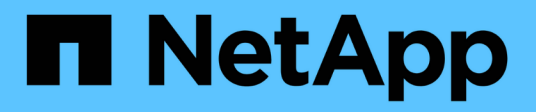

## **SAN** ONTAP 9.14.1 REST API reference NetApp

April 02, 2024

This PDF was generated from https://docs.netapp.com/us-en/ontap-restapi/ontap/san\_overview.html on April 02, 2024. Always check docs.netapp.com for the latest.

# **Table of Contents**

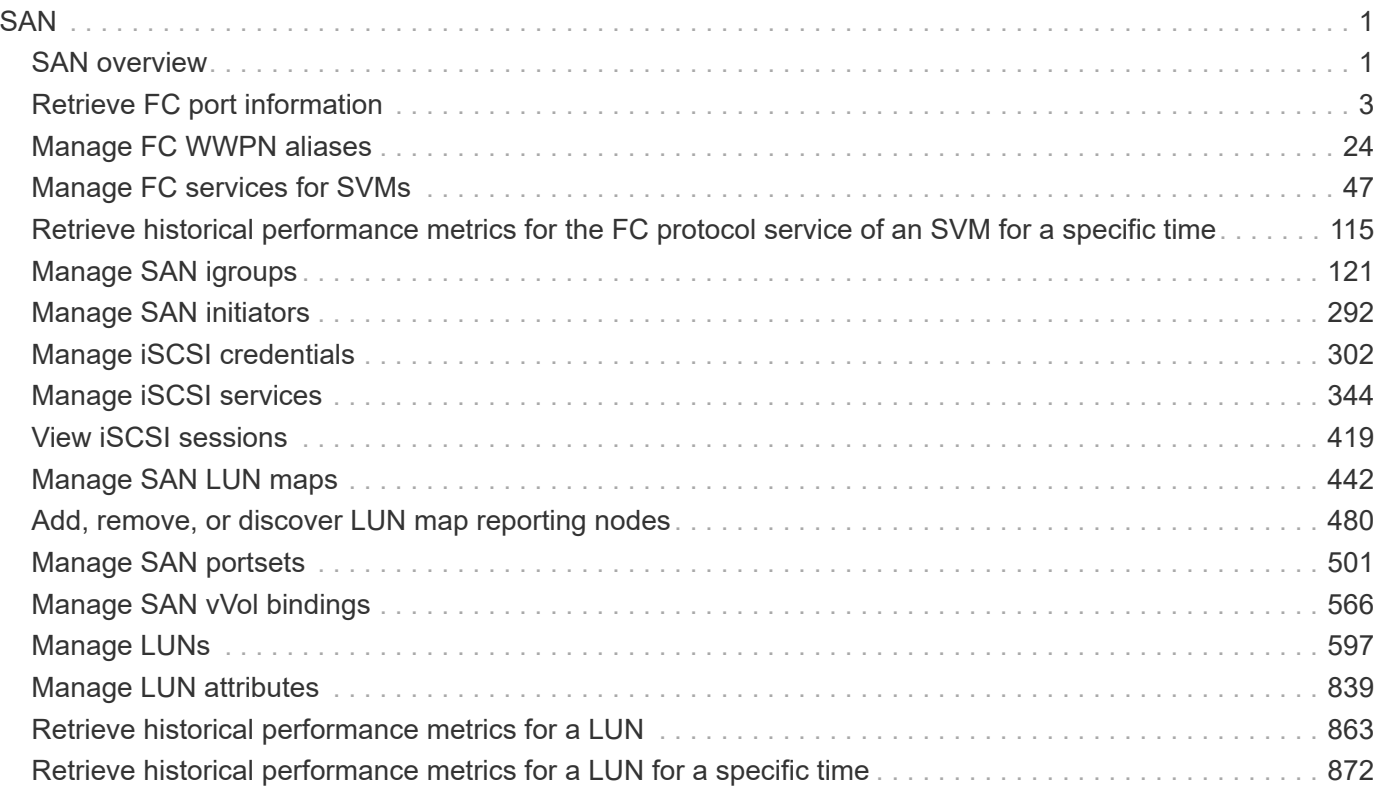

# <span id="page-2-0"></span>**SAN**

## <span id="page-2-1"></span>**SAN overview**

## **Overview**

The storage area network (SAN) endpoints and objects enable you to configure, provision, and manage SANrelated objects.

## **Fibre Channel**

#### **Logins**

Fibre Channel logins represent connections, formed by Fibre Channel initiators, that have successfully logged in to ONTAP. This represents the Fibre Channel login on which higher-level protocols, such as Fibre Channel Protocol (FCP) and Non-Volatile Memory Express over Fibre Channel (NVMe over FC), rely.

The Fibre Channel logins REST API provides information about active Fibre Channel logins.

#### **WWPN Aliases**

A WWPN (world wide port name) is a unique 64-bit identifier for a Fibre Channel initiator. It is displayed as a 16-character hexadecimal value. SAN administrators may find it easier to identify Fibre Channel initiators using an alias, especially in larger SANs.

The WWPN alias REST API allows you to create, delete and discover aliases for WWPNs.

#### **Services**

A Fibre Channel Protocol (FCP) service defines the properties of the Fibre Channel Protocol target for an SVM. There can be at most one FCP service for a given SVM. An SVM's FCP service must be created before FCP initiators can login to the SVM.

The Fibre Channel Proctocol (FCP) service REST API allows you to create, update, delete, and discover Fibre Channel Services for SVMs. Fibre Channel interfaces are the logical endpoints for Fibre Channel network connections to an SVM.

### **iSCSI**

#### **Credentials**

An iSCSI credentials object defines the authentication credentials to be used between an iSCSI initiator and ONTAP. It identifies an authentication type, user names, and the passwords that must be used to authenticate a specific initiator.

The iSCSI credentials REST API allows you to create, update, delete, and discover iSCSI credential objects.

#### **Services**

An iSCSI service defines the properties of the iSCSI target for an SVM. There can be at most one iSCSI service for an SVM. An SVM's iSCSI service must be created before iSCSI initiators can login to the SVM.

The iSCSI service REST API allows you to create, update, delete, and discover iSCSI services for SVMs.

#### **Sessions**

An iSCSI session consists of one or more TCP connections that link an iSCSI initiator with an iSCSI target. TCP connections can be added and removed from an iSCSI session by the iSCSI initiator. Across all TCP connections within an iSCSI session, an initiator sees one and the same target. After the connection is established, iSCSI control, data, and status messages are communicated over the session.

The iSCSI sessions REST API provides information about iSCSI initiators that have successfully logged in to ONTAP.

#### **Learn More**

• *IP Interfaces* found in the *networking* section. IP interfaces are the logical endpoints for iSCSI network connections to an SVM.

## **Initiator Groups**

An initiator group (igroup) is a collection of Fibre Channel WWPNs (world wide port names), iSCSI IQNs (qualified names), iSCSI EUIs (extended unique identifiers), or any combination of these, that identify host initiators.

Initiator groups are used to control which hosts can access specific LUNs. To grant access to a LUN from one or more hosts, a network administrator creates an initiator group containing the hosts' initiator names, and then creates a LUN map that associates the initiator group with the LUN.

The initator group REST API allows you to create, update, delete, and discover initiator groups. It also enables you to add and remove initiators that can access the target and associated LUNs.

## **Portsets**

A portset is a collection of Fibre Channel Protocol and/or iSCSI network interfaces from the portset's SVM.

Portsets are used to limit the network interfaces through which an initiator can connect to mapped LUNs. When a portset is bound to an initiator group (igroup), and the initiator group is mapped to a LUN, the initiators of the initiator group can only reach the LUN through the network interfaces in the portset.

Portsets are not recommended for new configurations. With modern releases of ONTAP, it is recommended to use multiple SVMs and initiator groups with no bound portset to load balance applications over multiple ports on a node. Selective LUN mapping will automatically limit the number of visible paths to a LUN from the client host to those required for efficient access and high availability. The REST portset API is primarily intended for legacy use.

The portset REST API allows you to create, delete, and discover portsets, and to add and remove network interaces from portsets.

A portset can be bound to one or more initiator groups. An initiator group (igroup) can be bound to at most one

portset.

## **LUN Maps**

A LUN map is an association between a LUN and an initiator group. When a LUN is mapped to an initiator group, the group's initiators are granted access to the LUN. The relationship between an initiator group and a LUN is many initiator groups to many LUNs.

The LUN map REST API allows you to create, delete, and discover LUN maps and manage the reporting nodes of a LUN map.

## **LUNs**

A LUN is the logical representation of storage in a storage area network (SAN).

The LUN REST API allows you to create, update, delete, and discover LUNs.

## **VMware Virtual Volume (vVol) Bindings**

A VMware virtual volume (vVol) binding is an association between a LUN of class protocol endpoint and a LUN of class vvol. Class protocol endpoint LUNs are mapped to igroups and granted access using the same configuration as class regular LUNs. When a class  $\text{vol}$  LUN is bound to a mapped class protocol endpoint LUN, VMware can access the class vvol LUN through the class protocol\_endpoint LUN mapping.

Class protocol endpoint and vvol LUNs support many-to-many vVol bindings. A LUN of one class can be bound to zero or more LUNs of the opposite class.

The vVol binding between any two specific LUNs is reference counted. When a REST POST is executed for a vVol binding that already exists, the vVol binding reference count is incremented. When a REST DELETE is executed, the vVol binding reference count is decremented. Only when the vVol binding count reaches zero, or the query parameter delete all references is supplied, is the vVol binding destroyed.

The vVol binding REST API allows you to create, delete, and discover vVol bindings.

## <span id="page-4-0"></span>**Retrieve FC port information**

## **Network FC logins endpoint overview**

#### **Overview**

Fibre Channel (FC) logins represent connections formed by FC initiators that have successfully logged in to ONTAP. This represents the FC login on which higher-level protocols such as Fibre Channel Protocol and NVMe over FC (NVMe/FC) rely.

The Fibre Channel logins REST API provides information about active FC logins.

#### **Examples**

#### **Retrieving all FC logins**

The API:

```
GET /api/network/fc/logins
# The call:
curl -X GET "https://<mgmt-ip>/api/network/fc/logins" -H "Accept:
application/hal+json"
# The response:
{
"records": [
    {
      "svm": {
        "uuid": "056403da-83a7-4b13-bc78-6a93e8ea3596",
        "name": "svm1",
      " links": {
          "self": {
             "href": "/api/svm/svms/056403da-83a7-4b13-bc78-6a93e8ea3596"
          }
        }
      },
      "interface": {
        "uuid": "01056403-1383-bc4b-786a-93e8ea35969d",
      "name": "lif1",
      " links": {
          "self": {
             "href": "/api/network/fc/interfaces/01056403-1383-bc4b-786a-
93e8ea35969d"
          }
        }
      },
      "initiator": {
        "wwpn": "8b:21:2f:07:00:00:00:00"
      },
    " links": {
        "self": {
          "href": "/api/network/fc/logins/01056403-1383-bc4b-786a-
93e8ea35969d/8b%3A21%3A2f%3A07%3A00%3A00%3A00%3A00"
        }
     }
    },
    {
      "svm": {
        "uuid": "056403da-83a7-4b13-bc78-6a93e8ea3596",
      "name": "svm1",
      " links": {
          "self": {
             "href": "/api/svm/svms/056403da-83a7-4b13-bc78-6a93e8ea3596"
```

```
  }
        }
      },
      "interface": {
        "uuid": "02056403-1383-bc4b-786a-93e8ea35969d",
      "name": "lif2",
      " links": {
          "self": {
             "href": "/api/network/fc/interfaces/02056403-1383-bc4b-786a-
93e8ea35969d"
          }
        }
      },
      "initiator": {
        "wwpn": "8c:21:2f:07:00:00:00:00"
      },
      "_links": {
        "self": {
           "href": "/api/network/fc/logins/02056403-1383-bc4b-786a-
93e8ea35969d/8c%3A21%3A2f%3A07%3A00%3A00%3A00%3A00"
        }
      }
    },
    {
      "svm": {
        "uuid": "156403da-83a7-4b13-bc78-6a93e8ea3596",
        "name": "svm2",
      " links": {
           "self": {
             "href": "/api/svm/svms/156403da-83a7-4b13-bc78-6a93e8ea3596"
          }
        }
      },
      "interface": {
        "uuid": "03056403-1383-bc4b-786a-93e8ea35969d",
        "name": "lif3",
        "_links": {
           "self": {
             "href": "/api/network/fc/interfaces/00056403-1383-bc4b-786a-
93e8ea35969d"
  }
        }
      },
      "initiator": {
        "wwpn": "8a:21:2f:07:00:00:00:00"
      },
```

```
  "_links": {
         "self": {
           "href": "/api/network/fc/logins/00056403-1383-bc4b-786a-
93e8ea35969d/8a%3A21%3A2f%3A07%3A00%3A00%3A00%3A00"
         }
      }
    }
\frac{1}{\sqrt{2}}"num_records": 3,
" links": {
   "self": {
      "href": "/api/network/fc/logins"
    }
}
}
```
#### **Retrieving all FC logins with data protocol** *fcp* **in SVM** *svm1*

The svm.name and protocol query parameters are used to perform the query.

```
# The API:
GET /api/network/fc/logins
# The call:
curl -X GET "https://<mgmt-
ip>/api/network/fc/logins?svm.name=svm1&protocol=fcp" -H "Accept:
application/hal+json"
# The response:
{
"records": [
    {
      "svm": {
        "uuid": "056403da-83a7-4b13-bc78-6a93e8ea3596",
        "name": "svm1",
        "_links": {
          "self": {
             "href": "/api/svm/svms/056403da-83a7-4b13-bc78-6a93e8ea3596"
          }
        }
      },
      "interface": {
        "uuid": "01056403-1383-bc4b-786a-93e8ea35969d",
        "name": "lif2",
```

```
  "_links": {
          "self": {
             "href": "/api/network/fc/interfaces/01056403-1383-bc4b-786a-
93e8ea35969d"
          }
        }
      },
      "initiator": {
        "wwpn": "8b:21:2f:07:00:00:00:00"
      },
      "protocol": "fcp",
      "_links": {
        "self": {
          "href": "/api/network/fc/logins/01056403-1383-bc4b-786a-
93e8ea35969d/8b%3A21%3A2f%3A07%3A00%3A00%3A00%3A00"
        }
      }
    },
    {
      "svm": {
        "uuid": "056403da-83a7-4b13-bc78-6a93e8ea3596",
        "name": "svm1",
      " links": {
          "self": {
            "href": "/api/svm/svms/056403da-83a7-4b13-bc78-6a93e8ea3596"
  }
        }
      },
      "interface": {
        "uuid": "02056403-1383-bc4b-786a-93e8ea35969d",
      "name": "lif3",
      " links": {
          "self": {
             "href": "/api/network/fc/interfaces/02056403-1383-bc4b-786a-
93e8ea35969d"
          }
        }
      },
      "initiator": {
        "wwpn": "8c:21:2f:07:00:00:00:00"
      },
      "protocol": "fcp",
      "_links": {
        "self": {
          "href": "/api/network/fc/logins/02056403-1383-bc4b-786a-
93e8ea35969d/8c%3A21%3A2f%3A07%3A00%3A00%3A00%3A00"
```

```
  }
      }
    }
],
"num records": 2,
" links": {
    "self": {
      "href": "/api/network/fc/logins?svm.name=svm1&protocol=fcp"
    }
}
}
```
#### **Retrieving all FC logins for initiators belonging to** *igroup1* **and returning all of their properties**

The igroups.name query parameter is used to perform the query. The fields query parameter is used to return all of the properties.

```
# The API:
GET /api/network/fc/logins
# The call:
curl -X GET "https://<mgmt-
ip>/api/network/fc/logins?igroups.name=igroup1&fields=*" -H "Accept:
application/hal+json"
# The response:
{
"records": [
    {
      "svm": {
        "uuid": "056403da-83a7-4b13-bc78-6a93e8ea3596",
        "name": "svm1",
      " links": {
          "self": {
             "href": "/api/svm/svms/056403da-83a7-4b13-bc78-6a93e8ea3596"
           }
        }
      },
      "interface": {
        "uuid": "01056403-1383-bc4b-786a-93e8ea35969d",
        "name": "lif2",
        "wwpn": "8b:21:2f:07:00:00:00:00",
        "_links": {
           "self": {
```

```
  "href": "/api/network/fc/interfaces/01056403-1383-bc4b-786a-
93e8ea35969d"
          }
        }
      },
      "initiator": {
        "wwpn": "8b:21:2f:07:00:00:00:00",
        "wwnn": "95:21:2f:07:00:00:00:00",
        "comment": "Example information about this initiator"
      },
      "igroups": [
        {
           "uuid": "243bbb8a-46e9-4b2d-a508-a62dc93df9d1",
           "name": "igroup1",
         " links": {
             "self": {
               "href": "/api/protocols/san/igroups/243bbb8a-46e9-4b2d-a508-
a62dc93df9d1"
  }
          }
       }
    \frac{1}{2}"port address": "8aa53",
      "protocol": "fcp",
    " links": {
        "self": {
           "href": "/api/network/fc/logins/01056403-1383-bc4b-786a-
93e8ea35969d/8b%3A21%3A2f%3A07%3A00%3A00%3A00%3A00"
        }
      }
   }
\frac{1}{\sqrt{2}}"num records": 1,
"_links": {
   "self": {
      "href": "/api/network/fc/logins?igroups.name=igroup1&fields=*"
    }
}
}
```
## **Retrieve FC logins**

GET /network/fc/logins

#### **Introduced In:** 9.6

Retrieves FC logins.

#### **Related ONTAP commands**

• vserver fcp initiator show

#### **Learn more**

- SAN: [DOC /network/fc/logins](https://docs.netapp.com/us-en/ontap-restapi/{relative_path}network_fc_logins_endpoint_overview.html)
- NVMe: [DOC /network/fc/logins](https://docs.netapp.com/us-en/ontap-restapi/{relative_path}network_fc_logins_endpoint_overview.html)

#### **Parameters**

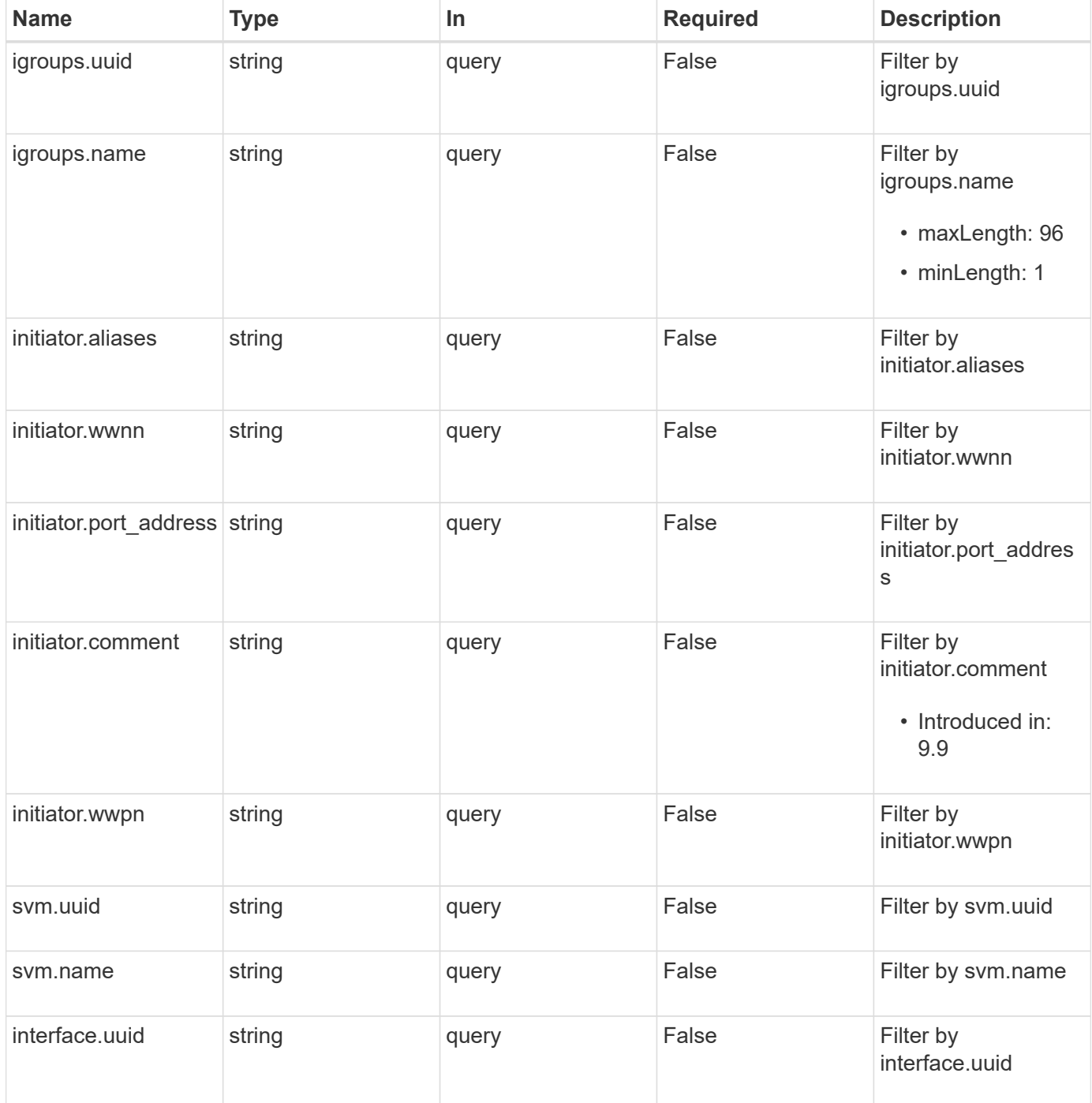

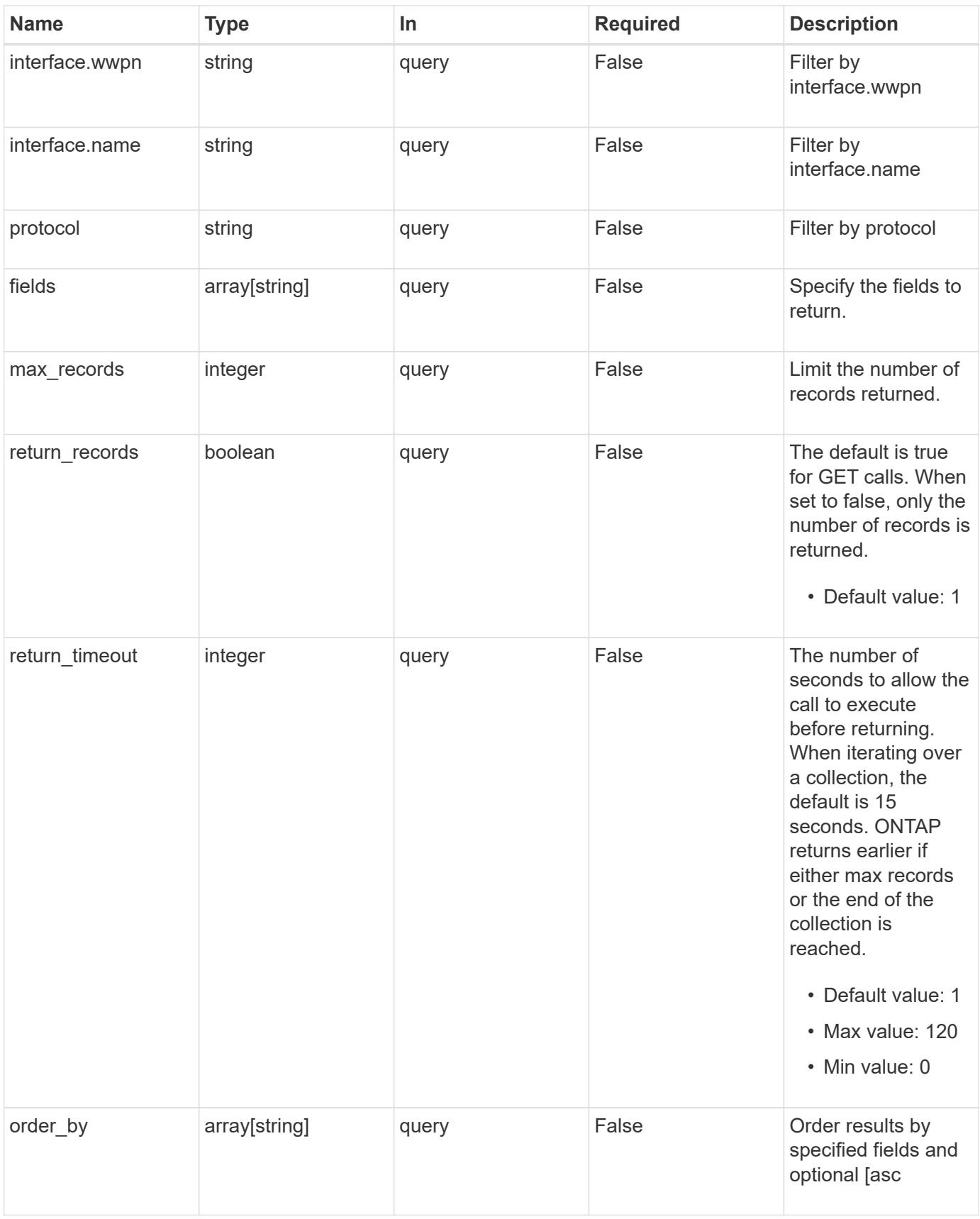

## **Response**

### Status: 200, Ok

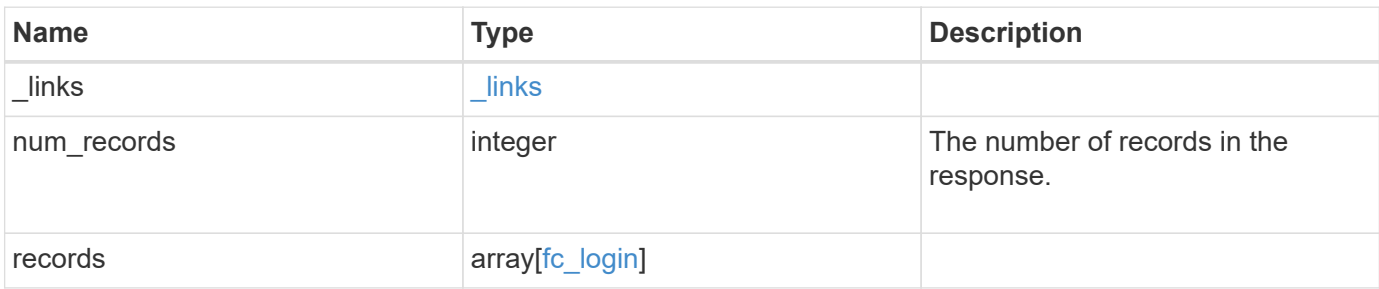

**Example response**

```
{
 " links": {
      "next": {
        "href": "/api/resourcelink"
      },
      "self": {
       "href": "/api/resourcelink"
      }
   },
    "num_records": 1,
   "records": {
      "_links": {
        "next": {
          "href": "/api/resourcelink"
        },
        "self": {
          "href": "/api/resourcelink"
        }
      },
      "igroups": {
        "_links": {
          "self": {
             "href": "/api/resourcelink"
          }
        },
      "name": "igroup1",
        "uuid": "4ea7a442-86d1-11e0-ae1c-123478563412"
      },
      "initiator": {
        "aliases": {
        },
        "comment": "This is an FC initiator for host 5",
        "port_address": "5060A",
        "wwnn": "2f:a0:00:a0:98:0b:56:13",
        "wwpn": "2f:a0:00:a0:98:0b:56:13"
      },
      "interface": {
      " links": {
          "self": {
            "href": "/api/resourcelink"
          }
        },
      "name": "fc_lif1",
        "uuid": "3a09ab42-4da1-32cf-9d35-3385a6101a0b",
```

```
  "wwpn": "20:00:00:50:56:b4:13:a8"
      },
      "protocol": "fc_nvme",
      "svm": {
        "_links": {
          "self": {
            "href": "/api/resourcelink"
          }
        },
        "name": "svm1",
        "uuid": "02c9e252-41be-11e9-81d5-00a0986138f7"
     }
   }
}
```
#### **Error**

Status: Default, Error

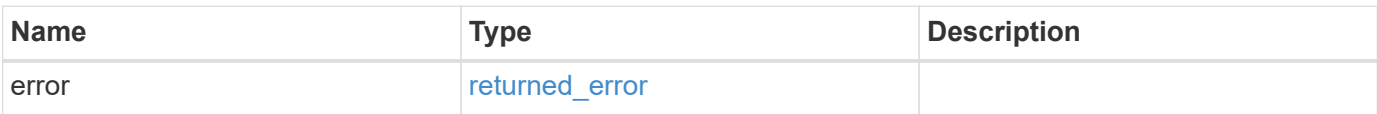

#### **Example error**

```
{
    "error": {
     "arguments": {
       "code": "string",
       "message": "string"
      },
      "code": "4",
      "message": "entry doesn't exist",
     "target": "uuid"
   }
}
```
#### **Definitions**

## **See Definitions**

href

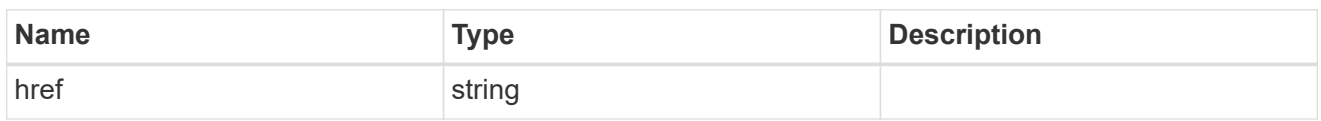

\_links

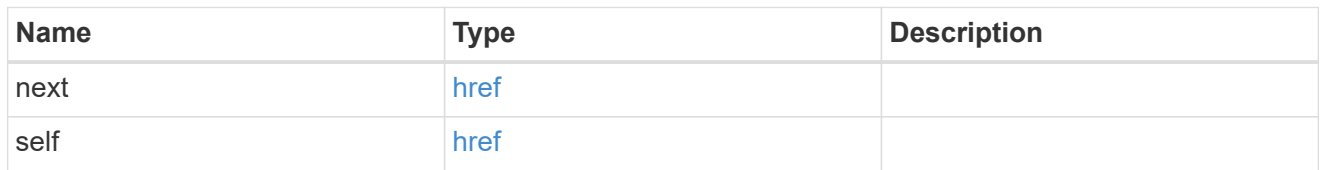

 $_{\perp}$ links

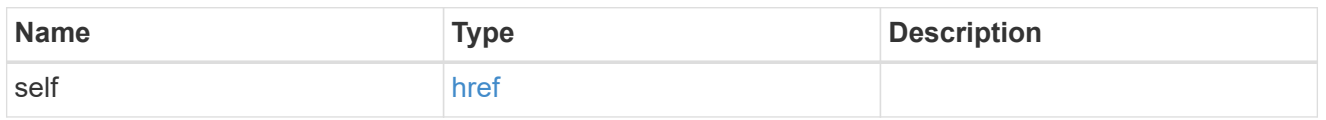

## igroups

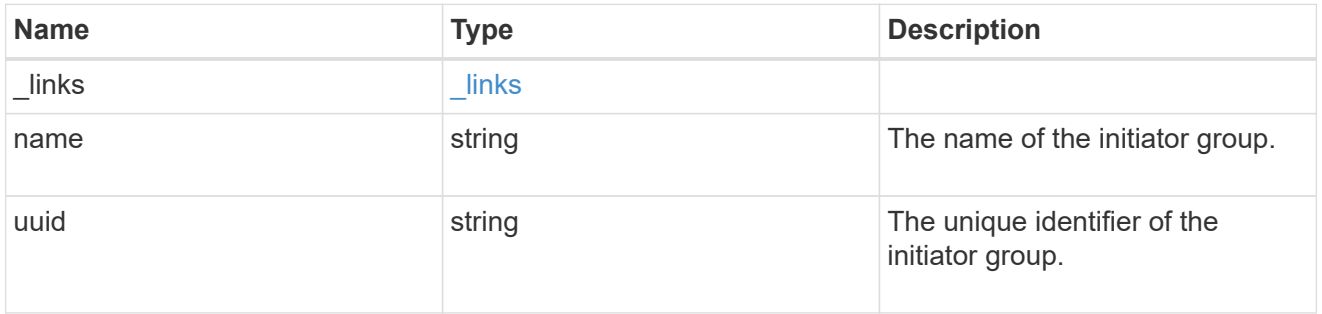

## initiator

Information about the logged in FC initiator.

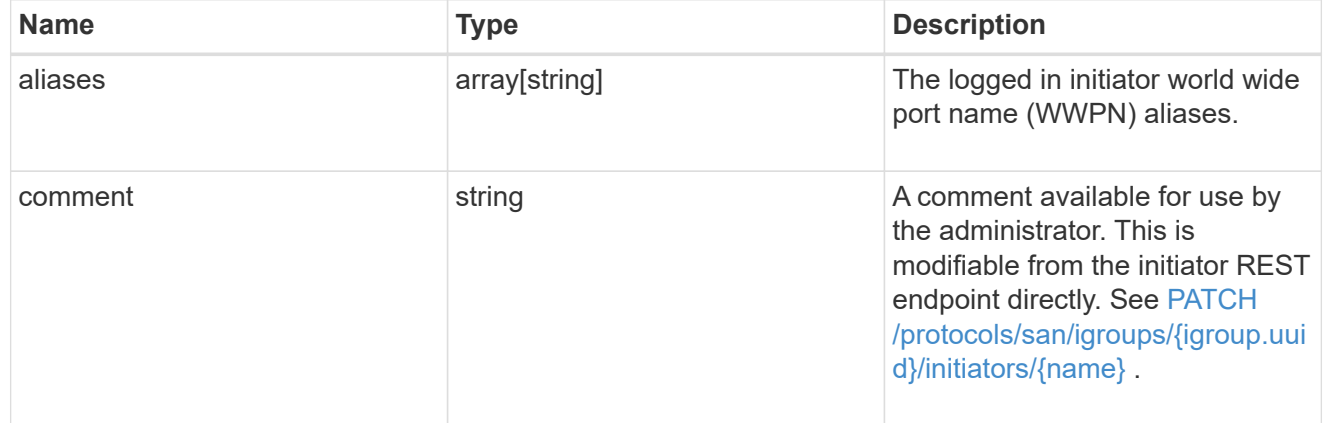

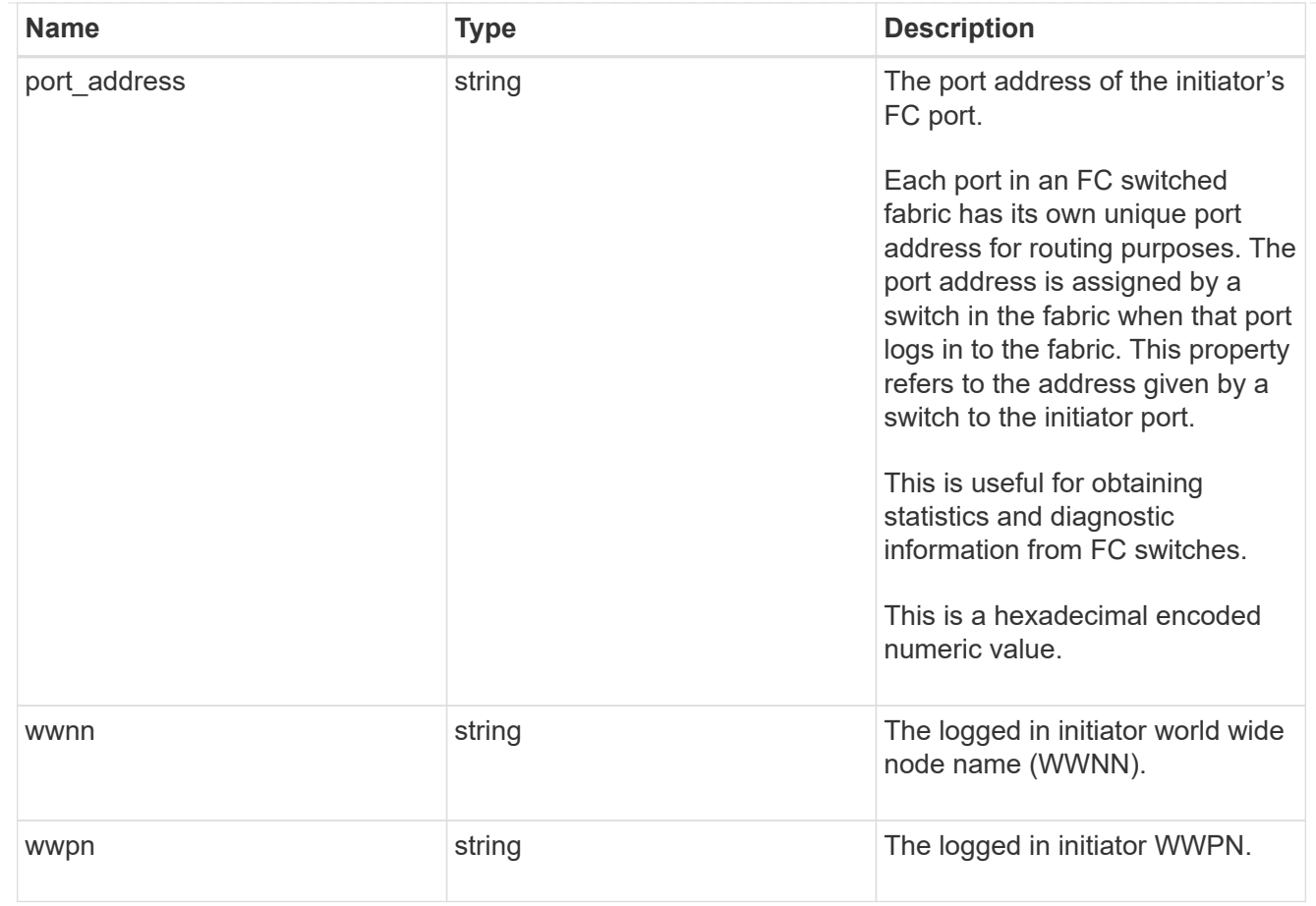

#### interface

An FC interface.

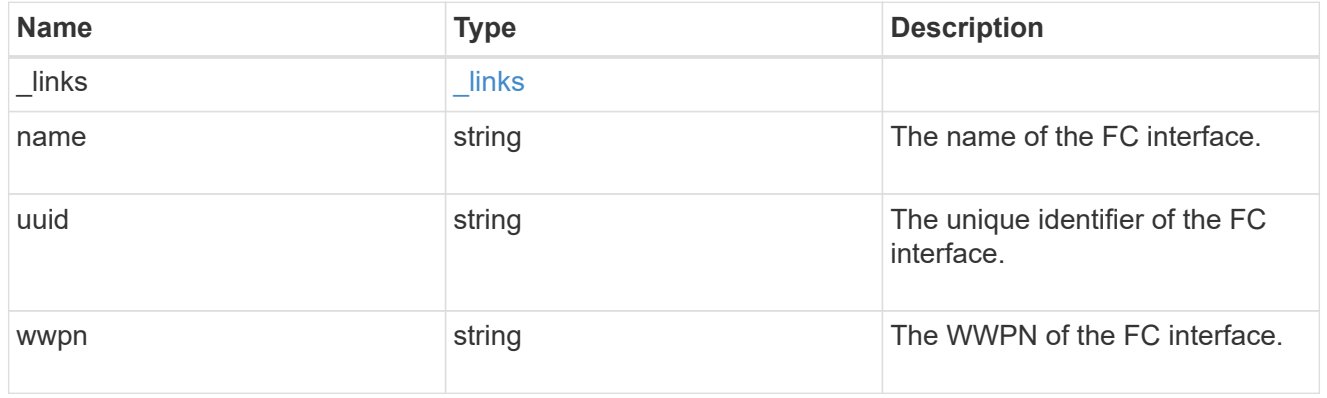

svm

SVM, applies only to SVM-scoped objects.

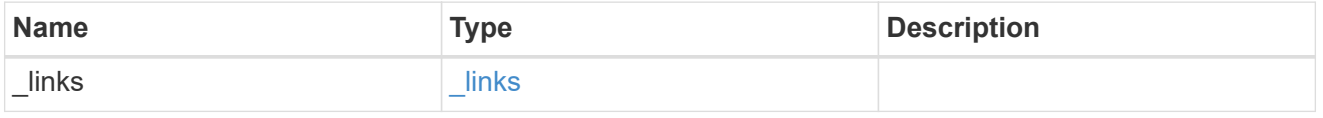

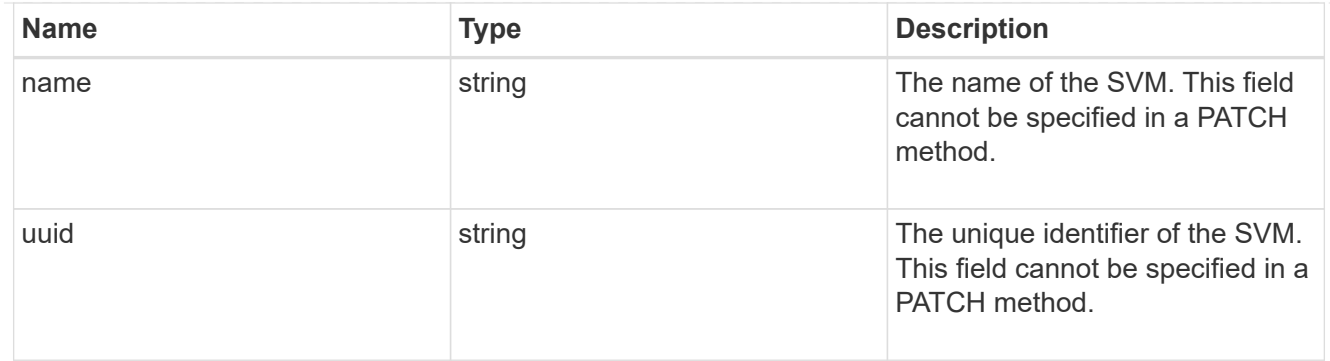

### fc\_login

A Fibre Channel (FC) login represents a connection formed by an FC initiator that has successfully logged in to ONTAP. This represents the FC login on which higher-level protocols such as Fibre Channel Protocol and NVMe over Fibre Channel (NVMe/FC) rely.

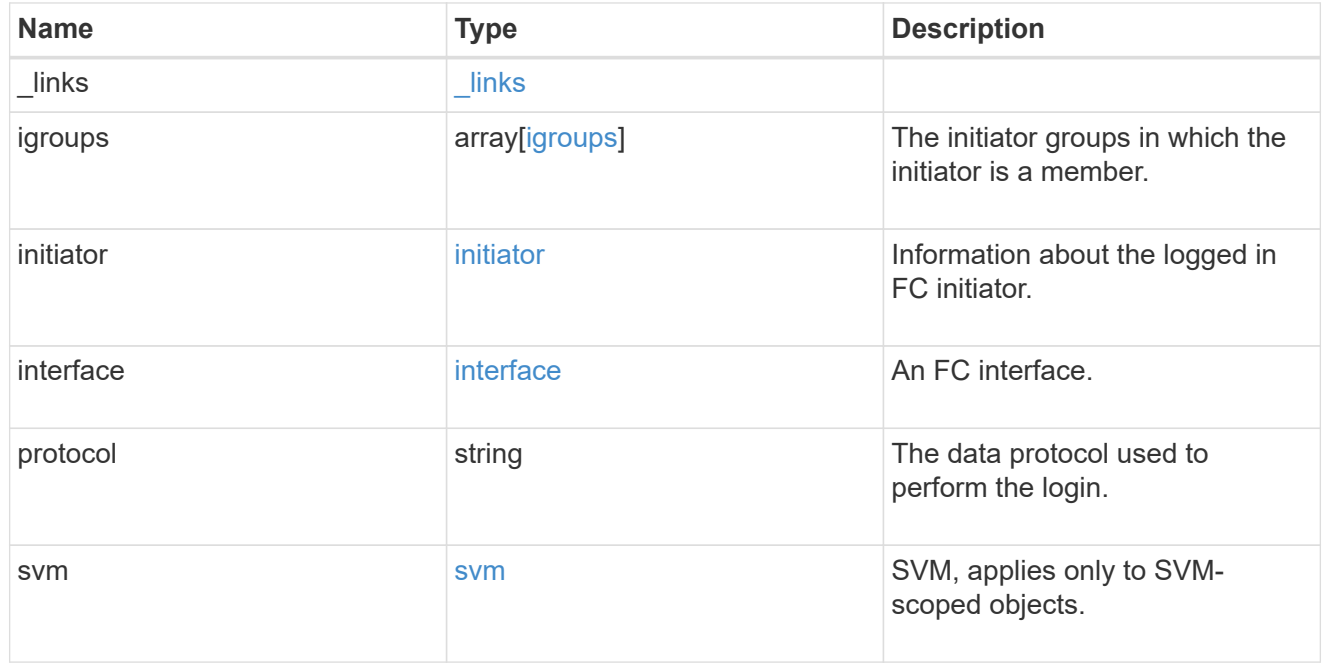

#### error\_arguments

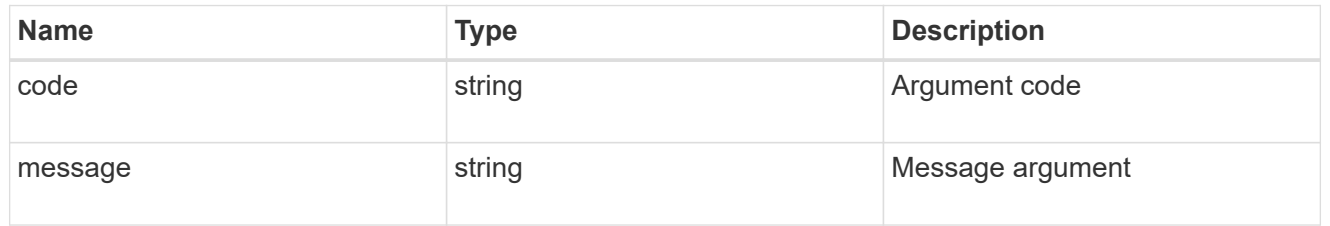

#### returned\_error

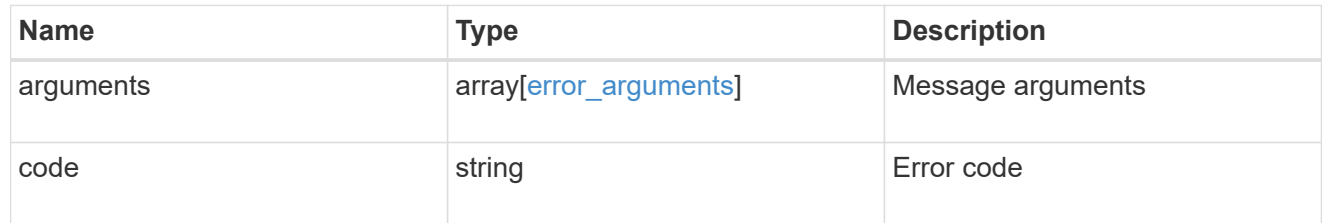

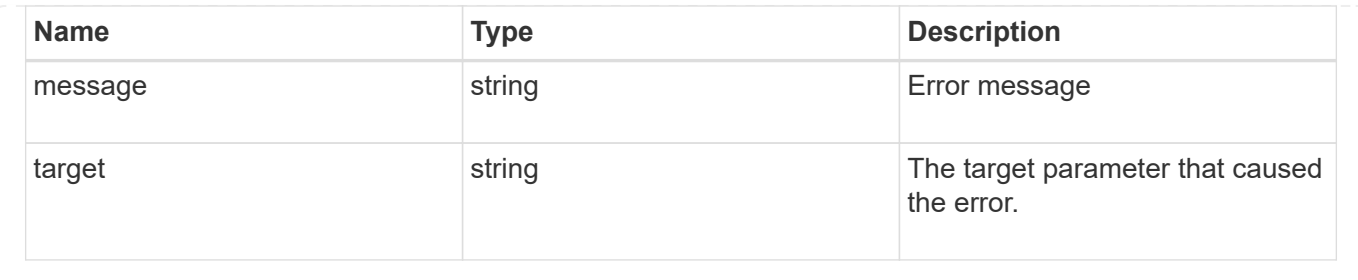

## **Retrieve an FC login**

GET /network/fc/logins/{interface.uuid}/{initiator.wwpn}

#### **Introduced In:** 9.6

Retrieves an FC login.

#### **Related ONTAP commands**

• vserver fcp initiator show

#### **Learn more**

- SAN: [DOC /network/fc/logins](https://docs.netapp.com/us-en/ontap-restapi/{relative_path}network_fc_logins_endpoint_overview.html)
- NVMe: [DOC /network/fc/logins](https://docs.netapp.com/us-en/ontap-restapi/{relative_path}network_fc_logins_endpoint_overview.html)

#### **Parameters**

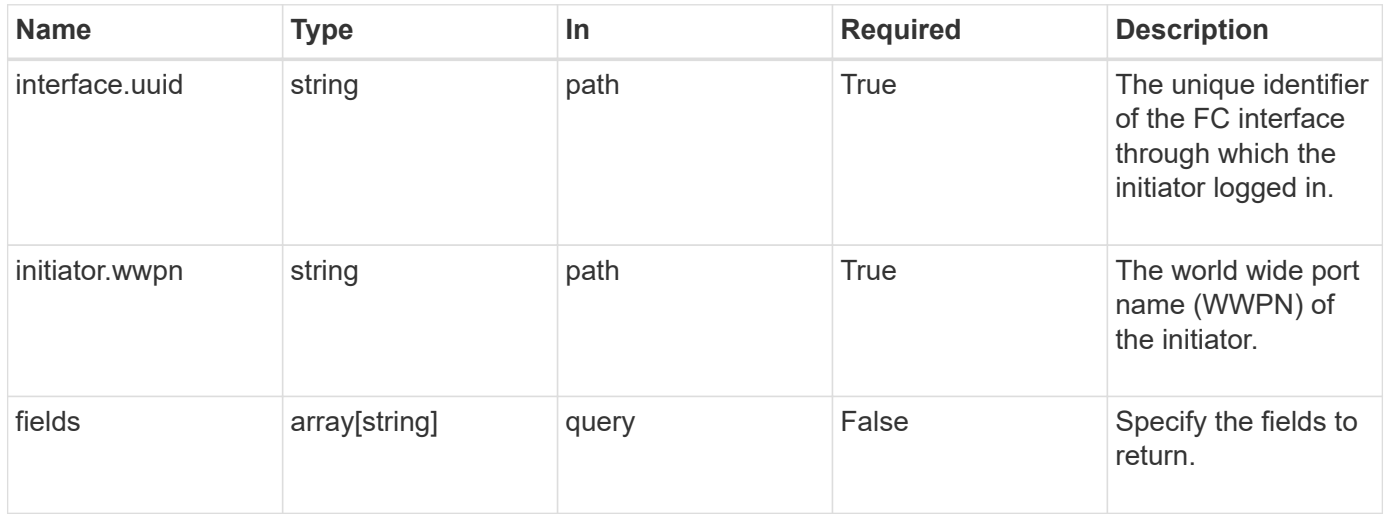

#### **Response**

Status: 200, Ok

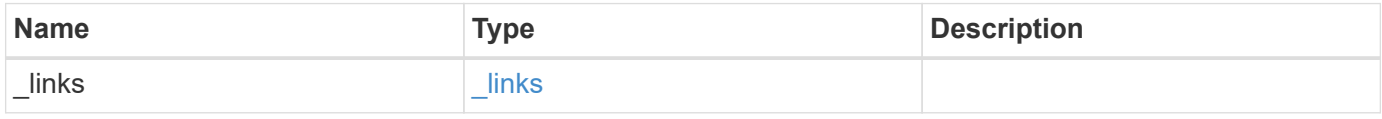

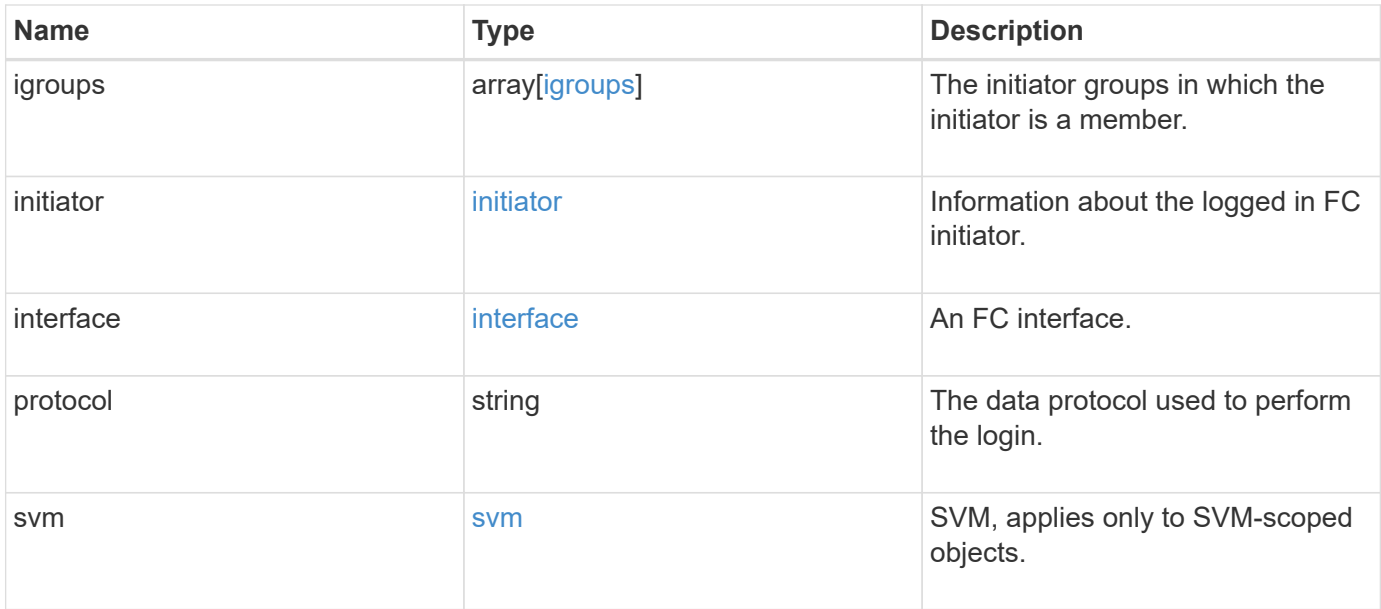

**Example response**

```
{
 " links": {
      "next": {
        "href": "/api/resourcelink"
      },
      "self": {
       "href": "/api/resourcelink"
      }
   },
    "igroups": {
      "_links": {
        "self": {
          "href": "/api/resourcelink"
        }
      },
    "name": "igroup1",
      "uuid": "4ea7a442-86d1-11e0-ae1c-123478563412"
   },
   "initiator": {
      "aliases": {
      },
      "comment": "This is an FC initiator for host 5",
      "port_address": "5060A",
      "wwnn": "2f:a0:00:a0:98:0b:56:13",
      "wwpn": "2f:a0:00:a0:98:0b:56:13"
   },
    "interface": {
    " links": {
        "self": {
          "href": "/api/resourcelink"
        }
      },
    "name": "fc_lif1",
      "uuid": "3a09ab42-4da1-32cf-9d35-3385a6101a0b",
      "wwpn": "20:00:00:50:56:b4:13:a8"
    },
    "protocol": "fc_nvme",
    "svm": {
      "_links": {
       "self": {
          "href": "/api/resourcelink"
       }
      },
    "name": "svm1",
```

```
  "uuid": "02c9e252-41be-11e9-81d5-00a0986138f7"
    }
}
```
#### **Error**

Status: Default

#### ONTAP Error Response Codes

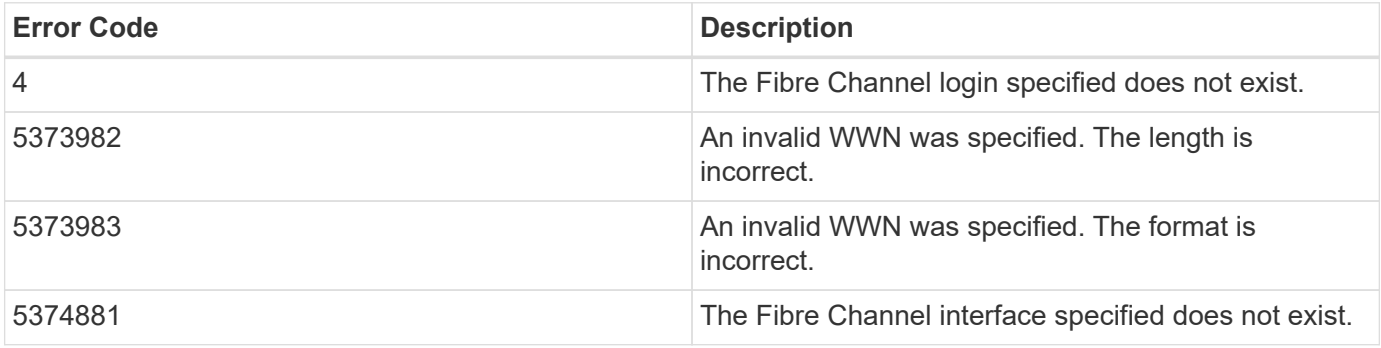

Also see the table of common errors in the [Response body](https://docs.netapp.com/us-en/ontap-restapi/{relative_path}getting_started_with_the_ontap_rest_api.html#Response_body) overview section of this documentation.

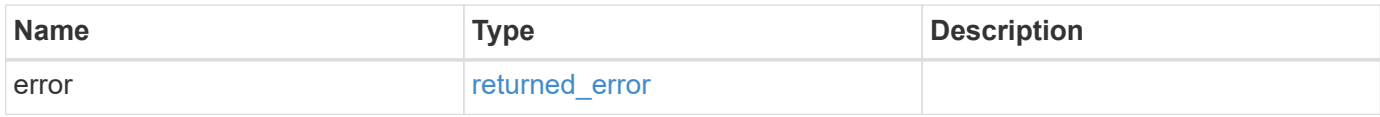

#### **Example error**

```
{
    "error": {
      "arguments": {
       "code": "string",
       "message": "string"
      },
      "code": "4",
      "message": "entry doesn't exist",
      "target": "uuid"
    }
}
```
#### **Definitions**

## **See Definitions**

href

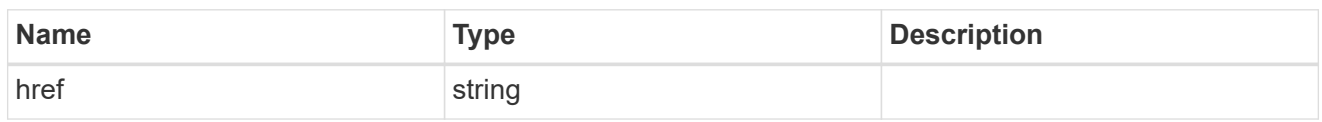

\_links

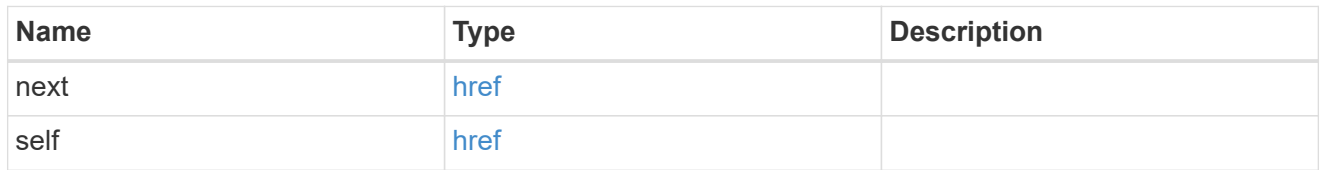

 $_{\perp}$ links

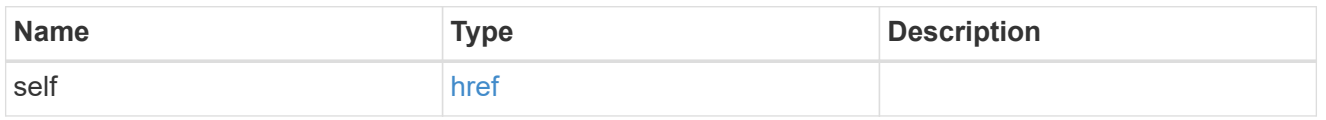

## igroups

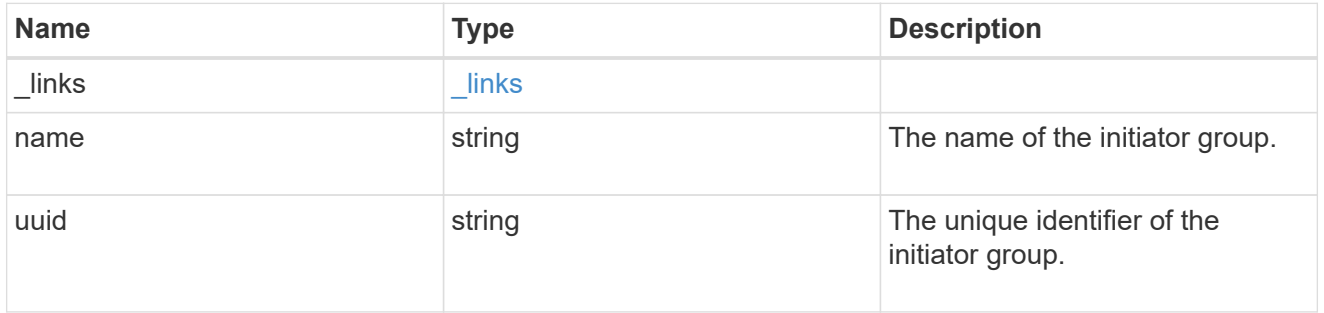

## initiator

Information about the logged in FC initiator.

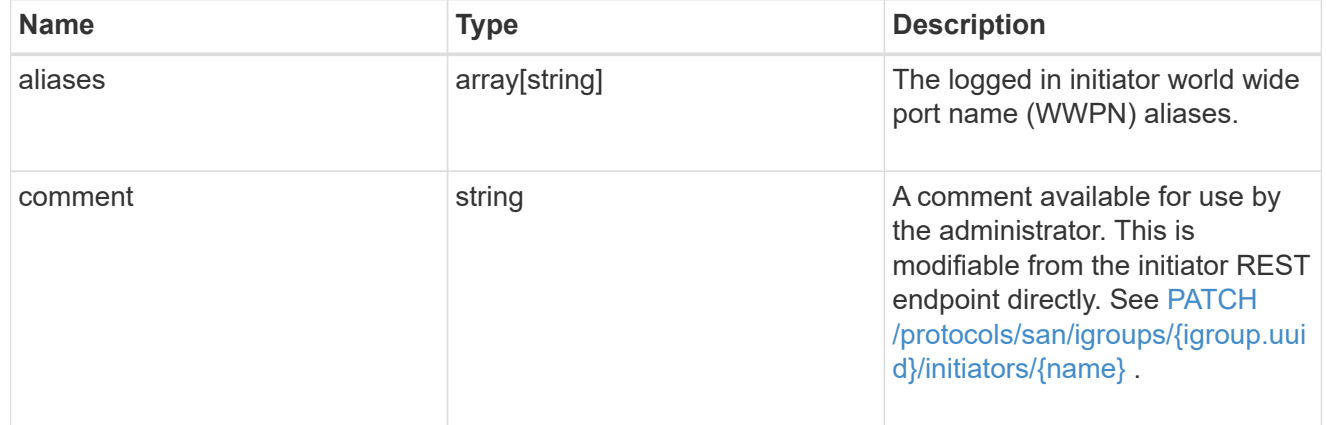

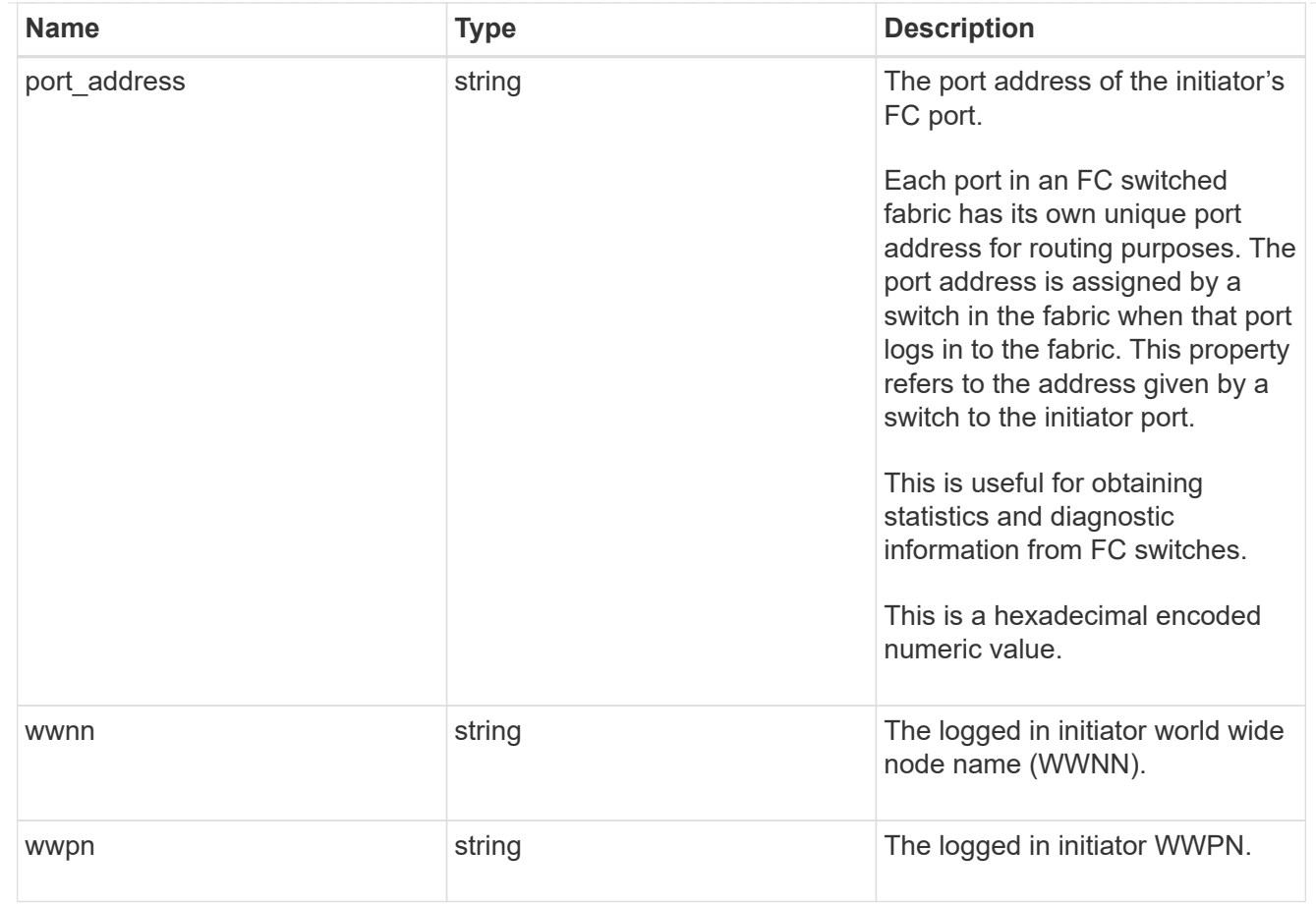

#### interface

An FC interface.

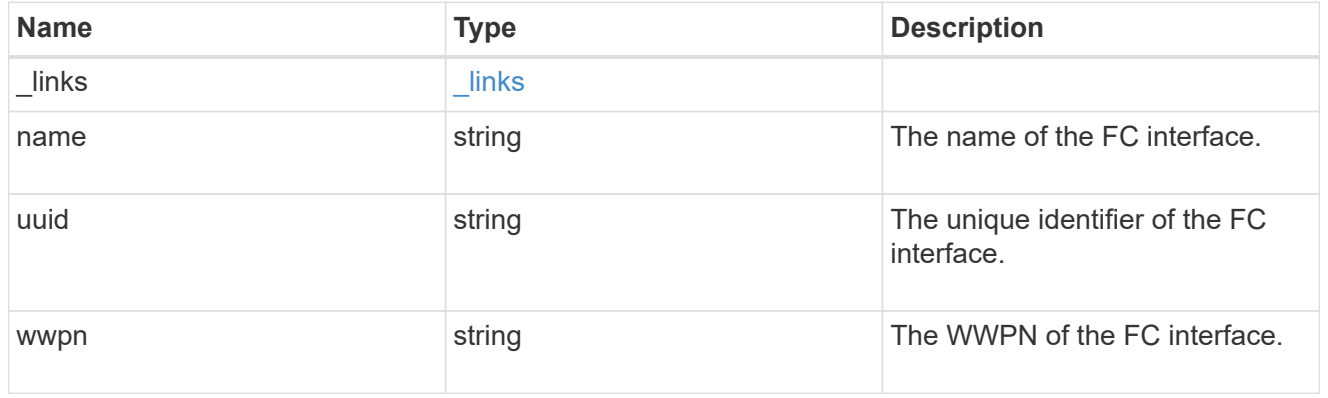

svm

SVM, applies only to SVM-scoped objects.

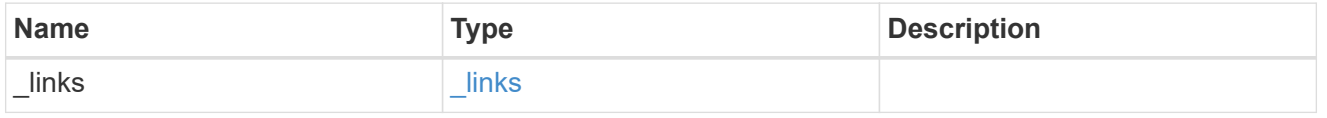

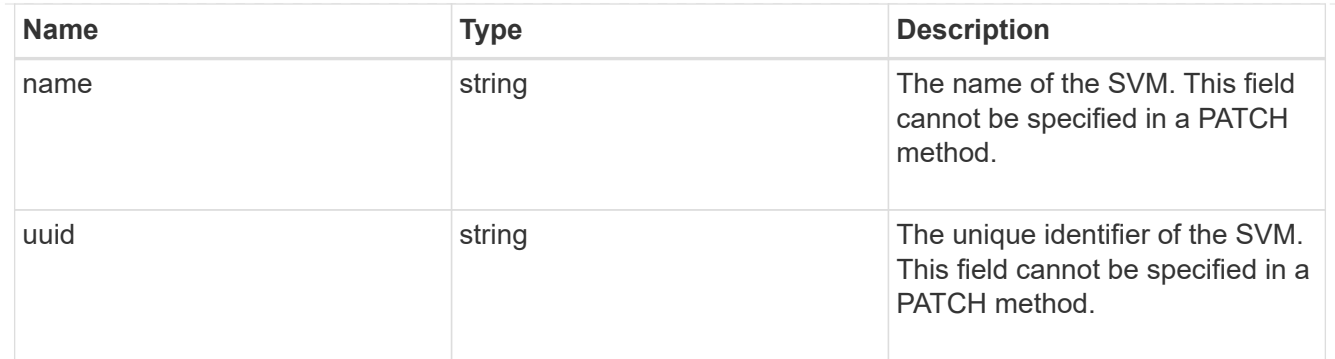

#### error\_arguments

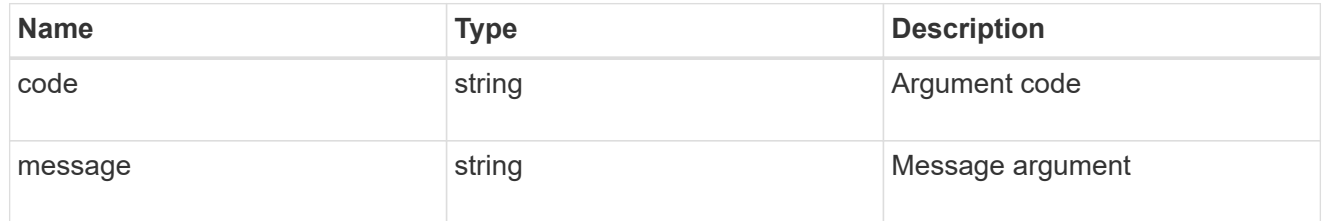

#### returned\_error

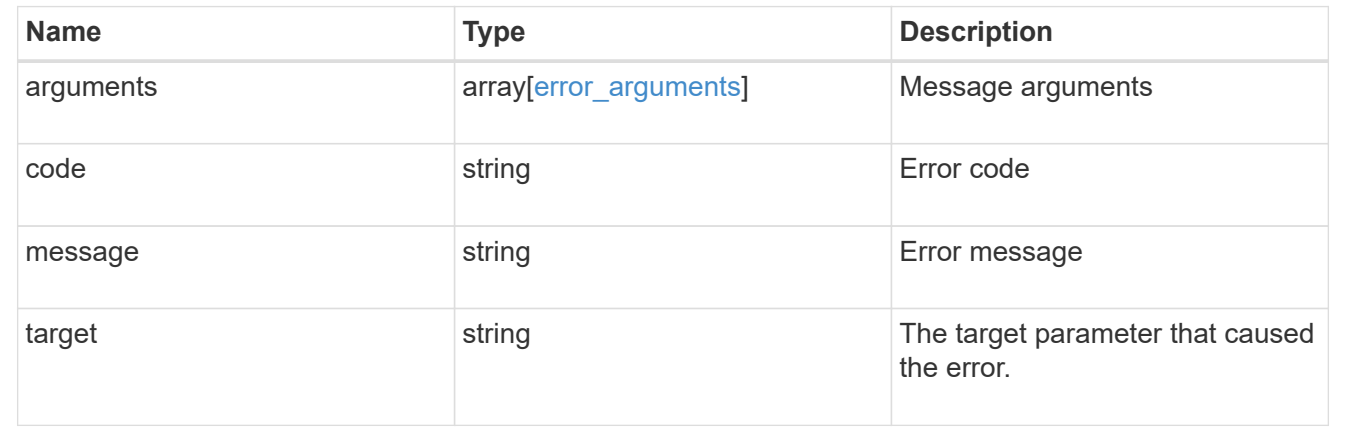

## <span id="page-25-0"></span>**Manage FC WWPN aliases**

## **Network FC wwpn-aliases endpoint overview**

#### **Overview**

A worldwide port name (WWPN) is a unique 64-bit identifier for a Fibre Channel (FC) initiator. It is displayed as a 16-character hexadecimal value. SAN administrators might find it easier to identify FC initiators using an alias, especially in larger SANs.

The WWPN alias REST API allows you to create, delete, and discover aliases for WWPNs.

Multiple aliases can be created for a WWPN, but you cannot use the same alias for multiple WWPNs.

An alias can consist of up to 32 characters. Valid characters are:

• A through Z

- a through z
- numbers 0 through 9
- hyphen ("-")
- underscore (" ")
- left and right braces ("{", "}")
- period (".")

#### **Examples**

#### **Creating a WWPN alias**

```
# The API:
POST /api/network/fc/wwpn-aliases
# The call:
curl -X POST "https://<mgmt-ip>/api/network/fc/wwpn-aliases" -H "Accept:
application/json" -d '{ "svm": { "name": "svm1" }, "wwpn":
"50:0a:09:82:b4:30:25:05", "alias": "alias3" }'
```
#### **Retrieving all properties of all WWPN aliases**

The fields query parameter is used to request that all properties be returned.

```
# The API:
GET /api/network/fc/wwpn-aliases
# The call:
curl -X GET "https://<mgmt-ip>/api/network/fc/wwpn-aliases?fields=*" -H
"Accept: application/hal+json"
# The response:
{
"records": [
    {
      "svm": {
        "uuid": "68589d3d-7efa-11e8-9eed-005056b43025",
        "name": "svm1",
      " links": {
          "self": {
            "href": "/api/svm/svms/68589d3d-7efa-11e8-9eed-005056b43025"
  }
        }
      },
      "alias": "alias1",
```

```
  "wwpn": "20:00:00:50:56:b4:30:25",
    " links": {
        "self": {
           "href": "/api/network/fc/wwpn-aliases/68589d3d-7efa-11e8-9eed-
005056b43025/alias1"
       }
      }
    },
    {
      "svm": {
        "uuid": "68589d3d-7efa-11e8-9eed-005056b43025",
      "name": "svm1",
      " links": {
           "self": {
             "href": "/api/svm/svms/68589d3d-7efa-11e8-9eed-005056b43025"
           }
        }
      },
      "alias": "alias2",
      "wwpn": "50:0a:09:82:b4:30:25:00",
    " links": {
        "self": {
           "href": "/api/network/fc/wwpn-aliases/68589d3d-7efa-11e8-9eed-
005056b43025/alias2"
        }
      }
    }
\frac{1}{2}"num records": 2,
" links": {
   "self": {
      "href": "/api/network/fc/wwpn-aliases"
    }
}
}
```
#### **Retrieving all WWPN aliases named "alias1"**

The alias query parameter is used to specify a query for the value "alias1".

```
# The API:
GET /api/network/fc/wwpn-aliases
# The call:
curl -X GET "https://<mgmt-ip>/api/network/fc/wwpn-aliases?alias=alias1"
-H "Accept: application/hal+json"
# The response:
{
"records": [
    {
      "svm": {
        "uuid": "68589d3d-7efa-11e8-9eed-005056b43025",
        "name": "svm1",
        "_links": {
          "self": {
             "href": "/api/svm/svms/68589d3d-7efa-11e8-9eed-005056b43025"
  }
        }
      },
      "alias": "alias1",
      "wwpn": "20:00:00:50:56:b4:30:25",
      "_links": {
        "self": {
          "href": "/api/network/fc/wwpn-aliases/68589d3d-7efa-11e8-9eed-
005056b43025/alias1"
        }
      }
   }
\frac{1}{\sqrt{2}}"num records": 1,
" links": {
   "self": {
      "href": "/api/network/fc/wwpn-aliases?alias=alias1"
    }
}
}
```
#### **Retrieving a specific WWPN alias**

The alias to be returned is identified by the UUID of its SVM and the alias name.

```
# The API:
GET /api/network/fc/wwpn-aliases/{svm.uuid}/{alias}
# The call:
curl -X GET "https://<mgmt-ip>/api/network/fc/wwpn-aliases/68589d3d-7efa-
11e8-9eed-005056b43025/alias2" -H "Accept: application/hal+json"
# The response:
{
"records": [
    {
      "svm": {
        "uuid": "68589d3d-7efa-11e8-9eed-005056b43025",
        "name": "svm1",
      " links": {
          "self": {
            "href": "/api/svm/svms/68589d3d-7efa-11e8-9eed-005056b43025"
  }
        }
      },
      "alias": "alias2",
      "wwpn": "50:0a:09:82:b4:30:25:00",
      "_links": {
        "self": {
          "href": "/api/network/fc/wwpn-aliases/68589d3d-7efa-11e8-9eed-
005056b43025/alias1"
        }
      }
   }
\frac{1}{\sqrt{2}}"num_records": 1,
" links": {
   "self": {
      "href": "/api/network/fc/wwpn-aliases?alias=alias1"
    }
}
}
```
#### **Deleting a WWPN alias**

The alias to delete is identified by the UUID of its SVM and the alias name.

```
# The API:
DELETE /api/network/fc/wwpn-aliases/{svm.uuid}/{alias}
# The call:
curl -X DELETE "https://<mgmt-ip>/api/network/fc/wwpn-aliases/68589d3d-
7efa-11e8-9eed-005056b43025/alias2" -H "Accept: application/hal+json"
```
## **Retrieve FC WWPN aliases**

GET /network/fc/wwpn-aliases

#### **Introduced In:** 9.6

Retrieves FC WWPN aliases.

#### **Related ONTAP commands**

• vserver fcp wwpn-alias show

#### **Learn more**

• [DOC /network/fc/wwpn-aliases](https://docs.netapp.com/us-en/ontap-restapi/{relative_path}network_fc_wwpn-aliases_endpoint_overview.html)

#### **Parameters**

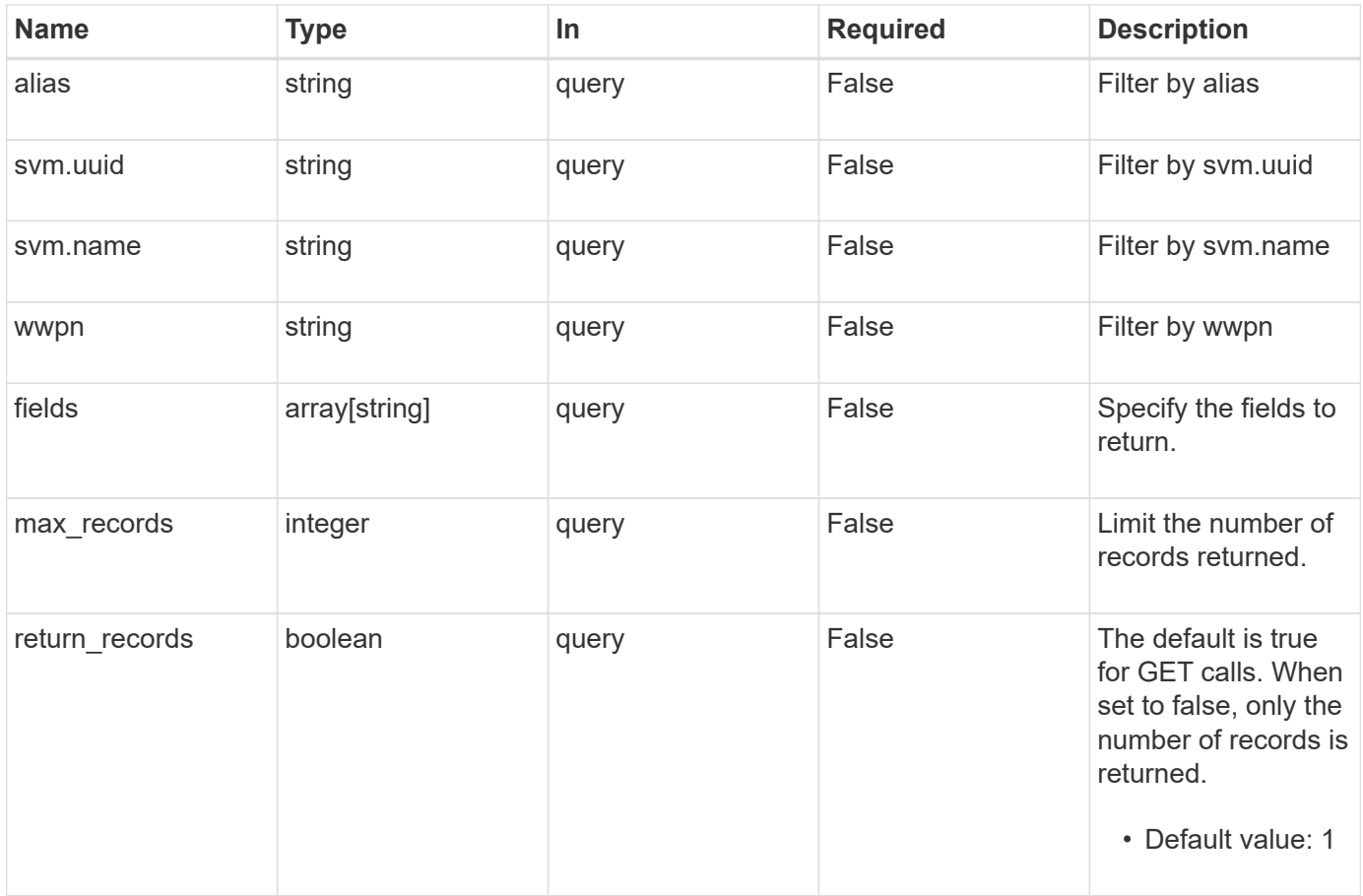

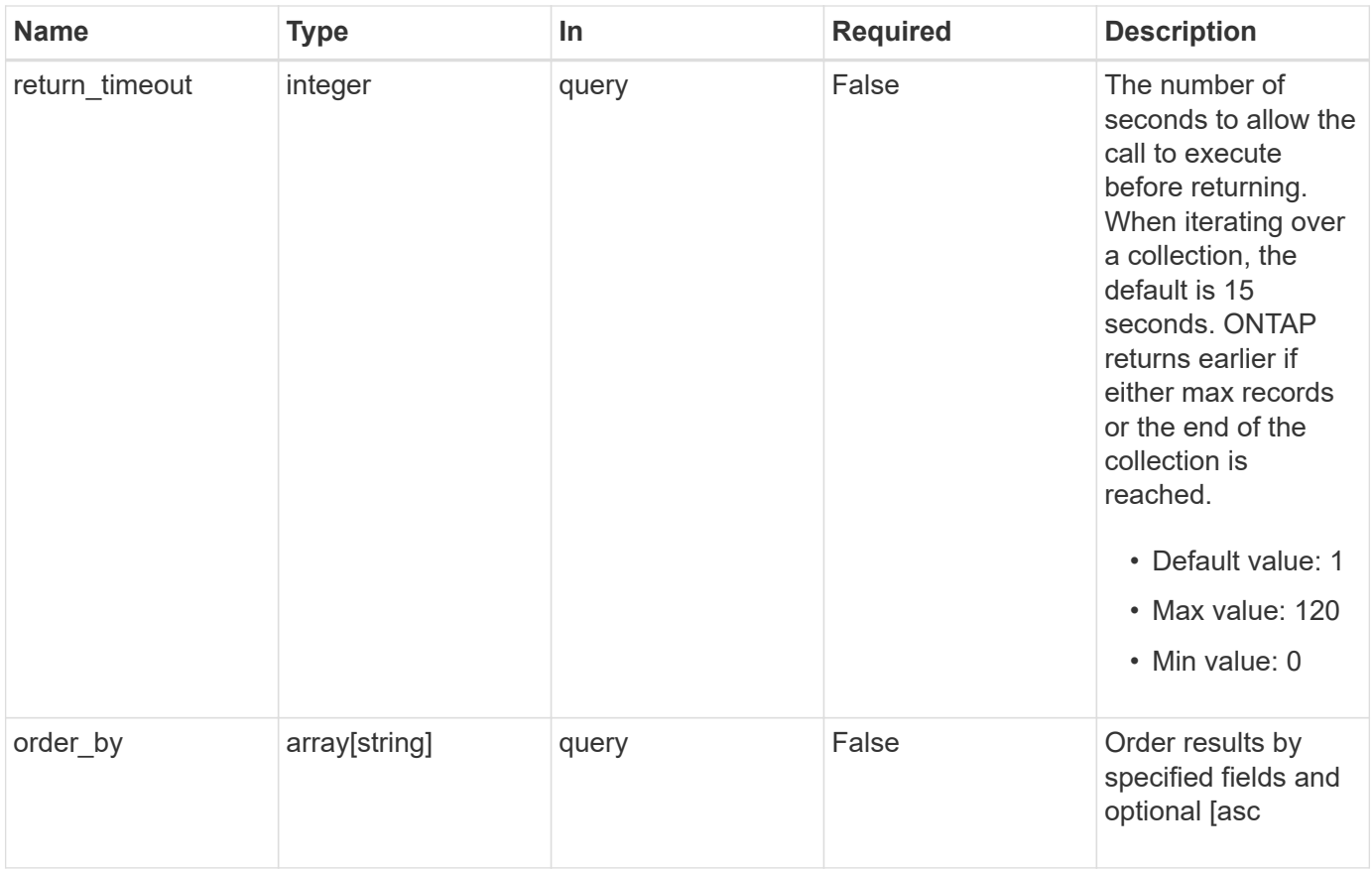

#### **Response**

Status: 200, Ok

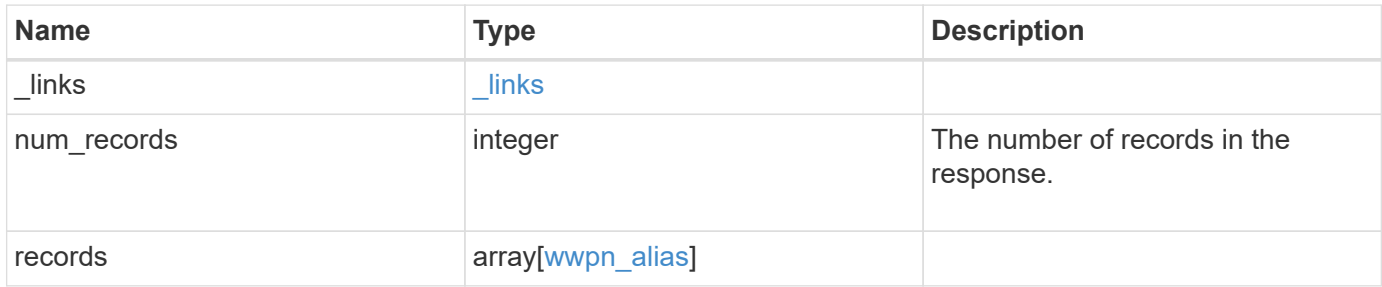

**Example response**

```
{
    "_links": {
      "next": {
        "href": "/api/resourcelink"
      },
      "self": {
       "href": "/api/resourcelink"
      }
    },
    "num_records": 1,
    "records": {
      "_links": {
        "self": {
         "href": "/api/resourcelink"
       }
      },
      "alias": "host1",
      "svm": {
        "_links": {
          "self": {
            "href": "/api/resourcelink"
          }
        },
      "name": "svm1",
       "uuid": "02c9e252-41be-11e9-81d5-00a0986138f7"
      },
      "wwpn": "2f:a0:00:a0:98:0b:56:13"
   }
}
```
#### **Error**

```
Status: Default, Error
```
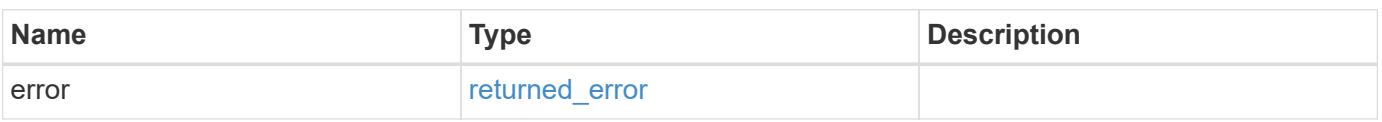

#### **Example error**

```
{
   "error": {
     "arguments": {
       "code": "string",
      "message": "string"
     },
     "code": "4",
     "message": "entry doesn't exist",
     "target": "uuid"
   }
}
```
### **Definitions**

#### **See Definitions**

href

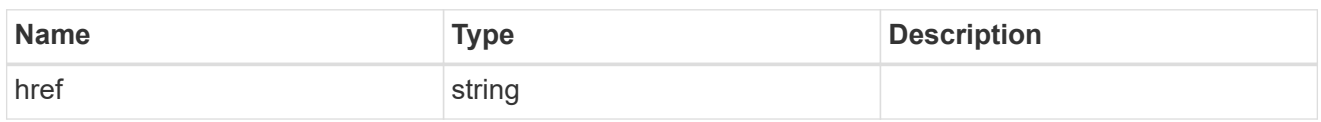

\_links

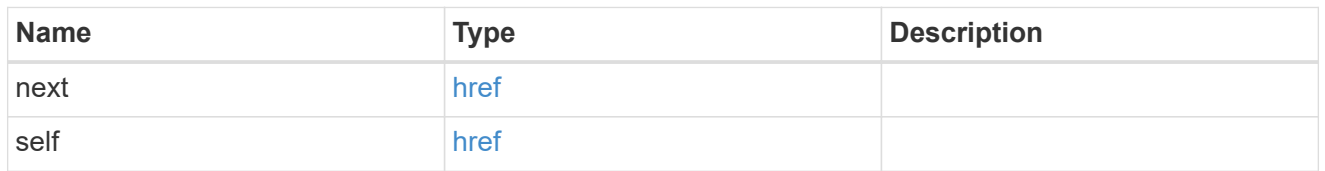

\_links

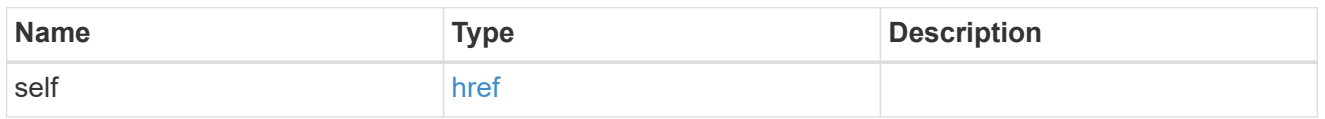

svm

SVM, applies only to SVM-scoped objects.

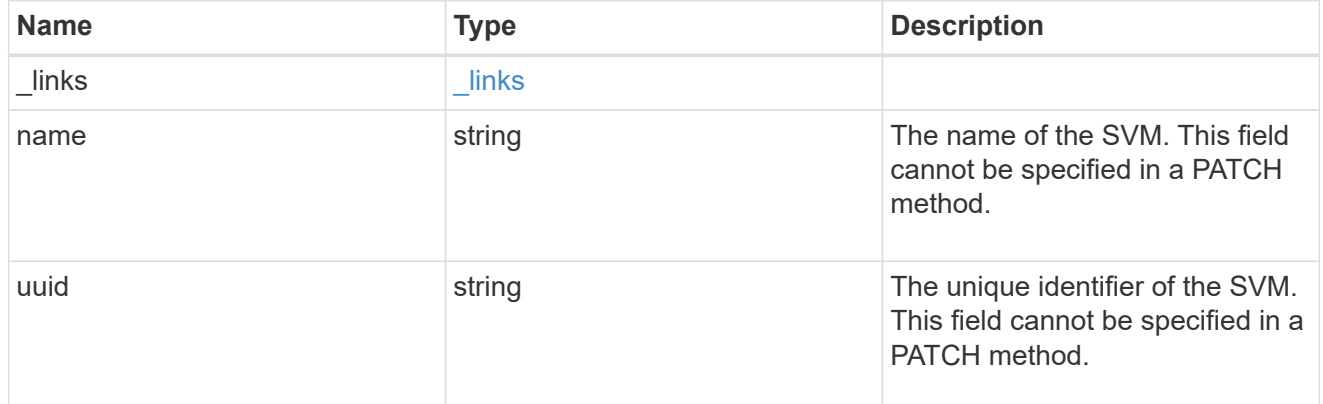

wwpn\_alias

A Fibre Channel (FC) world wide port name (WWPN) alias. A WWPN is a unique 64-bit identifier for an FC initiator. It is displayed as a 16-character hexadecimal value. SAN administrators may find it easier to identify FC initiators using an alias, especially in larger SANs.

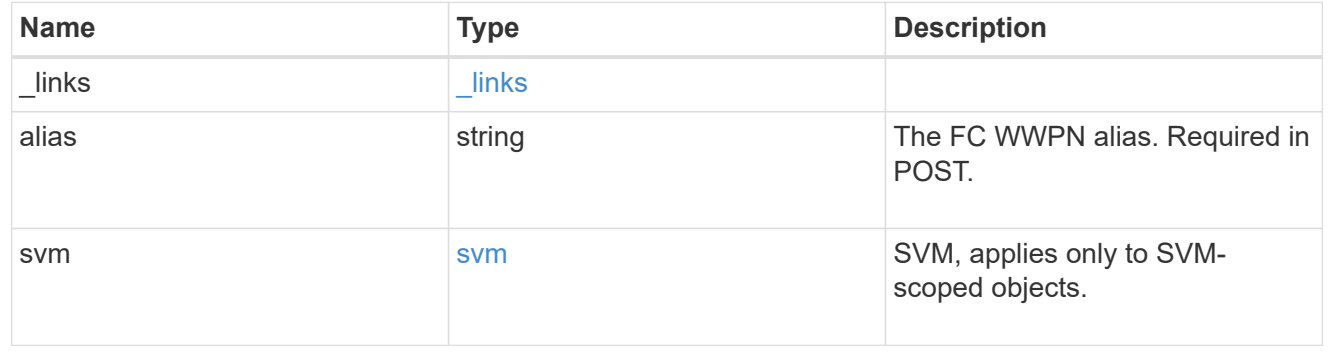

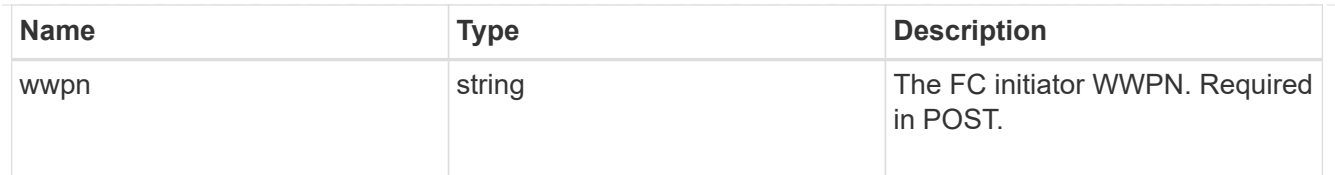

#### error\_arguments

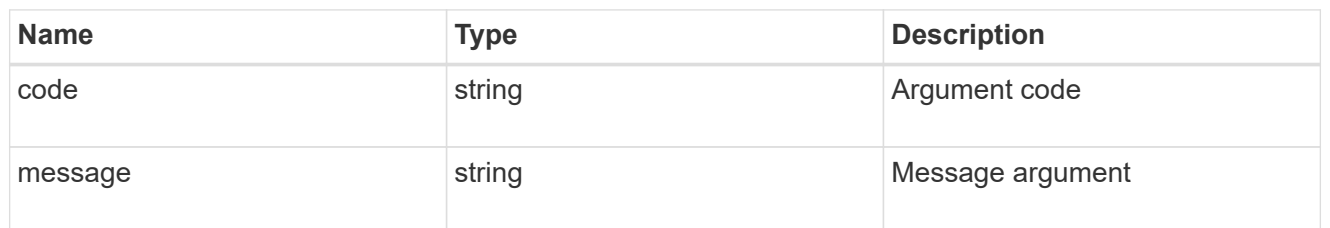

#### returned\_error

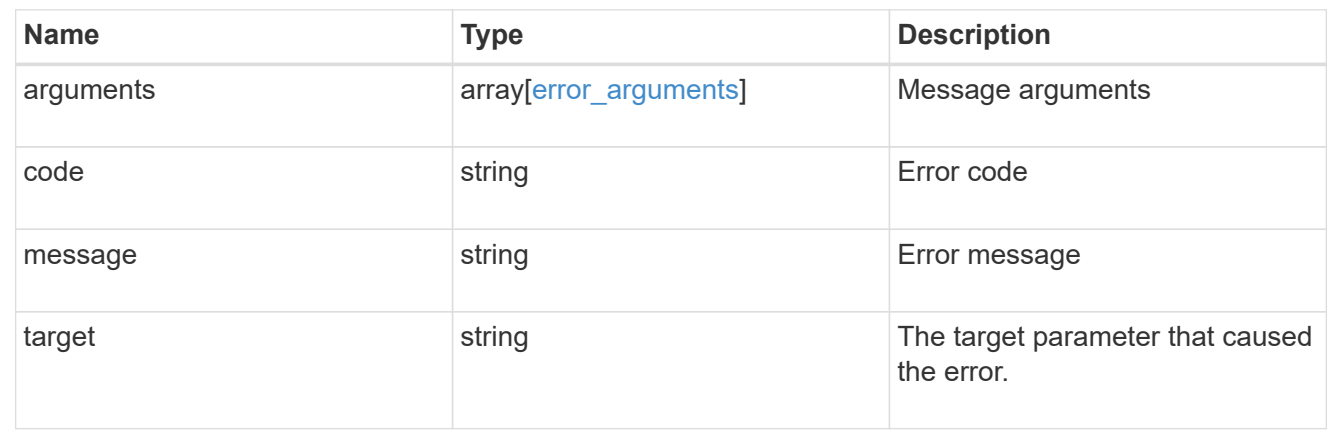

## **Create an FC WWPN alias**

POST /network/fc/wwpn-aliases

#### **Introduced In:** 9.6

Creates an FC WWPN alias.

#### **Required properties**

- svm.uuid or svm.name Existing SVM in which to create the FC alias.
- alias Name of the FC alias.
- wwpn FC WWPN for which to create the alias.

#### **Related ONTAP commands**

• vserver fcp wwpn-alias set

#### **Learn more**

• [DOC /network/fc/wwpn-aliases](https://docs.netapp.com/us-en/ontap-restapi/{relative_path}network_fc_wwpn-aliases_endpoint_overview.html)
## **Parameters**

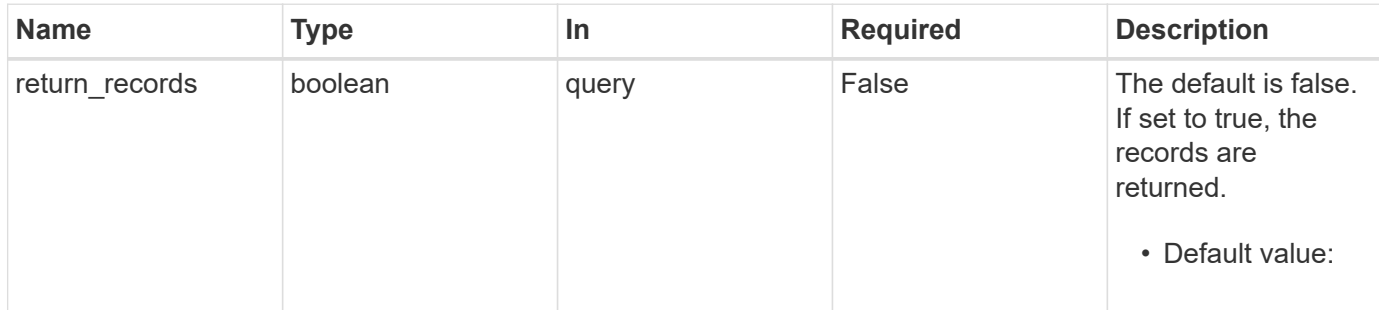

## **Request Body**

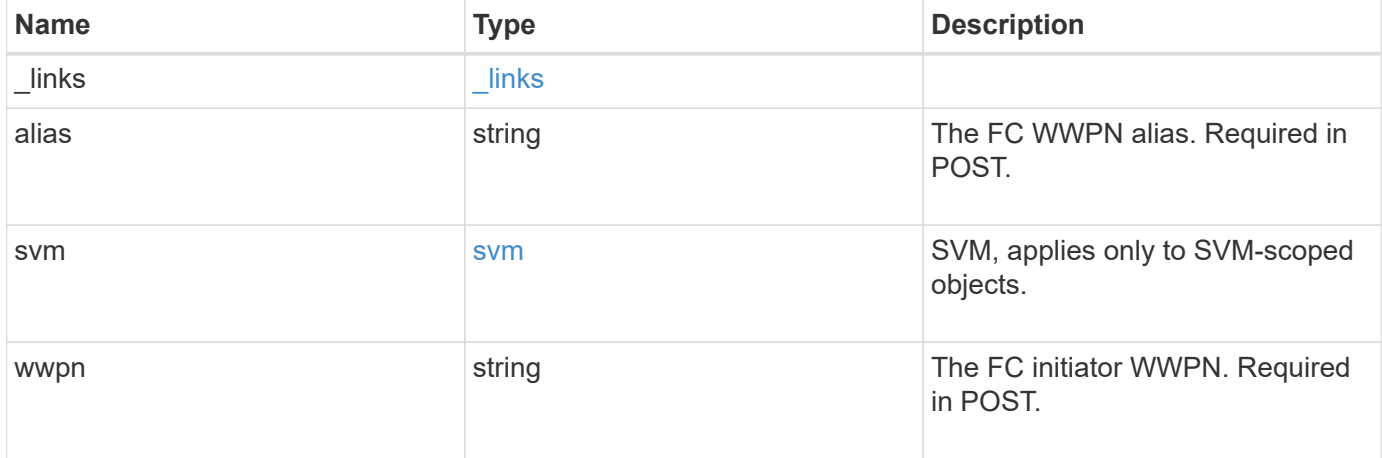

## **Example request**

```
{
    "_links": {
     "self": {
       "href": "/api/resourcelink"
     }
    },
    "alias": "host1",
    "svm": {
   " links": {
       "self": {
         "href": "/api/resourcelink"
       }
      },
      "name": "svm1",
     "uuid": "02c9e252-41be-11e9-81d5-00a0986138f7"
    },
    "wwpn": "2f:a0:00:a0:98:0b:56:13"
}
```
#### **Response**

Status: 201, Created

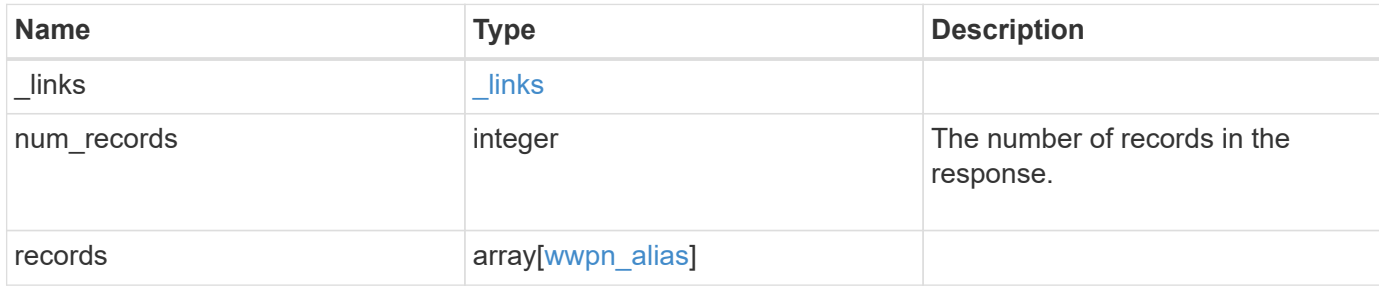

#### **Example response**

```
{
  " links": {
      "next": {
       "href": "/api/resourcelink"
      },
      "self": {
       "href": "/api/resourcelink"
      }
    },
    "num_records": 1,
    "records": {
      "_links": {
       "self": {
          "href": "/api/resourcelink"
       }
      },
      "alias": "host1",
      "svm": {
        "_links": {
         "self": {
            "href": "/api/resourcelink"
          }
        },
        "name": "svm1",
       "uuid": "02c9e252-41be-11e9-81d5-00a0986138f7"
      },
      "wwpn": "2f:a0:00:a0:98:0b:56:13"
    }
}
```
#### **Headers**

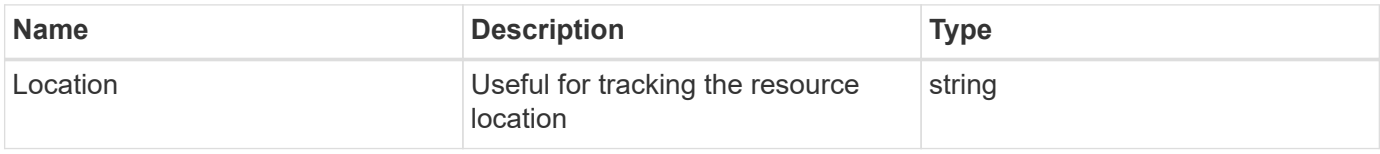

## **Error**

Status: Default

# ONTAP Error Response Codes

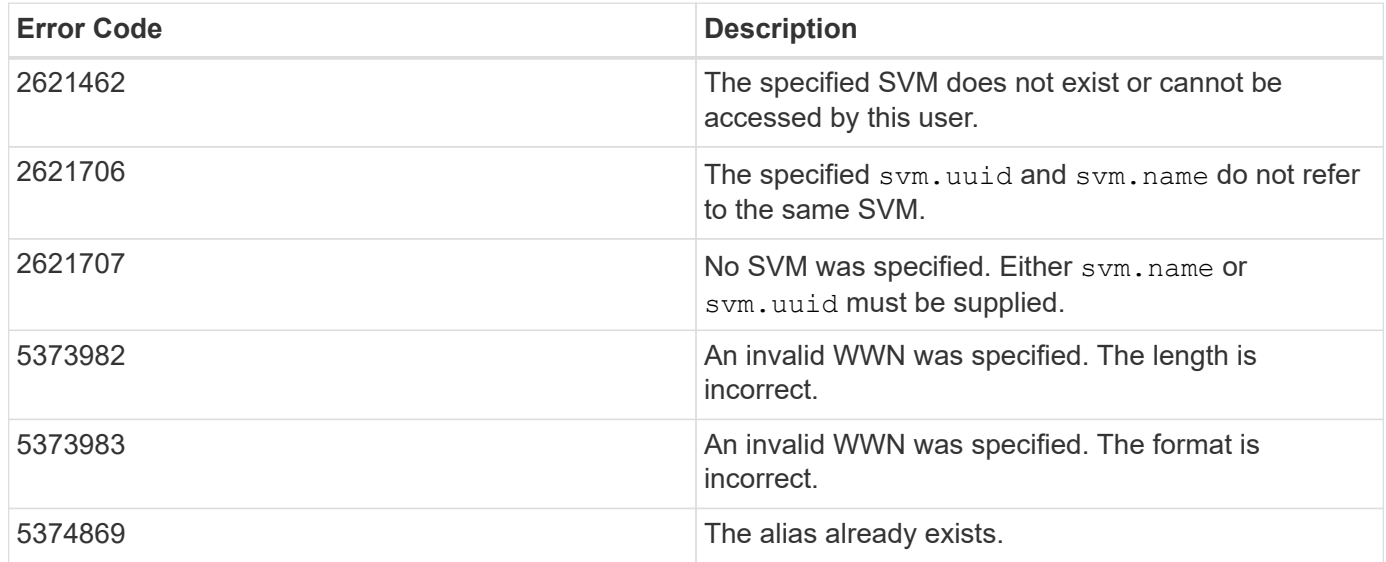

Also see the table of common errors in the [Response body](https://docs.netapp.com/us-en/ontap-restapi/{relative_path}getting_started_with_the_ontap_rest_api.html#Response_body) overview section of this documentation.

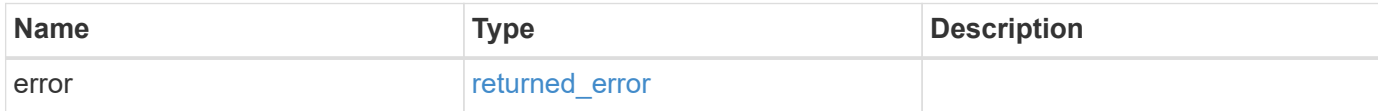

## **Example error**

```
{
   "error": {
     "arguments": {
       "code": "string",
      "message": "string"
     },
     "code": "4",
     "message": "entry doesn't exist",
     "target": "uuid"
   }
}
```
## **Definitions**

#### **See Definitions**

href

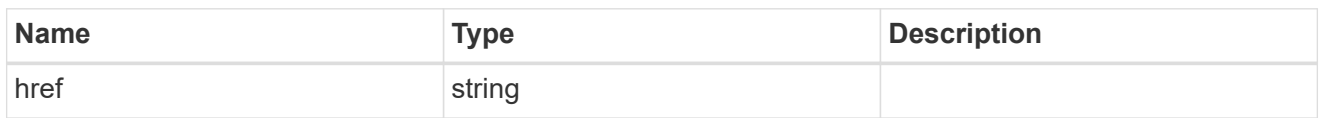

\_links

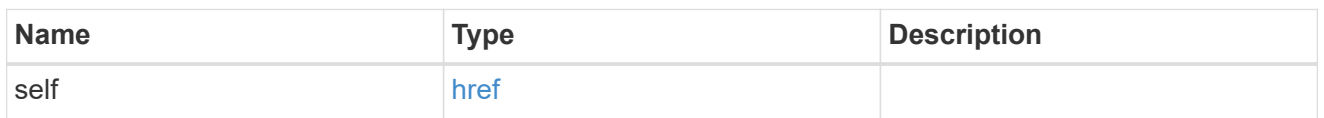

svm

SVM, applies only to SVM-scoped objects.

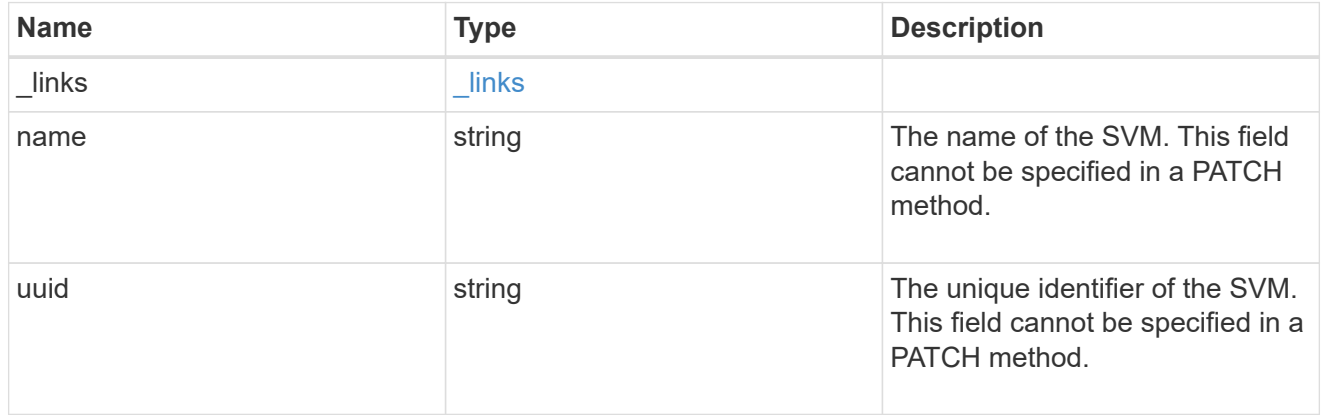

wwpn\_alias

A Fibre Channel (FC) world wide port name (WWPN) alias. A WWPN is a unique 64-bit identifier for an FC initiator. It is displayed as a 16-character hexadecimal value. SAN administrators may find it easier to identify FC initiators using an alias, especially in larger SANs.

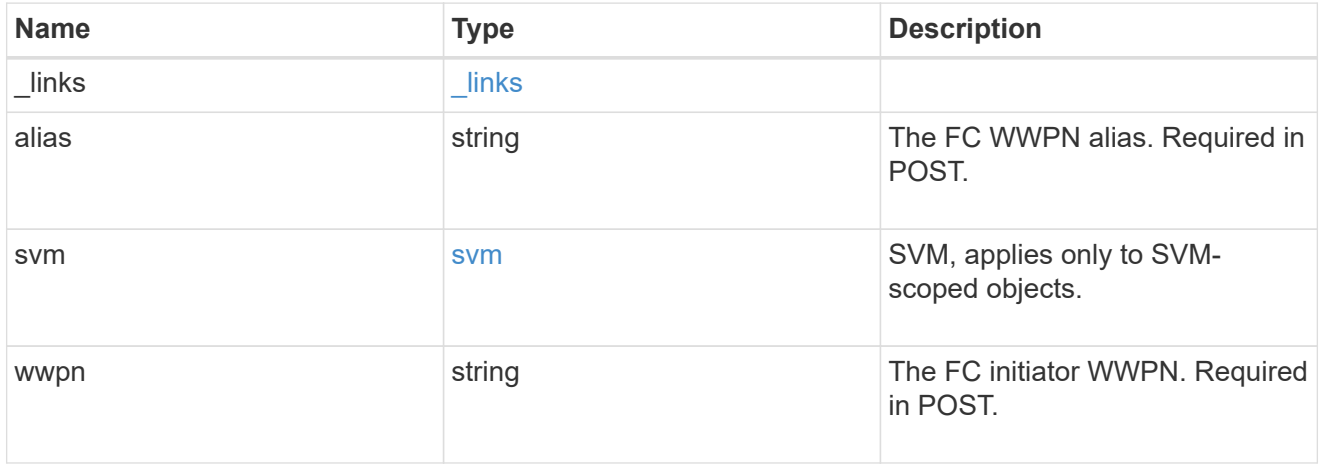

\_links

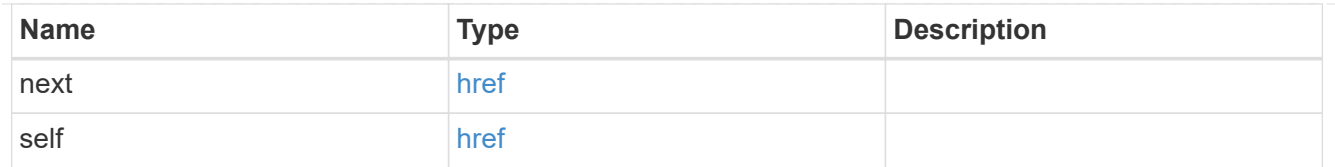

## error\_arguments

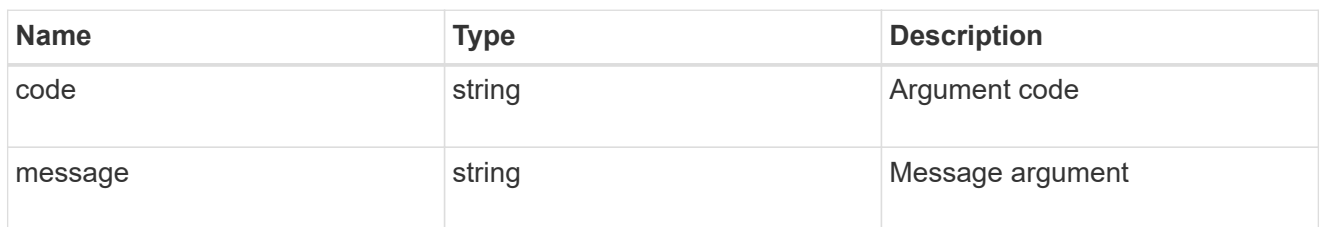

#### returned\_error

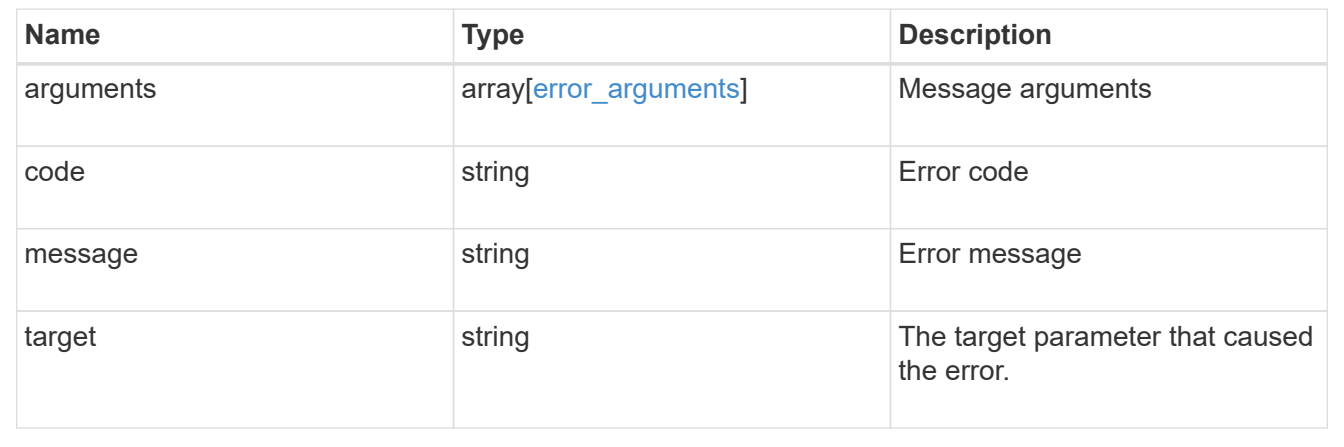

# **Delete an FC WWPN alias**

DELETE /network/fc/wwpn-aliases/{svm.uuid}/{alias}

## **Introduced In:** 9.6

Deletes an FC WWPN alias.

## **Related ONTAP commands**

• vserver fcp wwpn-alias remove

#### **Learn more**

• [DOC /network/fc/wwpn-aliases](https://docs.netapp.com/us-en/ontap-restapi/{relative_path}network_fc_wwpn-aliases_endpoint_overview.html)

## **Parameters**

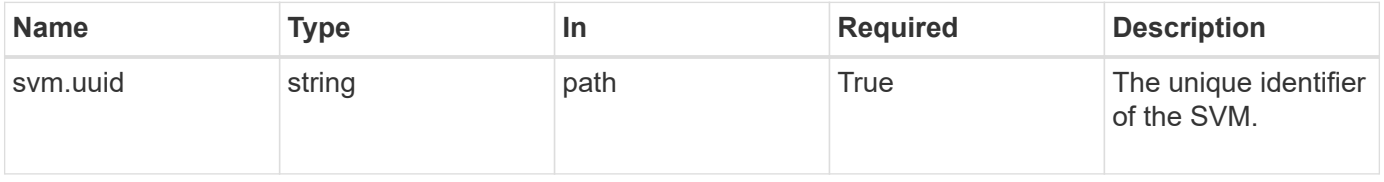

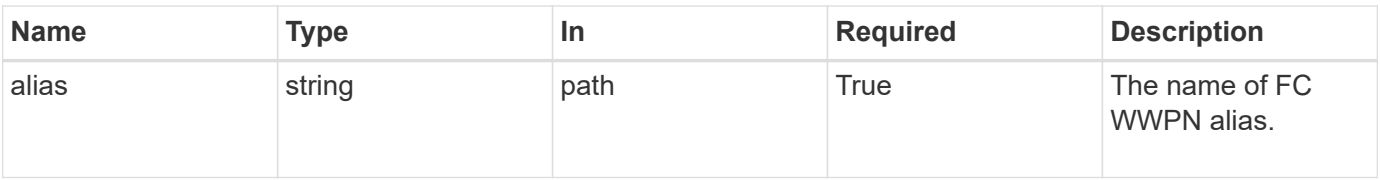

#### **Response**

Status: 200, Ok

## **Error**

Status: Default

#### ONTAP Error Response Codes

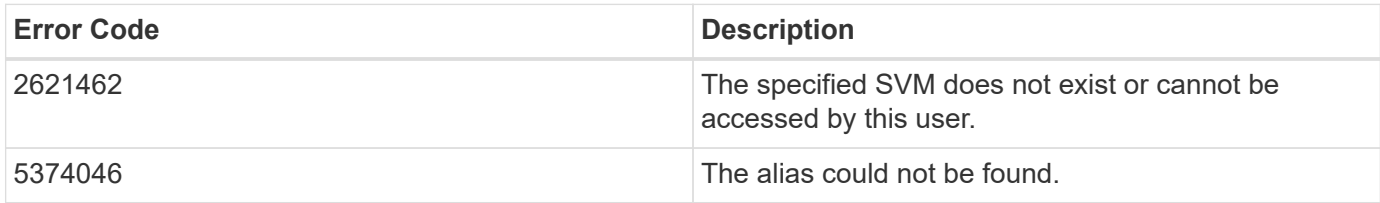

Also see the table of common errors in the [Response body](https://docs.netapp.com/us-en/ontap-restapi/{relative_path}getting_started_with_the_ontap_rest_api.html#Response_body) overview section of this documentation.

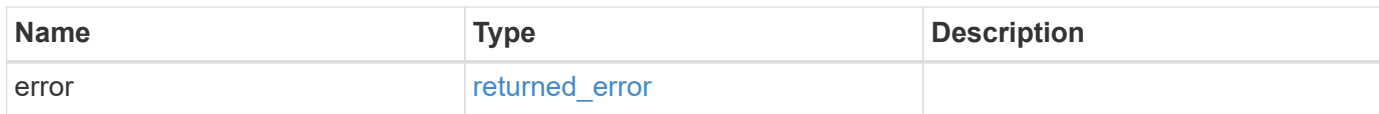

#### **Example error**

```
{
    "error": {
      "arguments": {
        "code": "string",
        "message": "string"
      },
      "code": "4",
      "message": "entry doesn't exist",
      "target": "uuid"
   }
}
```
#### **Definitions**

#### **See Definitions**

#### error\_arguments

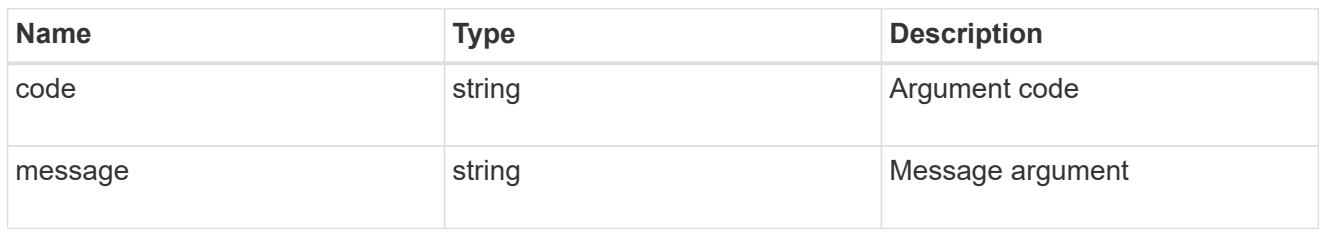

#### returned\_error

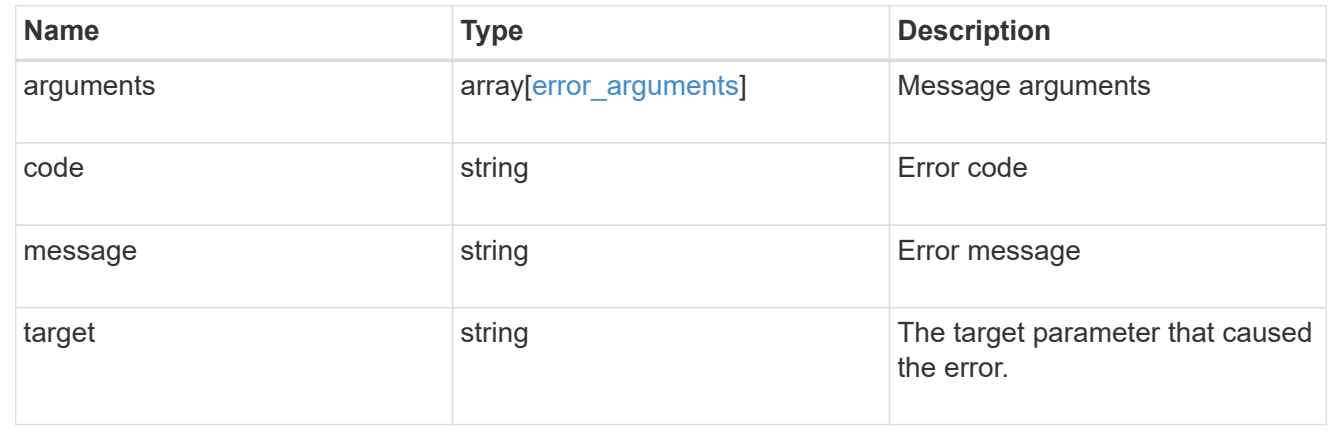

# **Retrieve an FC WWPN alias**

GET /network/fc/wwpn-aliases/{svm.uuid}/{alias}

## **Introduced In:** 9.6

Retrieves an FC WWPN alias.

## **Related ONTAP commands**

• vserver fcp wwpn-alias show

#### **Learn more**

• [DOC /network/fc/wwpn-aliases](https://docs.netapp.com/us-en/ontap-restapi/{relative_path}network_fc_wwpn-aliases_endpoint_overview.html)

## **Parameters**

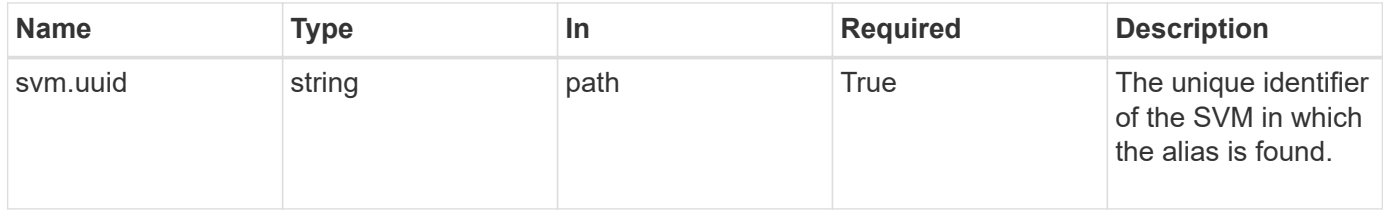

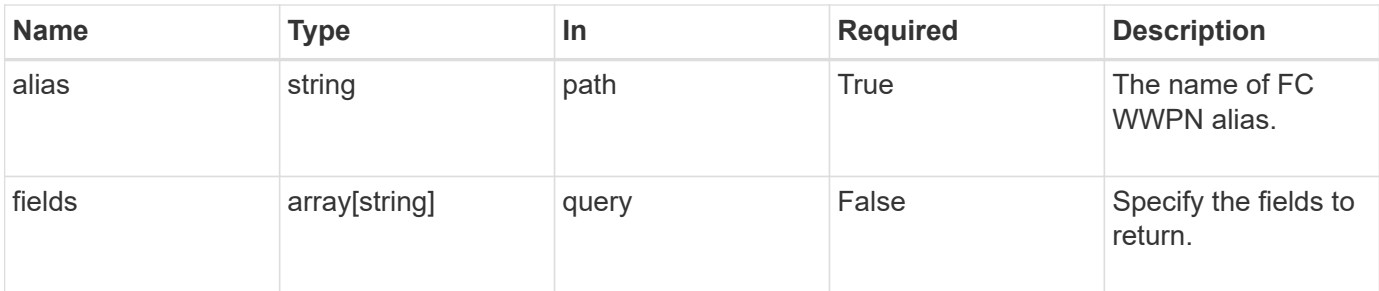

# **Response**

Status: 200, Ok

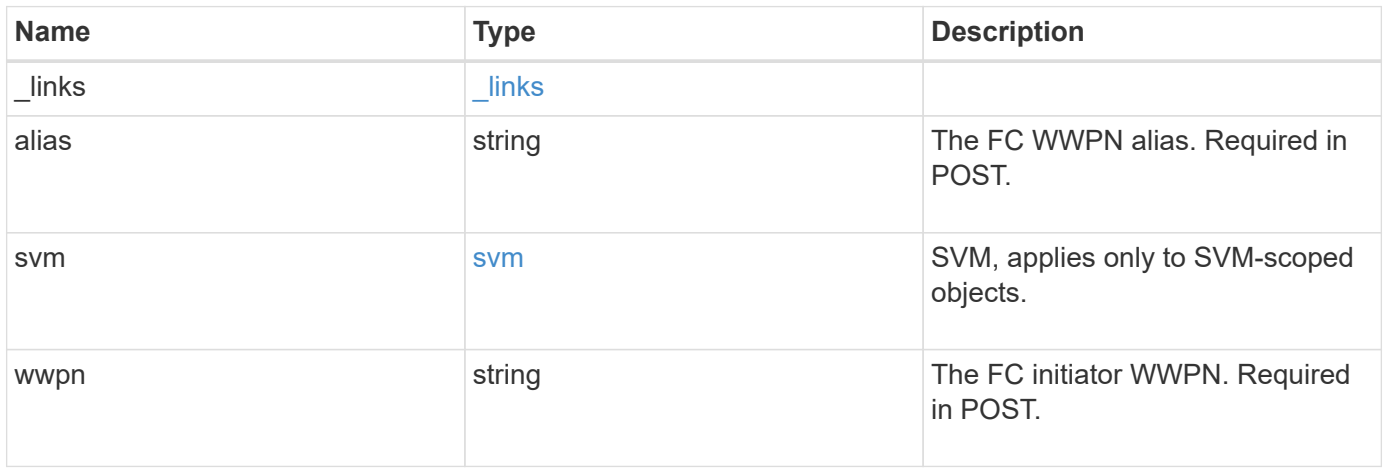

**Example response**

```
{
  " links": {
      "self": {
        "href": "/api/resourcelink"
      }
    },
    "alias": "host1",
    "svm": {
     "_links": {
        "self": {
          "href": "/api/resourcelink"
       }
      },
      "name": "svm1",
     "uuid": "02c9e252-41be-11e9-81d5-00a0986138f7"
    },
    "wwpn": "2f:a0:00:a0:98:0b:56:13"
}
```
#### **Error**

Status: Default

#### ONTAP Error Response Codes

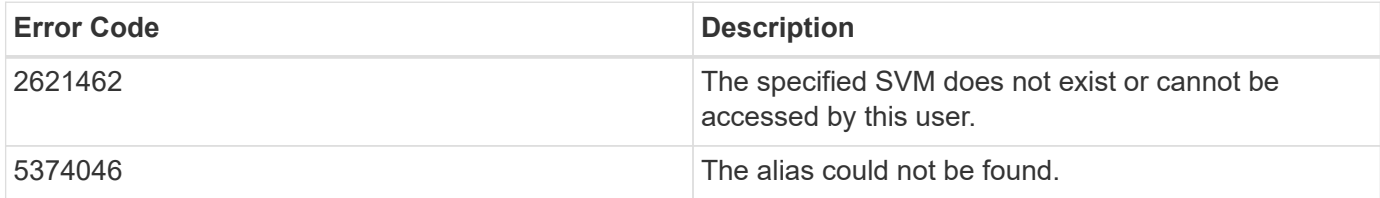

Also see the table of common errors in the [Response body](https://docs.netapp.com/us-en/ontap-restapi/{relative_path}getting_started_with_the_ontap_rest_api.html#Response_body) overview section of this documentation.

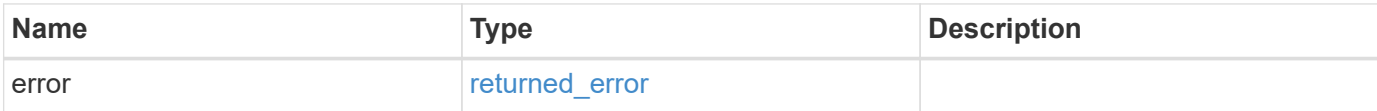

## **Example error**

```
{
   "error": {
     "arguments": {
       "code": "string",
      "message": "string"
     },
     "code": "4",
     "message": "entry doesn't exist",
     "target": "uuid"
   }
}
```
## **Definitions**

#### **See Definitions**

href

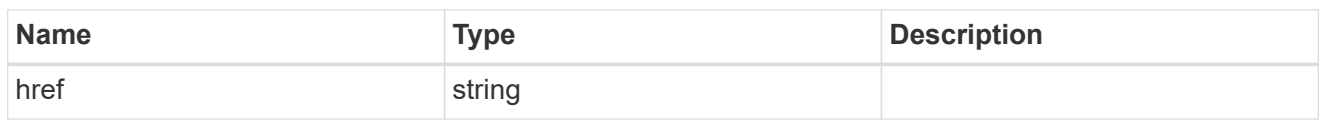

\_links

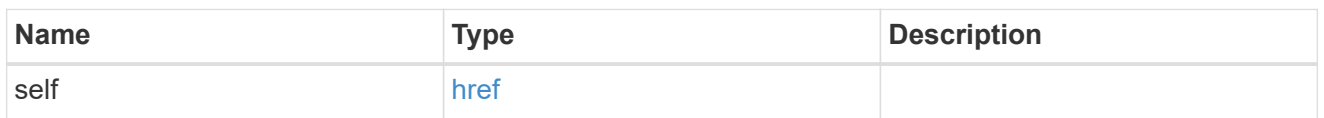

svm

SVM, applies only to SVM-scoped objects.

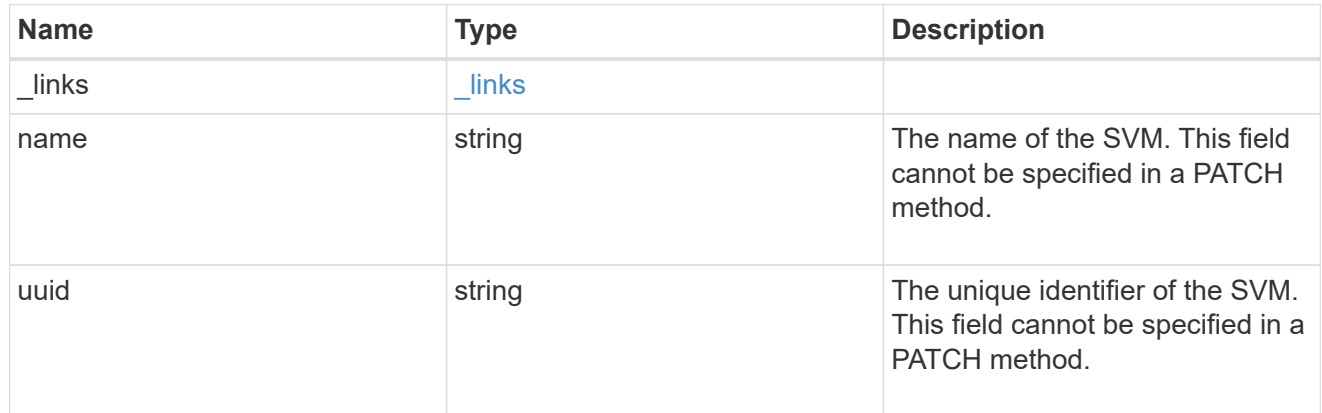

## error\_arguments

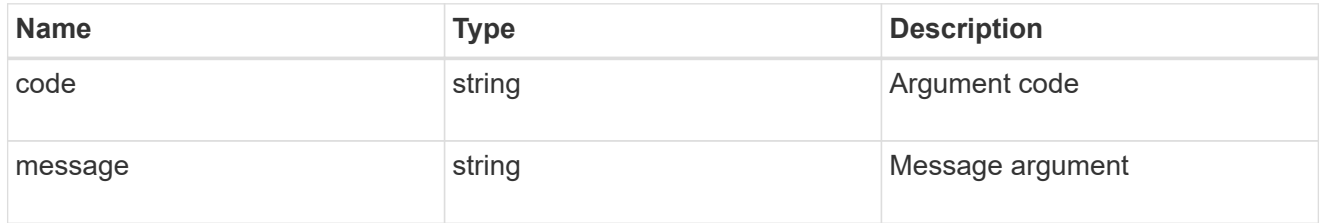

## returned\_error

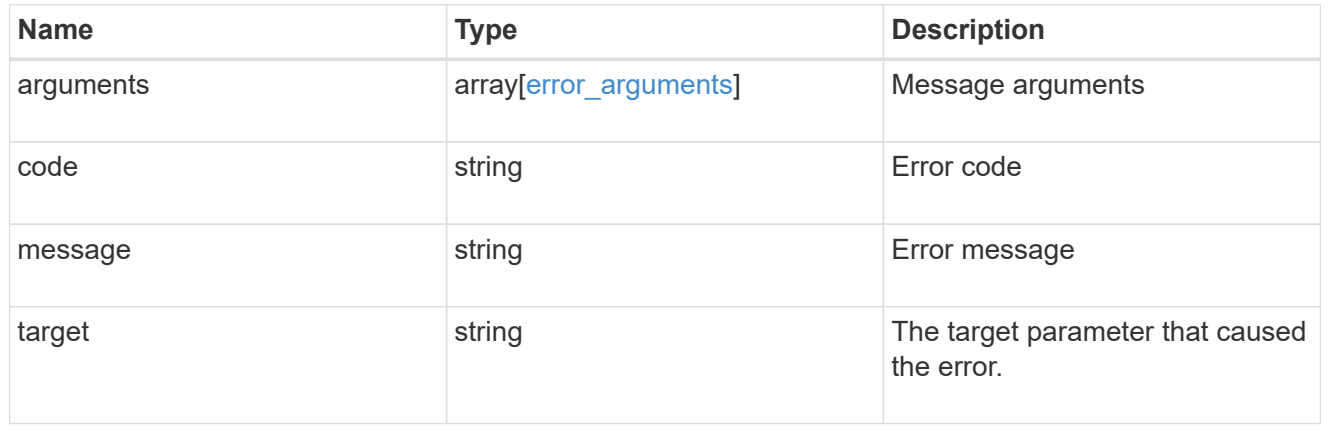

# **Manage FC services for SVMs**

# **Protocols SAN fcp services endpoint overview**

## **Overview**

A Fibre Channel Protocol (FC Protocol) service defines the properties of the FC Protocol target for an SVM. There can be at most one FC Protocol service for an SVM. An SVM FC Protocol service must be created before FC Protocol initiators can log in to the SVM.

The FC Protocol service REST API allows you to create, update, delete, and discover FC services for SVMs.

## **Performance monitoring**

Performance of the SVM can be monitored by the metric.\* and statistics.\* properties. These show the performance of the SVM in terms of IOPS, latency, and throughput. The metric. \* properties denote an average whereas statistics.\* properties denote a real-time monotonically increasing value aggregated across all nodes.

## **Examples**

#### **Creating an FC Protocol service for an SVM**

The simplest way to create an FC Protocol service is to specify only the SVM, either by name or UUID. By default, the new FC Protocol service is enabled.

In this example, the return records query parameter is used to retrieve the new FC Protocol service object in the REST response.

```
# The API:
POST /api/protocols/san/fcp/services
# The call:
curl -X POST 'https://<mgmt-
ip>/api/protocols/san/fcp/services?return_records=true' -H 'Accept:
application/hal+json' -d '{ "svm": { "name": "svm1" } }'
# The response:
{
"num_records": 1,
"records": [
    {
      "svm": {
        "uuid": "5c659d90-c01a-11e8-88ed-005056bbb24b",
        "name": "svm1",
        "_links": {
          "self": {
             "href": "/api/svm/svms/5c659d90-c01a-11e8-88ed-005056bbb24b"
          }
        }
      },
      "enabled": true,
      "target": {
        "name": "20:00:00:50:56:bb:b2:4b"
      },
      "_links": {
        "self": {
          "href": "/api/protocols/san/fcp/services/5c659d90-c01a-11e8-88ed-
005056bbb24b"
        }
      }
    }
]
}
```
#### **Retrieving FC Protocol services for all SVMs in the cluster**

```
# The API:
GET /api/protocols/san/fcp/services
# The call:
curl -X GET 'https://<mgmt-ip>/api/protocols/san/fcp/services' -H 'Accept:
```

```
application/hal+json'
# The response:
{
"records": [
    {
      "svm": {
        "uuid": "5c659d90-c01a-11e8-88ed-005056bbb24b",
      "name": "svm1",
      " links": {
           "self": {
             "href": "/api/svm/svms/5c659d90-c01a-11e8-88ed-005056bbb24b"
          }
        }
      },
    " links": {
        "self": {
           "href": "/api/protocols/san/fcp/services/5c659d90-c01a-11e8-88ed-
005056bbb24b"
        }
     }
    },
    {
      "svm": {
        "uuid": "6011f874-c01a-11e8-88ed-005056bbb24b",
        "name": "svm2",
      " links": {
           "self": {
             "href": "/api/svm/svms/6011f874-c01a-11e8-88ed-005056bbb24b"
           }
        }
      },
      "_links": {
        "self": {
           "href": "/api/protocols/san/fcp/services/6011f874-c01a-11e8-88ed-
005056bbb24b"
        }
      }
    }
\frac{1}{\sqrt{2}}"num records": 2,
"_links": {
   "self": {
      "href": "/api/protocols/san/fcp/services"
    }
}
```
}

#### **Retrieving details for a specific FC Protocol service**

The FC Protocol service is identified by the UUID of its SVM.

```
# The API:
GET /api/protocols/san/fcp/services/{svm.uuid}
# The call:
curl -X GET 'https://<mgmt-ip>/api/protocols/san/fcp/services/5c659d90-
c01a-11e8-88ed-005056bbb24b' -H 'Accept: application/hal+json'
# The response:
{
"svm": {
    "uuid": "5c659d90-c01a-11e8-88ed-005056bbb24b",
  "name": "svm1",
  " links": {
      "self": {
        "href": "/api/svm/svms/5c659d90-c01a-11e8-88ed-005056bbb24b"
      }
    }
},
"enabled": true,
"target": {
    "name": "20:00:00:50:56:bb:b2:4b"
},
" links": {
    "self": {
      "href": "/api/protocols/san/fcp/services/5c659d90-c01a-11e8-88ed-
005056bbb24b"
    }
}
}
```
#### **Disabling an FC Protocol service**

Disabling an FC Protocol service shuts down all active FC Protocol logins for the SVM and prevents new FC Protocol logins.

The FC Protocol service to update is identified by the UUID of its SVM.

```
# The API:
PATCH /api/protocols/san/fcp/services/{svm.uuid}
# The call:
curl -X PATCH 'https://<mgmt-ip>/api/protocols/san/fcp/services/5c659d90-
c01a-11e8-88ed-005056bbb24b' -H 'Accept: application/hal+json' -d '{
"enabled": "false" }'
```
You can retrieve the FC Protocol service to confirm the change.

In this example, the fields query parameter is used to limit the response to the enabled property and FC Protocol service identifiers.

```
# The API:
GET /api/protocols/san/fcp/services/{svm.uuid}
# The call:
curl -X GET 'https://<mgmt-ip>/api/protocols/san/fcp/services/5c659d90-
c01a-11e8-88ed-005056bbb24b?fields=enabled' -H 'Accept:
application/hal+json'
# The response:
{
"svm": {
    "uuid": "5c659d90-c01a-11e8-88ed-005056bbb24b",
    "name": "svm1",
  " links": {
      "self": {
        "href": "/api/svm/svms/5c659d90-c01a-11e8-88ed-005056bbb24b"
      }
    }
},
"enabled": false,
"_links": {
    "self": {
      "href": "/api/protocols/san/fcp/services/5c659d90-c01a-11e8-88ed-
005056bbb24b"
   }
}
}
```
#### **Deleting an FC Protocol service**

The FC Protocol service must be disabled before it can be deleted.

The FC Protocol service to delete is identified by the UUID of its SVM.

```
# The API:
DELETE /api/protocols/san/fcp/services/{svm.uuid}
# The call:
curl -X DELETE 'https://<mgmt-ip>/api/protocols/san/fcp/services/5c659d90-
c01a-11e8-88ed-005056bbb24b' -H 'Accept: application/hal+json'
```
# **Retrieve FC protocol services**

```
GET /protocols/san/fcp/services
```
#### **Introduced In:** 9.6

Retrieves FC Protocol services.

#### **Expensive properties**

There is an added computational cost to retrieving values for these properties. They are not included by default in GET results and must be explicitly requested using the fields query parameter. See [Requesting specific](https://docs.netapp.com/us-en/ontap-restapi/{relative_path}getting_started_with_the_ontap_rest_api.html#Requesting_specific_fields) [fields](https://docs.netapp.com/us-en/ontap-restapi/{relative_path}getting_started_with_the_ontap_rest_api.html#Requesting_specific_fields) to learn more.

- statistics.\*
- metric.\*

#### **Related ONTAP commands**

• vserver fcp show

#### **Learn more**

• [DOC /protocols/san/fcp/services](https://docs.netapp.com/us-en/ontap-restapi/{relative_path}protocols_san_fcp_services_endpoint_overview.html)

#### **Parameters**

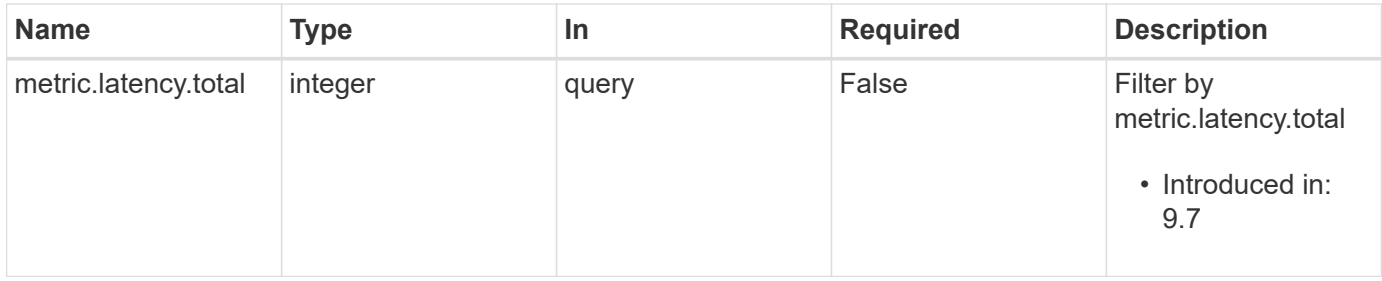

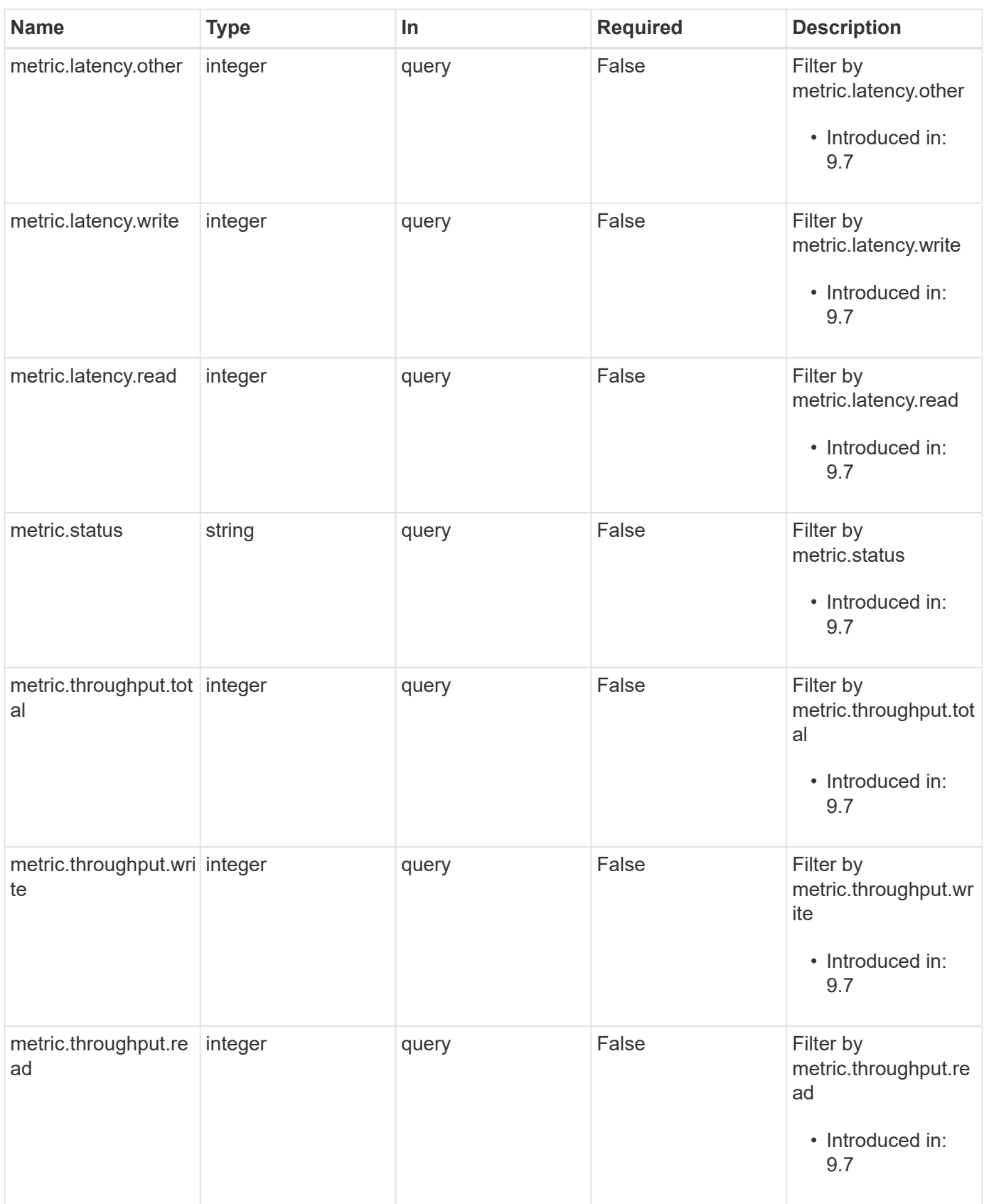

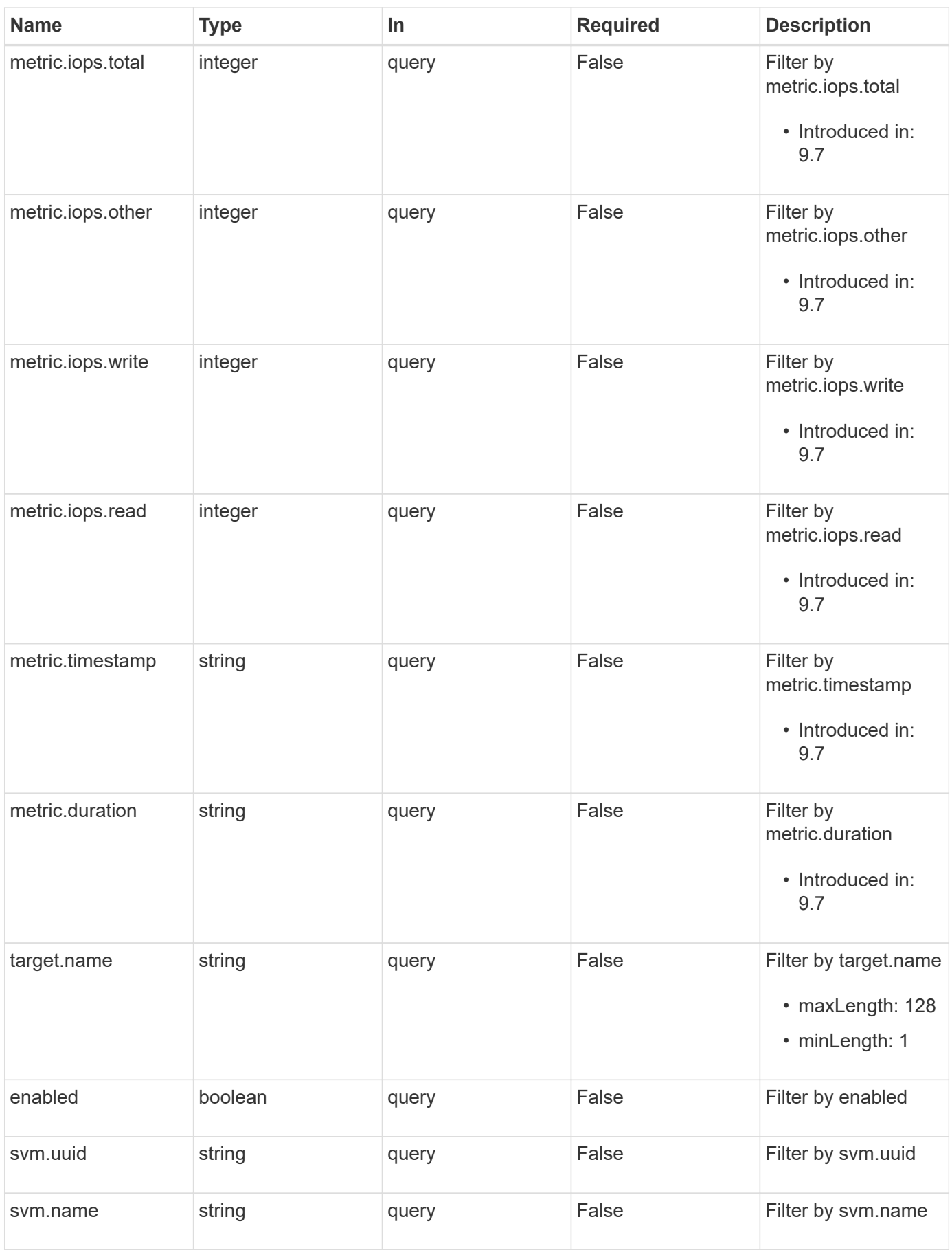

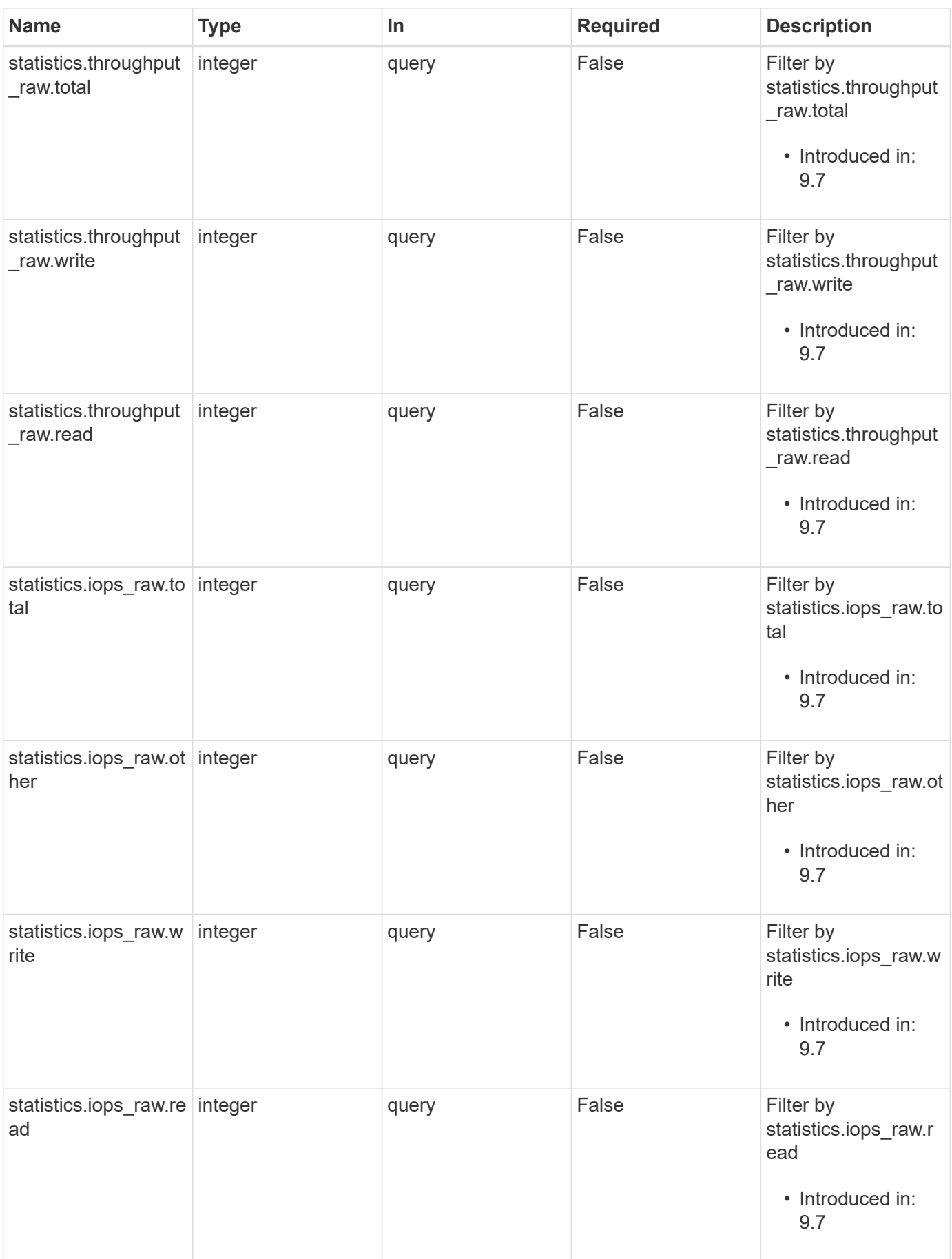

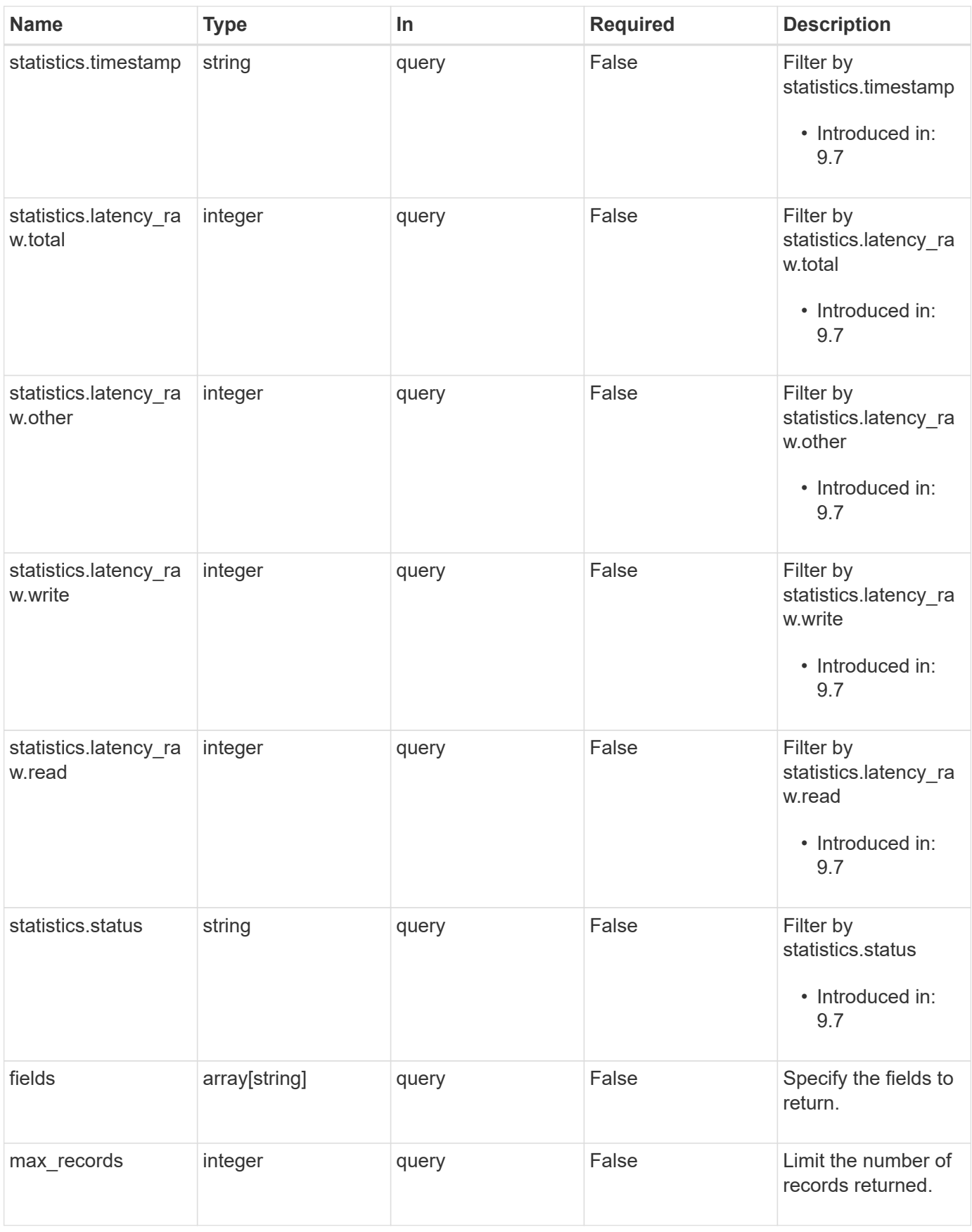

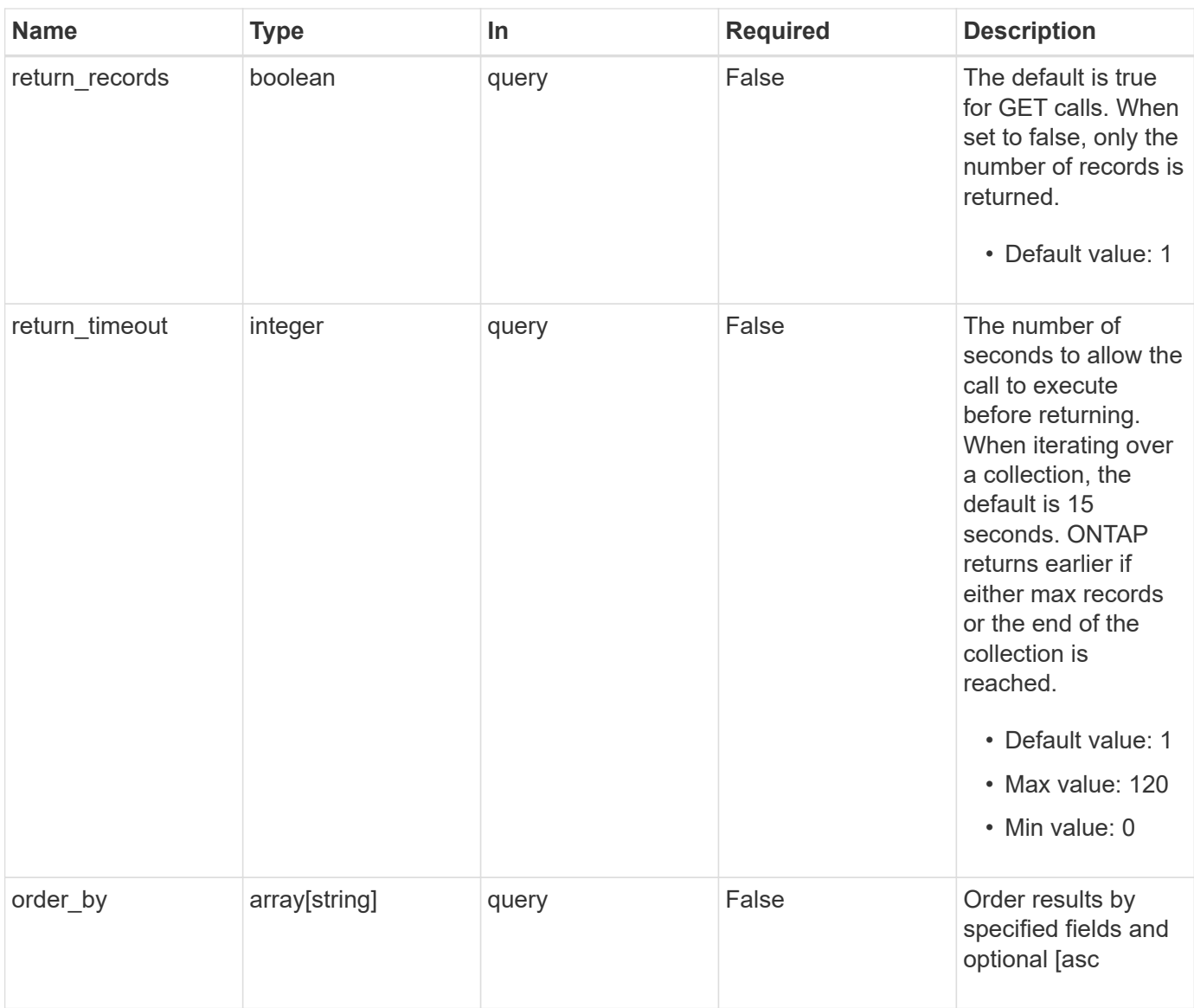

# **Response**

Status: 200, Ok

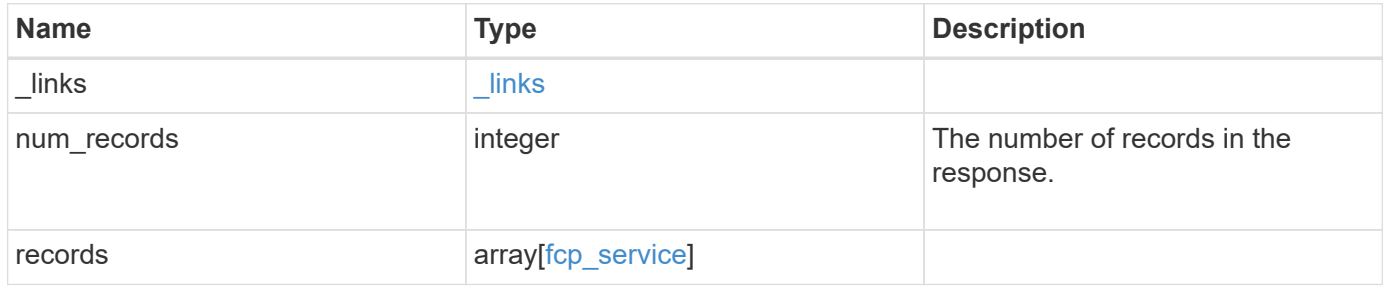

**Example response**

```
{
  " links": {
      "next": {
        "href": "/api/resourcelink"
      },
      "self": {
       "href": "/api/resourcelink"
      }
    },
    "num_records": 1,
    "records": {
      "_links": {
        "self": {
         "href": "/api/resourcelink"
        }
      },
      "metric": {
        "_links": {
          "self": {
            "href": "/api/resourcelink"
          }
        },
        "duration": "PT15S",
        "iops": {
          "read": 200,
          "total": 1000,
          "write": 100
        },
        "latency": {
          "read": 200,
          "total": 1000,
          "write": 100
        },
        "status": "ok",
        "throughput": {
          "read": 200,
          "total": 1000,
          "write": 100
        },
        "timestamp": "2017-01-25 11:20:13 +0000"
      },
      "statistics": {
       "iops_raw": {
          "read": 200,
```

```
  "total": 1000,
          "write": 100
        },
      "latency raw": {
          "read": 200,
          "total": 1000,
          "write": 100
        },
        "status": "ok",
      "throughput raw": {
          "read": 200,
          "total": 1000,
          "write": 100
        },
        "timestamp": "2017-01-25 11:20:13 +0000"
      },
      "svm": {
       "_links": {
         "self": {
            "href": "/api/resourcelink"
          }
        },
      "name": "svm1",
        "uuid": "02c9e252-41be-11e9-81d5-00a0986138f7"
      },
      "target": {
       "name": "20:00:00:50:56:bb:b2:4b"
      }
    }
}
```
#### **Error**

```
Status: Default, Error
```
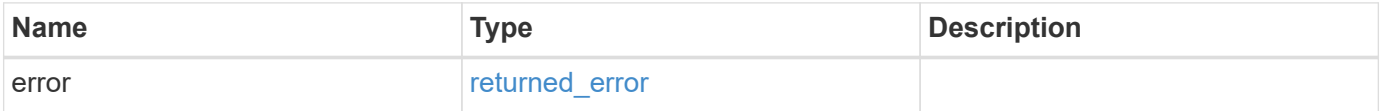

## **Example error**

```
{
   "error": {
     "arguments": {
       "code": "string",
      "message": "string"
     },
     "code": "4",
     "message": "entry doesn't exist",
     "target": "uuid"
   }
}
```
## **Definitions**

## **See Definitions**

href

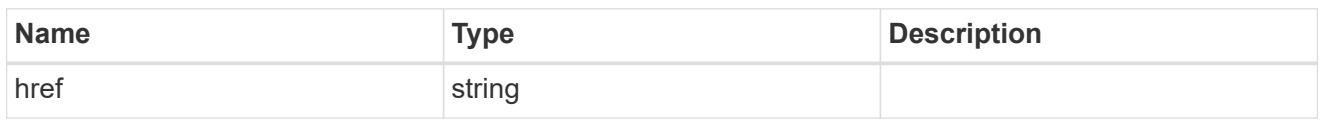

\_links

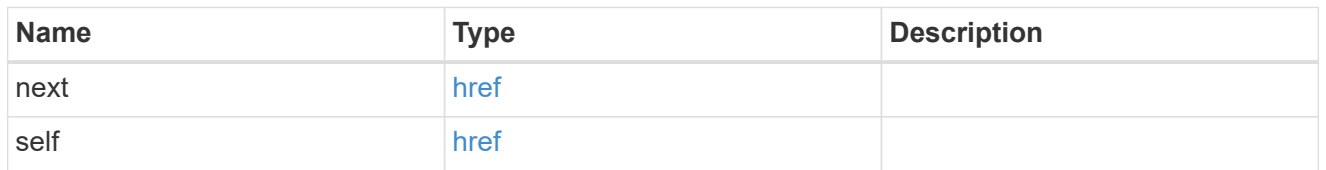

 $\_$ links

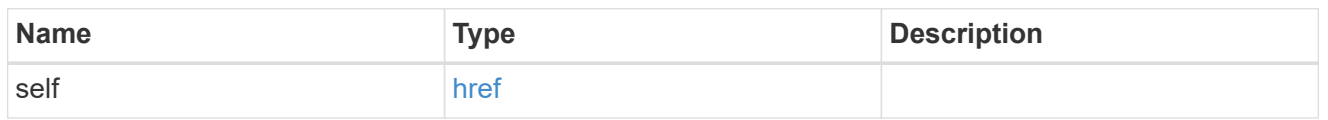

iops

The rate of I/O operations observed at the storage object.

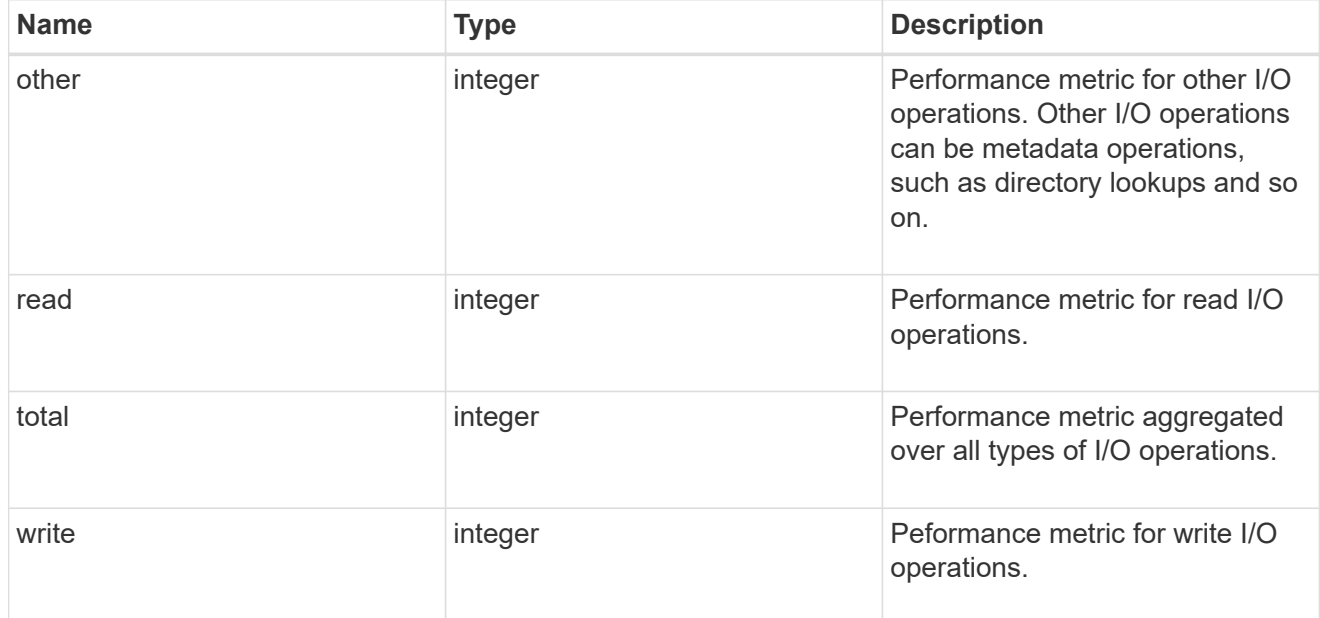

latency

The round trip latency in microseconds observed at the storage object.

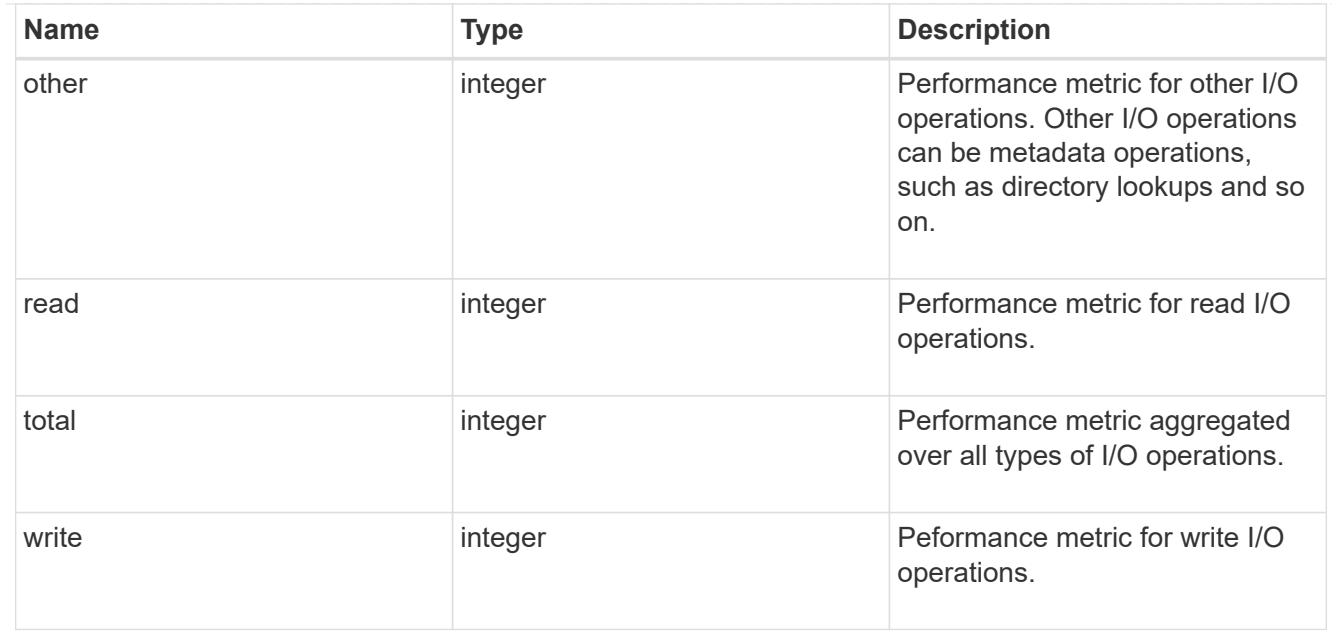

# throughput

The rate of throughput bytes per second observed at the storage object.

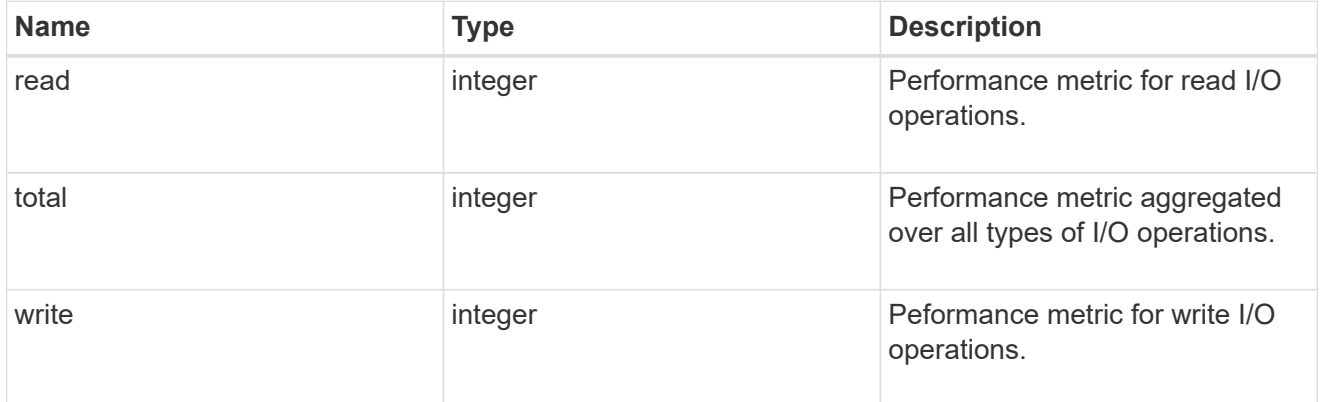

## metric

Performance numbers, such as IOPS latency and throughput, for SVM protocols.

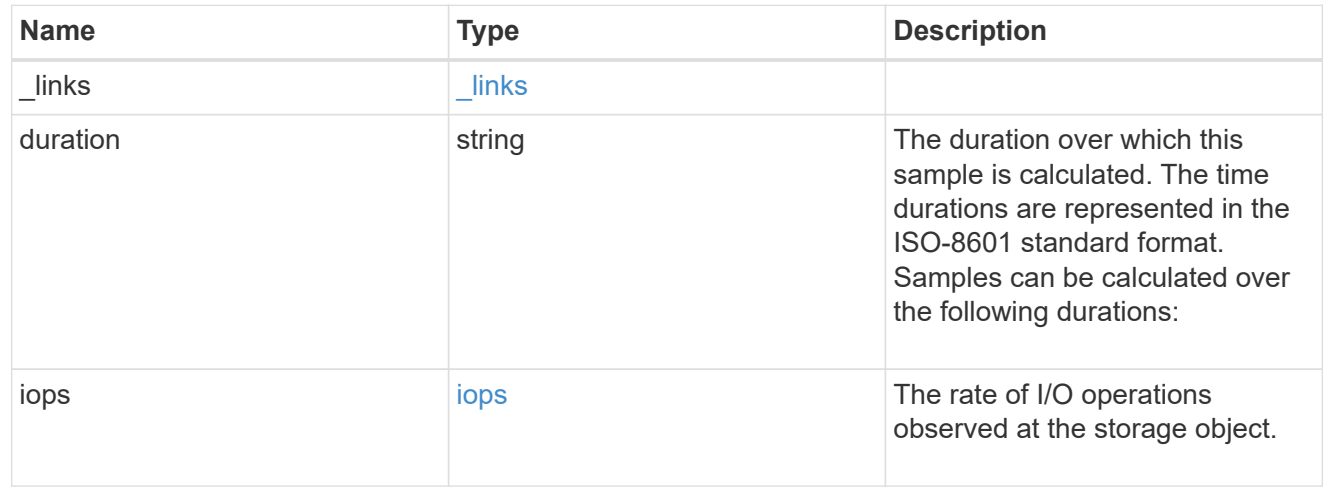

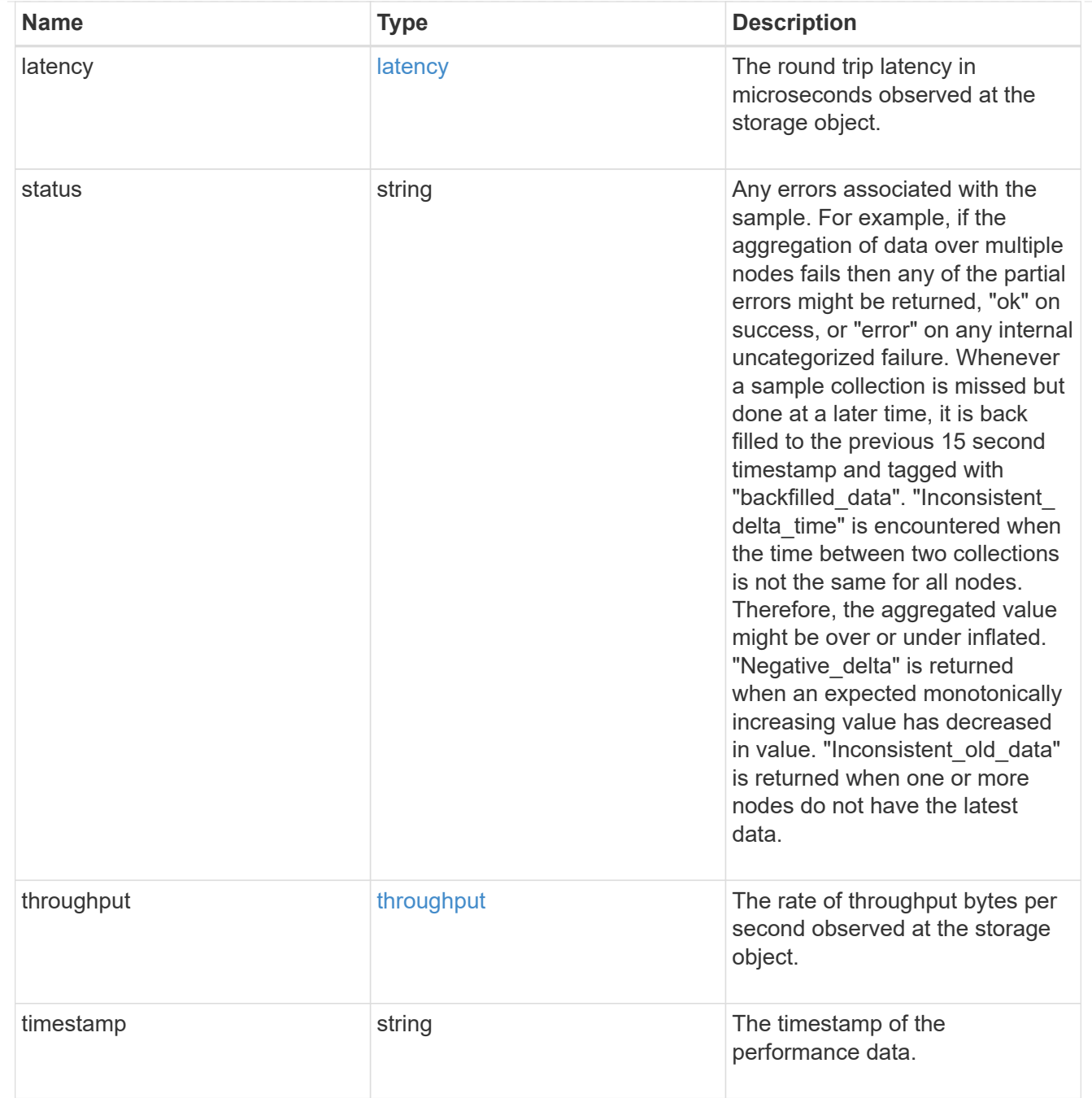

#### iops\_raw

The number of I/O operations observed at the storage object. This should be used along with delta time to calculate the rate of I/O operations per unit of time.

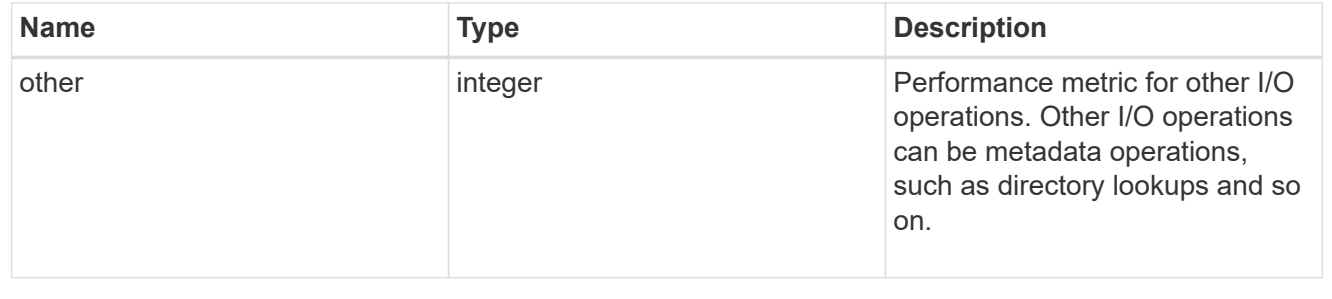

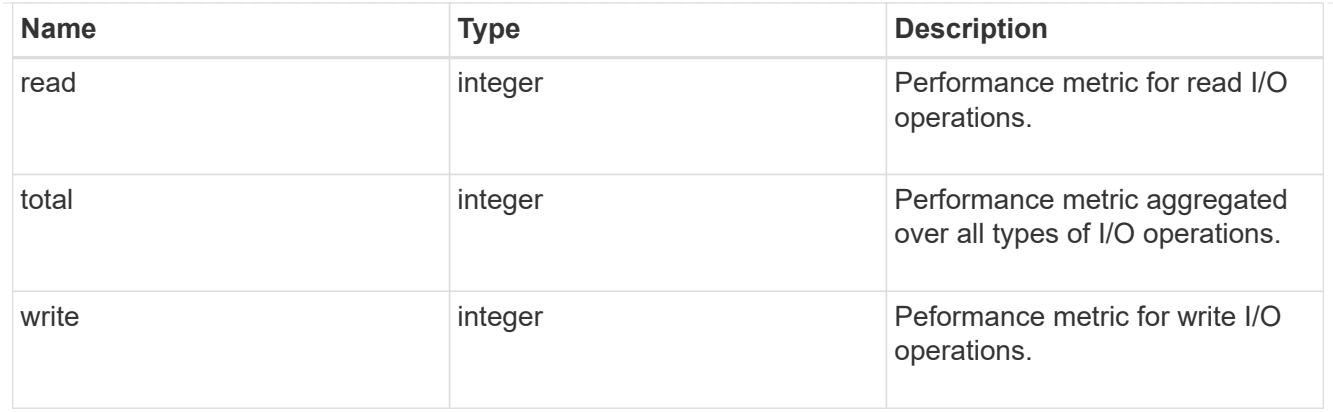

#### latency\_raw

The raw latency in microseconds observed at the storage object. This should be divided by the raw IOPS value to calculate the average latency per I/O operation.

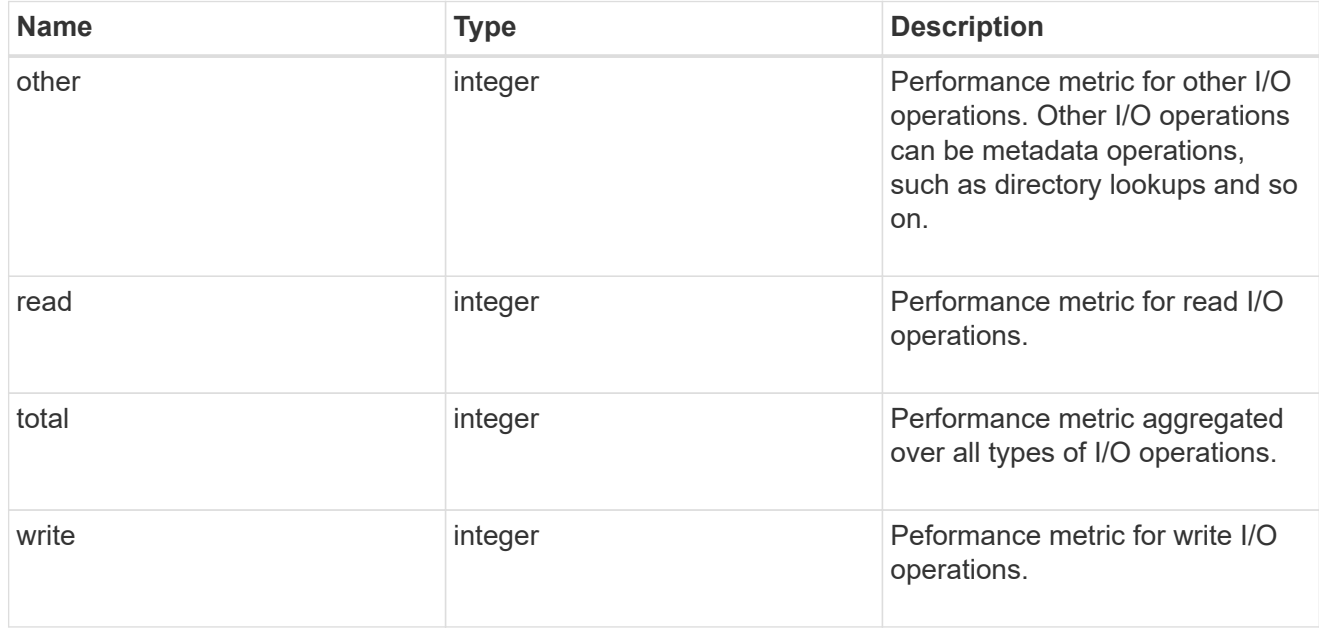

## throughput\_raw

Throughput bytes observed at the storage object. This should be used along with delta time to calculate the rate of throughput bytes per unit of time.

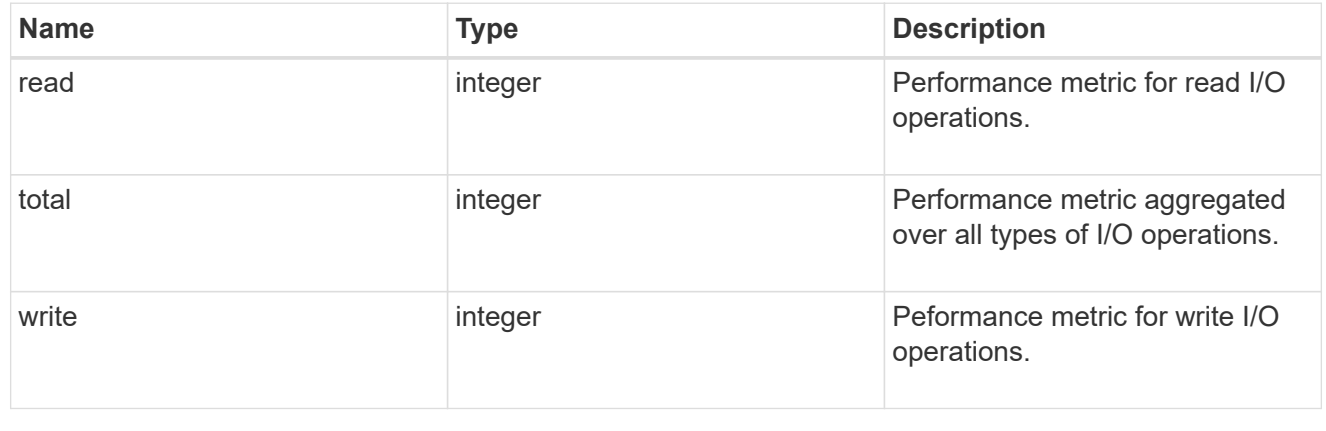

## statistics

These are raw performance numbers, such as IOPS latency and throughput for SVM protocols. These numbers are aggregated across all nodes in the cluster and increase with the uptime of the cluster.

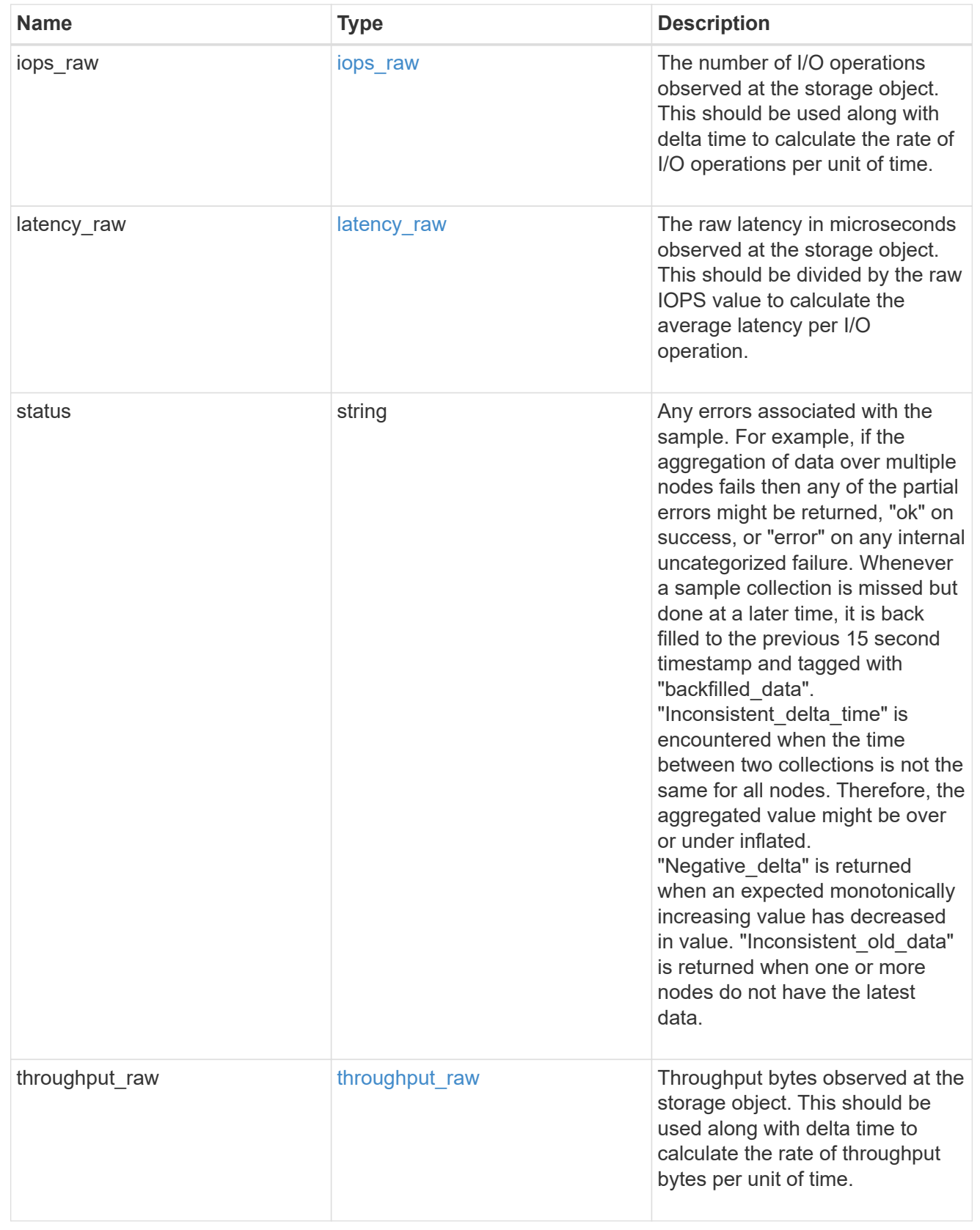

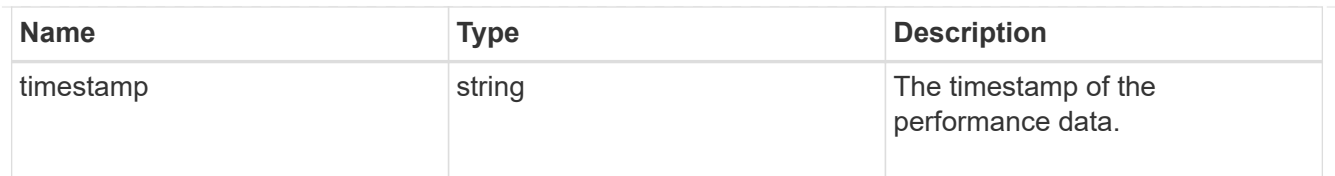

#### svm

SVM, applies only to SVM-scoped objects.

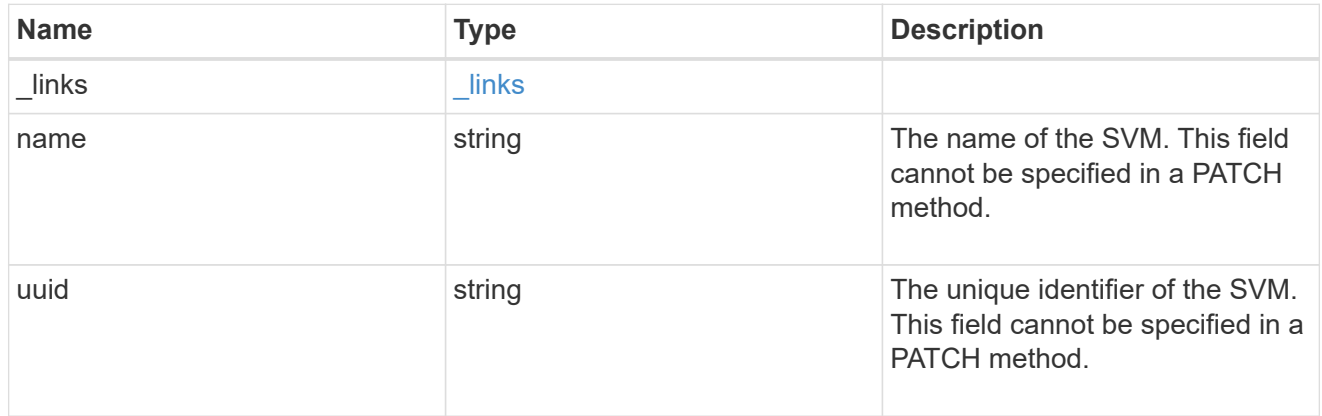

## target

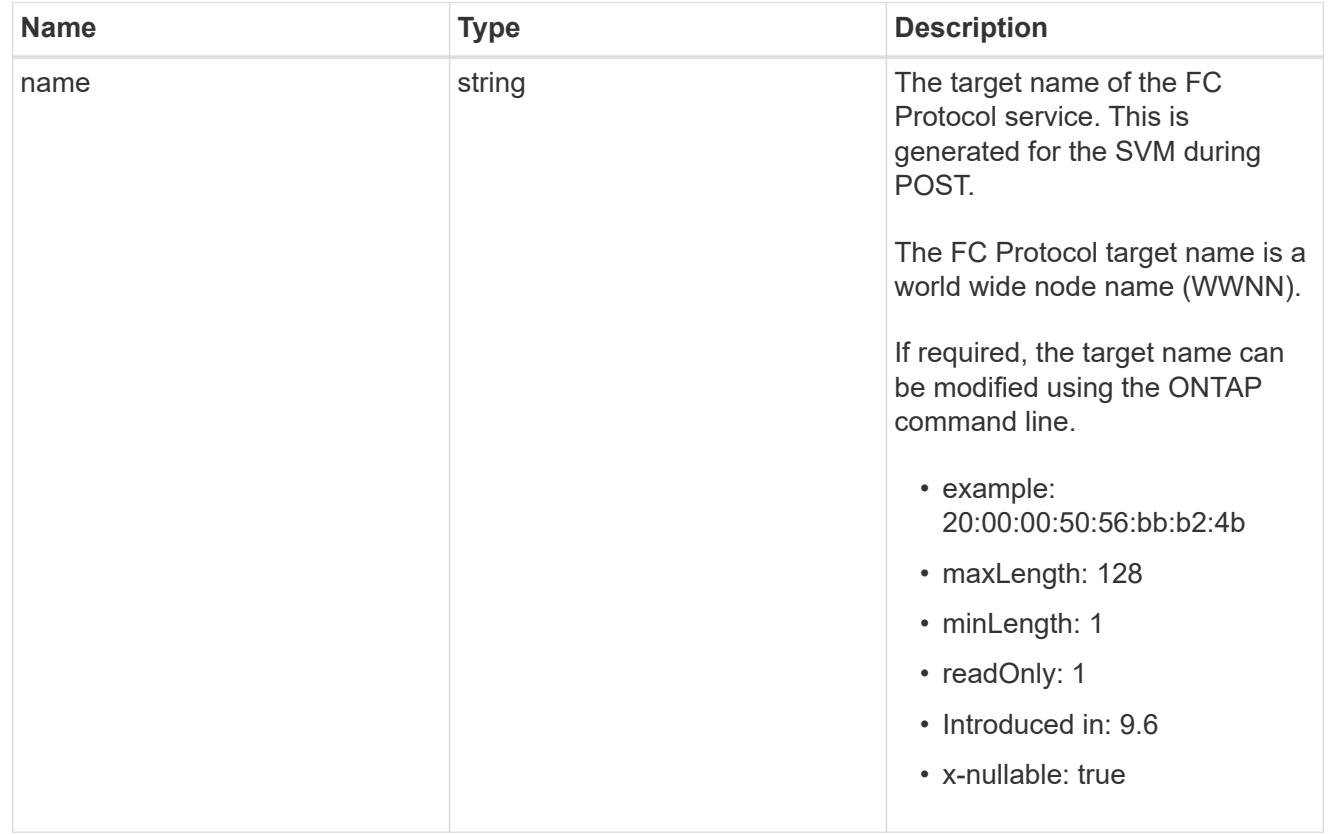

## fcp\_service

A Fibre Channel (FC) Protocol service defines the properties of the FC Protocol target for an SVM. There can be at most one FC Protocol service for an SVM. An SVM's FC Protocol service must be created before FC Protocol initiators can login to the SVM.

A FC Protocol service is identified by the UUID of its SVM.

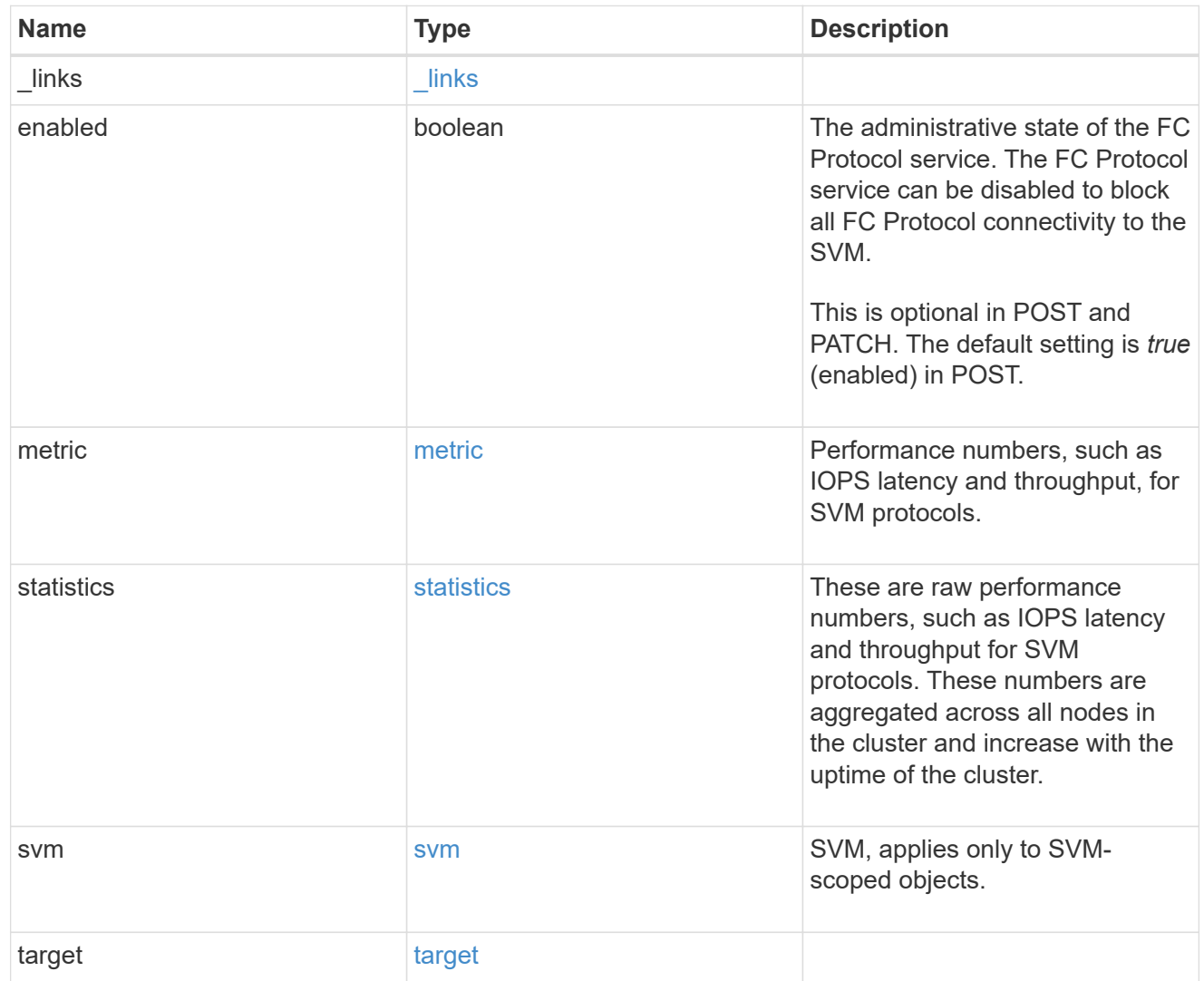

## error\_arguments

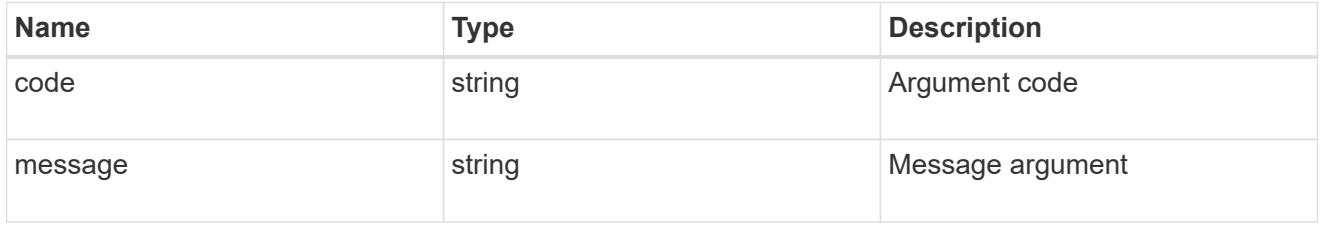

# returned\_error

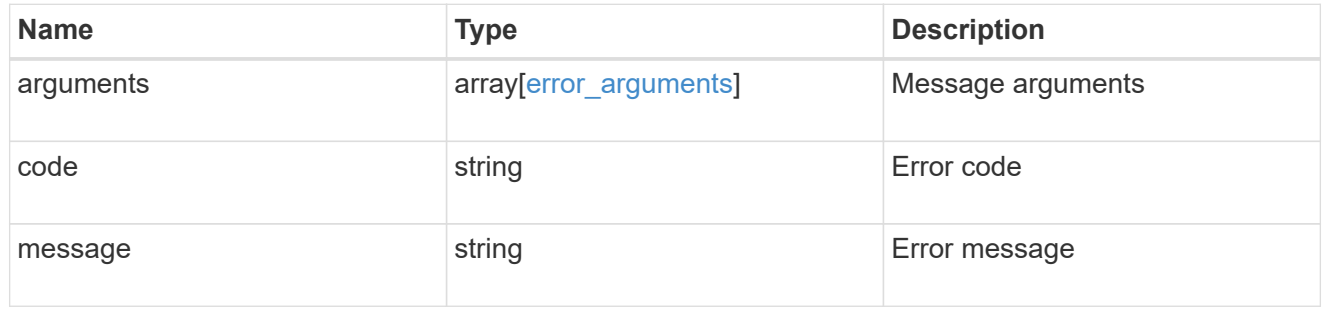

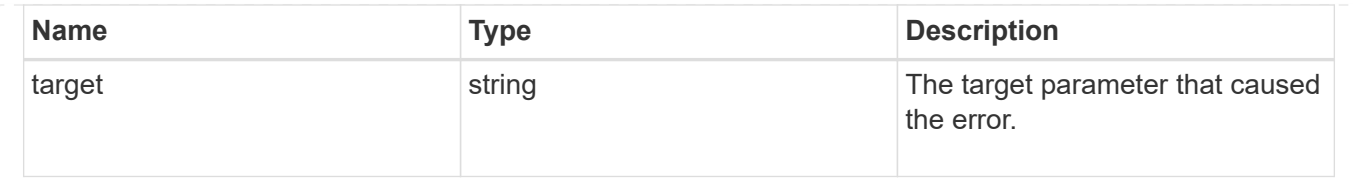

# **Create an FC protocol service**

POST /protocols/san/fcp/services

## **Introduced In:** 9.6

Creates an FC Protocol service.

## **Required properties**

• svm.uuid or svm.name - Existing SVM in which to create the FC Protocol service.

## **Related ONTAP commands**

• vserver fcp create

## **Learn more**

• [DOC /protocols/san/fcp/services](https://docs.netapp.com/us-en/ontap-restapi/{relative_path}protocols_san_fcp_services_endpoint_overview.html)

#### **Parameters**

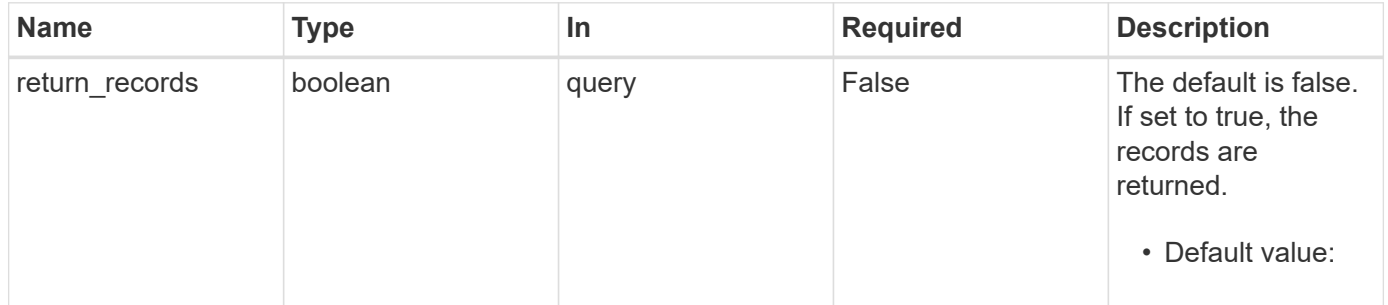

## **Request Body**

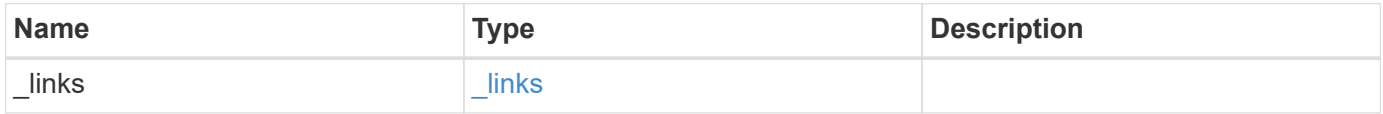

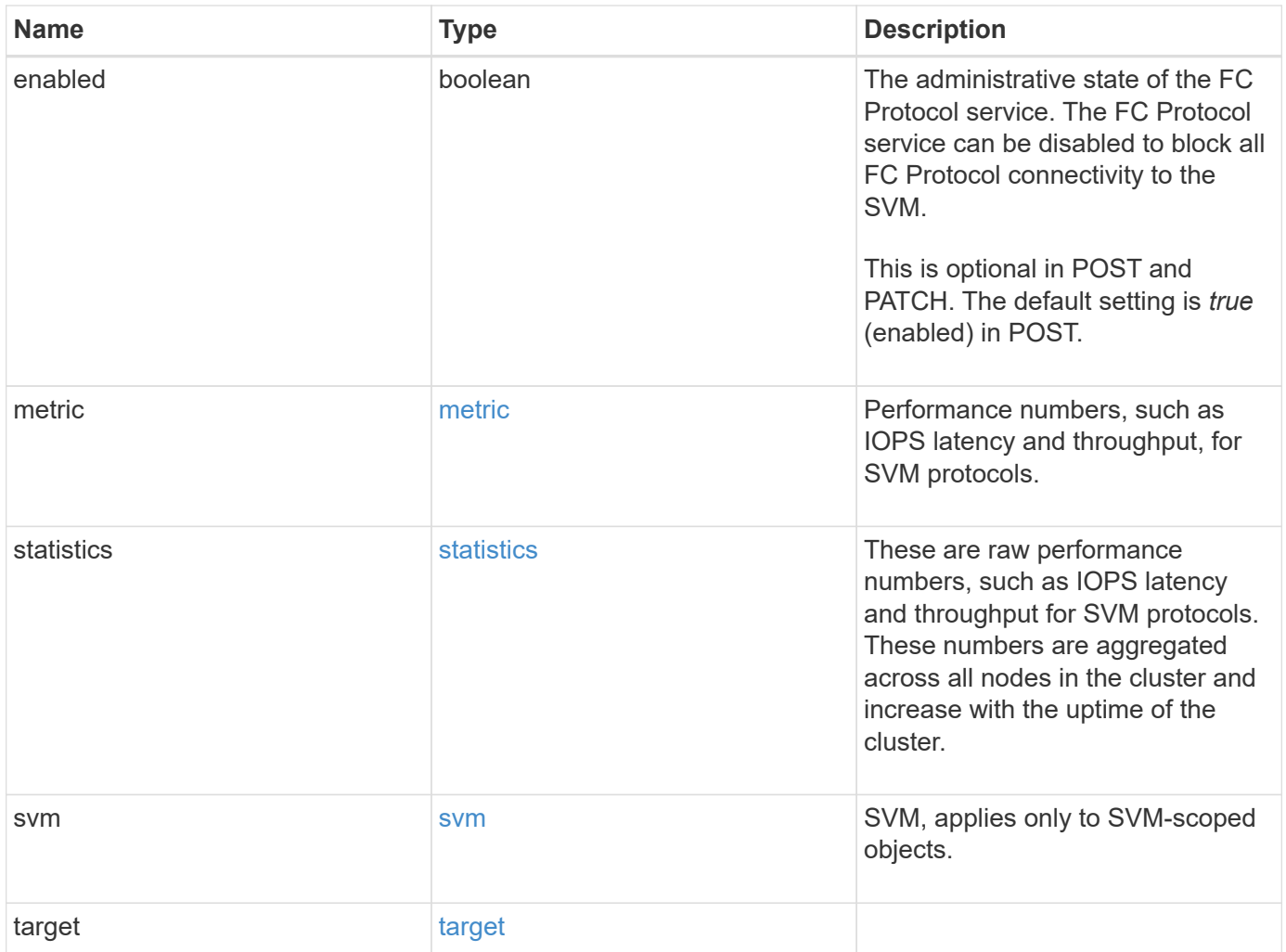

**Example request**

```
{
 " links": {
     "self": {
       "href": "/api/resourcelink"
     }
   },
    "metric": {
     "_links": {
       "self": {
         "href": "/api/resourcelink"
       }
      },
      "duration": "PT15S",
      "iops": {
       "read": 200,
       "total": 1000,
       "write": 100
      },
      "latency": {
       "read": 200,
       "total": 1000,
       "write": 100
      },
      "status": "ok",
      "throughput": {
       "read": 200,
       "total": 1000,
       "write": 100
      },
      "timestamp": "2017-01-25 11:20:13 +0000"
   },
   "statistics": {
     "iops_raw": {
       "read": 200,
       "total": 1000,
       "write": 100
      },
    "latency raw": {
       "read": 200,
       "total": 1000,
       "write": 100
      },
      "status": "ok",
    "throughput raw": {
```
```
  "read": 200,
       "total": 1000,
       "write": 100
      },
      "timestamp": "2017-01-25 11:20:13 +0000"
    },
    "svm": {
     "_links": {
       "self": {
         "href": "/api/resourcelink"
       }
      },
      "name": "svm1",
     "uuid": "02c9e252-41be-11e9-81d5-00a0986138f7"
   },
    "target": {
     "name": "20:00:00:50:56:bb:b2:4b"
   }
}
```
### **Response**

```
Status: 201, Created
```
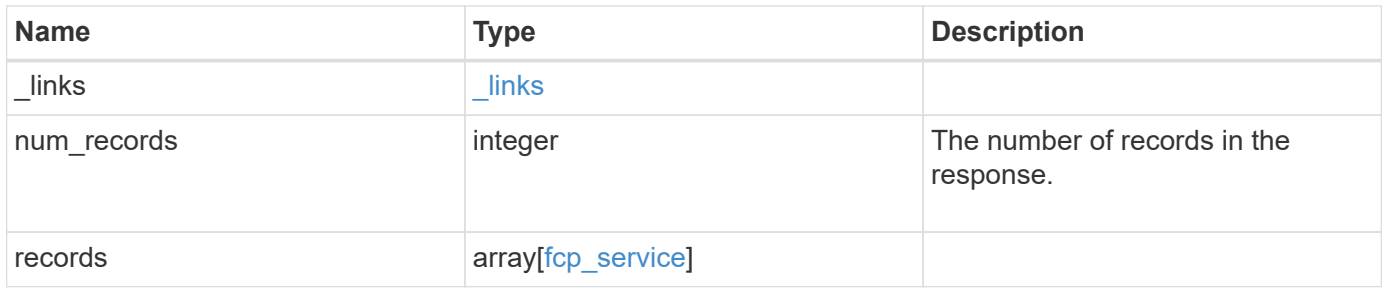

**Example response**

```
{
  " links": {
      "next": {
        "href": "/api/resourcelink"
      },
      "self": {
       "href": "/api/resourcelink"
      }
    },
    "num_records": 1,
    "records": {
      "_links": {
        "self": {
         "href": "/api/resourcelink"
        }
      },
      "metric": {
        "_links": {
          "self": {
            "href": "/api/resourcelink"
          }
        },
        "duration": "PT15S",
        "iops": {
          "read": 200,
          "total": 1000,
          "write": 100
        },
        "latency": {
          "read": 200,
          "total": 1000,
          "write": 100
        },
        "status": "ok",
        "throughput": {
          "read": 200,
          "total": 1000,
          "write": 100
        },
        "timestamp": "2017-01-25 11:20:13 +0000"
      },
      "statistics": {
       "iops_raw": {
          "read": 200,
```

```
  "total": 1000,
          "write": 100
        },
      "latency raw": {
          "read": 200,
          "total": 1000,
          "write": 100
        },
        "status": "ok",
      "throughput raw": {
          "read": 200,
          "total": 1000,
          "write": 100
        },
        "timestamp": "2017-01-25 11:20:13 +0000"
      },
      "svm": {
        "_links": {
         "self": {
            "href": "/api/resourcelink"
          }
        },
        "name": "svm1",
        "uuid": "02c9e252-41be-11e9-81d5-00a0986138f7"
      },
      "target": {
       "name": "20:00:00:50:56:bb:b2:4b"
      }
   }
}
```
#### **Headers**

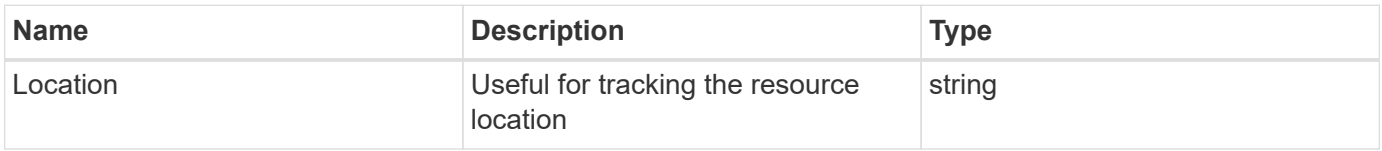

#### **Error**

Status: Default

### ONTAP Error Response Codes

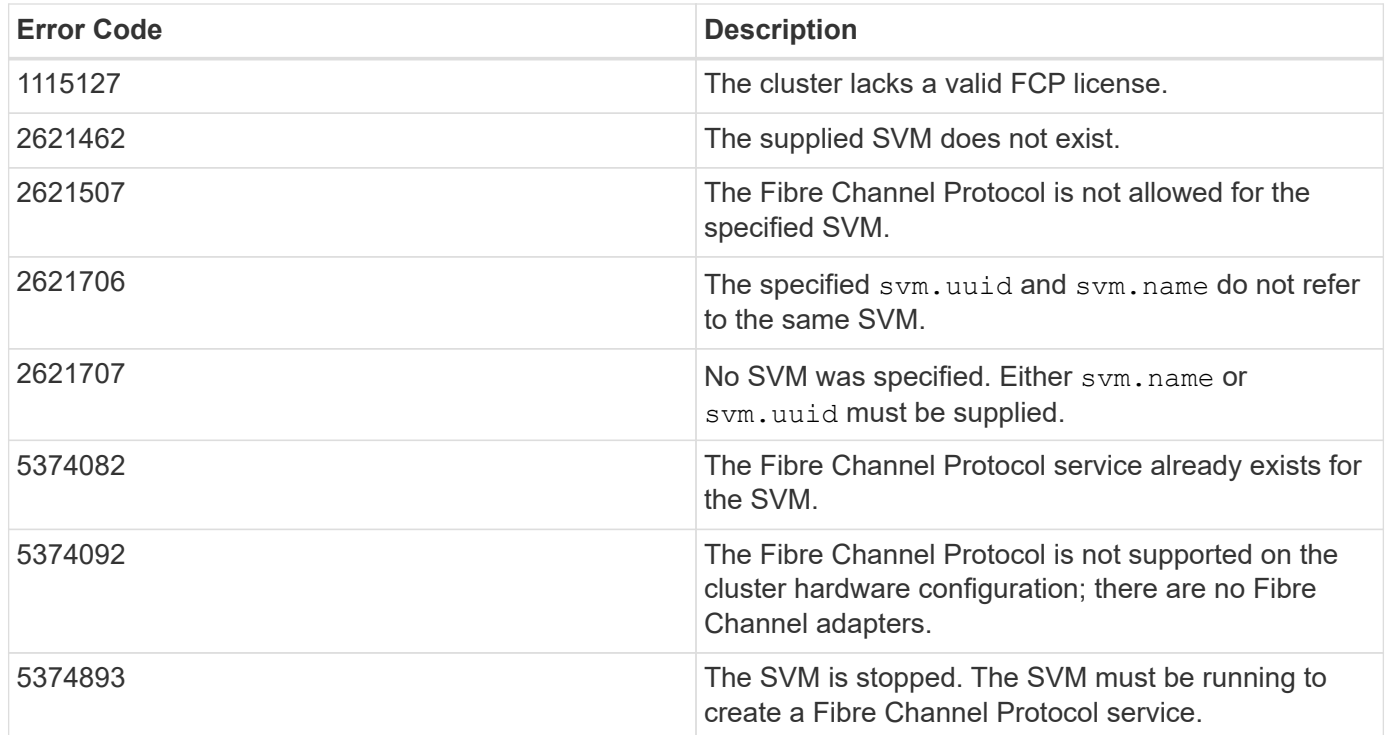

Also see the table of common errors in the [Response body](https://docs.netapp.com/us-en/ontap-restapi/{relative_path}getting_started_with_the_ontap_rest_api.html#Response_body) overview section of this documentation.

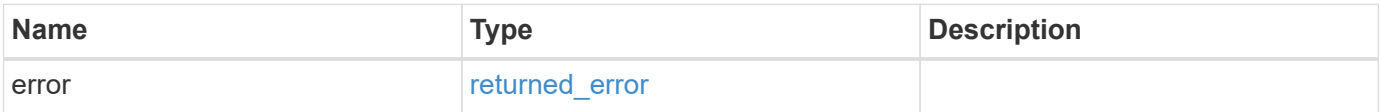

### **Example error**

```
{
   "error": {
     "arguments": {
       "code": "string",
       "message": "string"
      },
      "code": "4",
      "message": "entry doesn't exist",
      "target": "uuid"
    }
}
```
#### **Definitions**

### **See Definitions**

href

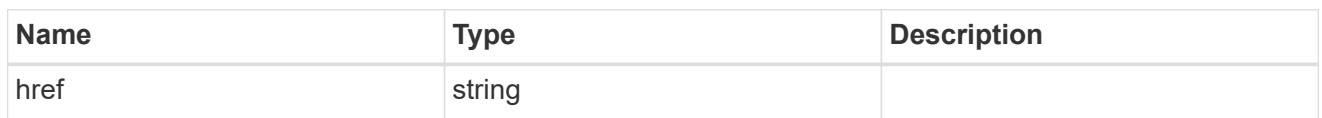

\_links

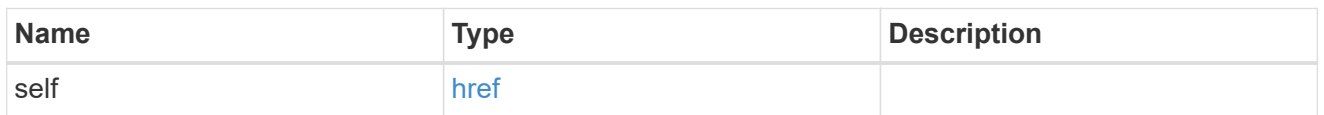

iops

The rate of I/O operations observed at the storage object.

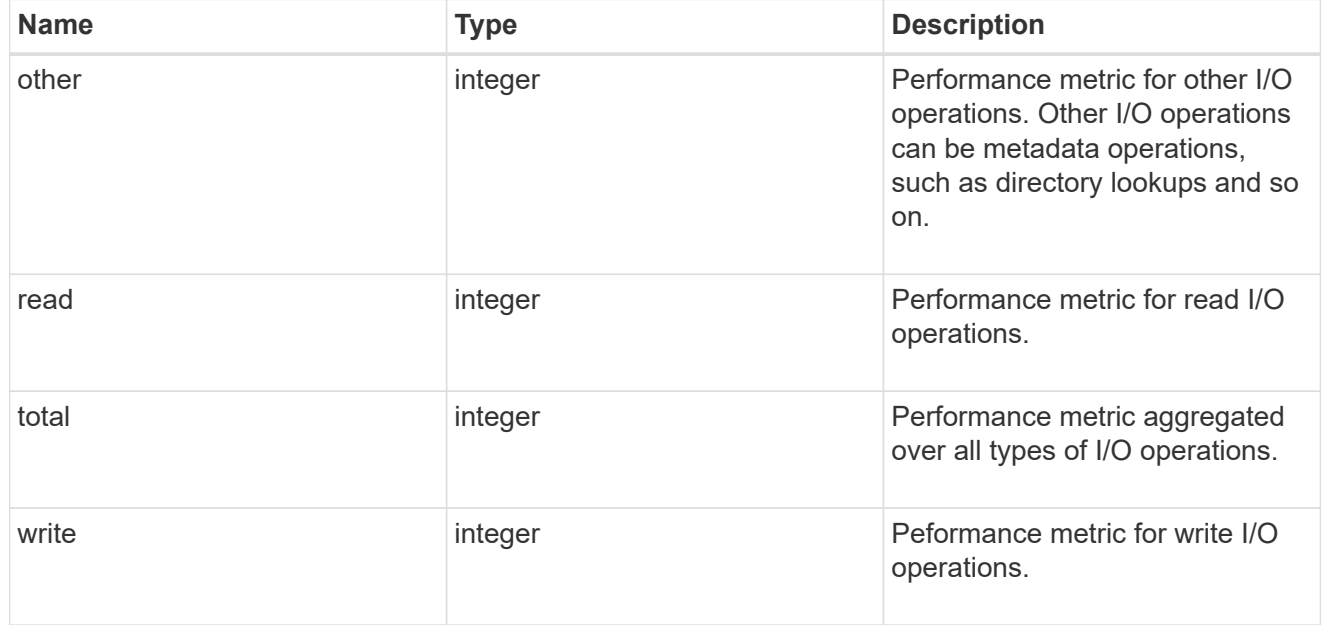

# latency

The round trip latency in microseconds observed at the storage object.

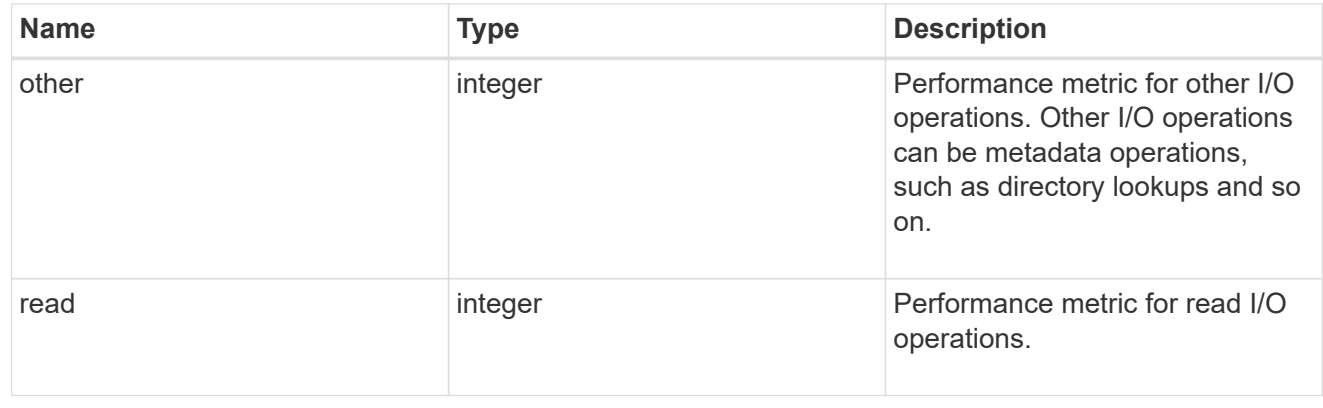

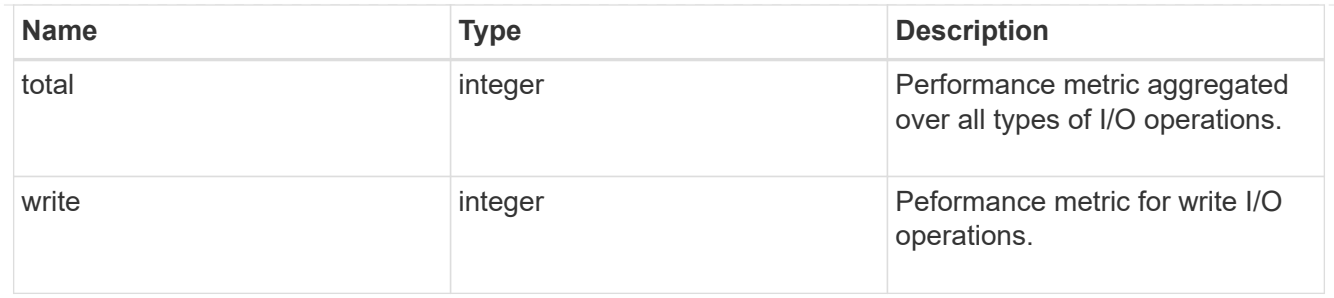

throughput

The rate of throughput bytes per second observed at the storage object.

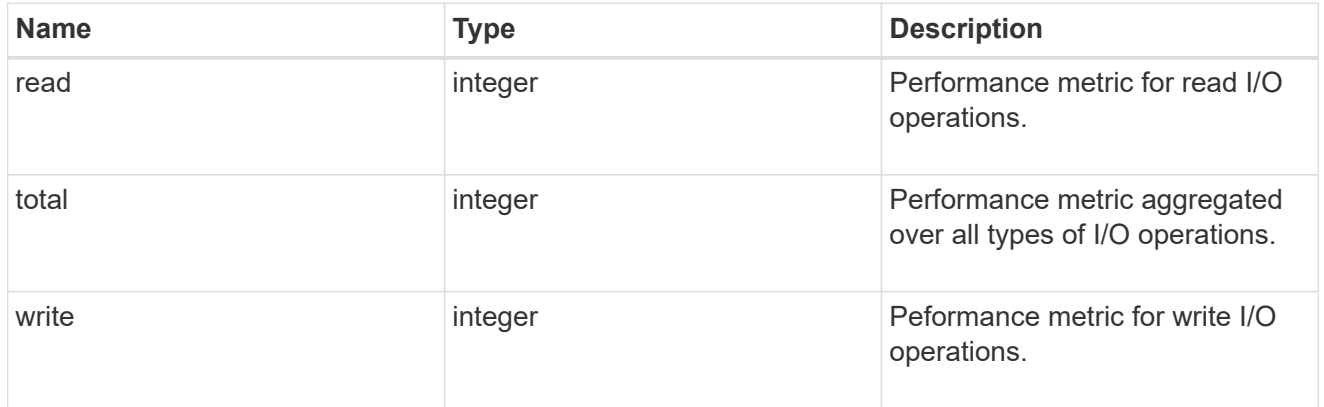

# metric

Performance numbers, such as IOPS latency and throughput, for SVM protocols.

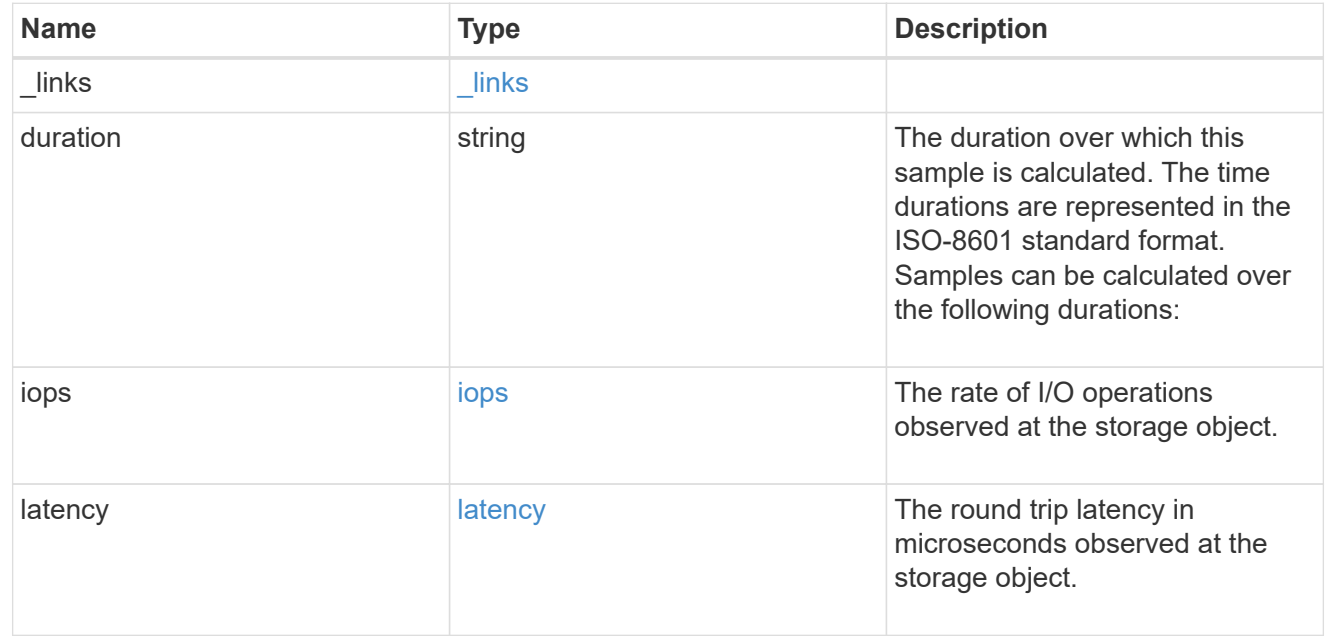

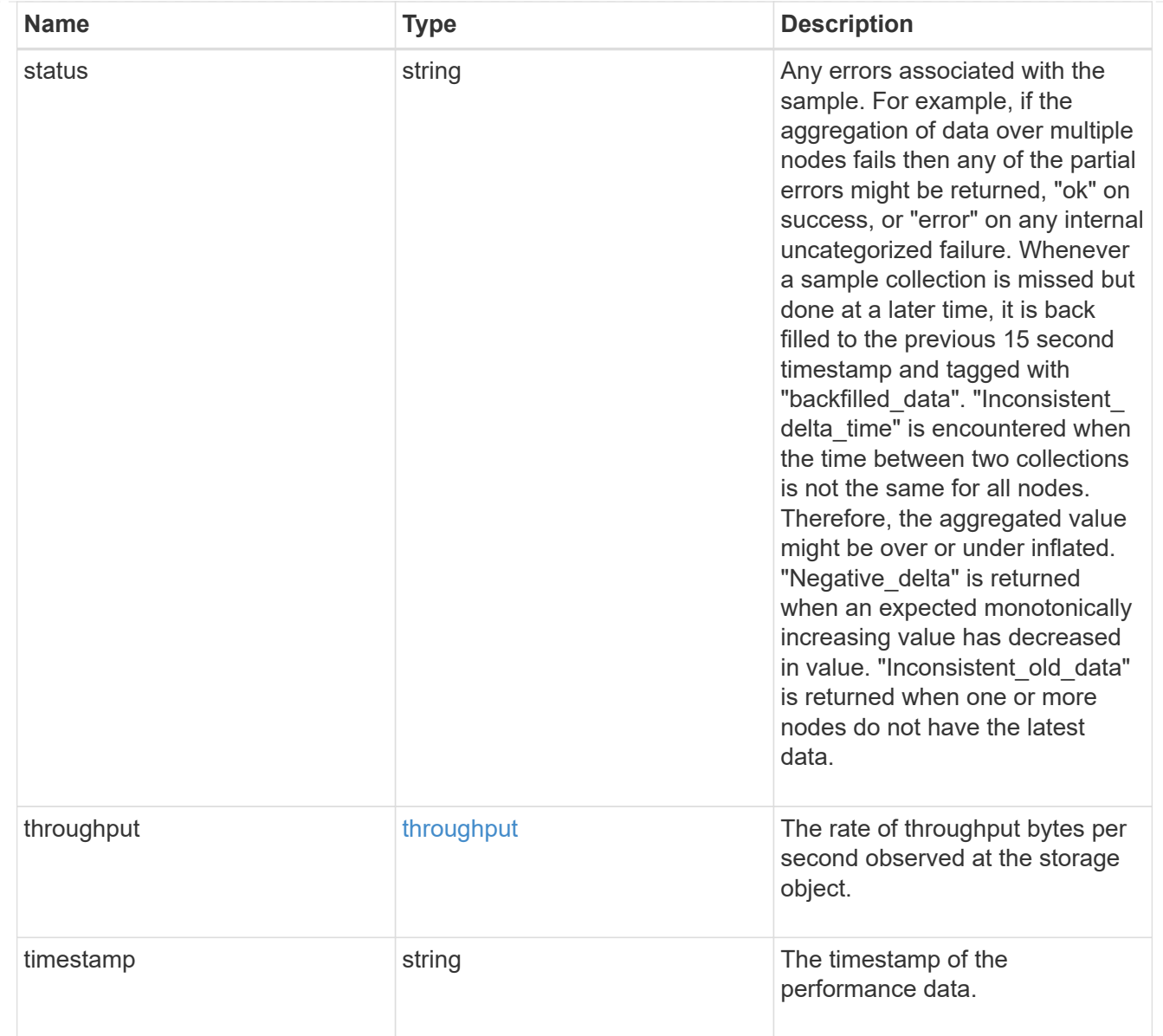

# iops\_raw

The number of I/O operations observed at the storage object. This should be used along with delta time to calculate the rate of I/O operations per unit of time.

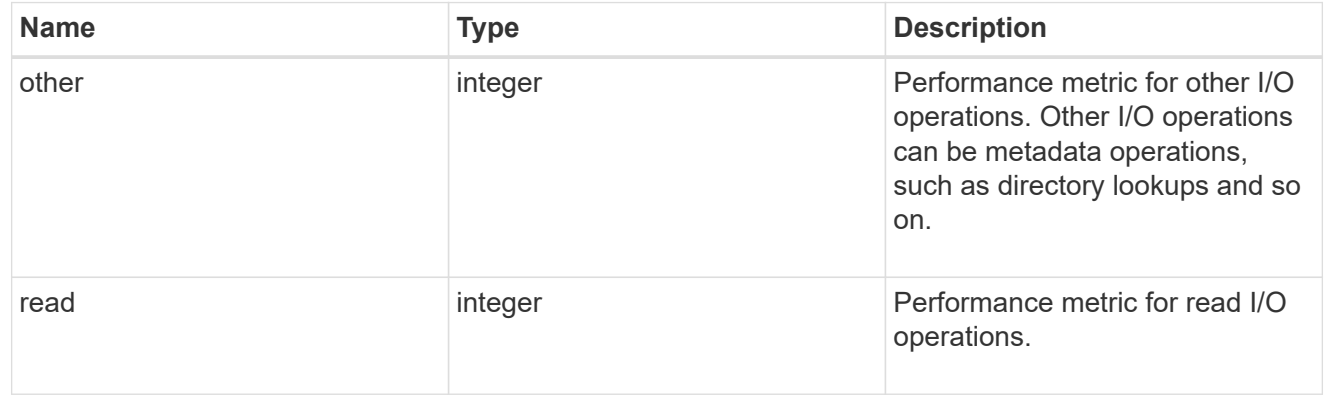

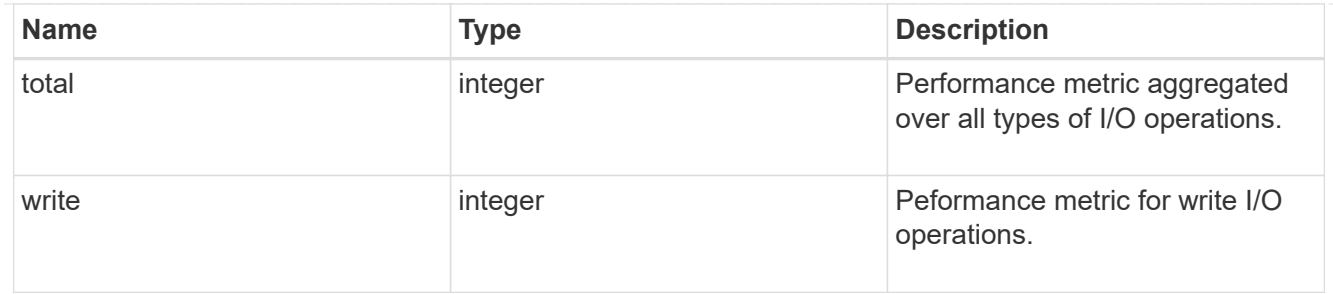

latency raw

The raw latency in microseconds observed at the storage object. This should be divided by the raw IOPS value to calculate the average latency per I/O operation.

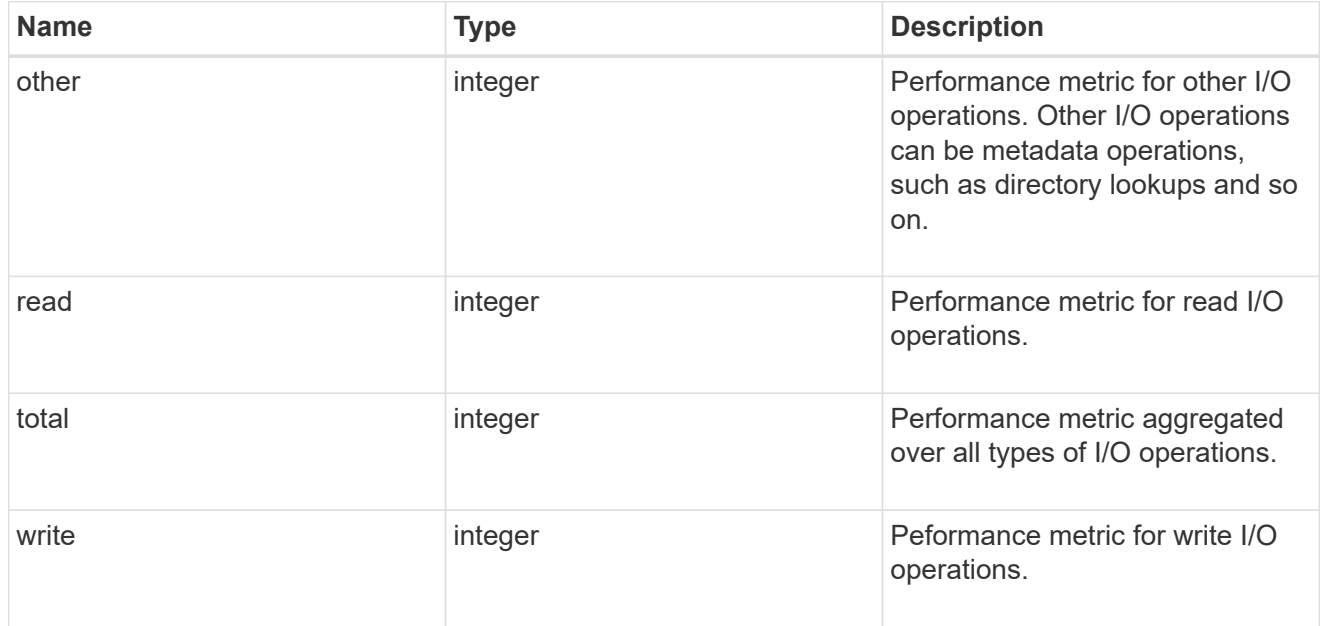

#### throughput raw

Throughput bytes observed at the storage object. This should be used along with delta time to calculate the rate of throughput bytes per unit of time.

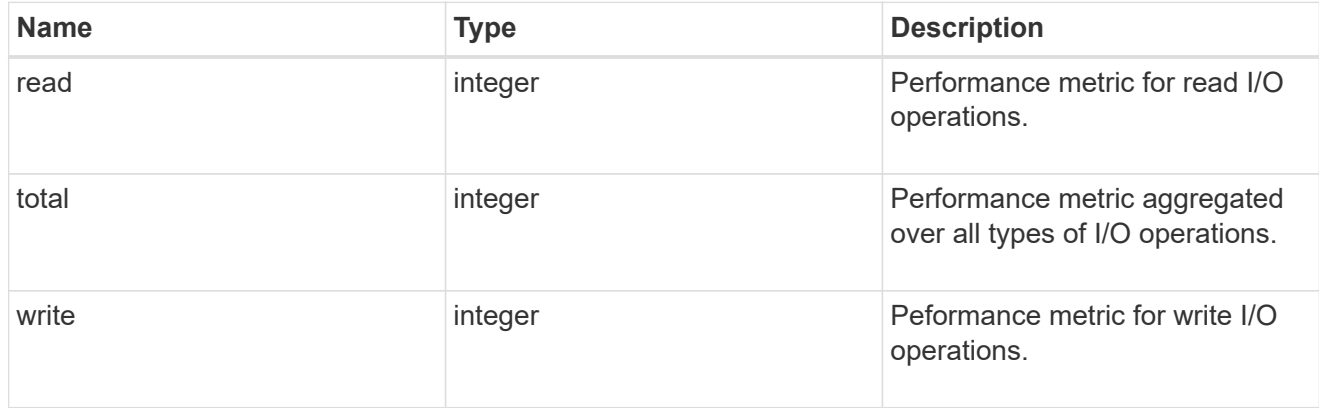

#### statistics

These are raw performance numbers, such as IOPS latency and throughput for SVM protocols. These numbers are aggregated across all nodes in the cluster and increase with the uptime of the cluster.

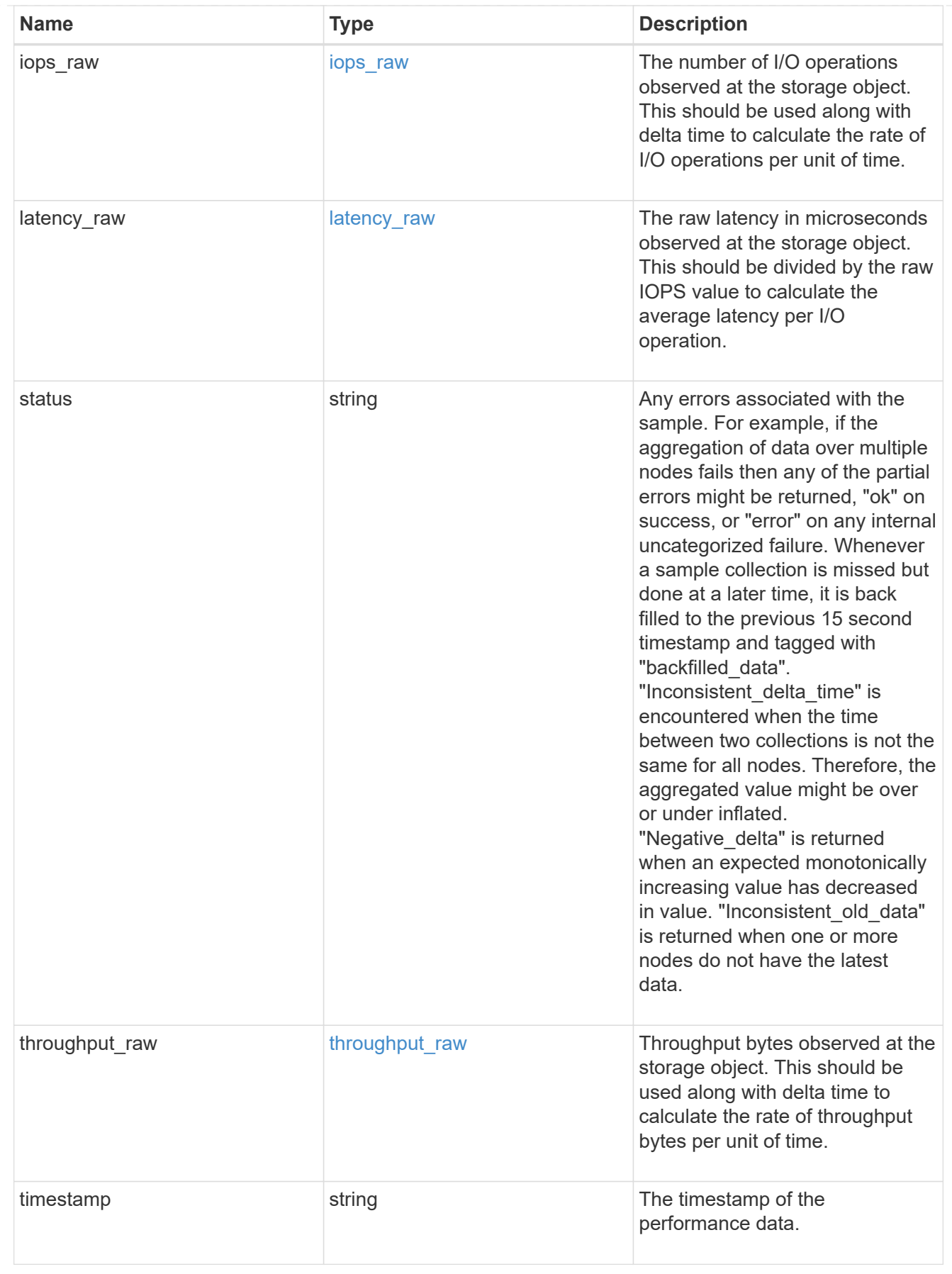

svm

SVM, applies only to SVM-scoped objects.

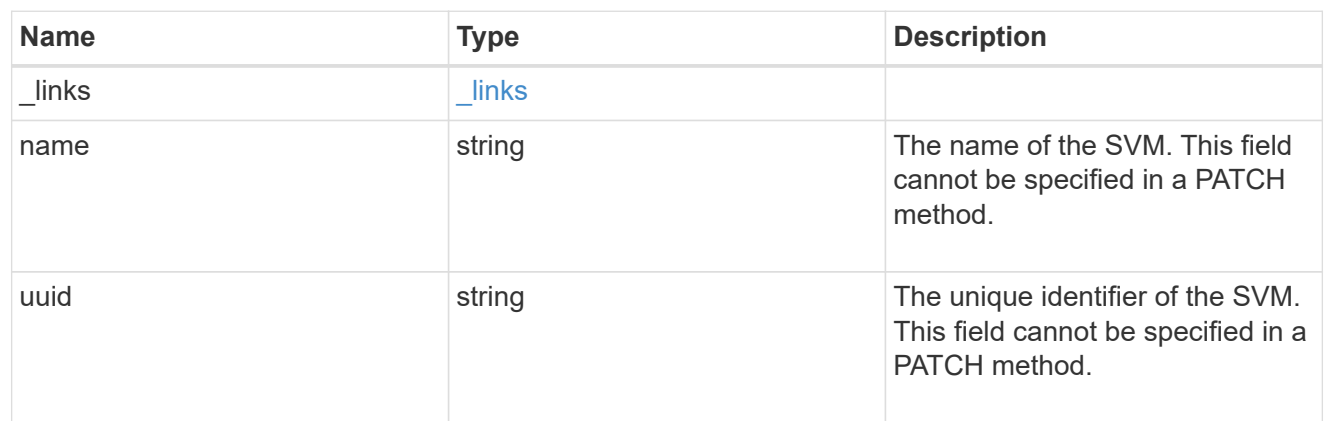

target

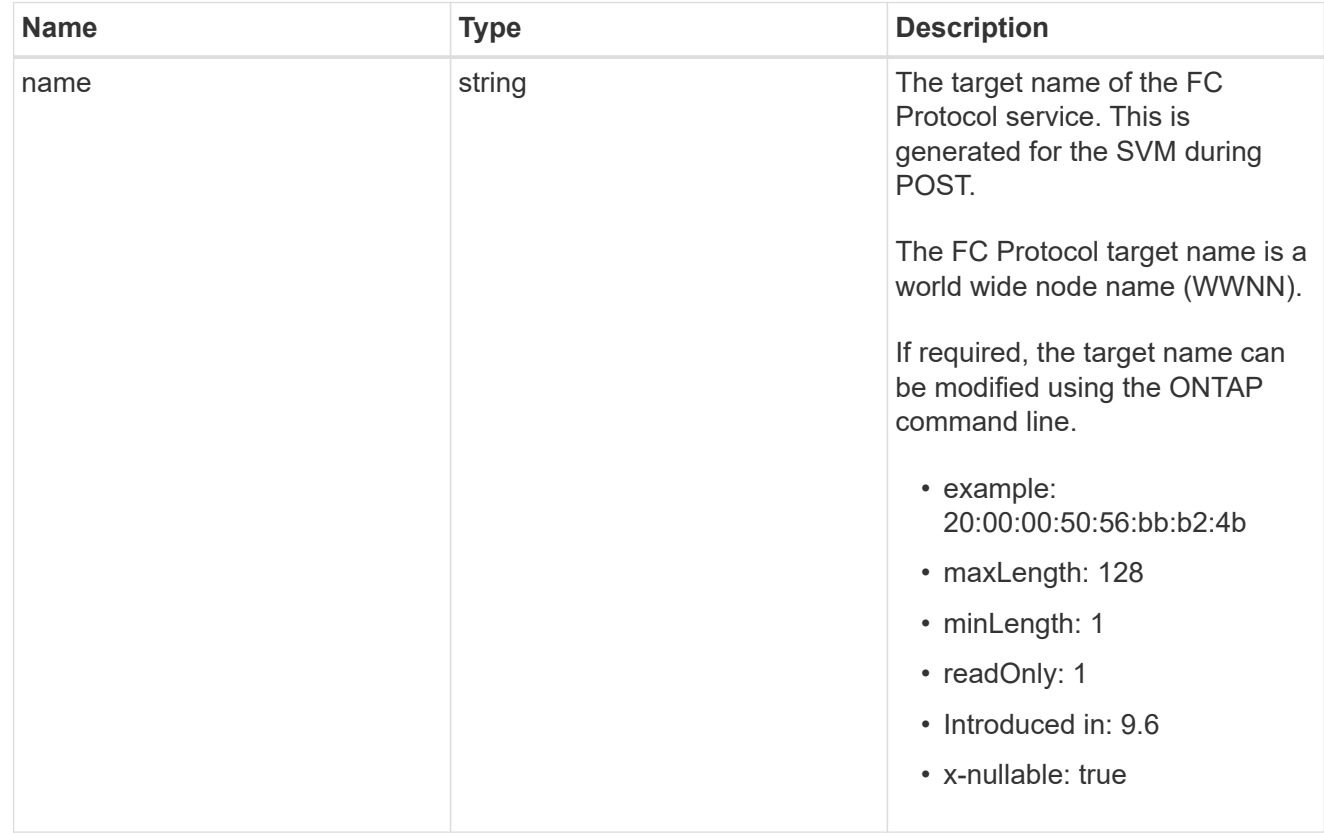

fcp\_service

A Fibre Channel (FC) Protocol service defines the properties of the FC Protocol target for an SVM. There can be at most one FC Protocol service for an SVM. An SVM's FC Protocol service must be created before FC Protocol initiators can login to the SVM.

A FC Protocol service is identified by the UUID of its SVM.

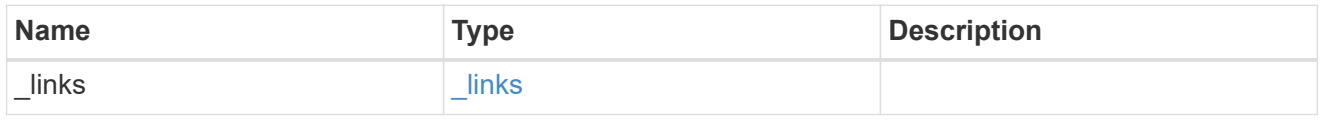

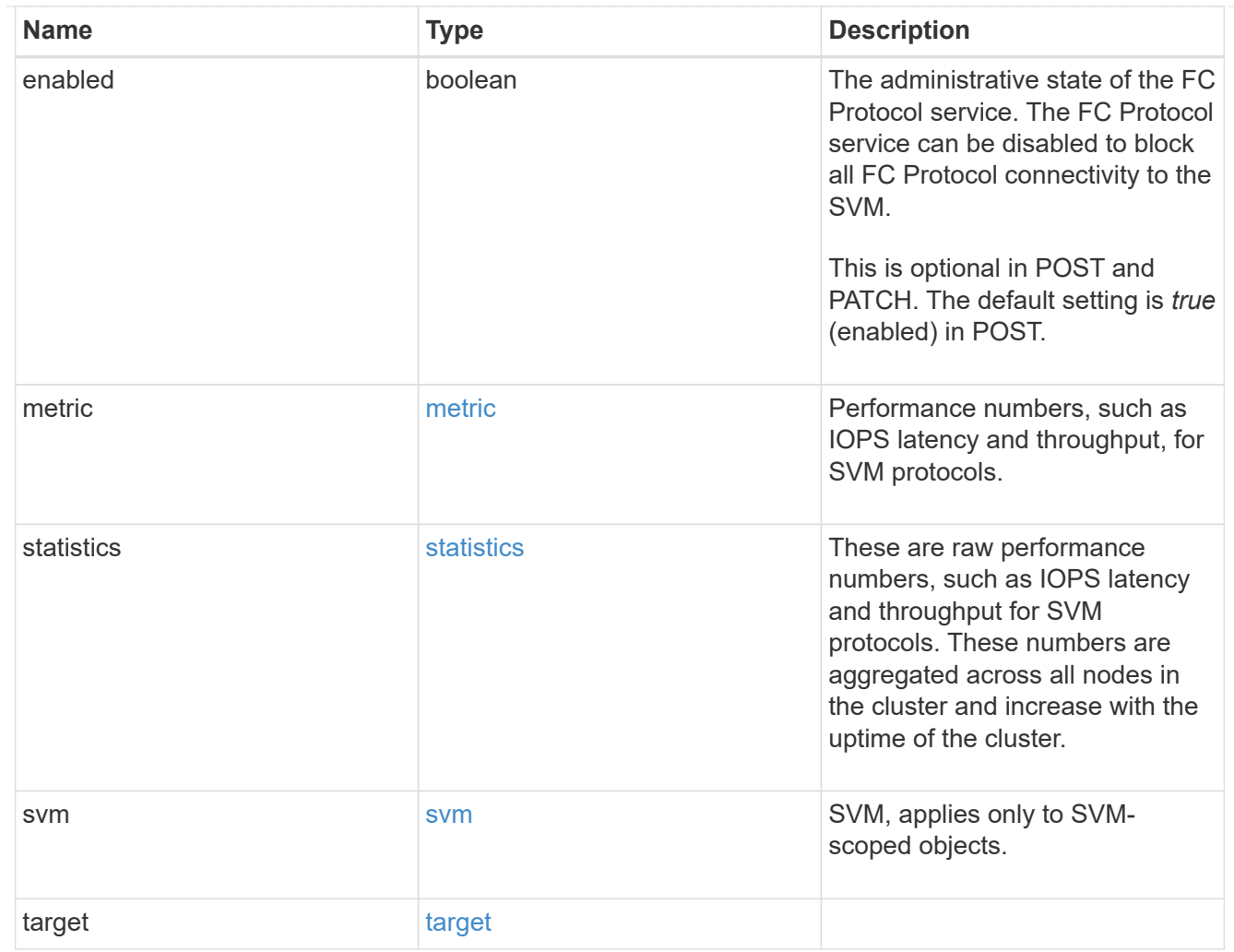

# $\_$ links

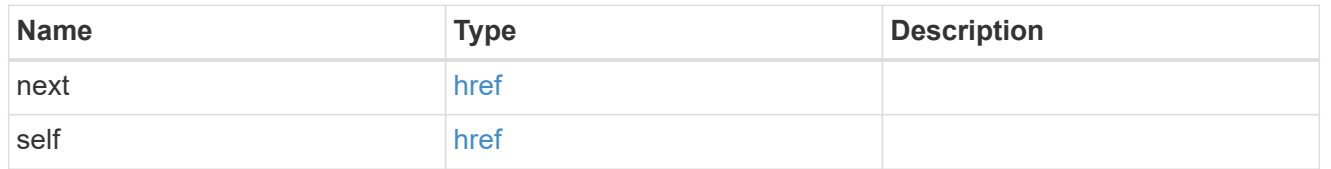

# error\_arguments

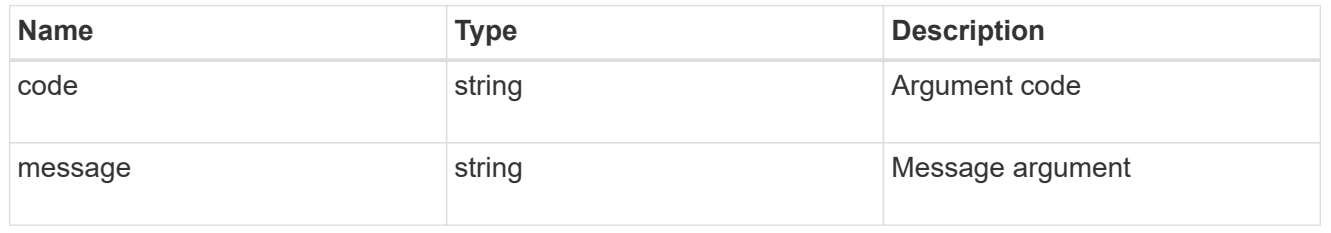

### returned\_error

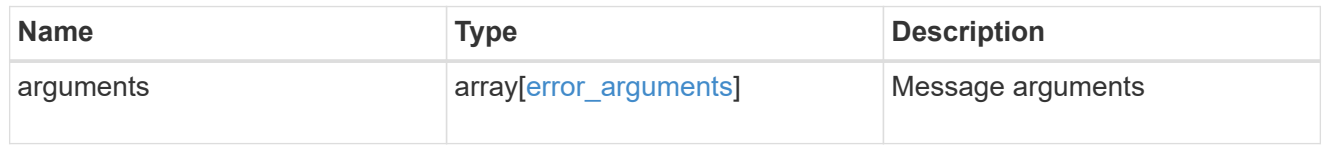

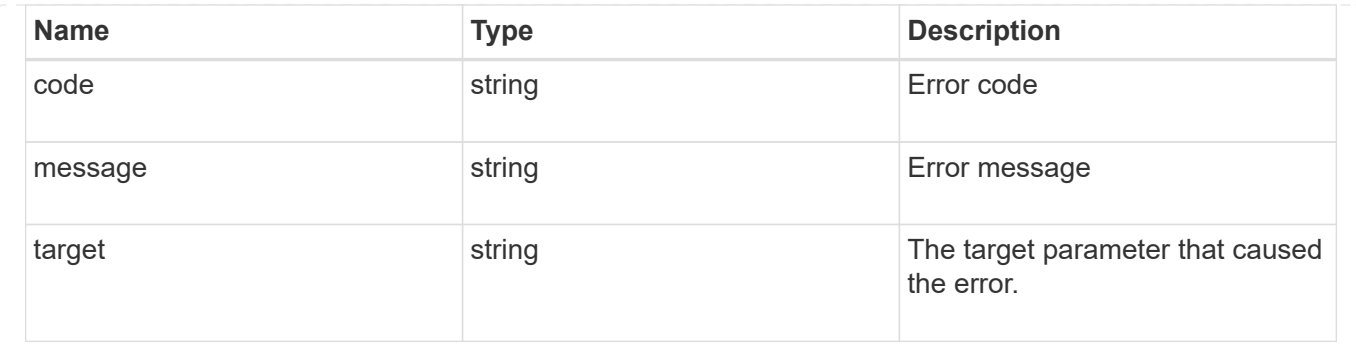

# **Delete an FC protocol service**

DELETE /protocols/san/fcp/services/{svm.uuid}

### **Introduced In:** 9.6

Deletes an FC Protocol service. An FC Protocol service must be disabled before it can be deleted.

### **Related ONTAP commands**

• vserver fcp delete

#### **Learn more**

• [DOC /protocols/san/fcp/services](https://docs.netapp.com/us-en/ontap-restapi/{relative_path}protocols_san_fcp_services_endpoint_overview.html)

### **Parameters**

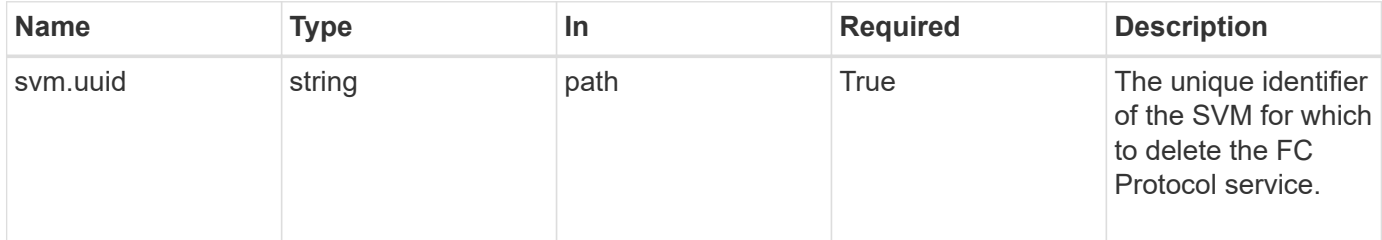

#### **Response**

Status: 200, Ok

#### **Error**

Status: Default

#### ONTAP Error Response Codes

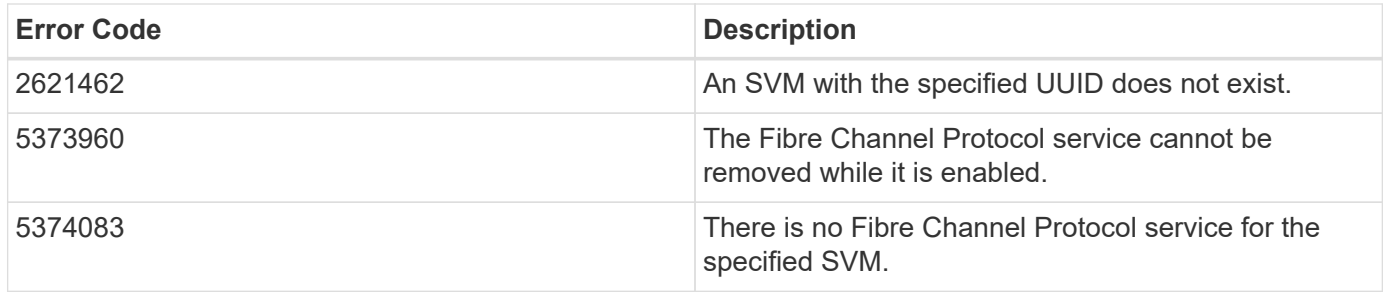

Also see the table of common errors in the [Response body](https://docs.netapp.com/us-en/ontap-restapi/{relative_path}getting_started_with_the_ontap_rest_api.html#Response_body) overview section of this documentation.

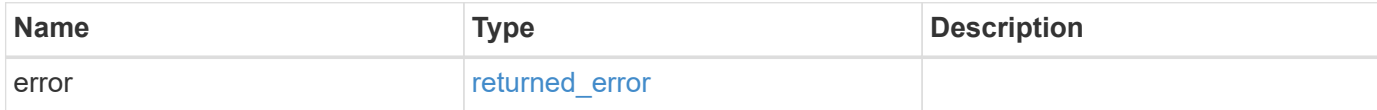

### **Example error**

```
{
   "error": {
     "arguments": {
       "code": "string",
       "message": "string"
      },
      "code": "4",
      "message": "entry doesn't exist",
      "target": "uuid"
    }
}
```
# **Definitions**

#### **See Definitions**

#### error\_arguments

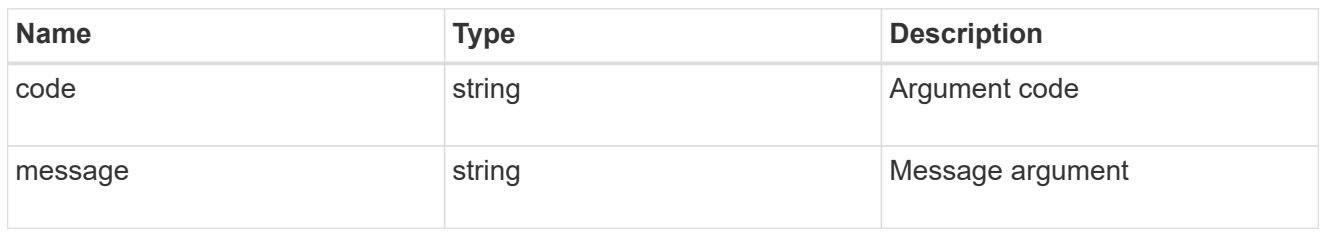

#### returned\_error

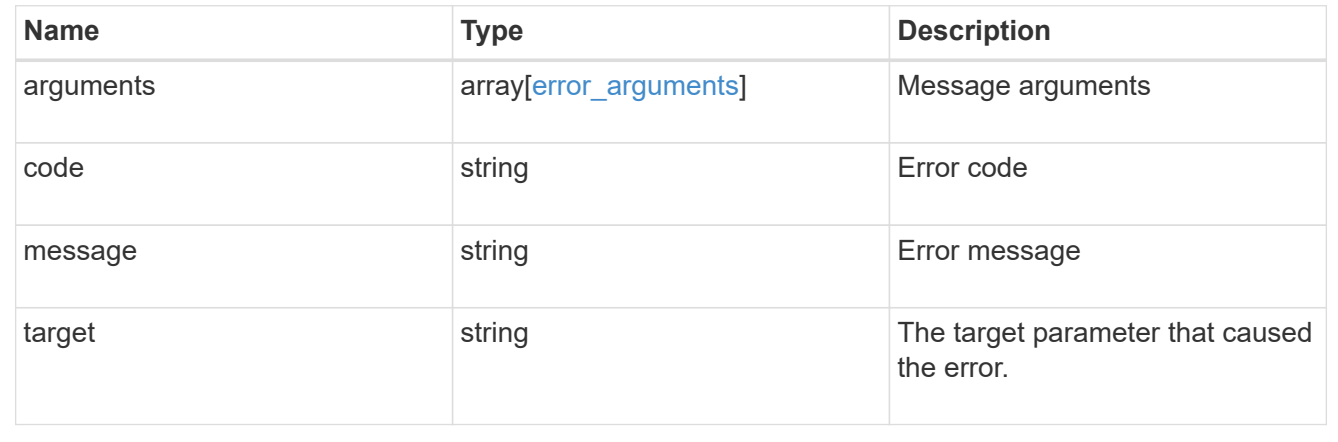

# **Retrieve an FC protocol service**

GET /protocols/san/fcp/services/{svm.uuid}

### **Introduced In:** 9.6

Retrieves an FC Protocol service.

### **Related ONTAP commands**

• vserver fcp show

#### **Learn more**

• [DOC /protocols/san/fcp/services](https://docs.netapp.com/us-en/ontap-restapi/{relative_path}protocols_san_fcp_services_endpoint_overview.html)

### **Parameters**

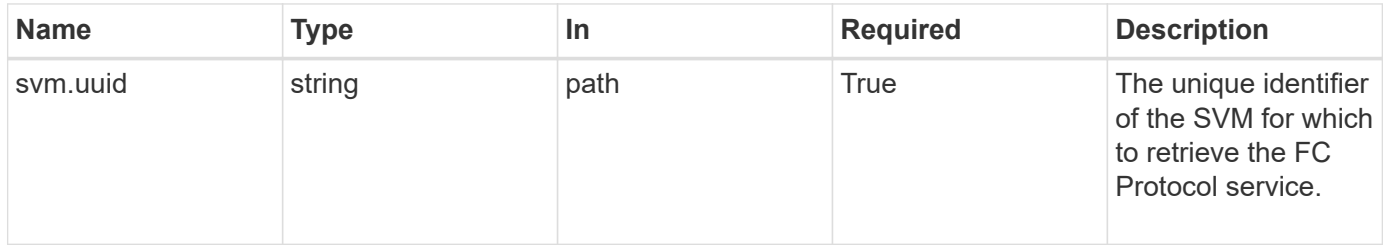

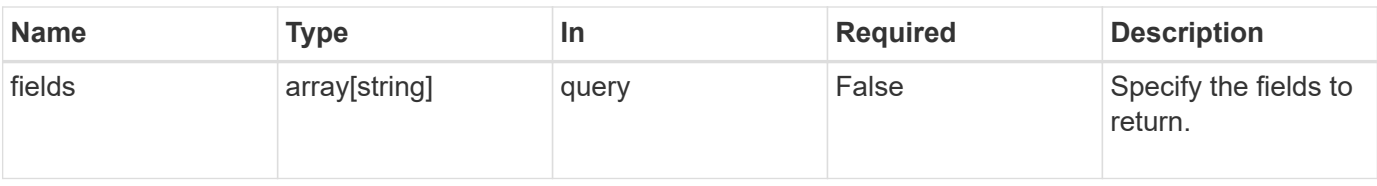

### **Response**

Status: 200, Ok

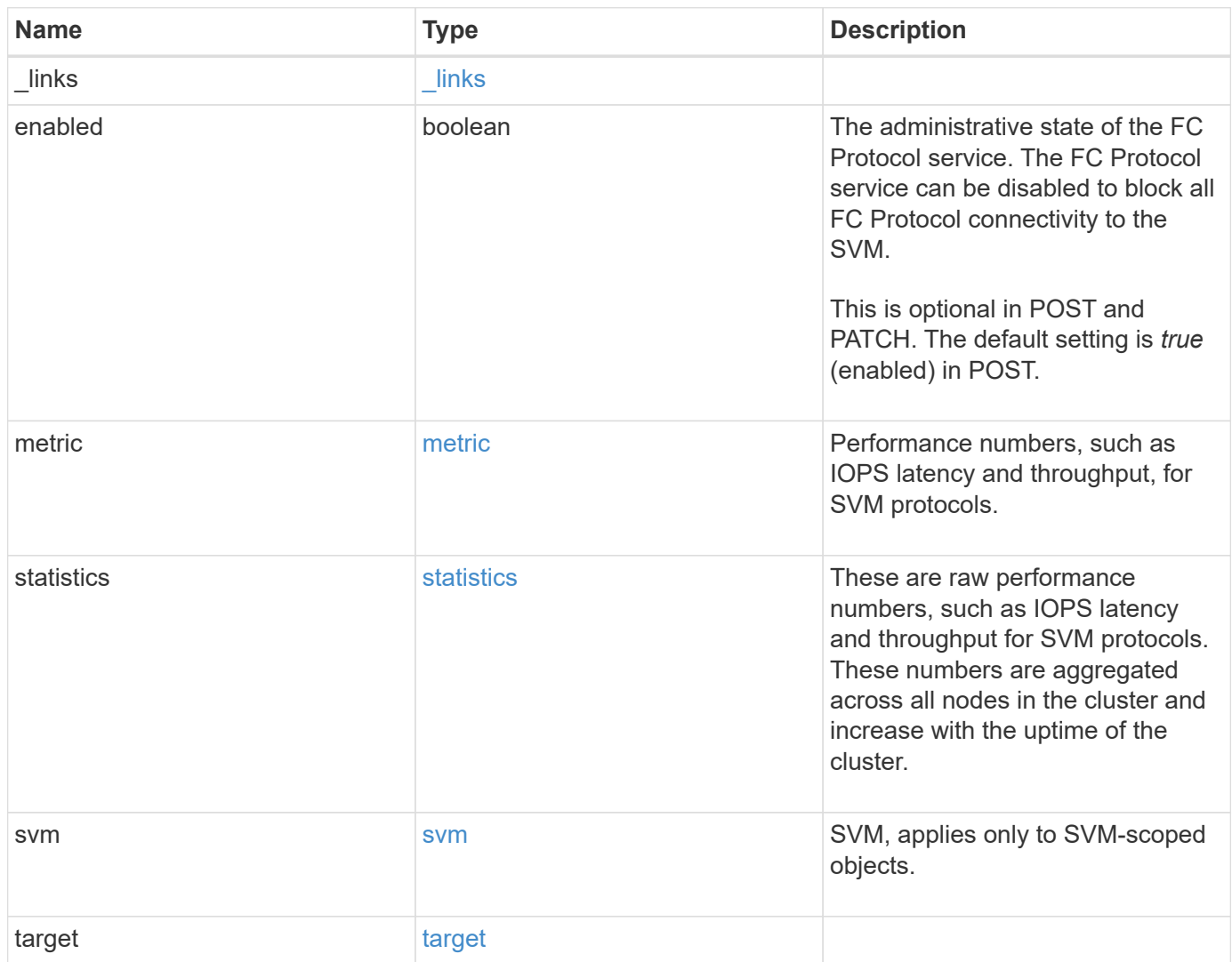

**Example response**

```
{
 " links": {
      "self": {
       "href": "/api/resourcelink"
     }
   },
    "metric": {
     "_links": {
       "self": {
         "href": "/api/resourcelink"
       }
      },
      "duration": "PT15S",
      "iops": {
       "read": 200,
       "total": 1000,
       "write": 100
      },
      "latency": {
       "read": 200,
       "total": 1000,
       "write": 100
      },
      "status": "ok",
      "throughput": {
       "read": 200,
       "total": 1000,
       "write": 100
      },
      "timestamp": "2017-01-25 11:20:13 +0000"
   },
   "statistics": {
     "iops_raw": {
       "read": 200,
       "total": 1000,
       "write": 100
      },
    "latency raw": {
       "read": 200,
       "total": 1000,
       "write": 100
      },
      "status": "ok",
    "throughput raw": {
```

```
  "read": 200,
        "total": 1000,
        "write": 100
      },
      "timestamp": "2017-01-25 11:20:13 +0000"
    },
    "svm": {
   " links": {
       "self": {
         "href": "/api/resourcelink"
       }
      },
      "name": "svm1",
      "uuid": "02c9e252-41be-11e9-81d5-00a0986138f7"
    },
    "target": {
     "name": "20:00:00:50:56:bb:b2:4b"
    }
}
```
### **Error**

Status: Default

### ONTAP Error Response Codes

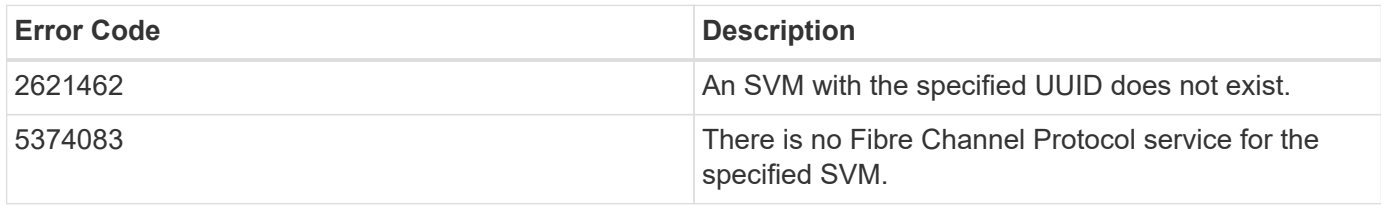

Also see the table of common errors in the [Response body](https://docs.netapp.com/us-en/ontap-restapi/{relative_path}getting_started_with_the_ontap_rest_api.html#Response_body) overview section of this documentation.

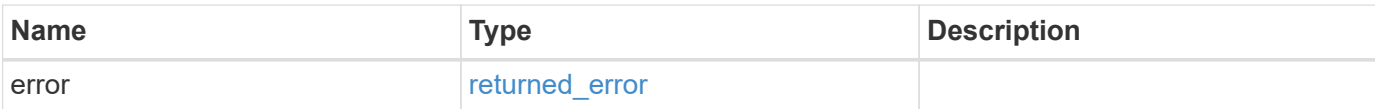

### **Example error**

```
{
   "error": {
     "arguments": {
       "code": "string",
      "message": "string"
     },
     "code": "4",
     "message": "entry doesn't exist",
     "target": "uuid"
   }
}
```
# **Definitions**

### **See Definitions**

href

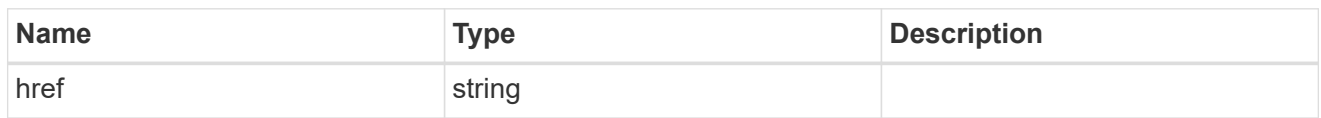

\_links

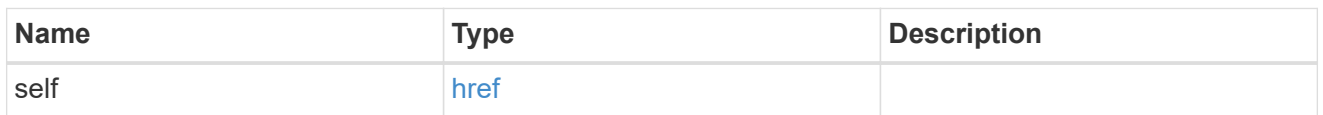

iops

The rate of I/O operations observed at the storage object.

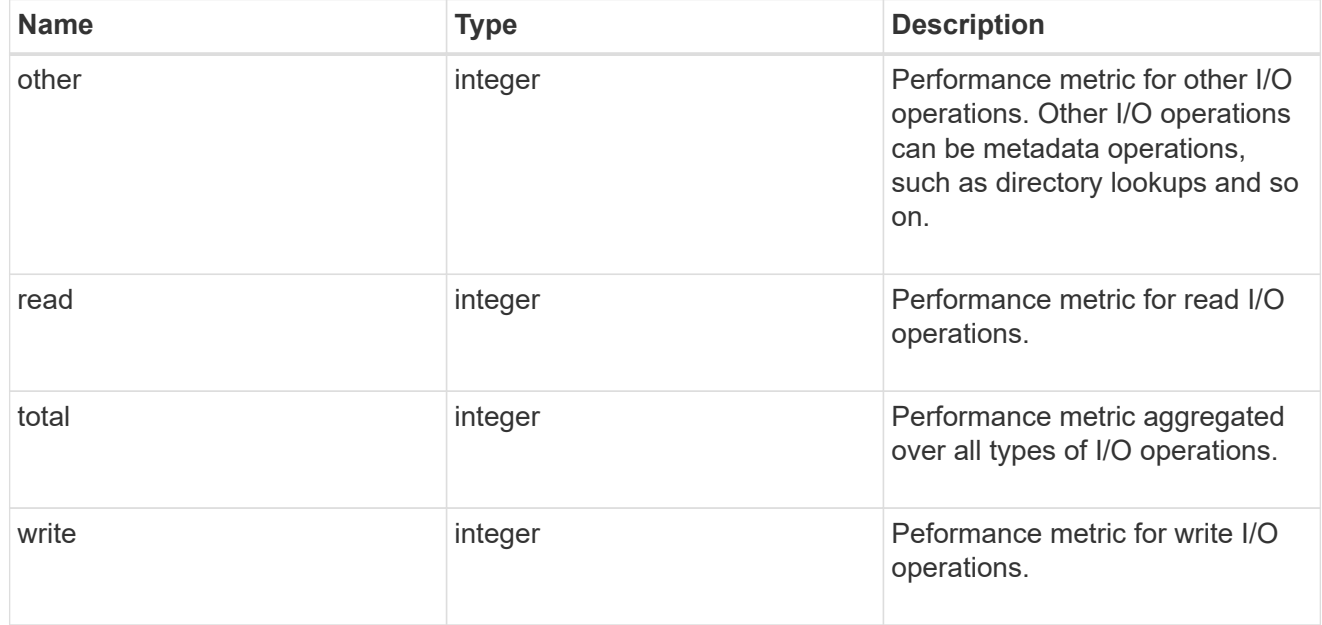

# latency

The round trip latency in microseconds observed at the storage object.

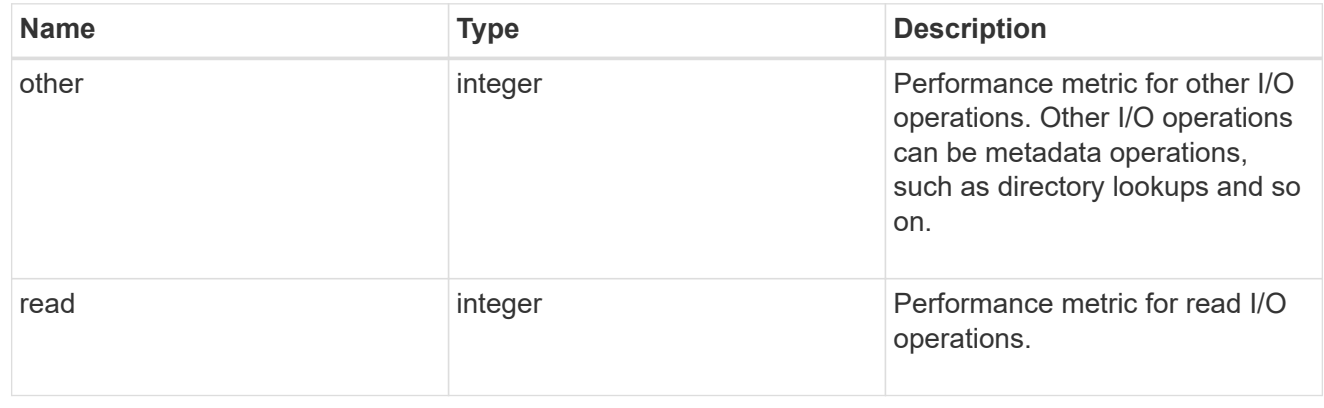

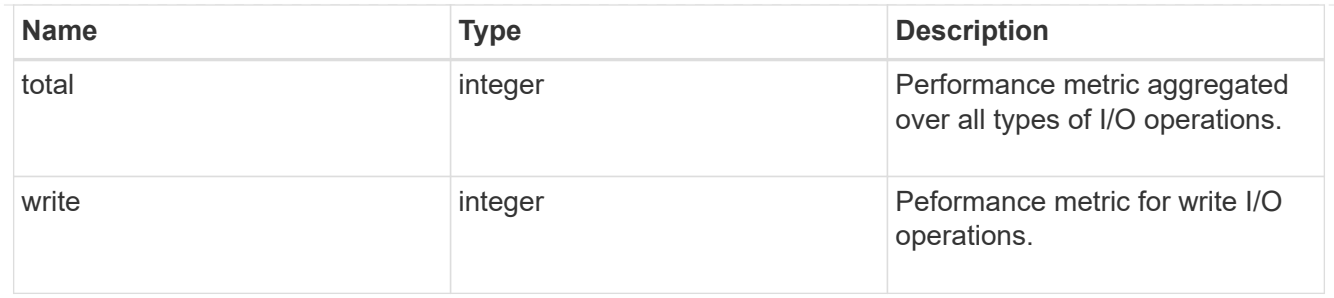

throughput

The rate of throughput bytes per second observed at the storage object.

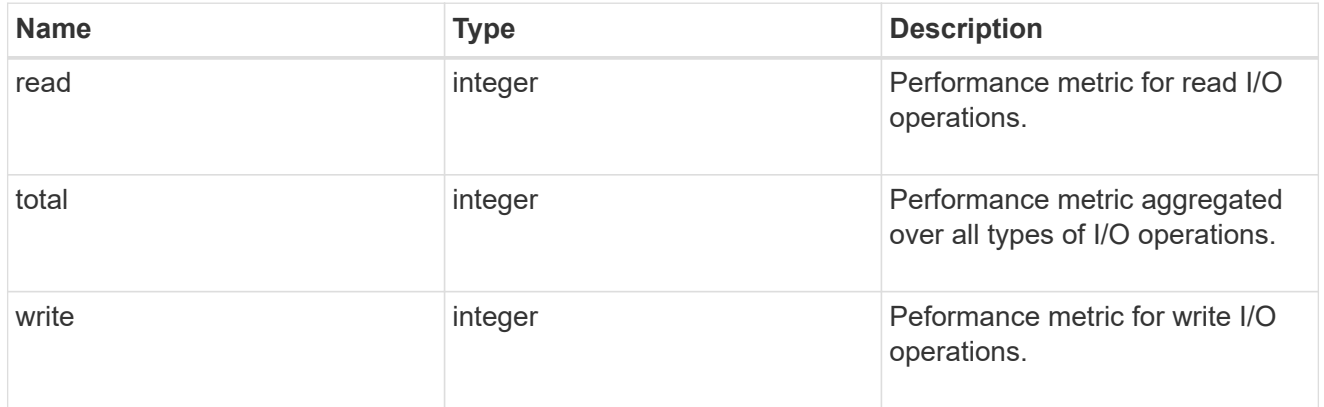

# metric

Performance numbers, such as IOPS latency and throughput, for SVM protocols.

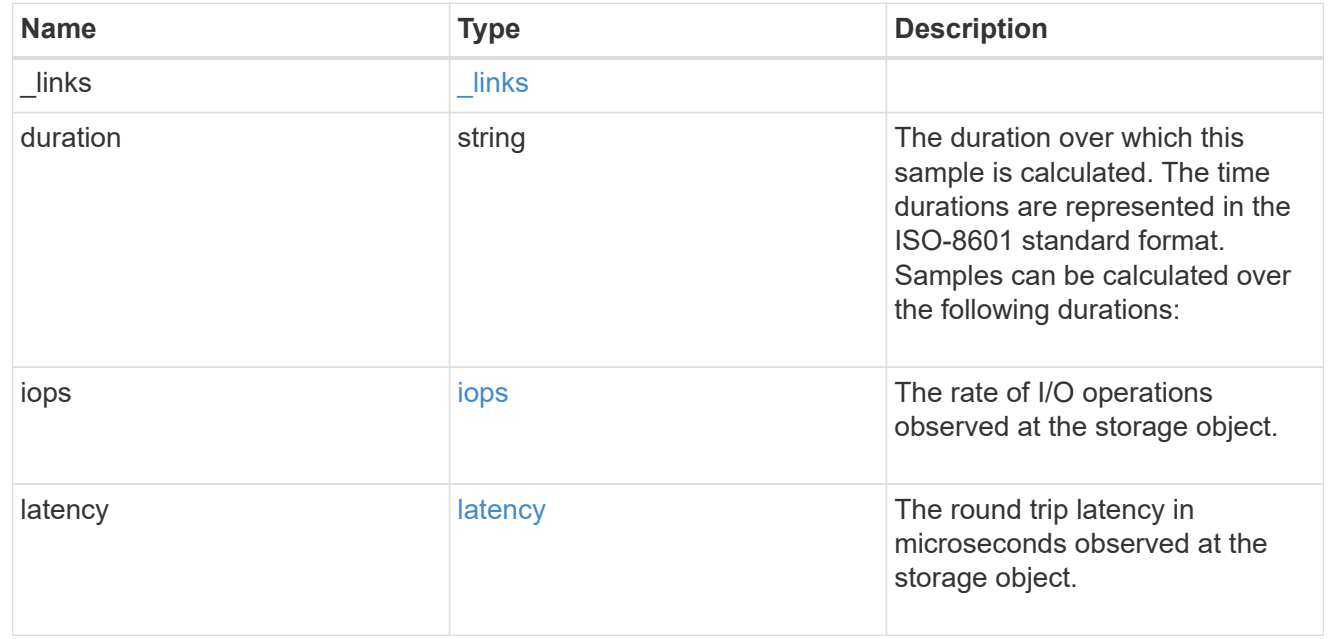

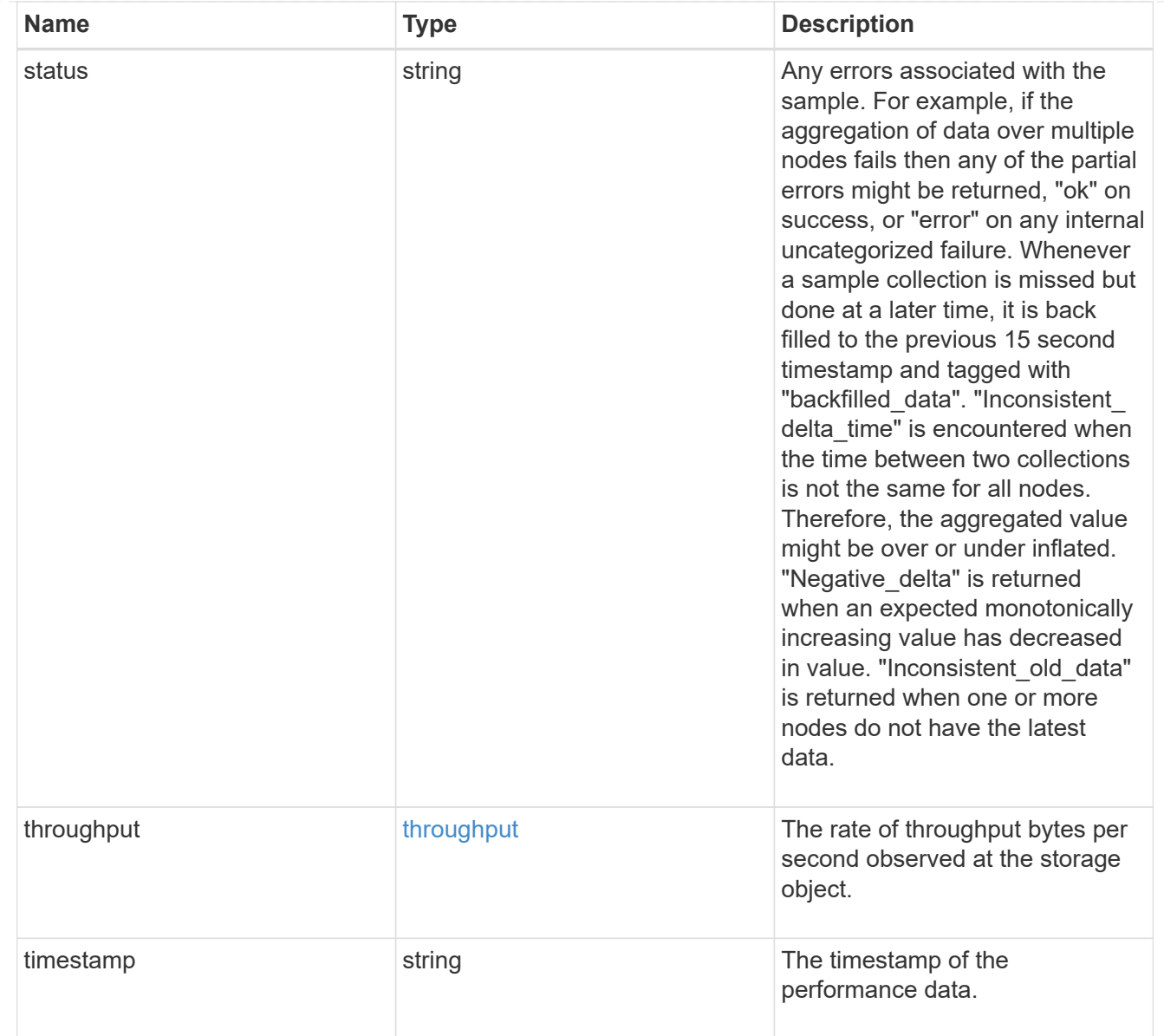

# iops\_raw

The number of I/O operations observed at the storage object. This should be used along with delta time to calculate the rate of I/O operations per unit of time.

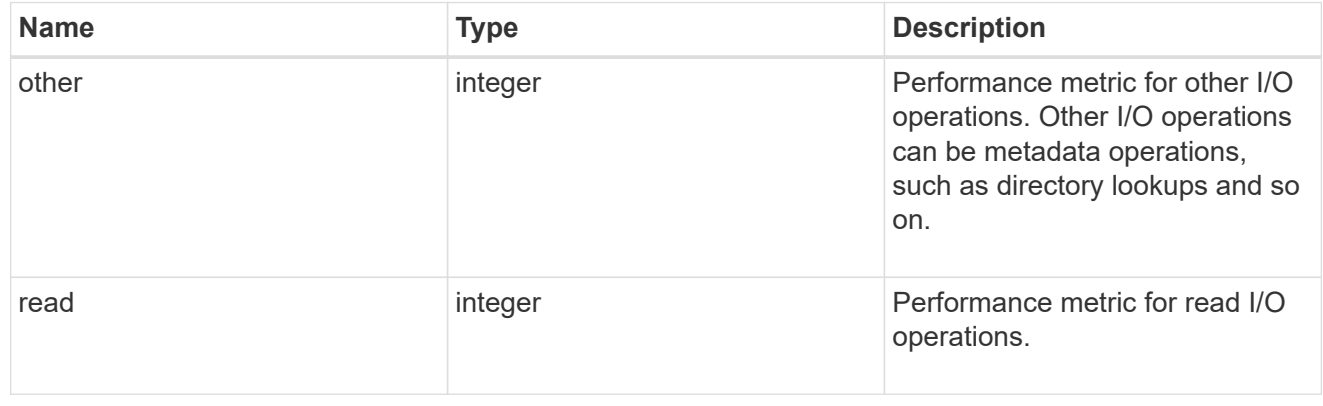

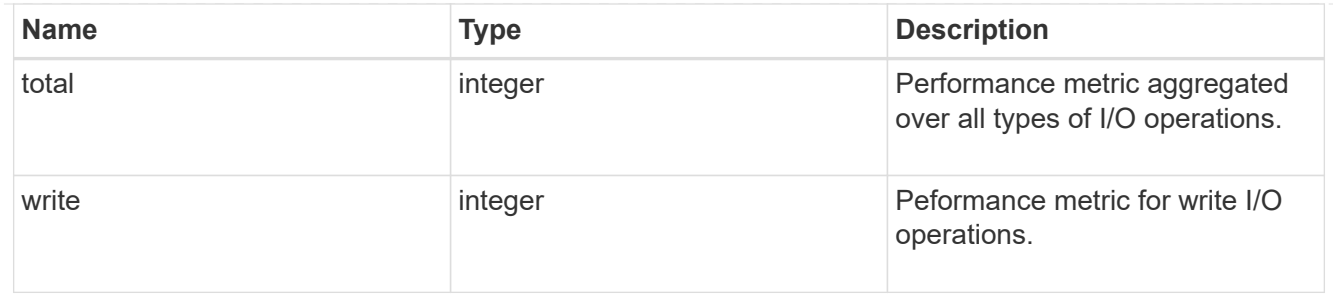

latency raw

The raw latency in microseconds observed at the storage object. This should be divided by the raw IOPS value to calculate the average latency per I/O operation.

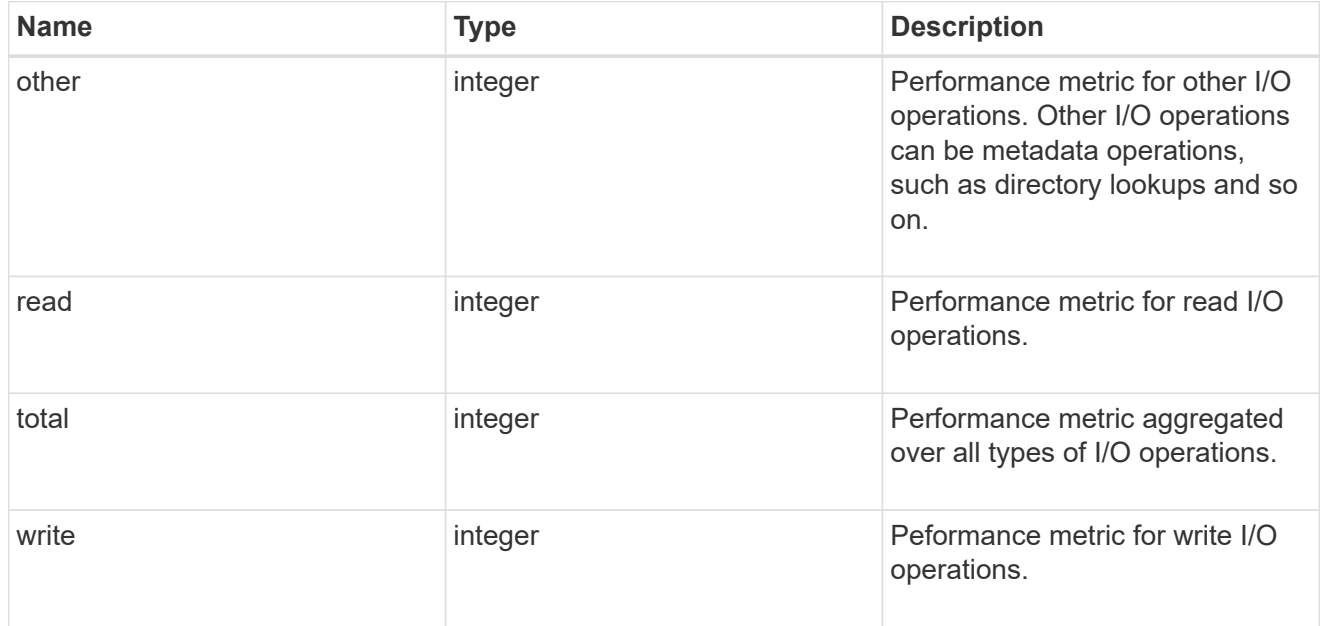

#### throughput raw

Throughput bytes observed at the storage object. This should be used along with delta time to calculate the rate of throughput bytes per unit of time.

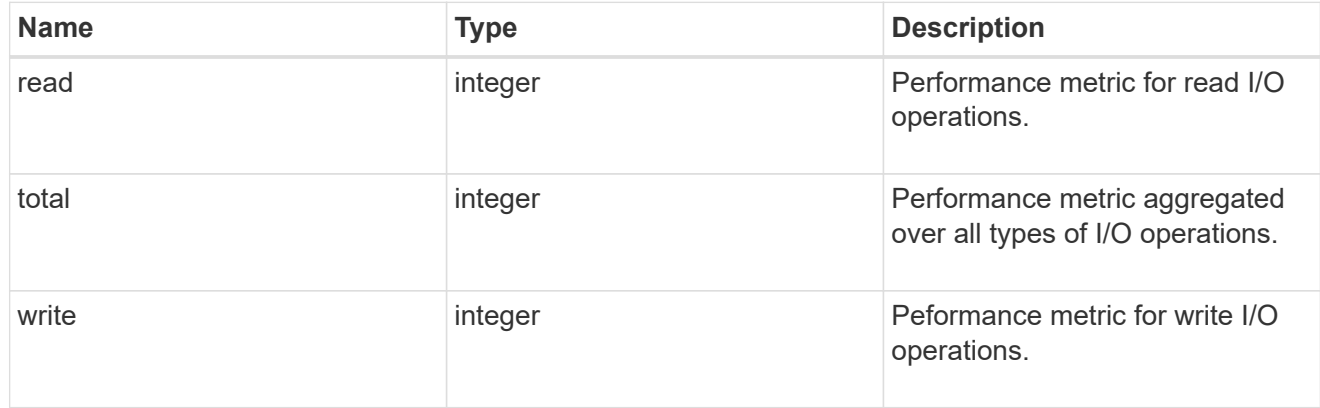

#### statistics

These are raw performance numbers, such as IOPS latency and throughput for SVM protocols. These numbers are aggregated across all nodes in the cluster and increase with the uptime of the cluster.

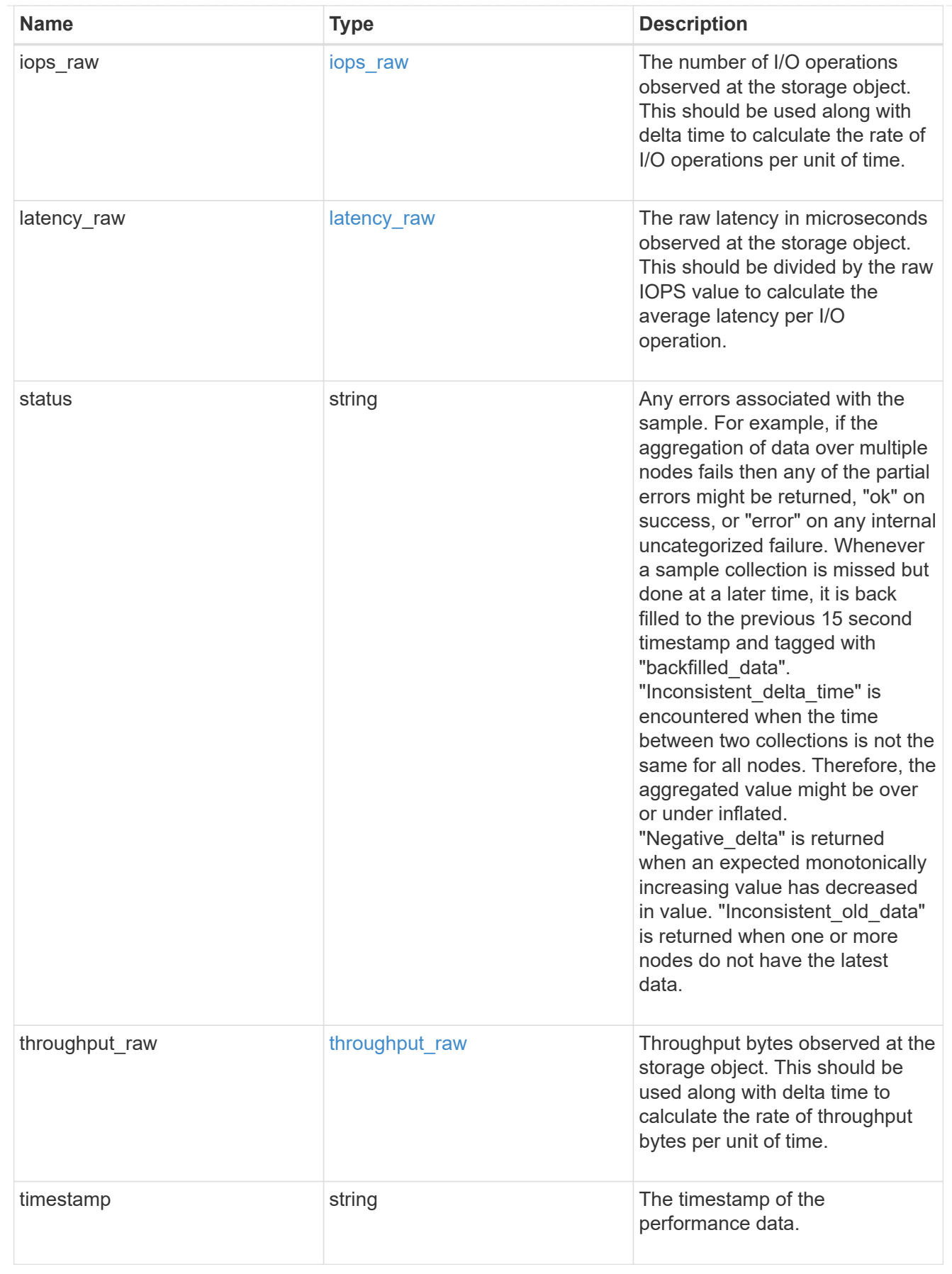

svm

SVM, applies only to SVM-scoped objects.

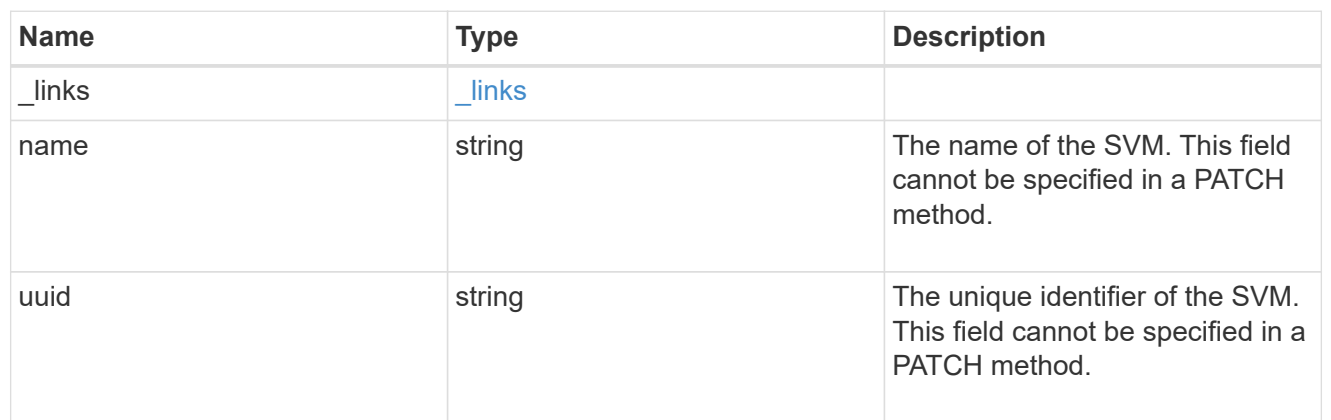

target

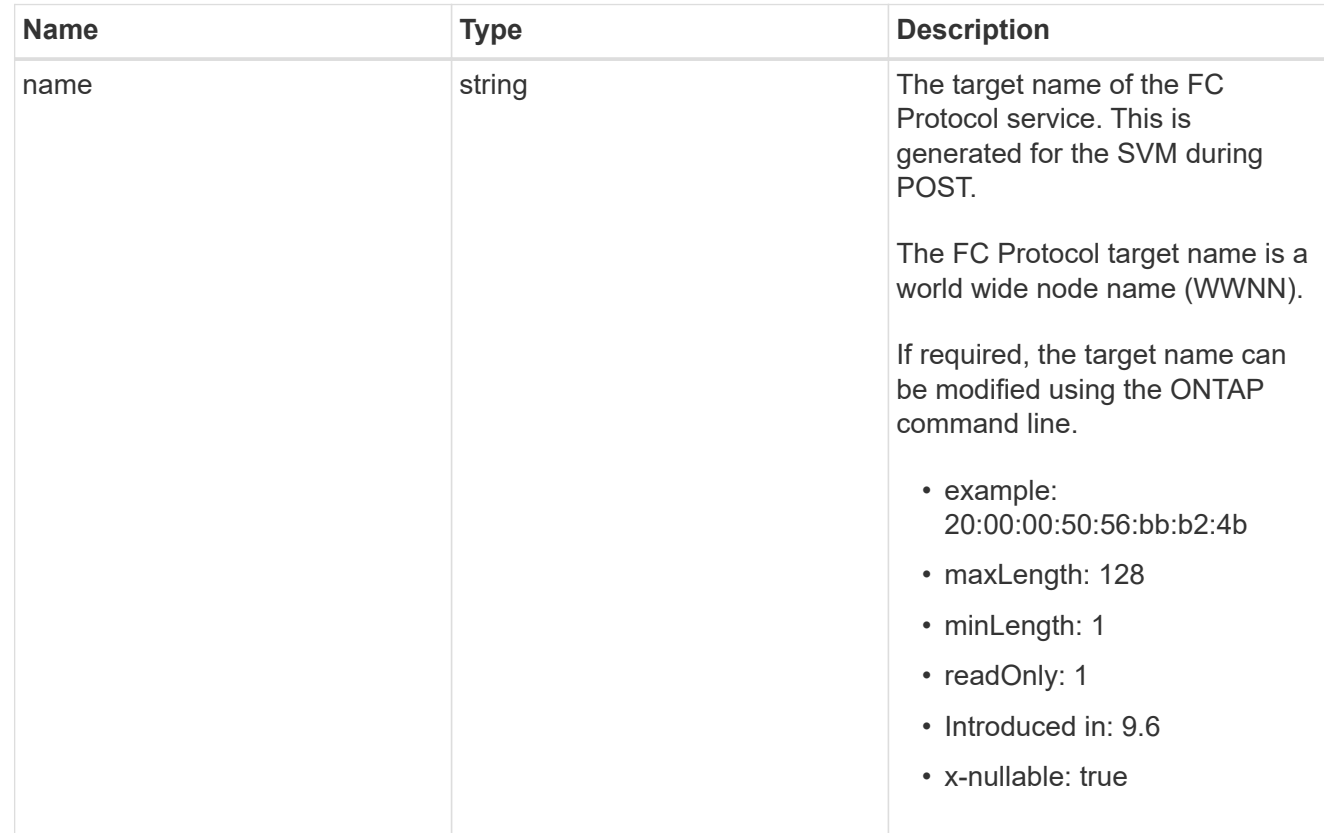

# error\_arguments

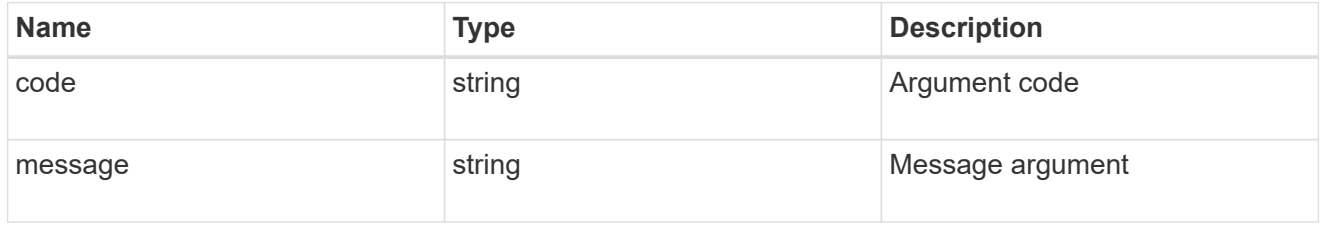

returned\_error

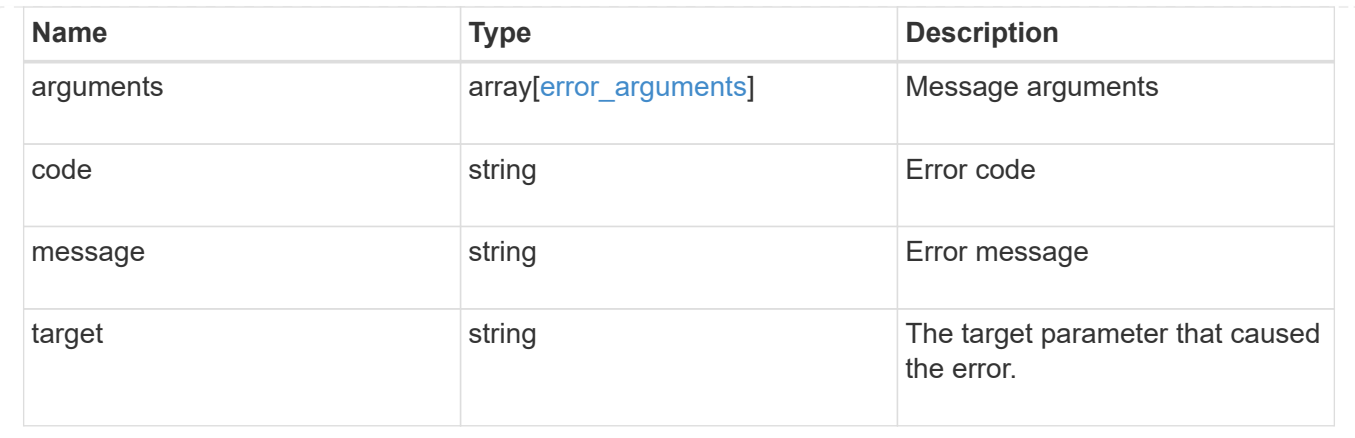

# **Update an FC protocol service**

PATCH /protocols/san/fcp/services/{svm.uuid}

### **Introduced In:** 9.6

Updates an FC Protocol service.

### **Related ONTAP commands**

- vserver fcp modify
- vserver fcp start
- vserver fcp stop

### **Learn more**

• [DOC /protocols/san/fcp/services](https://docs.netapp.com/us-en/ontap-restapi/{relative_path}protocols_san_fcp_services_endpoint_overview.html)

#### **Parameters**

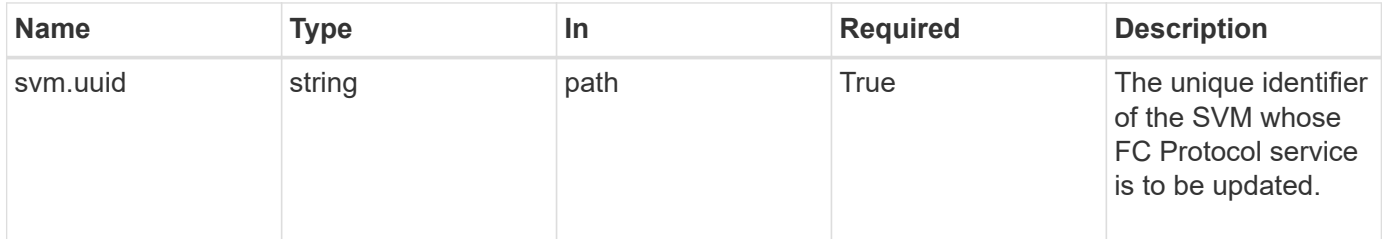

### **Request Body**

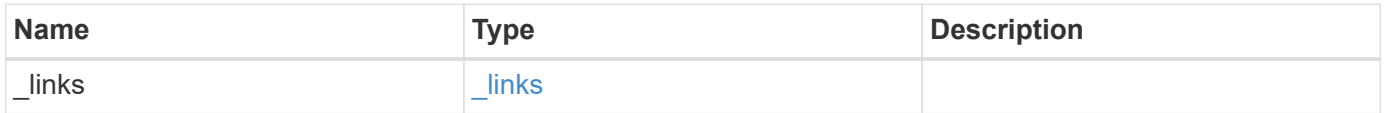

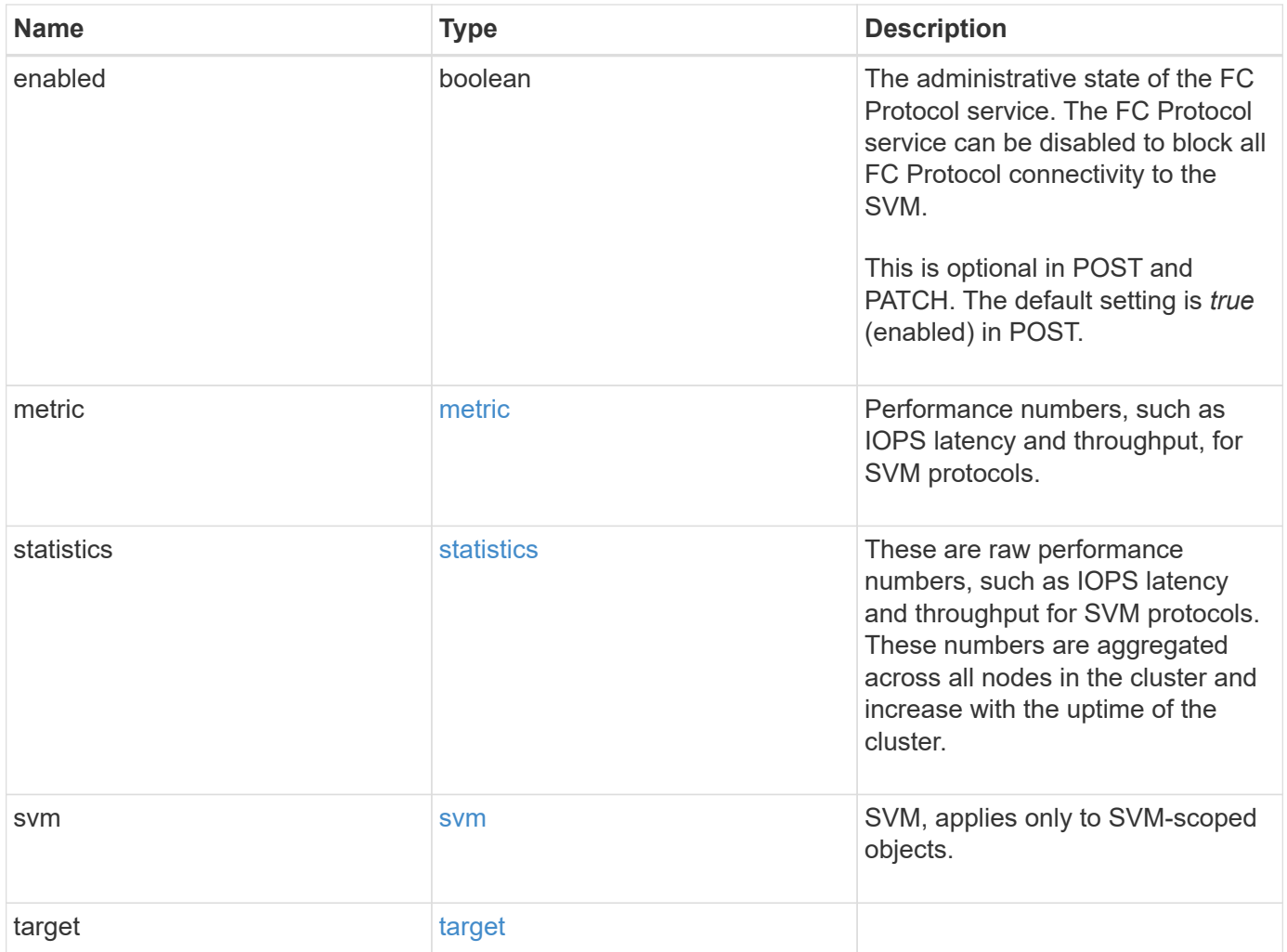

**Example request**

```
{
 " links": {
      "self": {
       "href": "/api/resourcelink"
     }
   },
    "metric": {
     "_links": {
       "self": {
         "href": "/api/resourcelink"
       }
      },
      "duration": "PT15S",
      "iops": {
       "read": 200,
       "total": 1000,
       "write": 100
      },
      "latency": {
       "read": 200,
       "total": 1000,
       "write": 100
      },
      "status": "ok",
      "throughput": {
       "read": 200,
       "total": 1000,
       "write": 100
      },
      "timestamp": "2017-01-25 11:20:13 +0000"
   },
    "statistics": {
     "iops_raw": {
       "read": 200,
       "total": 1000,
       "write": 100
      },
    "latency raw": {
       "read": 200,
       "total": 1000,
       "write": 100
      },
      "status": "ok",
    "throughput raw": {
```

```
  "read": 200,
        "total": 1000,
        "write": 100
      },
      "timestamp": "2017-01-25 11:20:13 +0000"
    },
    "svm": {
     "_links": {
       "self": {
         "href": "/api/resourcelink"
       }
      },
      "name": "svm1",
      "uuid": "02c9e252-41be-11e9-81d5-00a0986138f7"
    },
    "target": {
     "name": "20:00:00:50:56:bb:b2:4b"
    }
}
```
### **Response**

Status: 200, Ok

#### **Error**

Status: Default

#### ONTAP Error Response Codes

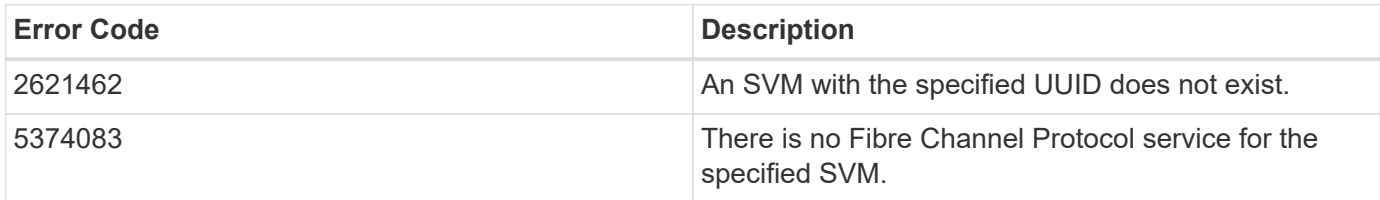

Also see the table of common errors in the [Response body](https://docs.netapp.com/us-en/ontap-restapi/{relative_path}getting_started_with_the_ontap_rest_api.html#Response_body) overview section of this documentation.

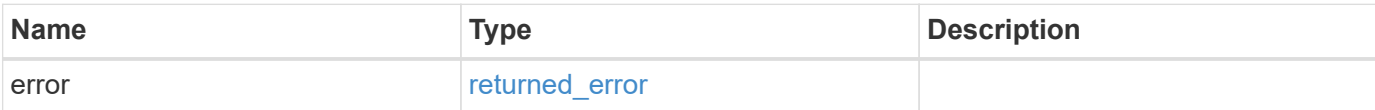

### **Example error**

```
{
   "error": {
     "arguments": {
       "code": "string",
      "message": "string"
     },
     "code": "4",
     "message": "entry doesn't exist",
     "target": "uuid"
   }
}
```
# **Definitions**

#### **See Definitions**

href

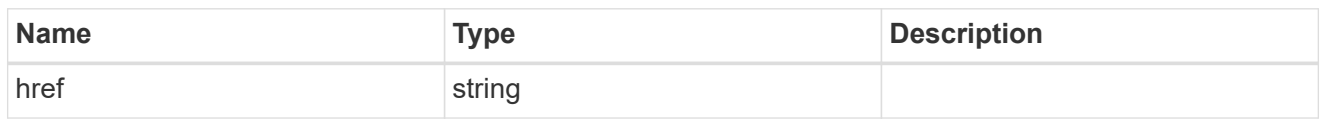

\_links

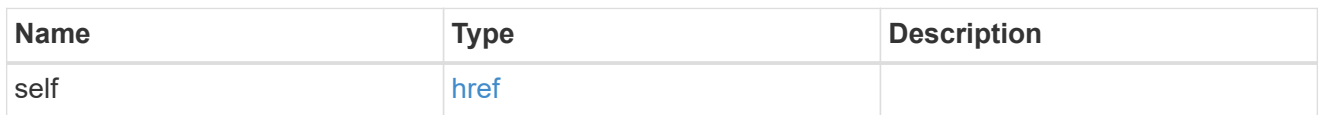

iops

The rate of I/O operations observed at the storage object.

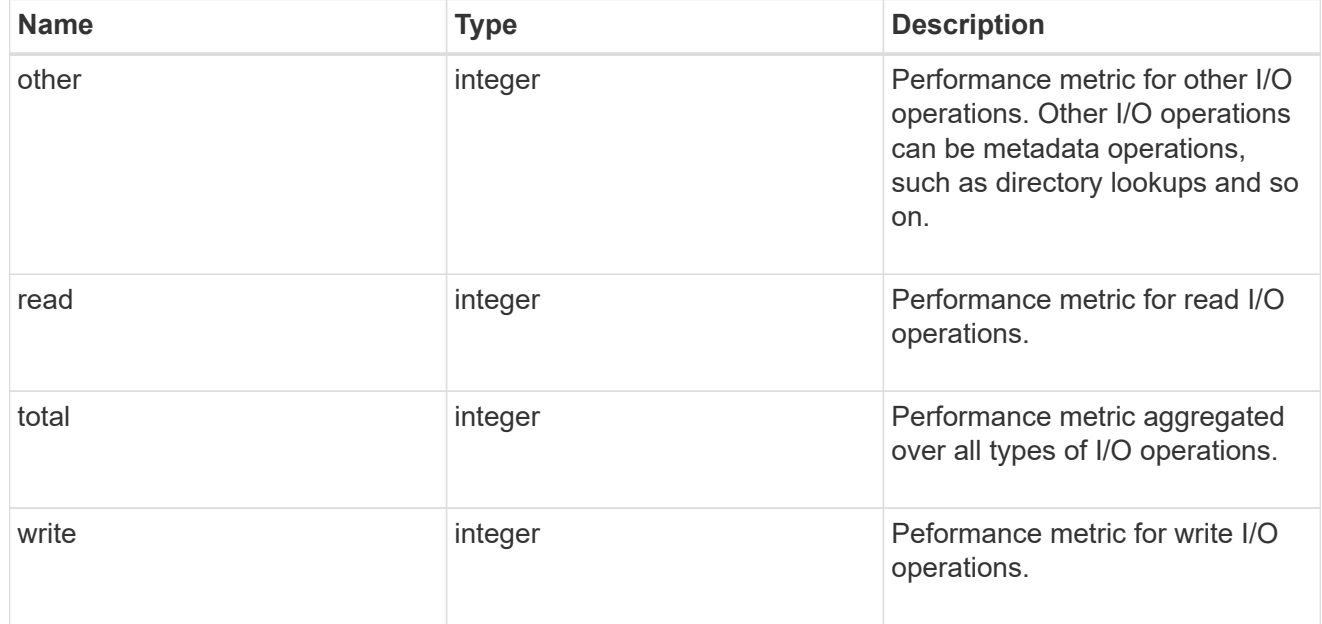

# latency

The round trip latency in microseconds observed at the storage object.

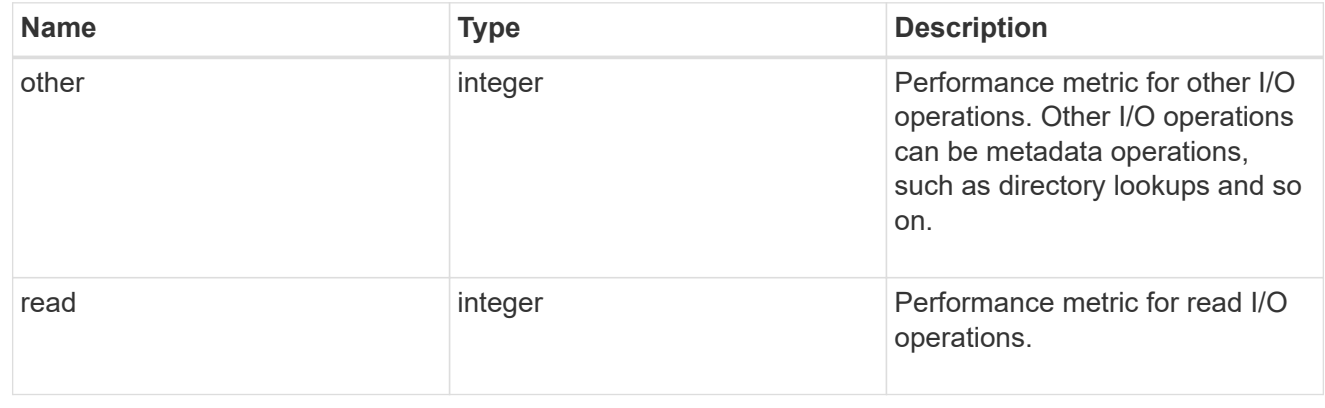

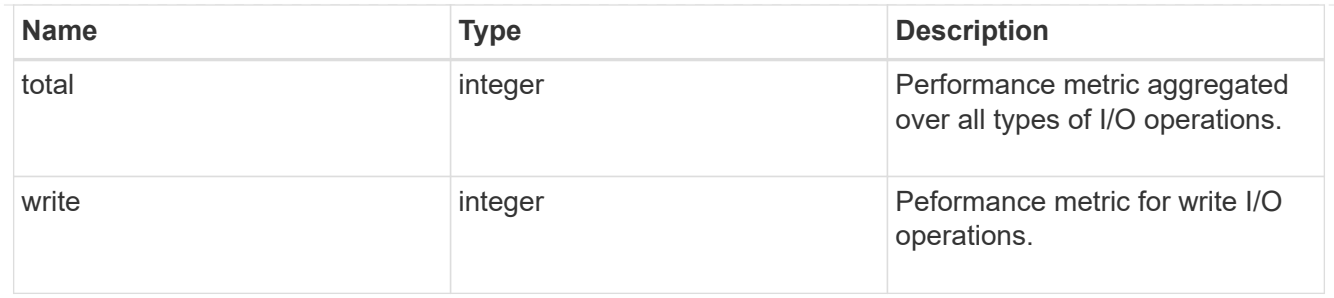

throughput

The rate of throughput bytes per second observed at the storage object.

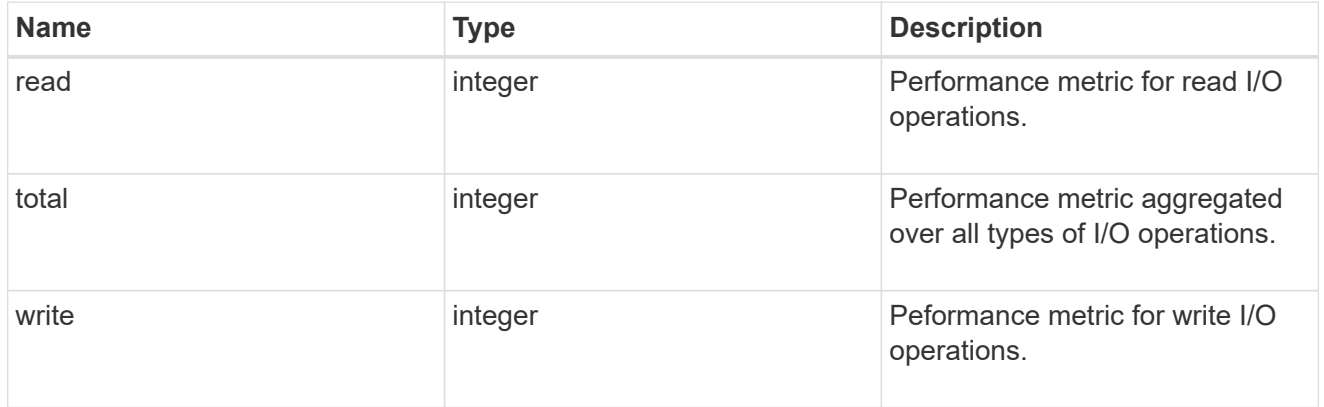

# metric

Performance numbers, such as IOPS latency and throughput, for SVM protocols.

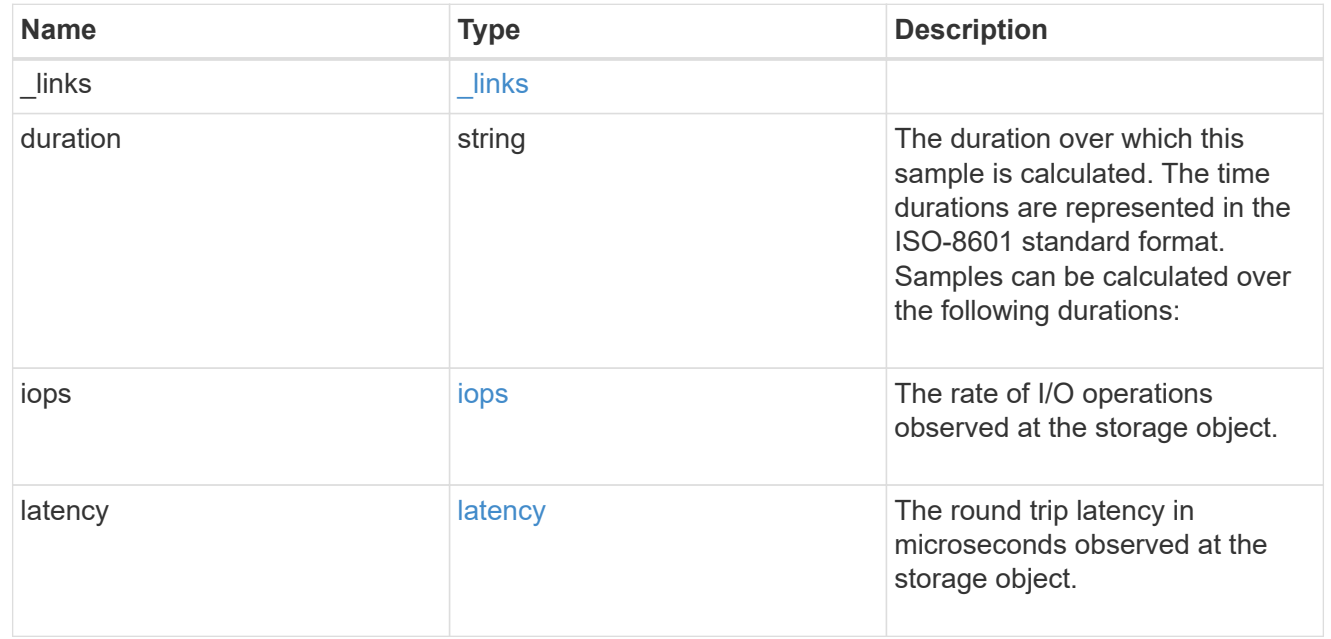

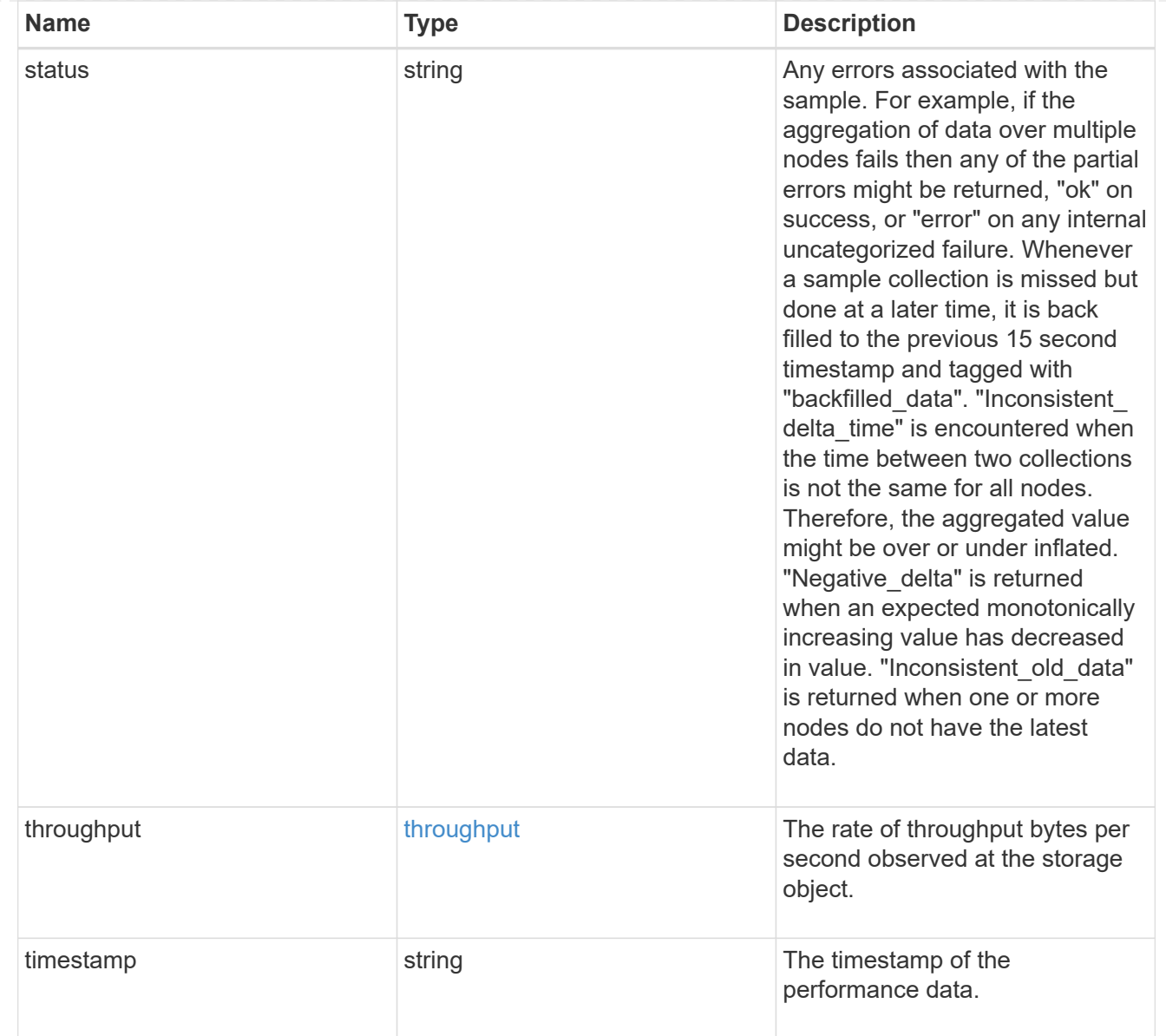

# iops\_raw

The number of I/O operations observed at the storage object. This should be used along with delta time to calculate the rate of I/O operations per unit of time.

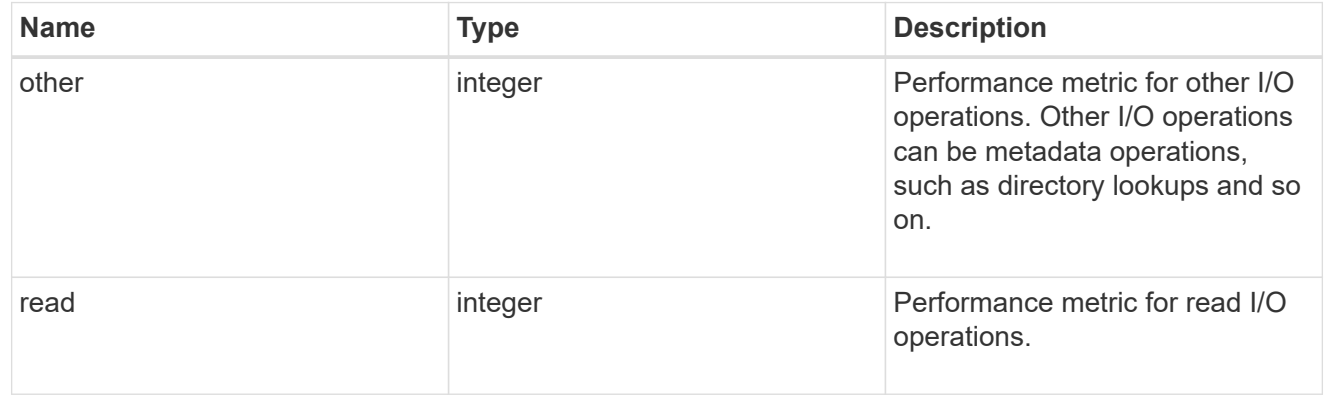

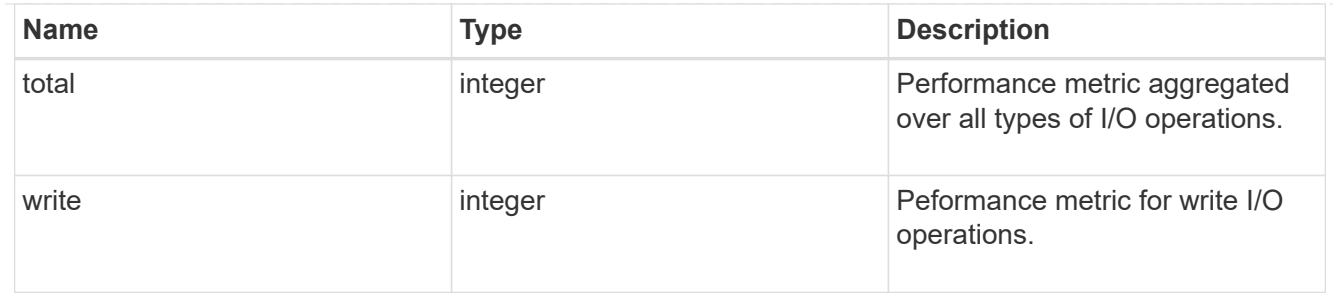

latency raw

The raw latency in microseconds observed at the storage object. This should be divided by the raw IOPS value to calculate the average latency per I/O operation.

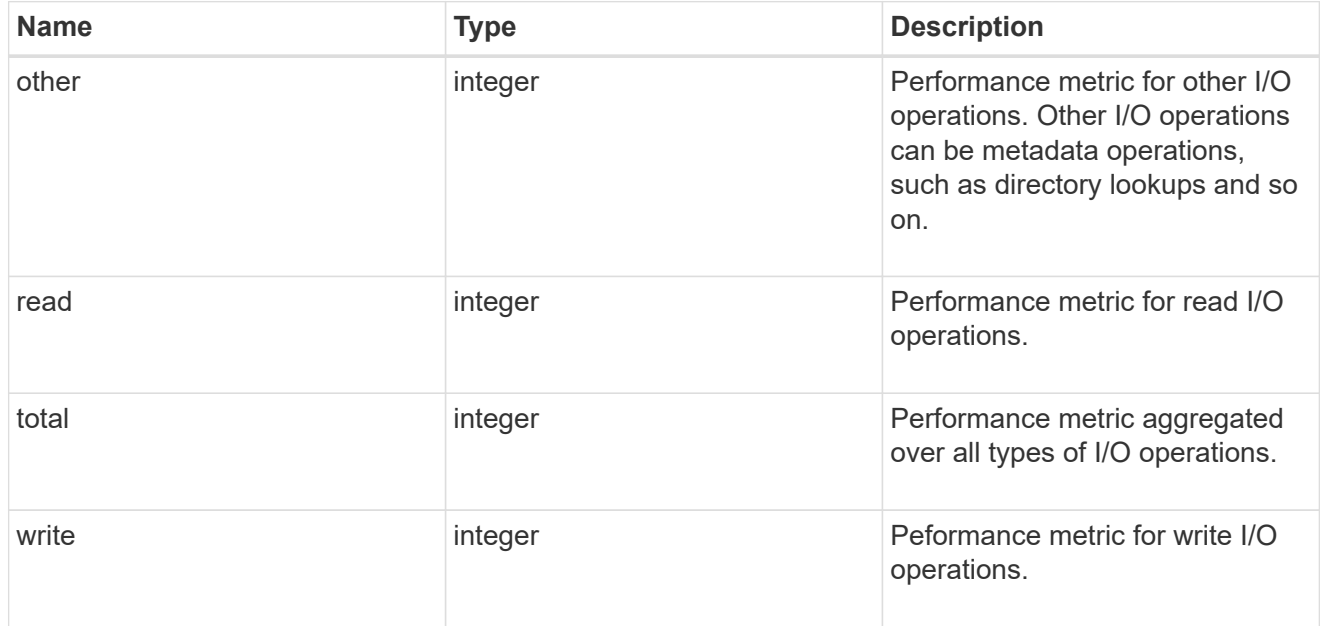

#### throughput raw

Throughput bytes observed at the storage object. This should be used along with delta time to calculate the rate of throughput bytes per unit of time.

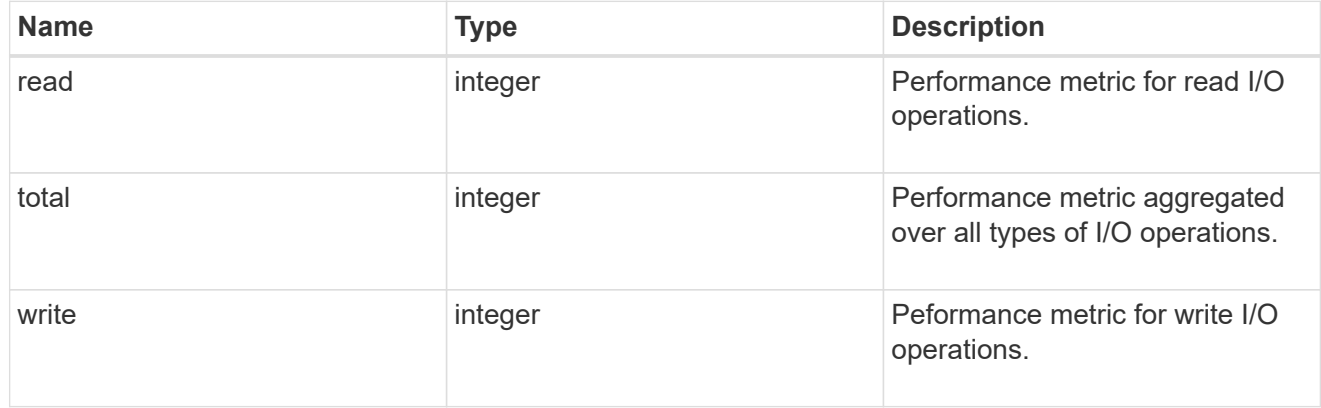

#### statistics

These are raw performance numbers, such as IOPS latency and throughput for SVM protocols. These numbers are aggregated across all nodes in the cluster and increase with the uptime of the cluster.

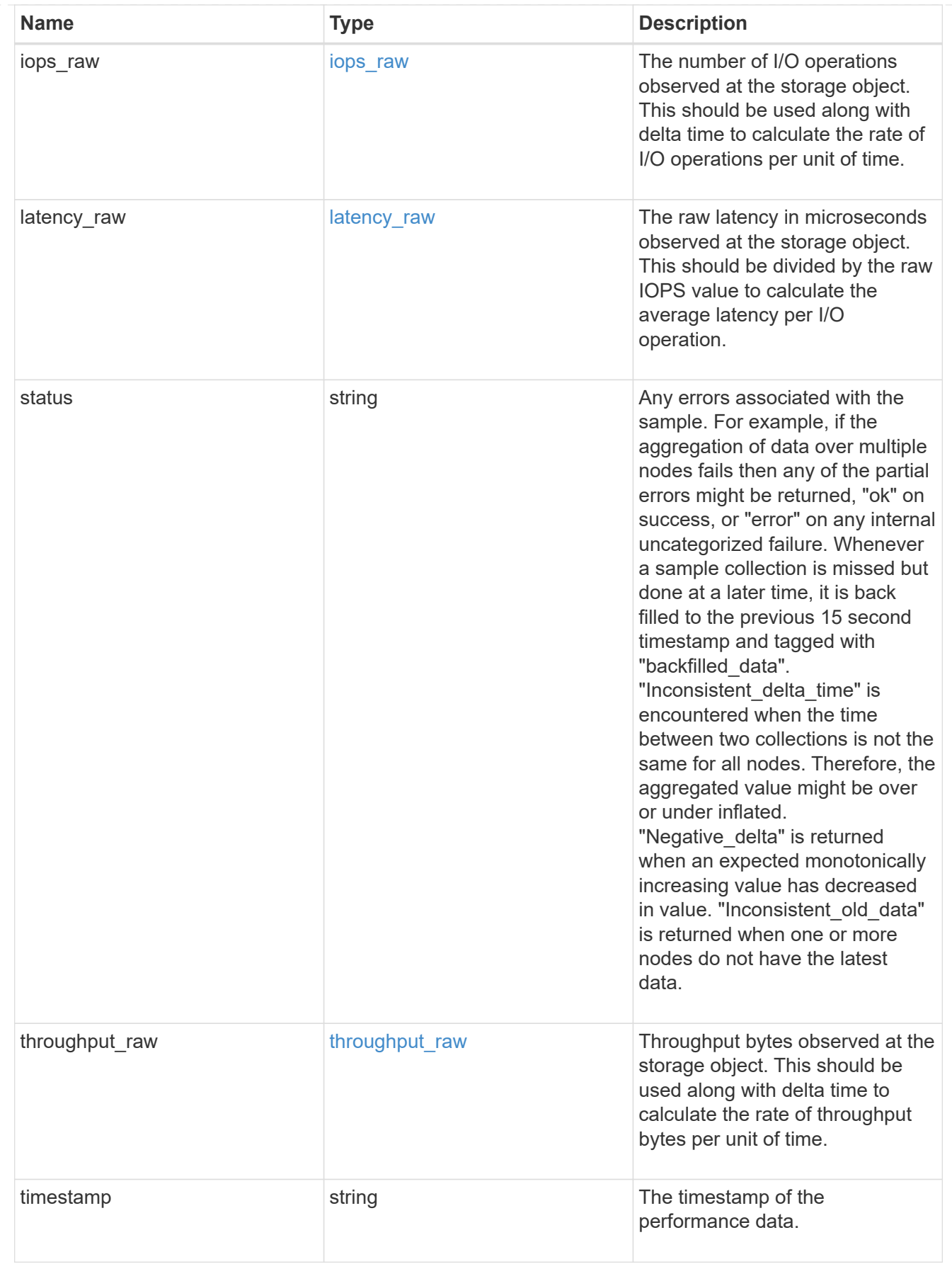

svm

SVM, applies only to SVM-scoped objects.

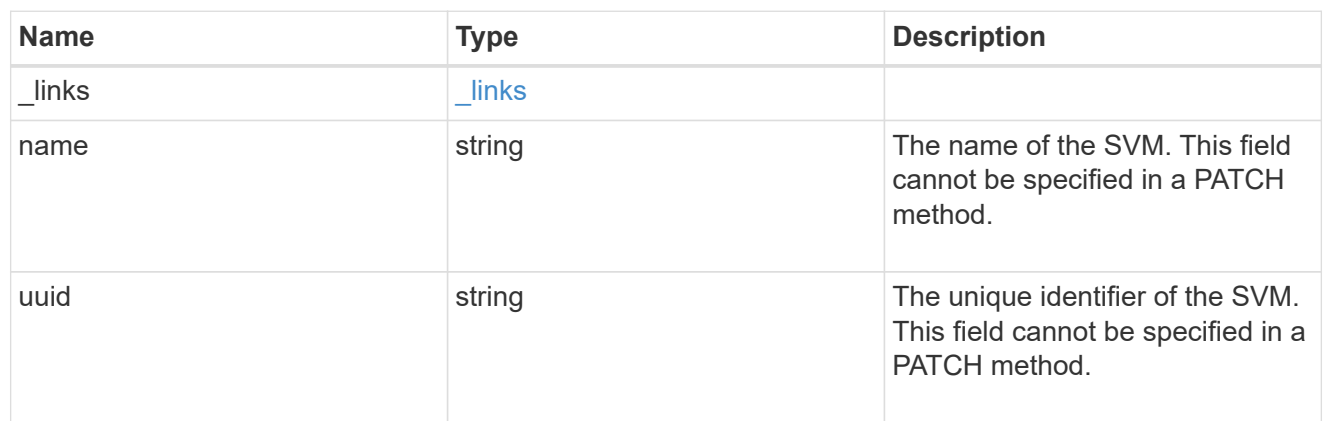

target

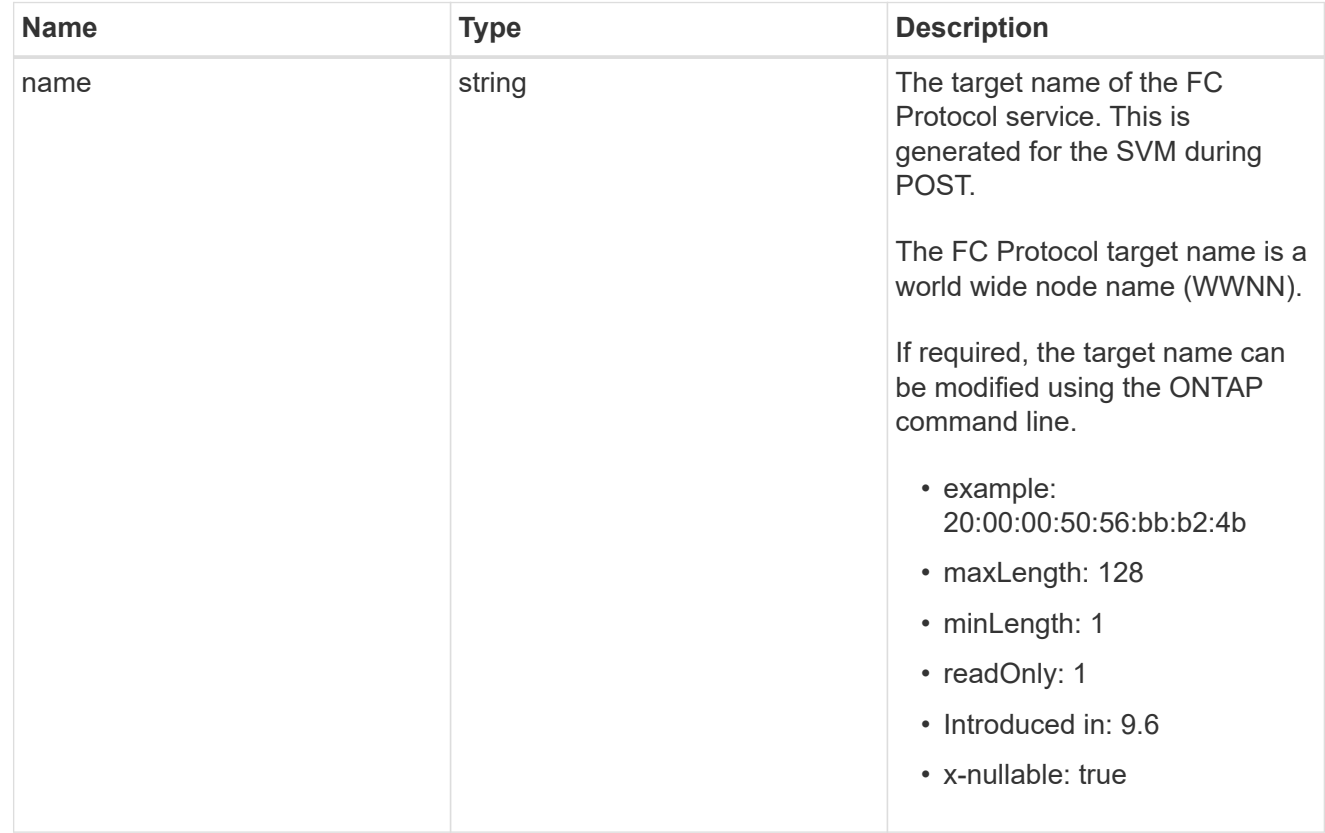

fcp\_service

A Fibre Channel (FC) Protocol service defines the properties of the FC Protocol target for an SVM. There can be at most one FC Protocol service for an SVM. An SVM's FC Protocol service must be created before FC Protocol initiators can login to the SVM.

A FC Protocol service is identified by the UUID of its SVM.

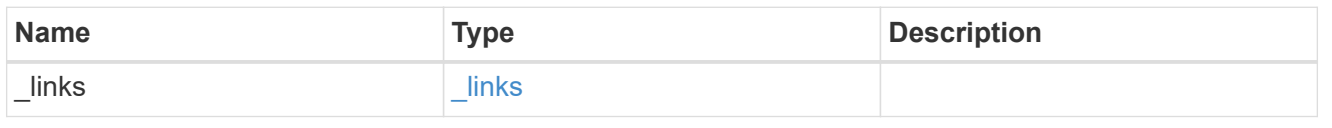

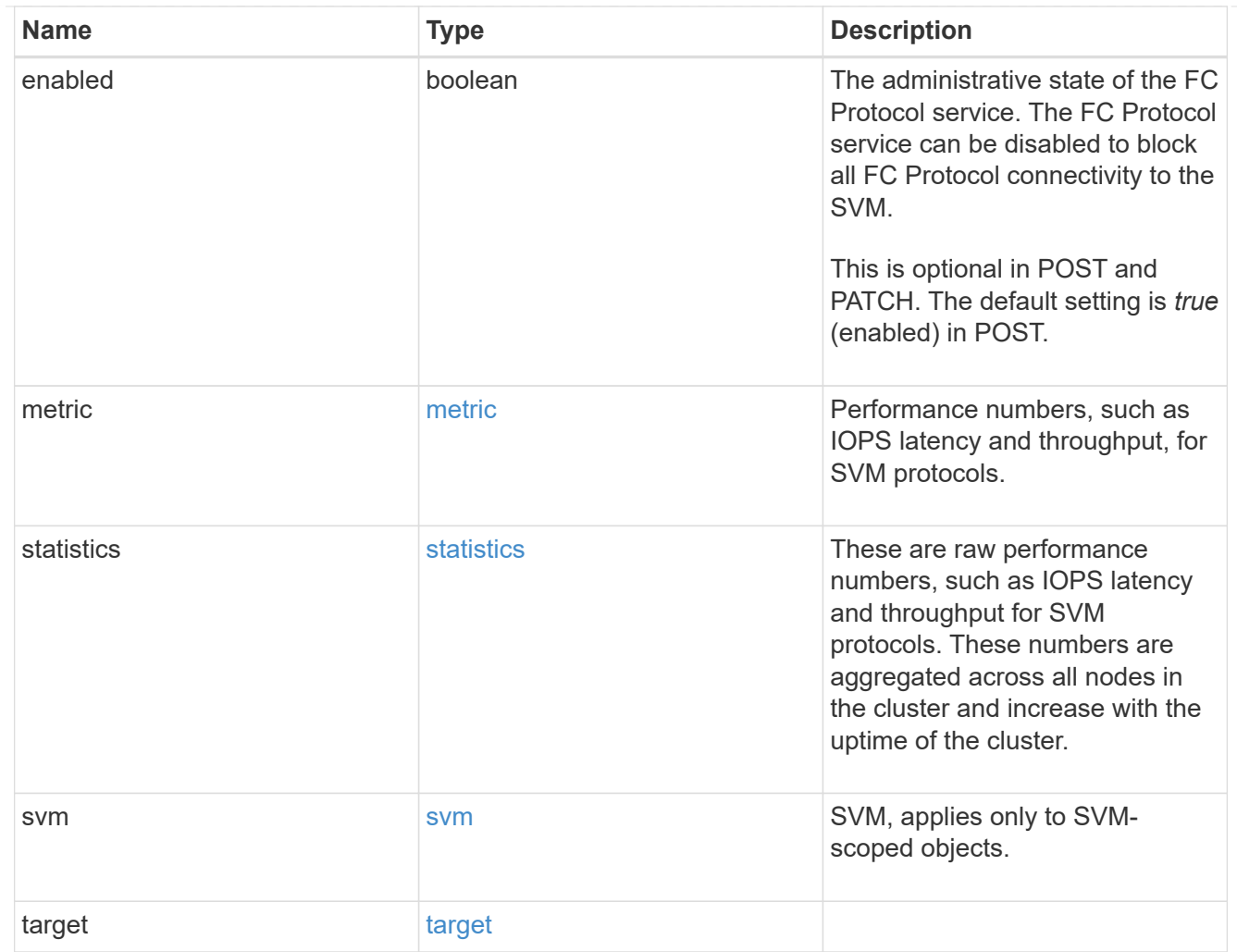

# error\_arguments

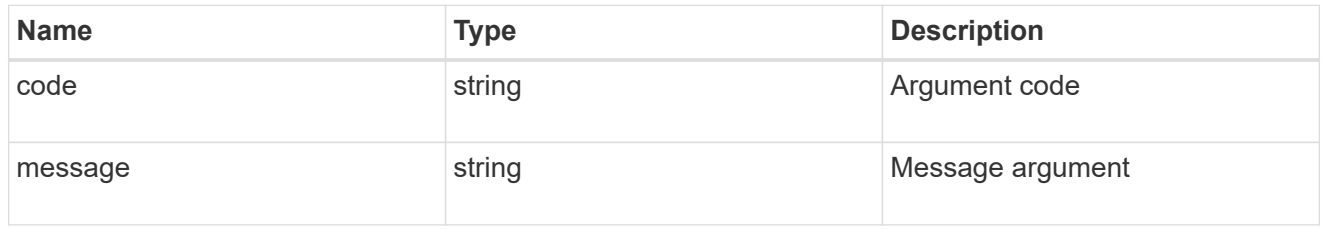

# returned\_error

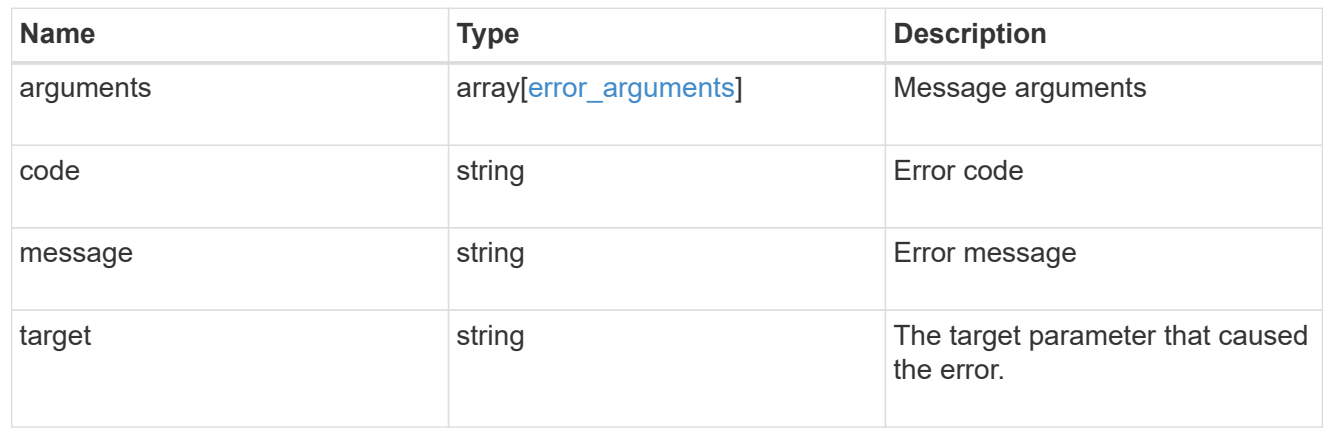
# **Retrieve historical performance metrics for the FC protocol service of an SVM**

GET /protocols/san/fcp/services/{svm.uuid}/metrics

# **Introduced In:** 9.7

Retrieves historical performance metrics for the FC Protocol service of an SVM.

## **Parameters**

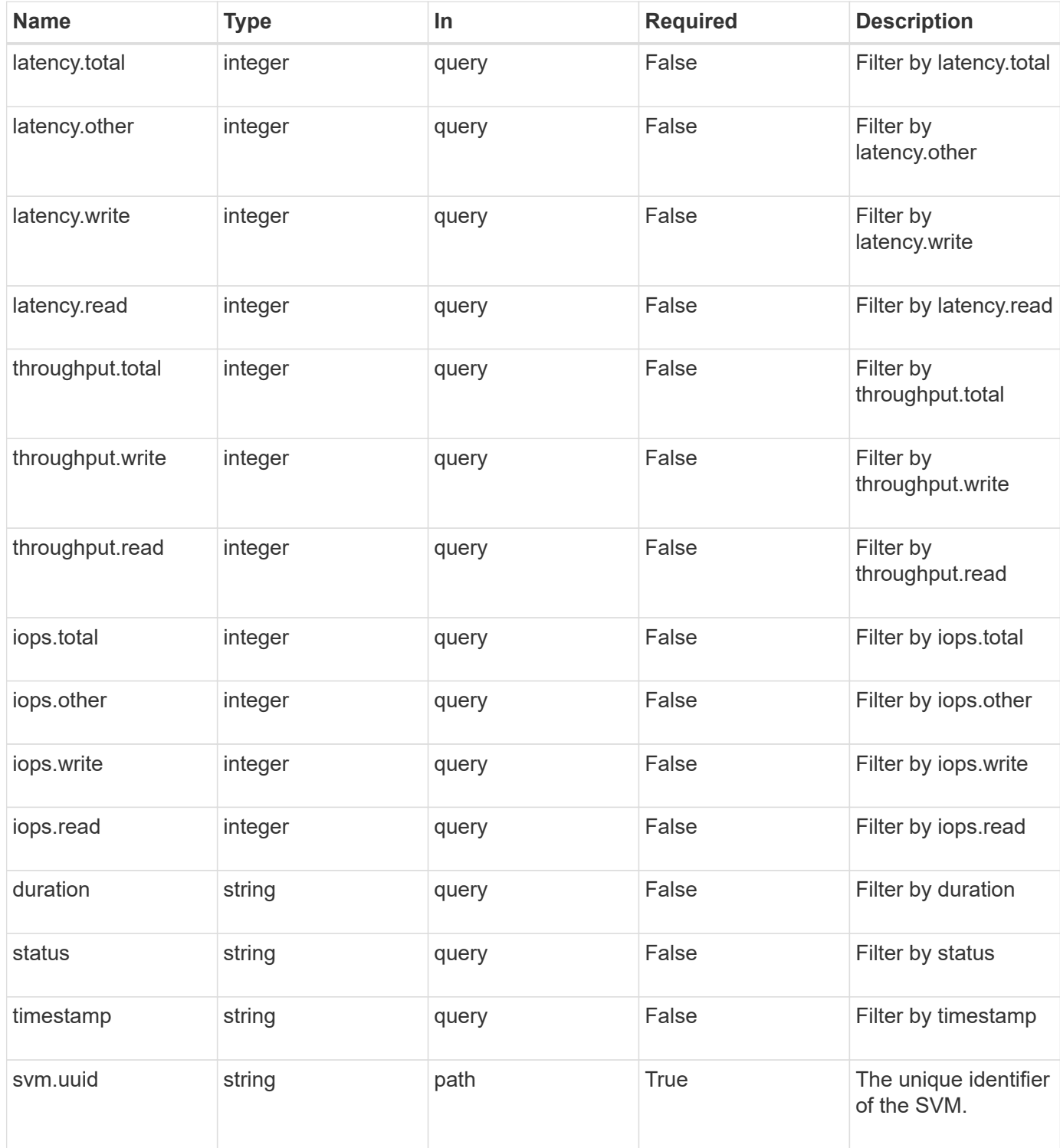

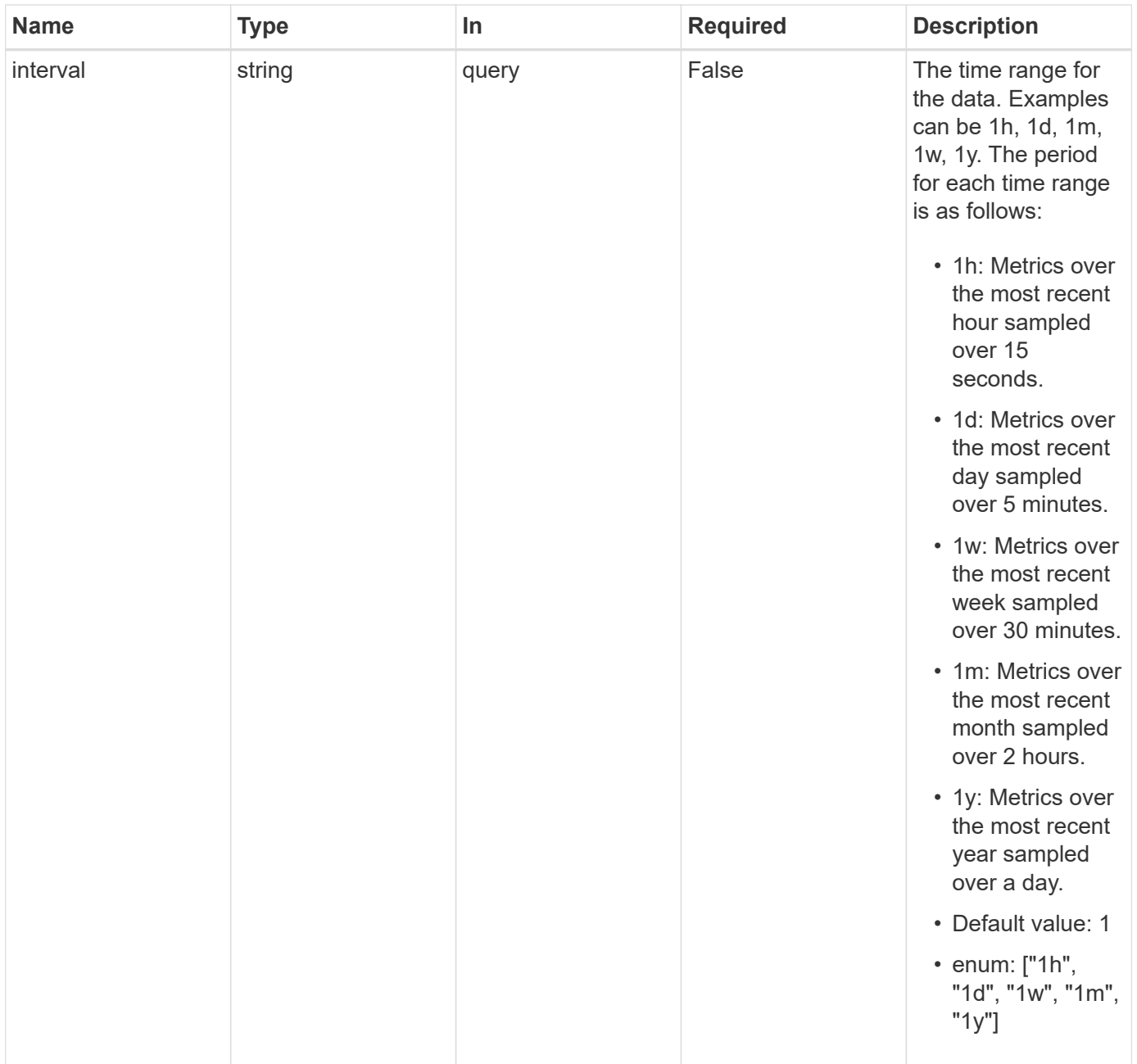

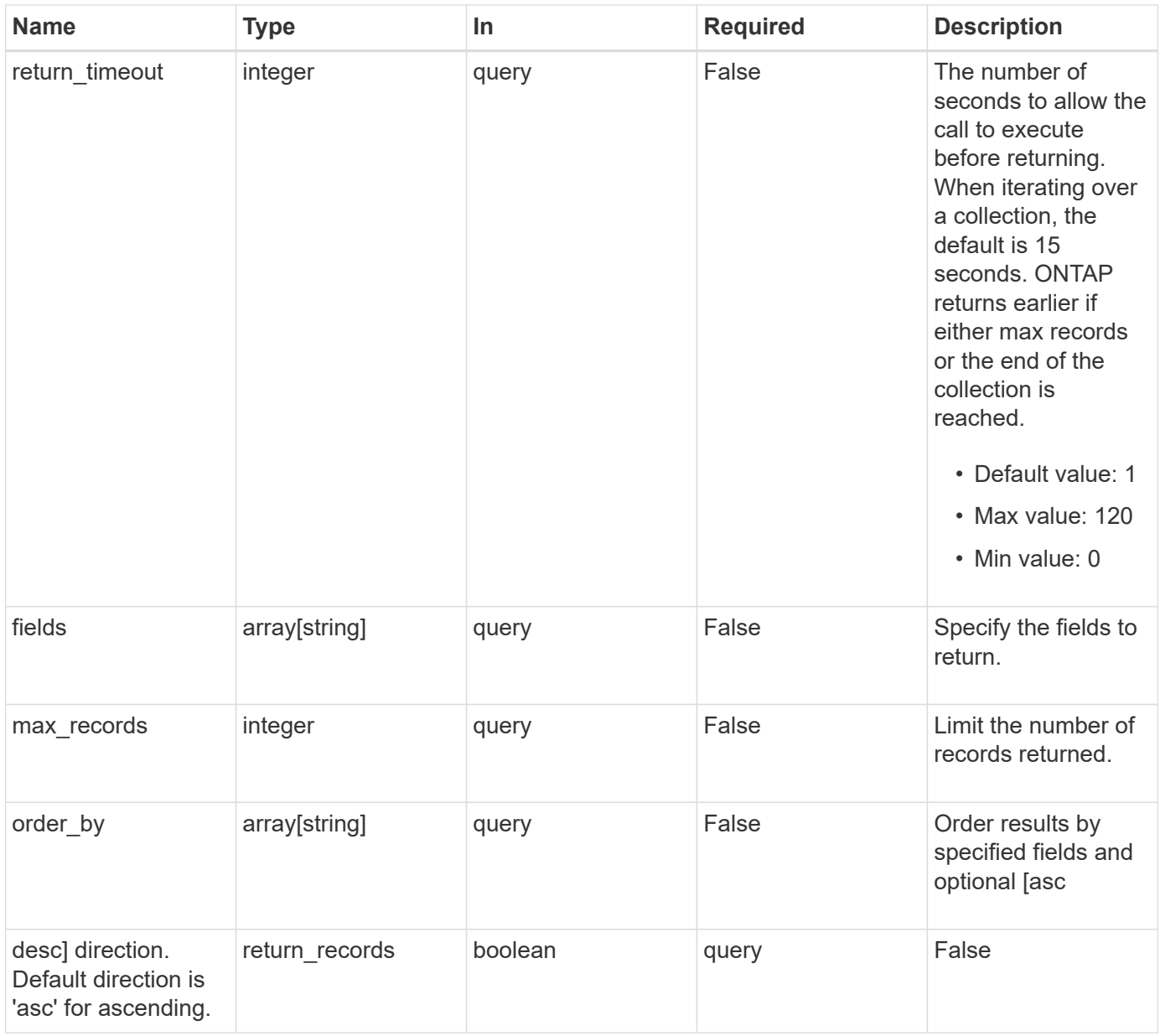

# **Response**

Status: 200, Ok

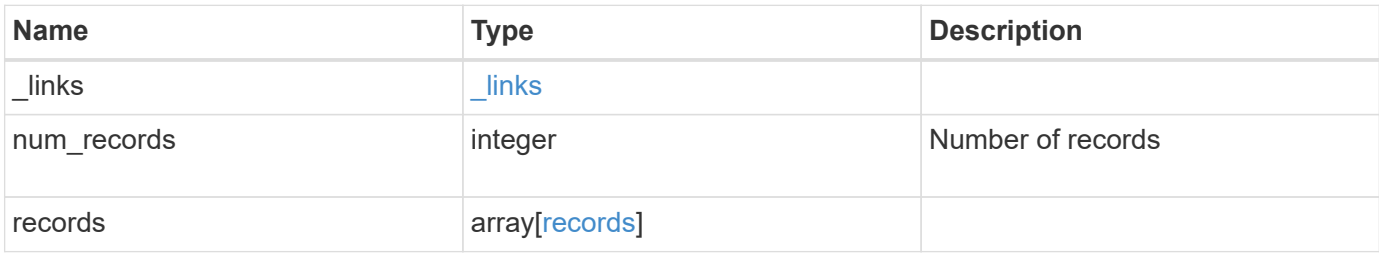

**Example response**

```
{
  " links": {
      "next": {
        "href": "/api/resourcelink"
      },
      "self": {
       "href": "/api/resourcelink"
      }
    },
    "num_records": 1,
    "records": {
      "_links": {
        "self": {
          "href": "/api/resourcelink"
       }
      },
      "duration": "PT15S",
      "iops": {
       "read": 200,
       "total": 1000,
       "write": 100
      },
      "latency": {
       "read": 200,
       "total": 1000,
       "write": 100
      },
      "status": "ok",
      "svm": {
       "uuid": "02c9e252-41be-11e9-81d5-00a0986138f7"
      },
      "throughput": {
       "read": 200,
       "total": 1000,
       "write": 100
      },
      "timestamp": "2017-01-25 11:20:13 +0000"
    }
}
```
Status: Default

# ONTAP Error Response Codes

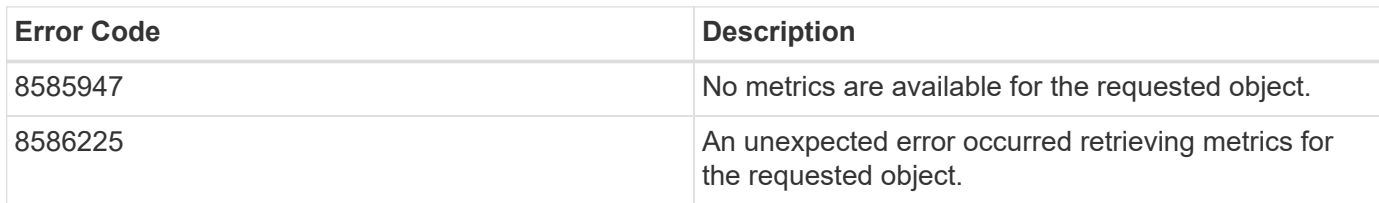

Also see the table of common errors in the [Response body](https://docs.netapp.com/us-en/ontap-restapi/{relative_path}getting_started_with_the_ontap_rest_api.html#Response_body) overview section of this documentation.

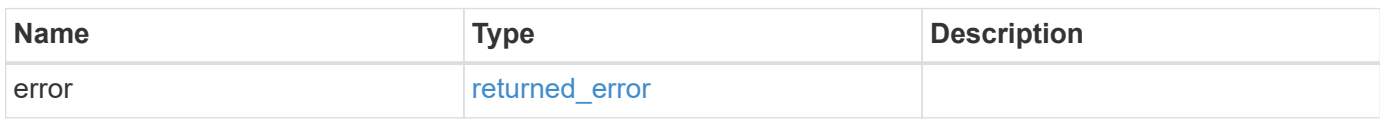

#### **Example error**

```
{
    "error": {
      "arguments": {
       "code": "string",
       "message": "string"
      },
      "code": "4",
      "message": "entry doesn't exist",
      "target": "uuid"
    }
}
```
#### **Definitions**

## **See Definitions**

href

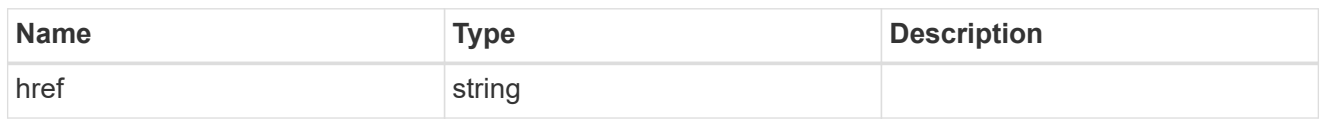

\_links

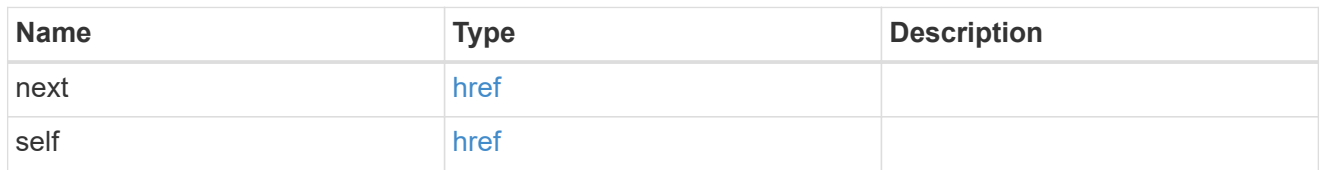

 $\_$ links

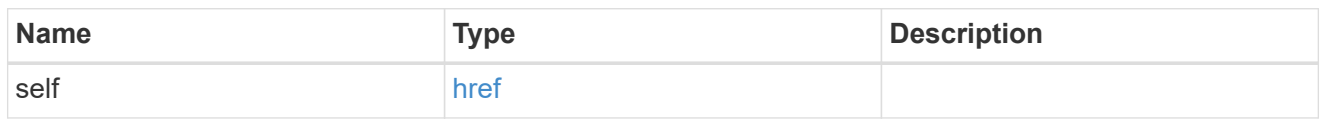

iops

The rate of I/O operations observed at the storage object.

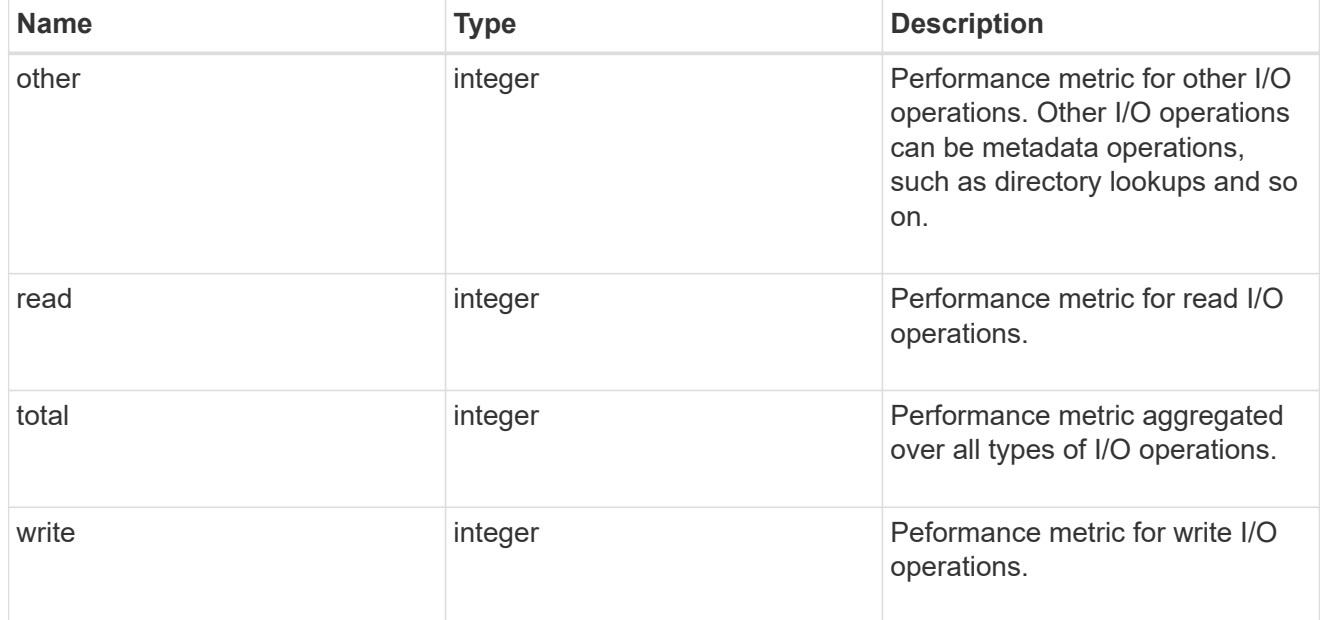

latency

The round trip latency in microseconds observed at the storage object.

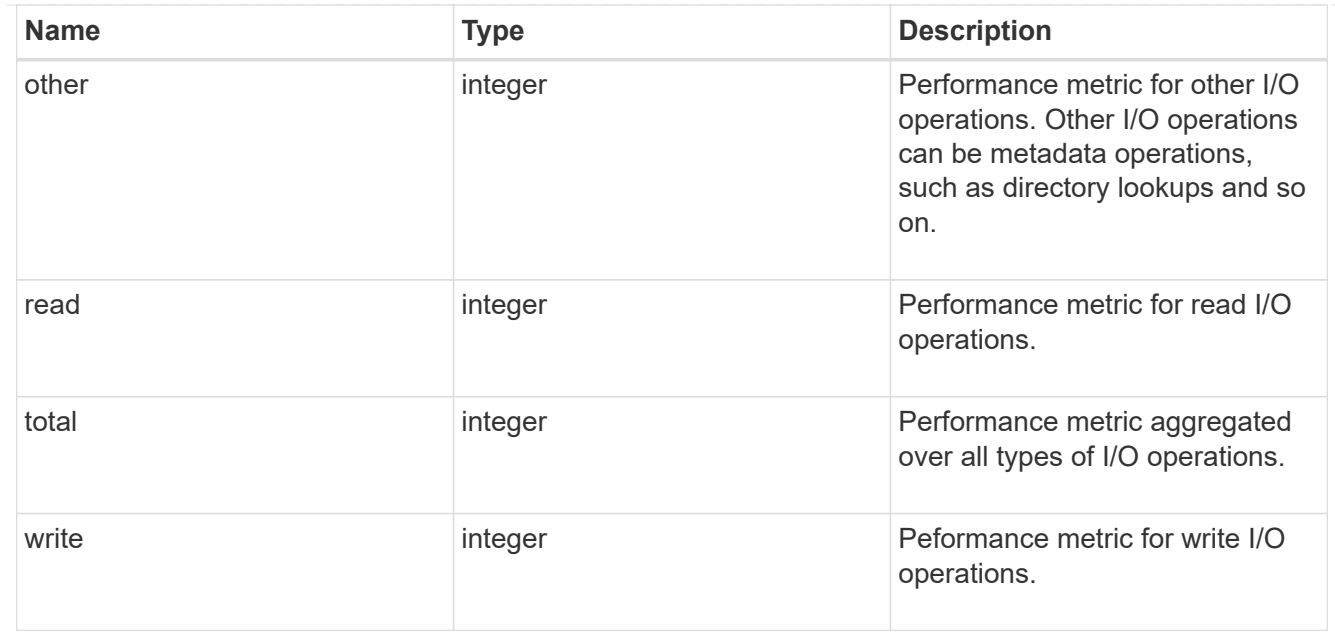

#### svm

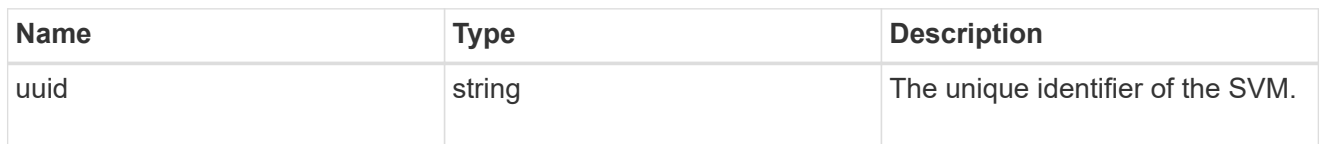

# throughput

The rate of throughput bytes per second observed at the storage object.

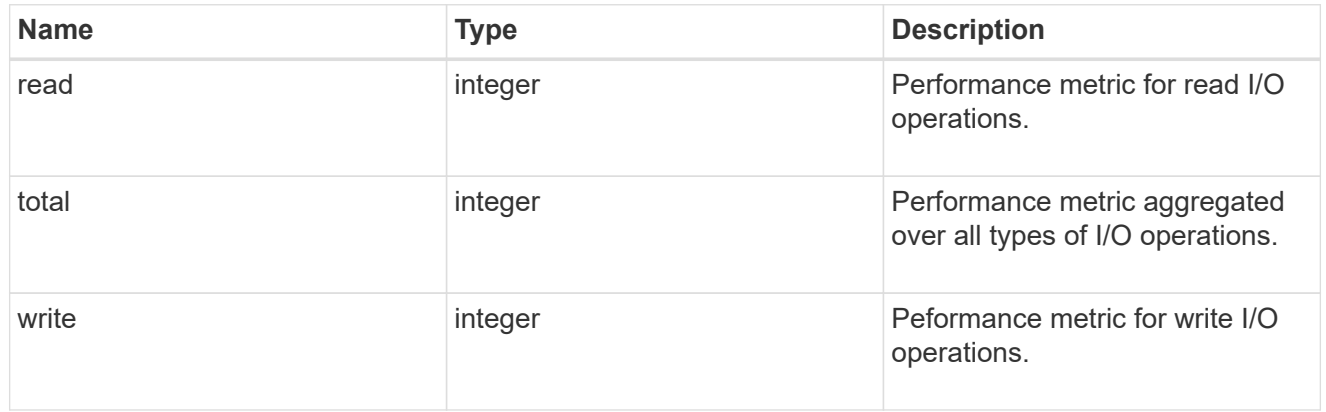

# records

Performance numbers, such as IOPS latency and throughput, for SVM protocols.

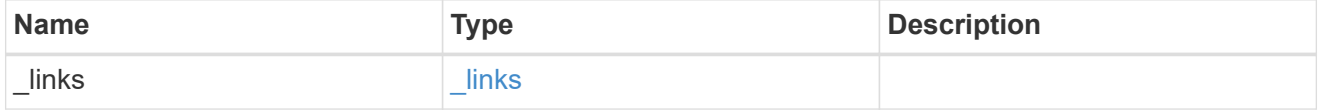

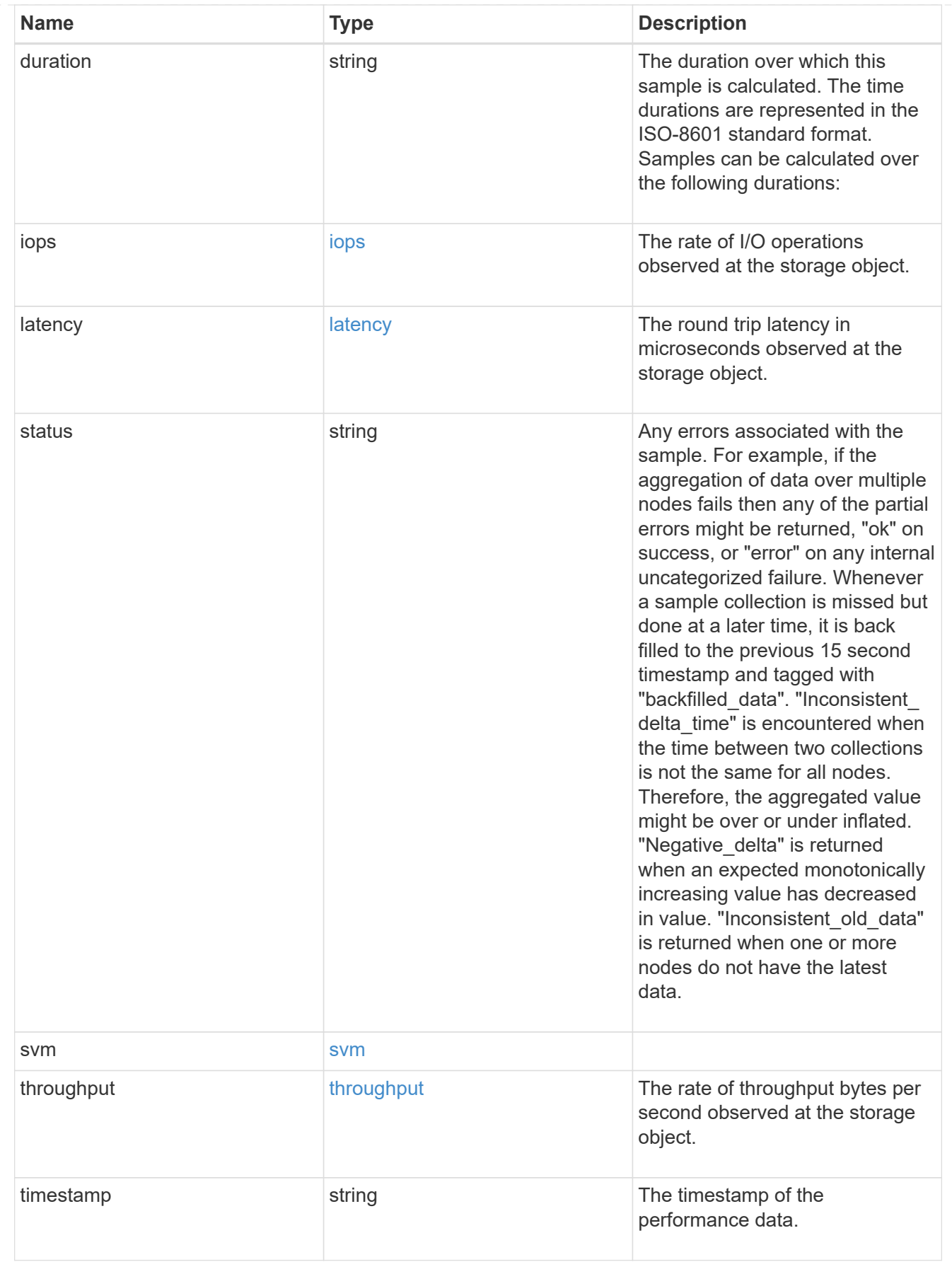

error\_arguments

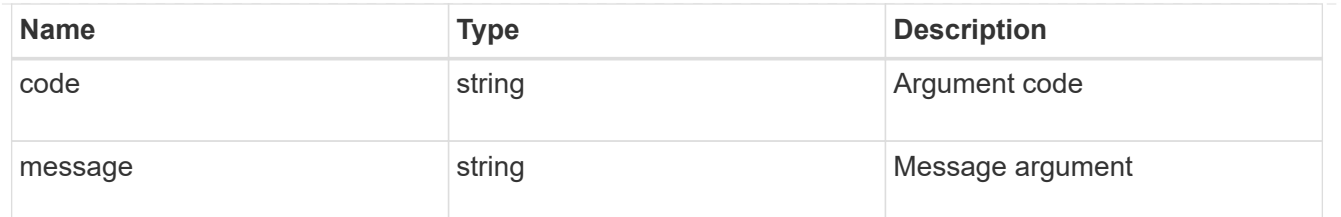

returned\_error

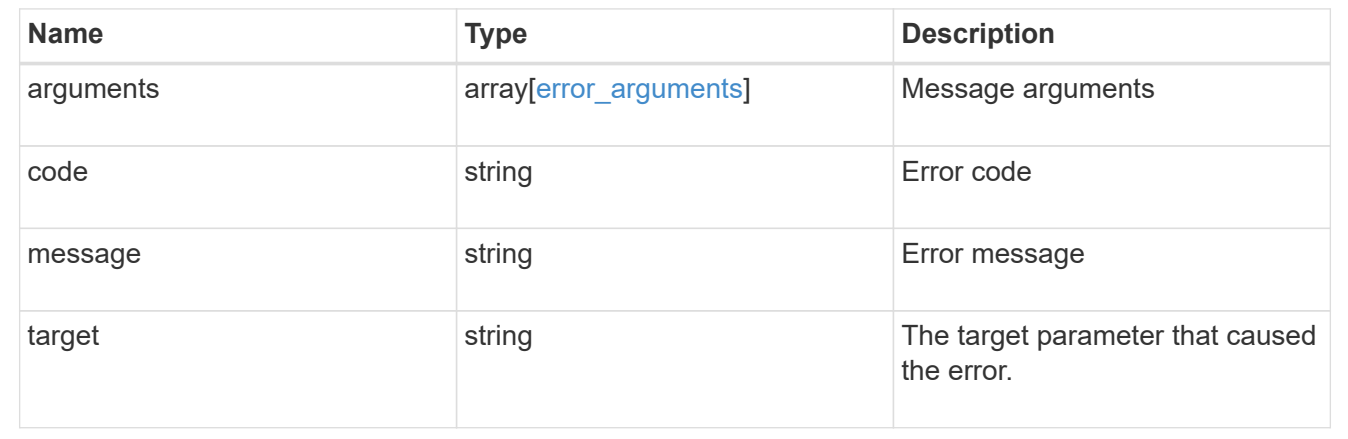

# **Retrieve historical performance metrics for the FC protocol service of an SVM for a specific time**

GET /protocols/san/fcp/services/{svm.uuid}/metrics/{timestamp}

# **Introduced In:** 9.14

Retrieves historical performance metrics for the FC Protocol service of an SVM for a specific time.

# **Parameters**

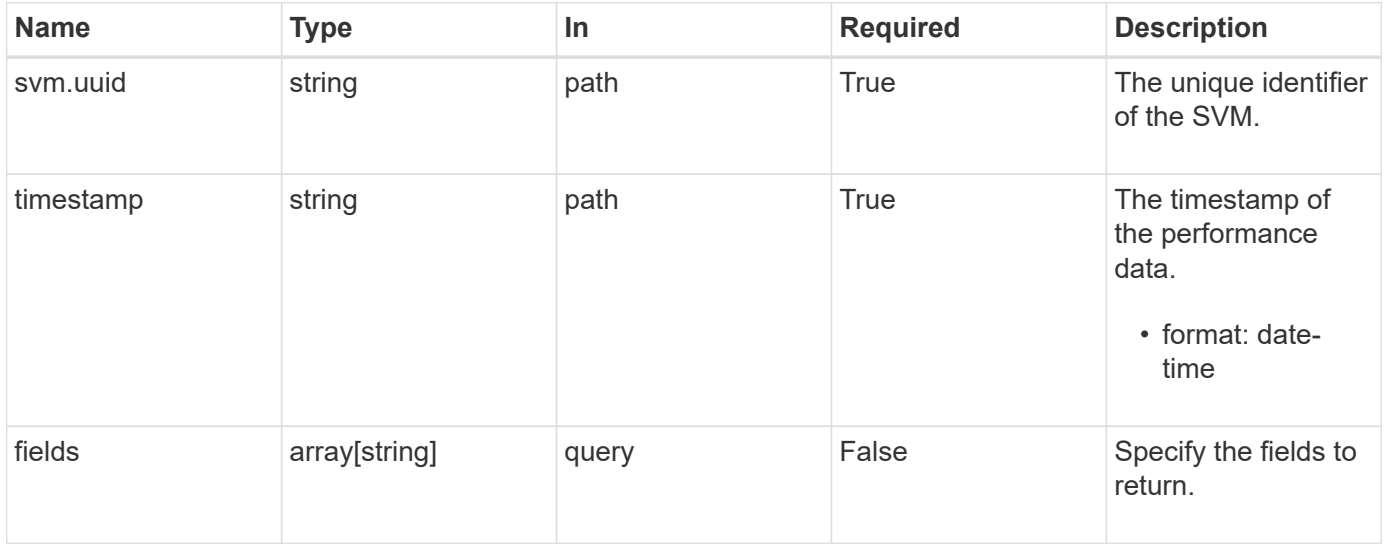

# **Response**

Status: 200, Ok

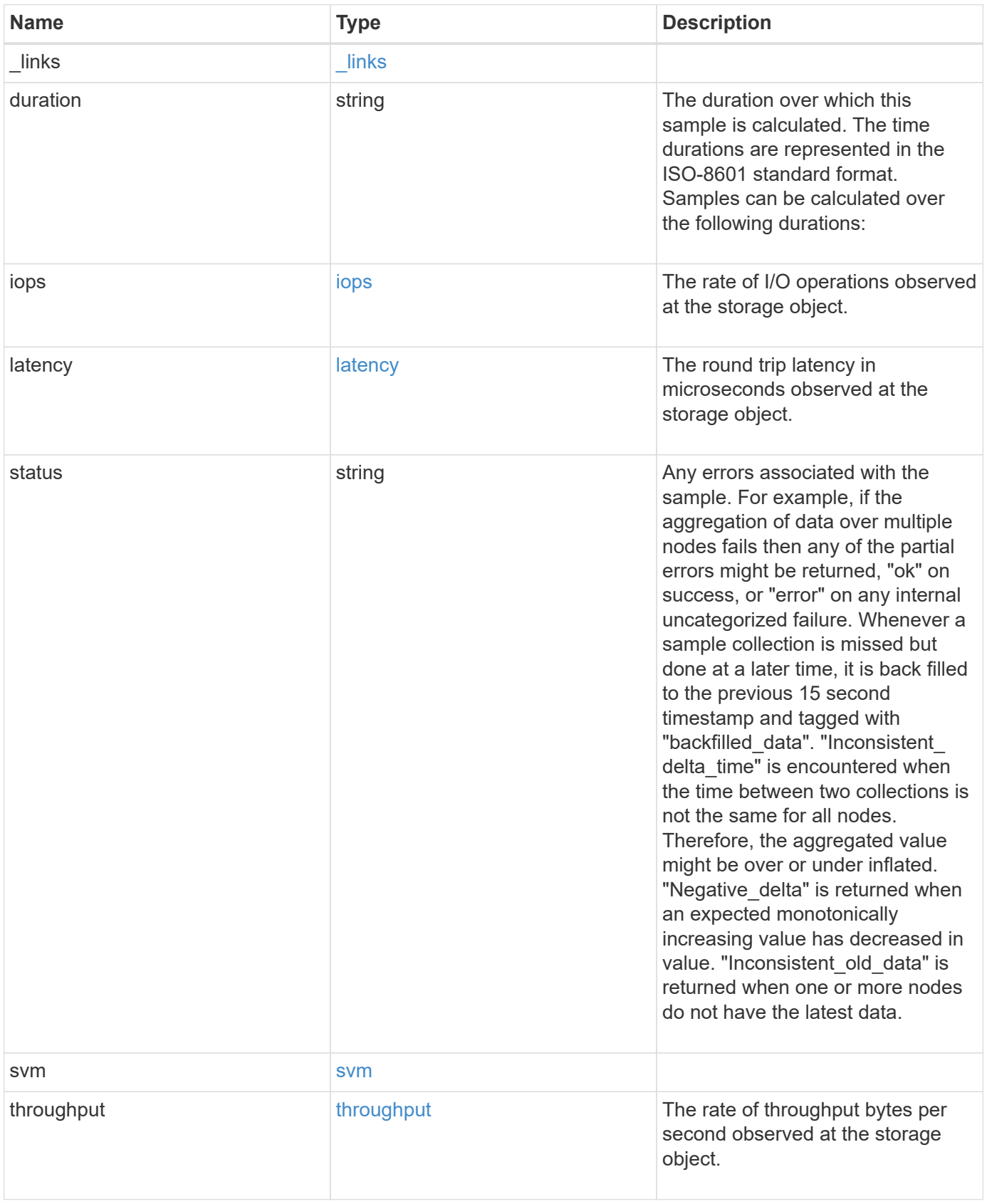

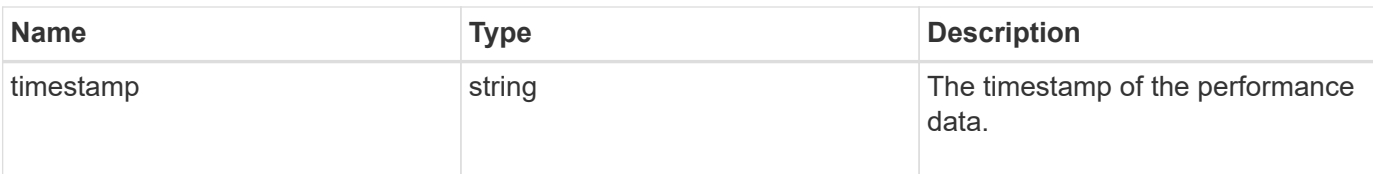

#### **Example response**

```
{
  " links": {
     "self": {
       "href": "/api/resourcelink"
     }
    },
    "duration": "PT15S",
    "iops": {
      "read": 200,
     "total": 1000,
      "write": 100
    },
    "latency": {
     "read": 200,
     "total": 1000,
     "write": 100
    },
    "status": "ok",
    "svm": {
      "uuid": "02c9e252-41be-11e9-81d5-00a0986138f7"
    },
    "throughput": {
      "read": 200,
     "total": 1000,
      "write": 100
    },
    "timestamp": "2017-01-25 11:20:13 +0000"
}
```
# **Error**

Status: Default

ONTAP Error Response Codes

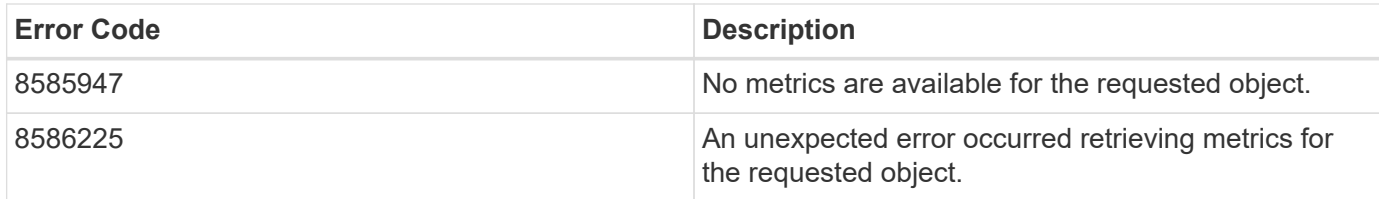

Also see the table of common errors in the [Response body](https://docs.netapp.com/us-en/ontap-restapi/{relative_path}getting_started_with_the_ontap_rest_api.html#Response_body) overview section of this documentation.

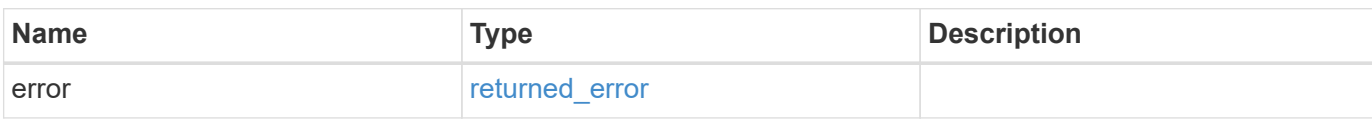

#### **Example error**

```
{
   "error": {
      "arguments": {
        "code": "string",
        "message": "string"
      },
      "code": "4",
      "message": "entry doesn't exist",
      "target": "uuid"
    }
}
```
# **Definitions**

## **See Definitions**

href

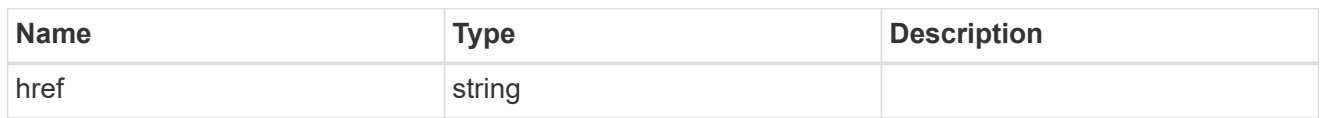

\_links

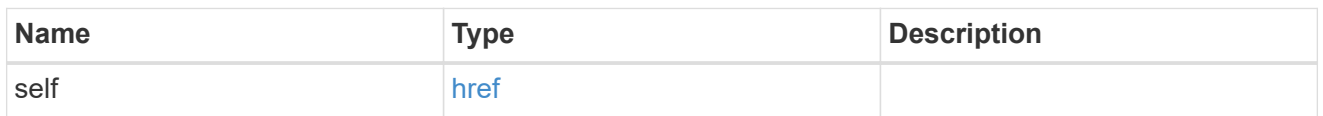

iops

The rate of I/O operations observed at the storage object.

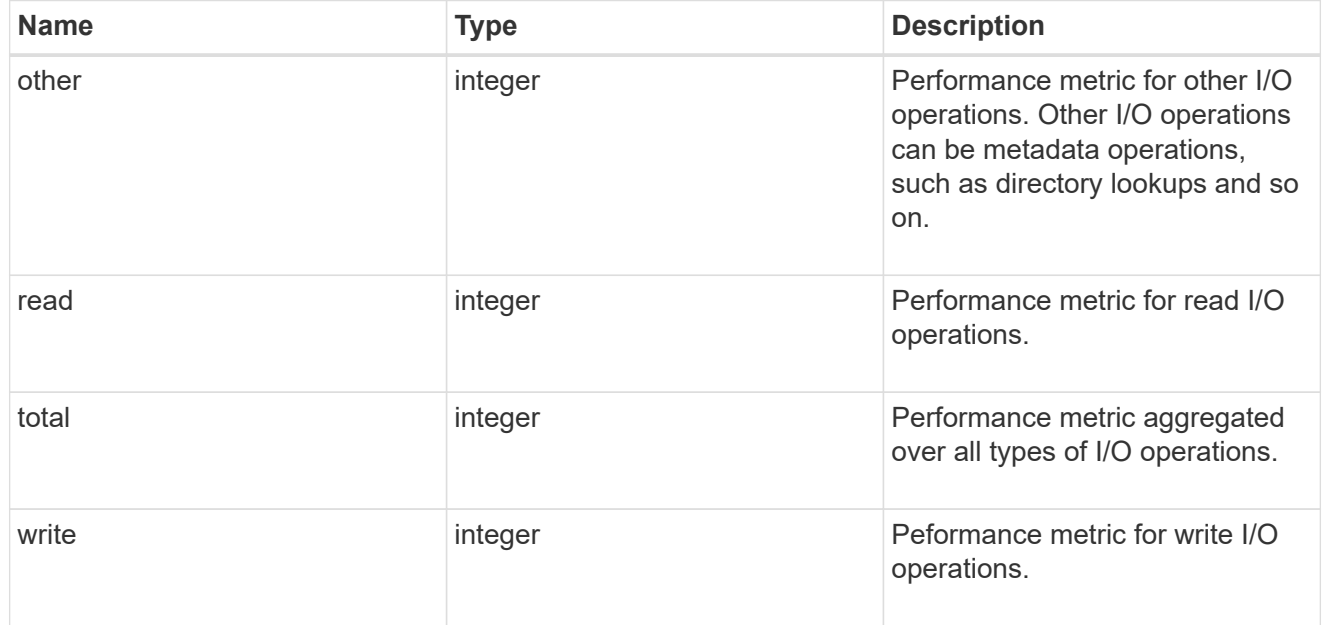

# latency

The round trip latency in microseconds observed at the storage object.

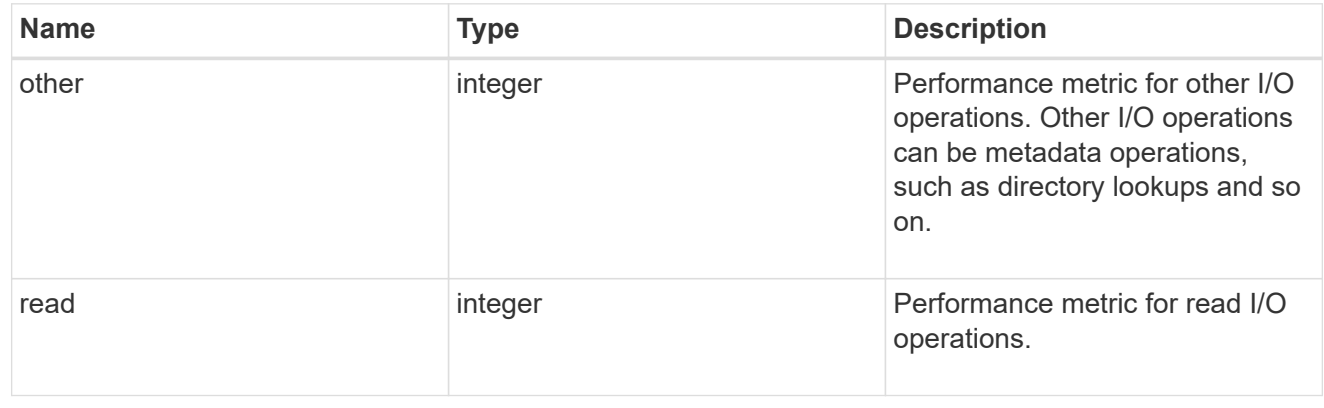

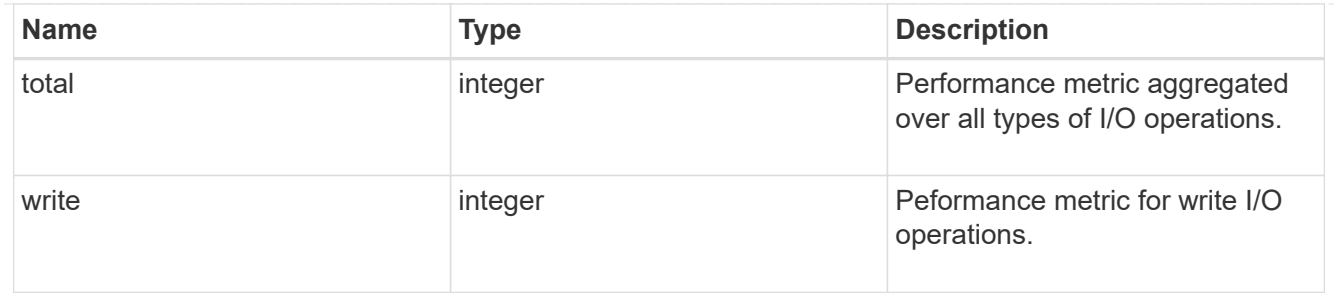

## svm

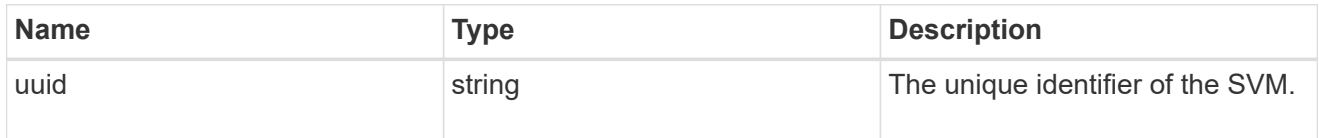

# throughput

The rate of throughput bytes per second observed at the storage object.

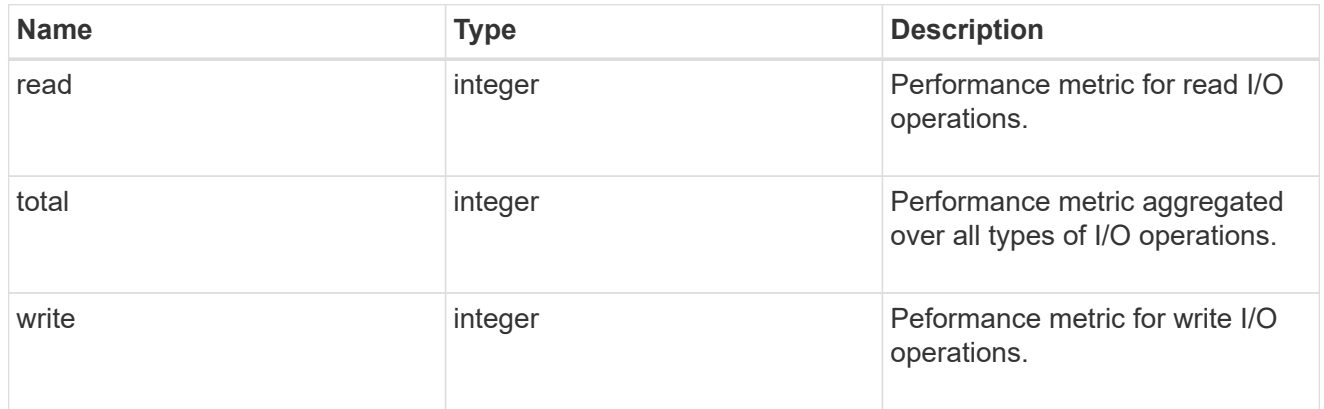

# error\_arguments

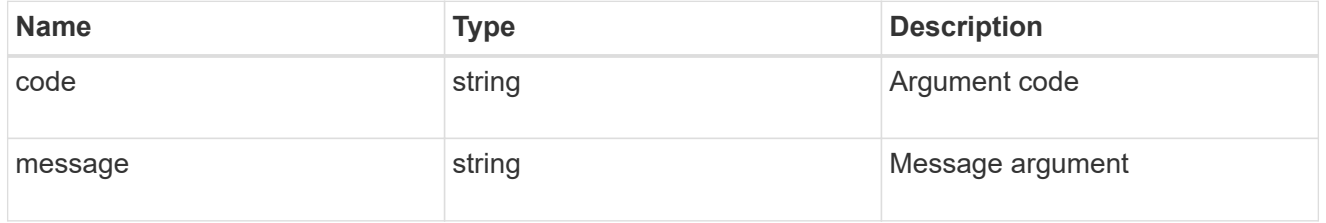

# returned\_error

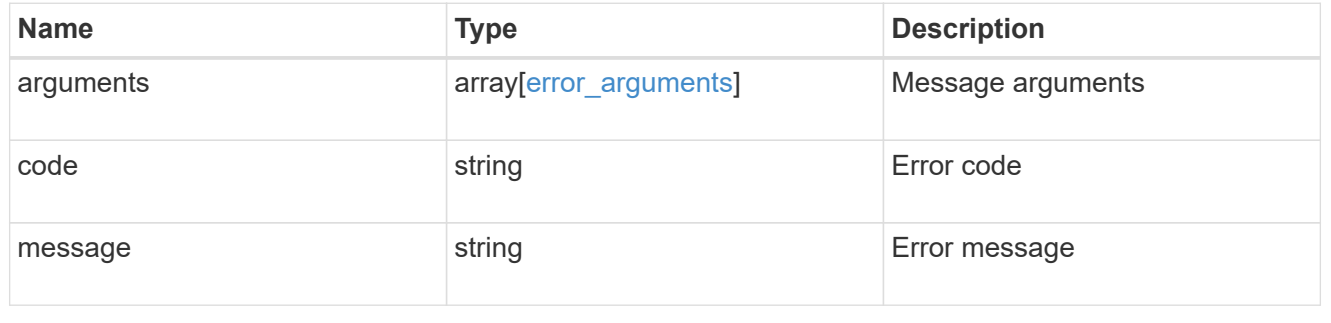

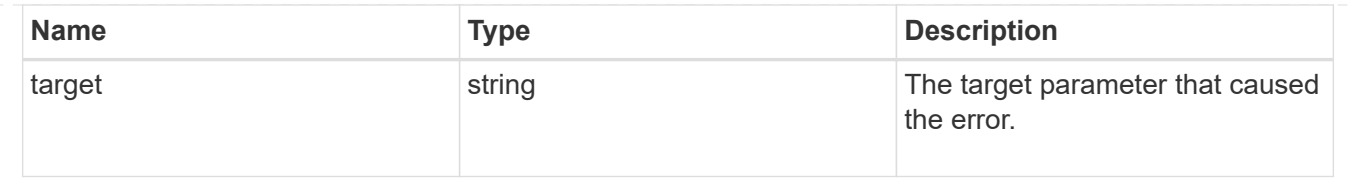

# **Manage SAN igroups**

# **Protocols SAN igroups endpoint overview**

# **Overview**

An initiator group (igroup) is a collection of Fibre Channel (FC) world wide port names (WWPNs), and/or iSCSI Qualified Names (IQNs), and/or iSCSI EUIs (Extended Unique Identifiers) that identify host endpoints.

Initiator groups are used to control which hosts can access specific LUNs. To grant access to a LUN from one or more hosts, create an initiator group containing the host initiator names, then create a LUN map that associates the initiator group with the LUN.

An initiator group may contain either initiators or other initiator groups, but not both simultaneously. When a parent initiator group is mapped, it inherits all of the initiators of any initiator groups nested below it. If any nested initiator group is modified to contain different initiators, the parent initiator groups inherit the change. A parent can have many nested initiator groups and an initiator group can be nested under multiple parents. Initiators can only be added or removed from the initiator group that directly contains them. The maximum supported depth of nesting is three layers.

Best practice when using nested initiator groups is to match host hierarchies. A single initiator group should correspond to a single host. If a LUN needs to be mapped to multiple hosts, the initiator groups representing those hosts should be aggregated into a parent initiator group and the LUN should be mapped to that initiator group. For multi-ported hosts, initiators have a comment property where the port corresponding to the initiator can be documented.

The initiator group REST API allows you to create, update, delete, and discover initiator groups, and to add and remove initiators that can access the target and associated LUNs.

An initiator can appear in multiple initiator groups. An initiator group can be mapped to multiple LUNs. A specific initiator can be mapped to a specific LUN only once. With the introduction of nestable initiator groups, best practice is to use the hierarchy such that an initiator is only a direct member of a single initiator group, and that initiator group can then be referenced by other initiator groups. This avoid needing to update multiple initiator groups when initiators change.

All initiators or nested initiator groups in an initiator group must be from the same operating system. The initiator group's operating system is specified when the initiator group is created.

When an initiator group is created, the protocol property is used to restrict member initiators to Fibre Channel (*fcp*), iSCSI (*iscsi*), or both (*mixed*). Initiator groups within a nested hierarchy may not have conflicting protocols.

Zero or more initiators or nested initiator groups can be supplied when the initiator group is created. After creation, initiators can be added or removed from the initiator group using the /protocols/san/igroups/{igroup.uuid}/initiators endpoint. Initiator groups containing other initiator groups report the aggregated list of initiators from all nested initiator groups, but modifications of the initiator list must be performed on the initiator group that directly contains the initiators. See [DELETE](https://docs.netapp.com/us-en/ontap-restapi/{relative_path}post-protocols-san-igroups-initiators(.html#-san-igroup-initiator-create)anddelete-protocols-san-igroups-initiators-.html<</SAN/igroup_initiator_create,POST /protocols/san/igroups/{igroup.uuid}/initiators>> and )

[/protocols/san/igroups/{igroup.uuid}/initiators/{name}](https://docs.netapp.com/us-en/ontap-restapi/{relative_path}post-protocols-san-igroups-initiators(.html#-san-igroup-initiator-create)anddelete-protocols-san-igroups-initiators-.html<</SAN/igroup_initiator_create,POST /protocols/san/igroups/{igroup.uuid}/initiators>> and ) for more details.

An FC WWPN consists of 16 hexadecimal digits grouped as 8 pairs separated by colons. The format for an iSCSI IQN is *iqn.yyyy-mm.reverse\_domain\_name:any*. The iSCSI EUI format consists of the *eui.* prefix followed by 16 hexadecimal characters.

#### **Examples**

#### **Creating an initiator group with no initiators**

The example initiator group used here is for Linux iSCSI initiators only. Note that the return records query parameter is used to obtain the newly created initiator group in the response.

```
# The API:
POST /api/protocols/san/igroups
# The call:
curl -X POST 'https://<mgmt-
ip>/api/protocols/san/igroups?return_records=true' -H 'Accept:
application/hal+json' -d '{ "svm": { "name": "svm1" }, "name": "igroup1",
"os type": "linux", "protocol": "iscsi" }'
# The response:
{
"num_records": 1,
"records": [
    {
      "svm": {
        "uuid": "02b0dfff-aa28-11e8-a653-005056bb7072",
      "name": "svm1",
      " links": {
          "self": {
            "href": "/api/svm/svms/02b0dfff-aa28-11e8-a653-005056bb7072"
          }
        }
      },
      "uuid": "8f249e7d-ab9f-11e8-b8a3-005056bb7072",
    "name": "igroup1",
      "protocol": "iscsi",
    "os type": "linux",
    " links": {
        "self": {
          "href": "/api/protocols/san/igroups/8f249e7d-ab9f-11e8-b8a3-
005056bb7072"
  }
      }
    }
]
}
```
#### **Creating an initiator group with initiators**

The example initiator group used here is for Windows. FC Protocol and iSCSI initiators are allowed. Note that the return records query parameter is used to obtain the newly created initiator group in the response.

```
# The API:
```

```
POST /api/protocols/san/igroups
```

```
# The call:
curl -X POST 'https://<mgmt-
ip>/api/protocols/san/igroups?return_records=true' -H 'Accept:
application/hal+json' -d '{ "svm": { "name": "svm1" }, "name": "igroup2",
"os type": "windows", "protocol": "mixed", "initiators": [ { "name":
"20:01:00:50:56:bb:70:72" }, { "name": "iqn.1991-05.com.ms:host1" } ] }'
# The response:
{
"num records": 1,
"records": [
    {
      "svm": {
        "uuid": "02b0dfff-aa28-11e8-a653-005056bb7072",
        "name": "svm1",
        "_links": {
          "self": {
            "href": "/api/svm/svms/02b0dfff-aa28-11e8-a653-005056bb7072"
          }
        }
      },
      "uuid": "abf9c39d-ab9f-11e8-b8a3-005056bb7072",
    "name": "igroup2",
      "protocol": "mixed",
    "os_type": "windows",
      "initiators": [
\{  "name": "20:01:00:50:56:bb:70:72",
        " links": {
            "self": {
              "href": "/api/protocols/san/igroups/abf9c39d-ab9f-11e8-b8a3-
005056bb7072/initiators/20:01:00:50:56:bb:70:72"
  }
          }
        },
        {
          "name": "iqn.1991-05.com.ms:host1",
        " links": {
            "self": {
              "href": "/api/protocols/san/igroups/abf9c39d-ab9f-11e8-b8a3-
005056bb7072/initiators/iqn.1991-05.com.ms:host1"
  }
  }
        }
```

```
\vert,
    " links": {
        "self": {
          "href": "/api/protocols/san/igroups/abf9c39d-ab9f-11e8-b8a3-
005056bb7072"
  }
  }
    }
]
}
```
#### **Creating an initiator group with nested initiator groups**

The example initiator group used here is for Windows. FC Protocol and iSCSI initiators are allowed. Note that the return records query parameter is used to obtain the newly created initiator group in the response. The new initiator group is create so as to contain the initiator group created in the previous example. The initiators list reports all initiators nested below this initiator group, and note that the href link for the initiators refers to the initiator group that directly owns the initiator, not this initiator group.

```
# The API:
POST /api/protocols/san/igroups
# The call:
curl -X POST 'https://<mgmt-
ip>/api/protocols/san/igroups?return_records=true' -H 'Accept:
application/hal+json' -d '{ "svm": { "name": "svm1" }, "name": "igroup3",
"os_type": "windows", "protocol": "mixed", "igroups": [ { "name":
"igroup2" } ] }'
# The response:
{
"num records": 1,
"records": [
    {
      "svm": {
        "uuid": "02b0dfff-aa28-11e8-a653-005056bb7072",
        "name": "svm1",
      " links": {
          "self": {
            "href": "/api/svm/svms/02b0dfff-aa28-11e8-a653-005056bb7072"
  }
        }
      },
      "uuid": "abf9c39d-ab9f-11e8-b8a3-005056bb7073",
    "name": "igroup3",
```

```
  "protocol": "mixed",
    "os type": "windows",
      "igroups": [
\{  "uuid": "abf9c39d-ab9f-11e8-b8a3-005056bb7072",
          "name": "igroup2",
          "_links": { "self": { "href":
"/api/protocols/san/igroups/abf9c39d-ab9f-11e8-b8a3-005056bb7072" } }
  }
      ],
      "initiators": [
        {
          "name": "20:01:00:50:56:bb:70:72",
          "igroup": {
            "uuid": "abf9c39d-ab9f-11e8-b8a3-005056bb7072",
            "name": "igroup2",
            "_links": { "self": { "href":
"/api/protocols/san/igroups/abf9c39d-ab9f-11e8-b8a3-005056bb7072" } }
          },
        " links": {
            "self": {
              "href": "/api/protocols/san/igroups/abf9c39d-ab9f-11e8-b8a3-
005056bb7072/initiators/20:01:00:50:56:bb:70:72"
  }
  }
        },
        {
          "name": "iqn.1991-05.com.ms:host1",
          "igroup": {
            "uuid": "abf9c39d-ab9f-11e8-b8a3-005056bb7072",
            "name": "igroup2",
            "_links": { "self": { "href":
"/api/protocols/san/igroups/abf9c39d-ab9f-11e8-b8a3-005056bb7072" } }
          },
        " links": {
            "self": {
              "href": "/api/protocols/san/igroups/abf9c39d-ab9f-11e8-b8a3-
005056bb7072/initiators/iqn.1991-05.com.ms:host1"
  }
  }
        }
    \left| \ \right|,
    " links": {
        "self": {
          "href": "/api/protocols/san/igroups/abf9c39d-ab9f-11e8-b8a3-
005056bb7073"
```

```
  }
       }
    }
]
}
```
#### **Retrieving all initiator groups**

```
# The API:
GET /api/protocols/san/igroups
# The call:
curl -X GET 'https://<mgmt-ip>/api/protocols/san/igroups' -H 'Accept:
application/hal+json'
# The response:
{
"records": [
    {
      "svm": {
        "uuid": "02b0dfff-aa28-11e8-a653-005056bb7072",
      "name": "svm1",
      " links": {
          "self": {
            "href": "/api/svm/svms/02b0dfff-aa28-11e8-a653-005056bb7072"
  }
        }
      },
      "uuid": "8f249e7d-ab9f-11e8-b8a3-005056bb7072",
      "name": "igroup1",
    " links": {
        "self": {
          "href": "/api/protocols/san/igroups/8f249e7d-ab9f-11e8-b8a3-
005056bb7072"
        }
      }
    },
    {
      "svm": {
        "uuid": "02b0dfff-aa28-11e8-a653-005056bb7072",
      "name": "svm1",
      " links": {
          "self": {
            "href": "/api/svm/svms/02b0dfff-aa28-11e8-a653-005056bb7072"
```

```
  }
         }
      },
      "uuid": "abf9c39d-ab9f-11e8-b8a3-005056bb7072",
      "name": "igroup2",
    " links": {
        "self": {
           "href": "/api/protocols/san/igroups/abf9c39d-ab9f-11e8-b8a3-
005056bb7072"
        }
      }
    },
    {
      "svm": {
        "uuid": "02b0dfff-aa28-11e8-a653-005056bb7072",
      "name": "svm1",
      " links": {
           "self": {
             "href": "/api/svm/svms/02b0dfff-aa28-11e8-a653-005056bb7072"
           }
        }
      },
      "uuid": "abf9c39d-ab9f-11e8-b8a3-005056bb7073",
      "name": "igroup3",
    " links": {
        "self": {
           "href": "/api/protocols/san/igroups/abf9c39d-ab9f-11e8-b8a3-
005056bb7073"
        }
      }
    }
\frac{1}{\sqrt{2}}"num records": 3,
"_links": {
   "self": {
      "href": "/api/protocols/san/igroups"
    }
}
}
```
#### **Retrieving all properties of all initiator groups**

The fields query parameter is used to request all initiator group properties. Note that the nested and parent initiator groups are considered expensive properties and will only be returned if explicitly requested.

```
# The API:
GET /api/protocols/san/igroups
# The call:
curl -X GET 'https://<mgmt-
ip>/api/protocols/san/igroups?fields=*,igroups,parent_igroups' -H 'Accept:
application/hal+json'
# The response:
{
"records": [
    {
      "svm": {
        "uuid": "02b0dfff-aa28-11e8-a653-005056bb7072",
      "name": "svm1",
      " links": {
          "self": {
             "href": "/api/svm/svms/02b0dfff-aa28-11e8-a653-005056bb7072"
          }
        }
      },
      "uuid": "8f249e7d-ab9f-11e8-b8a3-005056bb7072",
      "name": "igroup1",
      "protocol": "iscsi",
    "os type": "linux",
      "_links": {
        "self": {
          "href": "/api/protocols/san/igroups/8f249e7d-ab9f-11e8-b8a3-
005056bb7072"
  }
      }
    },
    {
      "svm": {
        "uuid": "02b0dfff-aa28-11e8-a653-005056bb7072",
      "name": "svm1",
        "_links": {
          "self": {
            "href": "/api/svm/svms/02b0dfff-aa28-11e8-a653-005056bb7072"
  }
        }
      },
      "uuid": "abf9c39d-ab9f-11e8-b8a3-005056bb7072",
      "name": "igroup2",
      "parent_igroups": [
        {
```

```
  "uuid": "abf9c39d-ab9f-11e8-b8a3-005056bb7073",
          "name": "igroup3",
        " links": {
            "self": {
               "href": "/api/protocols/san/igroups/abf9c39d-ab9f-11e8-b8a3-
005056bb7073"
            }
  }
        }
    \frac{1}{2},
      "protocol": "mixed",
    "os type": "windows",
      "initiators": [
        {
          "name": "20:01:00:50:56:bb:70:72",
        " links": {
            "self": {
               "href": "/api/protocols/san/igroups/abf9c39d-ab9f-11e8-b8a3-
005056bb7072/initiators/20:01:00:50:56:bb:70:72"
            }
          }
        },
        {
          "name": "iqn.1991-05.com.ms:host1",
        " links": {
            "self": {
               "href": "/api/protocols/san/igroups/abf9c39d-ab9f-11e8-b8a3-
005056bb7072/initiators/iqn.1991-05.com.ms:host1"
  }
  }
        }
    \cdot" links": {
        "self": {
          "href": "/api/protocols/san/igroups/abf9c39d-ab9f-11e8-b8a3-
005056bb7072"
        }
     }
    },
    {
      "svm": {
        "uuid": "02b0dfff-aa28-11e8-a653-005056bb7072",
      "name": "svm1",
        "_links": {
          "self": {
            "href": "/api/svm/svms/02b0dfff-aa28-11e8-a653-005056bb7072"
```

```
  }
        }
      },
      "uuid": "abf9c39d-ab9f-11e8-b8a3-005056bb7073",
      "name": "igroup3",
      "protocol": "mixed",
    "os type": "windows",
      "igroups": [
        {
          "uuid": "abf9c39d-ab9f-11e8-b8a3-005056bb7072",
          "name": "igroup2",
          "_links": { "self": { "href":
"/api/protocols/san/igroups/abf9c39d-ab9f-11e8-b8a3-005056bb7072" } }
        }
      ],
      "initiators": [
\{  "name": "20:01:00:50:56:bb:70:72",
          "igroup": {
            "uuid": "abf9c39d-ab9f-11e8-b8a3-005056bb7072",
          "name": "igroup2",
            "_links": { "self": { "href":
"/api/protocols/san/igroups/abf9c39d-ab9f-11e8-b8a3-005056bb7072" } }
          },
        " links": {
            "self": {
              "href": "/api/protocols/san/igroups/abf9c39d-ab9f-11e8-b8a3-
005056bb7072/initiators/20:01:00:50:56:bb:70:72"
  }
  }
        },
\{  "name": "iqn.1991-05.com.ms:host1",
          "igroup": {
            "uuid": "abf9c39d-ab9f-11e8-b8a3-005056bb7072",
            "name": "igroup2",
            "_links": { "self": { "href":
"/api/protocols/san/igroups/abf9c39d-ab9f-11e8-b8a3-005056bb7072" } }
          },
        " links": {
            "self": {
              "href": "/api/protocols/san/igroups/abf9c39d-ab9f-11e8-b8a3-
005056bb7072/initiators/iqn.1991-05.com.ms:host1"
  }
  }
        }
```

```
],
      "_links": {
       "self": {
          "href": "/api/protocols/san/igroups/abf9c39d-ab9f-11e8-b8a3-
005056bb7073"
        }
      }
   }
],
"num_records": 3,
" links": {
   "self": {
      "href": "/api/protocols/san/igroups?fields=*"
   }
}
}
```
#### **Retrieving all initiator groups for Linux**

The os type query parameter is used to perform the query.

```
# The API:
GET /api/protocols/san/igroups
# The call:
curl -X GET 'https://<mgmt-ip>/api/protocols/san/igroups?os_type=linux' -H
'Accept: application/hal+json'
# The response:
{
"records": [
    {
      "svm": {
        "uuid": "02b0dfff-aa28-11e8-a653-005056bb7072",
        "name": "svm1",
      " links": {
          "self": {
             "href": "/api/svm/svms/02b0dfff-aa28-11e8-a653-005056bb7072"
  }
        }
      },
      "uuid": "8f249e7d-ab9f-11e8-b8a3-005056bb7072",
      "name": "igroup1",
    "os type": "linux",
      "_links": {
        "self": {
          "href": "/api/protocols/san/igroups/8f249e7d-ab9f-11e8-b8a3-
005056bb7072"
        }
      }
   }
\frac{1}{2},
"num records": 1,
" links": {
    "self": {
    "href": "/api/protocols/san/igroups?os type=linux"
    }
}
}
```
**Retrieving a specific initiator group**

```
# The API:
GET /api/protocols/san/igroups/{uuid}
# The call:
curl -X GET 'https://<mgmt-ip>/api/protocols/san/igroups/8f249e7d-ab9f-
11e8-b8a3-005056bb7072' -H 'Accept: application/hal+json'
# The response:
{
"svm": {
    "uuid": "02b0dfff-aa28-11e8-a653-005056bb7072",
 "name": "svm1",
    "_links": {
      "self": {
        "href": "/api/svm/svms/02b0dfff-aa28-11e8-a653-005056bb7072"
      }
   }
},
"uuid": "8f249e7d-ab9f-11e8-b8a3-005056bb7072",
"name": "igroup1",
"protocol": "iscsi",
"os type": "linux",
" links": {
   "self": {
      "href": "/api/protocols/san/igroups/8f249e7d-ab9f-11e8-b8a3-
005056bb7072"
    }
}
}
```
#### **Retrieving LUNs mapped to a specific initiator group**

The fields parameter is used to specify the desired properties.

```
# The API:
GET /api/protocols/san/igroups
# The call:
curl -X GET 'https://<mgmt-ip>/api/protocols/san/igroups/8f249e7d-ab9f-
11e8-b8a3-005056bb7072?fields=lun_maps' -H 'Accept: application/hal+json'
# The response:
{
```

```
"svm": {
    "uuid": "02b0dfff-aa28-11e8-a653-005056bb7072",
    "name": "svm1",
  " links": {
      "self": {
        "href": "/api/svm/svms/02b0dfff-aa28-11e8-a653-005056bb7072"
      }
    }
},
"uuid": "8f249e7d-ab9f-11e8-b8a3-005056bb7072",
"name": "igroup1",
"lun maps": [
    {
    "logical unit number": 0,
      "lun": {
        "name": "/vol/vol1/lun1",
        "uuid": "4b33ba57-c4e0-4dbb-bc47-214800d18a71",
        "node": {
          "name": "node1",
          "uuid": "f17182af-223f-4d51-8197-2cb2146d5c4c",
        " links": {
            "self": {
               "href": "/api/cluster/nodes/f17182af-223f-4d51-8197-
2cb2146d5c4c"
  }
  }
        },
      " links": {
          "self": {
            "href": "/api/storage/luns/4b33ba57-c4e0-4dbb-bc47-214800d18a71"
          }
        }
      }
    }
\frac{1}{\sqrt{2}}" links": {
    "self": {
      "href": "/api/protocols/san/igroups/8f249e7d-ab9f-11e8-b8a3-
005056bb7072"
    }
}
}
```
#### **Renaming an initiator group**

Note that renaming an initiator group must be done in a PATCH request separate from any other modifications.

```
# The API:
PATCH /api/protocols/san/igroups/{uuid}
# The call:
curl -X PATCH 'https://<mgmt-ip>/api/protocols/san/igroups/8f249e7d-ab9f-
11e8-b8a3-005056bb7072' -H 'Accept: application/hal+json' -d '{ "name":
"igroup1_newName" }'
```
**Changing the operating system type of an initiator group**

```
# The API:
PATCH /api/protocols/san/igroups/{uuid}
# The call:
curl -X PATCH 'https://<mgmt-ip>/api/protocols/san/igroups/8f249e7d-ab9f-
11e8-b8a3-005056bb7072' -H 'Accept: application/hal+json' -d '{ "os_type":
"aix" }'
```
#### **Adding an initiator to an initiator group**

```
# The API:
POST /api/protocols/san/igroups/{igroup.uuid}/initiators
# The call:
curl -X POST 'https://<mgmt-ip>/api/protocols/san/igroups/8f249e7d-ab9f-
11e8-b8a3-005056bb7072/initiators' -H 'Accept: application/hal+json' -d '{
"name": "iqn.1991-05.com.ms:host2" }'
```
#### **Adding multiple initiators to an initiator group**

Note the use of the records property to add multiple initiators to the initiator group in a single API call.

```
# The API:
POST /api/protocols/san/igroups/{igroup.uuid}/initiators
# The call:
curl -X POST 'https://<mgmt-ip>/api/protocols/san/igroups/8f249e7d-ab9f-
11e8-b8a3-005056bb7072/initiators' -H 'Accept: application/hal+json' -d '{
"records": [ { "name": "iqn.1991-05.com.ms:host3" }, { "name": "iqn.1991-
05.com.ms:host4" } ] }'
```
#### **Removing an initiator from an initiator group**

```
# The API:
DELETE /api/protocols/san/igroups/{igroup.uuid}/initiators/iqn.1991-
05.com.ms:host3
# The call:
curl -X DELETE 'https://<mgmt-ip>/api/protocols/san/igroups/8f249e7d-ab9f-
11e8-b8a3-005056bb7072/initiators/iqn.1991-05.com.ms:host3' -H 'Accept:
application/hal+json'
```
#### **Removing an initiator from a mapped initiator group**

Normally, removing an initiator from an initiator group that is mapped to a LUN is not allowed. The removal can be forced using the allow delete while mapped query parameter.

```
# The API:
DELETE /api/protocols/san/igroups/{igroup.uuid}/initiators/iqn.1991-
05.com.ms:host4
# The call:
curl -X DELETE 'https://<mgmt-ip>/api/protocols/san/igroups/8f249e7d-ab9f-
11e8-b8a3-005056bb7072/initiators/iqn.1991-
05.com.ms:host4?allow delete while mapped=true' -H 'Accept:
application/hal+json'
```
#### **Adding a nested initiator group to an initiator group**

```
# The API:
POST /api/protocols/san/igroups/{igroup.uuid}/igroups
# The call:
curl -X POST 'https://<mgmt-ip>/api/protocols/san/igroups/8f249e7d-ab9f-
11e8-b8a3-005056bb7072/igroups' -H 'Accept: application/hal+json' -d '{
"name": "host2 igroup" }'
```
#### **Adding multiple nested initiator groups to an initiator group**

Note the use of the records property to add multiple nested initiator groups to the initiator group in a single API call.

```
# The API:
POST /api/protocols/san/igroups/{igroup.uuid}/igroups
# The call:
curl -X POST 'https://<mgmt-ip>/api/protocols/san/igroups/8f249e7d-ab9f-
11e8-b8a3-005056bb7072/igroups' -H 'Accept: application/hal+json' -d '{
"records": [ { "name": "host3_igroup" }, { "uuid": "c439efc8-0a70-11eb-
adc1-0242ac120002" } ] }'
```
#### **Removing a nested initiator group from an initiator group**

```
# The API:
DELETE /api/protocols/san/igroups/{igroup.uuid}/igroups/{uuid}
# The call:
curl -X DELETE 'https://<mgmt-ip>/api/protocols/san/igroups/8f249e7d-ab9f-
11e8-b8a3-005056bb7072/igroups/c439efc8-0a70-11eb-adc1-0242ac120002' -H
'Accept: application/hal+json'
```
#### **Removing a nested initiator group from a mapped initiator group**

Normally, removing a nested initiator group from an initiator group that is mapped to a LUN is not allowed. The removal can be forced using the allow delete while mapped query parameter.

```
# The API:
DELETE /api/protocols/san/igroups/{igroup.uuid}/igroups/{uuid}
# The call:
curl -X DELETE 'https://<mgmt-ip>/api/protocols/san/igroups/8f249e7d-ab9f-
11e8-b8a3-005056bb7072/igroups/c439efc8-0a70-11eb-adc1-
0242ac120002?allow delete while mapped=true' -H 'Accept:
application/hal+json'
```
#### **Deleting an initiator group**

```
# The API:
DELETE /api/protocols/san/igroups/{uuid}
# The call:
curl -X DELETE 'https://<mgmt-ip>/api/protocols/san/igroups/abf9c39d-ab9f-
11e8-b8a3-005056bb7072' -H 'Accept: application/hal+json'
```
#### **Deleting a mapped initiator group**

Normally, deleting an initiator group that is mapped to a LUN is not allowed. The deletion can be forced using the allow delete while mapped query parameter.

```
# The API:
DELETE /api/protocols/san/igroups/{uuid}
# The call:
curl -X DELETE 'https://<mgmt-ip>/api/protocols/san/igroups/abf9c39d-ab9f-
11e8-b8a3-005056bb7072?allow_delete_while_mapped=true' -H 'Accept:
application/hal+json'
```
# **Retrieve initiator groups**

GET /protocols/san/igroups

#### **Introduced In:** 9.6

Retrieves initiator groups.

#### **Expensive properties**

There is an added computational cost to retrieving values for these properties. They are not included by default in GET results and must be explicitly requested using the fields query parameter. See [Requesting specific](https://docs.netapp.com/us-en/ontap-restapi/{relative_path}getting_started_with_the_ontap_rest_api.html#Requesting_specific_fields) [fields](https://docs.netapp.com/us-en/ontap-restapi/{relative_path}getting_started_with_the_ontap_rest_api.html#Requesting_specific_fields) to learn more.

- connectivity\_tracking.\*
- igroups.\*
- lun\_maps.\*
- parent\_igroups.\*
- target.\*

#### **Related ONTAP commands**

- lun igroup show
- lun mapping show

#### **Learn more**

• [DOC /protocols/san/igroups](https://docs.netapp.com/us-en/ontap-restapi/{relative_path}protocols_san_igroups_endpoint_overview.html)

#### **Parameters**

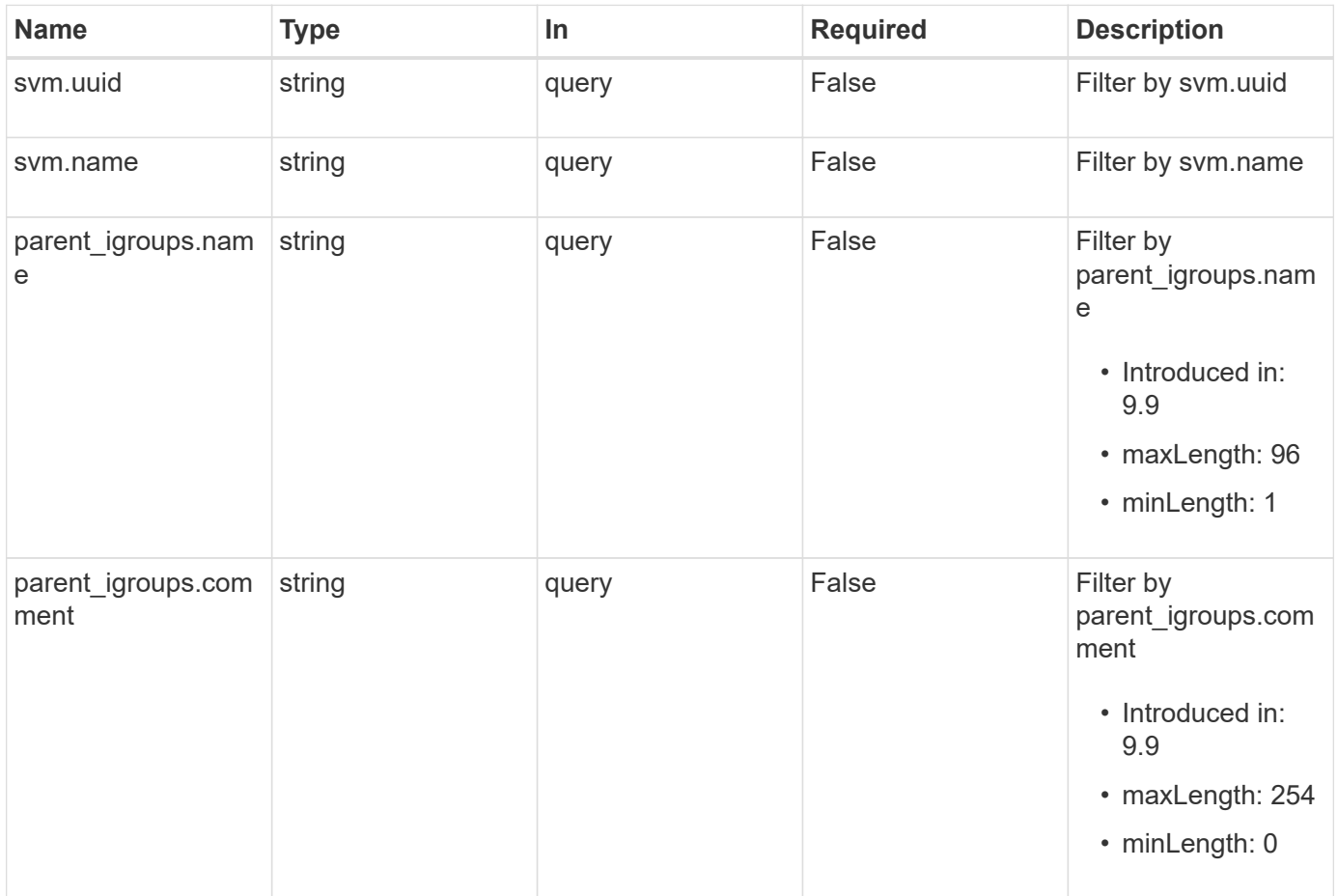

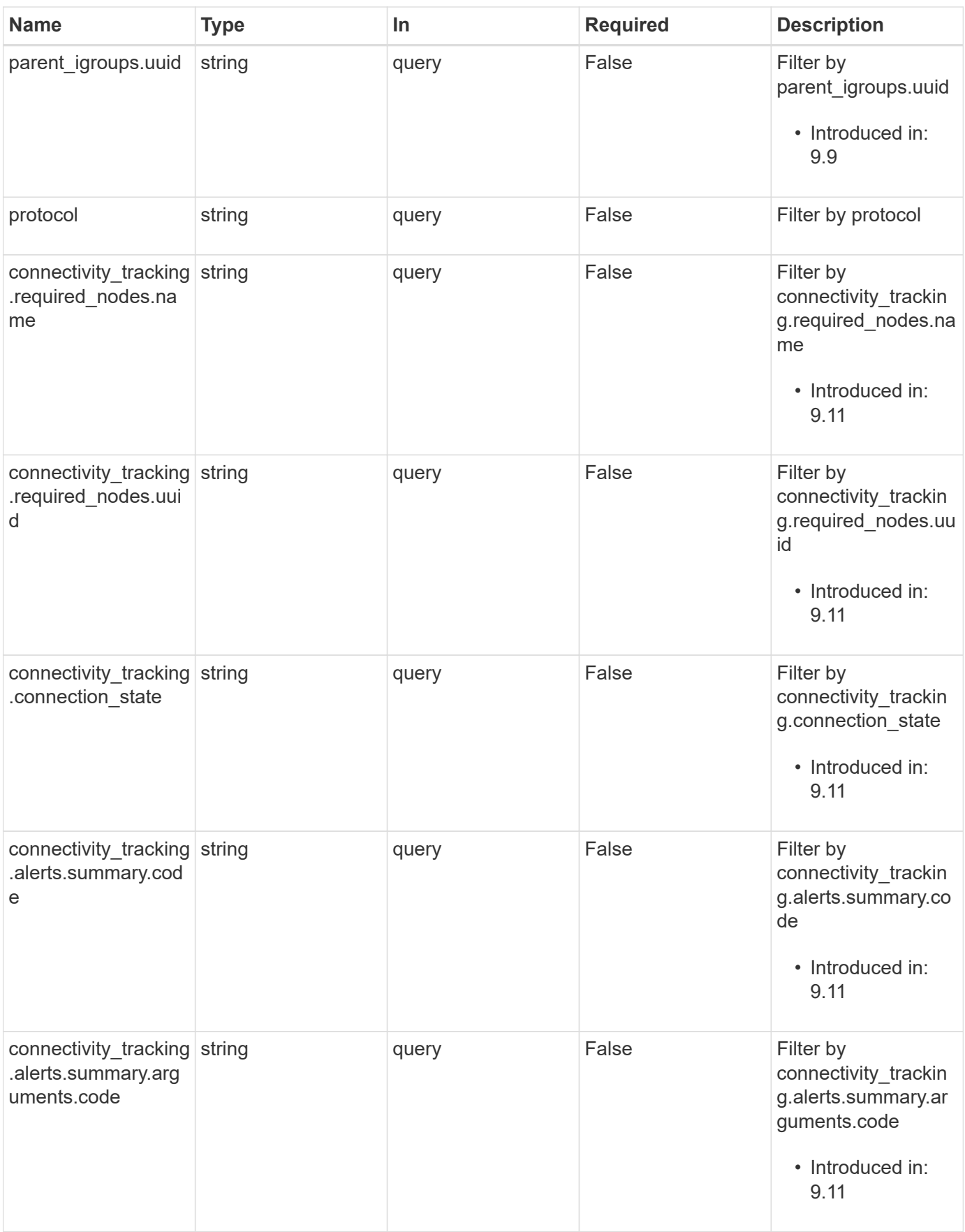

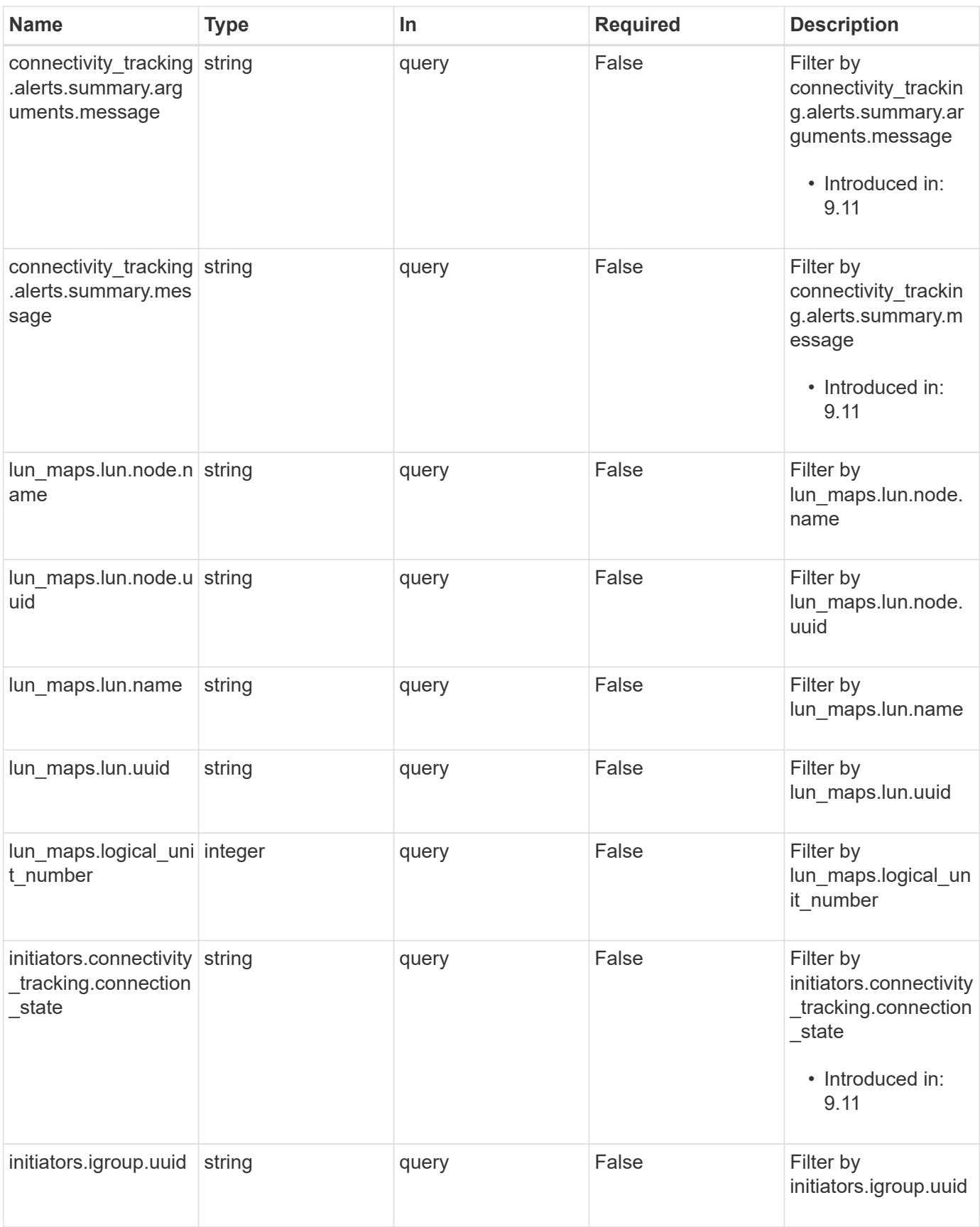
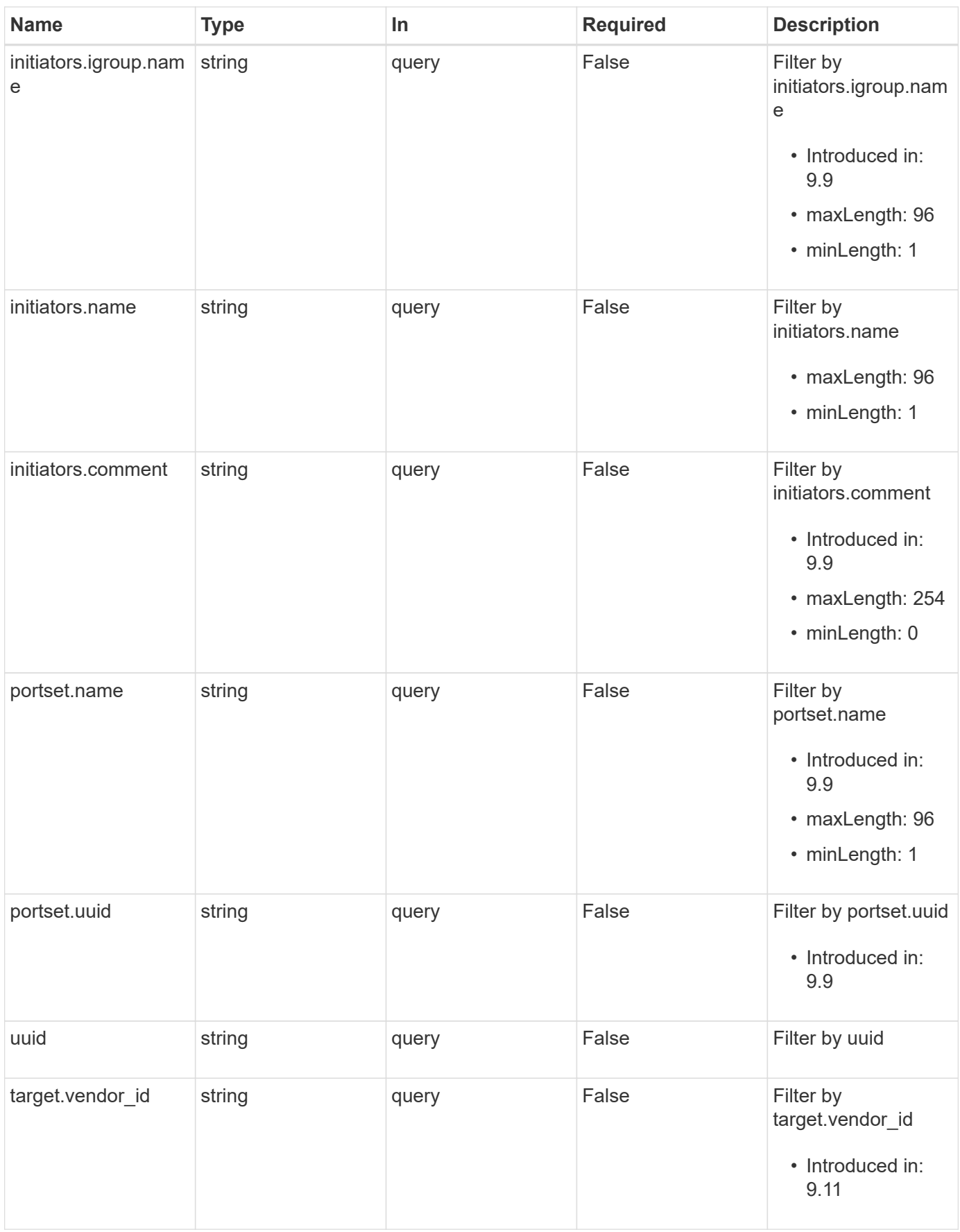

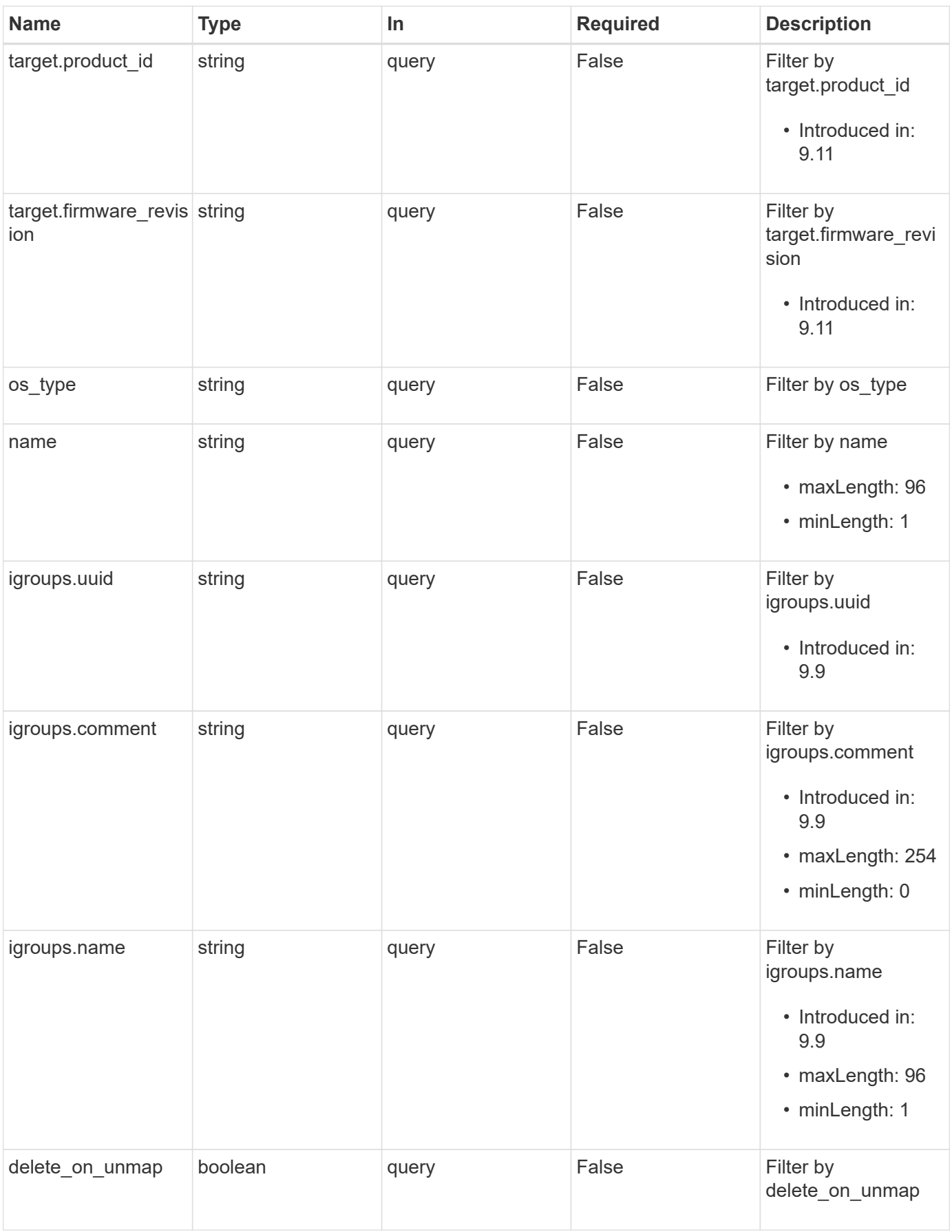

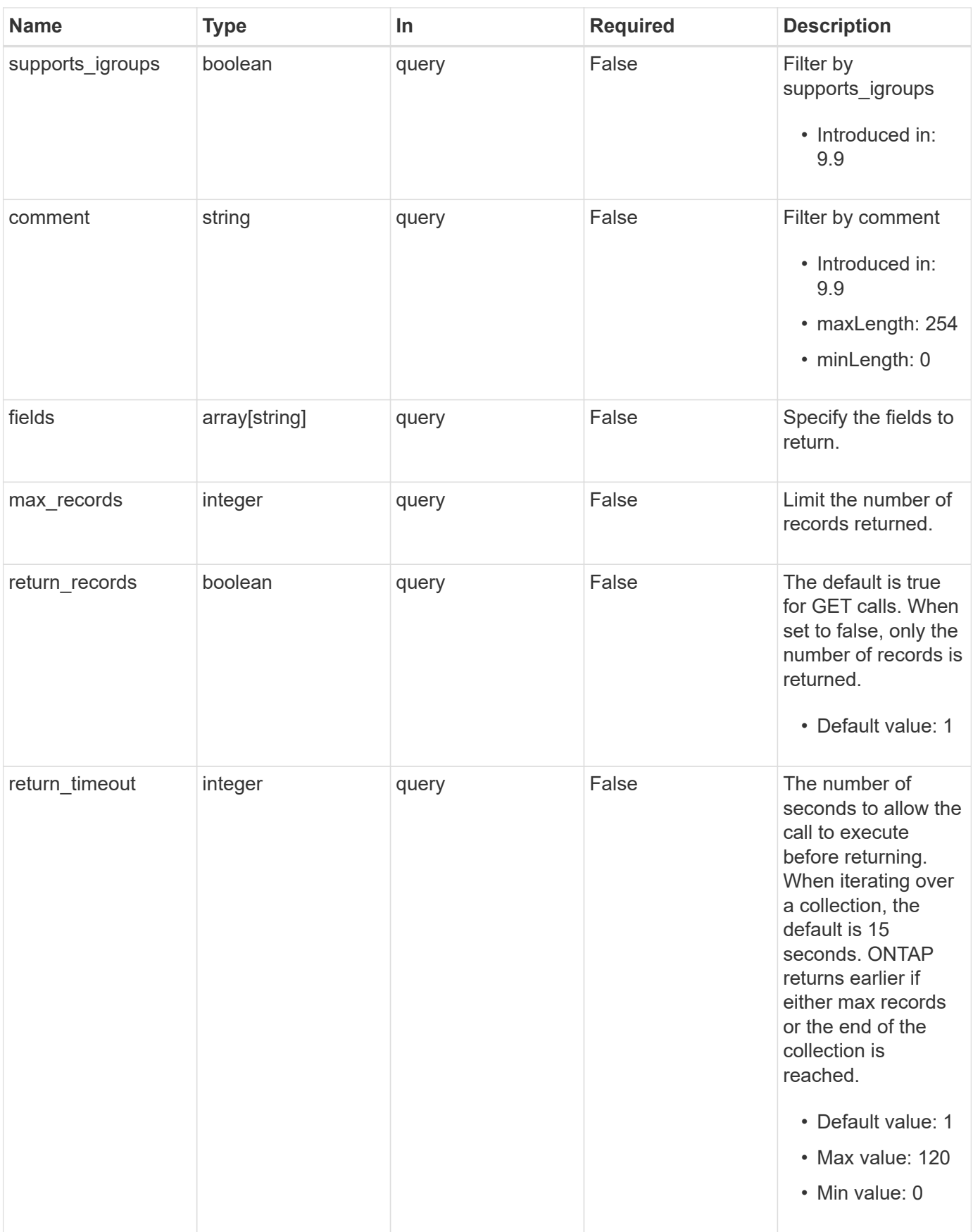

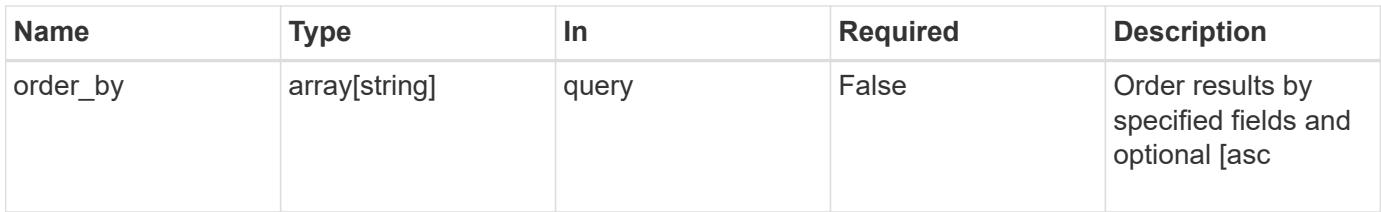

## **Response**

Status: 200, Ok

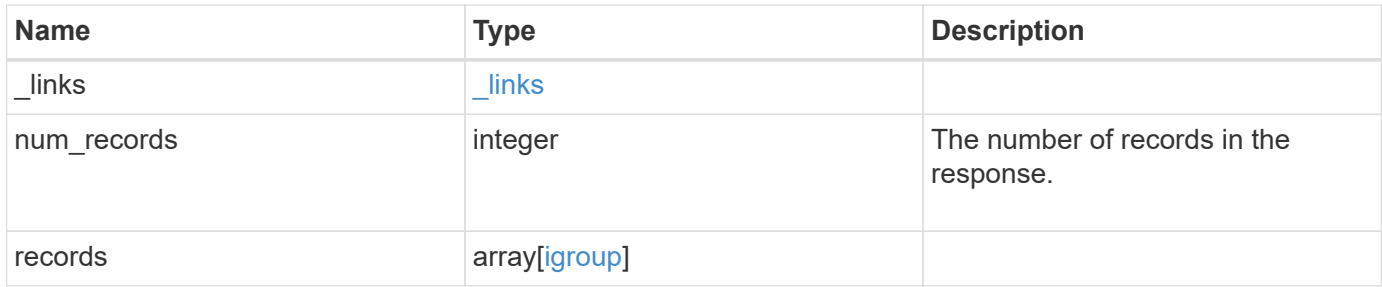

**Example response**

```
{
   "_links": {
      "next": {
        "href": "/api/resourcelink"
      },
      "self": {
       "href": "/api/resourcelink"
      }
   },
    "num_records": 1,
   "records": {
    " links": {
        "self": {
          "href": "/api/resourcelink"
        }
      },
    "comment": "string",
    "connectivity tracking": {
        "alerts": {
          "summary": {
             "arguments": {
               "code": "string",
               "message": "string"
             },
             "code": "4",
             "message": "entry doesn't exist"
          }
        },
      "connection state": "full",
        "required_nodes": {
        " links": {
             "self": {
               "href": "/api/resourcelink"
            }
          },
          "name": "node1",
          "uuid": "1cd8a442-86d1-11e0-ae1c-123478563412"
        }
      },
      "igroups": {
      " links": {
          "self": {
            "href": "/api/resourcelink"
  }
```

```
  },
    "comment": "string",
    "igroups": null,
  "name": "igroup1",
    "uuid": "4ea7a442-86d1-11e0-ae1c-123478563412"
  },
  "initiators": {
  " links": {
    "connectivity tracking": {
       "href": "/api/resourcelink"
      },
      "self": {
       "href": "/api/resourcelink"
     }
    },
    "comment": "string",
  "connectivity tracking": {
     "connection_state": "full"
    },
    "igroup": {
    " links": {
        "self": {
          "href": "/api/resourcelink"
        }
      },
    "name": "igroup1",
      "uuid": "4ea7a442-86d1-11e0-ae1c-123478563412"
    },
    "name": "iqn.1998-01.com.corp.iscsi:name1"
  },
"lun maps": {
    "_links": {
     "self": {
        "href": "/api/resourcelink"
     }
    },
    "logical_unit_number": 0,
    "lun": {
      "_links": {
        "self": {
          "href": "/api/resourcelink"
        }
      },
    "name": "lun1",
      "node": {
       "_links": {
```

```
  "self": {
                 "href": "/api/resourcelink"
              }
             },
             "name": "node1",
             "uuid": "1cd8a442-86d1-11e0-ae1c-123478563412"
           },
           "uuid": "4ea7a442-86d1-11e0-ae1c-123478563412"
        }
      },
    "name": "igroup1",
    "os type": "aix",
      "parent_igroups": null,
      "portset": {
        "_links": {
           "self": {
            "href": "/api/resourcelink"
          }
        },
        "name": "portset1",
        "uuid": "4ea7a442-86d1-11e0-ae1c-123478563412"
      },
      "protocol": "fcp",
      "svm": {
        "_links": {
          "self": {
             "href": "/api/resourcelink"
          }
        },
      "name": "svm1",
        "uuid": "02c9e252-41be-11e9-81d5-00a0986138f7"
      },
      "target": {
       "firmware_revision": "9111",
       "product_id": "LUN C-Mode",
       "vendor_id": "NETAPP"
      },
      "uuid": "4ea7a442-86d1-11e0-ae1c-123478563412"
    }
}
```
#### **Error**

Status: Default, Error

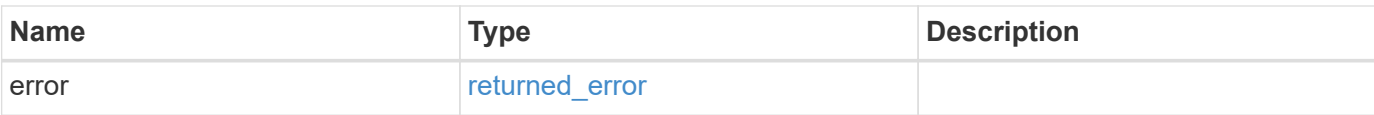

## **Example error**

```
{
   "error": {
     "arguments": {
       "code": "string",
       "message": "string"
      },
      "code": "4",
     "message": "entry doesn't exist",
     "target": "uuid"
   }
}
```
### **Definitions**

### **See Definitions**

href

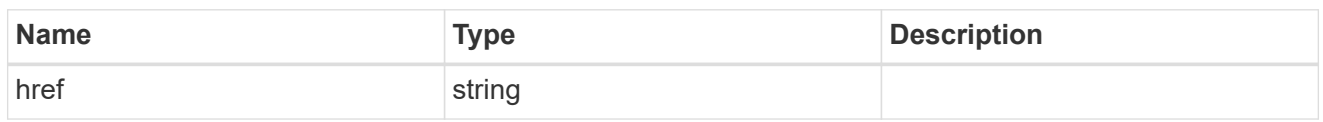

\_links

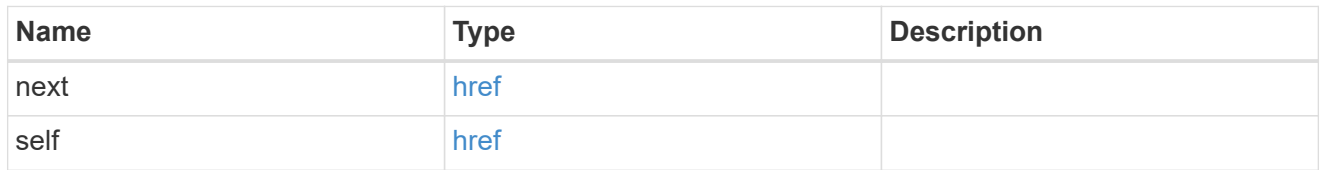

 $\_$ links

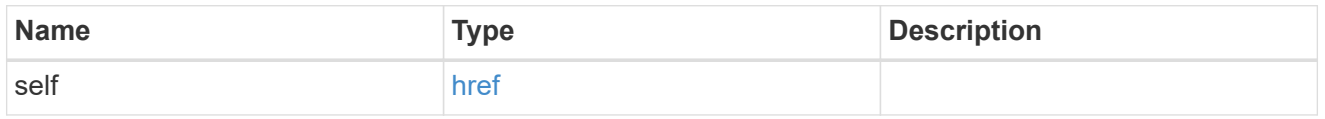

## error\_arguments

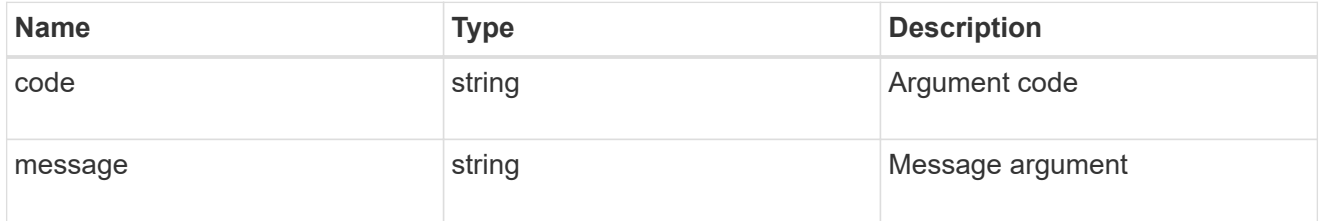

summary

A user friendly message describing the connection state of the initiator group.

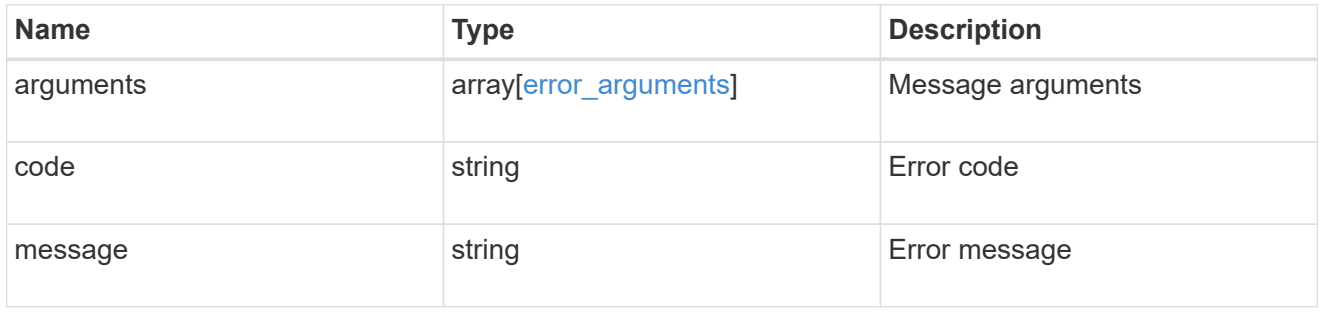

### alerts

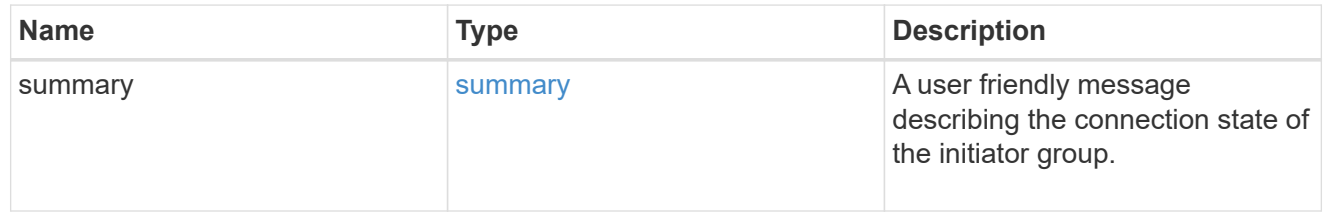

## required\_nodes

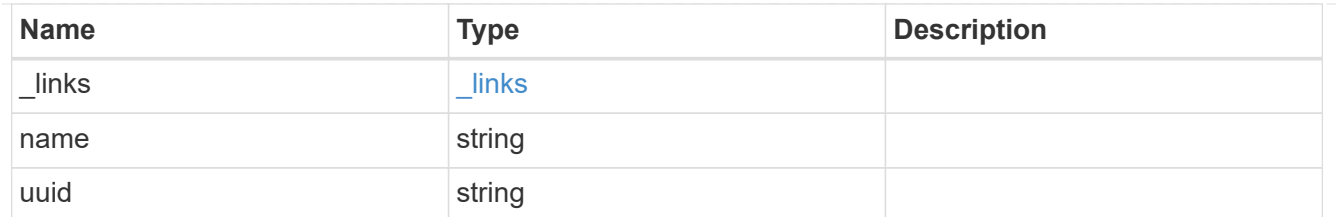

### connectivity\_tracking

An overview of the connections to ONTAP by the initiators in this group.

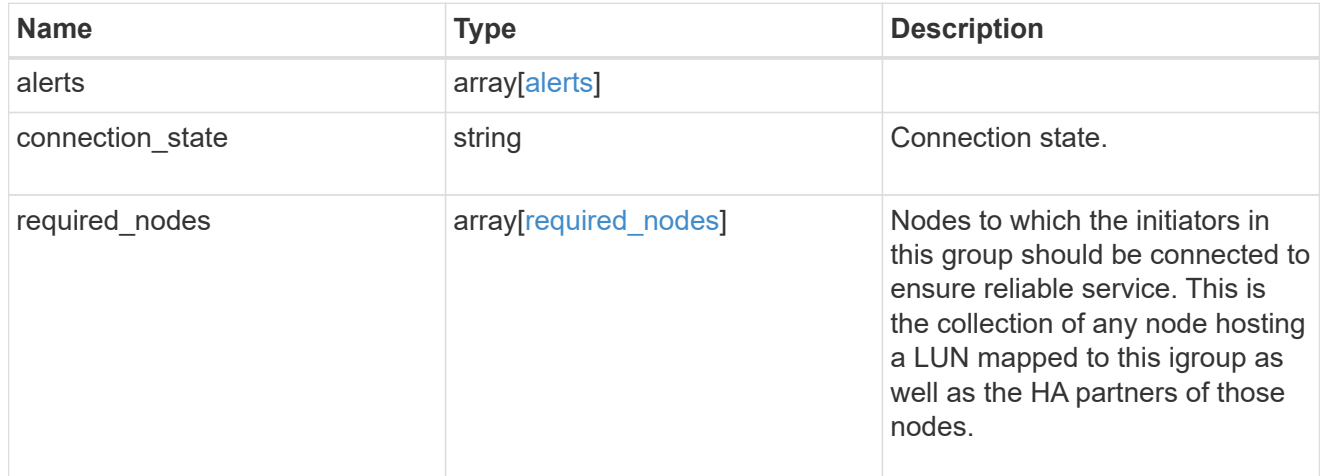

### igroup\_child

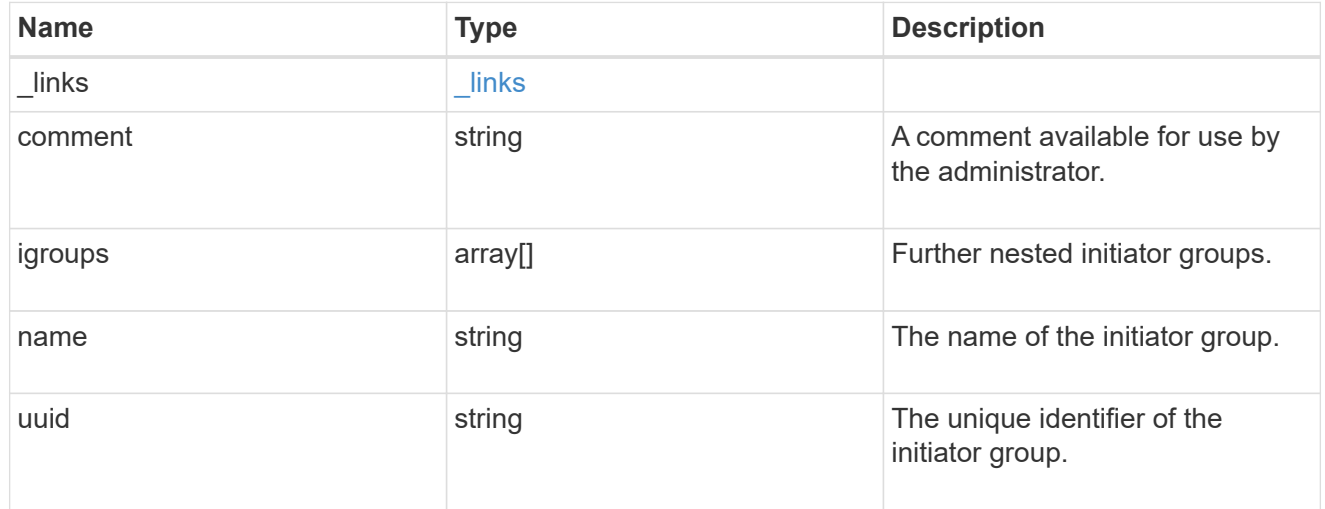

### connectivity\_tracking

A link to the initiator with connectivity information relevant to its membership of this initiator group.

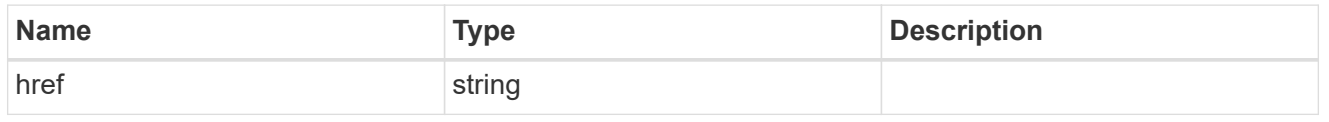

self

A link to the initiator where mutations can be made. If the initiator is inherited from a nested initiator group,

the link refers to the initiator in the nested initiator group. In this case, mutations of the initiator will be applied to all initiator groups referencing the same nested initiator group.

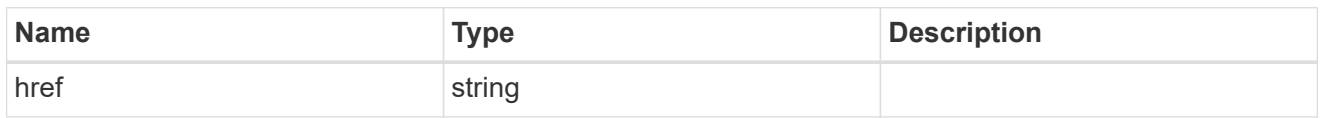

### \_links

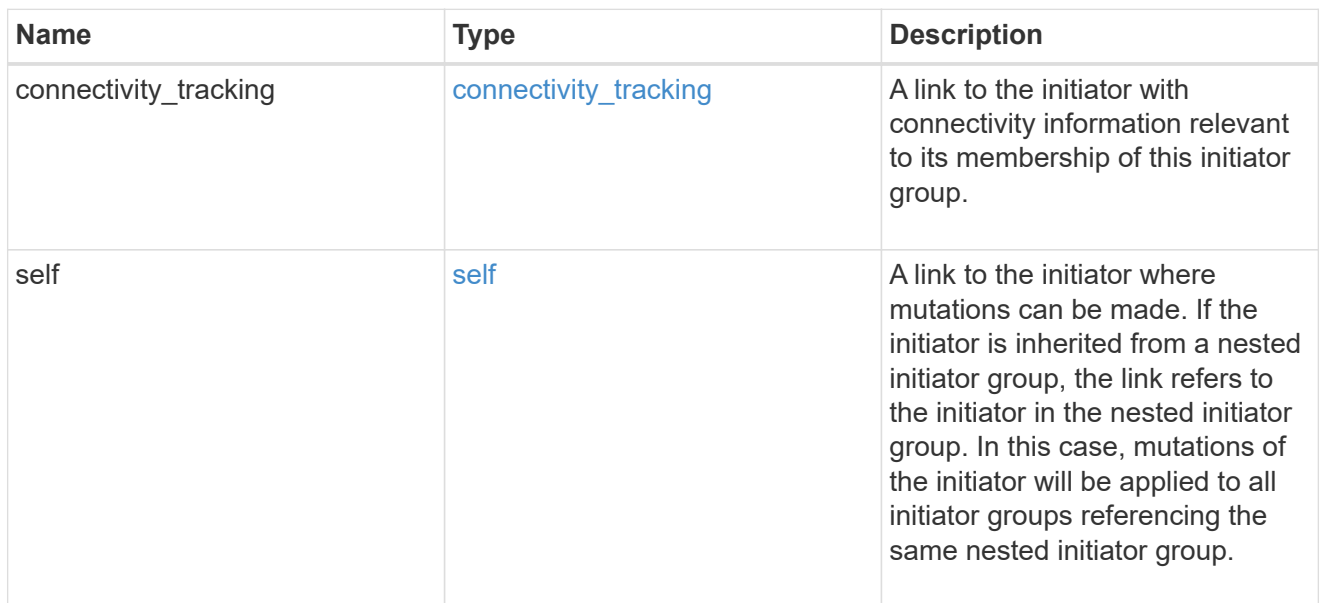

### connectivity\_tracking

Overview of the initiator's connections to ONTAP.

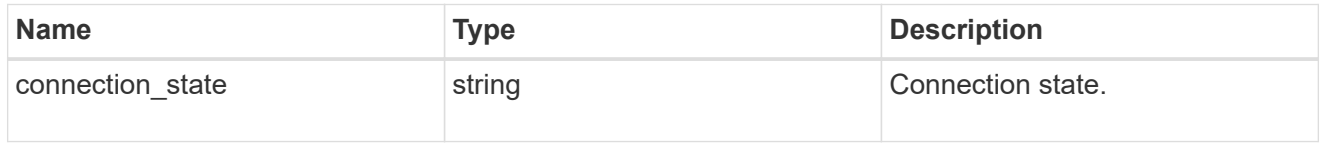

### igroup

The initiator group that directly owns the initiator, which is where modification of the initiator is supported. This property will only be populated when the initiator is a member of a nested initiator group.

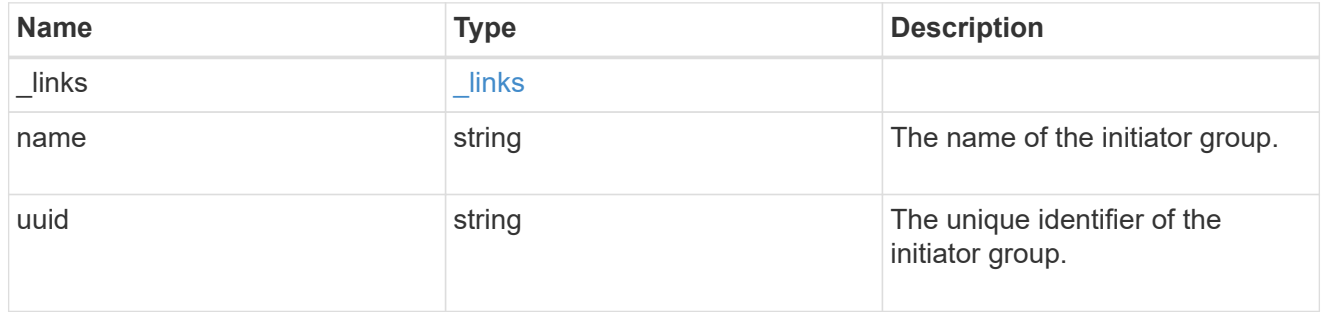

### initiators

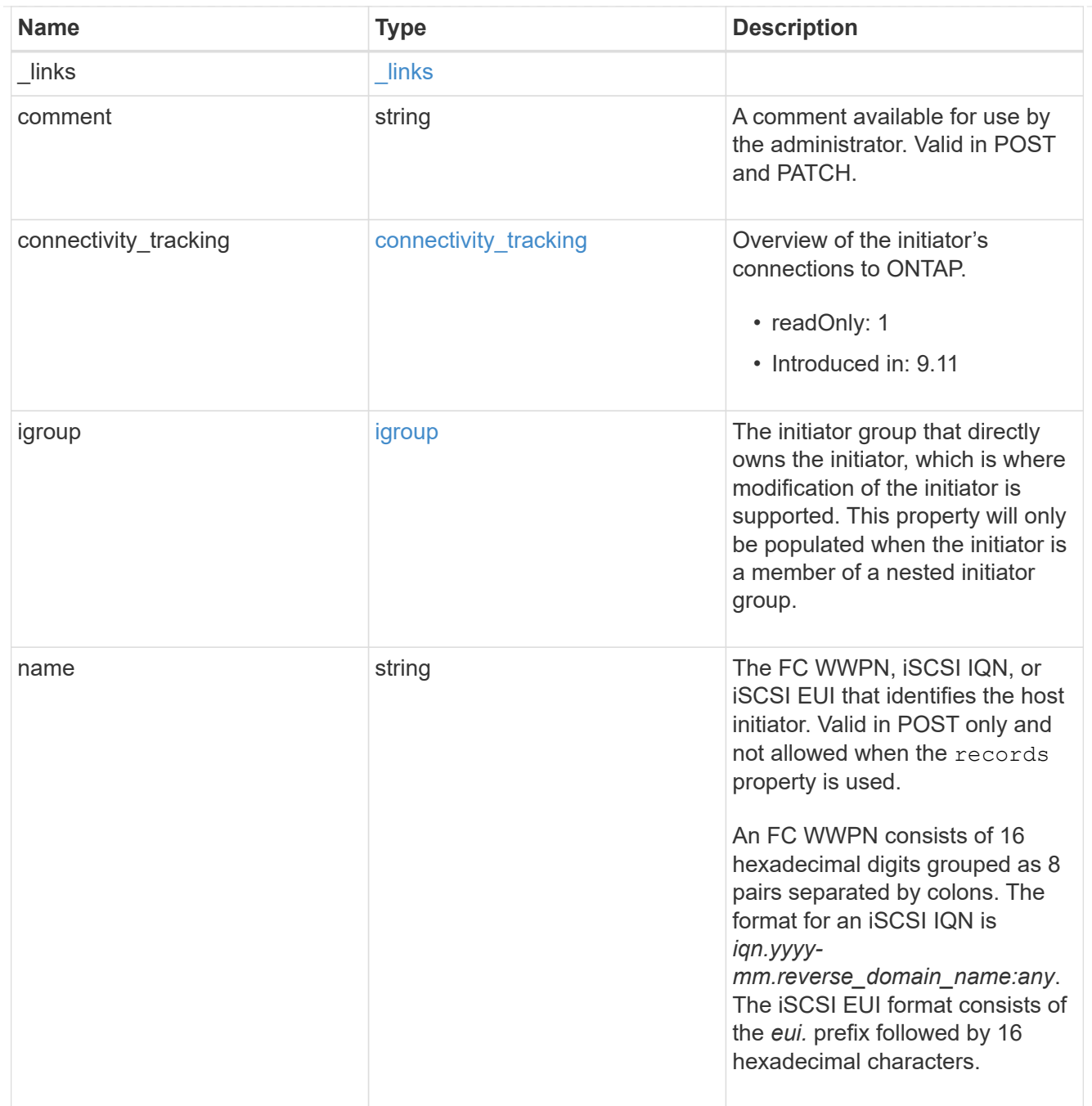

### node

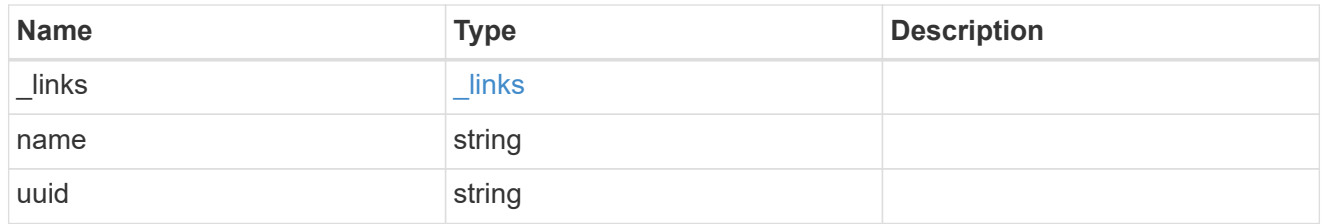

lun

The LUN to which the initiator group is mapped.

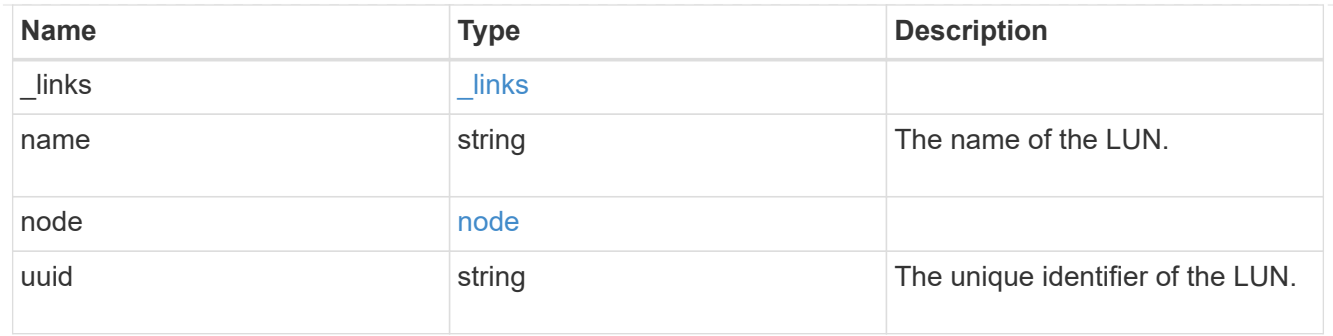

### lun\_maps

A LUN map with which the initiator group is associated.

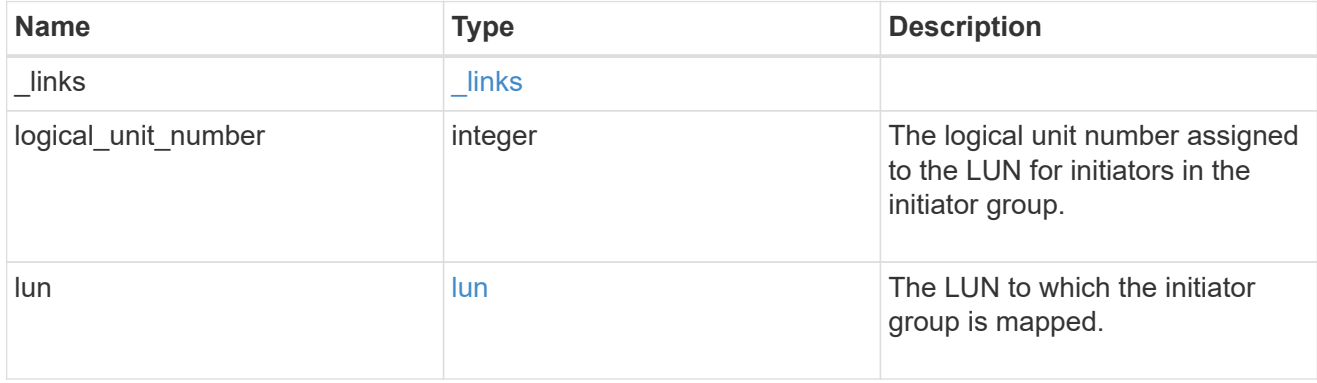

### portset

The portset to which the initiator group is bound. Binding the initiator group to a portset restricts the initiators of the group to accessing mapped LUNs only through network interfaces in the portset.

Optional in POST and PATCH. PATCH portset.name to an empty string ("") to unbind a portset from the initiator group.

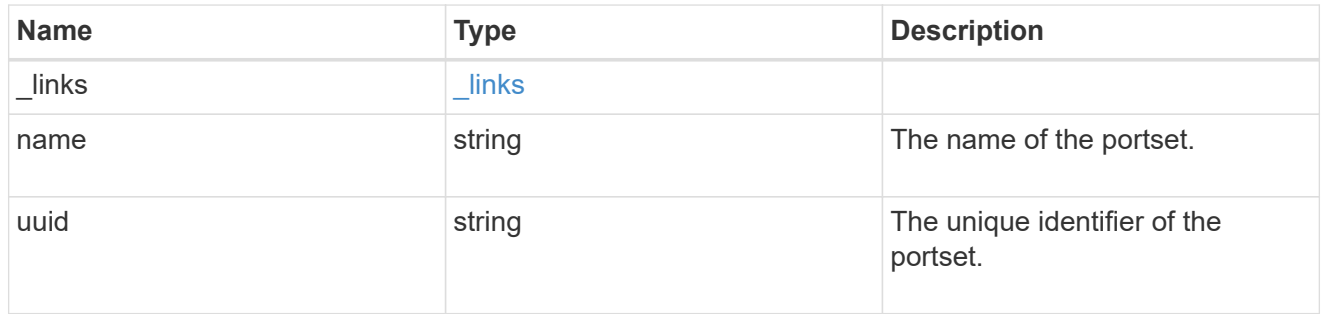

svm

SVM, applies only to SVM-scoped objects.

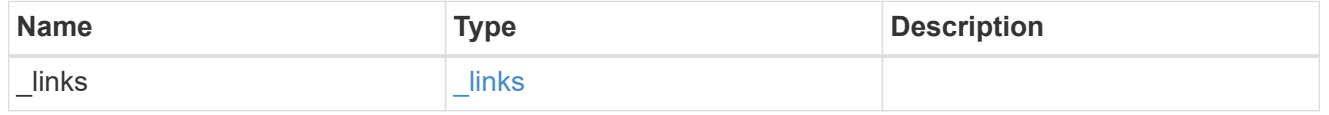

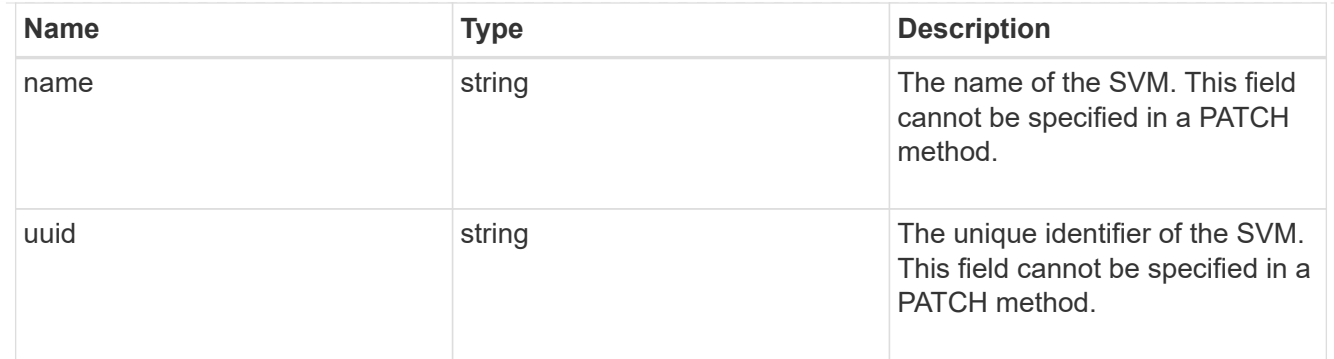

#### target

Properties of the SCSI target to which the initiator group provides access.

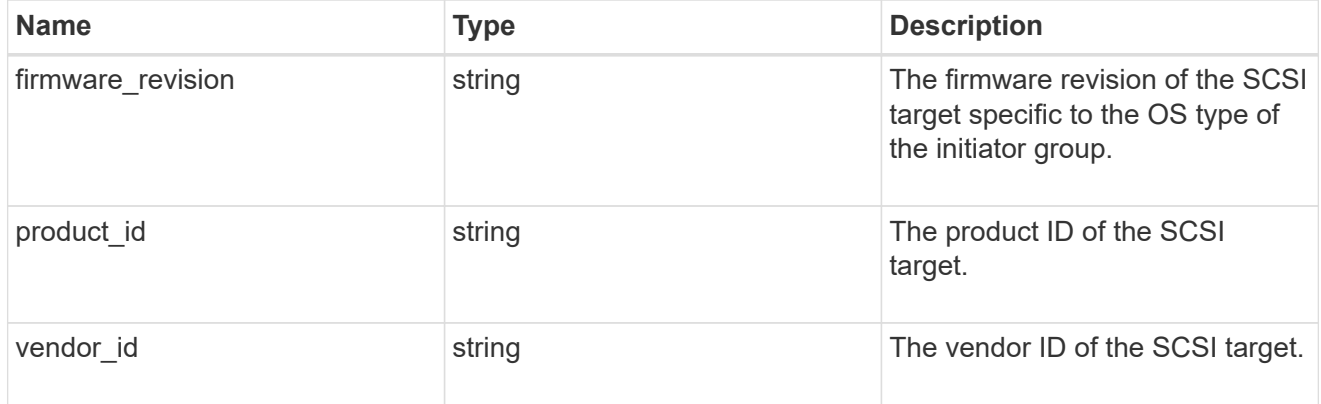

igroup

An initiator group (igroup) is a collection of Fibre Channel (FC) world wide port names (WWPNs), and/or iSCSI Qualified Names (IQNs), and/or iSCSI EUIs (Extended Unique Identifiers) that identify host endpoints.

Initiator groups are used to control which hosts can access specific LUNs. To grant access to a LUN from one or more hosts, create an initiator group containing the host initiator names, then create a LUN map that associates the initiator group with the LUN.

An initiator group may contain either initiators or other initiator groups, but not both simultaneously. When a parent initiator group is mapped, it inherits all of the initiators of any initiator groups nested below it. If any nested initiator group is modified to contain different initiators, the parent initiator groups inherit the change. A parent can have many nested initiator groups and an initiator group can be nested under multiple parents. Initiators can only be added or removed from the initiator group that directly contains them. The maximum supported depth of nesting is three layers.

Best practice when using nested initiator groups is to match host hierarchies. A single initiator group should correspond to a single host. If a LUN needs to be mapped to multiple hosts, the initiator groups representing those hosts should be aggregated into a parent initiator group and the LUN should be mapped to that initiator group. For multi-ported hosts, initiators have a comment property where the port corresponding to the initiator can be documented.

An initiator can appear in multiple initiator groups. An initiator group can be mapped to multiple LUNs. A specific initiator can be mapped to a specific LUN only once. With the introduction of nestable initiator groups, best practice is to use the hierarchy such that an initiator is only a direct member of a single initiator group, and that initiator group can then be referenced by other initiator groups.

All initiators or nested initiator groups in an initiator group must be from the same operating system. The initiator group's operating system is specified when the initiator group is created.

When an initiator group is created, the protocol property is used to restrict member initiators to Fibre Channel (*fcp*), iSCSI (*iscsi*), or both (*mixed*). Initiator groups within a nested hierarchy may not have conflicting protocols.

Zero or more initiators or nested initiator groups can be supplied when the initiator group is created. After creation, initiators can be added or removed from the initiator group using the /protocols/san/igroups/{igroup.uuid}/initiators endpoint. Initiator groups containing

other initiator groups report the aggregated list of initiators from all nested initiator groups, but modifications of the initiator list must be performed on the initiator group that directly contains the initiators. See [DELETE /protocols/san/igroups/{igroup.uuid}/initiators/{name}](https://docs.netapp.com/us-en/ontap-restapi/{relative_path}post-protocols-san-igroups-initiators(.html#-san-igroup-initiator-create)anddelete-protocols-san-igroups-initiators-.html<</SAN/igroup_initiator_create,POST /protocols/san/igroups/{igroup.uuid}/initiators>> and ) for more details.

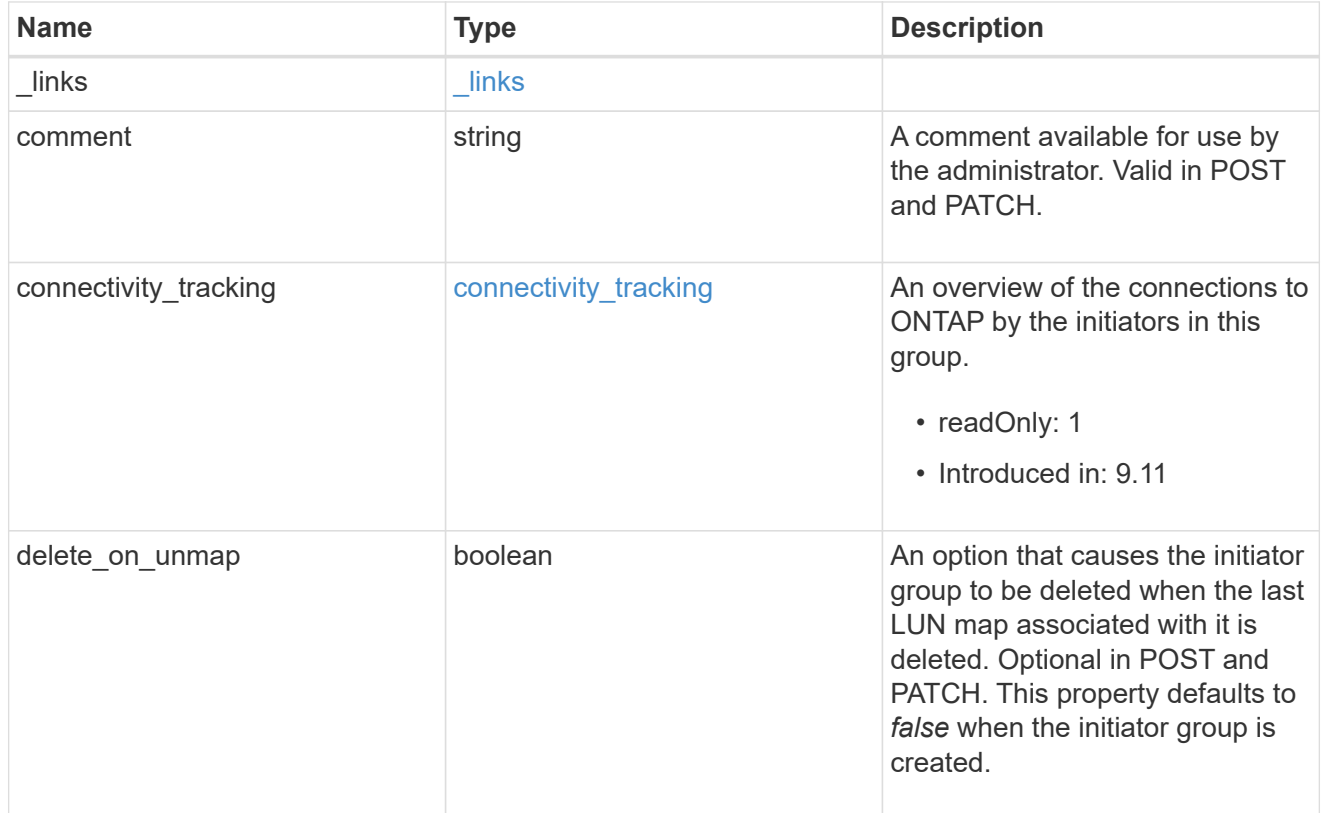

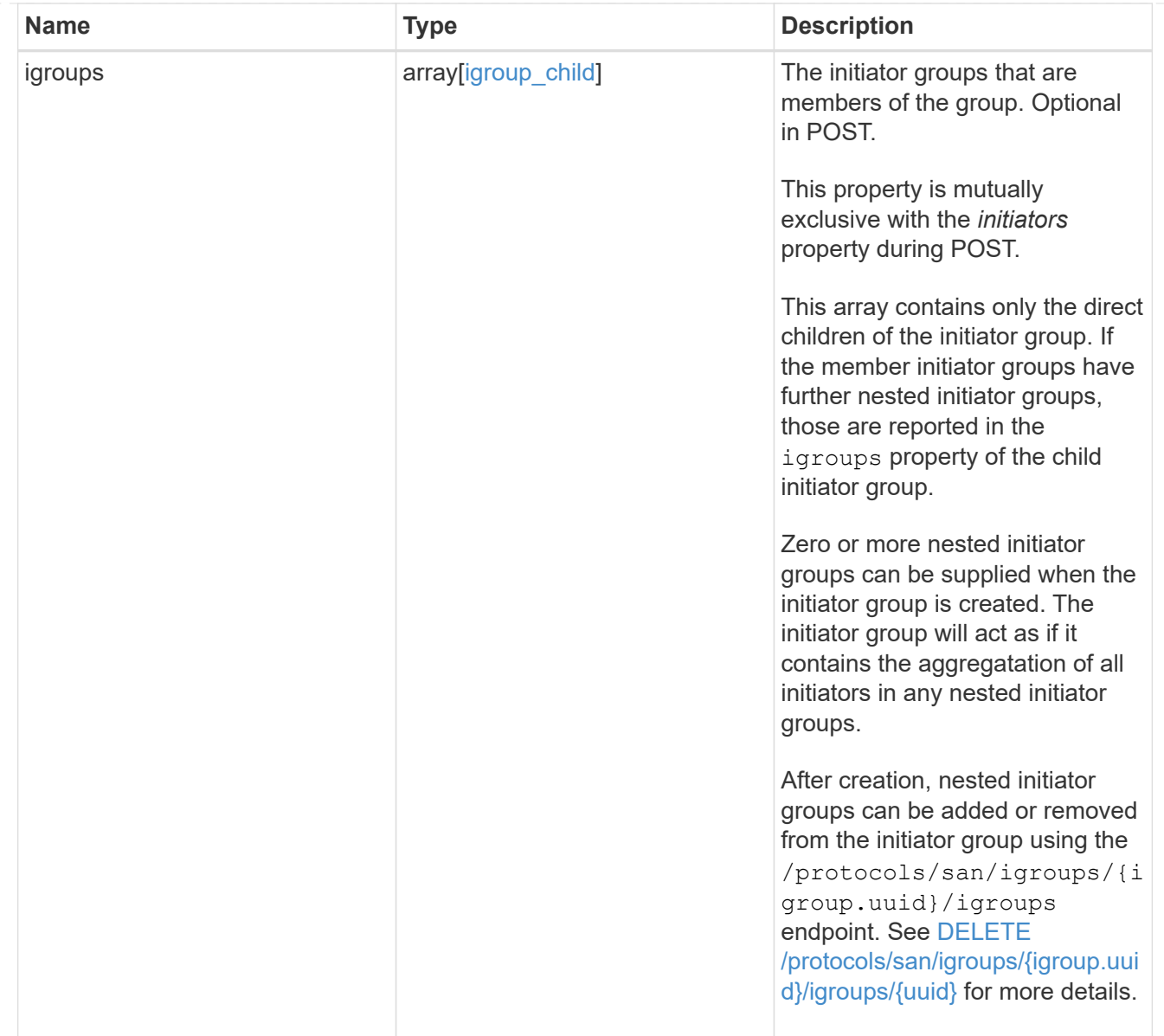

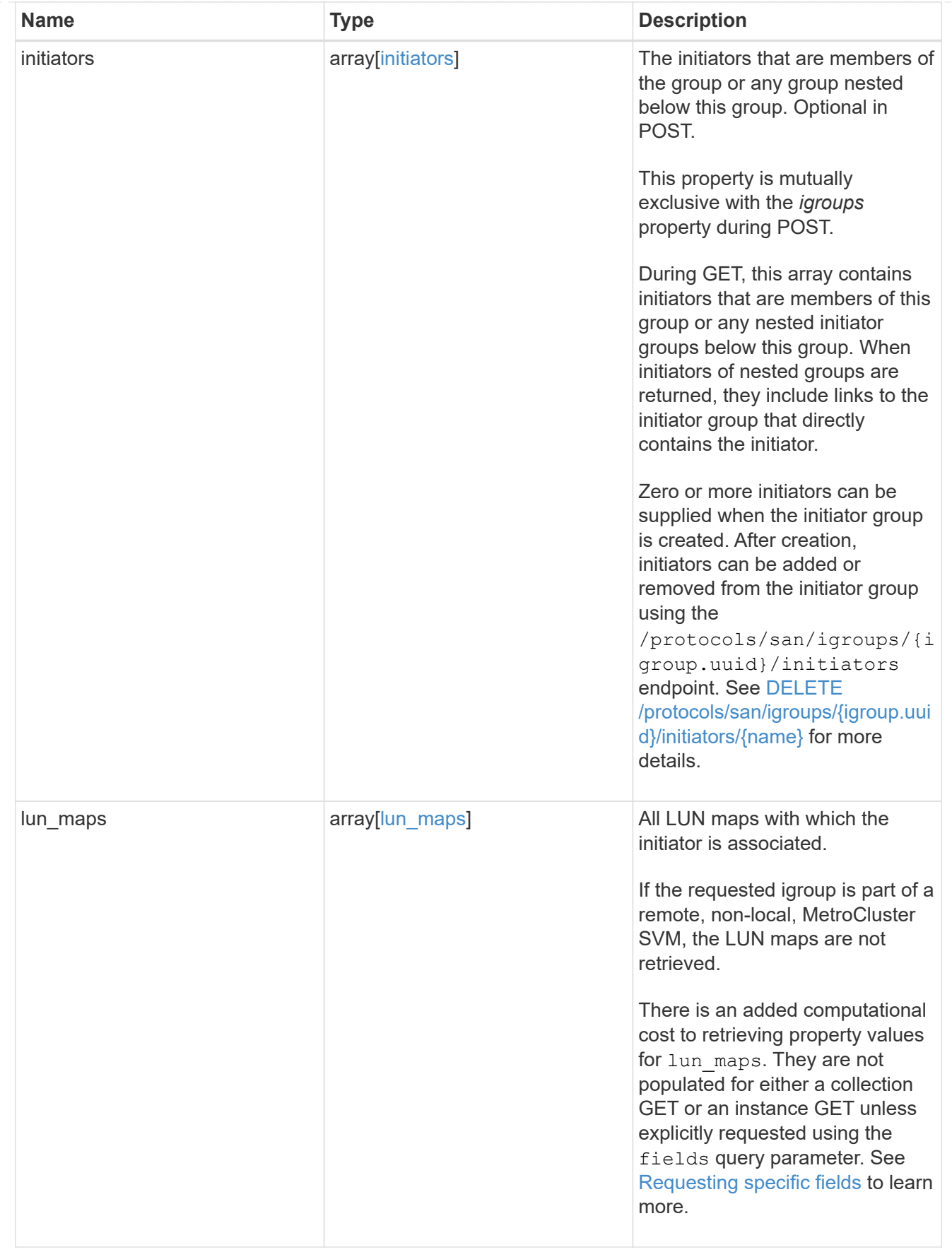

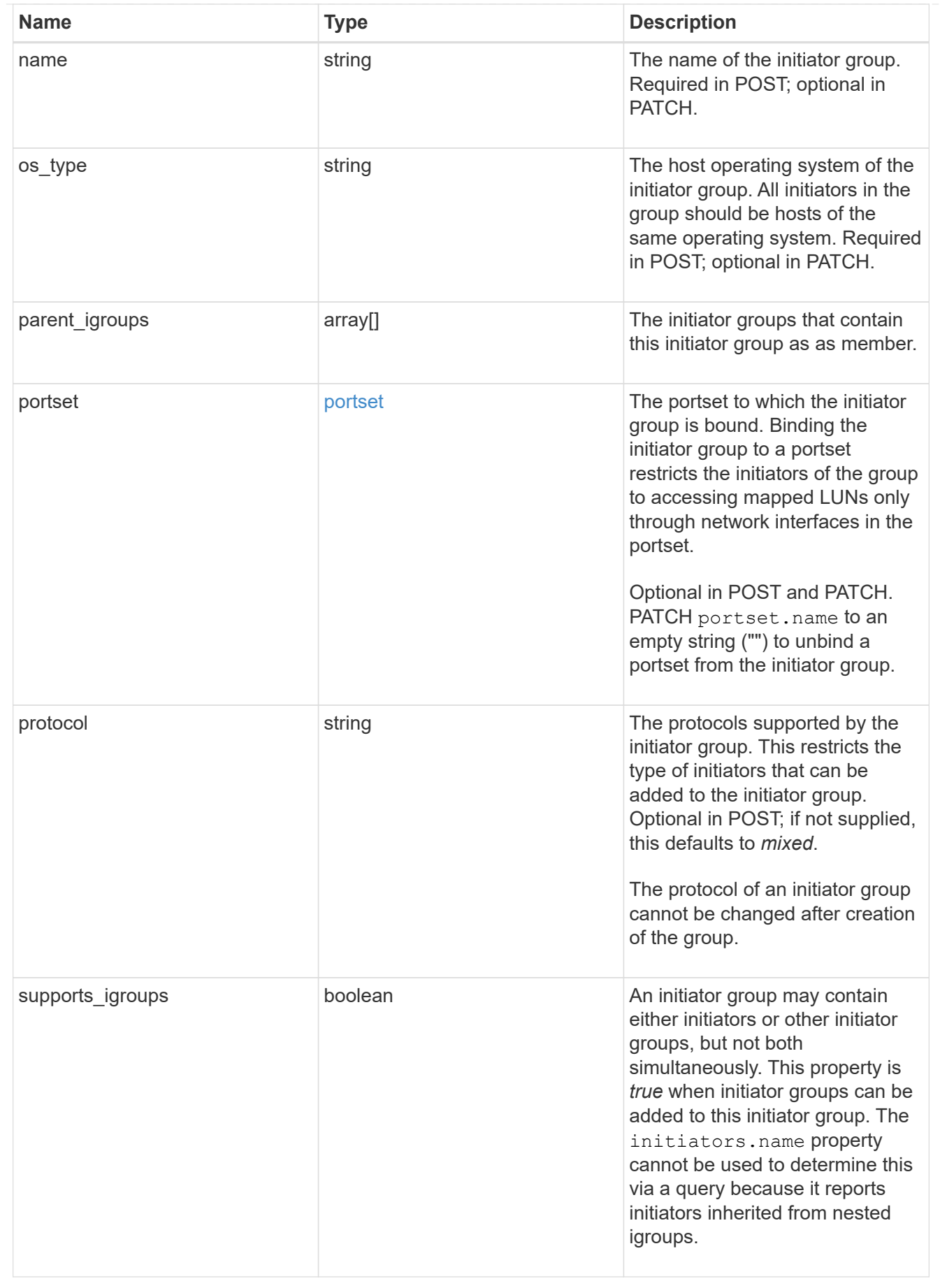

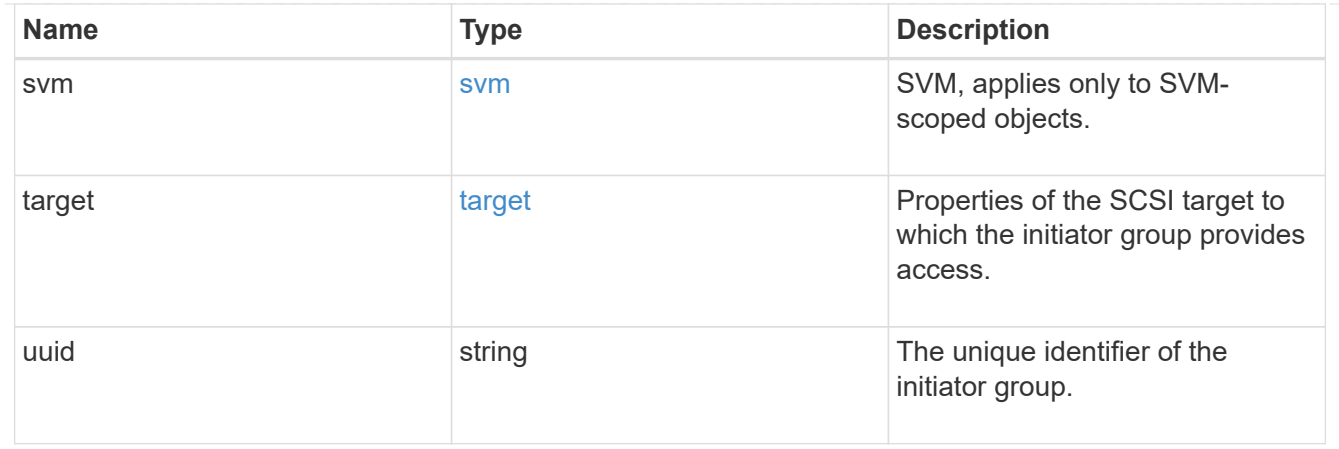

### returned\_error

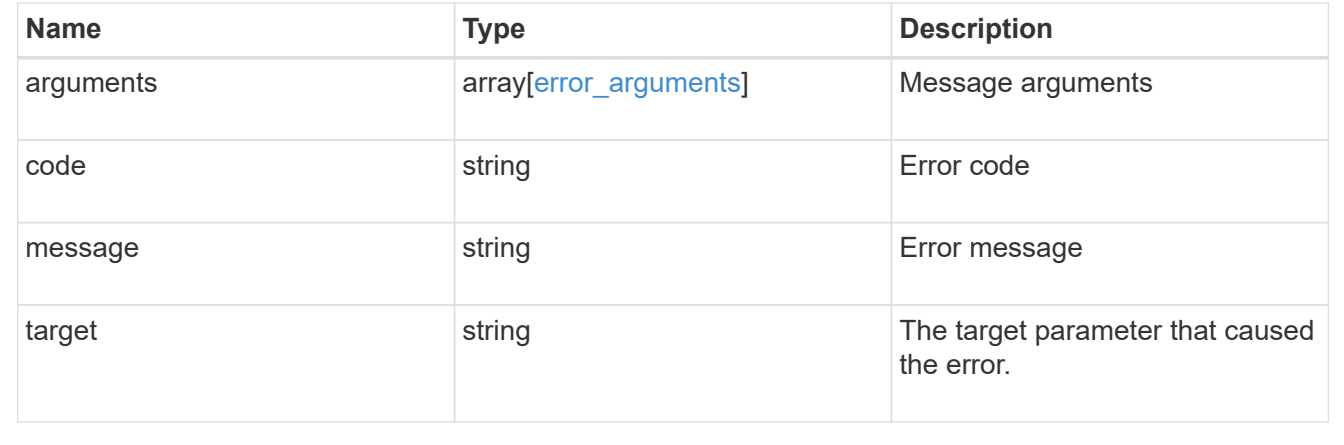

# **Create an initiator group**

POST /protocols/san/igroups

### **Introduced In:** 9.6

Creates an initiator group.

### **Required properties**

- svm.uuid or svm.name Existing SVM in which to create the initiator group.
- name Name of the initiator group.
- os type Operating system of the initiator group's initiators.

### **Recommended optional properties**

• initiators.name - Name(s) of initiator group's initiators. This property can be used to create the initiator group and populate it with initiators in a single request.

## **Default property values**

If not specified in POST, the following default property values are assigned.

• protocol - *mixed* - Data protocol of the initiator group's initiators.

## **Related ONTAP commands**

• lun igroup create

## **Learn more**

• [DOC /protocols/san/igroups](https://docs.netapp.com/us-en/ontap-restapi/{relative_path}protocols_san_igroups_endpoint_overview.html)

## **Parameters**

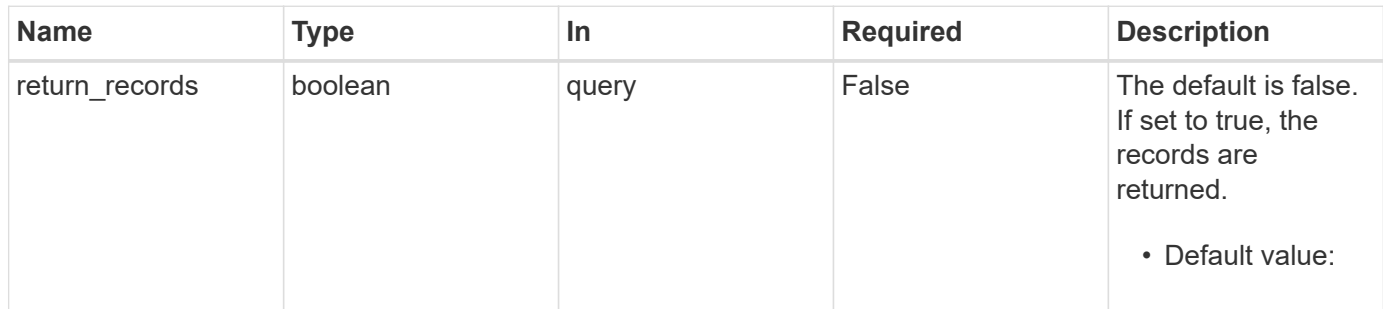

## **Request Body**

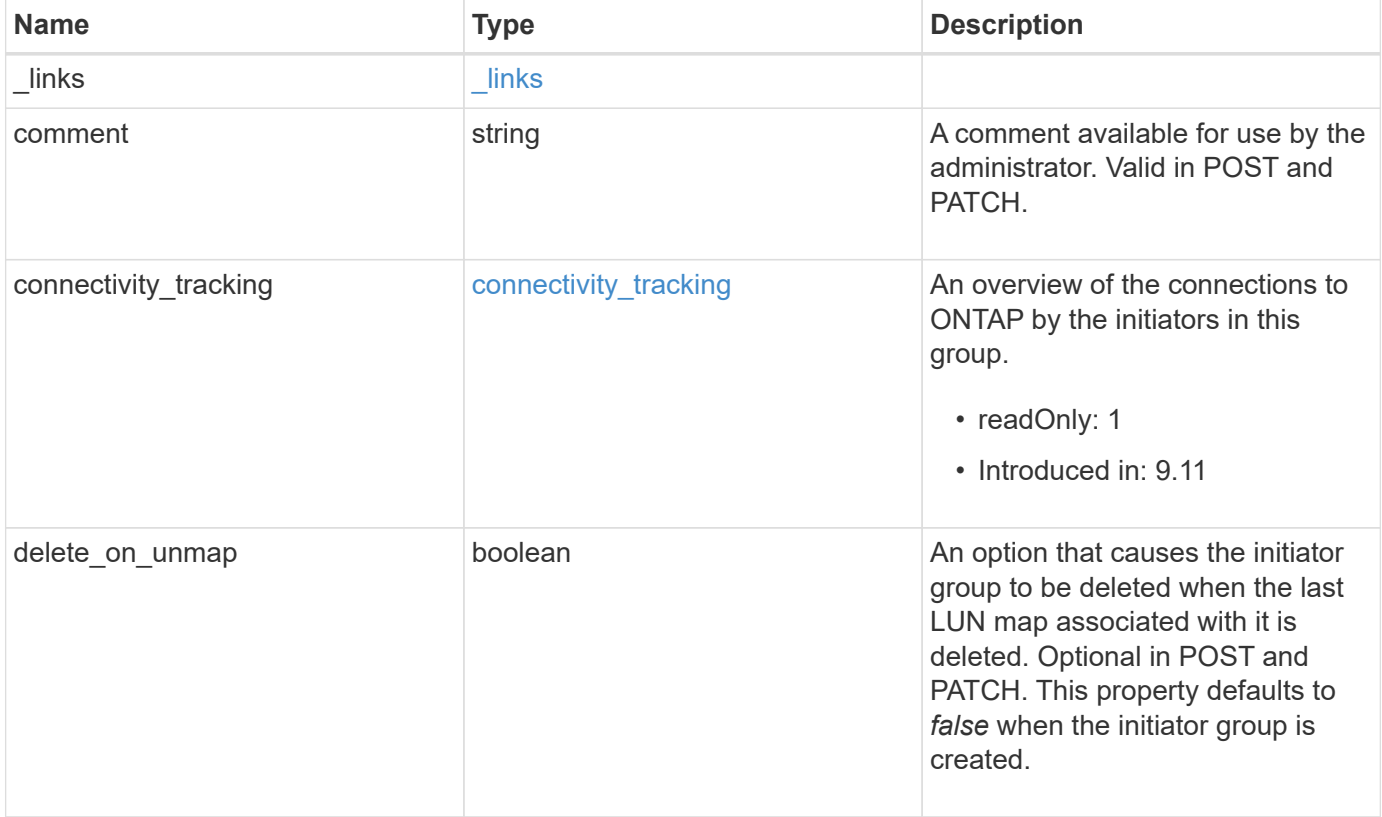

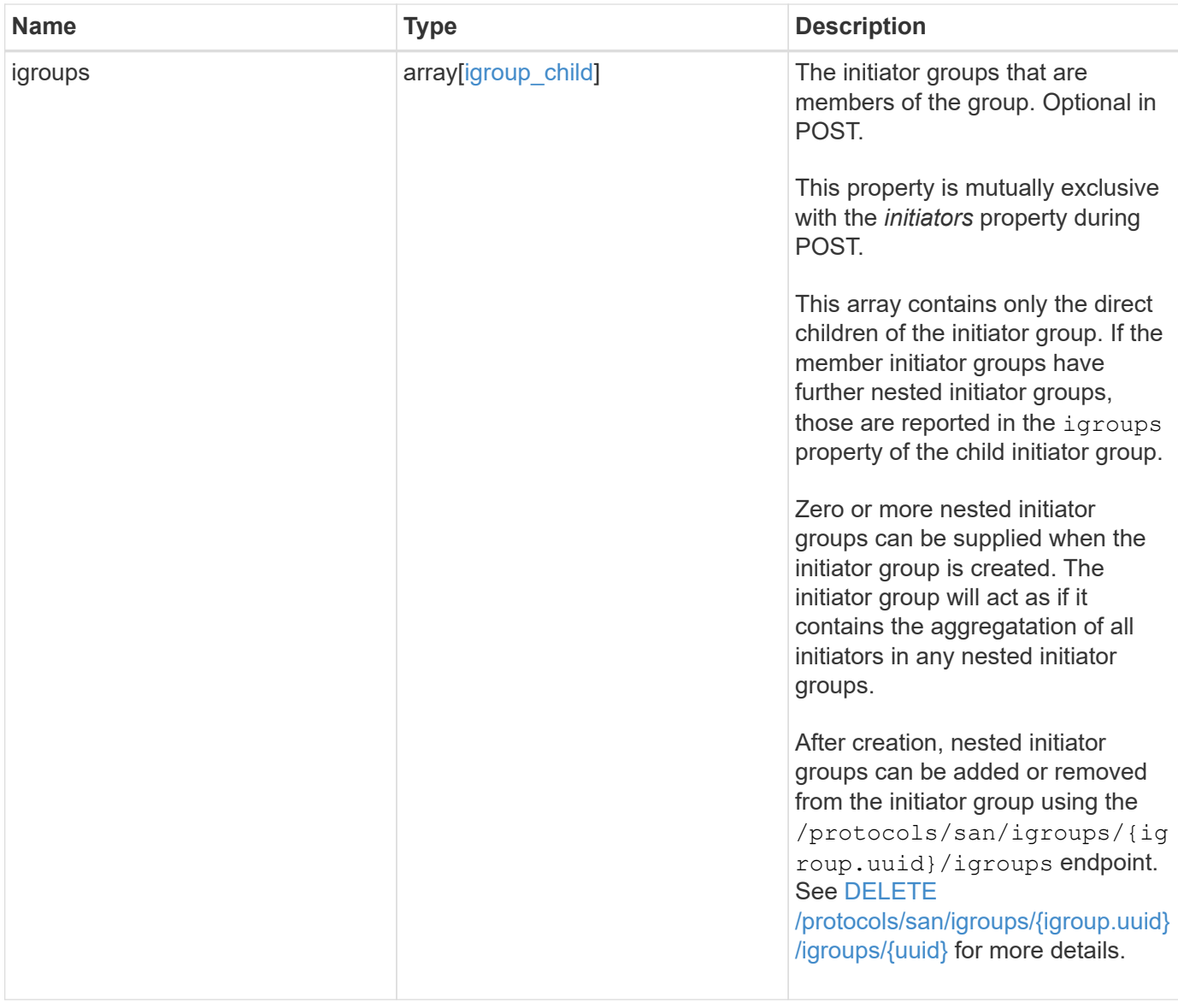

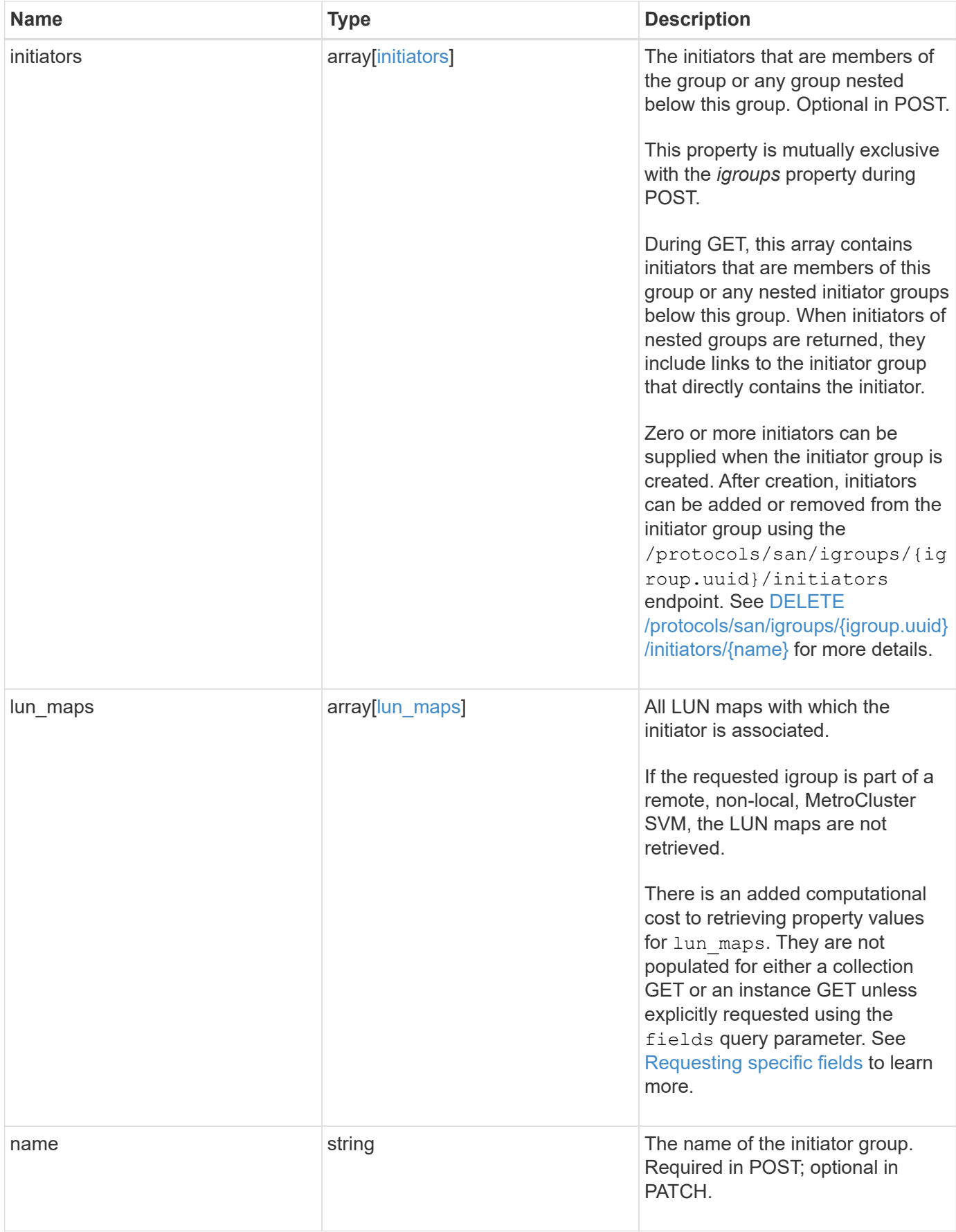

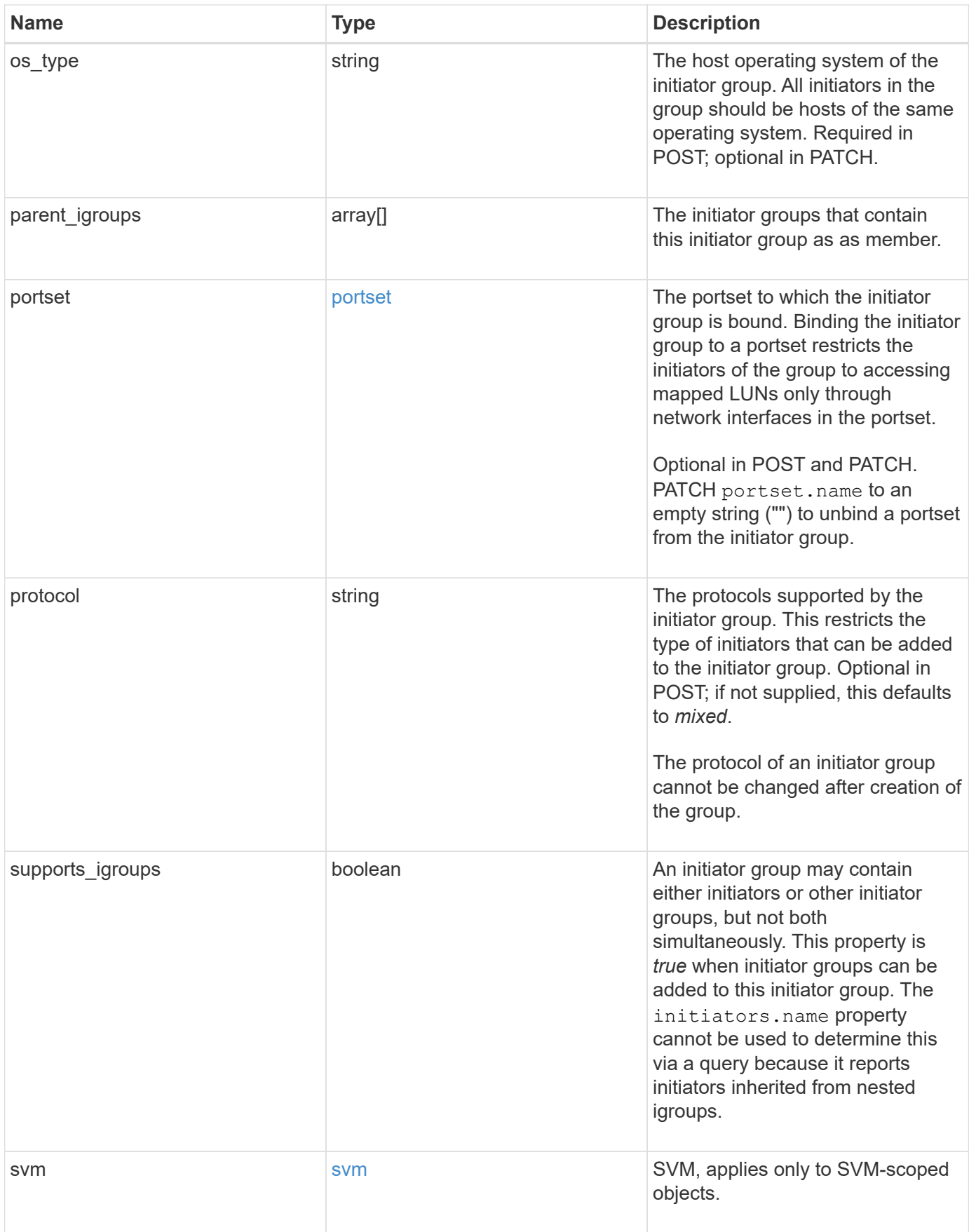

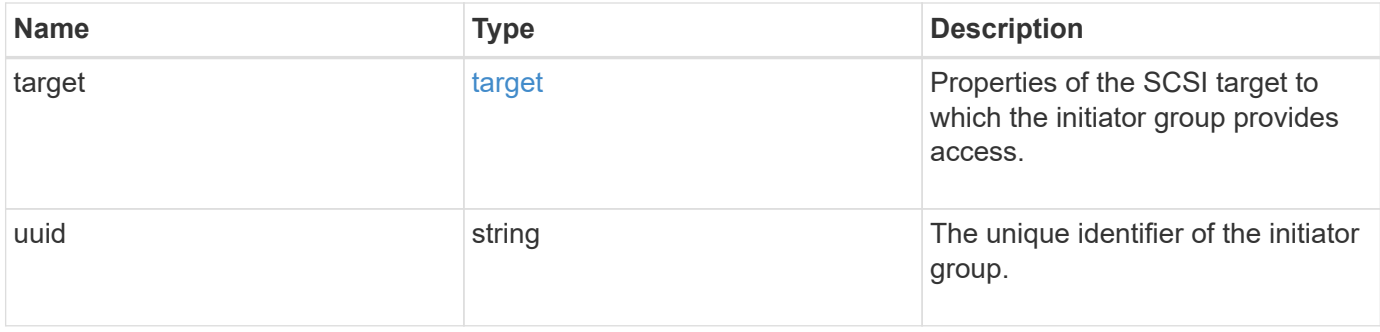

**Example request**

```
{
   "_links": {
      "self": {
        "href": "/api/resourcelink"
     }
   },
   "comment": "string",
 "connectivity tracking": {
      "alerts": {
        "summary": {
          "arguments": {
            "code": "string",
            "message": "string"
          },
          "code": "4",
          "message": "entry doesn't exist"
        }
      },
    "connection_state": "full",
    "required nodes": {
        "_links": {
          "self": {
            "href": "/api/resourcelink"
          }
        },
        "name": "node1",
        "uuid": "1cd8a442-86d1-11e0-ae1c-123478563412"
      }
   },
   "igroups": {
    " links": {
        "self": {
          "href": "/api/resourcelink"
        }
      },
      "comment": "string",
      "igroups": null,
    "name": "igroup1",
      "uuid": "4ea7a442-86d1-11e0-ae1c-123478563412"
    },
   "initiators": {
    " links": {
      "connectivity tracking": {
          "href": "/api/resourcelink"
```

```
  },
      "self": {
       "href": "/api/resourcelink"
      }
    },
    "comment": "string",
  "connectivity_tracking": {
     "connection_state": "full"
    },
    "igroup": {
      "_links": {
        "self": {
          "href": "/api/resourcelink"
        }
      },
    "name": "igroup1",
      "uuid": "4ea7a442-86d1-11e0-ae1c-123478563412"
    },
    "name": "iqn.1998-01.com.corp.iscsi:name1"
  },
"lun maps": {
    "_links": {
      "self": {
       "href": "/api/resourcelink"
      }
    },
    "logical_unit_number": 0,
    "lun": {
      "_links": {
        "self": {
          "href": "/api/resourcelink"
        }
      },
    "name": "lun1",
      "node": {
        "_links": {
          "self": {
            "href": "/api/resourcelink"
          }
        },
        "name": "node1",
        "uuid": "1cd8a442-86d1-11e0-ae1c-123478563412"
      },
      "uuid": "4ea7a442-86d1-11e0-ae1c-123478563412"
   }
  },
```

```
"name": "igroup1",
  "os_type": "aix",
    "parent_igroups": null,
    "portset": {
      "_links": {
        "self": {
          "href": "/api/resourcelink"
       }
      },
      "name": "portset1",
     "uuid": "4ea7a442-86d1-11e0-ae1c-123478563412"
    },
    "protocol": "fcp",
    "svm": {
      "_links": {
        "self": {
         "href": "/api/resourcelink"
       }
      },
    "name": "svm1",
      "uuid": "02c9e252-41be-11e9-81d5-00a0986138f7"
    },
    "target": {
    "firmware revision": "9111",
     "product_id": "LUN C-Mode",
     "vendor_id": "NETAPP"
    },
    "uuid": "4ea7a442-86d1-11e0-ae1c-123478563412"
}
```
### **Response**

```
Status: 201, Created
```
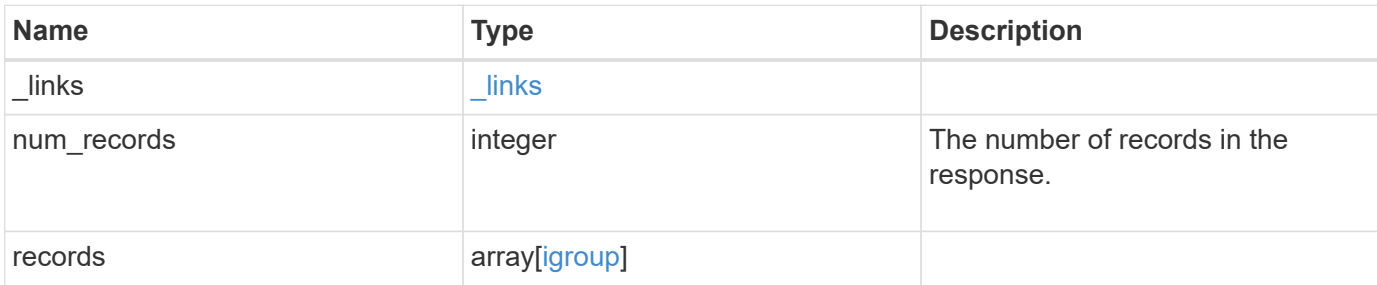

**Example response**

```
{
 " links": {
      "next": {
        "href": "/api/resourcelink"
      },
      "self": {
       "href": "/api/resourcelink"
      }
   },
    "num_records": 1,
   "records": {
      "_links": {
        "self": {
          "href": "/api/resourcelink"
        }
      },
    "comment": "string",
    "connectivity tracking": {
        "alerts": {
          "summary": {
             "arguments": {
               "code": "string",
               "message": "string"
             },
             "code": "4",
            "message": "entry doesn't exist"
          }
        },
      "connection state": "full",
        "required_nodes": {
          "_links": {
             "self": {
               "href": "/api/resourcelink"
  }
          },
          "name": "node1",
          "uuid": "1cd8a442-86d1-11e0-ae1c-123478563412"
        }
      },
      "igroups": {
      " links": {
          "self": {
             "href": "/api/resourcelink"
           }
```

```
  },
    "comment": "string",
    "igroups": null,
  "name": "igroup1",
    "uuid": "4ea7a442-86d1-11e0-ae1c-123478563412"
  },
  "initiators": {
  " links": {
    "connectivity tracking": {
       "href": "/api/resourcelink"
      },
      "self": {
       "href": "/api/resourcelink"
     }
    },
    "comment": "string",
  "connectivity tracking": {
     "connection_state": "full"
    },
    "igroup": {
    " links": {
        "self": {
          "href": "/api/resourcelink"
       }
      },
    "name": "igroup1",
      "uuid": "4ea7a442-86d1-11e0-ae1c-123478563412"
    },
    "name": "iqn.1998-01.com.corp.iscsi:name1"
  },
"lun maps": {
    "_links": {
     "self": {
        "href": "/api/resourcelink"
     }
    },
    "logical_unit_number": 0,
    "lun": {
      "_links": {
        "self": {
          "href": "/api/resourcelink"
        }
      },
    "name": "lun1",
      "node": {
       "_links": {
```

```
  "self": {
                 "href": "/api/resourcelink"
              }
             },
             "name": "node1",
             "uuid": "1cd8a442-86d1-11e0-ae1c-123478563412"
           },
          "uuid": "4ea7a442-86d1-11e0-ae1c-123478563412"
        }
      },
    "name": "igroup1",
    "os_type": "aix",
      "parent_igroups": null,
      "portset": {
        "_links": {
           "self": {
            "href": "/api/resourcelink"
          }
        },
        "name": "portset1",
        "uuid": "4ea7a442-86d1-11e0-ae1c-123478563412"
      },
      "protocol": "fcp",
      "svm": {
        "_links": {
          "self": {
            "href": "/api/resourcelink"
          }
        },
      "name": "svm1",
        "uuid": "02c9e252-41be-11e9-81d5-00a0986138f7"
      },
      "target": {
       "firmware_revision": "9111",
       "product_id": "LUN C-Mode",
       "vendor_id": "NETAPP"
      },
      "uuid": "4ea7a442-86d1-11e0-ae1c-123478563412"
    }
}
```
### **Headers**

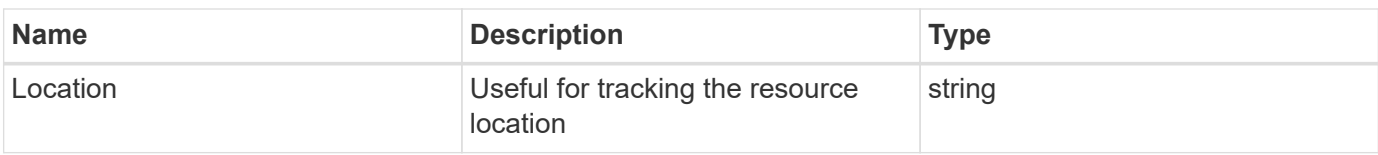

## **Error**

Status: Default

## ONTAP Error Response Codes

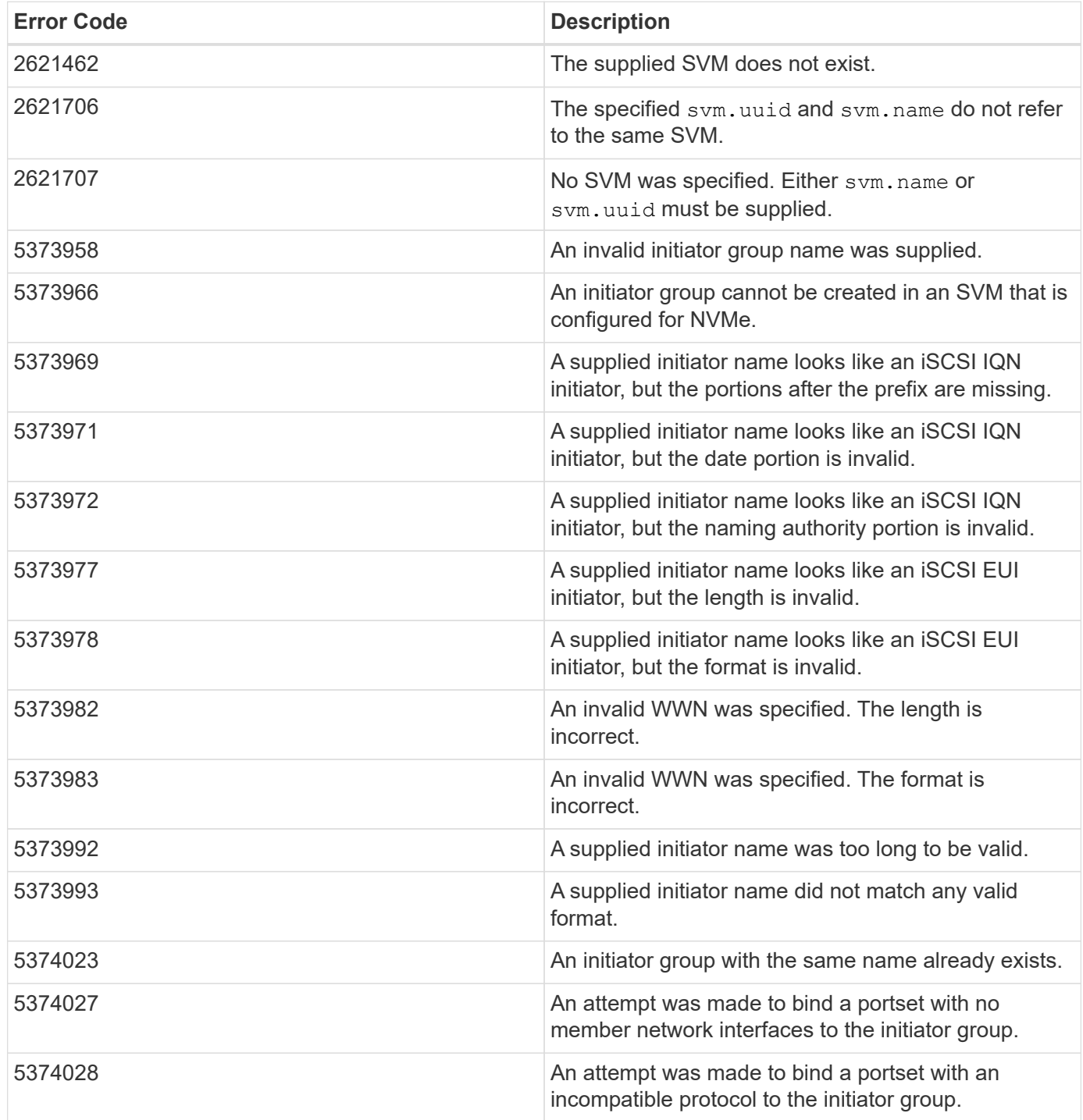

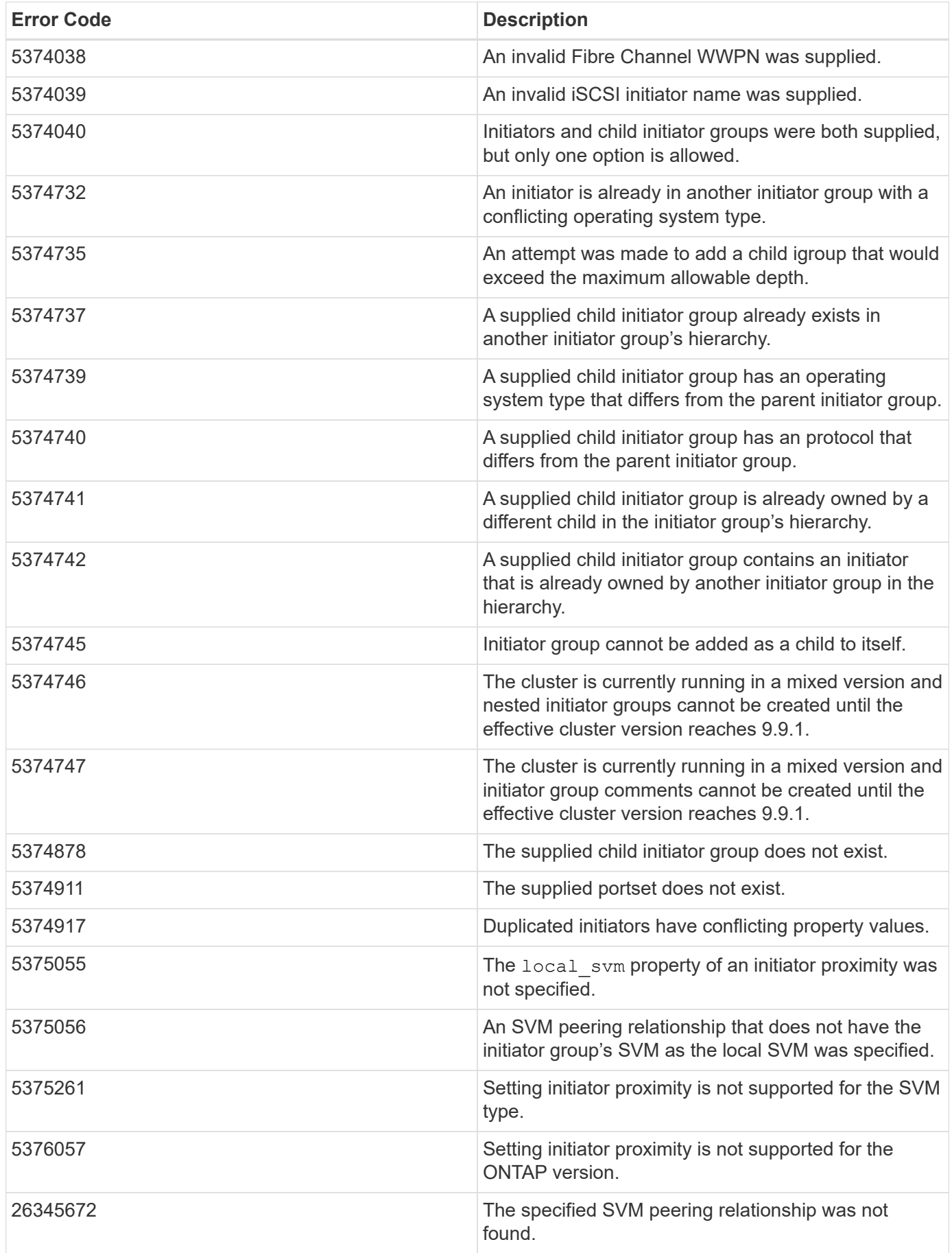

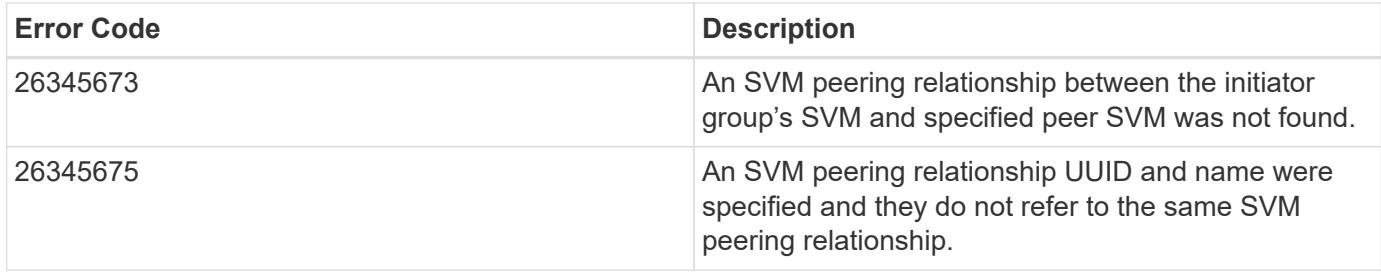

Also see the table of common errors in the [Response body](https://docs.netapp.com/us-en/ontap-restapi/{relative_path}getting_started_with_the_ontap_rest_api.html#Response_body) overview section of this documentation.

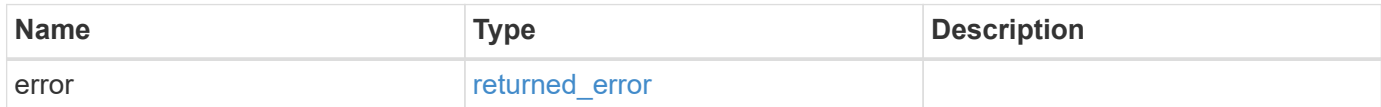

### **Example error**

```
{
   "error": {
      "arguments": {
        "code": "string",
        "message": "string"
      },
      "code": "4",
      "message": "entry doesn't exist",
      "target": "uuid"
   }
}
```
## **Definitions**

### **See Definitions**

href

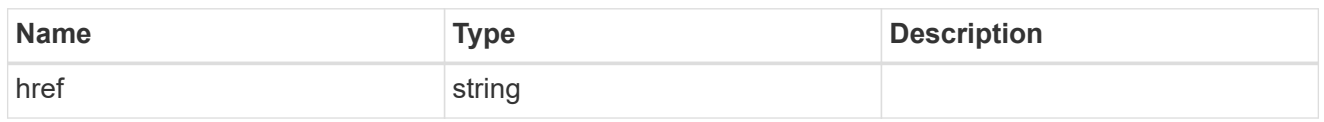

 $\_$ links

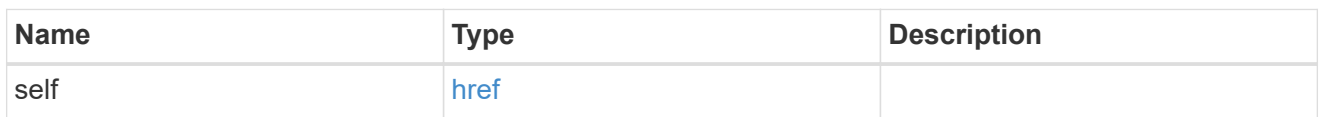

## error\_arguments

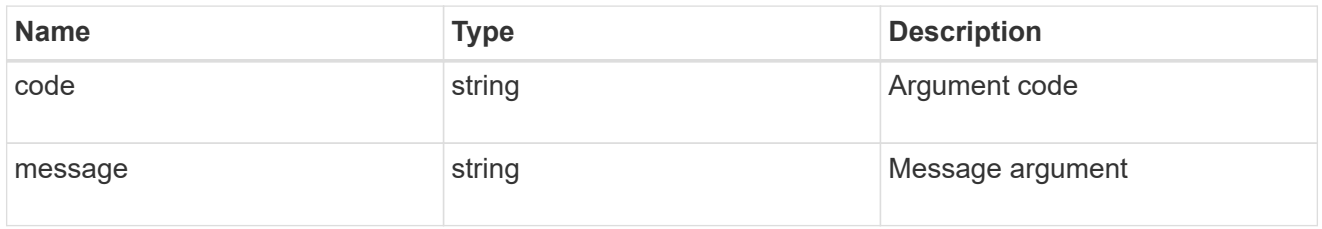

## summary

A user friendly message describing the connection state of the initiator group.

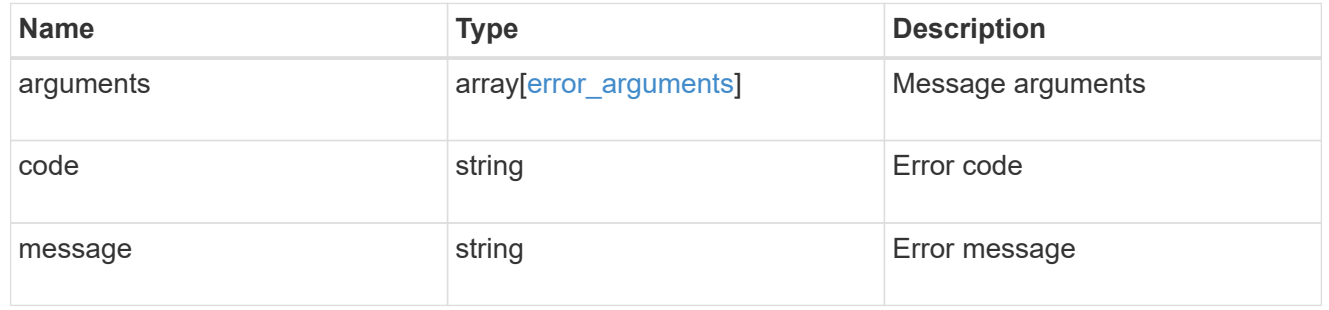

## alerts

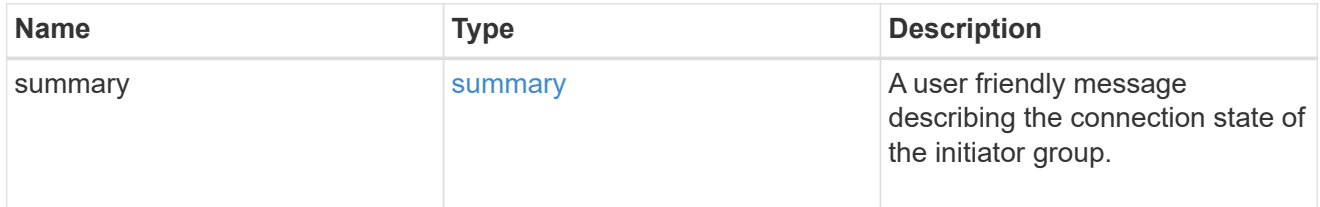

# required\_nodes

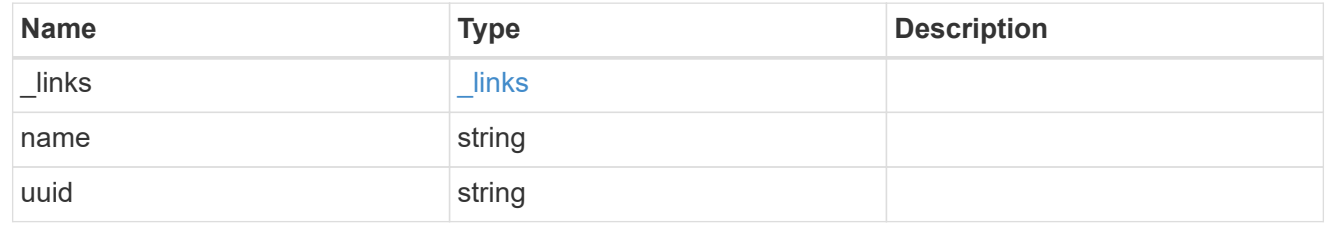

### connectivity\_tracking

An overview of the connections to ONTAP by the initiators in this group.

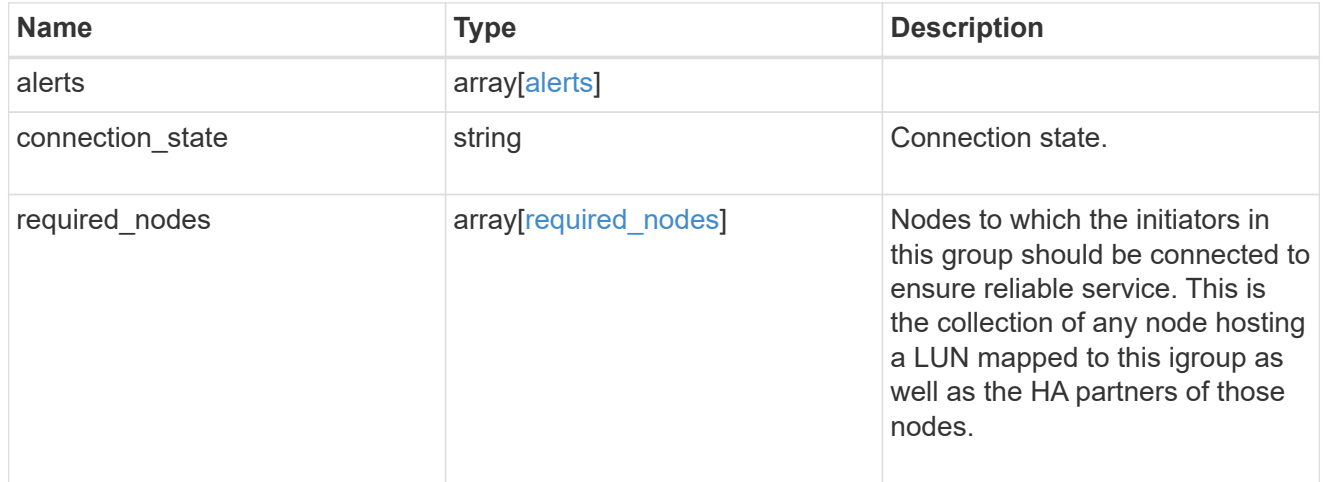

#### igroup\_child

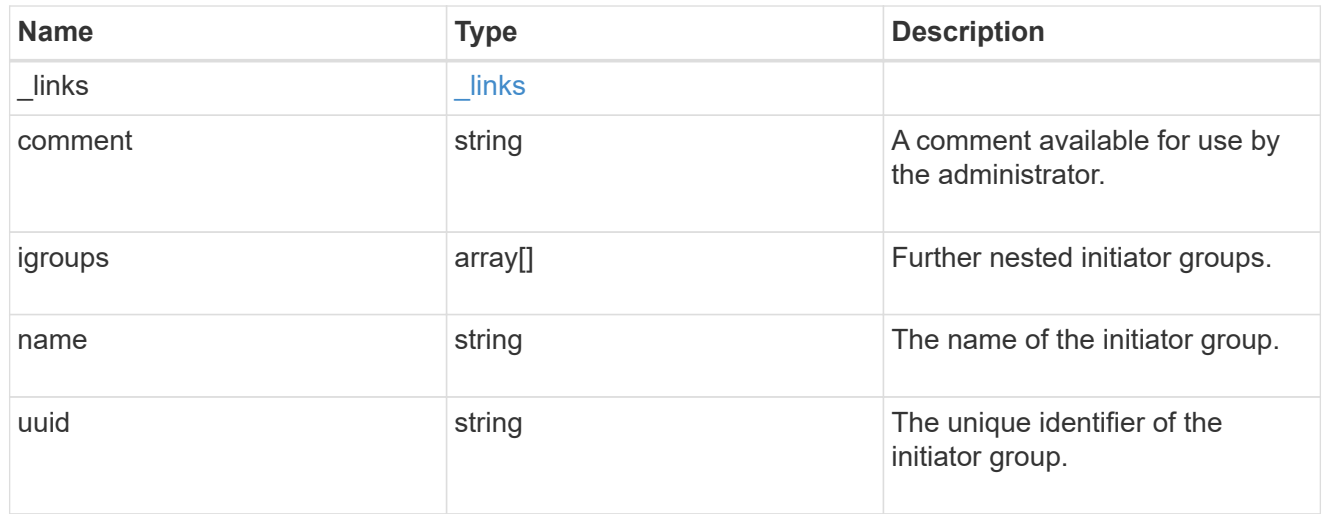

connectivity\_tracking

A link to the initiator with connectivity information relevant to its membership of this initiator group.

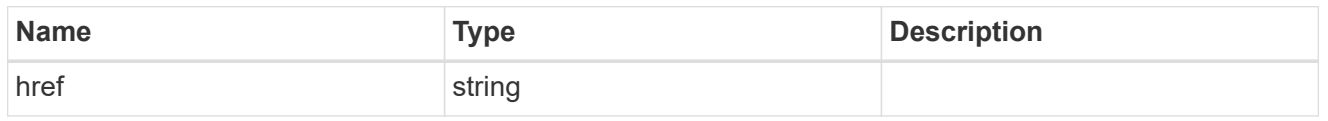

#### self

A link to the initiator where mutations can be made. If the initiator is inherited from a nested initiator group, the link refers to the initiator in the nested initiator group. In this case, mutations of the initiator will be applied to all initiator groups referencing the same nested initiator group.

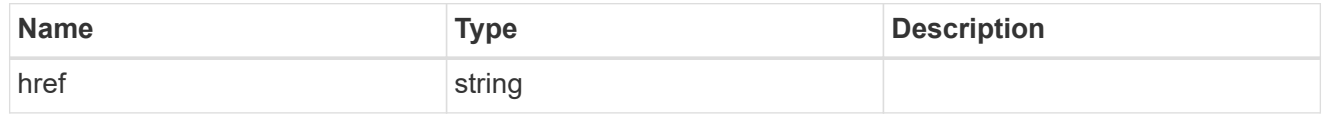

#### \_links

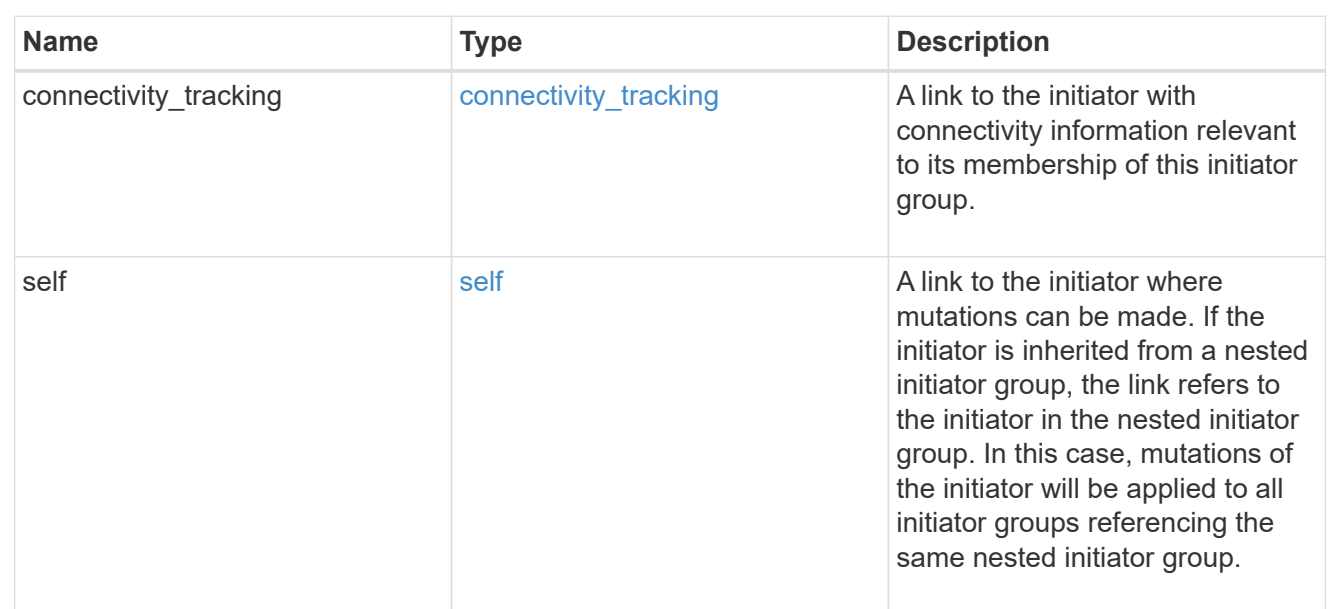

## connectivity\_tracking

Overview of the initiator's connections to ONTAP.

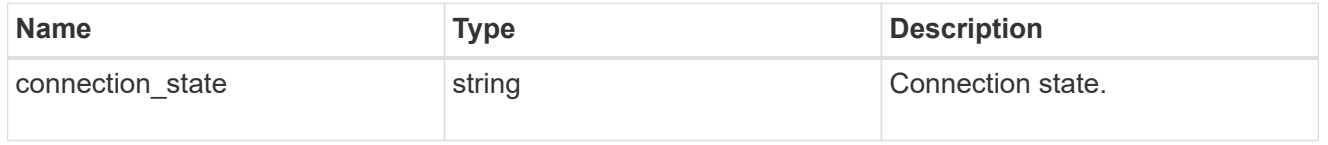

## igroup

The initiator group that directly owns the initiator, which is where modification of the initiator is supported. This property will only be populated when the initiator is a member of a nested initiator group.

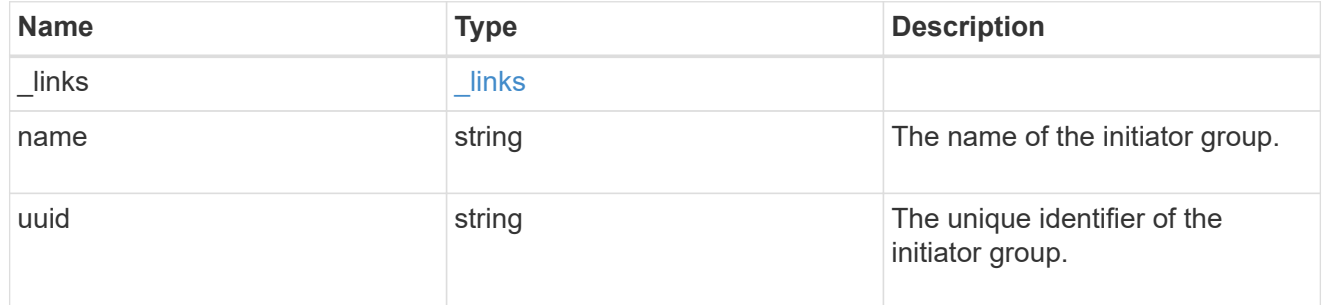

#### initiators

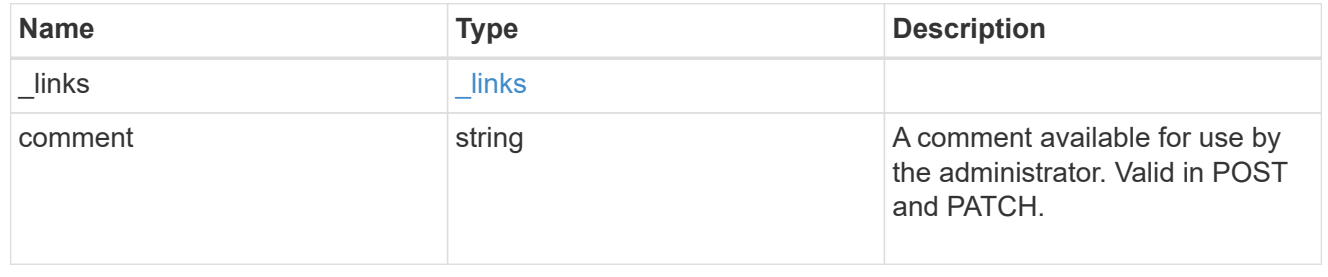
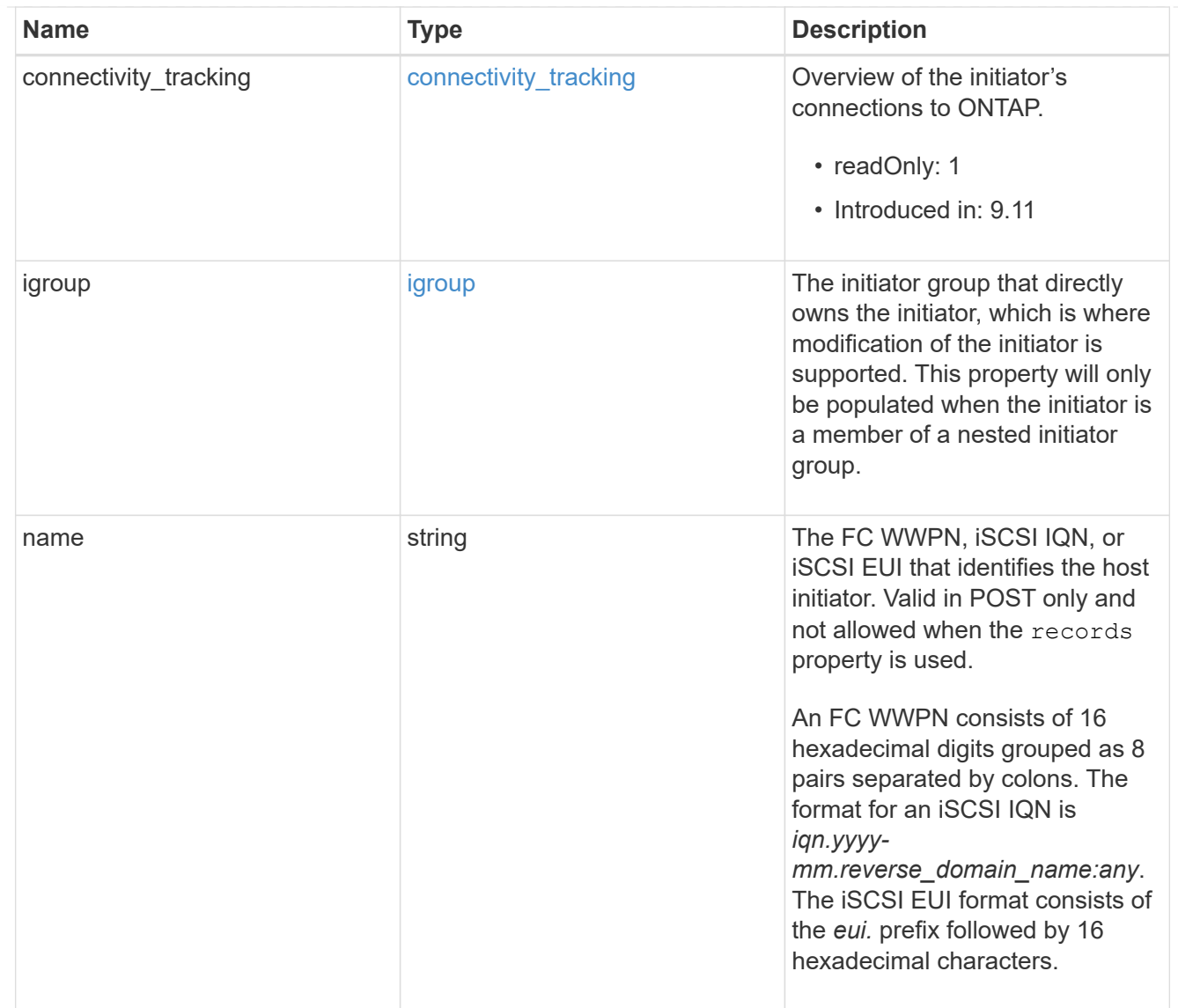

### node

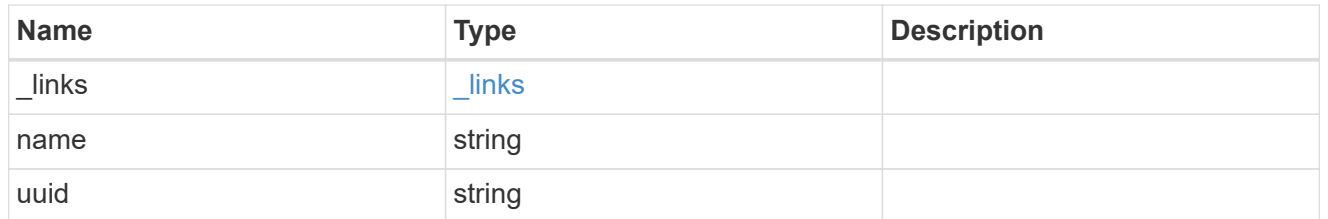

lun

The LUN to which the initiator group is mapped.

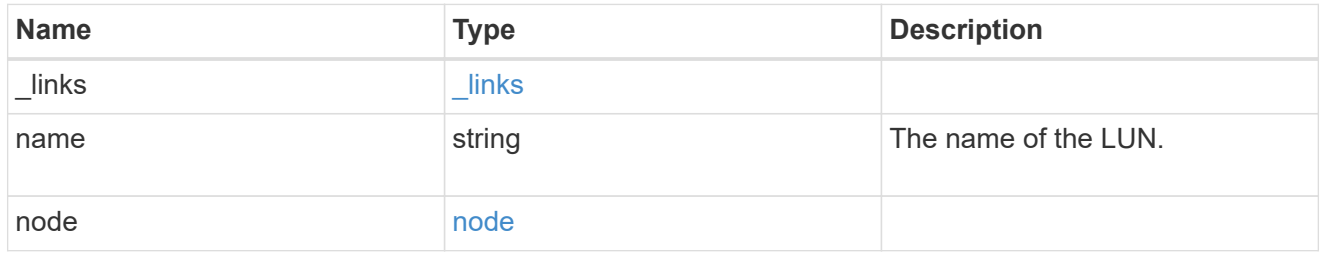

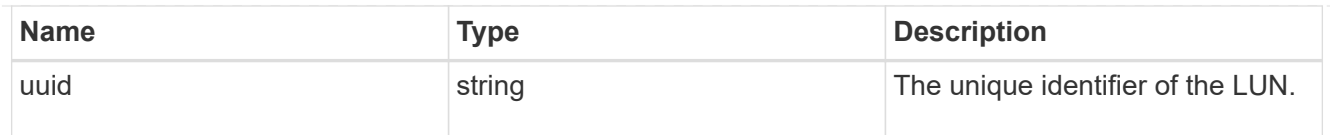

### lun\_maps

A LUN map with which the initiator group is associated.

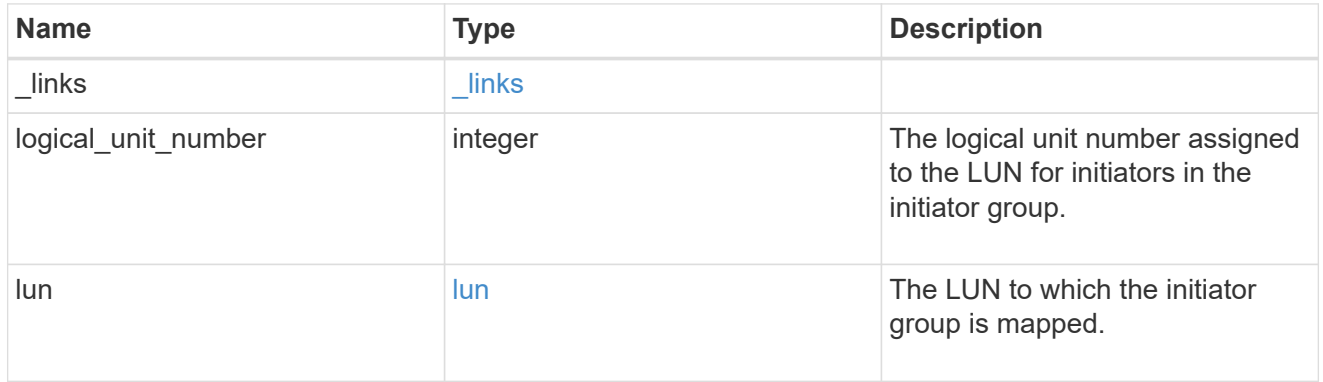

#### portset

The portset to which the initiator group is bound. Binding the initiator group to a portset restricts the initiators of the group to accessing mapped LUNs only through network interfaces in the portset.

Optional in POST and PATCH. PATCH portset.name to an empty string ("") to unbind a portset from the initiator group.

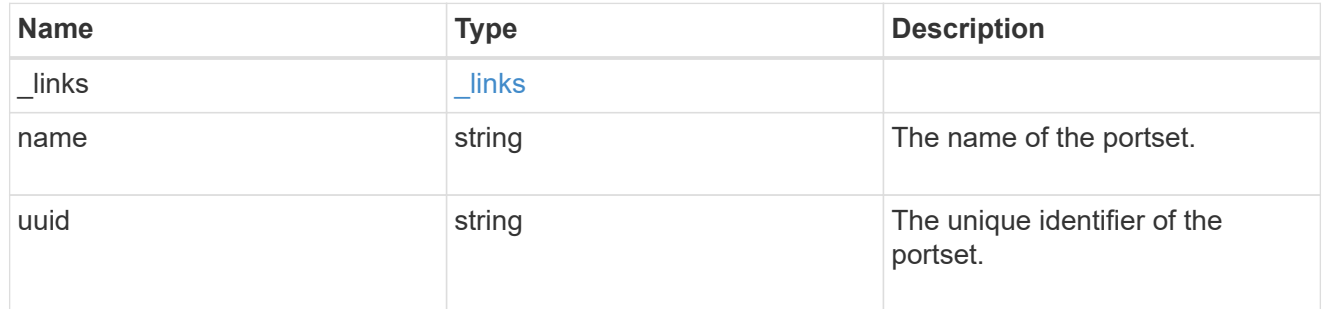

svm

SVM, applies only to SVM-scoped objects.

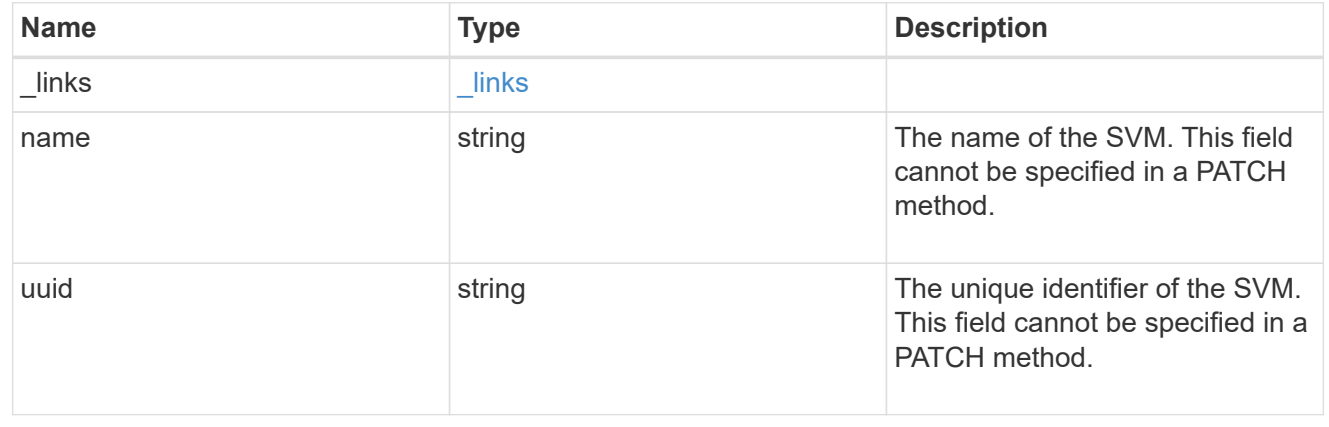

#### target

Properties of the SCSI target to which the initiator group provides access.

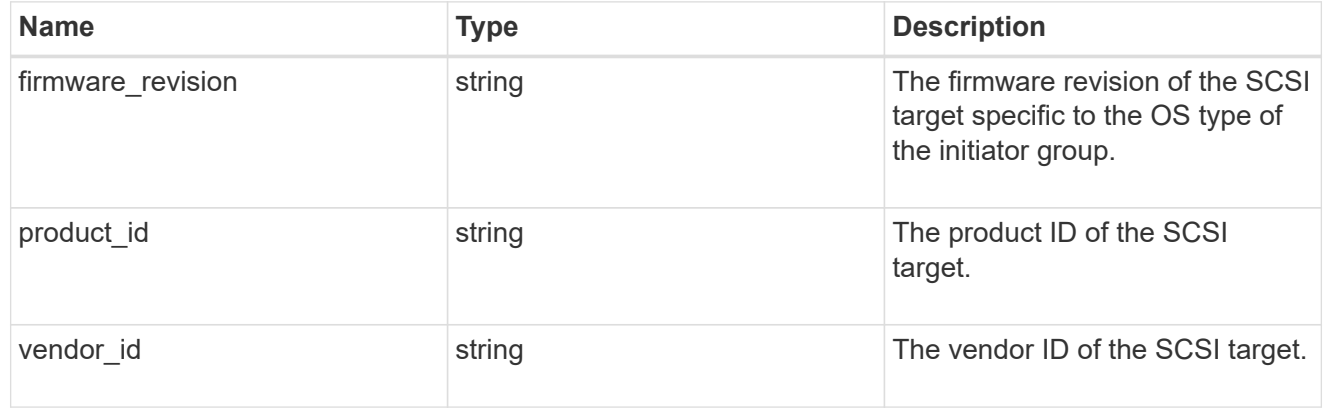

#### igroup

An initiator group (igroup) is a collection of Fibre Channel (FC) world wide port names (WWPNs), and/or iSCSI Qualified Names (IQNs), and/or iSCSI EUIs (Extended Unique Identifiers) that identify host endpoints.

Initiator groups are used to control which hosts can access specific LUNs. To grant access to a LUN from one or more hosts, create an initiator group containing the host initiator names, then create a LUN map that associates the initiator group with the LUN.

An initiator group may contain either initiators or other initiator groups, but not both simultaneously. When a parent initiator group is mapped, it inherits all of the initiators of any initiator groups nested below it. If any nested initiator group is modified to contain different initiators, the parent initiator groups inherit the change. A parent can have many nested initiator groups and an initiator group can be nested under multiple parents. Initiators can only be added or removed from the initiator group that directly contains them. The maximum supported depth of nesting is three layers.

Best practice when using nested initiator groups is to match host hierarchies. A single initiator group should correspond to a single host. If a LUN needs to be mapped to multiple hosts, the initiator groups representing those hosts should be aggregated into a parent initiator group and the LUN should be mapped to that initiator group. For multi-ported hosts, initiators have a comment property where the port corresponding to the initiator can be documented.

An initiator can appear in multiple initiator groups. An initiator group can be mapped to multiple LUNs. A specific initiator can be mapped to a specific LUN only once. With the introduction of nestable initiator groups, best practice is to use the hierarchy such that an initiator is only a direct member of a single initiator group, and that initiator group can then be referenced by other initiator groups.

All initiators or nested initiator groups in an initiator group must be from the same operating system. The initiator group's operating system is specified when the initiator group is created.

When an initiator group is created, the protocol property is used to restrict member initiators to Fibre Channel (*fcp*), iSCSI (*iscsi*), or both (*mixed*). Initiator groups within a nested hierarchy may not have conflicting protocols.

Zero or more initiators or nested initiator groups can be supplied when the initiator group is created. After creation, initiators can be added or removed from the initiator group using the /protocols/san/igroups/{igroup.uuid}/initiators endpoint. Initiator groups containing

other initiator groups report the aggregated list of initiators from all nested initiator groups, but modifications of the initiator list must be performed on the initiator group that directly contains the initiators. See [DELETE /protocols/san/igroups/{igroup.uuid}/initiators/{name}](https://docs.netapp.com/us-en/ontap-restapi/{relative_path}post-protocols-san-igroups-initiators(.html#-san-igroup-initiator-create)anddelete-protocols-san-igroups-initiators-.html<</SAN/igroup_initiator_create,POST /protocols/san/igroups/{igroup.uuid}/initiators>> and ) for more details.

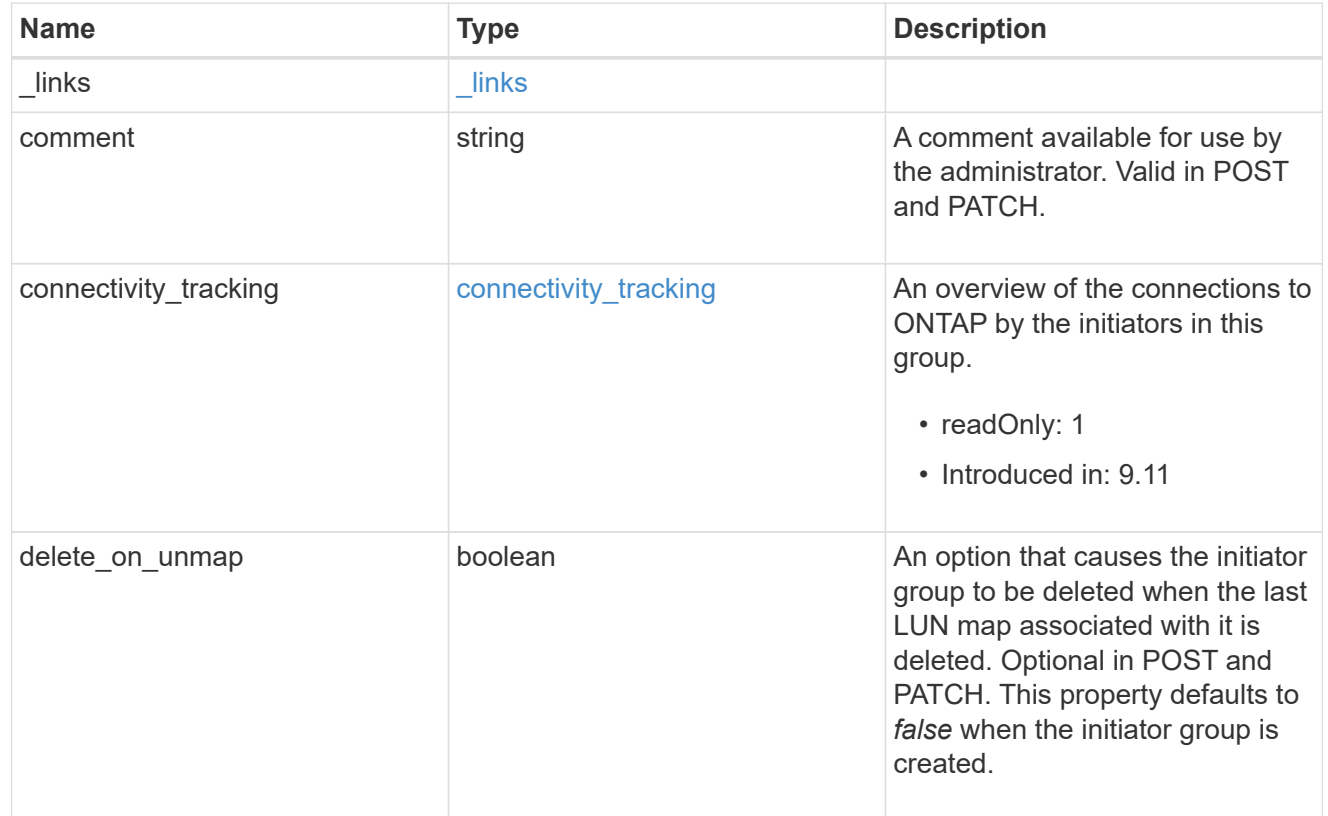

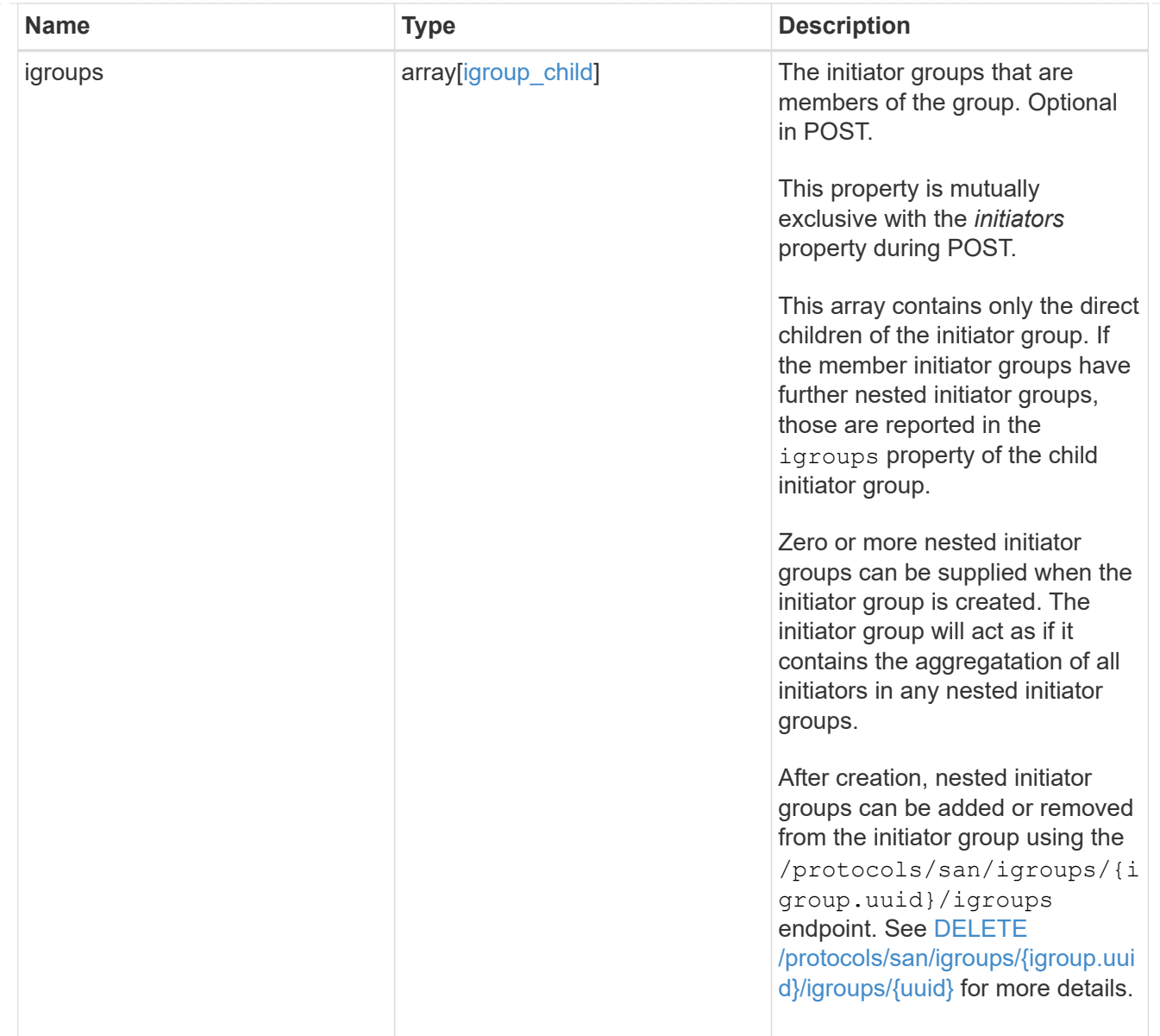

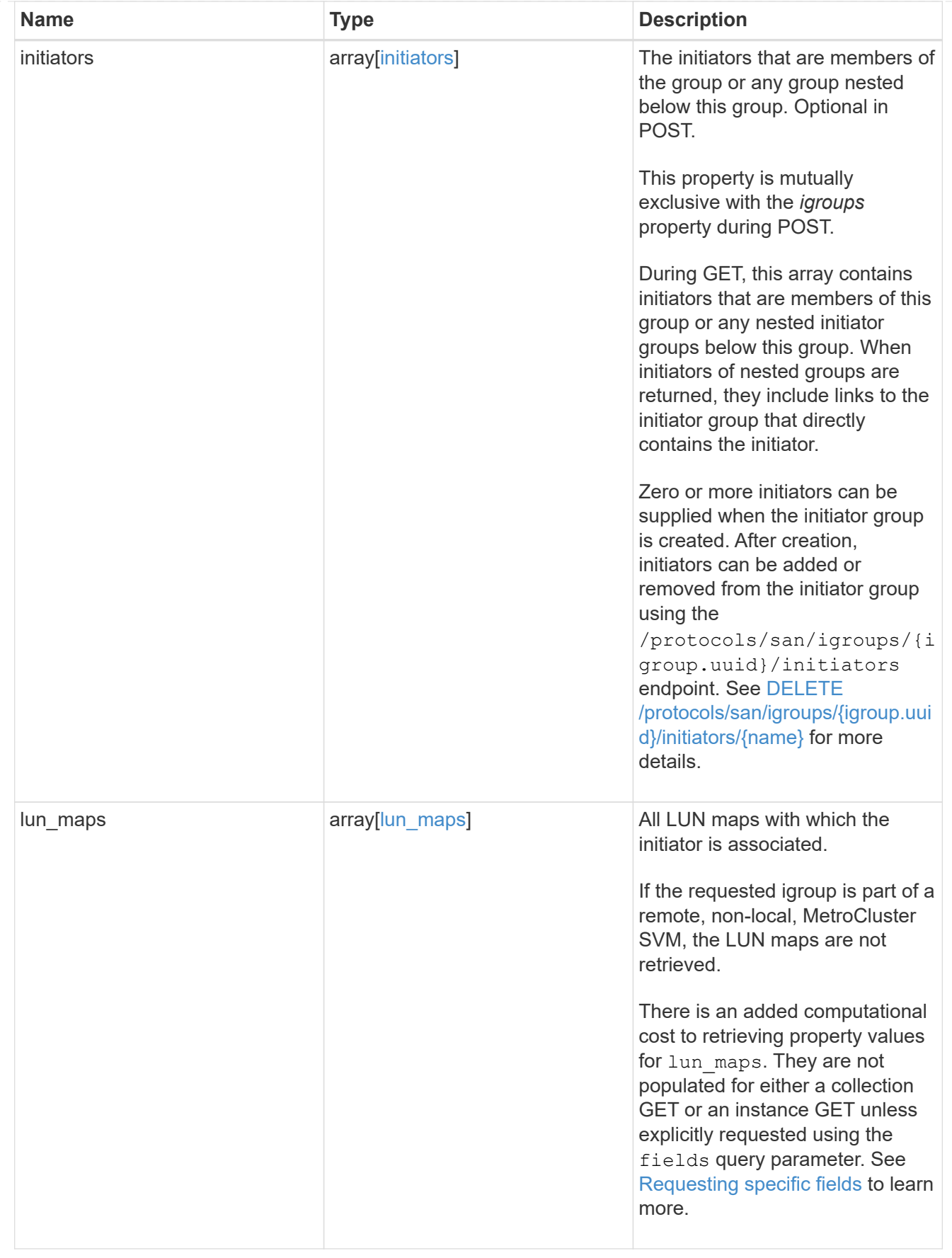

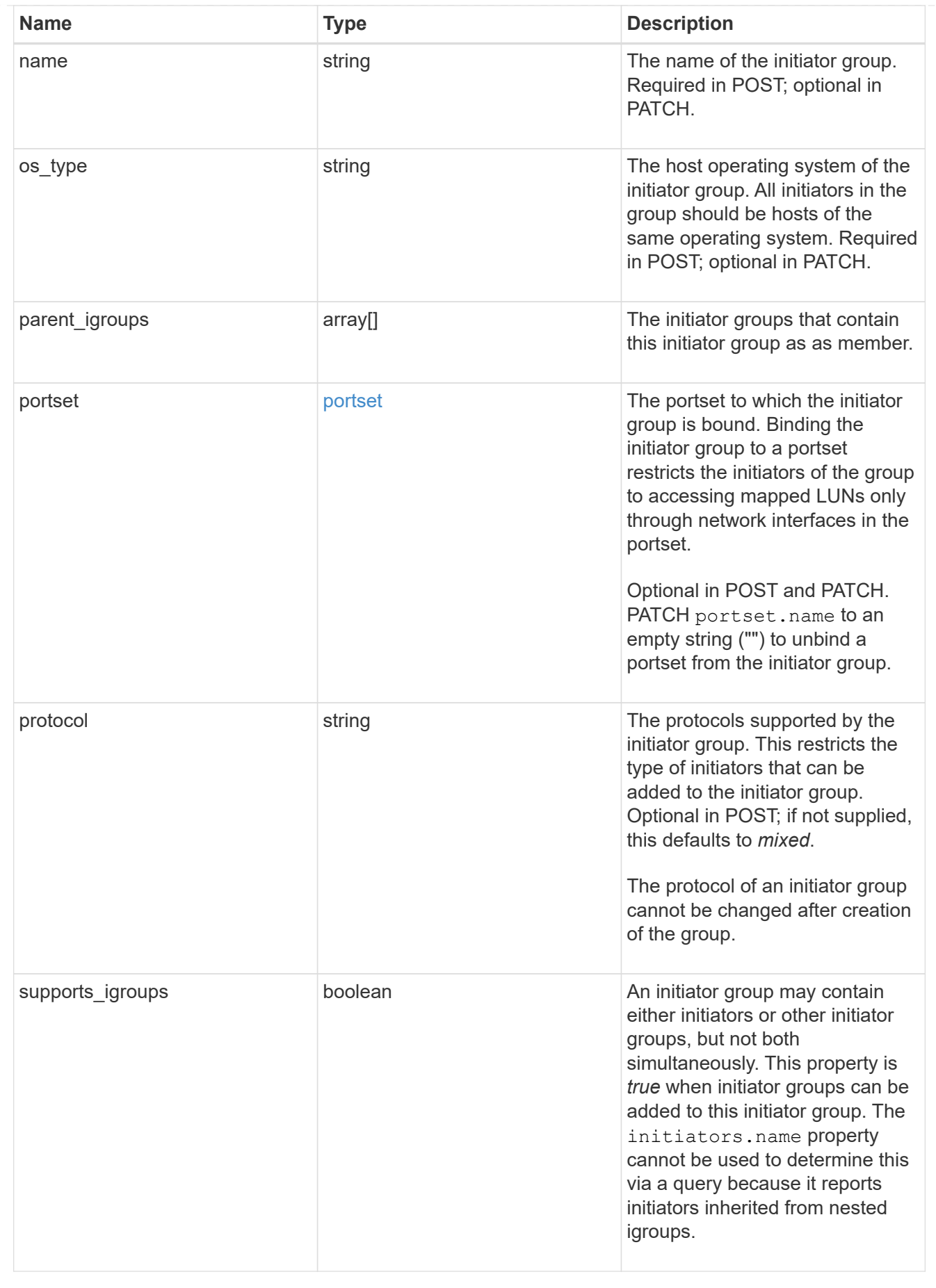

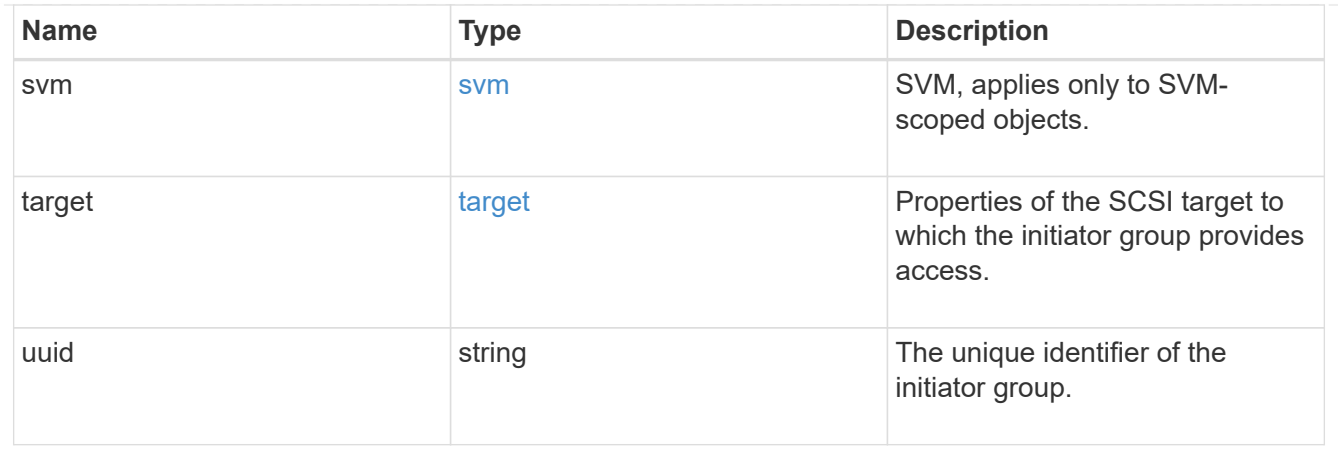

\_links

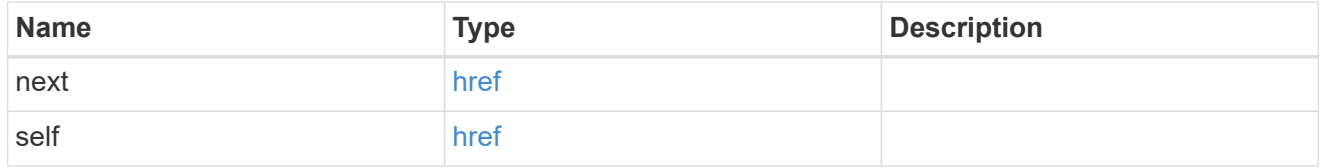

returned\_error

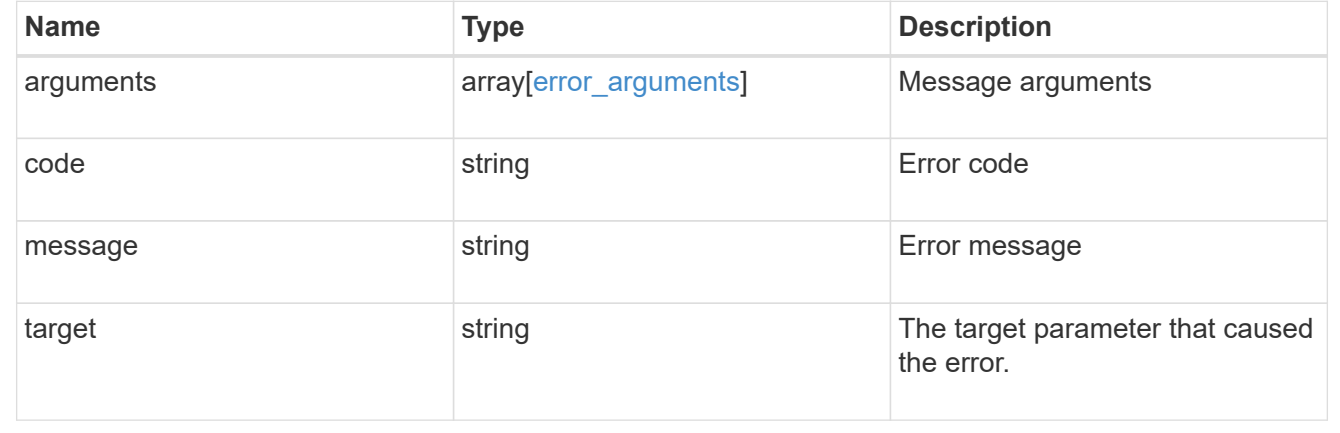

# **Retrieve nested initiator groups of an initiator group**

GET /protocols/san/igroups/{igroup.uuid}/igroups

### **Introduced In:** 9.9

Retrieves nested initiator groups of an initiator group.

This API only reports the nested initiator groups that are direct children of the initiator group. Further nested initiator groups are reported by their direct parent initiator group.

### **Related ONTAP commands**

• lun igroup show

### **Learn more**

• [DOC /protocols/san/igroups](https://docs.netapp.com/us-en/ontap-restapi/{relative_path}protocols_san_igroups_endpoint_overview.html)

### **Parameters**

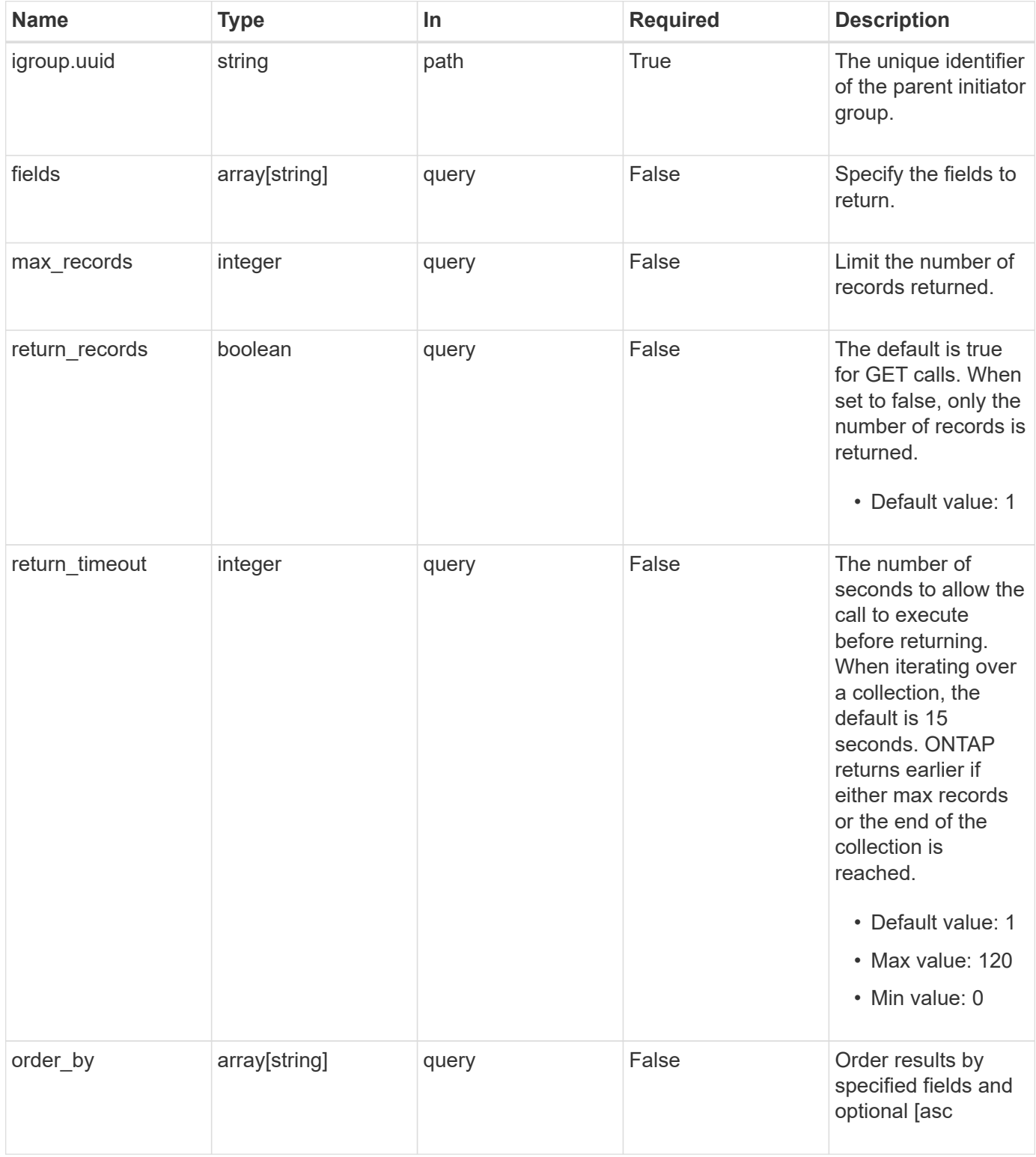

## **Response**

Status: 200, Ok

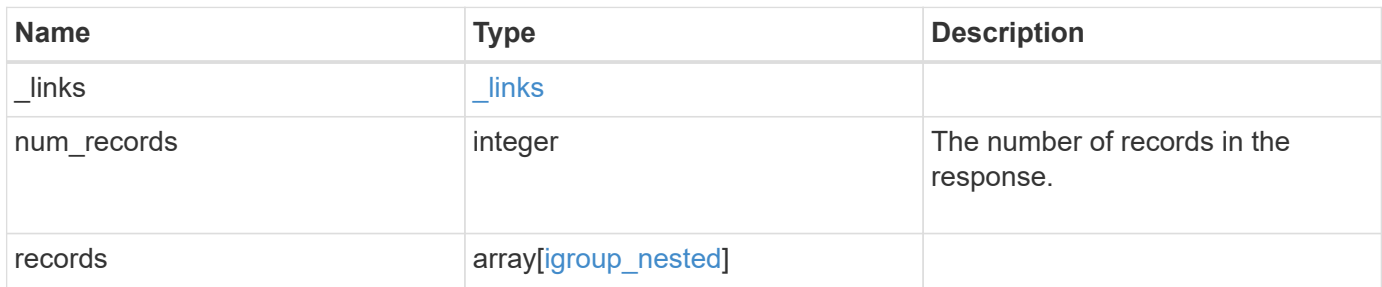

**Example response**

```
{
    "_links": {
      "next": {
        "href": "/api/resourcelink"
      },
      "self": {
       "href": "/api/resourcelink"
      }
    },
    "num_records": 1,
    "records": {
      "_links": {
        "self": {
          "href": "/api/resourcelink"
        }
      },
      "igroup": {
        "_links": {
           "self": {
             "href": "/api/resourcelink"
          }
        },
        "uuid": "4ea7a442-86d1-11e0-ae1c-123478563412"
      },
    "name": "igroup1",
      "records": {
        "_links": {
          "self": {
             "href": "/api/resourcelink"
          }
        },
      "name": "igroup1",
        "uuid": "4ea7a442-86d1-11e0-ae1c-123478563412"
      },
      "uuid": "4ea7a442-86d1-11e0-ae1c-123478563412"
    }
}
```
#### **Error**

Status: Default

## ONTAP Error Response Codes

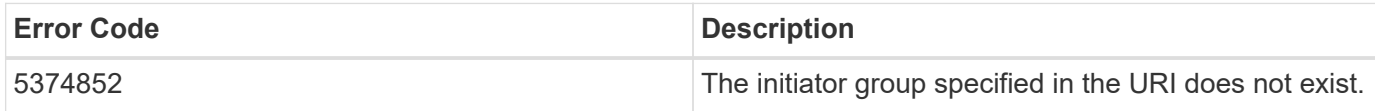

Also see the table of common errors in the [Response body](https://docs.netapp.com/us-en/ontap-restapi/{relative_path}getting_started_with_the_ontap_rest_api.html#Response_body) overview section of this documentation.

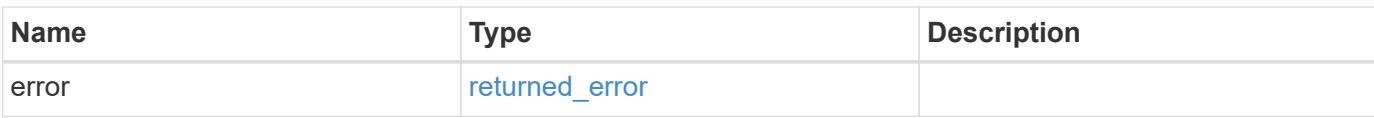

#### **Example error**

```
{
    "error": {
     "arguments": {
       "code": "string",
       "message": "string"
      },
      "code": "4",
      "message": "entry doesn't exist",
      "target": "uuid"
    }
}
```
### **Definitions**

### **See Definitions**

href

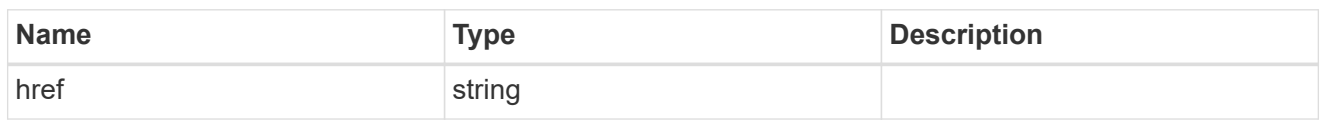

\_links

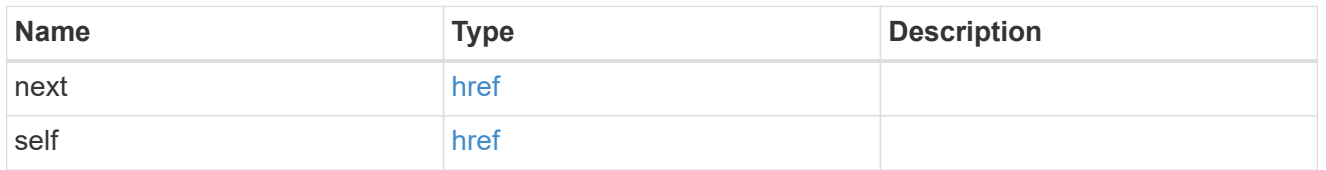

 $_{\perp}$ links

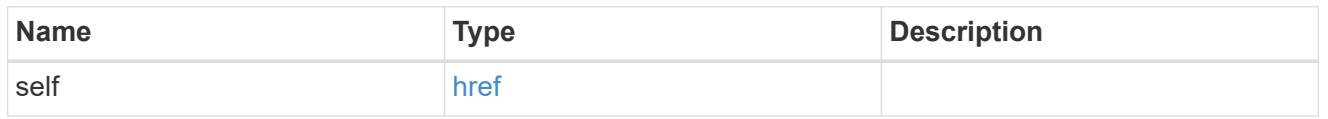

## igroup

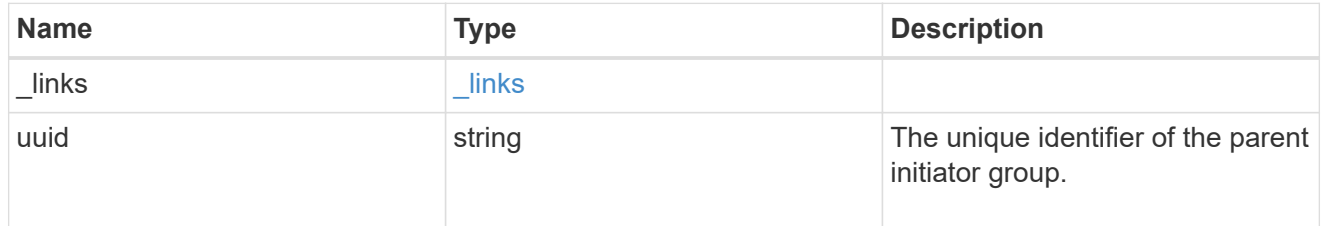

## records

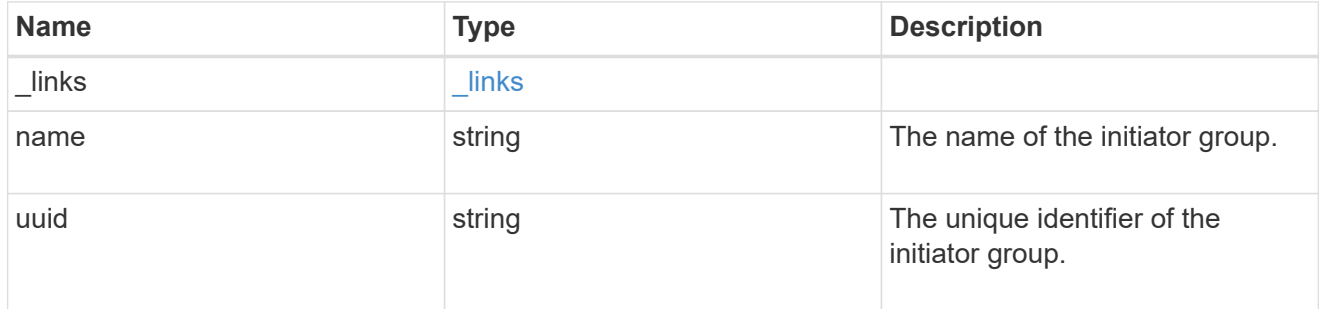

## igroup\_nested

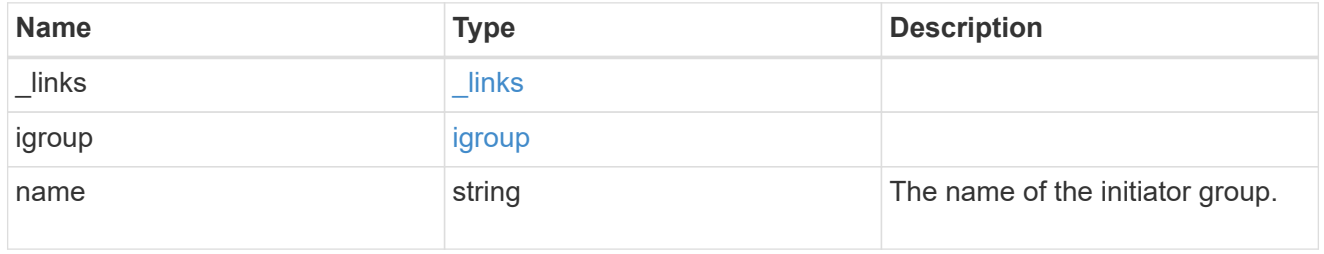

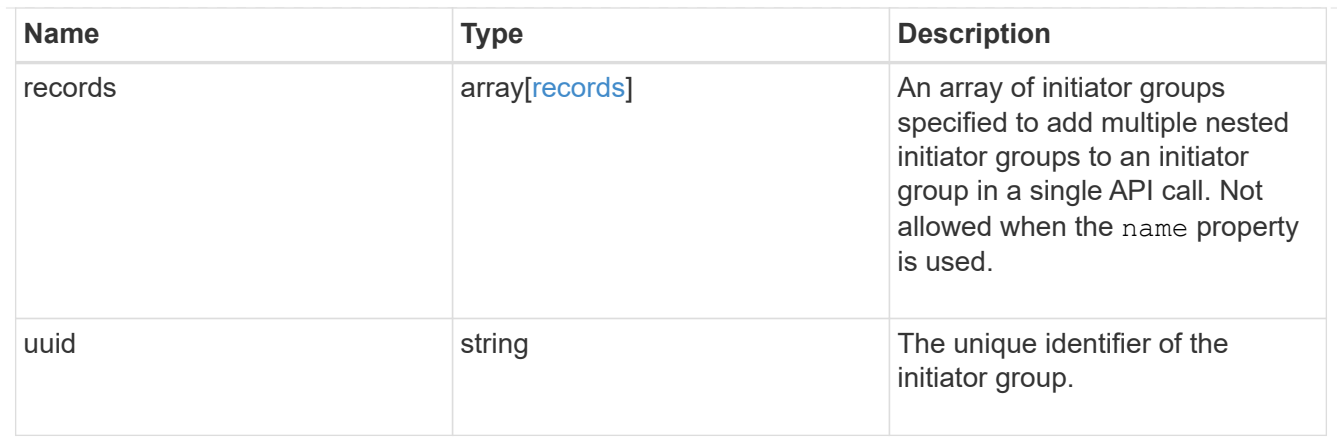

### error\_arguments

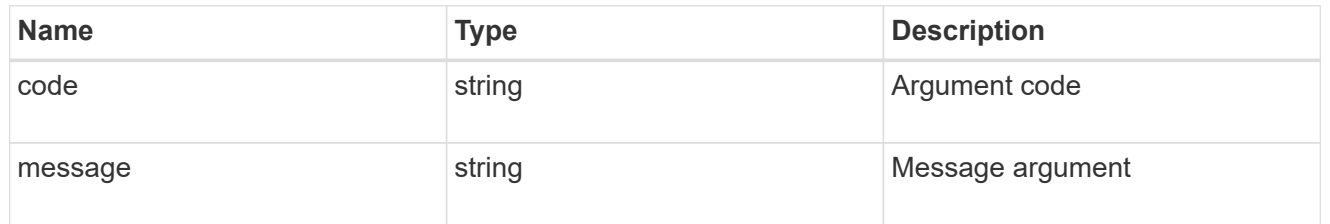

#### returned\_error

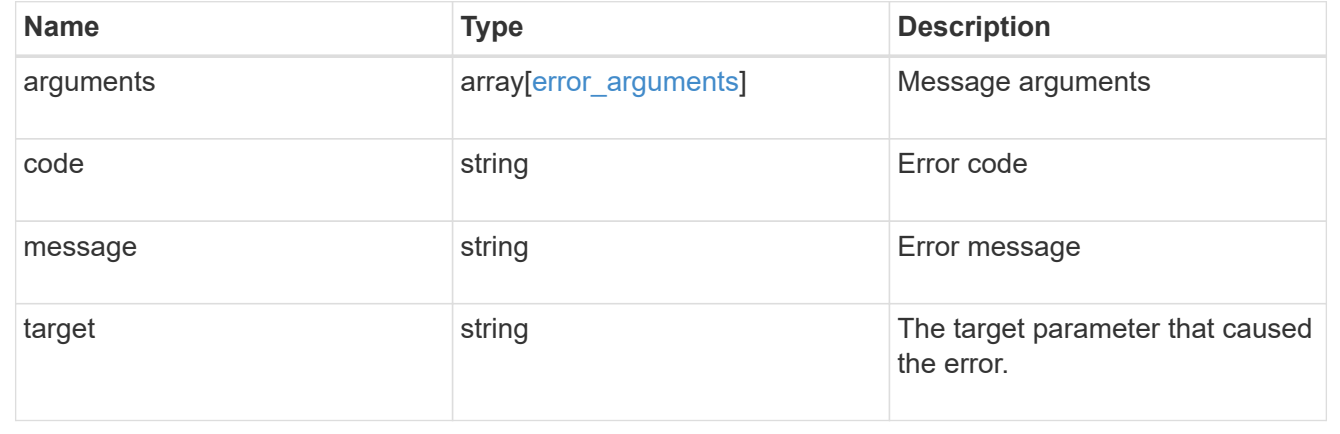

# **Add nested initiator groups to an initiator group**

POST /protocols/san/igroups/{igroup.uuid}/igroups

### **Introduced In:** 9.9

Adds one or more nested initiator groups to an initiator group. A single nested initiator group can be added by directly specifying the name or UUID. Multiple nested initiator groups can be added by specifying the names or UUIDs in the records array. Nested initiator groups cannot be added to an initiator group that already directly contains initiators.

### **Required properties**

• name and/or uuid or records - Nested initiator groups to add to the initiator group.

# **Related ONTAP commands**

• lun igroup add

## **Learn more**

• [DOC /protocols/san/igroups](https://docs.netapp.com/us-en/ontap-restapi/{relative_path}protocols_san_igroups_endpoint_overview.html)

## **Parameters**

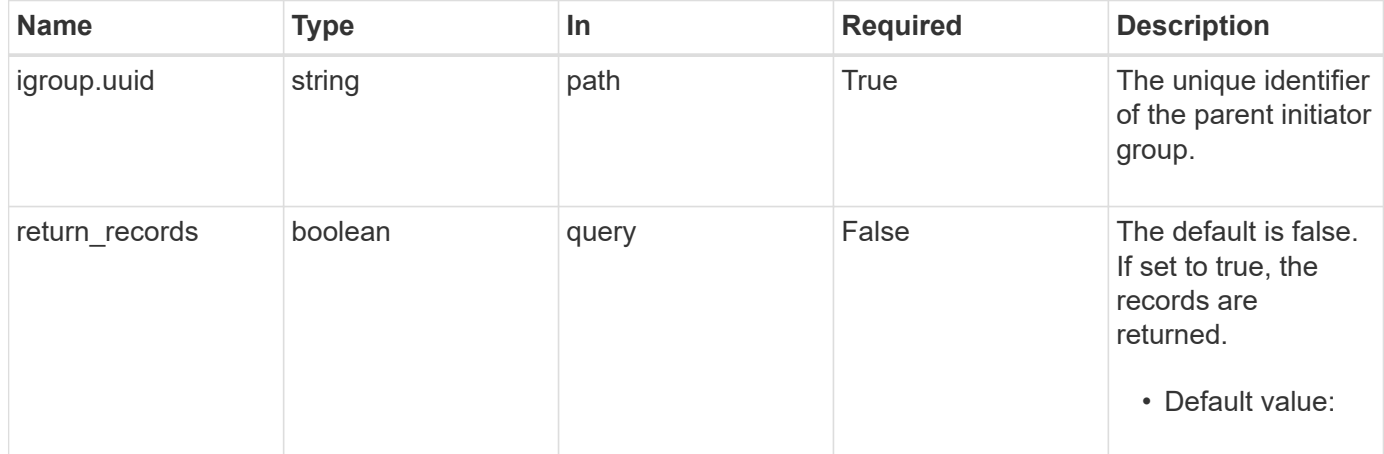

# **Request Body**

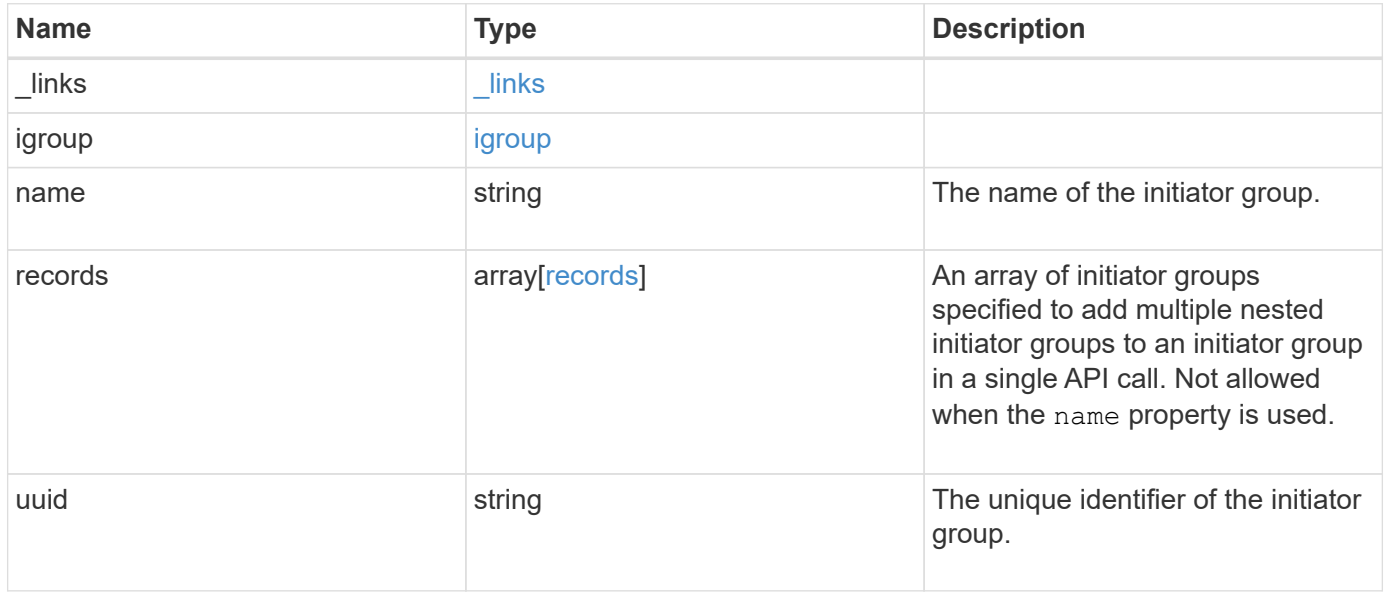

**Example request**

```
{
   "_links": {
      "self": {
        "href": "/api/resourcelink"
     }
    },
    "igroup": {
     "_links": {
       "self": {
         "href": "/api/resourcelink"
       }
      },
      "uuid": "4ea7a442-86d1-11e0-ae1c-123478563412"
    },
  "name": "igroup1",
    "records": {
      "_links": {
       "self": {
          "href": "/api/resourcelink"
       }
      },
    "name": "igroup1",
      "uuid": "4ea7a442-86d1-11e0-ae1c-123478563412"
    },
    "uuid": "4ea7a442-86d1-11e0-ae1c-123478563412"
}
```
## **Response**

```
Status: 201, Created
```
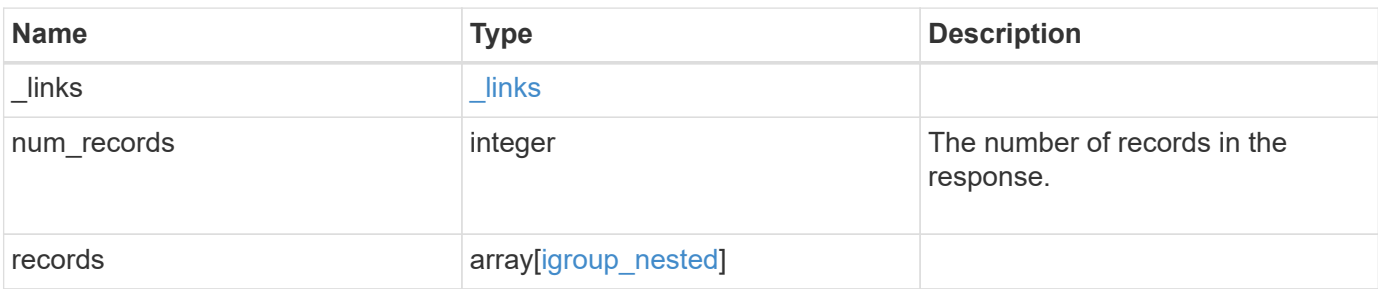

**Example response**

```
{
    "_links": {
      "next": {
        "href": "/api/resourcelink"
      },
      "self": {
       "href": "/api/resourcelink"
      }
    },
    "num_records": 1,
    "records": {
      "_links": {
        "self": {
          "href": "/api/resourcelink"
        }
      },
      "igroup": {
        "_links": {
           "self": {
            "href": "/api/resourcelink"
          }
        },
        "uuid": "4ea7a442-86d1-11e0-ae1c-123478563412"
      },
    "name": "igroup1",
      "records": {
        "_links": {
           "self": {
             "href": "/api/resourcelink"
          }
        },
      "name": "igroup1",
        "uuid": "4ea7a442-86d1-11e0-ae1c-123478563412"
      },
      "uuid": "4ea7a442-86d1-11e0-ae1c-123478563412"
    }
}
```
#### **Headers**

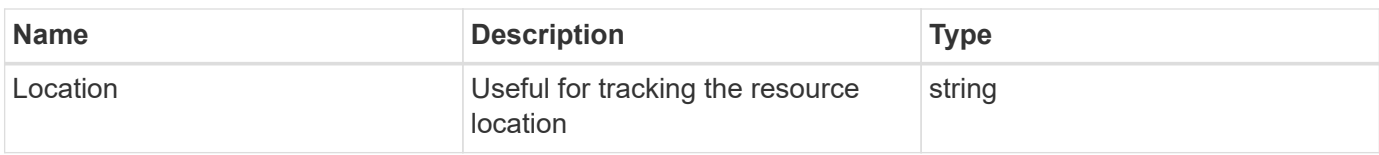

### **Error**

Status: Default

## ONTAP Error Response Codes

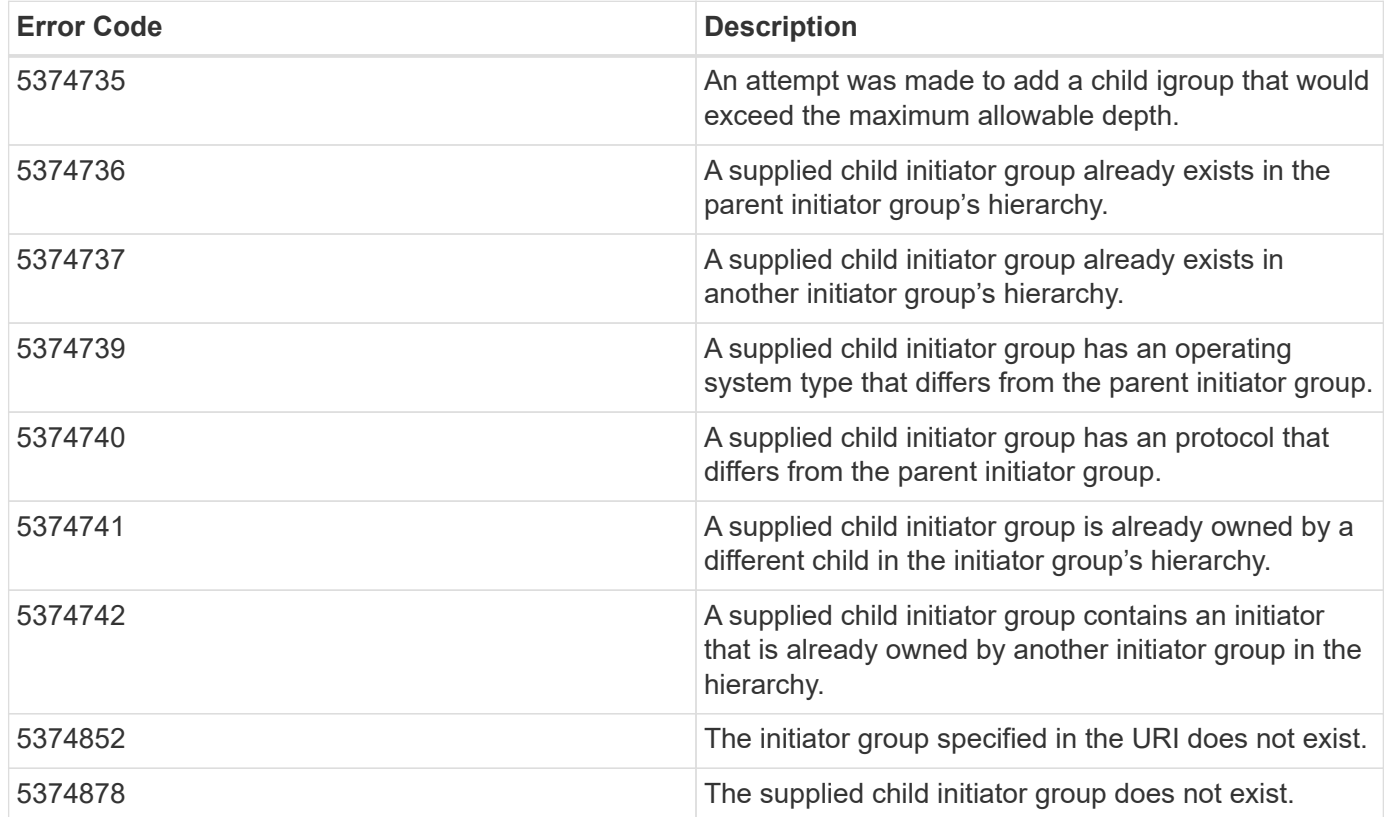

Also see the table of common errors in the [Response body](https://docs.netapp.com/us-en/ontap-restapi/{relative_path}getting_started_with_the_ontap_rest_api.html#Response_body) overview section of this documentation.

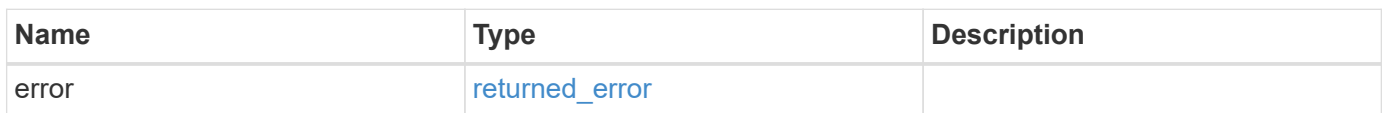

### **Example error**

```
{
   "error": {
     "arguments": {
       "code": "string",
      "message": "string"
     },
     "code": "4",
     "message": "entry doesn't exist",
     "target": "uuid"
   }
}
```
## **Definitions**

### **See Definitions**

href

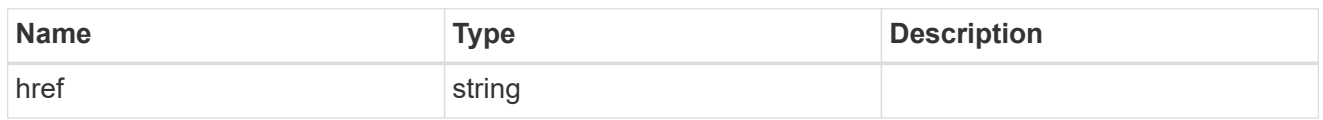

\_links

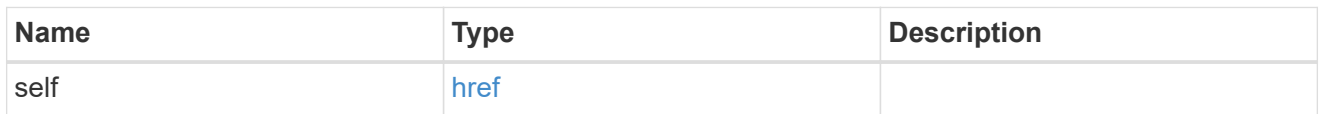

## igroup

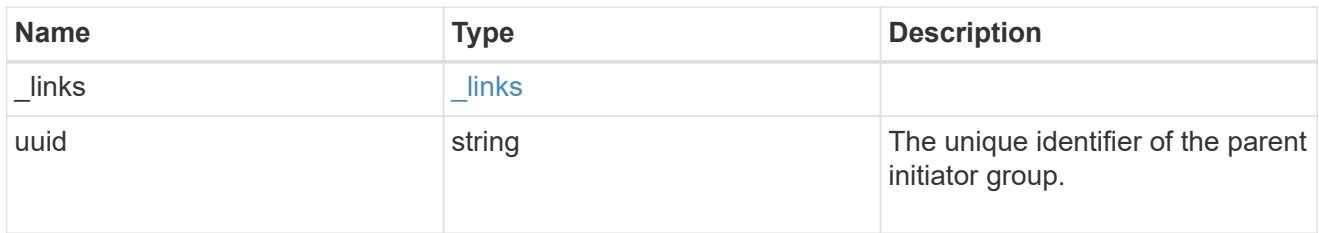

## records

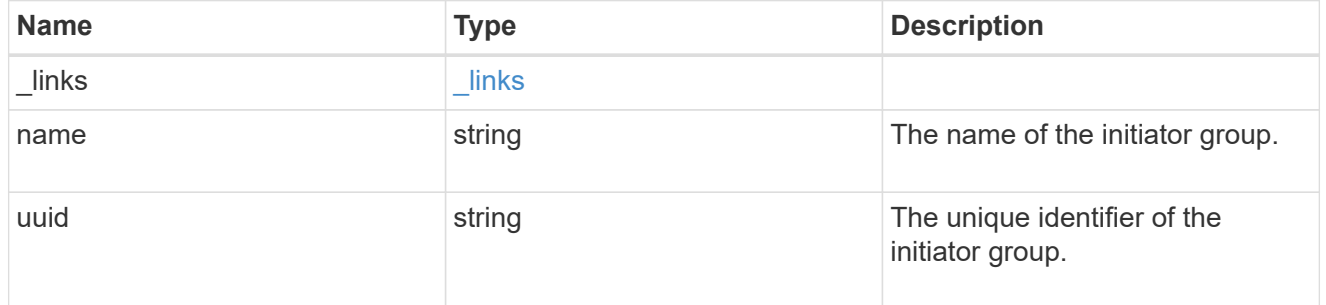

## igroup\_nested

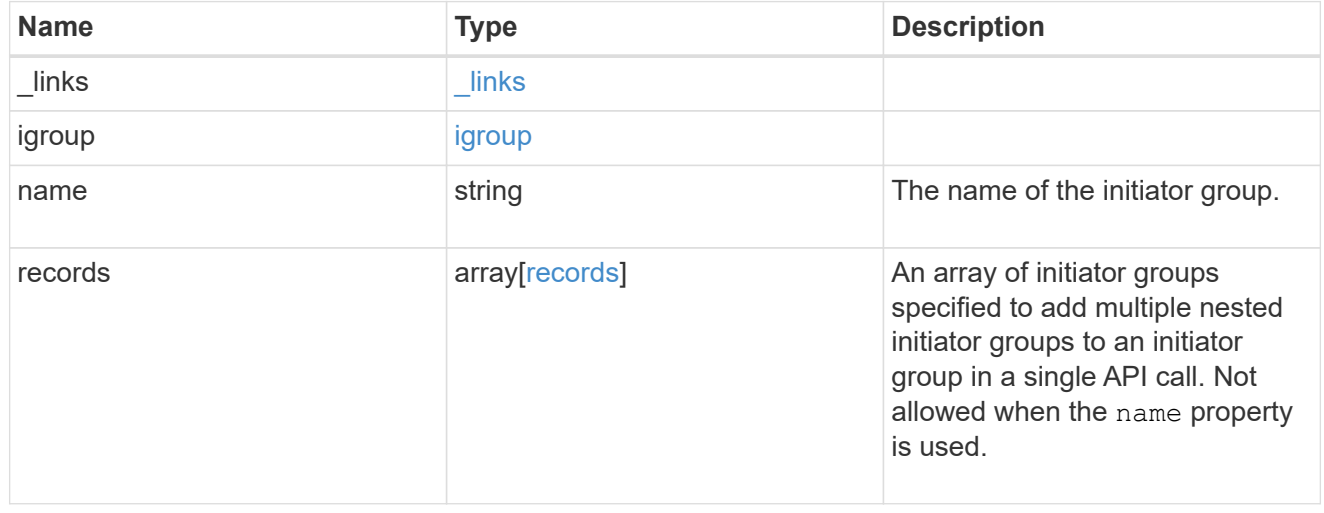

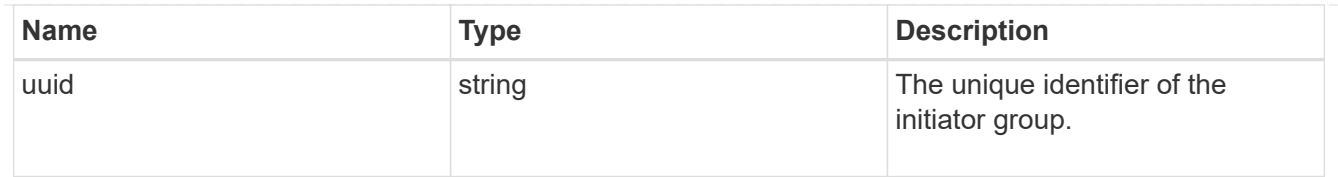

#### \_links

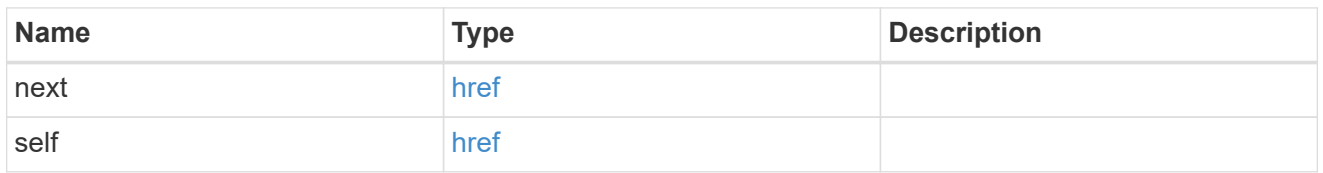

#### error\_arguments

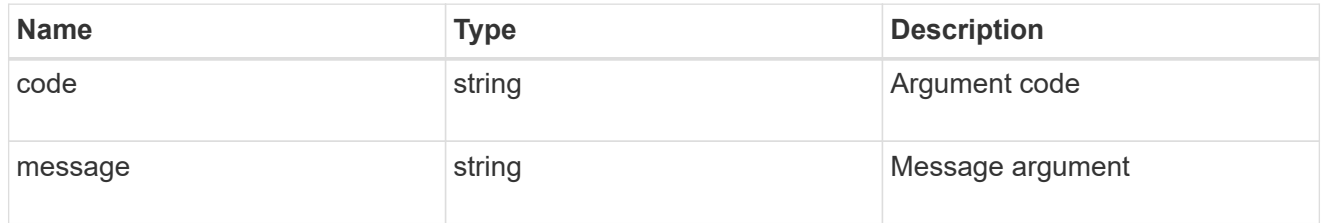

#### returned\_error

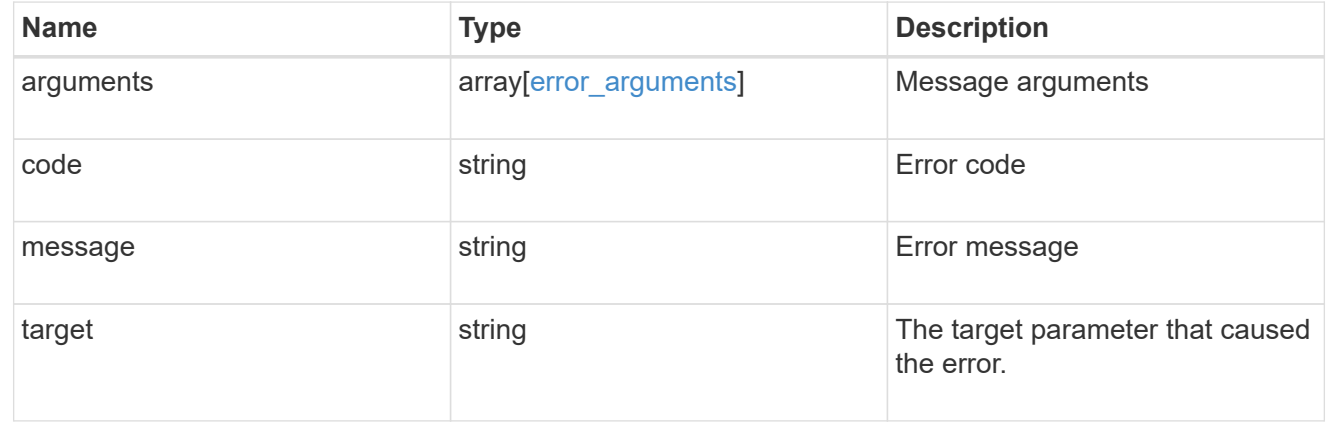

## **Remove a nested initiator group from an initiator group**

DELETE /protocols/san/igroups/{igroup.uuid}/igroups/{uuid}

## **Introduced In:** 9.9

Removes a nested initiator group from an initiator group. This API does not delete the nested initiator group itself. It removes the relationship between a parent and child initiator group.

This API only supports removal of initiator groups owned directly by the initiator group. Further nested initiator groups must be removed from the direct parent initiator group.

#### **Related ONTAP commands**

• lun igroup remove

### **Learn more**

• [DOC /protocols/san/igroups](https://docs.netapp.com/us-en/ontap-restapi/{relative_path}protocols_san_igroups_endpoint_overview.html)

### **Parameters**

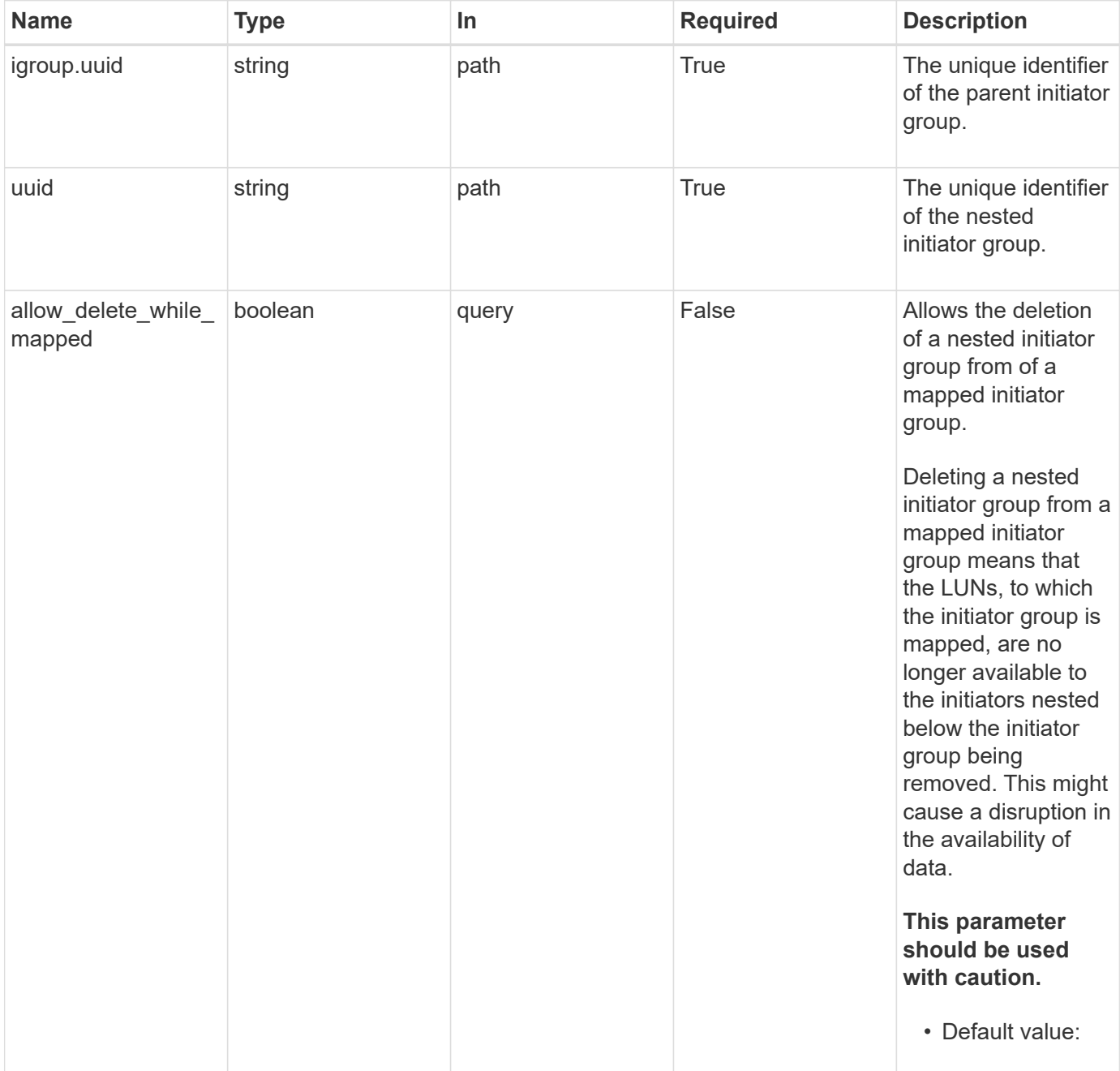

# **Response**

Status: 200, Ok

## **Error**

#### Status: Default

### ONTAP Error Response Codes

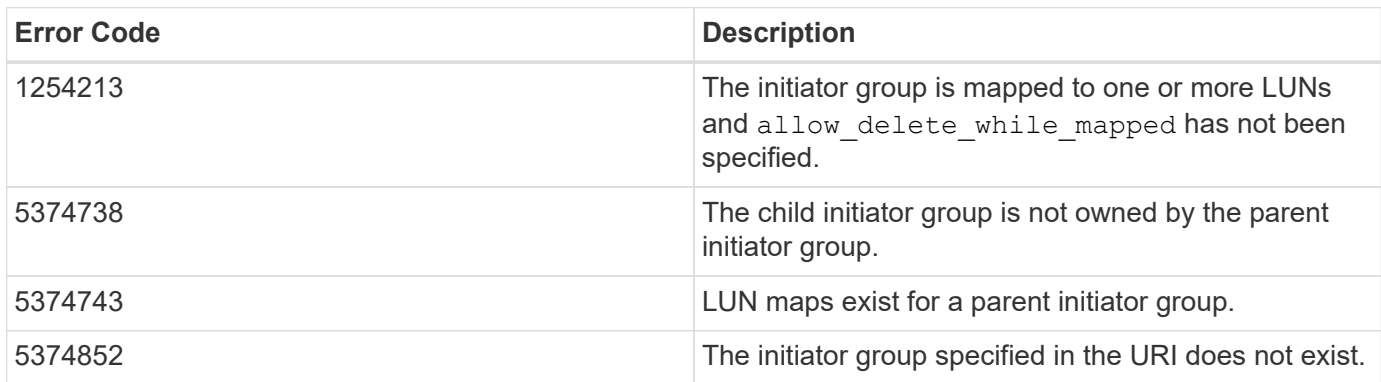

Also see the table of common errors in the [Response body](https://docs.netapp.com/us-en/ontap-restapi/{relative_path}getting_started_with_the_ontap_rest_api.html#Response_body) overview section of this documentation.

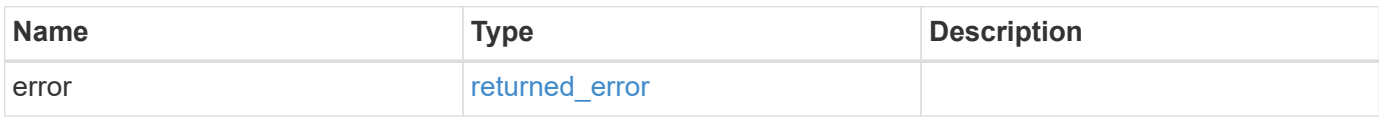

### **Example error**

```
{
   "error": {
      "arguments": {
        "code": "string",
       "message": "string"
      },
      "code": "4",
      "message": "entry doesn't exist",
      "target": "uuid"
   }
}
```
### **Definitions**

#### **See Definitions**

#### error\_arguments

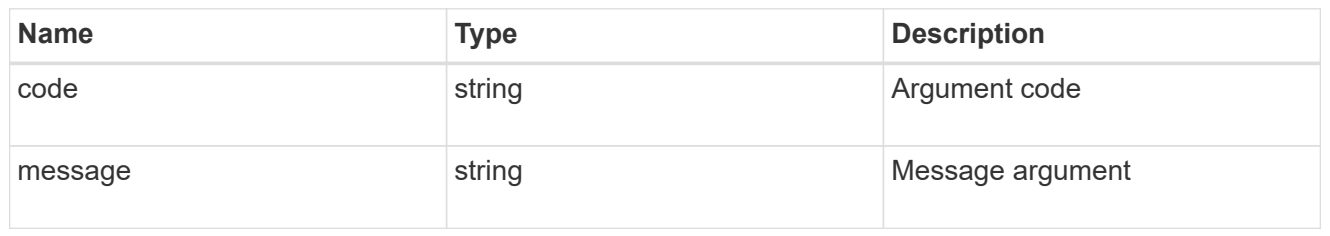

#### returned\_error

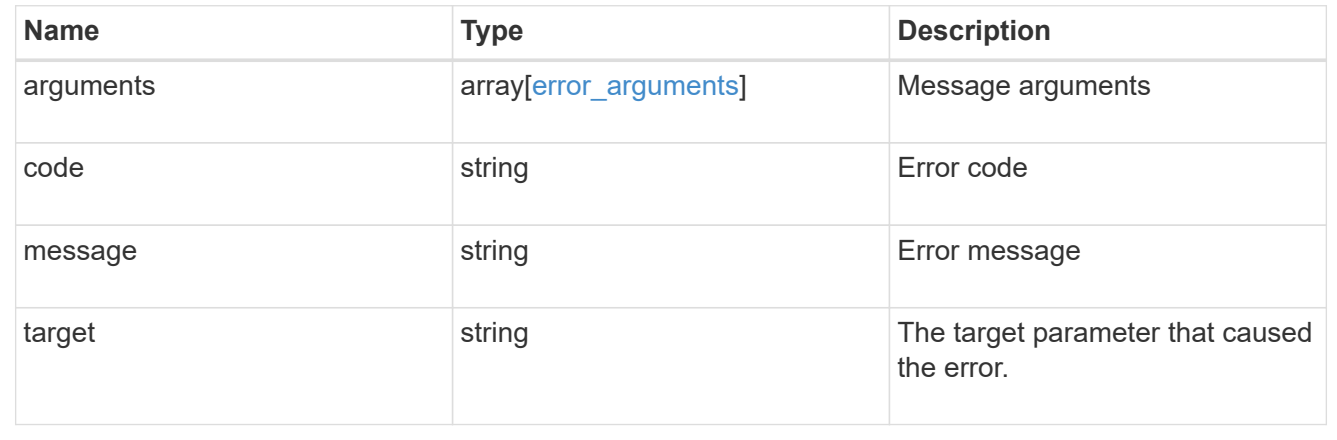

# **Retrieve a nested initiator group of an initiator group**

GET /protocols/san/igroups/{igroup.uuid}/igroups/{uuid}

### **Introduced In:** 9.9

Retrieves a nested initiator group of an initiator group.

This API only reports the nested initiator groups that are direct children of the initiator group. Further nested initiator groups are reported by their direct parent initiator group.

### **Related ONTAP commands**

• lun igroup show

#### **Learn more**

• [DOC /protocols/san/igroups](https://docs.netapp.com/us-en/ontap-restapi/{relative_path}protocols_san_igroups_endpoint_overview.html)

### **Parameters**

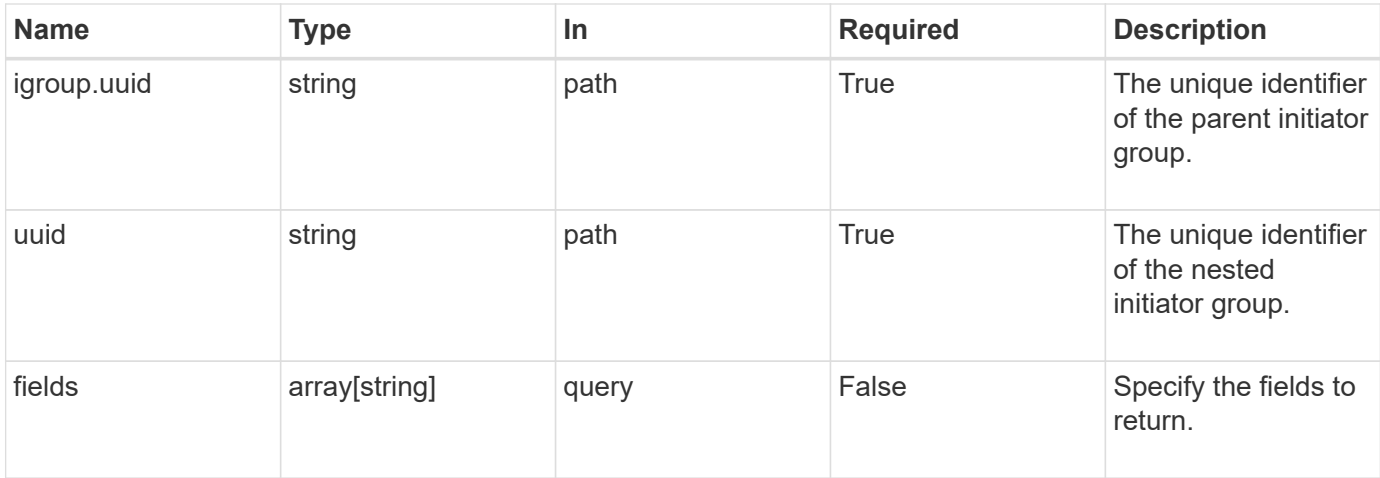

### **Response**

Status: 200, Ok

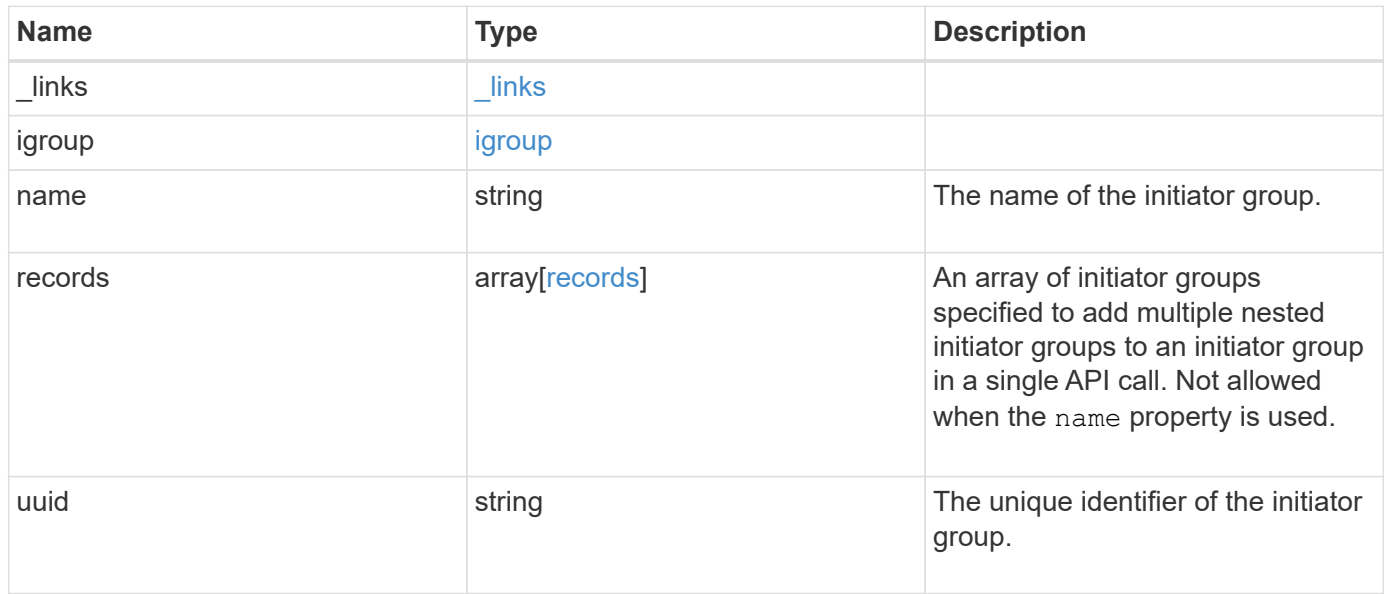

**Example response**

```
{
  " links": {
      "self": {
        "href": "/api/resourcelink"
      }
    },
    "igroup": {
      "_links": {
       "self": {
          "href": "/api/resourcelink"
       }
      },
      "uuid": "4ea7a442-86d1-11e0-ae1c-123478563412"
    },
  "name": "igroup1",
    "records": {
      "_links": {
        "self": {
          "href": "/api/resourcelink"
        }
      },
    "name": "igroup1",
      "uuid": "4ea7a442-86d1-11e0-ae1c-123478563412"
    },
    "uuid": "4ea7a442-86d1-11e0-ae1c-123478563412"
}
```
### **Error**

Status: Default

### ONTAP Error Response Codes

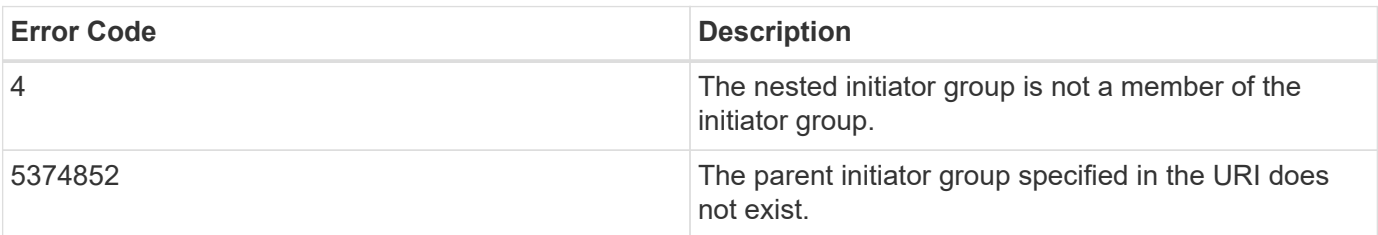

Also see the table of common errors in the [Response body](https://docs.netapp.com/us-en/ontap-restapi/{relative_path}getting_started_with_the_ontap_rest_api.html#Response_body) overview section of this documentation.

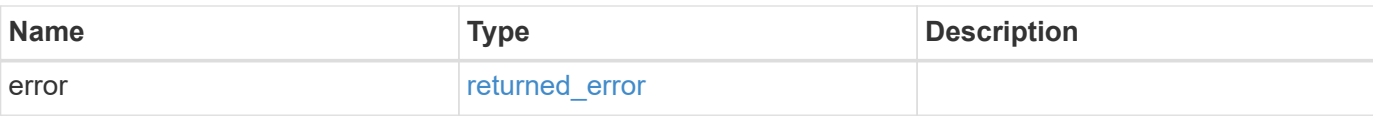

## **Example error**

```
{
   "error": {
     "arguments": {
       "code": "string",
       "message": "string"
      },
      "code": "4",
     "message": "entry doesn't exist",
     "target": "uuid"
   }
}
```
### **Definitions**

### **See Definitions**

href

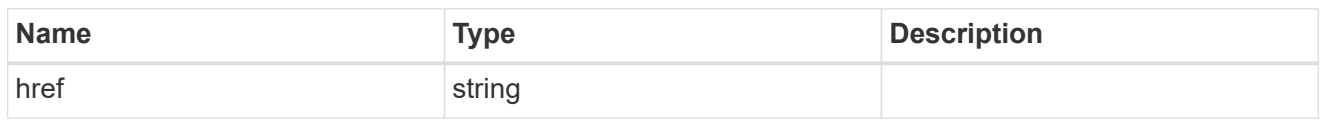

\_links

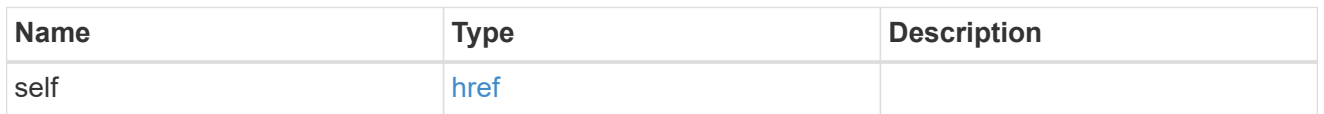

## igroup

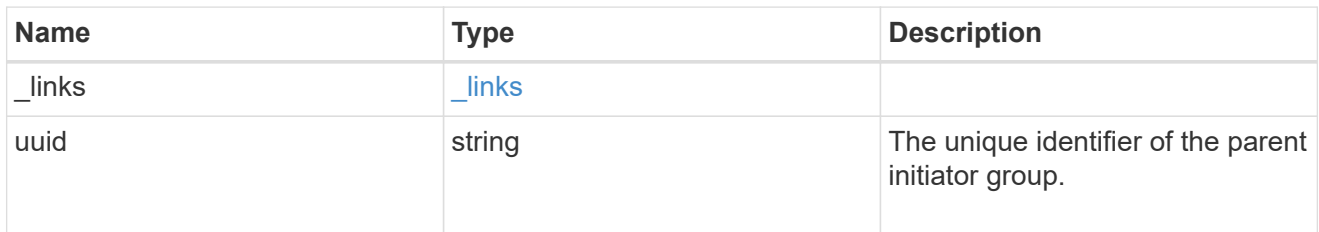

## records

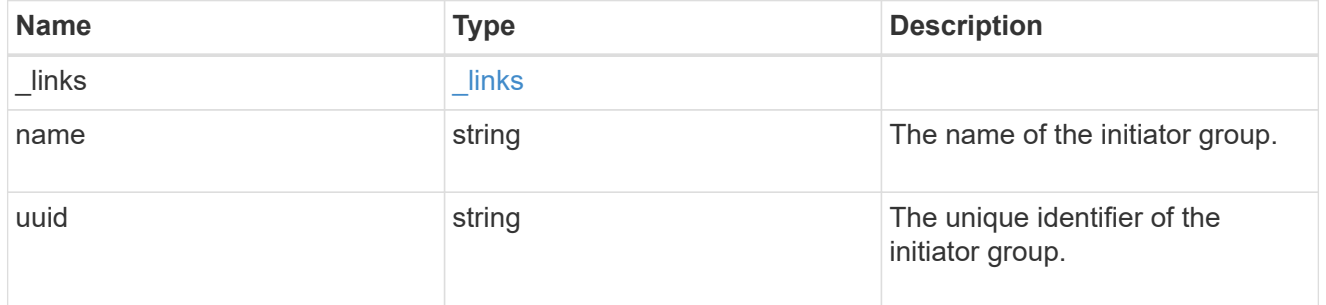

## error\_arguments

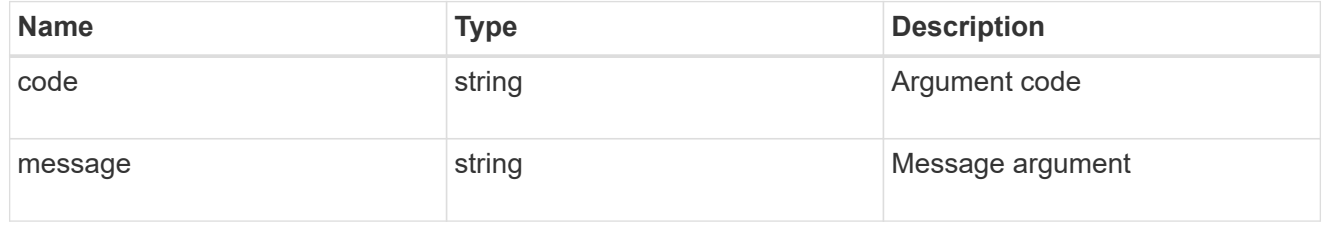

## returned\_error

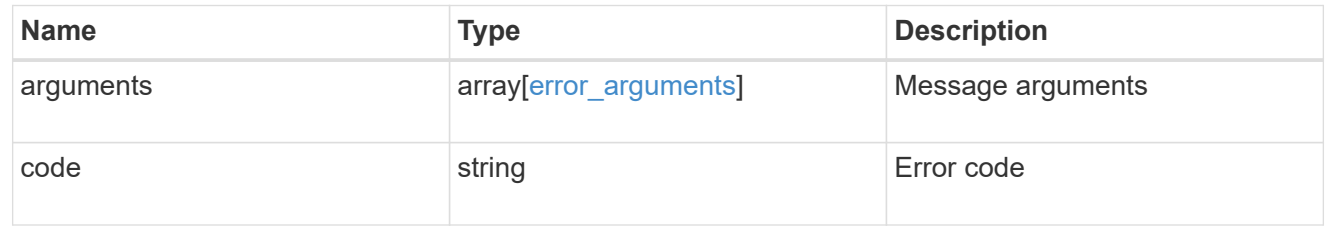

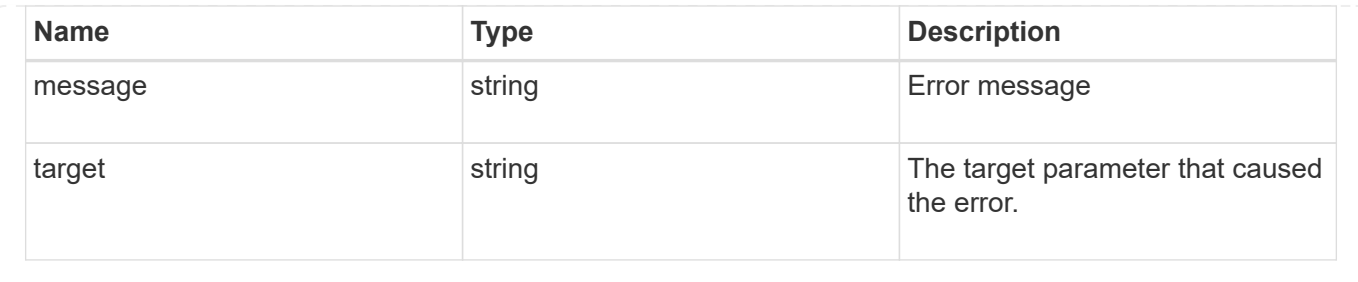

# **Retrieve initiators of an initiator group**

GET /protocols/san/igroups/{igroup.uuid}/initiators

### **Introduced In:** 9.6

Retrieves initiators of an initiator group.

This API only reports initiators owned directly by the initiator group. Initiators of nested initiator groups are not included in this collection.

### **Expensive properties**

There is an added computational cost to retrieving values for these properties. They are not included by default in GET results and must be explicitly requested using the fields query parameter. See [Requesting specific](https://docs.netapp.com/us-en/ontap-restapi/{relative_path}getting_started_with_the_ontap_rest_api.html#Requesting_specific_fields) [fields](https://docs.netapp.com/us-en/ontap-restapi/{relative_path}getting_started_with_the_ontap_rest_api.html#Requesting_specific_fields) to learn more.

• connectivity\_tracking.\*

### **Related ONTAP commands**

• lun igroup show

### **Learn more**

• [DOC /protocols/san/igroups](https://docs.netapp.com/us-en/ontap-restapi/{relative_path}protocols_san_igroups_endpoint_overview.html)

#### **Parameters**

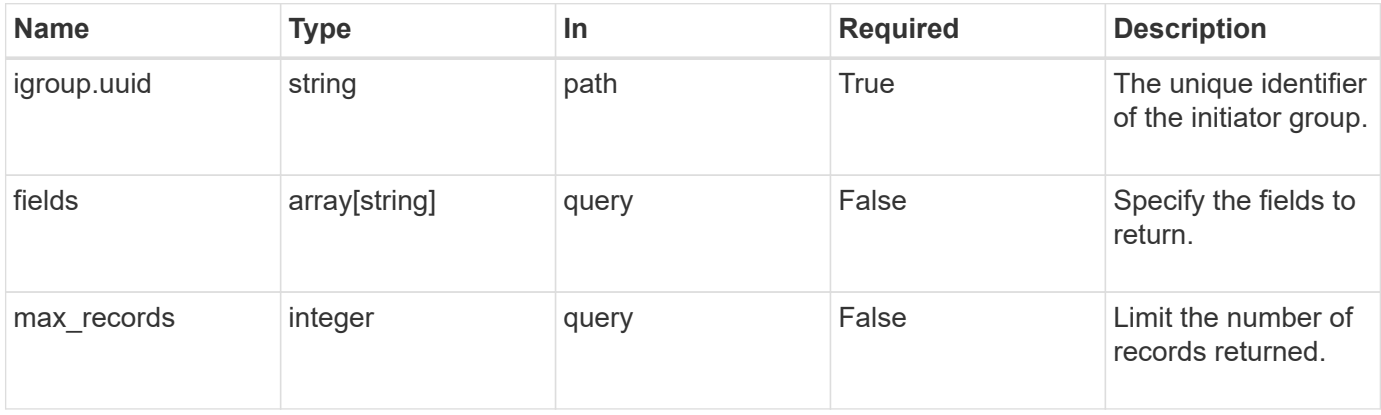

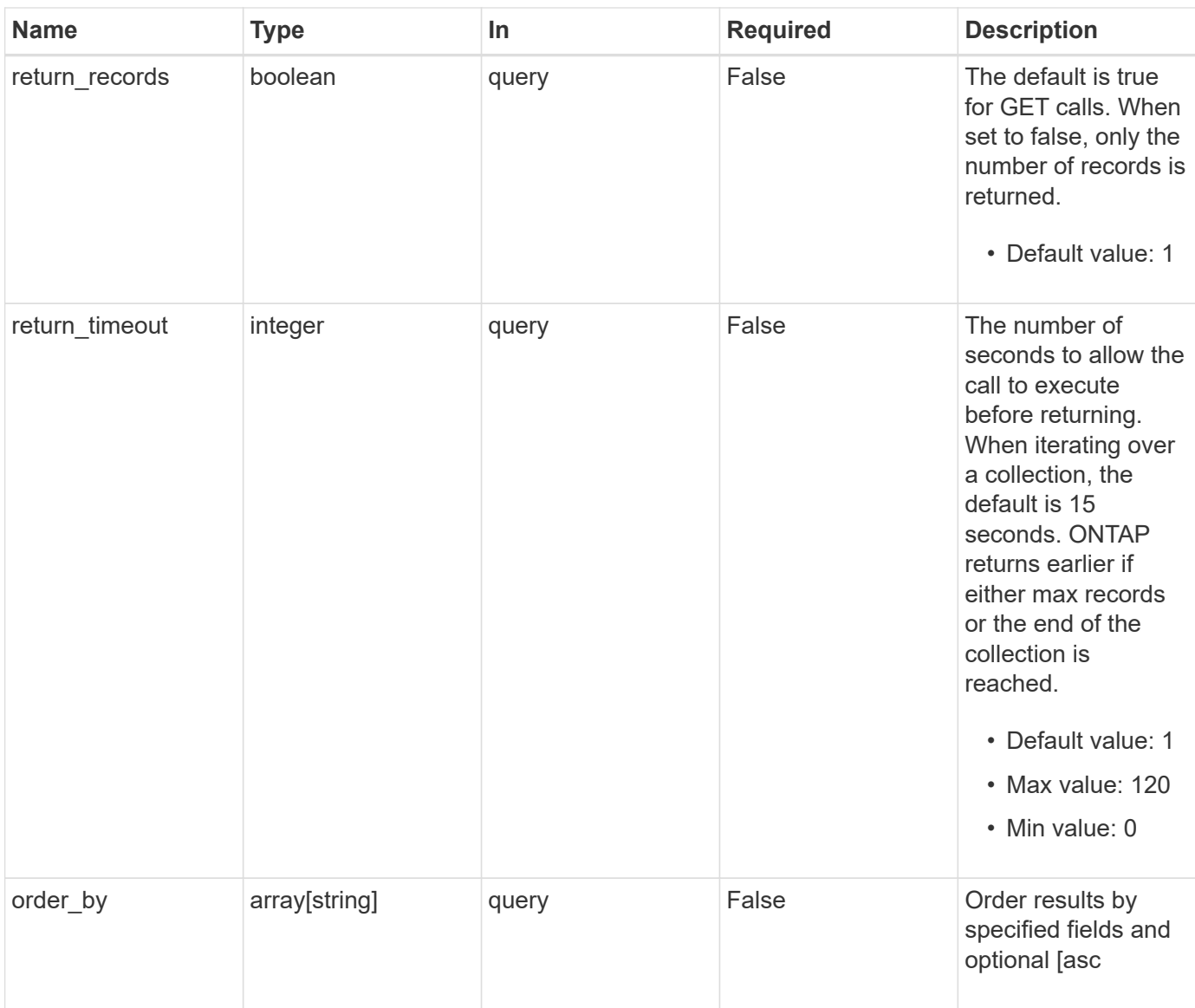

# **Response**

Status: 200, Ok

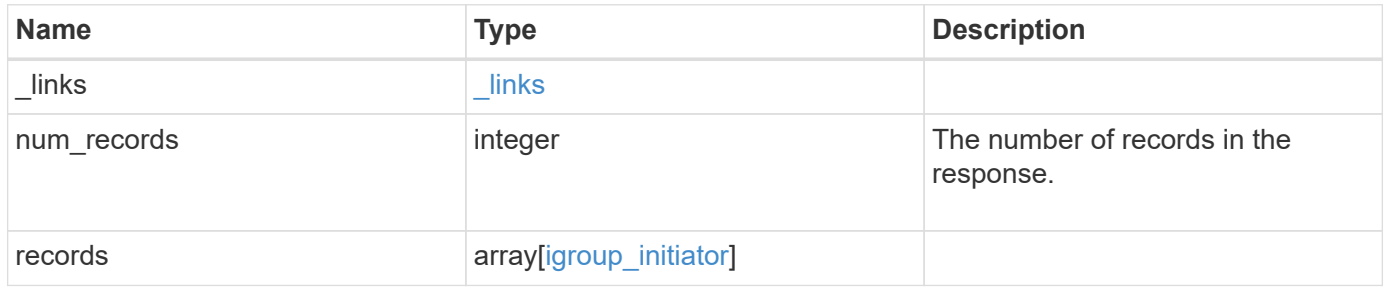

**Example response**

{

```
" links": {
      "next": {
        "href": "/api/resourcelink"
      },
      "self": {
       "href": "/api/resourcelink"
      }
   },
    "num_records": 1,
   "records": {
      "_links": {
        "self": {
          "href": "/api/resourcelink"
        }
      },
    "comment": "string",
    "connectivity tracking": {
        "alerts": {
          "summary": {
             "arguments": {
               "code": "string",
               "message": "string"
            },
            "code": "4",
            "message": "entry doesn't exist"
          }
        },
      "connection state": "full",
        "connections": {
          "logins": {
            "interface": {
             "fC": {
                 "_links": {
                   "self": {
                     "href": "/api/resourcelink"
  }
                 },
               "name": "fc_lif1",
                 "uuid": "3a09ab42-4da1-32cf-9d35-3385a6101a0b",
                 "wwpn": "20:00:00:50:56:b4:13:a8"
               },
               "ip": {
                 "_links": {
```

```
  "self": {
                     "href": "/api/resourcelink"
  }
                 },
                 "ip": {
                   "address": "10.10.10.7"
                 },
                 "name": "lif1",
                 "uuid": "1cd8a442-86d1-11e0-ae1c-123478563412"
              }
             },
           "last seen time": "2021-03-14 05:19:00 +0000"
          },
           "node": {
            "_links": {
               "self": {
                "href": "/api/resourcelink"
              }
             },
             "name": "node1",
            "uuid": "1cd8a442-86d1-11e0-ae1c-123478563412"
          }
        }
      },
      "igroup": {
        "_links": {
          "self": {
            "href": "/api/resourcelink"
          }
        },
      "name": "igroup1",
        "uuid": "4ea7a442-86d1-11e0-ae1c-123478563412"
      },
      "name": "iqn.1998-01.com.corp.iscsi:name1",
      "records": {
        "_links": {
          "self": {
            "href": "/api/resourcelink"
          }
        },
        "comment": "string",
        "name": "iqn.1998-01.com.corp.iscsi:name1"
      }
   }
}
```
Status: Default

### ONTAP Error Response Codes

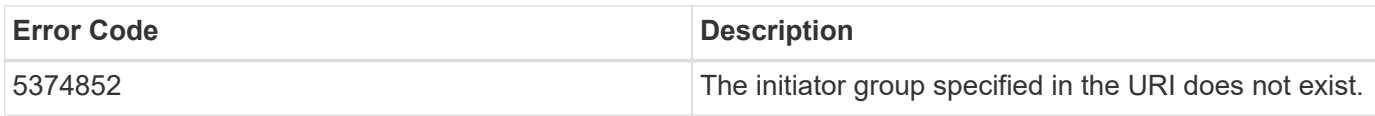

Also see the table of common errors in the [Response body](https://docs.netapp.com/us-en/ontap-restapi/{relative_path}getting_started_with_the_ontap_rest_api.html#Response_body) overview section of this documentation.

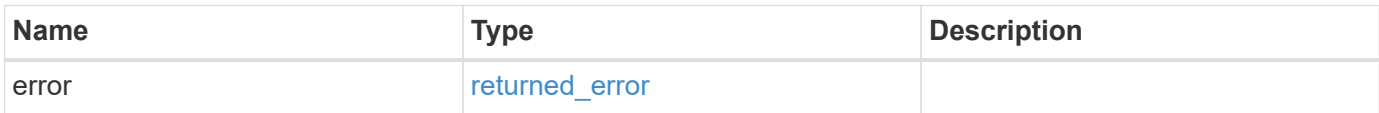

#### **Example error**

```
{
   "error": {
      "arguments": {
        "code": "string",
       "message": "string"
      },
      "code": "4",
      "message": "entry doesn't exist",
      "target": "uuid"
    }
}
```
### **Definitions**

### **See Definitions**

href

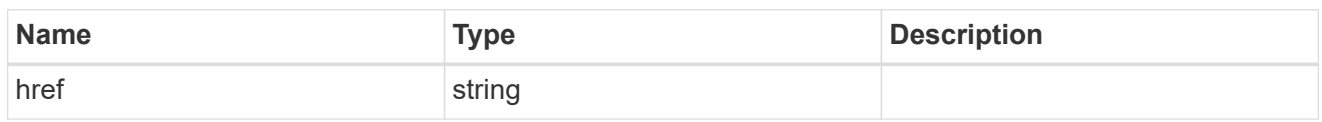

 $\_$ links

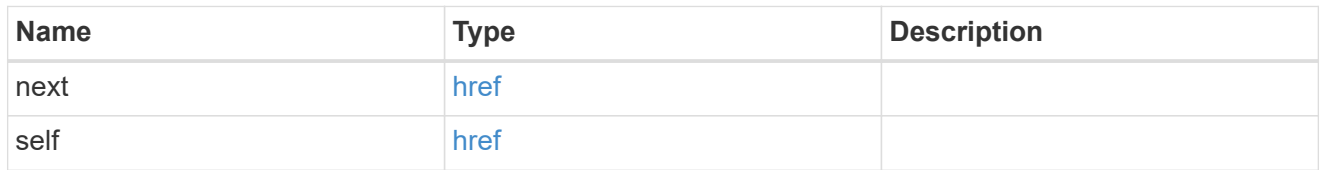

 $\_$ links

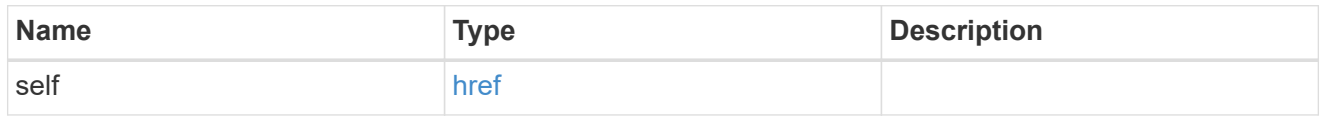

## error\_arguments

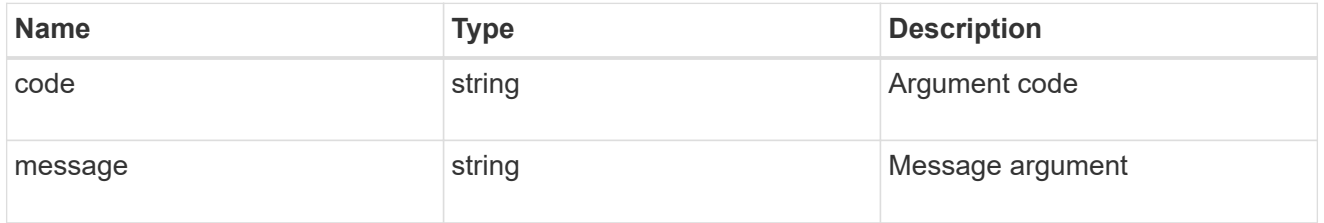

summary

A user friendly message describing the connection state.

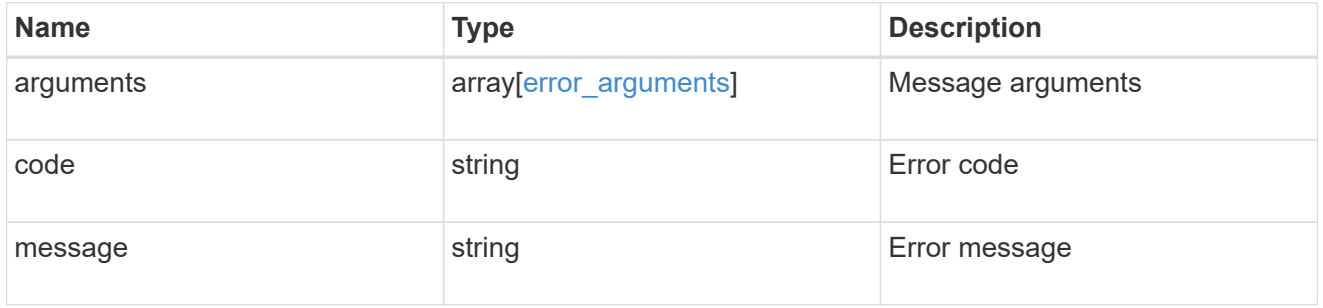

### alerts

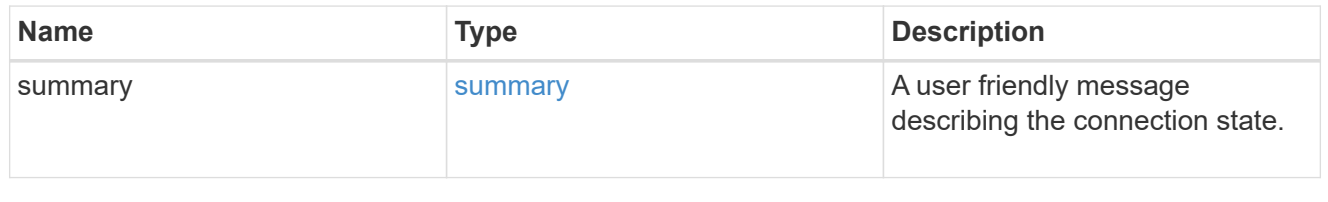

fc

## An FC interface.

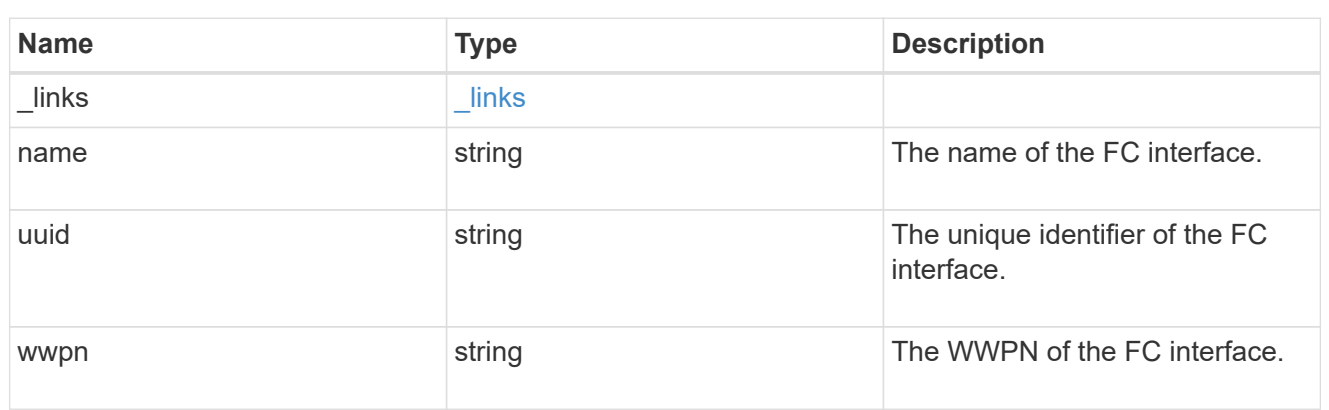

ip

## IP information

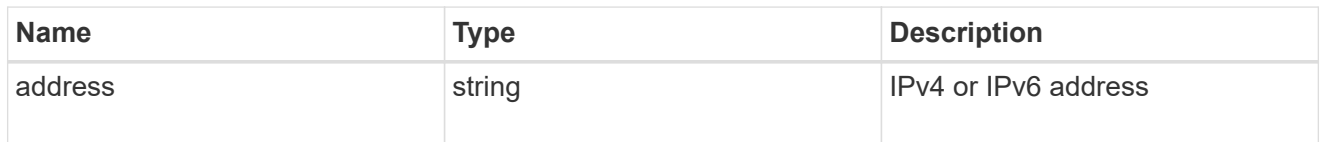

ip

# A network interface. Either UUID or name may be supplied on input.

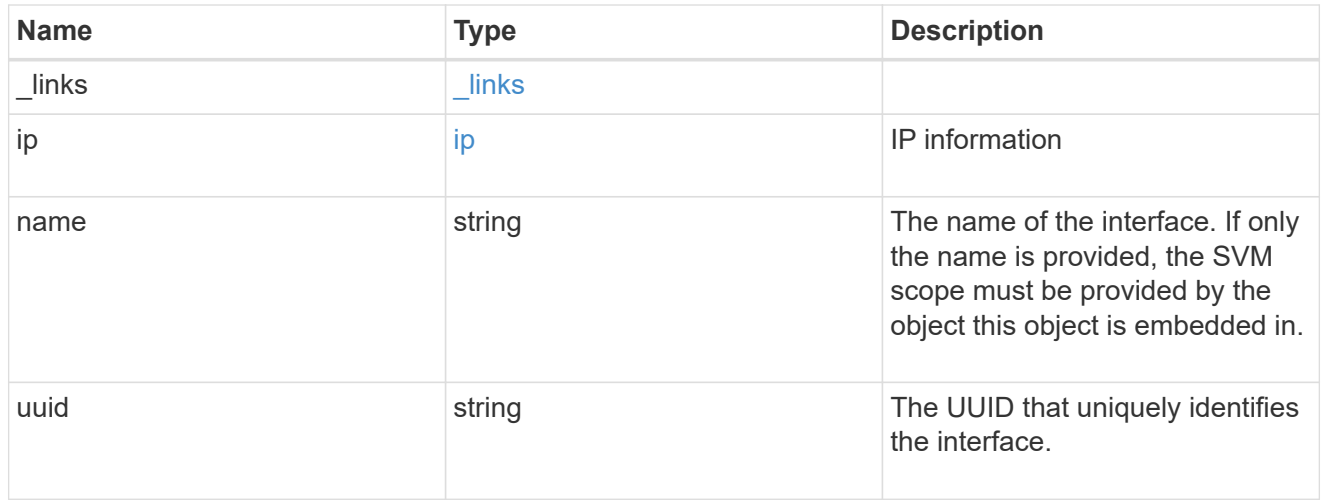

### interface

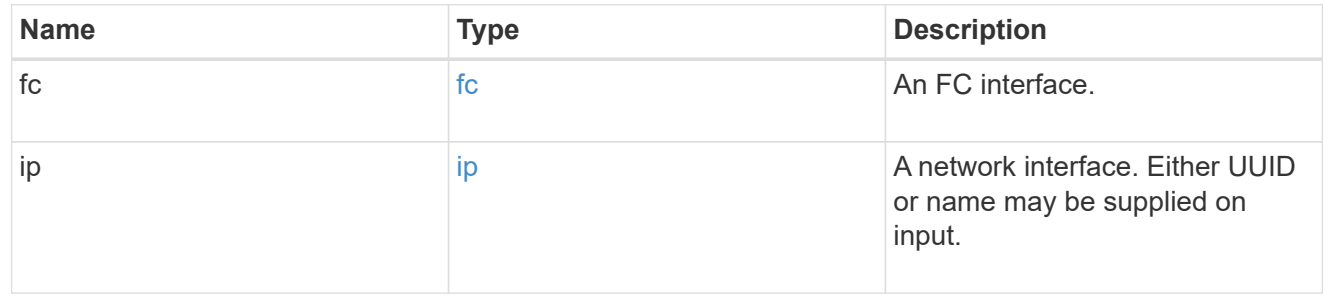

## logins

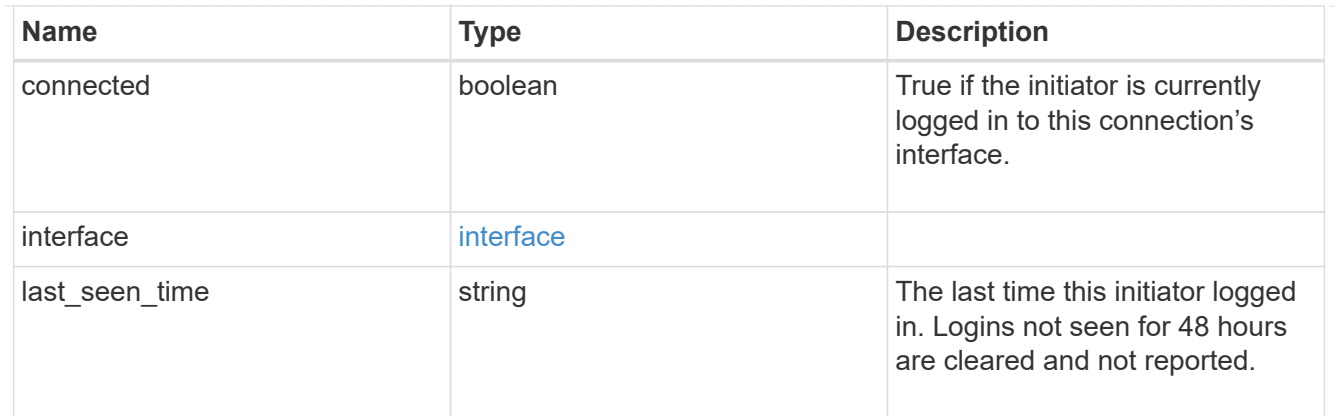

node

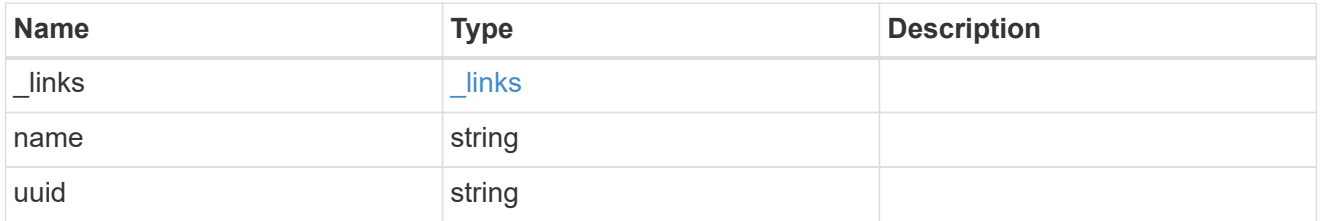

## connections

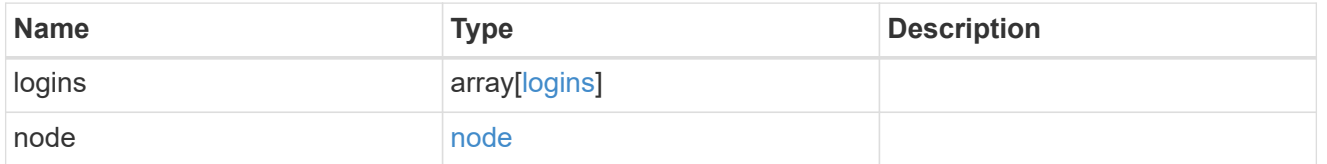

connectivity\_tracking

Overview of the initiator's connections to ONTAP.

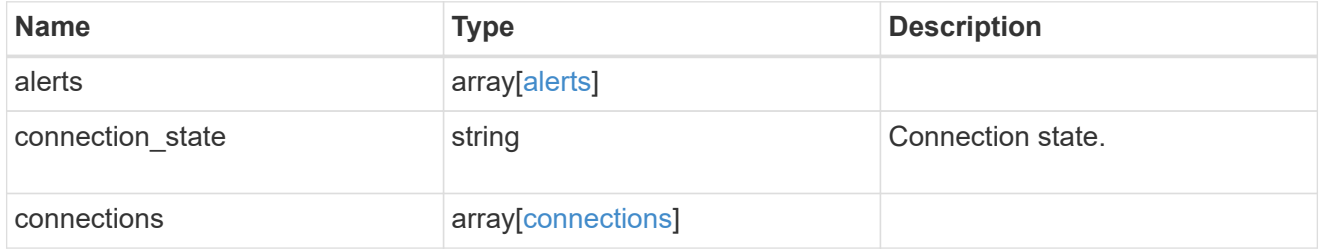

igroup

The initiator group in which the initiator is found.

Note that this does not mean that the initiator cannot also be found in other initiator groups.

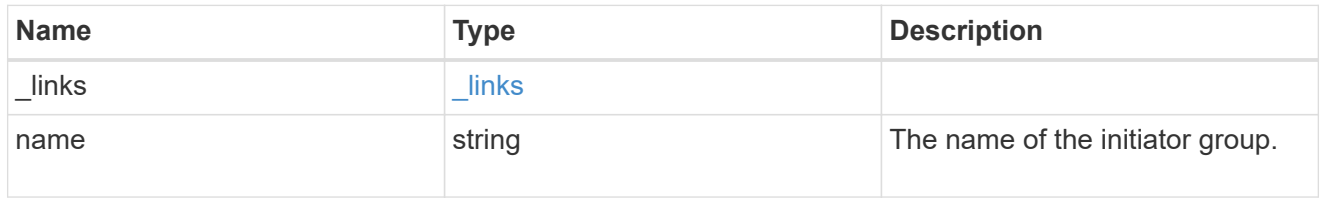
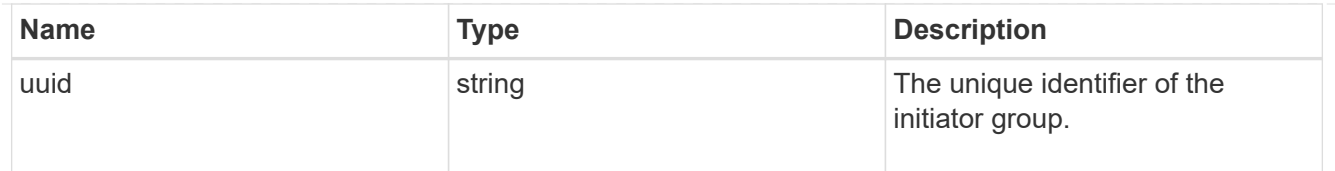

## records

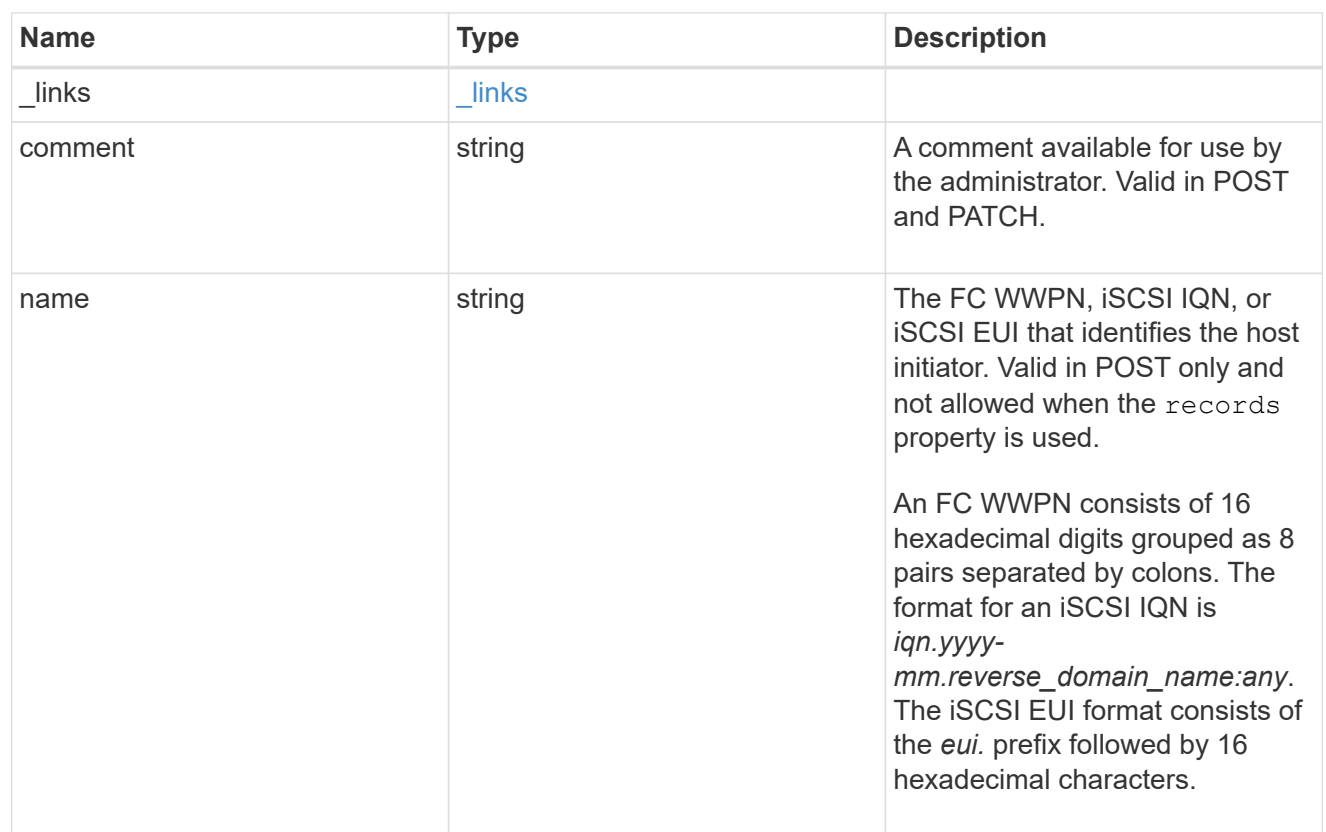

## igroup\_initiator

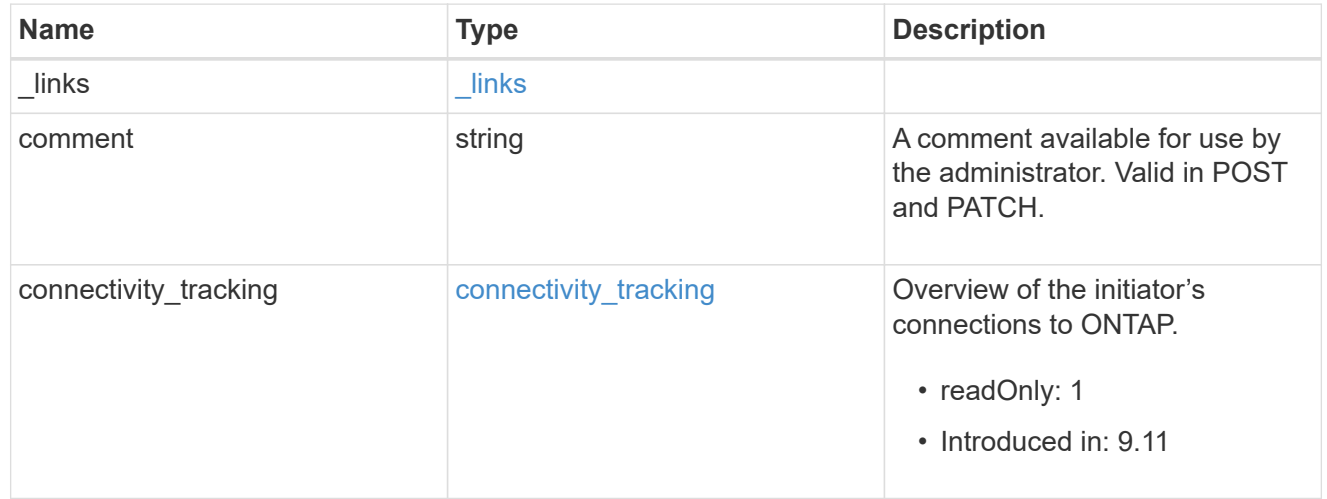

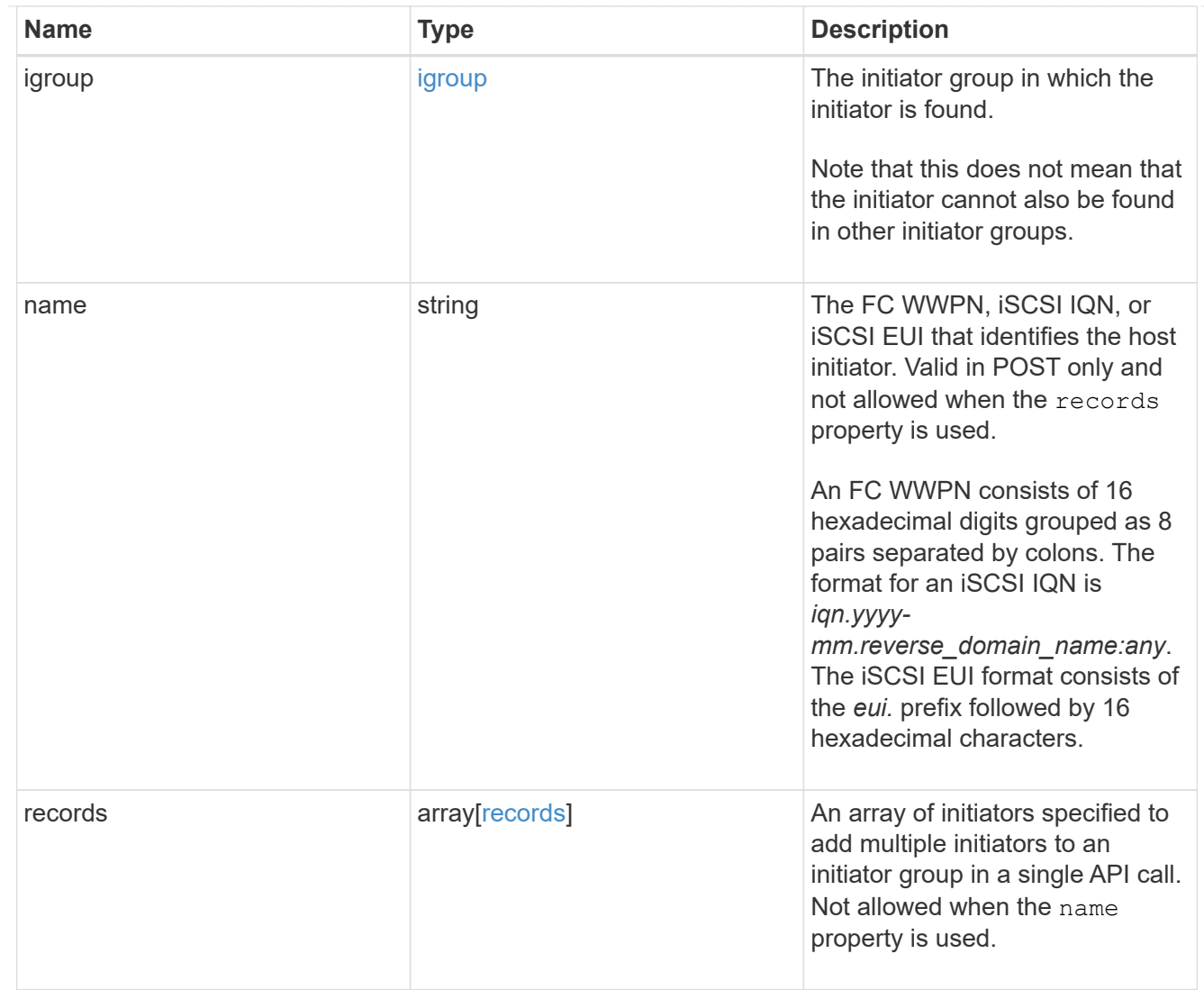

## returned\_error

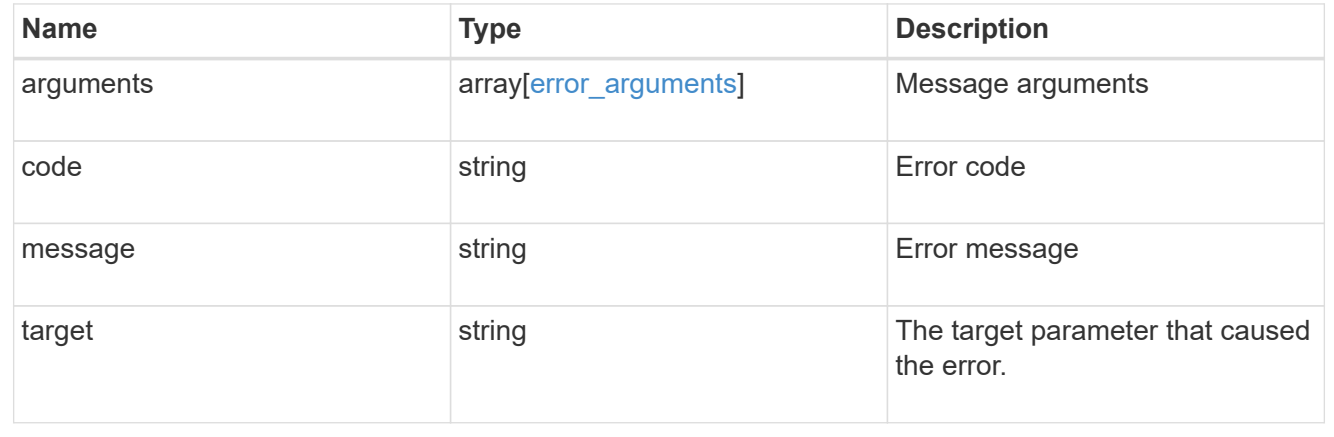

# **Add initiators to an initiator group**

POST /protocols/san/igroups/{igroup.uuid}/initiators

**Introduced In:** 9.6

Adds one or more initiators to an initiator group.

This API does not support adding initiators to an initiator group that already contains nested initiator groups.

### **Required properties**

• name or records.name - Initiator name(s) to add to the initiator group.

### **Related ONTAP commands**

• lun igroup add

#### **Learn more**

• [DOC /protocols/san/igroups](https://docs.netapp.com/us-en/ontap-restapi/{relative_path}protocols_san_igroups_endpoint_overview.html)

#### **Parameters**

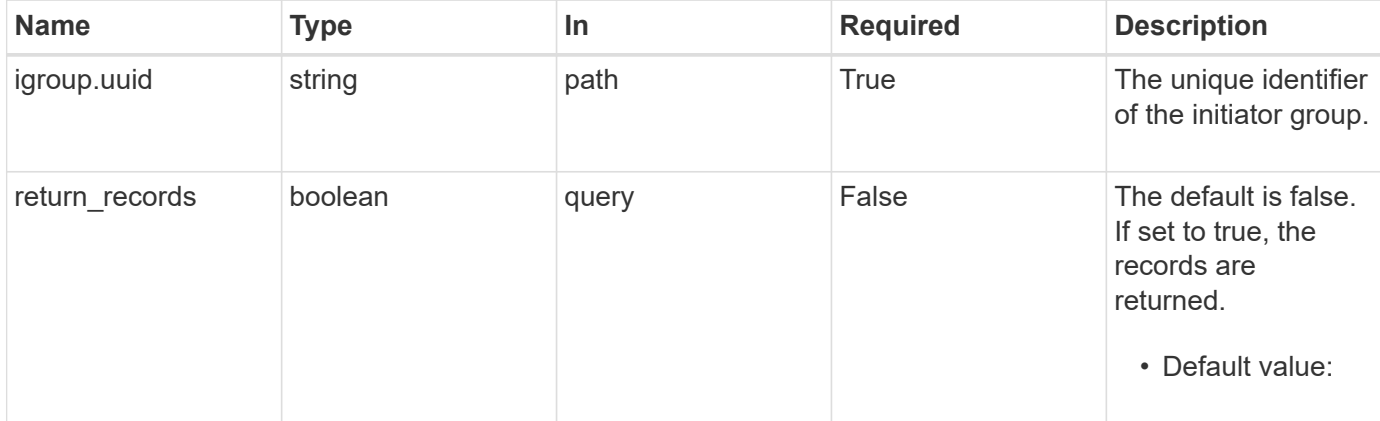

## **Request Body**

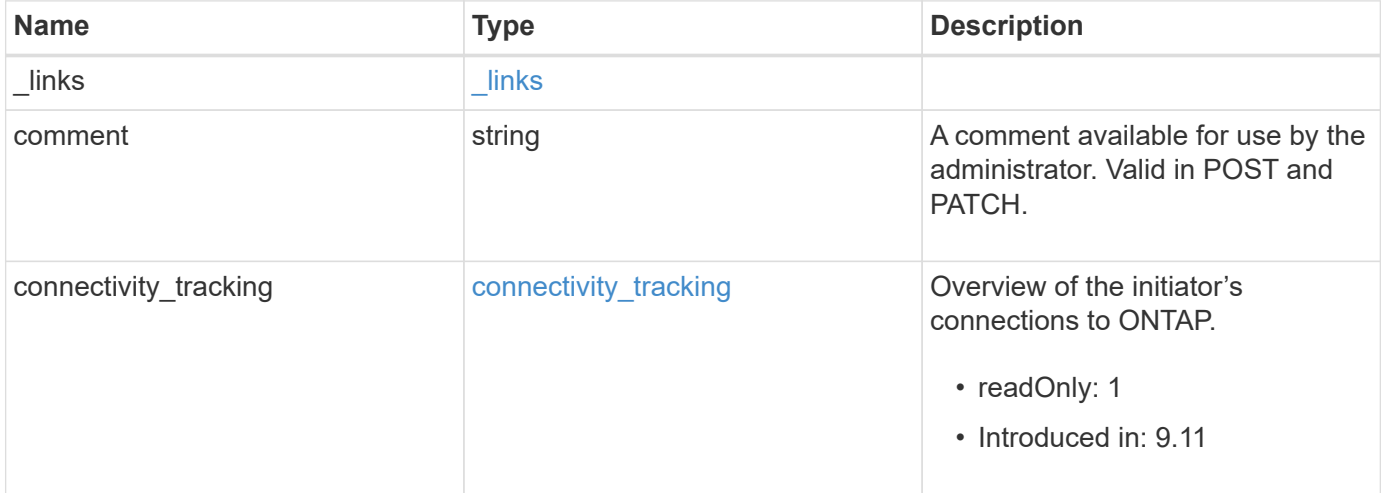

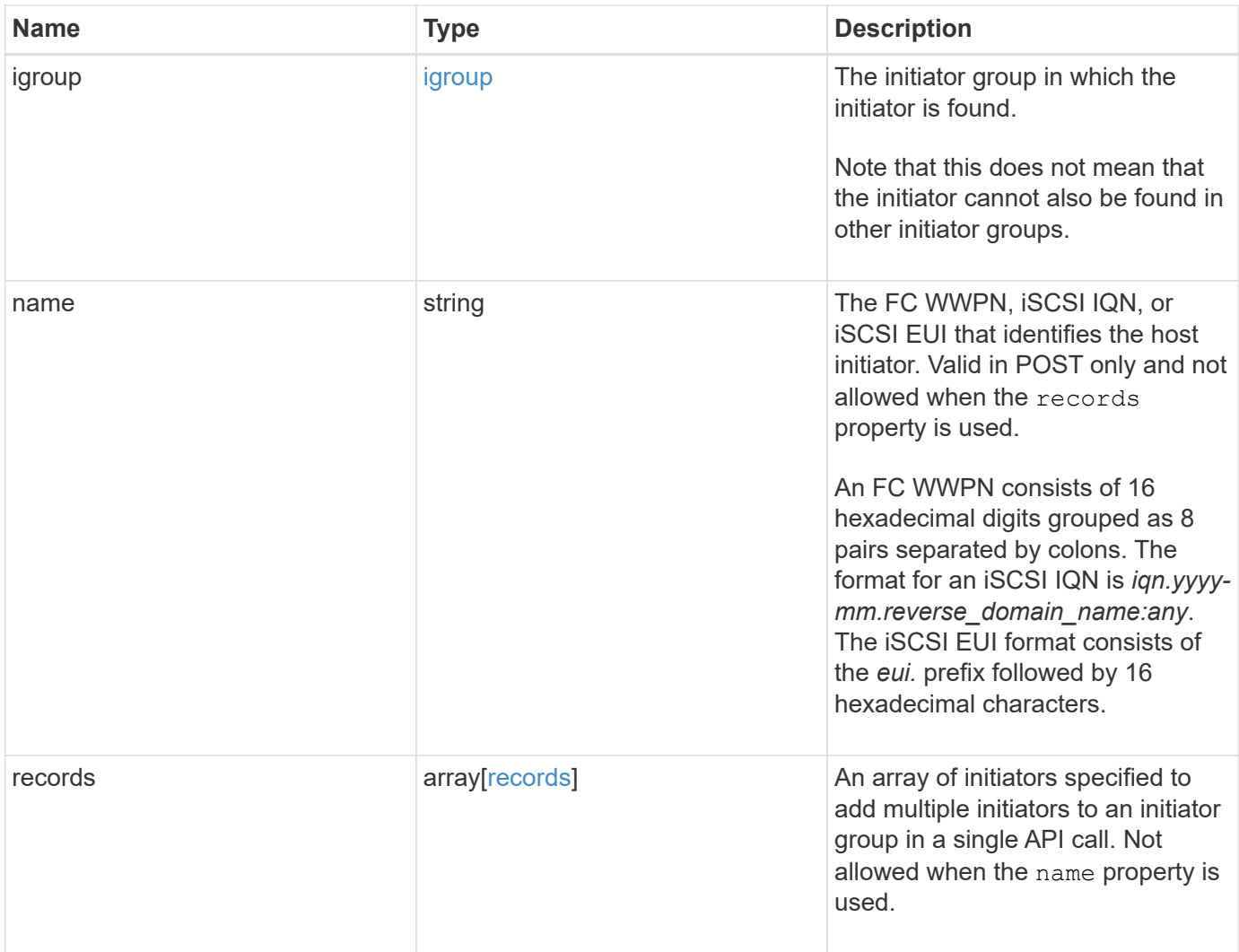

**Example request**

{

```
  "_links": {
     "self": {
       "href": "/api/resourcelink"
     }
   },
   "comment": "string",
 "connectivity tracking": {
      "alerts": {
       "summary": {
          "arguments": {
            "code": "string",
            "message": "string"
          },
          "code": "4",
          "message": "entry doesn't exist"
       }
      },
    "connection_state": "full",
      "connections": {
        "logins": {
          "interface": {
            "fc": {
              "_links": {
                "self": {
                  "href": "/api/resourcelink"
  }
              },
            "name": "fc_lif1",
              "uuid": "3a09ab42-4da1-32cf-9d35-3385a6101a0b",
              "wwpn": "20:00:00:50:56:b4:13:a8"
            },
            "ip": {
            " links": {
                "self": {
                  "href": "/api/resourcelink"
  }
              },
              "ip": {
                "address": "10.10.10.7"
              },
              "name": "lif1",
              "uuid": "1cd8a442-86d1-11e0-ae1c-123478563412"
  }
```

```
  },
         "last seen time": "2021-03-14 05:19:00 +0000"
        },
        "node": {
          "_links": {
            "self": {
              "href": "/api/resourcelink"
            }
          },
          "name": "node1",
          "uuid": "1cd8a442-86d1-11e0-ae1c-123478563412"
        }
      }
    },
    "igroup": {
      "_links": {
       "self": {
          "href": "/api/resourcelink"
       }
      },
      "name": "igroup1",
      "uuid": "4ea7a442-86d1-11e0-ae1c-123478563412"
    },
    "name": "iqn.1998-01.com.corp.iscsi:name1",
    "records": {
     "_links": {
       "self": {
         "href": "/api/resourcelink"
       }
      },
      "comment": "string",
      "name": "iqn.1998-01.com.corp.iscsi:name1"
    }
}
```
#### **Response**

```
Status: 201, Created
```
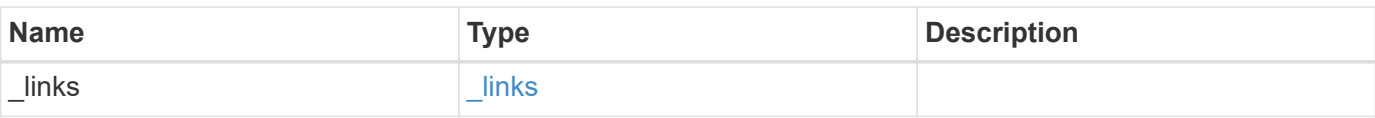

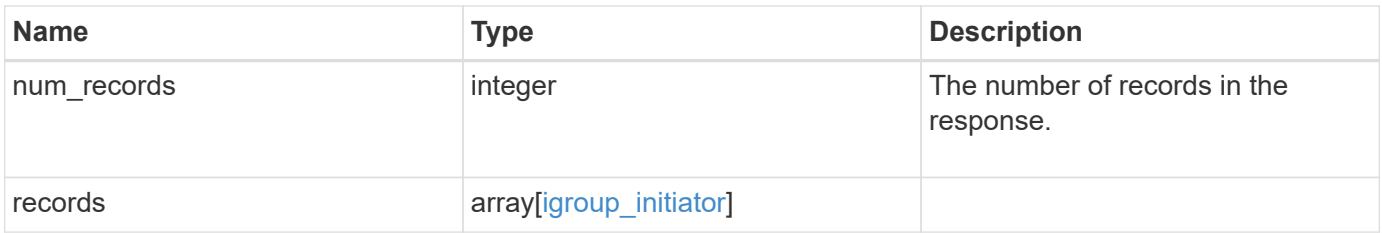

**Example response**

```
{
 " links": {
      "next": {
        "href": "/api/resourcelink"
      },
      "self": {
       "href": "/api/resourcelink"
      }
   },
    "num_records": 1,
   "records": {
      "_links": {
        "self": {
          "href": "/api/resourcelink"
        }
      },
    "comment": "string",
    "connectivity tracking": {
        "alerts": {
          "summary": {
             "arguments": {
               "code": "string",
               "message": "string"
            },
            "code": "4",
            "message": "entry doesn't exist"
          }
        },
      "connection state": "full",
        "connections": {
          "logins": {
            "interface": {
             "fC": {
                 "_links": {
                   "self": {
                     "href": "/api/resourcelink"
  }
                 },
               "name": "fc_lif1",
                 "uuid": "3a09ab42-4da1-32cf-9d35-3385a6101a0b",
                 "wwpn": "20:00:00:50:56:b4:13:a8"
               },
               "ip": {
                 "_links": {
```

```
  "self": {
                     "href": "/api/resourcelink"
  }
                 },
                 "ip": {
                   "address": "10.10.10.7"
                 },
                 "name": "lif1",
                 "uuid": "1cd8a442-86d1-11e0-ae1c-123478563412"
              }
             },
           "last seen time": "2021-03-14 05:19:00 +0000"
           },
           "node": {
             "_links": {
               "self": {
                "href": "/api/resourcelink"
              }
             },
             "name": "node1",
            "uuid": "1cd8a442-86d1-11e0-ae1c-123478563412"
           }
        }
      },
      "igroup": {
        "_links": {
          "self": {
            "href": "/api/resourcelink"
          }
        },
      "name": "igroup1",
        "uuid": "4ea7a442-86d1-11e0-ae1c-123478563412"
      },
      "name": "iqn.1998-01.com.corp.iscsi:name1",
      "records": {
        "_links": {
          "self": {
            "href": "/api/resourcelink"
          }
        },
        "comment": "string",
        "name": "iqn.1998-01.com.corp.iscsi:name1"
      }
    }
}
```
#### **Headers**

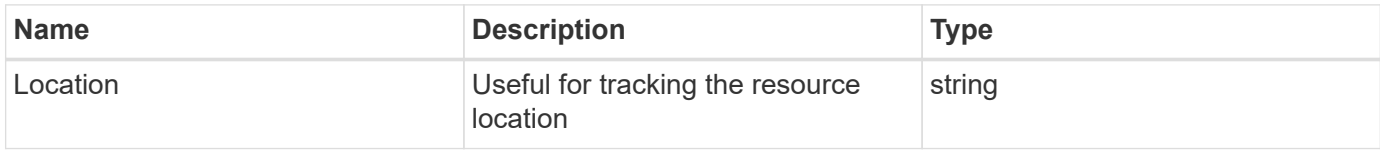

## **Error**

Status: Default

### ONTAP Error Response Codes

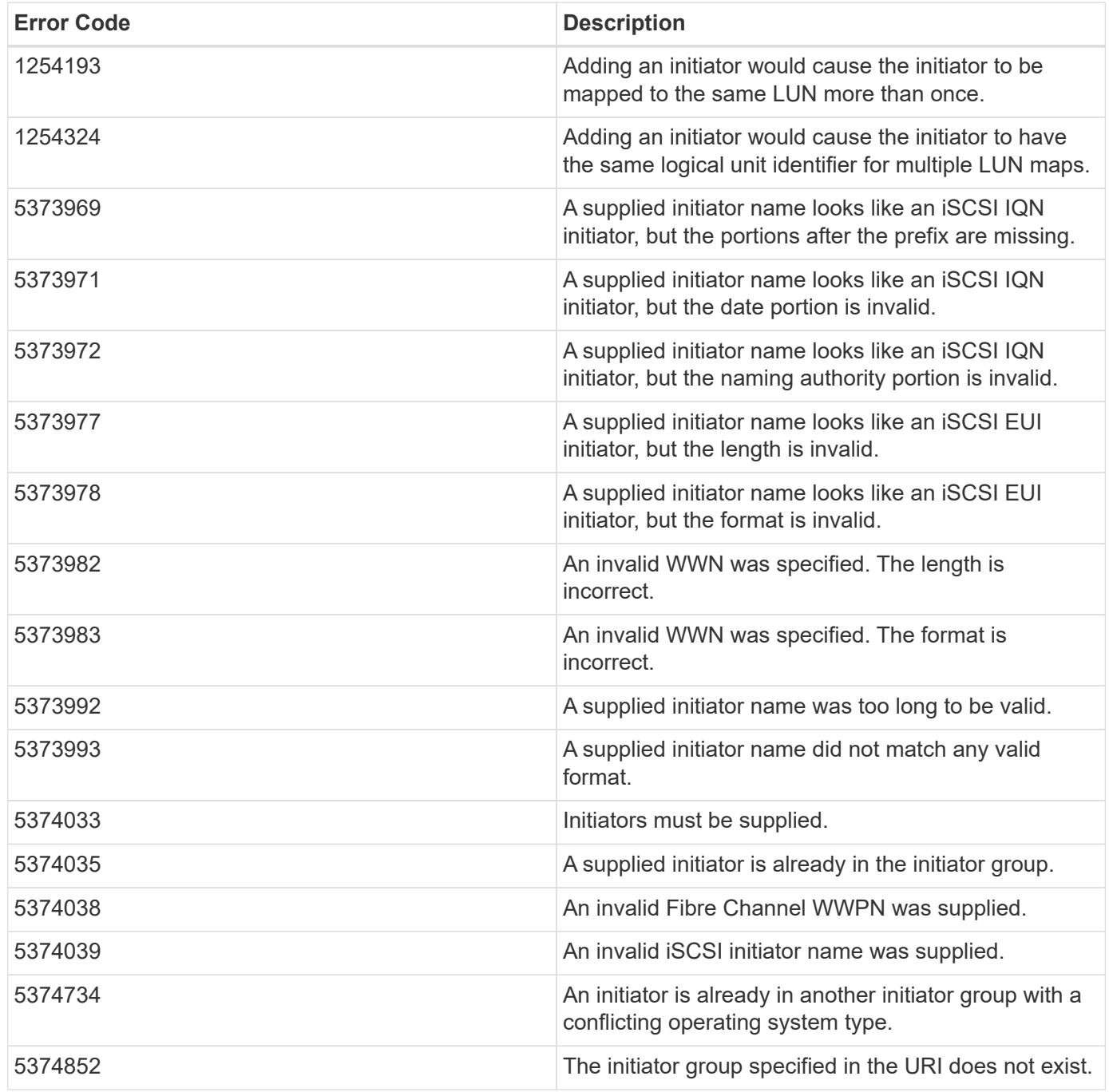

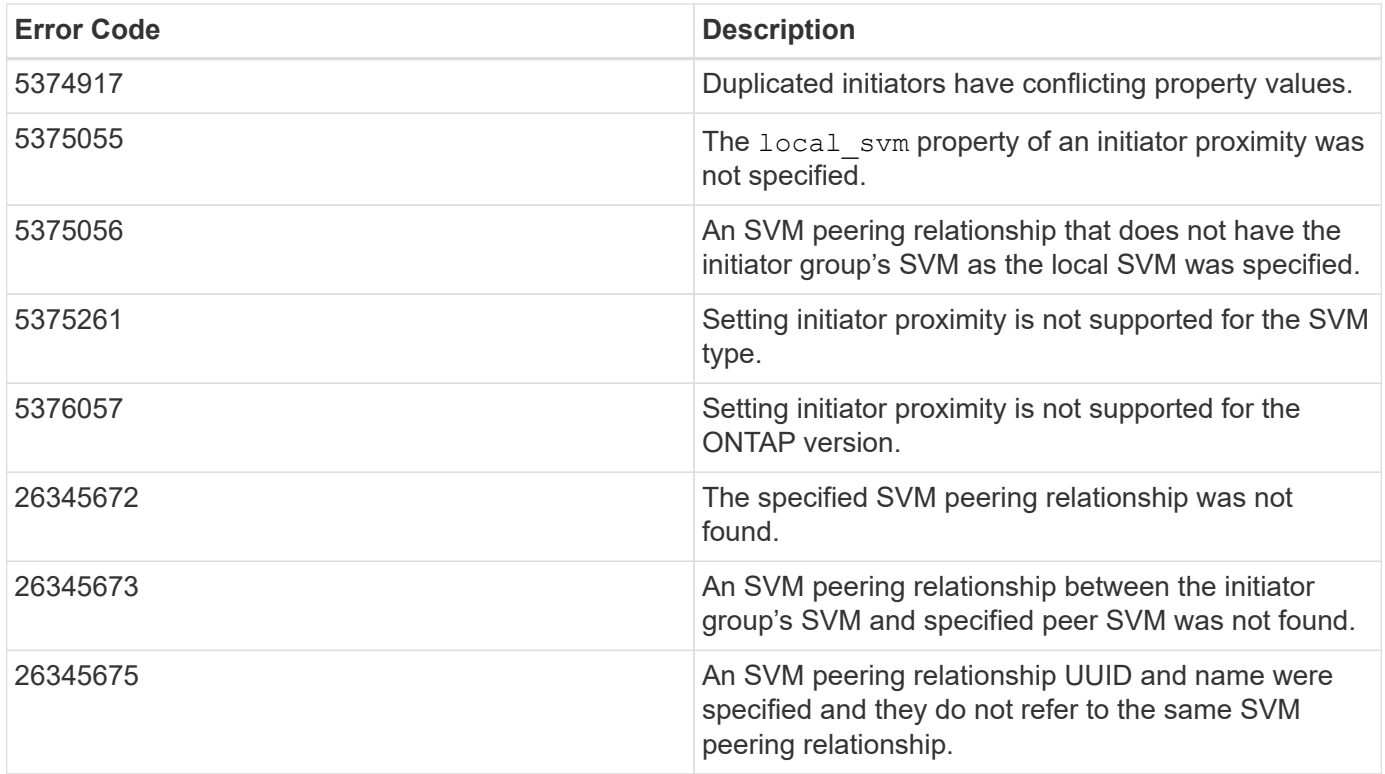

Also see the table of common errors in the [Response body](https://docs.netapp.com/us-en/ontap-restapi/{relative_path}getting_started_with_the_ontap_rest_api.html#Response_body) overview section of this documentation.

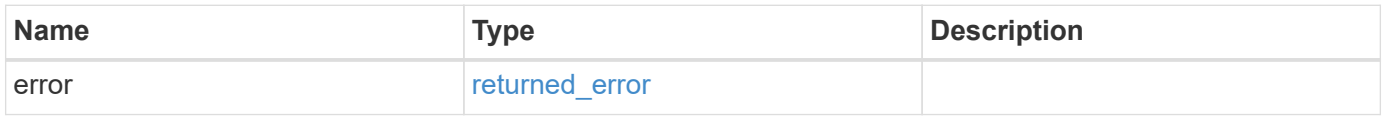

### **Example error**

```
{
    "error": {
      "arguments": {
       "code": "string",
       "message": "string"
      },
      "code": "4",
      "message": "entry doesn't exist",
      "target": "uuid"
   }
}
```
#### **Definitions**

#### **See Definitions**

href

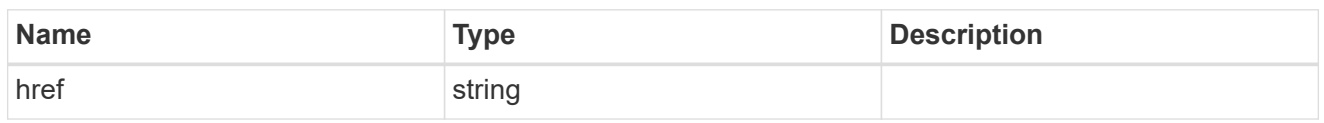

 $\_$ links

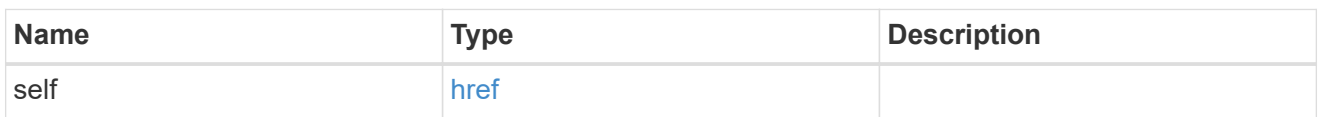

## error\_arguments

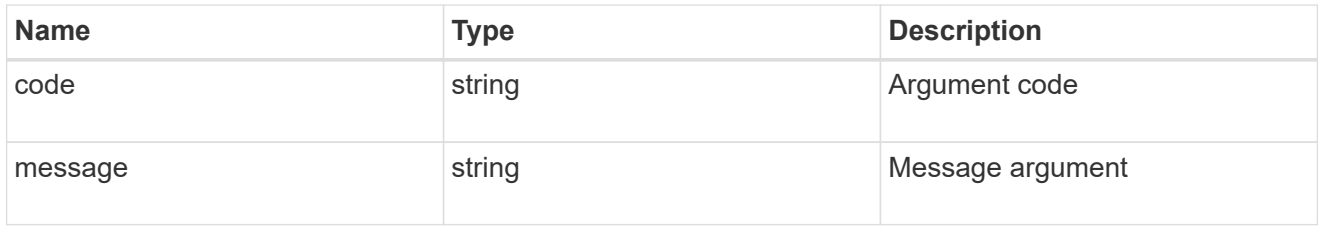

## summary

A user friendly message describing the connection state.

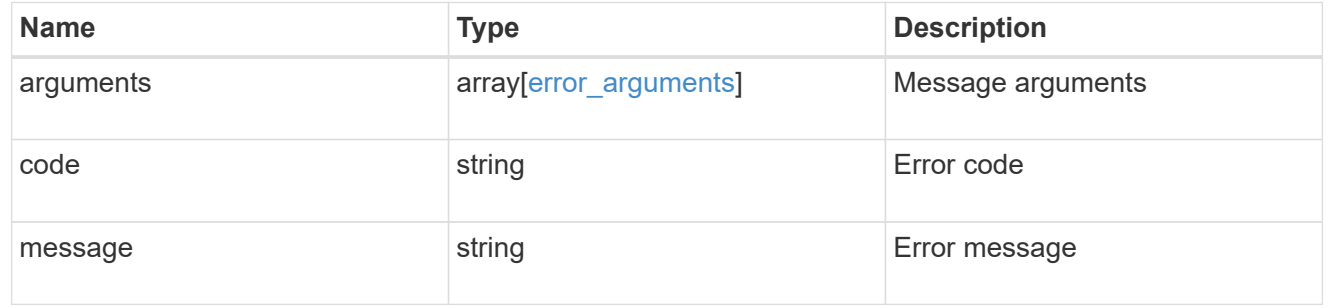

### alerts

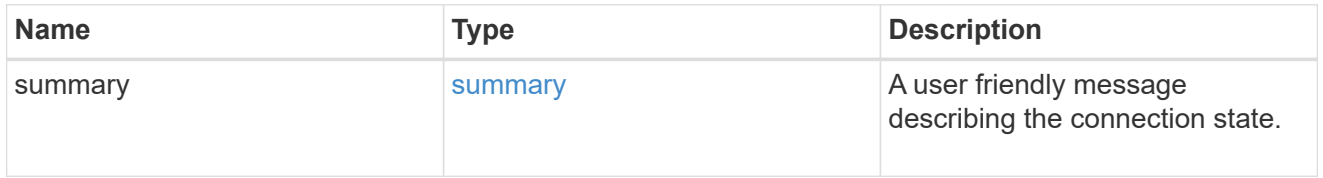

### fc

## An FC interface.

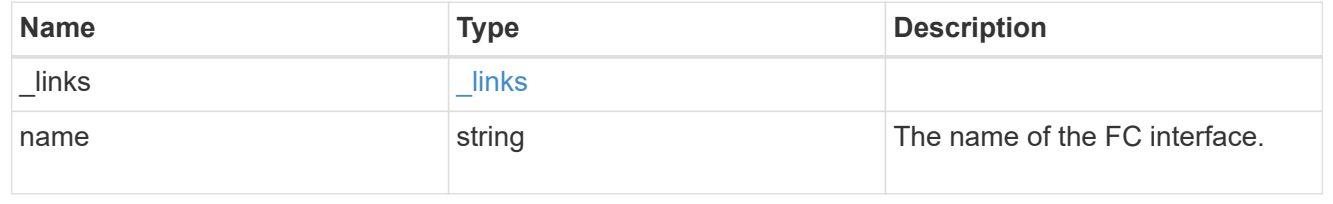

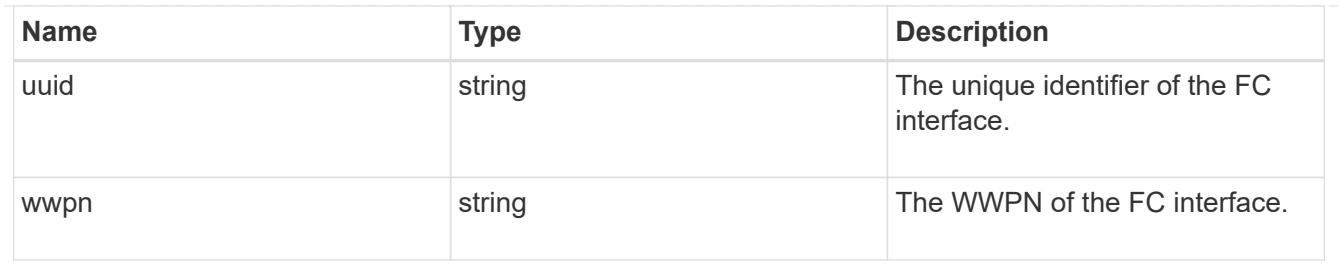

ip

IP information

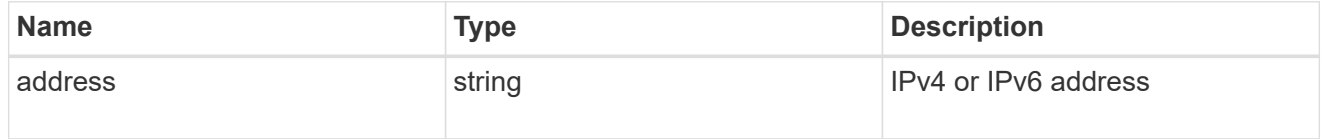

ip

A network interface. Either UUID or name may be supplied on input.

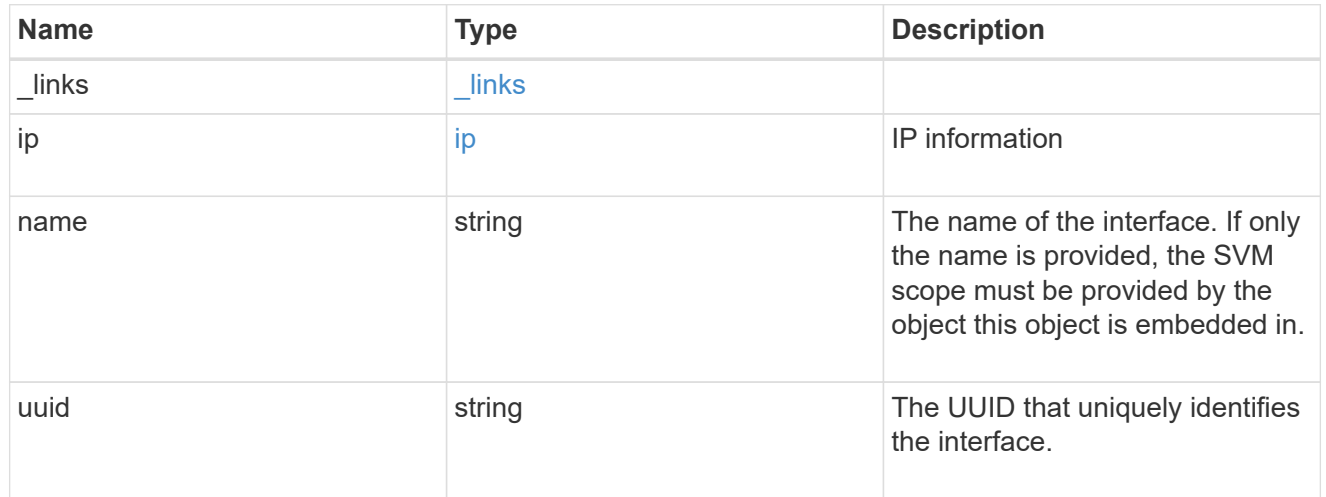

## interface

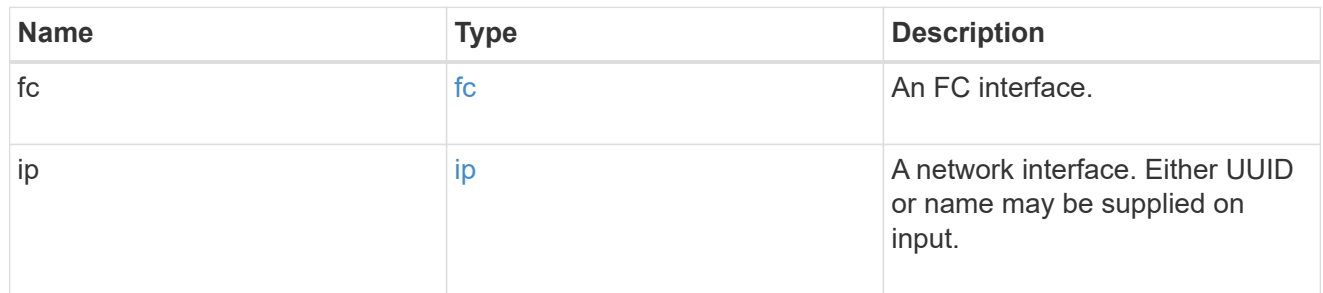

logins

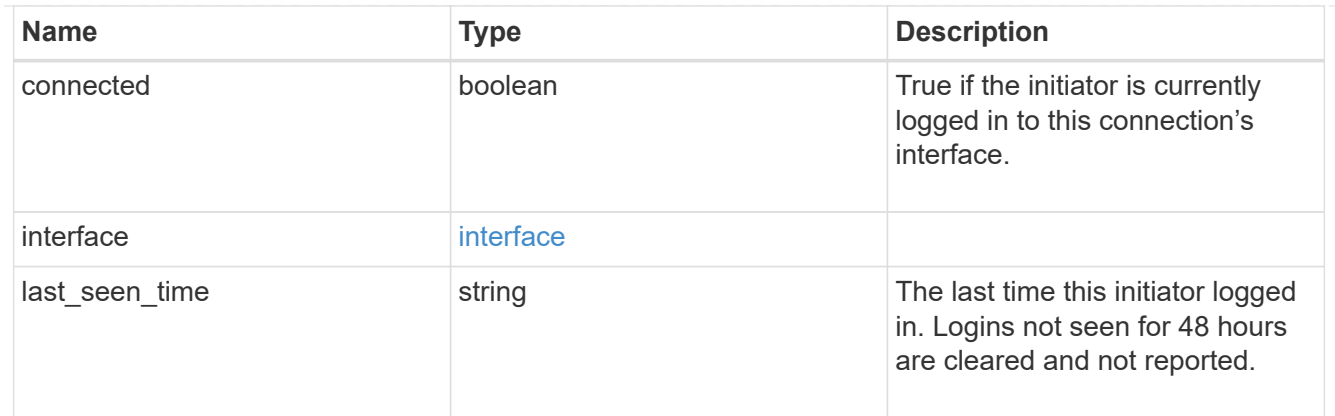

node

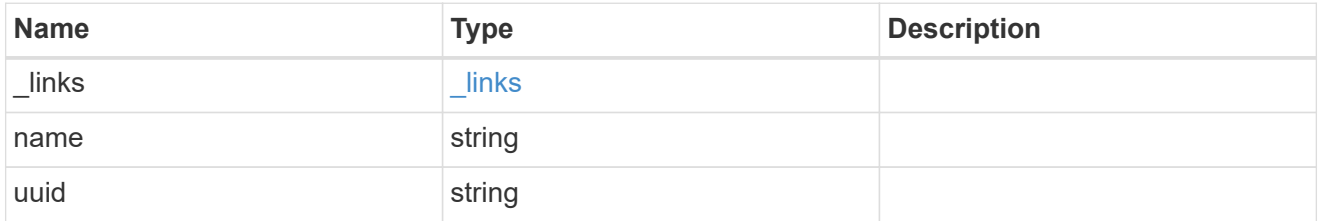

#### connections

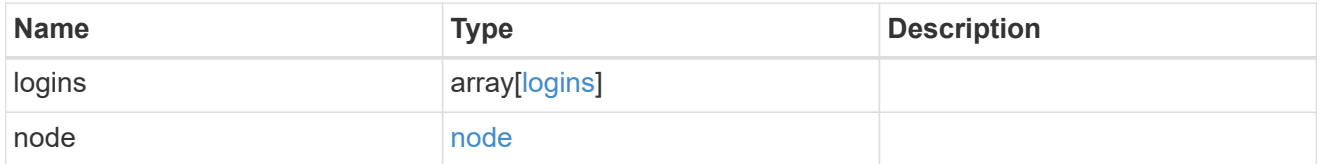

connectivity\_tracking

Overview of the initiator's connections to ONTAP.

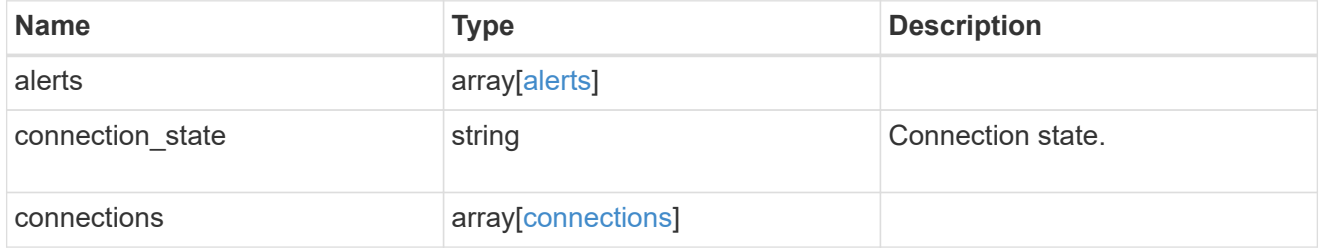

igroup

The initiator group in which the initiator is found.

Note that this does not mean that the initiator cannot also be found in other initiator groups.

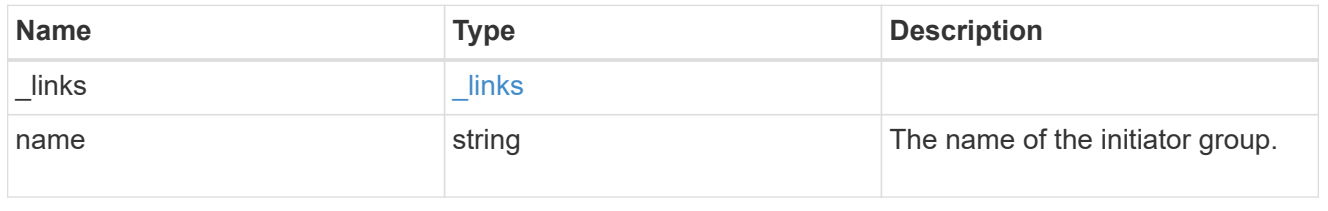

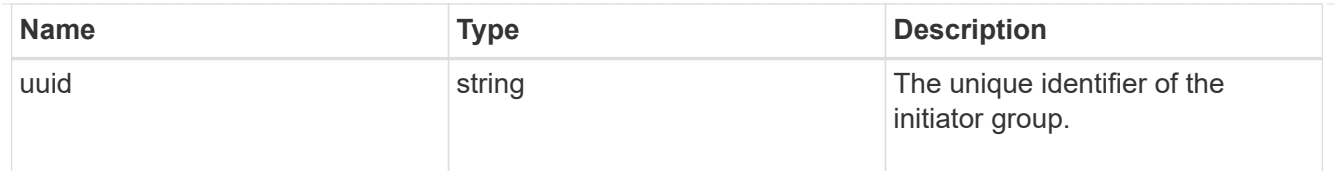

## records

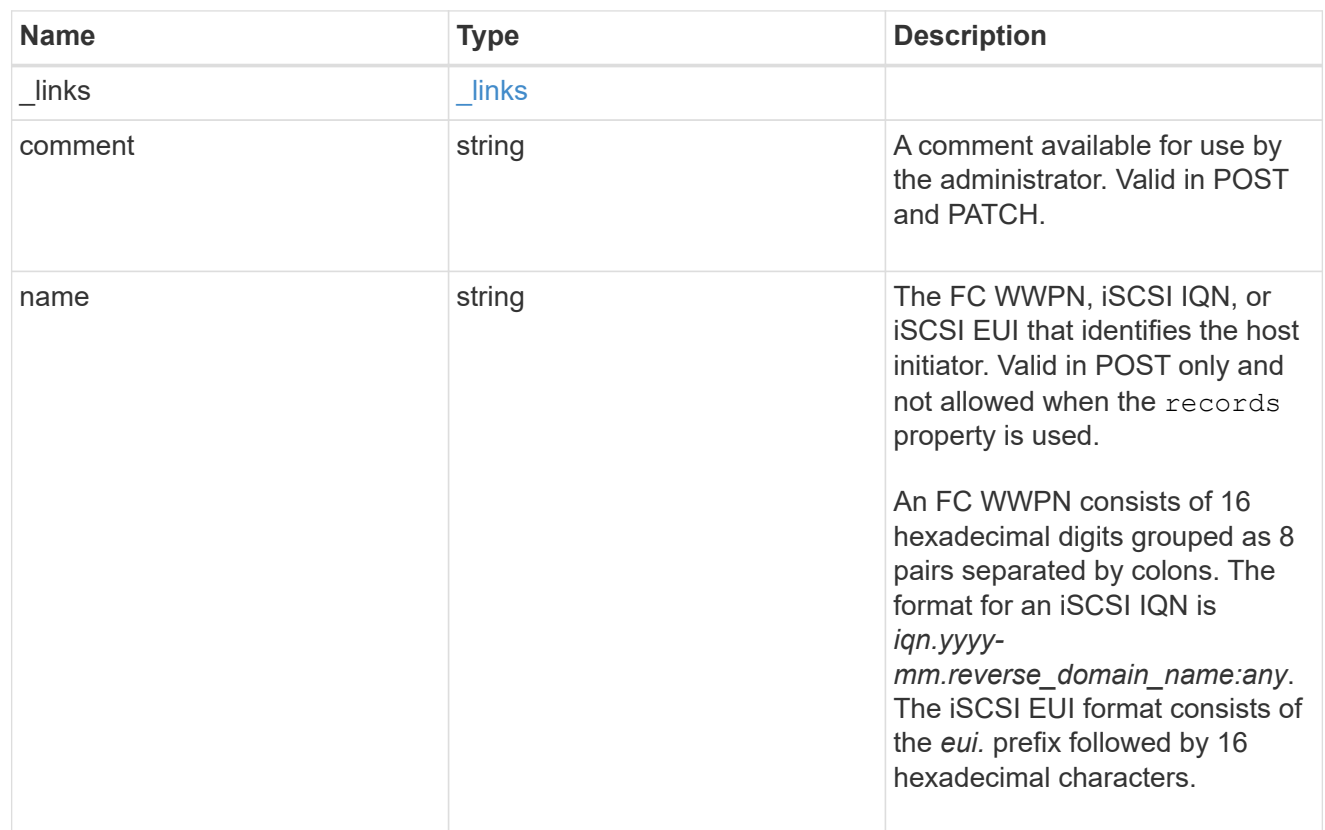

## igroup\_initiator

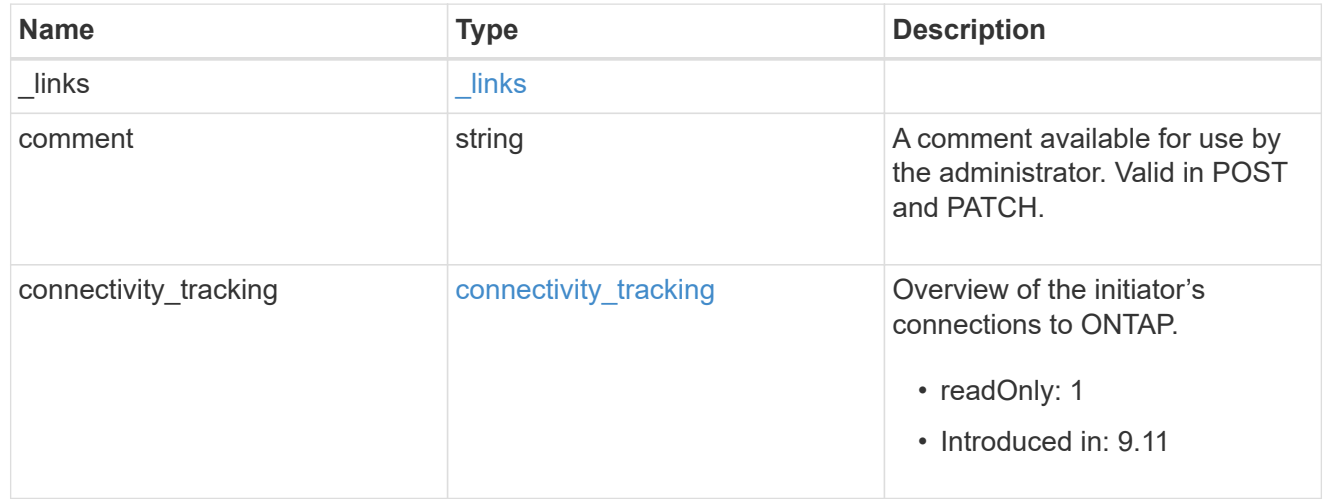

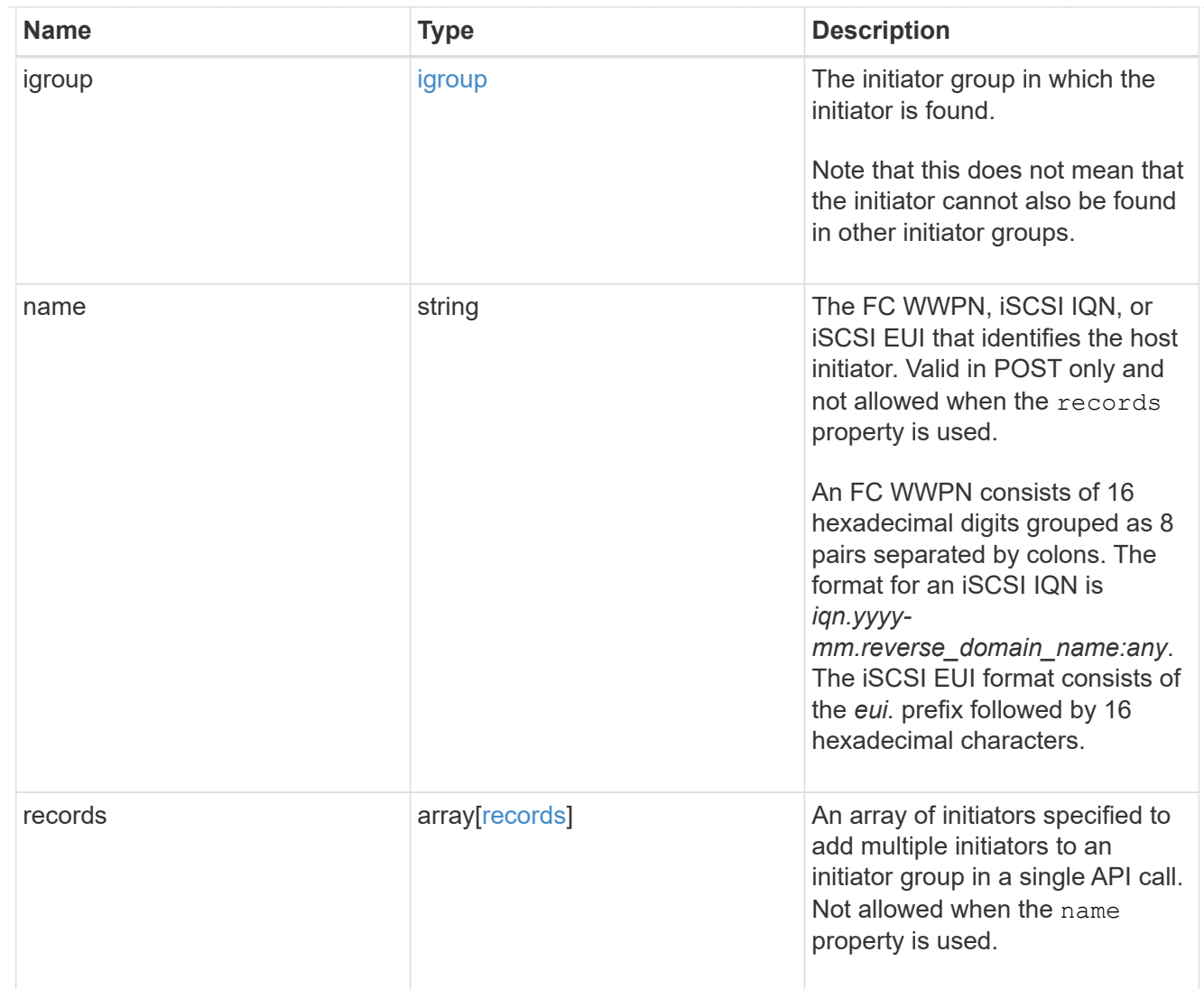

# $\_$ links

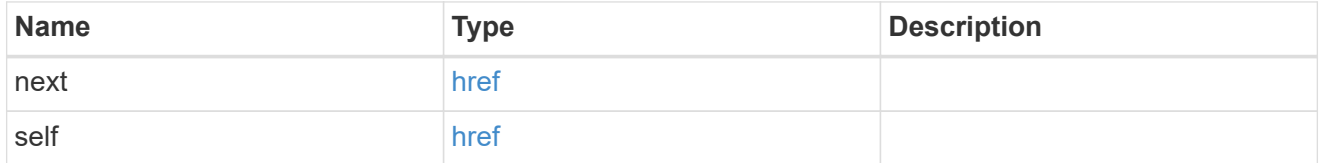

## returned\_error

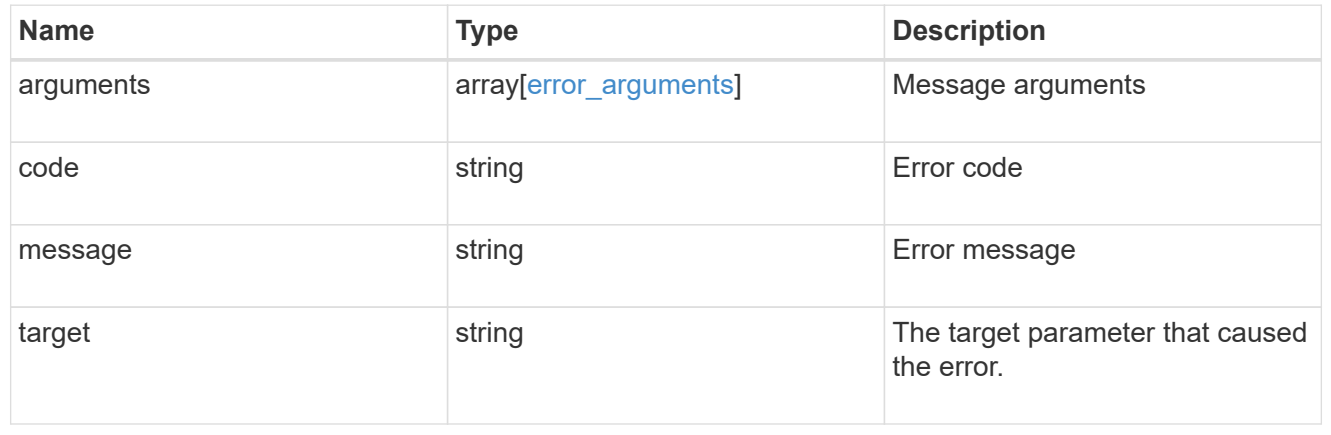

## **Delete an initiator from an initiator group**

DELETE /protocols/san/igroups/{igroup.uuid}/initiators/{name}

### **Introduced In:** 9.6

Deletes an initiator from an initiator group.

This API only supports removal of initiators owned directly by the initiator group. Initiators of nested initiator groups must be removed on the initiator group that directly owns the initiator.

#### **Related ONTAP commands**

• lun igroup remove

#### **Learn more**

• [DOC /protocols/san/igroups](https://docs.netapp.com/us-en/ontap-restapi/{relative_path}protocols_san_igroups_endpoint_overview.html)

#### **Parameters**

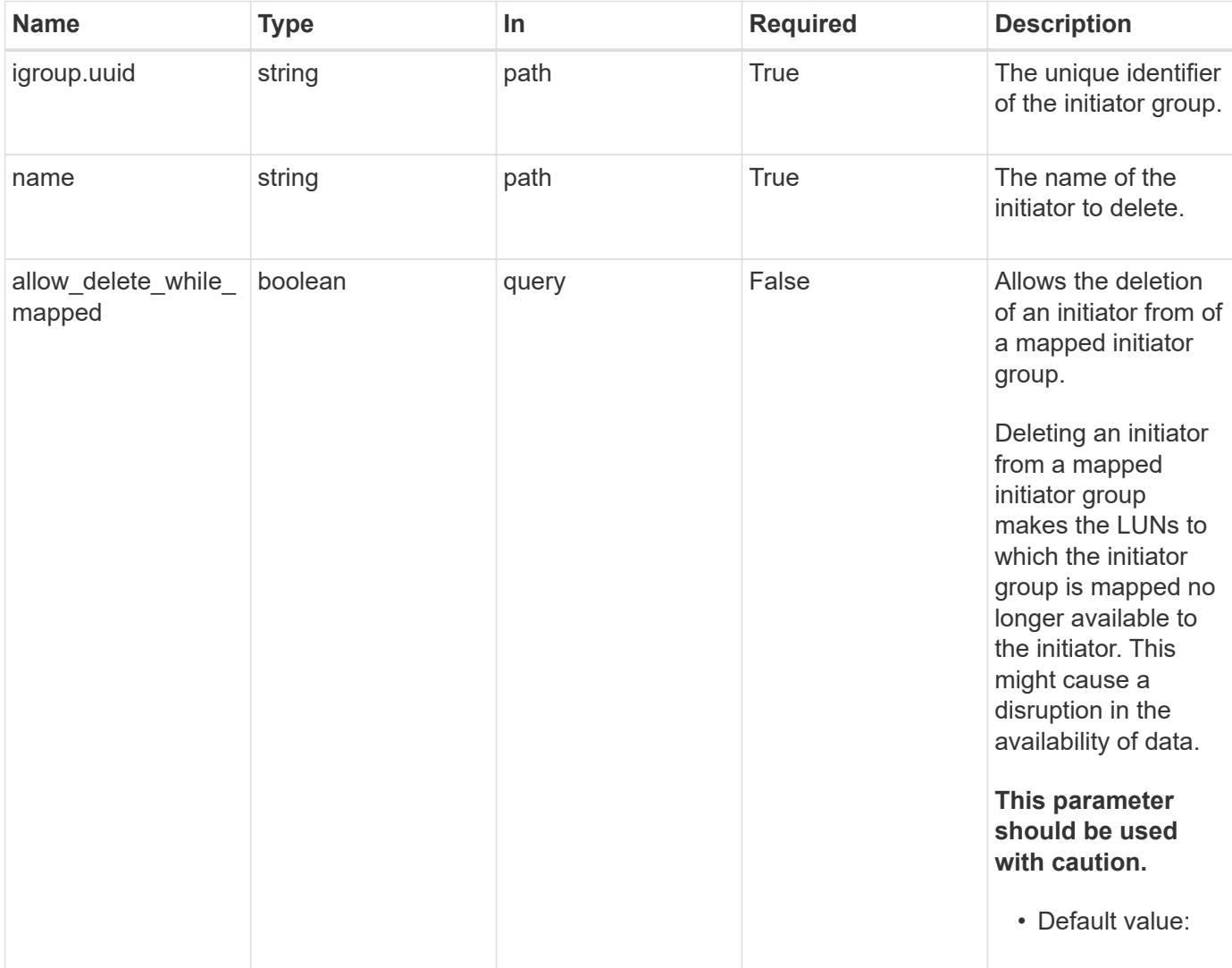

#### **Response**

Status: 200, Ok

#### **Error**

Status: Default

#### ONTAP Error Response Codes

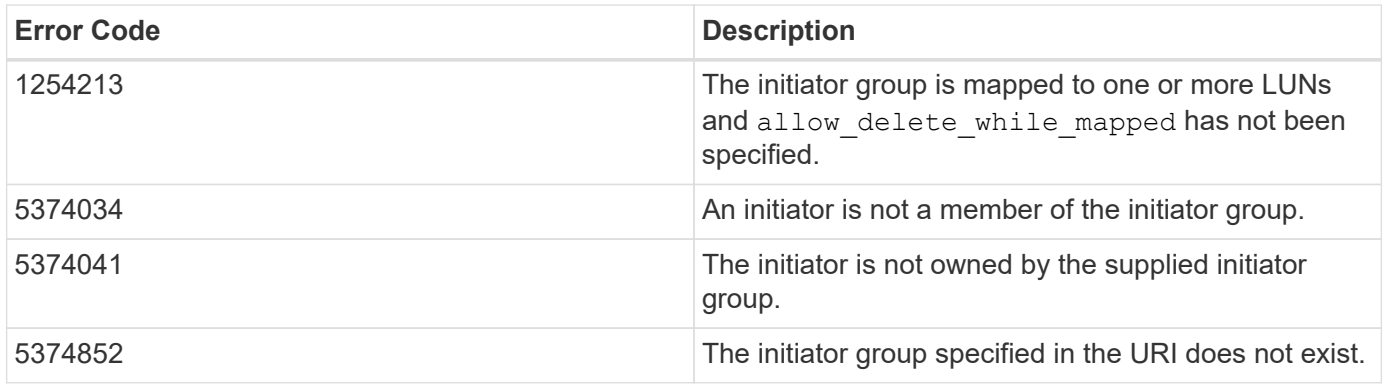

Also see the table of common errors in the [Response body](https://docs.netapp.com/us-en/ontap-restapi/{relative_path}getting_started_with_the_ontap_rest_api.html#Response_body) overview section of this documentation.

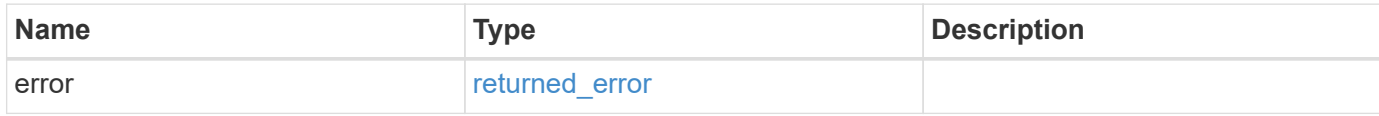

#### **Example error**

```
{
   "error": {
     "arguments": {
       "code": "string",
       "message": "string"
      },
      "code": "4",
      "message": "entry doesn't exist",
      "target": "uuid"
   }
}
```
#### **Definitions**

#### **See Definitions**

#### error\_arguments

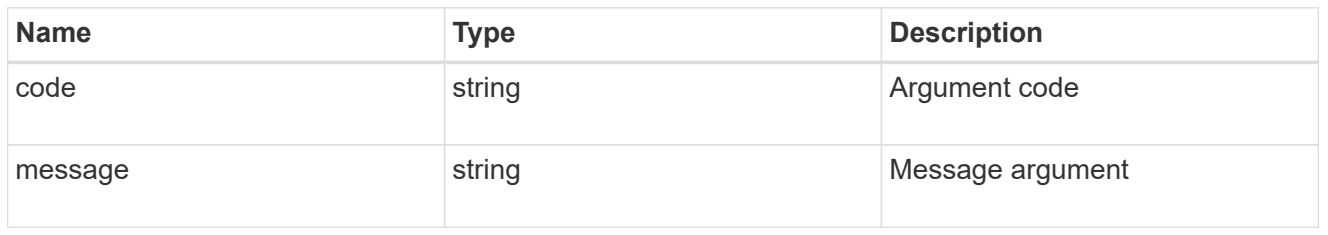

#### returned\_error

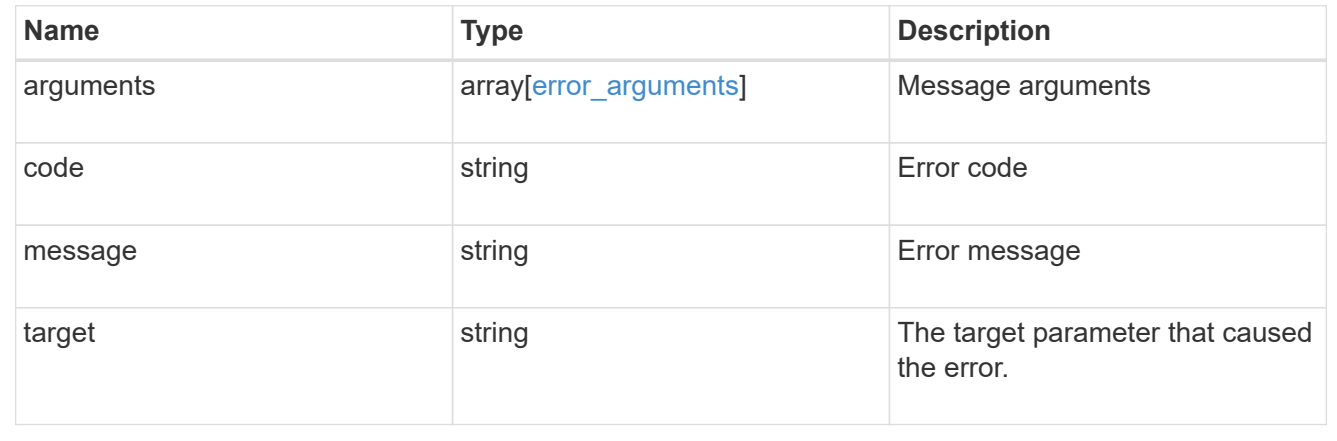

## **Retrieve an initiator**

GET /protocols/san/igroups/{igroup.uuid}/initiators/{name}

#### **Introduced In:** 9.6

Retrieves an initiator of an initiator group.

This API only reports initiators owned directly by the initiator group. Initiators of nested initiator groups are not part of this collection.

#### **Expensive properties**

There is an added computational cost to retrieving values for these properties. They are not included by default in GET results and must be explicitly requested using the fields query parameter. See [Requesting specific](https://docs.netapp.com/us-en/ontap-restapi/{relative_path}getting_started_with_the_ontap_rest_api.html#Requesting_specific_fields) [fields](https://docs.netapp.com/us-en/ontap-restapi/{relative_path}getting_started_with_the_ontap_rest_api.html#Requesting_specific_fields) to learn more.

• connectivity\_tracking.\*

### **Related ONTAP commands**

• lun igroup show

#### **Learn more**

• [DOC /protocols/san/igroups](https://docs.netapp.com/us-en/ontap-restapi/{relative_path}protocols_san_igroups_endpoint_overview.html)

#### **Parameters**

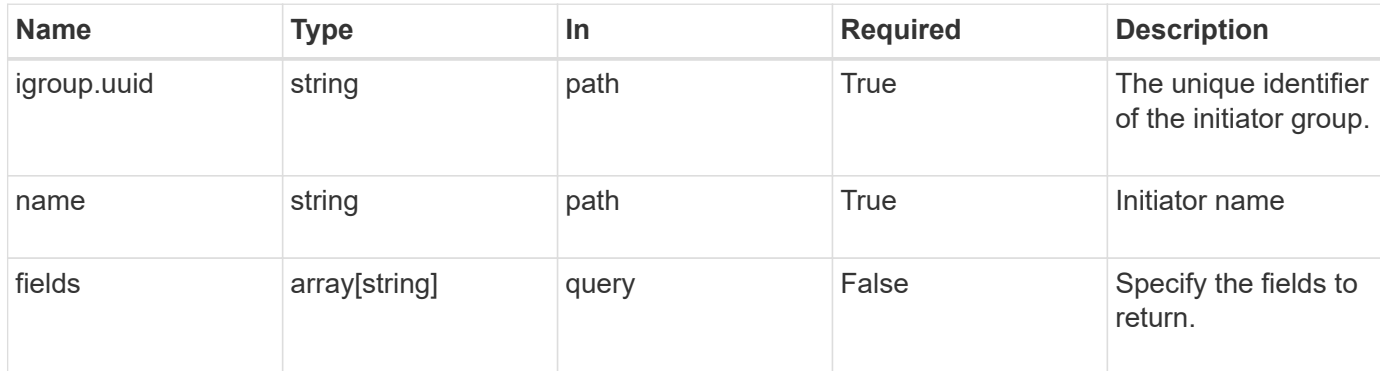

## **Response**

Status: 200, Ok

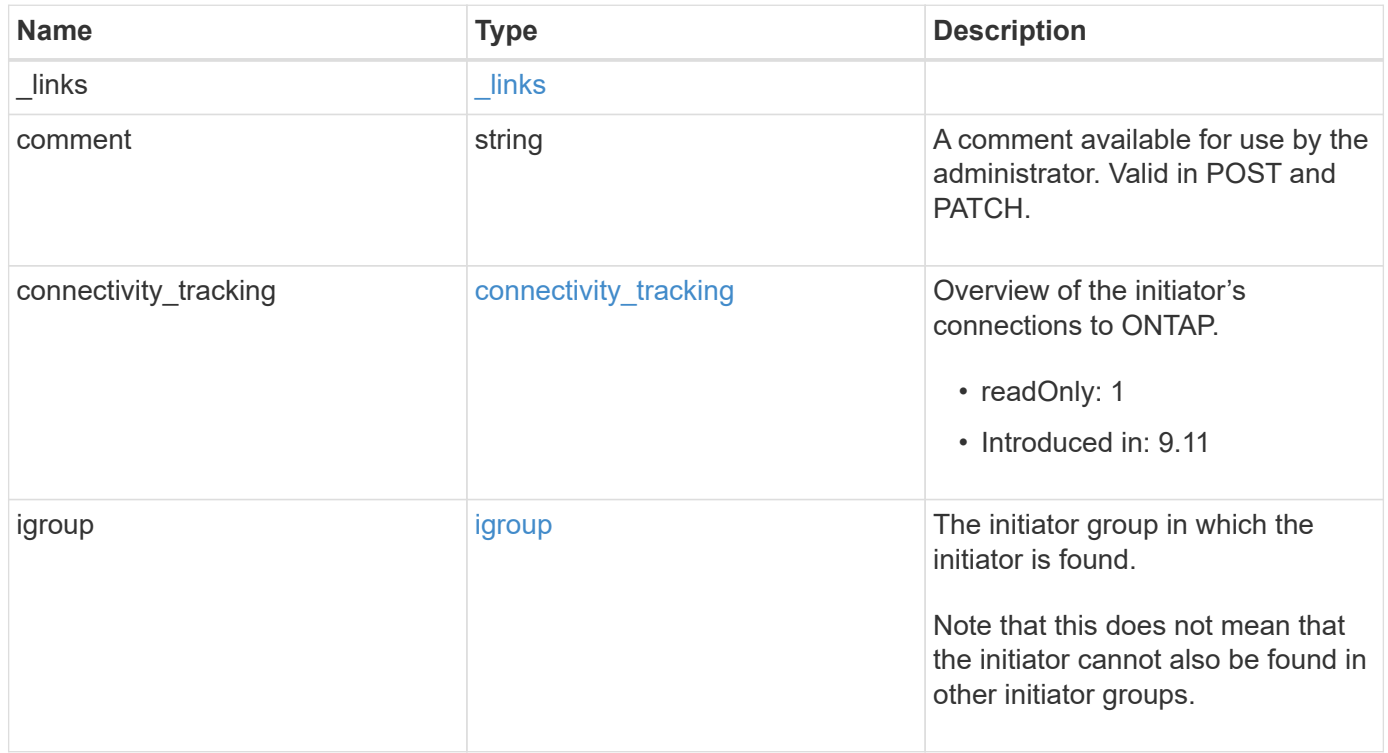

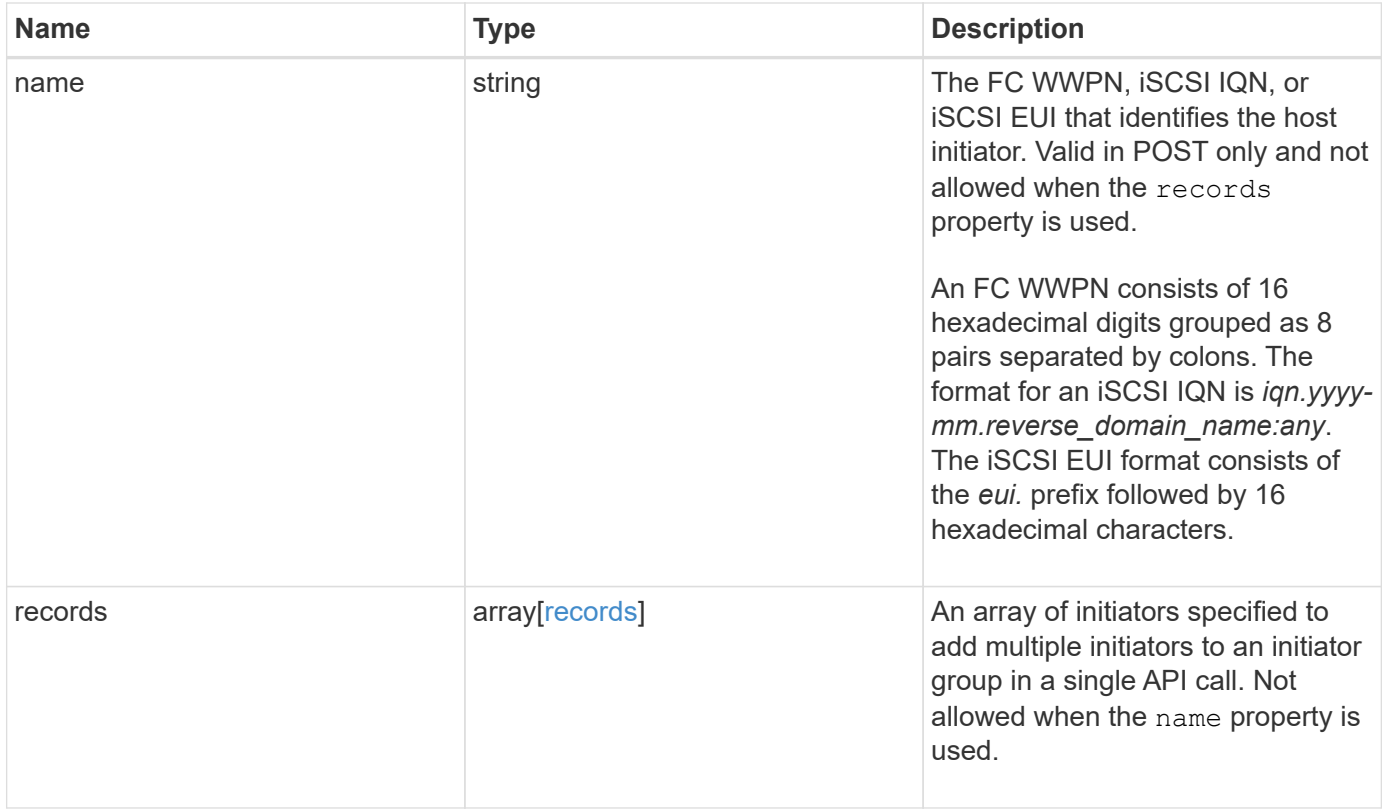

**Example response**

```
{
 " links": {
     "self": {
       "href": "/api/resourcelink"
     }
   },
   "comment": "string",
 "connectivity tracking": {
      "alerts": {
        "summary": {
          "arguments": {
            "code": "string",
            "message": "string"
          },
          "code": "4",
          "message": "entry doesn't exist"
       }
      },
    "connection state": "full",
      "connections": {
        "logins": {
          "interface": {
            "fc": {
              "_links": {
                "self": {
                  "href": "/api/resourcelink"
  }
              },
            "name": "fc_lif1",
              "uuid": "3a09ab42-4da1-32cf-9d35-3385a6101a0b",
              "wwpn": "20:00:00:50:56:b4:13:a8"
            },
            "ip": {
            " links": {
                "self": {
                  "href": "/api/resourcelink"
  }
              },
              "ip": {
                "address": "10.10.10.7"
              },
              "name": "lif1",
              "uuid": "1cd8a442-86d1-11e0-ae1c-123478563412"
  }
```

```
  },
         "last seen time": "2021-03-14 05:19:00 +0000"
        },
        "node": {
          "_links": {
            "self": {
              "href": "/api/resourcelink"
            }
          },
        "name": "node1",
          "uuid": "1cd8a442-86d1-11e0-ae1c-123478563412"
        }
      }
    },
    "igroup": {
      "_links": {
       "self": {
          "href": "/api/resourcelink"
       }
      },
      "name": "igroup1",
      "uuid": "4ea7a442-86d1-11e0-ae1c-123478563412"
    },
    "name": "iqn.1998-01.com.corp.iscsi:name1",
    "records": {
     "_links": {
       "self": {
         "href": "/api/resourcelink"
       }
      },
      "comment": "string",
      "name": "iqn.1998-01.com.corp.iscsi:name1"
    }
}
```
#### **Error**

Status: Default

## ONTAP Error Response Codes

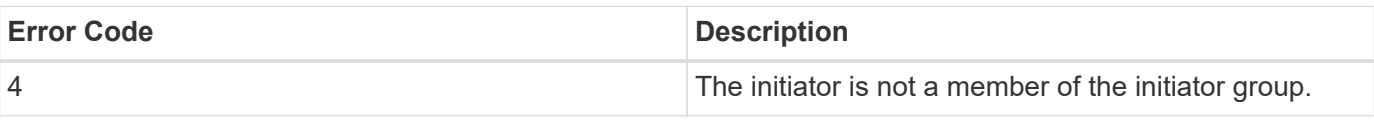

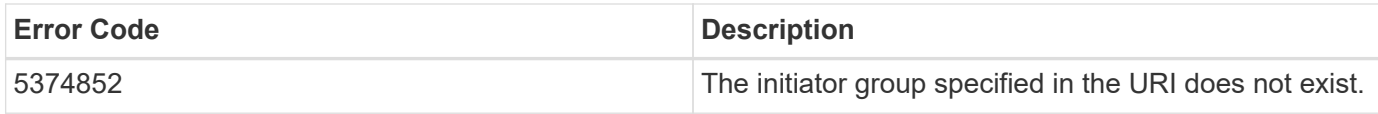

Also see the table of common errors in the [Response body](https://docs.netapp.com/us-en/ontap-restapi/{relative_path}getting_started_with_the_ontap_rest_api.html#Response_body) overview section of this documentation.

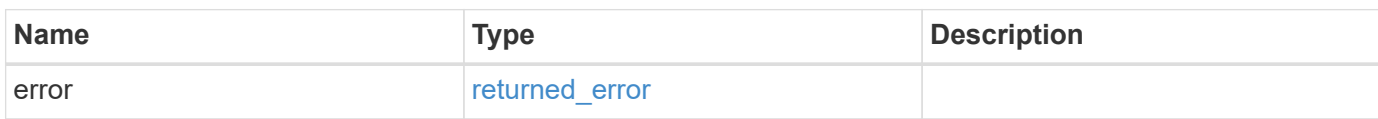

#### **Example error**

```
{
   "error": {
     "arguments": {
       "code": "string",
       "message": "string"
      },
      "code": "4",
      "message": "entry doesn't exist",
      "target": "uuid"
   }
}
```
#### **Definitions**

## **See Definitions**

href

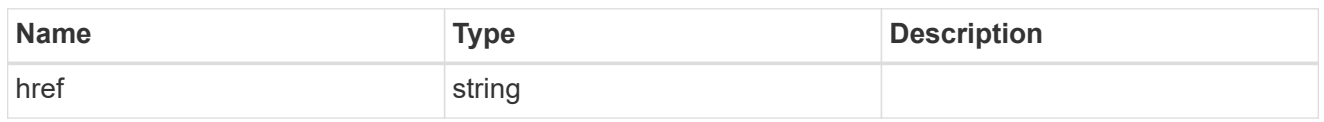

 $\_$ links

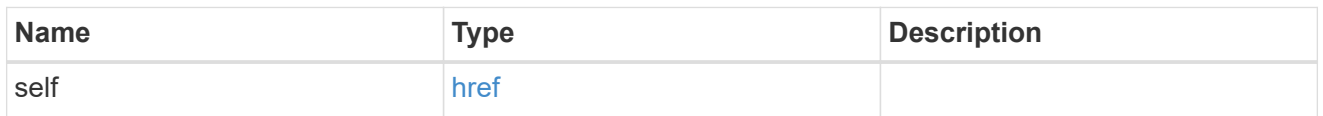

## error\_arguments

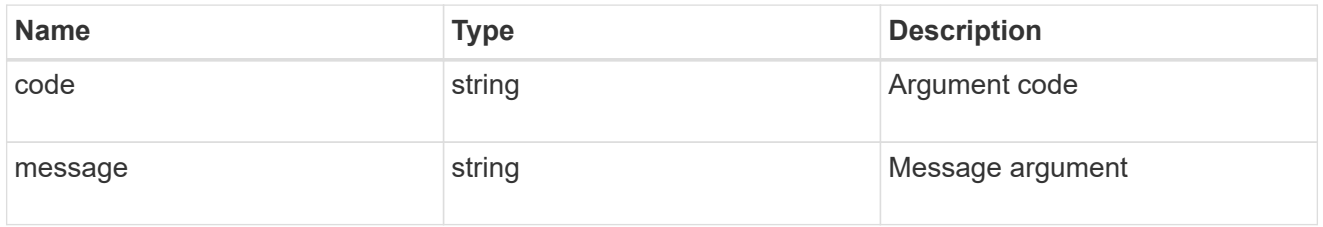

## summary

A user friendly message describing the connection state.

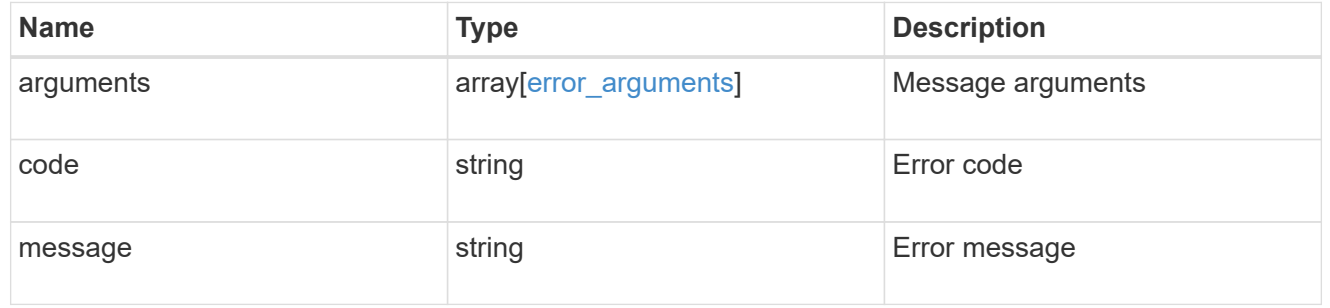

## alerts

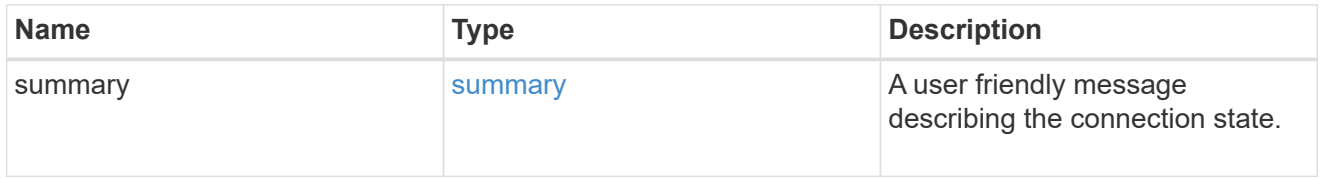

#### fc

## An FC interface.

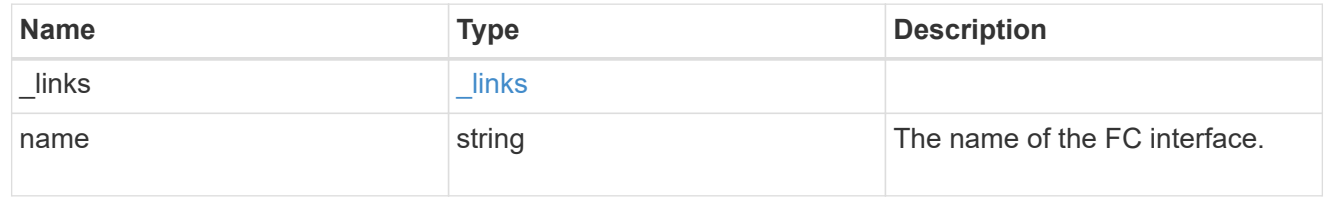

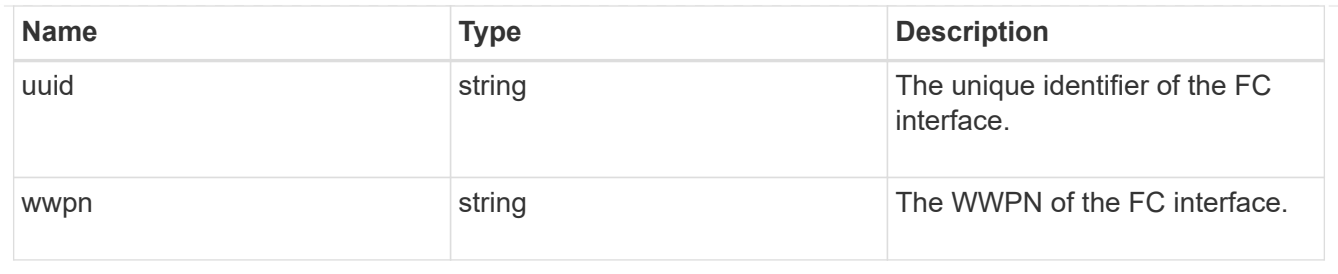

ip

IP information

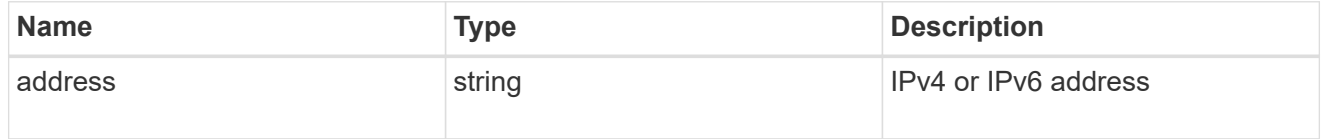

ip

A network interface. Either UUID or name may be supplied on input.

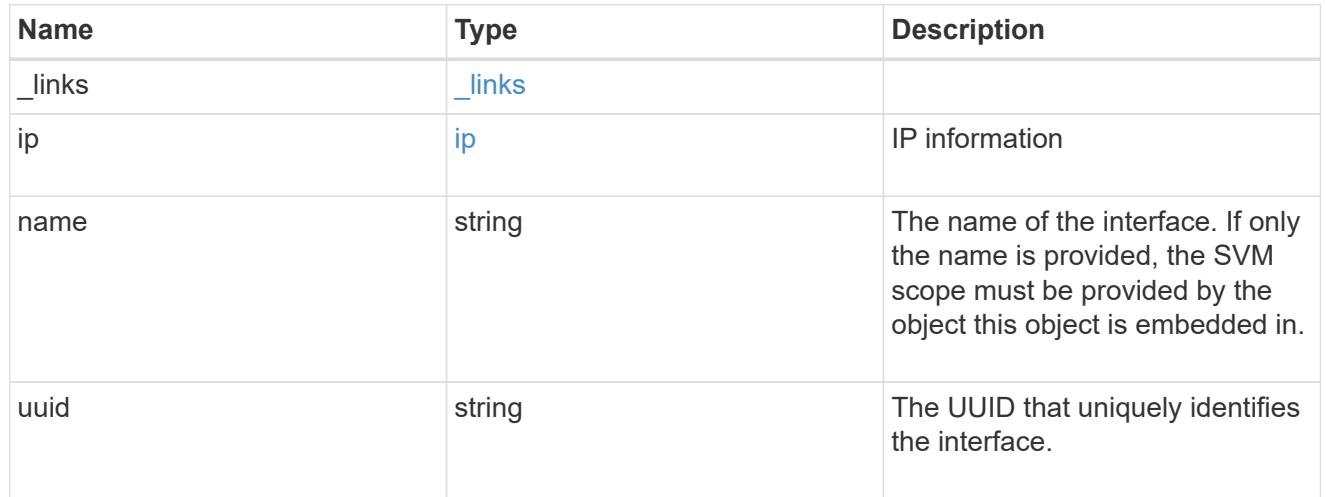

## interface

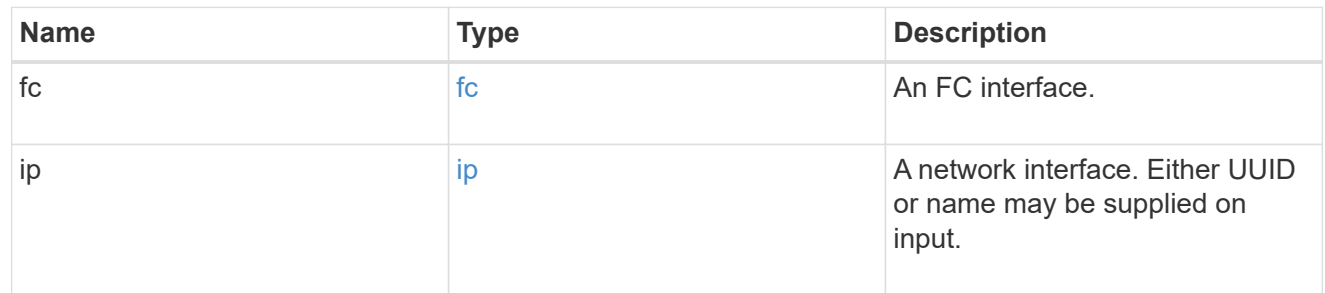

logins

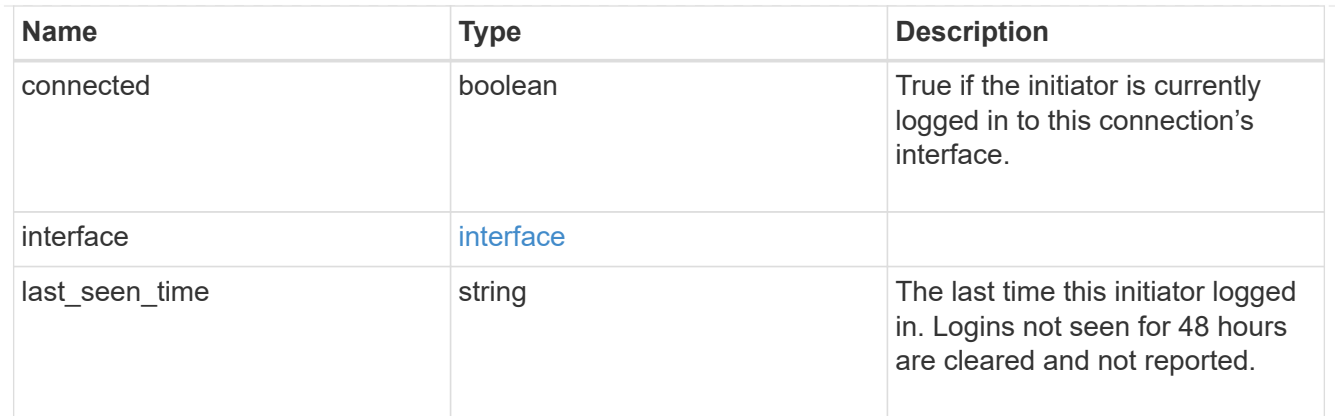

node

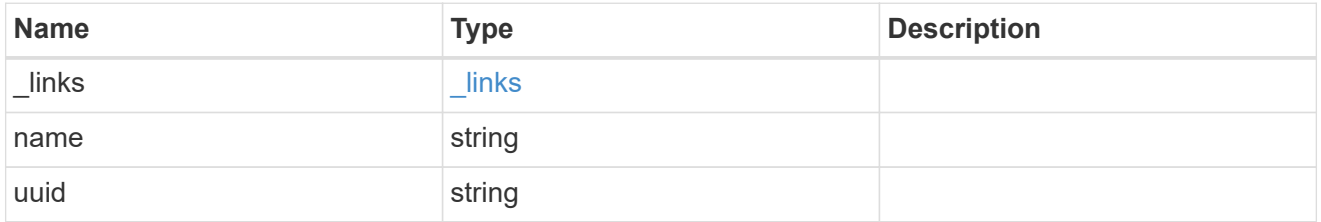

#### connections

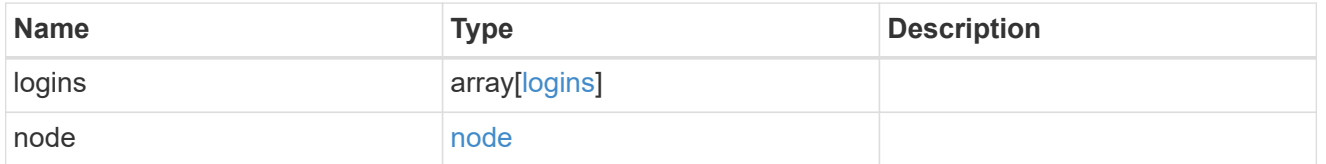

connectivity\_tracking

Overview of the initiator's connections to ONTAP.

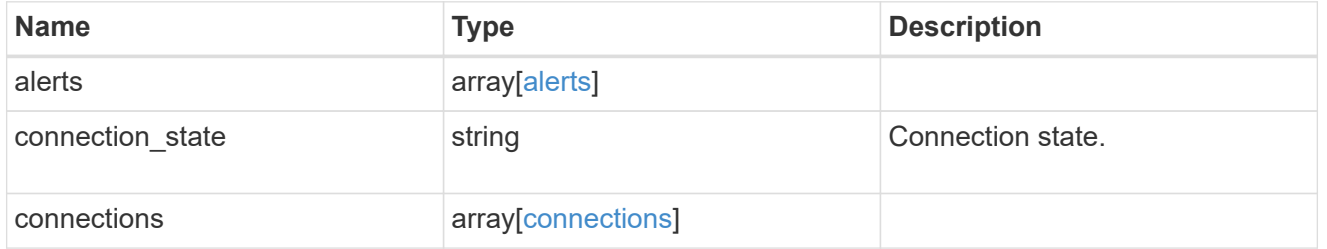

igroup

The initiator group in which the initiator is found.

Note that this does not mean that the initiator cannot also be found in other initiator groups.

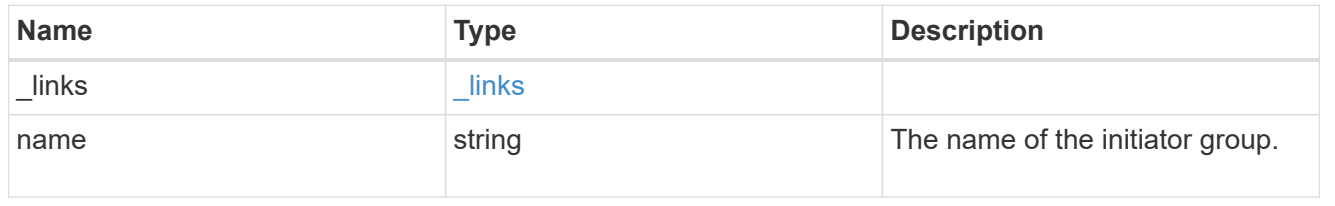

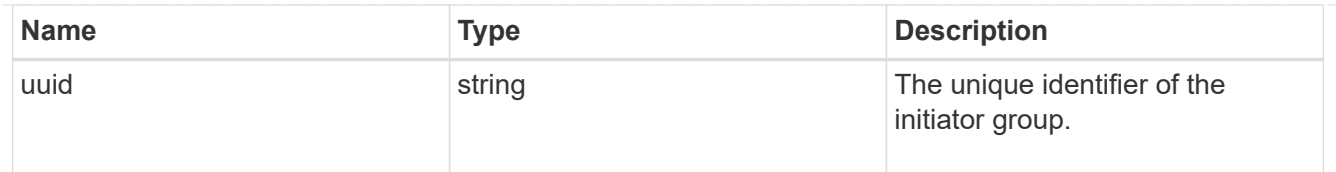

#### records

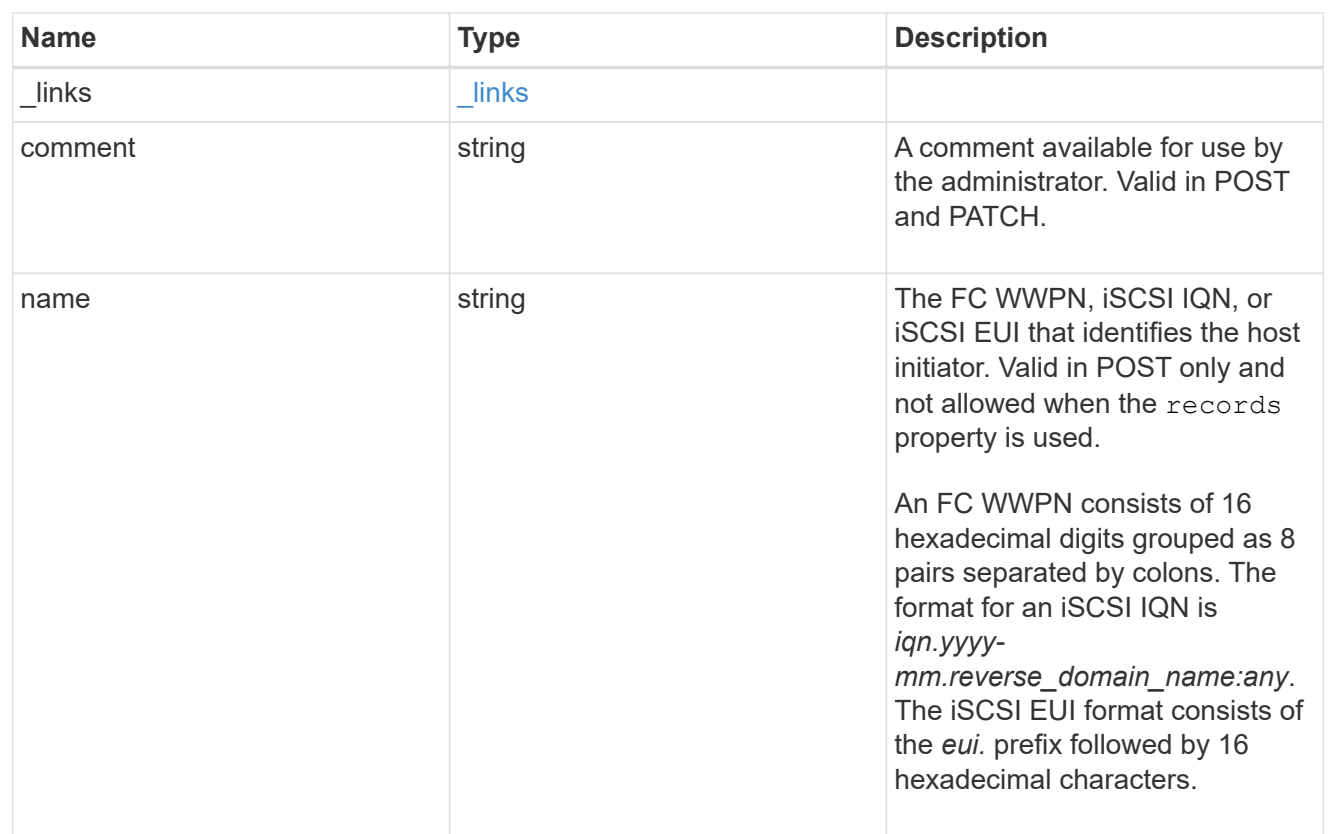

## returned\_error

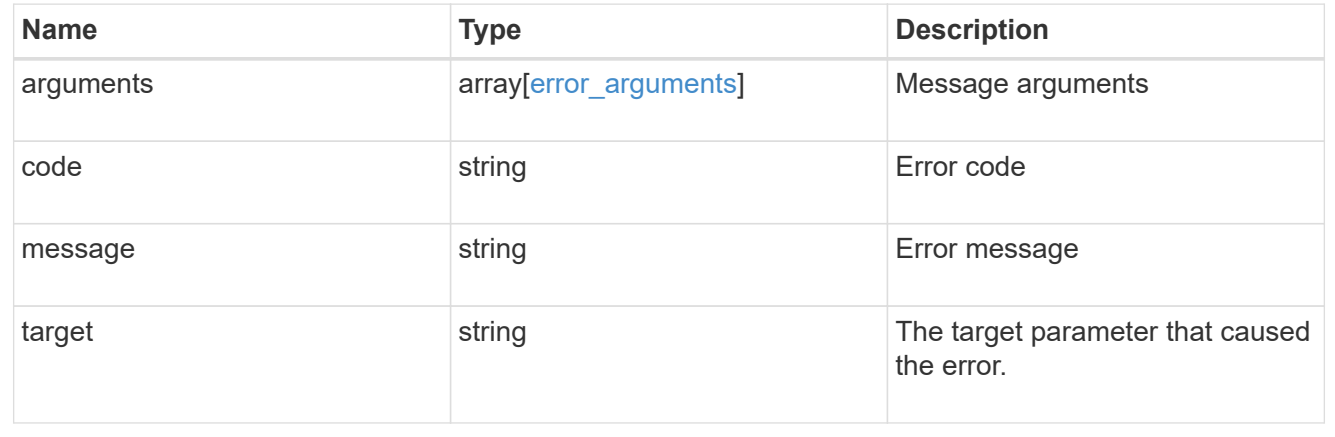

# **Update an initiator**

PATCH /protocols/san/igroups/{igroup.uuid}/initiators/{name}

## **Introduced In:** 9.9

Updates an initiator of an initiator group.

This API only supports modification of initiators owned directly by the initiator group. Initiators of nested initiator groups must be modified on the initiator group that directly owns the initiator.

#### **Related ONTAP commands**

• lun igroup initiator modify

### **Learn more**

• [DOC /protocols/san/igroups](https://docs.netapp.com/us-en/ontap-restapi/{relative_path}protocols_san_igroups_endpoint_overview.html)

#### **Parameters**

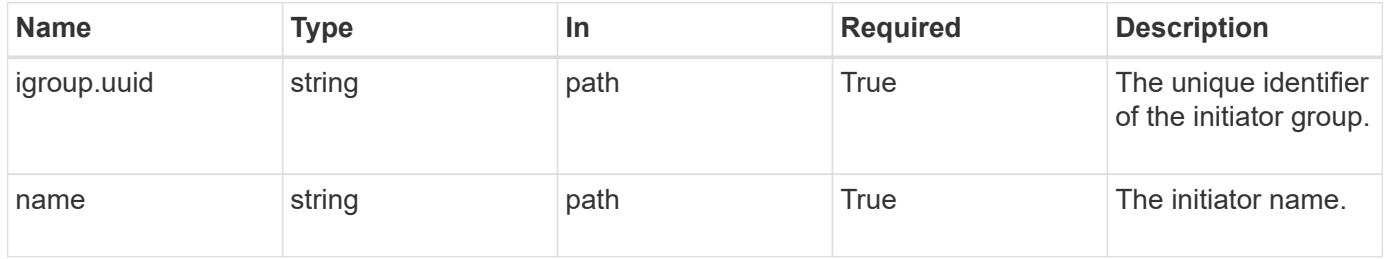

## **Request Body**

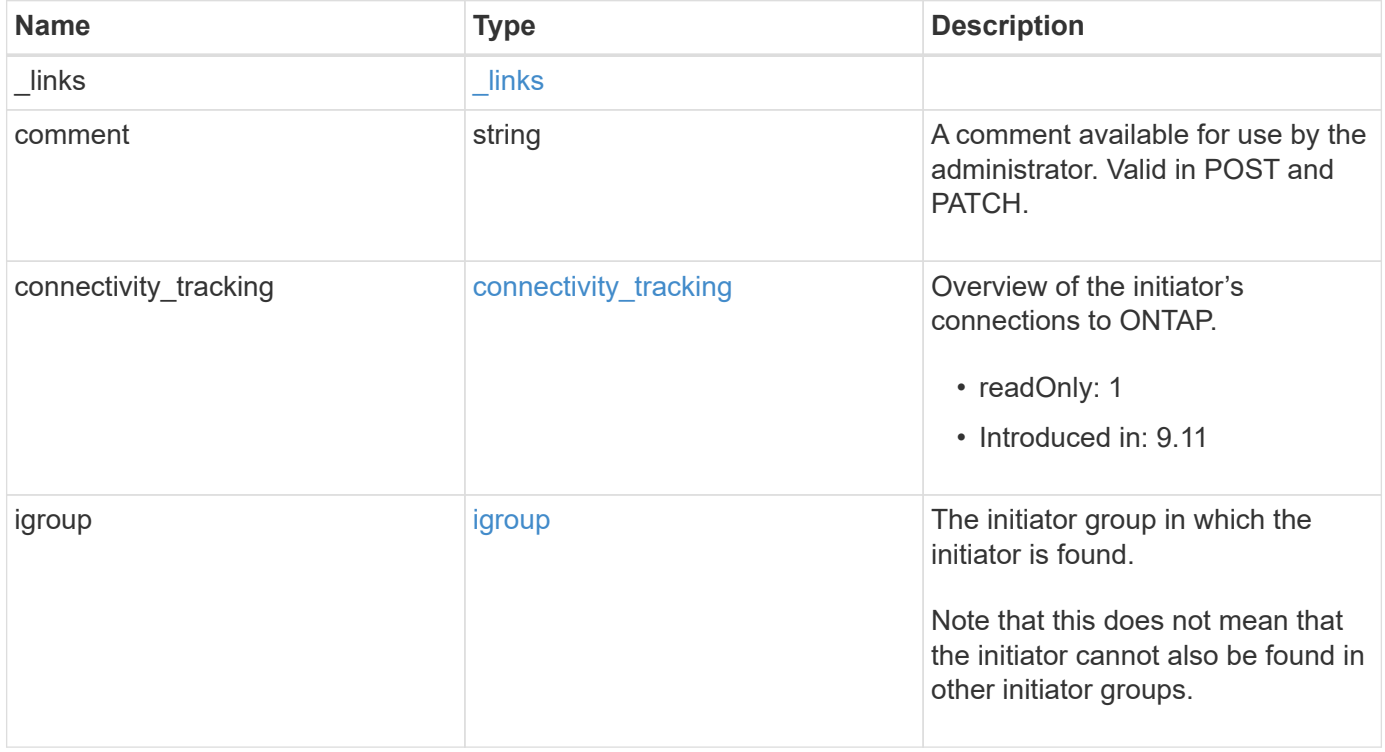

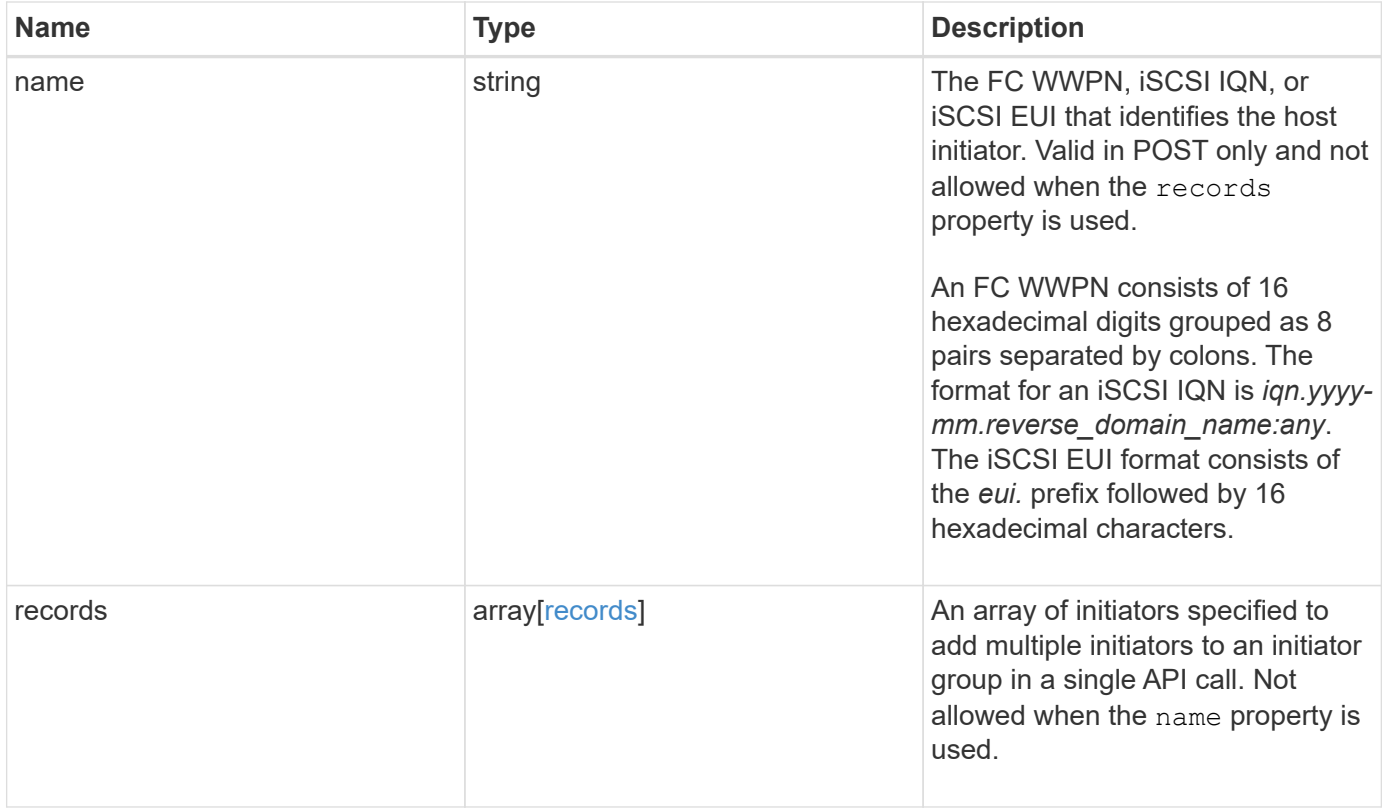

**Example request**

{

```
  "_links": {
     "self": {
       "href": "/api/resourcelink"
     }
   },
   "comment": "string",
 "connectivity tracking": {
      "alerts": {
       "summary": {
          "arguments": {
            "code": "string",
            "message": "string"
          },
          "code": "4",
          "message": "entry doesn't exist"
       }
      },
    "connection_state": "full",
      "connections": {
        "logins": {
          "interface": {
            "fc": {
              "_links": {
                "self": {
                  "href": "/api/resourcelink"
  }
              },
            "name": "fc_lif1",
              "uuid": "3a09ab42-4da1-32cf-9d35-3385a6101a0b",
              "wwpn": "20:00:00:50:56:b4:13:a8"
            },
            "ip": {
            " links": {
                "self": {
                  "href": "/api/resourcelink"
  }
              },
              "ip": {
                "address": "10.10.10.7"
              },
              "name": "lif1",
              "uuid": "1cd8a442-86d1-11e0-ae1c-123478563412"
  }
```

```
  },
         "last seen time": "2021-03-14 05:19:00 +0000"
        },
        "node": {
          "_links": {
            "self": {
              "href": "/api/resourcelink"
            }
          },
        "name": "node1",
          "uuid": "1cd8a442-86d1-11e0-ae1c-123478563412"
        }
      }
    },
    "igroup": {
      "_links": {
       "self": {
          "href": "/api/resourcelink"
       }
      },
      "name": "igroup1",
      "uuid": "4ea7a442-86d1-11e0-ae1c-123478563412"
    },
    "name": "iqn.1998-01.com.corp.iscsi:name1",
    "records": {
     "_links": {
       "self": {
         "href": "/api/resourcelink"
       }
      },
      "comment": "string",
      "name": "iqn.1998-01.com.corp.iscsi:name1"
    }
}
```
#### **Response**

Status: 200, Ok

#### **Error**

Status: Default

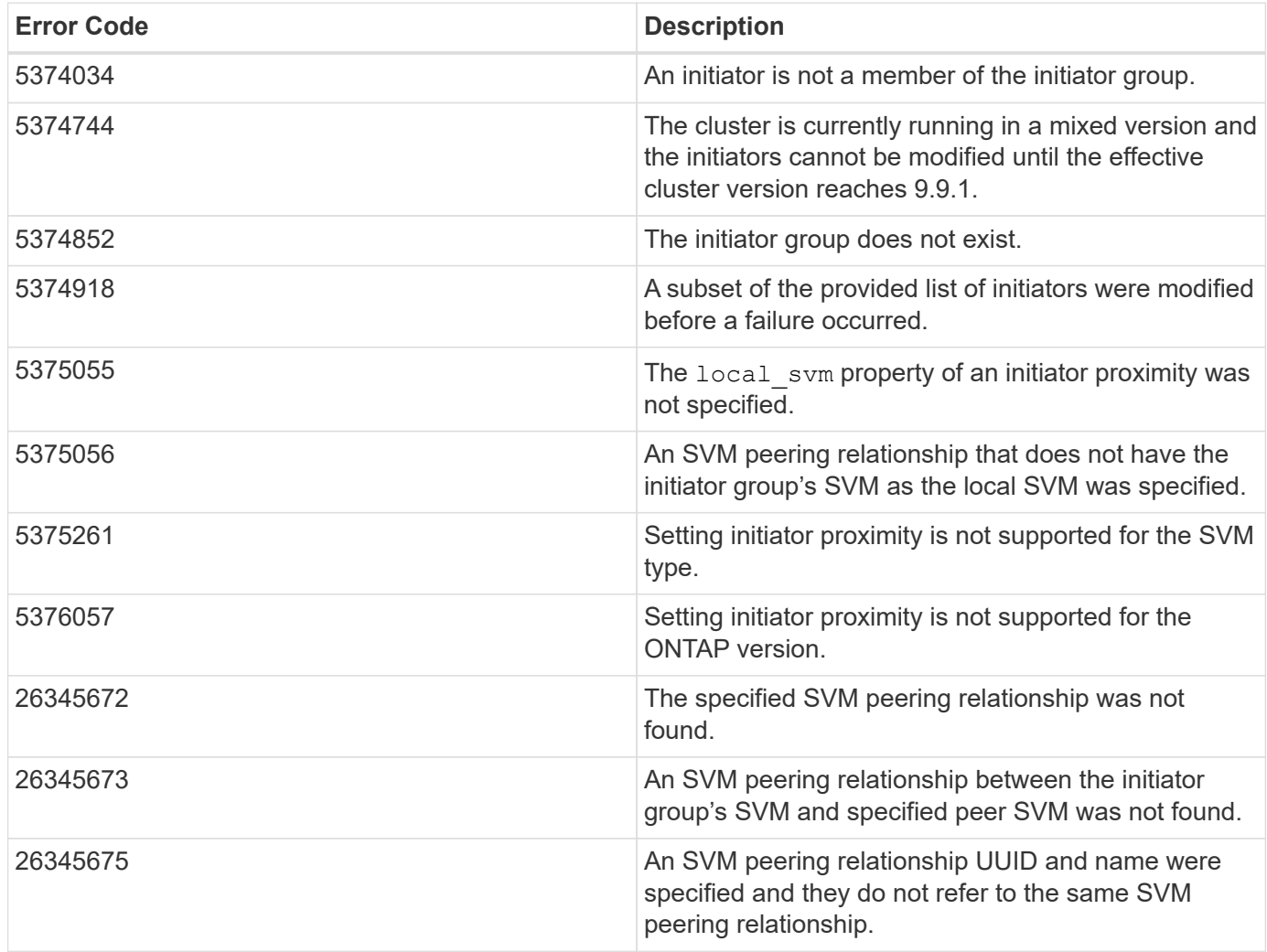

Also see the table of common errors in the [Response body](https://docs.netapp.com/us-en/ontap-restapi/{relative_path}getting_started_with_the_ontap_rest_api.html#Response_body) overview section of this documentation.

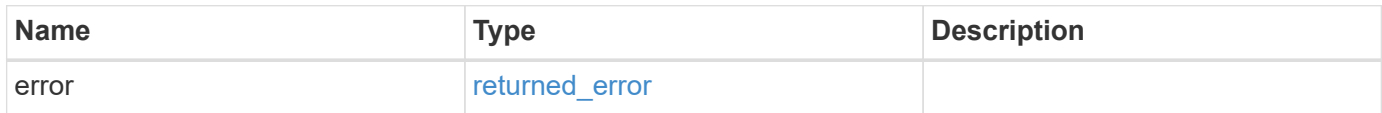

### **Example error**

```
{
   "error": {
     "arguments": {
       "code": "string",
      "message": "string"
     },
     "code": "4",
     "message": "entry doesn't exist",
     "target": "uuid"
   }
}
```
## **Definitions**

## **See Definitions**

href

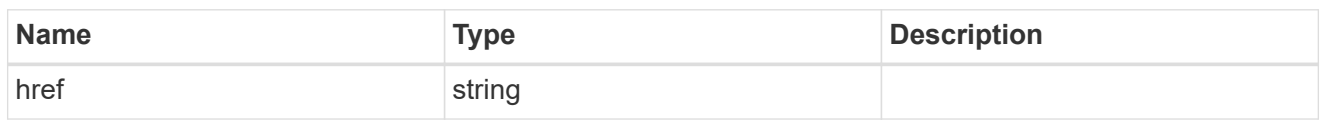

 $\_$ links

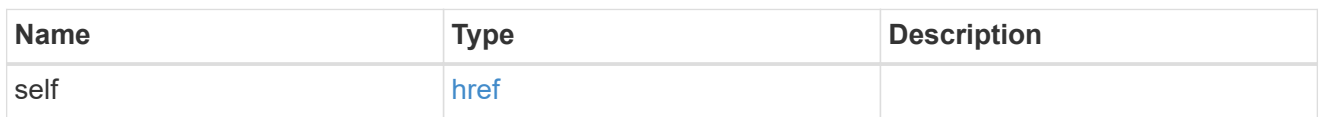

## error\_arguments

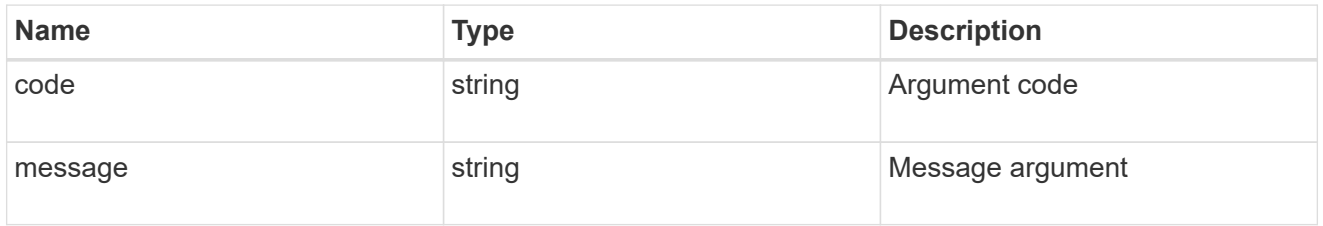

## summary

A user friendly message describing the connection state.

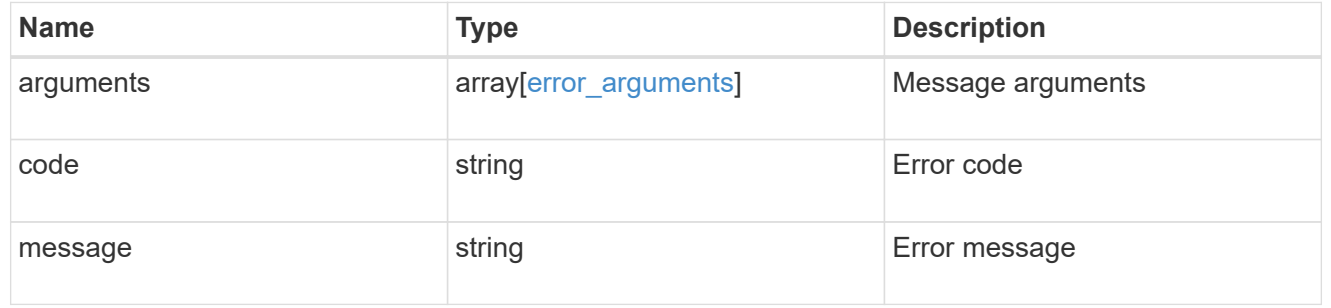

## alerts

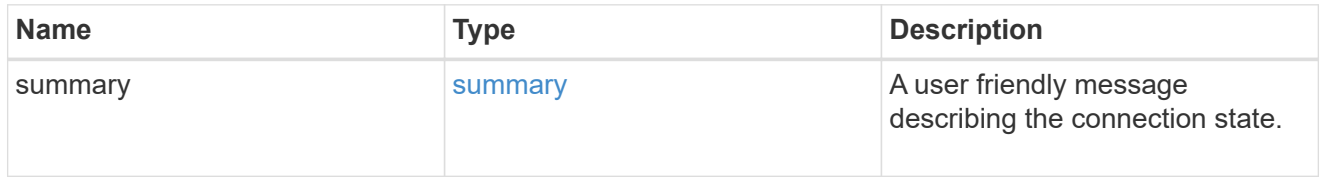

#### fc

### An FC interface.

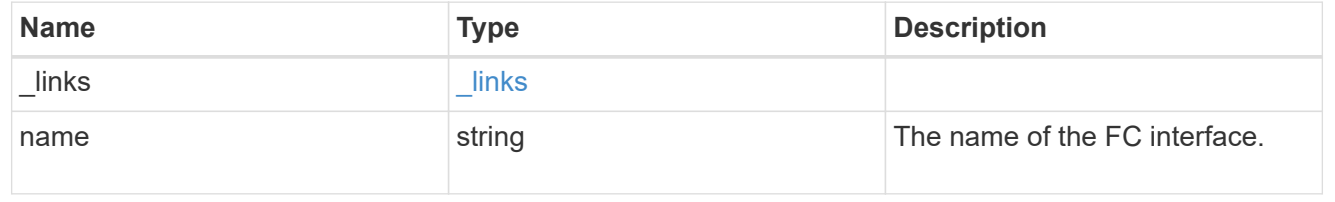

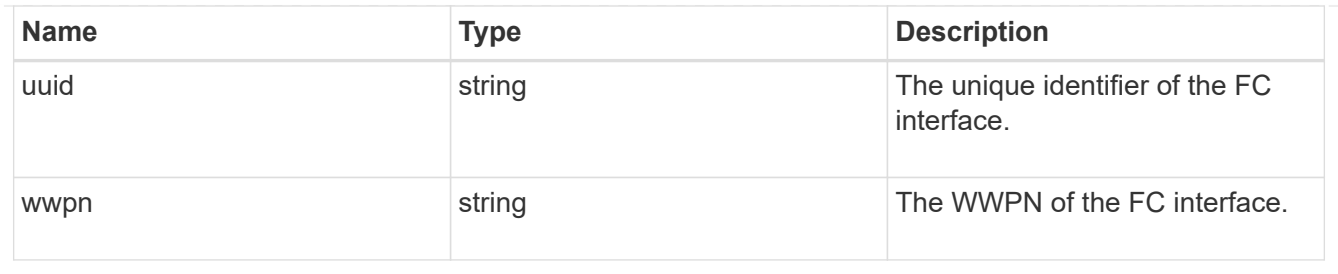

ip

IP information

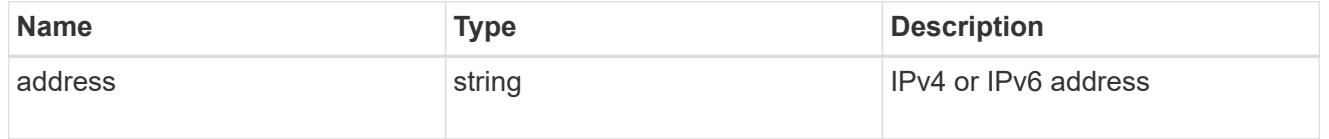

ip

A network interface. Either UUID or name may be supplied on input.

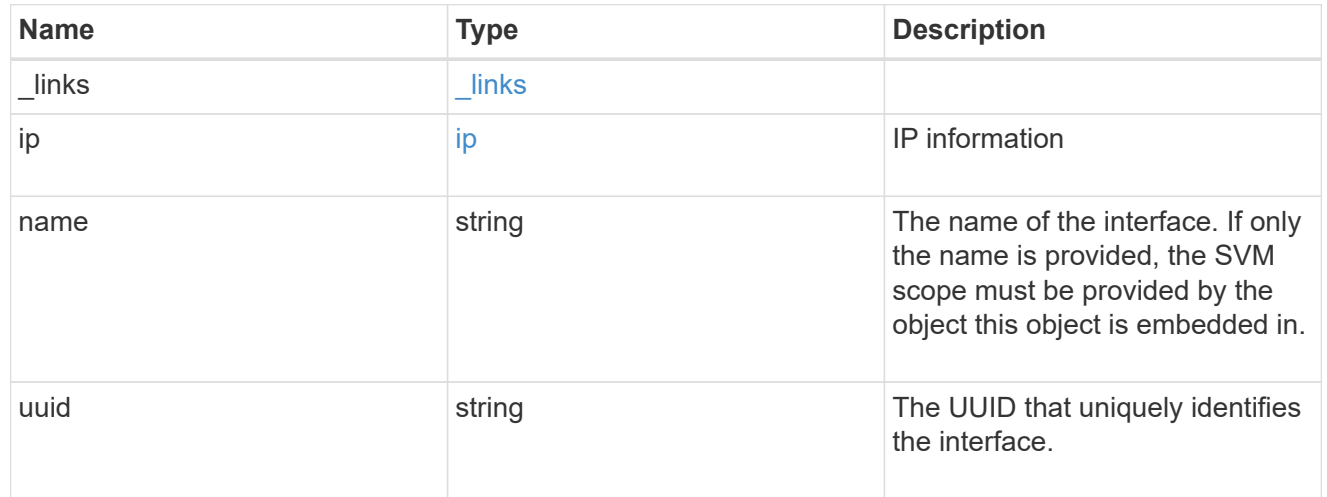

## interface

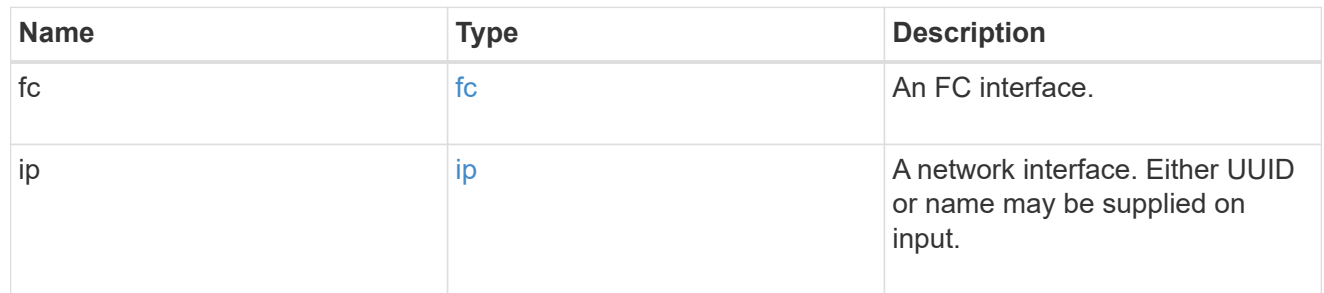

logins
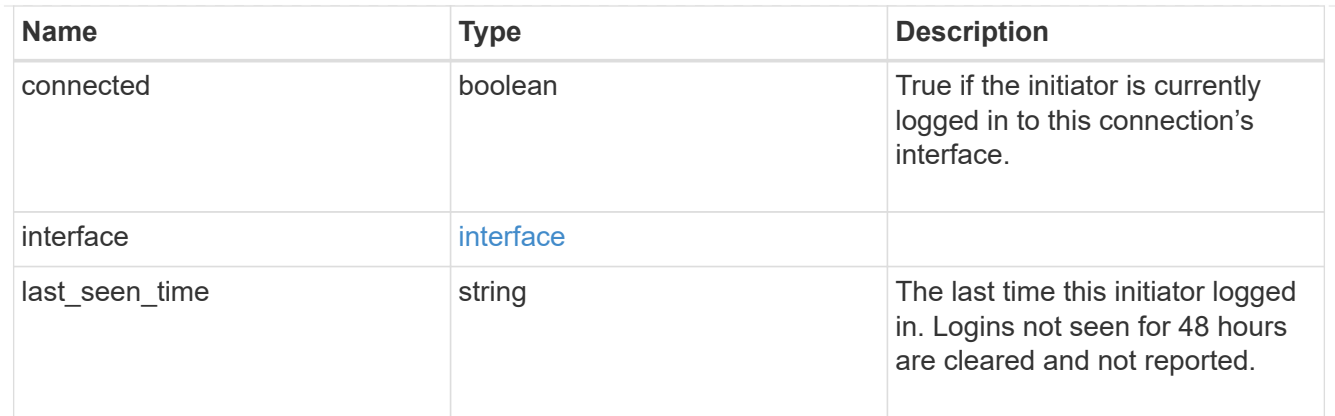

node

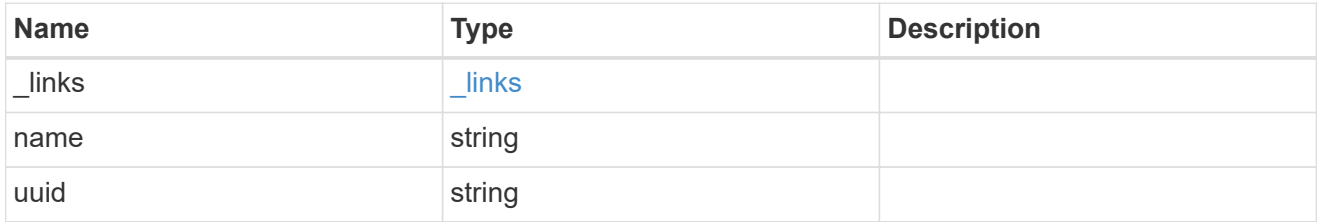

## connections

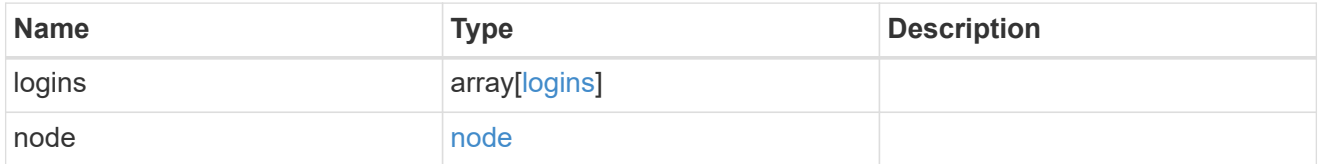

connectivity\_tracking

Overview of the initiator's connections to ONTAP.

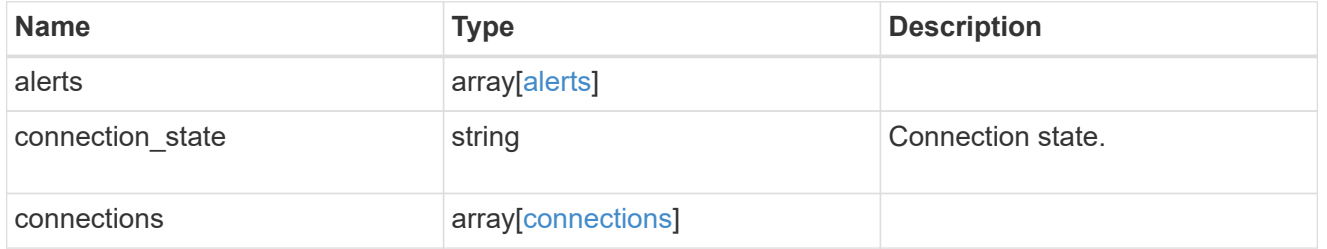

igroup

The initiator group in which the initiator is found.

Note that this does not mean that the initiator cannot also be found in other initiator groups.

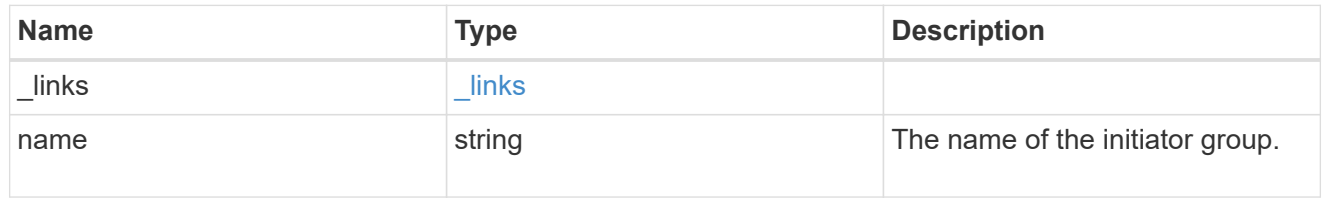

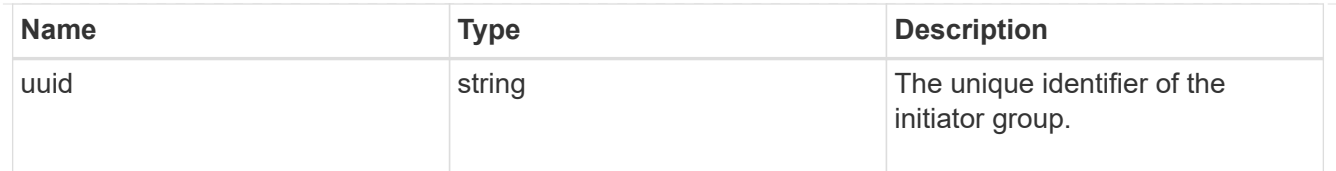

# records

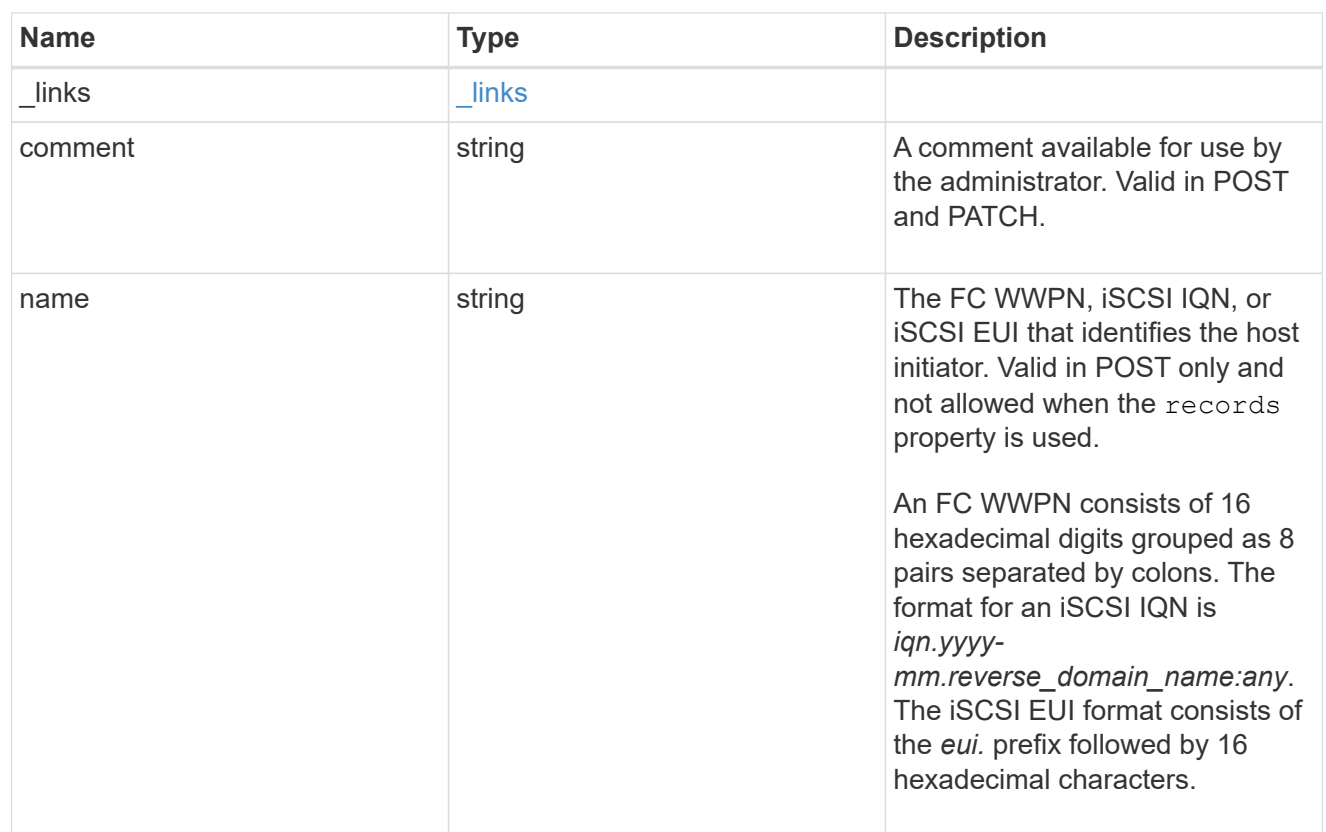

# igroup\_initiator

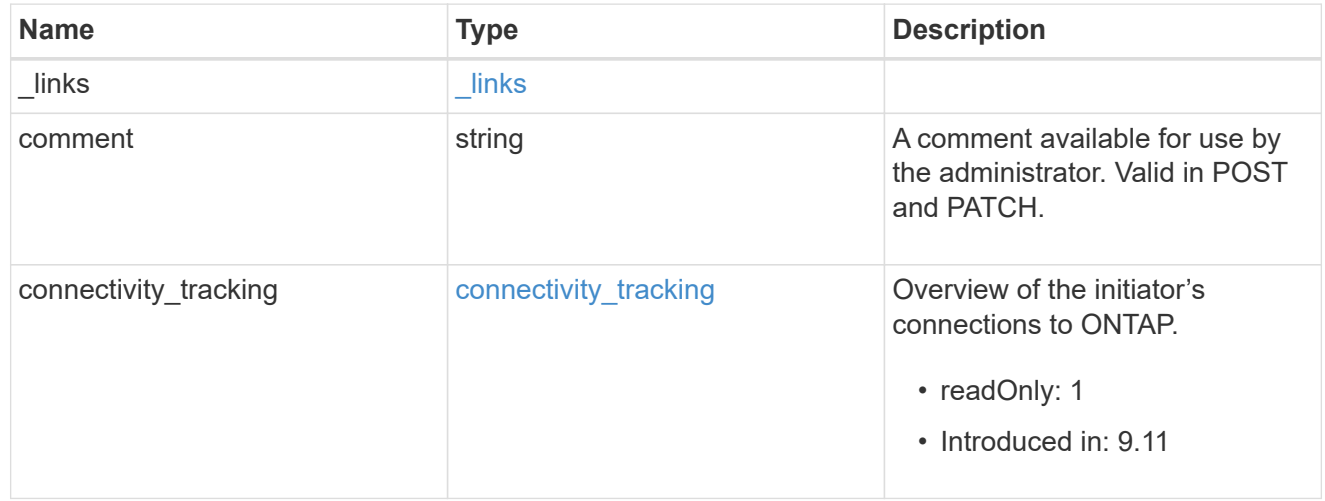

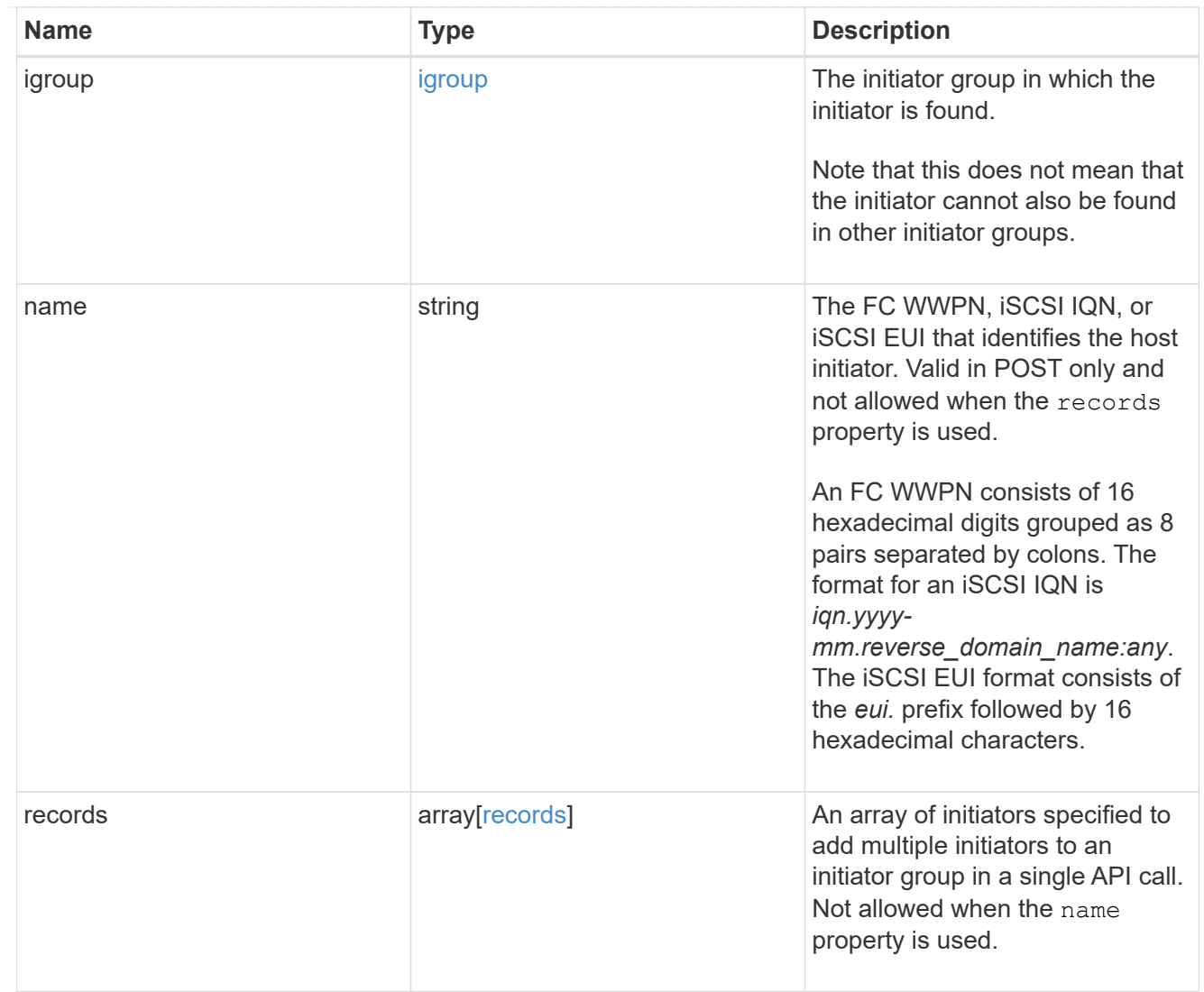

# returned\_error

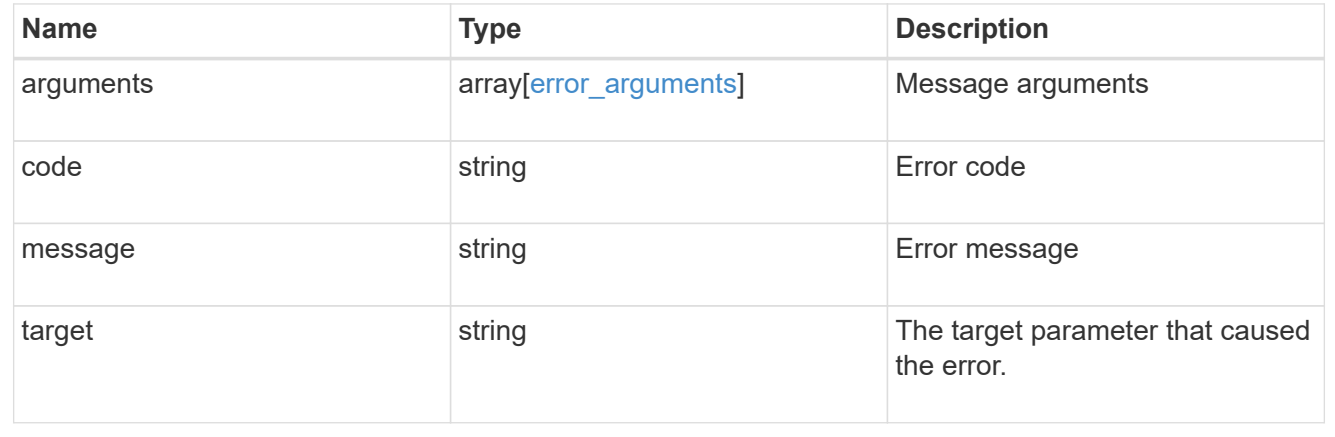

# **Delete an initiator group**

DELETE /protocols/san/igroups/{uuid}

**Introduced In:** 9.6

Deletes an initiator group.

## **Related ONTAP commands**

• lun igroup delete

### **Learn more**

• [DOC /protocols/san/igroups](https://docs.netapp.com/us-en/ontap-restapi/{relative_path}protocols_san_igroups_endpoint_overview.html)

## **Parameters**

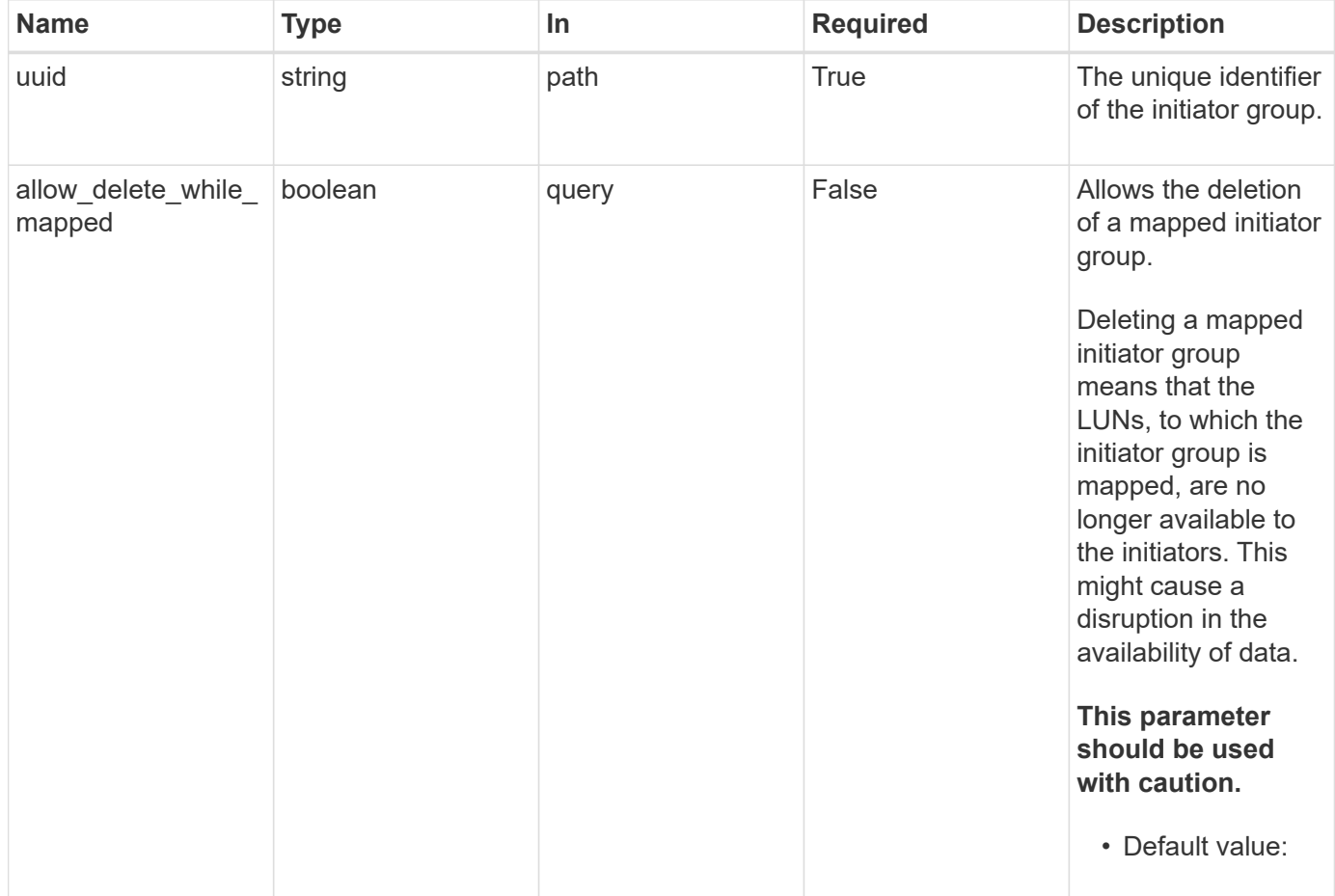

## **Response**

Status: 200, Ok

### **Error**

Status: Default

# ONTAP Error Response Codes

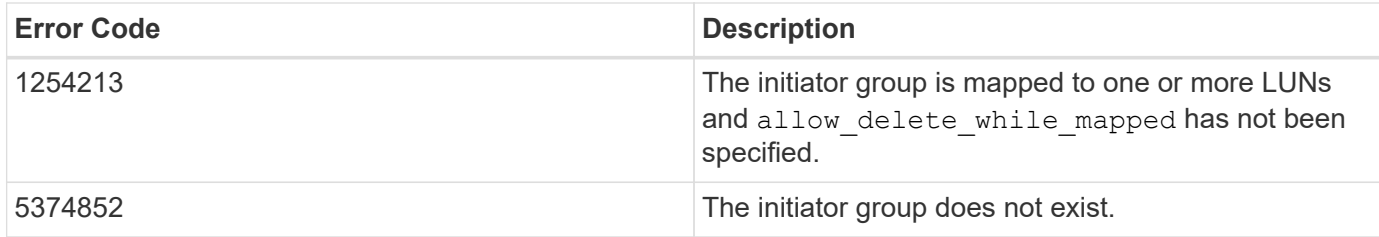

Also see the table of common errors in the [Response body](https://docs.netapp.com/us-en/ontap-restapi/{relative_path}getting_started_with_the_ontap_rest_api.html#Response_body) overview section of this documentation.

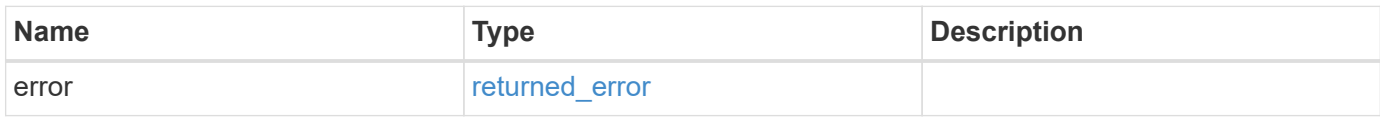

### **Example error**

```
{
    "error": {
      "arguments": {
       "code": "string",
       "message": "string"
      },
      "code": "4",
      "message": "entry doesn't exist",
      "target": "uuid"
   }
}
```
## **Definitions**

#### **See Definitions**

#### error\_arguments

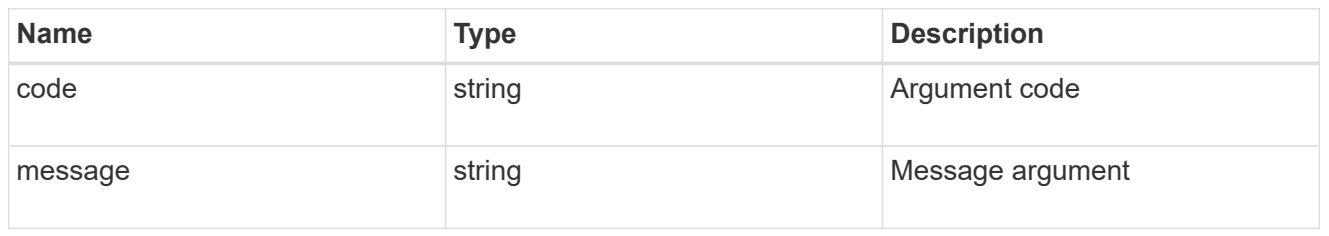

#### returned\_error

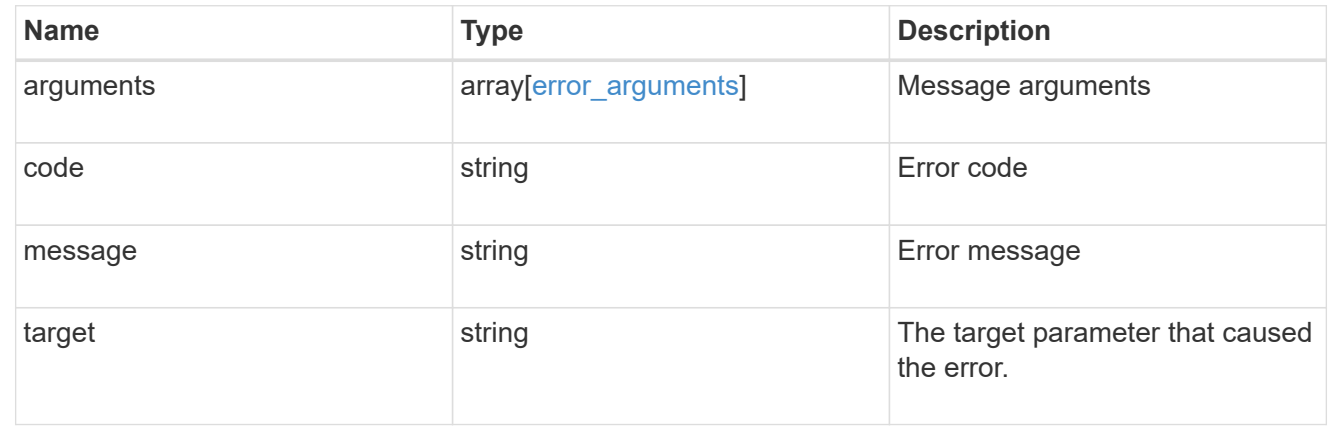

# **Retrieve an initiator group**

GET /protocols/san/igroups/{uuid}

### **Introduced In:** 9.6

Retrieves an initiator group.

#### **Expensive properties**

There is an added computational cost to retrieving values for these properties. They are not included by default in GET results and must be explicitly requested using the fields query parameter. See [Requesting specific](https://docs.netapp.com/us-en/ontap-restapi/{relative_path}getting_started_with_the_ontap_rest_api.html#Requesting_specific_fields) [fields](https://docs.netapp.com/us-en/ontap-restapi/{relative_path}getting_started_with_the_ontap_rest_api.html#Requesting_specific_fields) to learn more.

- connectivity\_tracking.\*
- igroups.\*
- lun\_maps.\*
- parent\_igroups.\*

#### **Related ONTAP commands**

- lun igroup show
- lun mapping show

### **Learn more**

• [DOC /protocols/san/igroups](https://docs.netapp.com/us-en/ontap-restapi/{relative_path}protocols_san_igroups_endpoint_overview.html)

#### **Parameters**

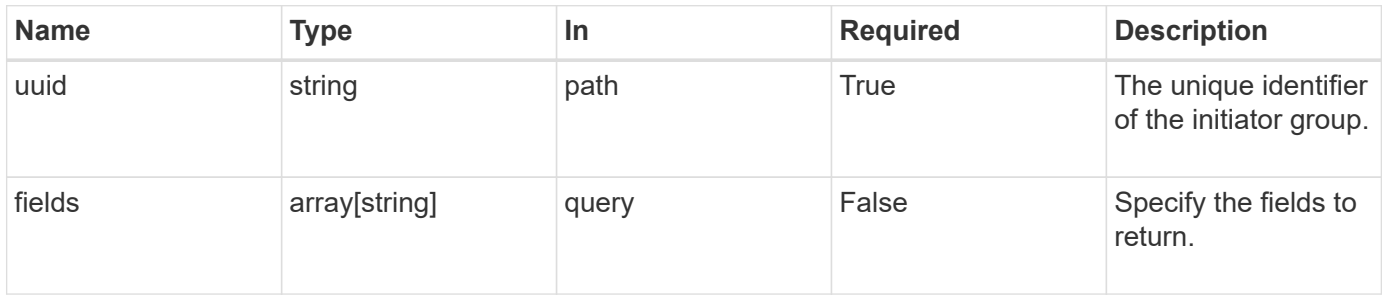

# **Response**

Status: 200, Ok

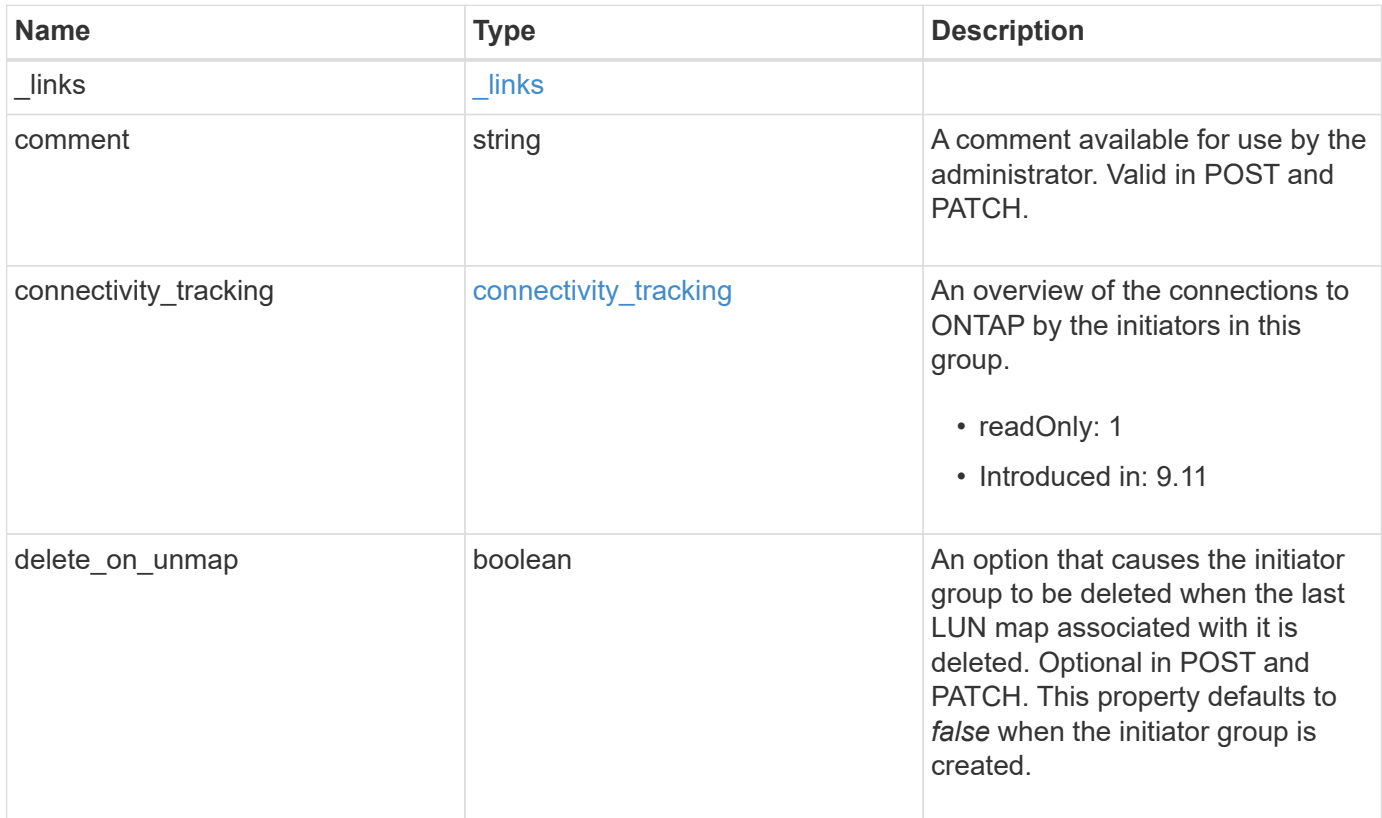

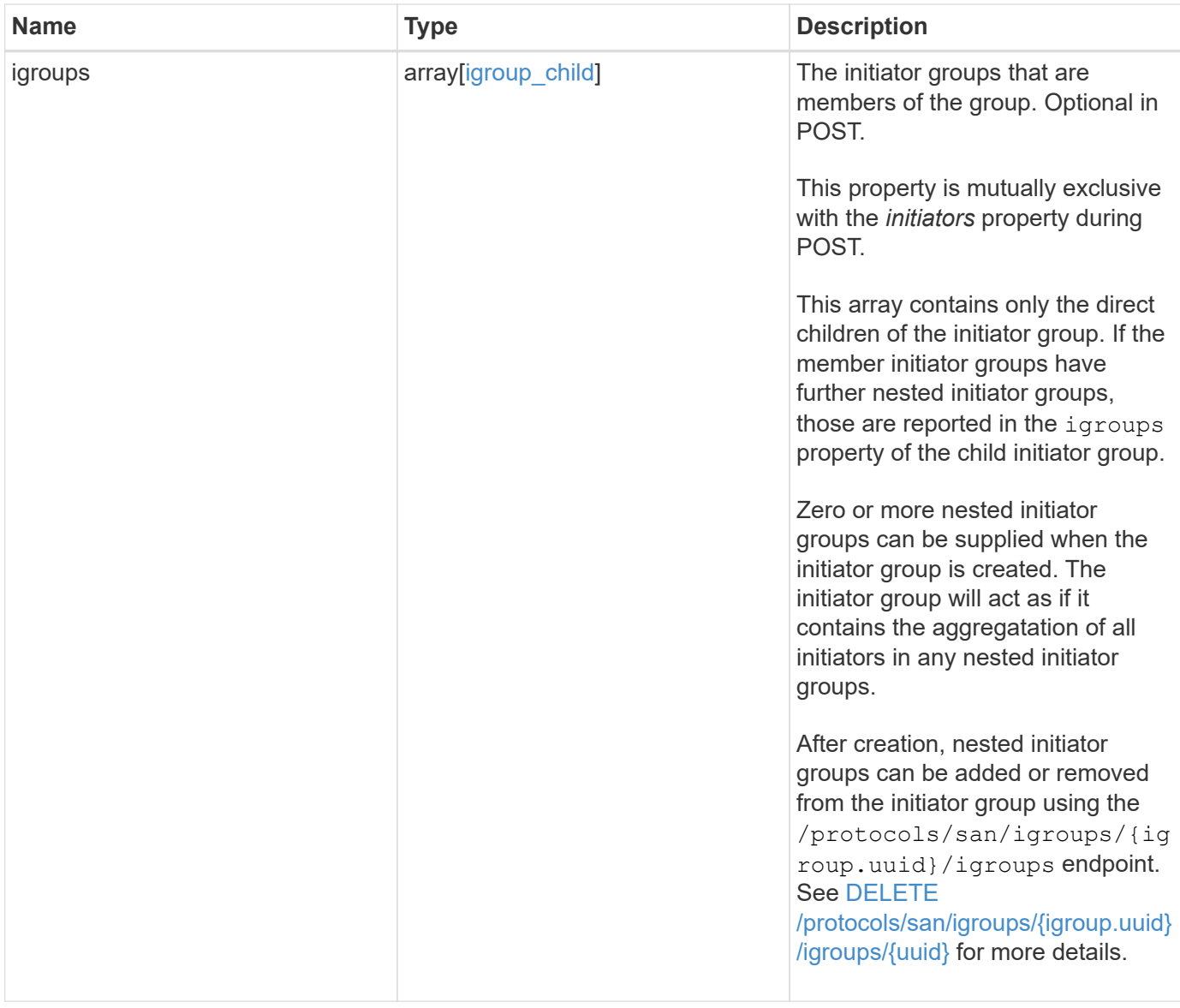

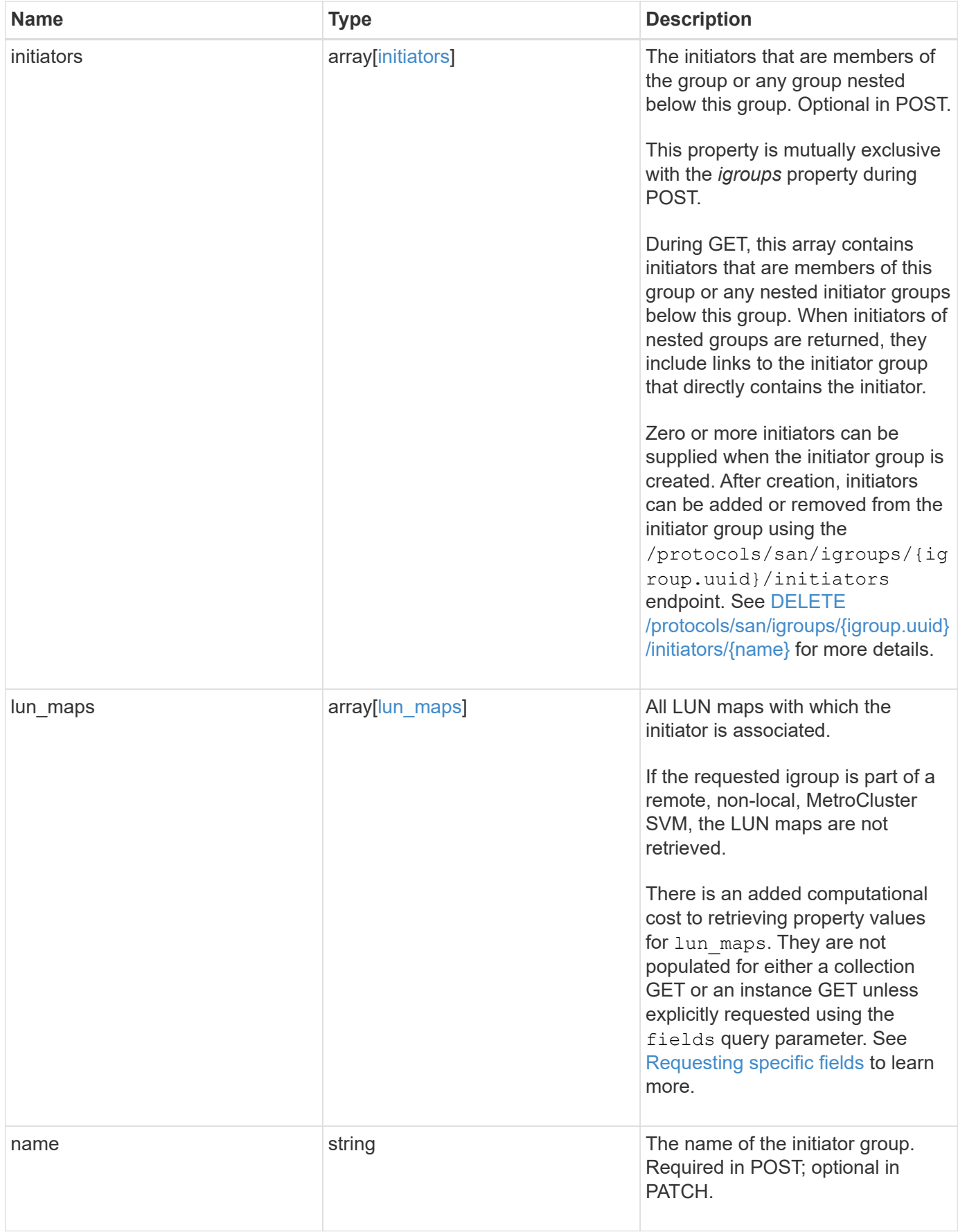

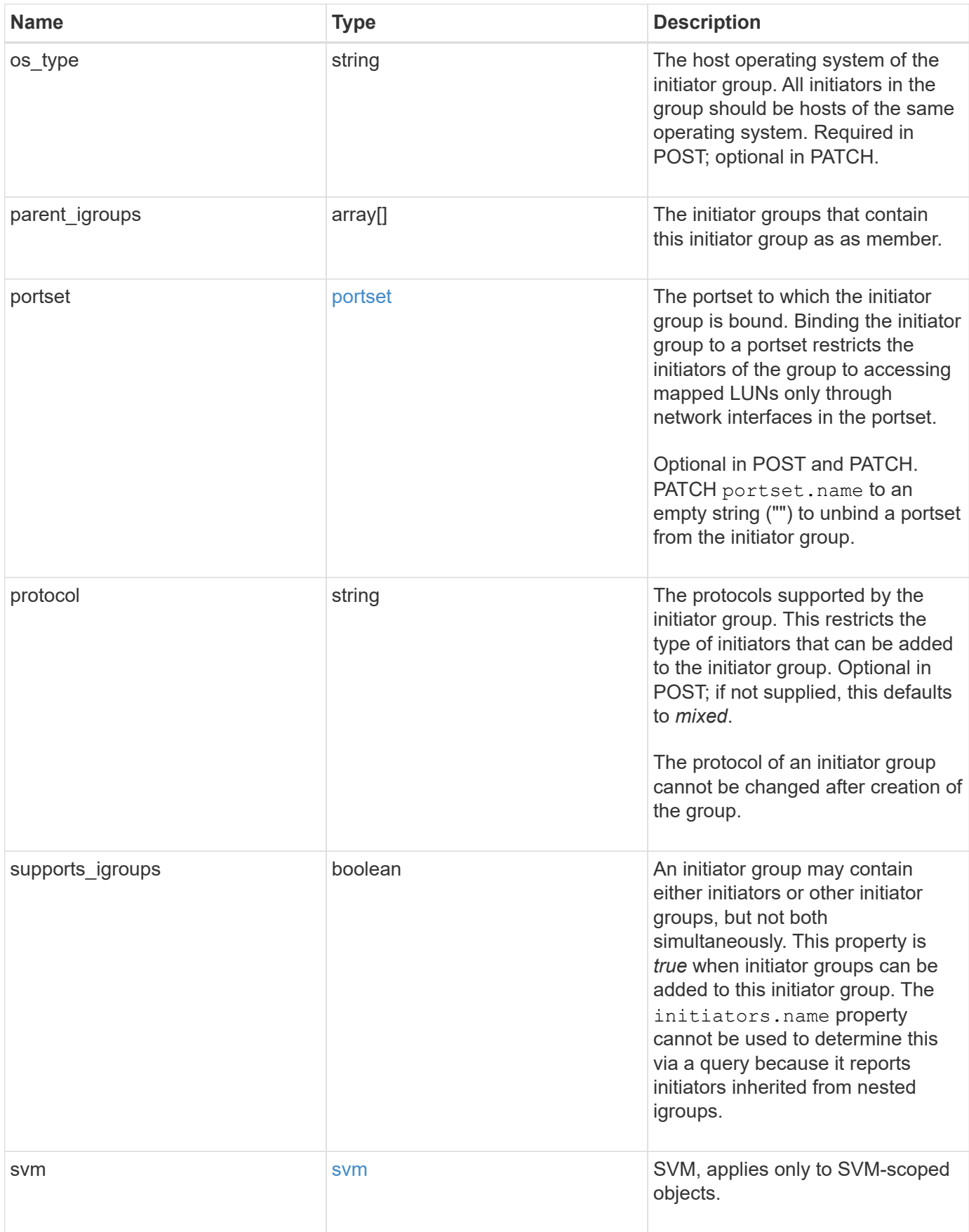

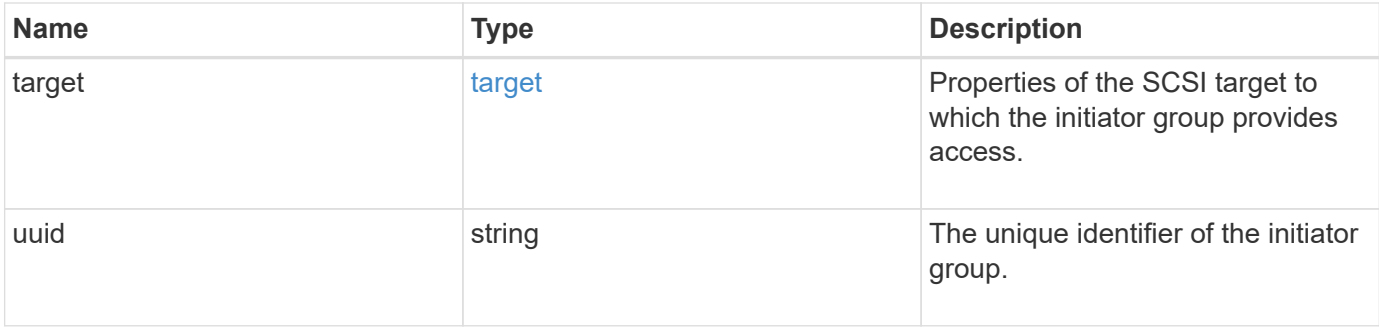

**Example response**

```
{
 " links": {
      "self": {
        "href": "/api/resourcelink"
     }
   },
   "comment": "string",
 "connectivity tracking": {
      "alerts": {
        "summary": {
          "arguments": {
             "code": "string",
            "message": "string"
          },
          "code": "4",
          "message": "entry doesn't exist"
        }
      },
    "connection state": "full",
      "required_nodes": {
        "_links": {
          "self": {
             "href": "/api/resourcelink"
          }
        },
        "name": "node1",
        "uuid": "1cd8a442-86d1-11e0-ae1c-123478563412"
      }
   },
   "igroups": {
      "_links": {
        "self": {
          "href": "/api/resourcelink"
        }
      },
      "comment": "string",
      "igroups": null,
      "name": "igroup1",
      "uuid": "4ea7a442-86d1-11e0-ae1c-123478563412"
    },
   "initiators": {
      "_links": {
      "connectivity tracking": {
          "href": "/api/resourcelink"
```

```
  },
      "self": {
       "href": "/api/resourcelink"
      }
    },
    "comment": "string",
  "connectivity_tracking": {
   "connection state": "full"
    },
    "igroup": {
      "_links": {
        "self": {
          "href": "/api/resourcelink"
        }
      },
    "name": "igroup1",
      "uuid": "4ea7a442-86d1-11e0-ae1c-123478563412"
    },
    "name": "iqn.1998-01.com.corp.iscsi:name1"
  },
"lun maps": {
    "_links": {
      "self": {
       "href": "/api/resourcelink"
      }
    },
    "logical_unit_number": 0,
    "lun": {
      "_links": {
        "self": {
          "href": "/api/resourcelink"
        }
      },
    "name": "lun1",
      "node": {
        "_links": {
          "self": {
            "href": "/api/resourcelink"
          }
        },
        "name": "node1",
        "uuid": "1cd8a442-86d1-11e0-ae1c-123478563412"
      },
      "uuid": "4ea7a442-86d1-11e0-ae1c-123478563412"
    }
  },
```

```
"name": "igroup1",
  "os type": "aix",
    "parent_igroups": null,
    "portset": {
      "_links": {
        "self": {
          "href": "/api/resourcelink"
        }
      },
      "name": "portset1",
      "uuid": "4ea7a442-86d1-11e0-ae1c-123478563412"
    },
    "protocol": "fcp",
    "svm": {
      "_links": {
        "self": {
         "href": "/api/resourcelink"
       }
      },
      "name": "svm1",
      "uuid": "02c9e252-41be-11e9-81d5-00a0986138f7"
    },
    "target": {
    "firmware revision": "9111",
     "product_id": "LUN C-Mode",
     "vendor_id": "NETAPP"
    },
    "uuid": "4ea7a442-86d1-11e0-ae1c-123478563412"
}
```
## **Error**

```
Status: Default
```
## ONTAP Error Response Codes

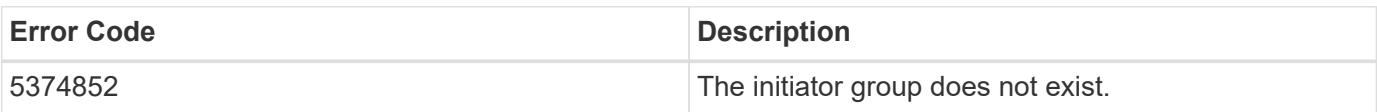

Also see the table of common errors in the [Response body](https://docs.netapp.com/us-en/ontap-restapi/{relative_path}getting_started_with_the_ontap_rest_api.html#Response_body) overview section of this documentation.

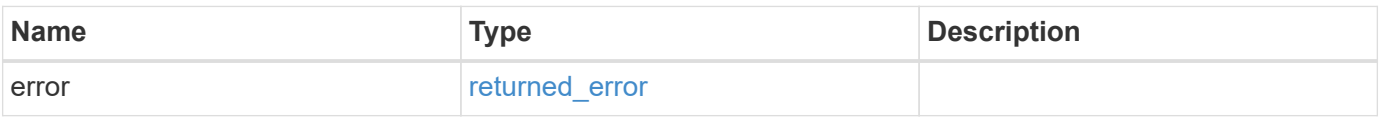

## **Example error**

```
{
   "error": {
     "arguments": {
       "code": "string",
      "message": "string"
     },
     "code": "4",
     "message": "entry doesn't exist",
     "target": "uuid"
   }
}
```
# **Definitions**

### **See Definitions**

href

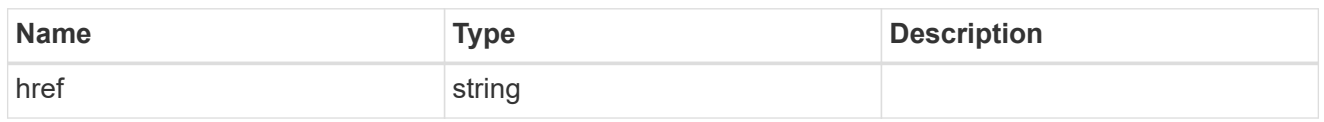

\_links

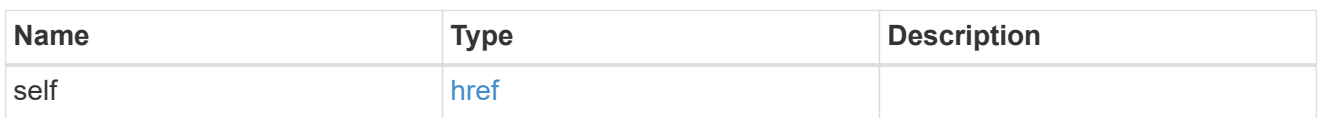

# error\_arguments

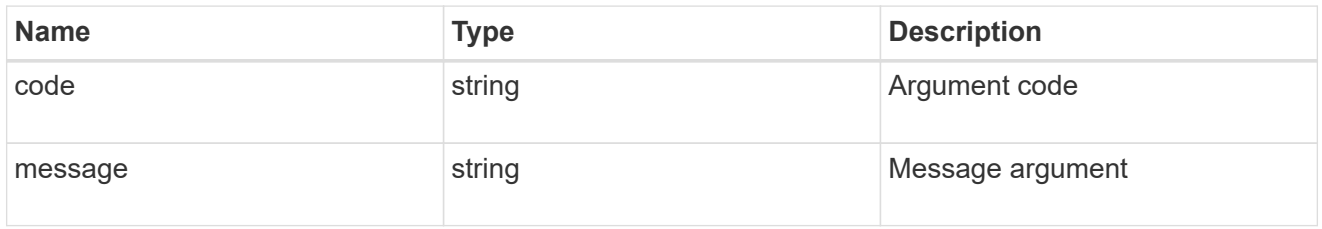

# summary

A user friendly message describing the connection state of the initiator group.

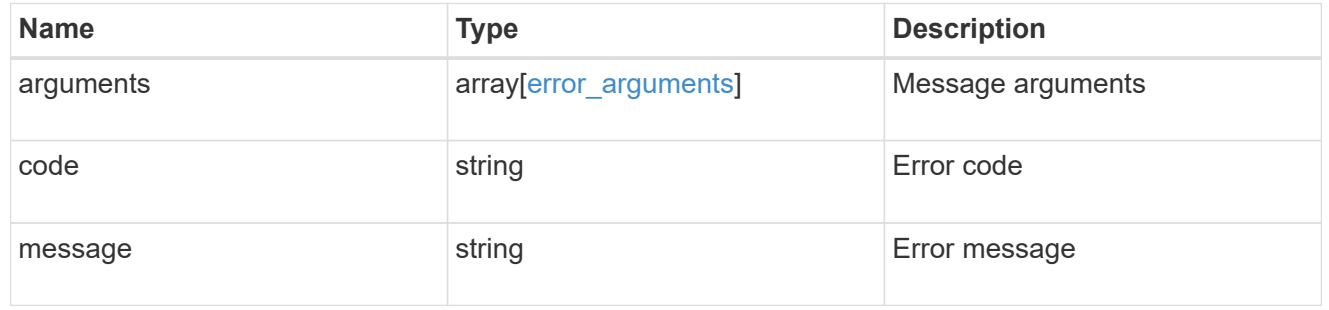

# alerts

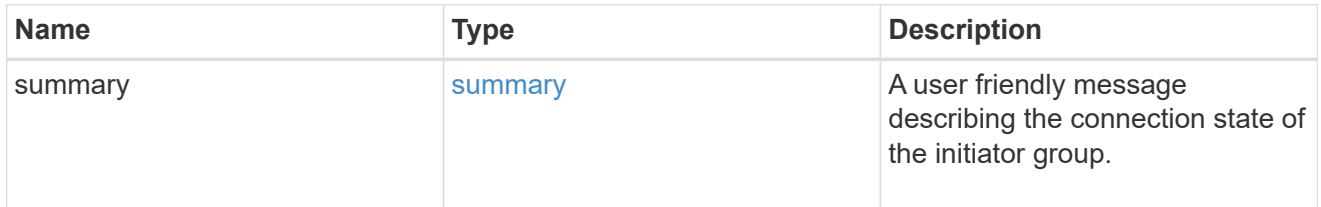

# required\_nodes

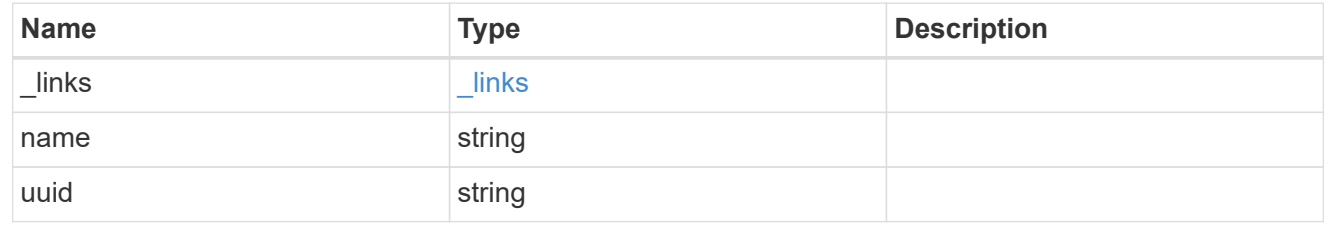

#### connectivity\_tracking

An overview of the connections to ONTAP by the initiators in this group.

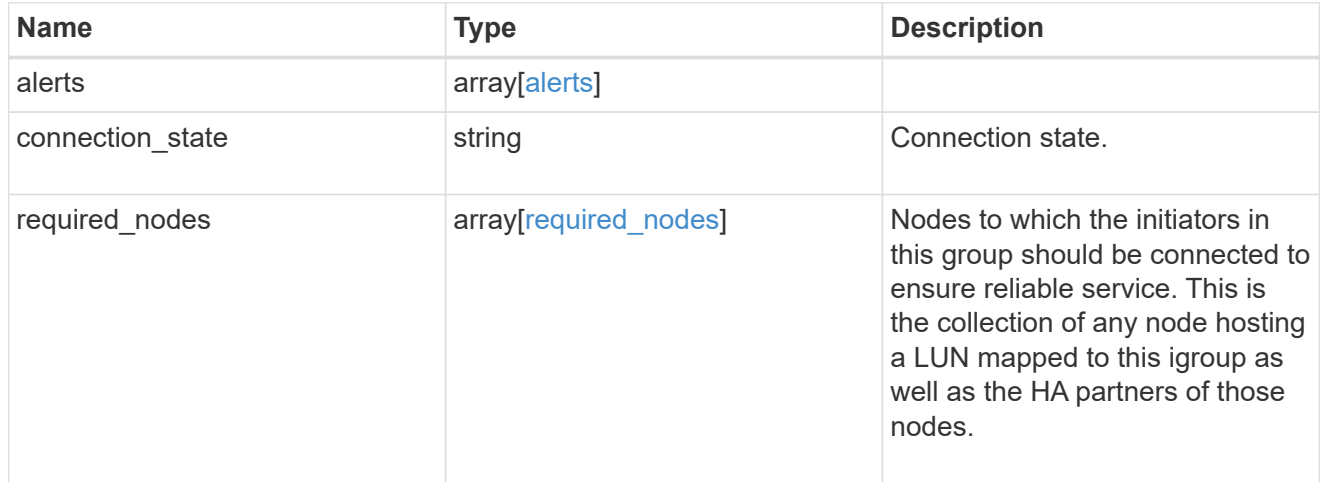

#### igroup\_child

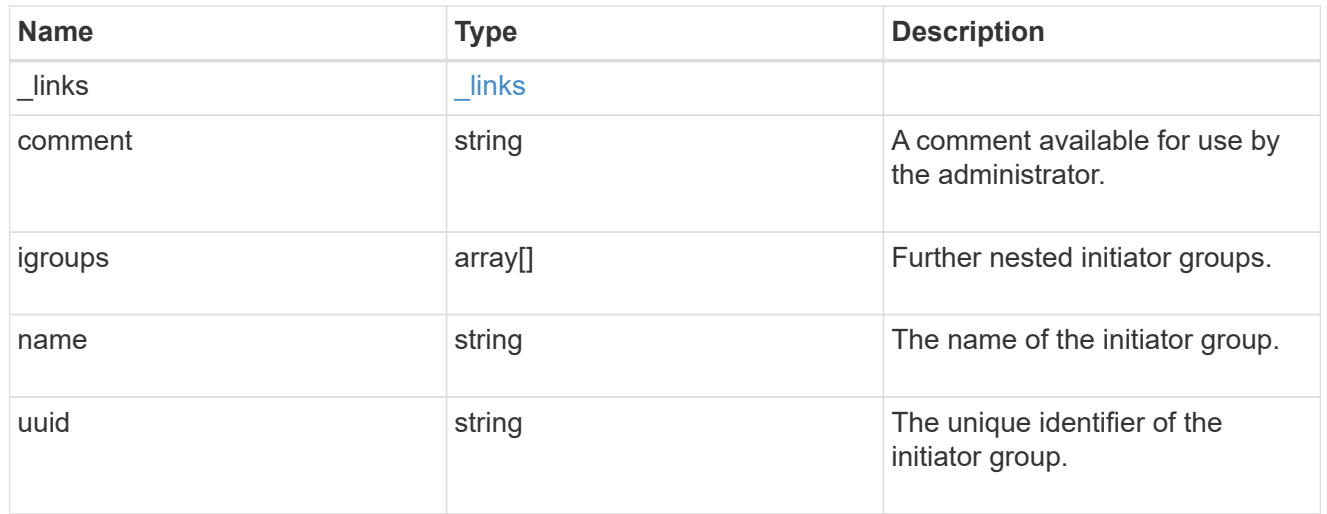

connectivity\_tracking

A link to the initiator with connectivity information relevant to its membership of this initiator group.

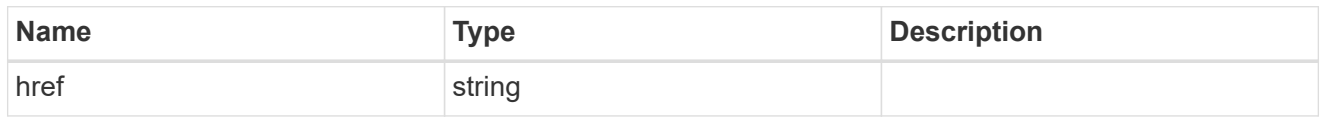

#### self

A link to the initiator where mutations can be made. If the initiator is inherited from a nested initiator group, the link refers to the initiator in the nested initiator group. In this case, mutations of the initiator will be applied to all initiator groups referencing the same nested initiator group.

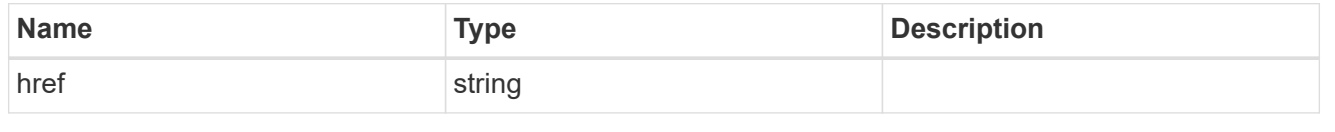

#### \_links

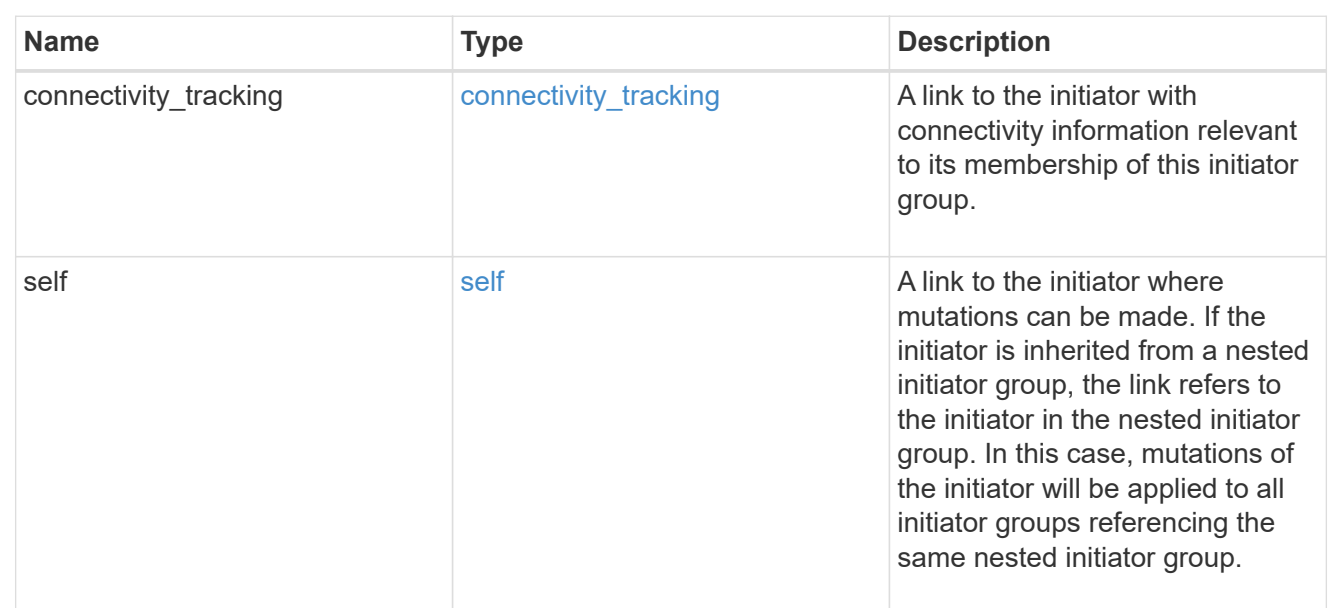

## connectivity\_tracking

Overview of the initiator's connections to ONTAP.

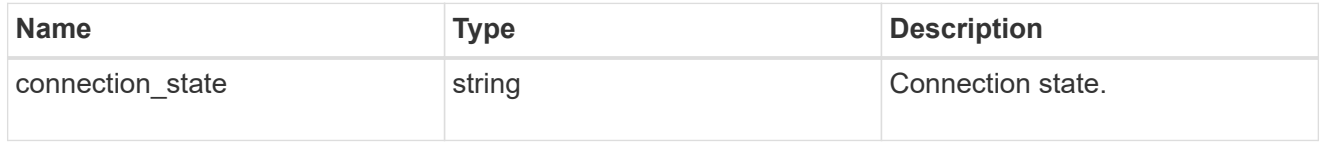

#### igroup

The initiator group that directly owns the initiator, which is where modification of the initiator is supported. This property will only be populated when the initiator is a member of a nested initiator group.

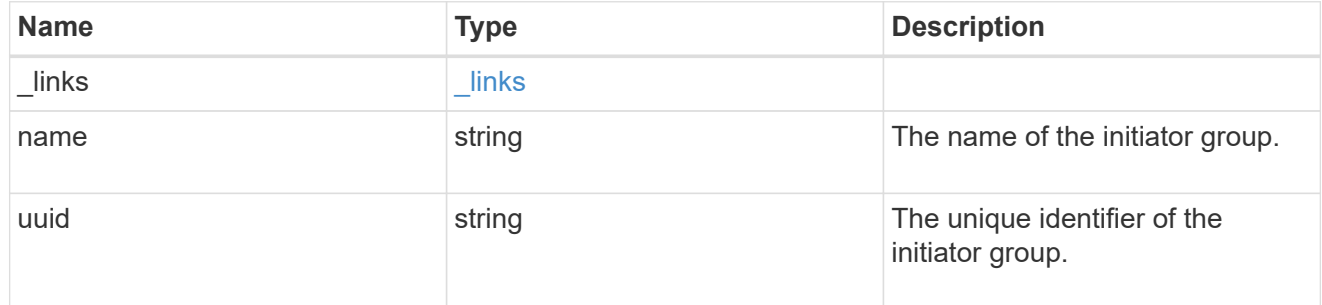

#### initiators

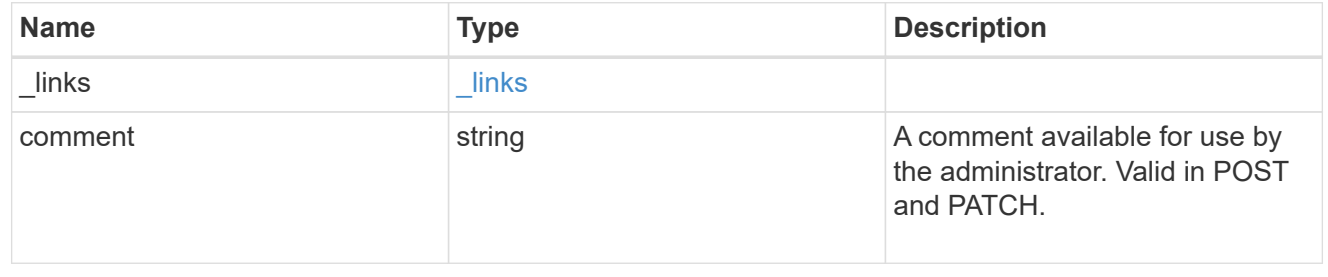

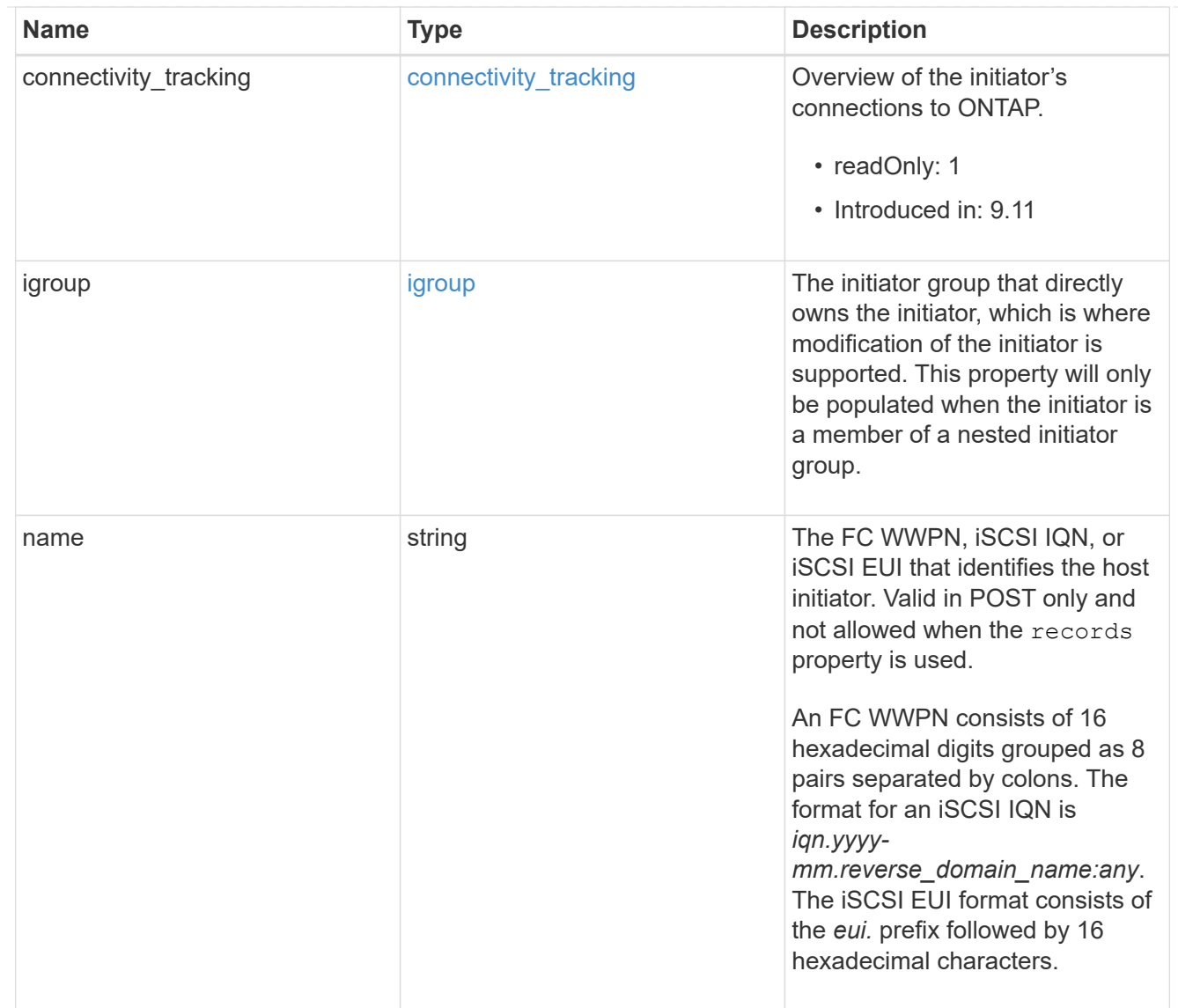

## node

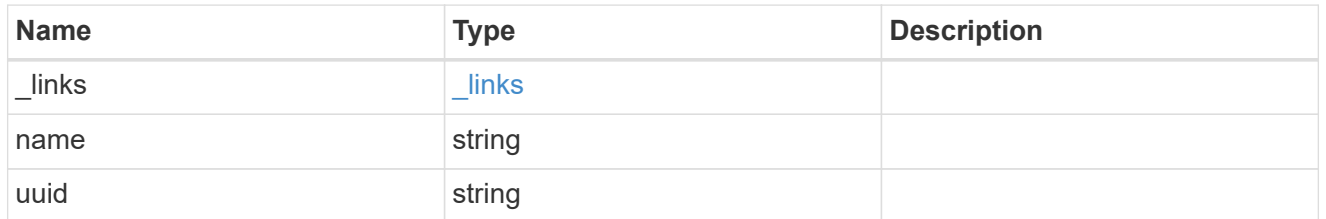

lun

The LUN to which the initiator group is mapped.

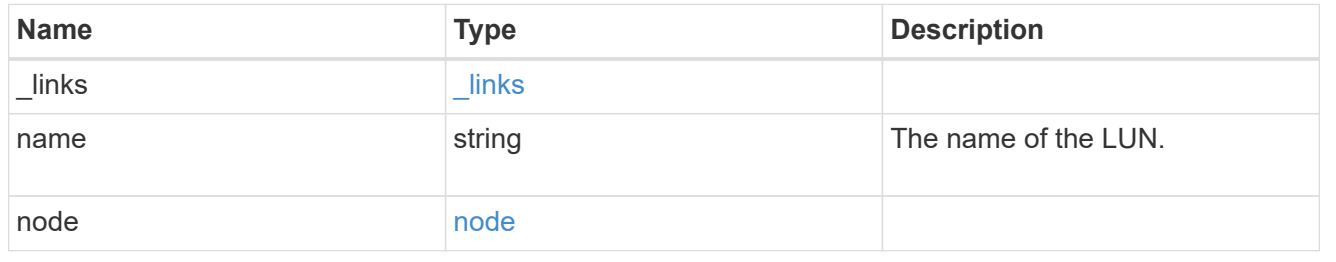

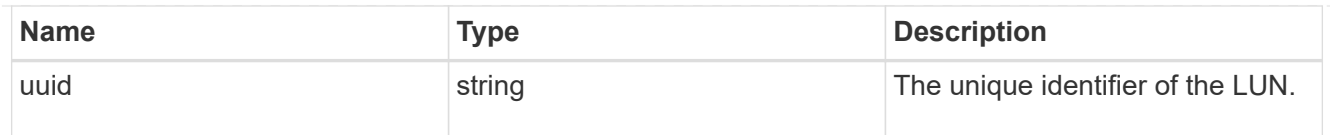

### lun\_maps

A LUN map with which the initiator group is associated.

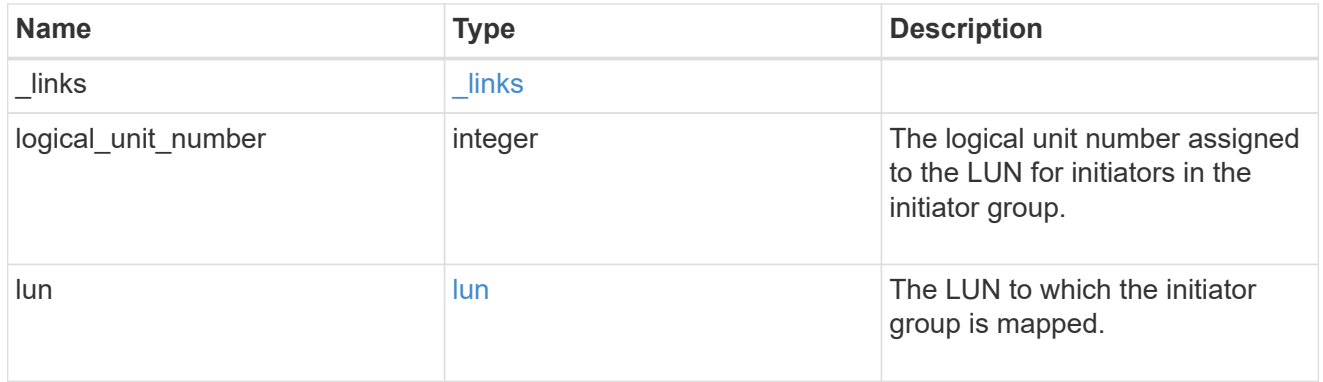

#### portset

The portset to which the initiator group is bound. Binding the initiator group to a portset restricts the initiators of the group to accessing mapped LUNs only through network interfaces in the portset.

Optional in POST and PATCH. PATCH portset.name to an empty string ("") to unbind a portset from the initiator group.

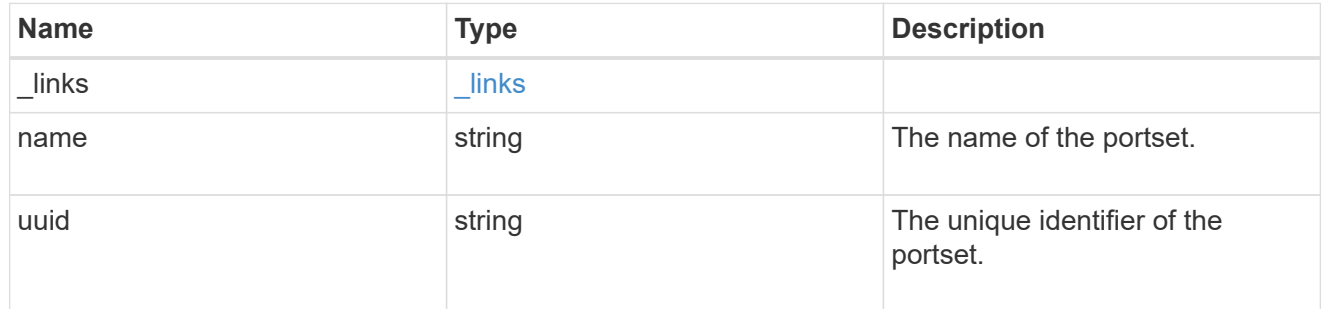

svm

SVM, applies only to SVM-scoped objects.

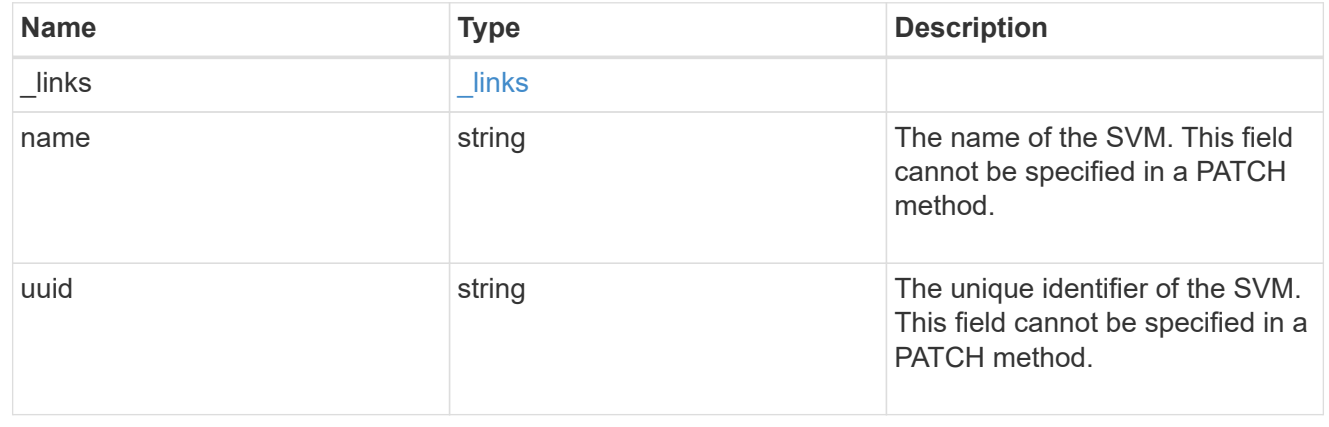

target

Properties of the SCSI target to which the initiator group provides access.

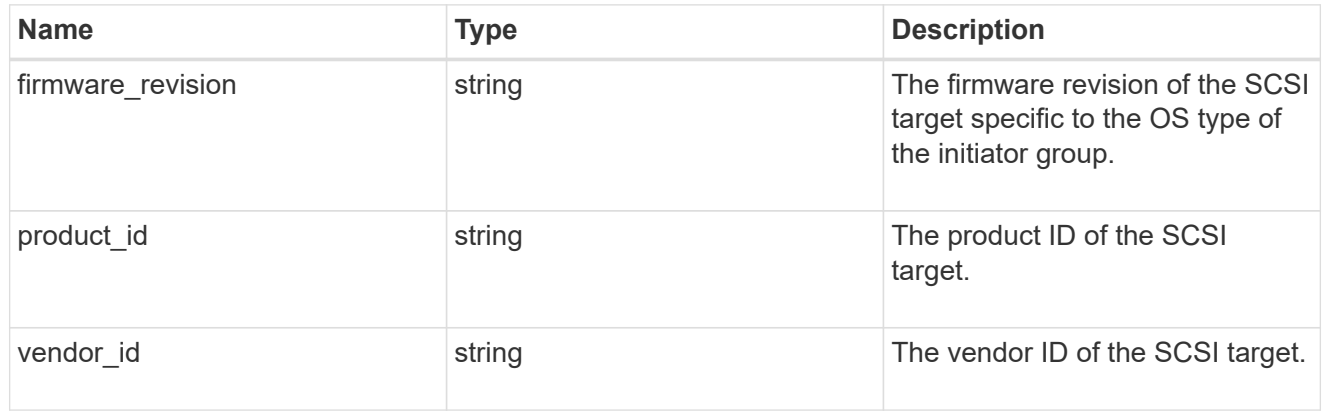

#### returned\_error

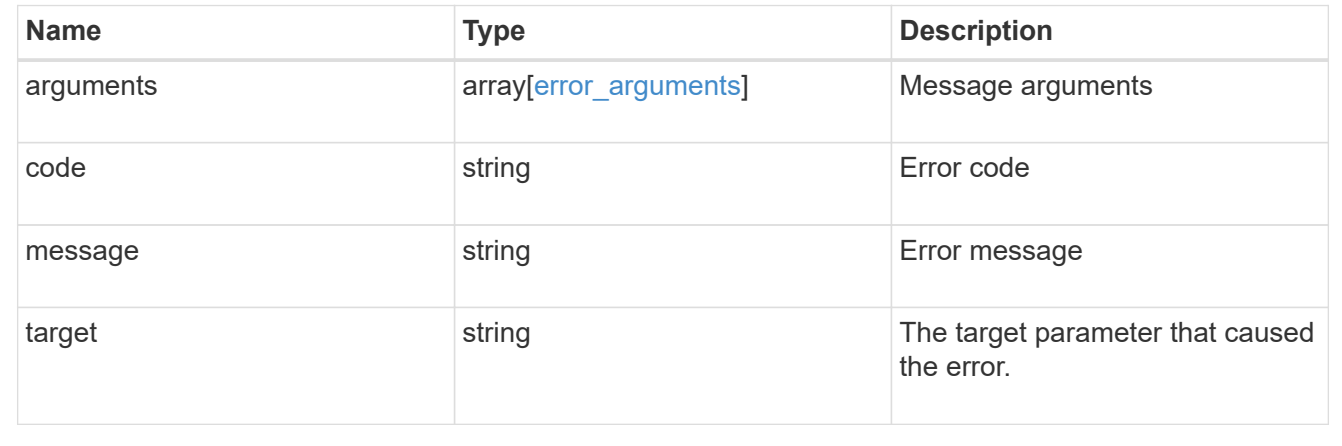

# **Update an initiator group**

PATCH /protocols/san/igroups/{uuid}

# **Introduced In:** 9.6

Updates an initiator group.

## **Related ONTAP commands**

- lun igroup modify
- lun igroup rename
- lun igroup bind
- lun igroup unbind

# **Learn more**

• [DOC /protocols/san/igroups](https://docs.netapp.com/us-en/ontap-restapi/{relative_path}protocols_san_igroups_endpoint_overview.html)

## **Parameters**

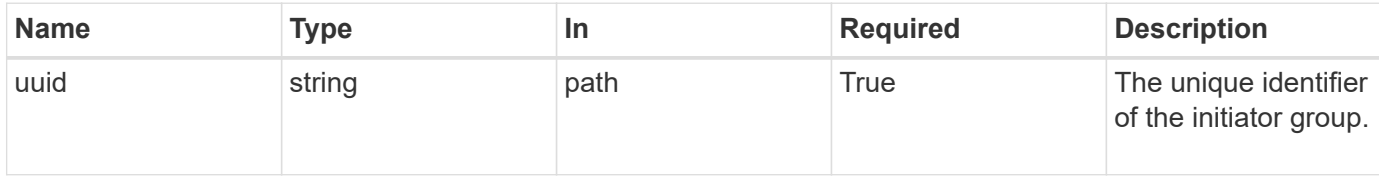

# **Request Body**

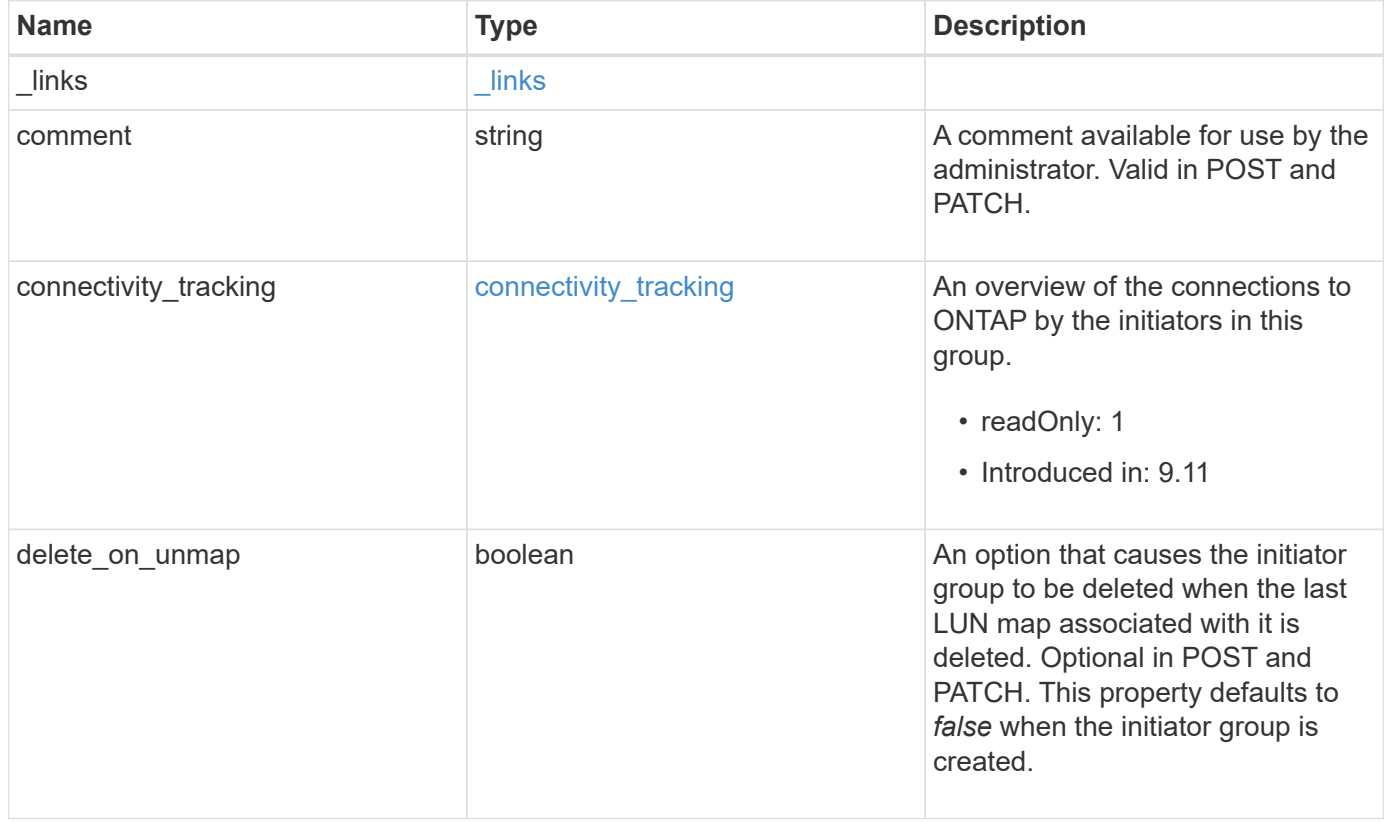

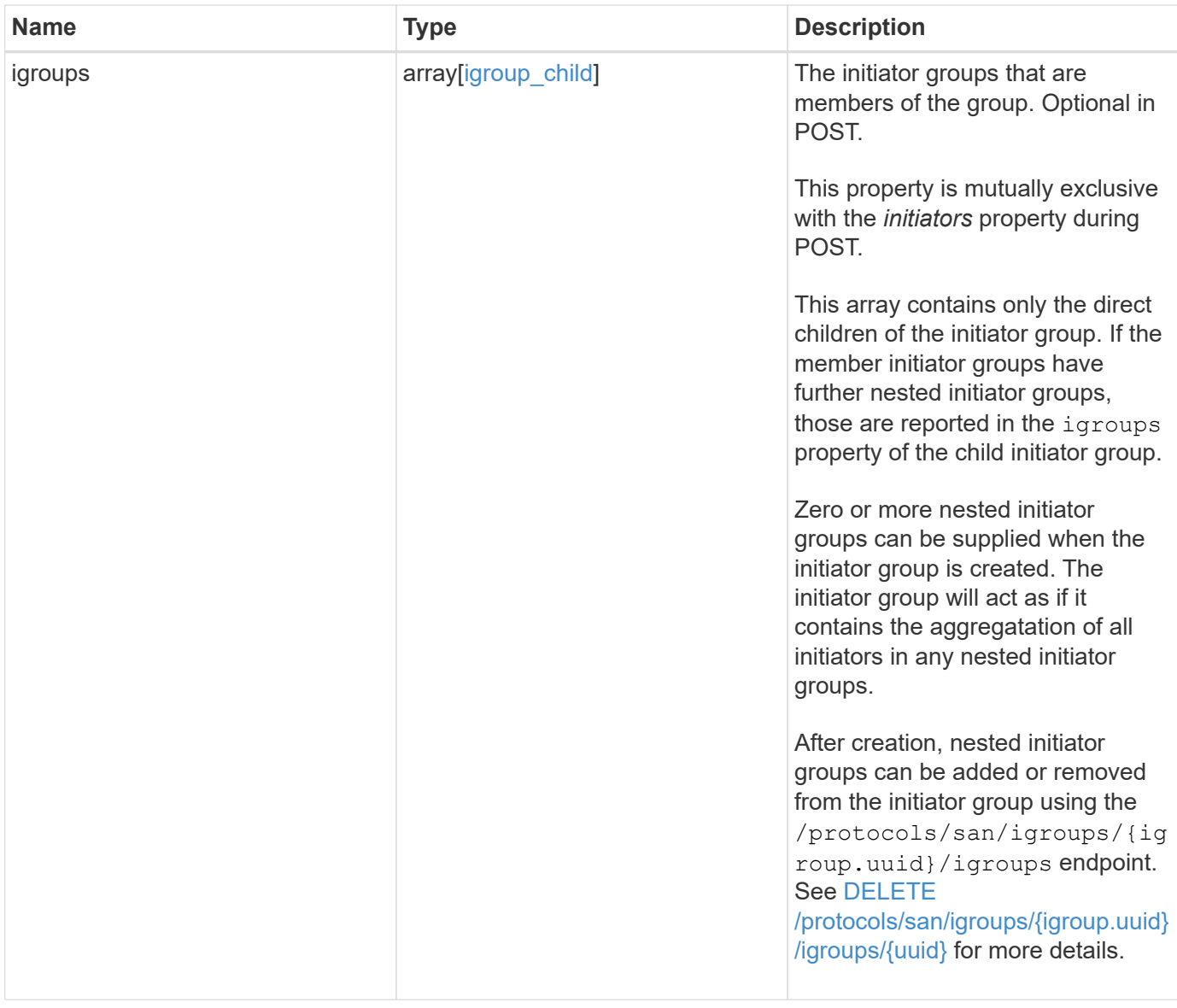

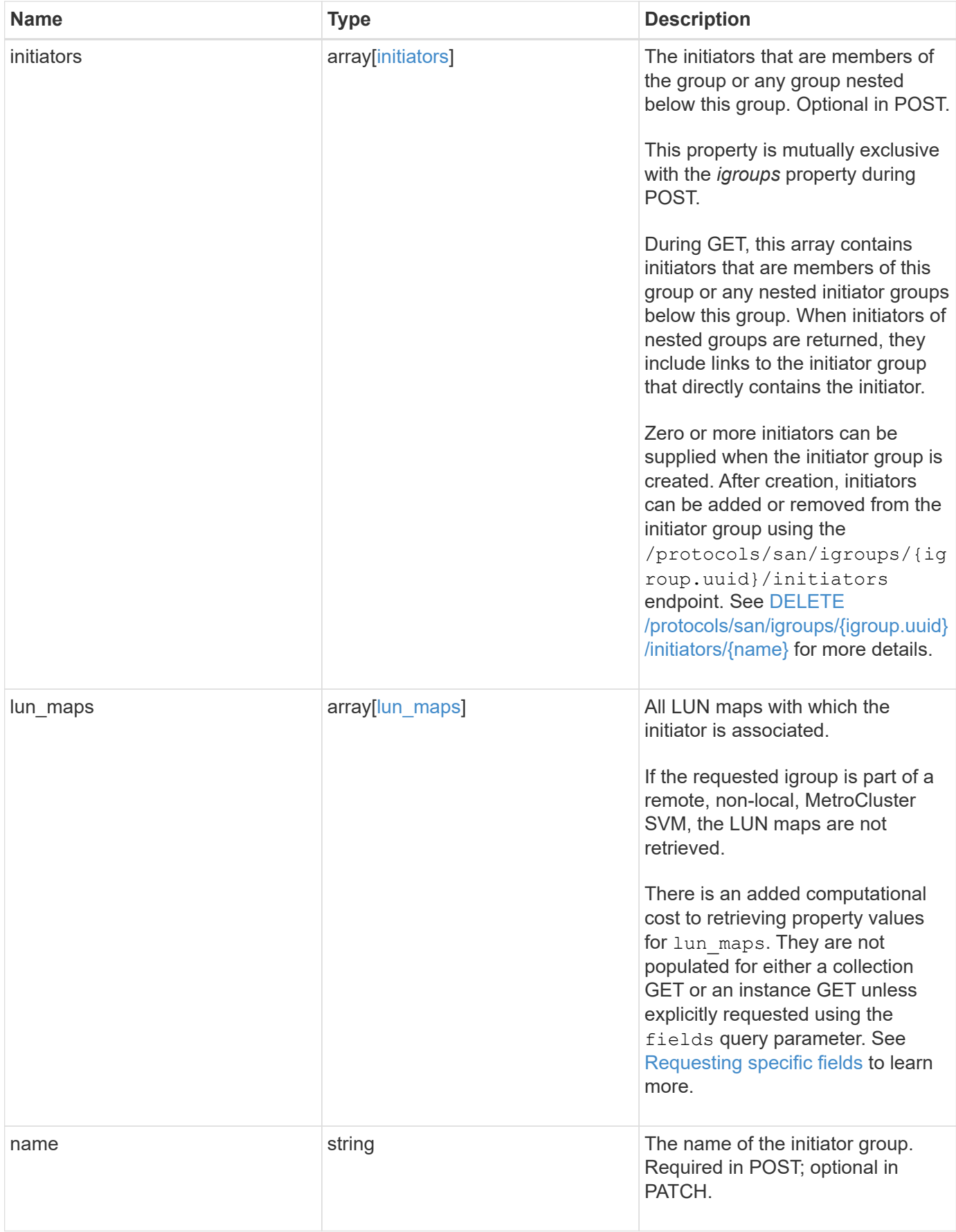

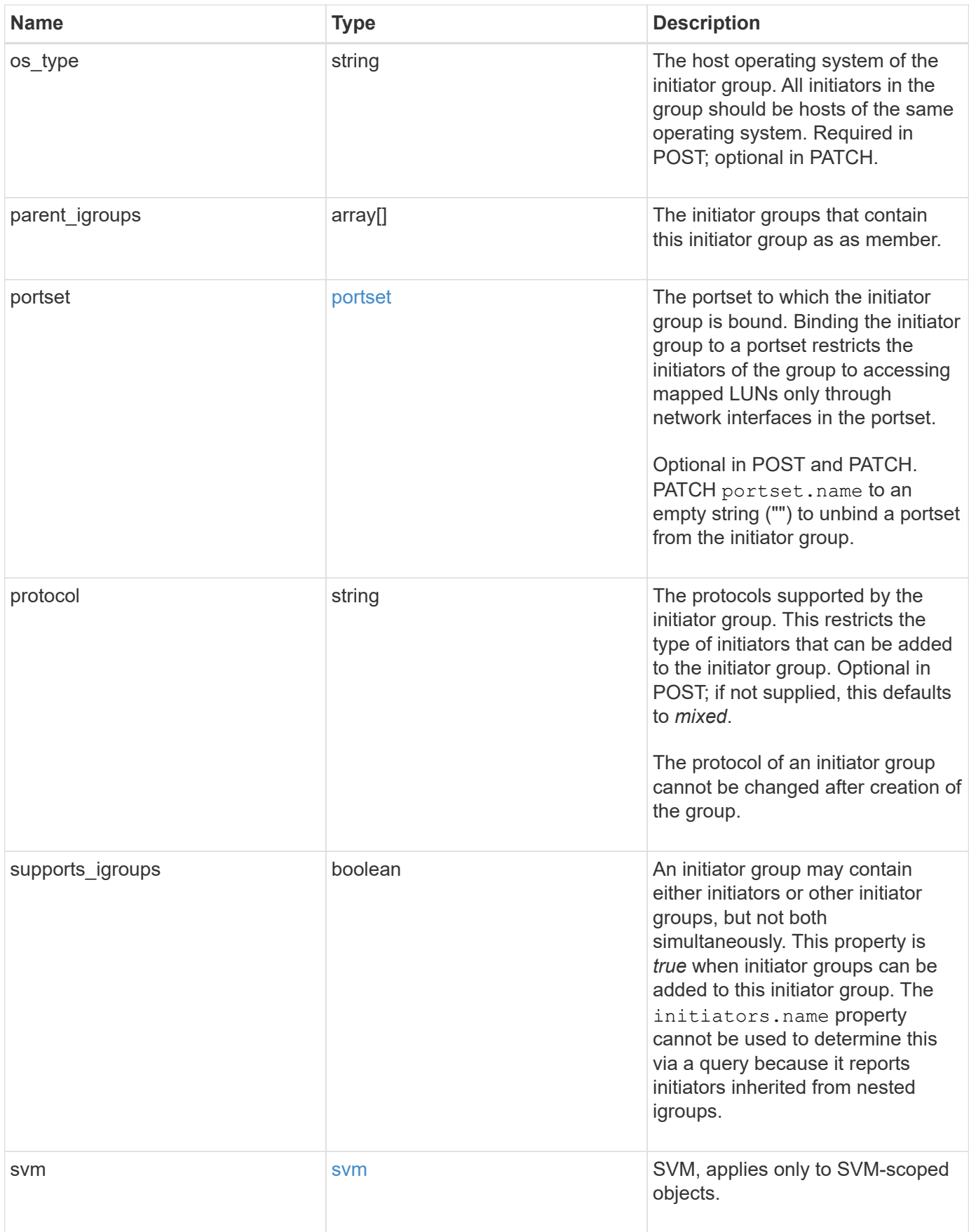

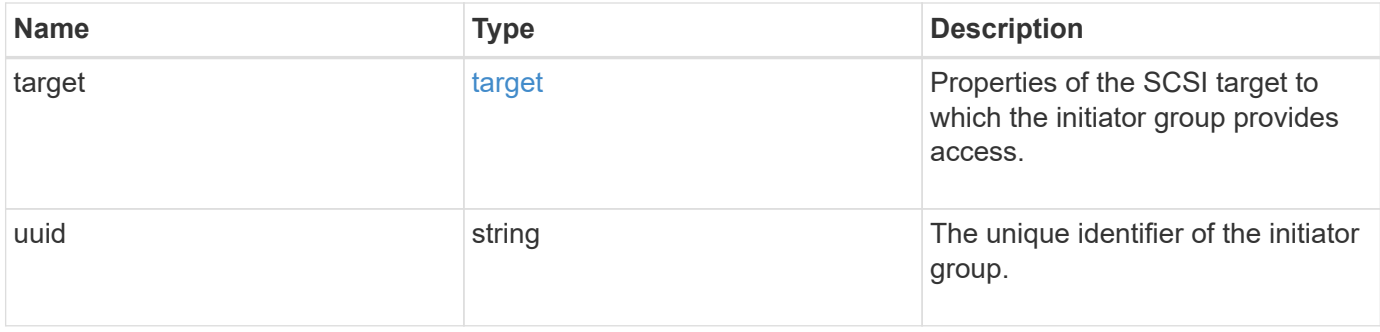

**Example request**

```
{
   "_links": {
      "self": {
        "href": "/api/resourcelink"
     }
   },
   "comment": "string",
 "connectivity tracking": {
      "alerts": {
        "summary": {
          "arguments": {
            "code": "string",
            "message": "string"
          },
          "code": "4",
          "message": "entry doesn't exist"
        }
      },
    "connection_state": "full",
    "required nodes": {
        "_links": {
          "self": {
            "href": "/api/resourcelink"
          }
        },
        "name": "node1",
        "uuid": "1cd8a442-86d1-11e0-ae1c-123478563412"
      }
   },
   "igroups": {
    " links": {
        "self": {
          "href": "/api/resourcelink"
        }
      },
      "comment": "string",
      "igroups": null,
      "name": "igroup1",
      "uuid": "4ea7a442-86d1-11e0-ae1c-123478563412"
    },
   "initiators": {
    " links": {
      "connectivity tracking": {
          "href": "/api/resourcelink"
```

```
  },
      "self": {
       "href": "/api/resourcelink"
      }
    },
    "comment": "string",
  "connectivity_tracking": {
   "connection state": "full"
    },
    "igroup": {
      "_links": {
        "self": {
          "href": "/api/resourcelink"
        }
      },
    "name": "igroup1",
      "uuid": "4ea7a442-86d1-11e0-ae1c-123478563412"
    },
    "name": "iqn.1998-01.com.corp.iscsi:name1"
  },
"lun maps": {
    "_links": {
      "self": {
       "href": "/api/resourcelink"
      }
    },
    "logical_unit_number": 0,
    "lun": {
      "_links": {
        "self": {
          "href": "/api/resourcelink"
        }
      },
    "name": "lun1",
      "node": {
        "_links": {
          "self": {
            "href": "/api/resourcelink"
          }
        },
        "name": "node1",
        "uuid": "1cd8a442-86d1-11e0-ae1c-123478563412"
      },
      "uuid": "4ea7a442-86d1-11e0-ae1c-123478563412"
   }
  },
```

```
"name": "igroup1",
  "os type": "aix",
    "parent_igroups": null,
    "portset": {
      "_links": {
        "self": {
          "href": "/api/resourcelink"
        }
      },
      "name": "portset1",
      "uuid": "4ea7a442-86d1-11e0-ae1c-123478563412"
    },
    "protocol": "fcp",
    "svm": {
      "_links": {
        "self": {
         "href": "/api/resourcelink"
       }
      },
    "name": "svm1",
      "uuid": "02c9e252-41be-11e9-81d5-00a0986138f7"
    },
    "target": {
    "firmware revision": "9111",
     "product_id": "LUN C-Mode",
     "vendor_id": "NETAPP"
    },
    "uuid": "4ea7a442-86d1-11e0-ae1c-123478563412"
}
```
#### **Response**

Status: 200, Ok

#### **Error**

Status: Default

# ONTAP Error Response Codes

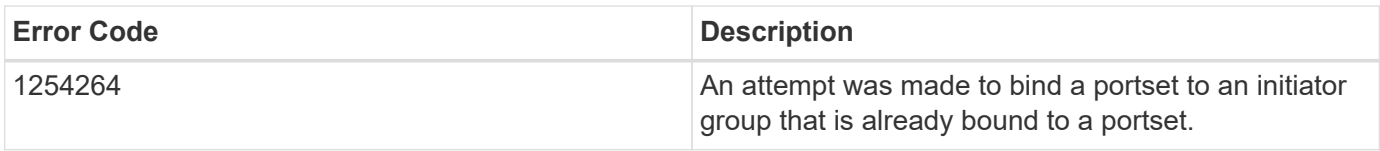

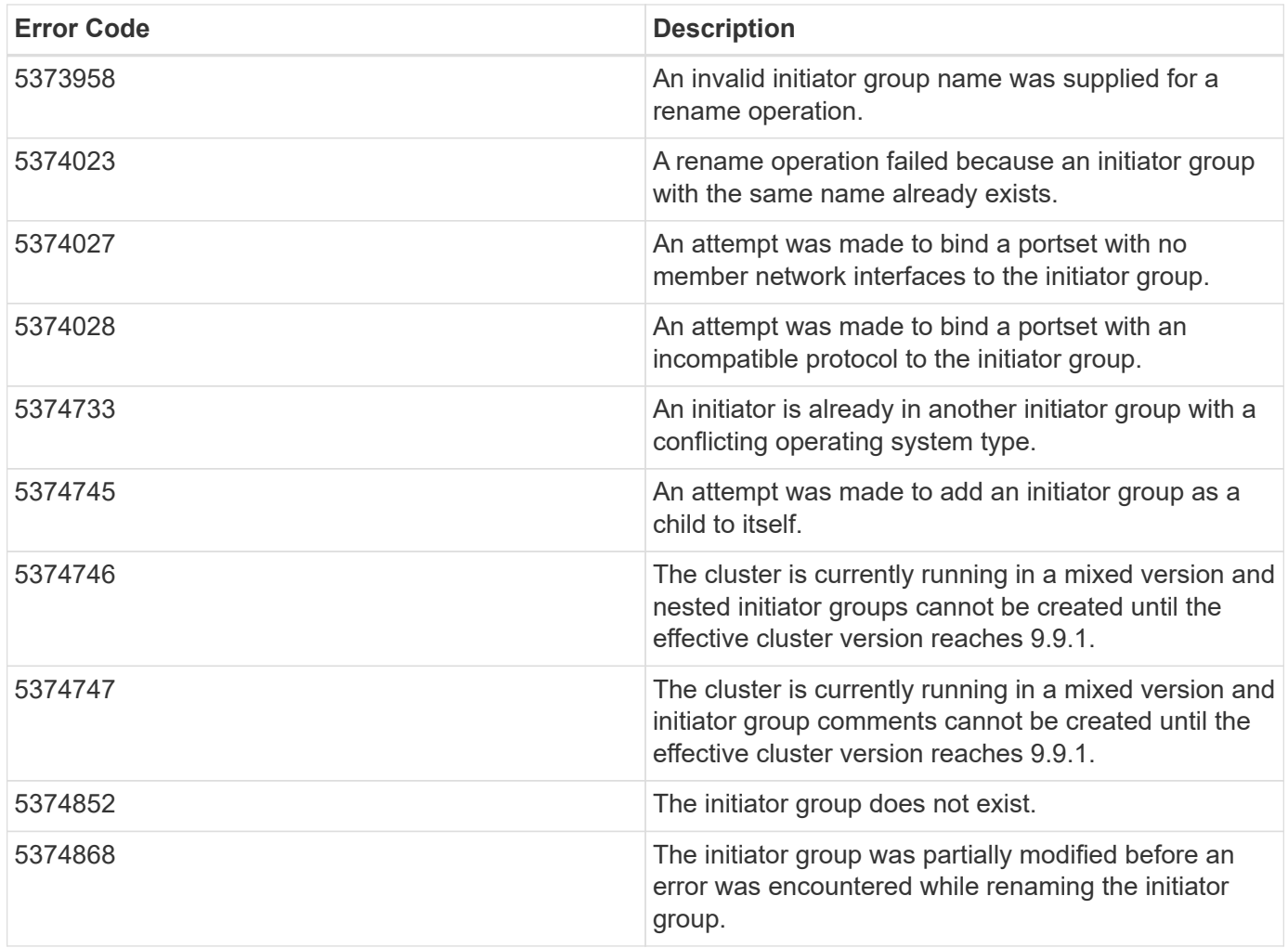

Also see the table of common errors in the [Response body](https://docs.netapp.com/us-en/ontap-restapi/{relative_path}getting_started_with_the_ontap_rest_api.html#Response_body) overview section of this documentation.

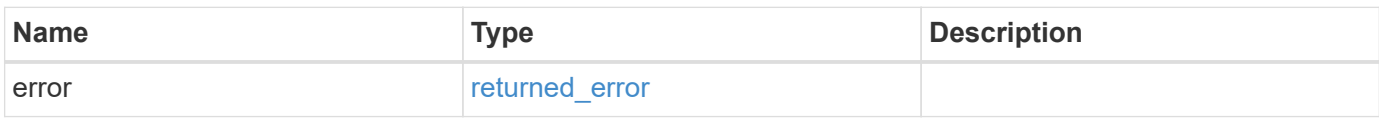

## **Example error**

```
{
   "error": {
     "arguments": {
        "code": "string",
       "message": "string"
      },
      "code": "4",
      "message": "entry doesn't exist",
      "target": "uuid"
   }
}
```
### **Definitions**

### **See Definitions**

href

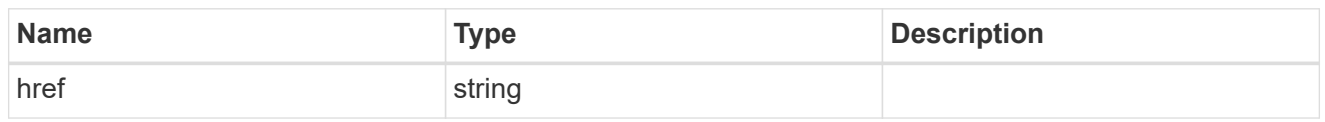

 $\_$ links

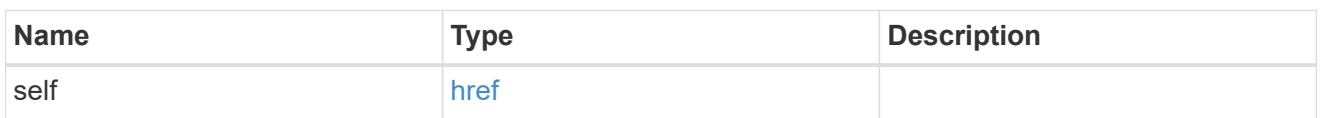

# error\_arguments

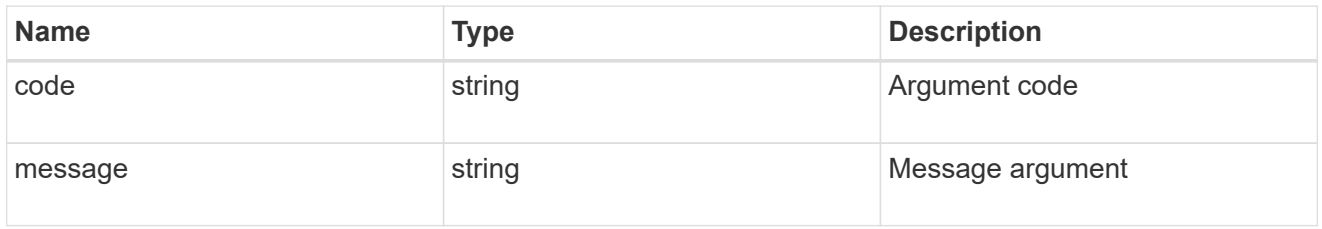

# summary

A user friendly message describing the connection state of the initiator group.

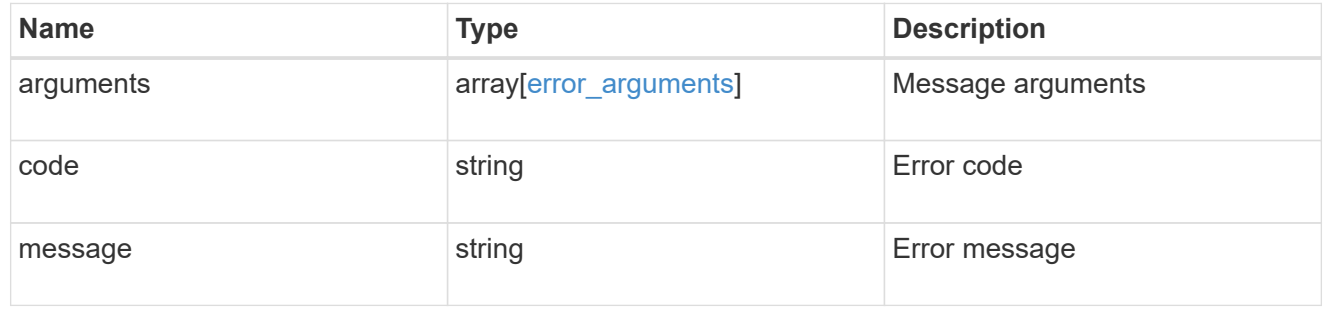

# alerts

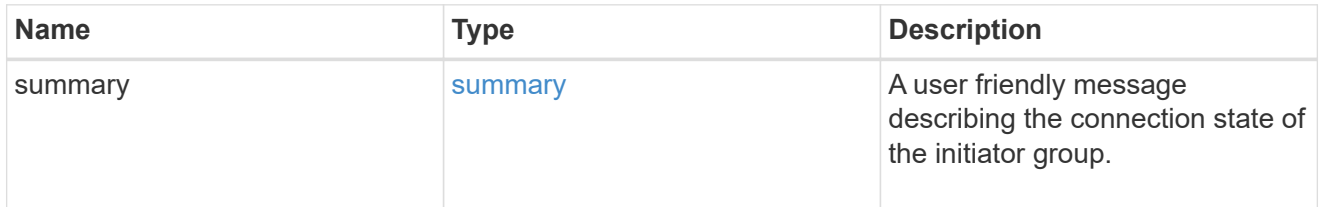

# required\_nodes

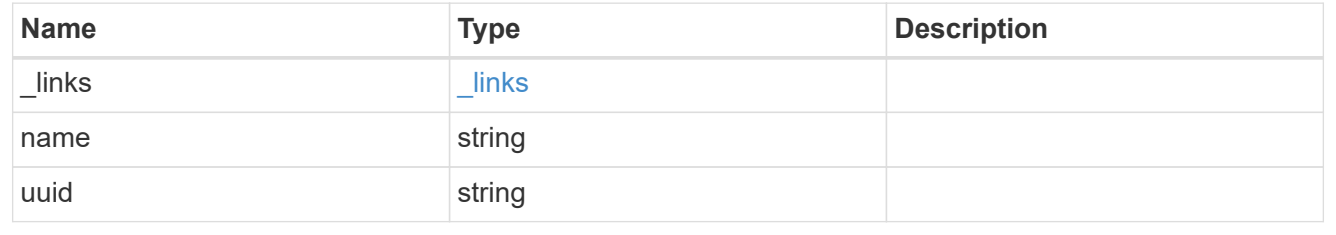

#### connectivity\_tracking

An overview of the connections to ONTAP by the initiators in this group.

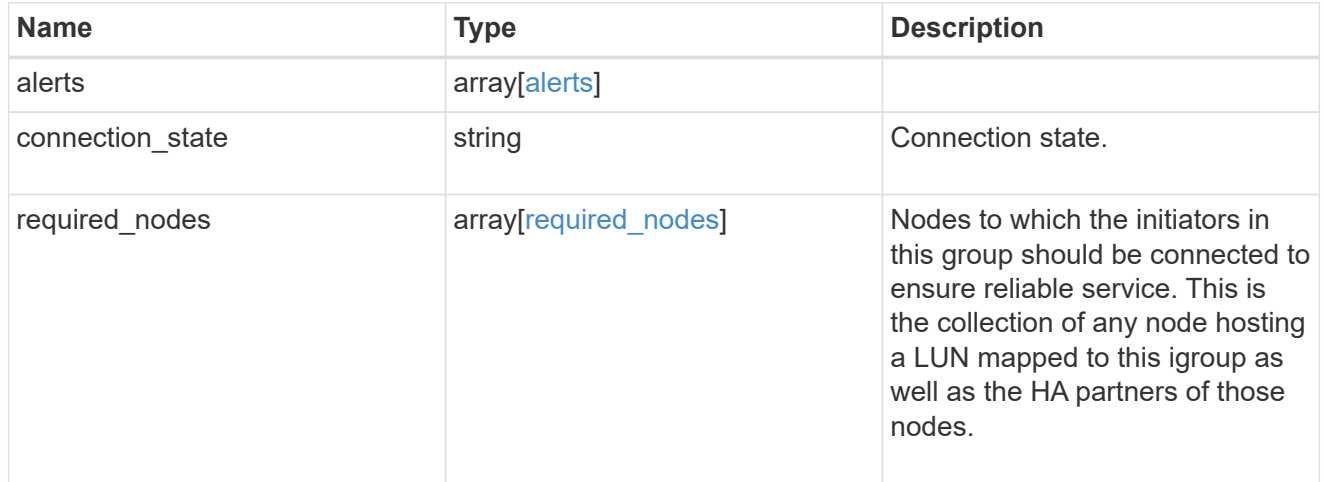

#### igroup\_child

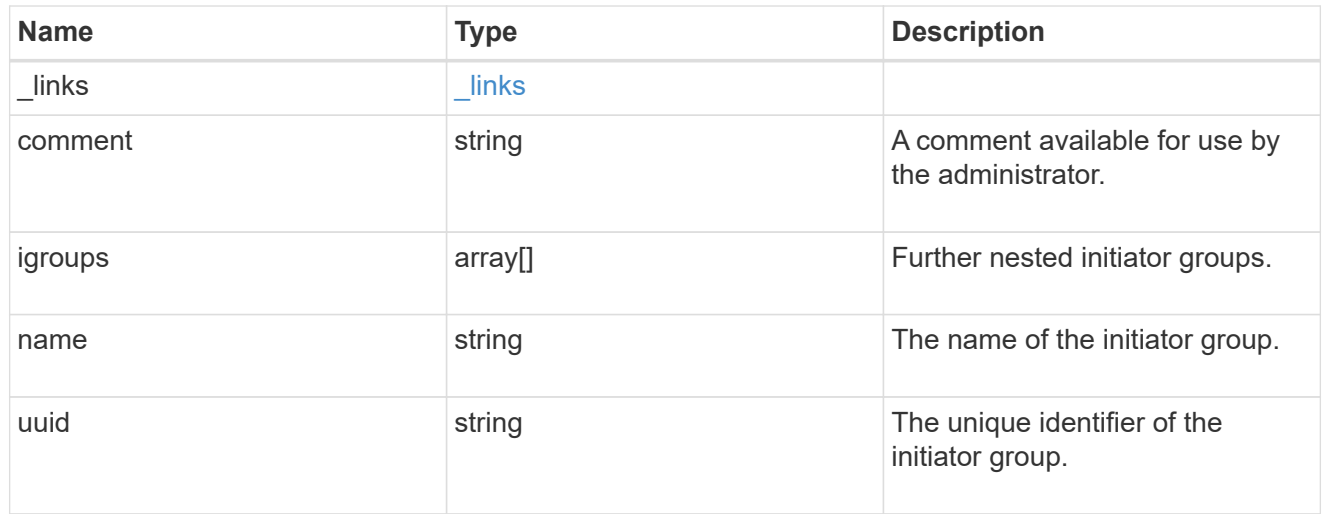

connectivity\_tracking

A link to the initiator with connectivity information relevant to its membership of this initiator group.

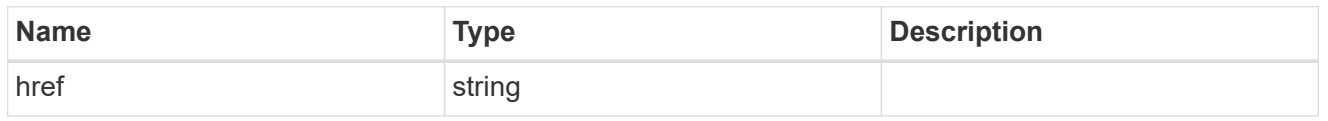

#### self

A link to the initiator where mutations can be made. If the initiator is inherited from a nested initiator group, the link refers to the initiator in the nested initiator group. In this case, mutations of the initiator will be applied to all initiator groups referencing the same nested initiator group.

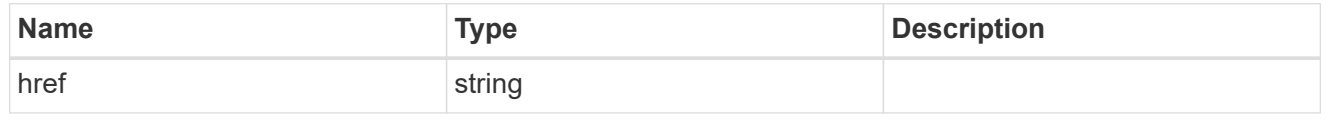

#### \_links

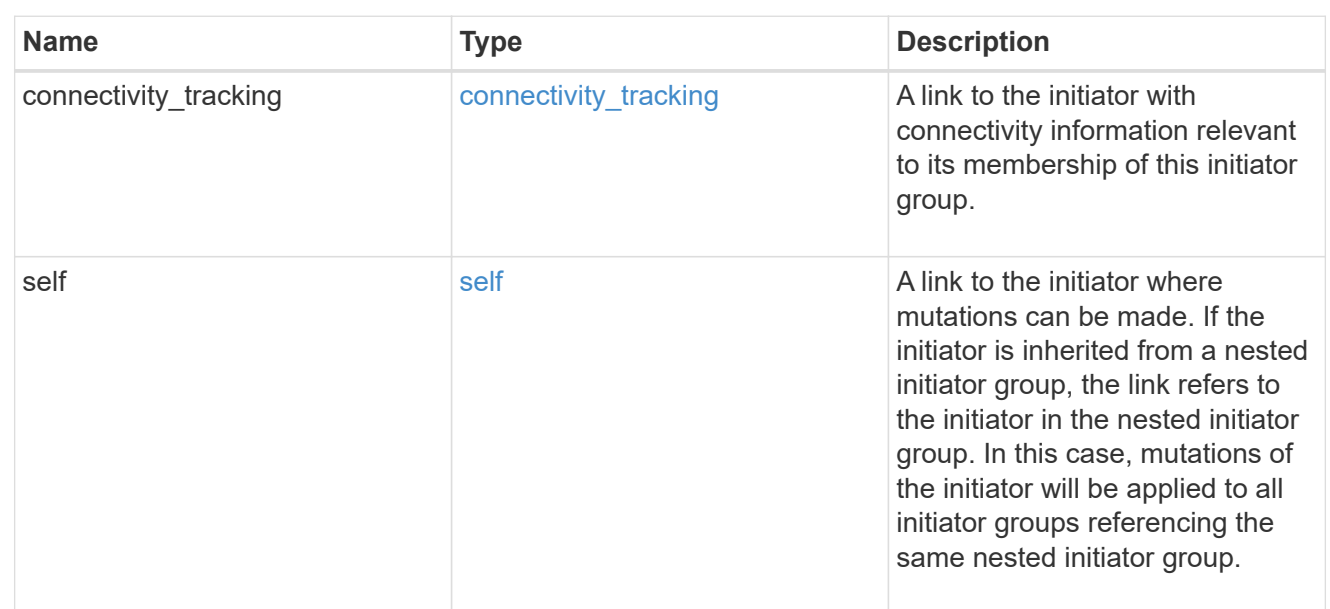

## connectivity\_tracking

Overview of the initiator's connections to ONTAP.

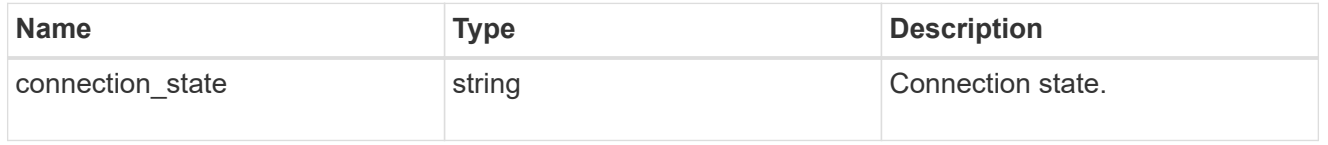

# igroup

The initiator group that directly owns the initiator, which is where modification of the initiator is supported. This property will only be populated when the initiator is a member of a nested initiator group.

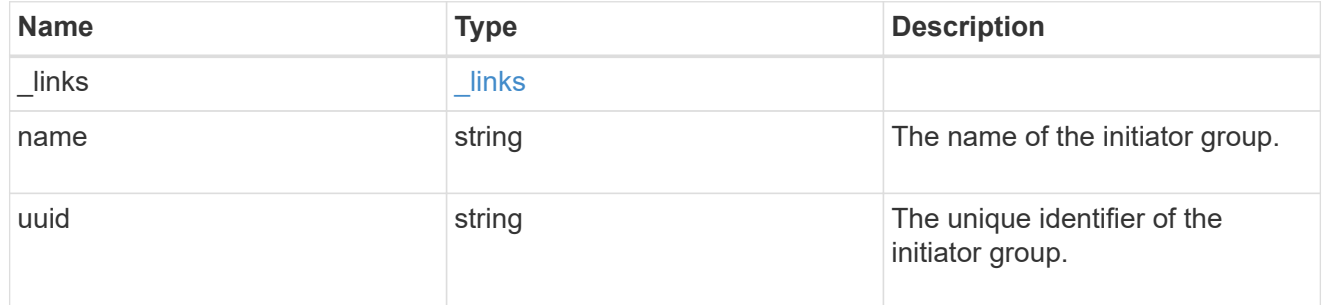

#### initiators

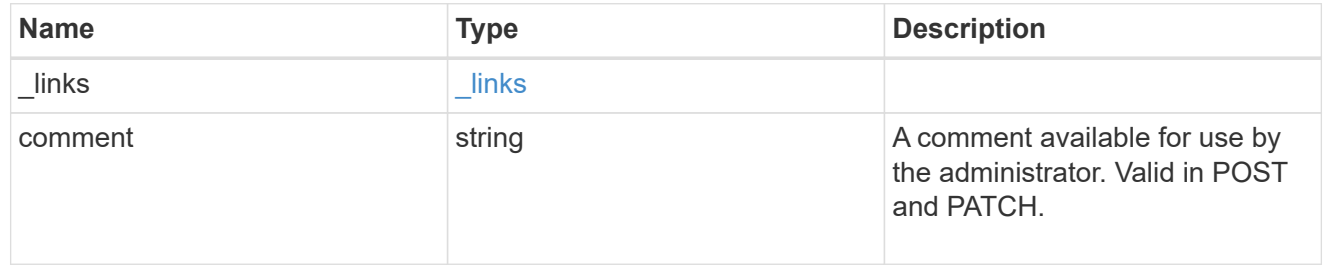

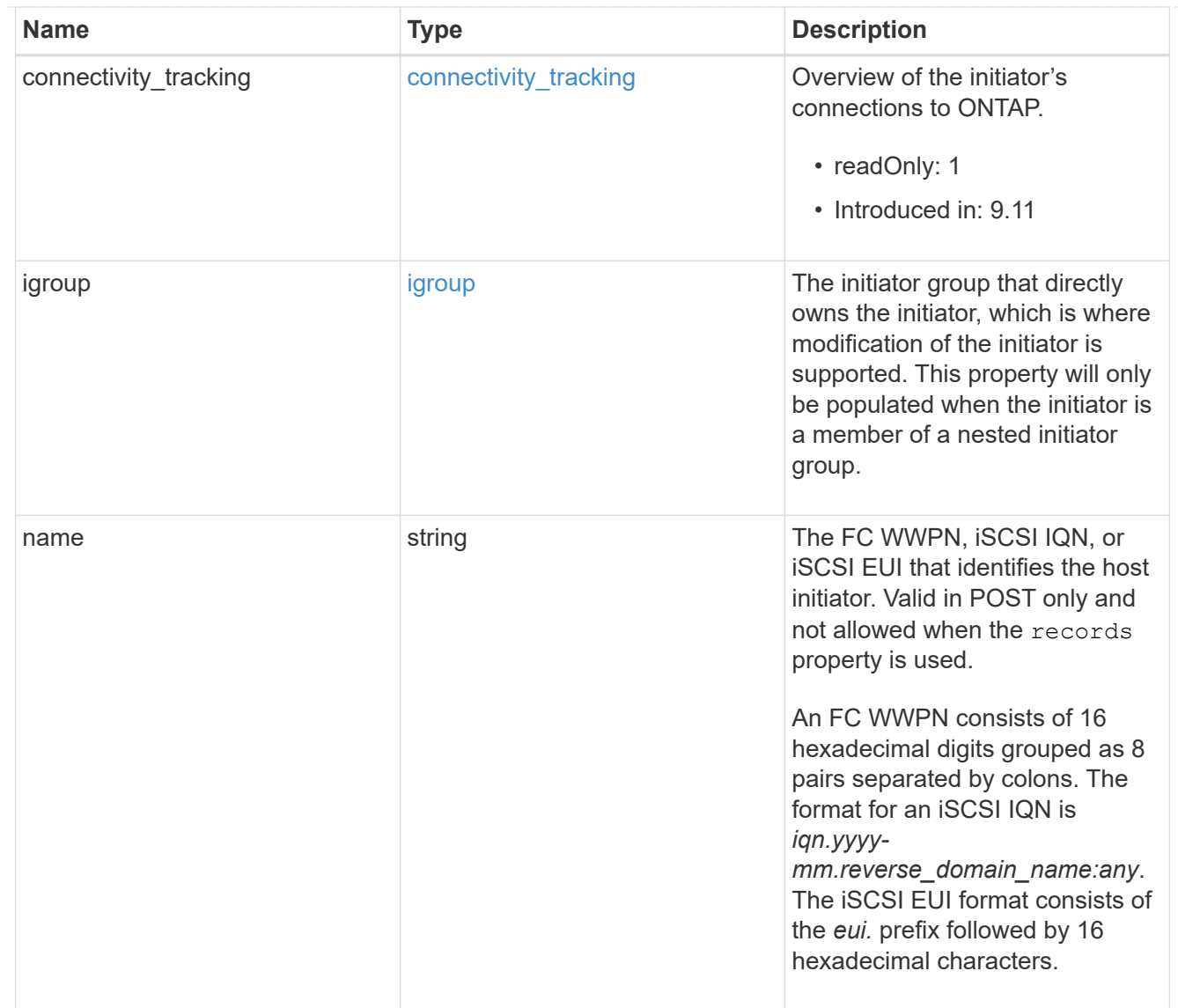

## node

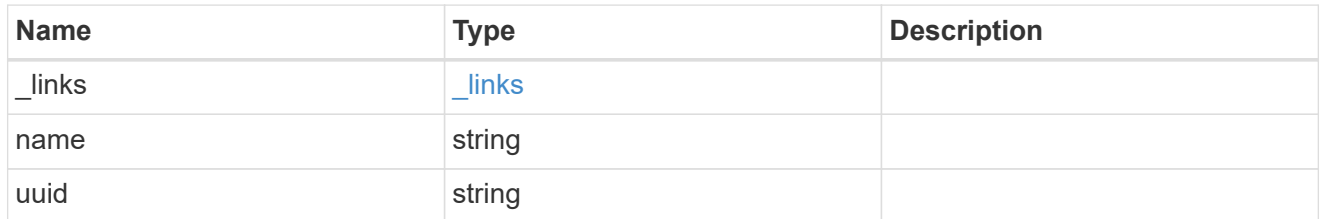

lun

The LUN to which the initiator group is mapped.

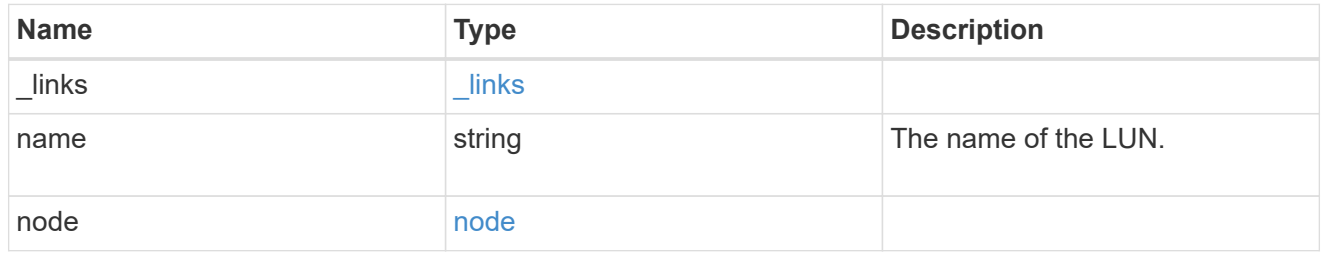

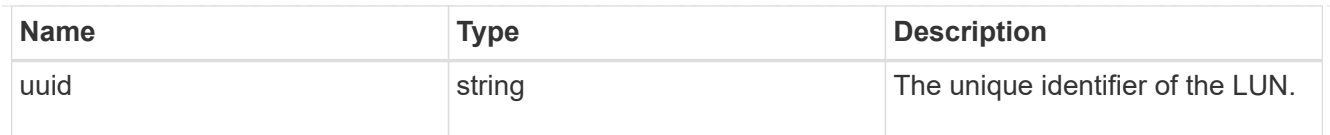

### lun\_maps

A LUN map with which the initiator group is associated.

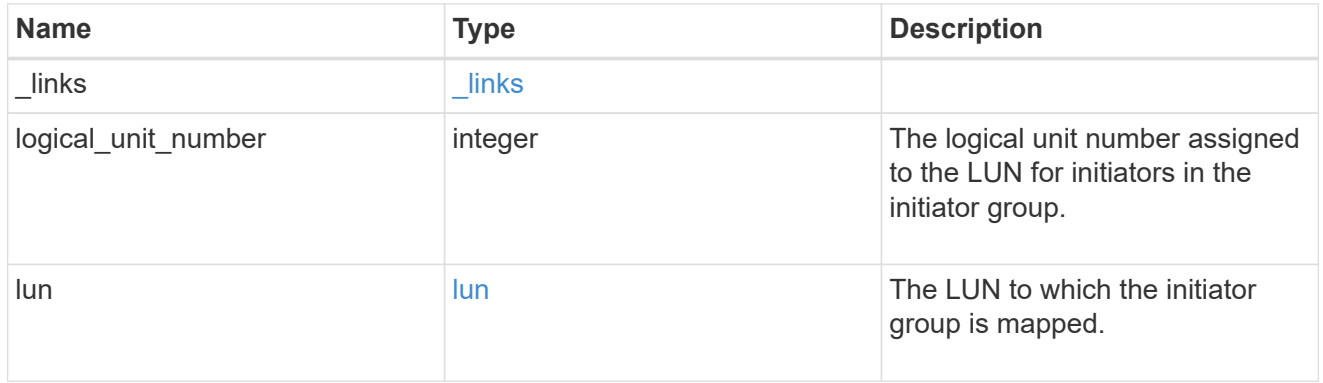

#### portset

The portset to which the initiator group is bound. Binding the initiator group to a portset restricts the initiators of the group to accessing mapped LUNs only through network interfaces in the portset.

Optional in POST and PATCH. PATCH portset.name to an empty string ("") to unbind a portset from the initiator group.

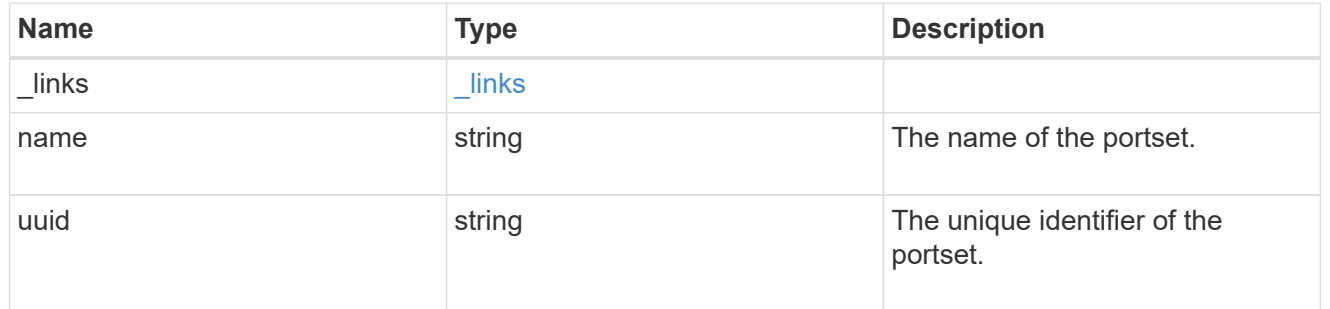

svm

SVM, applies only to SVM-scoped objects.

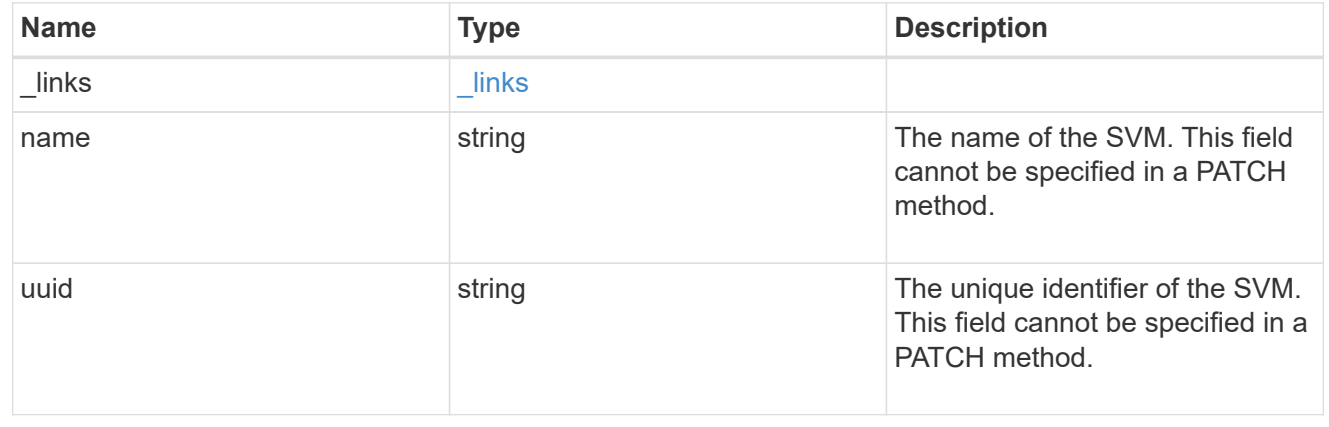
#### target

Properties of the SCSI target to which the initiator group provides access.

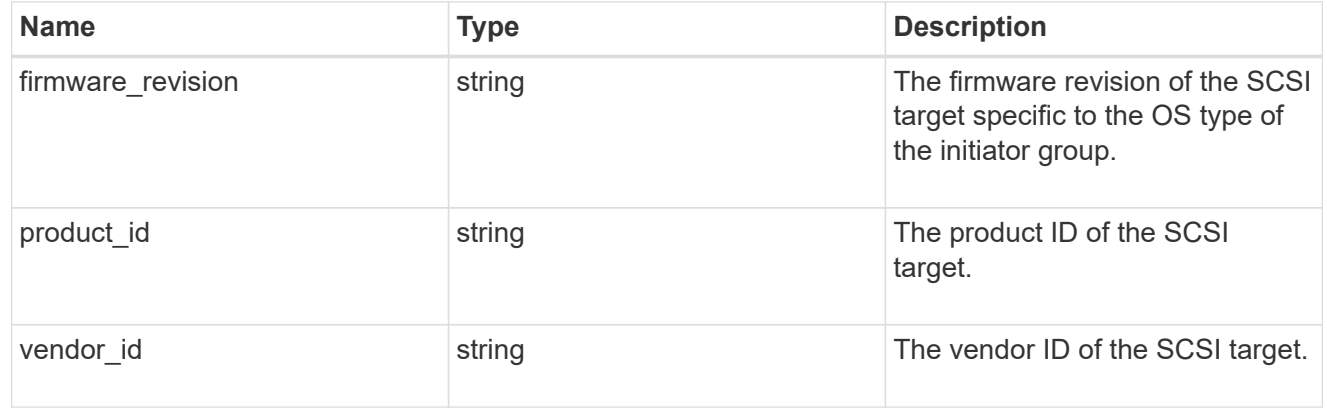

#### igroup

An initiator group (igroup) is a collection of Fibre Channel (FC) world wide port names (WWPNs), and/or iSCSI Qualified Names (IQNs), and/or iSCSI EUIs (Extended Unique Identifiers) that identify host endpoints.

Initiator groups are used to control which hosts can access specific LUNs. To grant access to a LUN from one or more hosts, create an initiator group containing the host initiator names, then create a LUN map that associates the initiator group with the LUN.

An initiator group may contain either initiators or other initiator groups, but not both simultaneously. When a parent initiator group is mapped, it inherits all of the initiators of any initiator groups nested below it. If any nested initiator group is modified to contain different initiators, the parent initiator groups inherit the change. A parent can have many nested initiator groups and an initiator group can be nested under multiple parents. Initiators can only be added or removed from the initiator group that directly contains them. The maximum supported depth of nesting is three layers.

Best practice when using nested initiator groups is to match host hierarchies. A single initiator group should correspond to a single host. If a LUN needs to be mapped to multiple hosts, the initiator groups representing those hosts should be aggregated into a parent initiator group and the LUN should be mapped to that initiator group. For multi-ported hosts, initiators have a comment property where the port corresponding to the initiator can be documented.

An initiator can appear in multiple initiator groups. An initiator group can be mapped to multiple LUNs. A specific initiator can be mapped to a specific LUN only once. With the introduction of nestable initiator groups, best practice is to use the hierarchy such that an initiator is only a direct member of a single initiator group, and that initiator group can then be referenced by other initiator groups.

All initiators or nested initiator groups in an initiator group must be from the same operating system. The initiator group's operating system is specified when the initiator group is created.

When an initiator group is created, the protocol property is used to restrict member initiators to Fibre Channel (*fcp*), iSCSI (*iscsi*), or both (*mixed*). Initiator groups within a nested hierarchy may not have conflicting protocols.

Zero or more initiators or nested initiator groups can be supplied when the initiator group is created. After creation, initiators can be added or removed from the initiator group using the /protocols/san/igroups/{igroup.uuid}/initiators endpoint. Initiator groups containing

other initiator groups report the aggregated list of initiators from all nested initiator groups, but modifications of the initiator list must be performed on the initiator group that directly contains the initiators. See [DELETE /protocols/san/igroups/{igroup.uuid}/initiators/{name}](https://docs.netapp.com/us-en/ontap-restapi/{relative_path}post-protocols-san-igroups-initiators(.html#-san-igroup-initiator-create)anddelete-protocols-san-igroups-initiators-.html<</SAN/igroup_initiator_create,POST /protocols/san/igroups/{igroup.uuid}/initiators>> and ) for more details.

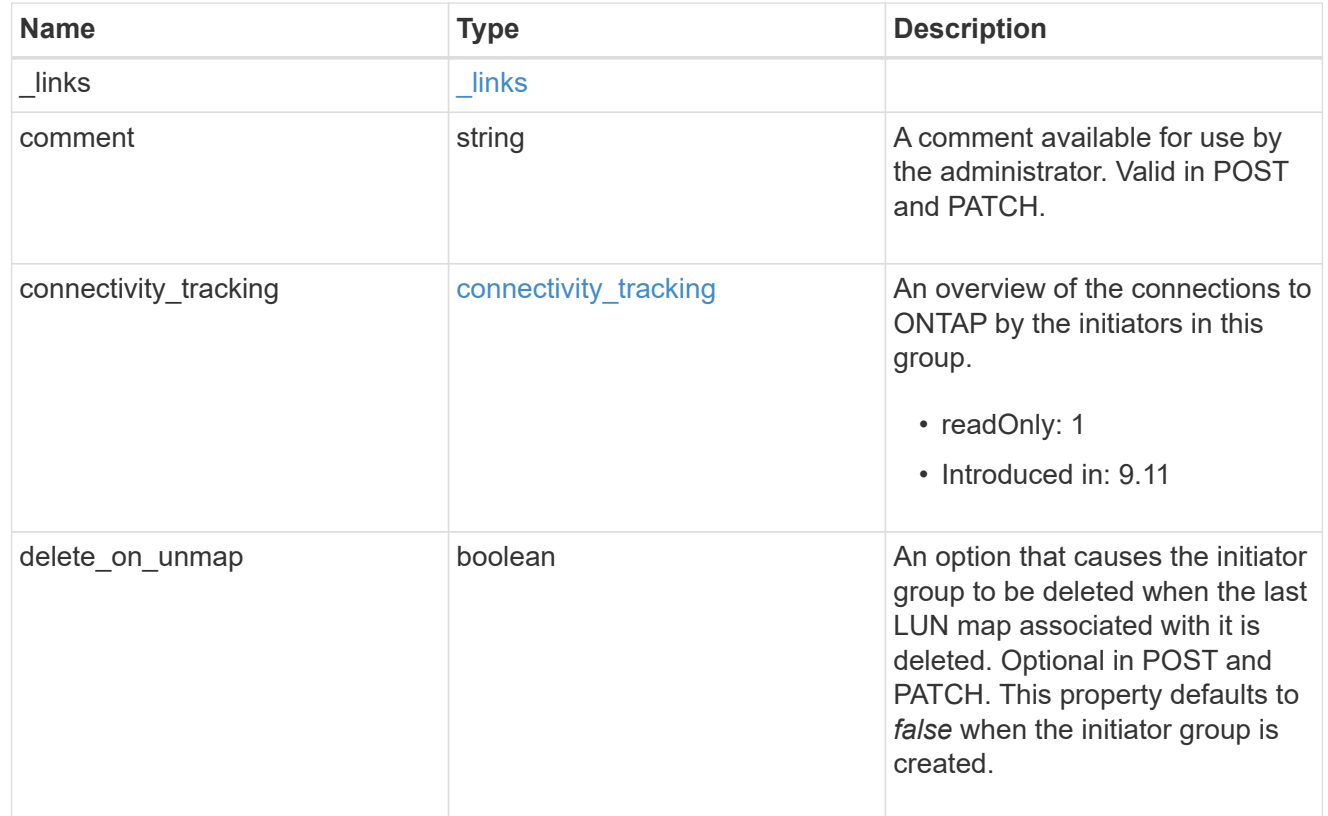

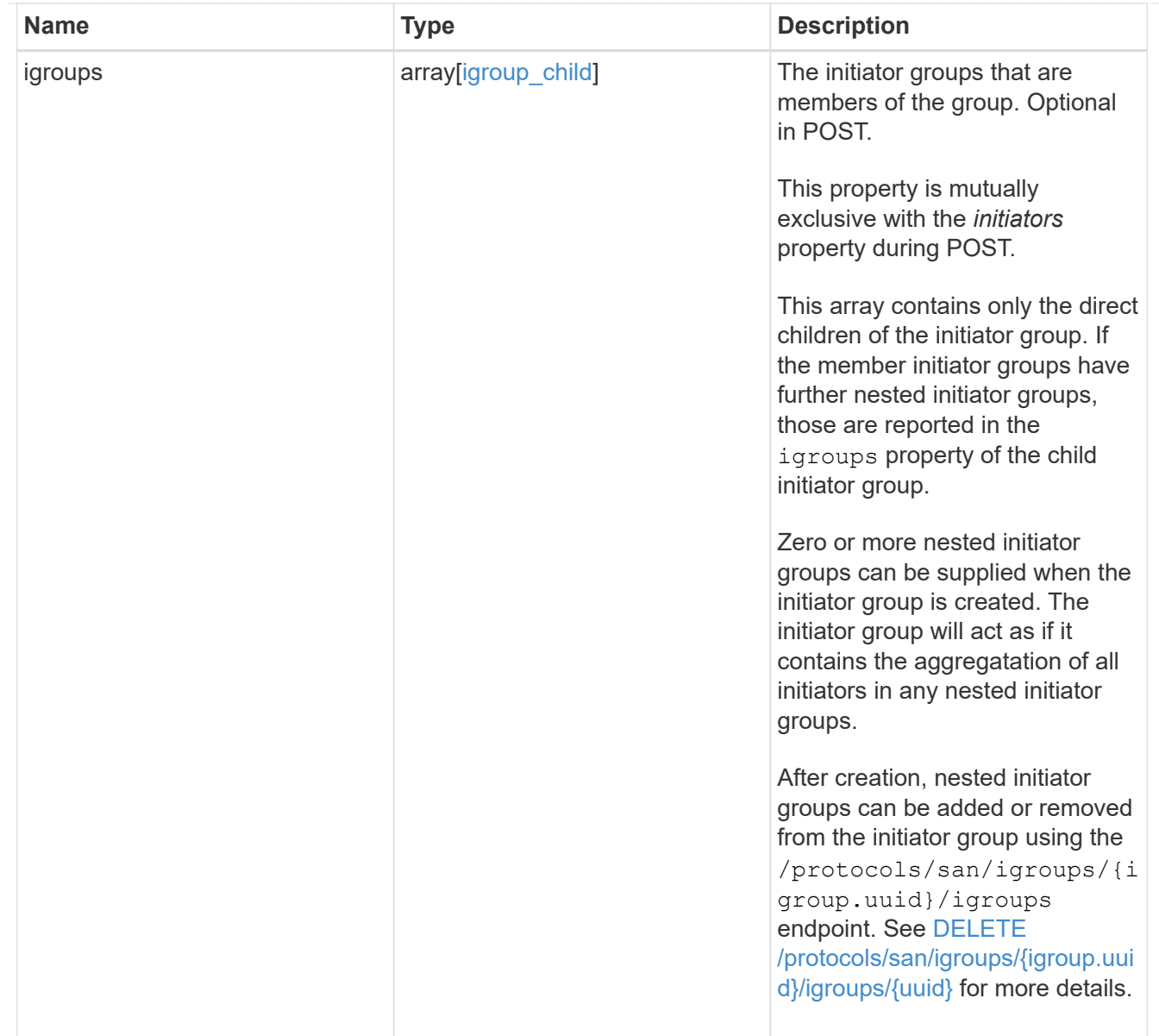

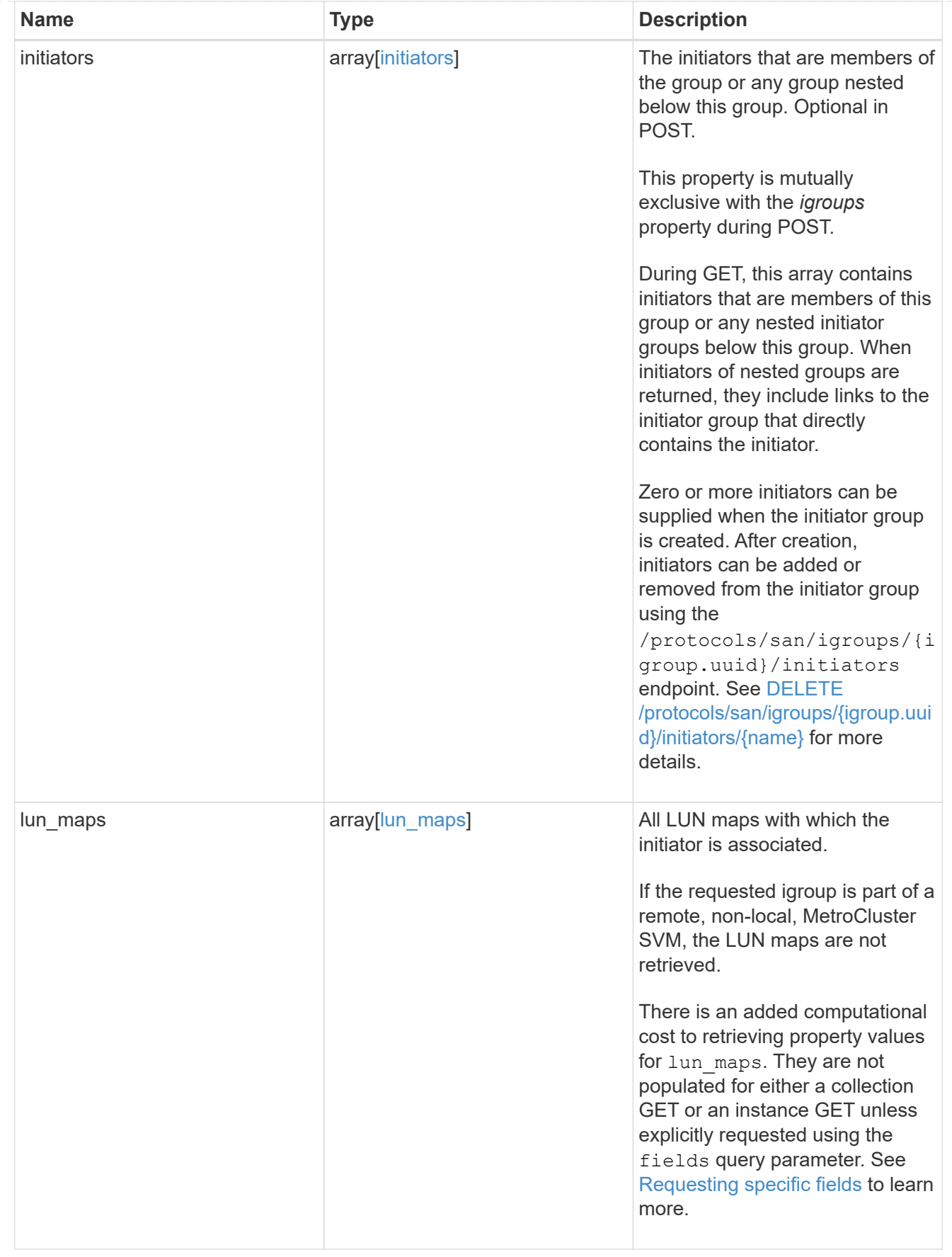

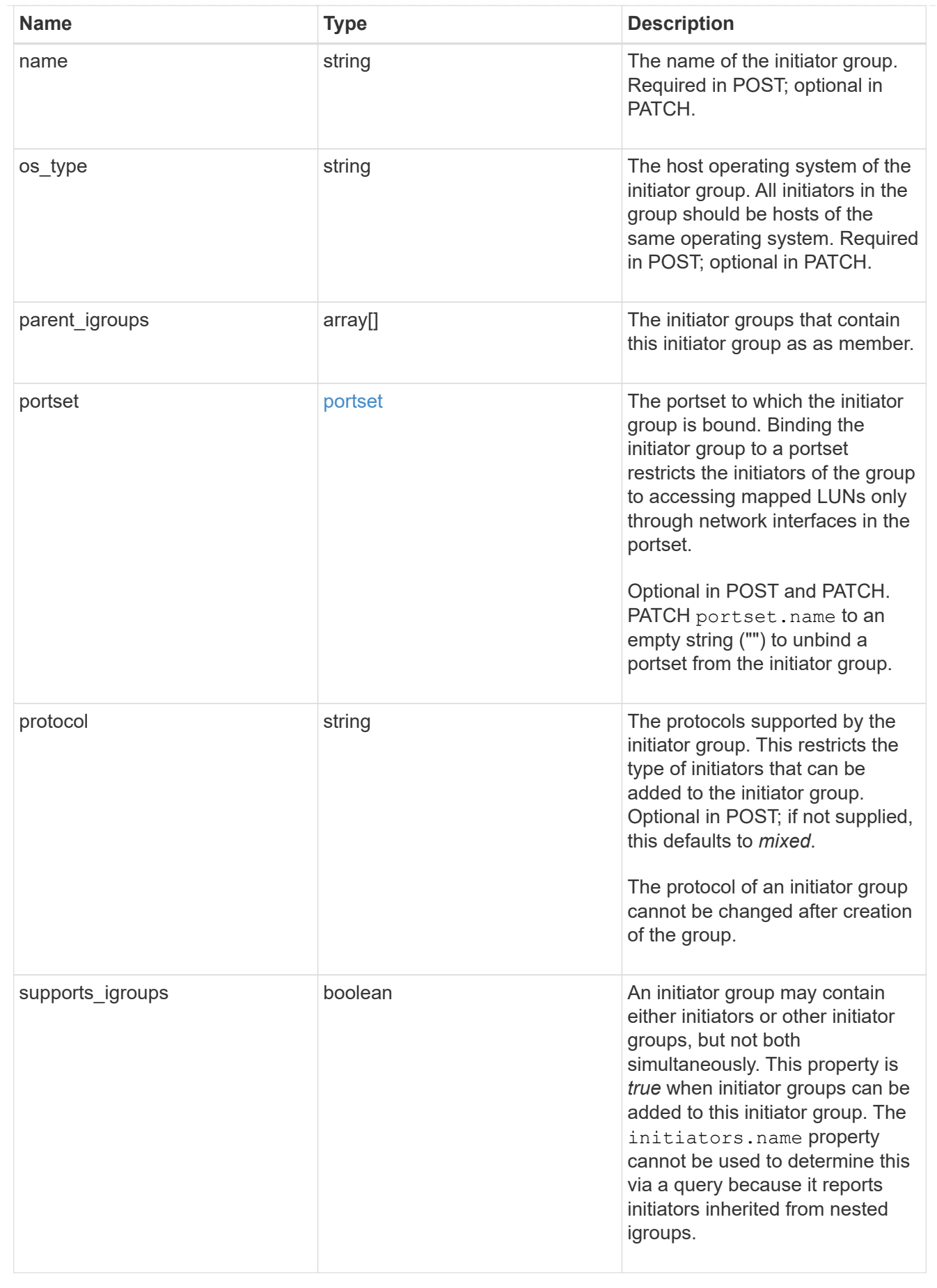

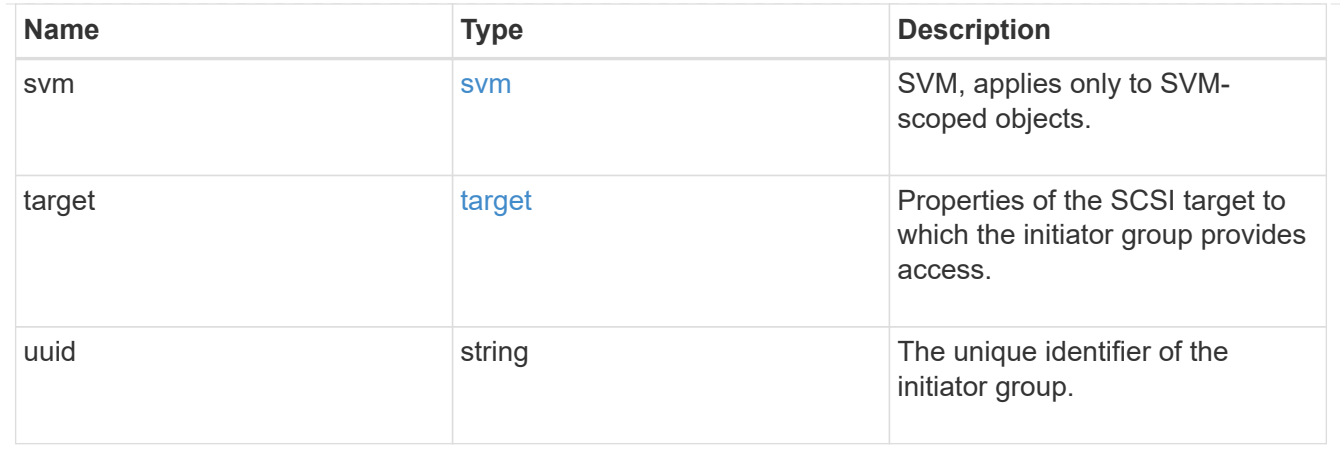

returned\_error

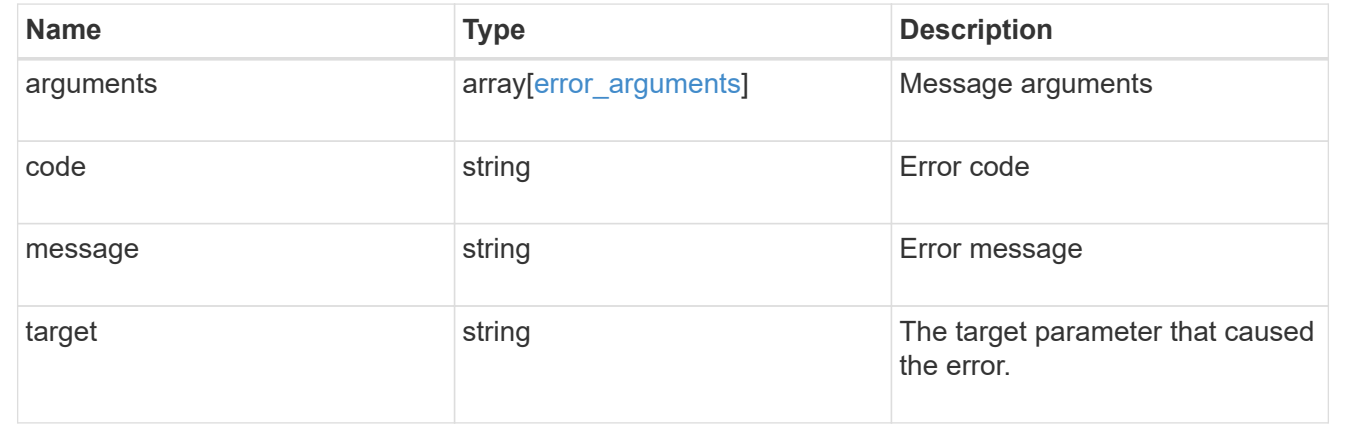

# **Manage SAN initiators**

# **Protocols SAN initiators endpoint overview**

## **Overview**

An initiator is a Fibre Channel (FC) world wide port name (WWPN), an iSCSI Qualified Name (IQN), or an iSCSI EUI (Extended Unique Identifier) that identifies a host endpoint. Initiators are collected into initiator groups (igroups) used to control which hosts can access specific LUNs. Initiators are also discovered as they log in to SAN network LIFs.

ONTAP supports configuration for an initiator. Configured properties apply to all uses of the initiator within an SVM. Although the same initiator may interact with multiple SVMs of a cluster, ONTAP treats initiator configuration as an SVM-scoped activity. For example, a comment may be set for an initiator in a specific SVM. The comment value applies to all uses of the initiator in the SVM including use in multiple initiator groups. But a different comment value may be specified for the same initiator in a different SVM.

The initiator REST API provides read-only access to properties of initators.

An FC WWPN consists of 16 hexadecimal digits grouped as 8 pairs separated by colons. The format for an iSCSI IQN is *iqn.yyyy-mm.reverse\_domain\_name:any*. The iSCSI EUI format consists of the *eui.* prefix followed by 16 hexadecimal characters.

# **Retrieve initiators**

GET /protocols/san/initiators

#### **Introduced In:** 9.14

Retrieves initiators.

## **Related ONTAP commands**

• lun igroup initiator show

#### **Learn more**

• [DOC /protocols/san/initiators](https://docs.netapp.com/us-en/ontap-restapi/{relative_path}protocols_san_initiators_endpoint_overview.html)

#### **Parameters**

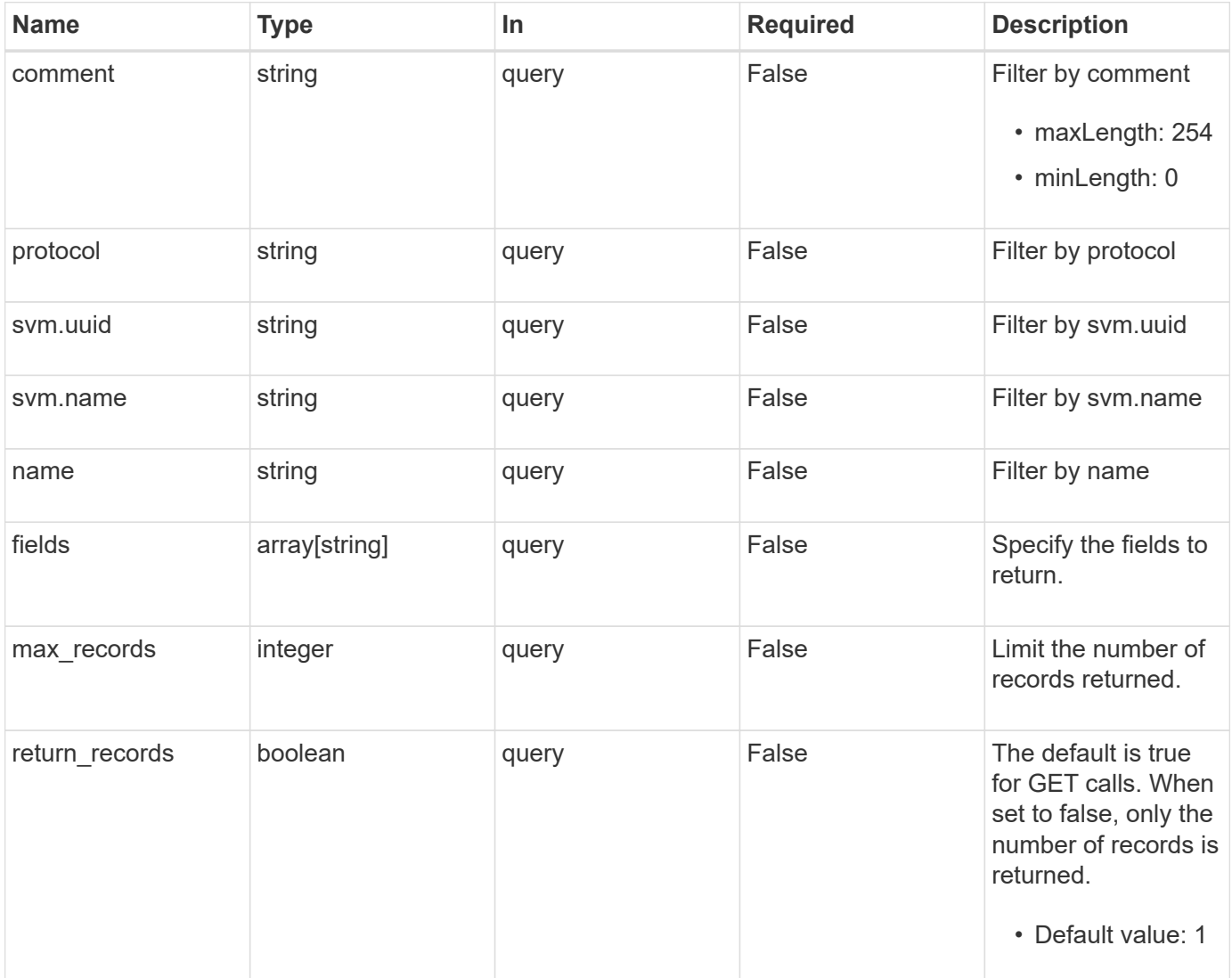

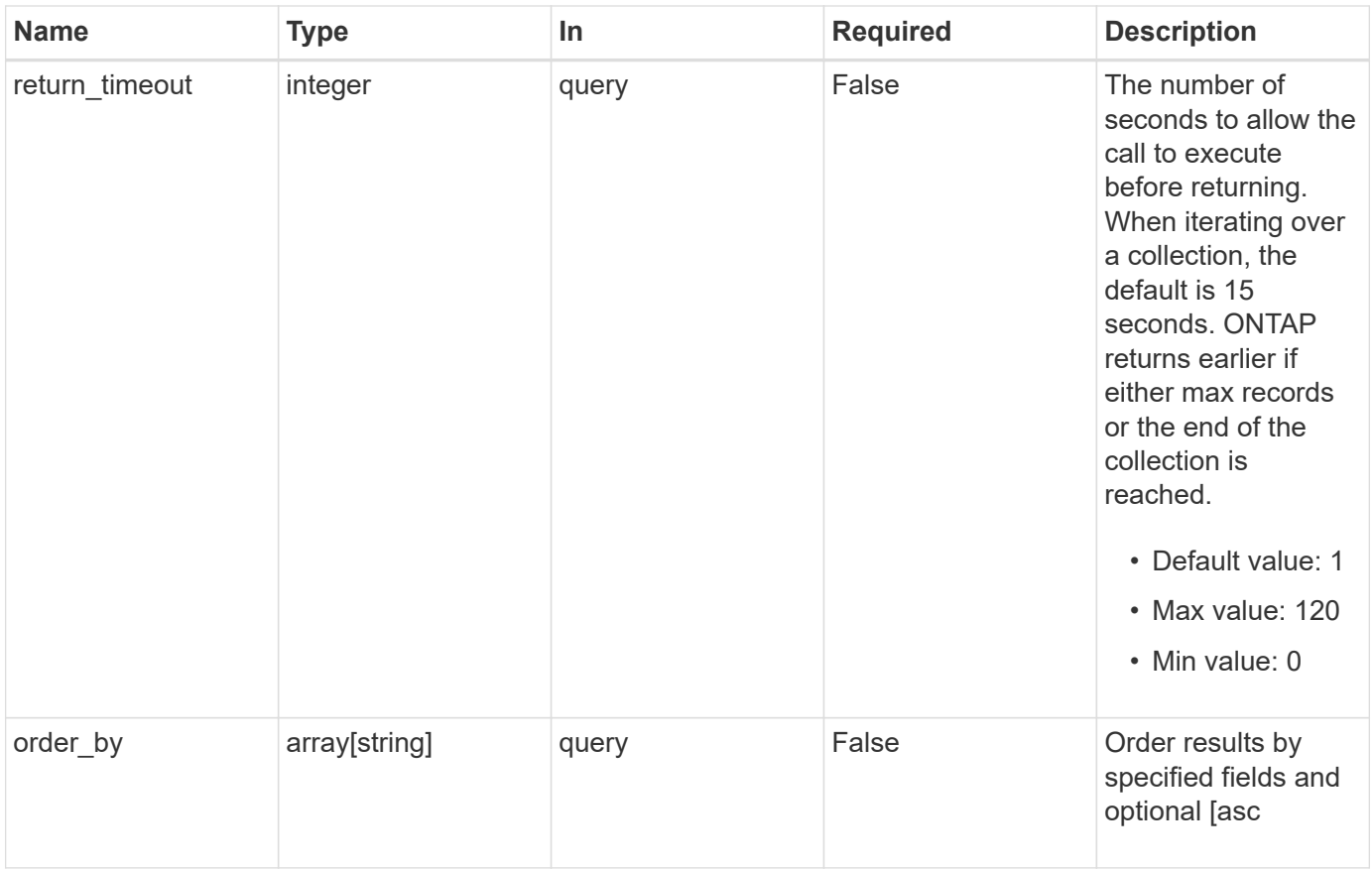

## **Response**

Status: 200, Ok

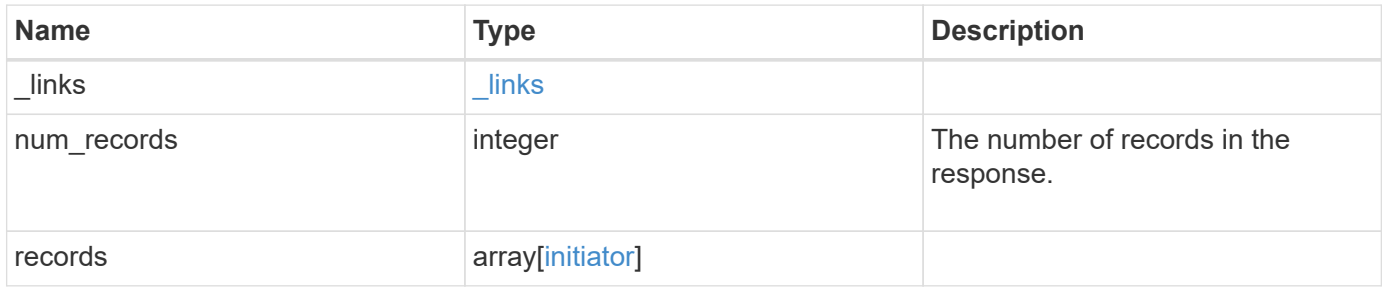

**Example response**

```
{
    "_links": {
      "next": {
        "href": "/api/resourcelink"
      },
      "self": {
       "href": "/api/resourcelink"
      }
    },
    "num_records": 1,
    "records": {
      "comment": "My initiator comment.",
      "name": "iqn.2018-02.com.netapp.iscsi:name1",
      "protocol": "iscsi",
      "svm": {
        "_links": {
         "self": {
            "href": "/api/resourcelink"
          }
        },
      "name": "svm1",
        "uuid": "02c9e252-41be-11e9-81d5-00a0986138f7"
      }
    }
}
```
## **Error**

Status: Default, Error

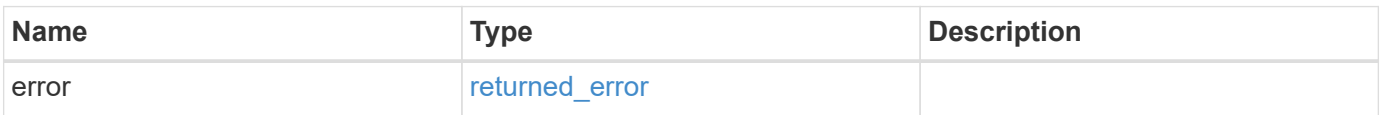

#### **Example error**

```
{
   "error": {
     "arguments": {
       "code": "string",
      "message": "string"
     },
     "code": "4",
     "message": "entry doesn't exist",
     "target": "uuid"
   }
}
```
# **Definitions**

#### **See Definitions**

href

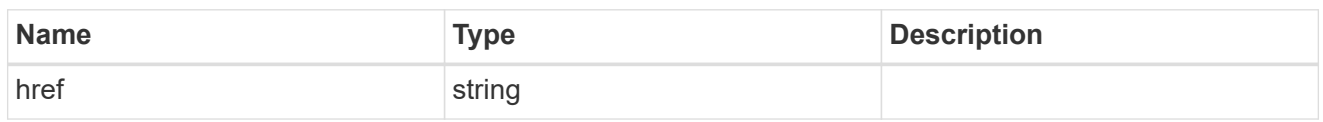

**Links** 

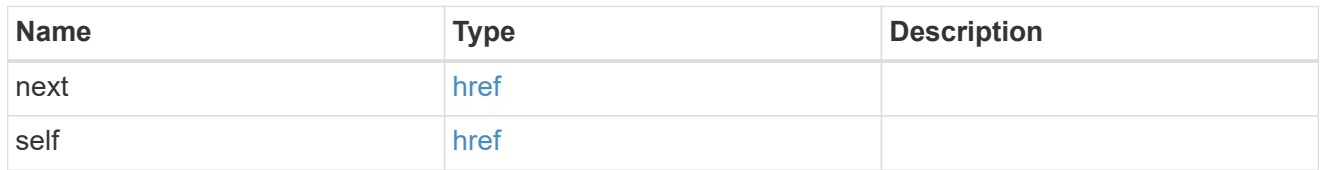

\_links

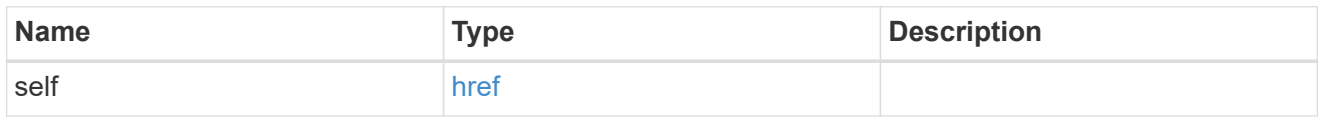

svm

The SVM for which the initiator properties are configured.

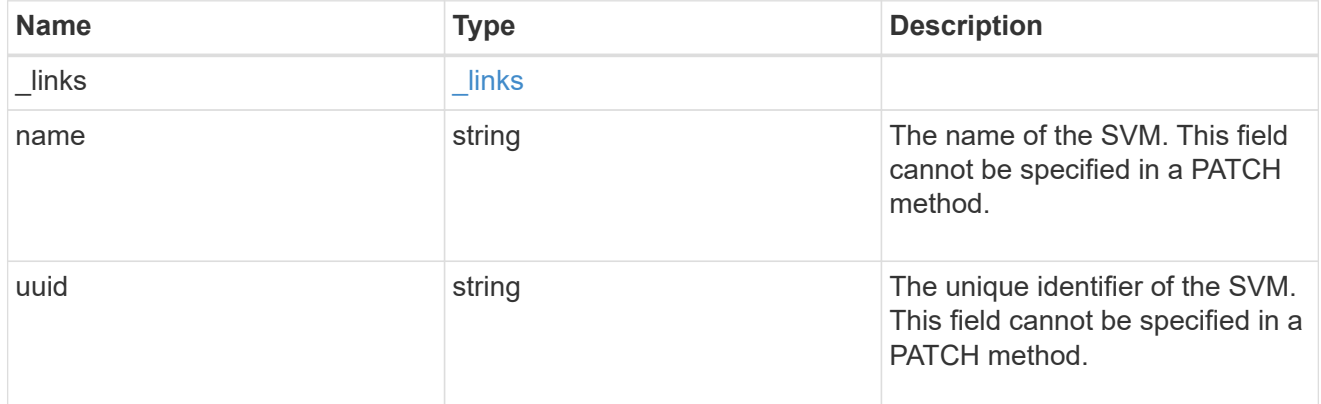

initiator

An initiator is a Fibre Channel (FC) world wide port name (WWPN), an iSCSI Qualified Name (IQN), or an iSCSI EUI (Extended Unique Identifier) that identifies a host endpoint. Initiators are collected into initiator groups (igroups) used to control which hosts can access specific LUNs. Initiators are also discovered as they log in to SAN network LIFs.

ONTAP supports configuration for an initiator. Configured properties apply to all uses of the initiator within an SVM. Although the same initiator may interact with multiple SVMs of a cluster, ONTAP treats initiator configuration as an SVM-scoped activity. For example, a comment may be set for an initiator in a specific SVM. The comment value applies to all uses of the initiator in the SVM including use in multiple initiator groups. But a different comment value may be specified for the same initiator in a different SVM.

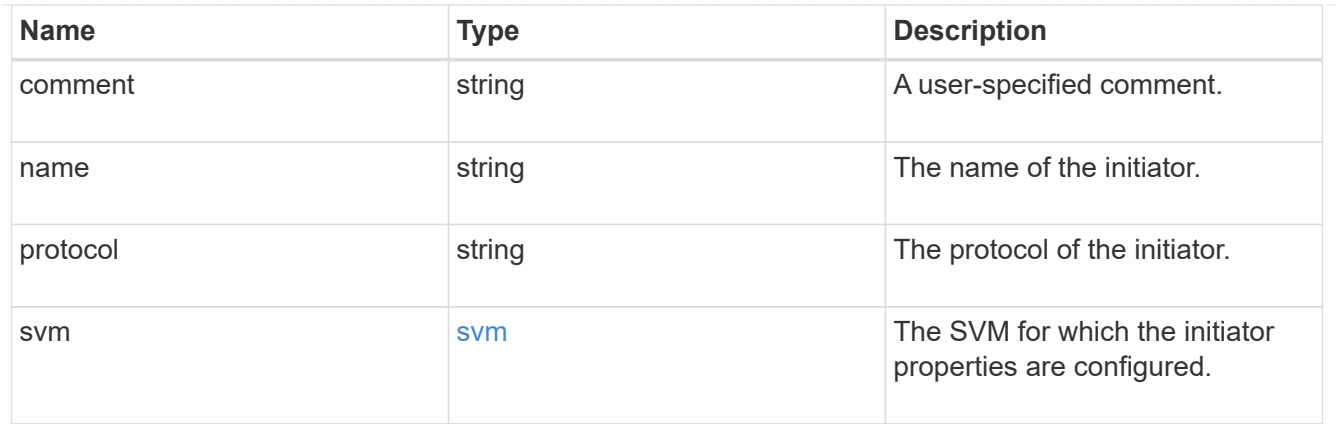

#### error\_arguments

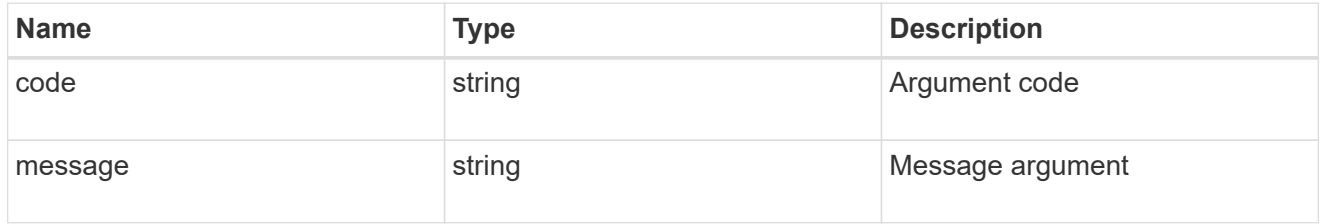

#### returned\_error

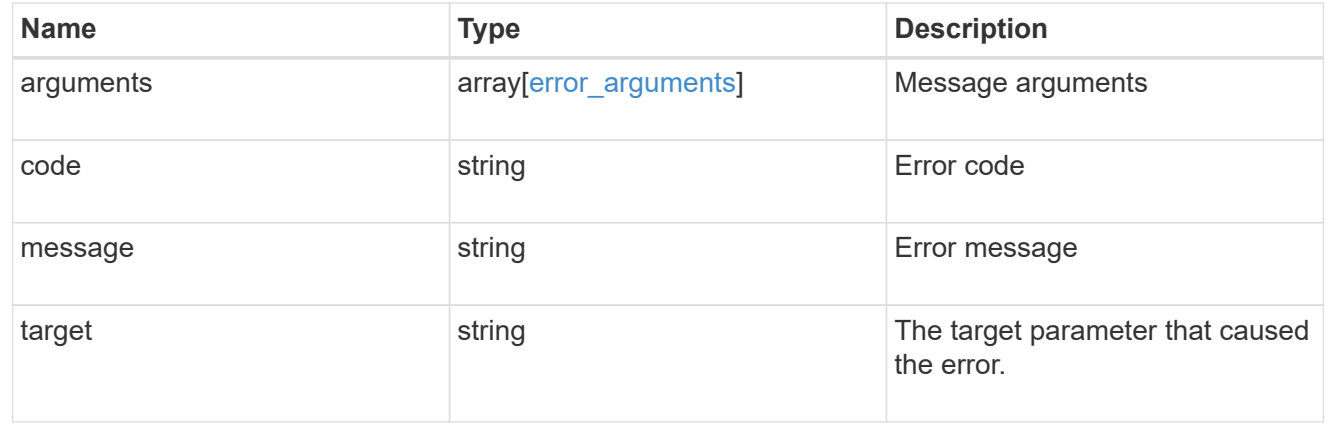

# **Retrieve an initiator**

GET /protocols/san/initiators/{svm.uuid}/{name}

#### **Introduced In:** 9.14

Retrieves an initiator.

#### **Related ONTAP commands**

• lun igroup initiator show

## **Learn more**

• [DOC /protocols/san/initiators](https://docs.netapp.com/us-en/ontap-restapi/{relative_path}protocols_san_initiators_endpoint_overview.html)

#### **Parameters**

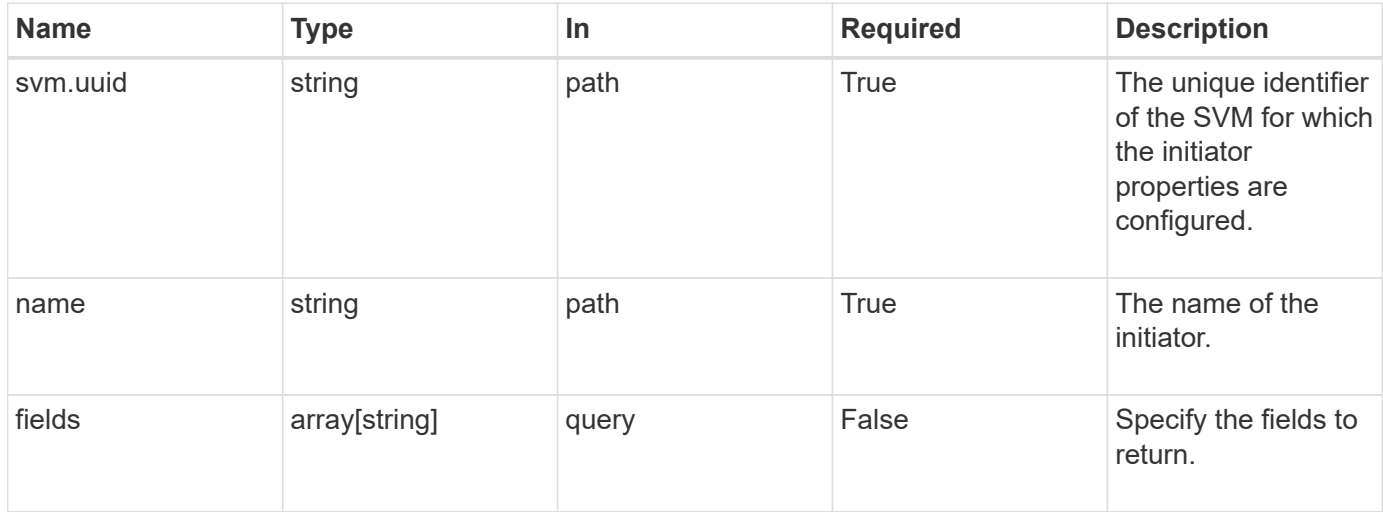

# **Response**

Status: 200, Ok

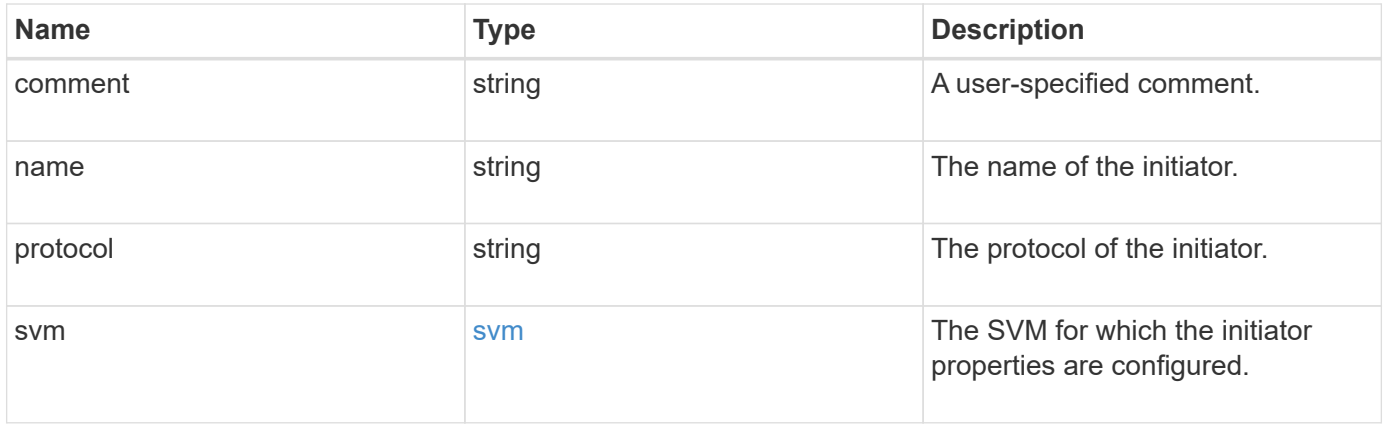

```
{
   "comment": "My initiator comment.",
    "name": "iqn.2018-02.com.netapp.iscsi:name1",
    "protocol": "iscsi",
    "svm": {
      "_links": {
       "self": {
          "href": "/api/resourcelink"
       }
      },
    "name": "svm1",
      "uuid": "02c9e252-41be-11e9-81d5-00a0986138f7"
   }
}
```
#### **Error**

```
Status: Default, Error
```
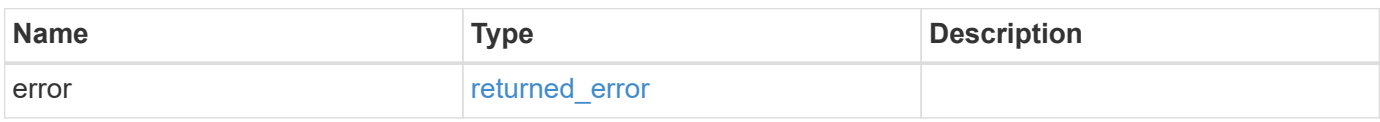

#### **Example error**

```
{
    "error": {
      "arguments": {
        "code": "string",
       "message": "string"
      },
      "code": "4",
      "message": "entry doesn't exist",
      "target": "uuid"
    }
}
```
#### **Definitions**

#### **See Definitions**

href

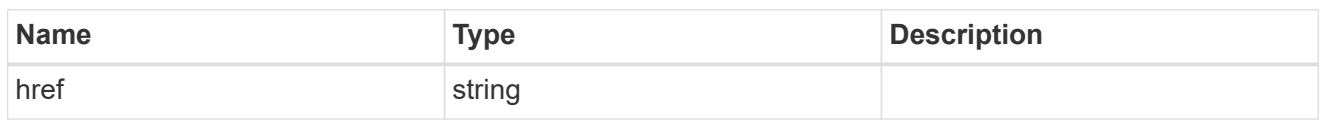

\_links

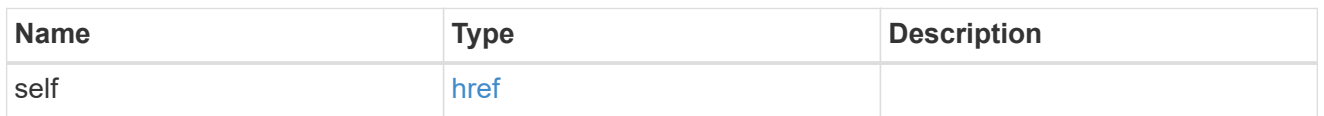

svm

The SVM for which the initiator properties are configured.

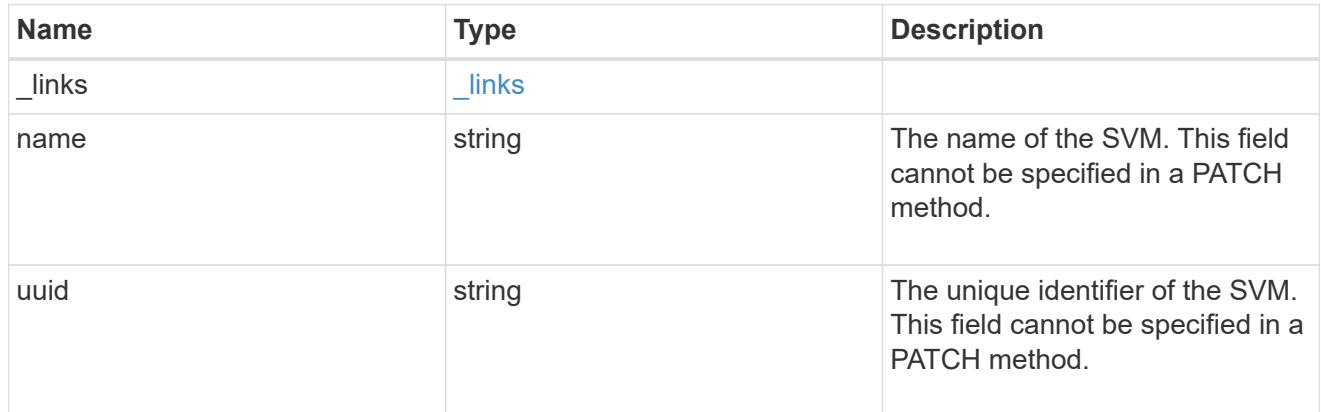

# error\_arguments

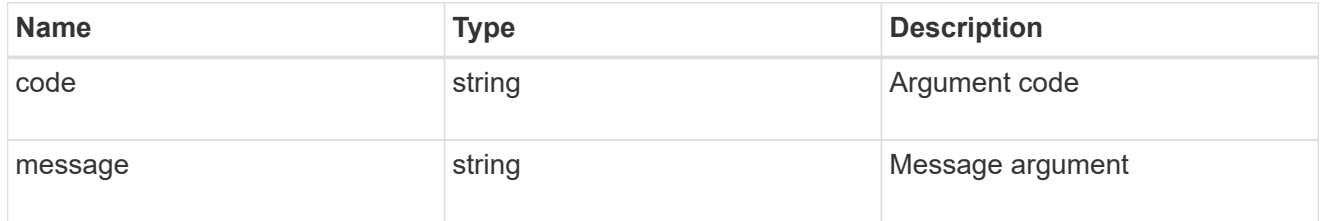

# returned\_error

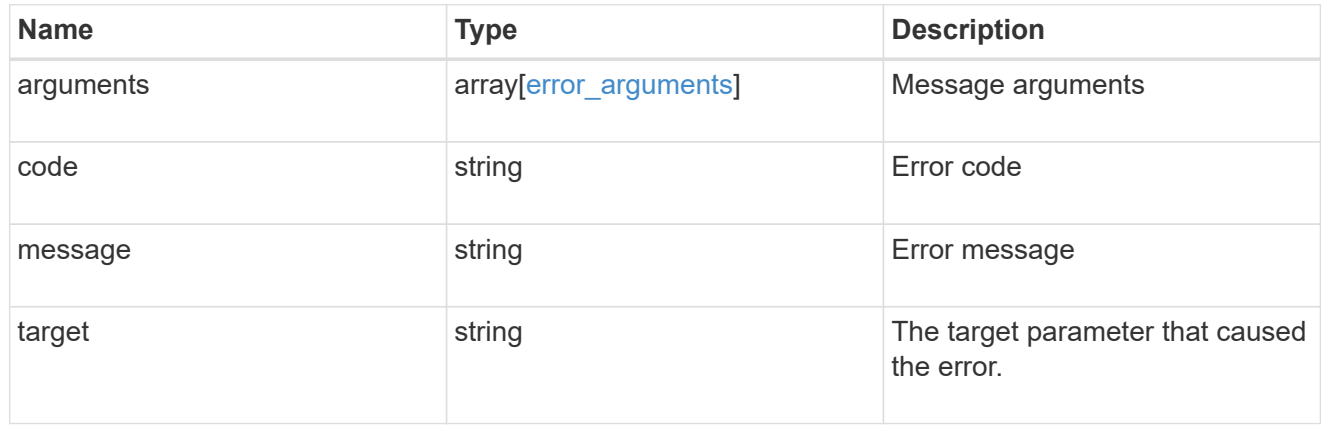

# **Manage iSCSI credentials**

# **Protocols SAN iSCSI credentials endpoint overview**

#### **Overview**

An iSCSI credentials object defines authentication credentials to be used between an initiator and ONTAP. It identifies an authentication type, user names, and passwords that must be used to authenticate a specific initiator.

The iSCSI credentials REST API allows you to create, update, delete, and discover iSCSI credentials.

#### **How iSCSI authentication works**

An iSCSI credentials object defines the authentication credentials to be used between an initiator and ONTAP. While establishing an iSCSI connection, the initiator sends a login request to ONTAP to begin an iSCSI session. ONTAP then either permits or denies the login request, or determines that a login is not required.

For an initiator, you can specify an authentication type, user names and passwords, and a whitelist of optional network addresses from which the initiator is allowed to connect.

#### **iSCSI authentication methods**

- Challenge-Handshake Authentication Protocol (CHAP) The initiator logs in using a CHAP user name and password. There are two types of CHAP user names and passwords:
	- Inbound ONTAP authenticates the initiator. Inbound settings are required if you are using CHAP authentication.
	- Outbound These are optional credentials to enable the initiator to authenticate ONTAP. You can use credentials only if inbound credentials are also being used.
- deny The initiator is denied access to ONTAP.
- none ONTAP does not require authentication for the initiator. The CHAP inbound/outbound password can be any valid string or an even number of valid hexadecimal digits preceded by '0X' or '0x'.

#### **Initiator address list**

The initiator address list is a way to specify valid IP addresses from which the initiator is allowed to connect. If the list is specified and the source address of an iSCSI connection is not in the list, the connection is rejected. Initiator addresses can be specified in either IPv4 or IPv6 format and in one of two forms:

#### • Range

```
{
    "start": "192.168.0.0",
    "end": "192.168.0.255"
}
```
#### • Mask

```
{
    "address": "192.168.0.0",
    "netmask": "24"
}
```
#### **Initiator "default"**

The default iSCSI authentication definition is created when the iSCSI service is created. An iSCSI credentials object with *default* as the initiator name identifies the default authentication for an SVM. The default credentials are used for any initiator that does not have specific iSCSI credentials. The default iSCSI authentication method is *none*, but can be changed to *deny* or *CHAP*. The default credentials object does not support an initiator address list.

#### **Examples**

#### **Creating iSCSI credentials requiring no authentication**

```
# The API:
POST /api/protocols/san/iscsi/credentials
# The call:
curl -X POST 'https://<mgmt-ip>/api/protocols/san/iscsi/credentials' -H
'Accept: application/hal+json' -d '{ "svm": { "name": "svm1" },
"initiator": "iqn.1992-08.com.netapp:initiator1", "authentication_type":
"none" }'
```
#### **Creating iSCSI credentials using CHAP inbound authentication**

```
# The API:
POST /api/protocols/san/iscsi/credentials
# The call:
curl -X POST 'https://<mgmt-ip>/api/protocols/san/iscsi/credentials' -H
'Accept: application/hal+json' -d '{ "svm": { "name": "svm1" },
"initiator": "iqn.1992-08.com.netapp:initiator2", "authentication_type":
"CHAP", "chap": { "inbound": { "user": "user1", "password": "password1" }
} }'
```
#### **Retrieving all properties of all iSCSI credentials**

The fields query parameter is used to request all iSCSI credentials properties.

Passwords are not included in the GET output.

```
# The API:
GET /api/protocols/san/iscsi/credentials
# The call:
curl -X GET 'https://<mgmt-
ip>/api/protocols/san/iscsi/credentials?fields=*' -H 'Accept:
application/hal+json'
# The response:
{
"records": [
    {
      "svm": {
        "uuid": "19d04b8e-94d7-11e8-8370-005056b48fd2",
      "name": "svm1",
        "_links": {
          "self": {
            "href": "/api/svm/svms/19d04b8e-94d7-11e8-8370-005056b48fd2"
          }
        }
      },
      "initiator": "default",
    "authentication type": "none",
    " links": {
        "self": {
          "href": "/api/protocols/san/iscsi/credentials/19d04b8e-94d7-11e8-
8370-005056b48fd2/default"
        }
      }
    },
    {
      "svm": {
        "uuid": "19d04b8e-94d7-11e8-8370-005056b48fd2",
        "name": "svm1",
        "_links": {
          "self": {
             "href": "/api/svm/svms/19d04b8e-94d7-11e8-8370-005056b48fd2"
  }
        }
      },
      "initiator": "iqn.1992-08.com.netapp:initiator1",
    "authentication type": "none",
    " links": {
        "self": {
```

```
  "href": "/api/protocols/san/iscsi/credentials/19d04b8e-94d7-11e8-
8370-005056b48fd2/iqn.1992-08.com.netapp:initiator1"
        }
     }
    },
    {
      "svm": {
        "uuid": "19d04b8e-94d7-11e8-8370-005056b48fd2",
        "name": "svm1",
        "_links": {
          "self": {
            "href": "/api/svm/svms/19d04b8e-94d7-11e8-8370-005056b48fd2"
          }
        }
      },
      "initiator": "iqn.1992-08.com.netapp:initiator2",
      "authentication_type": "chap",
      "chap": {
        "inbound": {
          "user": "user1"
       }
      },
    " links": {
        "self": {
          "href": "/api/protocols/san/iscsi/credentials/19d04b8e-94d7-11e8-
8370-005056b48fd2/iqn.1992-08.com.netapp:initiator2"
  }
      }
    },
    {
      "svm": {
        "uuid": "25f617cf-94d7-11e8-8370-005056b48fd2",
        "name": "svm2",
      " links": {
          "self": {
            "href": "/api/svm/svms/25f617cf-94d7-11e8-8370-005056b48fd2"
  }
        }
      },
      "initiator": "default",
    "authentication type": "none",
    " links": {
        "self": {
          "href": "/api/protocols/san/iscsi/credentials/25f617cf-94d7-11e8-
8370-005056b48fd2/default"
        }
```

```
  }
    },
    {
      "svm": {
        "uuid": "25f617cf-94d7-11e8-8370-005056b48fd2",
        "name": "svm2",
      " links": {
          "self": {
             "href": "/api/svm/svms/25f617cf-94d7-11e8-8370-005056b48fd2"
          }
        }
      },
      "initiator": "iqn.1992-08.com.netapp:initiator2",
    "authentication type": "none",
    " links": {
        "self": {
           "href": "/api/protocols/san/iscsi/credentials/25f617cf-94d7-11e8-
8370-005056b48fd2/iqn.1992-08.com.netapp:initiator2"
        }
     }
    },
    {
      "svm": {
        "uuid": "25f617cf-94d7-11e8-8370-005056b48fd2",
        "name": "svm2",
        "_links": {
          "self": {
             "href": "/api/svm/svms/25f617cf-94d7-11e8-8370-005056b48fd2"
  }
        }
      },
      "initiator": "iqn.1992-08.com.netapp:initiator3",
    "authentication type": "deny",
    " links": {
        "self": {
           "href": "/api/protocols/san/iscsi/credentials/25f617cf-94d7-11e8-
8370-005056b48fd2/iqn.1992-08.com.netapp:initiator3"
        }
      }
   }
\frac{1}{2}"num records": 6,
"_links": {
   "self": {
      "href": "/api/protocols/san/iscsi/credentials?fields=*"
    }
```
} }

#### **Retrieving specific iSCSI credentials**

```
# The API:
GET /api/protocols/san/iscsi/credentials/{svm.uuid}/{initiator}
# The call:
curl -X GET 'https://<mgmt-
ip>/api/protocols/san/iscsi/credentials/25f617cf-94d7-11e8-8370-
005056b48fd2/iqn.1992-08.com.netapp:initiator2' -H 'Accept:
application/hal+json'
# The response:
{
"svm": {
    "uuid": "25f617cf-94d7-11e8-8370-005056b48fd2",
    "name": "svm2",
    "_links": {
      "self": {
        "href": "/api/svm/svms/25f617cf-94d7-11e8-8370-005056b48fd2"
      }
    }
},
"initiator": "iqn.1992-08.com.netapp:initiator2",
"authentication_type": "chap",
"chap": {
    "inbound": {
      "user": "user1"
   }
},
"_links": {
   "self": {
      "href": "/api/protocols/san/iscsi/credentials/25f617cf-94d7-11e8-8370-
005056b48fd2/iqn.1992-08.com.netapp:initiator2"
    }
}
}
```

```
# The API:
PATCH /api/protocols/san/iscsi/credentials/{svm.uuid}/{initiator}
# The call:
curl -X PATCH 'https://<mgmt-
ip>/api/protocols/san/iscsi/credentials/25f617cf-94d7-11e8-8370-
005056b48fd2/iqn.1992-08.com.netapp:initiator2' -H 'Accept:
application/hal+json' -d '{ "authentication type": "chap", "chap": {
"inbound": { "user": "user1", "password": "password1" } } }'
```
**Updating the initiator address list of iSCSI credentials**

```
# The API:
PATCH /api/protocols/san/iscsi/credentials/{svm.uuid}/{initiator}
# The call:
curl -X PATCH 'https://<mgmt-
ip>/api/protocols/san/iscsi/credentials/25f617cf-94d7-11e8-8370-
005056b48fd2/iqn.1992-08.com.netapp:initiator2' -H 'Accept:
application/hal+json' -d '{ "initiator address": { "ranges": [ { "start":
"192.168.0.0", "end": "192.168.255.255" } ] } }'
```
#### **Deleting iSCSI credentials**

```
# The API:
DELETE /api/protocols/san/iscsi/credentials/{svm.uuid}/{initiator}
# The call:
curl -X DELETE 'https://<mgmt-
ip>/api/protocols/san/iscsi/credentials/25f617cf-94d7-11e8-8370-
005056b48fd2/iqn.1992-08.com.netapp:initiator2' -H 'Accept:
application/hal+json'
```
# **Retrieve iSCSI credentials**

GET /protocols/san/iscsi/credentials

**Introduced In:** 9.6

Retrieves iSCSI credentials.

# **Related ONTAP commands**

• vserver iscsi security show

#### **Learn more**

• [DOC /protocols/san/iscsi/credentials](https://docs.netapp.com/us-en/ontap-restapi/{relative_path}protocols_san_iscsi_credentials_endpoint_overview.html)

#### **Parameters**

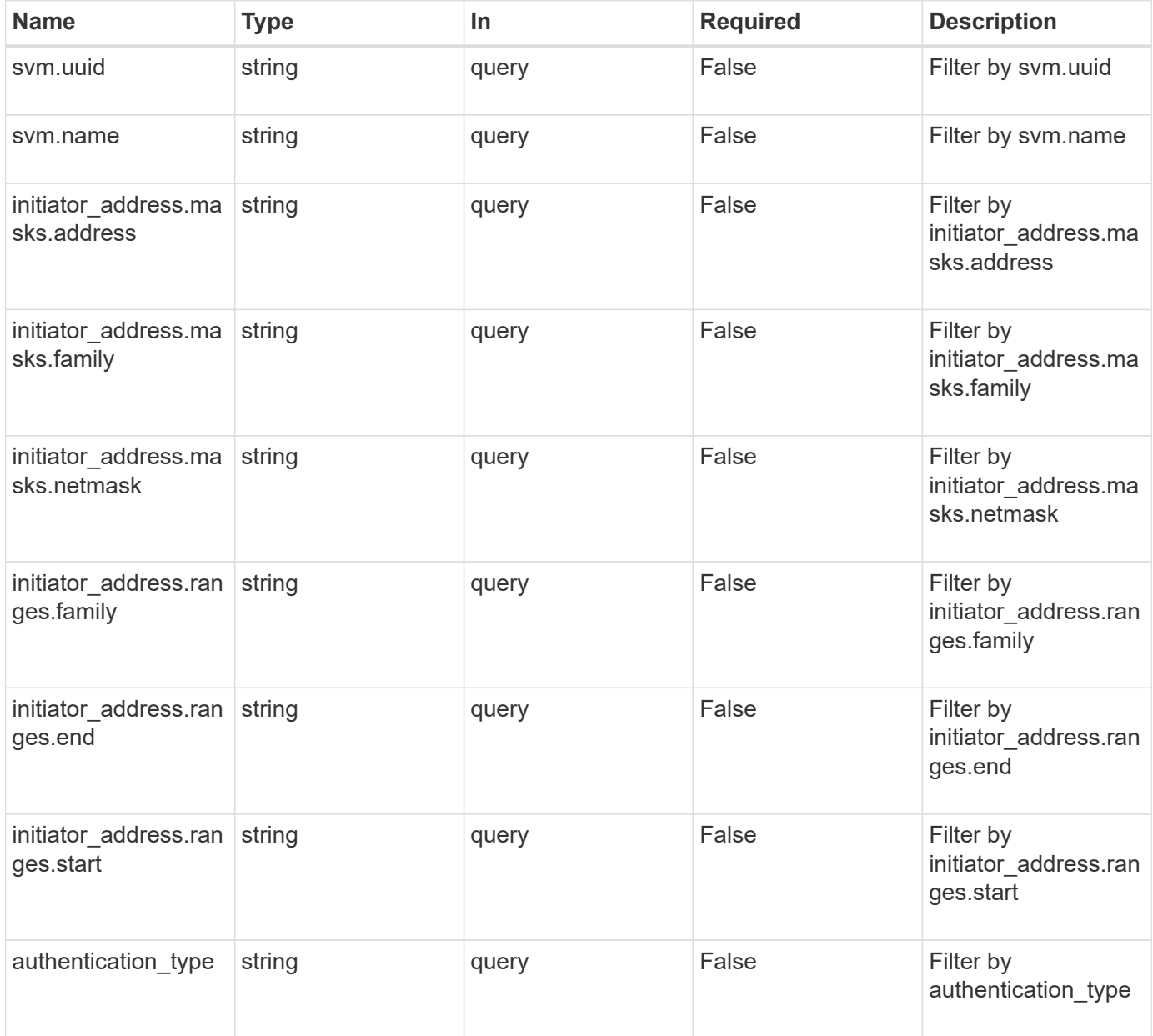

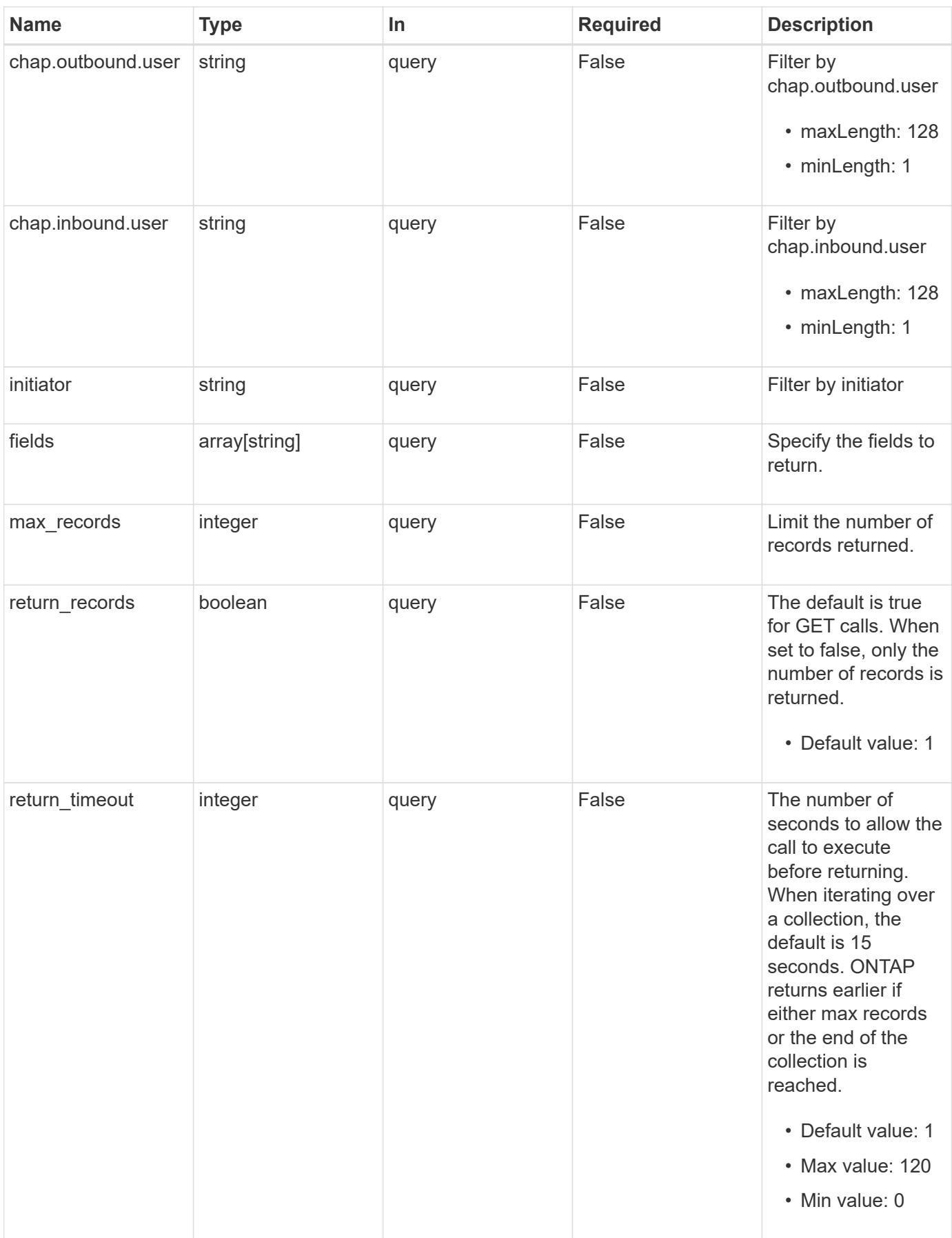

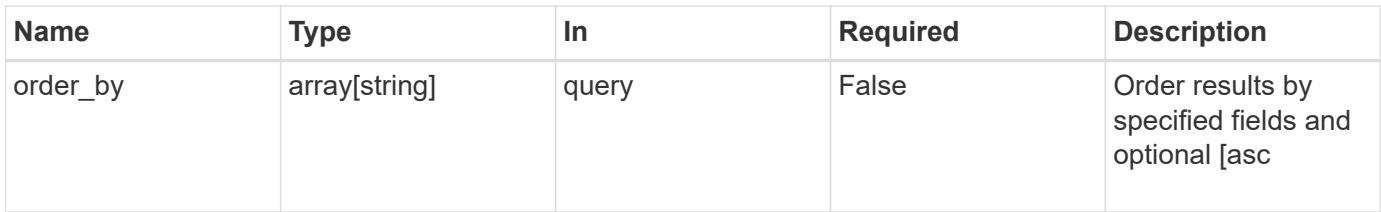

# **Response**

Status: 200, Ok

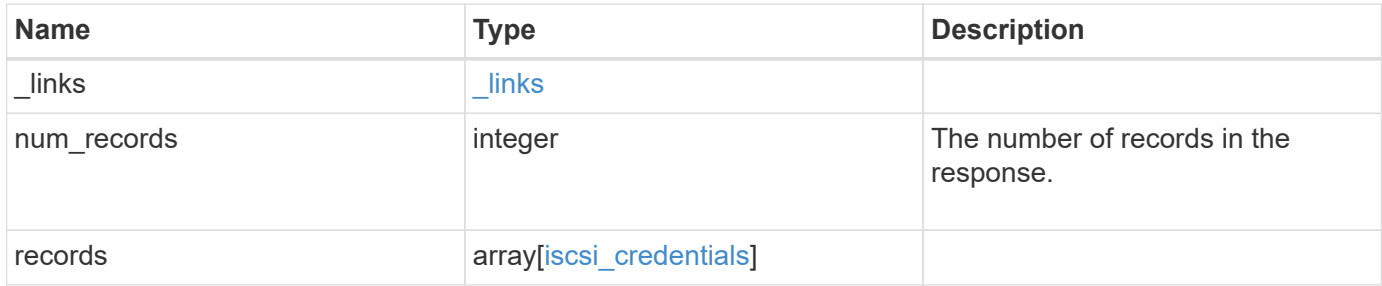

**Example response**

```
{
  " links": {
      "next": {
        "href": "/api/resourcelink"
      },
      "self": {
       "href": "/api/resourcelink"
      }
    },
    "num_records": 1,
    "records": {
      "_links": {
        "self": {
          "href": "/api/resourcelink"
        }
      },
    "authentication type": "chap",
      "initiator": "iqn.1998-01.com.corp.iscsi:name1",
    "initiator address": {
        "masks": {
           "address": "10.10.10.7",
          "family": "ipv4",
          "netmask": "24"
        },
        "ranges": {
        "end": "10.10.10.7",
          "family": "ipv4",
          "start": "10.10.10.7"
        }
      },
      "svm": {
        "_links": {
         "self": {
             "href": "/api/resourcelink"
          }
        },
      "name": "svm1",
        "uuid": "02c9e252-41be-11e9-81d5-00a0986138f7"
      }
    }
}
```
**Error**

Status: Default, Error

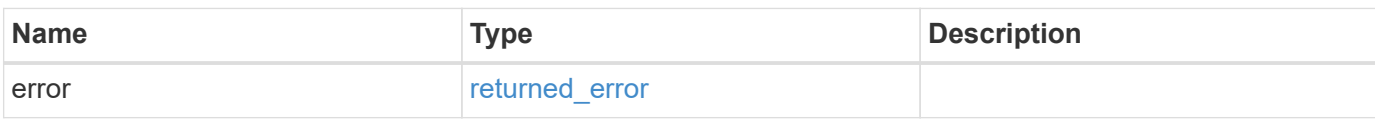

**Example error**

```
{
   "error": {
     "arguments": {
       "code": "string",
       "message": "string"
     },
      "code": "4",
      "message": "entry doesn't exist",
     "target": "uuid"
   }
}
```
#### **Definitions**

#### **See Definitions**

href

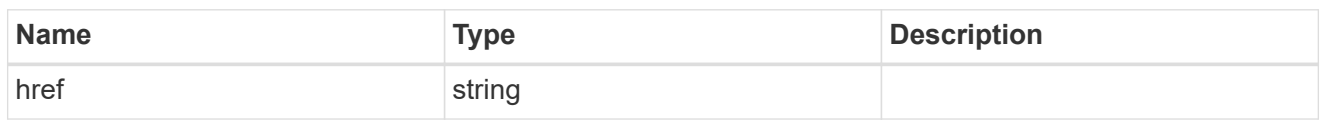

**Links** 

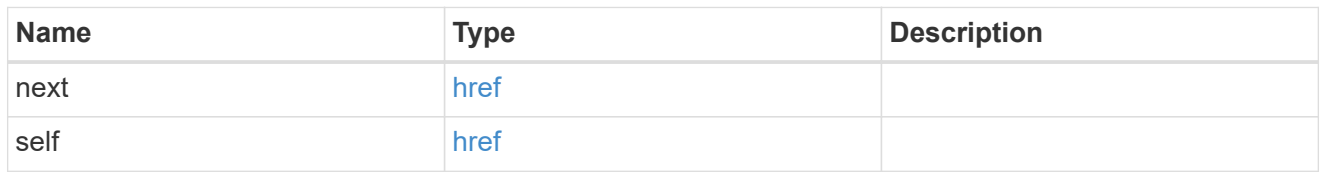

\_links

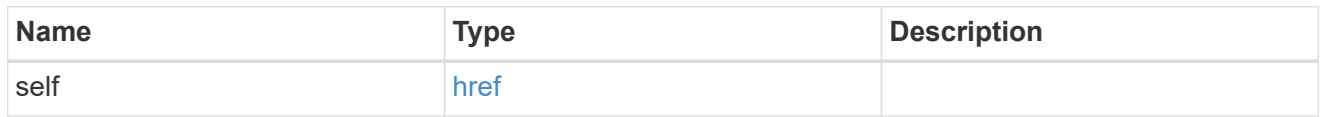

inbound

Inbound CHAP credentials.

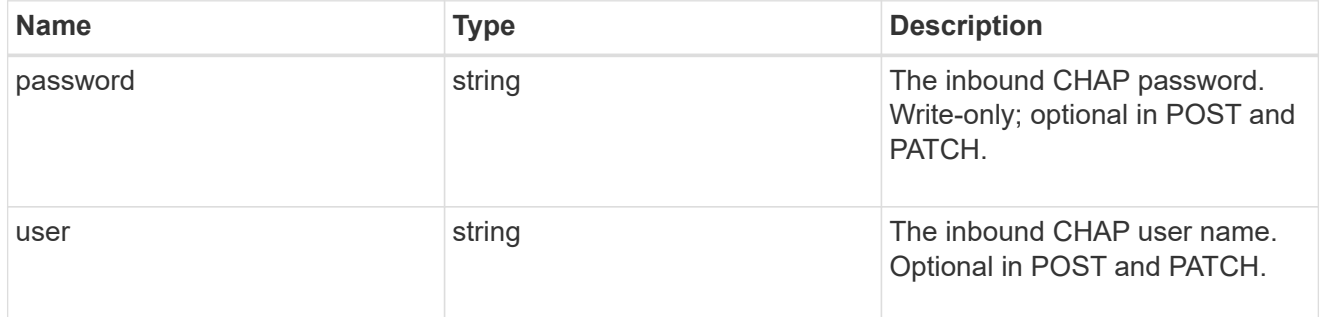

outbound

Output CHAP credentials.

To clear previously set outbound CHAP credentials, set property chap.outbound.user to an empty string in PATCH.

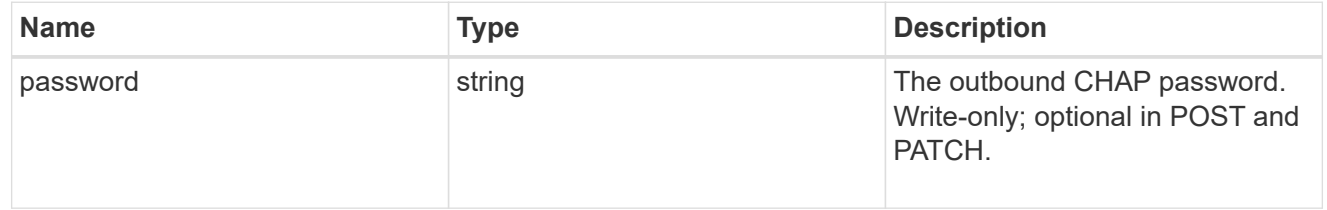

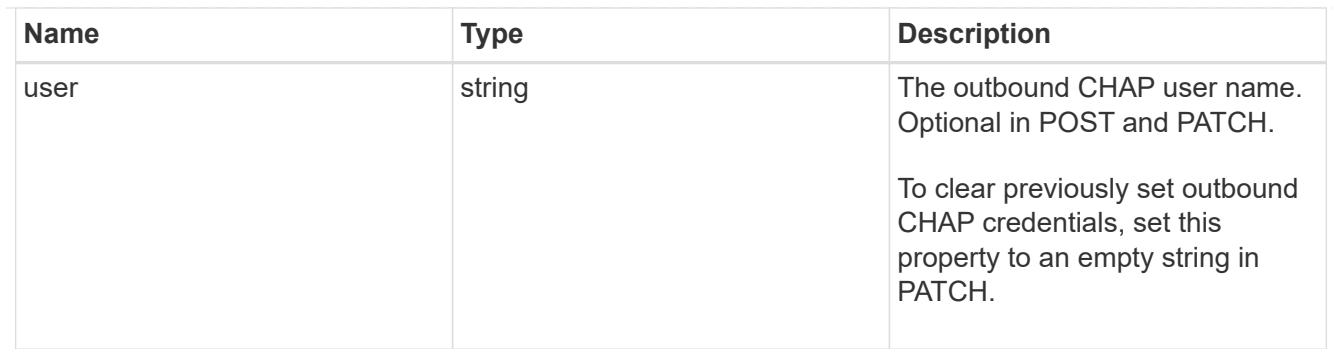

chap

Challenge-Handshake Authentication Protocol (CHAP) credentials.

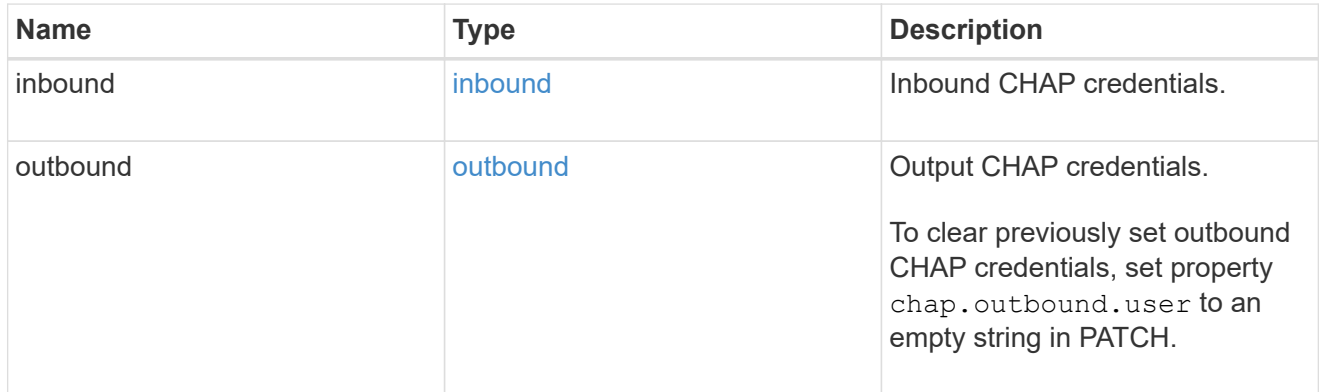

# ip\_info

# IP information

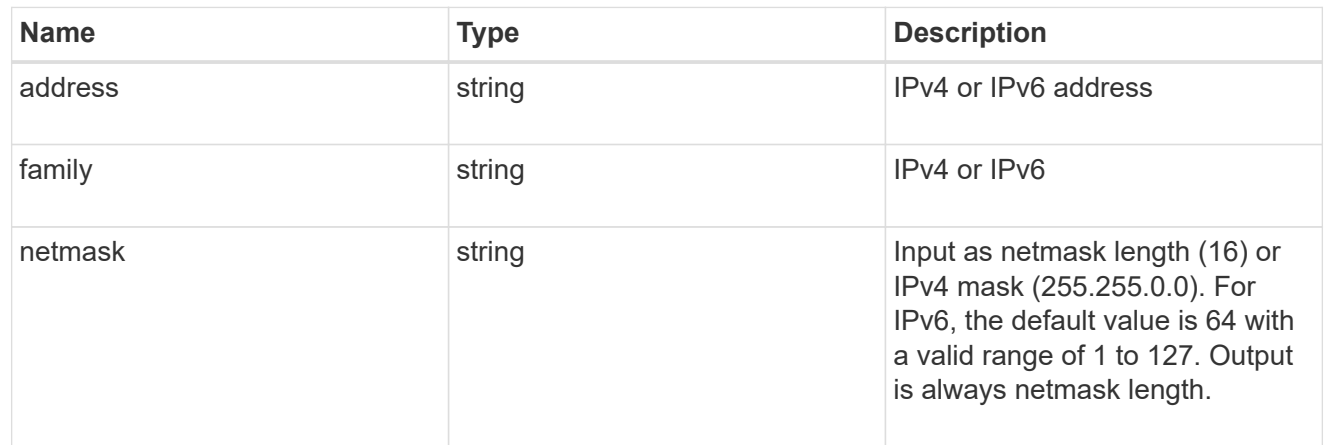

# ip\_address\_range

# IP address range

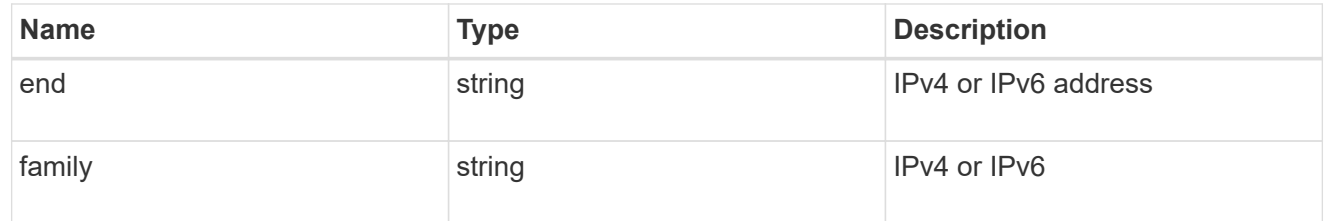

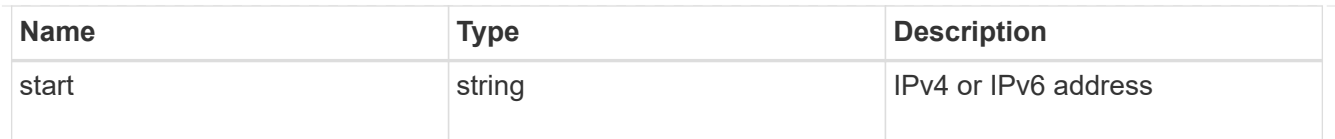

# initiator\_address

Initiator address ranges.

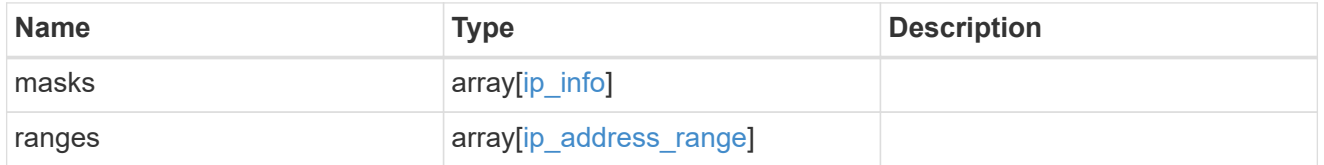

svm

SVM, applies only to SVM-scoped objects.

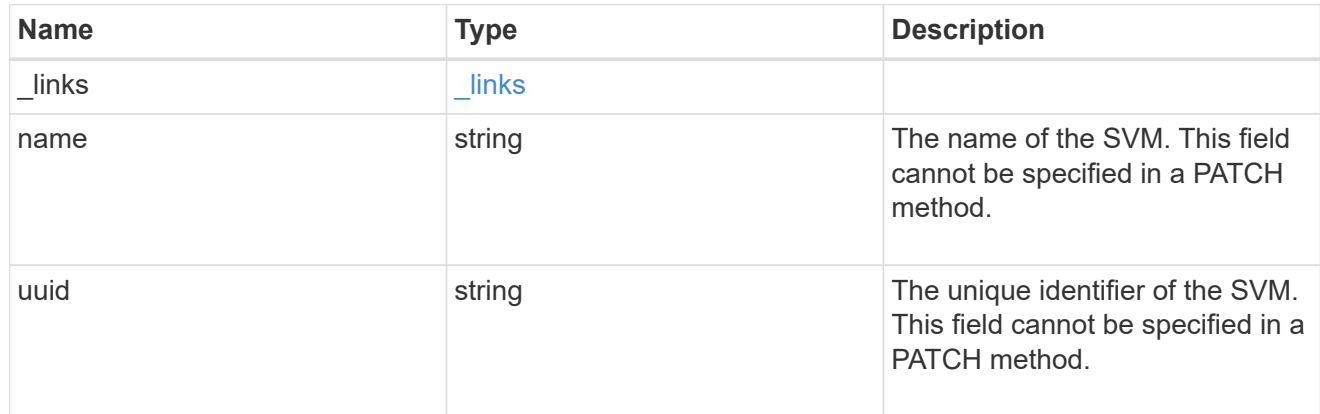

# iscsi\_credentials

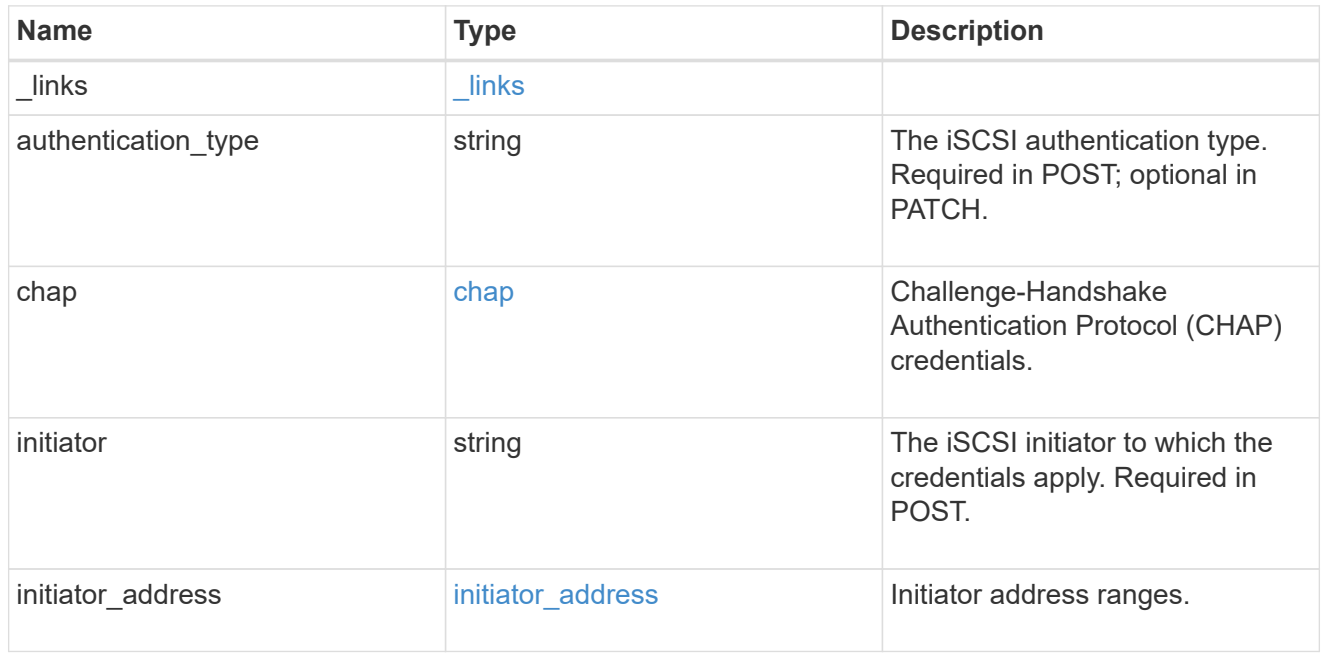

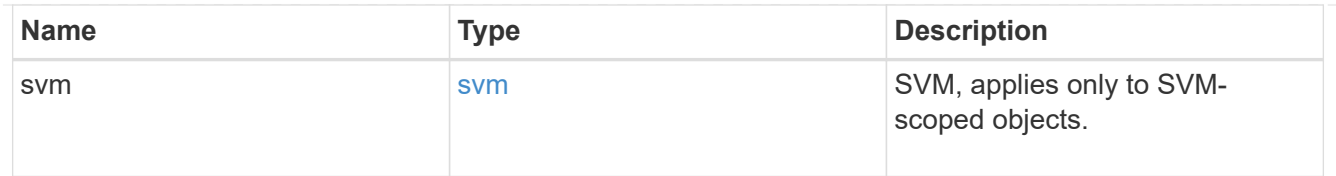

#### error\_arguments

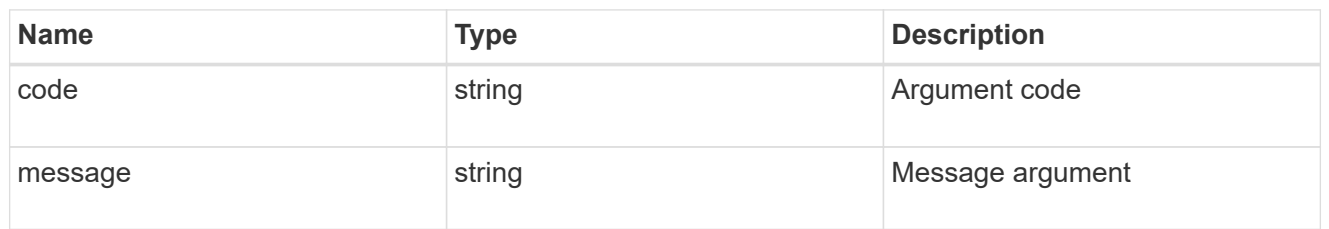

#### returned\_error

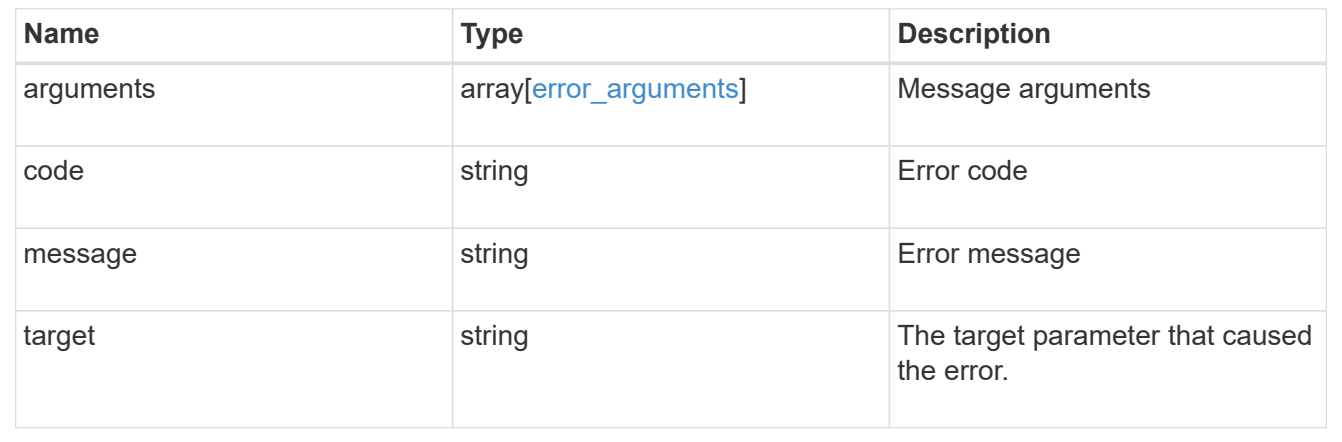

# **Create iSCSI credentials**

POST /protocols/san/iscsi/credentials

#### **Introduced In:** 9.6

Creates iSCSI credentials.

## **Required properties**

- svm.uuid or svm.name Existing SVM in which to create the iSCSI credentials.
- initiator Initiator for which the iSCSI credentials are to be created.
- authentication type Type of authentication to use for the credentials.

#### **Recommended optional properties**

- chap.inbound.user In-bound CHAP authentication user name.
- chap.inbound.password In-bound CHAP authentication password.
- chap.outbound.user Out-bound CHAP authentication user name.

• chap.outbound.password - Out-bound CHAP authentication password.

## **Related ONTAP commands**

• vserver iscsi security create

#### **Learn more**

• [DOC /protocols/san/iscsi/credentials](https://docs.netapp.com/us-en/ontap-restapi/{relative_path}protocols_san_iscsi_credentials_endpoint_overview.html)

#### **Parameters**

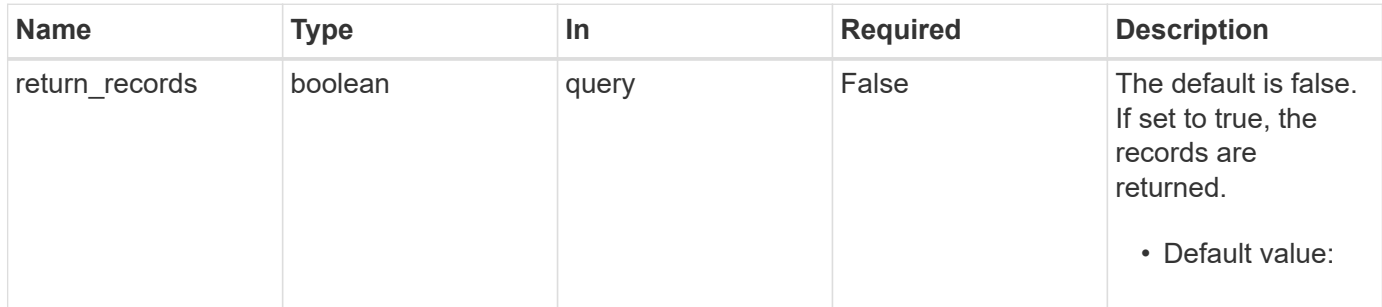

# **Request Body**

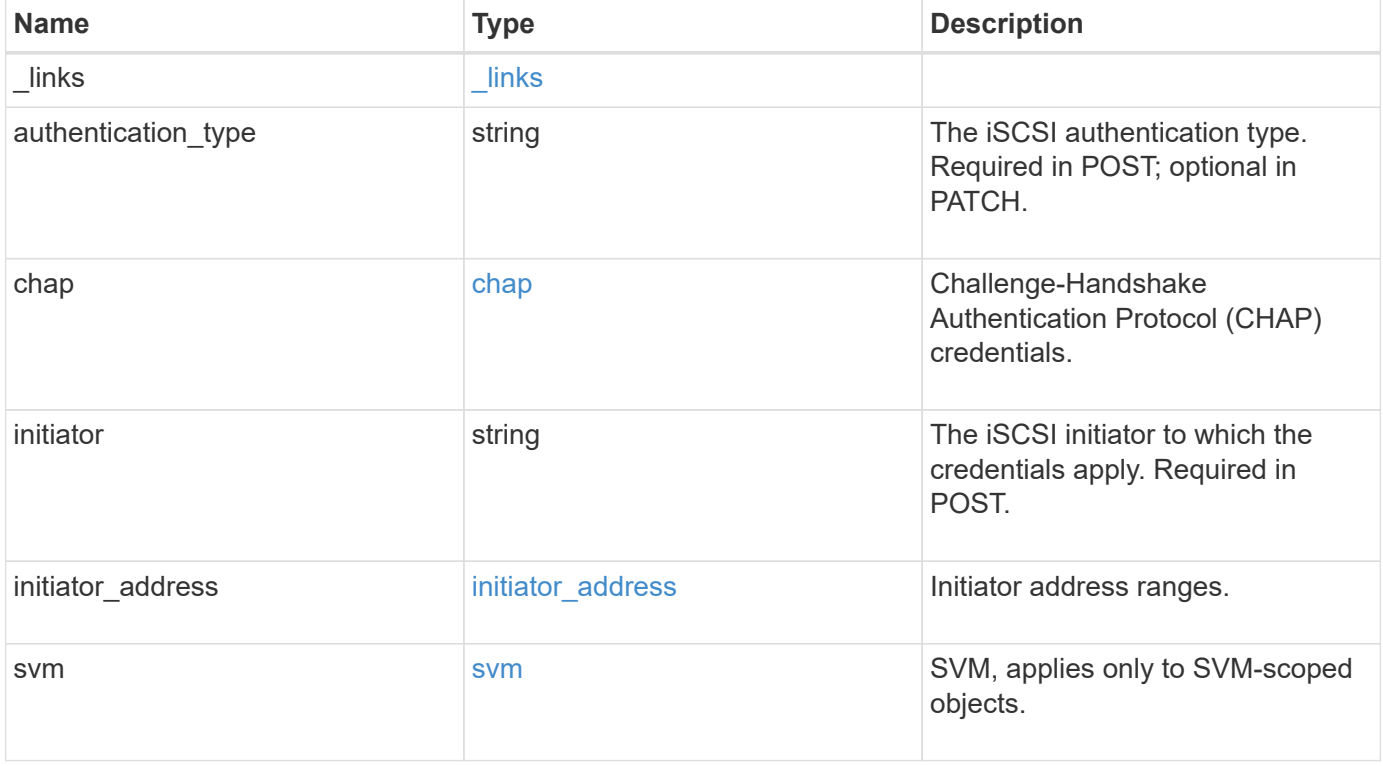

**Example request**

```
{
    "_links": {
      "self": {
        "href": "/api/resourcelink"
     }
    },
  "authentication type": "chap",
    "initiator": "iqn.1998-01.com.corp.iscsi:name1",
  "initiator address": {
      "masks": {
        "address": "10.10.10.7",
        "family": "ipv4",
       "netmask": "24"
      },
      "ranges": {
       "end": "10.10.10.7",
       "family": "ipv4",
       "start": "10.10.10.7"
      }
    },
    "svm": {
     "_links": {
       "self": {
         "href": "/api/resourcelink"
       }
      },
    "name": "svm1",
      "uuid": "02c9e252-41be-11e9-81d5-00a0986138f7"
   }
}
```
## **Response**

```
Status: 201, Created
```
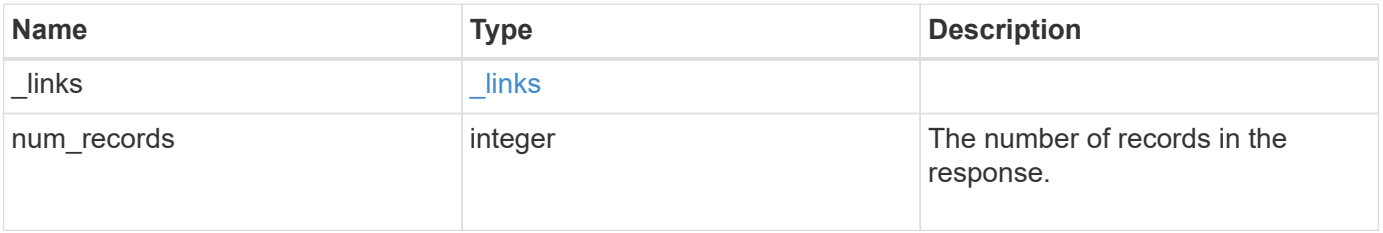

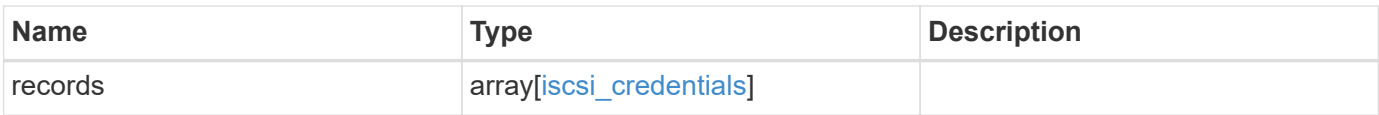

**Example response**

```
{
  " links": {
      "next": {
        "href": "/api/resourcelink"
      },
      "self": {
       "href": "/api/resourcelink"
      }
    },
    "num_records": 1,
    "records": {
    " links": {
        "self": {
          "href": "/api/resourcelink"
        }
      },
    "authentication type": "chap",
      "initiator": "iqn.1998-01.com.corp.iscsi:name1",
    "initiator address": {
        "masks": {
           "address": "10.10.10.7",
          "family": "ipv4",
          "netmask": "24"
        },
        "ranges": {
        "end": "10.10.10.7",
          "family": "ipv4",
          "start": "10.10.10.7"
        }
      },
      "svm": {
        "_links": {
         "self": {
             "href": "/api/resourcelink"
          }
        },
      "name": "svm1",
        "uuid": "02c9e252-41be-11e9-81d5-00a0986138f7"
      }
    }
}
```
#### **Headers**

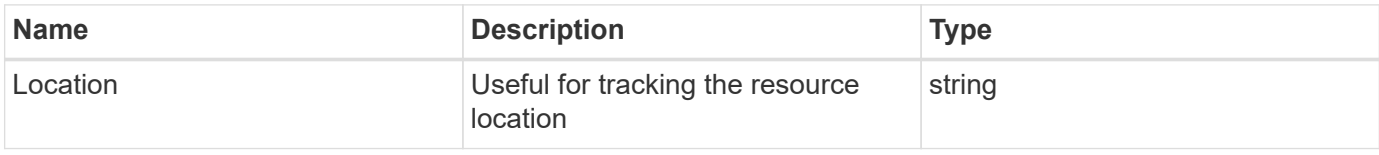

# **Error**

Status: Default

# ONTAP Error Response Codes

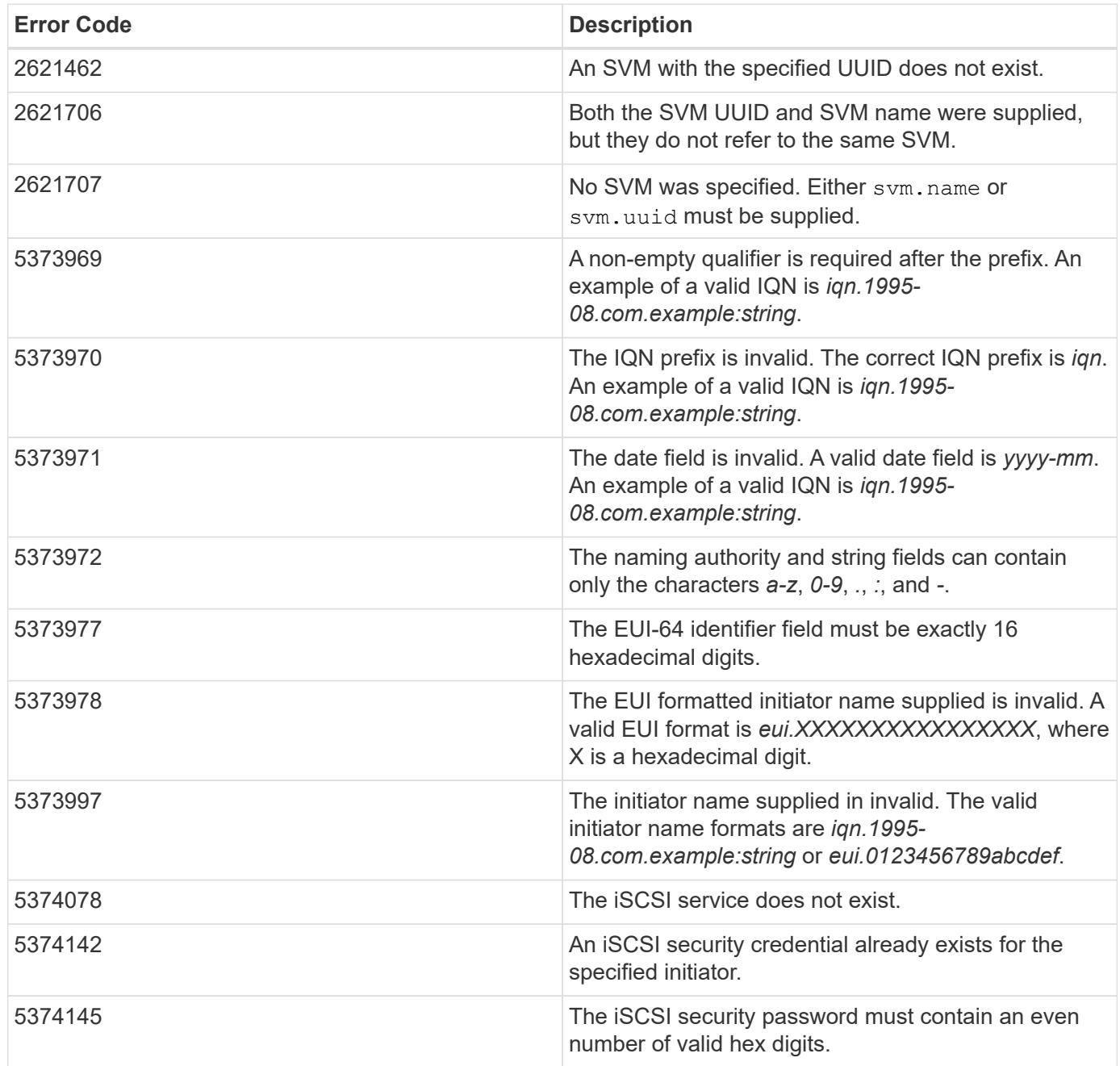
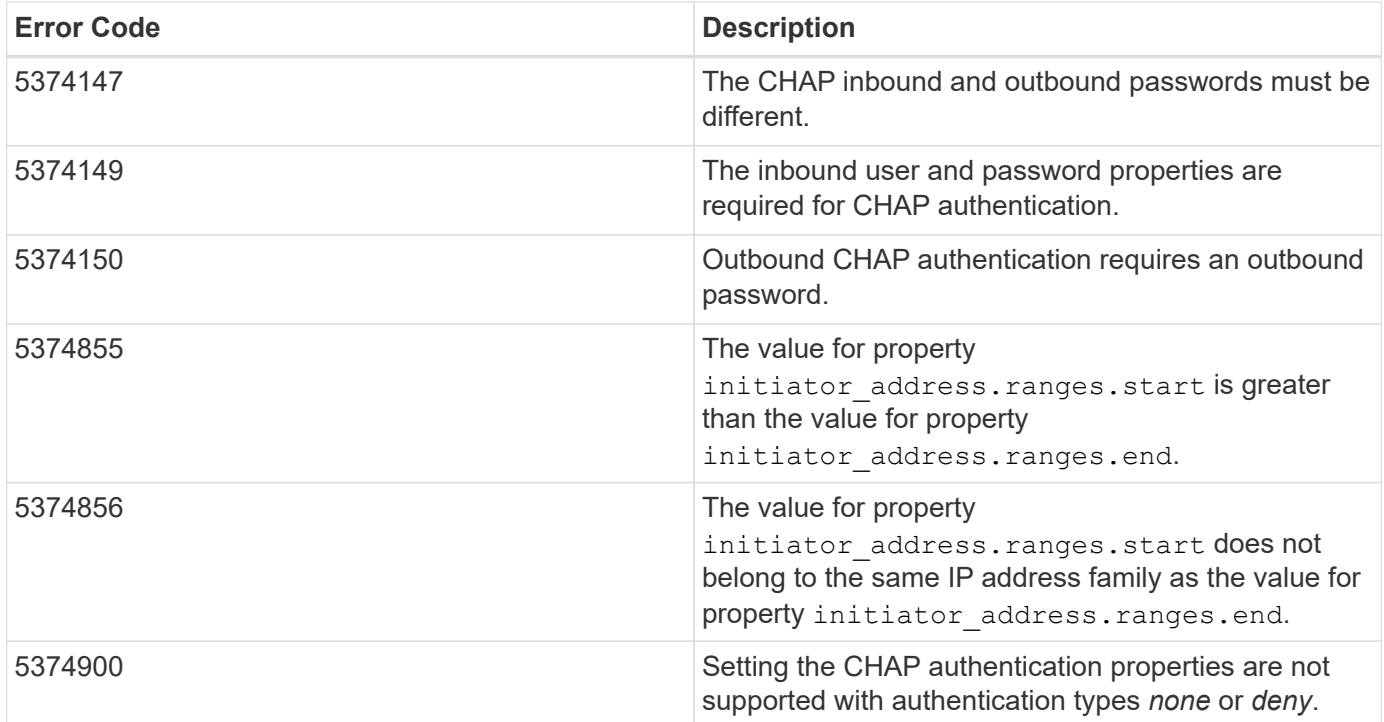

Also see the table of common errors in the [Response body](https://docs.netapp.com/us-en/ontap-restapi/{relative_path}getting_started_with_the_ontap_rest_api.html#Response_body) overview section of this documentation.

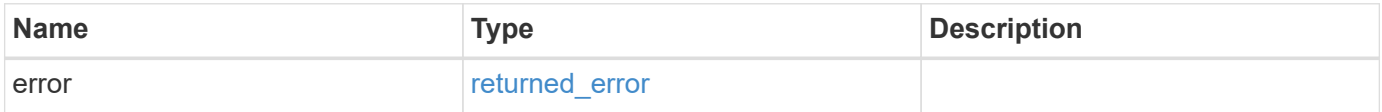

# **Example error**

<u> La Carlo Carlo Carlo Carlo Carlo Carlo Carlo Carlo Carlo Carlo Carlo Carlo Carlo Carlo Carlo Carlo Carlo Car</u>

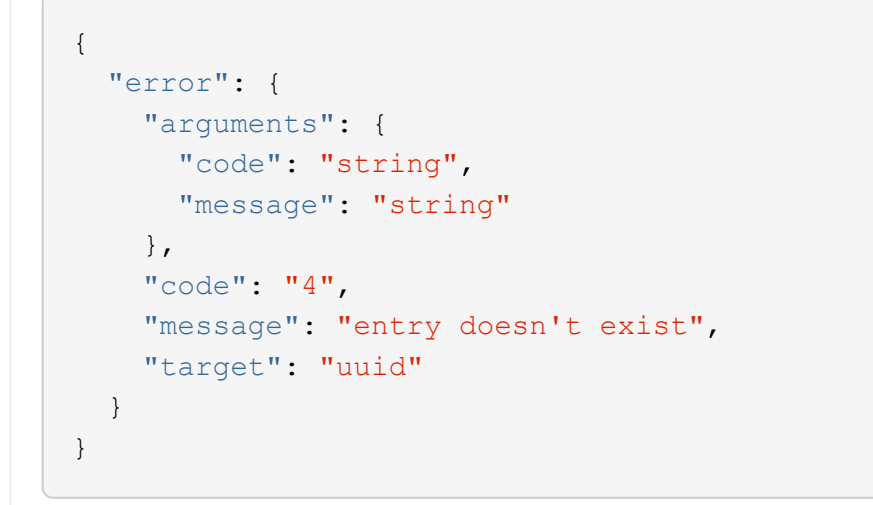

### **Definitions**

#### **See Definitions**

href

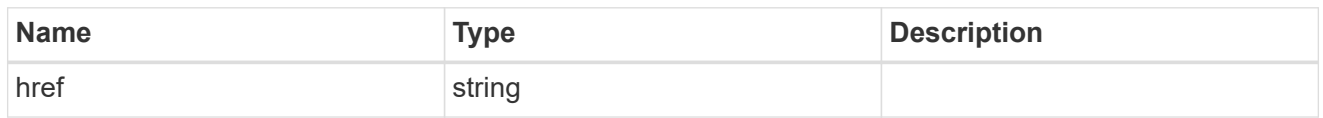

\_links

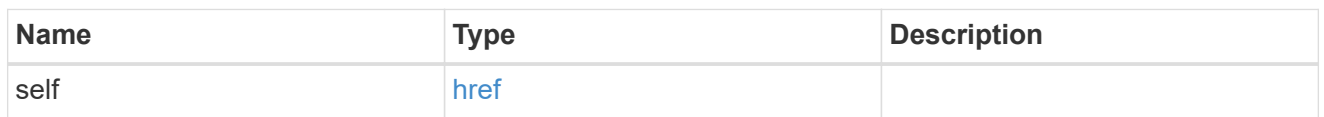

inbound

Inbound CHAP credentials.

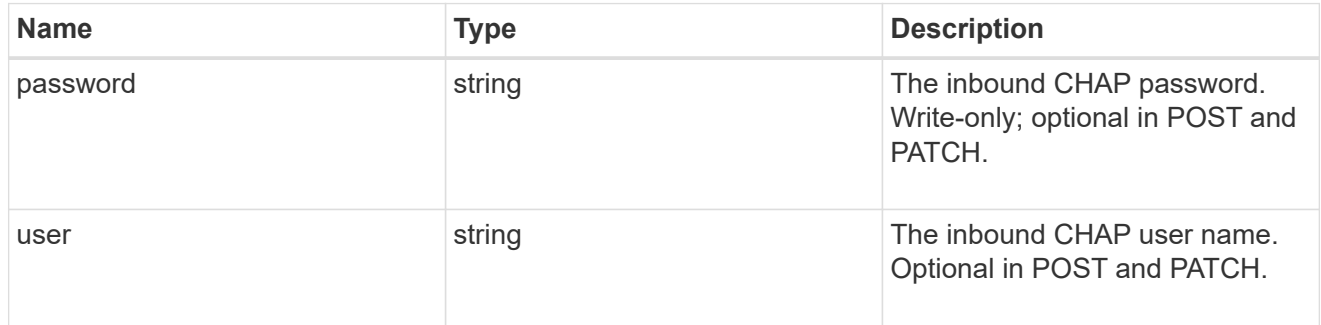

outbound

Output CHAP credentials.

To clear previously set outbound CHAP credentials, set property chap.outbound.user to an empty string in PATCH.

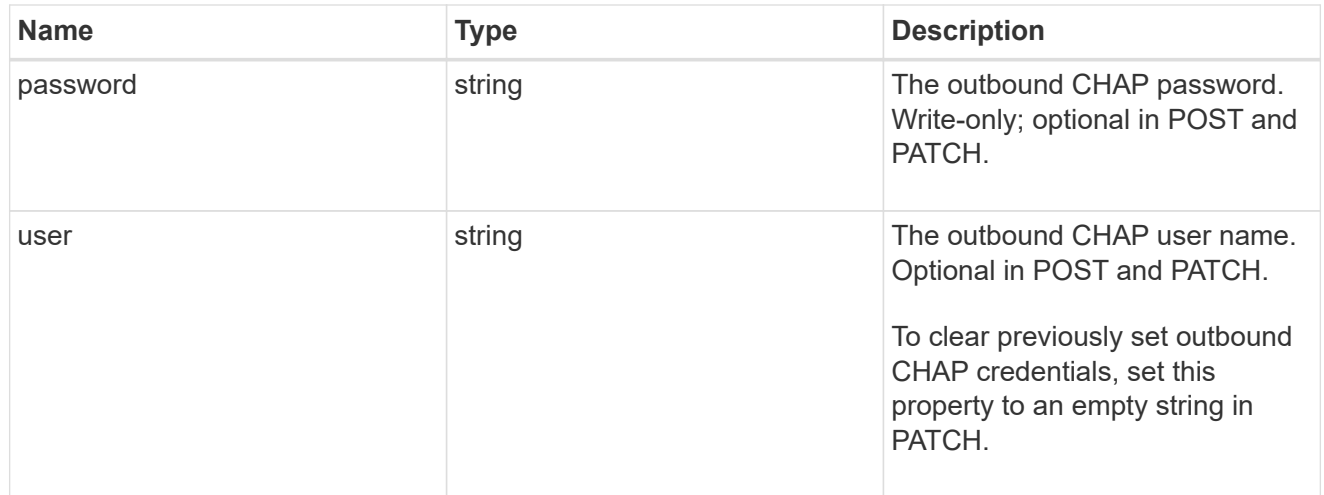

#### chap

Challenge-Handshake Authentication Protocol (CHAP) credentials.

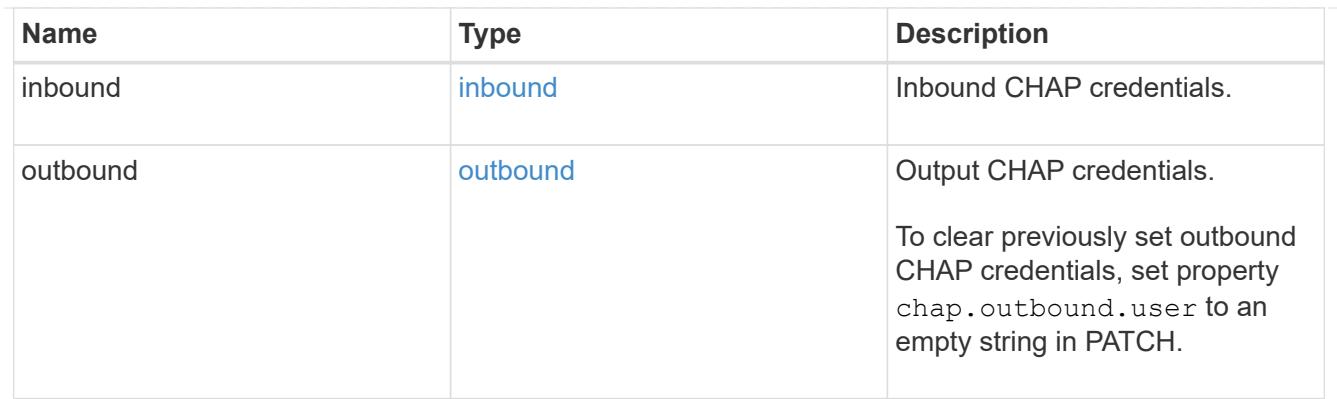

# ip\_info

# IP information

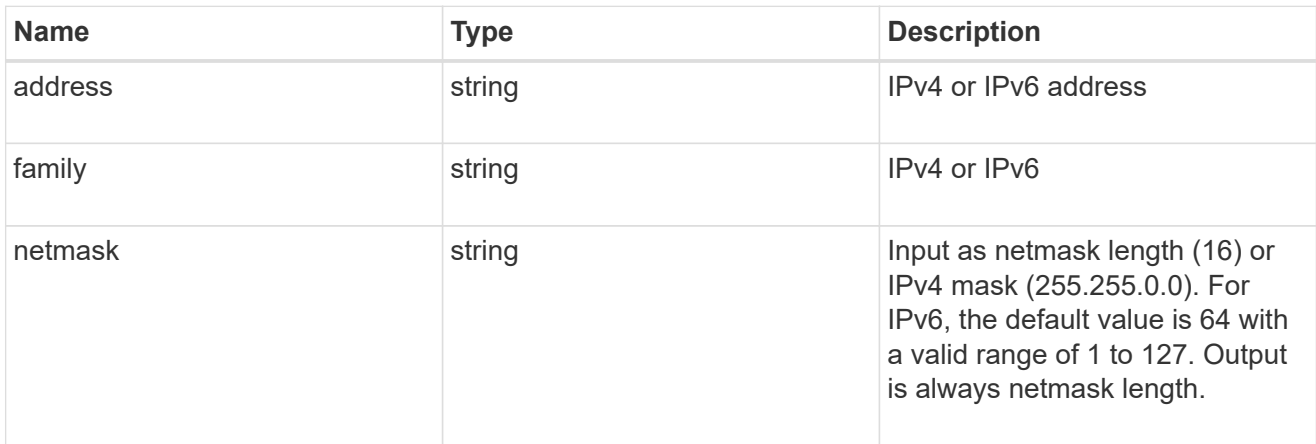

# ip\_address\_range

# IP address range

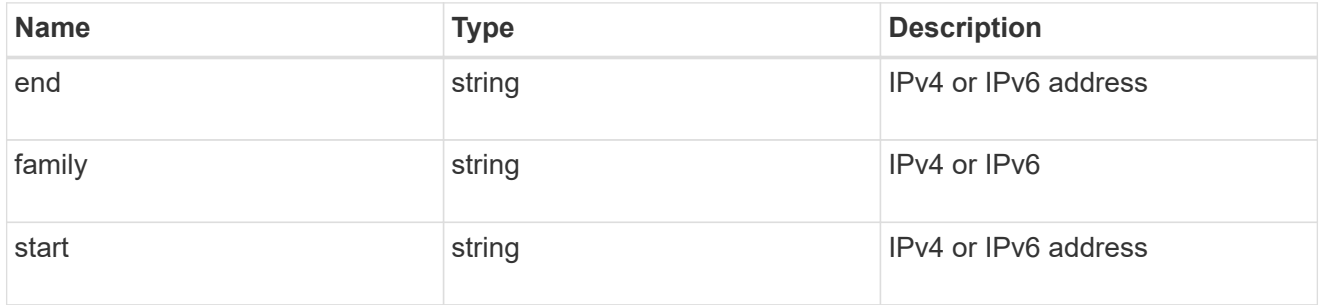

initiator\_address

Initiator address ranges.

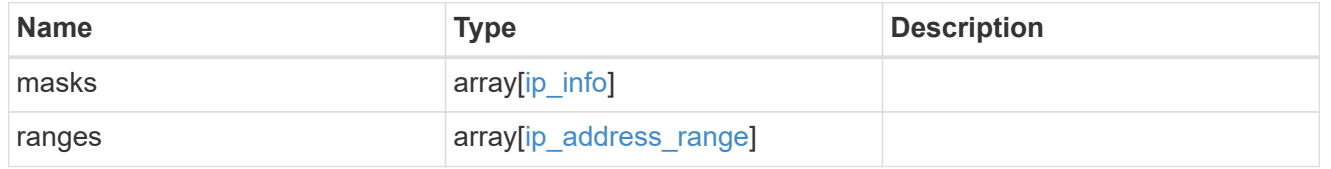

svm

SVM, applies only to SVM-scoped objects.

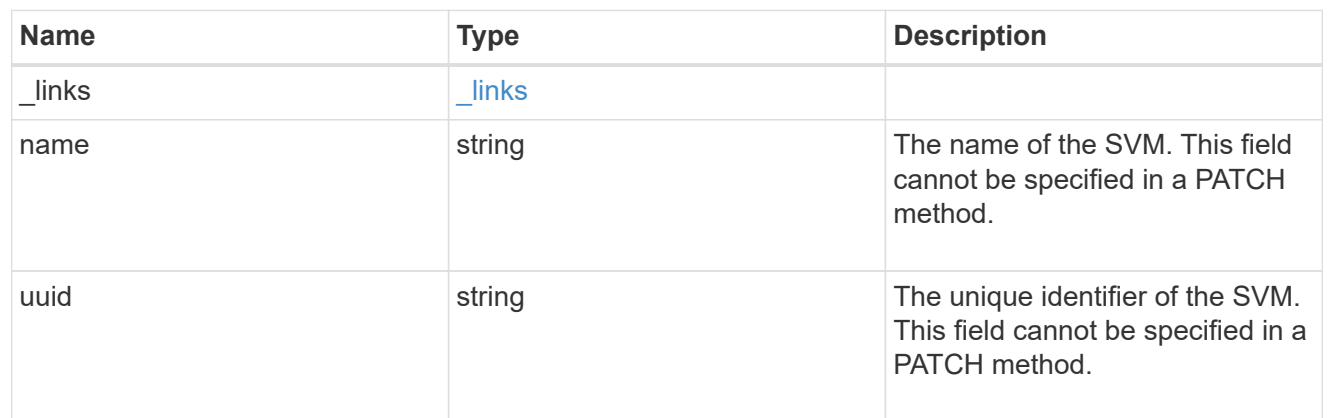

### iscsi\_credentials

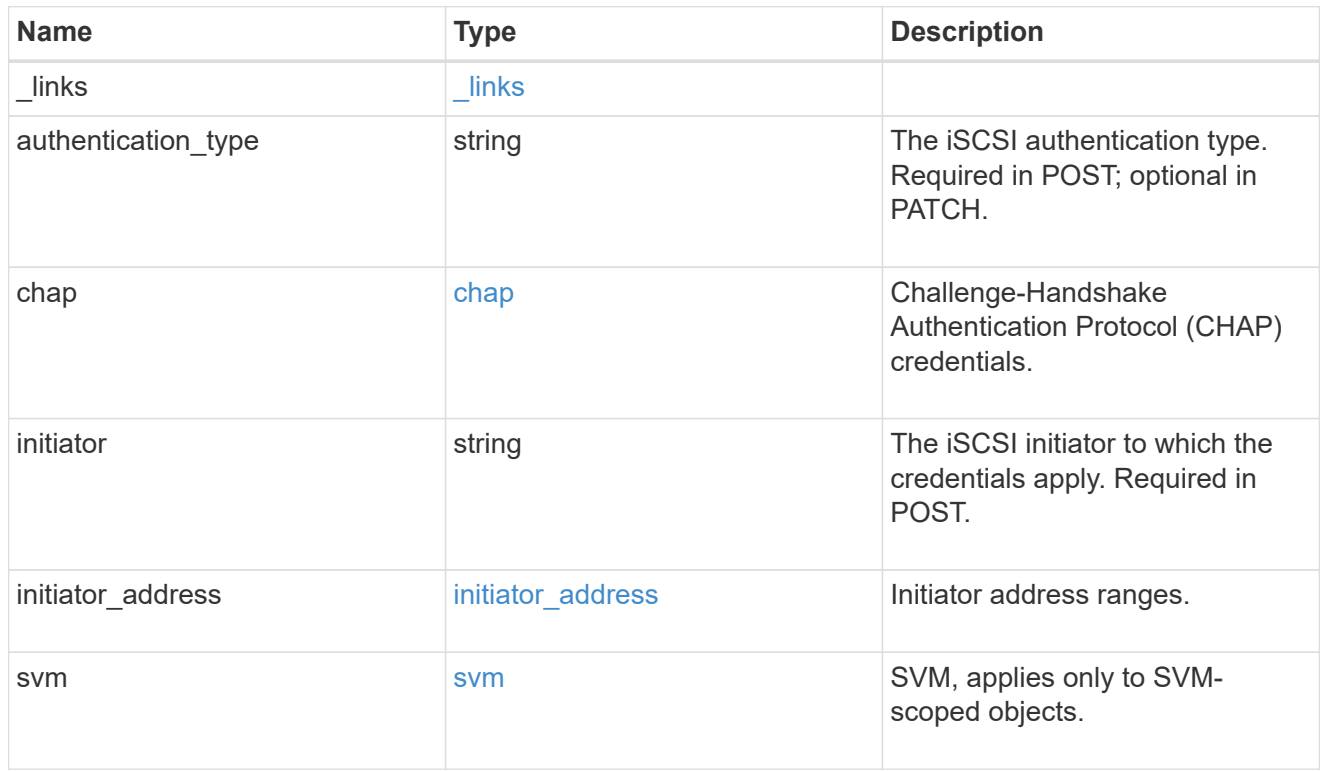

# $_{\perp}$ links

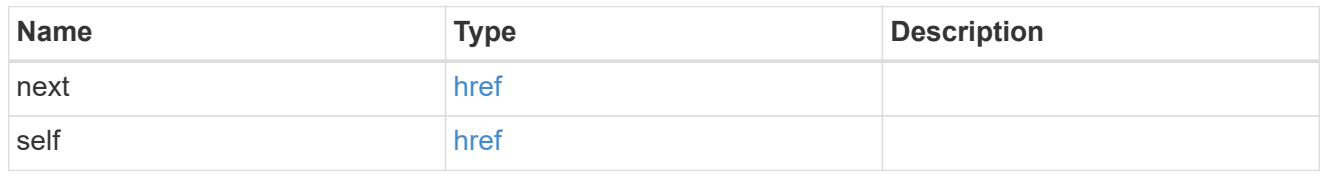

### error\_arguments

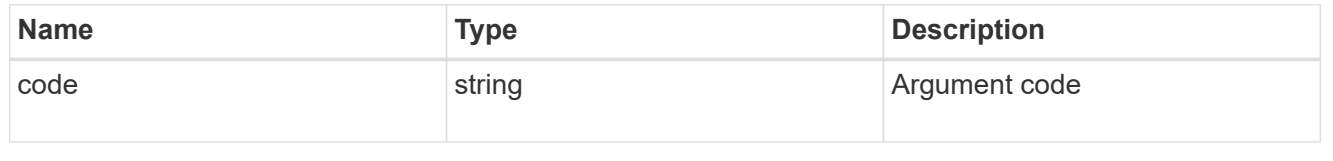

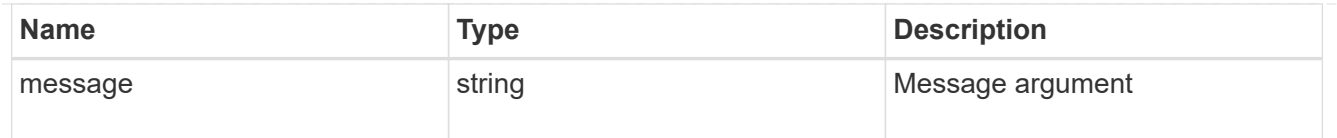

#### returned\_error

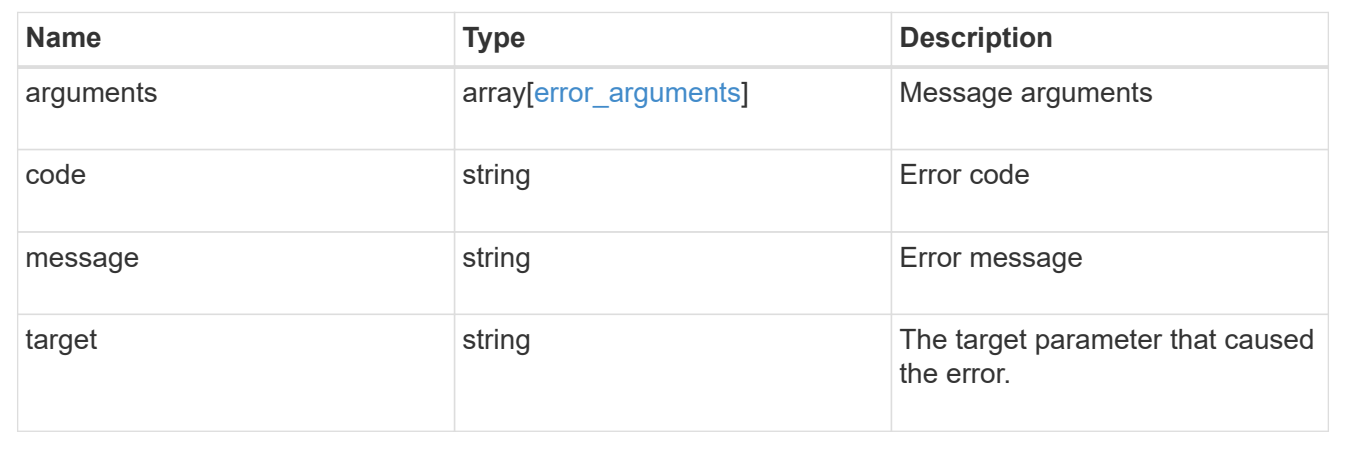

# **Delete iSCSI credentials**

DELETE /protocols/san/iscsi/credentials/{svm.uuid}/{initiator}

### **Introduced In:** 9.6

Deletes specified iSCSI credentials.

### **Related ONTAP commands**

• vserver iscsi security delete

#### **Learn more**

• [DOC /protocols/san/iscsi/credentials](https://docs.netapp.com/us-en/ontap-restapi/{relative_path}protocols_san_iscsi_credentials_endpoint_overview.html)

#### **Parameters**

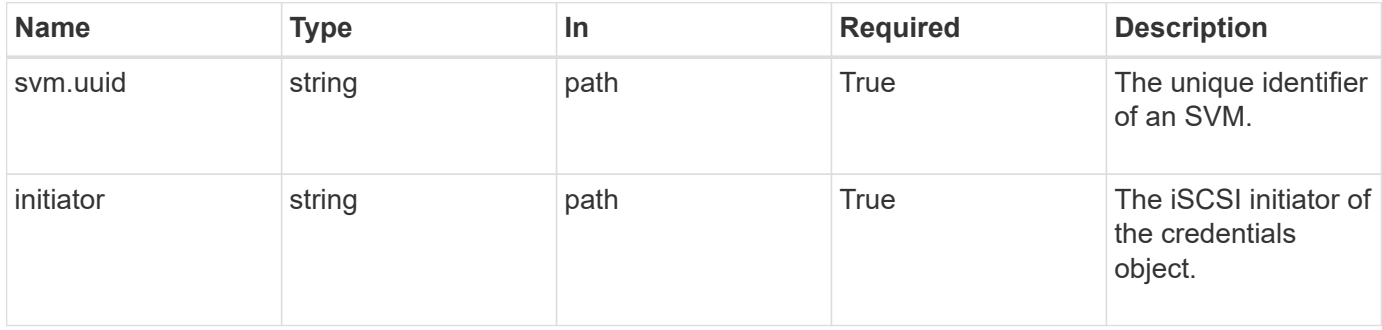

### **Response**

Status: 200, Ok

Status: Default

ONTAP Error Response Codes

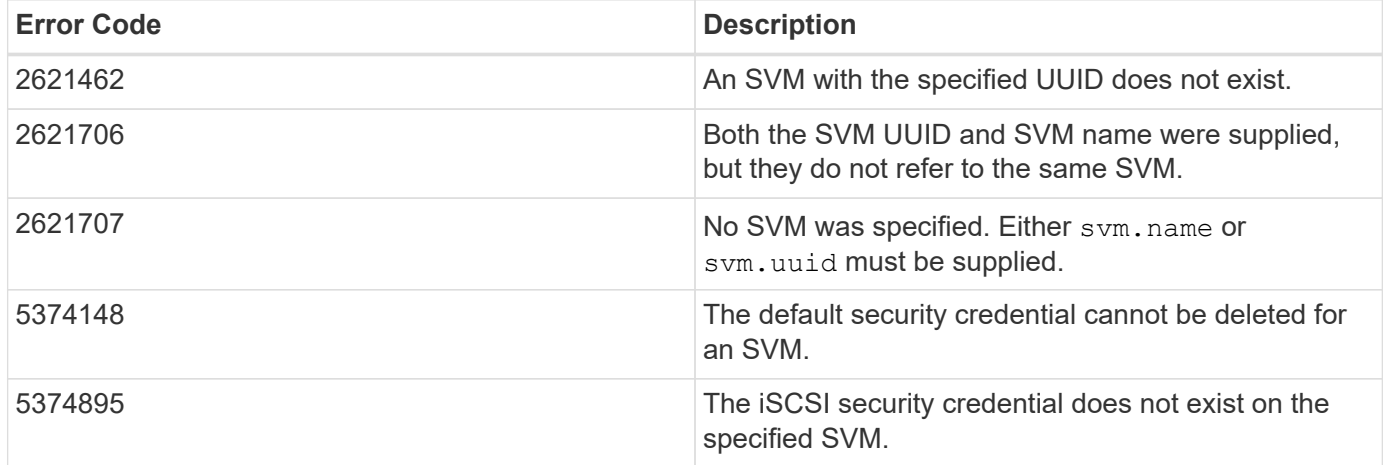

Also see the table of common errors in the [Response body](https://docs.netapp.com/us-en/ontap-restapi/{relative_path}getting_started_with_the_ontap_rest_api.html#Response_body) overview section of this documentation.

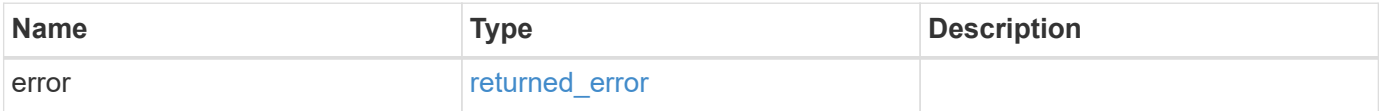

#### **Example error**

```
{
   "error": {
     "arguments": {
       "code": "string",
       "message": "string"
      },
      "code": "4",
      "message": "entry doesn't exist",
      "target": "uuid"
    }
}
```
#### **Definitions**

#### **See Definitions**

#### error\_arguments

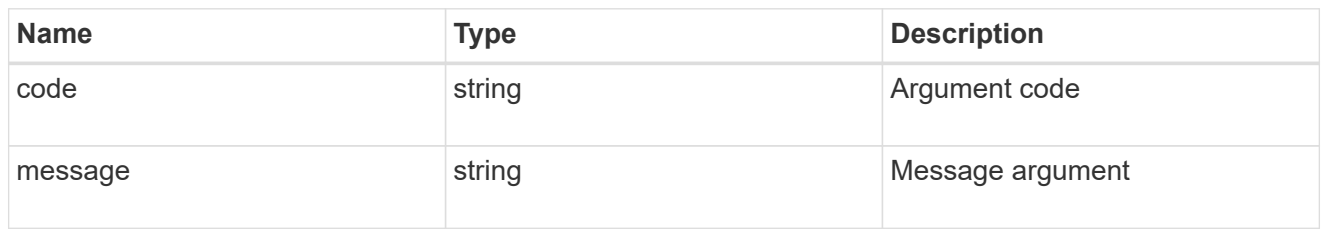

#### returned\_error

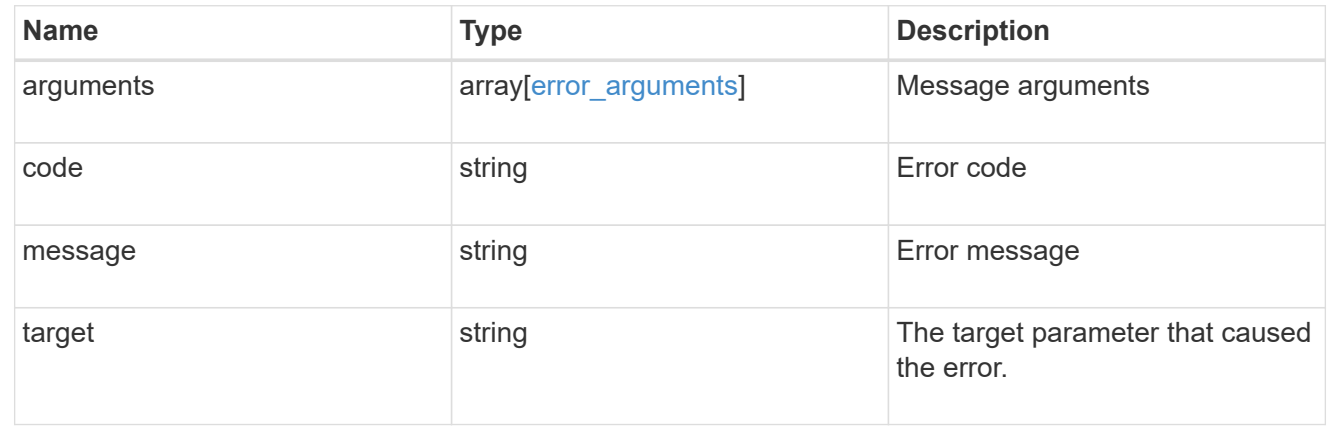

# **Retrieve specific iSCSI credentials**

GET /protocols/san/iscsi/credentials/{svm.uuid}/{initiator}

### **Introduced In:** 9.6

Retrieves specified iSCSI credentials.

### **Related ONTAP commands**

• vserver iscsi security show

### **Learn more**

• [DOC /protocols/san/iscsi/credentials](https://docs.netapp.com/us-en/ontap-restapi/{relative_path}protocols_san_iscsi_credentials_endpoint_overview.html)

### **Parameters**

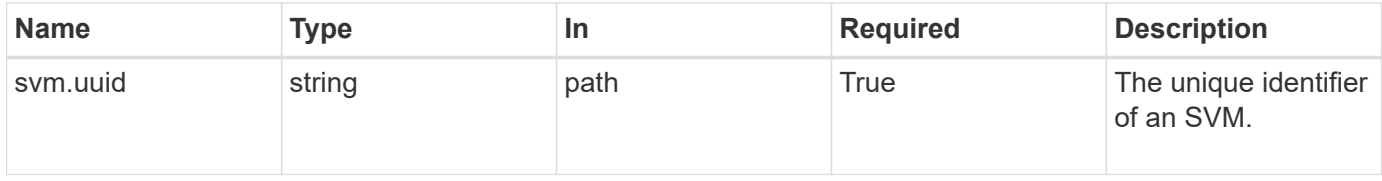

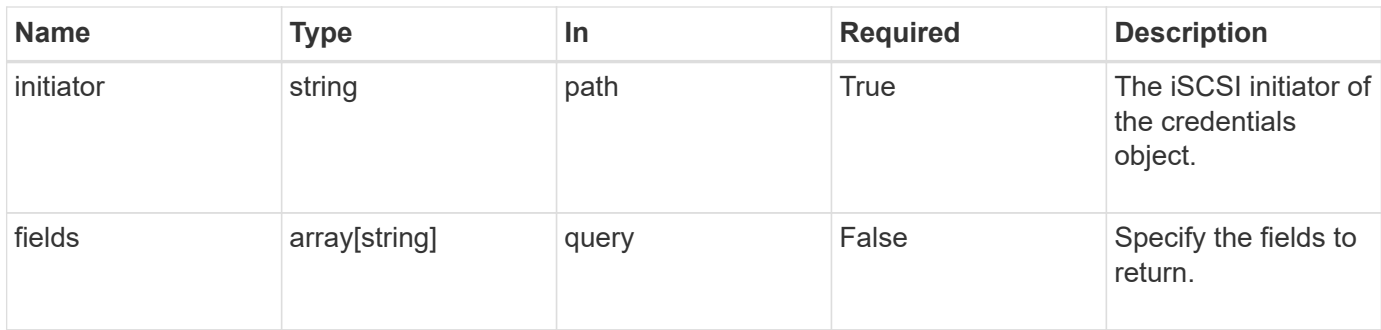

# **Response**

Status: 200, Ok

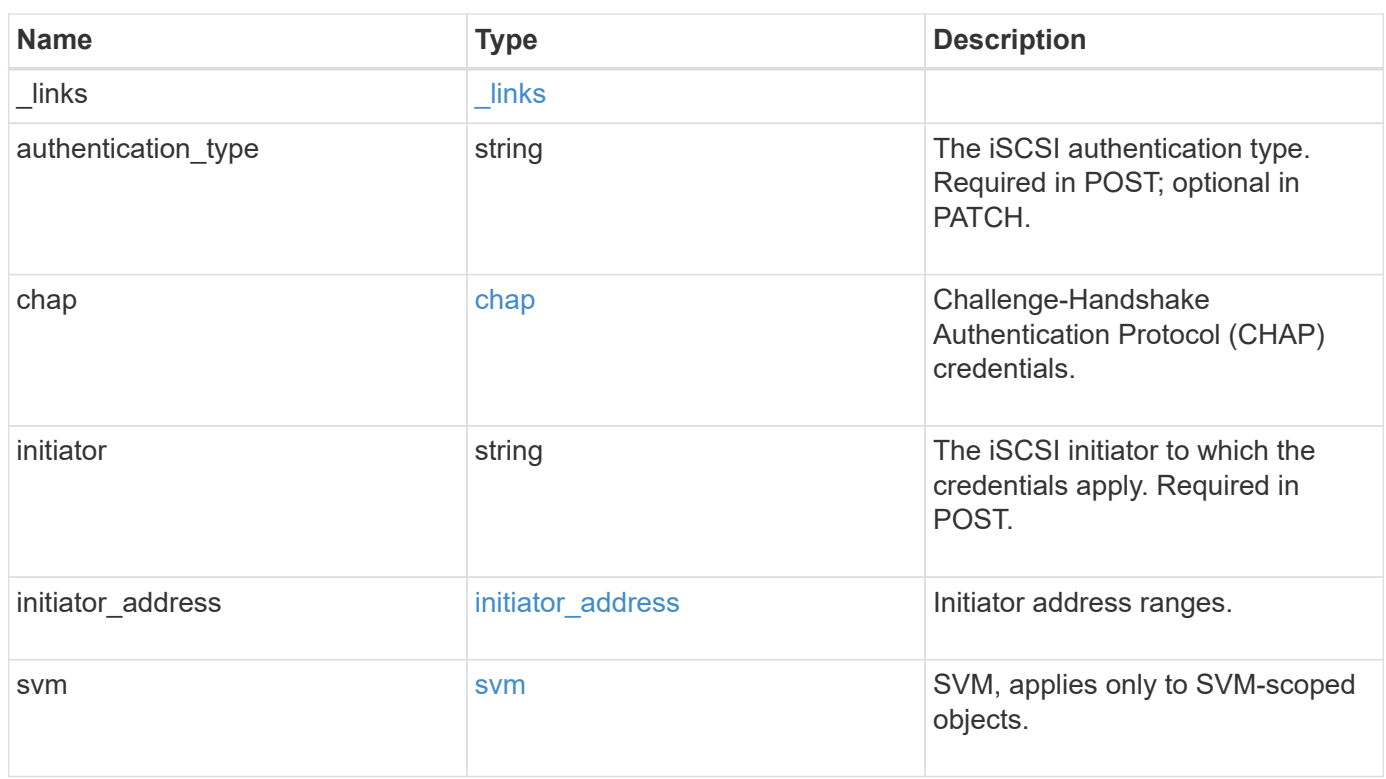

**Example response**

```
{
    "_links": {
      "self": {
        "href": "/api/resourcelink"
     }
    },
  "authentication type": "chap",
    "initiator": "iqn.1998-01.com.corp.iscsi:name1",
  "initiator address": {
      "masks": {
        "address": "10.10.10.7",
        "family": "ipv4",
       "netmask": "24"
      },
      "ranges": {
       "end": "10.10.10.7",
       "family": "ipv4",
        "start": "10.10.10.7"
      }
    },
    "svm": {
     "_links": {
       "self": {
         "href": "/api/resourcelink"
       }
      },
    "name": "svm1",
      "uuid": "02c9e252-41be-11e9-81d5-00a0986138f7"
    }
}
```
### **Error**

```
Status: Default, Error
```
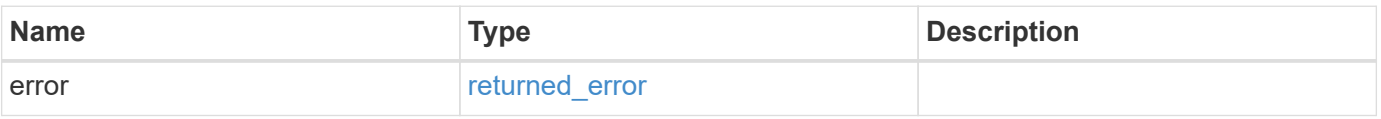

### **Example error**

```
{
   "error": {
     "arguments": {
       "code": "string",
      "message": "string"
     },
     "code": "4",
     "message": "entry doesn't exist",
     "target": "uuid"
   }
}
```
# **Definitions**

### **See Definitions**

href

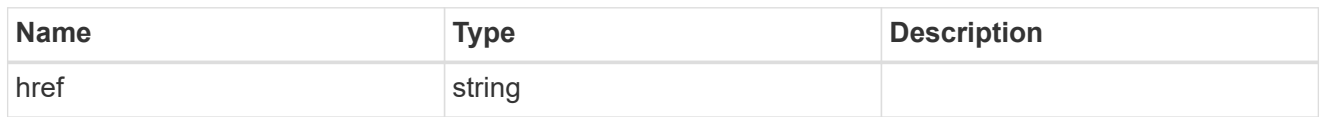

\_links

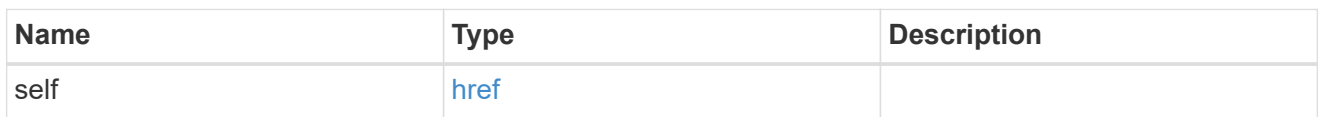

inbound

Inbound CHAP credentials.

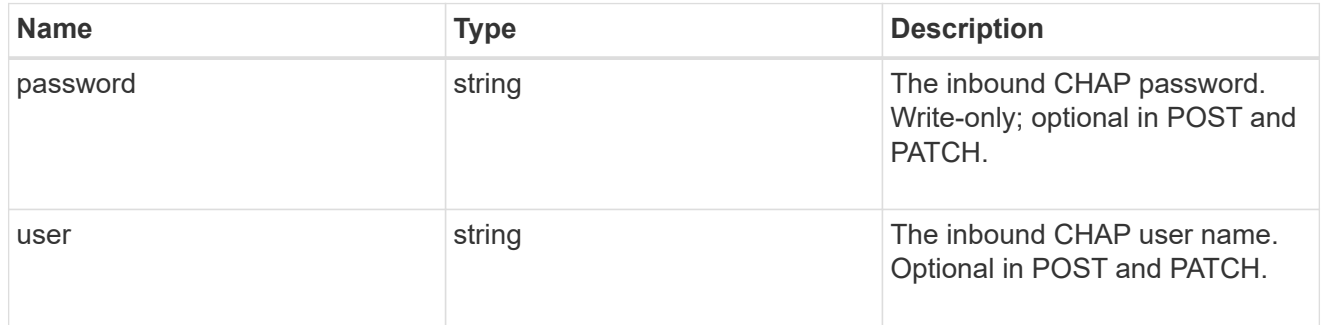

outbound

Output CHAP credentials.

To clear previously set outbound CHAP credentials, set property chap.outbound.user to an empty string in PATCH.

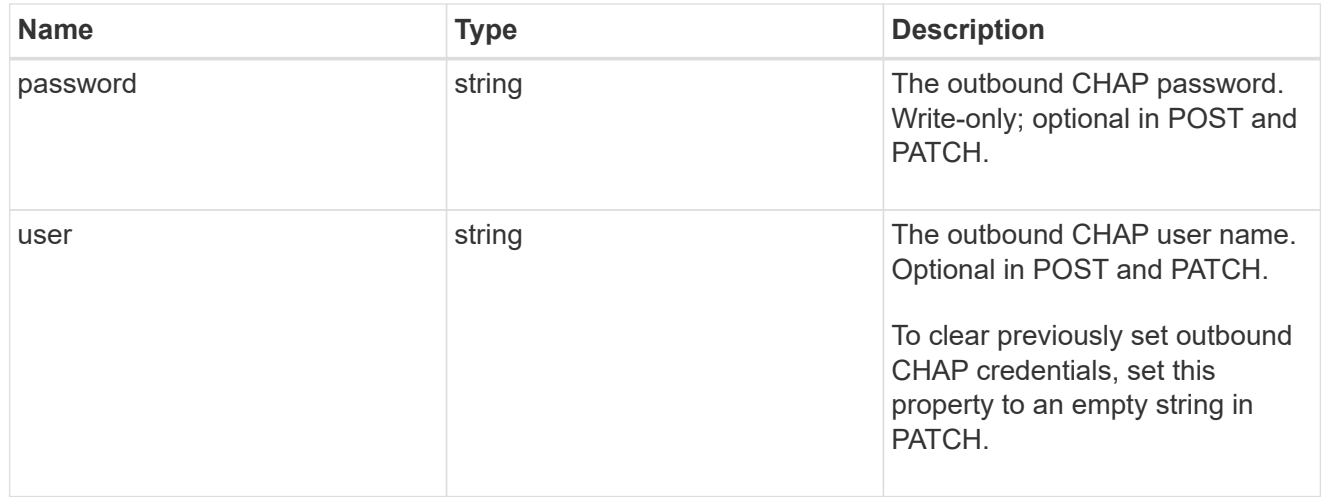

chap

Challenge-Handshake Authentication Protocol (CHAP) credentials.

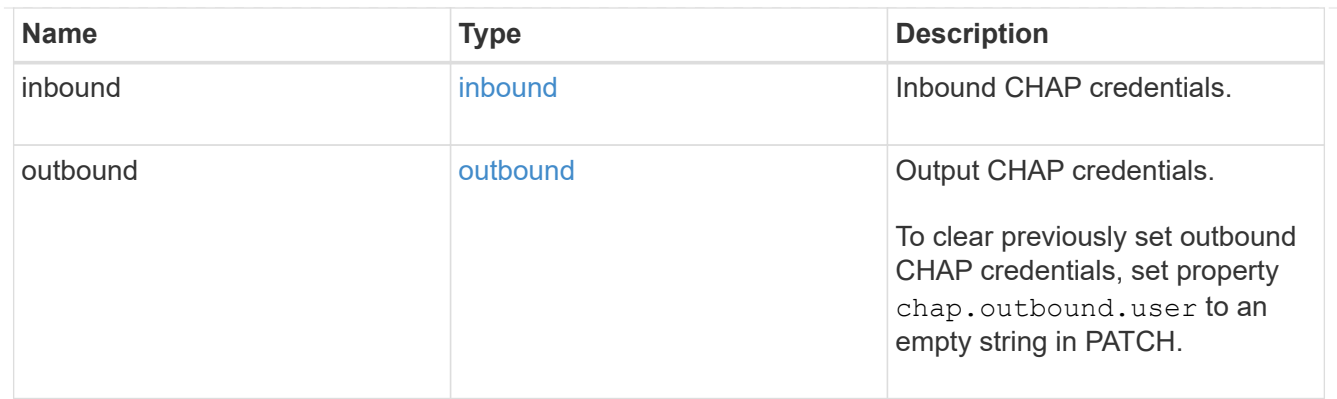

# ip\_info

# IP information

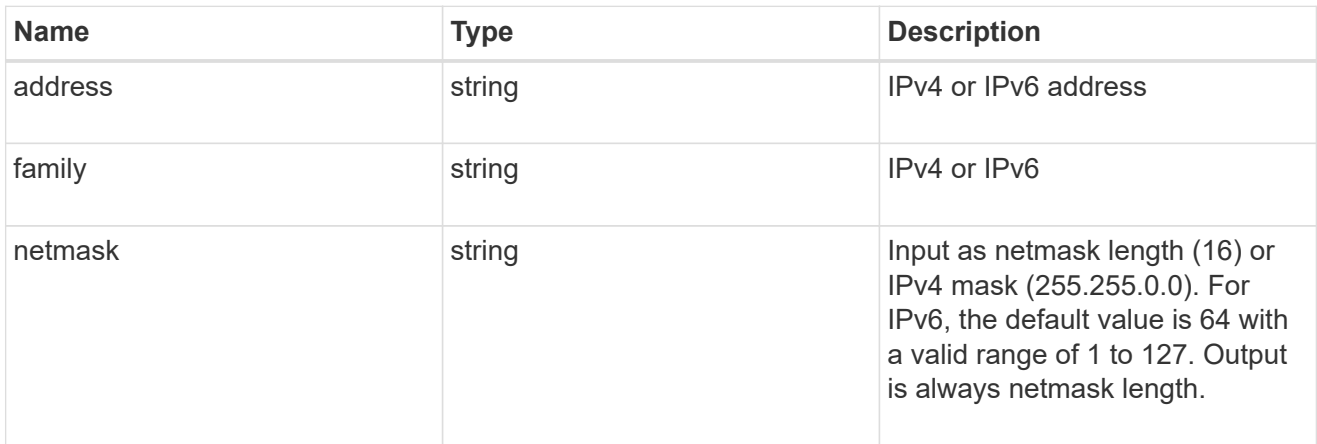

# ip\_address\_range

# IP address range

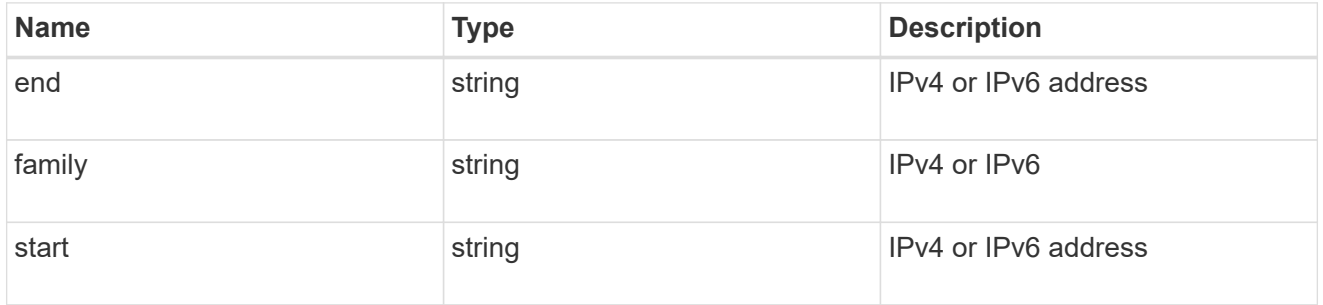

# initiator\_address

Initiator address ranges.

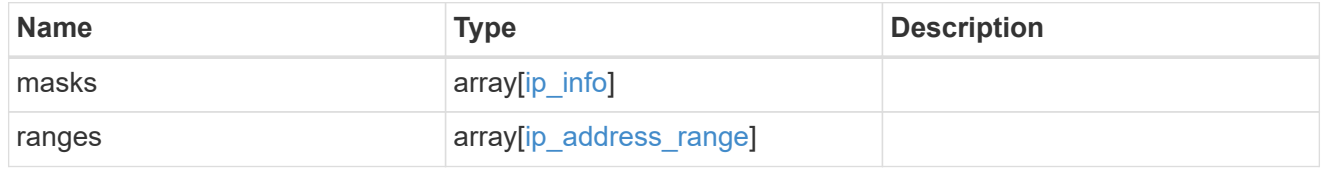

svm

SVM, applies only to SVM-scoped objects.

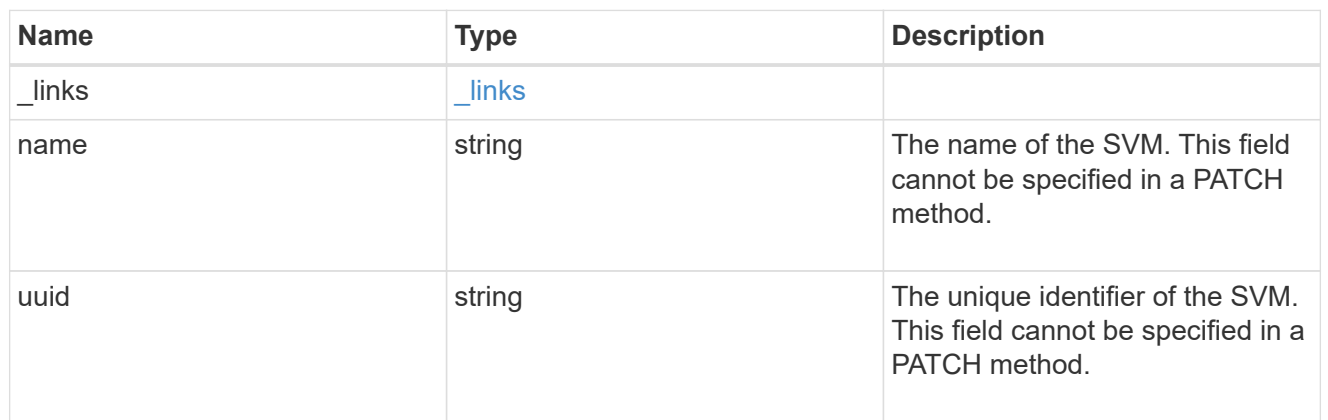

#### error\_arguments

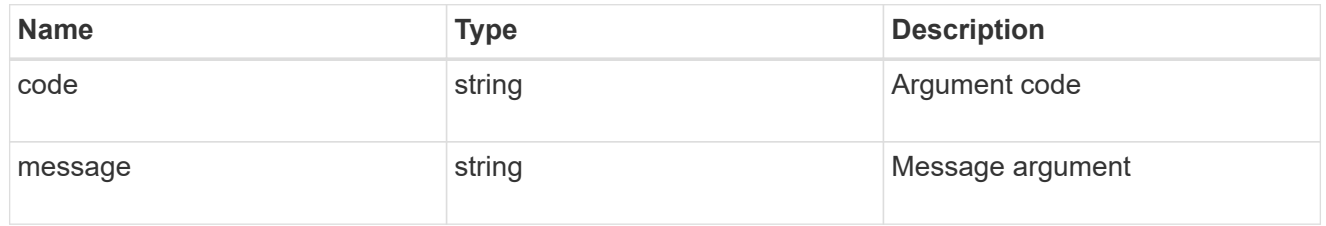

### returned\_error

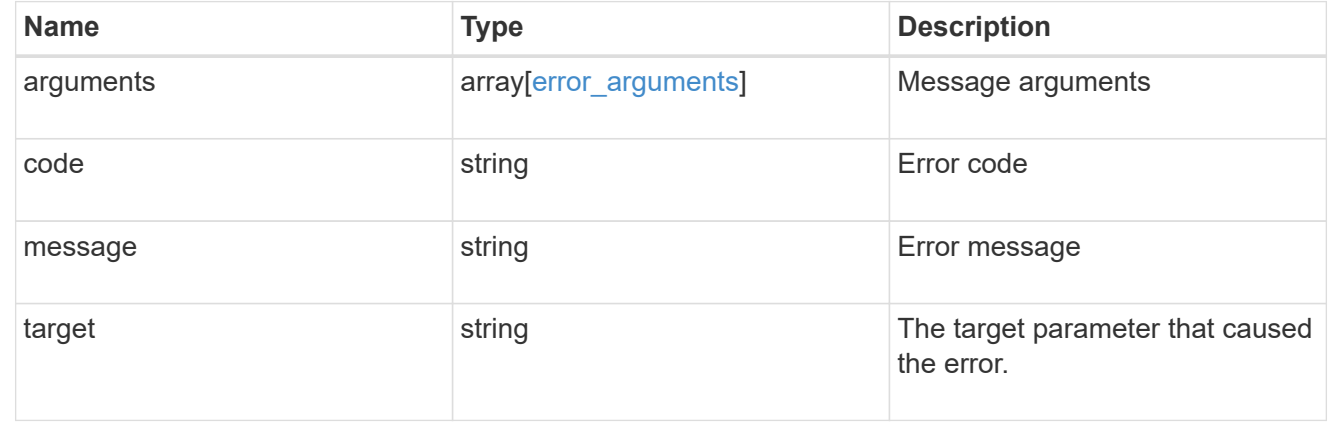

# **Update iSCSI credentials**

PATCH /protocols/san/iscsi/credentials/{svm.uuid}/{initiator}

#### **Introduced In:** 9.6

Updates specified iSCSI credentials.

### **Related ONTAP commands**

- vserver iscsi security add-initiator-address-ranges
- vserver iscsi security default
- vserver iscsi security modify
- vserver iscsi security remove-initiator-address-ranges

### **Learn more**

• [DOC /protocols/san/iscsi/credentials](https://docs.netapp.com/us-en/ontap-restapi/{relative_path}protocols_san_iscsi_credentials_endpoint_overview.html)

#### **Parameters**

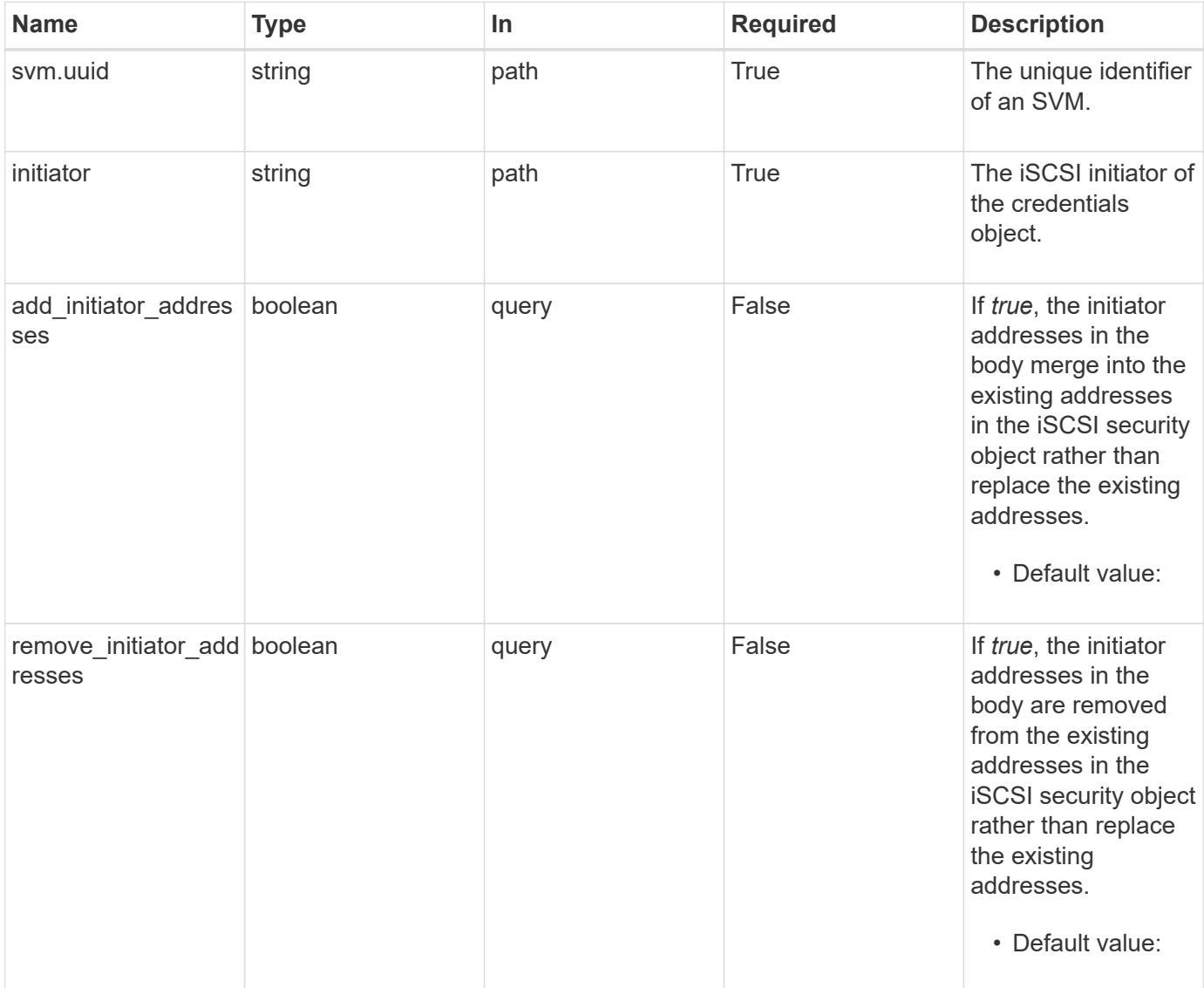

# **Request Body**

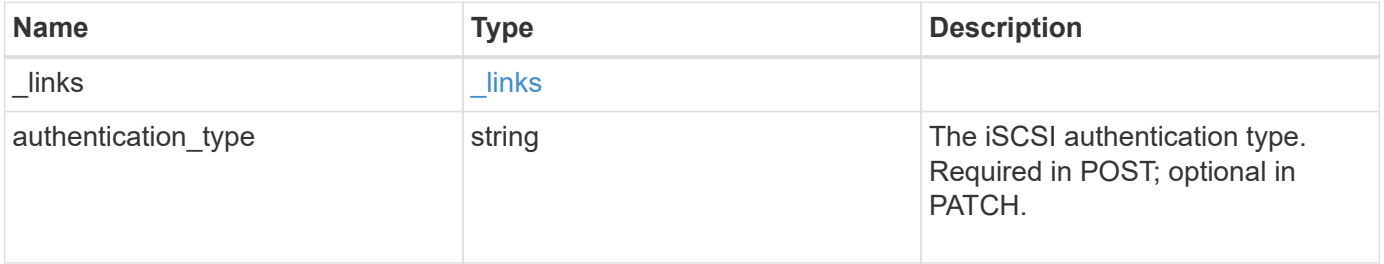

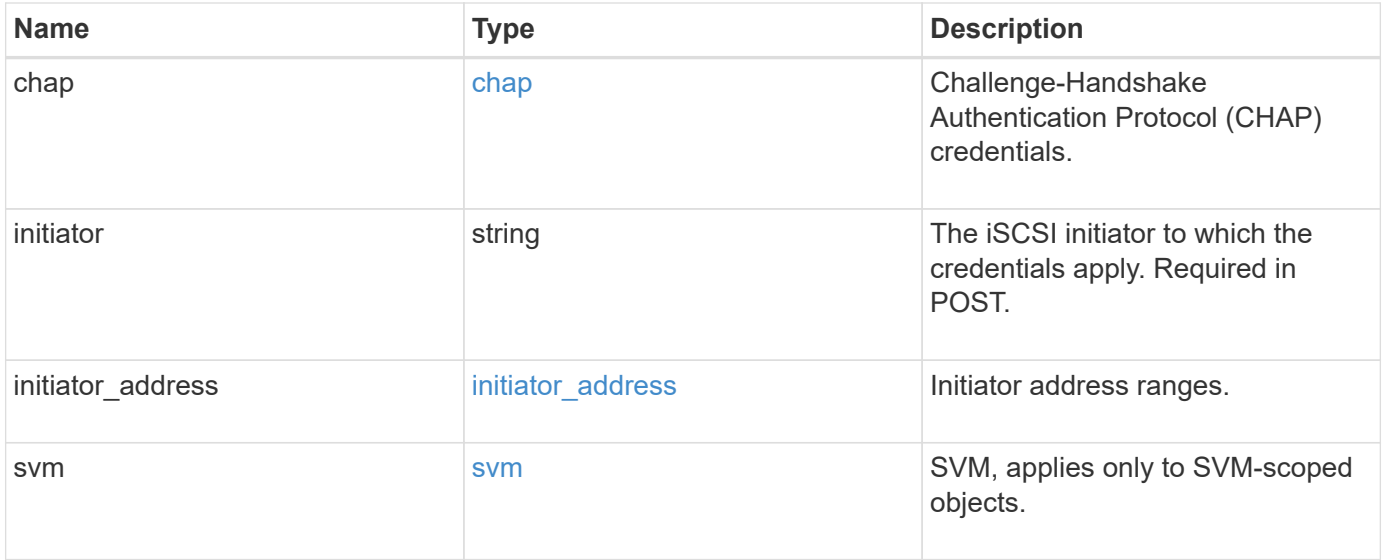

**Example request**

```
{
  " links": {
      "self": {
        "href": "/api/resourcelink"
     }
    },
  "authentication type": "chap",
    "initiator": "iqn.1998-01.com.corp.iscsi:name1",
  "initiator address": {
      "masks": {
        "address": "10.10.10.7",
        "family": "ipv4",
        "netmask": "24"
      },
      "ranges": {
     "end": "10.10.10.7",
       "family": "ipv4",
        "start": "10.10.10.7"
      }
    },
    "svm": {
     "_links": {
       "self": {
         "href": "/api/resourcelink"
       }
      },
    "name": "svm1",
      "uuid": "02c9e252-41be-11e9-81d5-00a0986138f7"
   }
}
```
### **Response**

Status: 200, Ok

### **Error**

Status: Default

### ONTAP Error Response Codes

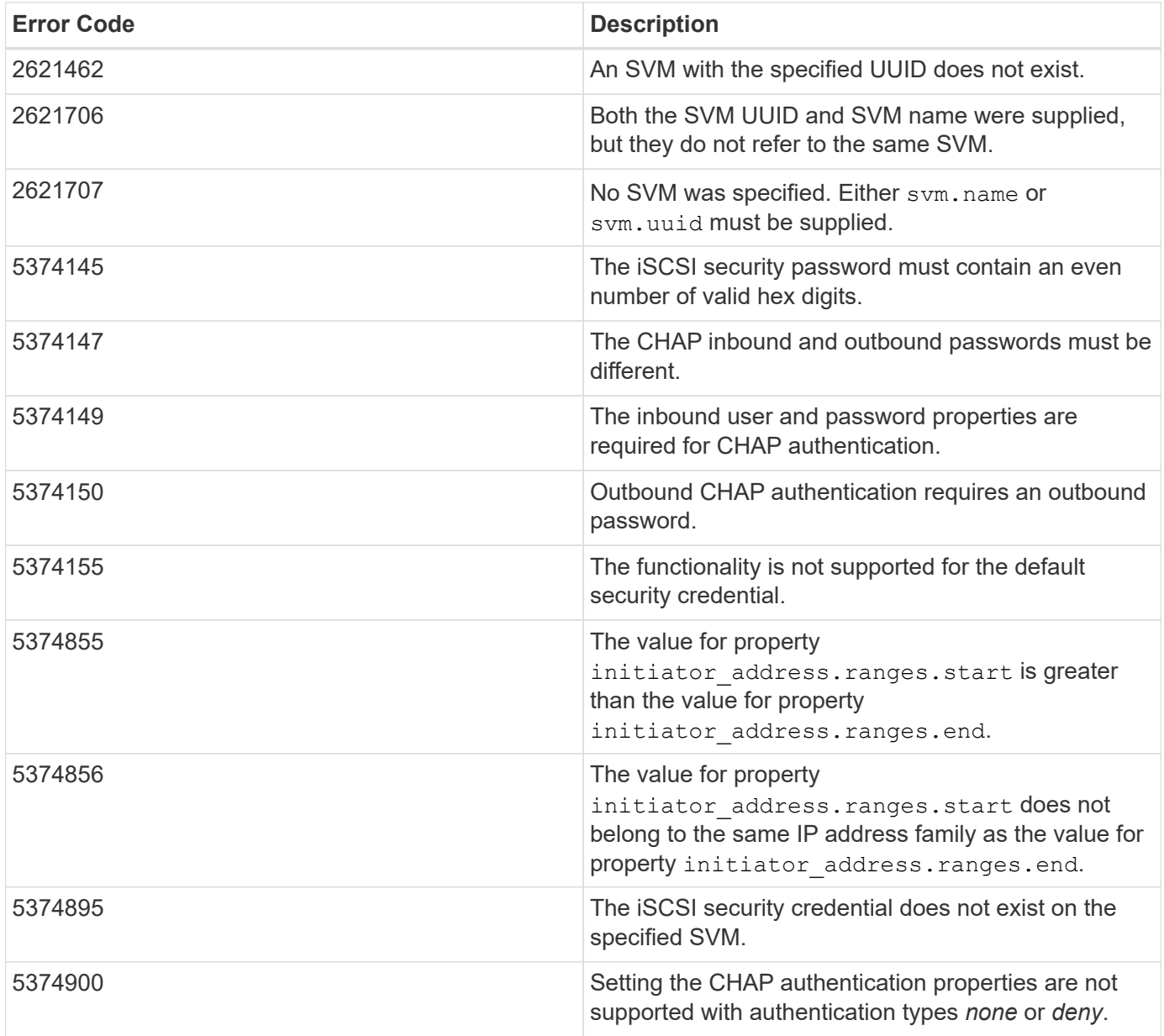

Also see the table of common errors in the [Response body](https://docs.netapp.com/us-en/ontap-restapi/{relative_path}getting_started_with_the_ontap_rest_api.html#Response_body) overview section of this documentation.

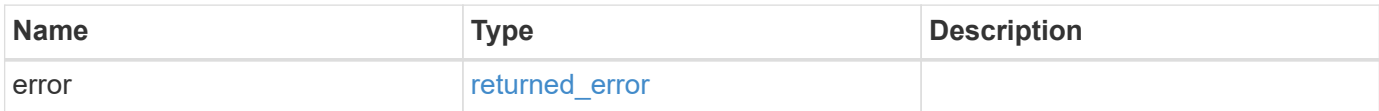

### **Example error**

```
{
   "error": {
     "arguments": {
       "code": "string",
      "message": "string"
     },
     "code": "4",
     "message": "entry doesn't exist",
     "target": "uuid"
   }
}
```
# **Definitions**

### **See Definitions**

href

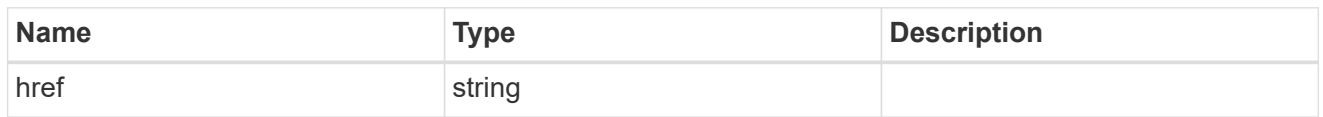

\_links

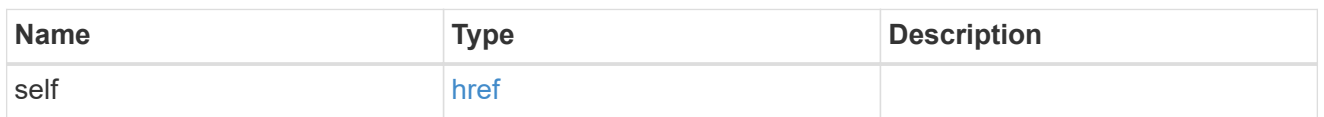

inbound

Inbound CHAP credentials.

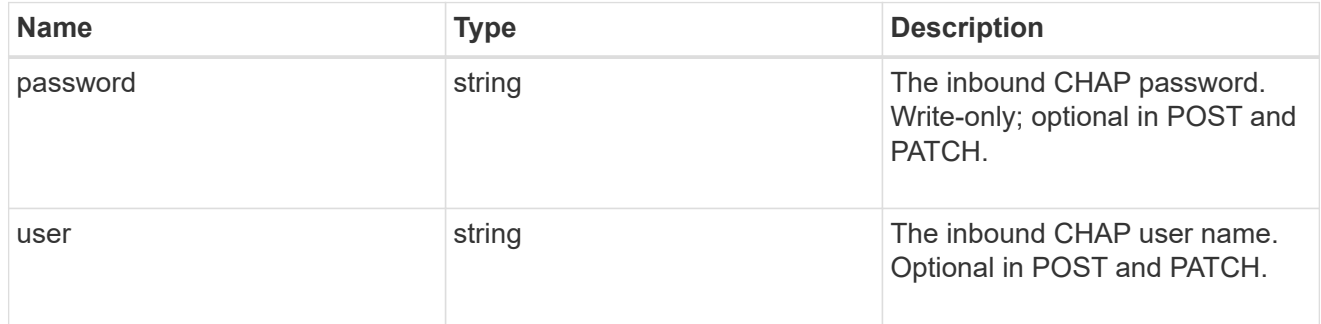

outbound

Output CHAP credentials.

To clear previously set outbound CHAP credentials, set property chap.outbound.user to an empty string in PATCH.

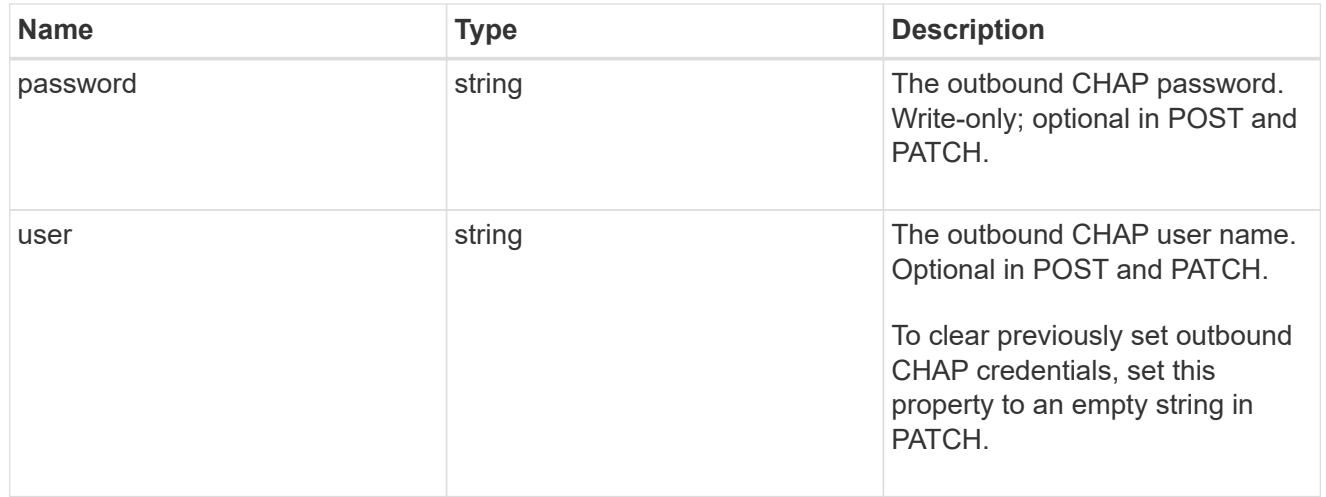

chap

Challenge-Handshake Authentication Protocol (CHAP) credentials.

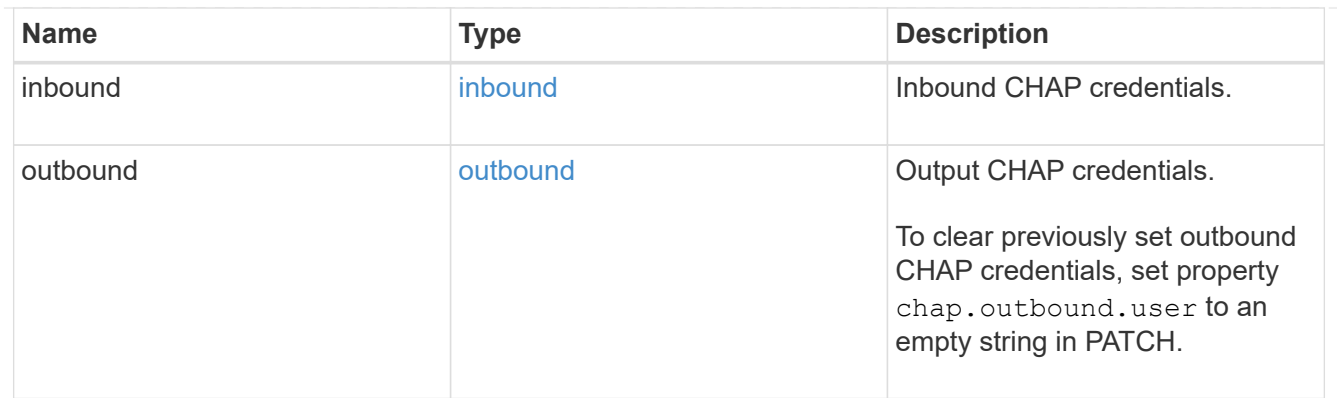

# ip\_info

# IP information

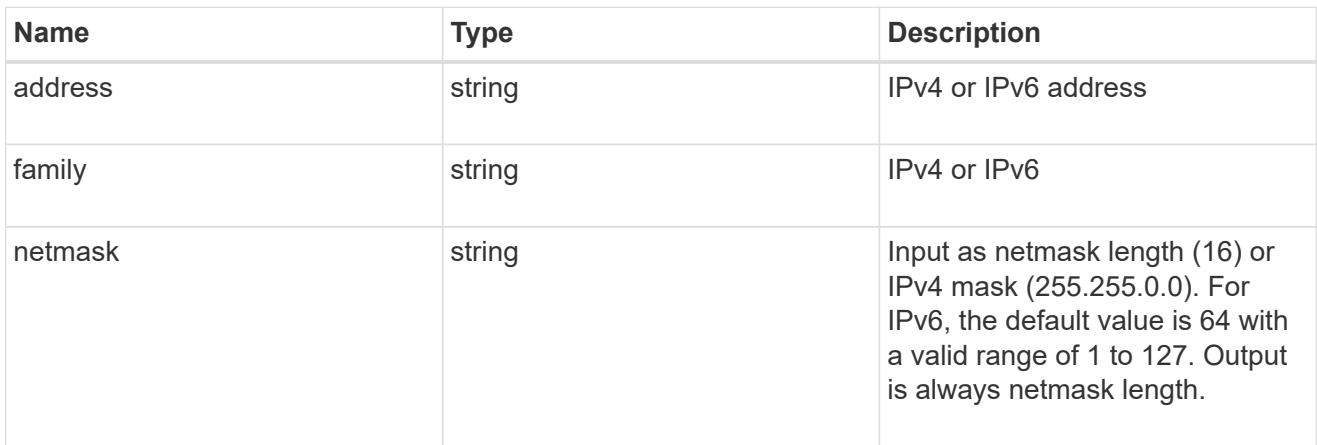

# ip\_address\_range

# IP address range

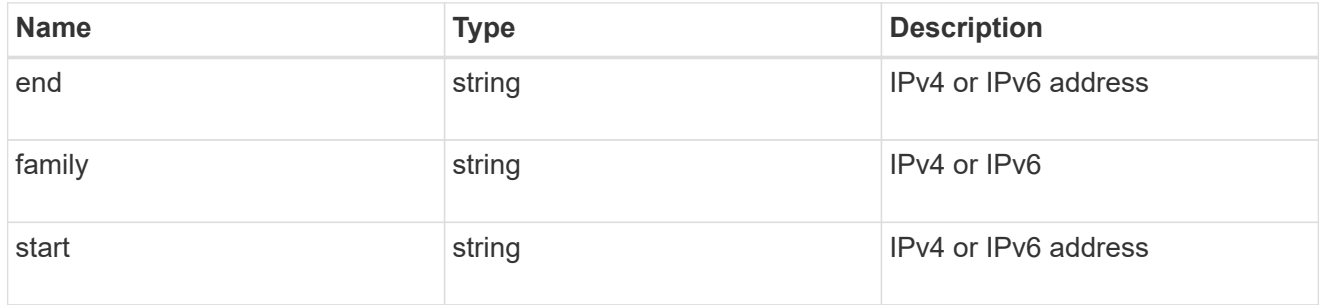

# initiator\_address

Initiator address ranges.

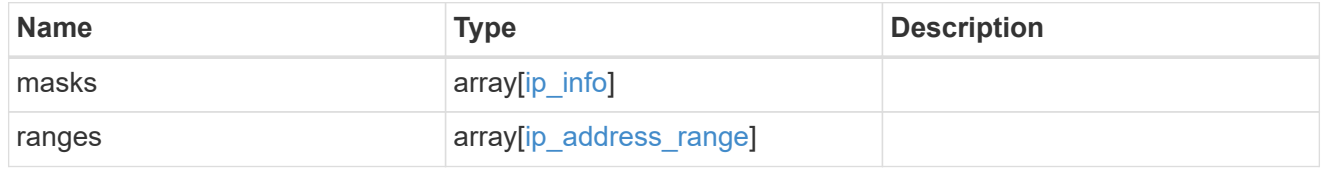

svm

SVM, applies only to SVM-scoped objects.

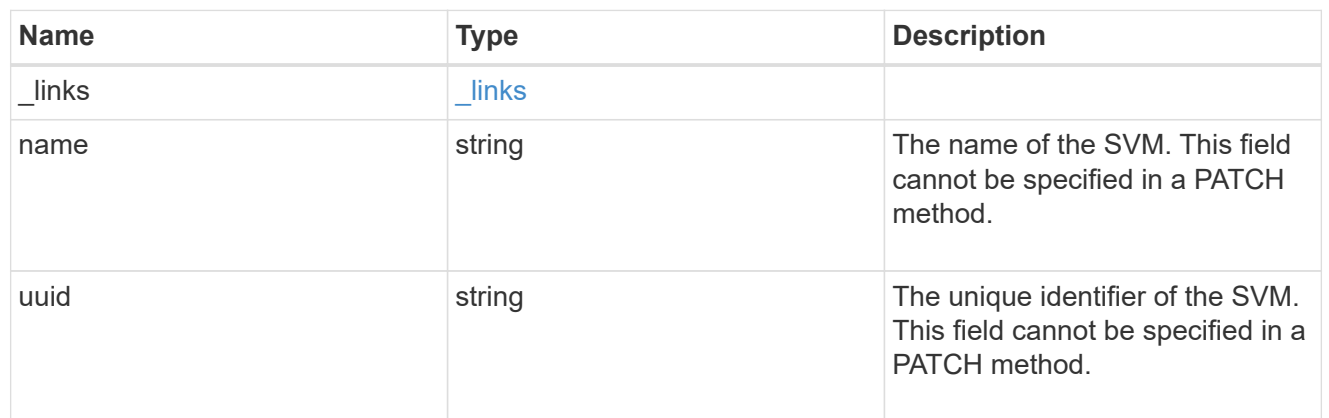

### iscsi\_credentials

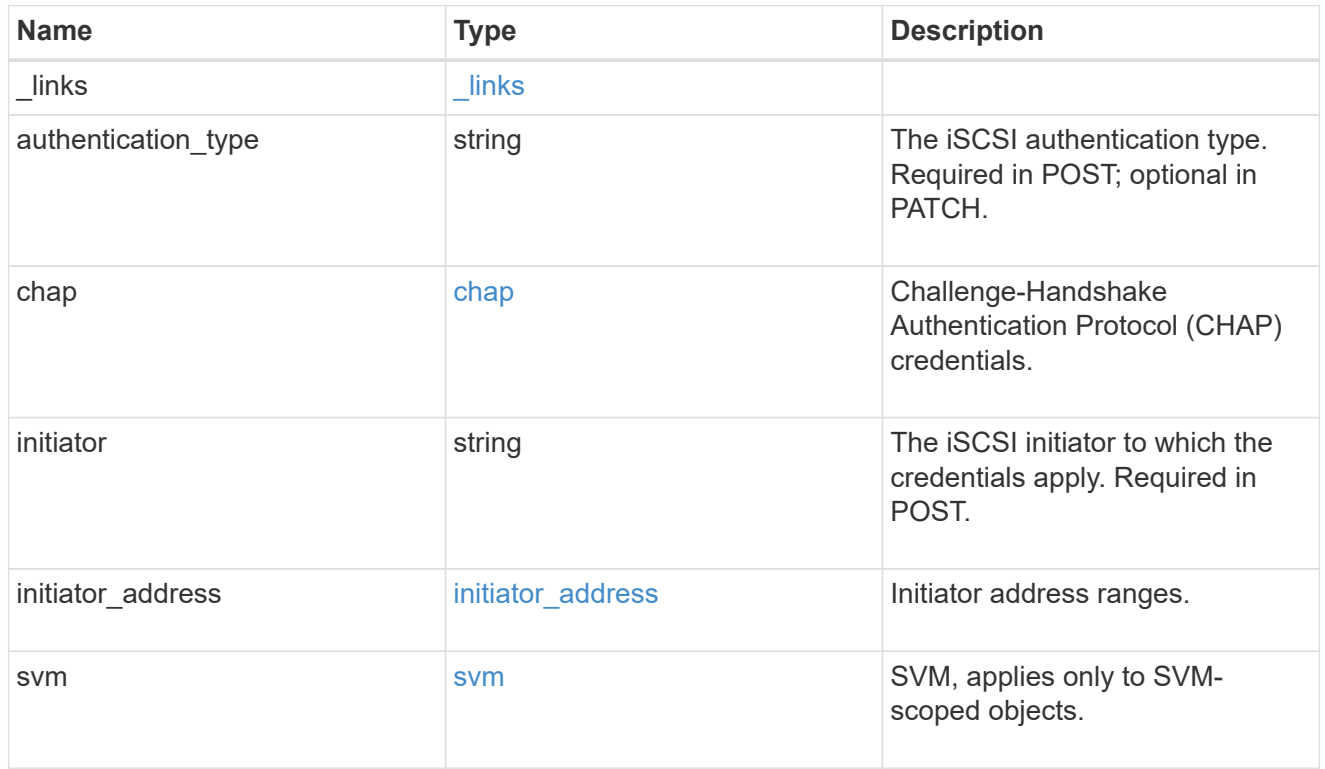

# error\_arguments

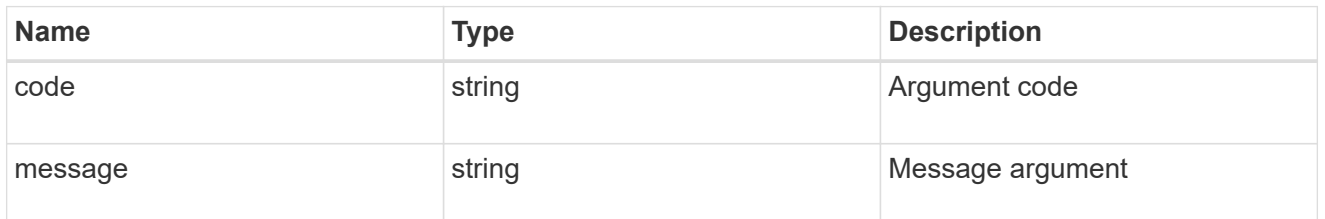

returned\_error

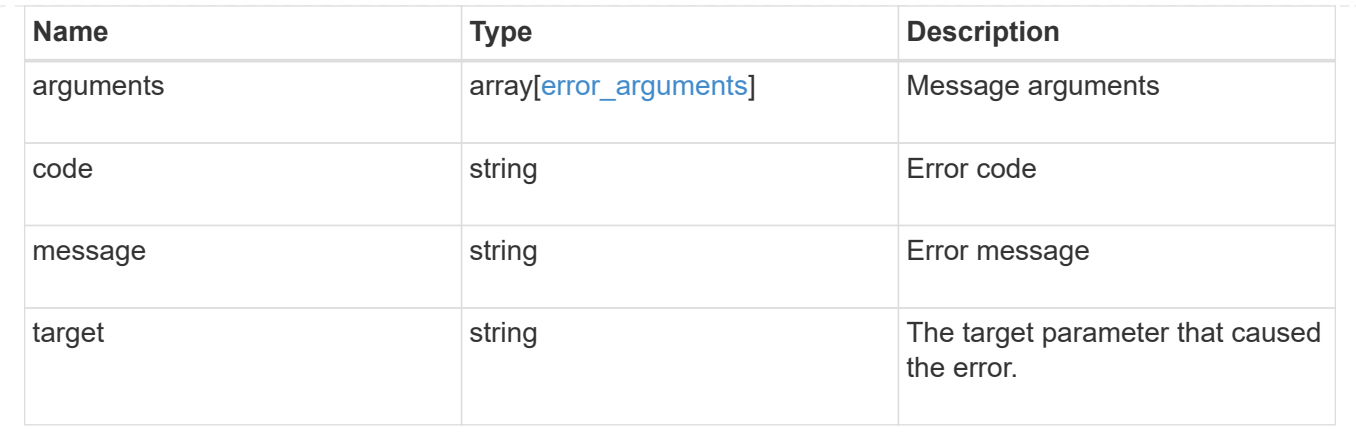

# **Manage iSCSI services**

# **Protocols SAN iSCSI services endpoint overview**

### **Overview**

An iSCSI service defines the properties of the iSCSI target for an SVM. There can be at most one iSCSI service for an SVM. An SVM's iSCSI service must be created before iSCSI initiators can log in to the SVM.

The iSCSI service REST API allows you to create, update, delete, and discover iSCSI services for SVMs.

### **Performance monitoring**

Performance of the SVM can be monitored by the metric.\* and statistics.\* properties. These show the performance of the SVM in terms of IOPS, latency and throughput. The metric.\* properties denote an average whereas statistics.\* properties denote a real-time monotonically increasing value aggregated across all nodes.

### **Examples**

#### **Creating an iSCSI service for an SVM**

The simplest way to create an iSCSI service is to specify only the SVM, either by name or UUID. By default, the new iSCSI service is enabled and uses the SVM name as its target alias.

In this example, the return records query parameter is used to retrieve the new iSCSI service object in the REST response.

```
# The API:
POST /api/protocols/san/iscsi/services
# The call:
curl -X POST 'https://<mgmt-
ip>/api/protocols/san/iscsi/services?return_records=true' -H 'Accept:
application/hal+json' -d '{ "svm": { "name": "svm1" } }'
# The response:
{
"num records": 1,
"records": [
    {
      "svm": {
        "uuid": "19d04b8e-94d7-11e8-8370-005056b48fd2",
      "name": "svm1",
        "_links": {
          "self": {
            "href": "/api/svm/svms/19d04b8e-94d7-11e8-8370-005056b48fd2"
  }
        }
      },
      "enabled": true,
      "target": {
        "name": "iqn.1992-
08.com.netapp:sn.19d04b8e94d711e88370005056b48fd2:vs.4",
        "alias": "svm1"
      },
    " links": {
        "self": {
          "href": "/api/protocols/san/iscsi/services/19d04b8e-94d7-11e8-
8370-005056b48fd2"
        }
      }
   }
]
}
```
#### **Retrieving the iSCSI services for all SVMs in the cluster**

```
# The API:
GET /api/protocols/san/iscsi/services
```

```
# The call:
curl -X GET 'https://<mgmt-ip>/api/protocols/san/iscsi/services' -H
'Accept: application/hal+json'
# The response:
{
"records": [
    {
      "svm": {
        "uuid": "19d04b8e-94d7-11e8-8370-005056b48fd2",
      "name": "svm1",
        "_links": {
          "self": {
             "href": "/api/svm/svms/19d04b8e-94d7-11e8-8370-005056b48fd2"
          }
        }
      },
    " links": {
        "self": {
           "href": "/api/protocols/san/iscsi/services/19d04b8e-94d7-11e8-
8370-005056b48fd2"
        }
      }
    },
    {
      "svm": {
        "uuid": "25f617cf-94d7-11e8-8370-005056b48fd2",
        "name": "svm2",
        "_links": {
           "self": {
             "href": "/api/svm/svms/25f617cf-94d7-11e8-8370-005056b48fd2"
  }
        }
      },
    " links": {
        "self": {
           "href": "/api/protocols/san/iscsi/services/25f617cf-94d7-11e8-
8370-005056b48fd2"
        }
      }
    }
\frac{1}{\sqrt{2}}"num records": 2,
"_links": {
    "self": {
      "href": "/api/protocols/san/iscsi/services"
```
} } }

#### **Retrieving details for a specific iSCSI service**

The iSCSI service is identified by the UUID of its SVM.

```
# The API:
GET /api/protocols/san/iscsi/services/{svm.uuid}
# The call:
curl -X GET 'https://<mgmt-ip>/api/protocols/san/iscsi/services/19d04b8e-
94d7-11e8-8370-005056b48fd2' -H 'Accept: application/hal+json'
# The response:
{
"svm": {
    "uuid": "19d04b8e-94d7-11e8-8370-005056b48fd2",
  "name": "svm1",
  " links": {
      "self": {
        "href": "/api/svm/svms/19d04b8e-94d7-11e8-8370-005056b48fd2"
      }
    }
},
"enabled": true,
"target": {
    "name": "iqn.1992-
08.com.netapp:sn.19d04b8e94d711e88370005056b48fd2:vs.4",
    "alias": "svm1"
},
" links": {
    "self": {
      "href": "/api/protocols/san/iscsi/services/19d04b8e-94d7-11e8-8370-
005056b48fd2"
   }
}
}
```
#### **Disabling an iSCSI service**

Disabling an iSCSI service shuts down all active iSCSI sessions for the SVM and prevents the creation of new iSCSI sessions.

The iSCSI service to update is identified by the UUID of its SVM.

```
# The API:
PATCH /api/protocols/san/iscsi/services/{svm.uuid}
# The call:
curl -X PATCH 'https://<mgmt-
ip>/api/protocols/san/iscsi/services/19d04b8e-94d7-11e8-8370-005056b48fd2'
-H 'Accept: application/hal+json' -d '{ "enabled": "false" }'
```
You can retrieve the iSCSI service to confirm the change.

In this example, the fields query parameter is used to limit the response to the enabled property and iSCSI service identifiers.

```
# The API:
GET /api/protocols/san/iscsi/services/{svm.uuid}
# The call:
curl -X GET 'https://<mgmt-ip>/api/protocols/san/iscsi/services/19d04b8e-
94d7-11e8-8370-005056b48fd2?fields=enabled' -H 'Accept:
application/hal+json'
# The response:
{
"svm": {
   "uuid": "19d04b8e-94d7-11e8-8370-005056b48fd2",
  "name": "svm1",
  " links": {
      "self": {
        "href": "/api/svm/svms/19d04b8e-94d7-11e8-8370-005056b48fd2"
      }
    }
},
"enabled": false,
" links": {
    "self": {
      "href": "/api/protocols/san/iscsi/services/19d04b8e-94d7-11e8-8370-
005056b48fd2"
    }
}
}
```
#### **Deleting an iSCSI service**

The iSCSI service must be disabled before it can be deleted.

The iSCSI service to be deleted is identified by the UUID of its SVM.

```
# The API:
DELETE /api/protocols/san/iscsi/services/{svm.uuid}
# The call:
curl -X DELETE 'https://<mgmt-
ip>/api/protocols/san/iscsi/services/19d04b8e-94d7-11e8-8370-005056b48fd2'
-H 'Accept: application/hal+json'
```
# **Retrieve iSCSI services**

GET /protocols/san/iscsi/services

#### **Introduced In:** 9.6

Retrieves iSCSI services.

### **Expensive properties**

There is an added computational cost to retrieving values for these properties. They are not included by default in GET results and must be explicitly requested using the fields query parameter. See [Requesting specific](https://docs.netapp.com/us-en/ontap-restapi/{relative_path}getting_started_with_the_ontap_rest_api.html#Requesting_specific_fields) [fields](https://docs.netapp.com/us-en/ontap-restapi/{relative_path}getting_started_with_the_ontap_rest_api.html#Requesting_specific_fields) to learn more.

- statistics.\*
- metric.\*

#### **Related ONTAP commands**

• vserver iscsi show

#### **Learn more**

• [DOC /protocols/san/iscsi/services](https://docs.netapp.com/us-en/ontap-restapi/{relative_path}protocols_san_iscsi_services_endpoint_overview.html)

### **Parameters**

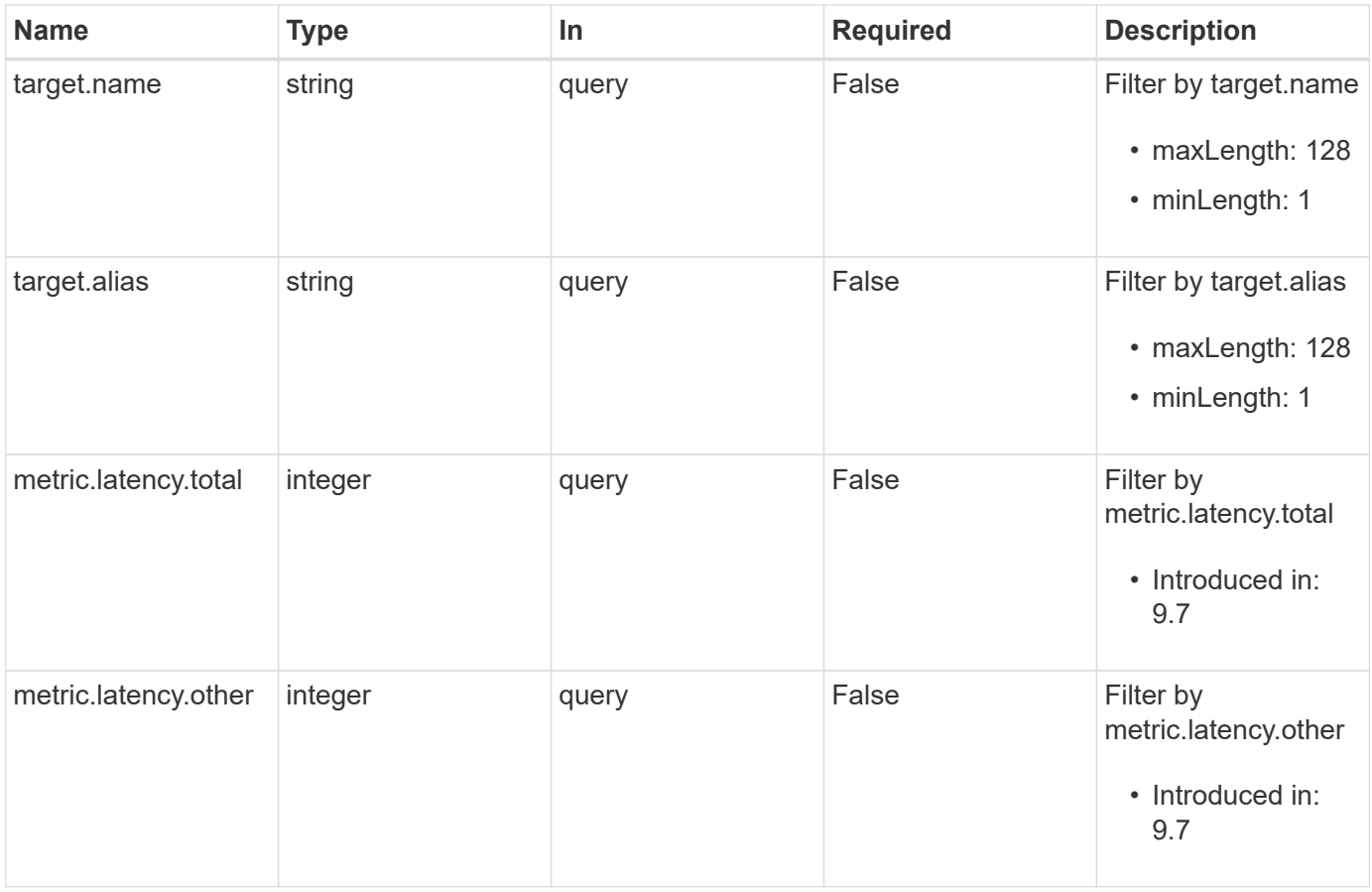

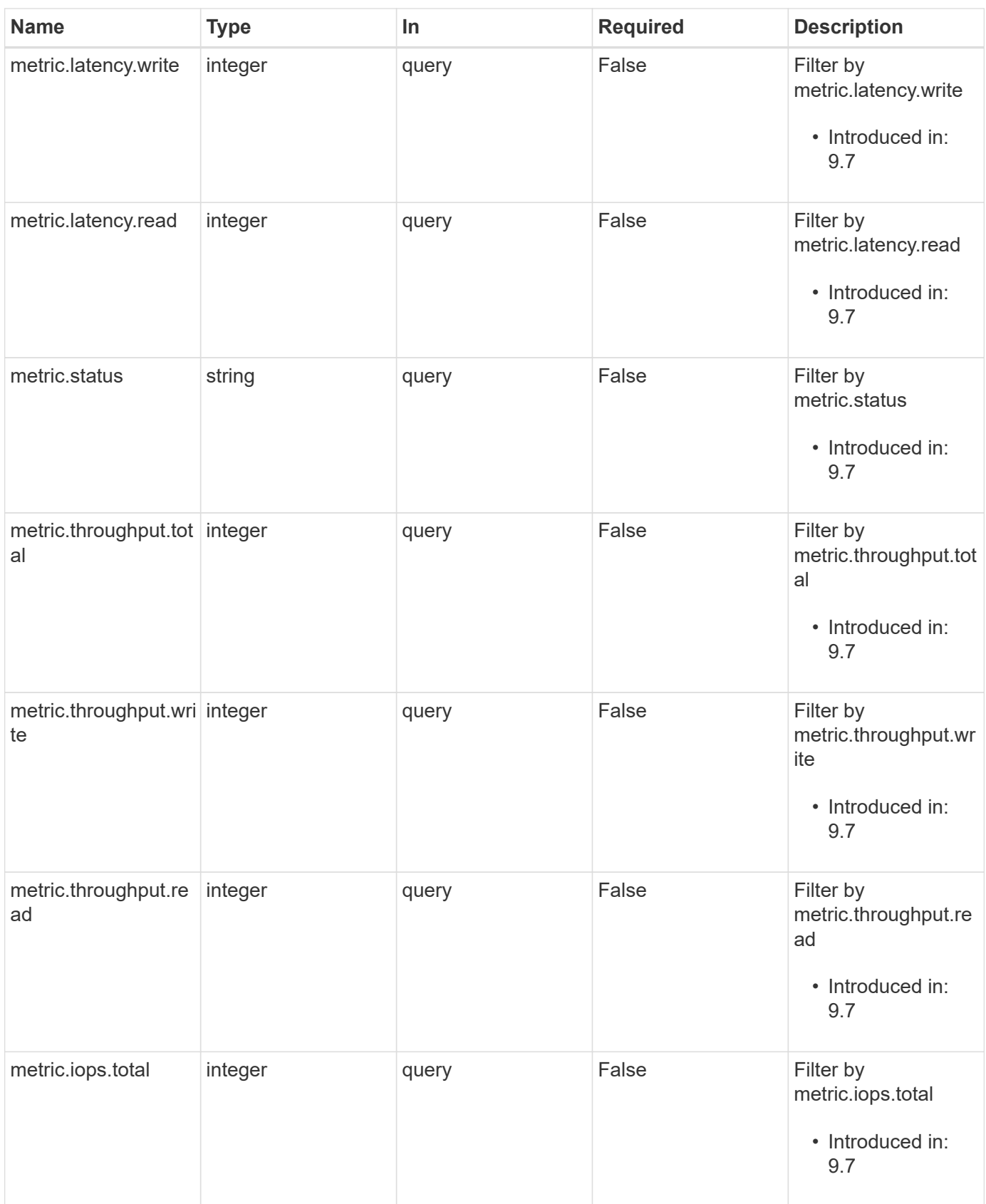

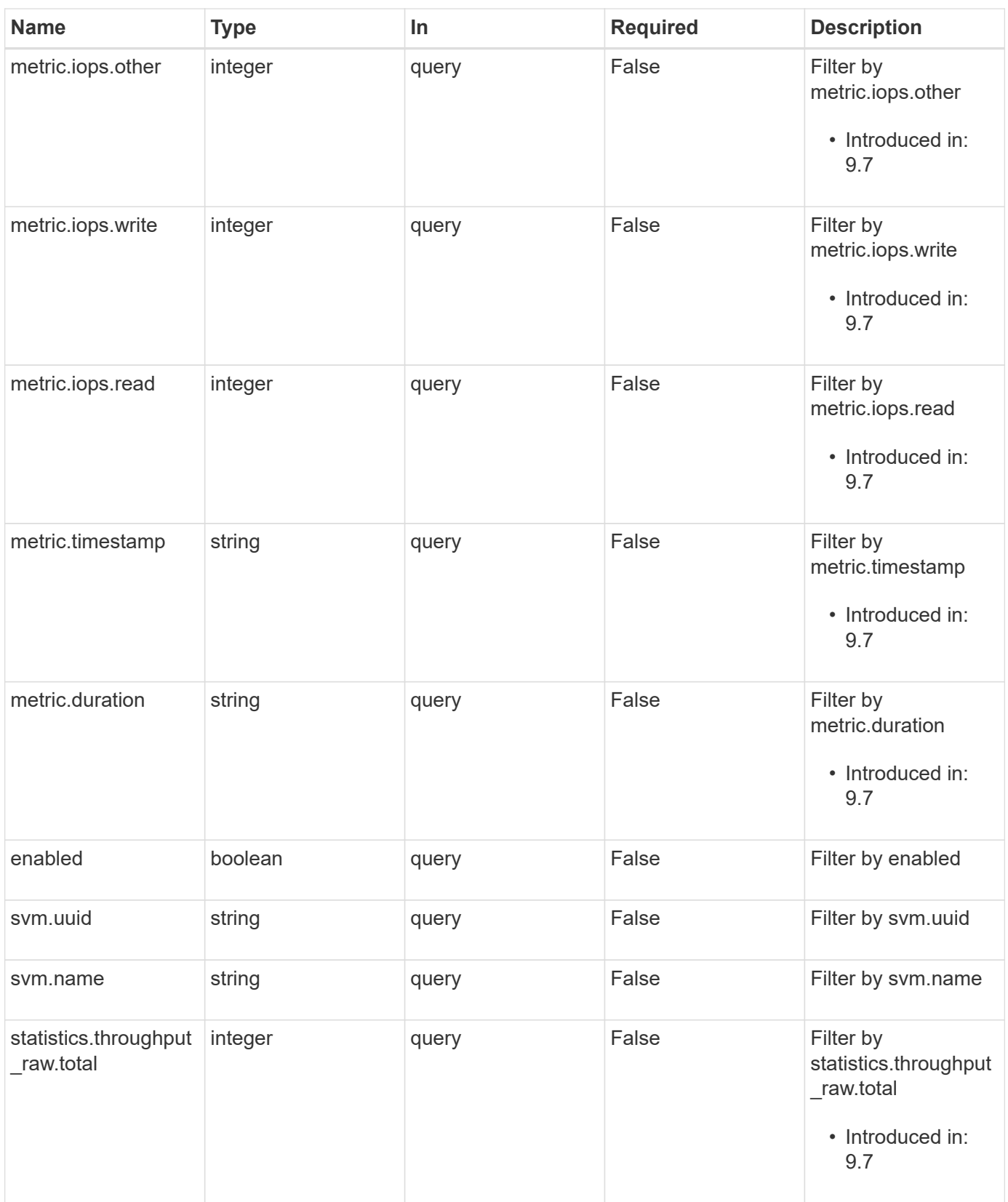

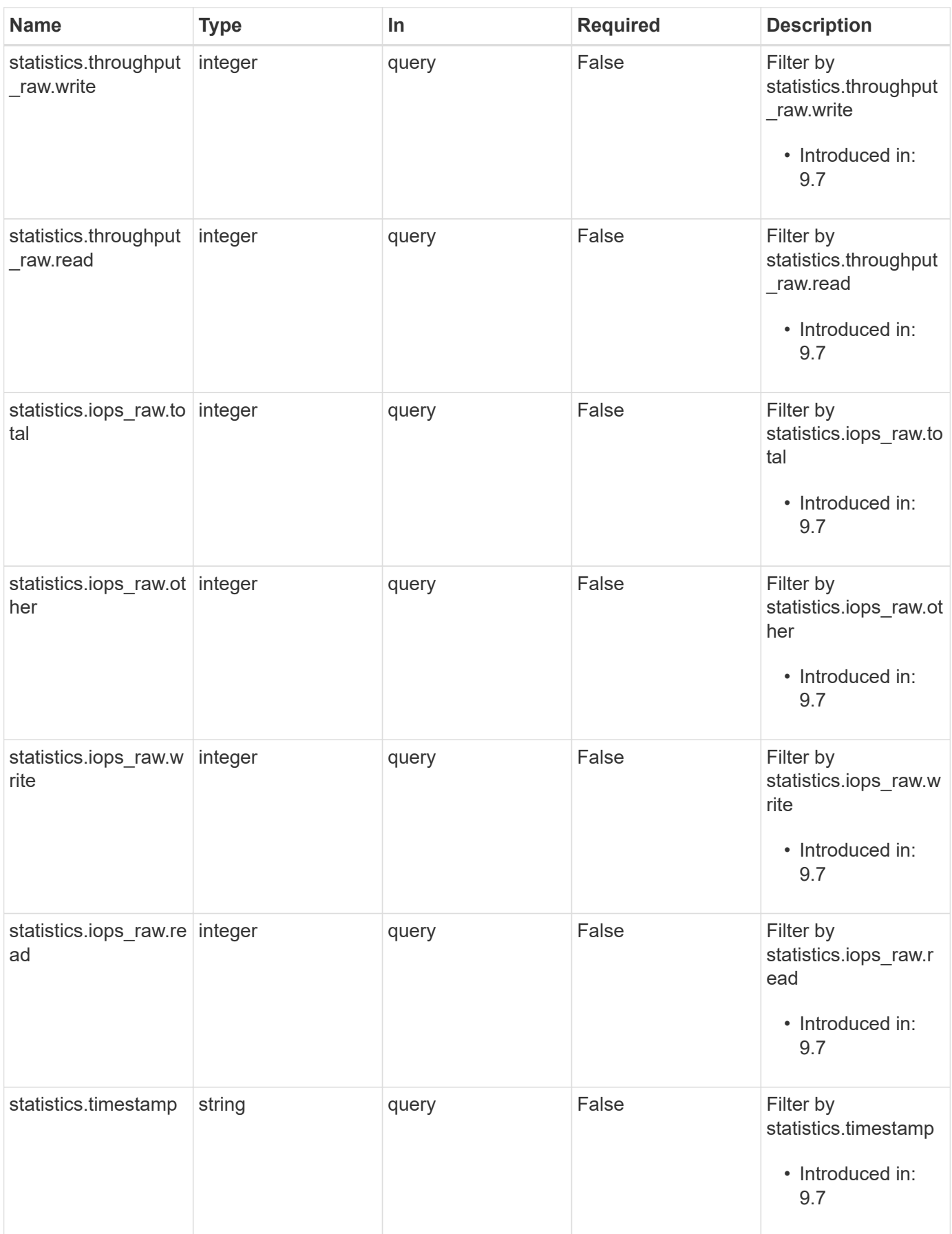

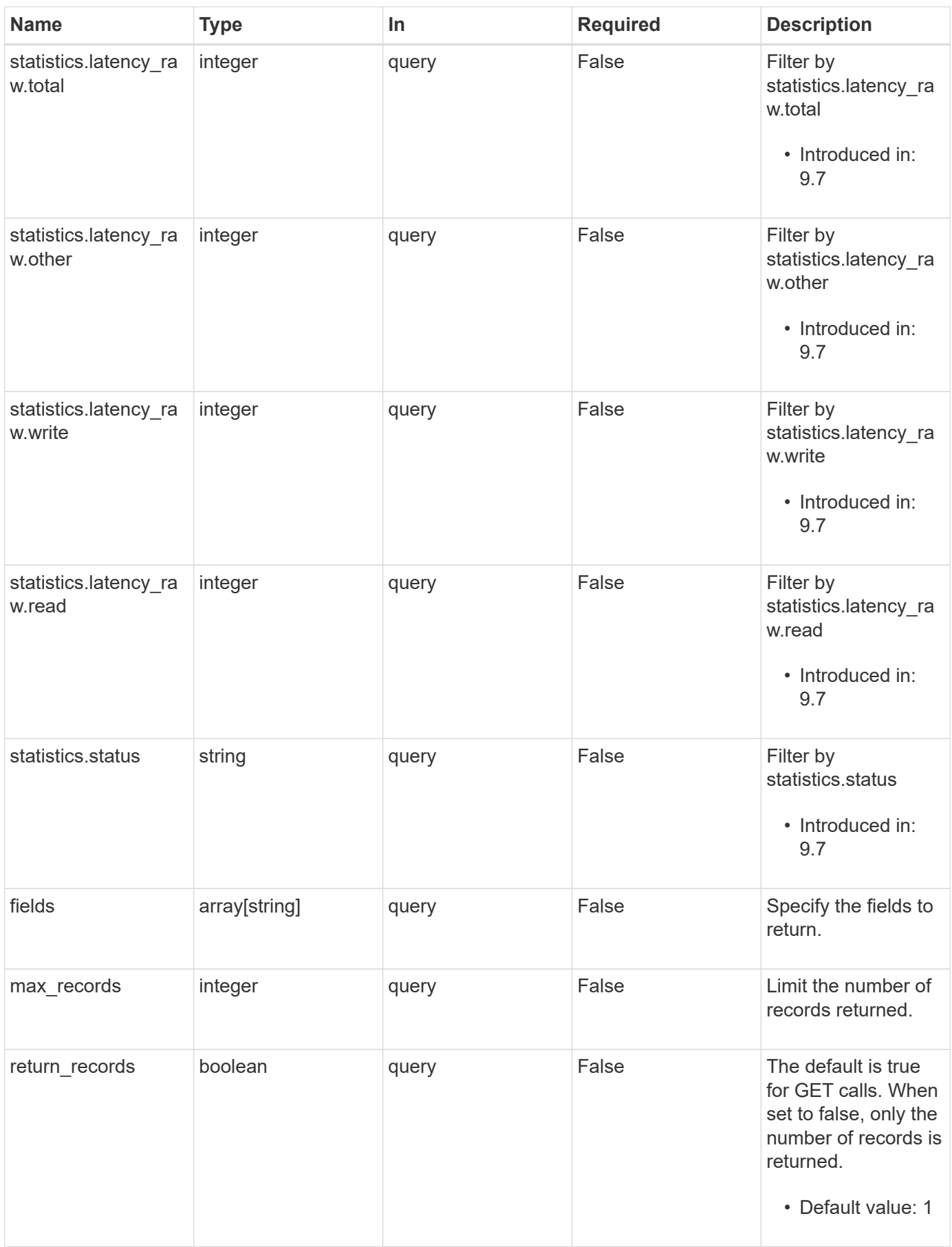

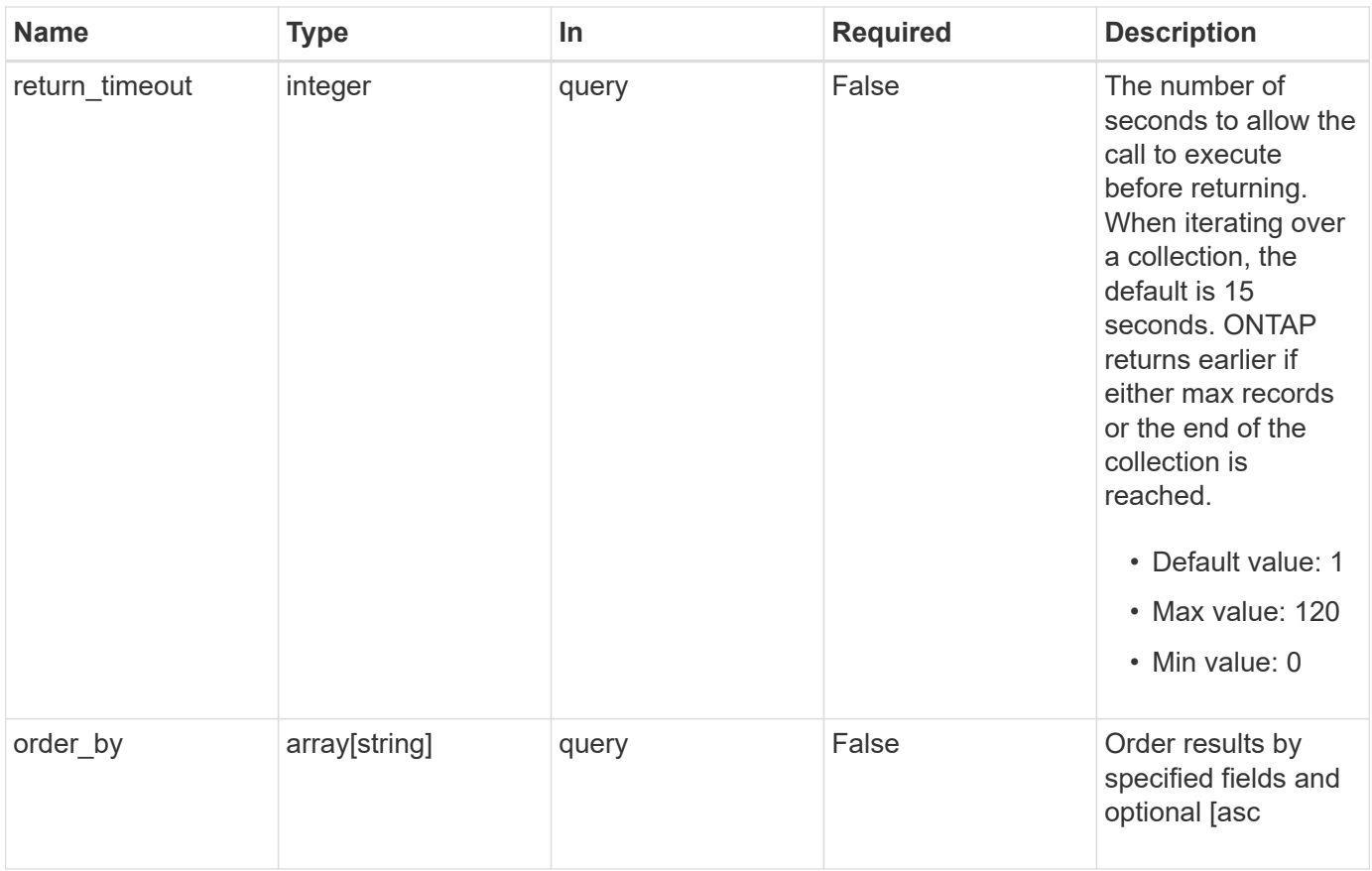

### **Response**

Status: 200, Ok

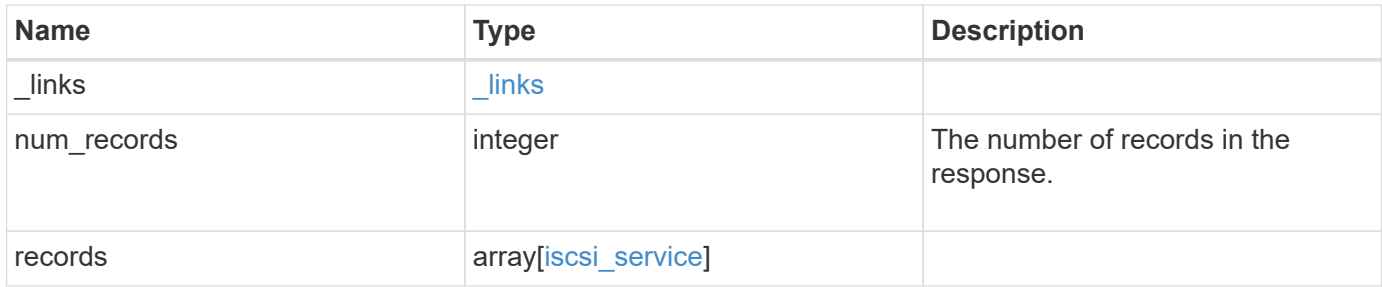

**Example response**

```
{
 " links": {
      "next": {
       "href": "/api/resourcelink"
      },
      "self": {
      "href": "/api/resourcelink"
      }
   },
    "num_records": 1,
   "records": {
      "_links": {
        "self": {
         "href": "/api/resourcelink"
       }
      },
      "metric": {
        "_links": {
          "self": {
            "href": "/api/resourcelink"
          }
        },
        "duration": "PT15S",
        "iops": {
          "read": 200,
          "total": 1000,
          "write": 100
        },
        "latency": {
          "read": 200,
          "total": 1000,
          "write": 100
        },
        "status": "ok",
        "throughput": {
          "read": 200,
          "total": 1000,
          "write": 100
        },
        "timestamp": "2017-01-25 11:20:13 +0000"
      },
      "statistics": {
       "iops_raw": {
          "read": 200,
```

```
  "total": 1000,
          "write": 100
        },
      "latency raw": {
          "read": 200,
          "total": 1000,
          "write": 100
        },
        "status": "ok",
      "throughput raw": {
          "read": 200,
          "total": 1000,
          "write": 100
        },
        "timestamp": "2017-01-25 11:20:13 +0000"
      },
      "svm": {
        "_links": {
         "self": {
            "href": "/api/resourcelink"
          }
        },
      "name": "svm1",
        "uuid": "02c9e252-41be-11e9-81d5-00a0986138f7"
      },
      "target": {
        "alias": "svm1",
        "name": "iqn.1992-
08.com.netapp:sn.574caf71890911e8a6b7005056b4ea79:vs.2"
      }
   }
}
```
### **Error**

```
Status: Default, Error
```
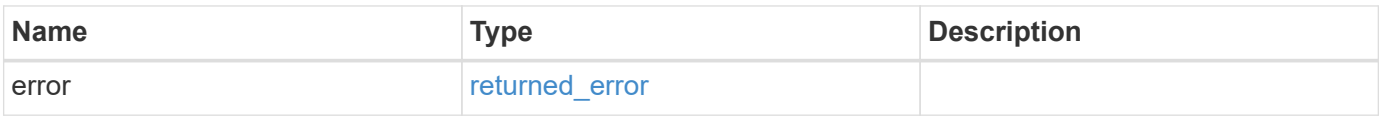

### **Example error**

```
{
   "error": {
     "arguments": {
       "code": "string",
      "message": "string"
     },
     "code": "4",
     "message": "entry doesn't exist",
     "target": "uuid"
   }
}
```
# **Definitions**
### **See Definitions**

href

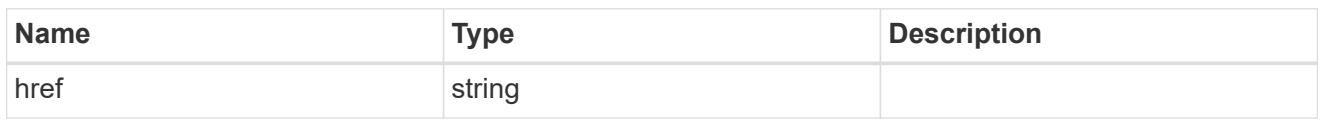

\_links

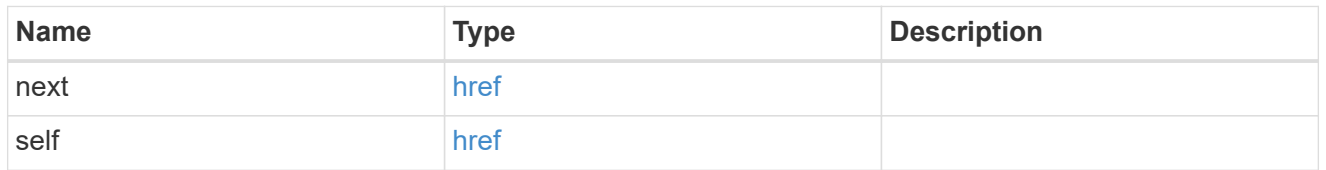

 $\_$ links

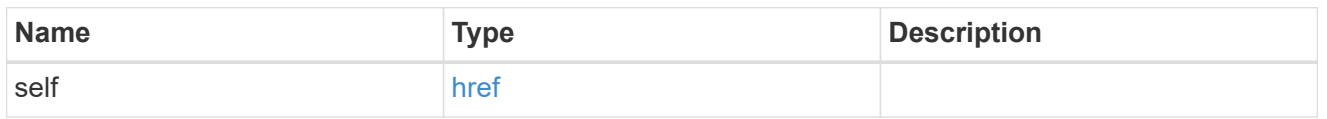

iops

The rate of I/O operations observed at the storage object.

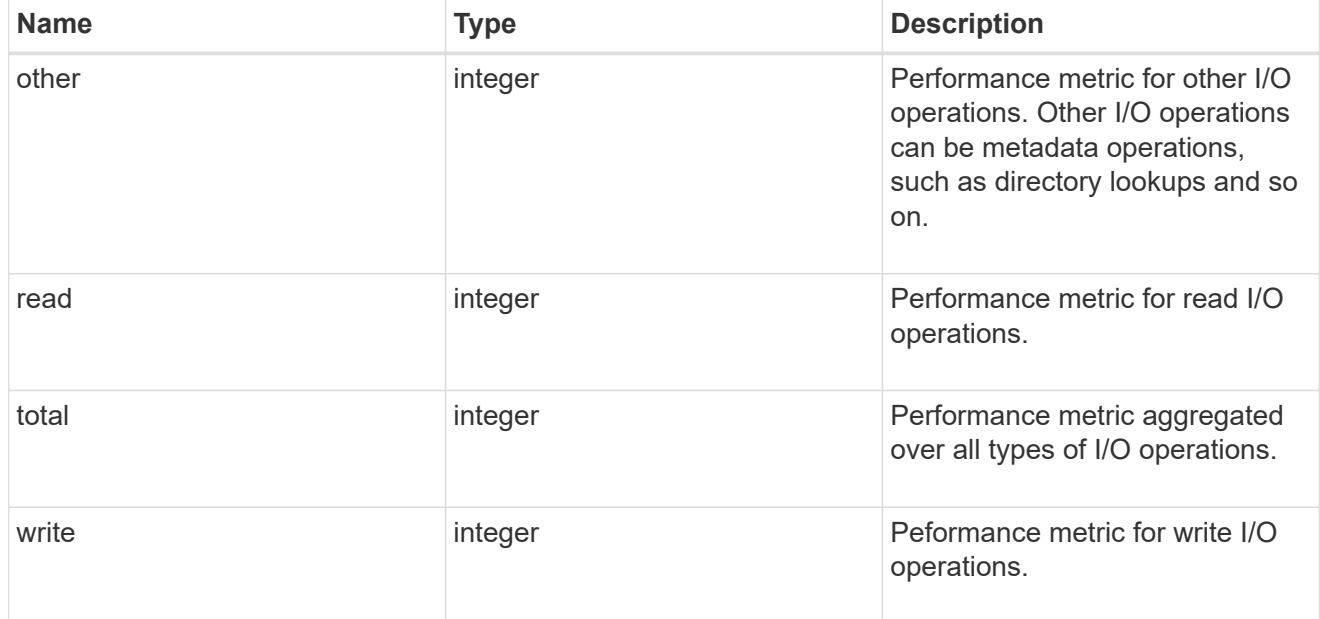

latency

The round trip latency in microseconds observed at the storage object.

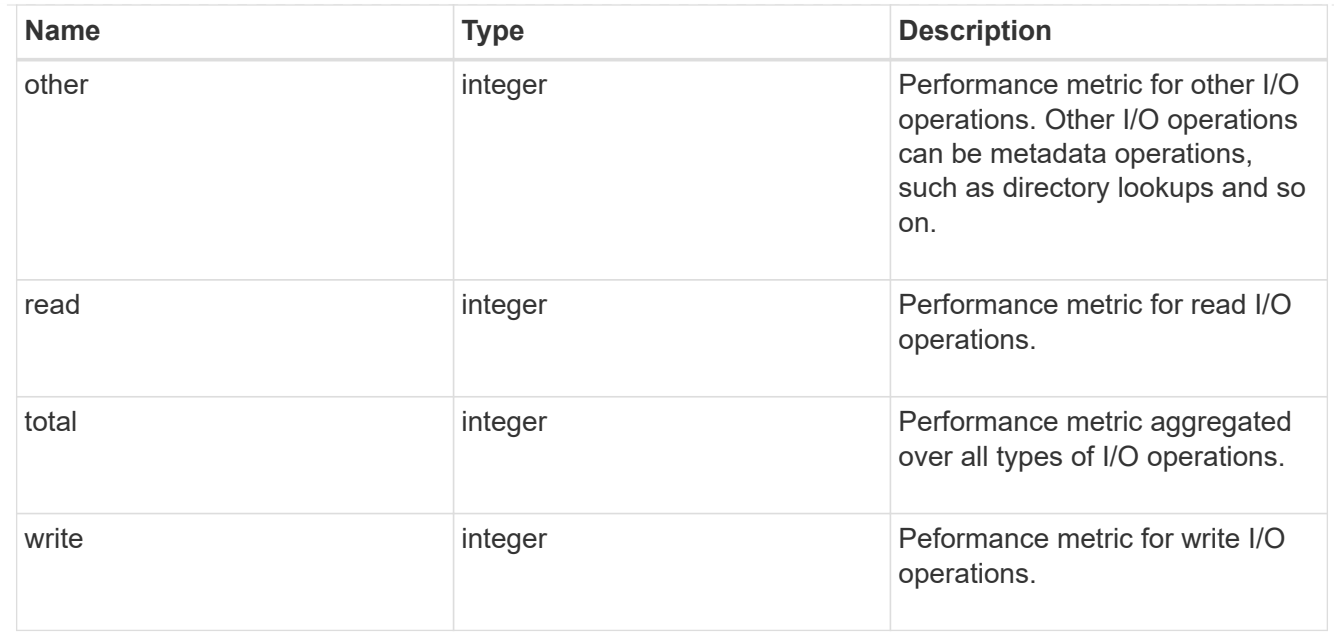

# throughput

The rate of throughput bytes per second observed at the storage object.

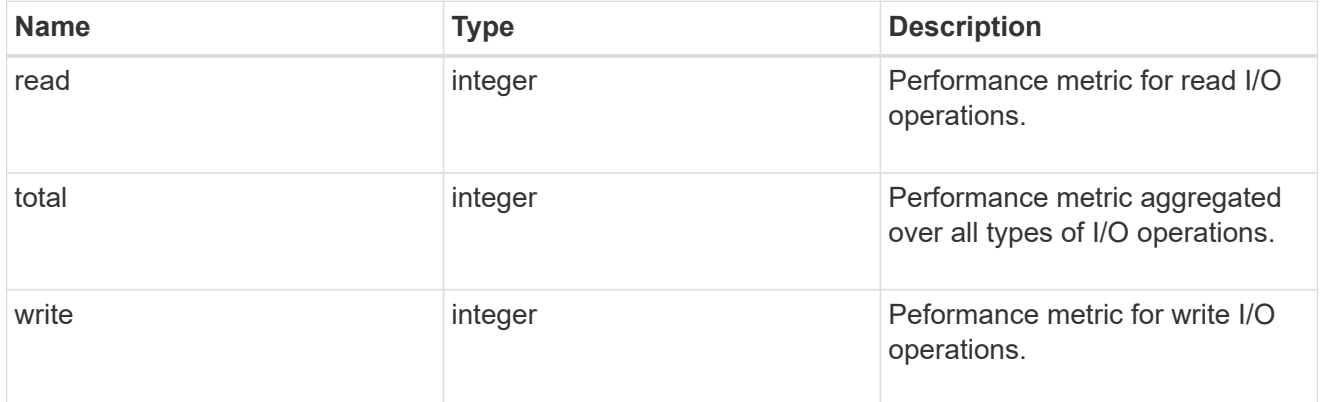

# metric

Performance numbers, such as IOPS latency and throughput, for SVM protocols.

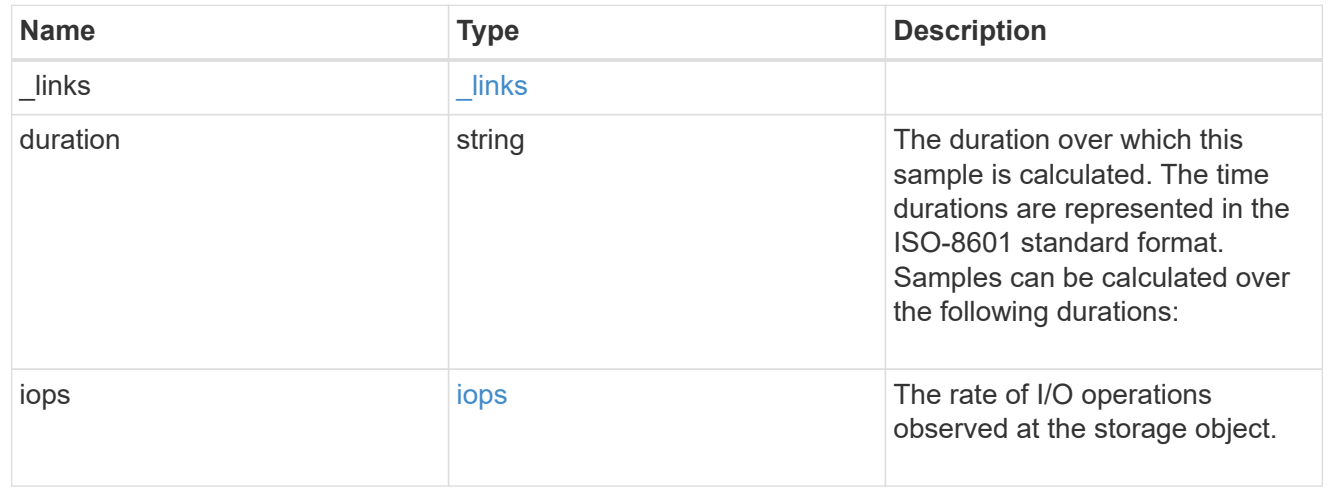

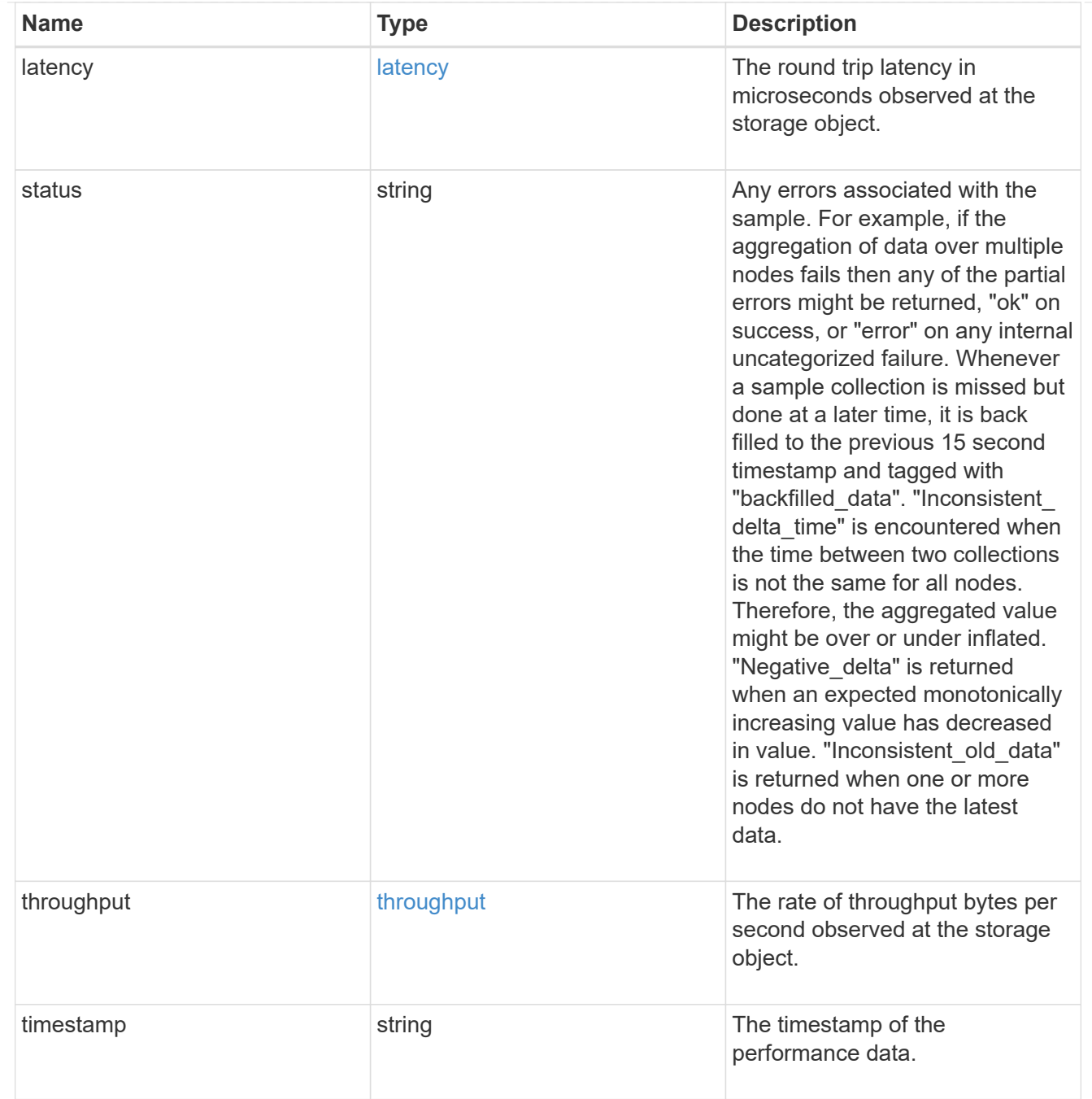

### iops\_raw

The number of I/O operations observed at the storage object. This should be used along with delta time to calculate the rate of I/O operations per unit of time.

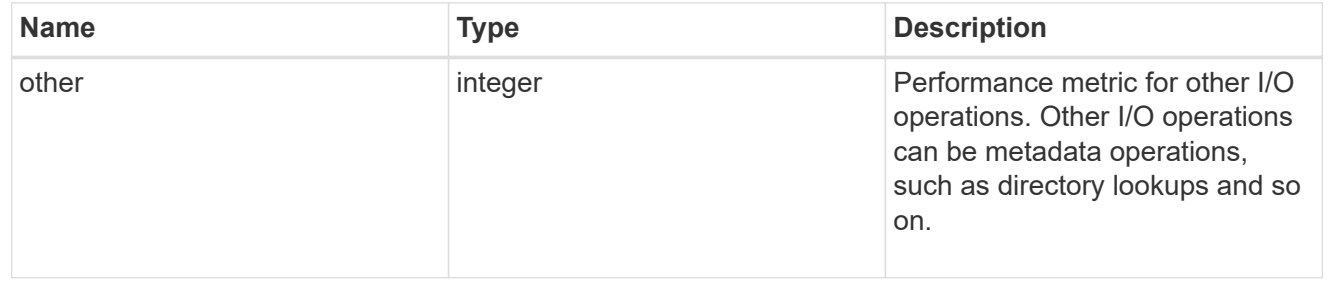

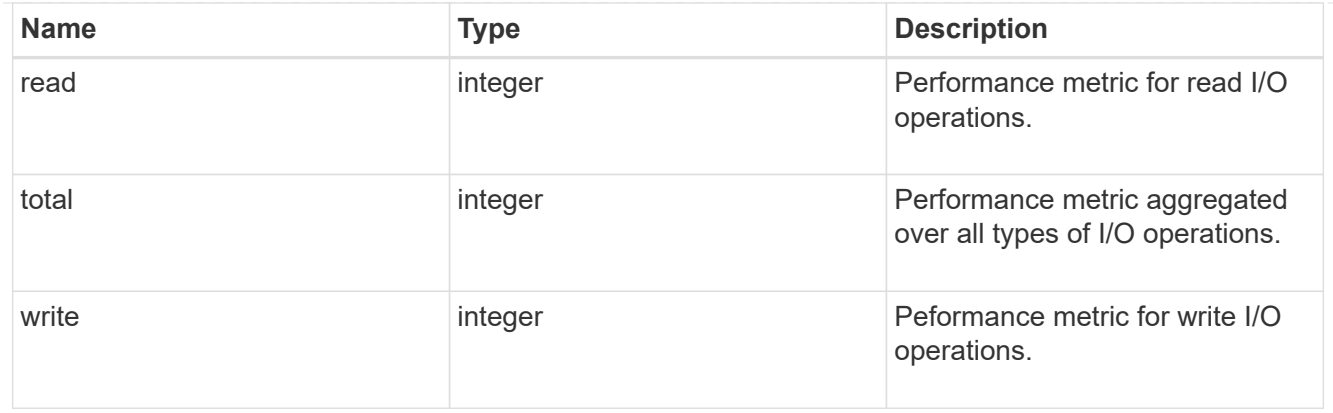

### latency\_raw

The raw latency in microseconds observed at the storage object. This should be divided by the raw IOPS value to calculate the average latency per I/O operation.

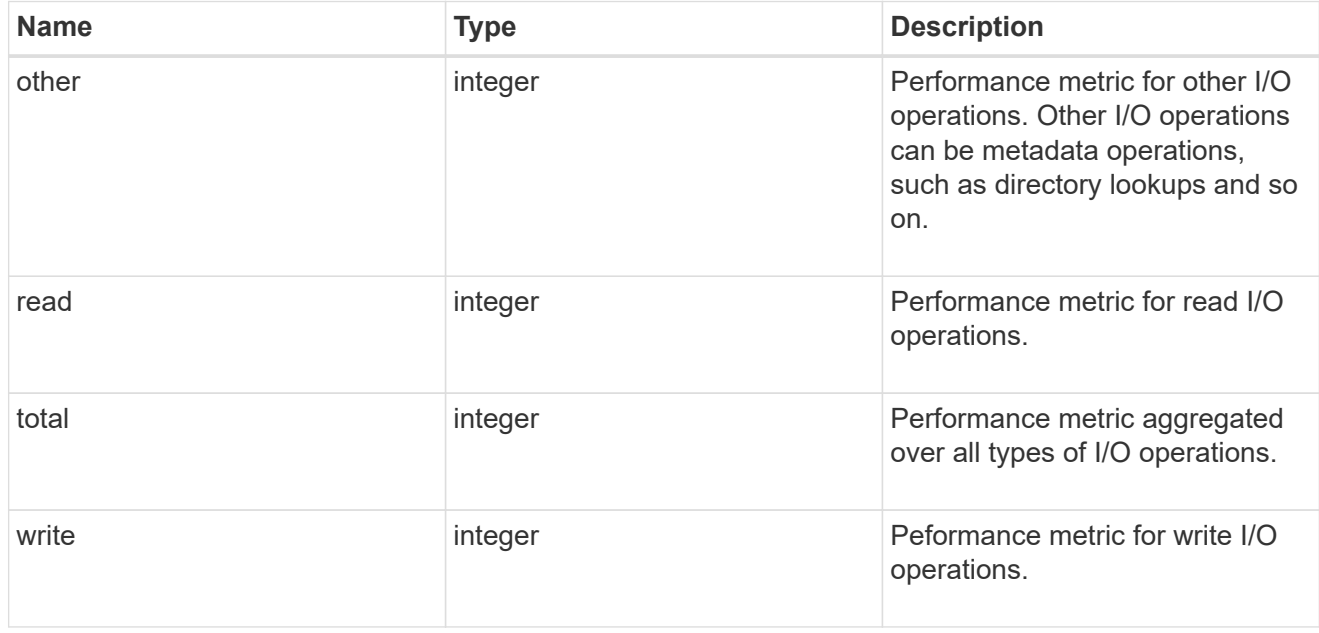

### throughput\_raw

Throughput bytes observed at the storage object. This should be used along with delta time to calculate the rate of throughput bytes per unit of time.

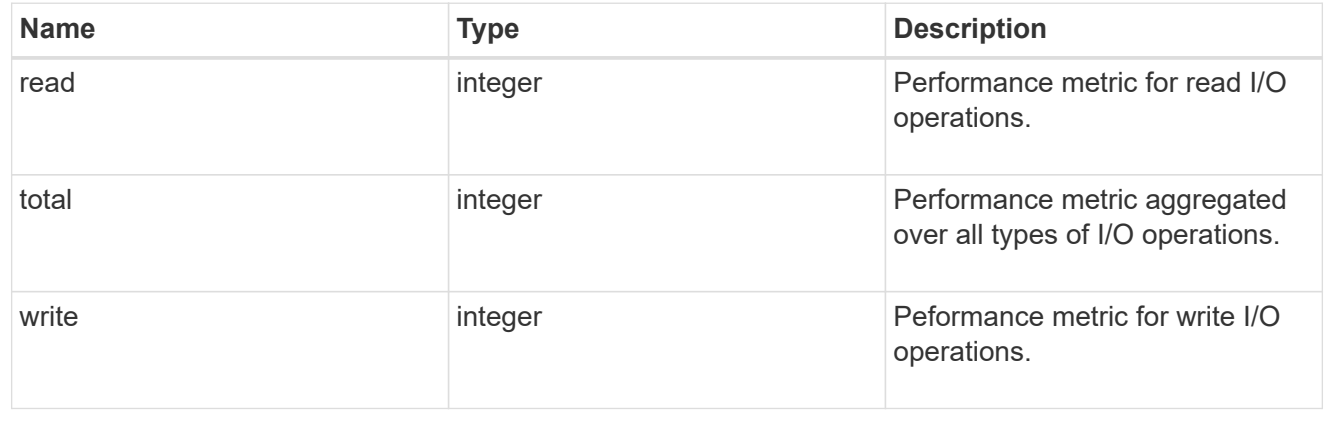

# statistics

These are raw performance numbers, such as IOPS latency and throughput for SVM protocols. These numbers are aggregated across all nodes in the cluster and increase with the uptime of the cluster.

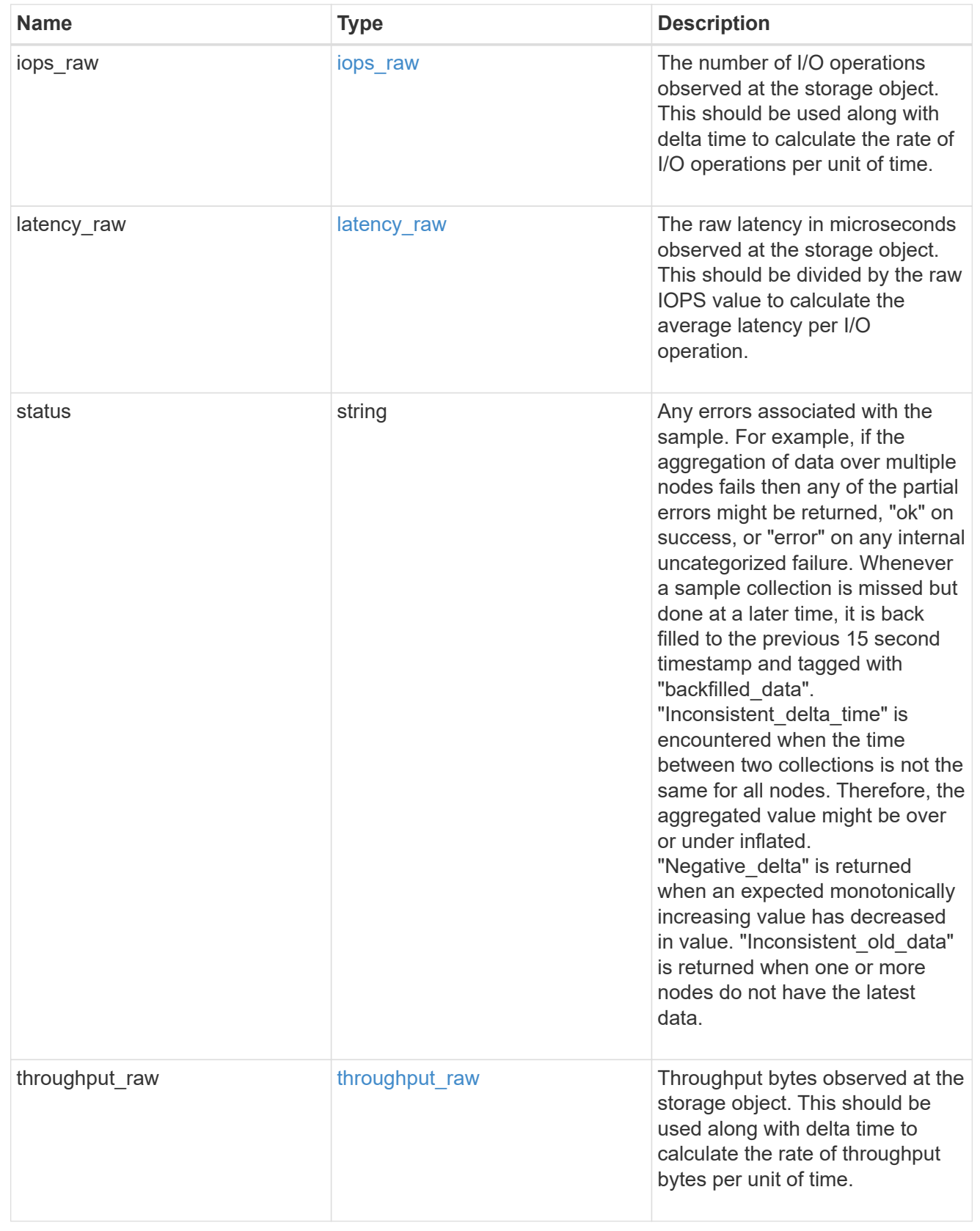

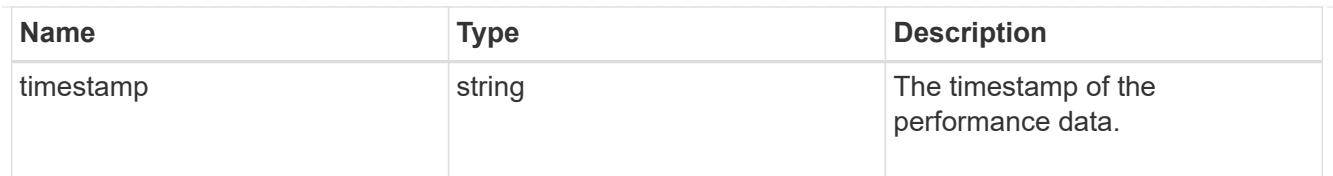

# svm

SVM, applies only to SVM-scoped objects.

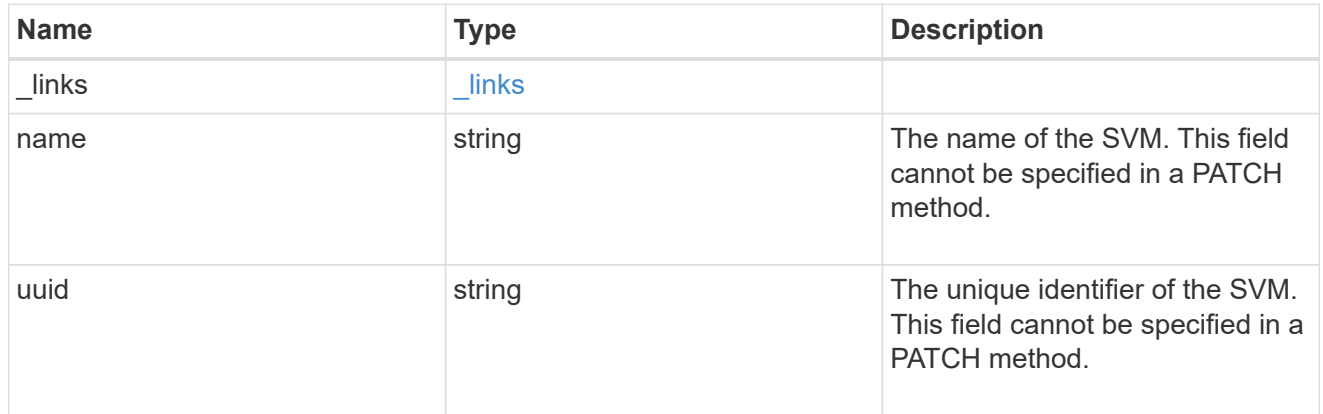

# target

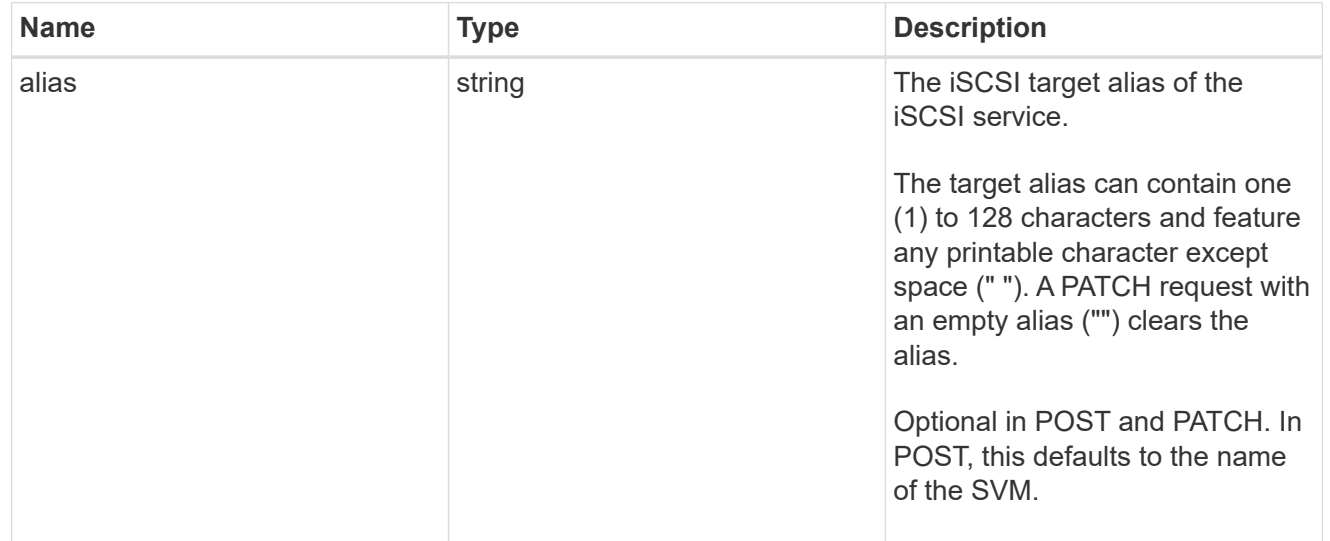

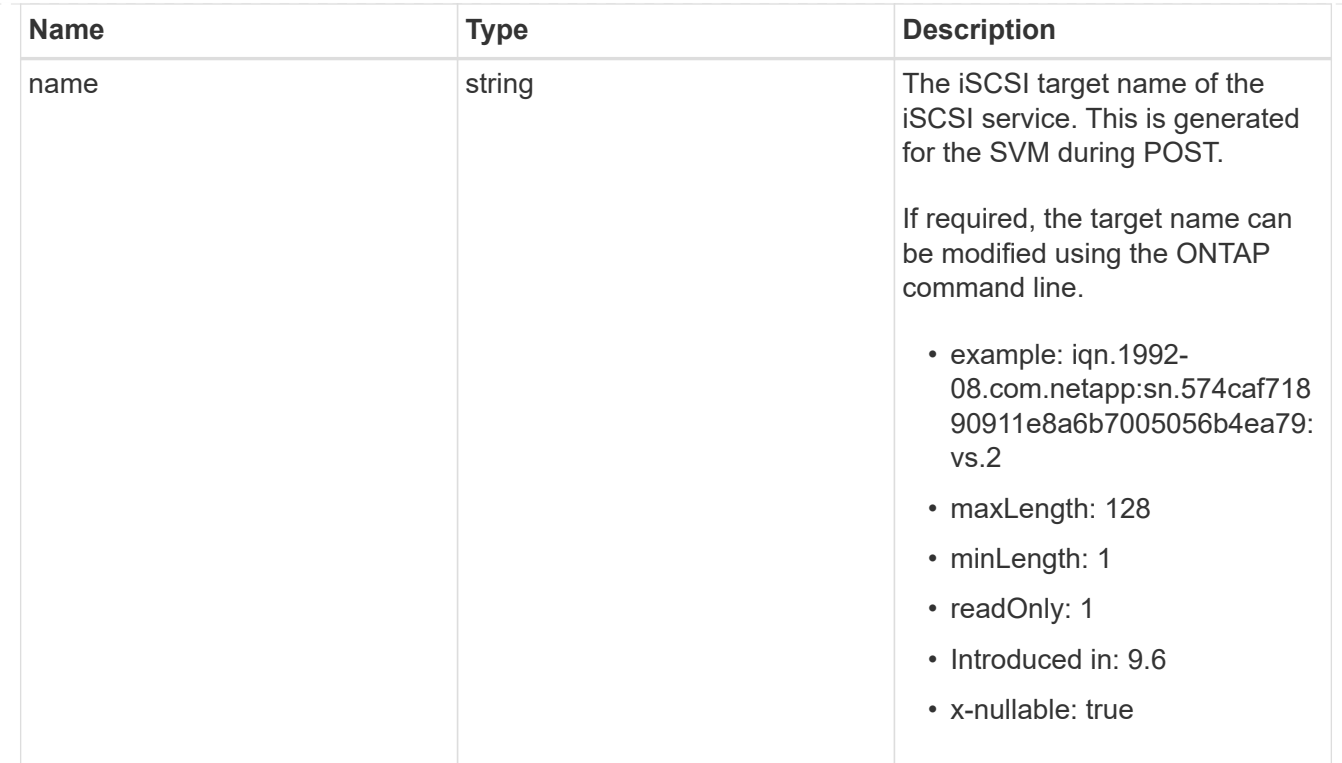

### iscsi\_service

An iSCSI service defines the properties of the iSCSI target for an SVM. There can be at most one iSCSI service for an SVM. An SVM's iSCSI service must be created before iSCSI initiators can log in to the SVM.

An iSCSI service is identified by the UUID of its SVM.

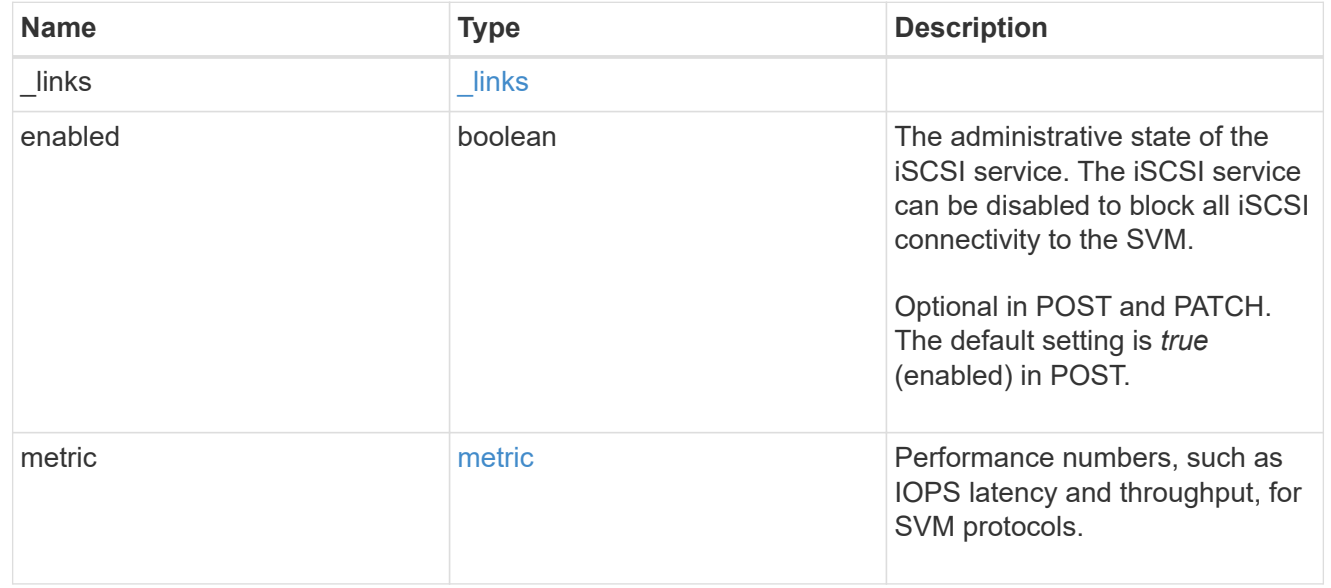

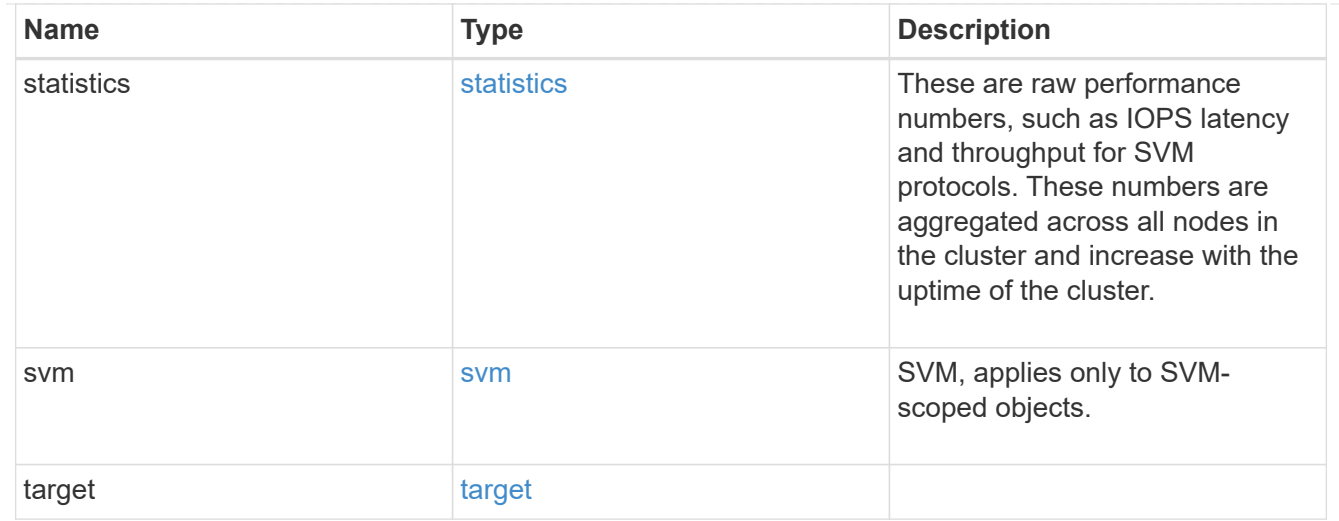

# error\_arguments

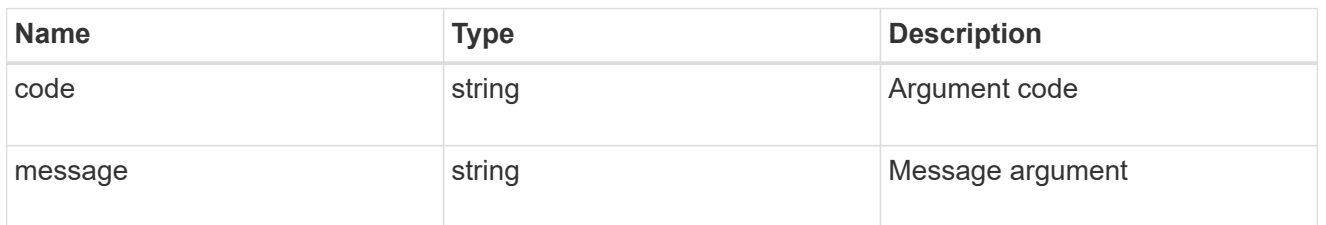

# returned\_error

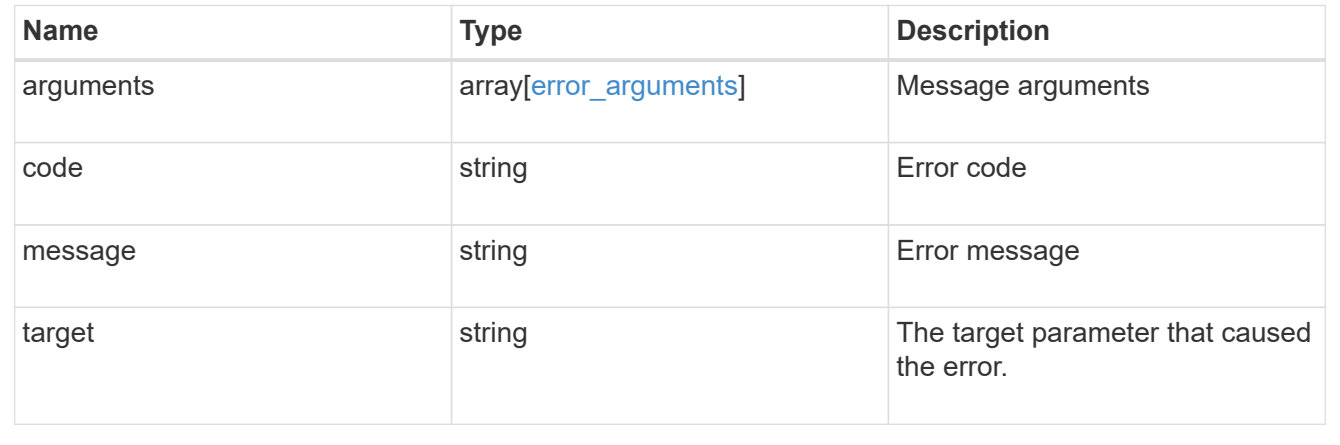

# **Create an iSCSI service**

POST /protocols/san/iscsi/services

## **Introduced In:** 9.6

Creates an iSCSI service.

# **Required properties**

• svm.uuid or svm.name - Existing SVM in which to create the iSCSI service.

# **Related ONTAP commands**

• vserver iscsi create

## **Learn more**

• [DOC /protocols/san/iscsi/services](https://docs.netapp.com/us-en/ontap-restapi/{relative_path}protocols_san_iscsi_services_endpoint_overview.html)

### **Parameters**

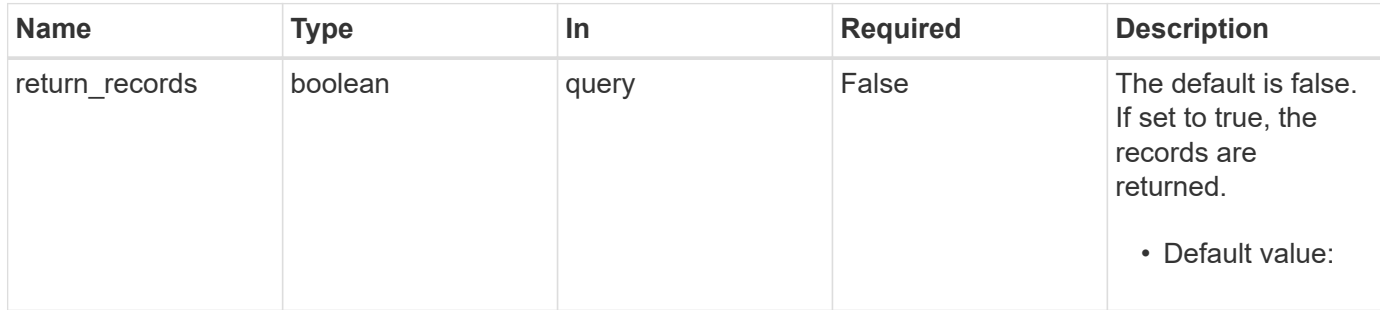

# **Request Body**

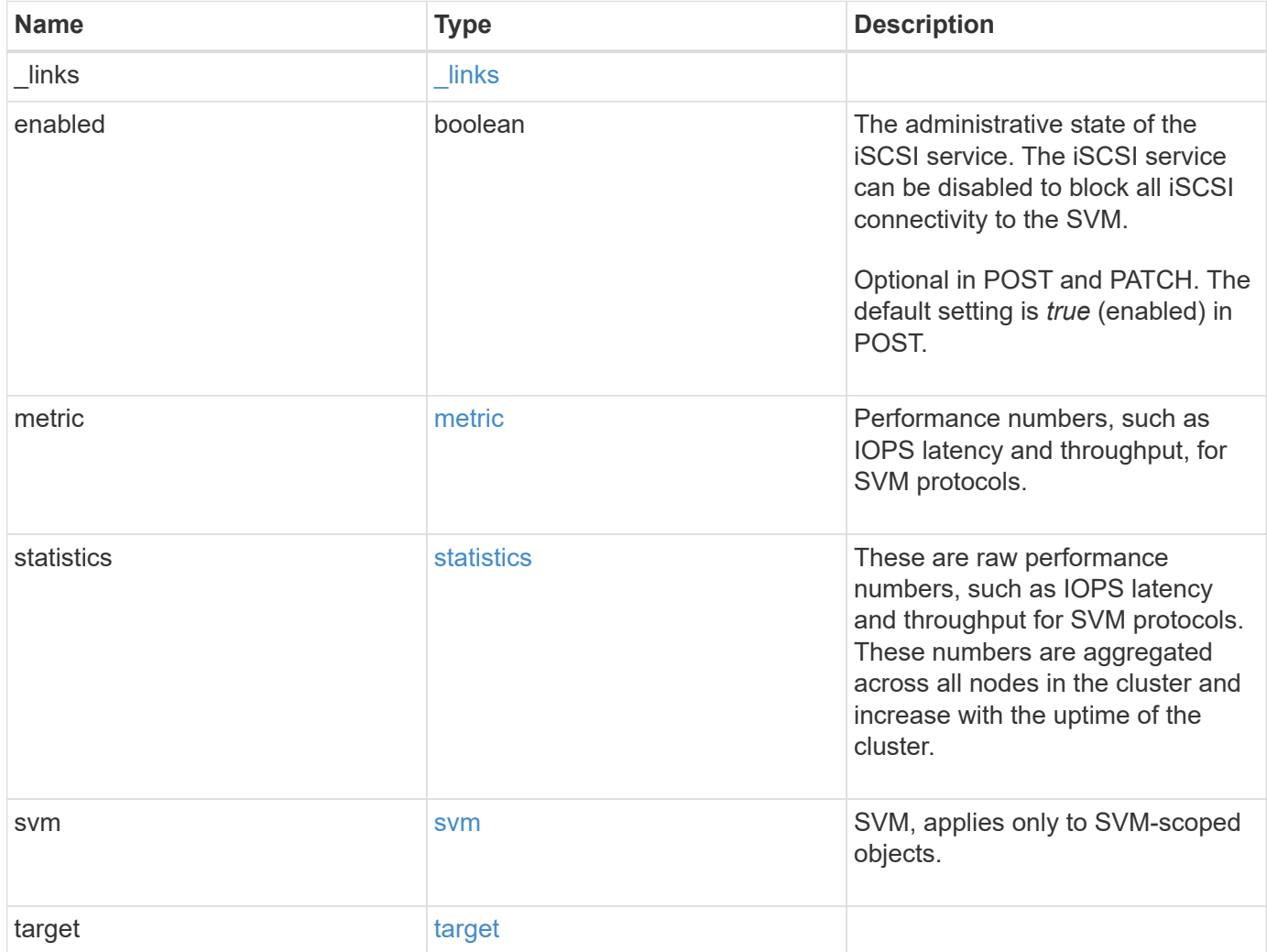

**Example request**

```
{
   "_links": {
     "self": {
       "href": "/api/resourcelink"
     }
   },
    "metric": {
     "_links": {
       "self": {
         "href": "/api/resourcelink"
       }
      },
      "duration": "PT15S",
      "iops": {
       "read": 200,
       "total": 1000,
       "write": 100
      },
      "latency": {
       "read": 200,
       "total": 1000,
       "write": 100
      },
      "status": "ok",
      "throughput": {
       "read": 200,
       "total": 1000,
       "write": 100
      },
      "timestamp": "2017-01-25 11:20:13 +0000"
   },
   "statistics": {
     "iops_raw": {
       "read": 200,
       "total": 1000,
       "write": 100
      },
    "latency raw": {
       "read": 200,
       "total": 1000,
       "write": 100
      },
      "status": "ok",
    "throughput raw": {
```

```
  "read": 200,
        "total": 1000,
       "write": 100
      },
      "timestamp": "2017-01-25 11:20:13 +0000"
    },
    "svm": {
   " links": {
       "self": {
         "href": "/api/resourcelink"
       }
      },
      "name": "svm1",
      "uuid": "02c9e252-41be-11e9-81d5-00a0986138f7"
    },
    "target": {
     "alias": "svm1",
     "name": "iqn.1992-
08.com.netapp:sn.574caf71890911e8a6b7005056b4ea79:vs.2"
   }
}
```
#### **Response**

```
Status: 201, Created
```
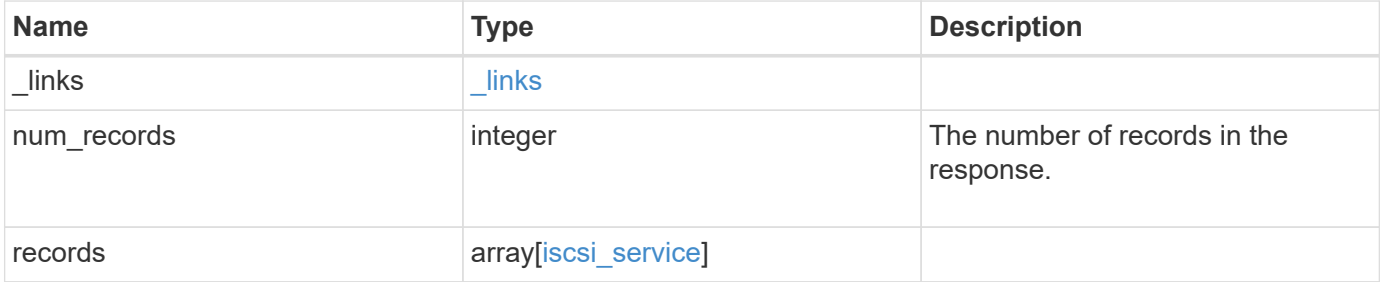

**Example response**

```
{
 " links": {
      "next": {
       "href": "/api/resourcelink"
      },
      "self": {
       "href": "/api/resourcelink"
      }
   },
    "num_records": 1,
   "records": {
      "_links": {
        "self": {
         "href": "/api/resourcelink"
       }
      },
      "metric": {
        "_links": {
          "self": {
            "href": "/api/resourcelink"
          }
        },
        "duration": "PT15S",
        "iops": {
          "read": 200,
          "total": 1000,
          "write": 100
        },
        "latency": {
          "read": 200,
          "total": 1000,
          "write": 100
        },
        "status": "ok",
        "throughput": {
          "read": 200,
          "total": 1000,
         "write": 100
        },
        "timestamp": "2017-01-25 11:20:13 +0000"
      },
      "statistics": {
       "iops_raw": {
          "read": 200,
```

```
  "total": 1000,
          "write": 100
        },
      "latency raw": {
          "read": 200,
          "total": 1000,
          "write": 100
        },
        "status": "ok",
      "throughput raw": {
          "read": 200,
          "total": 1000,
          "write": 100
        },
        "timestamp": "2017-01-25 11:20:13 +0000"
      },
      "svm": {
        "_links": {
          "self": {
            "href": "/api/resourcelink"
          }
        },
      "name": "svm1",
        "uuid": "02c9e252-41be-11e9-81d5-00a0986138f7"
      },
      "target": {
        "alias": "svm1",
        "name": "iqn.1992-
08.com.netapp:sn.574caf71890911e8a6b7005056b4ea79:vs.2"
      }
   }
}
```
#### **Headers**

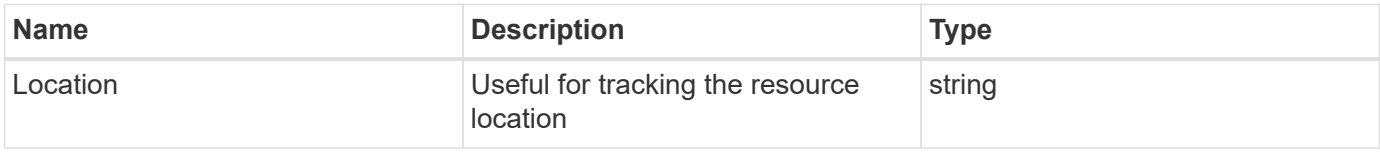

#### **Error**

Status: Default

#### ONTAP Error Response Codes

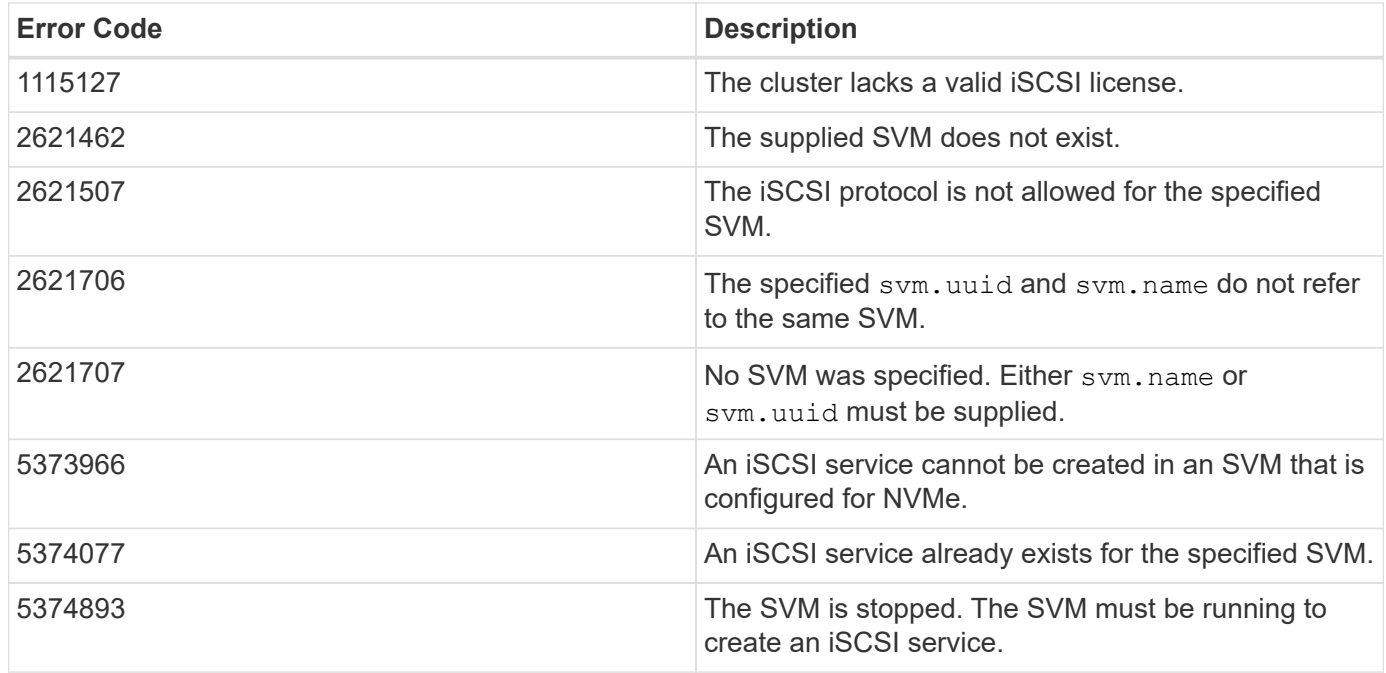

Also see the table of common errors in the [Response body](https://docs.netapp.com/us-en/ontap-restapi/{relative_path}getting_started_with_the_ontap_rest_api.html#Response_body) overview section of this documentation.

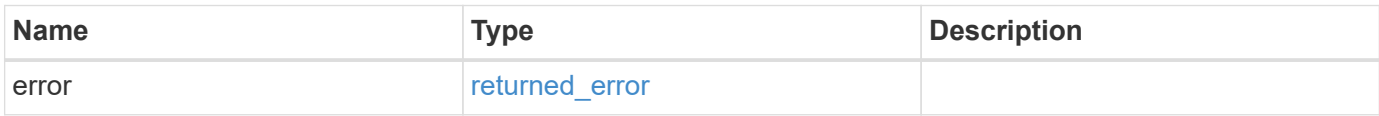

# **Example error**

```
{
   "error": {
     "arguments": {
       "code": "string",
       "message": "string"
      },
      "code": "4",
      "message": "entry doesn't exist",
      "target": "uuid"
   }
}
```
# **Definitions**

### **See Definitions**

href

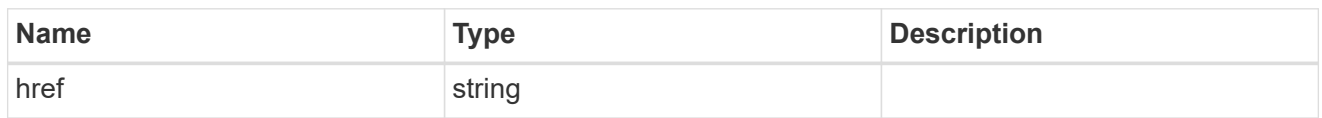

\_links

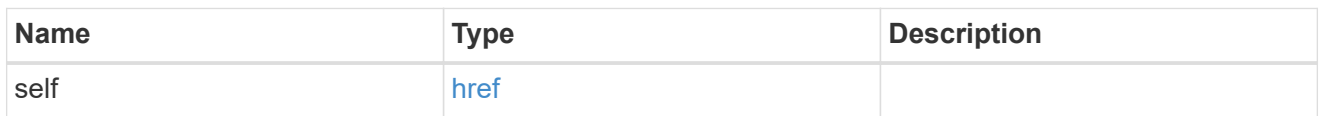

iops

The rate of I/O operations observed at the storage object.

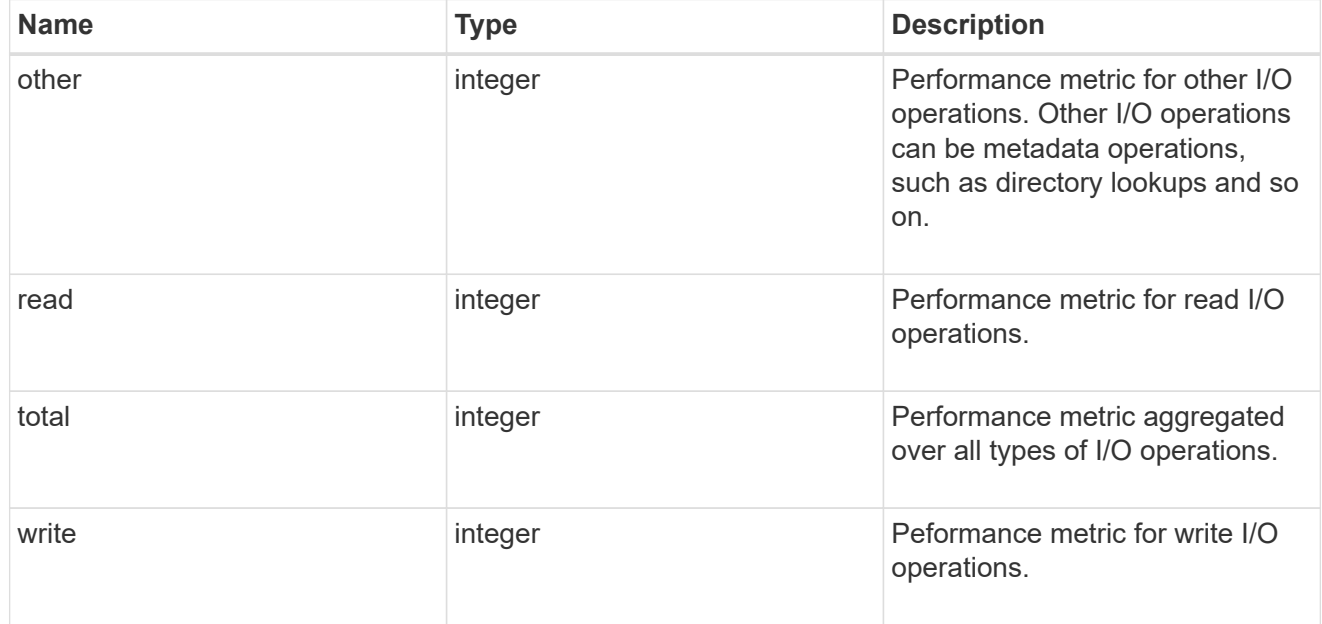

# latency

The round trip latency in microseconds observed at the storage object.

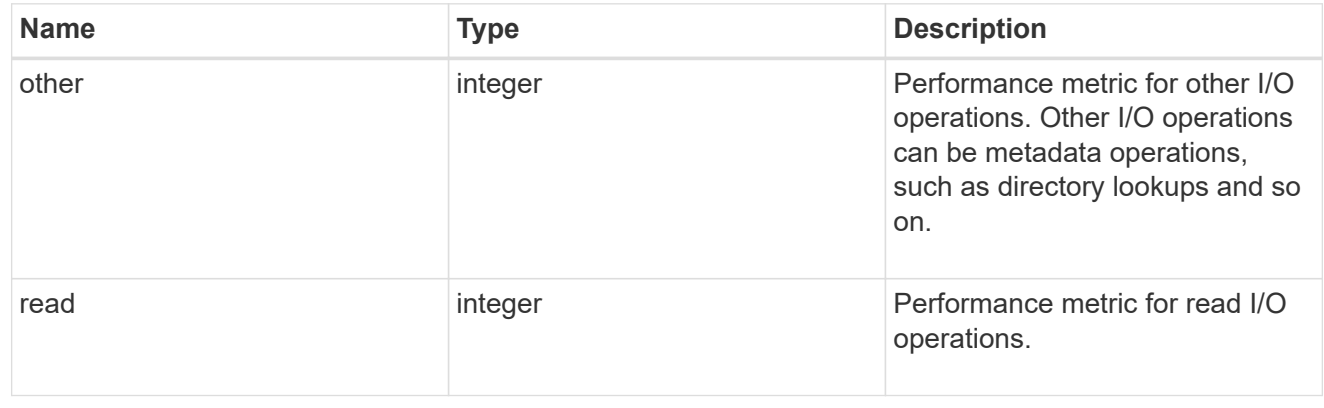

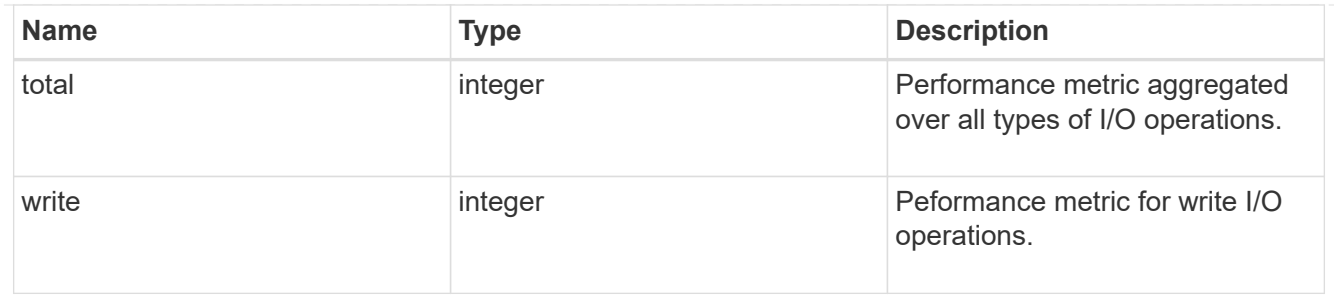

throughput

The rate of throughput bytes per second observed at the storage object.

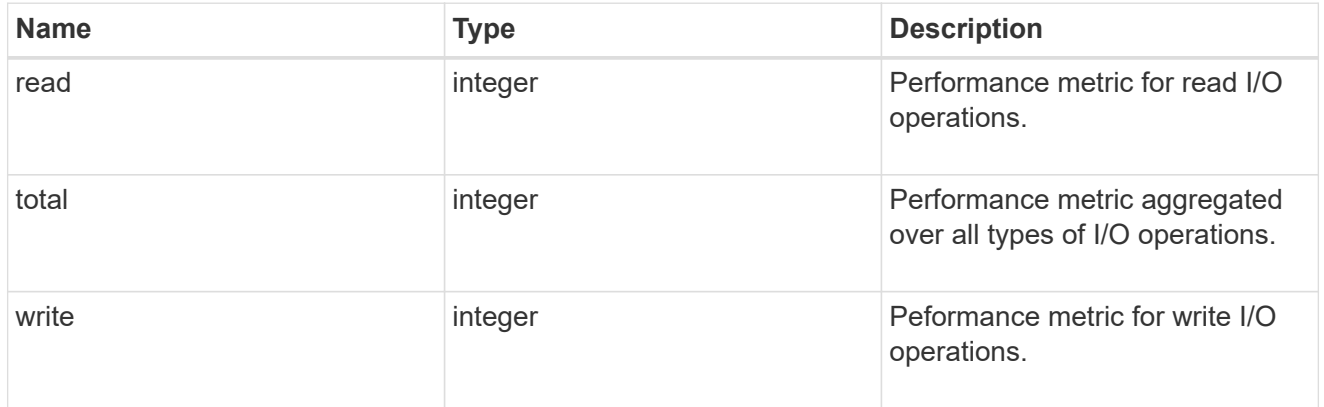

# metric

Performance numbers, such as IOPS latency and throughput, for SVM protocols.

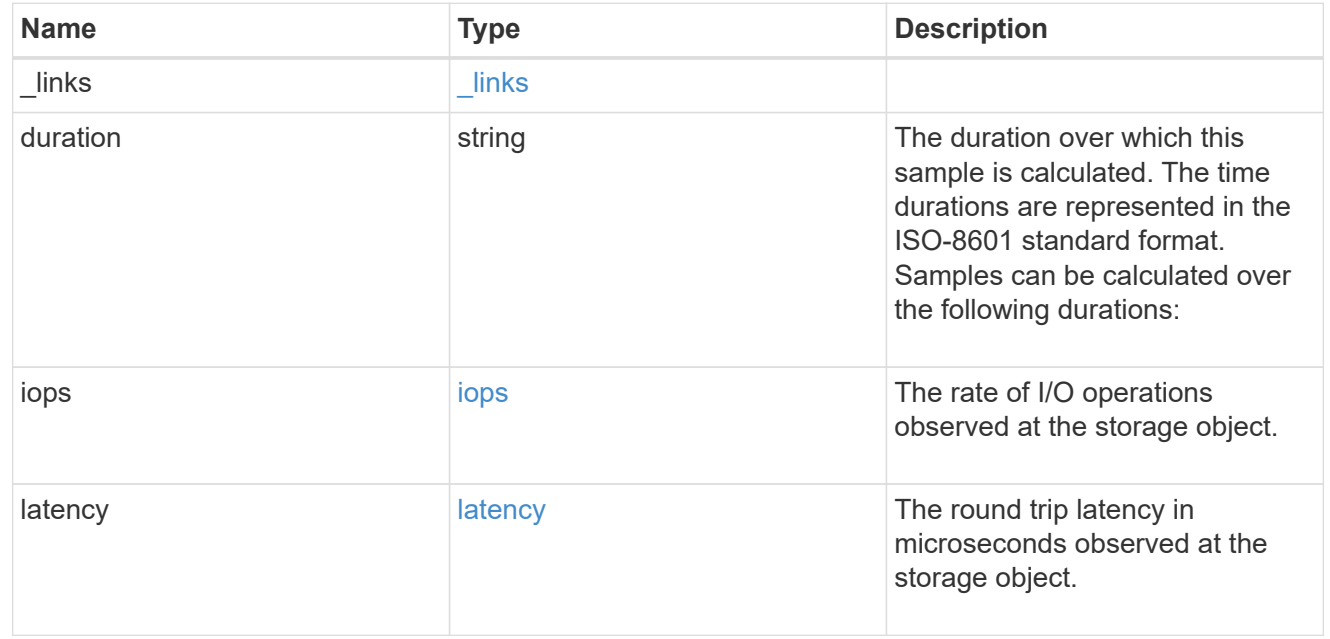

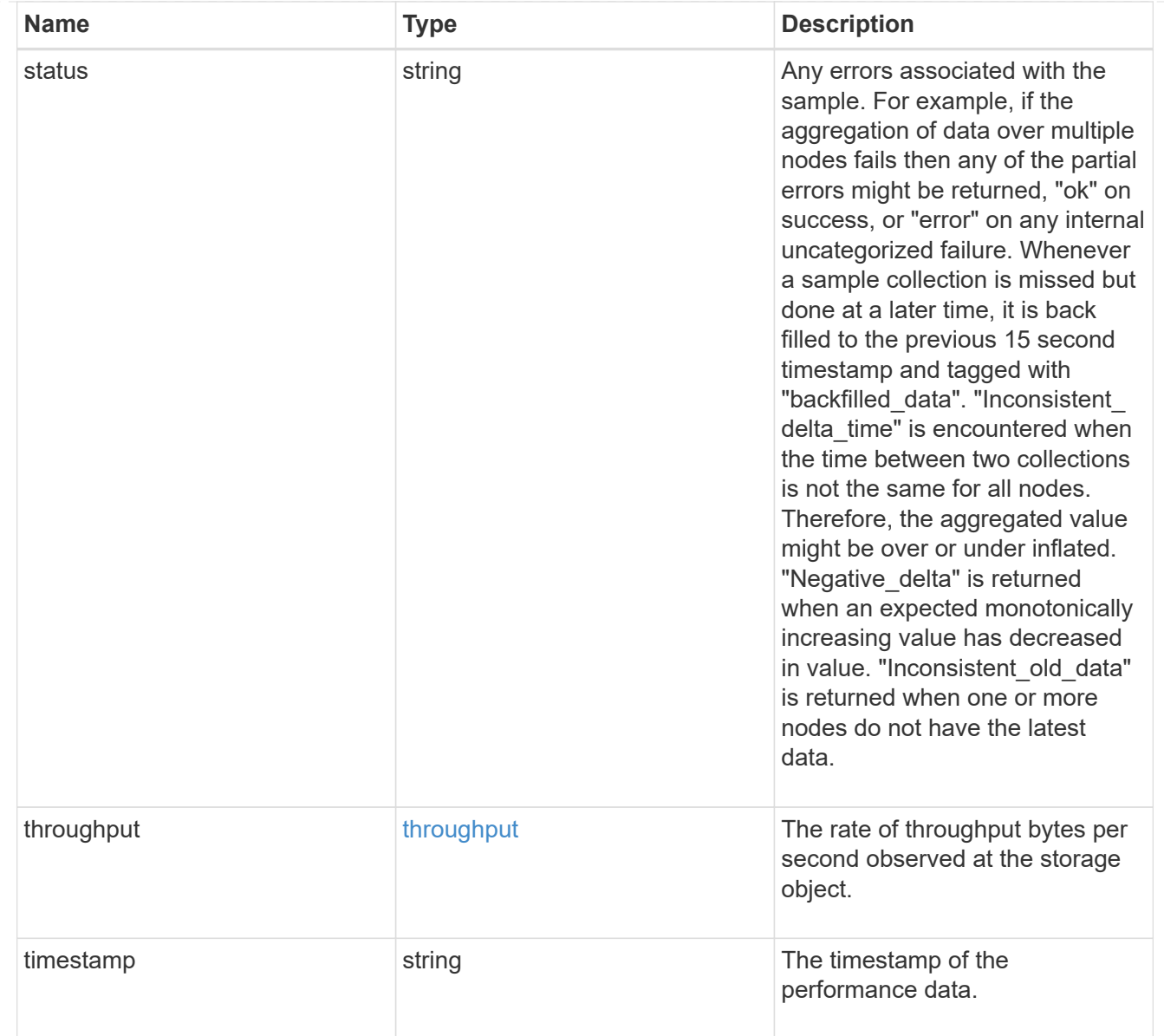

# iops\_raw

The number of I/O operations observed at the storage object. This should be used along with delta time to calculate the rate of I/O operations per unit of time.

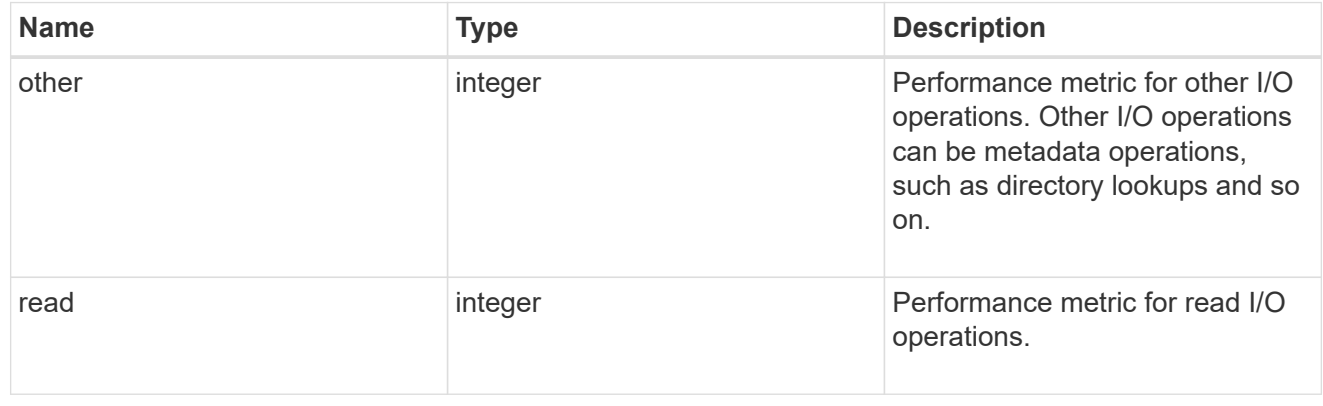

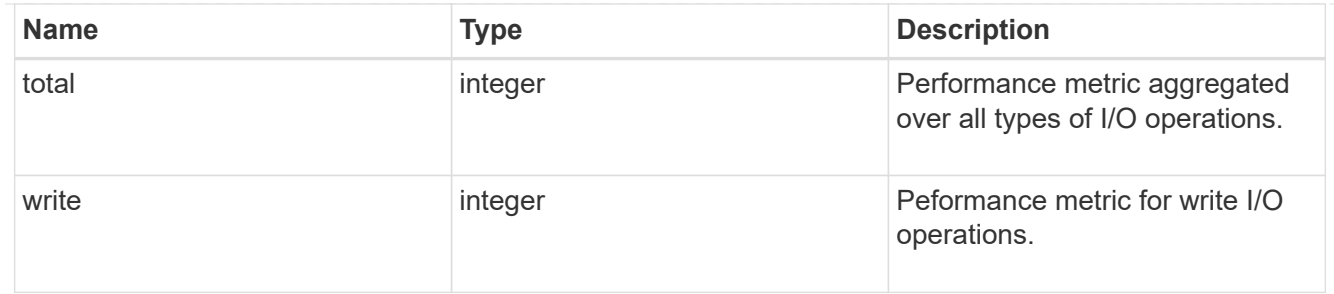

latency raw

The raw latency in microseconds observed at the storage object. This should be divided by the raw IOPS value to calculate the average latency per I/O operation.

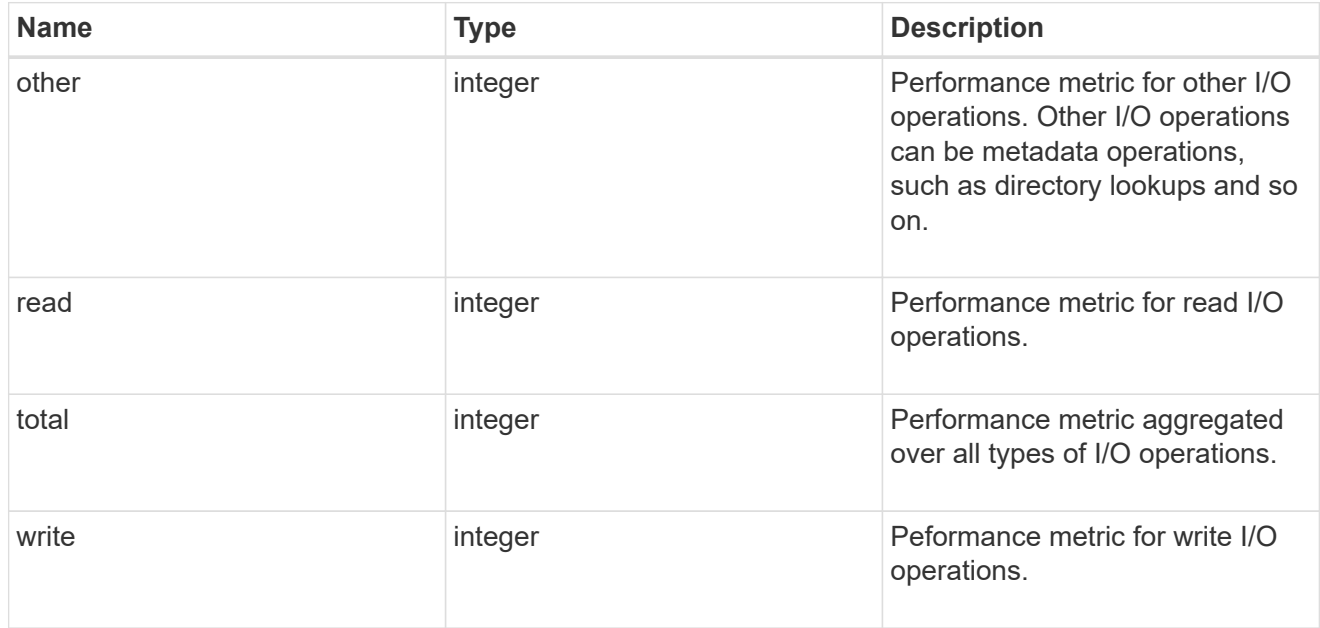

#### throughput raw

Throughput bytes observed at the storage object. This should be used along with delta time to calculate the rate of throughput bytes per unit of time.

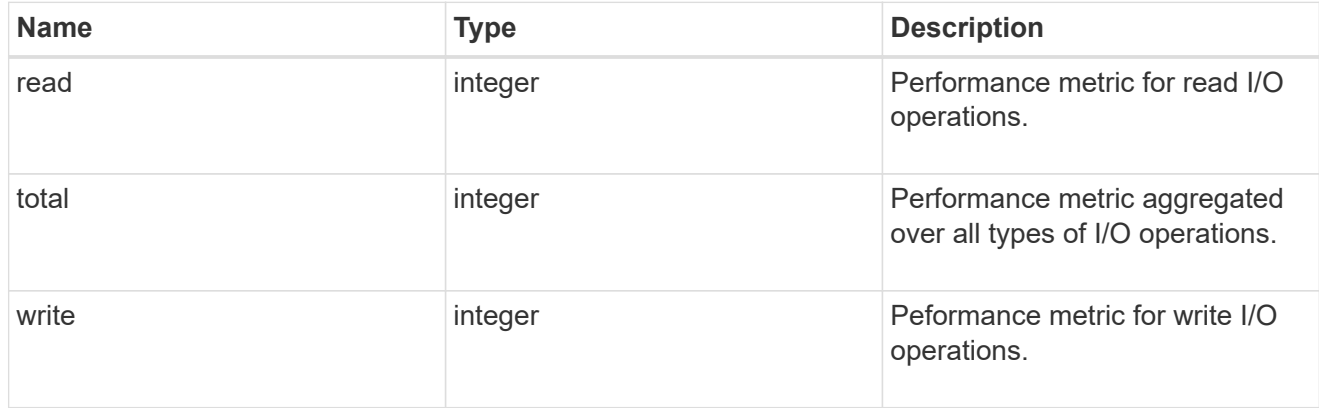

statistics

These are raw performance numbers, such as IOPS latency and throughput for SVM protocols. These numbers are aggregated across all nodes in the cluster and increase with the uptime of the cluster.

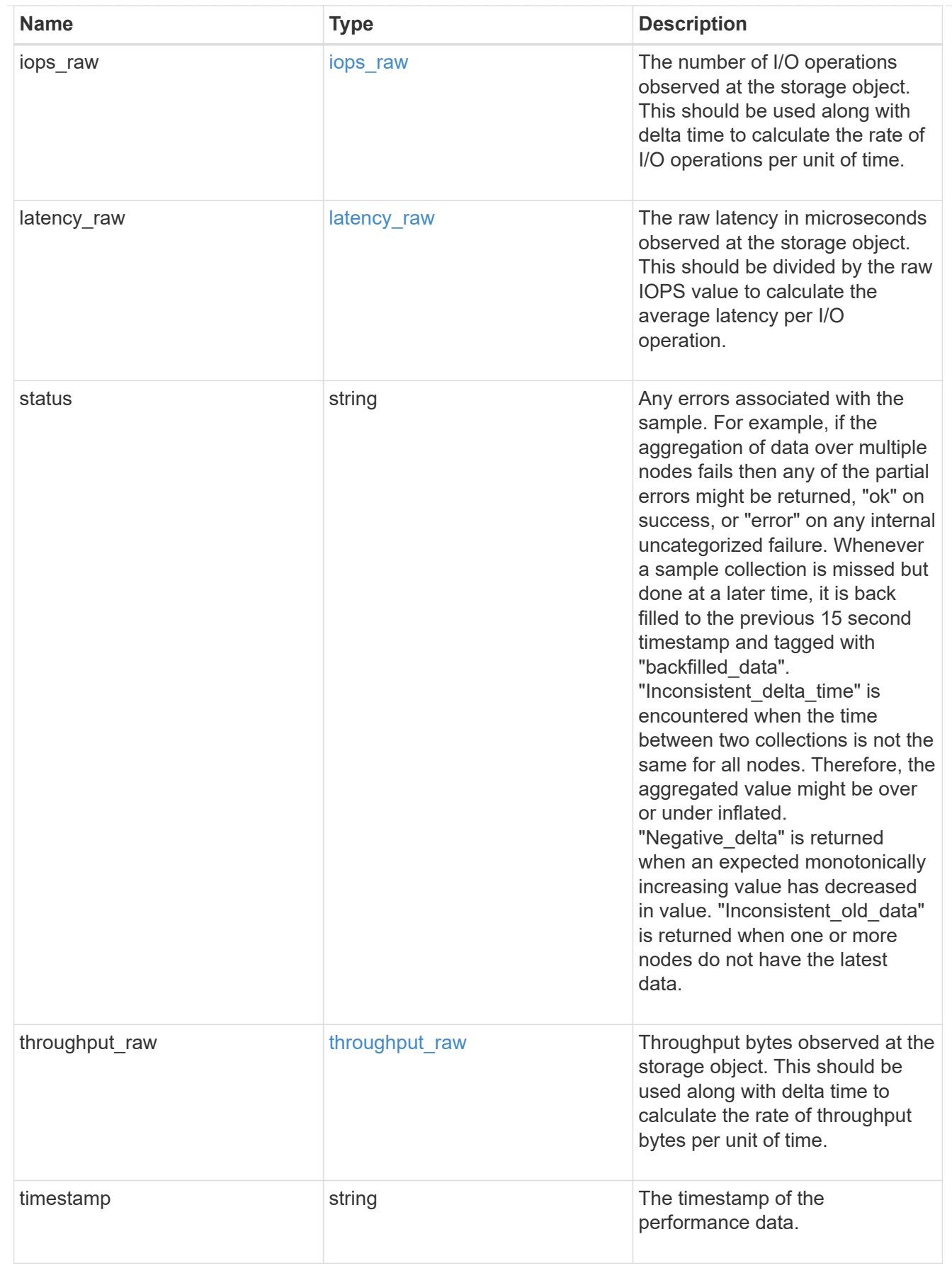

svm

SVM, applies only to SVM-scoped objects.

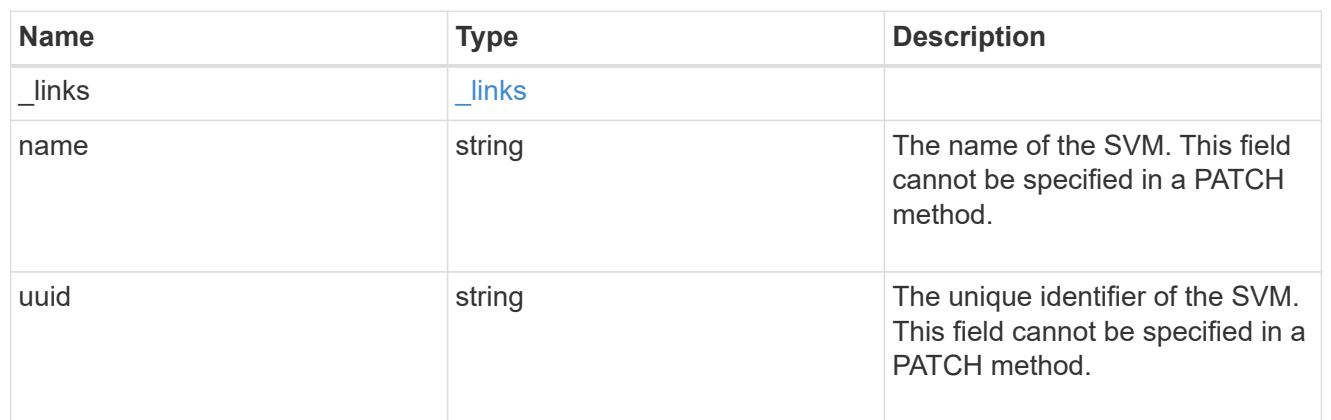

target

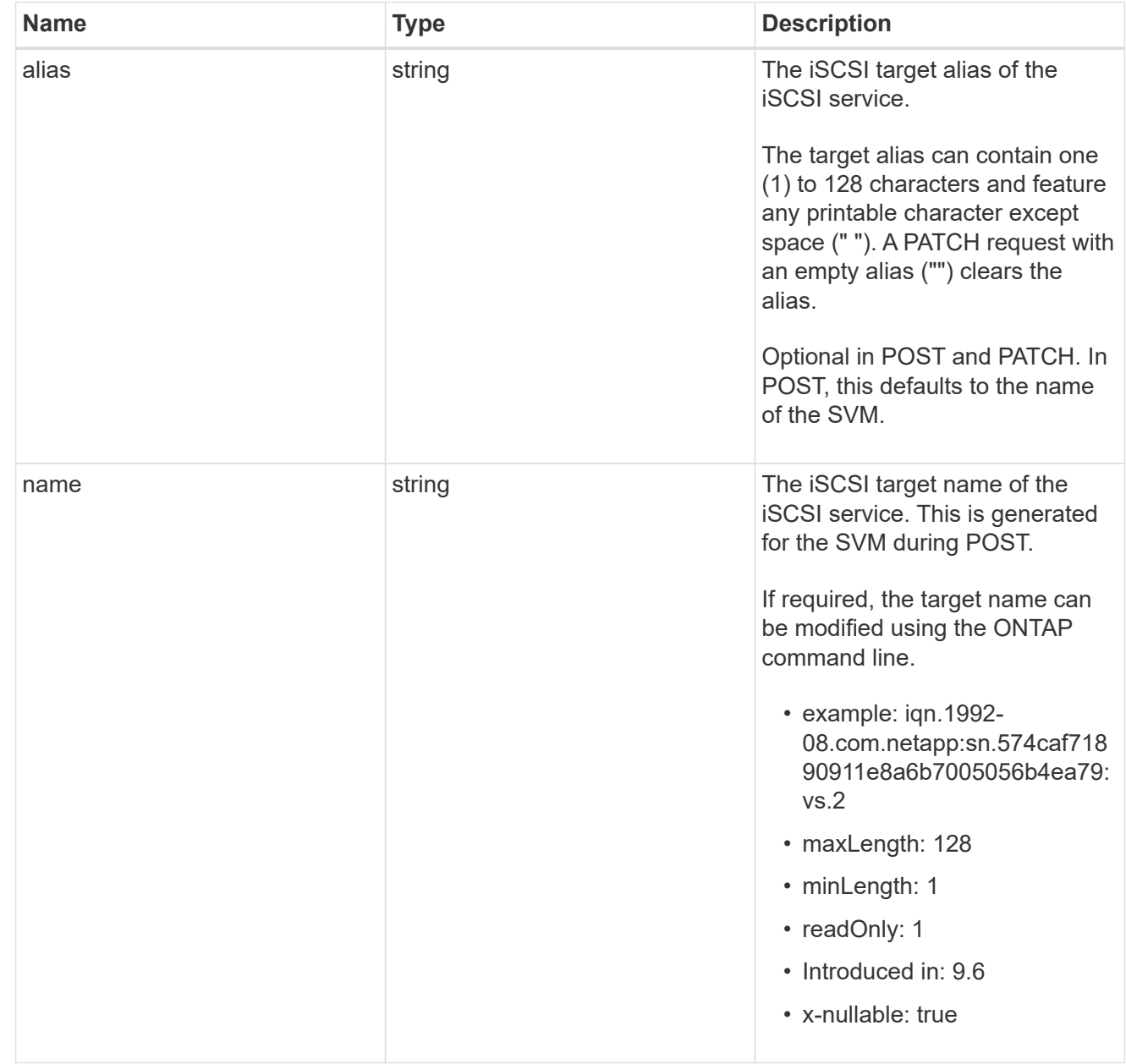

An iSCSI service defines the properties of the iSCSI target for an SVM. There can be at most one iSCSI service for an SVM. An SVM's iSCSI service must be created before iSCSI initiators can log in to the SVM.

An iSCSI service is identified by the UUID of its SVM.

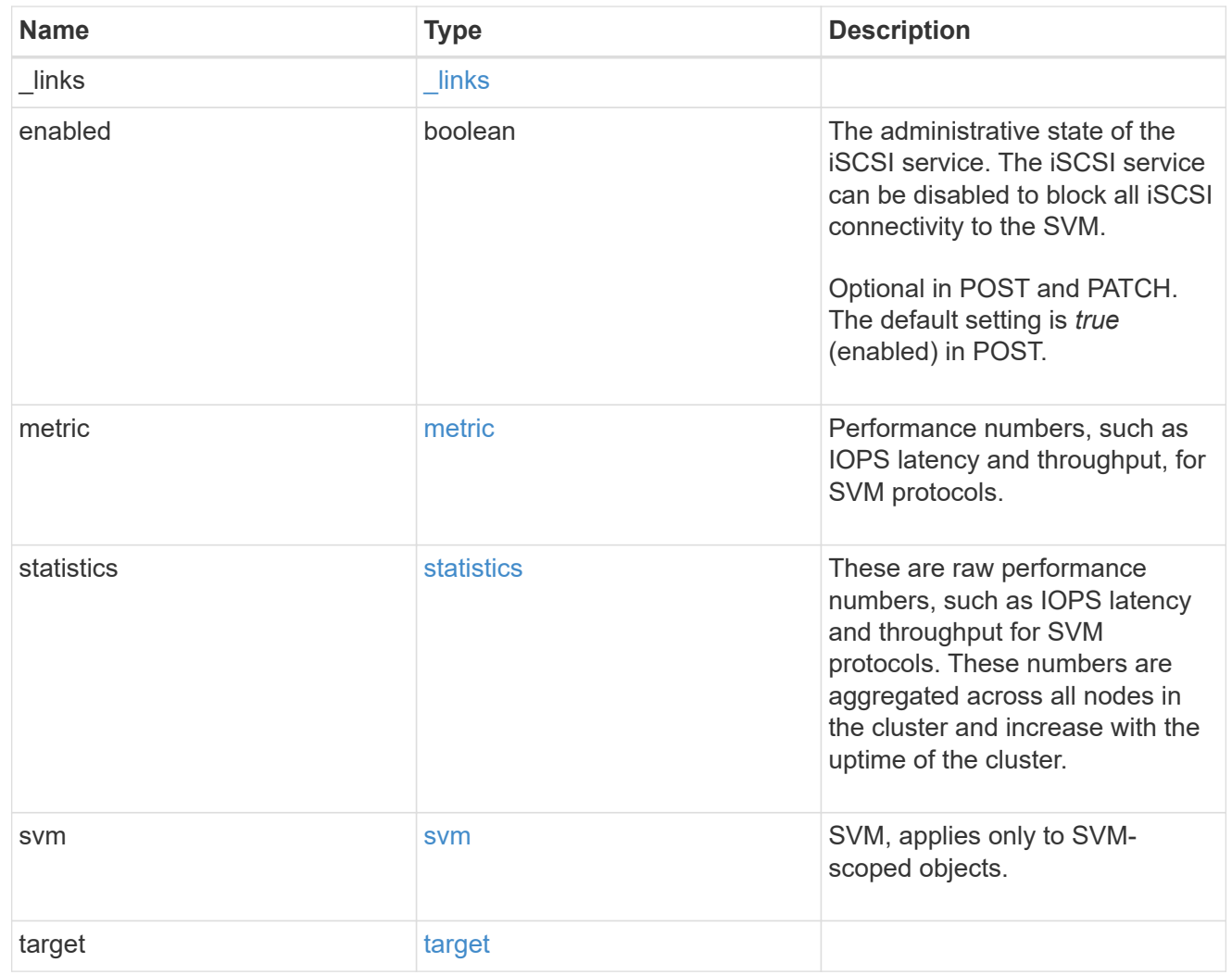

 $_{\perp}$ links

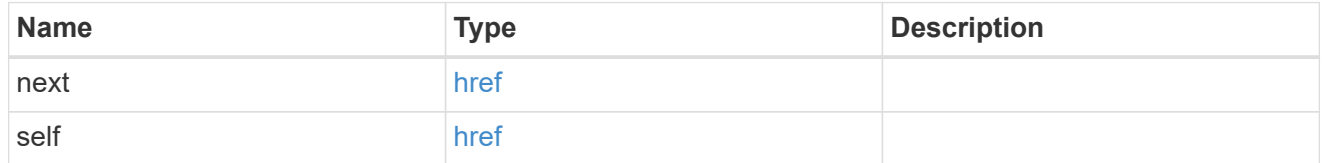

#### error\_arguments

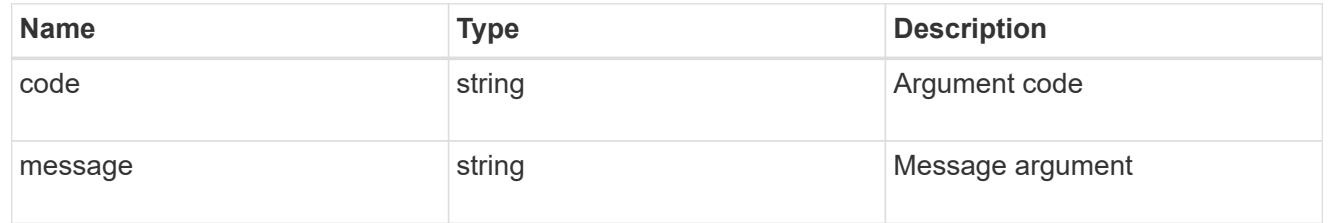

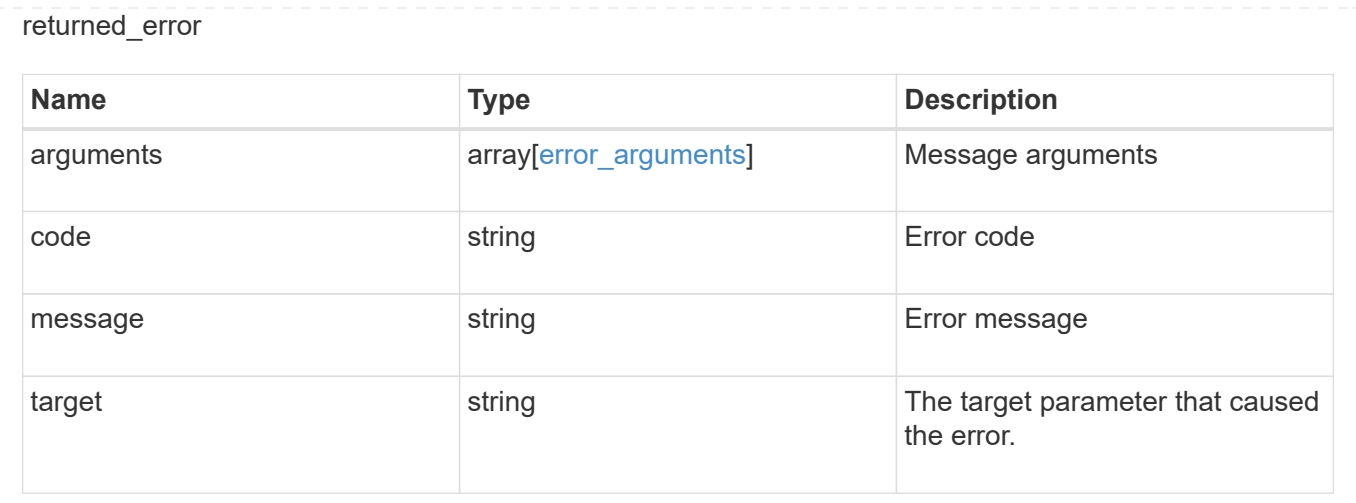

# **Delete an iSCSI service**

DELETE /protocols/san/iscsi/services/{svm.uuid}

### **Introduced In:** 9.6

Deletes an iSCSI service. An iSCSI service must be disabled before it can be deleted.

### **Related ONTAP commands**

• vserver iscsi delete

### **Learn more**

• [DOC /protocols/san/iscsi/services](https://docs.netapp.com/us-en/ontap-restapi/{relative_path}protocols_san_iscsi_services_endpoint_overview.html)

### **Parameters**

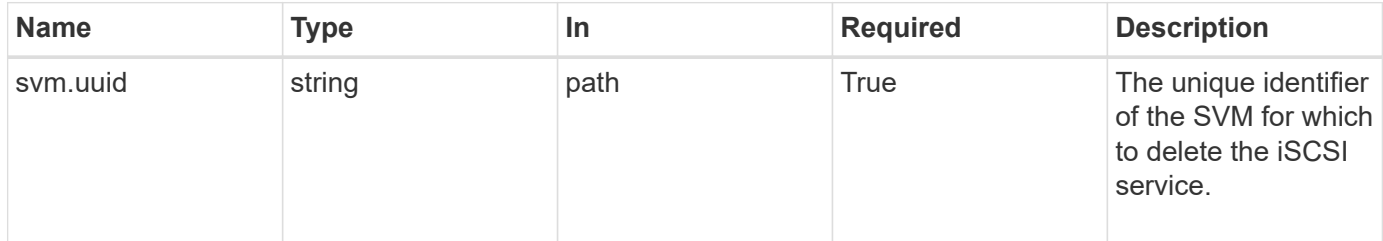

### **Response**

Status: 200, Ok

#### **Error**

Status: Default

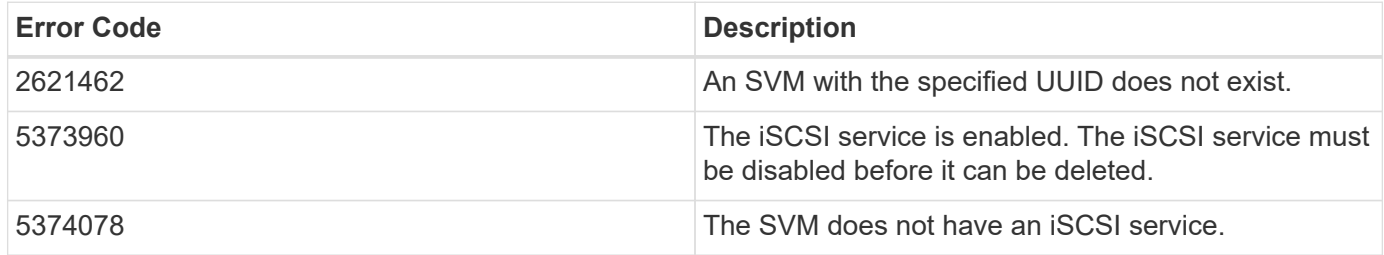

Also see the table of common errors in the [Response body](https://docs.netapp.com/us-en/ontap-restapi/{relative_path}getting_started_with_the_ontap_rest_api.html#Response_body) overview section of this documentation.

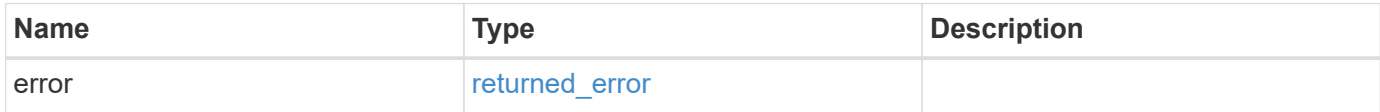

### **Example error**

```
{
    "error": {
      "arguments": {
       "code": "string",
       "message": "string"
      },
      "code": "4",
      "message": "entry doesn't exist",
      "target": "uuid"
    }
}
```
## **Definitions**

### **See Definitions**

#### error\_arguments

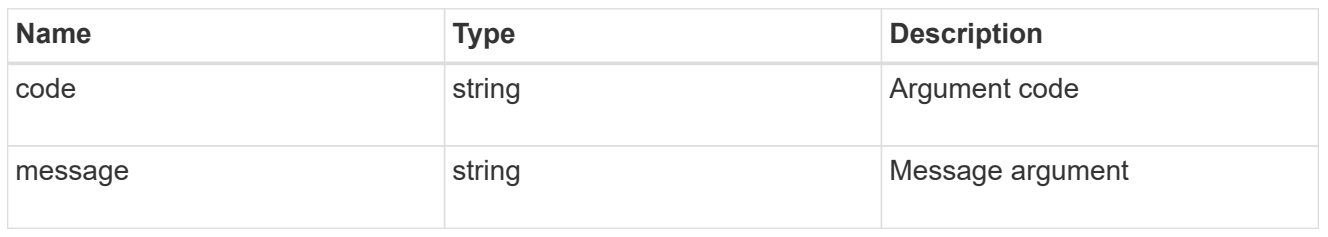

#### returned\_error

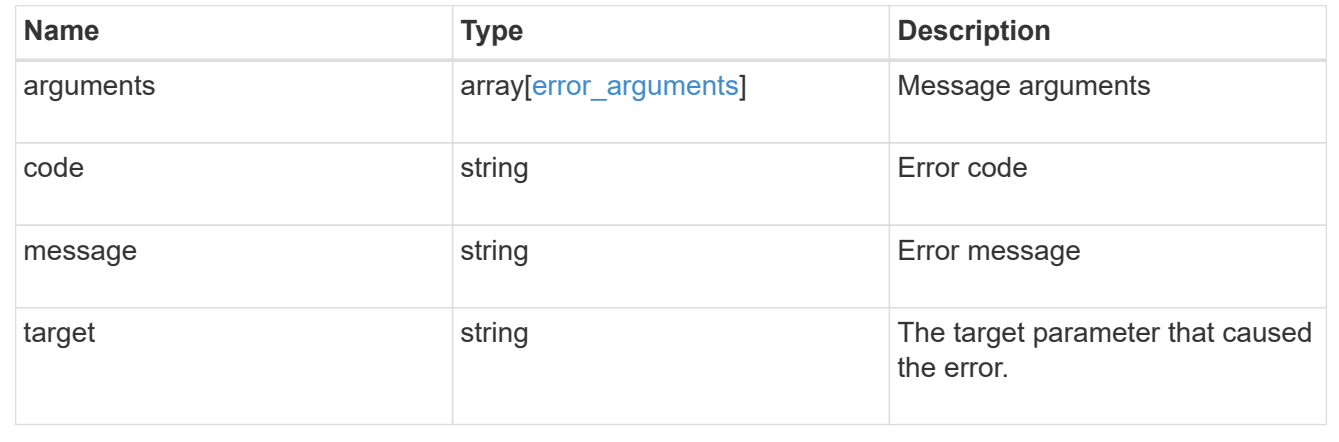

# **Retrieve an iSCSI service**

GET /protocols/san/iscsi/services/{svm.uuid}

# **Introduced In:** 9.6

Retrieves an iSCSI service.

### **Related ONTAP commands**

• vserver iscsi show

#### **Learn more**

• [DOC /protocols/san/iscsi/services](https://docs.netapp.com/us-en/ontap-restapi/{relative_path}protocols_san_iscsi_services_endpoint_overview.html)

# **Parameters**

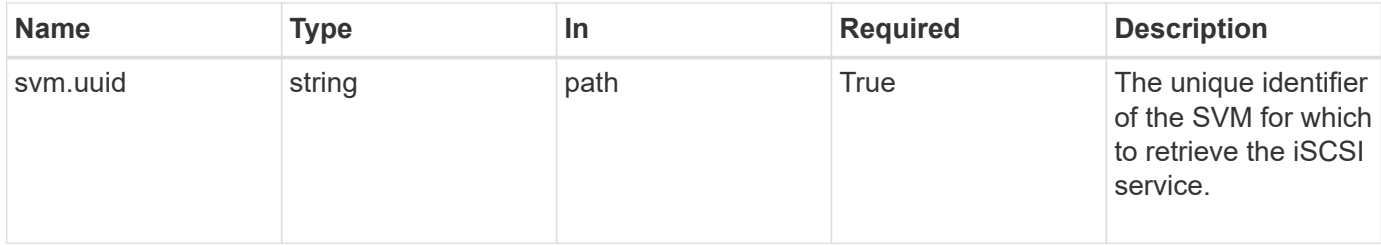

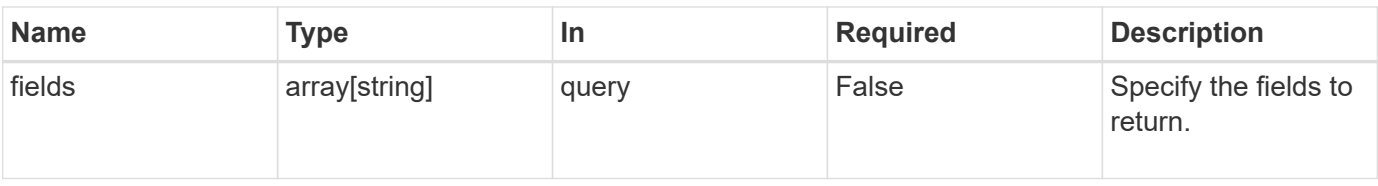

# **Response**

Status: 200, Ok

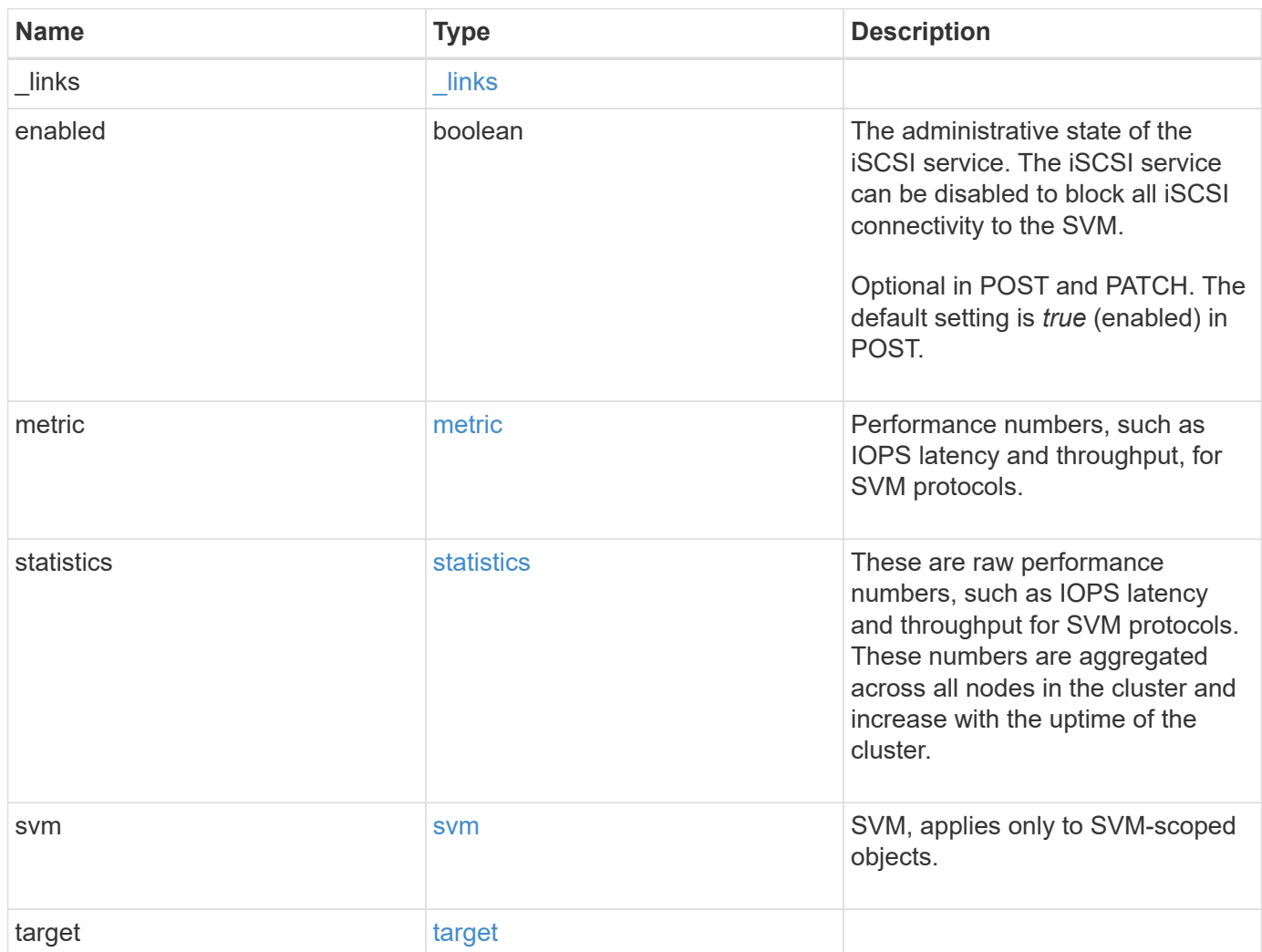

**Example response**

```
{
 " links": {
      "self": {
       "href": "/api/resourcelink"
     }
   },
    "metric": {
     "_links": {
       "self": {
         "href": "/api/resourcelink"
       }
      },
      "duration": "PT15S",
      "iops": {
       "read": 200,
       "total": 1000,
       "write": 100
      },
      "latency": {
       "read": 200,
       "total": 1000,
       "write": 100
      },
      "status": "ok",
      "throughput": {
       "read": 200,
       "total": 1000,
       "write": 100
      },
      "timestamp": "2017-01-25 11:20:13 +0000"
   },
   "statistics": {
     "iops_raw": {
       "read": 200,
       "total": 1000,
       "write": 100
      },
    "latency raw": {
       "read": 200,
       "total": 1000,
       "write": 100
      },
      "status": "ok",
    "throughput raw": {
```

```
  "read": 200,
        "total": 1000,
        "write": 100
      },
      "timestamp": "2017-01-25 11:20:13 +0000"
    },
    "svm": {
     "_links": {
       "self": {
         "href": "/api/resourcelink"
       }
      },
      "name": "svm1",
      "uuid": "02c9e252-41be-11e9-81d5-00a0986138f7"
    },
    "target": {
     "alias": "svm1",
     "name": "iqn.1992-
08.com.netapp:sn.574caf71890911e8a6b7005056b4ea79:vs.2"
   }
}
```
#### **Error**

Status: Default

#### ONTAP Error Response Codes

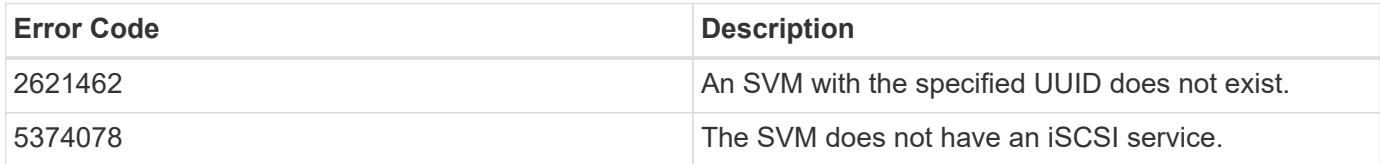

Also see the table of common errors in the [Response body](https://docs.netapp.com/us-en/ontap-restapi/{relative_path}getting_started_with_the_ontap_rest_api.html#Response_body) overview section of this documentation.

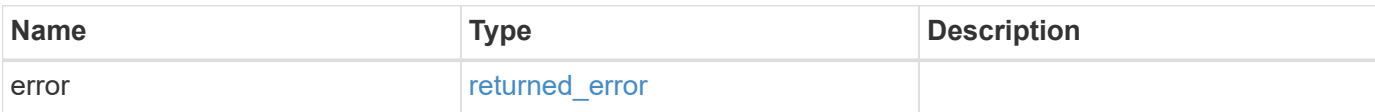

# **Example error**

```
{
   "error": {
     "arguments": {
       "code": "string",
      "message": "string"
     },
     "code": "4",
     "message": "entry doesn't exist",
     "target": "uuid"
   }
}
```
# **Definitions**

### **See Definitions**

href

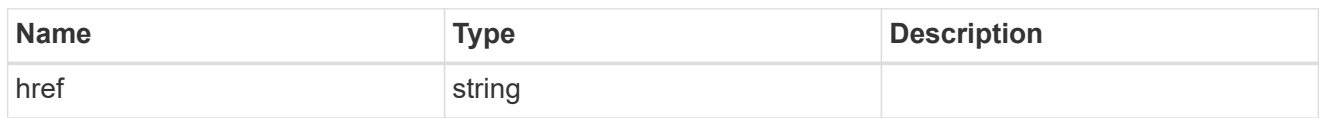

\_links

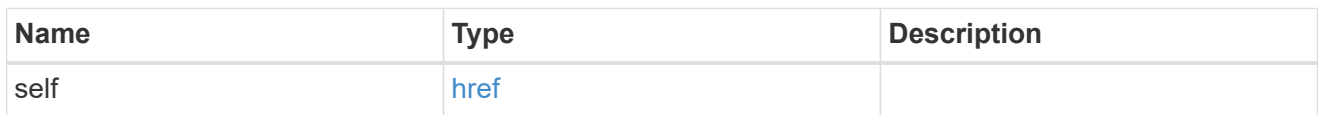

iops

The rate of I/O operations observed at the storage object.

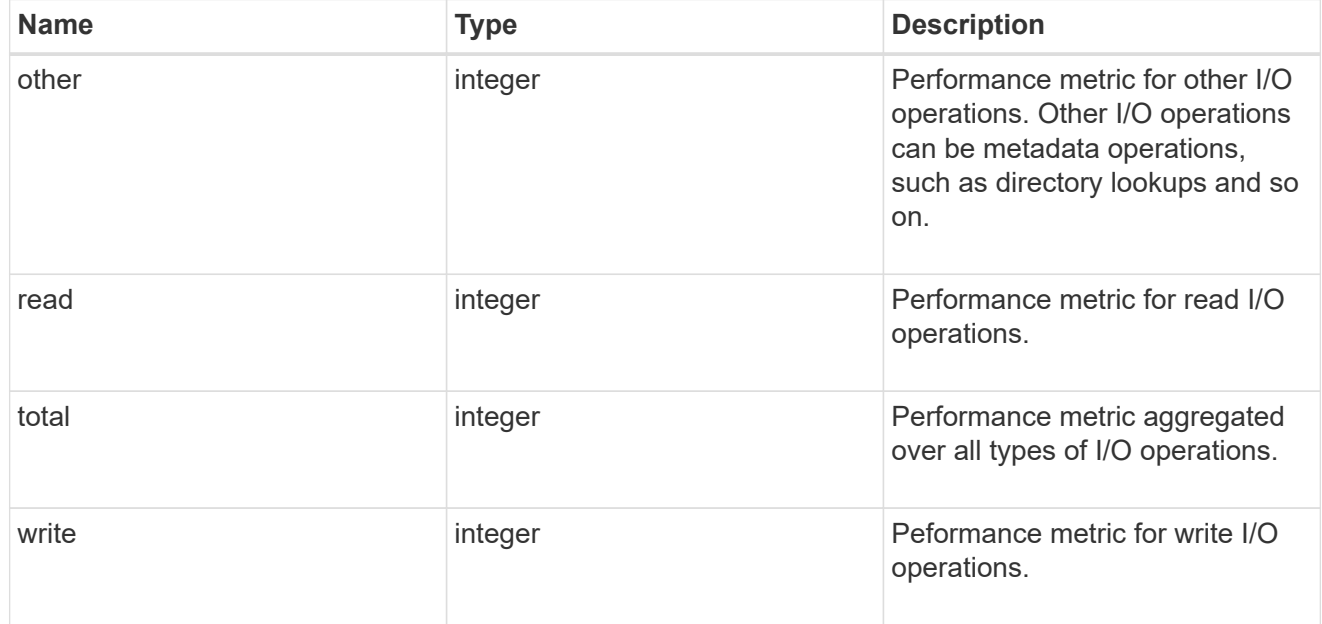

# latency

The round trip latency in microseconds observed at the storage object.

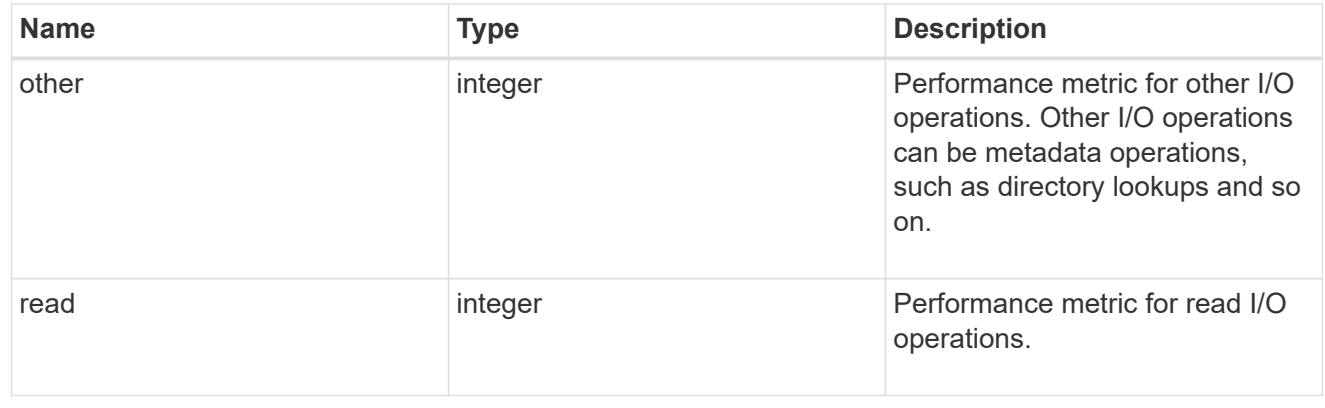

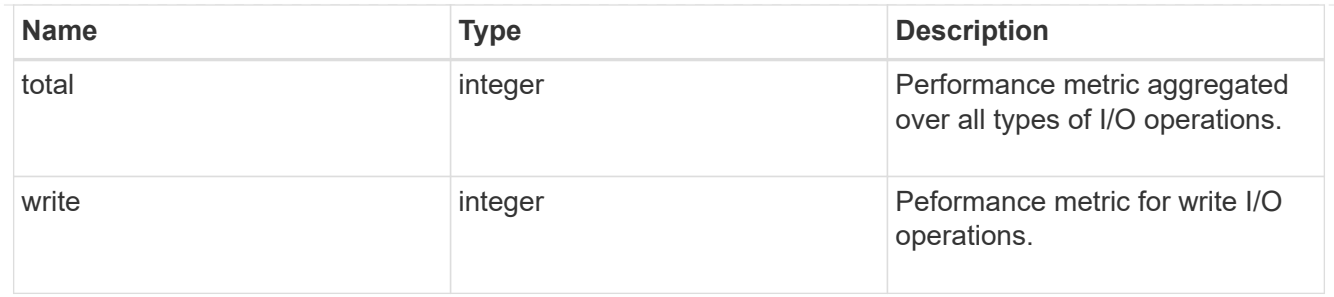

throughput

The rate of throughput bytes per second observed at the storage object.

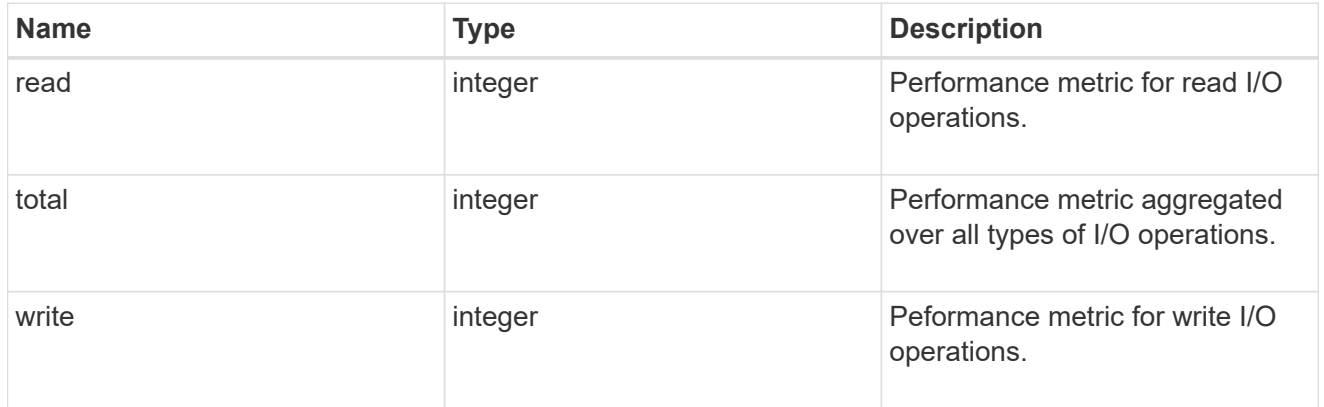

# metric

Performance numbers, such as IOPS latency and throughput, for SVM protocols.

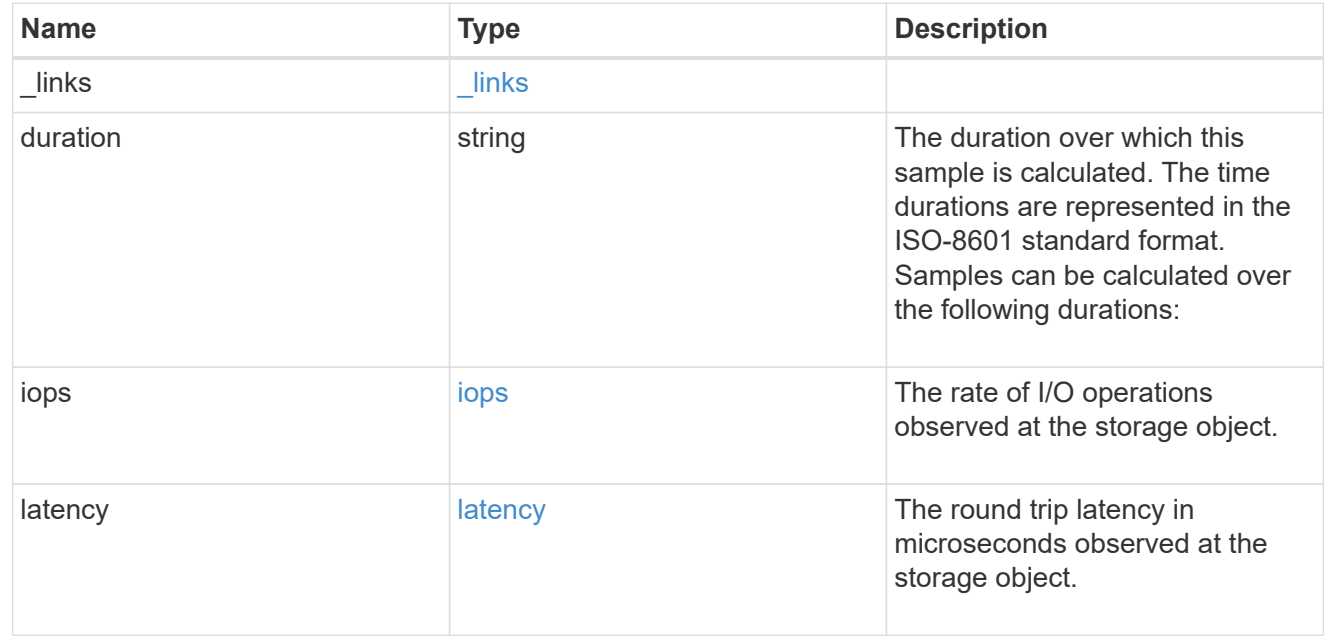

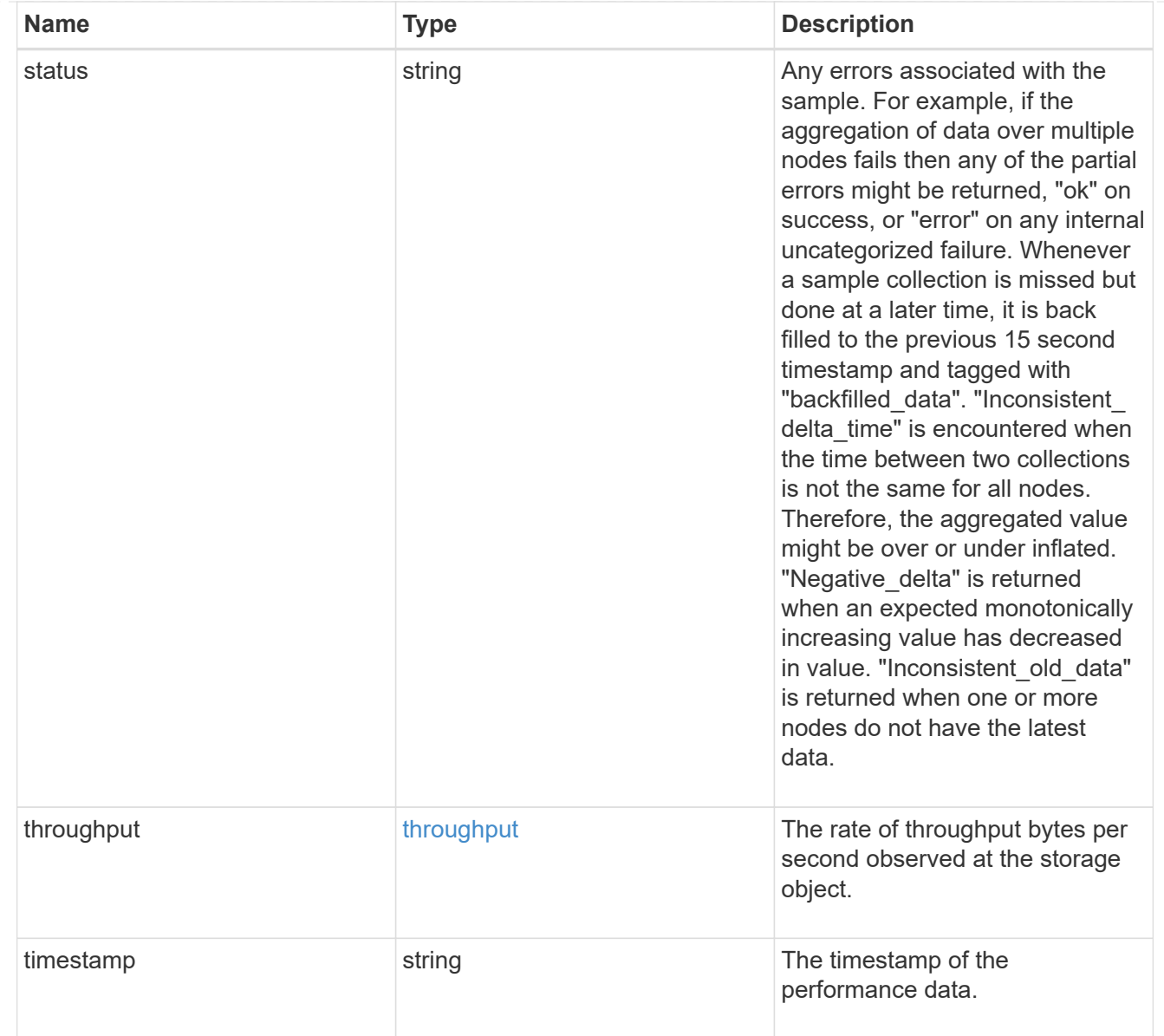

# iops\_raw

The number of I/O operations observed at the storage object. This should be used along with delta time to calculate the rate of I/O operations per unit of time.

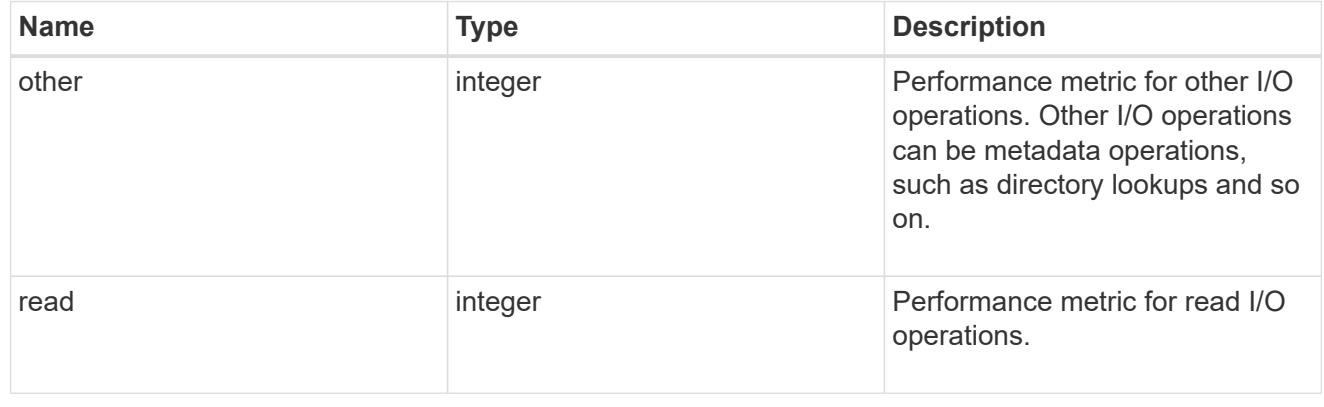

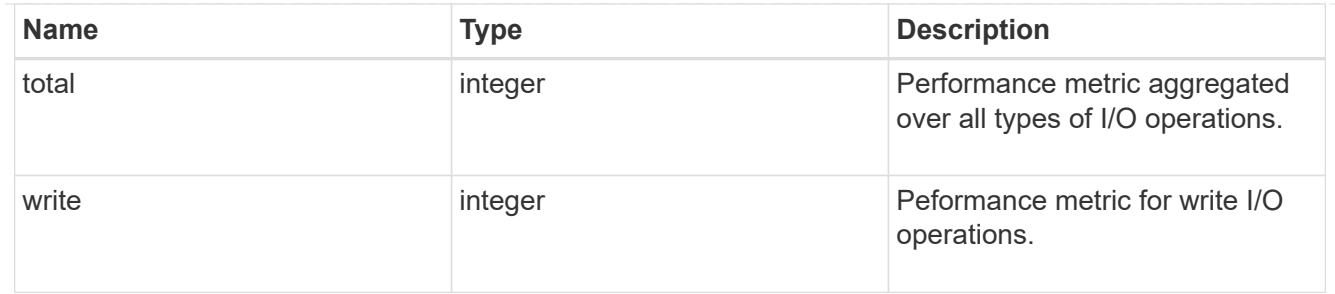

latency raw

The raw latency in microseconds observed at the storage object. This should be divided by the raw IOPS value to calculate the average latency per I/O operation.

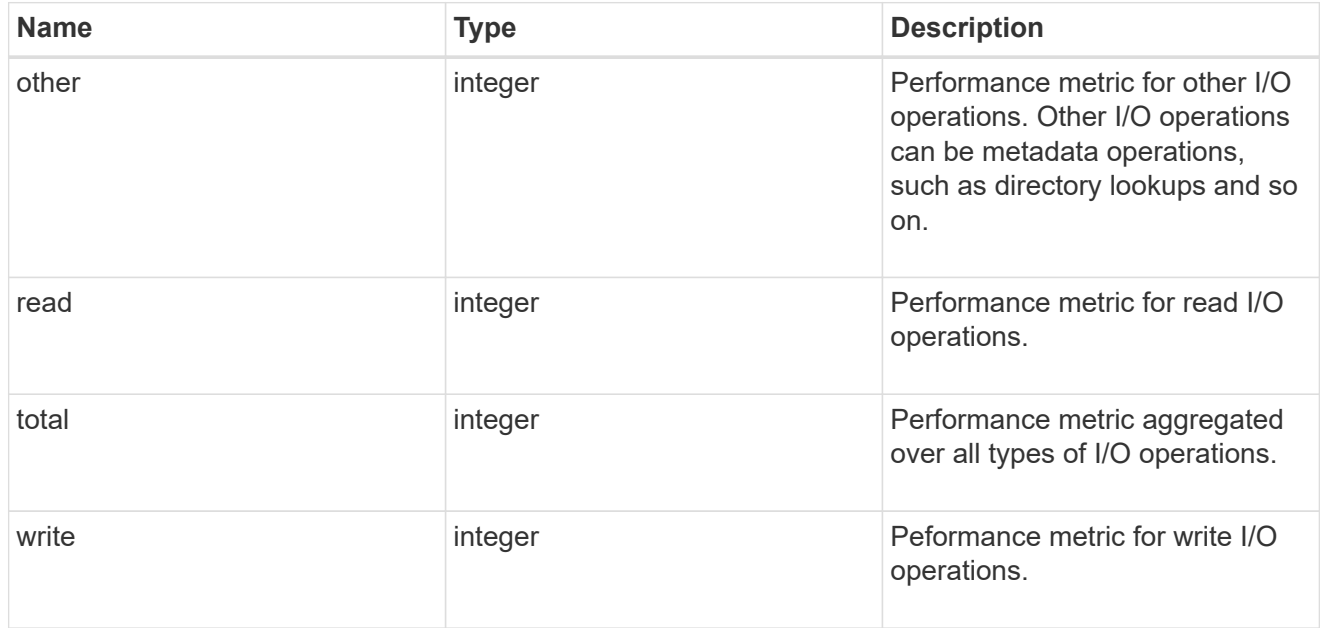

#### throughput raw

Throughput bytes observed at the storage object. This should be used along with delta time to calculate the rate of throughput bytes per unit of time.

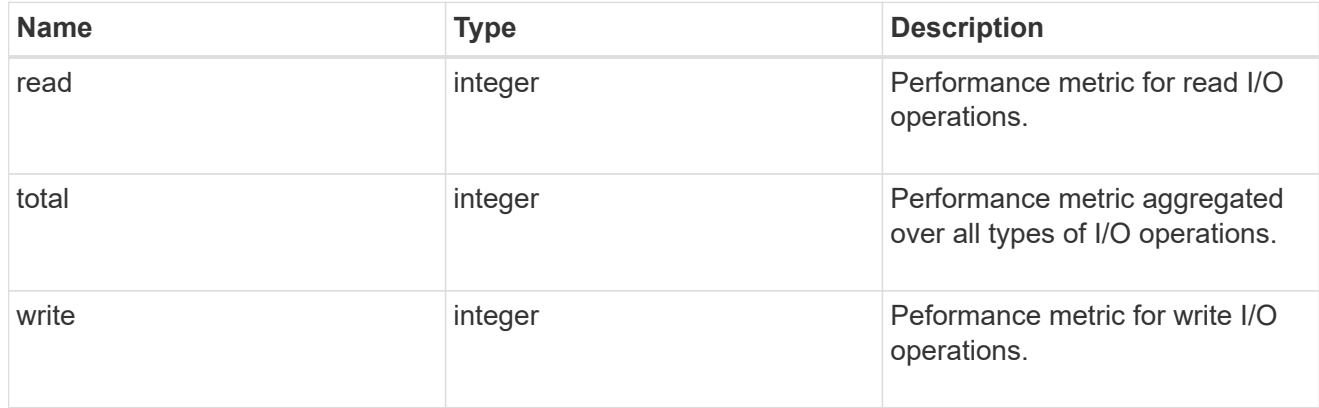

#### statistics

These are raw performance numbers, such as IOPS latency and throughput for SVM protocols. These numbers are aggregated across all nodes in the cluster and increase with the uptime of the cluster.

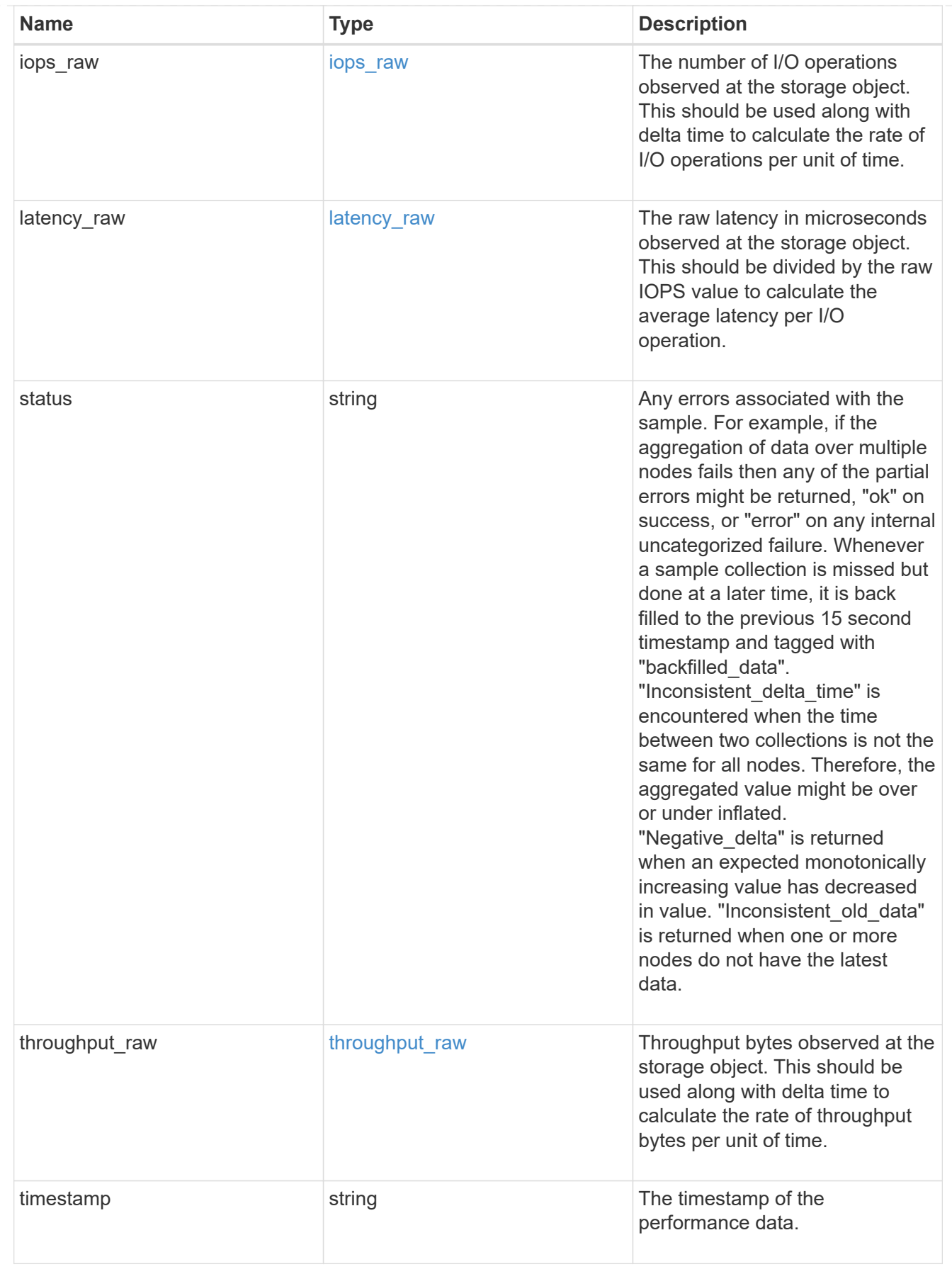

svm

SVM, applies only to SVM-scoped objects.

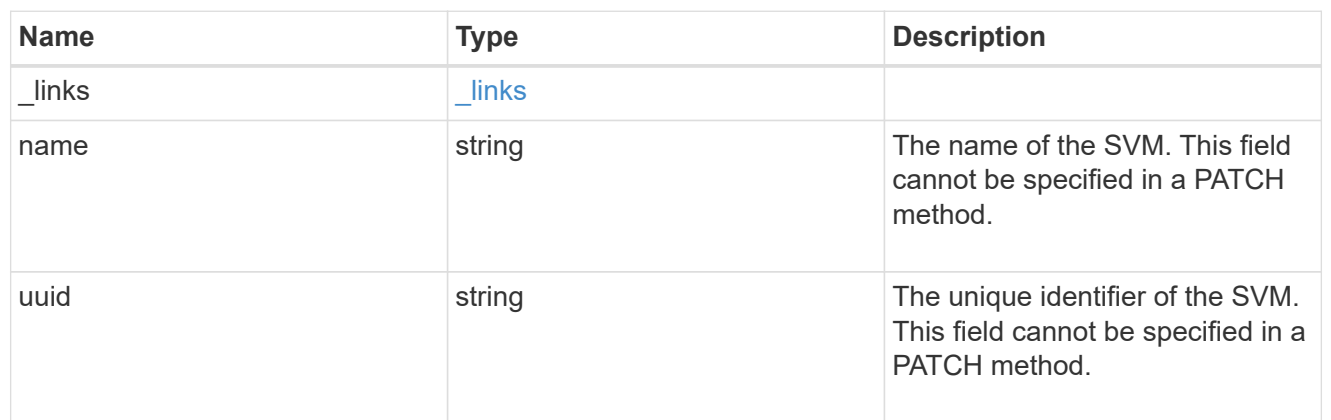

target

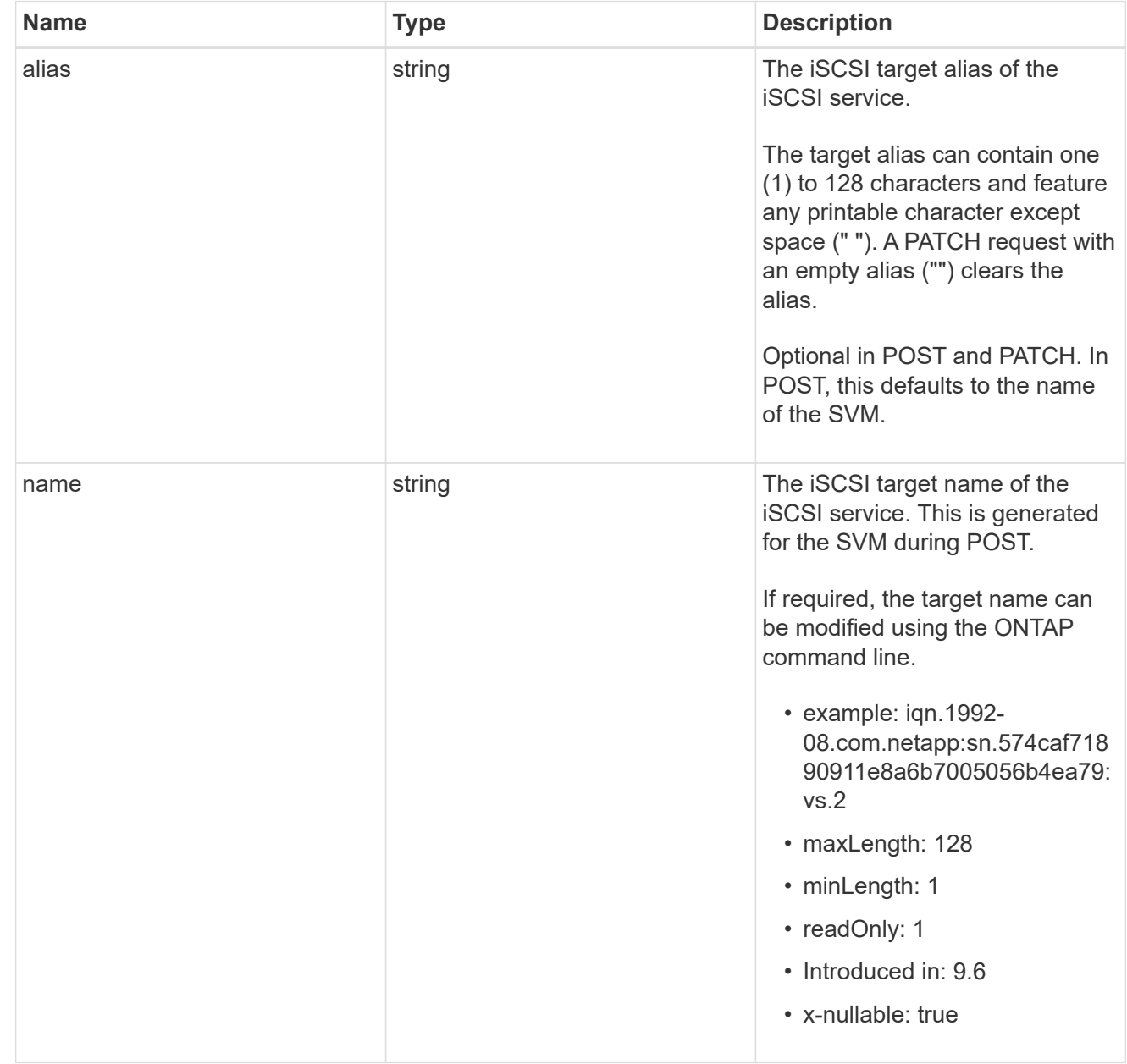

error\_arguments

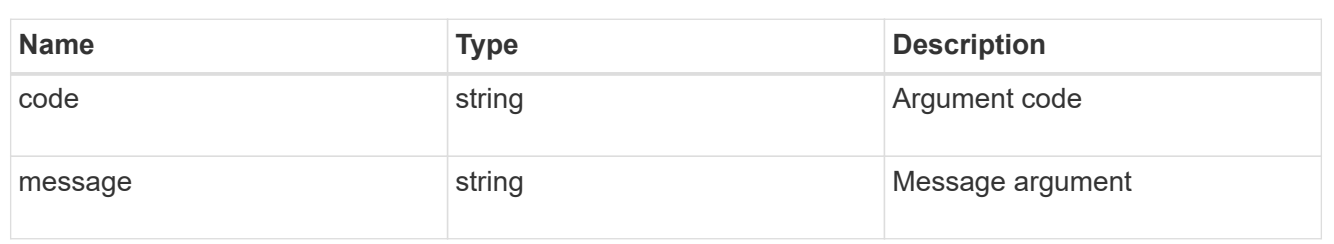

returned\_error

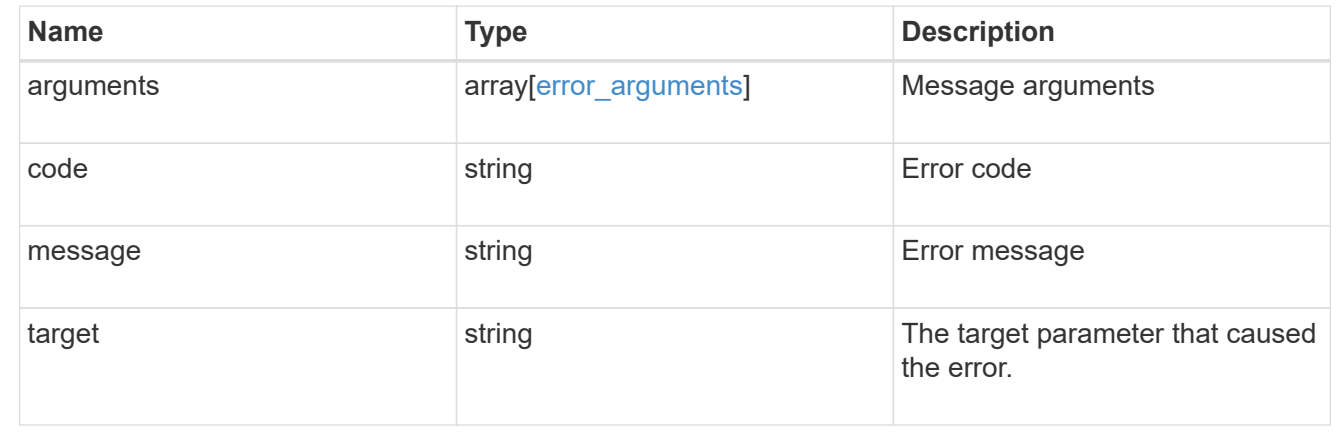

# **Update an iSCSI service**

PATCH /protocols/san/iscsi/services/{svm.uuid}

# **Introduced In:** 9.6

Updates an iSCSI service.

# **Related ONTAP commands**

- vserver iscsi modify
- vserver iscsi start
- vserver iscsi stop

#### **Learn more**

• [DOC /protocols/san/iscsi/services](https://docs.netapp.com/us-en/ontap-restapi/{relative_path}protocols_san_iscsi_services_endpoint_overview.html)

# **Parameters**

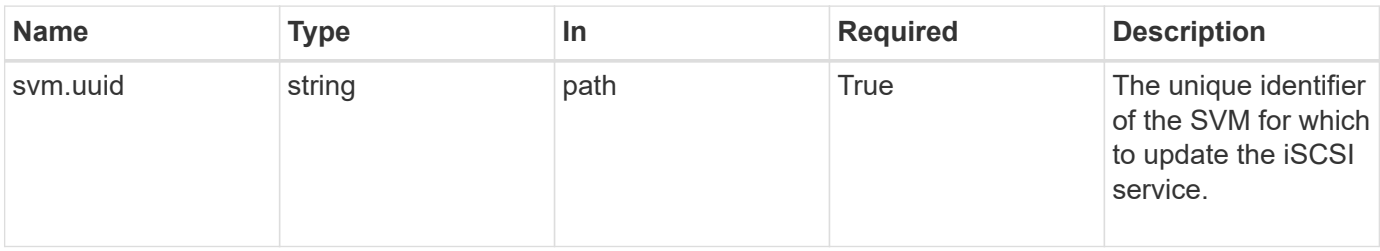

# **Request Body**

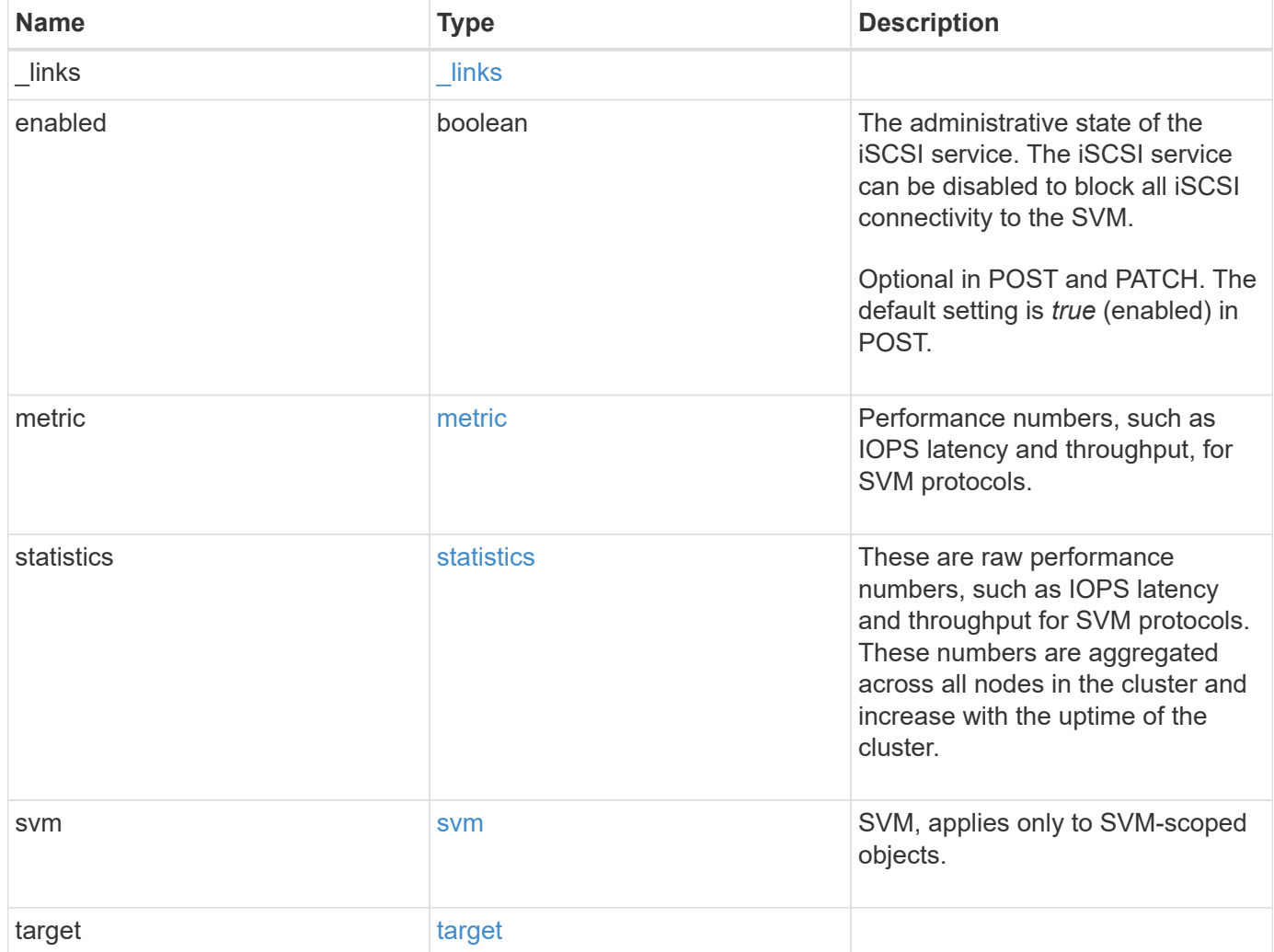
**Example request**

```
{
 " links": {
      "self": {
       "href": "/api/resourcelink"
     }
   },
    "metric": {
     "_links": {
       "self": {
         "href": "/api/resourcelink"
       }
      },
      "duration": "PT15S",
      "iops": {
       "read": 200,
       "total": 1000,
       "write": 100
      },
      "latency": {
       "read": 200,
       "total": 1000,
       "write": 100
      },
      "status": "ok",
      "throughput": {
       "read": 200,
       "total": 1000,
       "write": 100
      },
      "timestamp": "2017-01-25 11:20:13 +0000"
   },
    "statistics": {
     "iops_raw": {
       "read": 200,
       "total": 1000,
       "write": 100
      },
    "latency raw": {
       "read": 200,
       "total": 1000,
       "write": 100
      },
      "status": "ok",
    "throughput raw": {
```

```
  "read": 200,
        "total": 1000,
        "write": 100
      },
      "timestamp": "2017-01-25 11:20:13 +0000"
    },
    "svm": {
     "_links": {
       "self": {
         "href": "/api/resourcelink"
       }
      },
      "name": "svm1",
      "uuid": "02c9e252-41be-11e9-81d5-00a0986138f7"
    },
    "target": {
     "alias": "svm1",
      "name": "iqn.1992-
08.com.netapp:sn.574caf71890911e8a6b7005056b4ea79:vs.2"
   }
}
```
#### **Response**

Status: 200, Ok

#### **Error**

Status: Default

#### ONTAP Error Response Codes

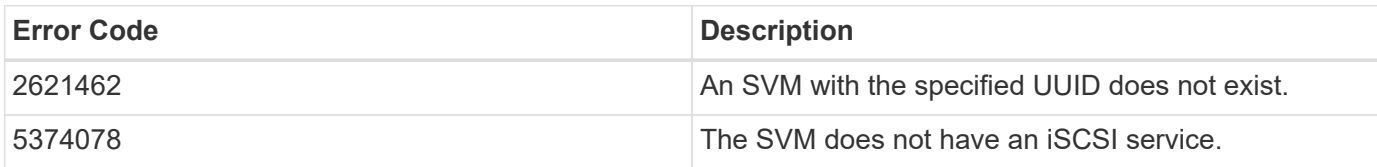

Also see the table of common errors in the [Response body](https://docs.netapp.com/us-en/ontap-restapi/{relative_path}getting_started_with_the_ontap_rest_api.html#Response_body) overview section of this documentation.

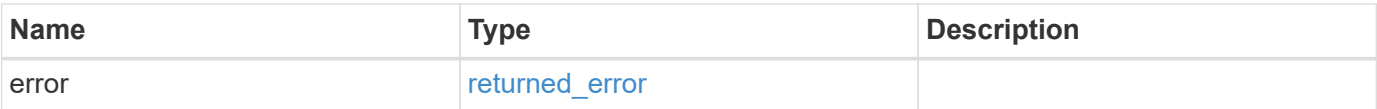

## **Example error**

```
{
   "error": {
     "arguments": {
       "code": "string",
      "message": "string"
     },
     "code": "4",
     "message": "entry doesn't exist",
     "target": "uuid"
   }
}
```
# **Definitions**

#### **See Definitions**

href

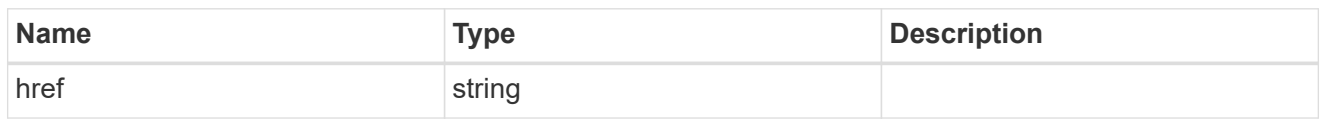

\_links

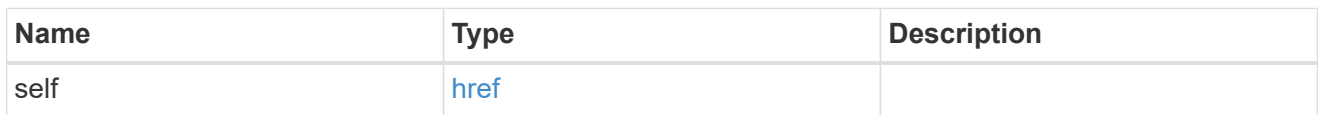

iops

The rate of I/O operations observed at the storage object.

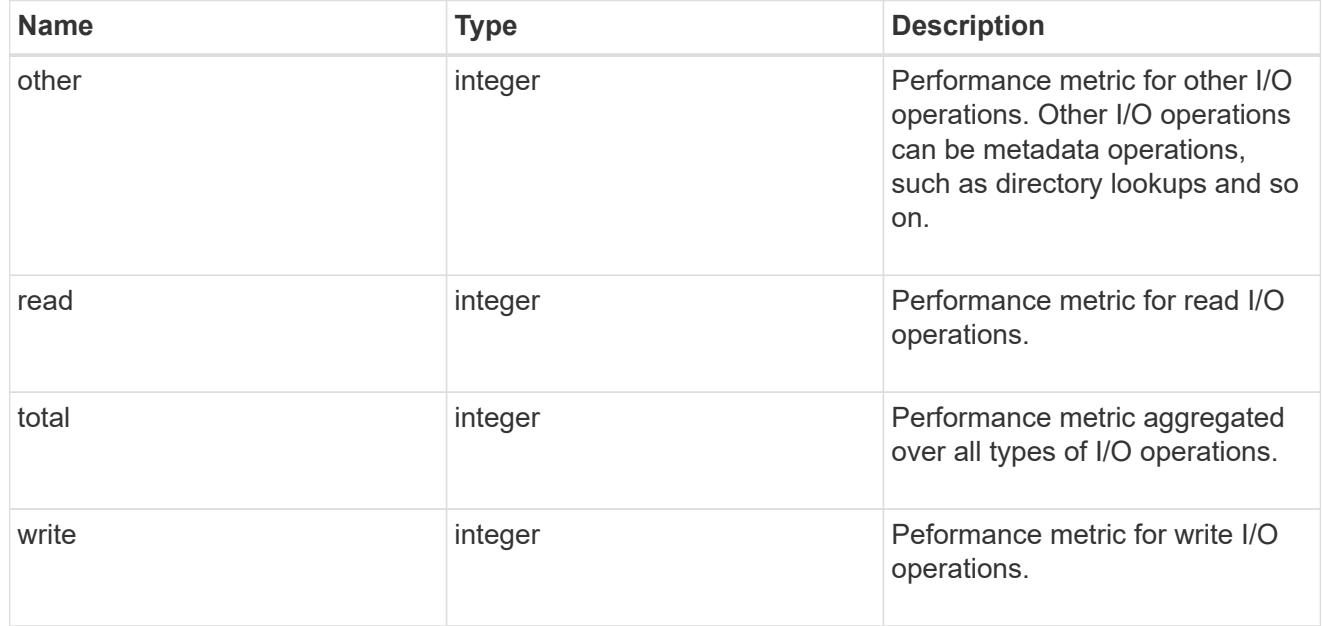

# latency

The round trip latency in microseconds observed at the storage object.

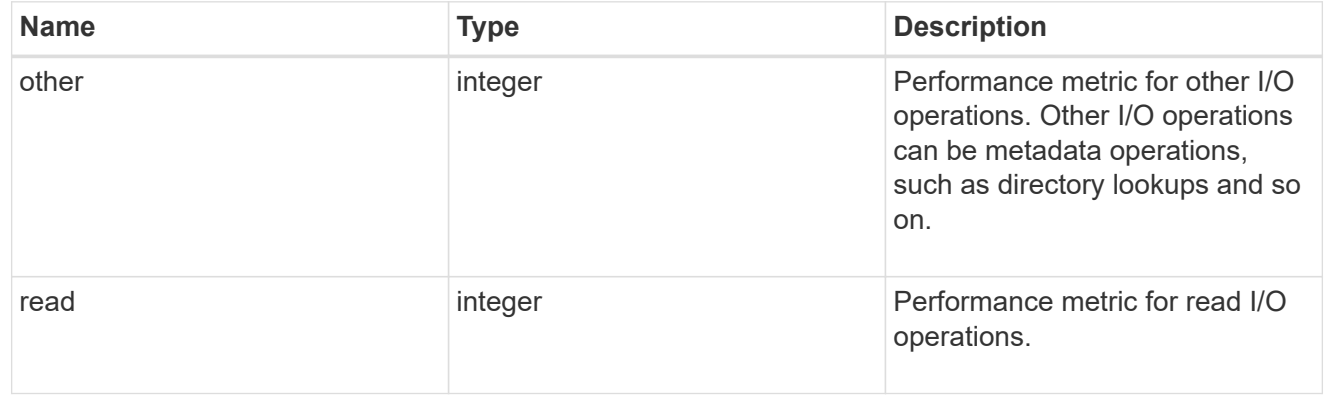

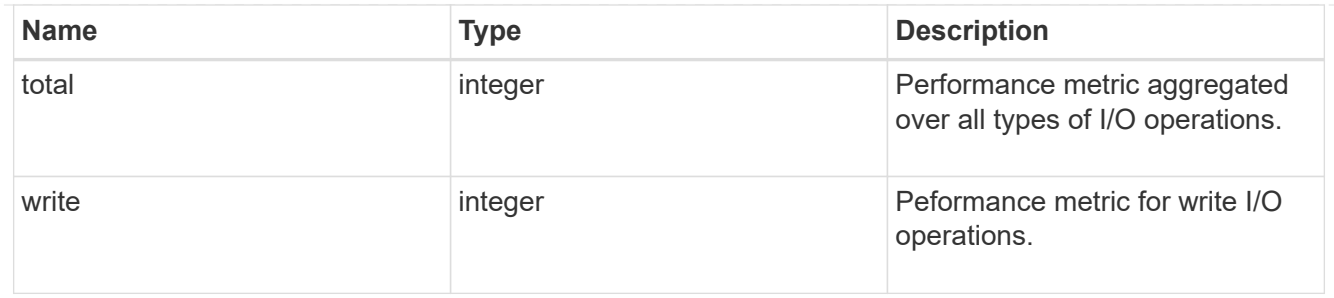

throughput

The rate of throughput bytes per second observed at the storage object.

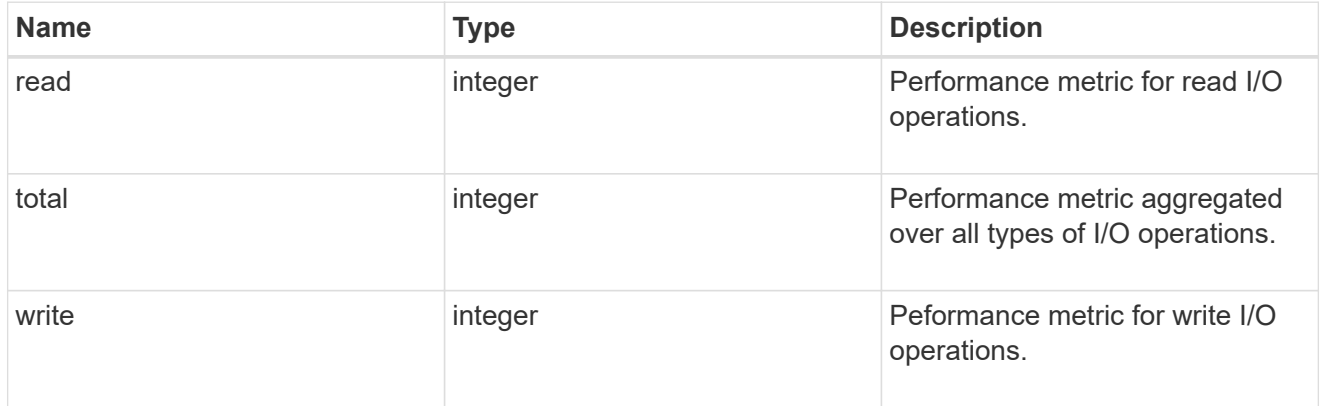

# metric

Performance numbers, such as IOPS latency and throughput, for SVM protocols.

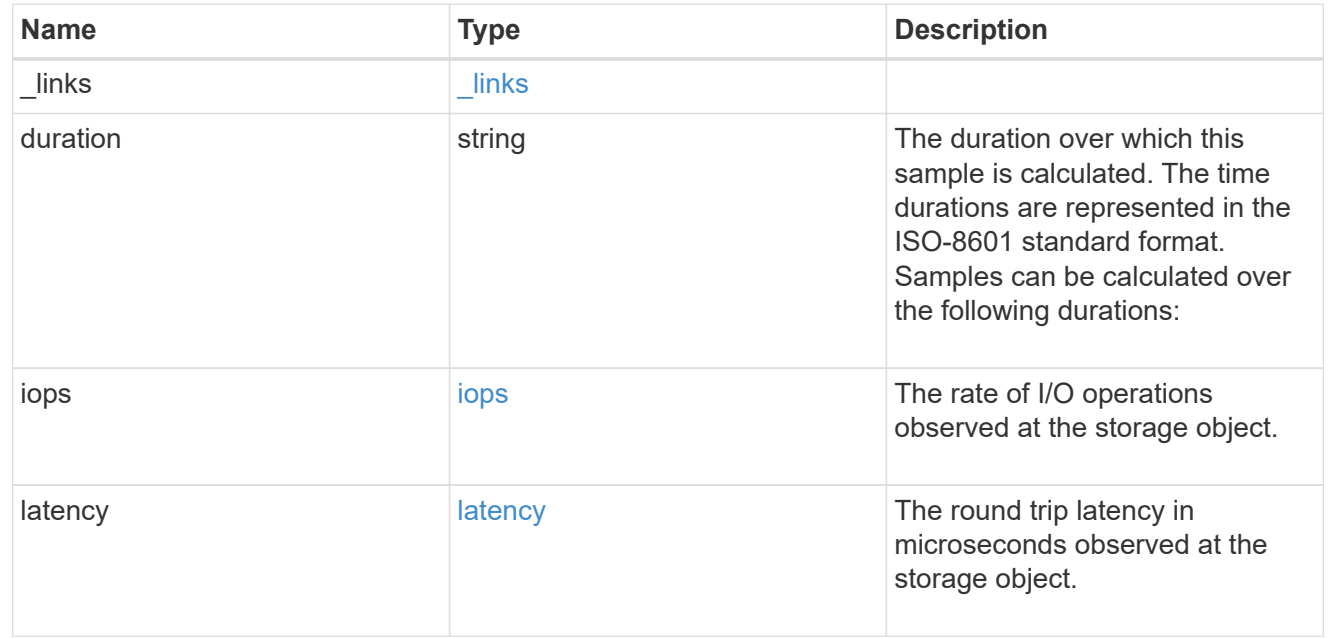

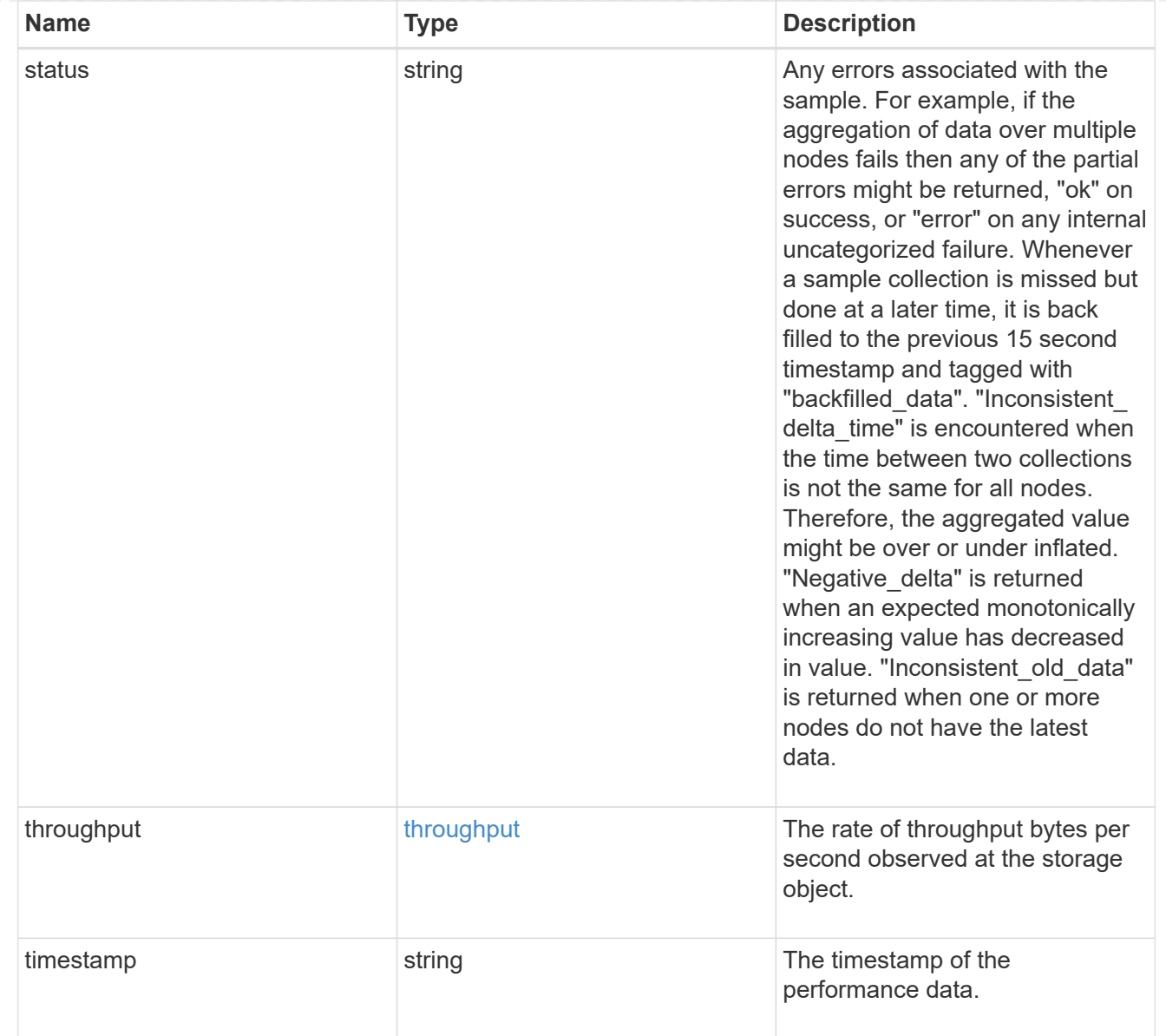

# iops\_raw

The number of I/O operations observed at the storage object. This should be used along with delta time to calculate the rate of I/O operations per unit of time.

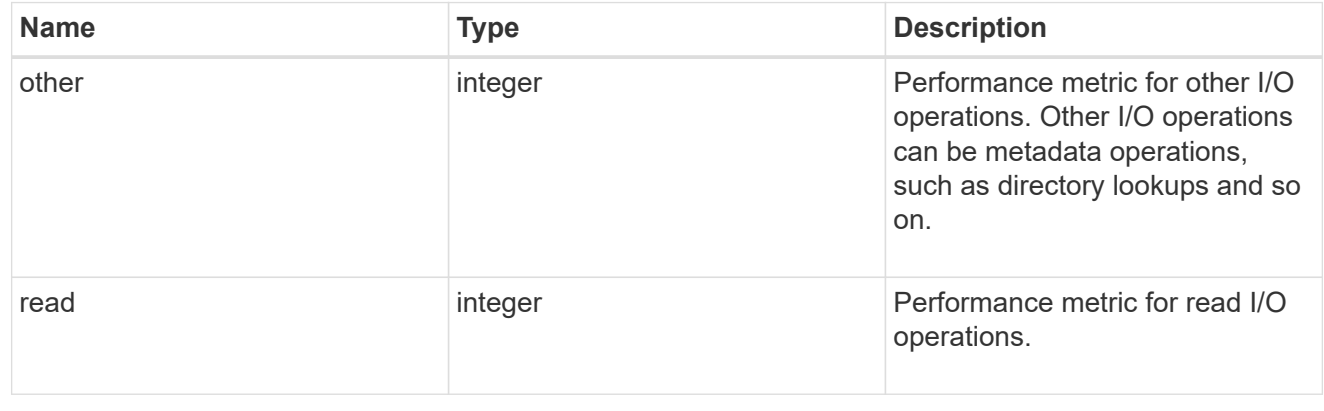

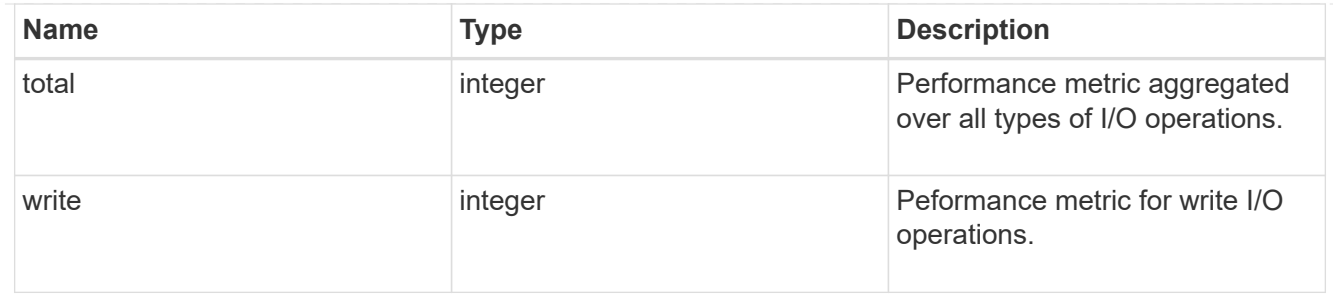

latency raw

The raw latency in microseconds observed at the storage object. This should be divided by the raw IOPS value to calculate the average latency per I/O operation.

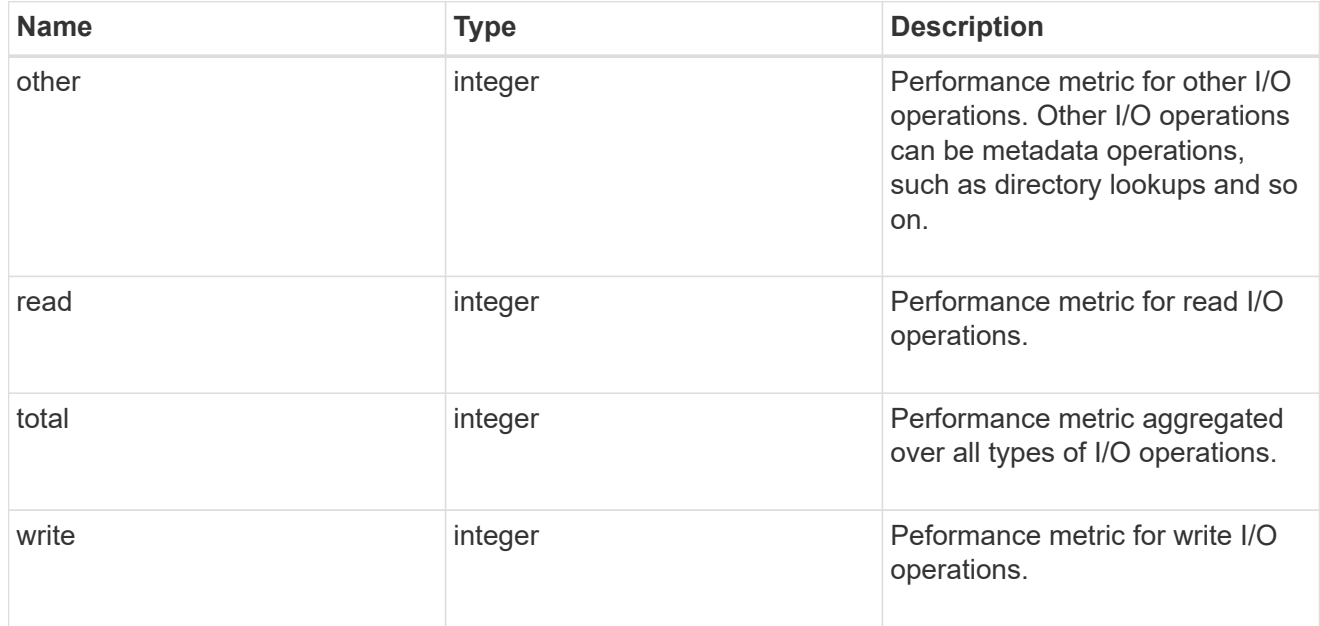

#### throughput raw

Throughput bytes observed at the storage object. This should be used along with delta time to calculate the rate of throughput bytes per unit of time.

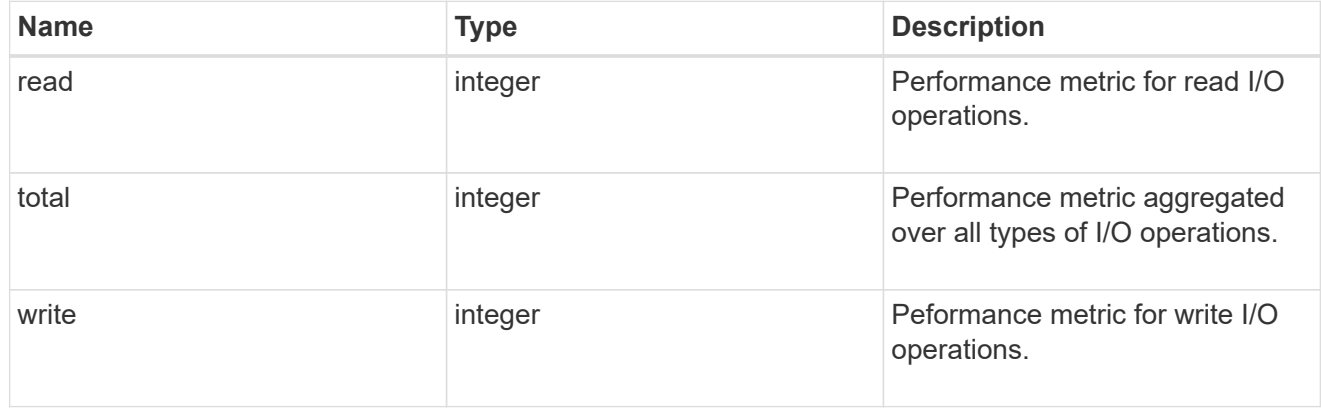

#### statistics

These are raw performance numbers, such as IOPS latency and throughput for SVM protocols. These numbers are aggregated across all nodes in the cluster and increase with the uptime of the cluster.

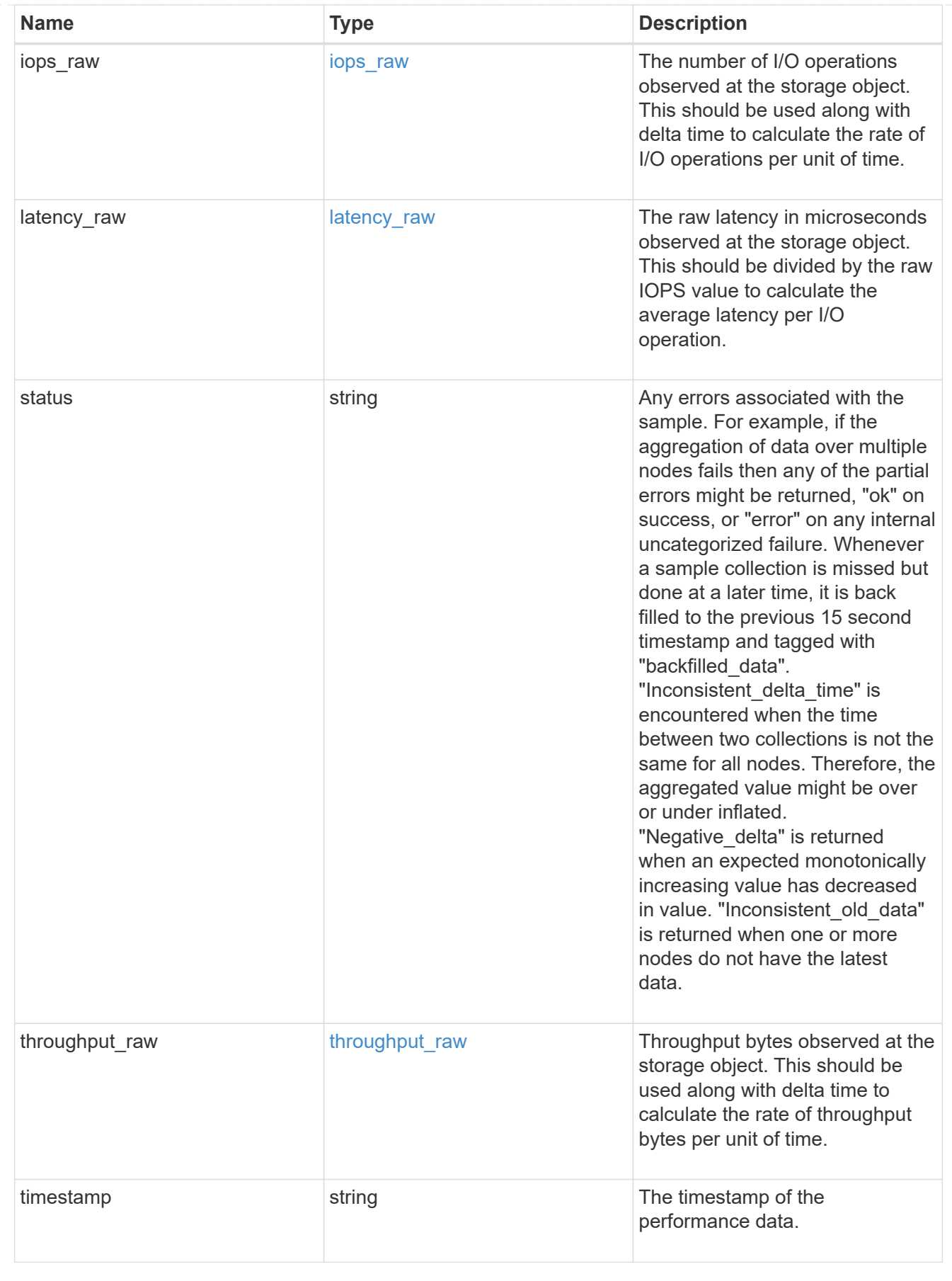

svm

SVM, applies only to SVM-scoped objects.

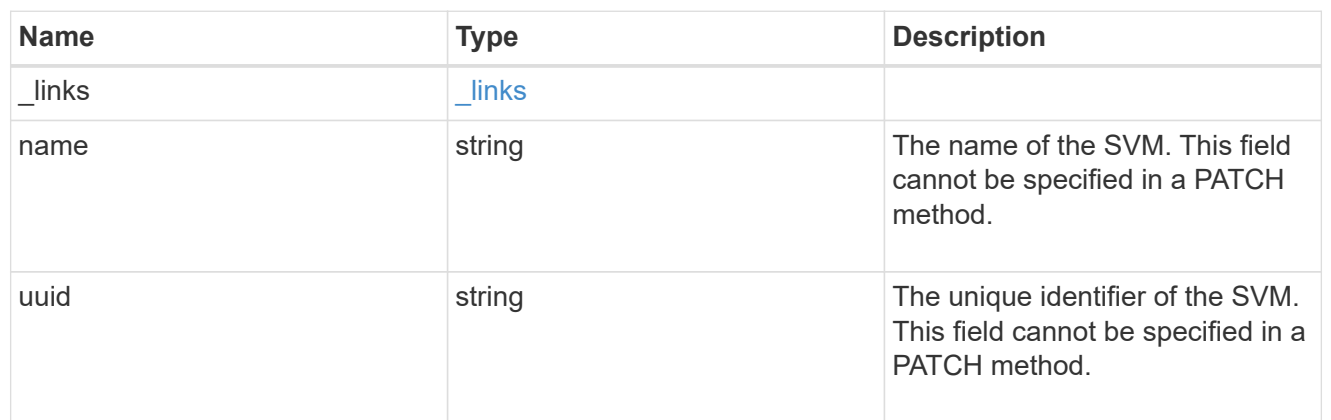

target

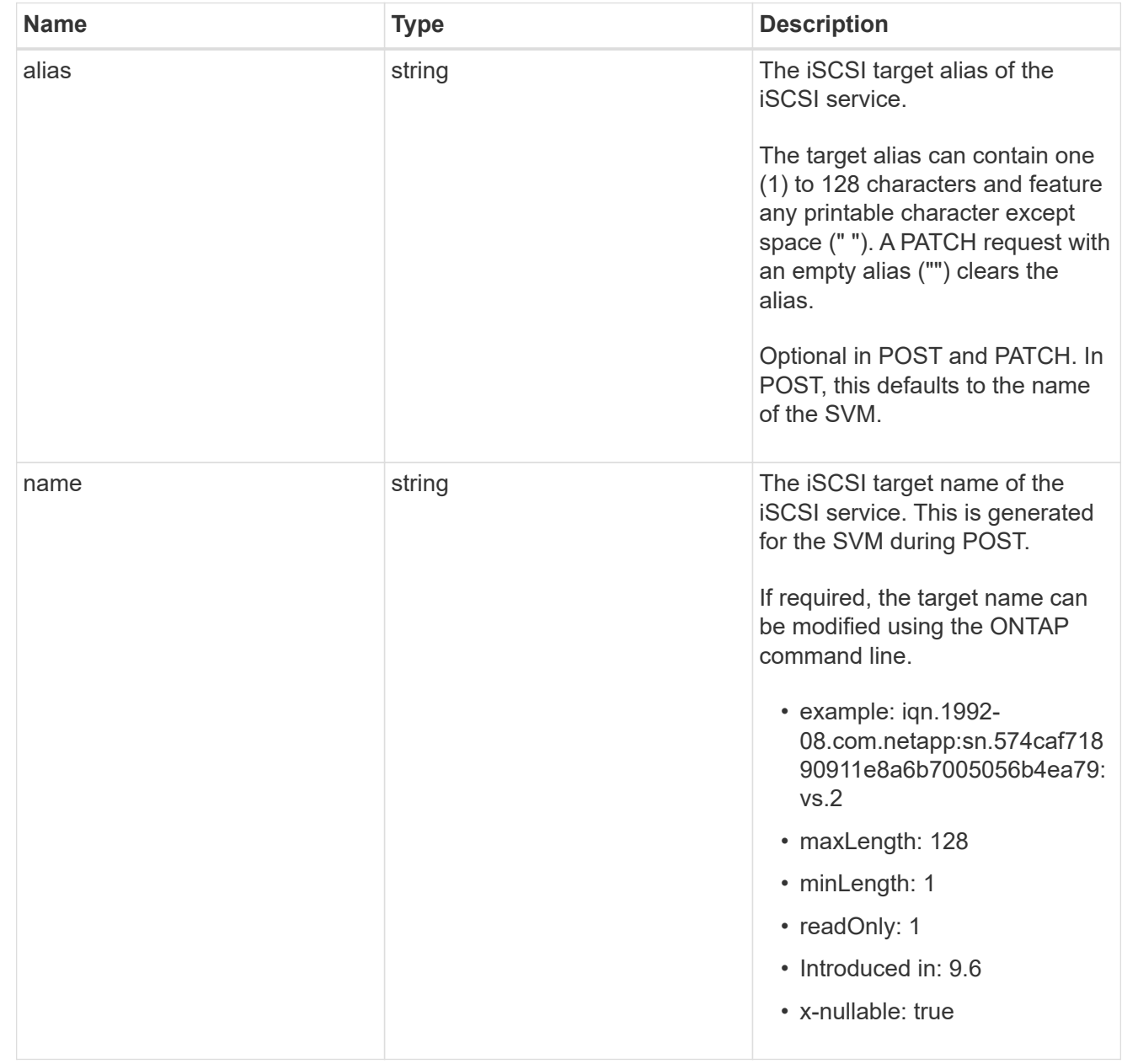

An iSCSI service defines the properties of the iSCSI target for an SVM. There can be at most one iSCSI service for an SVM. An SVM's iSCSI service must be created before iSCSI initiators can log in to the SVM.

An iSCSI service is identified by the UUID of its SVM.

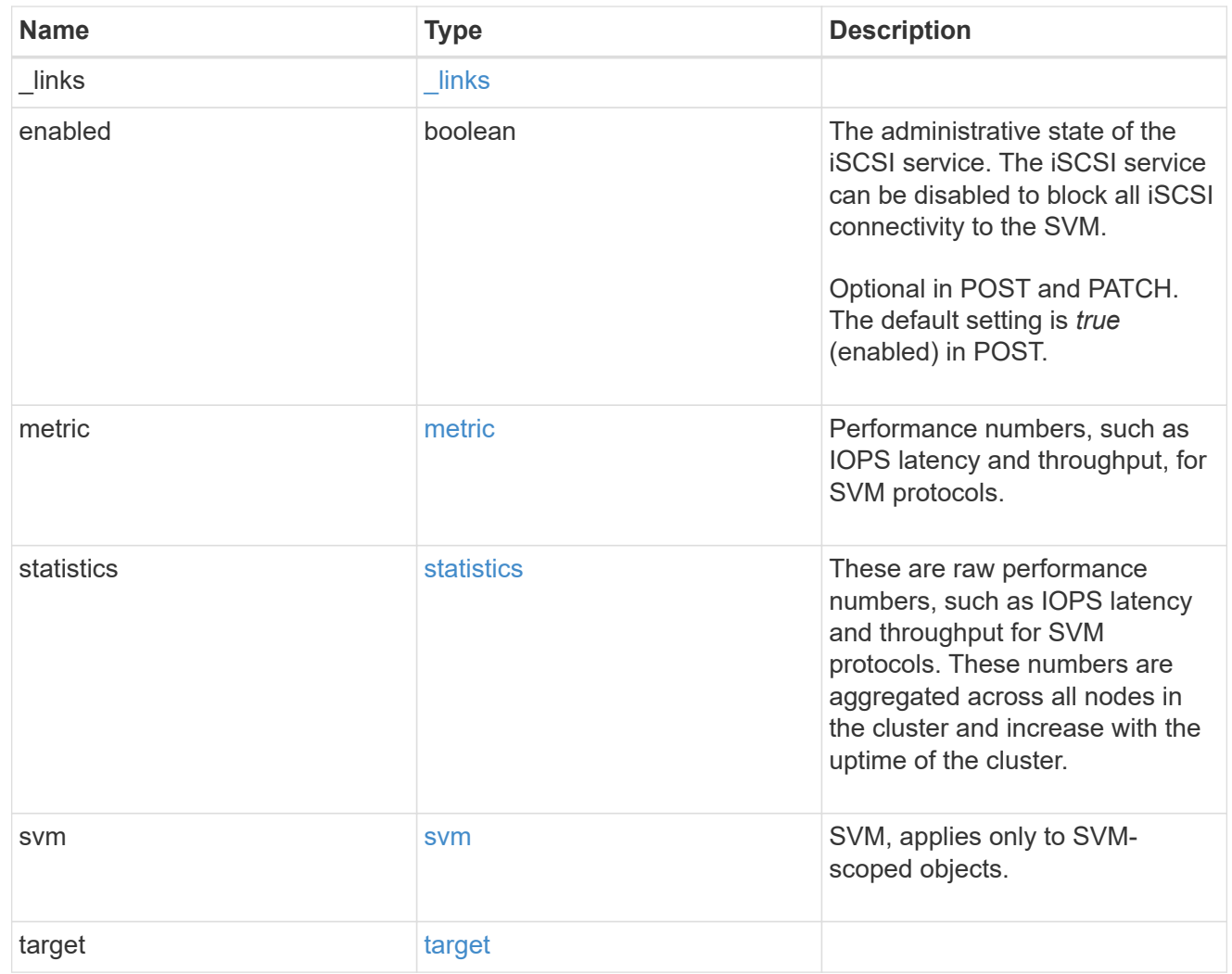

#### error\_arguments

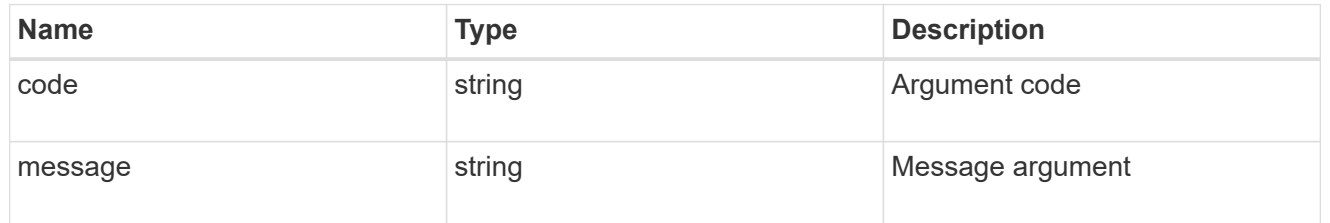

## returned\_error

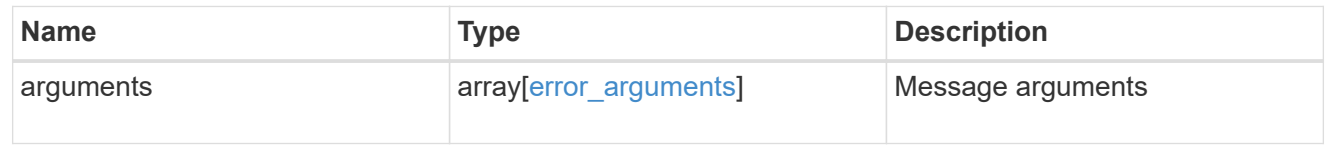

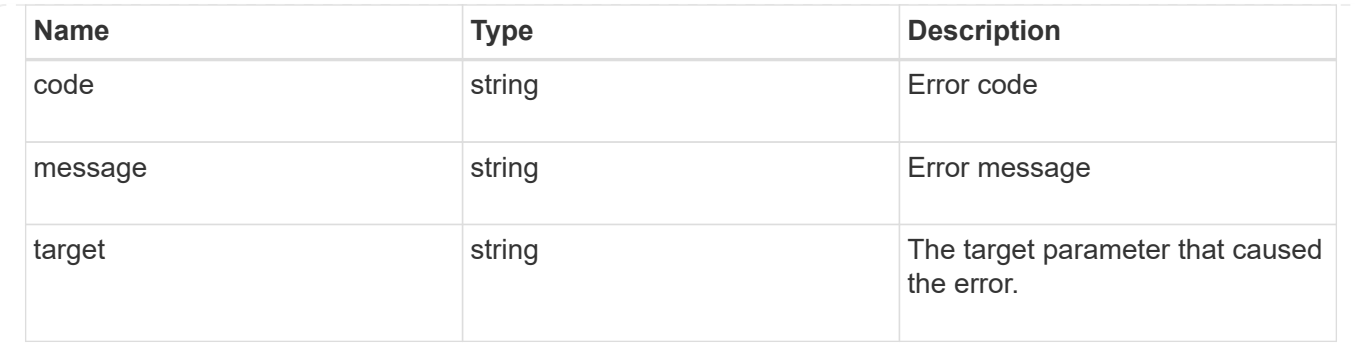

# **Retrieve historical performance metrics for the iSCSI protocol of an SVM**

GET /protocols/san/iscsi/services/{svm.uuid}/metrics

# **Introduced In:** 9.7

Retrieves historical performance metrics for the iSCSI protocol service of an SVM.

#### **Parameters**

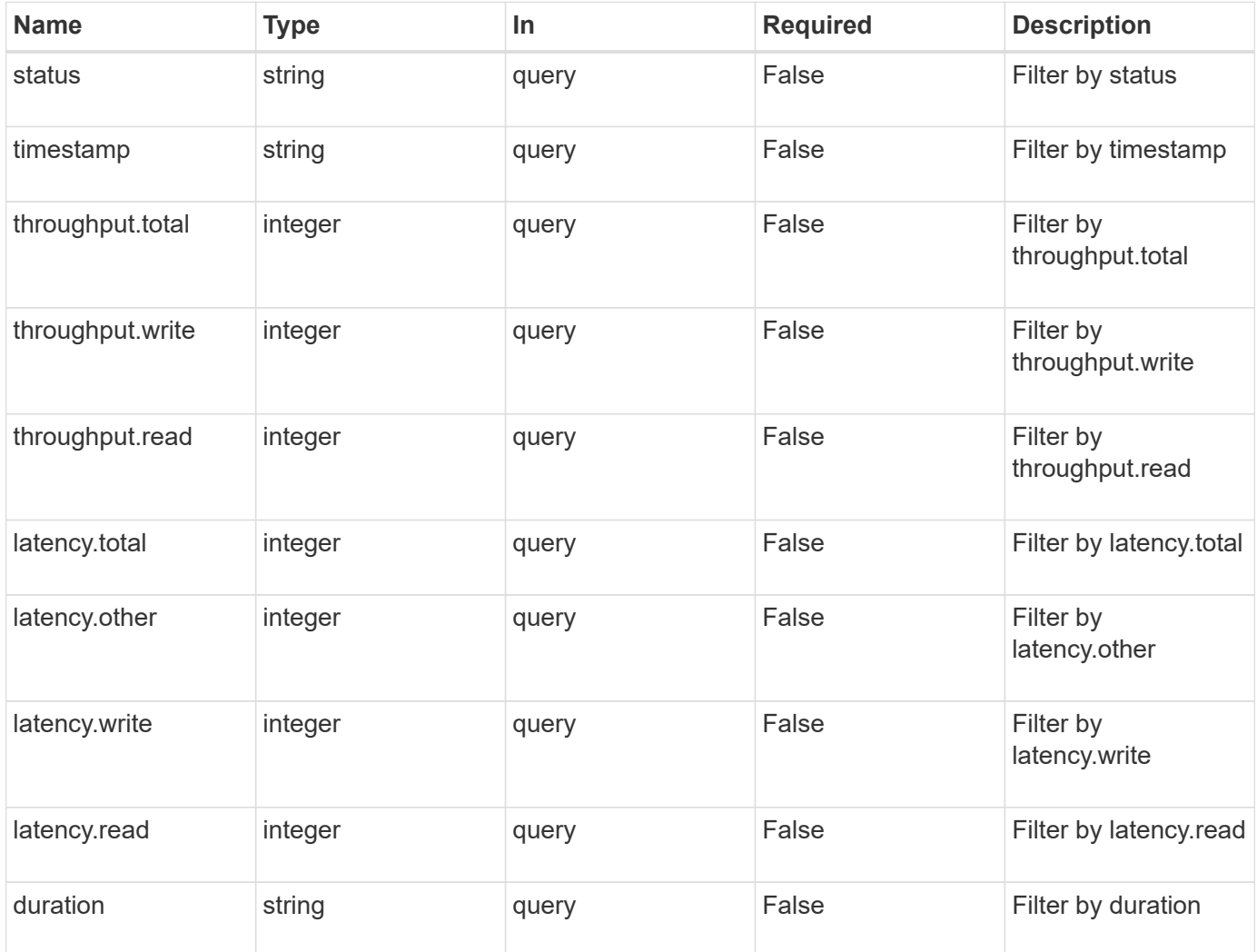

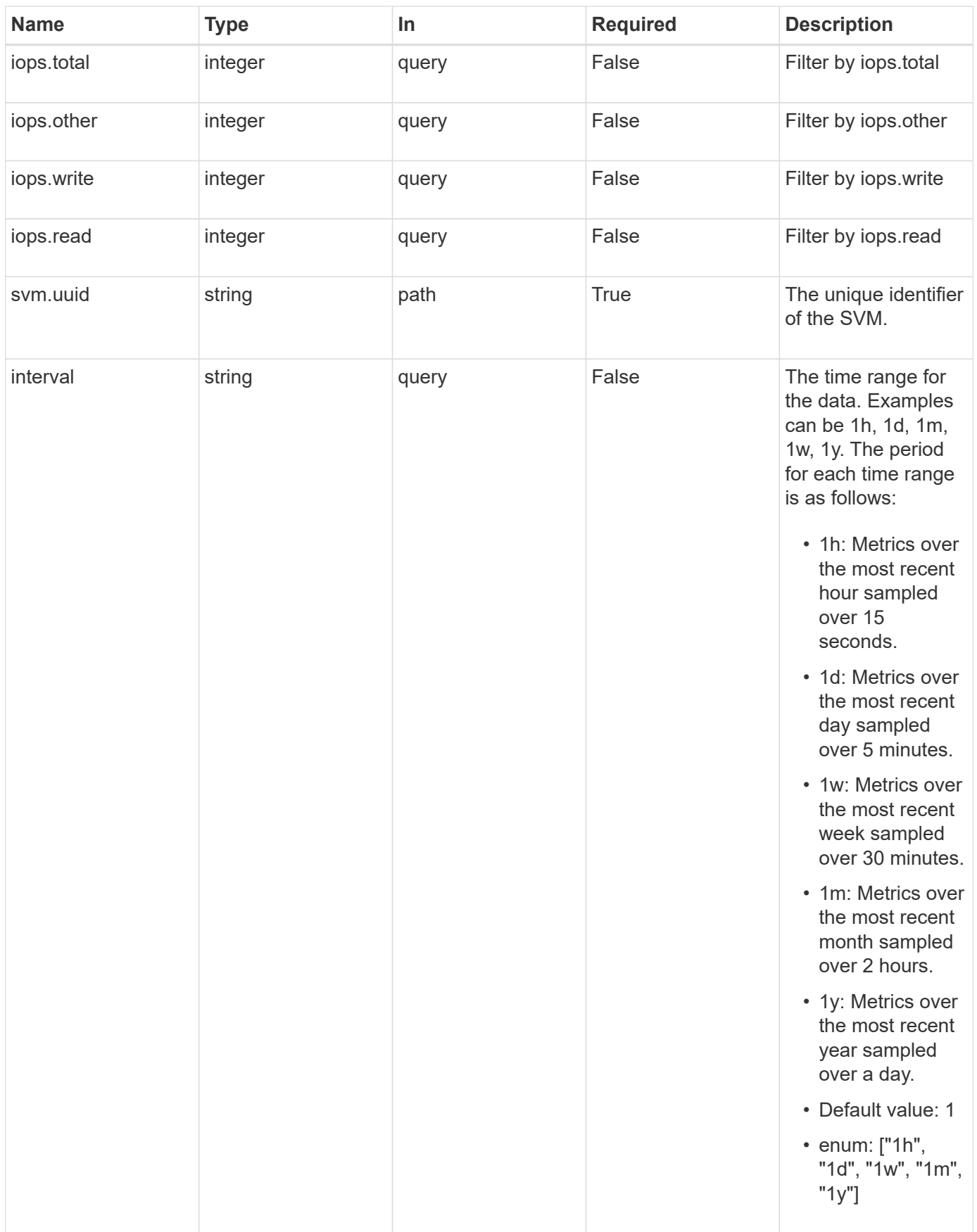

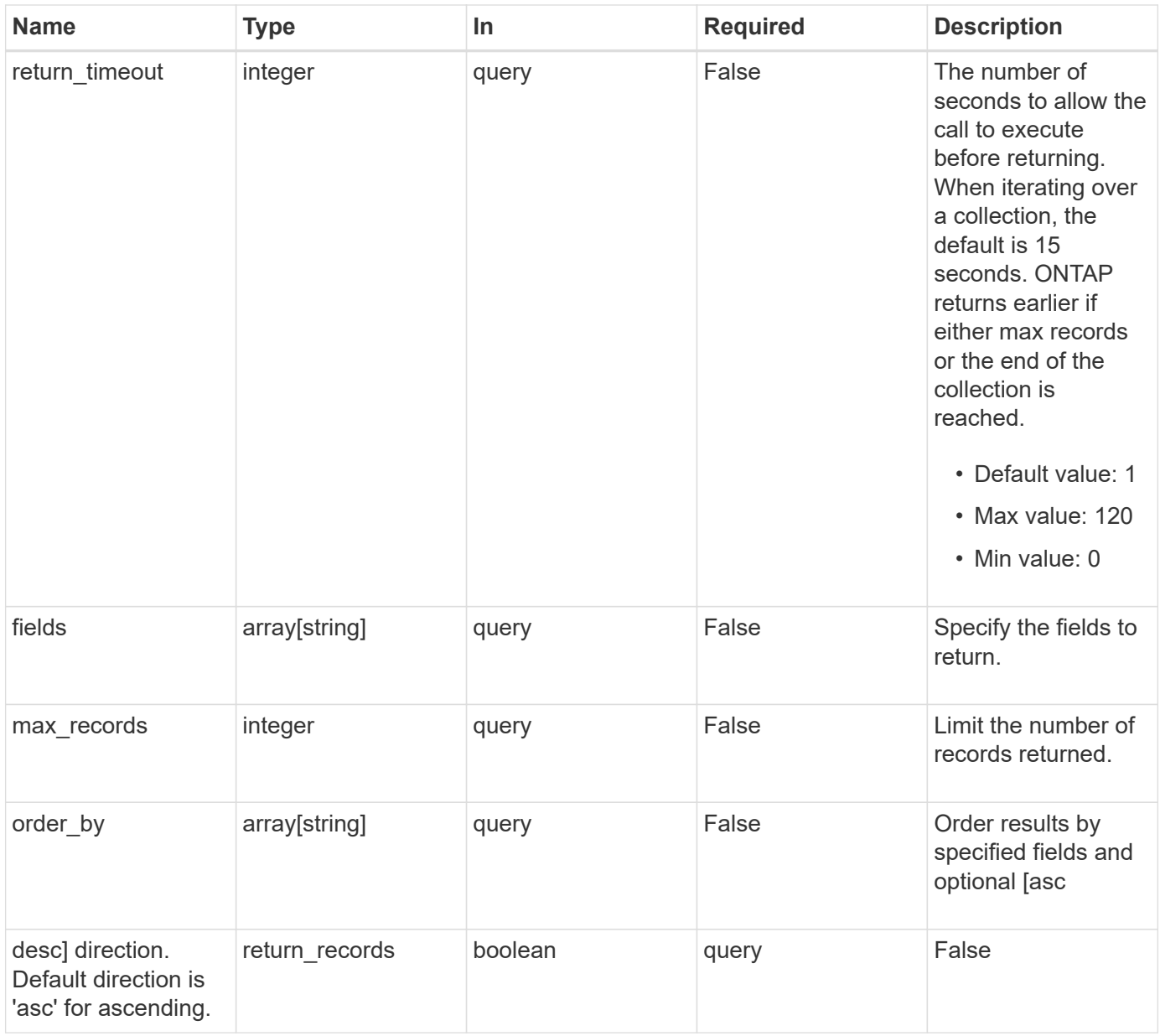

# **Response**

Status: 200, Ok

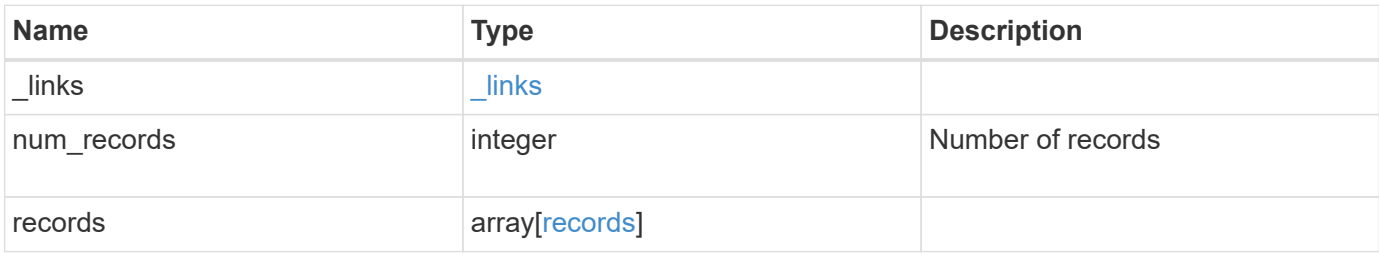

**Example response**

```
{
  " links": {
      "next": {
        "href": "/api/resourcelink"
      },
      "self": {
       "href": "/api/resourcelink"
      }
    },
    "num_records": 1,
    "records": {
      "_links": {
        "self": {
          "href": "/api/resourcelink"
       }
      },
      "duration": "PT15S",
      "iops": {
       "read": 200,
       "total": 1000,
       "write": 100
      },
      "latency": {
       "read": 200,
       "total": 1000,
       "write": 100
      },
      "status": "ok",
      "svm": {
       "uuid": "02c9e252-41be-11e9-81d5-00a0986138f7"
      },
      "throughput": {
       "read": 200,
       "total": 1000,
       "write": 100
      },
      "timestamp": "2017-01-25 11:20:13 +0000"
    }
}
```
Status: Default

## ONTAP Error Response Codes

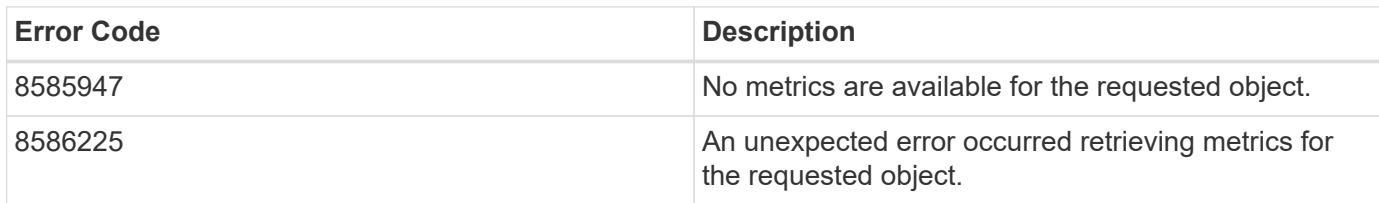

Also see the table of common errors in the [Response body](https://docs.netapp.com/us-en/ontap-restapi/{relative_path}getting_started_with_the_ontap_rest_api.html#Response_body) overview section of this documentation.

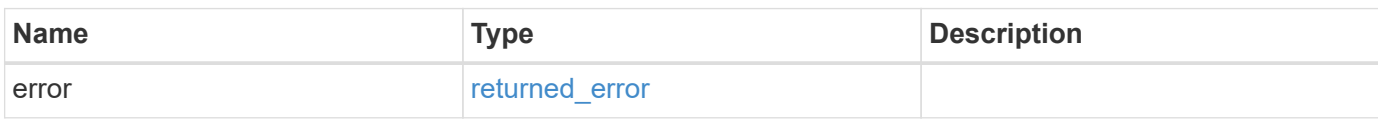

#### **Example error**

```
{
    "error": {
      "arguments": {
       "code": "string",
       "message": "string"
      },
      "code": "4",
      "message": "entry doesn't exist",
      "target": "uuid"
    }
}
```
#### **Definitions**

#### **See Definitions**

href

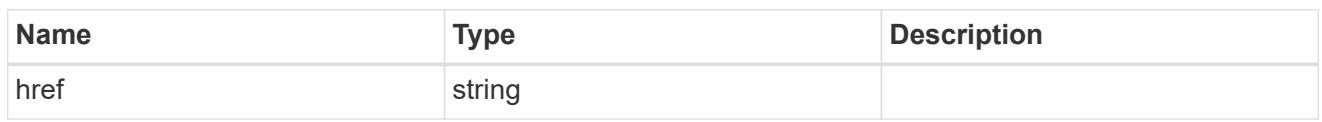

\_links

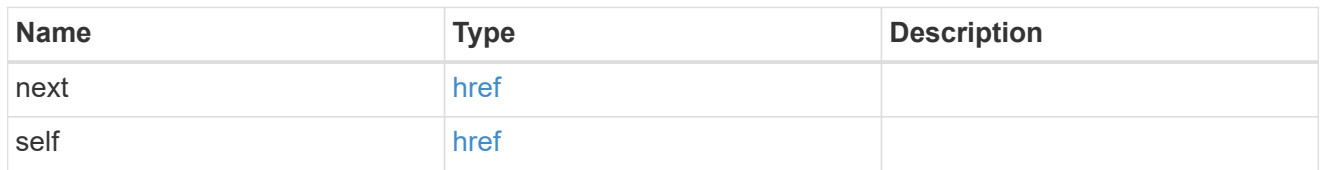

 $\_$ links

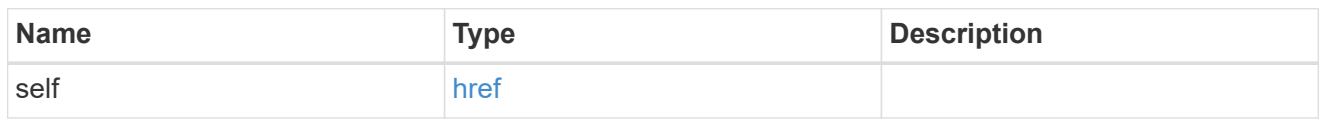

iops

The rate of I/O operations observed at the storage object.

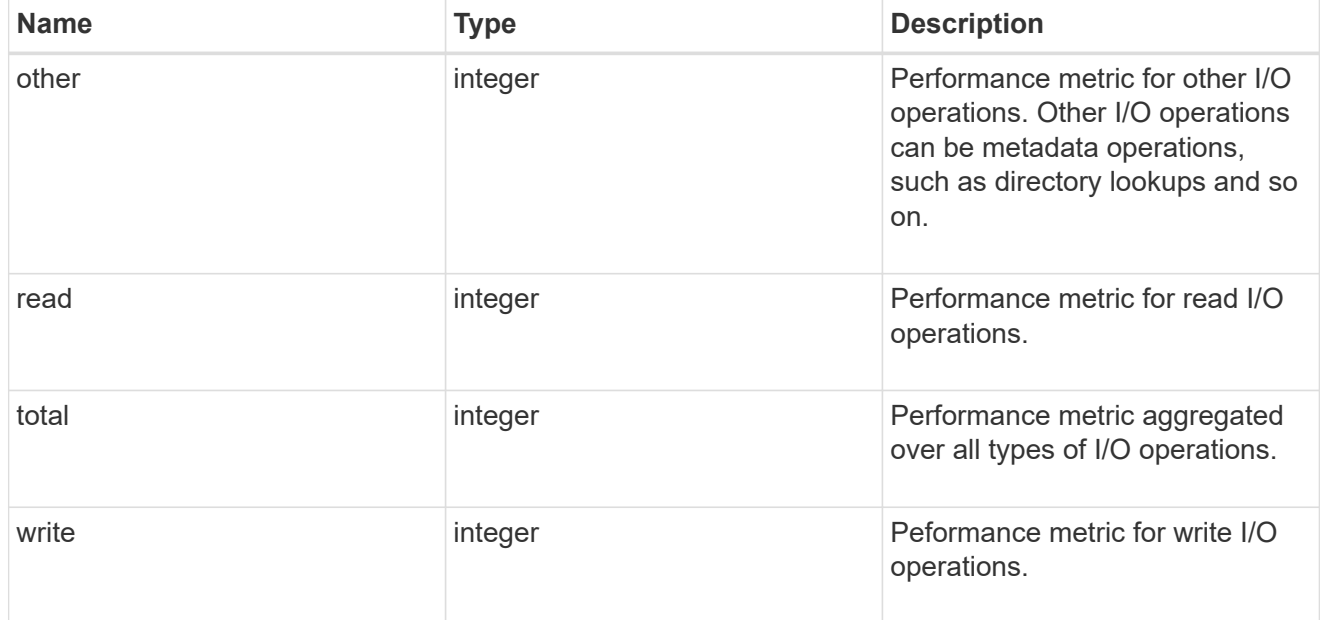

latency

The round trip latency in microseconds observed at the storage object.

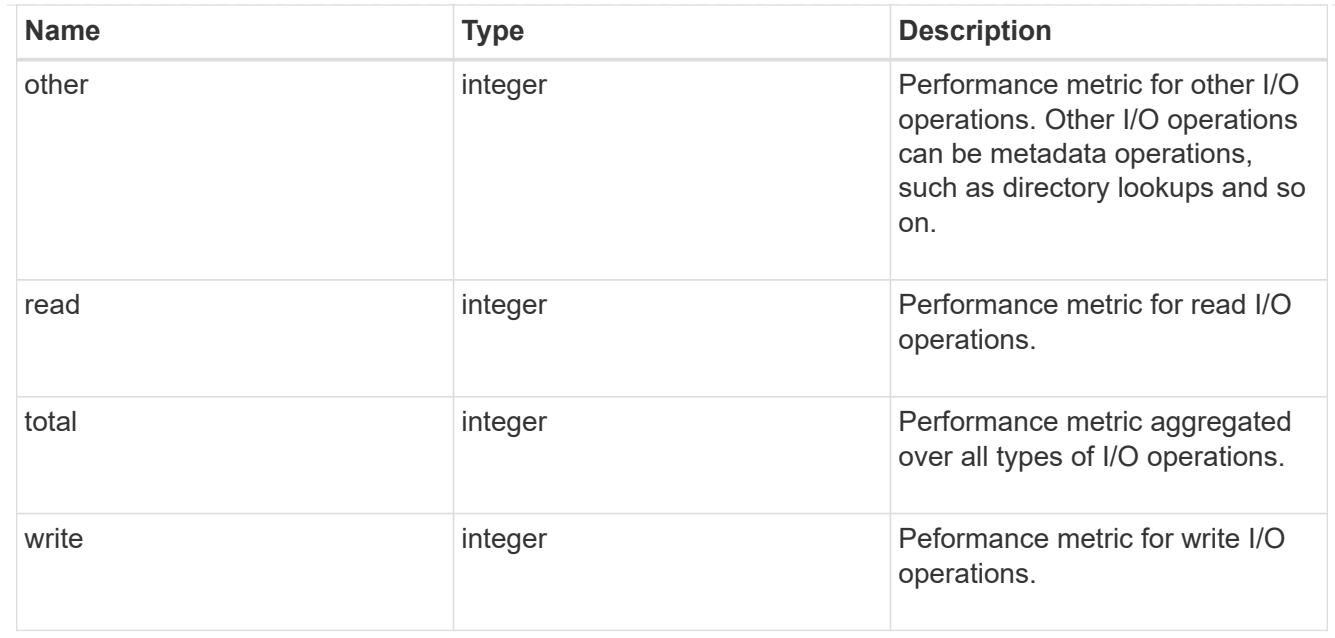

#### svm

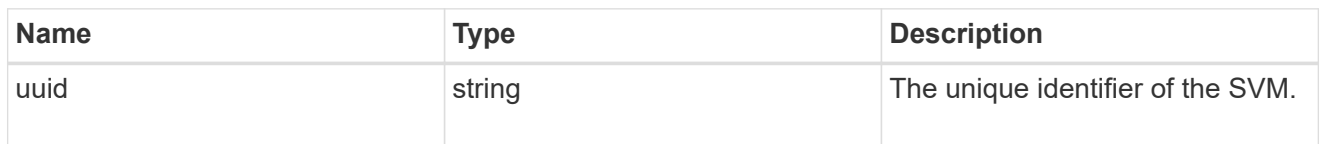

# throughput

The rate of throughput bytes per second observed at the storage object.

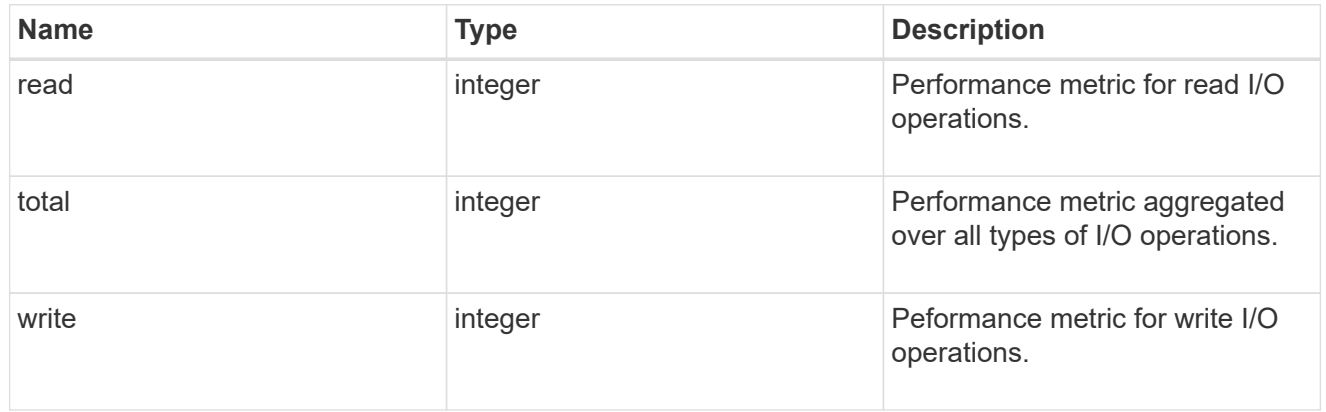

# records

Performance numbers, such as IOPS latency and throughput, for SVM protocols.

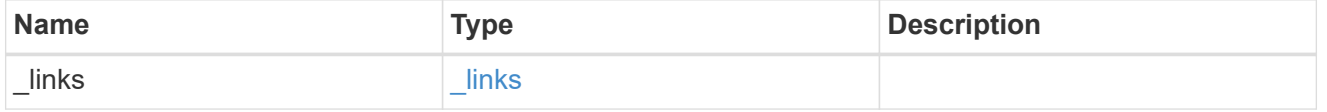

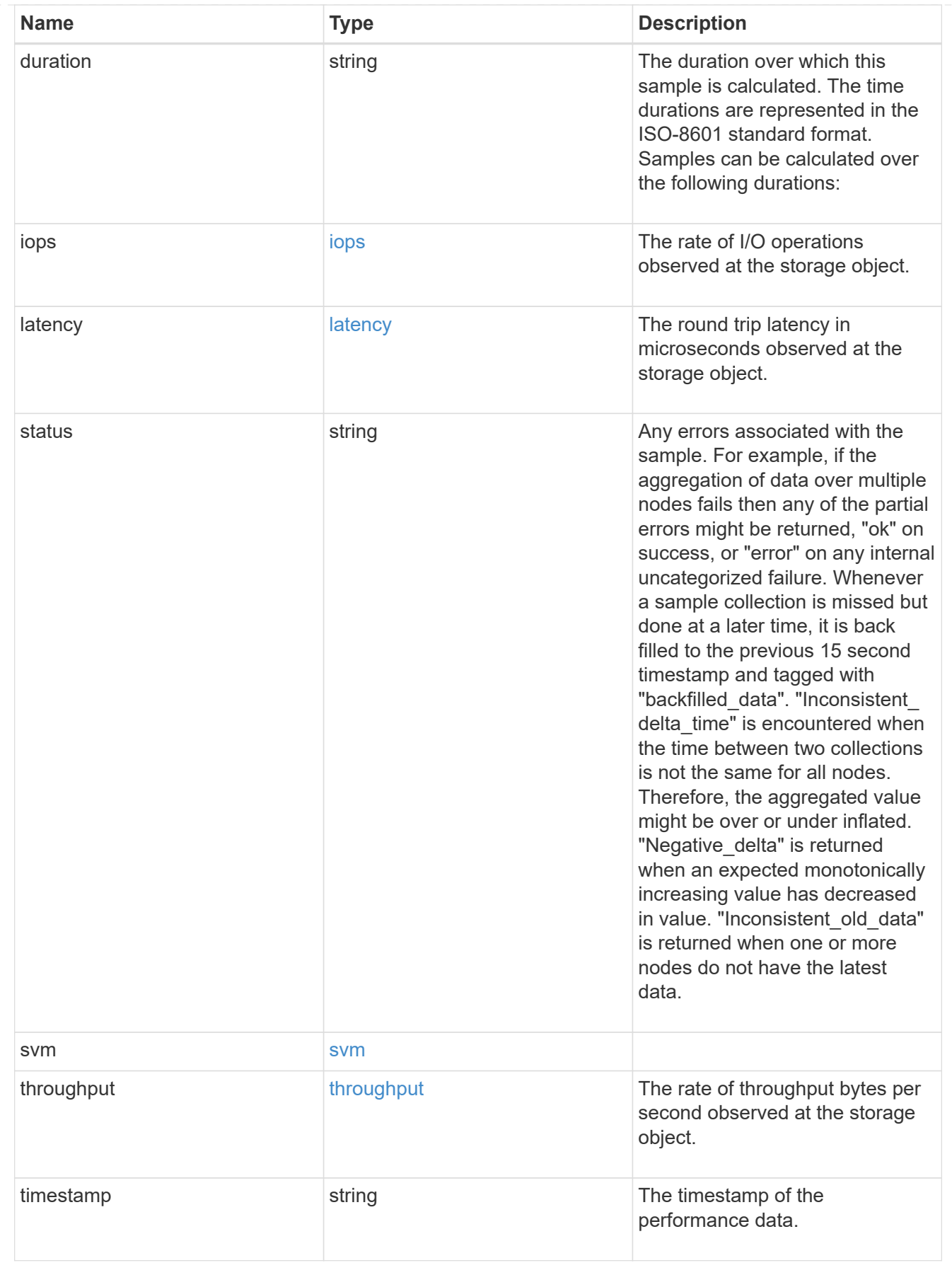

error\_arguments

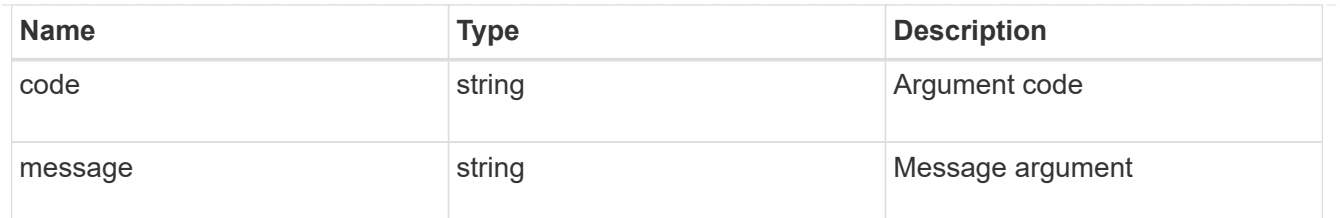

returned\_error

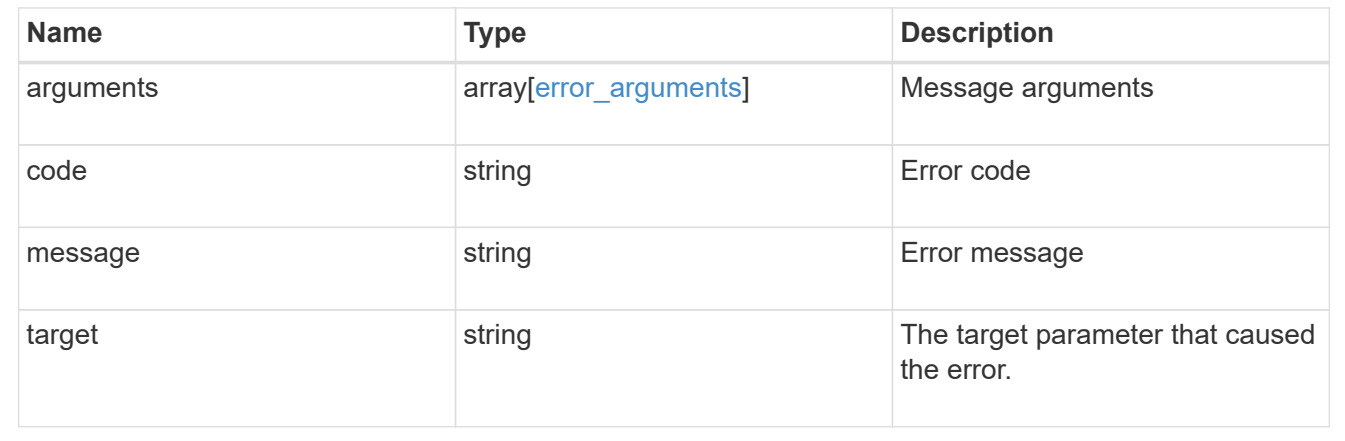

# **Retrieve historical performance metrics for the iSCSI protocol service of an SVM for a specific time**

GET /protocols/san/iscsi/services/{svm.uuid}/metrics/{timestamp}

# **Introduced In:** 9.14

Retrieves historical performance metrics for the iSCSI protocol service of an SVM for a specific time.

#### **Parameters**

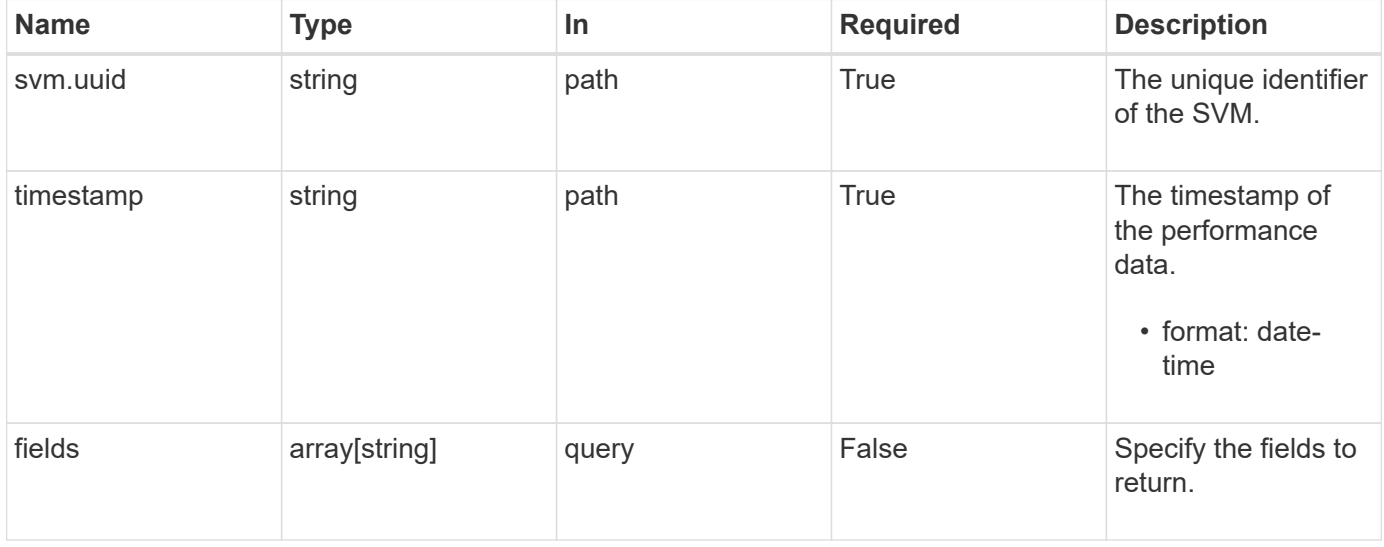

#### **Response**

# Status: 200, Ok

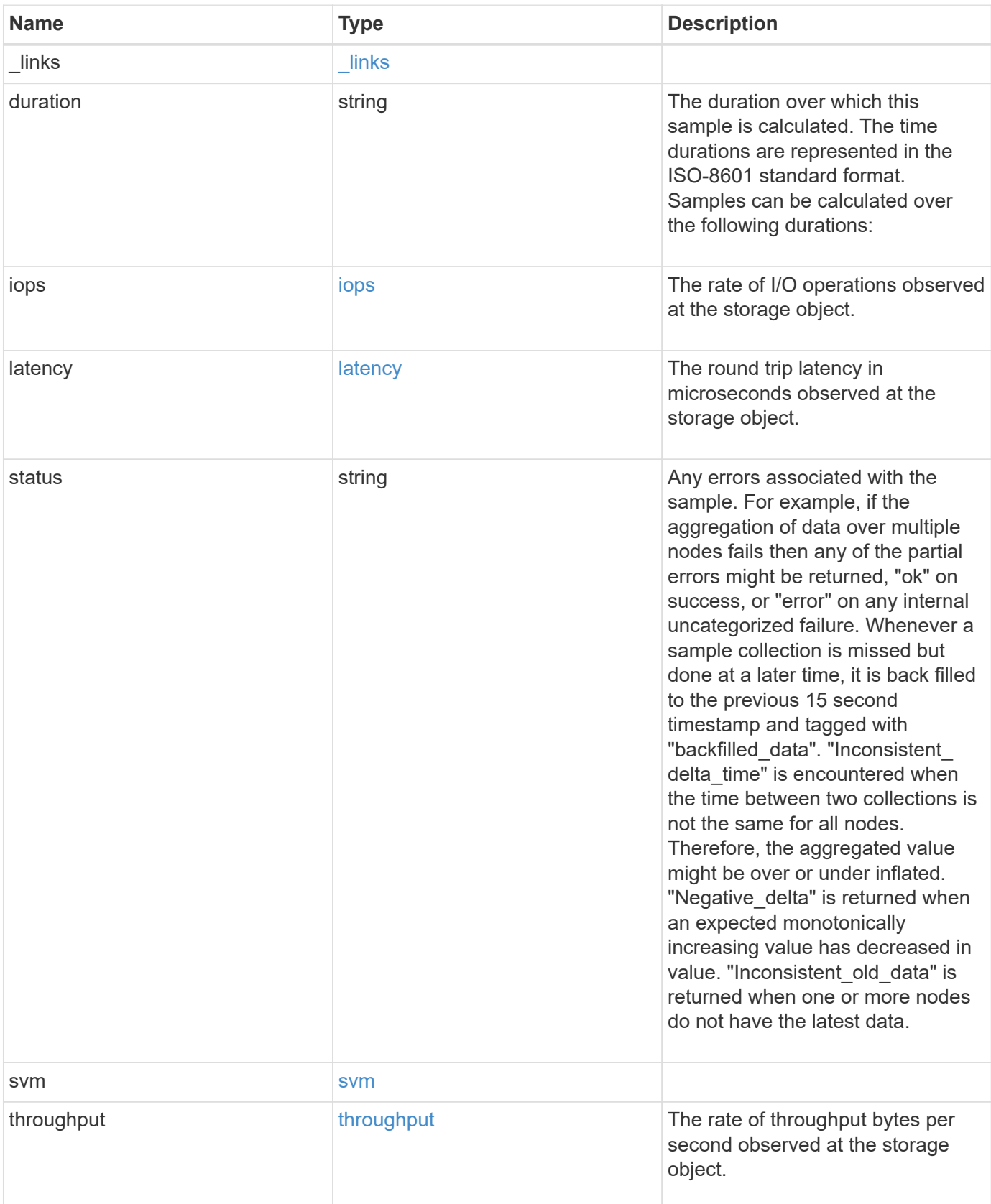

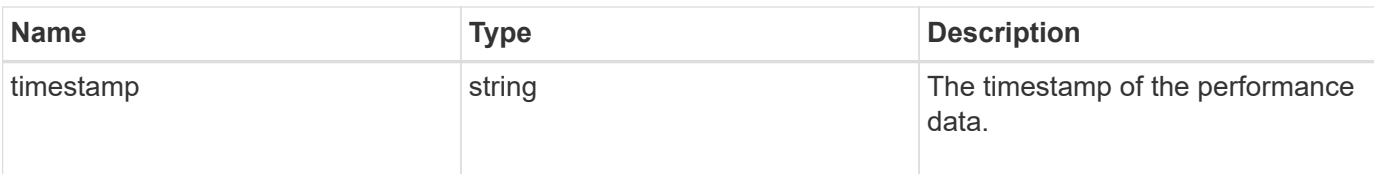

#### **Example response**

```
{
  " links": {
     "self": {
       "href": "/api/resourcelink"
     }
    },
    "duration": "PT15S",
    "iops": {
      "read": 200,
     "total": 1000,
      "write": 100
    },
    "latency": {
     "read": 200,
     "total": 1000,
     "write": 100
    },
    "status": "ok",
    "svm": {
      "uuid": "02c9e252-41be-11e9-81d5-00a0986138f7"
    },
    "throughput": {
      "read": 200,
     "total": 1000,
      "write": 100
    },
    "timestamp": "2017-01-25 11:20:13 +0000"
}
```
#### **Error**

Status: Default

ONTAP Error Response Codes

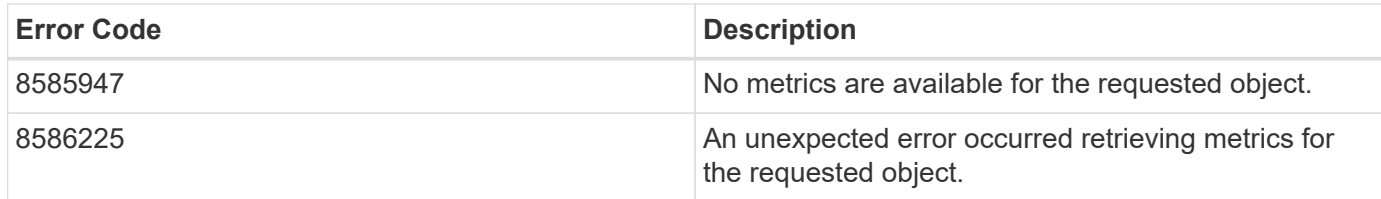

Also see the table of common errors in the [Response body](https://docs.netapp.com/us-en/ontap-restapi/{relative_path}getting_started_with_the_ontap_rest_api.html#Response_body) overview section of this documentation.

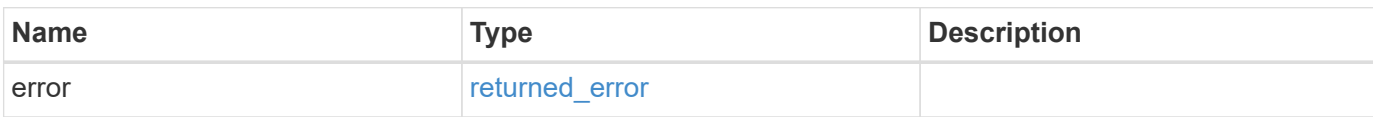

#### **Example error**

```
{
   "error": {
      "arguments": {
        "code": "string",
        "message": "string"
      },
      "code": "4",
      "message": "entry doesn't exist",
      "target": "uuid"
    }
}
```
#### **Definitions**

#### **See Definitions**

href

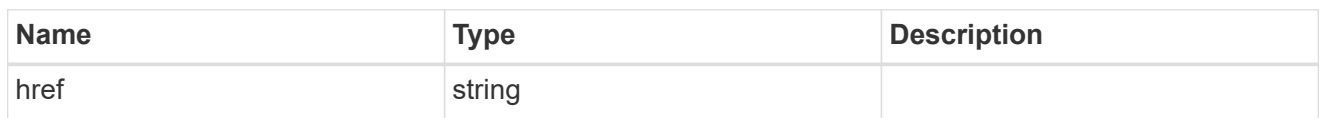

\_links

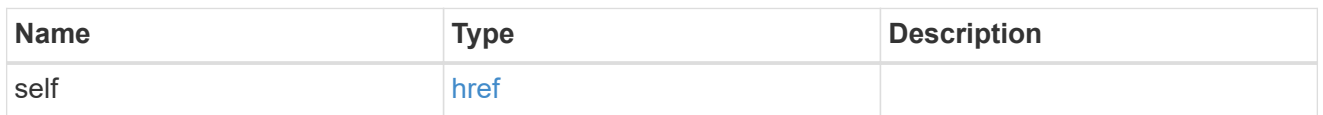

iops

The rate of I/O operations observed at the storage object.

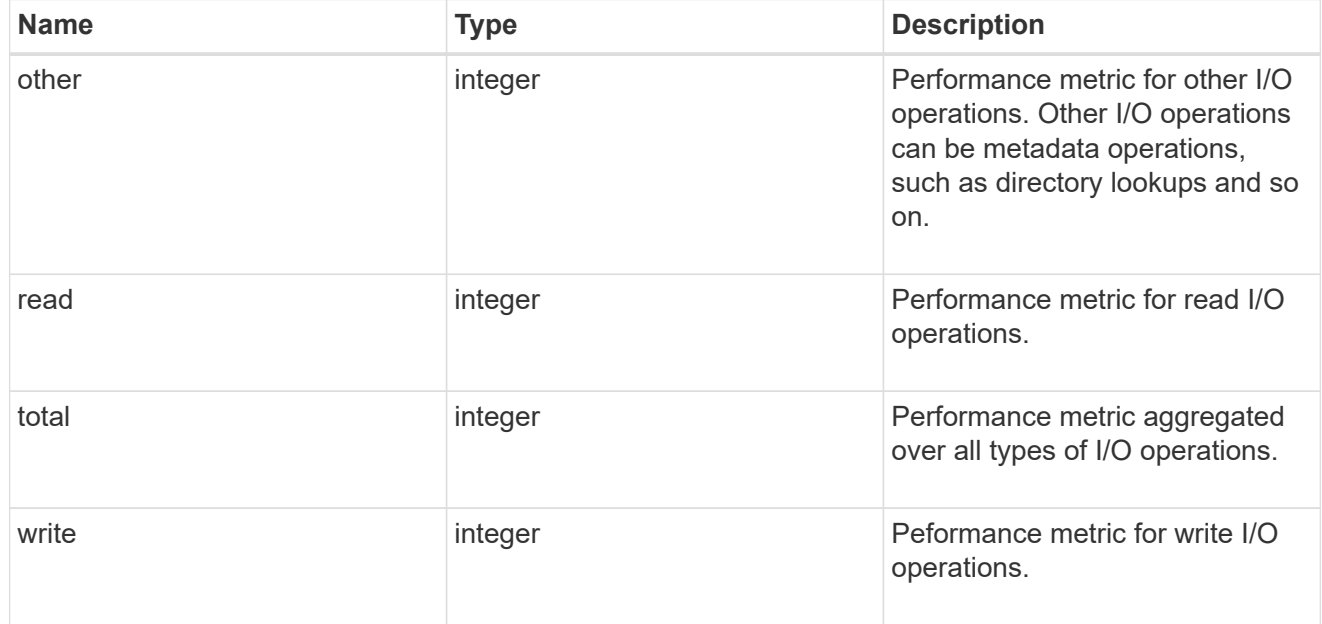

# latency

The round trip latency in microseconds observed at the storage object.

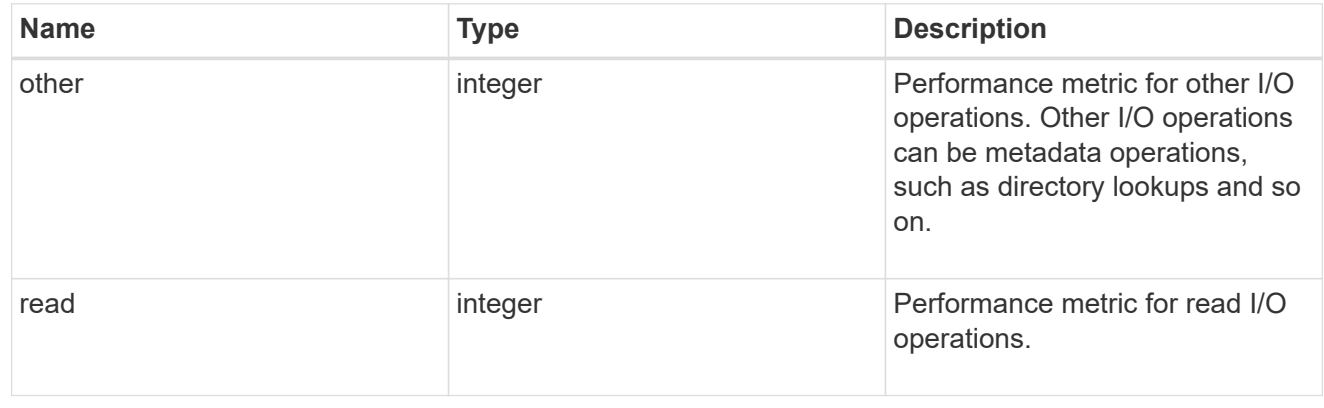

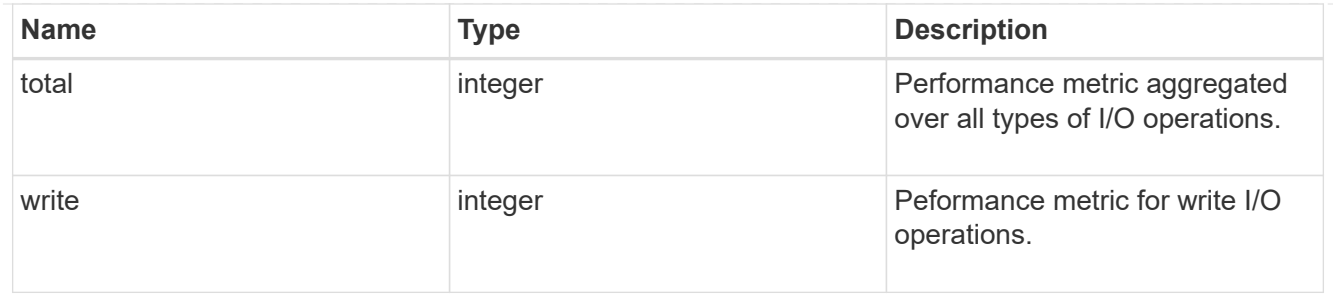

### svm

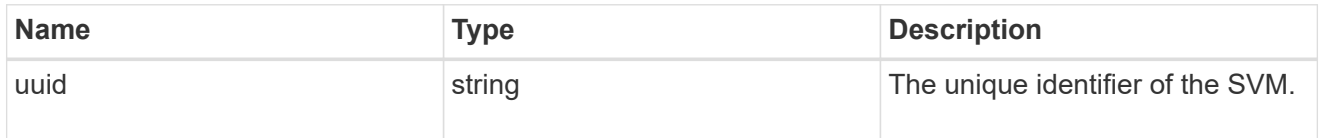

# throughput

The rate of throughput bytes per second observed at the storage object.

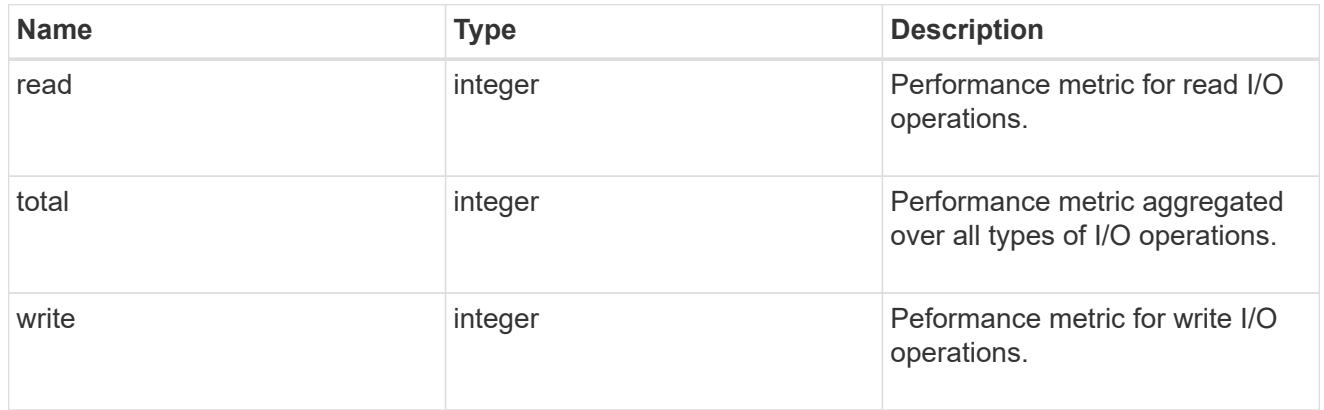

# error\_arguments

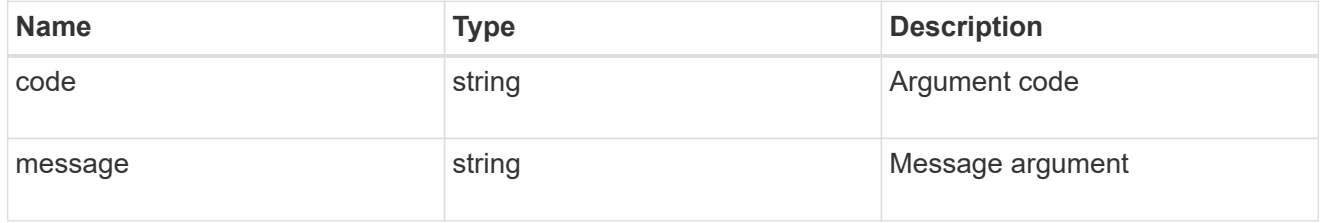

# returned\_error

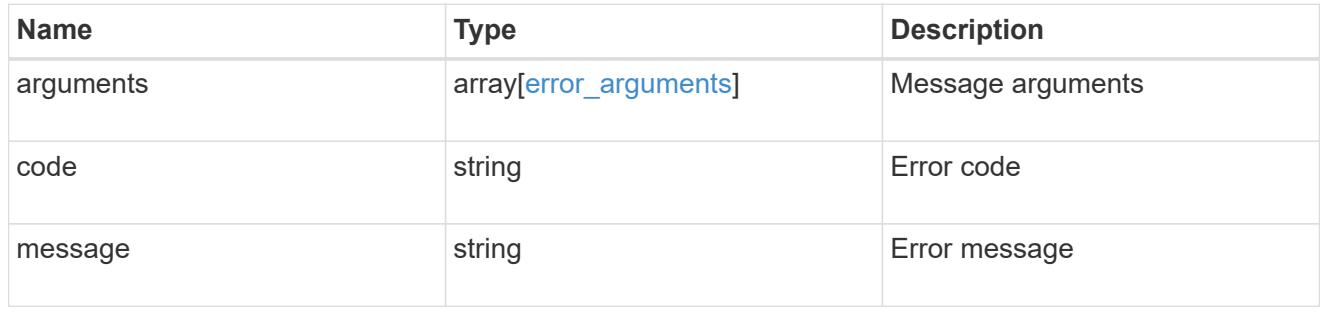

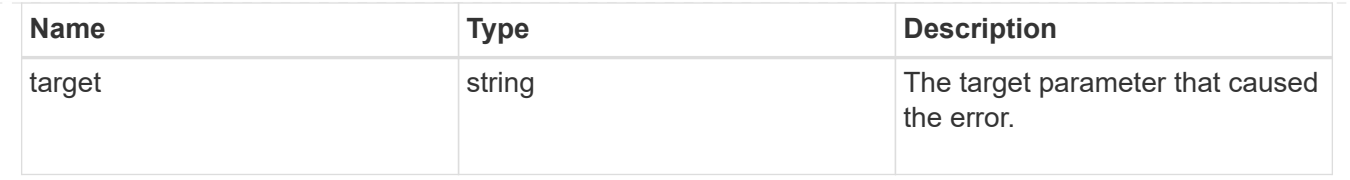

# **View iSCSI sessions**

# **Protocols SAN iSCSI sessions endpoint overview**

## **Overview**

An iSCSI session is one or more TCP connections that link an iSCSI initiator with an iSCSI target. TCP connections can be added and removed from an iSCSI session by the iSCSI initiator. Across all TCP connections within an iSCSI session, an initiator sees one and the same target. After the connection is established, iSCSI control, data, and status messages are communicated over the session.

The iSCSI sessions REST API provides information about iSCSI initiators that have successfully logged in to ONTAP.

# **Examples**

## **Retrieving all iSCSI sessions**

```
# The API:
GET /api/protocols/san/iscsi/sessions
# The call:
curl -X GET "https://<mgmt-ip>/api/protocols/san/iscsi/sessions" -H
"Accept: application/hal+json"
# The response:
{
"records": [
    {
      "svm": {
        "uuid": "a009a9e7-4081-b576-7575-ada21efcaf16",
      "name": "svm1",
      " links": {
          "self": {
            "href": "/api/svm/svms/a009a9e7-4081-b576-7575-ada21efcaf16"
  }
        }
      },
      "target_portal_group": "iscsi_lif1",
      "tsih": 10,
    " links": {
```

```
  "self": {
           "href": "/api/protocols/san/iscsi/sessions/a009a9e7-4081-b576-
7575-ada21efcaf16/iscsi_lif1/10"
        }
      }
    },
    {
      "svm": {
        "uuid": "b009a9e7-4081-b576-7575-ada21efcaf16",
      "name": "svm2",
      " links": {
           "self": {
             "href": "/api/svm/svms/b009a9e7-4081-b576-7575-ada21efcaf16"
           }
        }
      },
      "target_portal_group": "iscsi_lif2",
      "tsih": 11,
    " links": {
        "self": {
           "href": "/api/protocols/san/iscsi/sessions/b009a9e7-4081-b576-
7575-ada21efcaf16/iscsi_lif2/11"
         }
      }
    }
\frac{1}{2}"num records": 2,
"_links": {
    "self": {
      "href": "/api/protocols/san/iscsi/sessions"
    }
}
}
```
#### **Retrieving all of the iSCSI sessions under the target portal group** *iscsi\_lif1*

The tpgroup query parameter is used to perform the query.

```
# The API:
GET /api/protocols/san/iscsi/sessions
# The call:
curl -X GET "https://<mgmt-
ip>/api/protocols/san/iscsi/sessions?tpgroup=iscsi_lif1" -H "Accept:
application/hal+json"
# The response:
{
"records": [
    {
      "svm": {
        "uuid": "a009a9e7-4081-b576-7575-ada21efcaf16",
        "name": "svm1",
        "_links": {
          "self": {
             "href": "/api/svm/svms/a009a9e7-4081-b576-7575-ada21efcaf16"
          }
        }
      },
      "target_portal_group": "iscsi_lif1",
      "tsih": 10,
    " links": {
        "self": {
          "href": "/api/protocols/san/iscsi/sessions/a009a9e7-4081-b576-
7575-ada21efcaf16/iscsi_lif1/10"
        }
      }
   }
],
"num records": 1,
" links": {
    "self": {
      "href": "/api/protocols/san/iscsi/sessions"
    }
}
}
```
#### **Retrieving an iSCSI session**

```
# The API:
GET
```

```
/api/protocols/san/iscsi/sessions/{svm.uuid}/{target_portal_group}/{tsih}
# The call:
curl -X GET "https://<mgmt-ip>/api/protocols/san/iscsi/sessions/a009a9e7-
4081-b576-7575-ada21efcaf16/iscsi_lif1/10" -H "Accept:
application/hal+json"
# The response:
{
"svm": {
    "uuid": "a009a9e7-4081-b576-7575-ada21efcaf16",
   "name": "svm1",
  " links": {
      "self": {
        "href": "/api/svm/svms/a009a9e7-4081-b576-7575-ada21efcaf16"
      }
   }
},
"target portal group": "iscsi lif1",
"tsih": 10,
"initiator": {
    "name": "iqn.1994-05.com.example:string",
    "comment": "Example information about this initiator"
},
"isid": "61:62:63:64:65:00",
"target portal group tag": 1027,
"connections": [
   {
      "cid": 1,
    "authentication type": "chap",
    "initiator address": {
        "address": "10.224.123.85",
        "port": 43827
      },
      "interface": {
      "name": "iscsi lif1",
        "uuid": "c15439b4-dbb4-11e8-90ac-005056bba882",
        "ip": {
          "address": "192.168.0.1",
          "port": 3260
        },
      " links": {
          "self": {
            "href": "/api/network/ip/interfaces/c15439b4-dbb4-11e8-90ac-
005056bba882"
          }
```

```
  }
      }
   }
\vert,
"igroups": [
    {
      "uuid": "af7838cd-f993-4faf-90b7-5524787ae1e8",
    "name": "igroup1",
    " links": {
        "self": {
           "href": "/api/protocols/san/igroups/af7838cd-f993-4faf-90b7-
5524787ae1e8"
        }
     }
    },
    {
      "uuid": "bf7838cd-f993-4faf-90b7-5524787ae1e8",
      "name": "igroup2",
    " links": {
        "self": {
           "href": "/api/protocols/san/igroups/bf7838cd-f993-4faf-90b7-
5524787ae1e8"
        }
     }
    }
\frac{1}{2},
"_links": {
   "self": {
      "href": "/api/protocols/san/iscsi/sessions/a009a9e7-4081-b576-7575-
ada21efcaf16/iscsi_lif1/10"
   }
}
}
```
# **Retrieve iSCSI sessions**

GET /protocols/san/iscsi/sessions

#### **Introduced In:** 9.6

Retrieves iSCSI sessions.

#### **Related ONTAP commands**

- vserver iscsi connection show
- vserver iscsi session parameter show

• vserver iscsi session show

# **Learn more**

• [DOC /protocols/san/iscsi/sessions](https://docs.netapp.com/us-en/ontap-restapi/{relative_path}protocols_san_iscsi_sessions_endpoint_overview.html)

#### **Parameters**

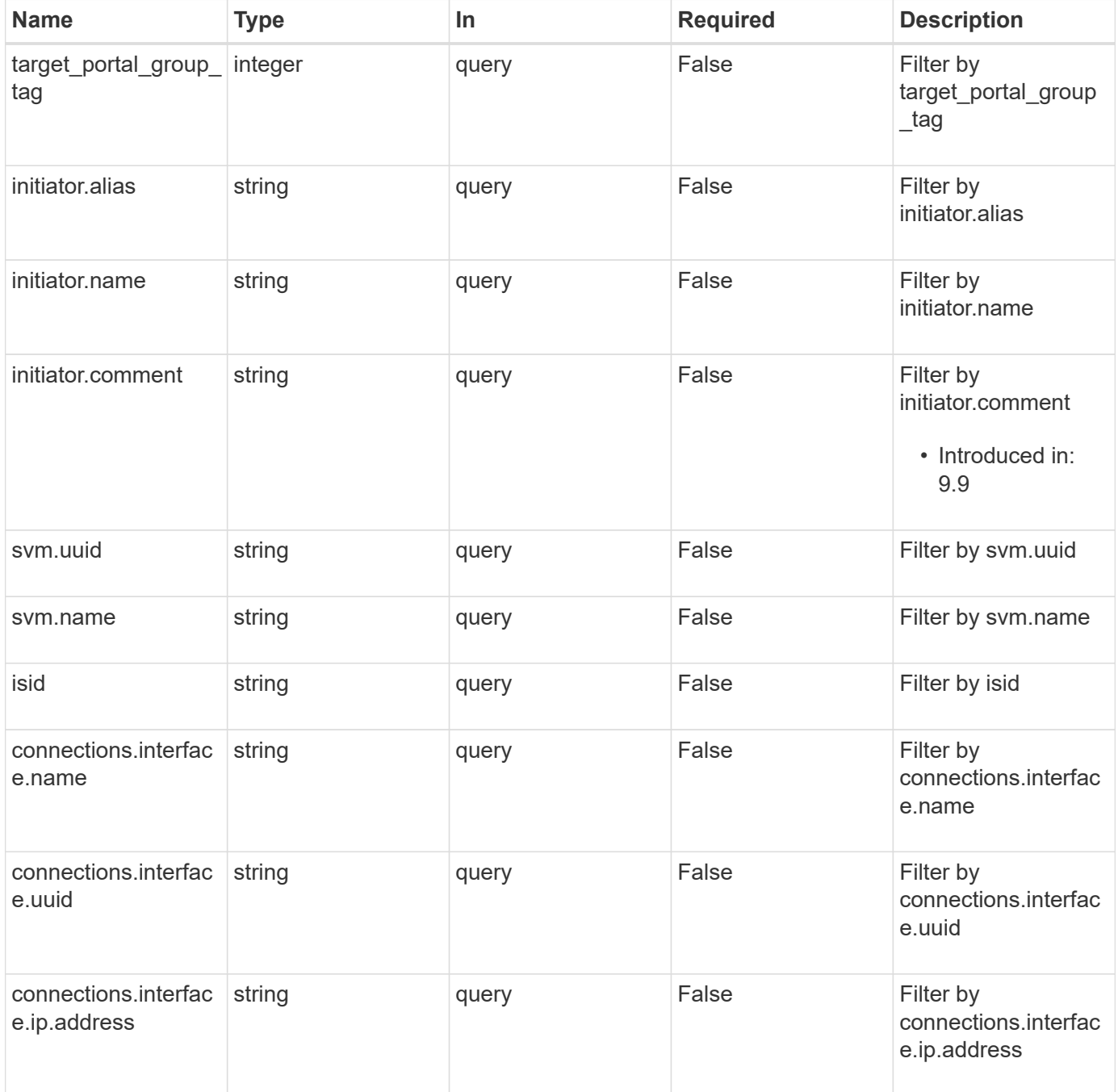

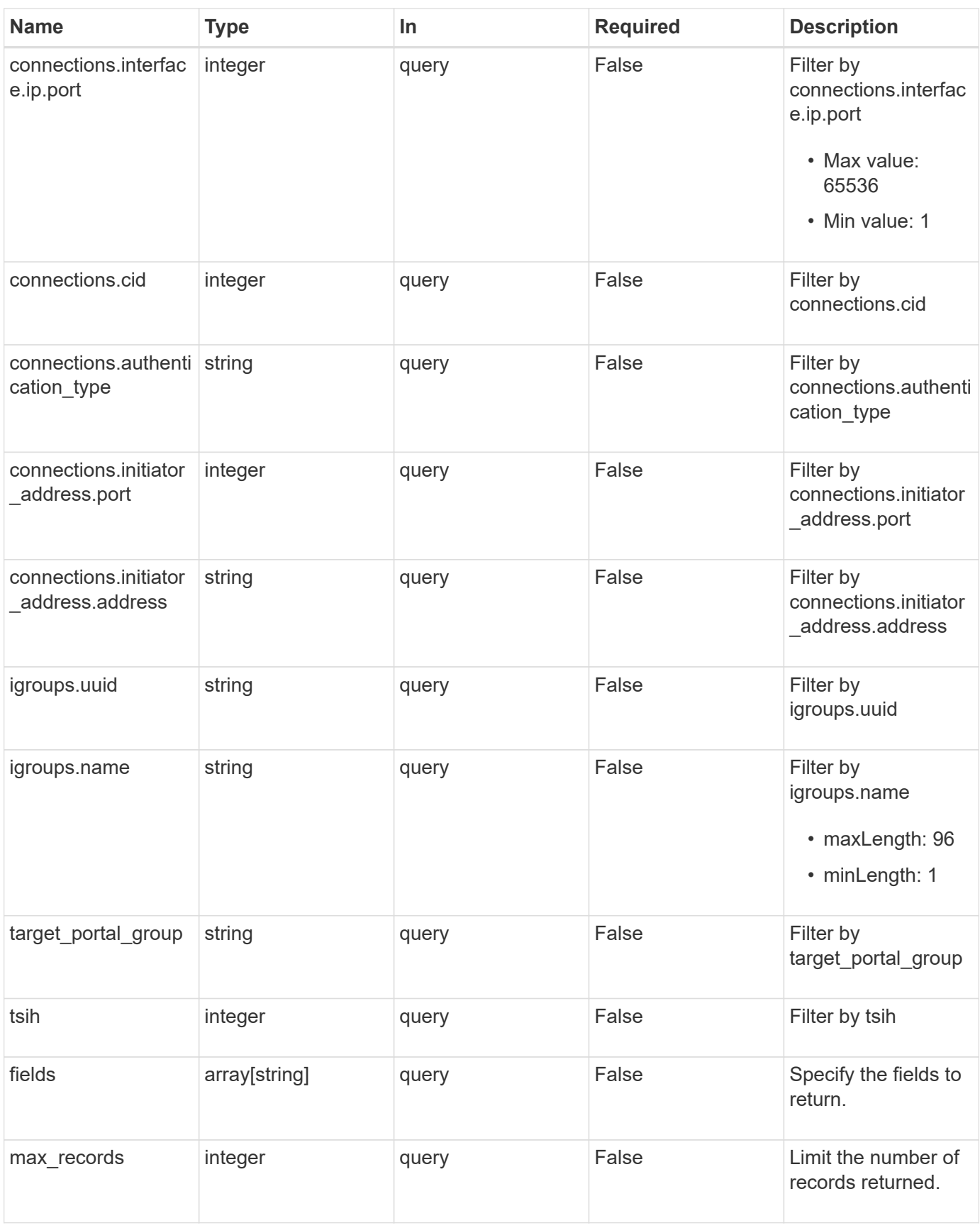

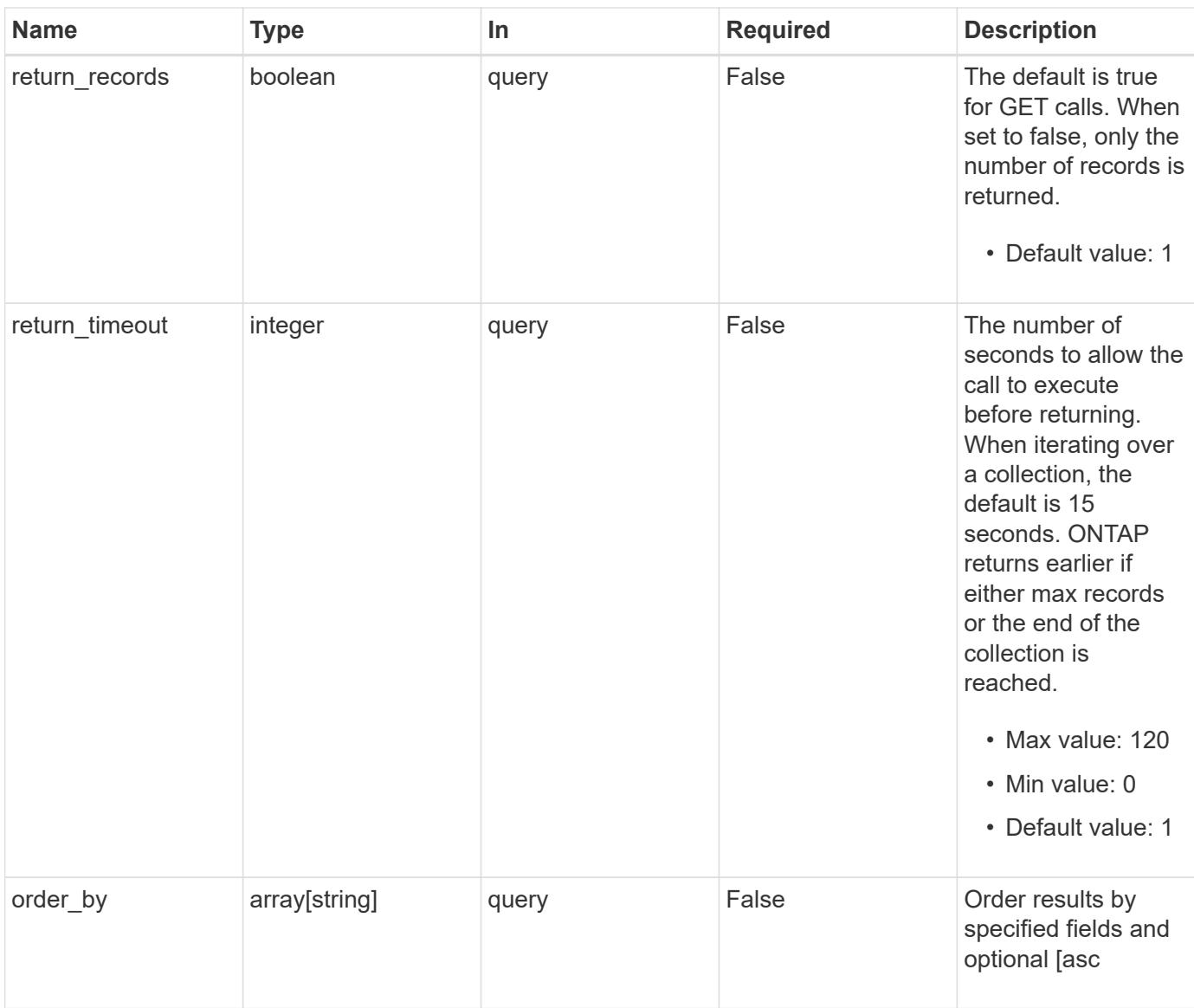

# **Response**

Status: 200, Ok

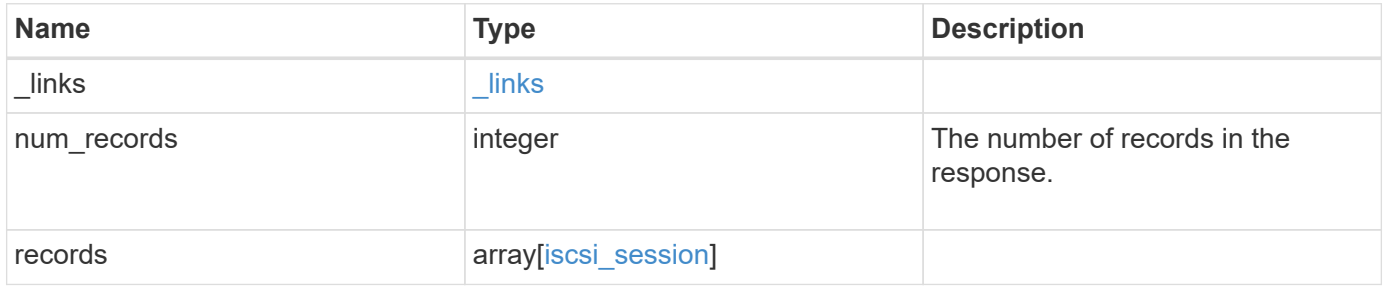

**Example response**

{

```
" links": {
      "next": {
        "href": "/api/resourcelink"
      },
      "self": {
       "href": "/api/resourcelink"
      }
   },
    "num_records": 1,
   "records": {
    " links": {
        "self": {
          "href": "/api/resourcelink"
        }
      },
      "connections": {
        "_links": {
          "next": {
            "href": "/api/resourcelink"
          },
          "self": {
            "href": "/api/resourcelink"
          }
        },
      "authentication type": "chap",
        "cid": 0,
      "initiator address": {
          "address": "10.10.10.7",
          "port": 55432
        },
        "interface": {
          "_links": {
            "self": {
              "href": "/api/resourcelink"
            }
           },
           "ip": {
            "address": "10.10.10.7",
            "port": 3260
           },
           "name": "lif1",
           "uuid": "1cd8a442-86d1-11e0-ae1c-123478563412"
  }
```

```
  },
      "igroups": {
        "_links": {
          "self": {
            "href": "/api/resourcelink"
          }
        },
      "name": "igroup1",
        "uuid": "4ea7a442-86d1-11e0-ae1c-123478563412"
      },
      "initiator": {
        "alias": "initiator_alias1",
       "comment": "This is an iSCSI initiator for host 5",
        "name": "iqn.1992-01.example.com:string"
      },
      "isid": "61:62:63:64:65:00",
      "svm": {
       "_links": {
         "self": {
            "href": "/api/resourcelink"
          }
        },
      "name": "svm1",
        "uuid": "02c9e252-41be-11e9-81d5-00a0986138f7"
      },
    "target portal group": "tpgroup1",
      "target_portal_group_tag": 0,
      "tsih": 0
   }
}
```
#### **Error**

```
Status: Default, Error
```
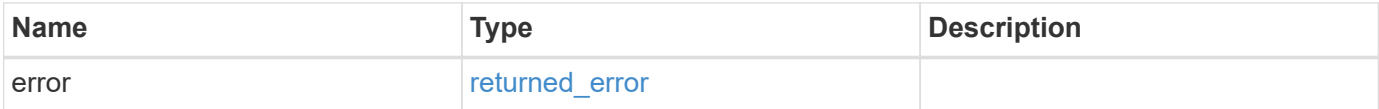

## **Example error**

```
{
   "error": {
     "arguments": {
       "code": "string",
      "message": "string"
     },
     "code": "4",
     "message": "entry doesn't exist",
     "target": "uuid"
   }
}
```
# **Definitions**

#### **See Definitions**

href

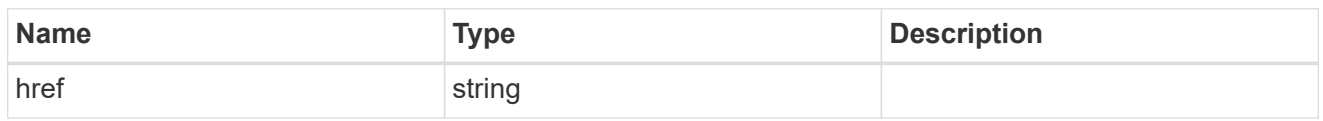

\_links

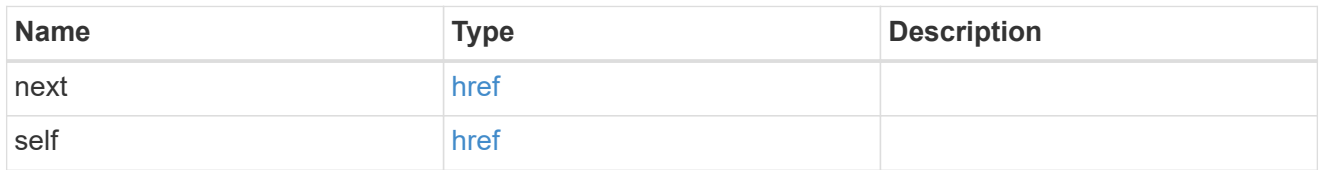

\_links

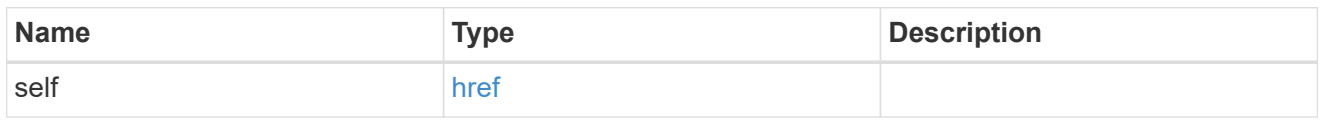

#### initiator\_address

The TCP socket information for the initiator end of the connection. This is useful for network packet debugging.

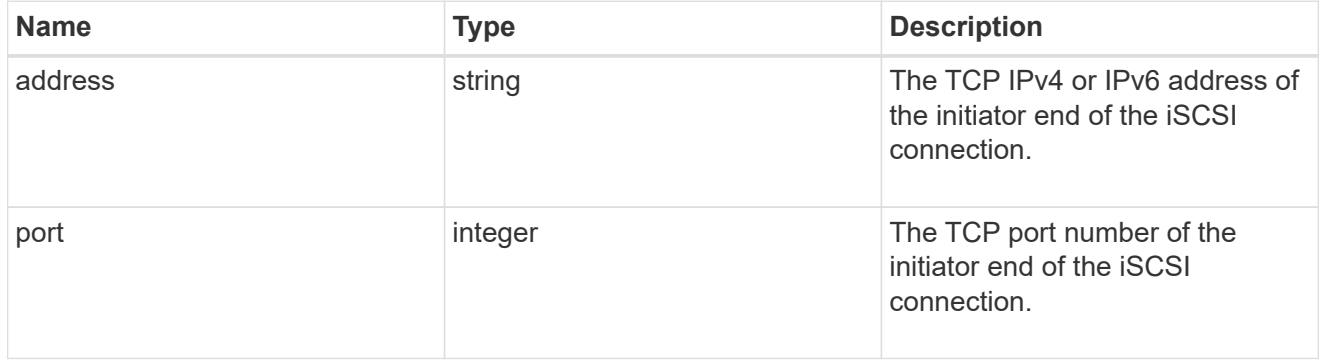

ip

The IP information. ONTAP only supports port 3260.

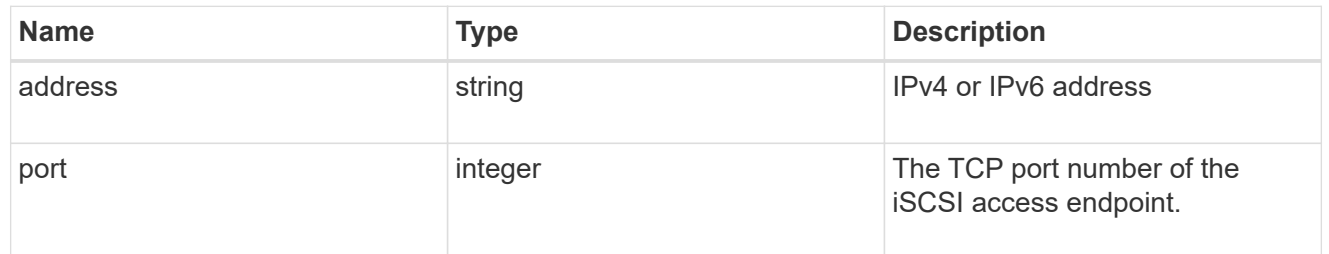

#### interface

The network interface information for the target end of the connection.
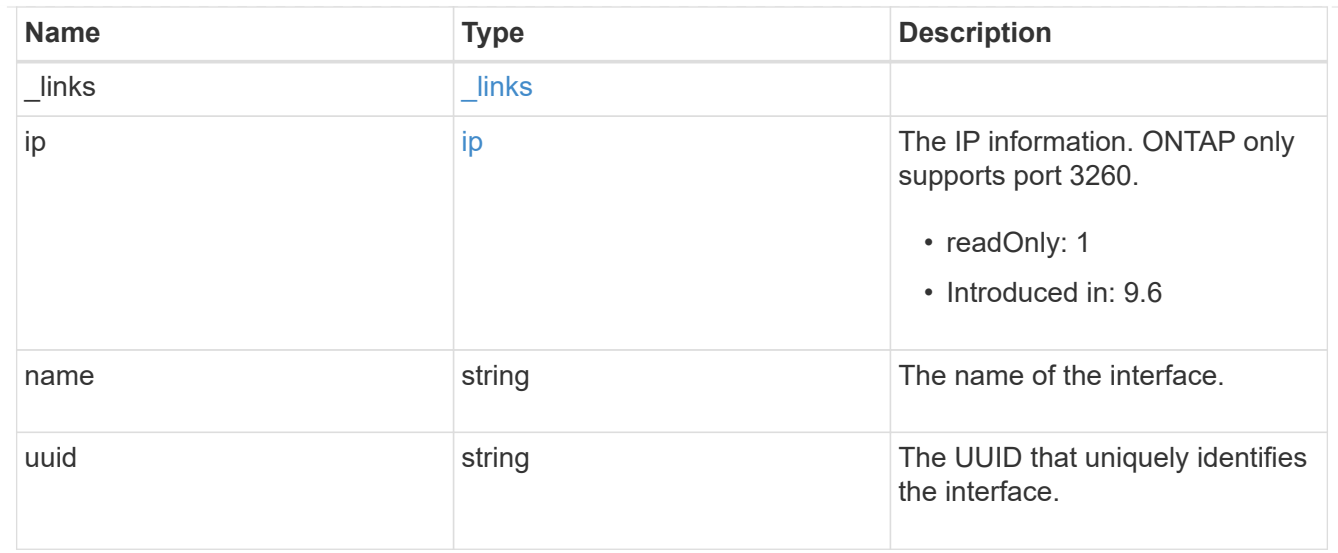

iscsi\_connection

An active iSCSI connection.

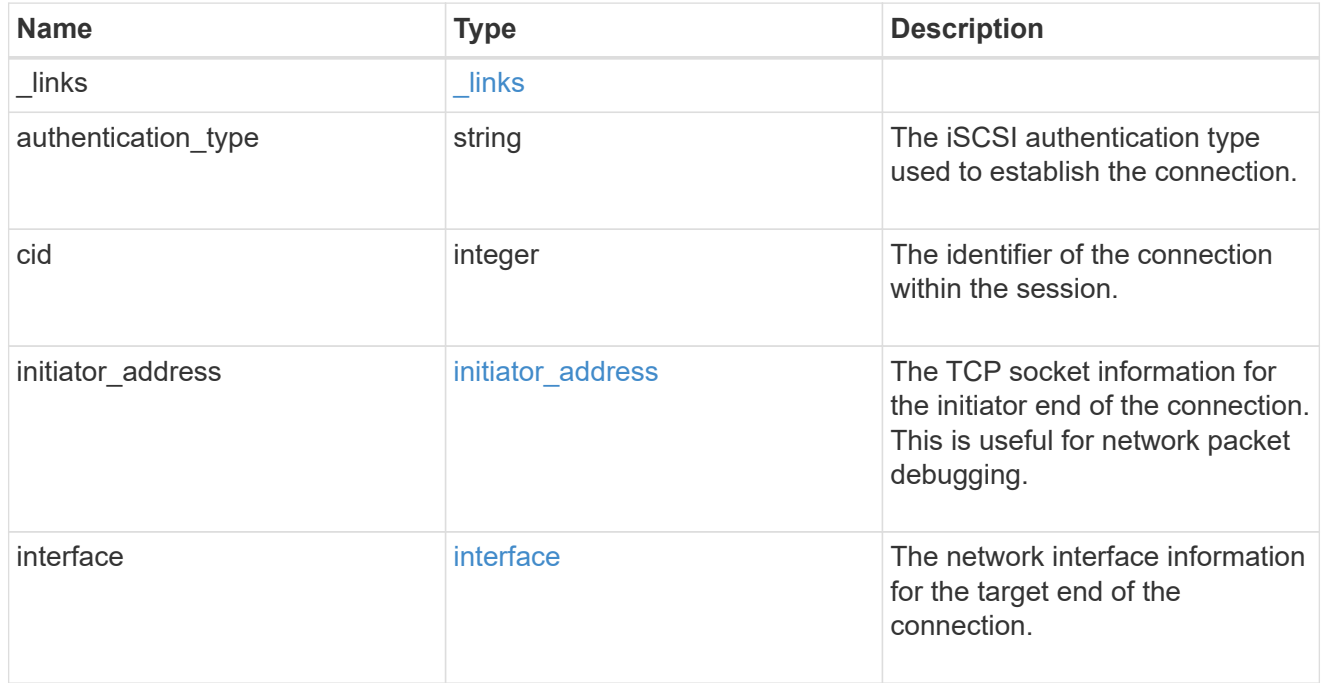

# igroups

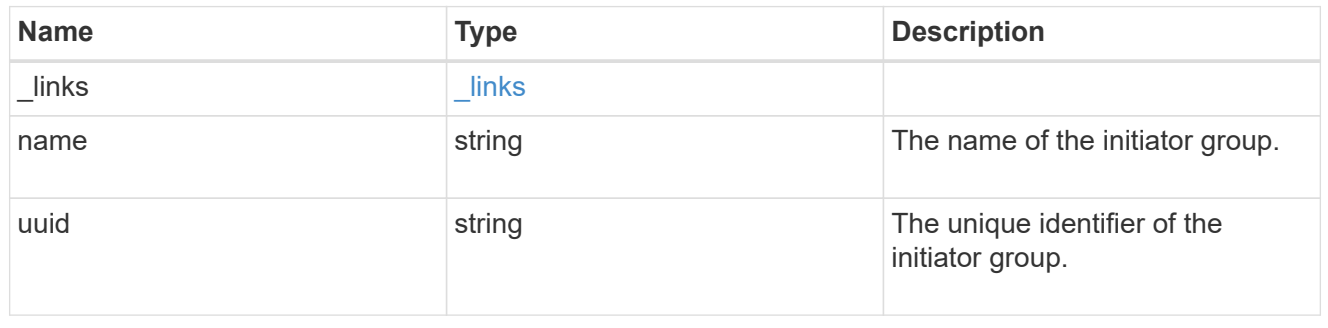

## initiator

The initiator that created the session.

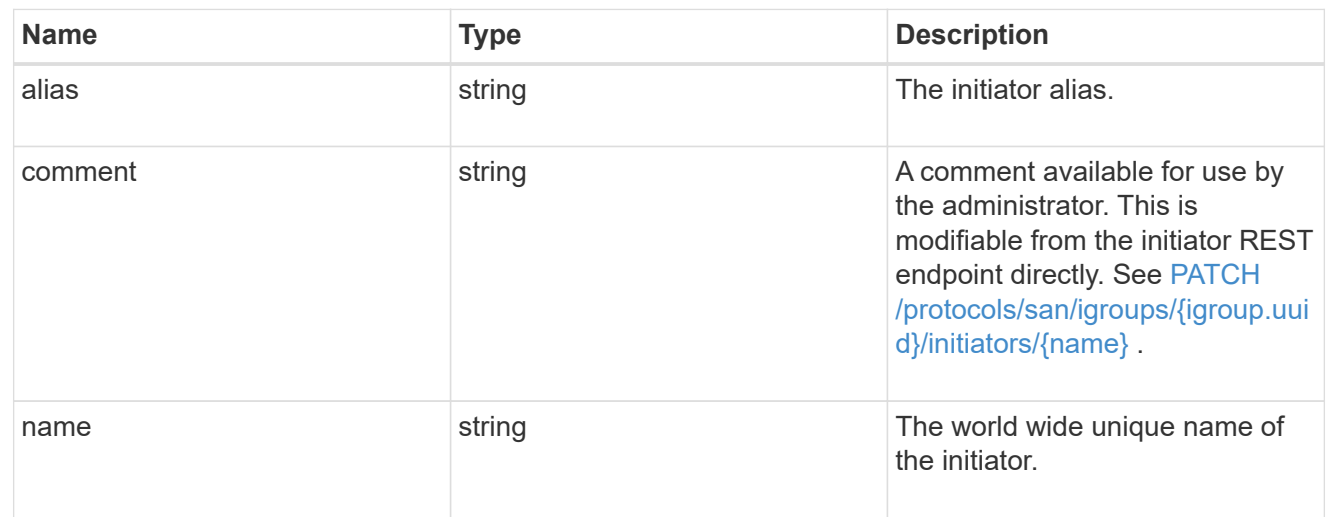

svm

SVM, applies only to SVM-scoped objects.

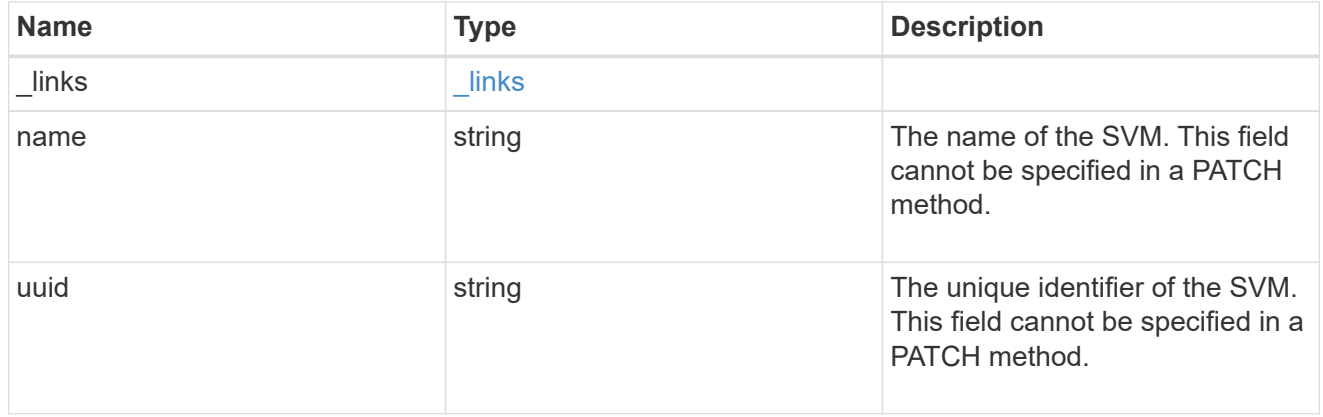

## iscsi\_session

An iSCSI session is one or more TCP connections that link an iSCSI initiator with an iSCSI target. TCP connections can be added and removed from an iSCSI session by the iSCSI initiator. Across all TCP connections within an iSCSI session, an initiator sees one and the same target. After the connection is established, iSCSI control, data, and status messages are communicated over the session.

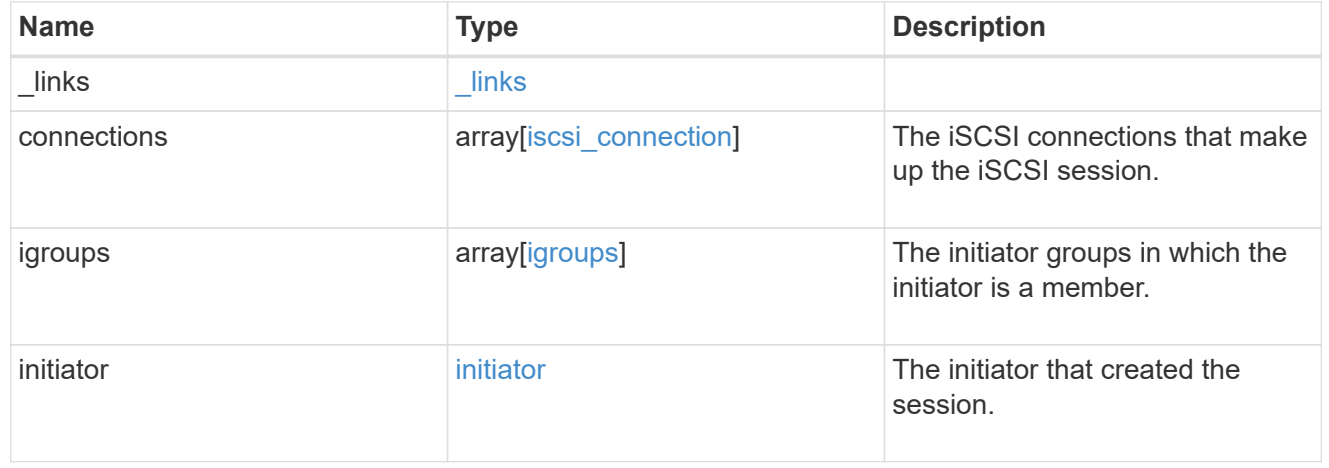

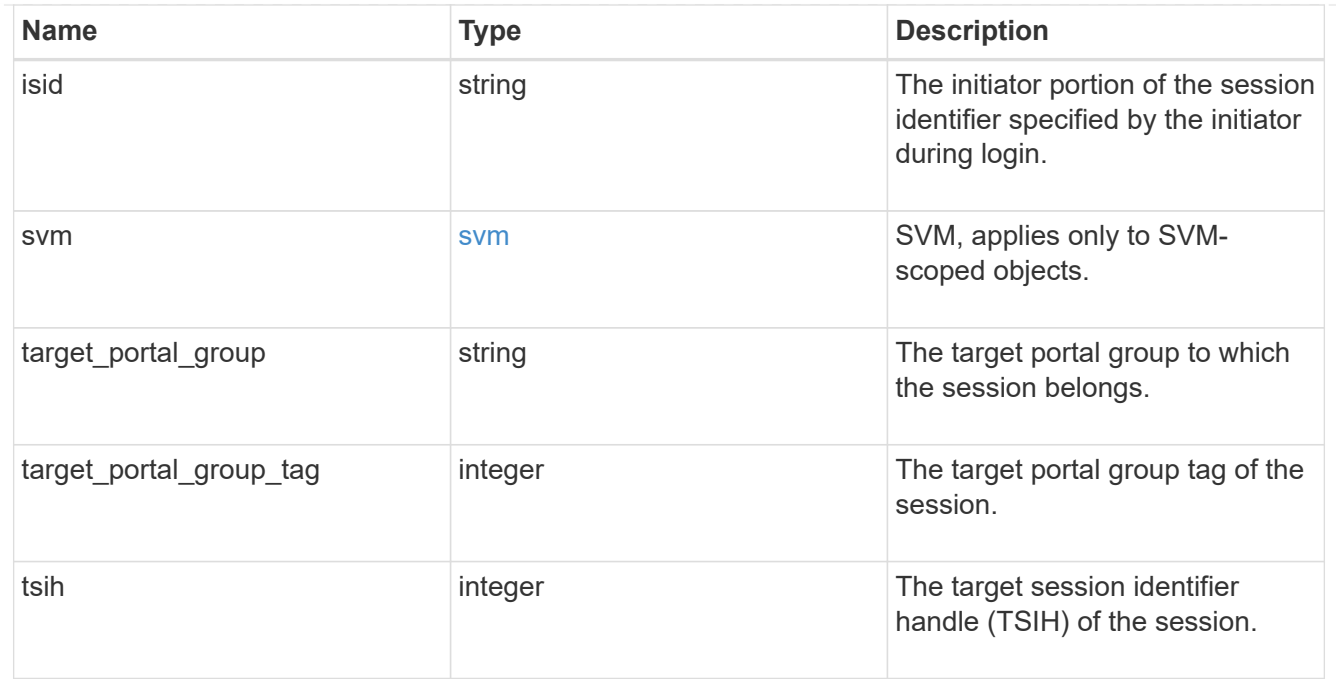

## error\_arguments

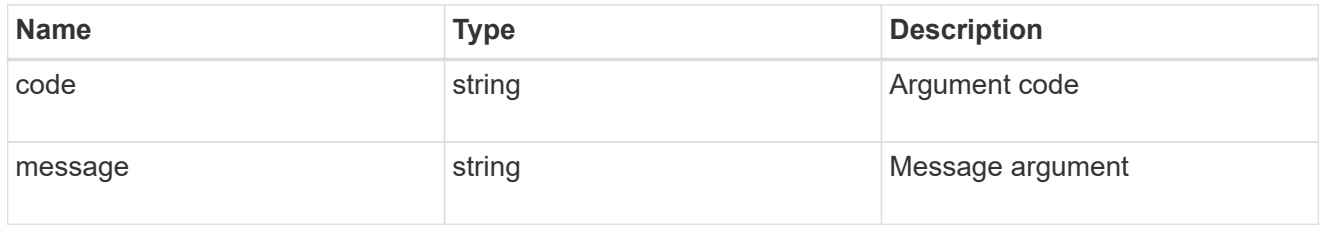

# returned\_error

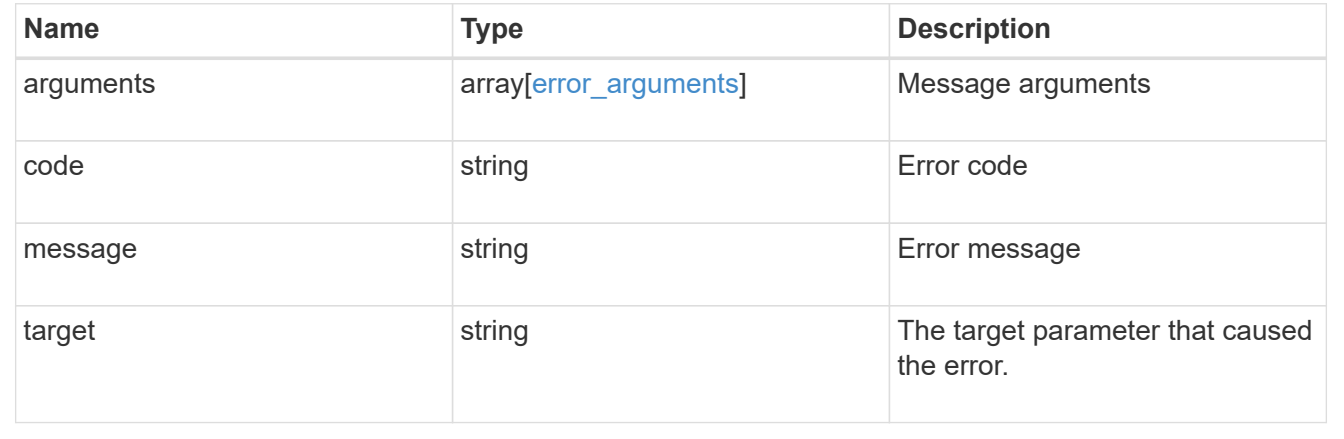

# **Retrieve an iSCSI session**

GET /protocols/san/iscsi/sessions/{svm.uuid}/{tpgroup}/{tsih}

## **Introduced In:** 9.6

Retrieves an iSCSI session.

### **Related ONTAP commands**

- vserver iscsi connection show
- vserver iscsi session parameter show
- vserver iscsi session show

### **Learn more**

• [DOC /protocols/san/iscsi/sessions](https://docs.netapp.com/us-en/ontap-restapi/{relative_path}protocols_san_iscsi_sessions_endpoint_overview.html)

#### **Parameters**

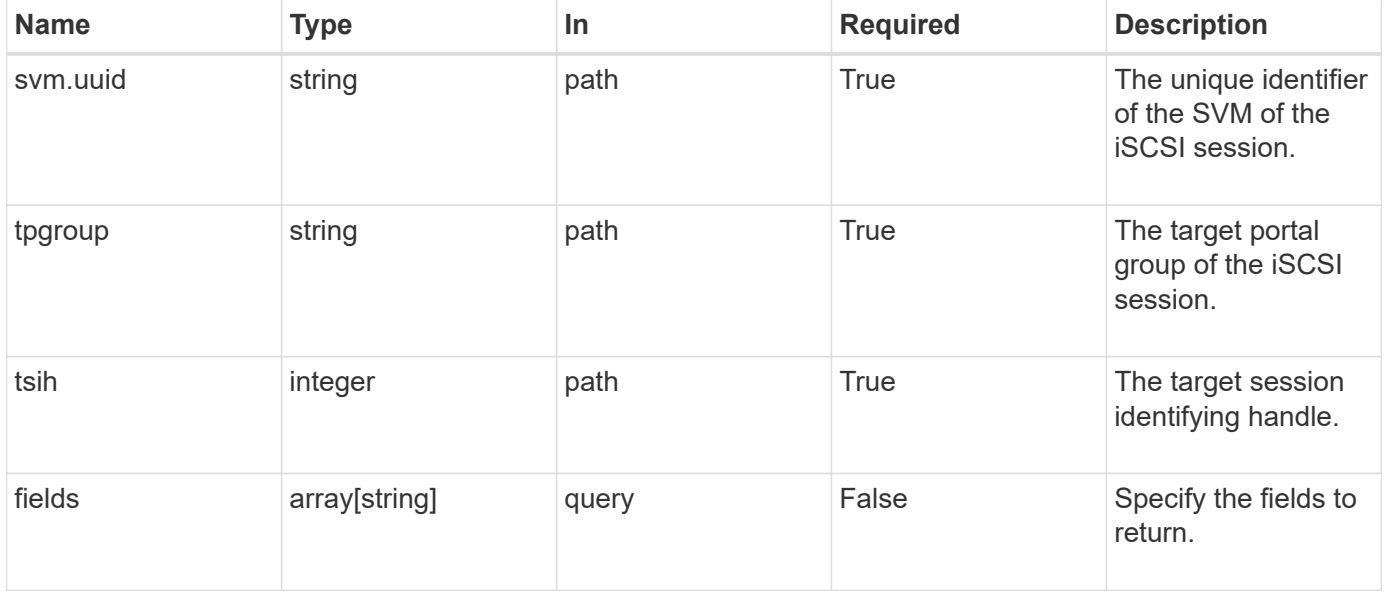

## **Response**

Status: 200, Ok

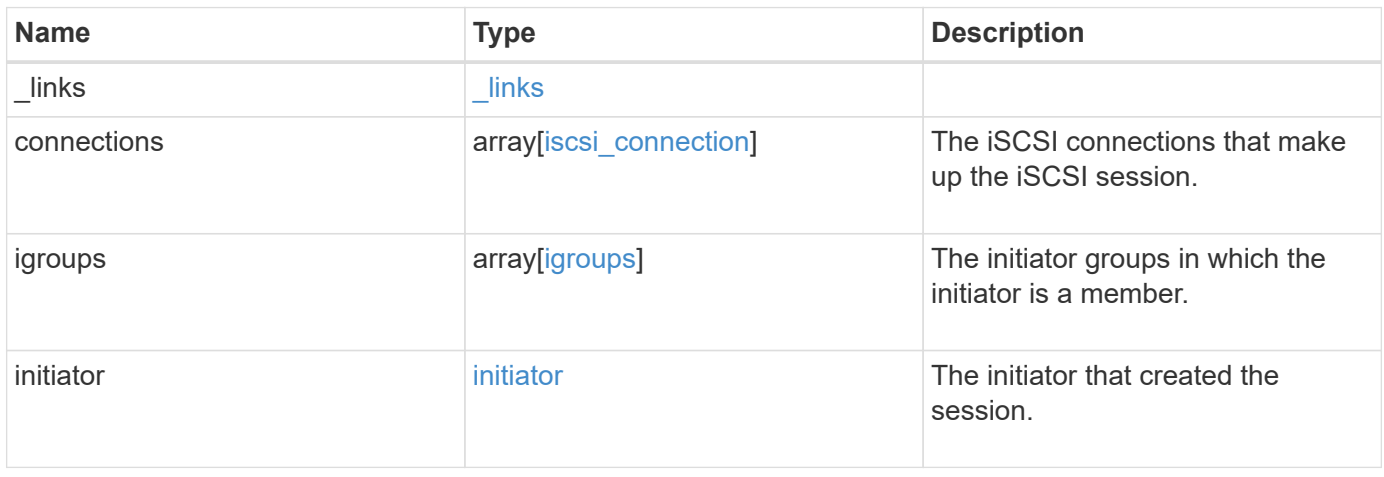

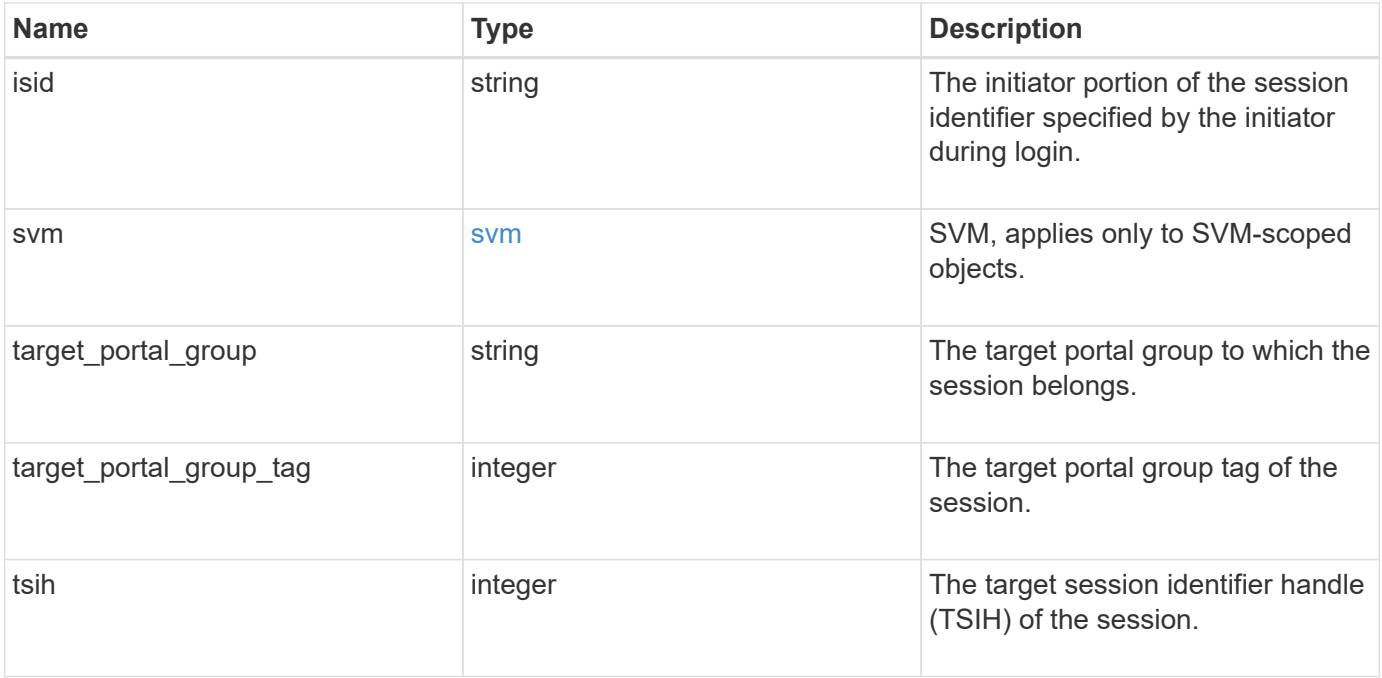

**Example response**

```
{
 " links": {
     "self": {
        "href": "/api/resourcelink"
     }
   },
   "connections": {
     "_links": {
       "next": {
         "href": "/api/resourcelink"
        },
        "self": {
         "href": "/api/resourcelink"
        }
      },
      "authentication_type": "chap",
      "cid": 0,
    "initiator address": {
       "address": "10.10.10.7",
       "port": 55432
      },
      "interface": {
        "_links": {
         "self": {
            "href": "/api/resourcelink"
         }
        },
        "ip": {
          "address": "10.10.10.7",
          "port": 3260
        },
      "name": "lif1",
        "uuid": "1cd8a442-86d1-11e0-ae1c-123478563412"
     }
   },
   "igroups": {
      "_links": {
        "self": {
         "href": "/api/resourcelink"
        }
      },
    "name": "igroup1",
      "uuid": "4ea7a442-86d1-11e0-ae1c-123478563412"
   },
```

```
  "initiator": {
      "alias": "initiator_alias1",
      "comment": "This is an iSCSI initiator for host 5",
      "name": "iqn.1992-01.example.com:string"
    },
    "isid": "61:62:63:64:65:00",
    "svm": {
     "_links": {
       "self": {
         "href": "/api/resourcelink"
       }
      },
      "name": "svm1",
      "uuid": "02c9e252-41be-11e9-81d5-00a0986138f7"
    },
  "target portal group": "tpgroup1",
    "target_portal_group_tag": 0,
    "tsih": 0
}
```
## **Error**

Status: Default

#### ONTAP Error Response Codes

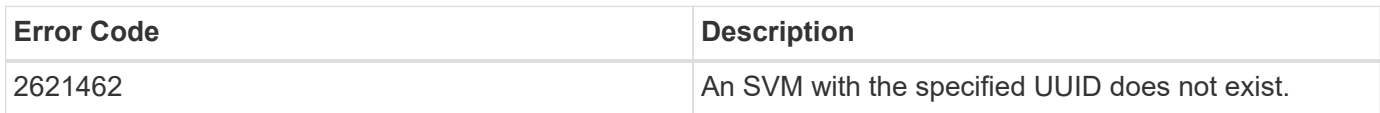

Also see the table of common errors in the [Response body](https://docs.netapp.com/us-en/ontap-restapi/{relative_path}getting_started_with_the_ontap_rest_api.html#Response_body) overview section of this documentation.

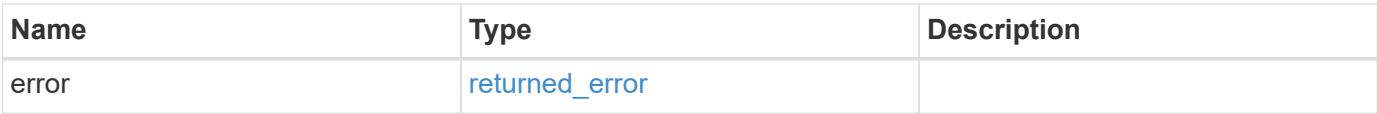

## **Example error**

```
{
   "error": {
     "arguments": {
       "code": "string",
      "message": "string"
     },
     "code": "4",
     "message": "entry doesn't exist",
     "target": "uuid"
   }
}
```
# **Definitions**

## **See Definitions**

href

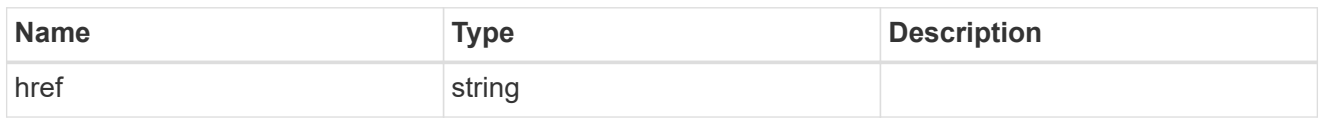

\_links

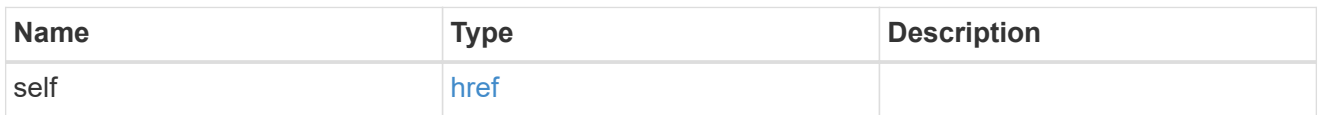

\_links

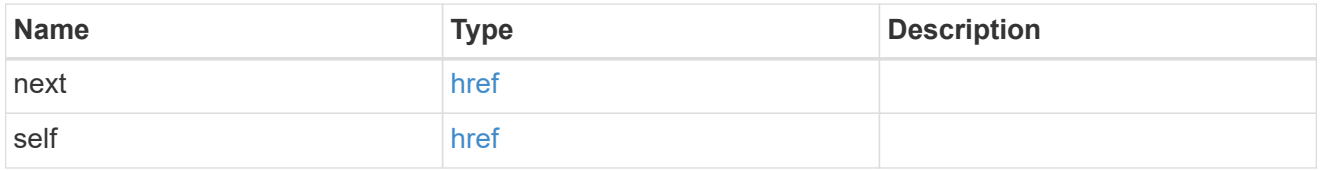

## initiator\_address

The TCP socket information for the initiator end of the connection. This is useful for network packet debugging.

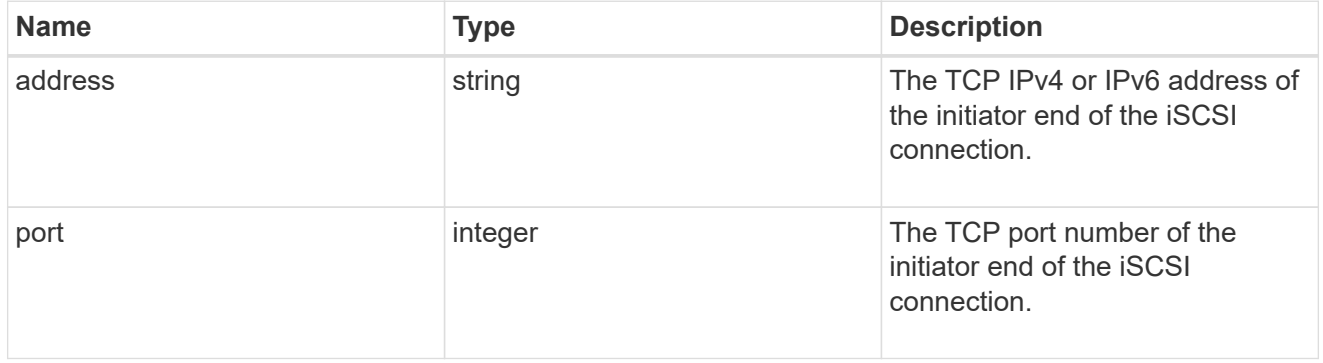

ip

The IP information. ONTAP only supports port 3260.

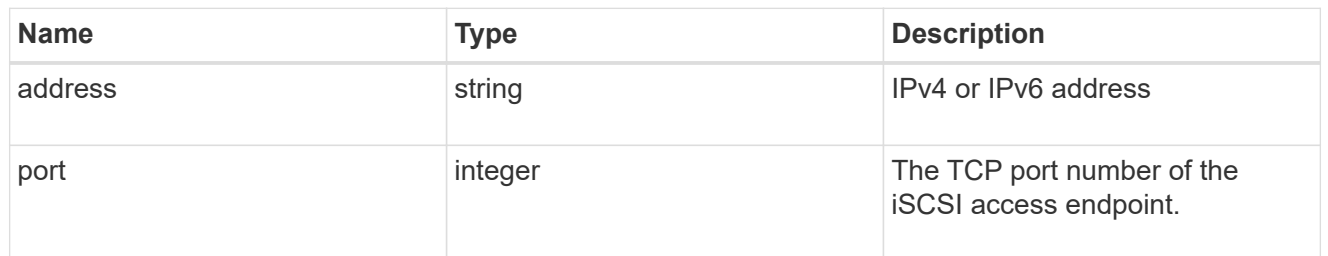

## interface

The network interface information for the target end of the connection.

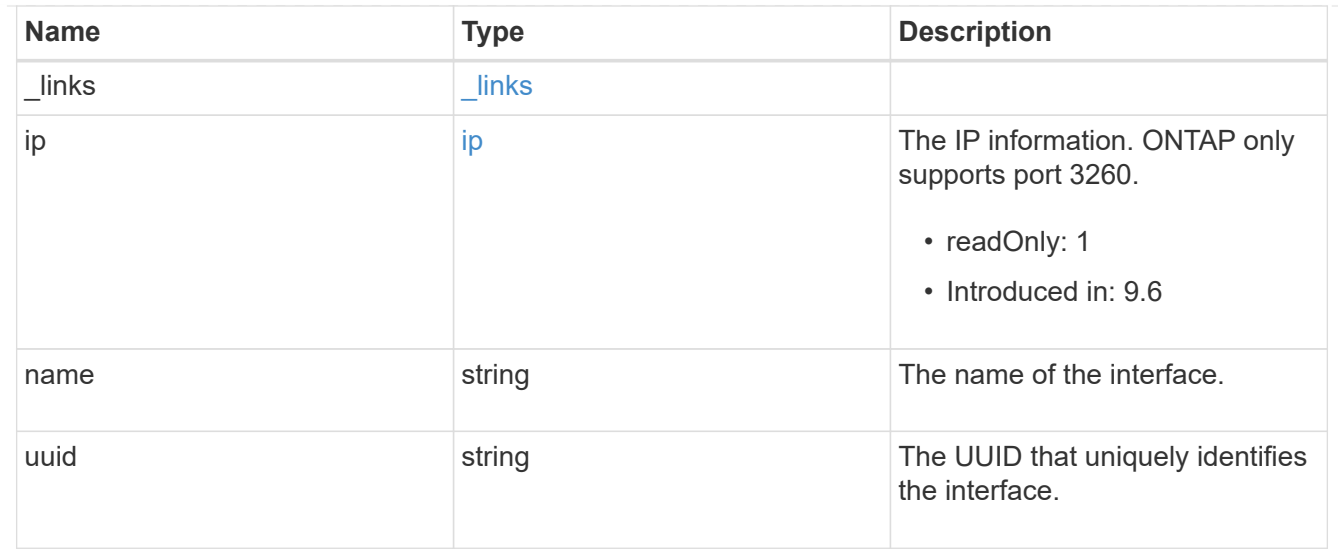

iscsi\_connection

An active iSCSI connection.

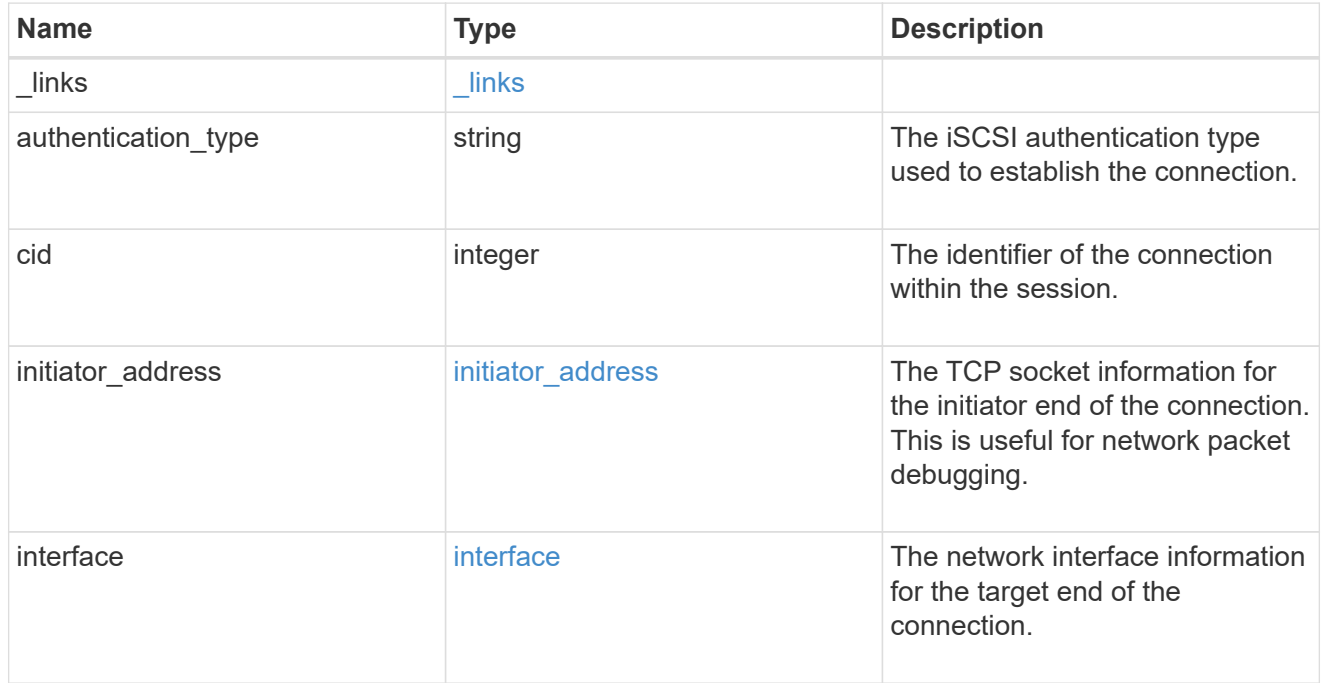

# igroups

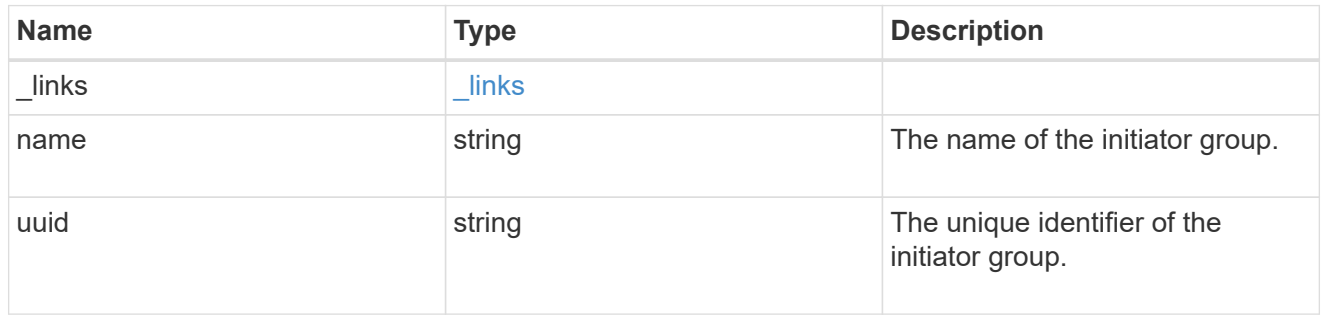

initiator

The initiator that created the session.

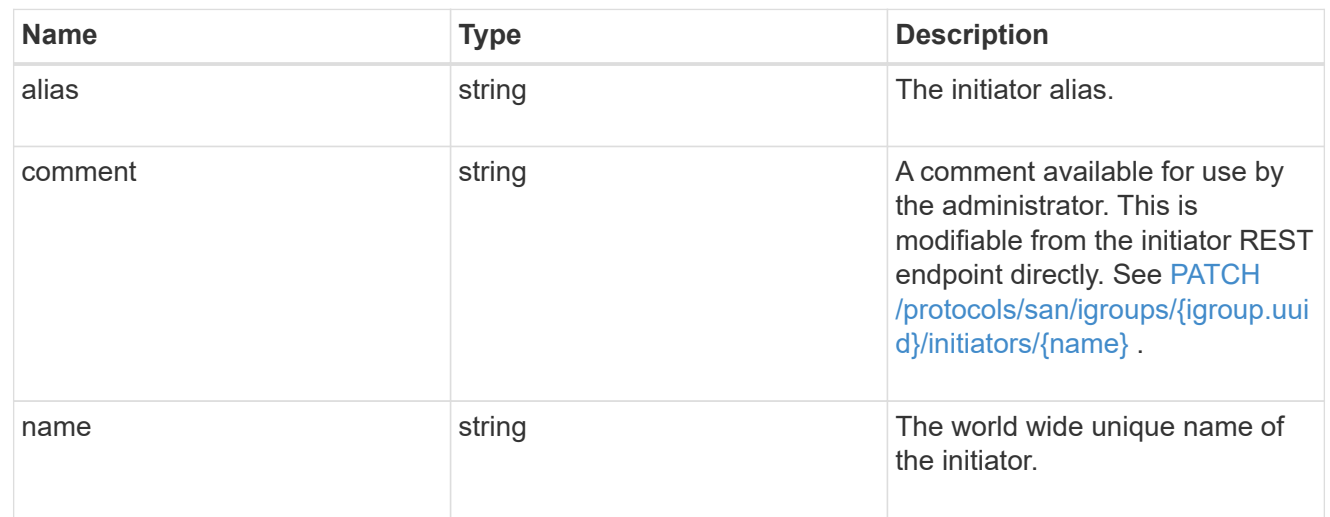

svm

SVM, applies only to SVM-scoped objects.

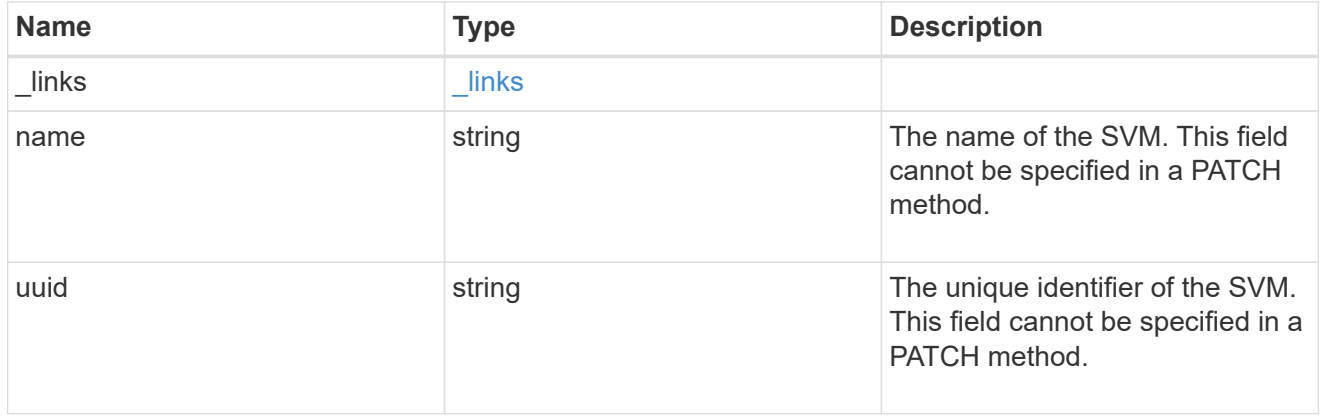

# error\_arguments

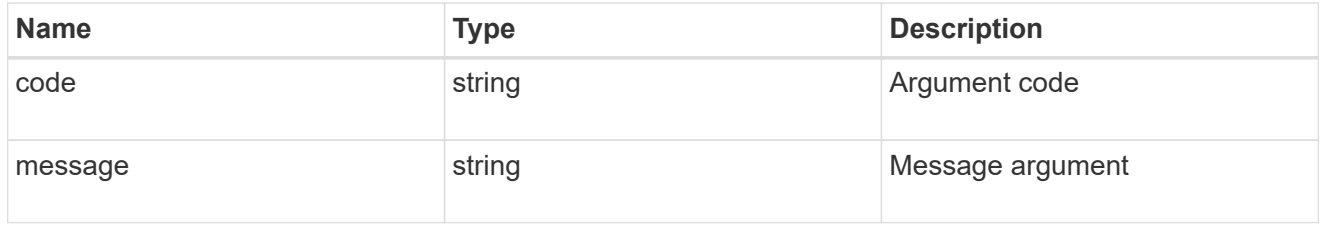

# returned\_error

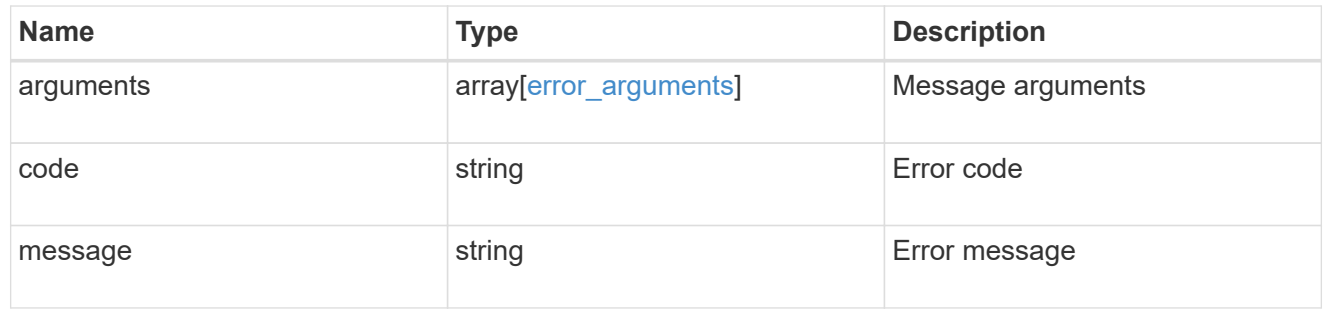

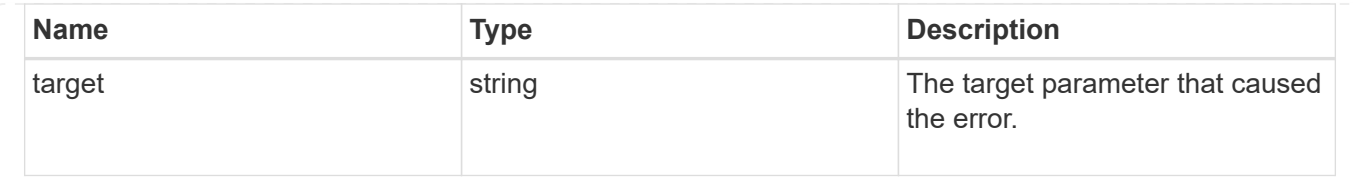

# **Manage SAN LUN maps**

# **Protocols SAN lun-maps endpoint overview**

#### **Overview**

A LUN map is an association between a LUN and an initiator group. When a LUN is mapped to an initiator group, the initiator group's initiators are granted access to the LUN. The relationship between an initiator group and a LUN is many initiator groups to many LUNs.

A LUN map also configures the cluster nodes from which network paths to the LUN are advertised via the SAN protocols as part of the Selective LUN Map (SLM) functionality of ONTAP. These nodes are referred to as the reporting nodes of a LUN map. For further information, see [DOC /protocols/san/lun](https://docs.netapp.com/us-en/ontap-restapi/{relative_path}protocols_san_lun-maps_lun.uuid_igroup.uuid_reporting-nodes_endpoint_overview.html)[maps/{lun.uuid}/{igroup.uuid}/reporting-nodes](https://docs.netapp.com/us-en/ontap-restapi/{relative_path}protocols_san_lun-maps_lun.uuid_igroup.uuid_reporting-nodes_endpoint_overview.html) .

The LUN map REST API allows you to create, delete, and discover LUN maps, and manage the reporting nodes of a LUN map.

#### **Examples**

**Creating a LUN map**

```
# The API:
POST /api/protocols/san/lun-maps
# The call:
curl -X POST 'https://<mgmt-ip>/api/protocols/san/lun-maps' -H 'Accept:
application/hal+json' -d '{ "svm": { "name": "svm1" }, "igroup": { "name":
"iqroup1" }, "lun": { "name": "/vol/voll/lun1" } }'
```
#### **Retrieving all of the LUN maps**

```
# The API:
GET /api/protocols/san/lun-maps
# The call:
curl -X GET 'https://<mgmt-ip>/api/protocols/san/lun-maps' -H 'Accept:
application/hal+json'
# The response:
```

```
{
"records": [
    {
      "svm": {
        "uuid": "03157e81-24c5-11e9-9ec1-005056bba643",
      "name": "svm1",
      " links": {
          "self": {
             "href": "/api/svm/svms/03157e81-24c5-11e9-9ec1-005056bba643"
          }
        }
      },
      "lun": {
        "uuid": "a60d9862-9bee-49a6-8162-20d2421bb1a6",
      "name": "/vol/vol1/lun1",
      " links": {
          "self": {
             "href": "/api/storage/luns/a60d9862-9bee-49a6-8162-20d2421bb1a6"
           }
        }
      },
      "igroup": {
        "uuid": "40d98b2c-24c5-11e9-9ec1-005056bba643",
      "name": "ig1",
      " links": {
           "self": {
             "href": "/api/protocols/san/igroups/40d98b2c-24c5-11e9-9ec1-
005056bba643"
           }
        }
      },
    " links": {
        "self": {
           "href": "/api/protocols/san/lun-maps/a60d9862-9bee-49a6-8162-
20d2421bb1a6/40d98b2c-24c5-11e9-9ec1-005056bba643"
        }
      }
   }
\frac{1}{2},
"num records": 1,
" links": {
   "self": {
      "href": "/api/protocols/san/lun-maps"
    }
}
}
```

```
# The API:
GET /api/protocols/san/lun-maps/{lun.uuid}/{igroup.uuid}
# The call:
curl -X GET 'https://<mgmt-ip>/api/protocols/san/lun-maps/a60d9862-9bee-
49a6-8162-20d2421bb1a6/40d98b2c-24c5-11e9-9ec1-005056bba643' -H 'Accept:
application/hal+json'
# The response:
{
"svm": {
    "uuid": "03157e81-24c5-11e9-9ec1-005056bba643",
    "name": "svm1",
  " links": {
      "self": {
        "href": "/api/svm/svms/03157e81-24c5-11e9-9ec1-005056bba643"
      }
    }
},
"lun": {
    "uuid": "a60d9862-9bee-49a6-8162-20d2421bb1a6",
  "name": "/vol/vol1/lun1",
    "node": {
      "uuid": "7d8607ea-24c1-11e9-9ec1-005056bba643",
      "name": "node1",
    " links": {
        "self": {
          "href": "/api/cluster/nodes/7d8607ea-24c1-11e9-9ec1-005056bba643"
        }
      }
    },
    "_links": {
      "self": {
        "href": "/api/storage/luns/a60d9862-9bee-49a6-8162-20d2421bb1a6"
      }
    }
},
"igroup": {
    "uuid": "40d98b2c-24c5-11e9-9ec1-005056bba643",
  "name": "ig1",
  "os type": "linux",
    "protocol": "mixed",
    "_links": {
     "self": {
```

```
  "href": "/api/protocols/san/igroups/40d98b2c-24c5-11e9-9ec1-
005056bba643"
     }
   }
},
"logical unit number": 0,
"reporting_nodes": [
    {
      "uuid": "11a465f5-2ac0-11eb-a303-005056bb1e81",
      "name": "node1",
    " links": {
        "node": {
          "href": "/cluster/nodes/11a465f5-2ac0-11eb-a303-005056bb1e81"
        },
        "self": {
          "href": "/api/protocols/san/lun-maps/a60d9862-9bee-49a6-8162-
20d2421bb1a6/40d98b2c-24c5-11e9-9ec1-005056bba643/reporting-
nodes/11a465f5-2ac0-11eb-a303-005056bb1e81"
        }
      }
    },
    {
      "uuid": "6c7cb50f-2abf-11eb-9840-005056bbd490",
      "name": "node2",
    " links": {
        "node": {
          "href": "/cluster/nodes/6c7cb50f-2abf-11eb-9840-005056bbd490"
        },
        "self": {
          "href": "/api/protocols/san/lun-maps/a60d9862-9bee-49a6-8162-
20d2421bb1a6/40d98b2c-24c5-11e9-9ec1-005056bba643/reporting-
nodes/6c7cb50f-2abf-11eb-9840-005056bbd490"
        }
      }
   }
\frac{1}{\sqrt{2}}" links": {
    "self": {
      "href": "/api/protocols/san/lun-maps/a60d9862-9bee-49a6-8162-
20d2421bb1a6/40d98b2c-24c5-11e9-9ec1-005056bba643"
    }
}
}
```

```
# The API:
DELETE /api/protocols/san/lun-maps/{lun.uuid}/{igroup.uuid}
# The call:
curl -X DELETE 'https://<mgmt-ip>/api/protocols/san/lun-maps/a60d9862-
9bee-49a6-8162-20d2421bb1a6/40d98b2c-24c5-11e9-9ec1-005056bba643' -H
'Accept: application/hal+json'
```
# **Retrieve LUN maps**

GET /protocols/san/lun-maps

#### **Introduced In:** 9.6

Retrieves LUN maps.

## **Related ONTAP commands**

• lun mapping show

#### **Learn more**

• [DOC /protocols/san/lun-maps](https://docs.netapp.com/us-en/ontap-restapi/{relative_path}protocols_san_lun-maps_endpoint_overview.html)

#### **Parameters**

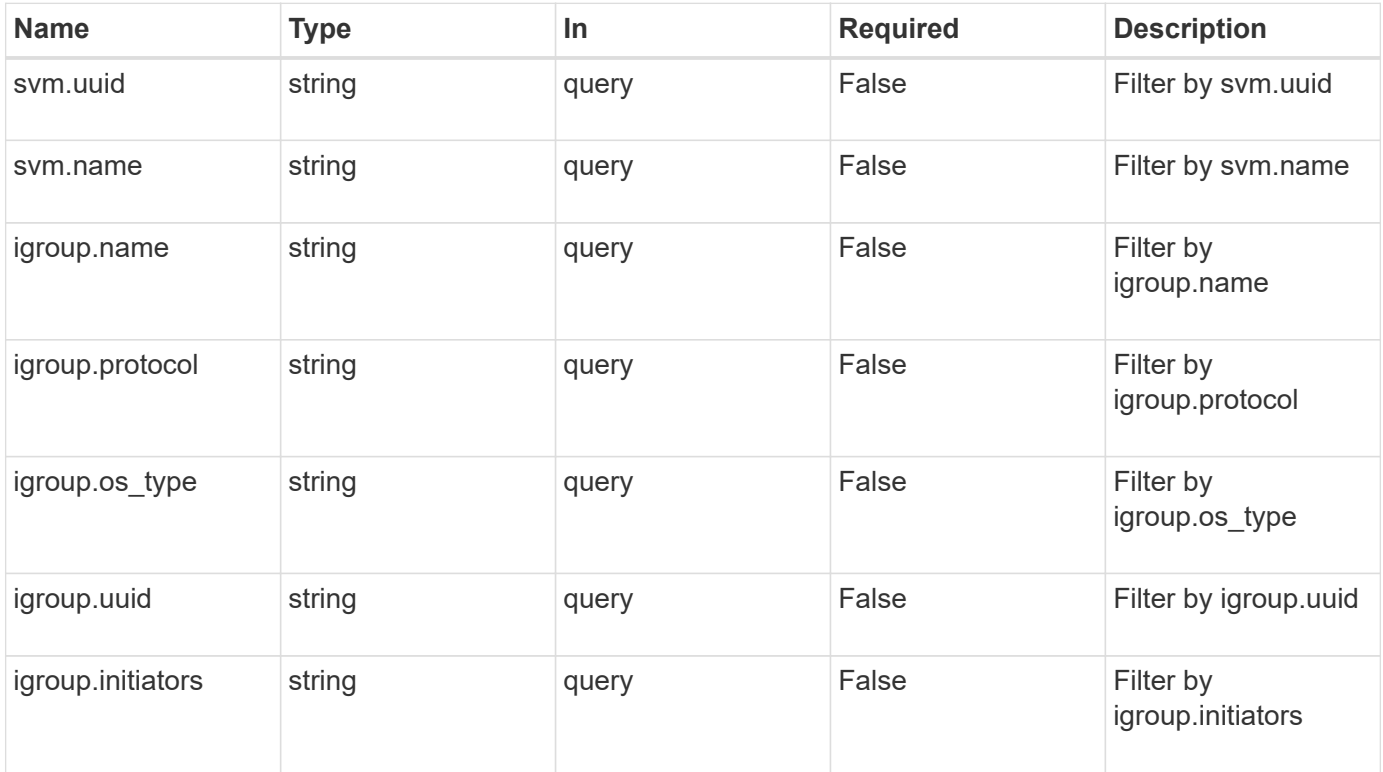

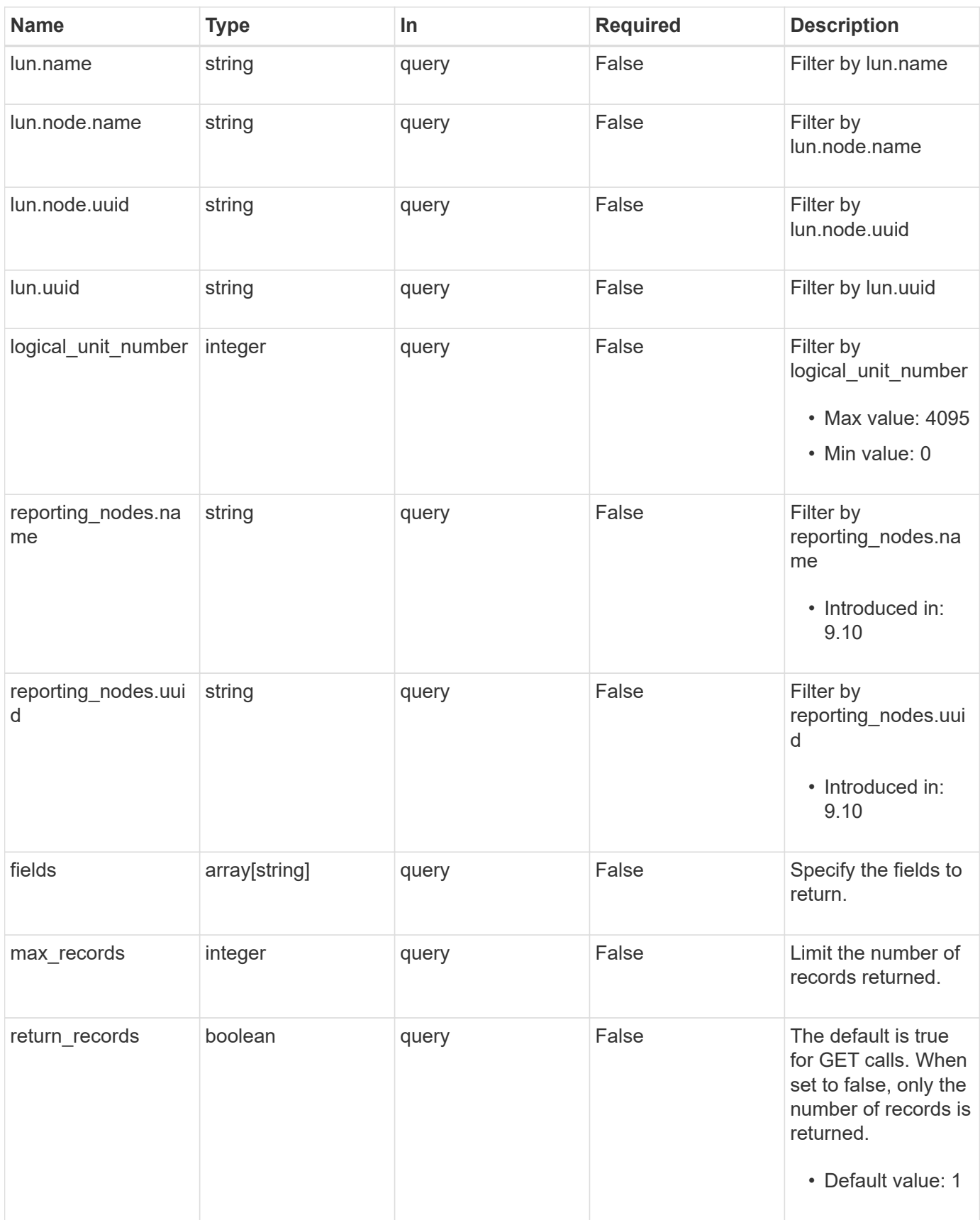

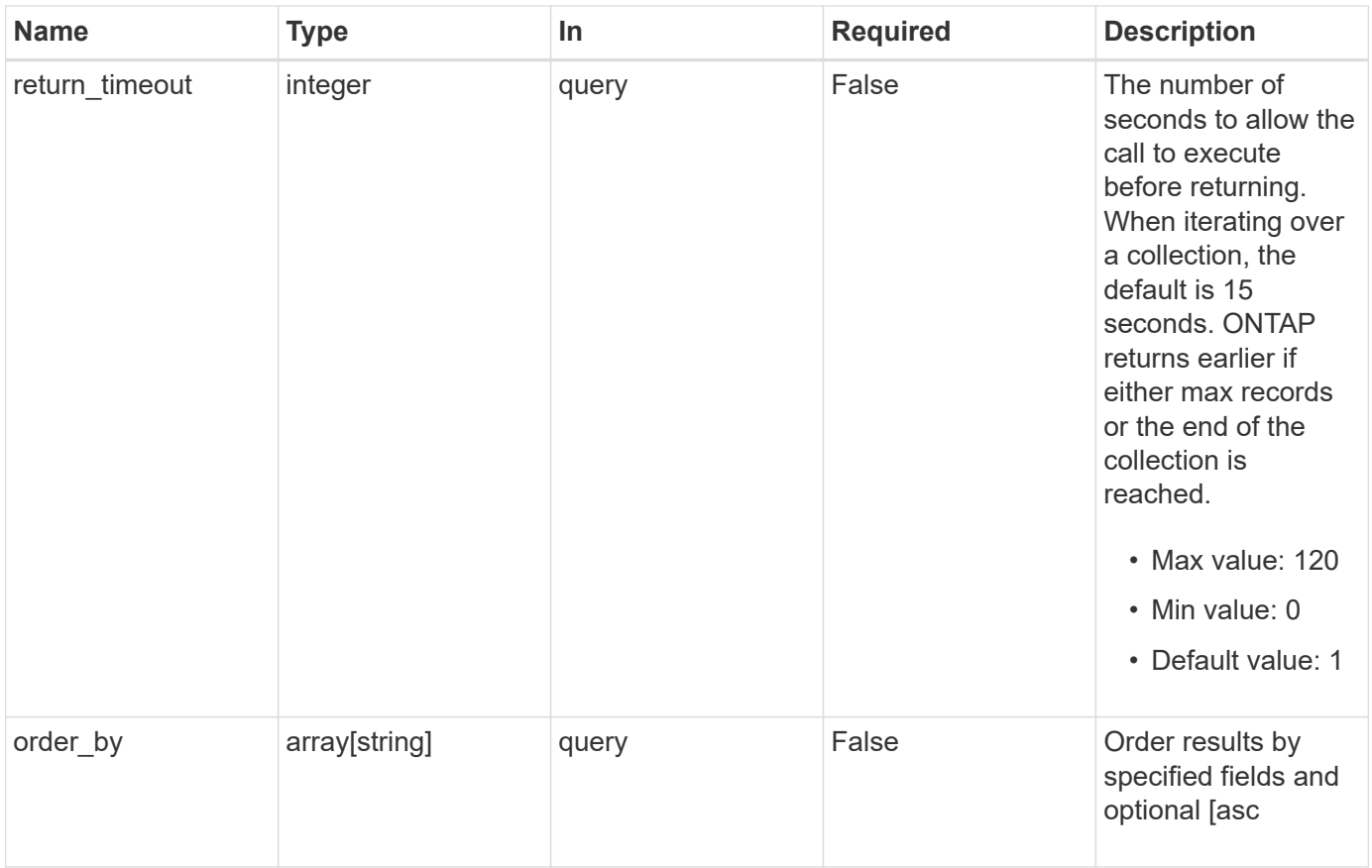

# **Response**

Status: 200, Ok

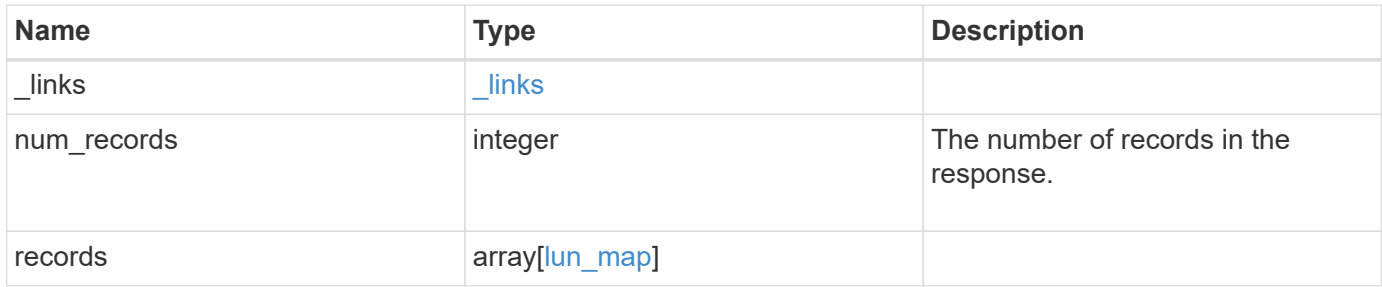

**Example response**

{

```
" links": {
    "next": {
      "href": "/api/resourcelink"
    },
    "self": {
     "href": "/api/resourcelink"
    }
  },
  "num_records": 1,
  "records": {
  " links": {
      "self": {
        "href": "/api/resourcelink"
      }
    },
    "igroup": {
      "_links": {
        "self": {
          "href": "/api/resourcelink"
        }
      },
      "initiators": {
      },
      "name": "igroup1",
    "os type": "aix",
      "protocol": "fcp",
      "uuid": "1ad8544d-8cd1-91e0-9e1c-723478563412"
    },
    "logical_unit_number": 1,
    "lun": {
    " links": {
       "self": {
           "href": "/api/resourcelink"
        }
      },
      "name": "/vol/volume1/qtree1/lun1",
      "node": {
      " links": {
          "self": {
             "href": "/api/resourcelink"
          }
         },
       "name": "node1",
```

```
  "uuid": "1cf8aa42-8cd1-12e0-a11c-423468563412"
        },
        "uuid": "1cd8a442-86d1-11e0-ae1c-123478563412"
      },
      "reporting_nodes": {
        "_links": {
           "node": {
            "href": "/api/resourcelink"
          },
          "self": {
            "href": "/api/resourcelink"
          }
        },
      "name": "node1",
        "uuid": "5ac8eb9c-4e32-dbaa-57ca-fb905976f54e"
      },
      "svm": {
        "_links": {
         "self": {
            "href": "/api/resourcelink"
          }
        },
      "name": "svm1",
        "uuid": "02c9e252-41be-11e9-81d5-00a0986138f7"
      }
    }
}
```
# **Error**

Status: Default, Error

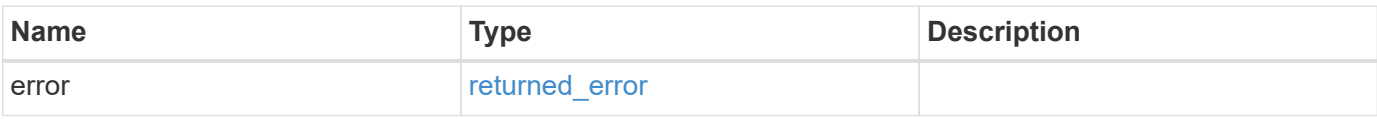

## **Example error**

```
{
   "error": {
     "arguments": {
       "code": "string",
      "message": "string"
     },
     "code": "4",
     "message": "entry doesn't exist",
     "target": "uuid"
   }
}
```
# **Definitions**

#### **See Definitions**

href

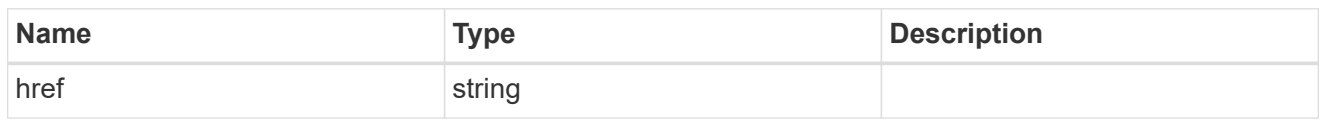

\_links

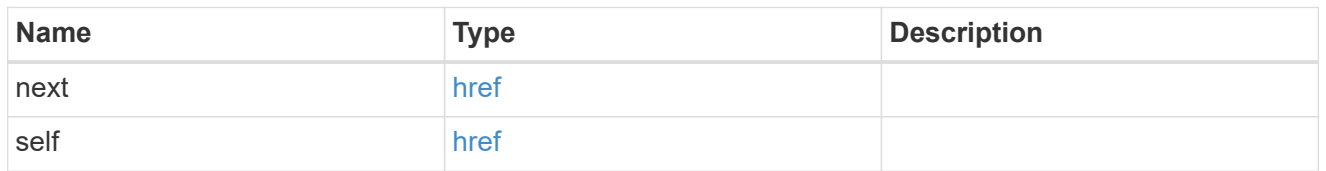

\_links

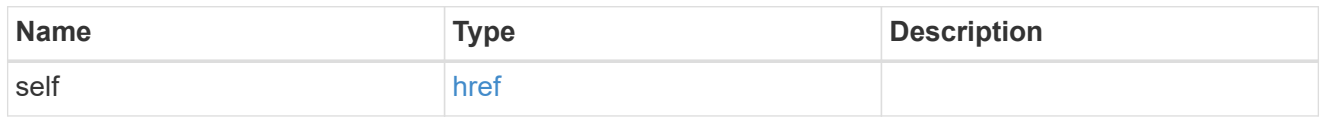

# igroup

The initiator group to which the LUN is mapped. Required in POST by supplying either the igroup.uuid, igroup.name, or both.

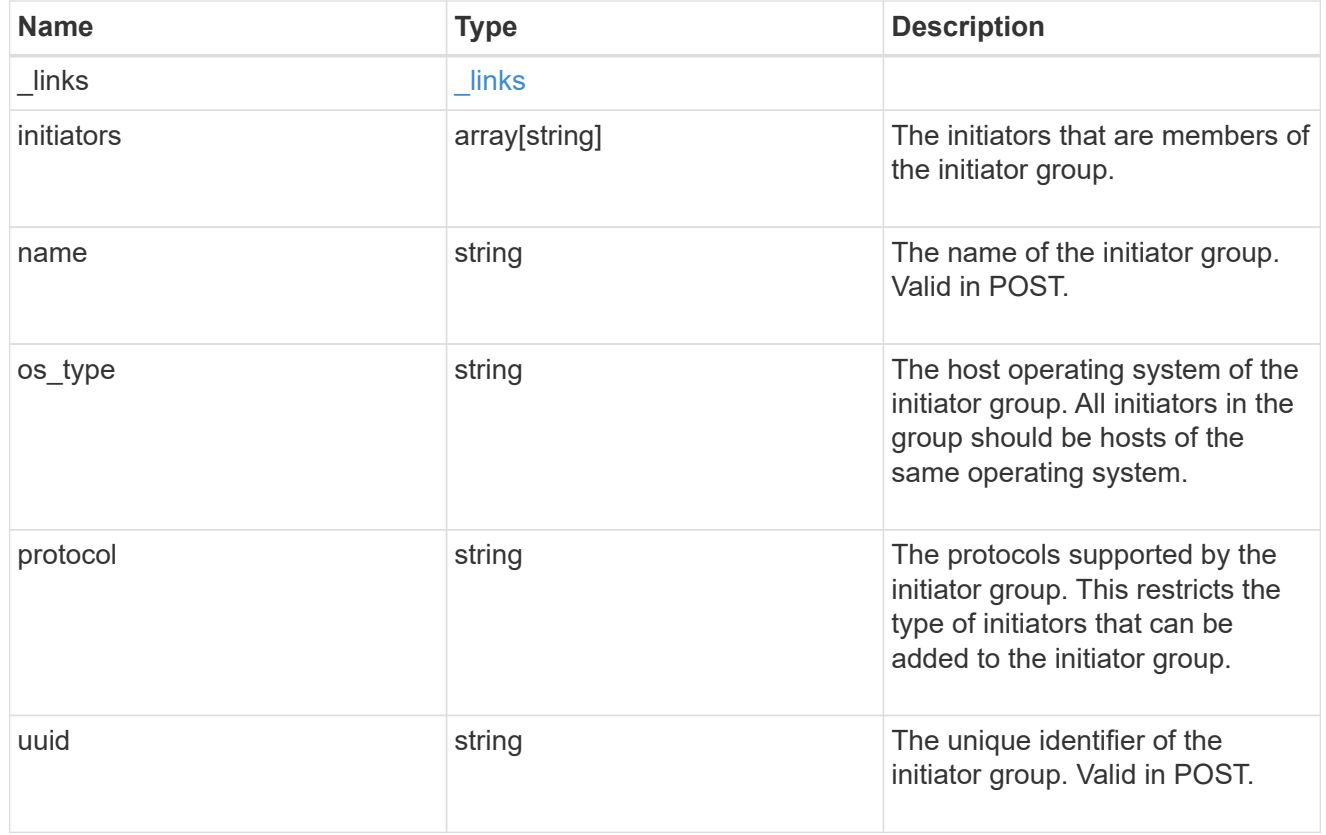

#### node

The LUN node.

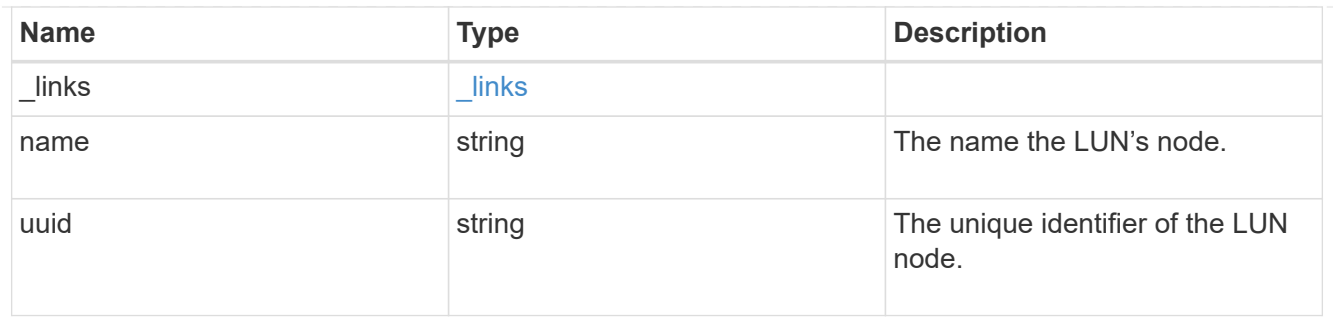

lun

The LUN to which the initiator group is mapped. Required in POST by supplying either the lun.uuid, lun.name, or both.

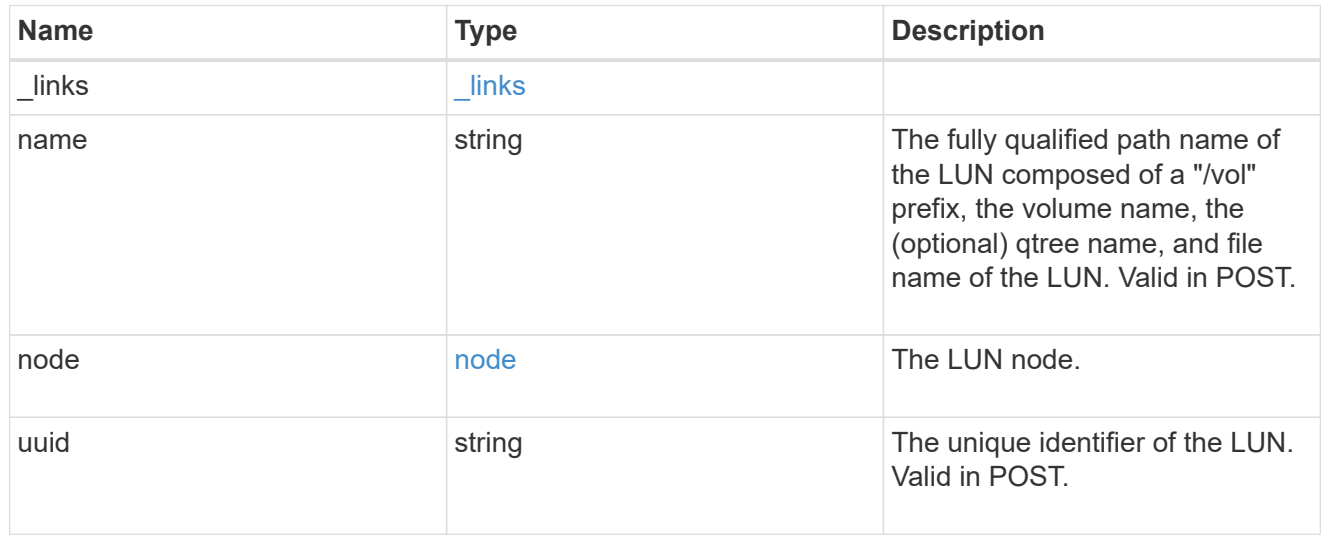

## \_links

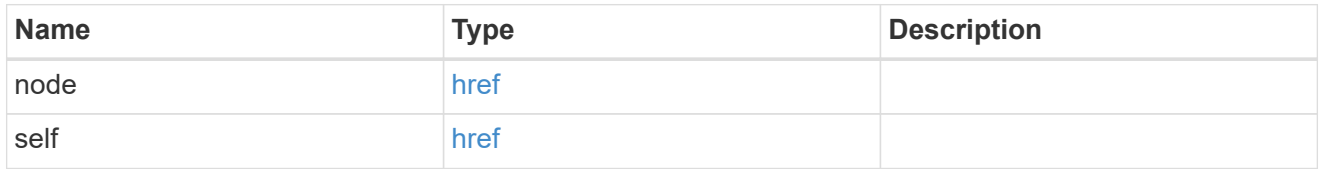

# reporting\_nodes

A cluster node from which network paths to the LUN are advertised by ONTAP via the SAN protocols.

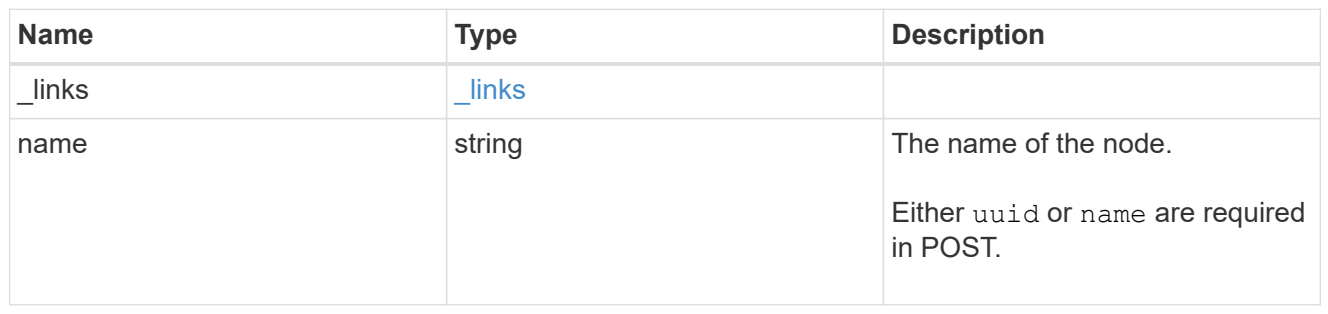

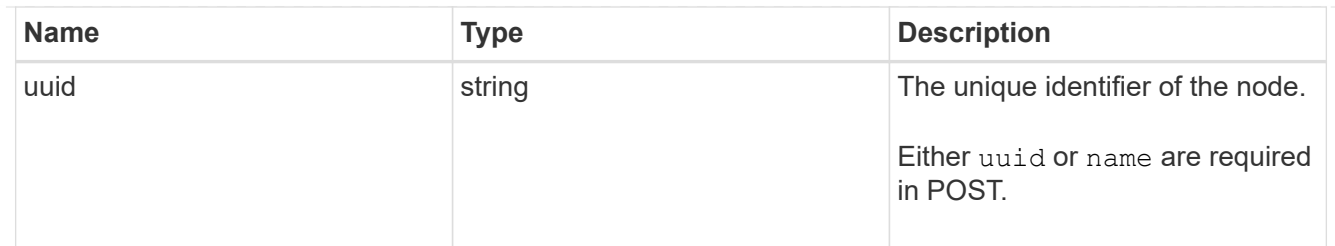

svm

SVM, applies only to SVM-scoped objects.

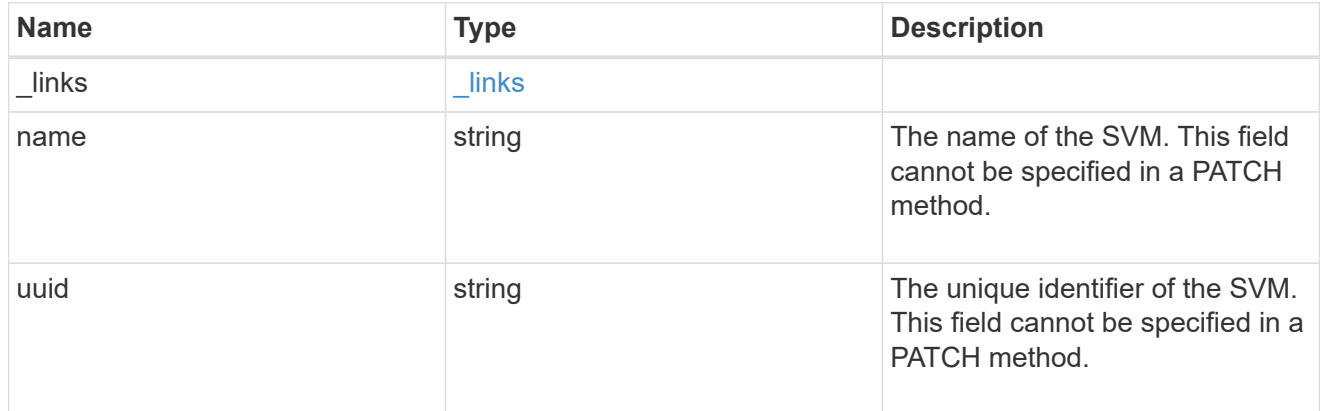

#### lun\_map

A LUN map is an association between a LUN and an initiator group. When a LUN is mapped to an initiator group, the initiator group's initiators are granted access to the LUN. The relationship between a LUN and an initiator group is many LUNs to many initiator groups.

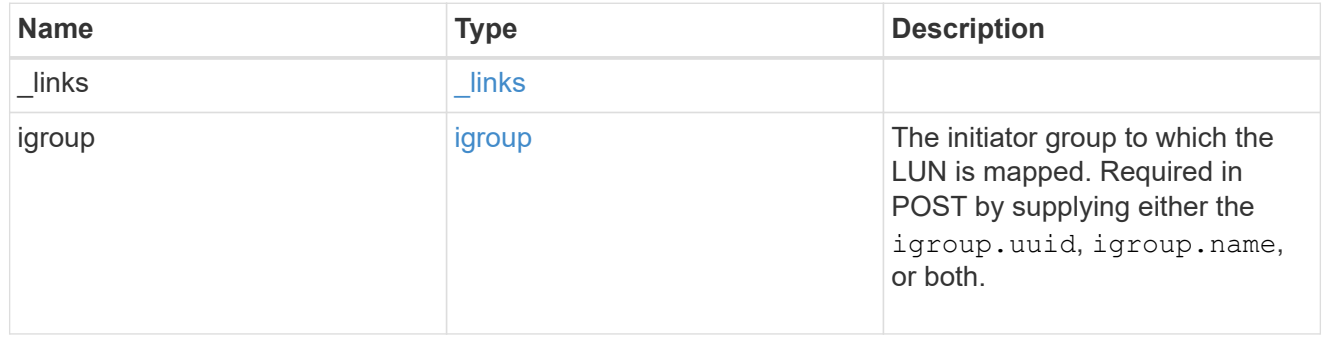

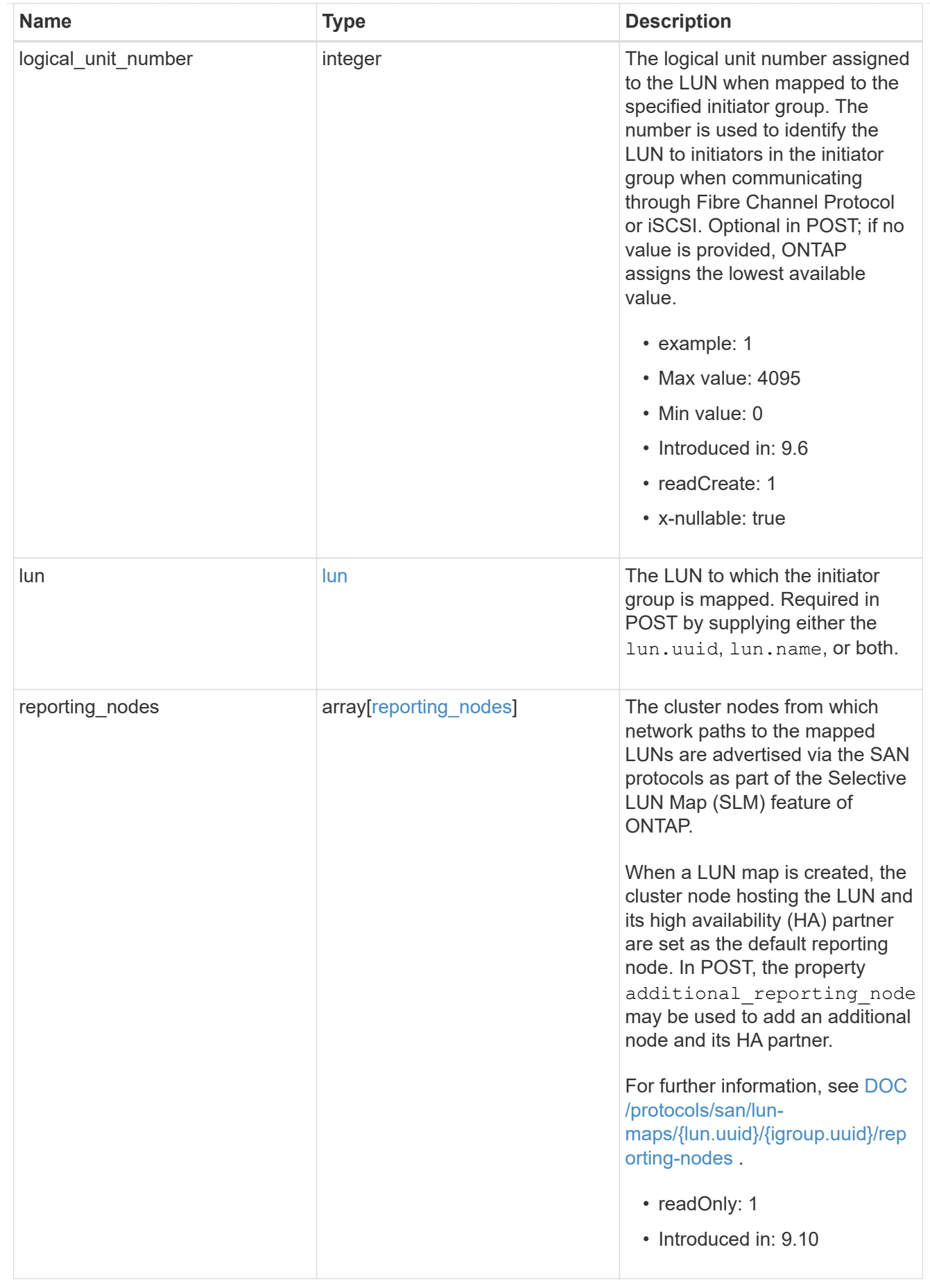

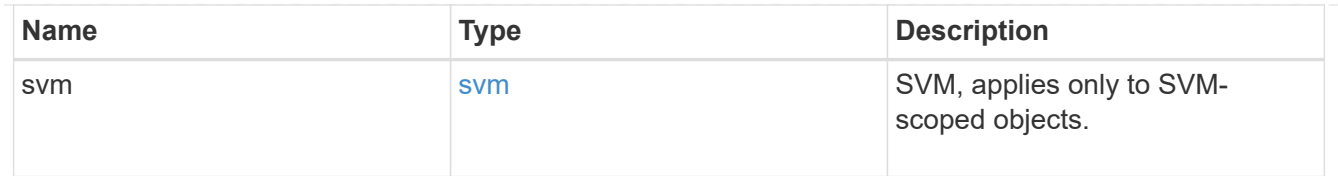

#### error\_arguments

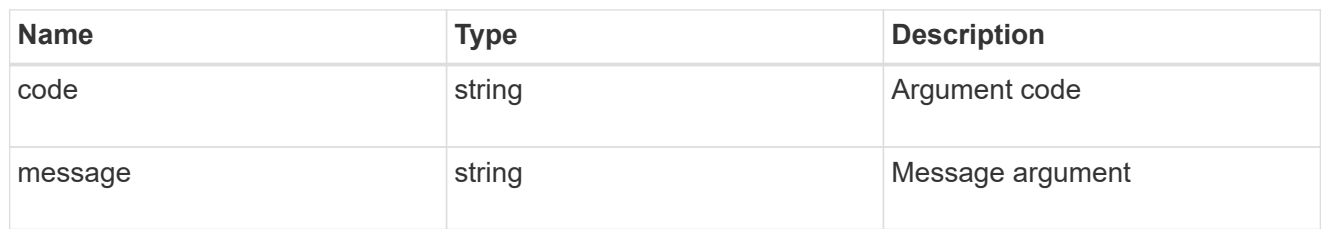

#### returned\_error

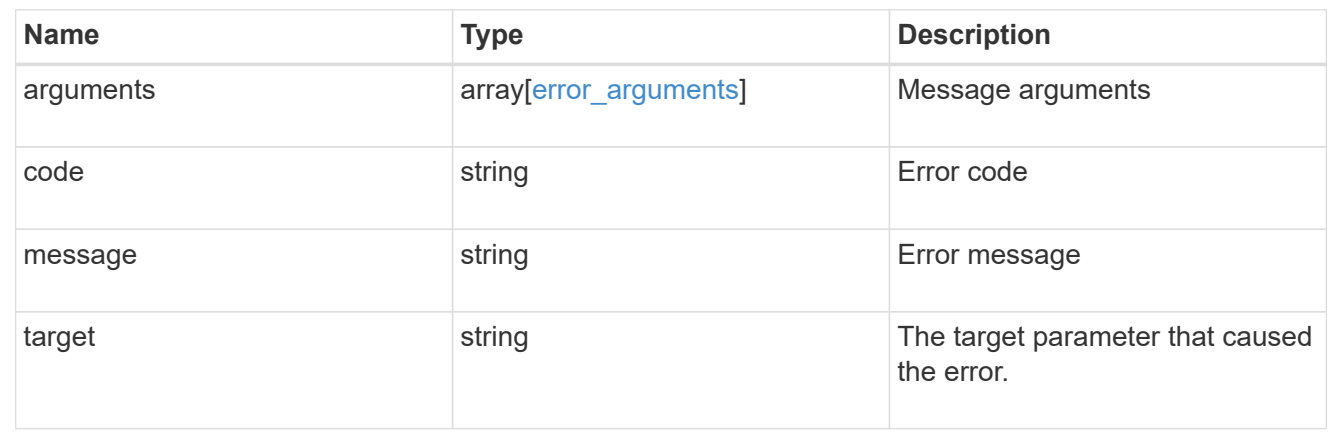

# **Create a LUN map**

POST /protocols/san/lun-maps

## **Introduced In:** 9.6

Creates a LUN map.

## **Required properties**

- svm.uuid or svm.name Existing SVM in which to create the LUN map.
- igroup.uuid or igroup.name Existing initiator group to map to the specified LUN.
- lun.uuid or lun.name Existing LUN to map to the specified initiator group.

## **Default property values**

If not specified in POST, the following default property values are assigned.

• logical unit number - If no value is provided, ONTAP assigns the lowest available value.

# **Related ONTAP commands**

• lun mapping create

# **Learn more**

• [DOC /protocols/san/lun-maps](https://docs.netapp.com/us-en/ontap-restapi/{relative_path}protocols_san_lun-maps_endpoint_overview.html)

# **Parameters**

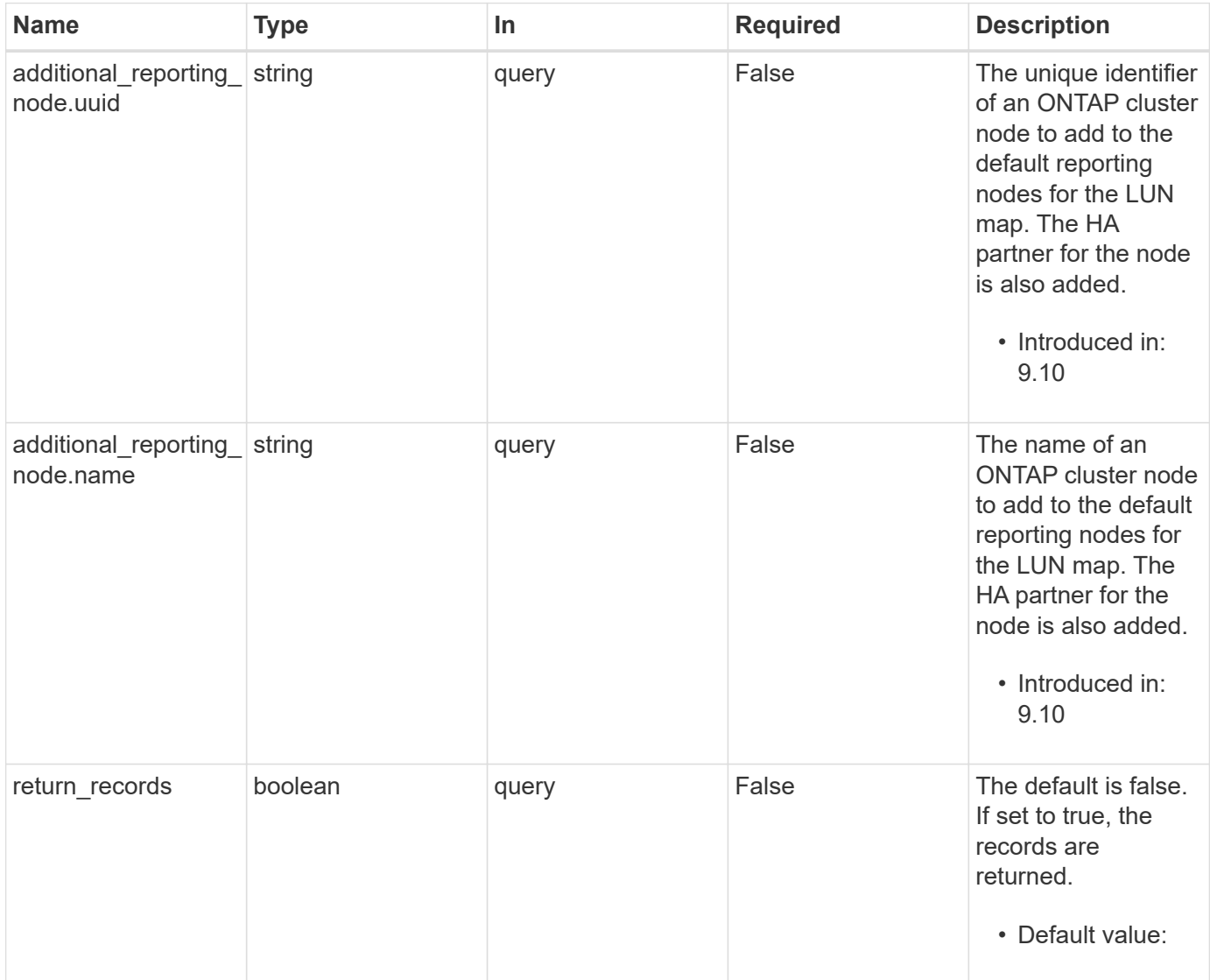

# **Request Body**

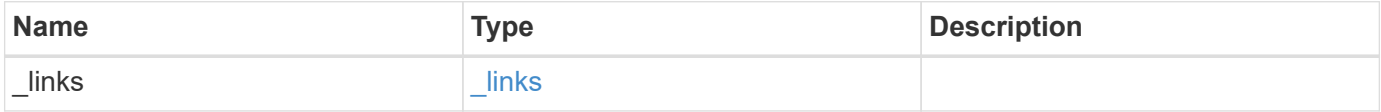

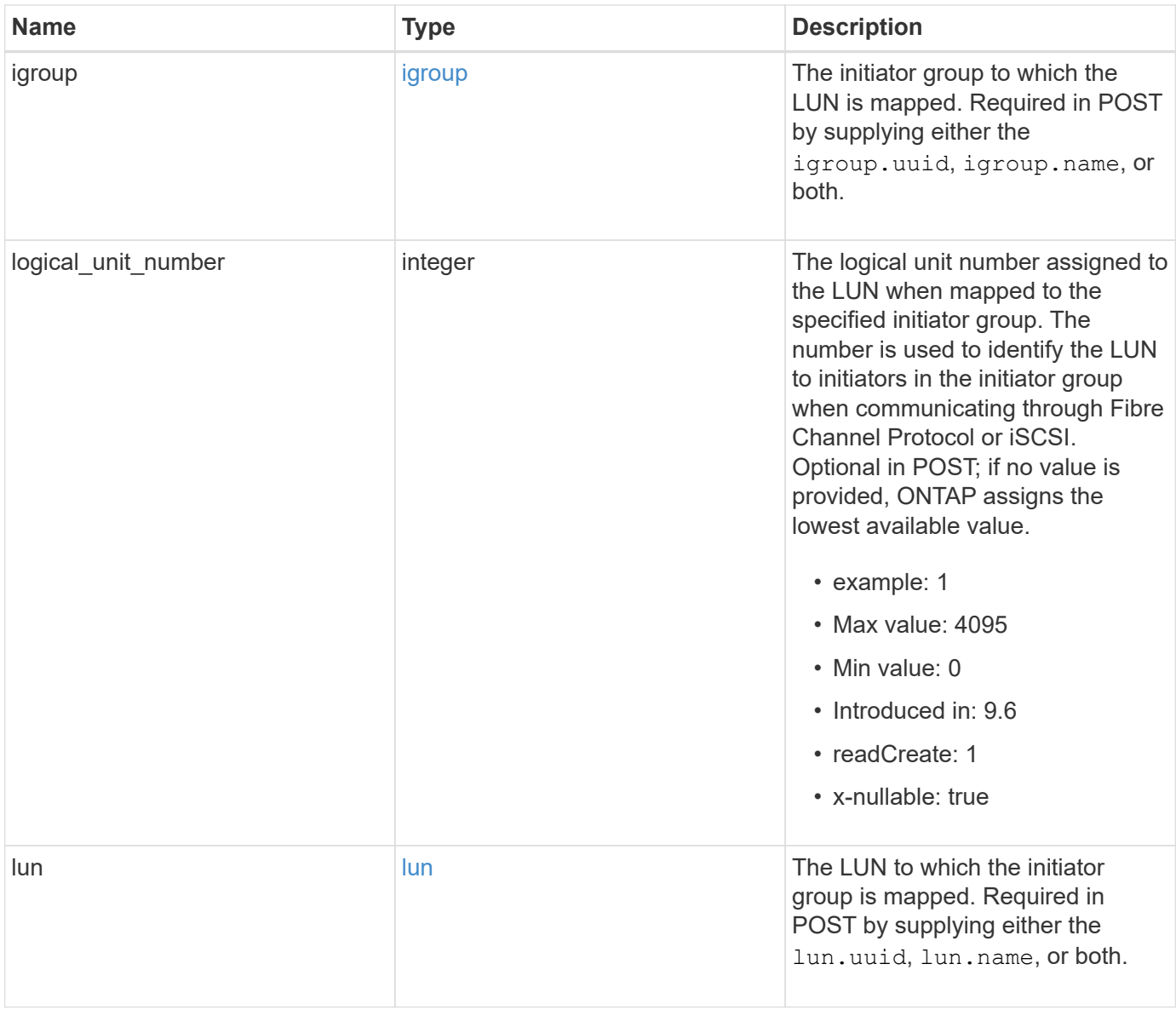

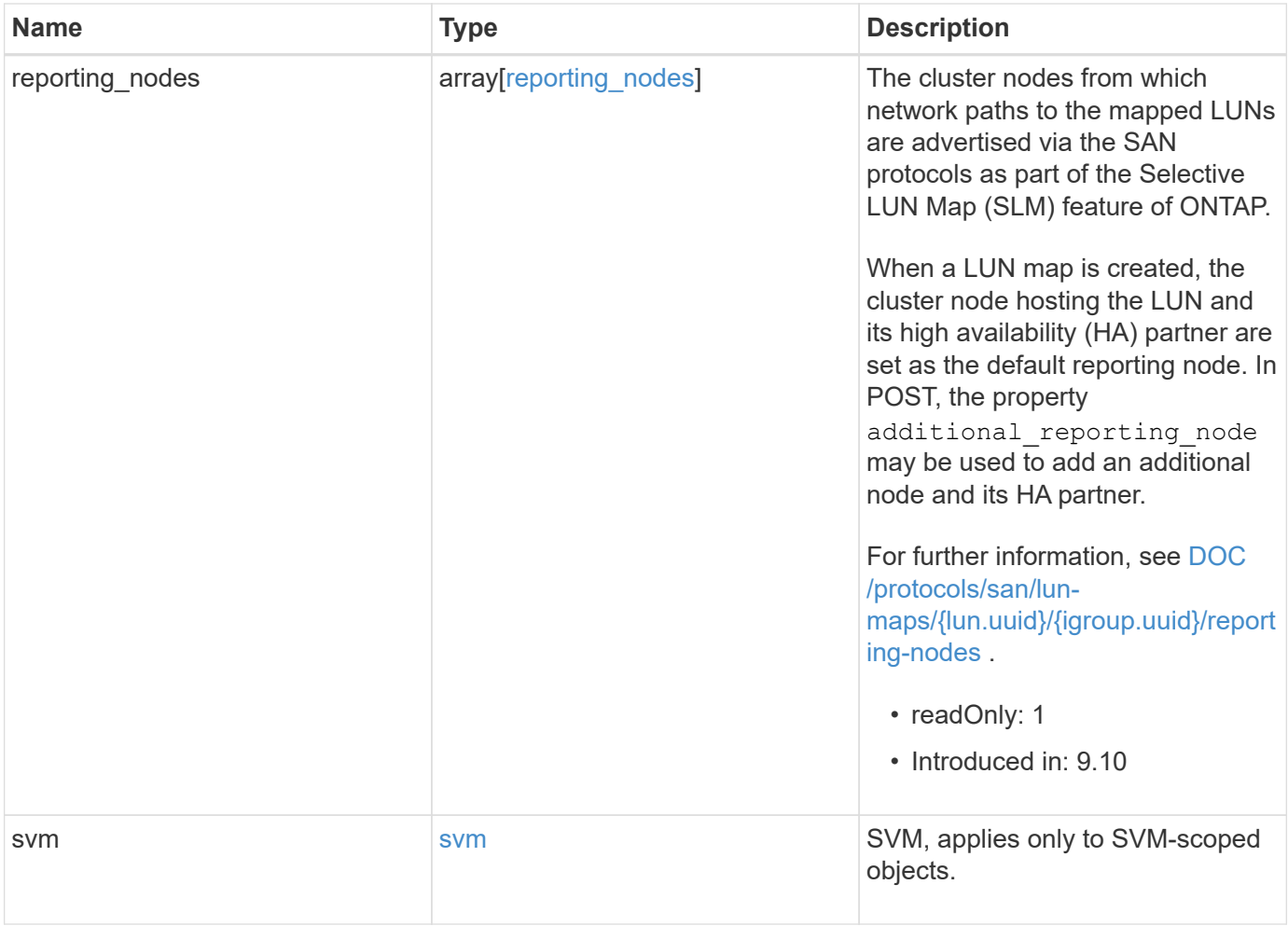

**Example request**

```
{
 " links": {
     "self": {
        "href": "/api/resourcelink"
     }
   },
   "igroup": {
     "_links": {
       "self": {
         "href": "/api/resourcelink"
       }
      },
      "initiators": {
      },
      "name": "igroup1",
    "os_type": "aix",
     "protocol": "fcp",
     "uuid": "1ad8544d-8cd1-91e0-9e1c-723478563412"
   },
   "logical_unit_number": 1,
   "lun": {
     "_links": {
        "self": {
         "href": "/api/resourcelink"
       }
      },
      "name": "/vol/volume1/qtree1/lun1",
      "node": {
        "_links": {
          "self": {
           "href": "/api/resourcelink"
          }
        },
        "name": "node1",
        "uuid": "1cf8aa42-8cd1-12e0-a11c-423468563412"
      },
      "uuid": "1cd8a442-86d1-11e0-ae1c-123478563412"
   },
   "reporting_nodes": {
     "_links": {
        "node": {
         "href": "/api/resourcelink"
        },
        "self": {
```

```
  "href": "/api/resourcelink"
       }
      },
      "name": "node1",
      "uuid": "5ac8eb9c-4e32-dbaa-57ca-fb905976f54e"
    },
    "svm": {
     "_links": {
       "self": {
         "href": "/api/resourcelink"
       }
      },
      "name": "svm1",
      "uuid": "02c9e252-41be-11e9-81d5-00a0986138f7"
   }
}
```
#### **Response**

Status: 201, Created

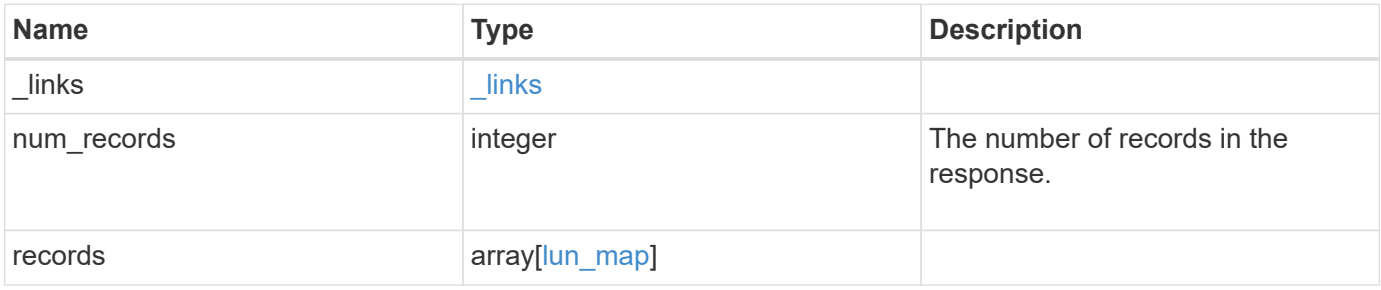

**Example response**

{

```
" links": {
    "next": {
      "href": "/api/resourcelink"
    },
    "self": {
     "href": "/api/resourcelink"
    }
  },
  "num_records": 1,
  "records": {
  " links": {
      "self": {
        "href": "/api/resourcelink"
      }
    },
    "igroup": {
      "_links": {
        "self": {
          "href": "/api/resourcelink"
        }
      },
      "initiators": {
      },
      "name": "igroup1",
    "os type": "aix",
     "protocol": "fcp",
      "uuid": "1ad8544d-8cd1-91e0-9e1c-723478563412"
    },
    "logical_unit_number": 1,
    "lun": {
    " links": {
       "self": {
           "href": "/api/resourcelink"
        }
      },
      "name": "/vol/volume1/qtree1/lun1",
      "node": {
      " links": {
          "self": {
             "href": "/api/resourcelink"
          }
         },
       "name": "node1",
```

```
  "uuid": "1cf8aa42-8cd1-12e0-a11c-423468563412"
        },
        "uuid": "1cd8a442-86d1-11e0-ae1c-123478563412"
      },
      "reporting_nodes": {
      " links": {
           "node": {
            "href": "/api/resourcelink"
          },
          "self": {
            "href": "/api/resourcelink"
          }
        },
      "name": "node1",
        "uuid": "5ac8eb9c-4e32-dbaa-57ca-fb905976f54e"
      },
      "svm": {
        "_links": {
         "self": {
            "href": "/api/resourcelink"
         }
        },
      "name": "svm1",
        "uuid": "02c9e252-41be-11e9-81d5-00a0986138f7"
      }
    }
}
```
#### **Headers**

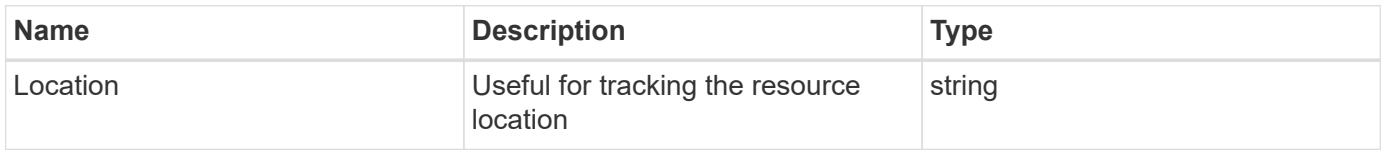

#### **Error**

```
Status: Default
```
#### ONTAP Error Response Codes

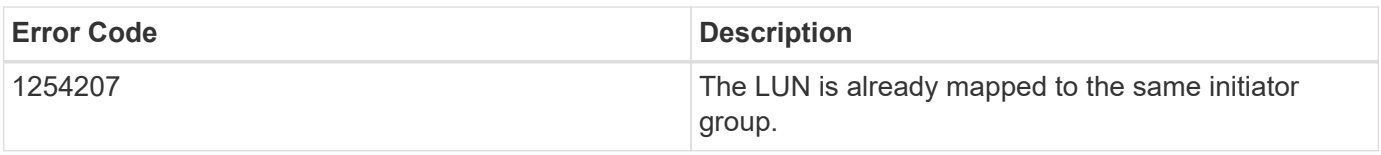

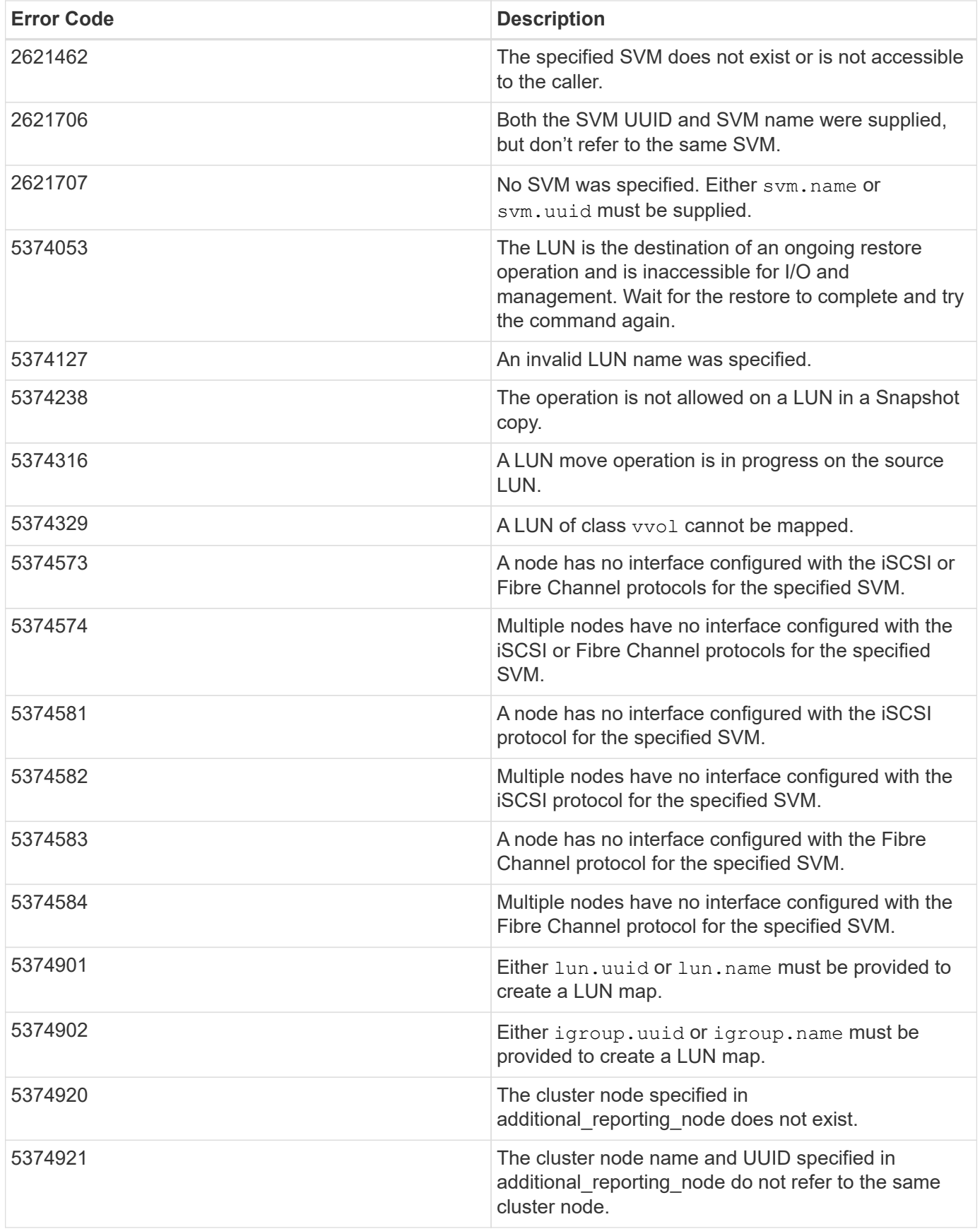

Also see the table of common errors in the [Response body](https://docs.netapp.com/us-en/ontap-restapi/{relative_path}getting_started_with_the_ontap_rest_api.html#Response_body) overview section of this documentation.

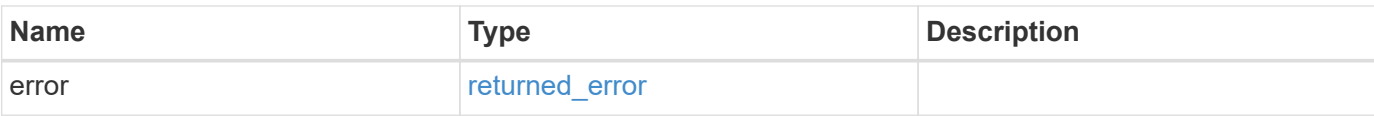

# **Example error**

```
{
   "error": {
     "arguments": {
       "code": "string",
       "message": "string"
      },
      "code": "4",
     "message": "entry doesn't exist",
     "target": "uuid"
   }
}
```
## **Definitions**

#### **See Definitions**

href

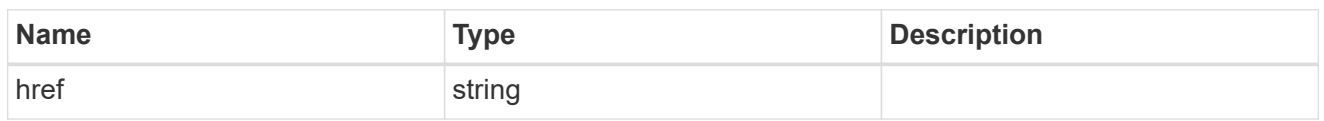

**Links** 

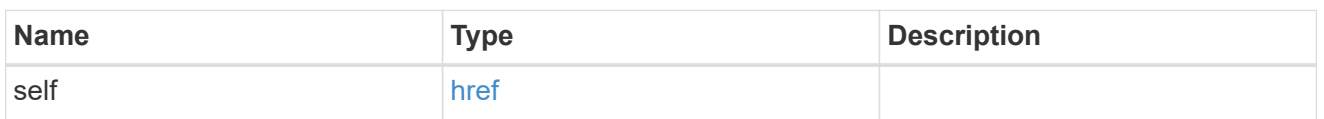

igroup

The initiator group to which the LUN is mapped. Required in POST by supplying either the igroup.uuid, igroup.name, or both.

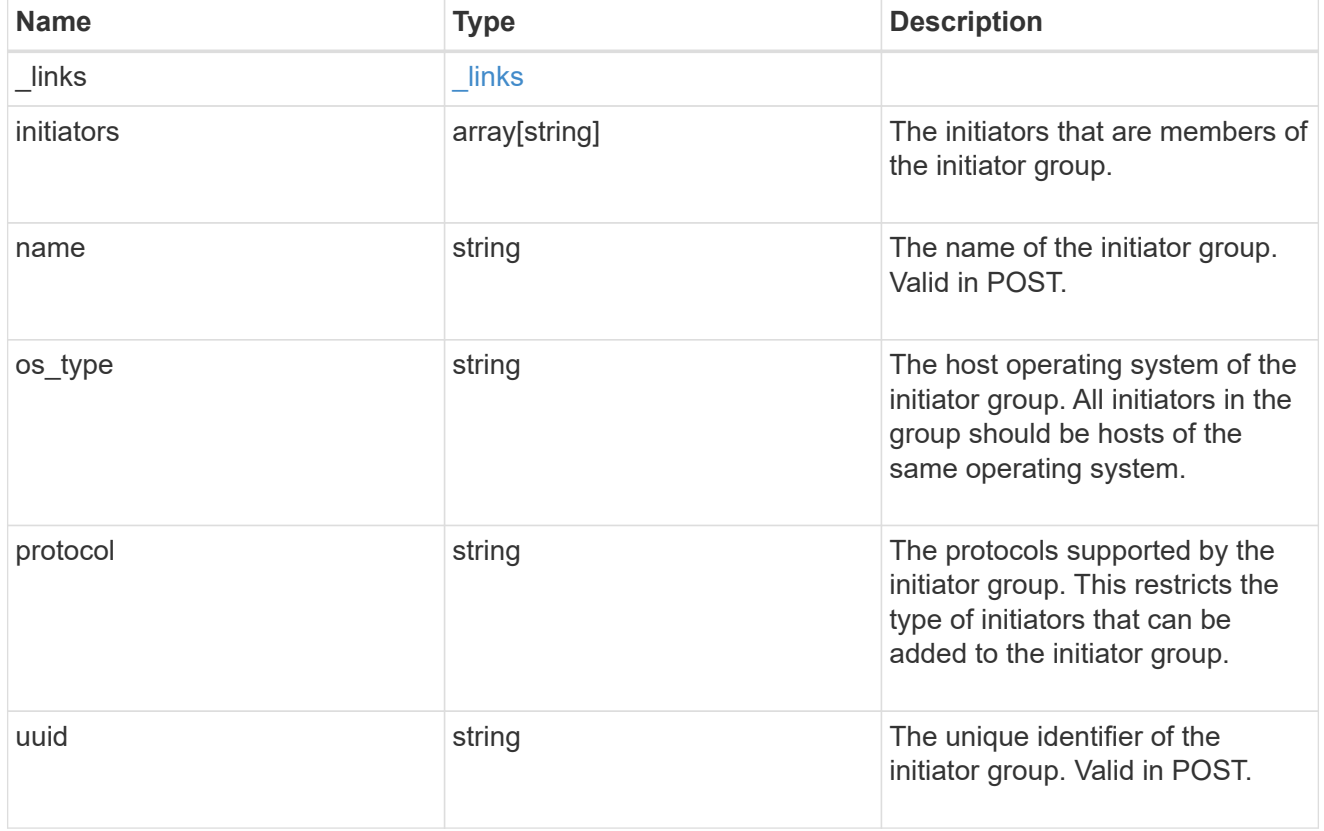

node

The LUN node.

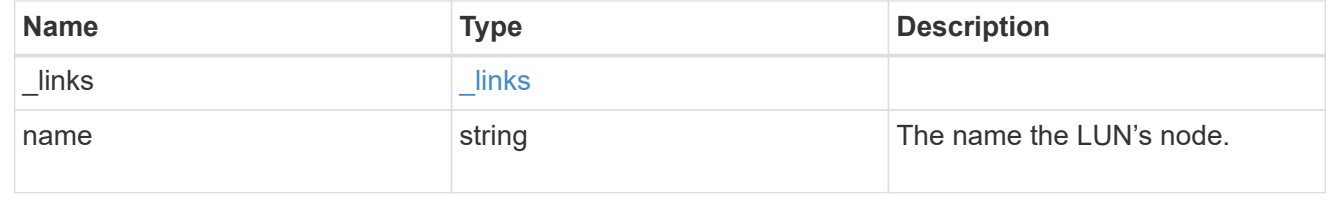
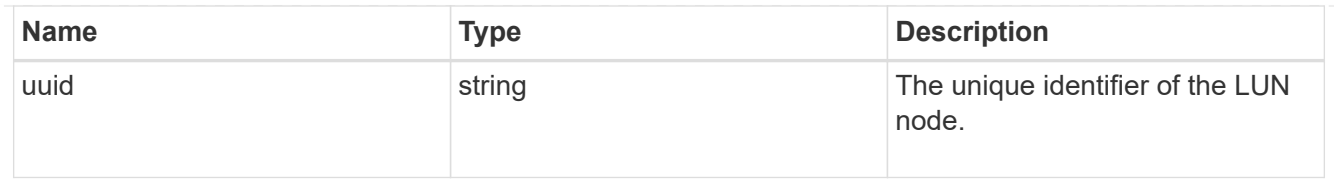

lun

The LUN to which the initiator group is mapped. Required in POST by supplying either the lun.uuid, lun.name, or both.

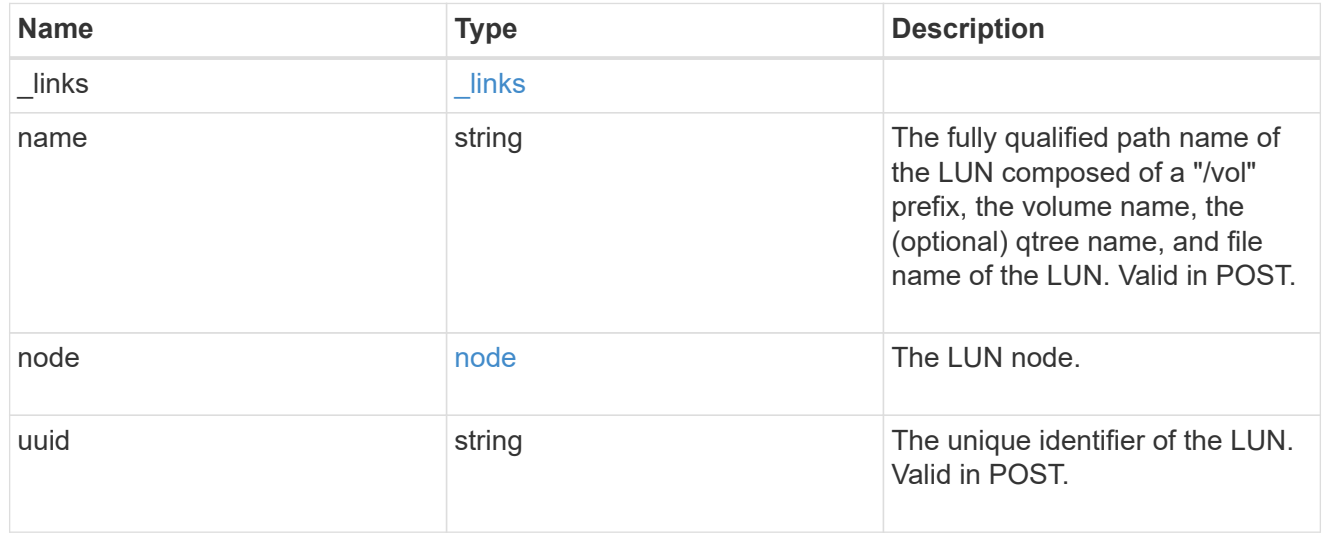

 $_{\perp}$ links

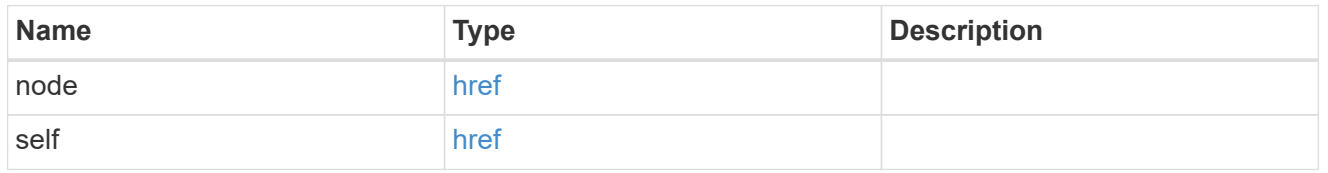

reporting\_nodes

A cluster node from which network paths to the LUN are advertised by ONTAP via the SAN protocols.

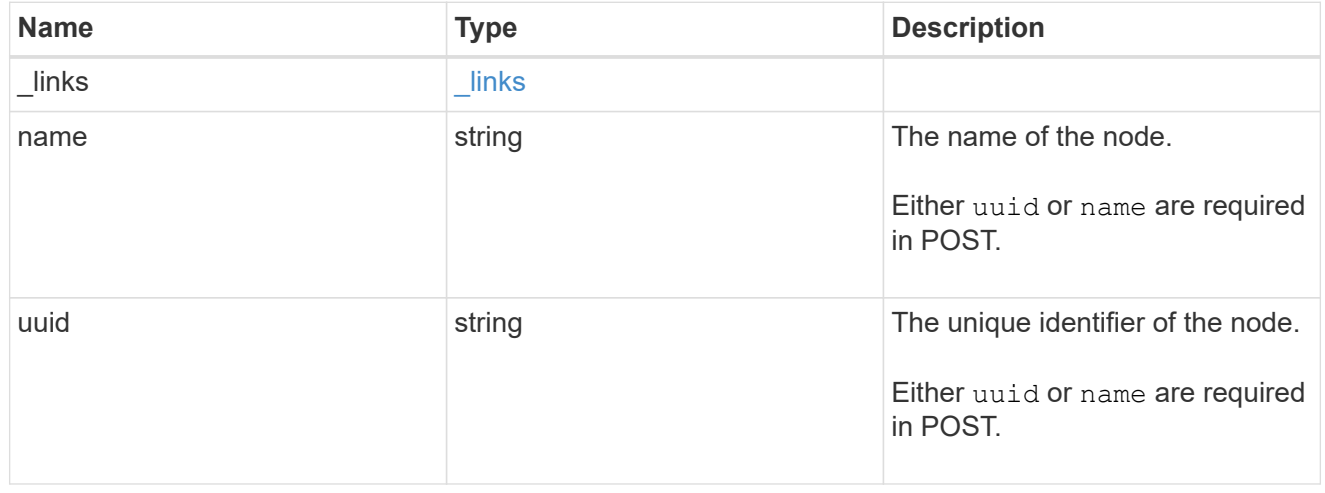

svm

SVM, applies only to SVM-scoped objects.

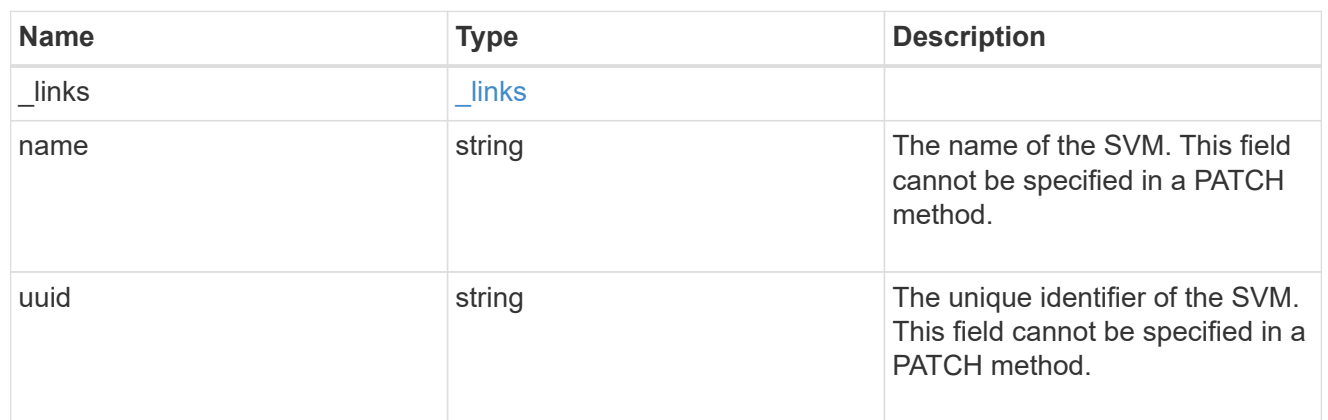

#### lun\_map

A LUN map is an association between a LUN and an initiator group. When a LUN is mapped to an initiator group, the initiator group's initiators are granted access to the LUN. The relationship between a LUN and an initiator group is many LUNs to many initiator groups.

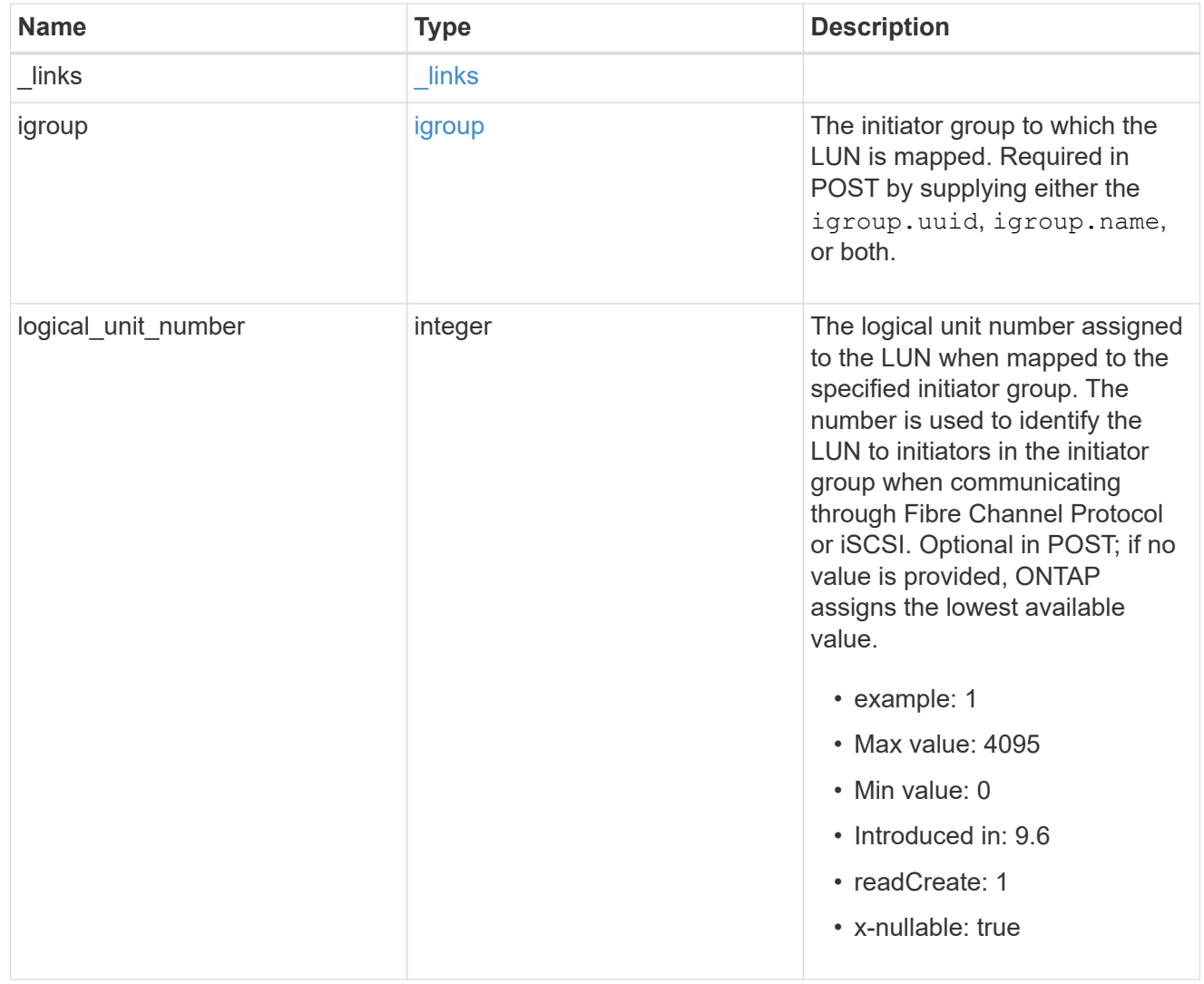

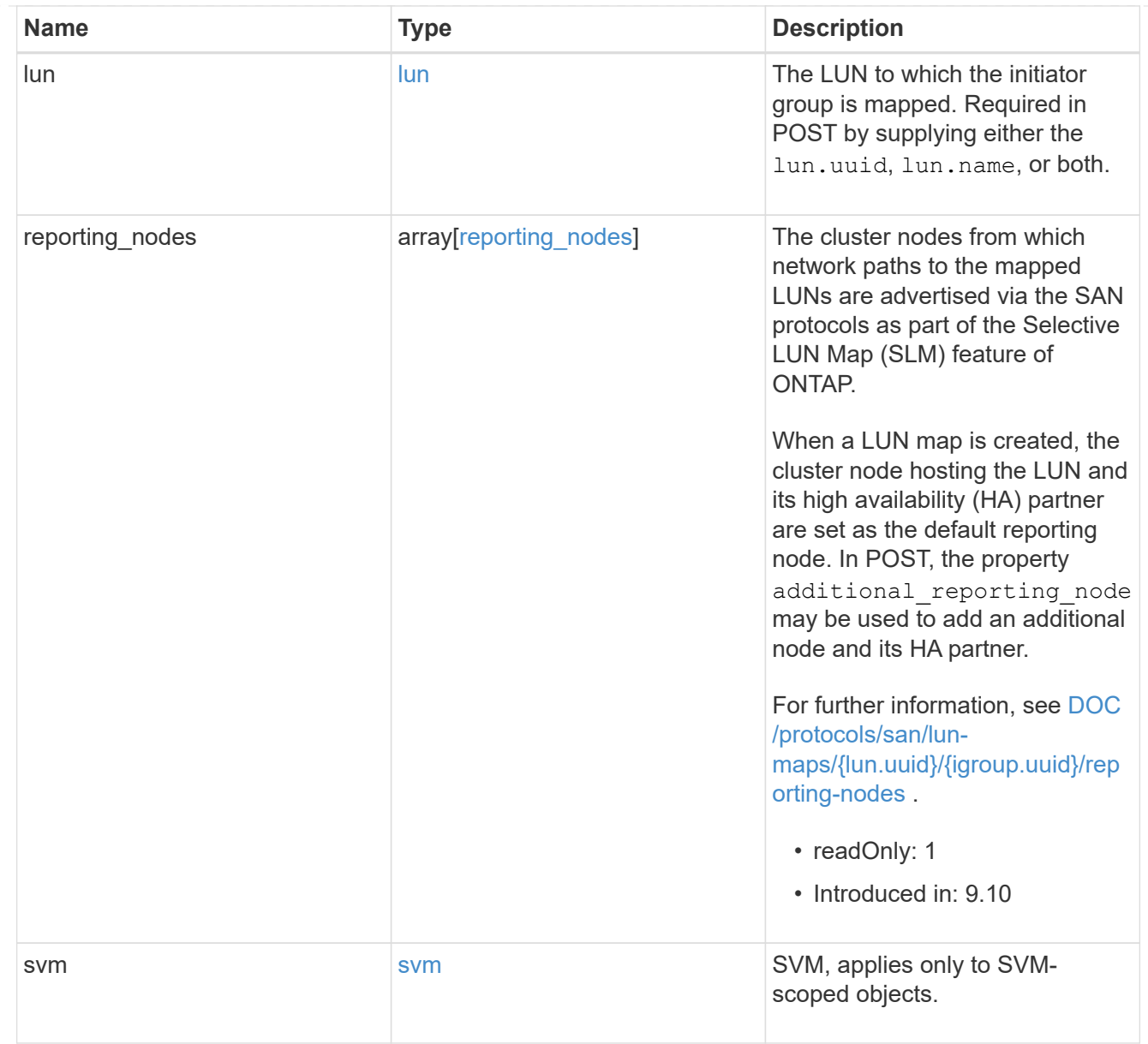

## $\_$ links

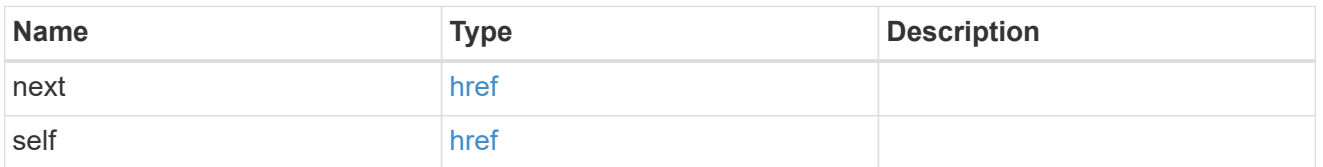

## error\_arguments

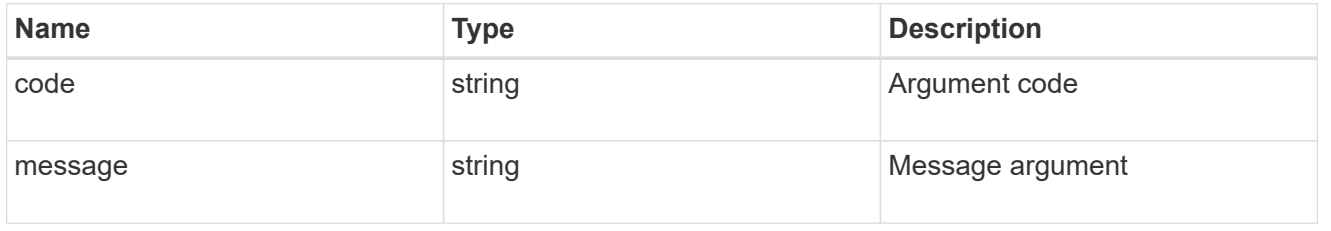

## returned\_error

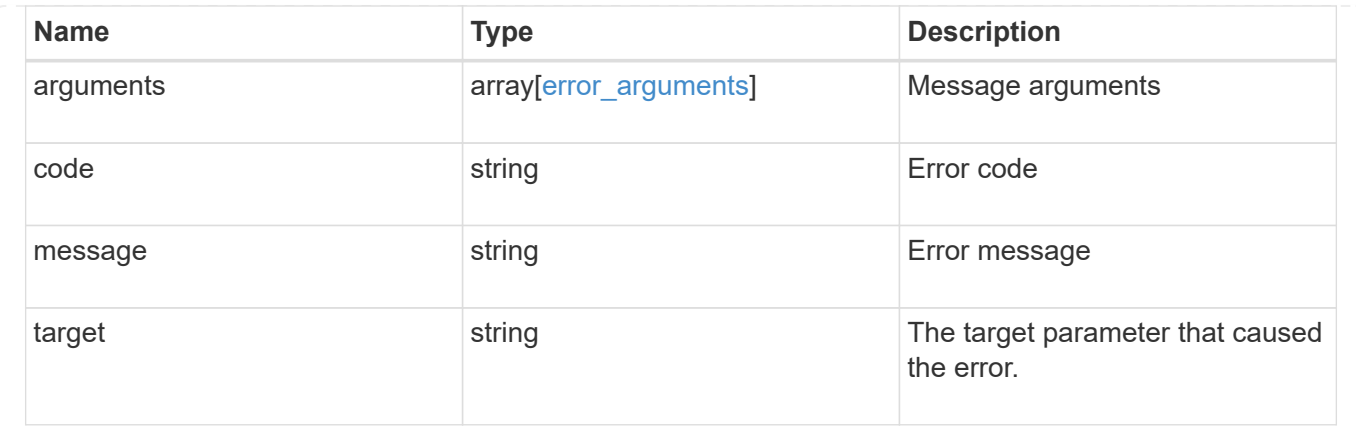

## **Delete a LUN map**

DELETE /protocols/san/lun-maps/{lun.uuid}/{igroup.uuid}

#### **Introduced In:** 9.6

Deletes a LUN map.

#### **Related ONTAP commands**

• lun mapping delete

## **Learn more**

• [DOC /protocols/san/lun-maps](https://docs.netapp.com/us-en/ontap-restapi/{relative_path}protocols_san_lun-maps_endpoint_overview.html)

#### **Response**

Status: 200, Ok

#### **Error**

Status: Default

#### ONTAP Error Response Codes

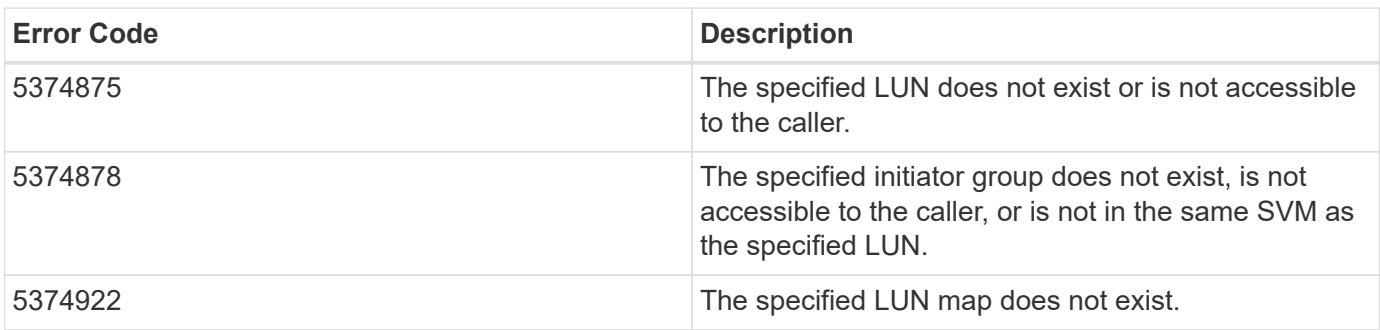

Also see the table of common errors in the [Response body](https://docs.netapp.com/us-en/ontap-restapi/{relative_path}getting_started_with_the_ontap_rest_api.html#Response_body) overview section of this documentation.

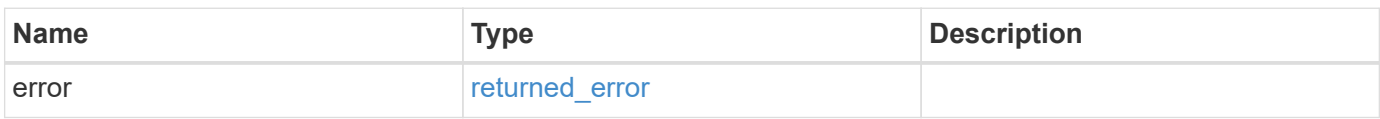

#### **Example error**

```
{
    "error": {
     "arguments": {
       "code": "string",
       "message": "string"
      },
      "code": "4",
      "message": "entry doesn't exist",
      "target": "uuid"
    }
}
```
## **Definitions**

### **See Definitions**

error\_arguments

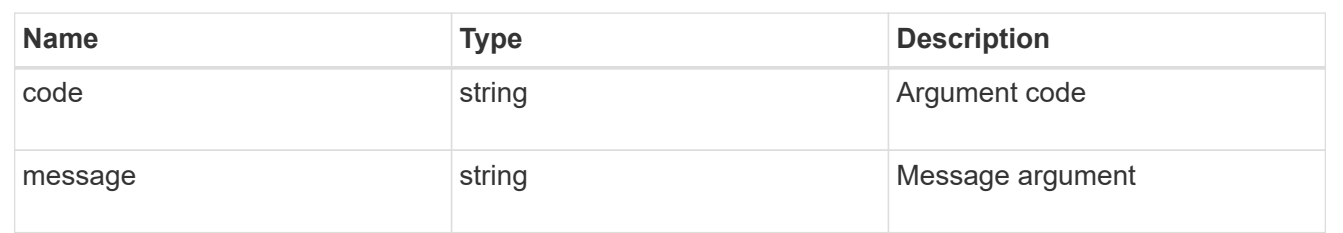

## returned\_error

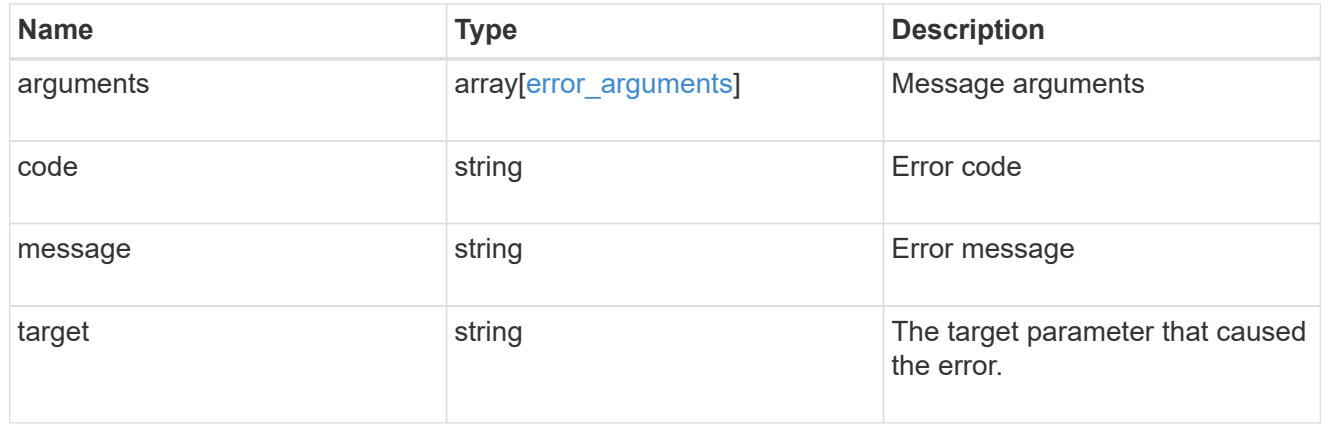

## **Retrieve a LUN map**

GET /protocols/san/lun-maps/{lun.uuid}/{igroup.uuid}

#### **Introduced In:** 9.6

Retrieves a LUN map.

## **Related ONTAP commands**

• lun mapping show

### **Learn more**

• [DOC /protocols/san/lun-maps](https://docs.netapp.com/us-en/ontap-restapi/{relative_path}protocols_san_lun-maps_endpoint_overview.html)

## **Parameters**

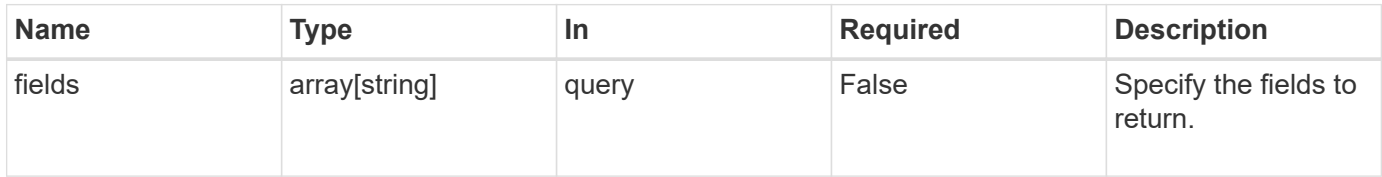

#### **Response**

Status: 200, Ok

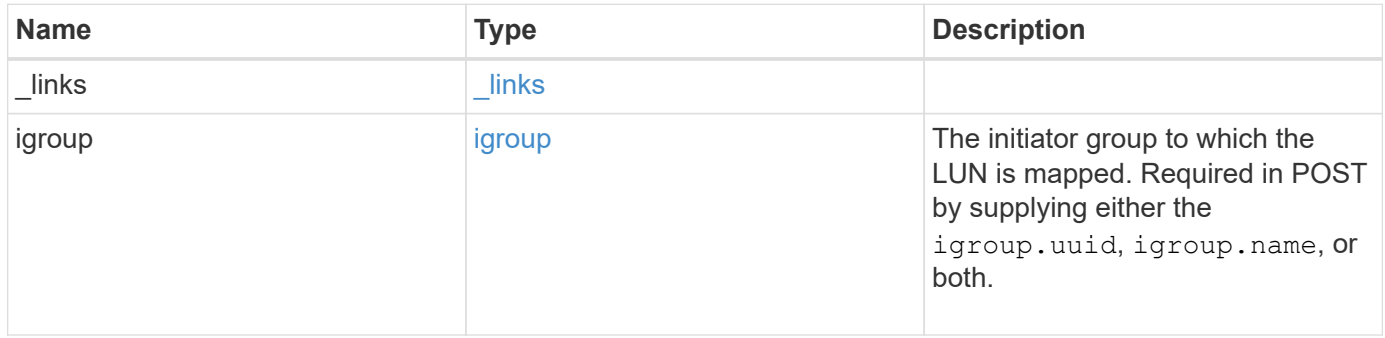

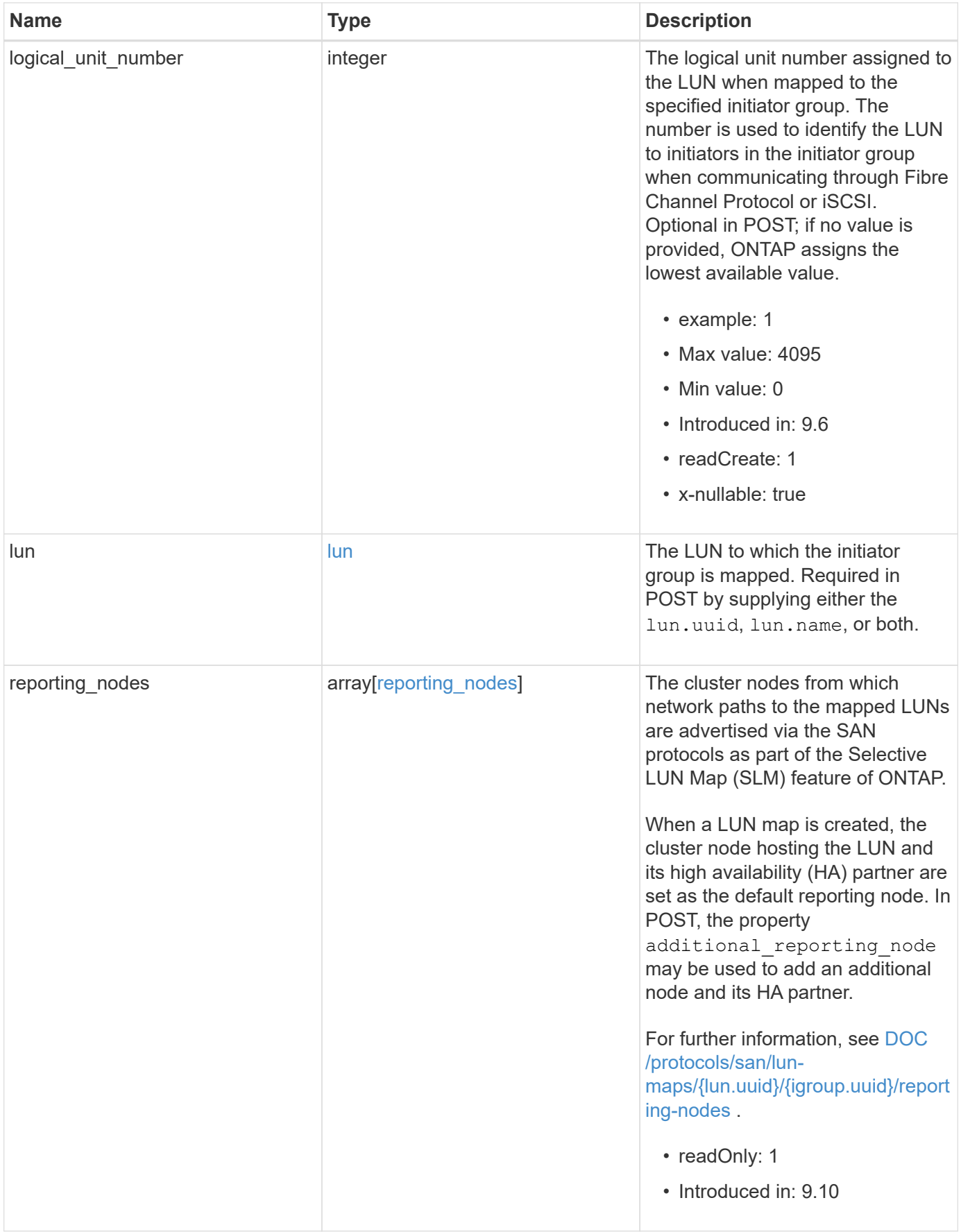

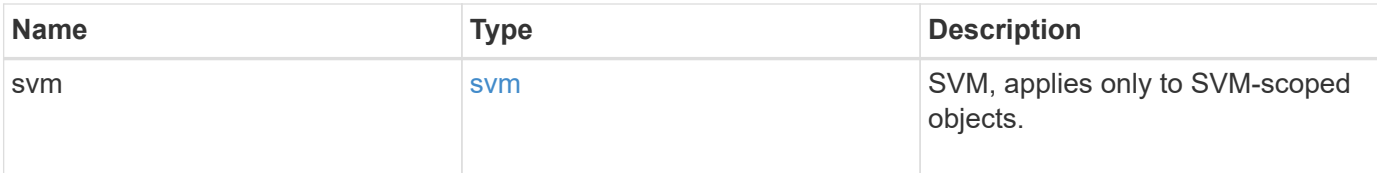

**Example response**

```
{
 " links": {
      "self": {
        "href": "/api/resourcelink"
     }
   },
    "igroup": {
     "_links": {
       "self": {
          "href": "/api/resourcelink"
       }
      },
      "initiators": {
      },
      "name": "igroup1",
    "os_type": "aix",
      "protocol": "fcp",
      "uuid": "1ad8544d-8cd1-91e0-9e1c-723478563412"
   },
   "logical_unit_number": 1,
   "lun": {
      "_links": {
        "self": {
         "href": "/api/resourcelink"
       }
      },
      "name": "/vol/volume1/qtree1/lun1",
      "node": {
        "_links": {
          "self": {
            "href": "/api/resourcelink"
          }
        },
        "name": "node1",
        "uuid": "1cf8aa42-8cd1-12e0-a11c-423468563412"
      },
      "uuid": "1cd8a442-86d1-11e0-ae1c-123478563412"
    },
    "reporting_nodes": {
     "_links": {
        "node": {
         "href": "/api/resourcelink"
        },
        "self": {
```

```
  "href": "/api/resourcelink"
        }
      },
    "name": "node1",
      "uuid": "5ac8eb9c-4e32-dbaa-57ca-fb905976f54e"
    },
    "svm": {
     "_links": {
       "self": {
          "href": "/api/resourcelink"
       }
      },
      "name": "svm1",
      "uuid": "02c9e252-41be-11e9-81d5-00a0986138f7"
   }
}
```
#### **Error**

Status: Default

#### ONTAP Error Response Codes

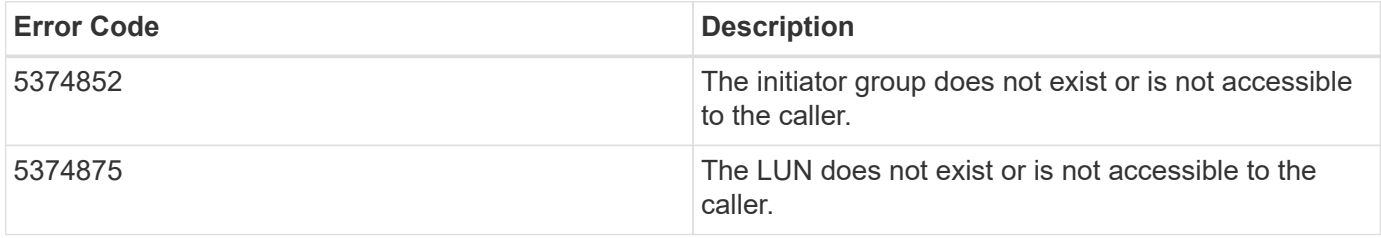

Also see the table of common errors in the [Response body](https://docs.netapp.com/us-en/ontap-restapi/{relative_path}getting_started_with_the_ontap_rest_api.html#Response_body) overview section of this documentation.

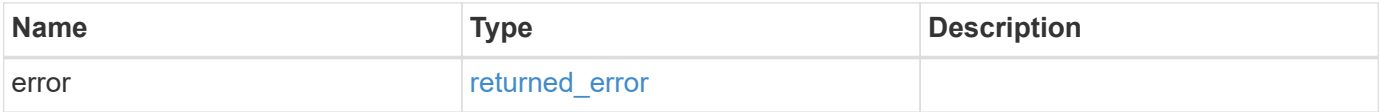

## **Example error**

```
{
   "error": {
     "arguments": {
       "code": "string",
      "message": "string"
     },
     "code": "4",
     "message": "entry doesn't exist",
     "target": "uuid"
   }
}
```
## **Definitions**

#### **See Definitions**

href

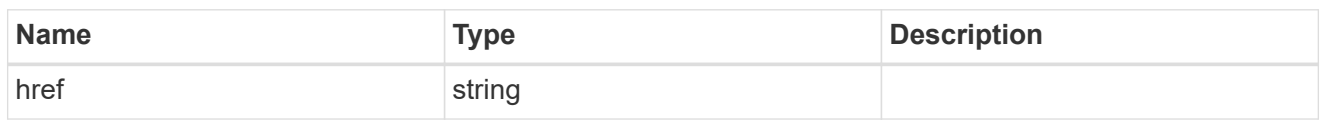

**Links** 

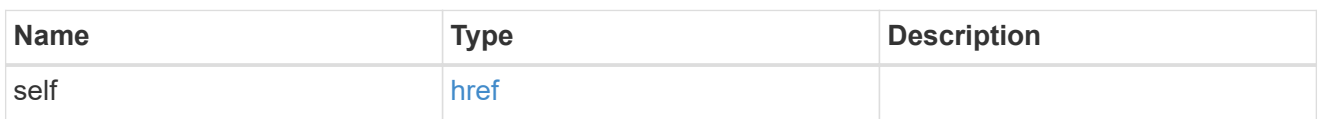

igroup

The initiator group to which the LUN is mapped. Required in POST by supplying either the igroup.uuid, igroup.name, or both.

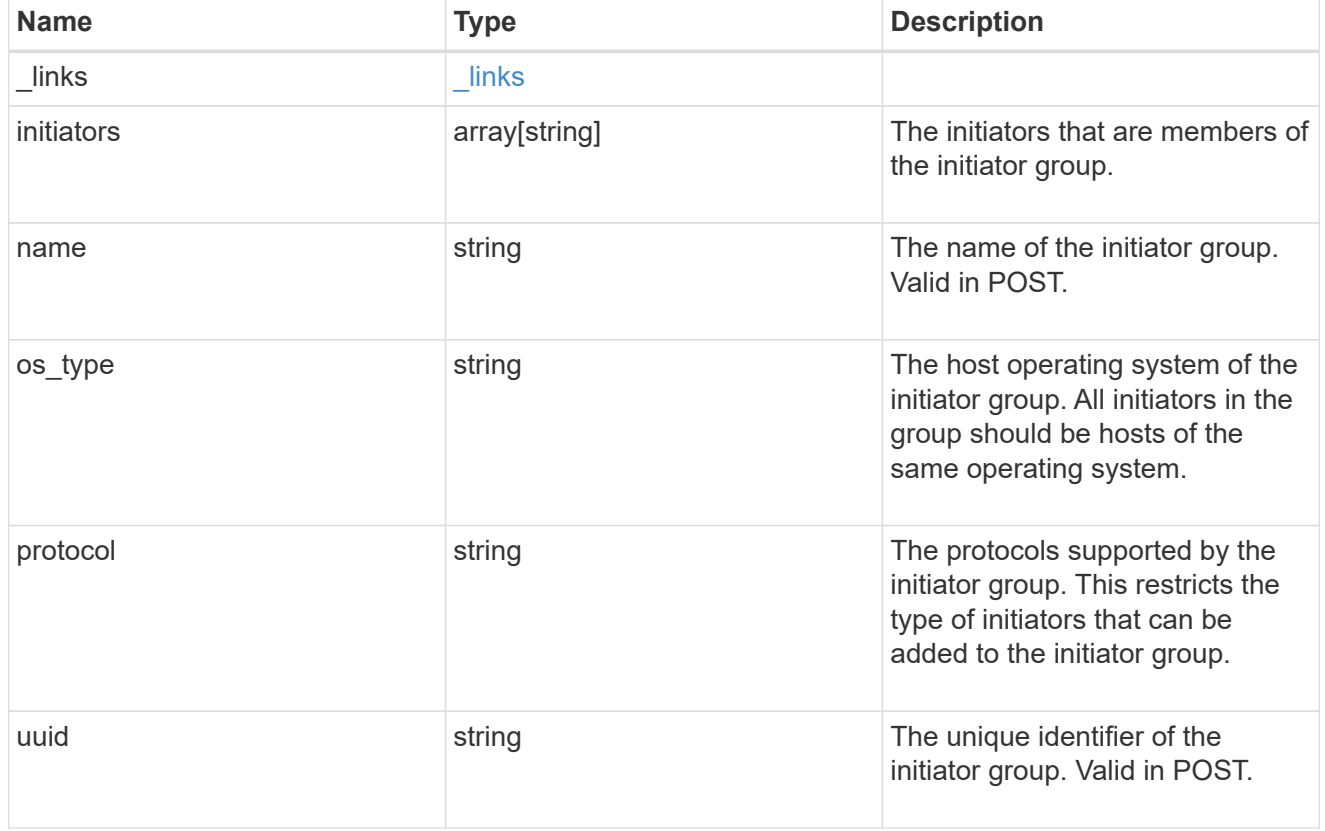

node

The LUN node.

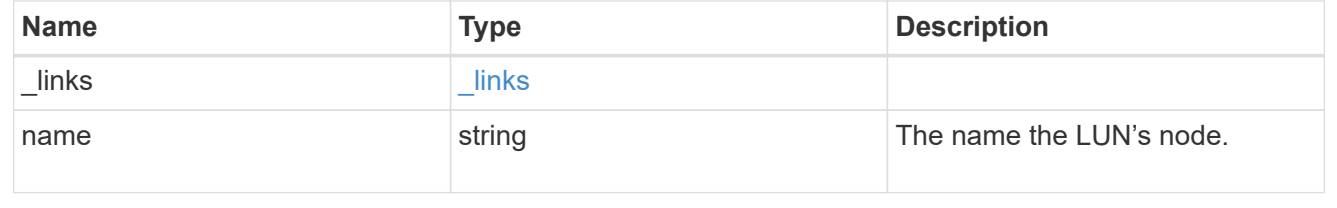

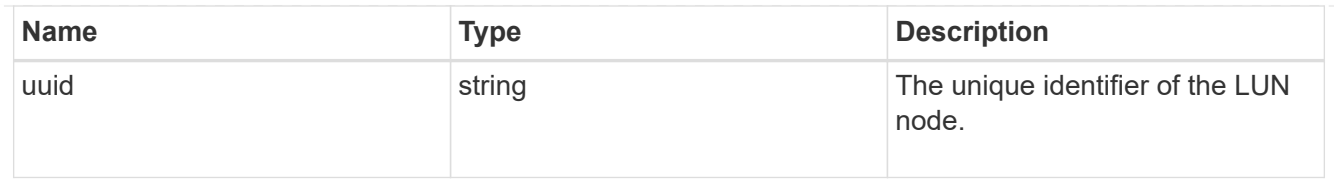

lun

The LUN to which the initiator group is mapped. Required in POST by supplying either the lun.uuid, lun.name, or both.

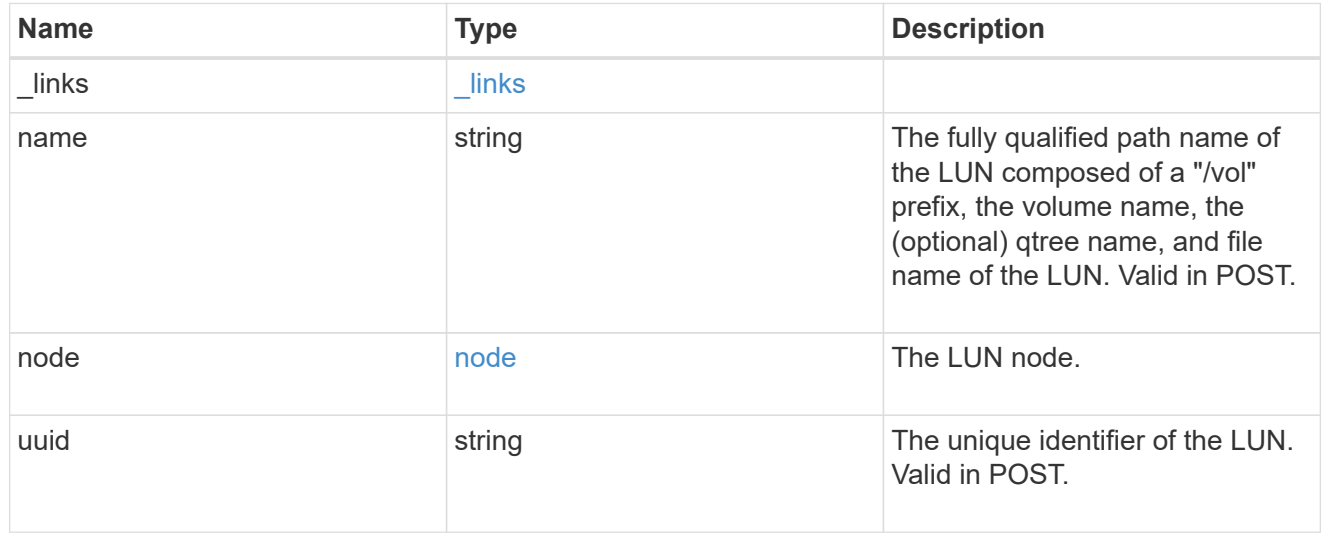

 $_{\perp}$ links

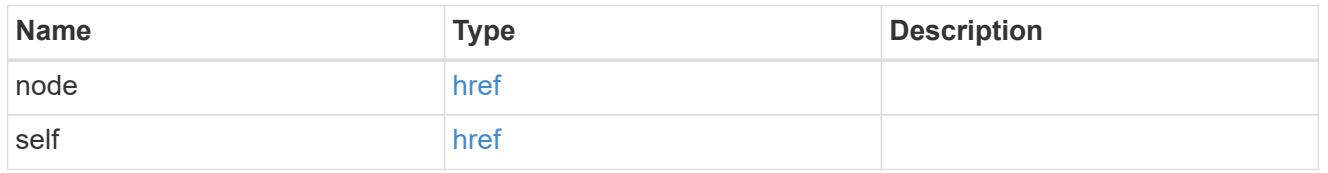

reporting\_nodes

A cluster node from which network paths to the LUN are advertised by ONTAP via the SAN protocols.

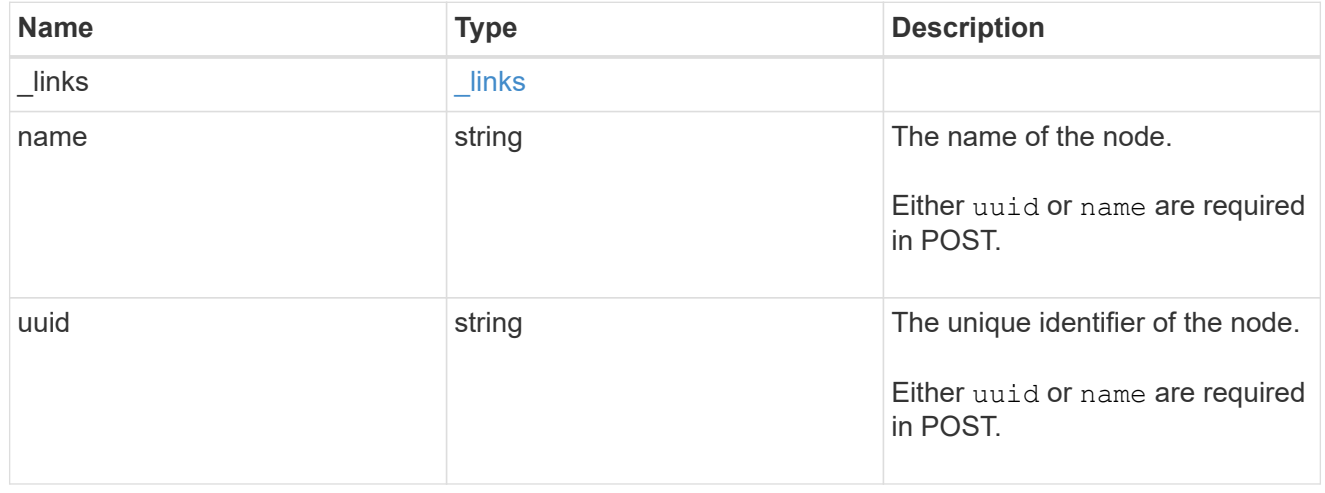

svm

SVM, applies only to SVM-scoped objects.

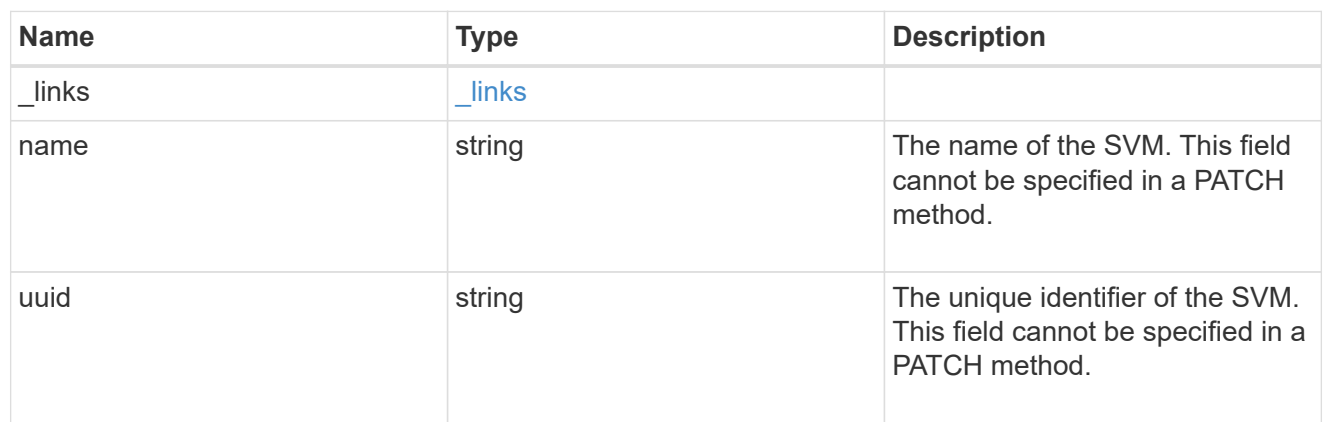

#### error\_arguments

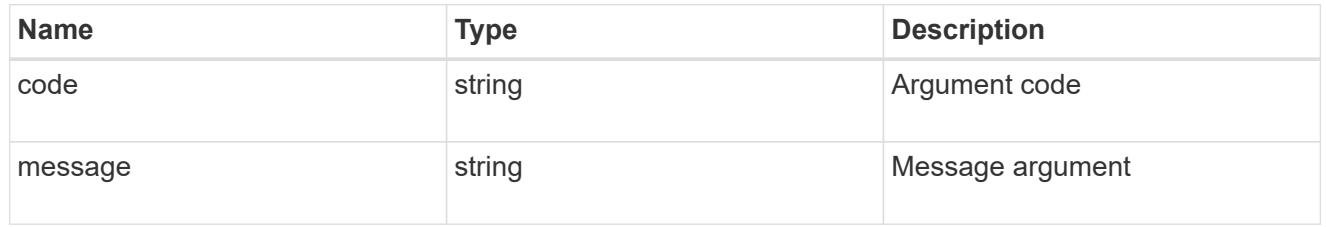

### returned\_error

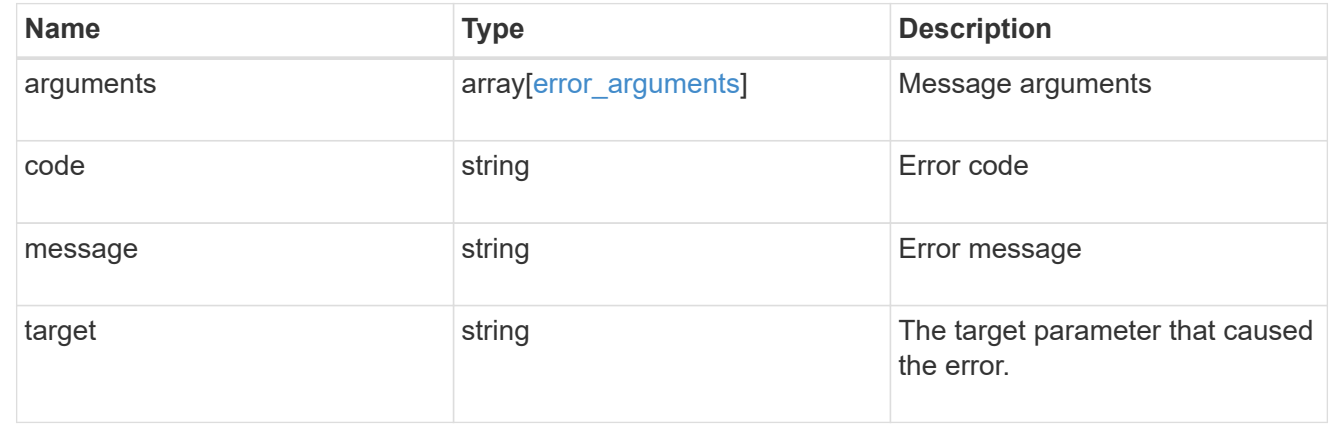

# **Add, remove, or discover LUN map reporting nodes**

## **Protocols SAN lun-maps lun.uuid igroup.uuid reporting-nodes endpoint overview**

### **Overview**

A LUN map's reporting nodes are the cluster nodes from which network paths to a mapped LUN are advertised via the SAN protocols as part of the Selective LUN Map (SLM) feature of ONTAP. SLM reduces the number of paths from the host to a mapped LUN and enables management of a single initiator group (igroup) per host.

If there are no reporting nodes in a LUN map, network paths to all cluster nodes having the appropriate network interfaces (LIFs) in the SVM are advertised. This is not a typical configuration and is reserved for limited specific use cases. Note that having no reporting nodes in a LUN map differs subtly from having all reporting nodes in the LUN map. If a LUN map has an empty reporting nodes list and a new node is added to the cluster, a path to the new node will also be advertised. If a LUN map has all cluster nodes in its reporting nodes list and a new node is added to the cluster, a path to the new node is not advertised unless the LUN map's reporting nodes are explicitly updated to include the new node.

If portsets are used to further restrict access for initiators to specific LIFs, the mapped LUN will be accessible only via the LIFs in the portset that are on the reporting nodes of the LUN map.

When a LUN map is created, the cluster node hosting the mapped LUN and its high availability (HA) partner are set as the initial reporting nodes.

Before moving a mapped LUN or a volume containing mapped LUNs to another HA pair within the same cluster, the destination node should be added to the LUN map's reporting nodes. This ensures that active, optimized LUN paths are maintained. After moving a mapped LUN or a volume containing mapped LUNs to another HA pair within the same cluster, the cluster node that previously hosted the mapped LUN should be removed from the LUN map's reporting node. Further details for this workflow may be found in the ONTAP SAN Administration documentation - see Modifying the SLM reporting-nodes list.

The LUN map reporting nodes REST API allows you to add, remove and discover the reporting nodes of a LUN map.

#### **Examples**

#### **Adding a node to a LUN map**

This example adds a cluster node, and its high availability (HA) partner cluster node, to a LUN map's reporting nodes.

```
# The API:
POST /api/protocols/san/lun-maps/{lun.uuid}/{igroup.uuid}/reporting-nodes
# The call:
curl -X POST 'https://<mgmt-ip>/api/protocols/san/lun-maps/c8ad35ce-ef03-
4577-88f0-9ad150ac6bbf/b10a8165-8346-11eb-ab8e-005056bbb402/reporting-
nodes' -H 'Accept: application/hal+json' -d '{ "name": "node2" }'
```
#### **Removing a node from a LUN map**

This example removes a cluster node, and its high availability (HA) partner cluster node, from a LUN map's reporting nodes.

```
# The API:
DELETE /api/protocols/san/lun-maps/{lun.uuid}/{igroup.uuid}/reporting-
nodes/{uuid}
# The call:
curl -X DELETE 'https://<mgmt-ip>/api/protocols/san/lun-maps/c8ad35ce-
ef03-4577-88f0-9ad150ac6bbf/b10a8165-8346-11eb-ab8e-
005056bbb402/reporting-nodes/6d2cd7d5-493a-daf8-9ae1-219e4ad6f77d' -H
'Accept: application/hal+json'
```
## **Retrieve LUN map reporting nodes**

GET /protocols/san/lun-maps/{lun.uuid}/{igroup.uuid}/reporting-nodes

#### **Introduced In:** 9.10

Retrieves LUN map reporting nodes.

#### **Related ONTAP commands**

• lun mapping show

#### **Learn more**

• [DOC /protocols/san/lun-maps/{lun.uuid}/{igroup.uuid}/reporting-nodes](https://docs.netapp.com/us-en/ontap-restapi/{relative_path}protocols_san_lun-maps_lun.uuid_igroup.uuid_reporting-nodes_endpoint_overview.html)

#### **Parameters**

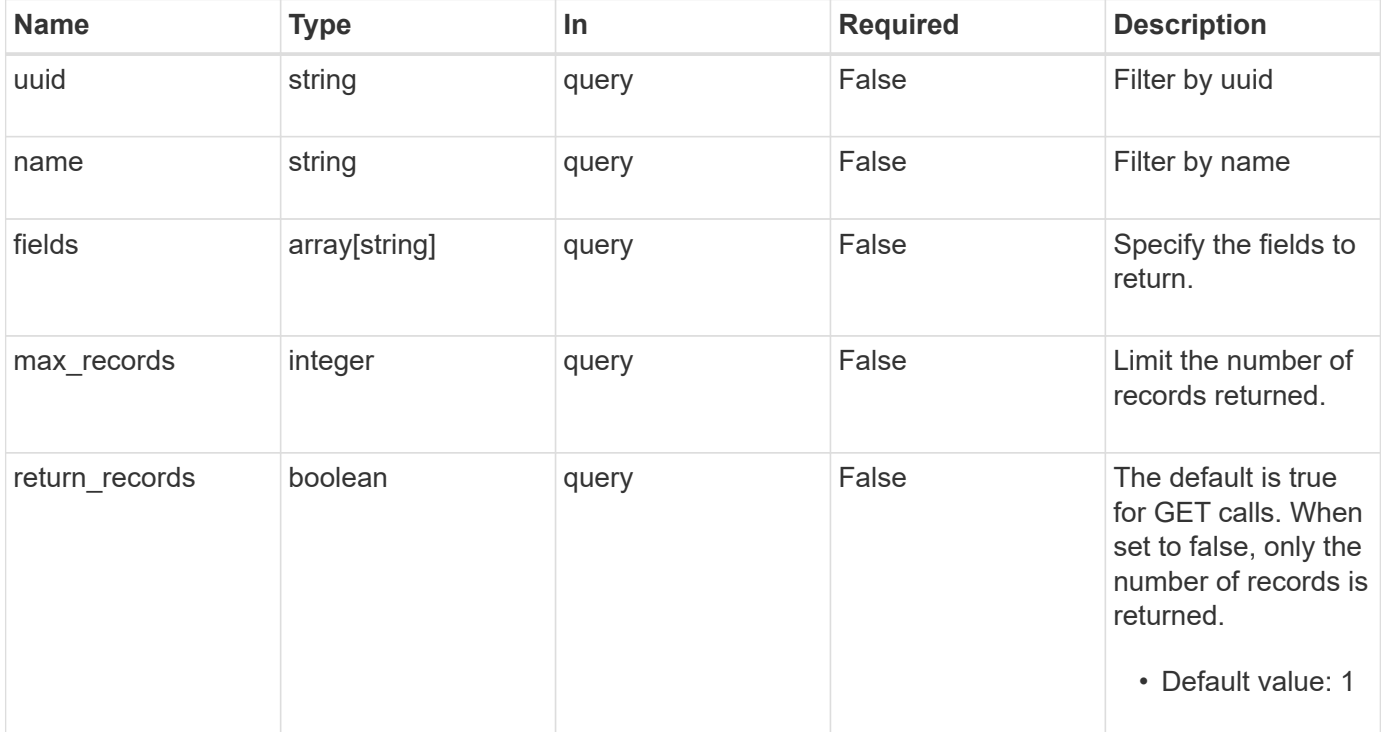

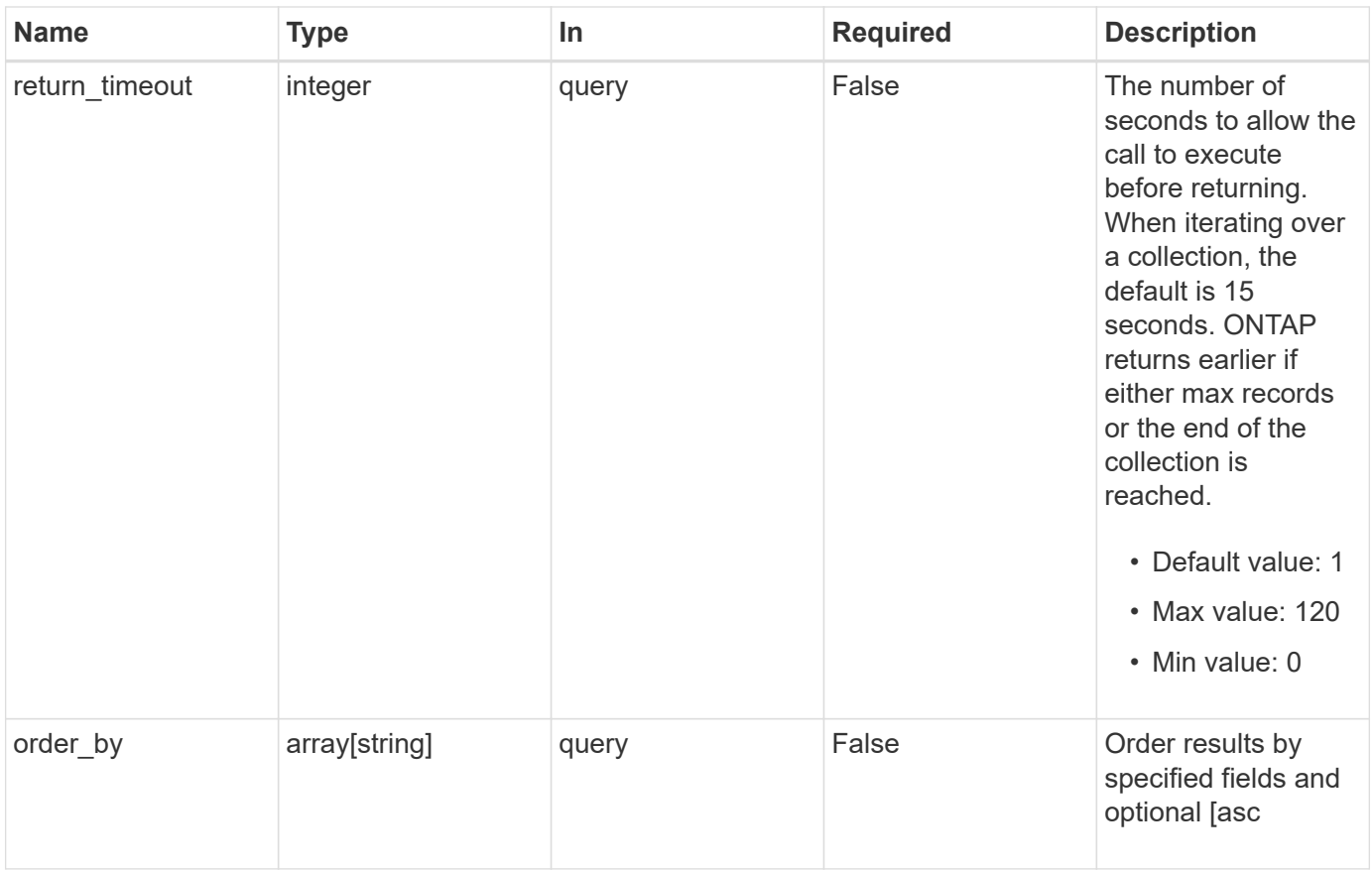

## **Response**

Status: 200, Ok

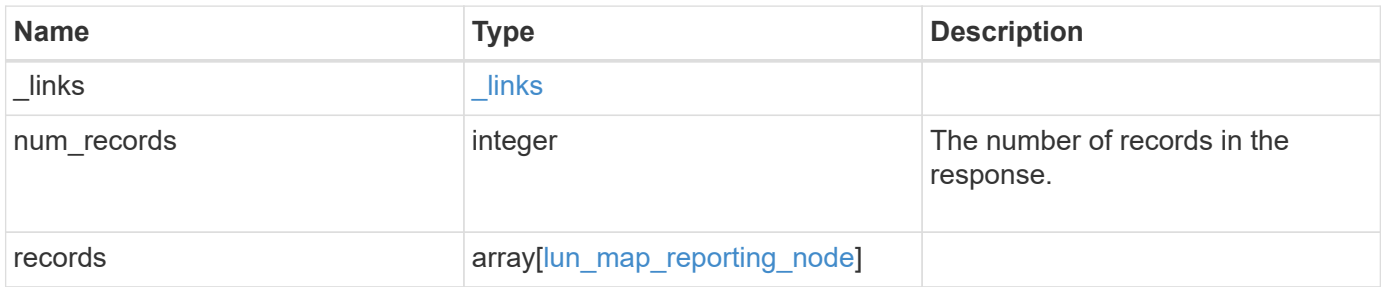

**Example response**

```
{
  " links": {
      "next": {
        "href": "/api/resourcelink"
      },
      "self": {
       "href": "/api/resourcelink"
      }
    },
    "num_records": 1,
    "records": {
    " links": {
        "node": {
          "href": "/api/resourcelink"
        },
        "self": {
         "href": "/api/resourcelink"
        }
      },
      "igroup": {
        "_links": {
          "self": {
             "href": "/api/resourcelink"
          }
        },
        "uuid": "4ea7a442-86d1-11e0-ae1c-123478563412"
      },
      "lun": {
        "_links": {
           "self": {
            "href": "/api/resourcelink"
          }
        },
        "uuid": "4ea7a442-86d1-11e0-ae1c-123478563412"
      },
      "name": "node1",
      "uuid": "5ac8eb9c-4e32-dbaa-57ca-fb905976f54e"
   }
}
```
Status: Default

## ONTAP Error Response Codes

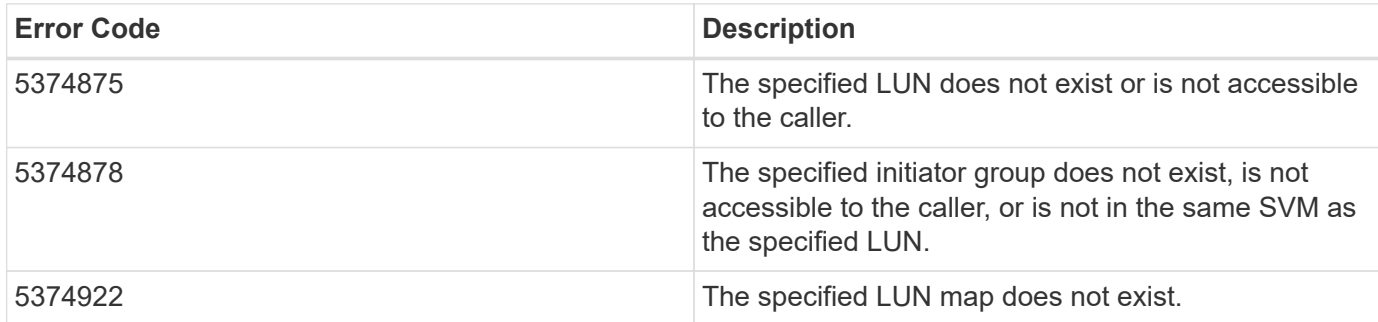

Also see the table of common errors in the [Response body](https://docs.netapp.com/us-en/ontap-restapi/{relative_path}getting_started_with_the_ontap_rest_api.html#Response_body) overview section of this documentation.

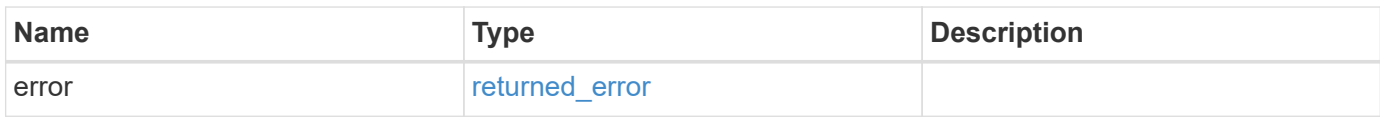

## **Example error**

```
{
    "error": {
      "arguments": {
     "code": "string",
        "message": "string"
      },
      "code": "4",
      "message": "entry doesn't exist",
      "target": "uuid"
   }
}
```
**Definitions**

### **See Definitions**

href

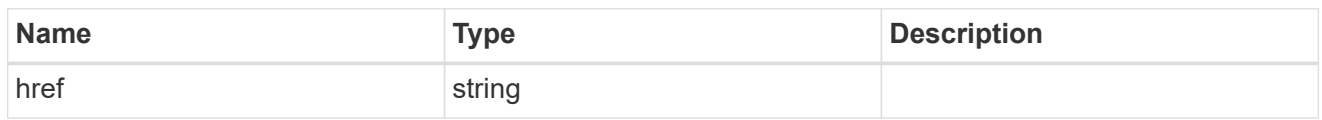

\_links

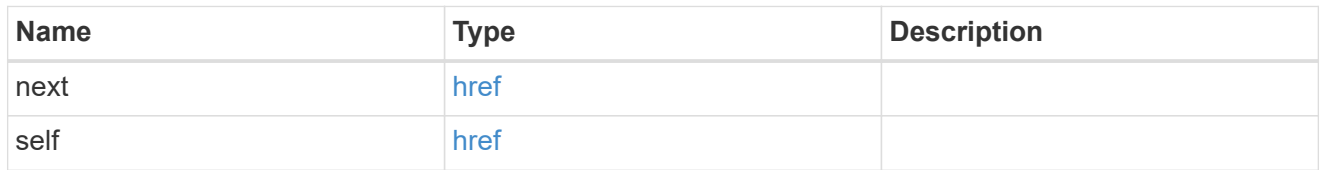

\_links

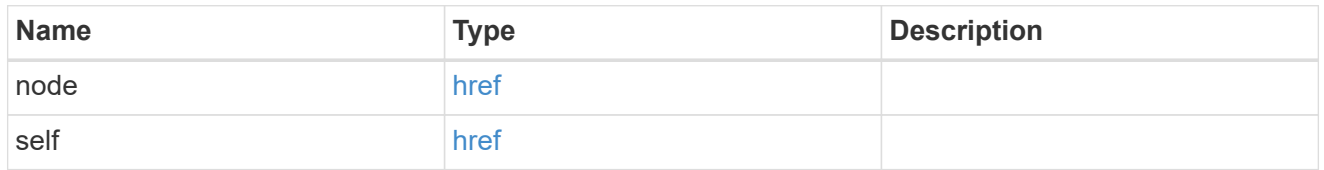

 $_{\perp}$ links

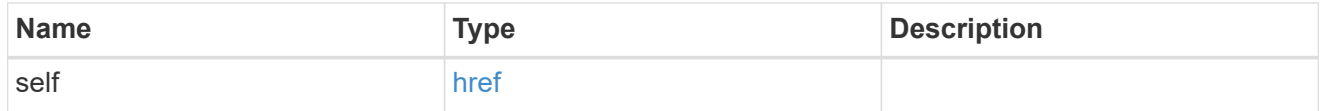

igroup

The initiator group of the LUN map of the reporting node.

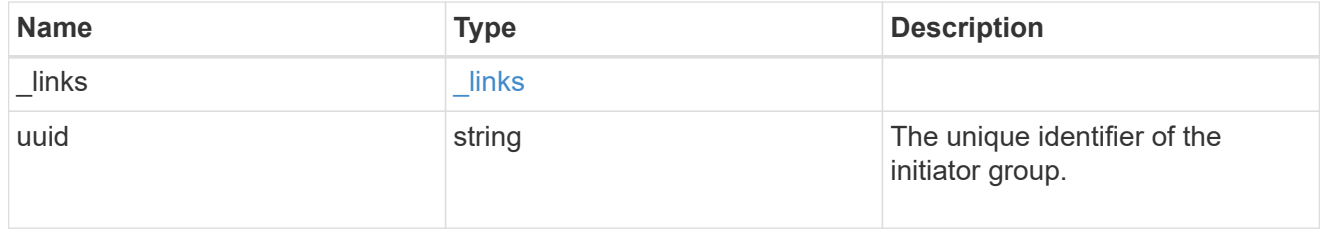

lun

The LUN of the LUN map of the reporting node.

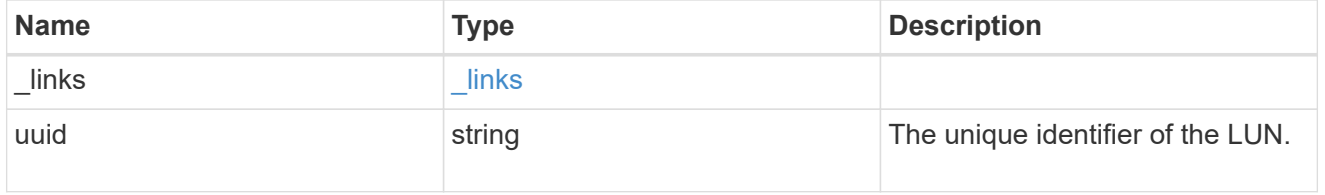

lun\_map\_reporting\_node

A cluster node from which network paths to the LUN are advertised by ONTAP via the SAN protocols.

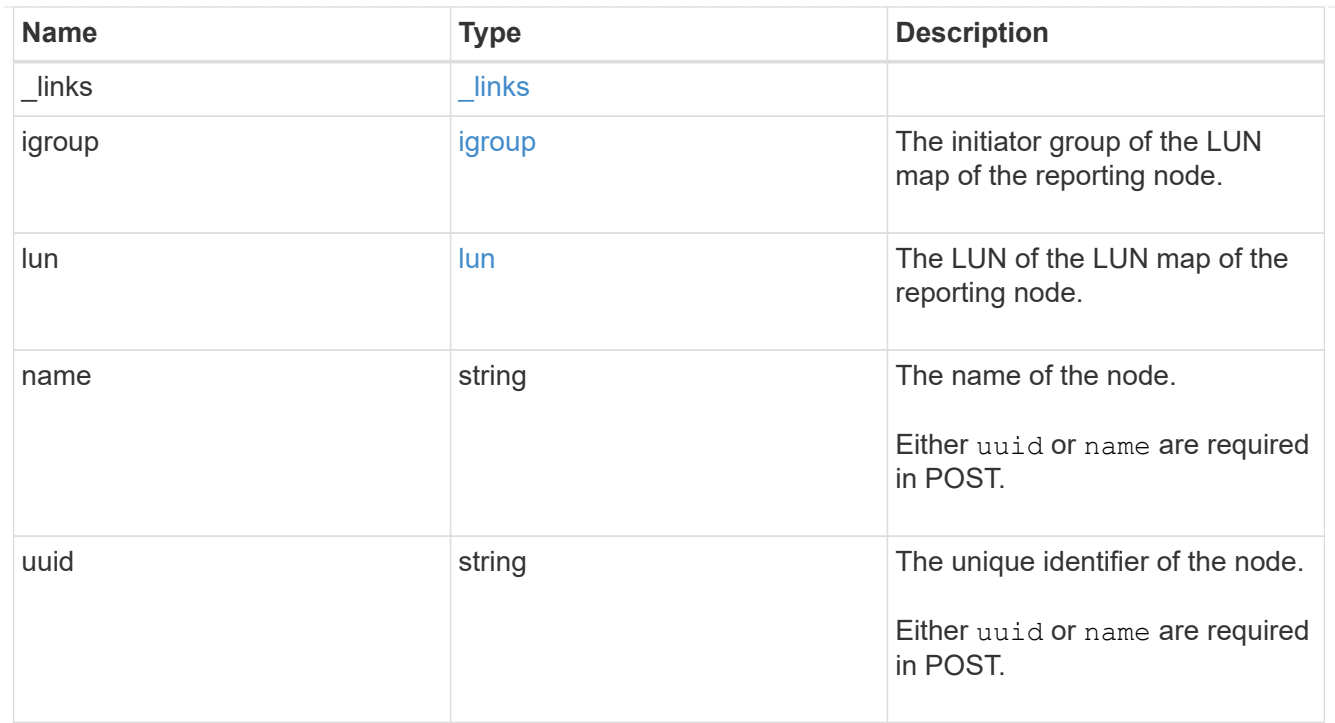

#### error\_arguments

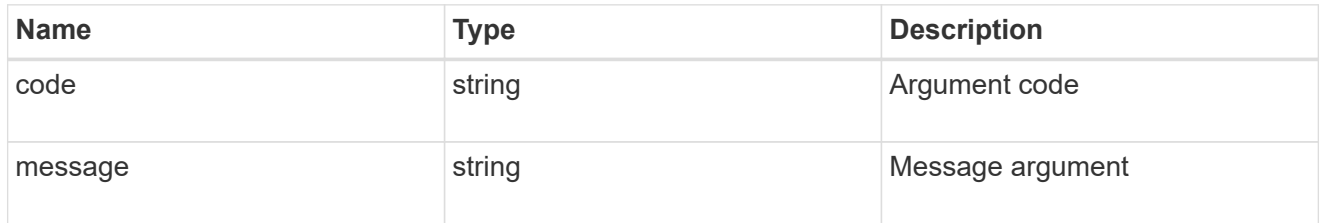

## returned\_error

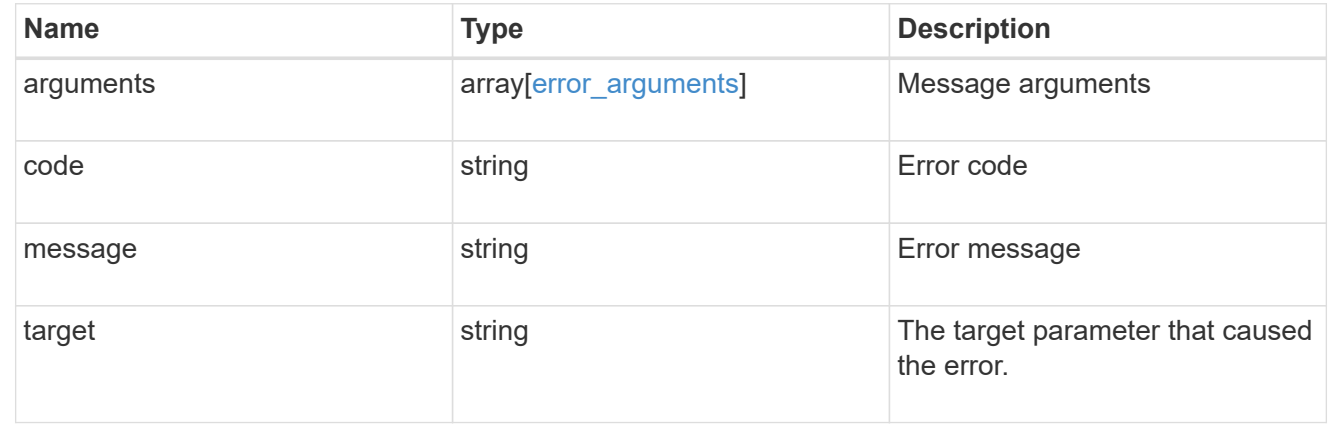

## **Add a reporting node and its HA partner to a LUN map**

POST /protocols/san/lun-maps/{lun.uuid}/{igroup.uuid}/reporting-nodes

### **Introduced In:** 9.10

Adds a reporting node and its HA partner to a LUN map.

## **Required properties**

• uuid or name - A cluster node to add.

## **Related ONTAP commands**

• lun mapping add-reporting-nodes

## **Learn more**

• [DOC /protocols/san/lun-maps/{lun.uuid}/{igroup.uuid}/reporting-nodes](https://docs.netapp.com/us-en/ontap-restapi/{relative_path}protocols_san_lun-maps_lun.uuid_igroup.uuid_reporting-nodes_endpoint_overview.html)

## **Parameters**

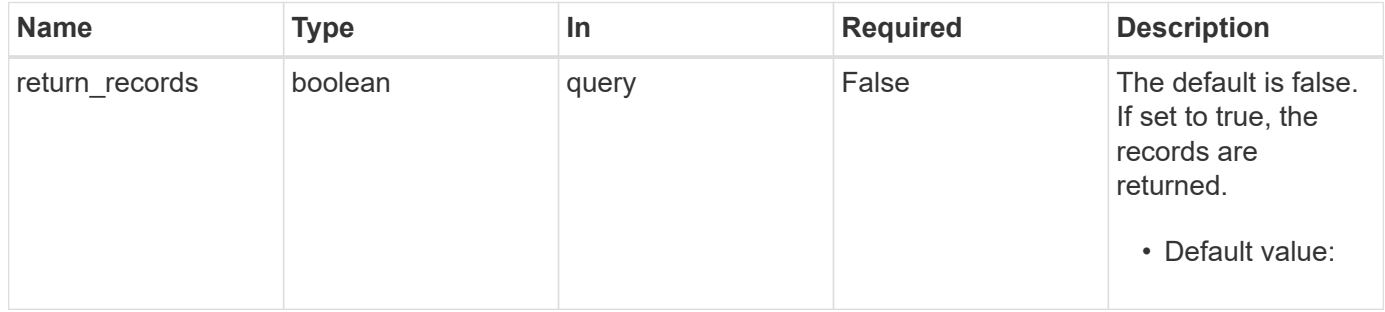

## **Request Body**

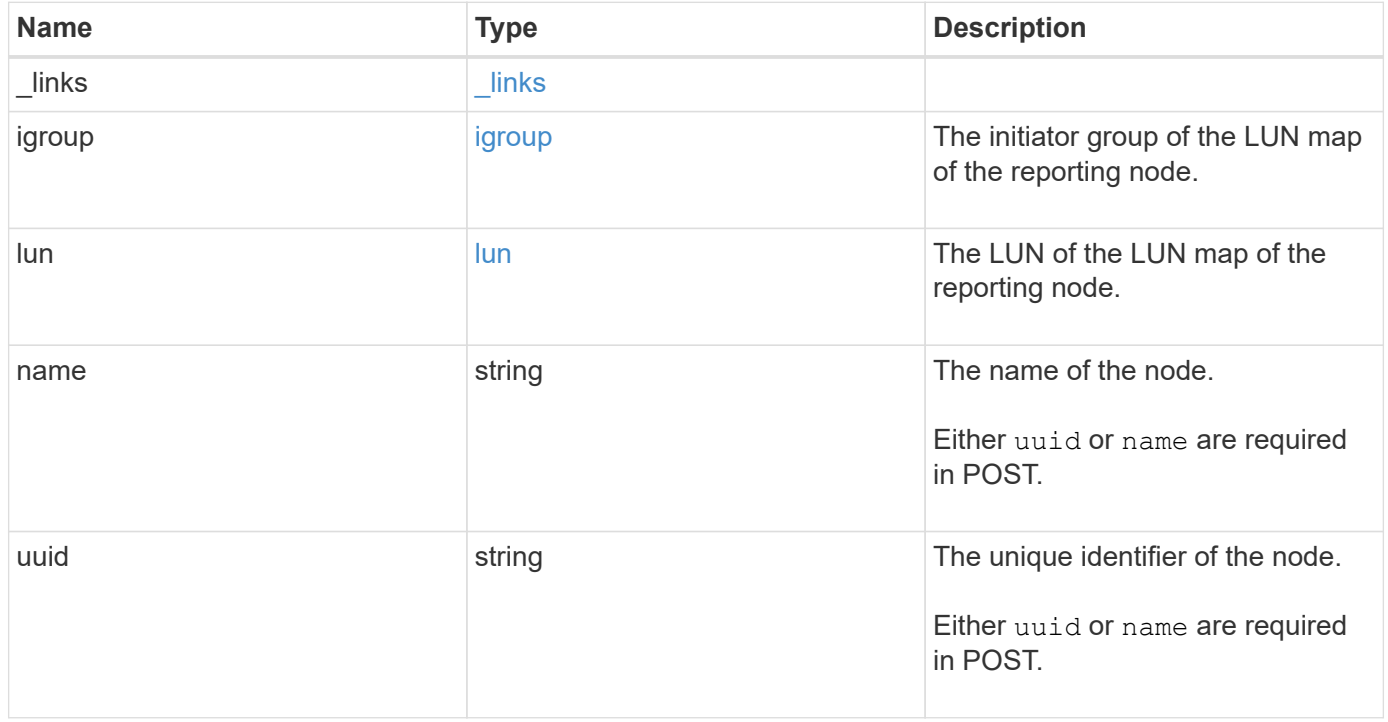

**Example request**

```
{
  " links": {
      "node": {
        "href": "/api/resourcelink"
      },
      "self": {
       "href": "/api/resourcelink"
      }
    },
    "igroup": {
      "_links": {
        "self": {
          "href": "/api/resourcelink"
       }
      },
      "uuid": "4ea7a442-86d1-11e0-ae1c-123478563412"
    },
    "lun": {
      "_links": {
        "self": {
          "href": "/api/resourcelink"
        }
      },
      "uuid": "4ea7a442-86d1-11e0-ae1c-123478563412"
    },
    "name": "node1",
    "uuid": "5ac8eb9c-4e32-dbaa-57ca-fb905976f54e"
}
```
### **Response**

```
Status: 201, Created
```
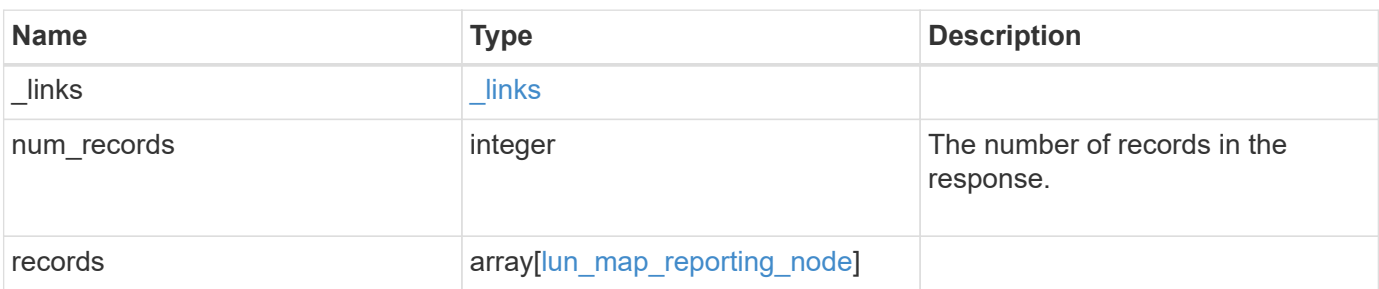

**Example response**

```
{
  " links": {
      "next": {
        "href": "/api/resourcelink"
      },
      "self": {
       "href": "/api/resourcelink"
      }
    },
    "num_records": 1,
    "records": {
    " links": {
        "node": {
          "href": "/api/resourcelink"
        },
        "self": {
         "href": "/api/resourcelink"
        }
      },
      "igroup": {
        "_links": {
          "self": {
             "href": "/api/resourcelink"
          }
        },
        "uuid": "4ea7a442-86d1-11e0-ae1c-123478563412"
      },
      "lun": {
        "_links": {
           "self": {
            "href": "/api/resourcelink"
          }
        },
        "uuid": "4ea7a442-86d1-11e0-ae1c-123478563412"
      },
      "name": "node1",
      "uuid": "5ac8eb9c-4e32-dbaa-57ca-fb905976f54e"
   }
}
```
#### **Headers**

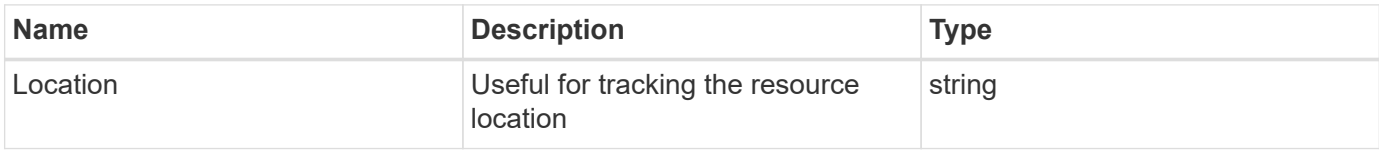

## **Error**

Status: Default

## ONTAP Error Response Codes

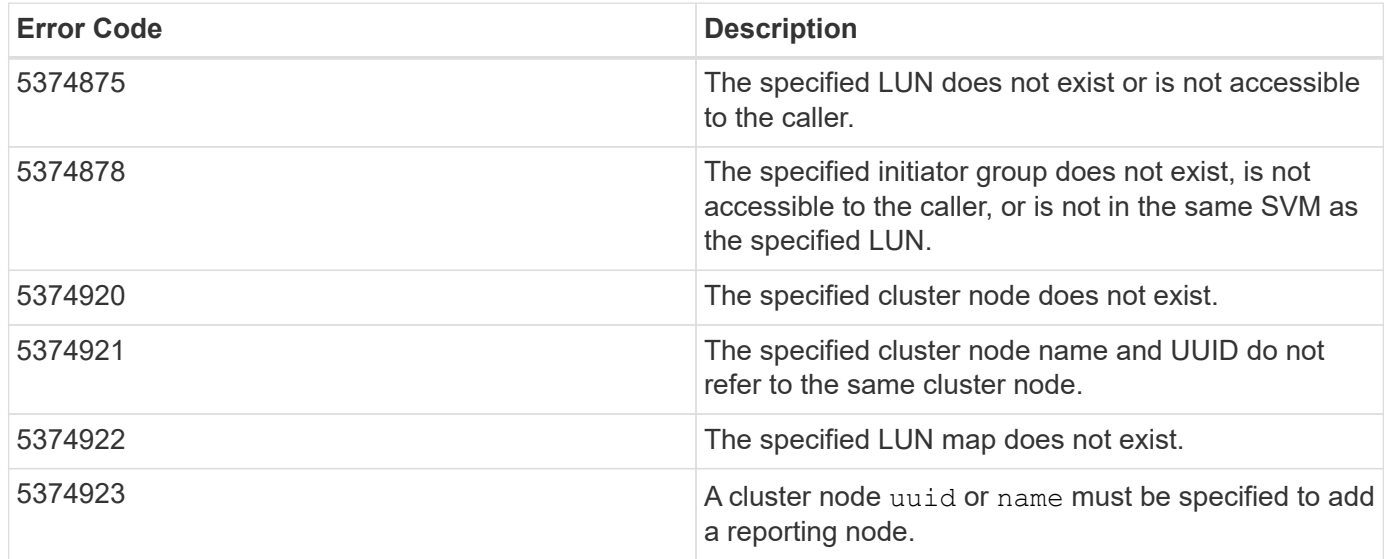

Also see the table of common errors in the [Response body](https://docs.netapp.com/us-en/ontap-restapi/{relative_path}getting_started_with_the_ontap_rest_api.html#Response_body) overview section of this documentation.

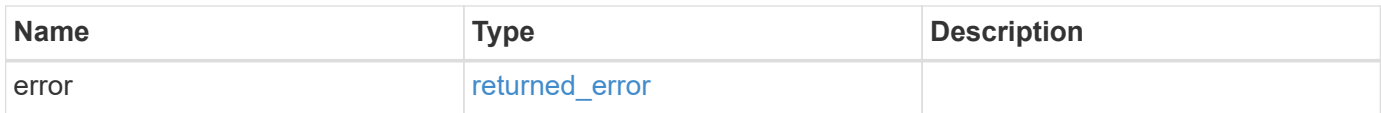

## **Example error**

```
{
   "error": {
     "arguments": {
       "code": "string",
      "message": "string"
     },
     "code": "4",
     "message": "entry doesn't exist",
     "target": "uuid"
   }
}
```
## **Definitions**

### **See Definitions**

href

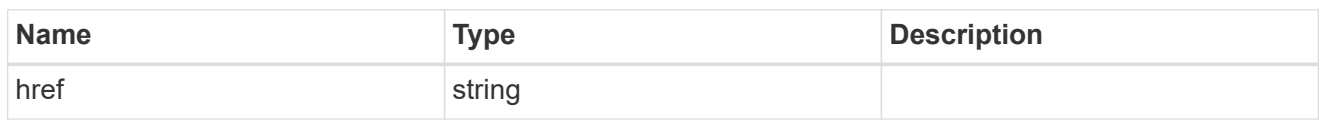

\_links

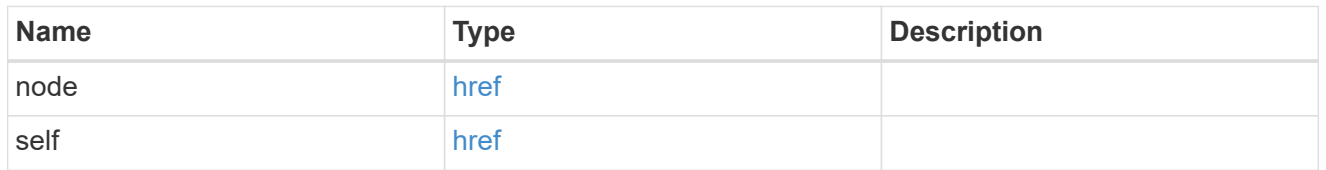

\_links

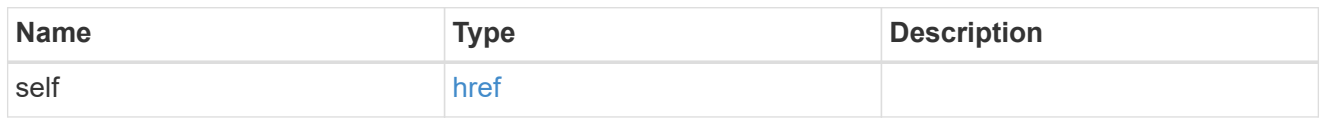

## igroup

The initiator group of the LUN map of the reporting node.

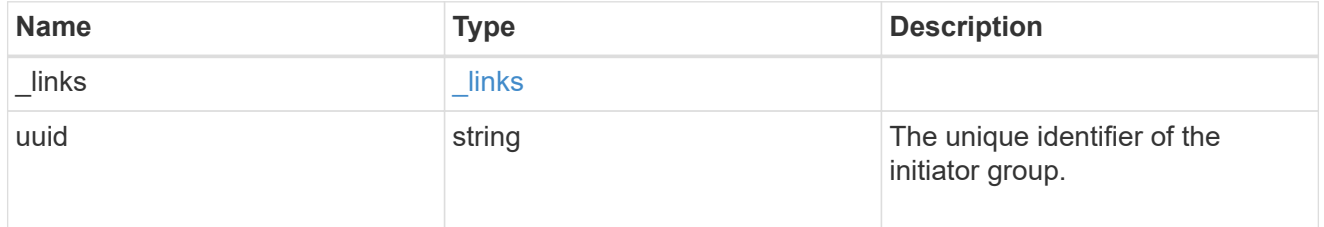

lun

The LUN of the LUN map of the reporting node.

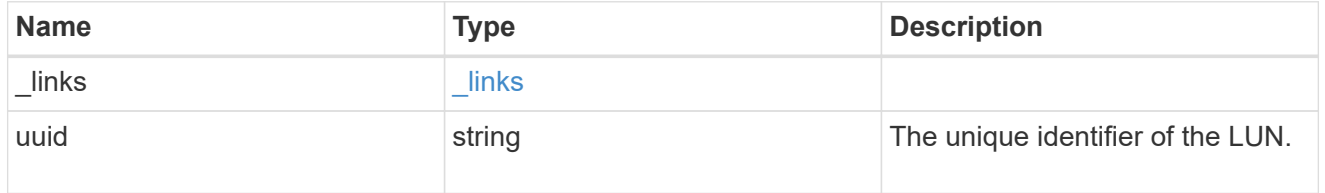

lun\_map\_reporting\_node

A cluster node from which network paths to the LUN are advertised by ONTAP via the SAN protocols.

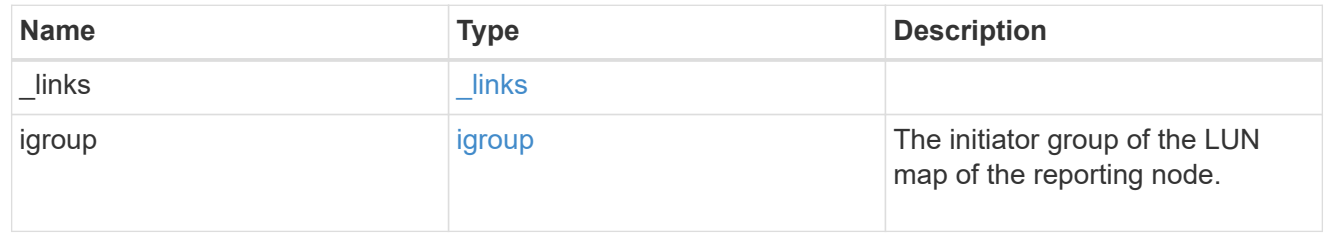

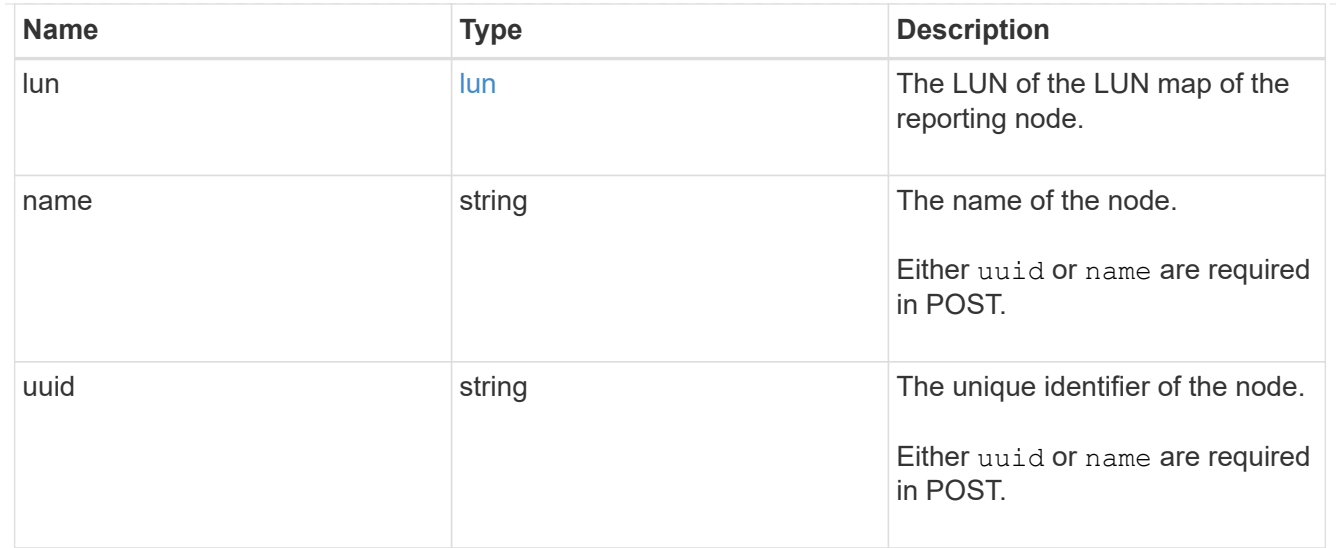

## $_{\perp}$ links

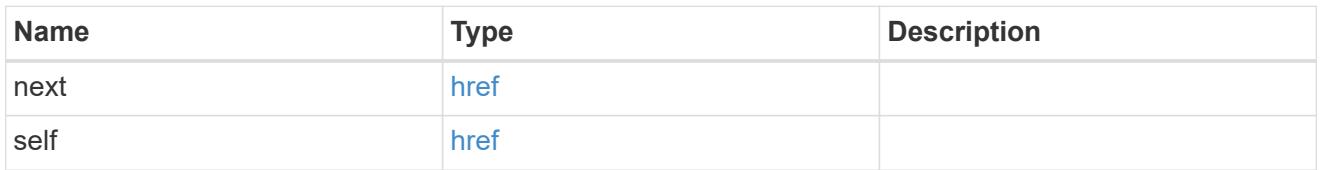

## error\_arguments

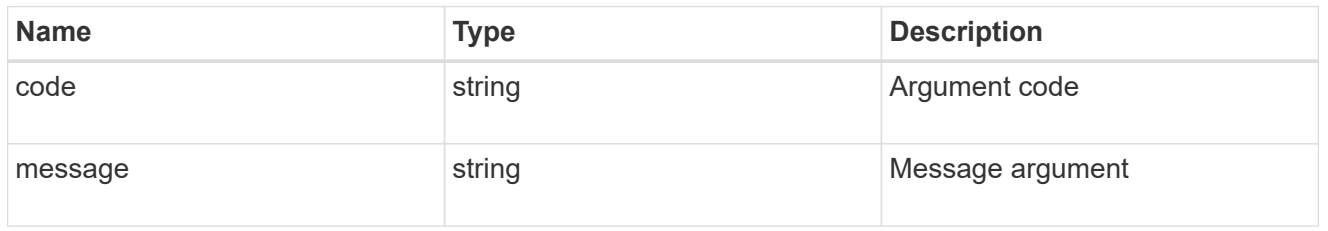

## returned\_error

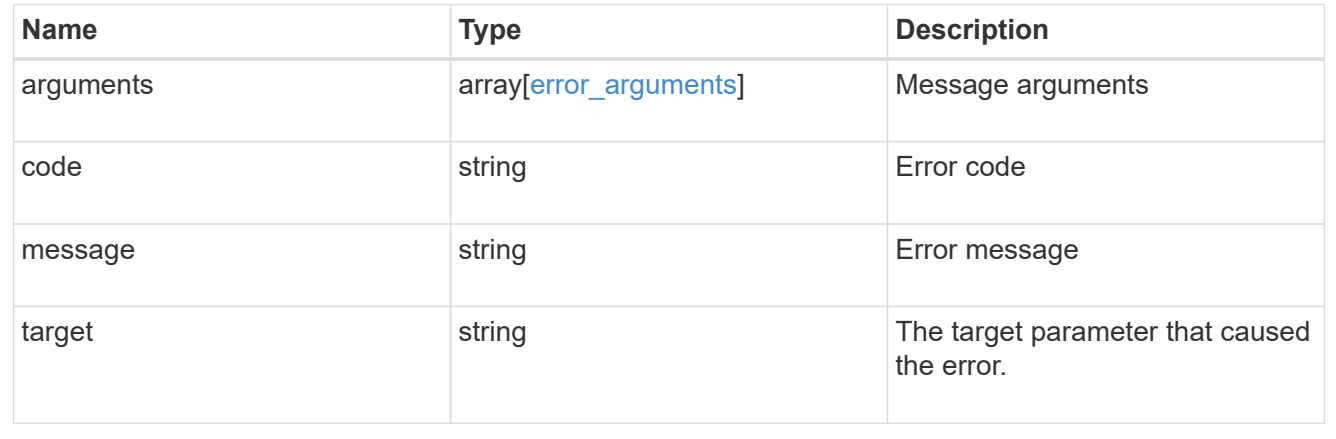

## **Remove a reporting node and its HA partner from a LUN map**

DELETE /protocols/san/lun-maps/{lun.uuid}/{igroup.uuid}/reporting-nodes/{uuid}

#### **Introduced In:** 9.10

Removes a reporting node and its HA partner from a LUN map.

#### **Related ONTAP commands**

• lun mapping remove-reporting-nodes

#### **Learn more**

• [DOC /protocols/san/lun-maps/{lun.uuid}/{igroup.uuid}/reporting-nodes](https://docs.netapp.com/us-en/ontap-restapi/{relative_path}protocols_san_lun-maps_lun.uuid_igroup.uuid_reporting-nodes_endpoint_overview.html)

## **Response**

Status: 200, Ok

#### **Error**

Status: Default

#### ONTAP Error Response Codes

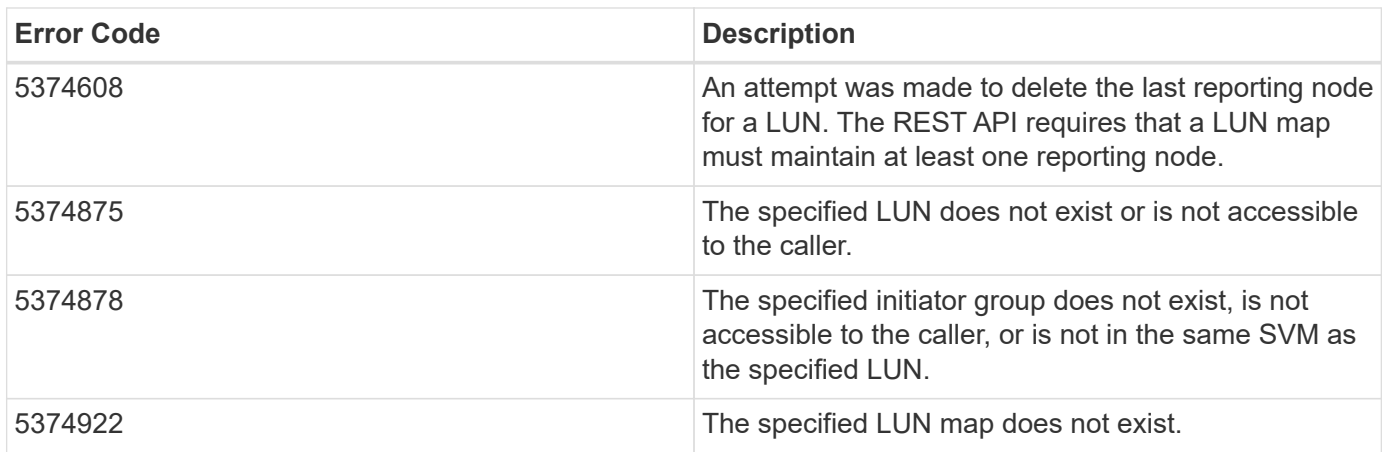

Also see the table of common errors in the [Response body](https://docs.netapp.com/us-en/ontap-restapi/{relative_path}getting_started_with_the_ontap_rest_api.html#Response_body) overview section of this documentation.

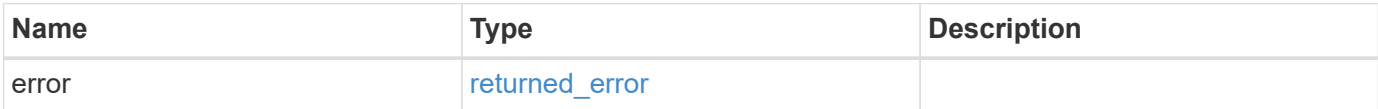

#### **Example error**

```
{
   "error": {
     "arguments": {
       "code": "string",
       "message": "string"
      },
      "code": "4",
      "message": "entry doesn't exist",
      "target": "uuid"
   }
}
```
### **Definitions**

### **See Definitions**

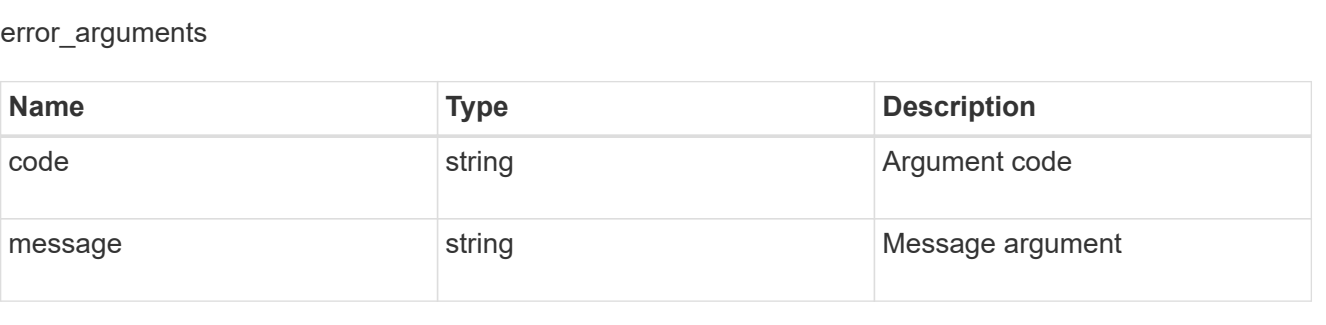

#### returned\_error

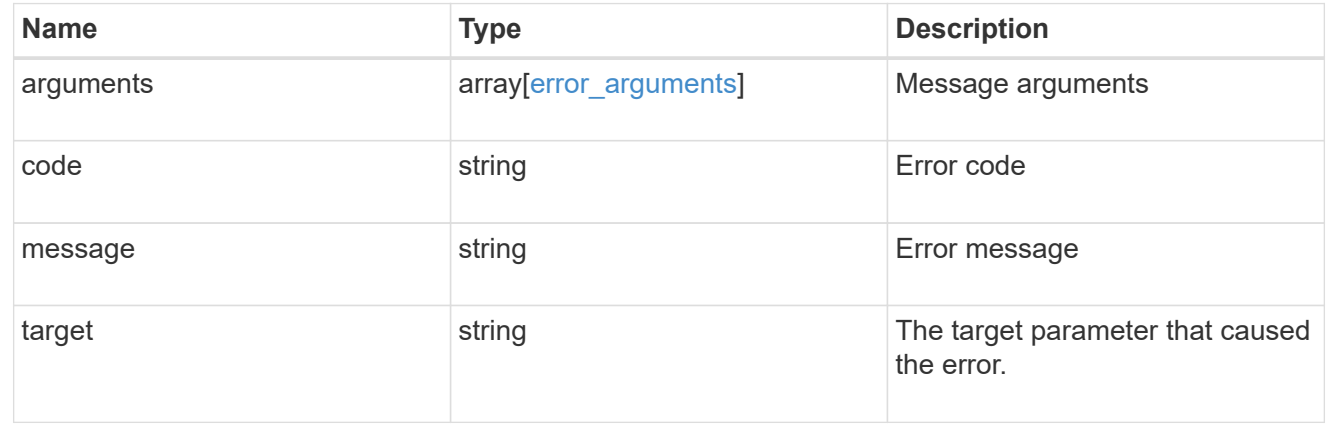

## **Retrieve a LUN map reporting node**

GET /protocols/san/lun-maps/{lun.uuid}/{igroup.uuid}/reporting-nodes/{uuid}

## **Introduced In:** 9.10

Retrieves a LUN map reporting node.

## **Related ONTAP commands**

• lun mapping show

## **Learn more**

• [DOC /protocols/san/lun-maps/{lun.uuid}/{igroup.uuid}/reporting-nodes](https://docs.netapp.com/us-en/ontap-restapi/{relative_path}protocols_san_lun-maps_lun.uuid_igroup.uuid_reporting-nodes_endpoint_overview.html)

### **Parameters**

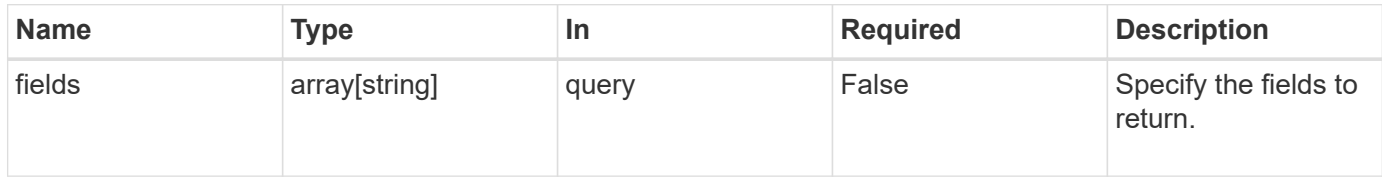

## **Response**

Status: 200, Ok

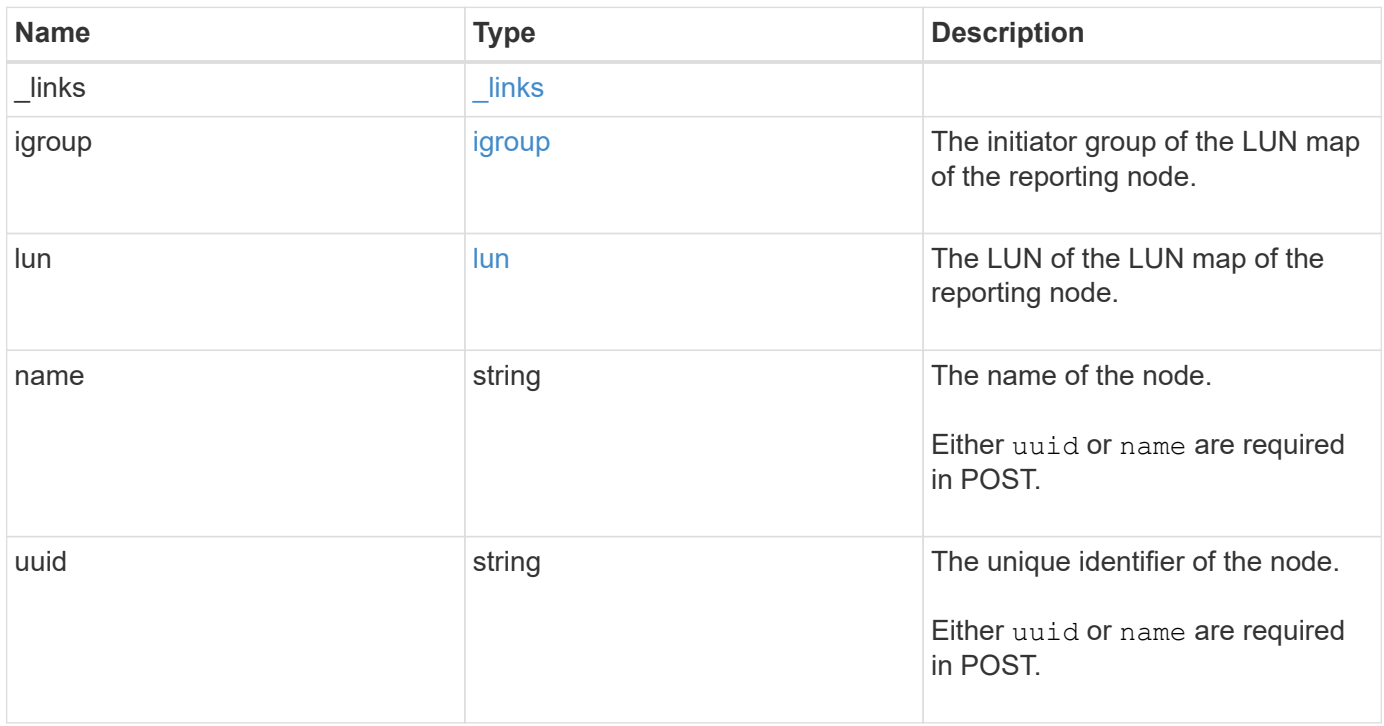

**Example response**

```
{
    "_links": {
      "node": {
        "href": "/api/resourcelink"
      },
      "self": {
       "href": "/api/resourcelink"
      }
    },
    "igroup": {
      "_links": {
        "self": {
          "href": "/api/resourcelink"
       }
      },
      "uuid": "4ea7a442-86d1-11e0-ae1c-123478563412"
    },
    "lun": {
      "_links": {
        "self": {
          "href": "/api/resourcelink"
        }
      },
      "uuid": "4ea7a442-86d1-11e0-ae1c-123478563412"
    },
    "name": "node1",
    "uuid": "5ac8eb9c-4e32-dbaa-57ca-fb905976f54e"
}
```
## **Error**

Status: Default

## ONTAP Error Response Codes

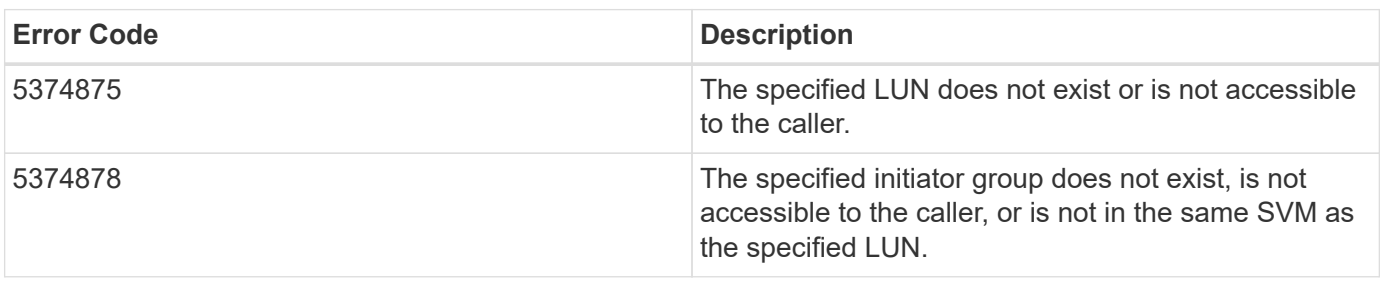

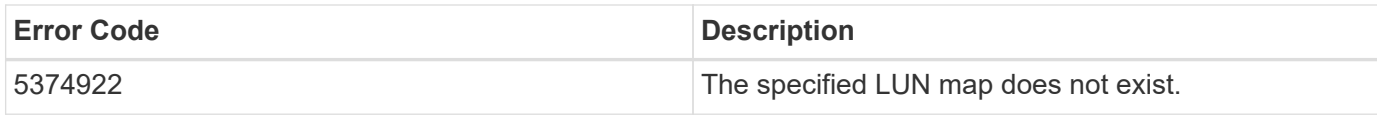

Also see the table of common errors in the [Response body](https://docs.netapp.com/us-en/ontap-restapi/{relative_path}getting_started_with_the_ontap_rest_api.html#Response_body) overview section of this documentation.

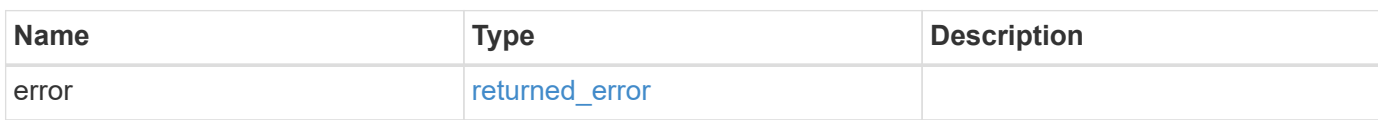

## **Example error**

```
{
   "error": {
     "arguments": {
       "code": "string",
       "message": "string"
      },
      "code": "4",
      "message": "entry doesn't exist",
      "target": "uuid"
   }
}
```
### **Definitions**

### **See Definitions**

href

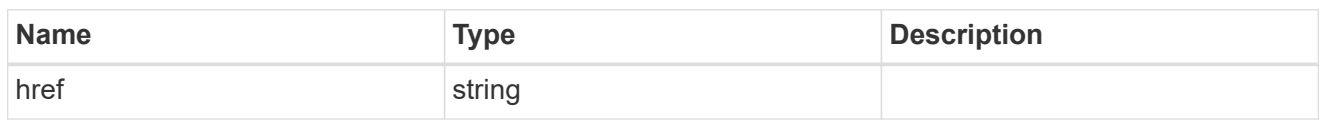

\_links

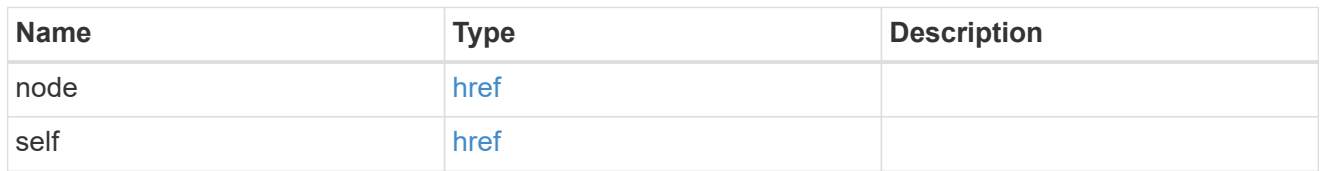

 $_{\perp}$ links

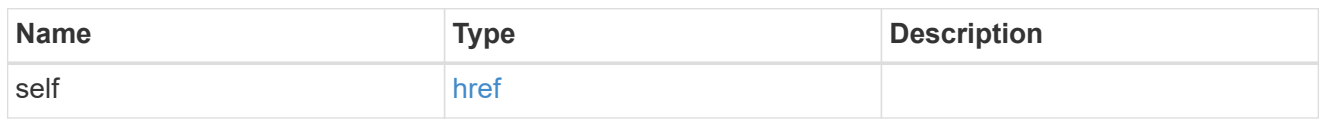

## igroup

The initiator group of the LUN map of the reporting node.

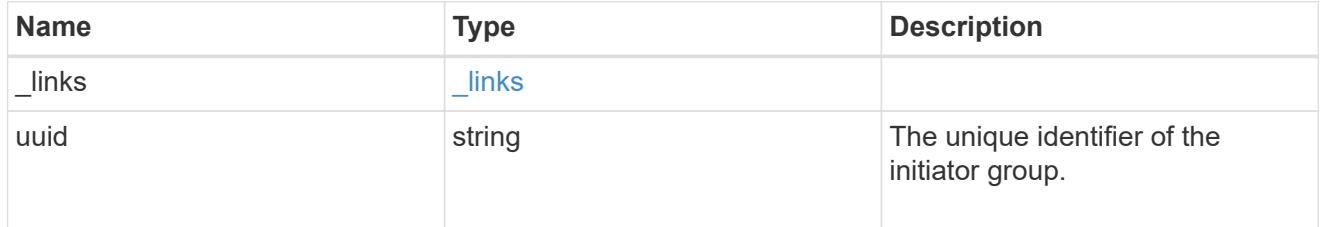

lun

The LUN of the LUN map of the reporting node.

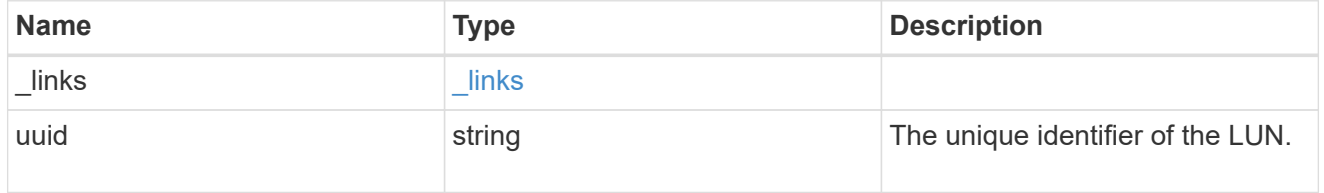

## error\_arguments

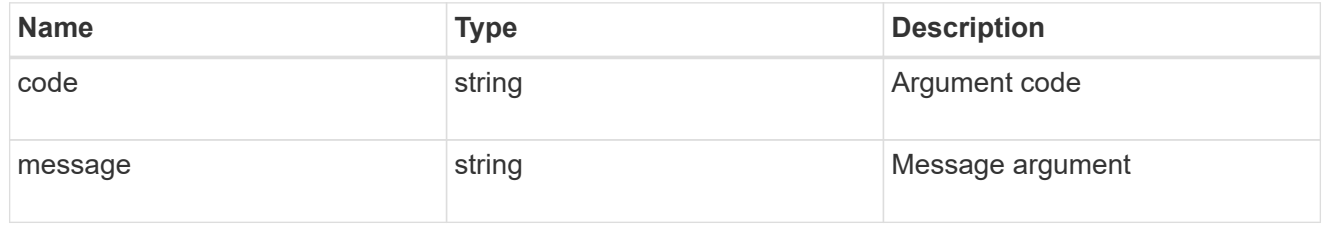

returned\_error

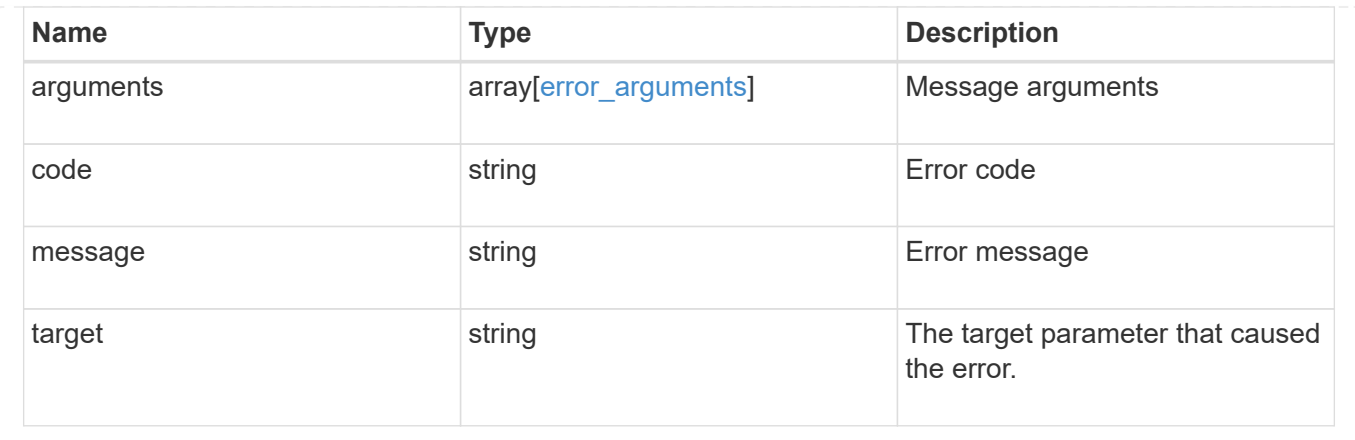

# **Manage SAN portsets**

## **Protocols SAN portsets endpoint overview**

### **Overview**

A portset is a collection of Fibre Channel Protocol and/or iSCSI network interfaces from the portset's SVM.

Portsets are used to limit the network interfaces through which an initiator can connect to mapped LUNs. When a portset is bound to an initiator group (igroup), and the initiator group is mapped to a LUN, the initiators of the initiator group can only reach the LUN through the network interfaces in the portset.

Portsets are not recommended for new configurations. With modern releases of ONTAP, it is recommended to use multiple SVMs and initiator groups with no bound portset to load balance applications over multiple ports on a node. Selective LUN mapping will automatically limit the number of visible paths to a LUN from the client host to those required for efficient access and high availability. The REST portset API is primarily intended for legacy use.

The portset REST API allows you to create, delete, and discover portsets, and to add and remove network interaces from portsets.

A portset can be bound to one or more initiator groups. An initiator group (igroup) can be bound to at most one portset.

When a portset is created, the protocol property is used to restrict member network interfaces to Fibre Channel Protocol (*fcp*), iSCSI (*iscsi*), or both (*mixed*).

Zero or more network interfaces can be supplied when the portset is created. After creation, network interfaces can be added to or removed from the portset using the

/protocols/san/portsets/{portset.uuid}/interfaces endpoint. See [DELETE](https://docs.netapp.com/us-en/ontap-restapi/{relative_path}post-protocols-san-portsets-interfaces(.html#-san-portset-interface-create)anddelete-protocols-san-portsets-interfaces-.html<</SAN/portset_interface_create,POST /protocols/san/portsets/{portset.uuid}/interfaces>> and ) [/protocols/san/portsets/{portset.uuid}/interfaces/{name}](https://docs.netapp.com/us-en/ontap-restapi/{relative_path}post-protocols-san-portsets-interfaces(.html#-san-portset-interface-create)anddelete-protocols-san-portsets-interfaces-.html<</SAN/portset_interface_create,POST /protocols/san/portsets/{portset.uuid}/interfaces>> and ) for more details.

## **Examples**

### **Creating a portset with no network interfaces**

The example portset uses the default mixed protocol. Note that the return records query parameter is used to obtain the newly created portset in the response.

```
# The API:
POST /api/protocols/san/portsets
# The call:
curl -X POST 'https://<mgmt-
ip>/api/protocols/san/portsets?return_records=true' -H 'Accept:
application/hal+json' -d '{ "svm" : { "name": "svm1" }, "name": "portset1"
}'
# The response:
{
"num_records": 1,
"records": [
    {
      "uuid": "5d7b1dfa-1ed7-11eb-8b0f-005056bb3521",
      "svm": {
        "uuid": "31484775-1e23-11eb-b2a8-005056bb3521",
      "name": "svm1",
        "_links": {
          "self": {
            "href": "/api/svm/svms/31484775-1e23-11eb-b2a8-005056bb3521"
          }
        }
      },
      "name": "portset1",
      "protocol": "mixed",
    " links": {
        "self": {
          "href": "/api/protocols/san/portsets/5d7b1dfa-1ed7-11eb-8b0f-
005056bb3521"
        }
      }
   }
]
}
```
#### **Creating an iSCSI portset with two network interfaces**

Note that the return records query parameter is used to obtain the newly created portset in the response.

```
# The API:
POST /api/protocols/san/portsets
```
```
# The call:
curl -X POST 'https://<mgmt-
ip>/api/protocols/san/portsets?return_records=true' -H 'Accept:
application/hal+json' -d '{ "svm" : { "name": "svm1" }, "name":
"portset2", "protocol": "iscsi", "interfaces": [ { "ip": { "name": "lif1"
} }, { "ip": { "name": "lif2" } } ] }'
# The response:
{
"num records": 1,
"records": [
    {
      "uuid": "816c0d49-1ed7-11eb-8b0f-005056bb3521",
      "svm": {
        "uuid": "31484775-1e23-11eb-b2a8-005056bb3521",
      "name": "svm1",
      " links": {
          "self": {
            "href": "/api/svm/svms/31484775-1e23-11eb-b2a8-005056bb3521"
          }
        }
      },
      "name": "portset2",
      "protocol": "iscsi",
      "interfaces": [
        {
          "uuid": "f37bfb01-1e2a-11eb-b2a8-005056bb3521",
          "ip": {
            "uuid": "f37bfb01-1e2a-11eb-b2a8-005056bb3521",
            "name": "lif1",
            "ip": {
              "address": "192.168.1.100"
            },
          " links": {
             "self": {
                "href": "/api/network/ip/interfaces/f37bfb01-1e2a-11eb-b2a8-
005056bb3521"
  }
  }
          },
        " links": {
           "self": {
              "href": "/api/protocols/san/portsets/816c0d49-1ed7-11eb-8b0f-
005056bb3521/interfaces/f37bfb01-1e2a-11eb-b2a8-005056bb3521"
  }
  }
```

```
  },
        {
          "uuid": "f92178e7-1e2a-11eb-b2a8-005056bb3521",
          "ip": {
            "uuid": "f92178e7-1e2a-11eb-b2a8-005056bb3521",
            "name": "lif2",
            "ip": {
              "address": "192.168.1.101"
            },
          " links": {
              "self": {
                "href": "/api/network/ip/interfaces/f92178e7-1e2a-11eb-b2a8-
005056bb3521"
  }
  }
          },
        " links": {
            "self": {
              "href": "/api/protocols/san/portsets/816c0d49-1ed7-11eb-8b0f-
005056bb3521/interfaces/f92178e7-1e2a-11eb-b2a8-005056bb3521"
  }
  }
        }
    \frac{1}{\sqrt{2}}  "_links": {
        "self": {
          "href": "/api/protocols/san/portsets/816c0d49-1ed7-11eb-8b0f-
005056bb3521"
        }
      }
   }
]
}
```
#### **Retrieving a summary of all portsets**

```
# The API:
GET /api/protocols/san/portsets
# The call:
curl -X GET 'https://<mgmt-ip>/api/protocols/san/portsets' -H 'Accept:
application/hal+json'
# The response:
```

```
{
"records": [
   {
      "uuid": "5d7b1dfa-1ed7-11eb-8b0f-005056bb3521",
      "name": "portset1",
    " links": {
        "self": {
          "href": "/api/protocols/san/portsets/5d7b1dfa-1ed7-11eb-8b0f-
005056bb3521"
       }
     }
    },
    {
      "uuid": "816c0d49-1ed7-11eb-8b0f-005056bb3521",
      "name": "portset2",
    " links": {
        "self": {
           "href": "/api/protocols/san/portsets/816c0d49-1ed7-11eb-8b0f-
005056bb3521"
       }
     }
    },
    {
      "uuid": "b716b4d2-1ed7-11eb-8b0f-005056bb3521",
      "name": "portset3",
      "_links": {
        "self": {
           "href": "/api/protocols/san/portsets/b716b4d2-1ed7-11eb-8b0f-
005056bb3521"
        }
     }
   }
\frac{1}{2},
"num_records": 3,
"_links": {
   "self": {
      "href": "/api/protocols/san/portsets"
    }
}
}
```
#### **Retrieving details for a specific portset**

#### # The API:

```
GET /api/protocols/san/portsets/{uuid}
# The call:
curl -X GET 'https://<mgmt-ip>/api/protocols/san/portsets/b716b4d2-1ed7-
11eb-8b0f-005056bb3521' -H 'Accept: application/hal+json'
# The response:
{
"uuid": "b716b4d2-1ed7-11eb-8b0f-005056bb3521",
"svm": {
    "uuid": "31484775-1e23-11eb-b2a8-005056bb3521",
    "name": "svm1",
  " links": {
      "self": {
        "href": "/api/svm/svms/31484775-1e23-11eb-b2a8-005056bb3521"
      }
    }
},
"name": "portset3",
"protocol": "fcp",
"interfaces": [
    {
      "uuid": "164eb052-1e2b-11eb-b2a8-005056bb3521",
      "fc": {
        "uuid": "164eb052-1e2b-11eb-b2a8-005056bb3521",
        "name": "lif5",
        "wwpn": "20:01:00:50:56:bb:35:21",
      " links": {
          "self": {
            "href": "/api/network/fc/interfaces/164eb052-1e2b-11eb-b2a8-
005056bb3521"
  }
        }
      },
      "_links": {
        "self": {
          "href": "/api/protocols/san/portsets/b716b4d2-1ed7-11eb-8b0f-
005056bb3521/interfaces/164eb052-1e2b-11eb-b2a8-005056bb3521"
        }
      }
    },
    {
      "uuid": "197ba2b7-1e2b-11eb-b2a8-005056bb3521",
    "fc": {
        "uuid": "197ba2b7-1e2b-11eb-b2a8-005056bb3521",
        "name": "lif6",
```

```
  "wwpn": "20:02:00:50:56:bb:35:21",
       " links": {
           "self": {
             "href": "/api/network/fc/interfaces/197ba2b7-1e2b-11eb-b2a8-
005056bb3521"
          }
        }
      },
    " links": {
        "self": {
           "href": "/api/protocols/san/portsets/b716b4d2-1ed7-11eb-8b0f-
005056bb3521/interfaces/197ba2b7-1e2b-11eb-b2a8-005056bb3521"
        }
      }
    }
\frac{1}{\sqrt{2}}"_links": {
    "self": {
      "href": "/api/protocols/san/portsets/b716b4d2-1ed7-11eb-8b0f-
005056bb3521"
   }
}
}
```
#### **Deleting a portset**

```
# The API:
DELETE /api/protocols/san/portsets/{uuid}
# The call:
curl -X DELETE 'https://<mgmt-ip>/api/protocols/san/portsets/b716b4d2-
1ed7-11eb-8b0f-005056bb3521' -H 'Accept: application/hal+json'
```
#### **Adding a network interface to a portset**

```
# The API:
POST /api/protocols/san/portsets/{uuid}/interfaces
# The call:
curl -X POST 'https://<mgmt-ip>/api/protocols/san/portsets/5d7b1dfa-1ed7-
11eb-8b0f-005056bb3521/interfaces' -H 'Accept: application/hal+json' -d '{
"fc": { "name": "lif4" } }'
}
```
#### **Adding multiple network interfaces to a portset in a single call**

```
# The API:
POST /api/protocols/san/portsets/{uuid}/interfaces
# The call:
curl -X POST 'https://<mgmt-ip>/api/protocols/san/portsets/5d7b1dfa-1ed7-
11eb-8b0f-005056bb3521/interfaces' -H 'Accept: application/hal+json' -d '{
"records": [ { "ip": { "name": "lif1" } }, { "ip": { "name": "lif2" } },
{ "fc": { "name": "lif5" } } ] }'
```
#### **Removing a network interface from a portset**

```
# The API:
DELETE /api/protocols/san/portsets/{uuid}/interfaces/f92178e7-1e2a-11eb-
b2a8-005056bb3521
# The call:
curl -X DELETE 'https://<mgmt-ip>/api/protocols/san/portsets/5d7b1dfa-
1ed7-11eb-8b0f-005056bb3521/interfaces/f92178e7-1e2a-11eb-b2a8-
005056bb3521' -H 'Accept: application/hal+json'
```
### **Retrieve portsets**

GET /protocols/san/portsets

**Introduced In:** 9.9

Retrieves portsets.

# **Related ONTAP commands**

• lun portset show

## **Learn more**

• [DOC /protocols/san/portsets](https://docs.netapp.com/us-en/ontap-restapi/{relative_path}protocols_san_portsets_endpoint_overview.html)

### **Parameters**

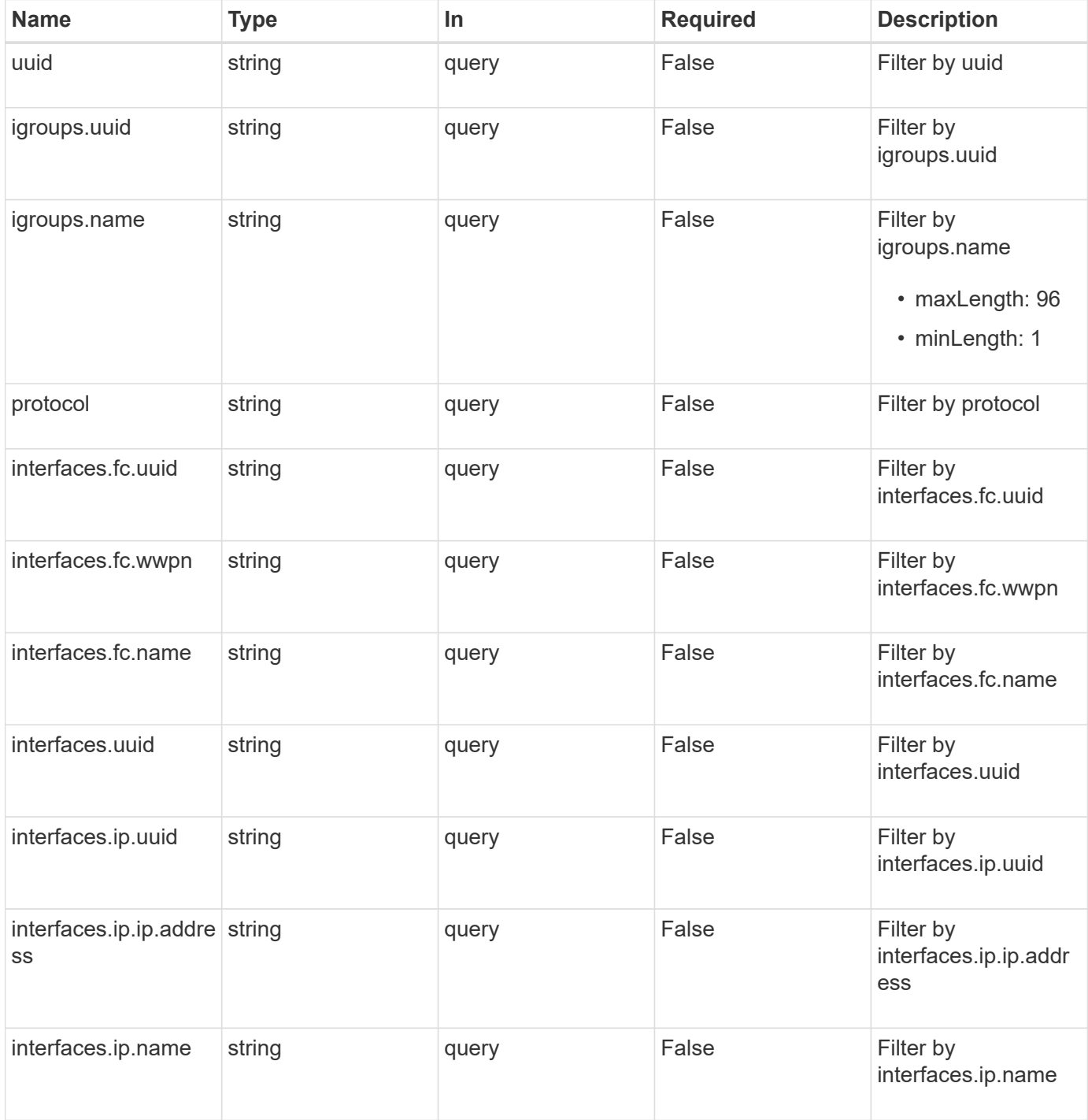

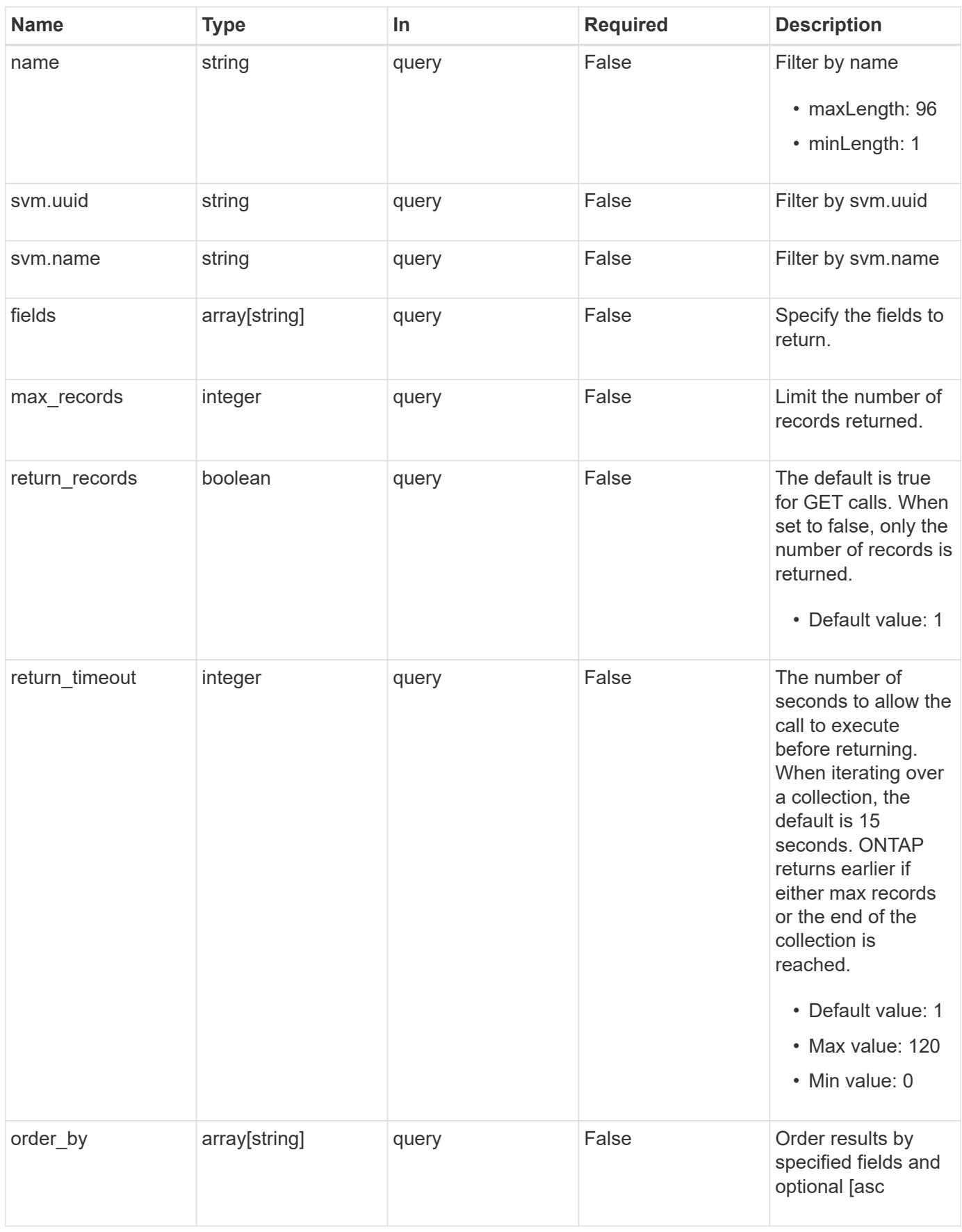

# **Response**

Status: 200, Ok

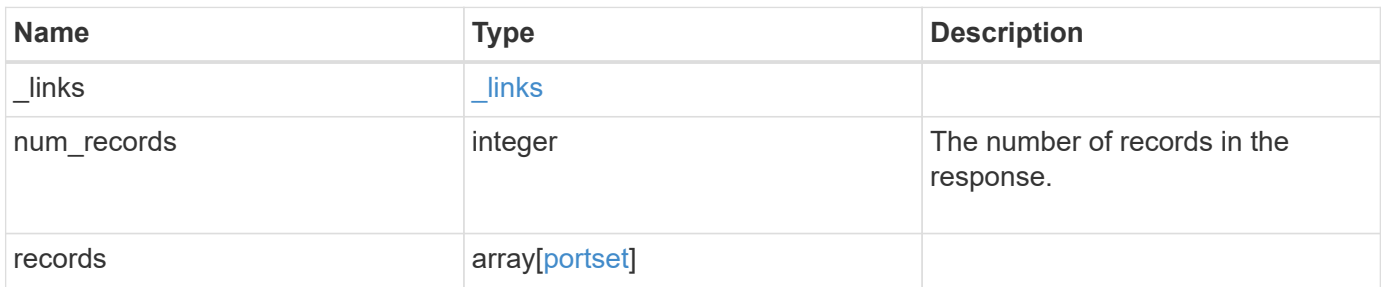

**Example response**

```
{
 " links": {
      "next": {
        "href": "/api/resourcelink"
      },
     "self": {
       "href": "/api/resourcelink"
     }
   },
   "num_records": 1,
   "records": {
      "_links": {
        "self": {
          "href": "/api/resourcelink"
        }
      },
      "igroups": {
        "_links": {
          "self": {
            "href": "/api/resourcelink"
          }
        },
        "name": "igroup1",
        "uuid": "4ea7a442-86d1-11e0-ae1c-123478563412"
      },
      "interfaces": {
      " links": {
          "self": {
            "href": "/api/resourcelink"
          }
        },
        "fc": {
          "_links": {
            "self": {
              "href": "/api/resourcelink"
            }
          },
        "name": "fc_lif1",
          "uuid": "3a09ab42-4da1-32cf-9d35-3385a6101a0b",
          "wwpn": "20:00:00:50:56:b4:13:a8"
        },
        "ip": {
          "_links": {
             "self": {
```

```
  "href": "/api/resourcelink"
           }
          },
          "ip": {
            "address": "10.10.10.7"
          },
        "name": "lif1",
          "uuid": "1cd8a442-86d1-11e0-ae1c-123478563412"
        },
        "uuid": "4ea7a442-86d1-11e0-ae1c-123478563412"
      },
    "name": "portset1",
      "protocol": "fcp",
      "svm": {
        "_links": {
          "self": {
           "href": "/api/resourcelink"
         }
        },
        "name": "svm1",
        "uuid": "02c9e252-41be-11e9-81d5-00a0986138f7"
      },
      "uuid": "1cd8a442-86d1-11e0-ae1c-123478563412"
   }
}
```
#### **Error**

Status: Default, Error

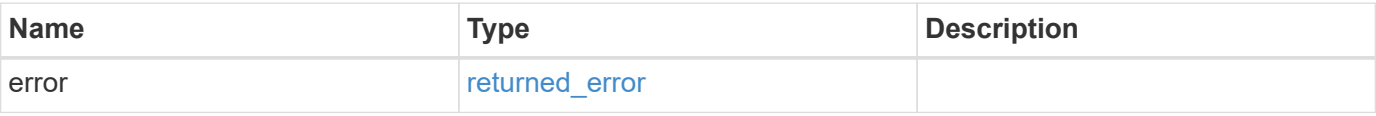

### **Example error**

```
{
   "error": {
     "arguments": {
       "code": "string",
      "message": "string"
     },
     "code": "4",
     "message": "entry doesn't exist",
     "target": "uuid"
   }
}
```
## **Definitions**

### **See Definitions**

href

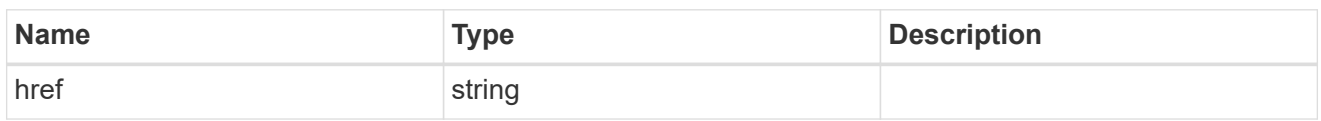

\_links

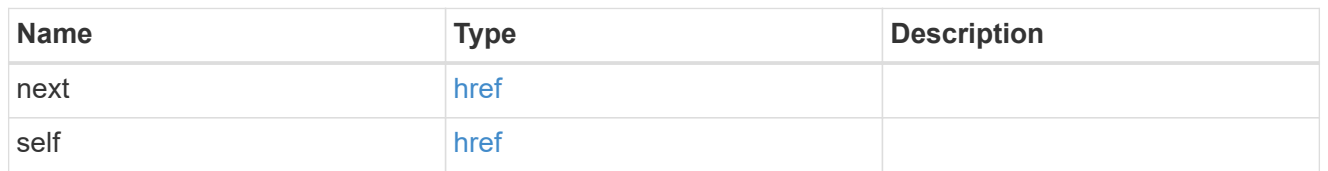

\_links

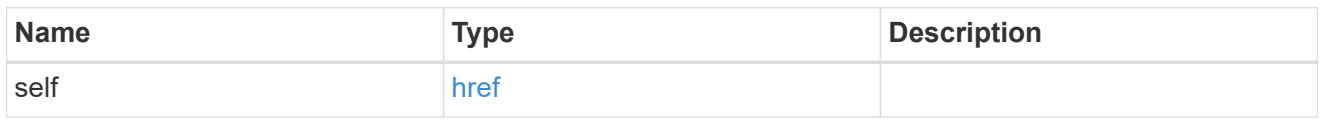

# igroups

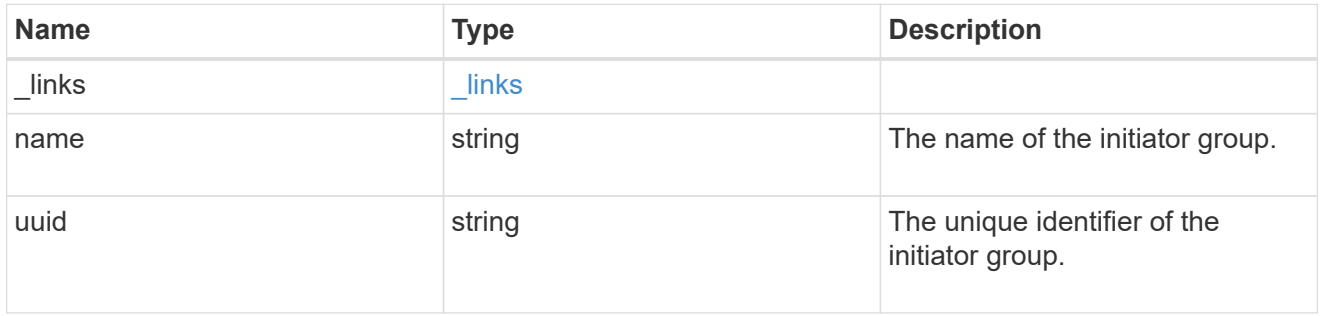

fc

## An FC interface.

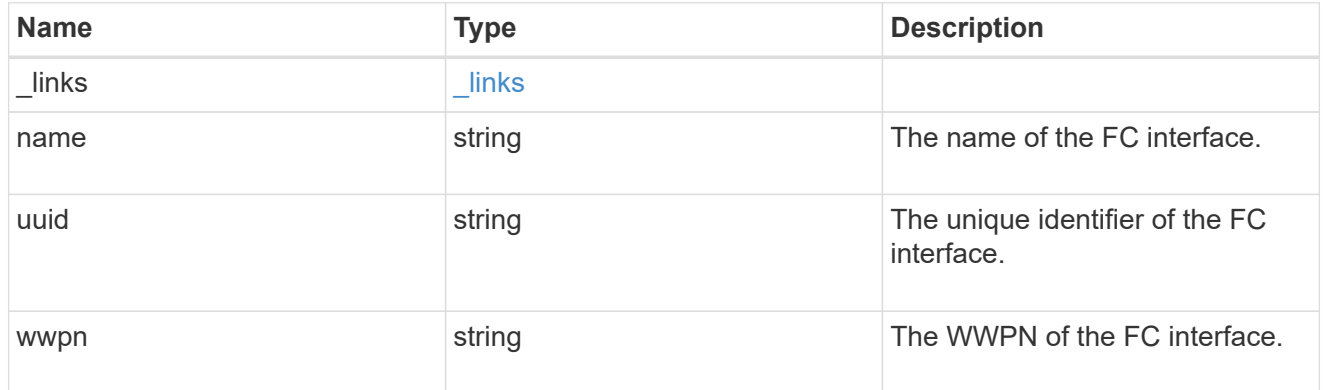

ip

IP information

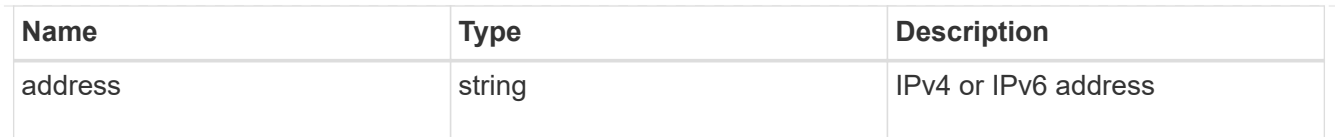

ip

A network interface. Either UUID or name may be supplied on input.

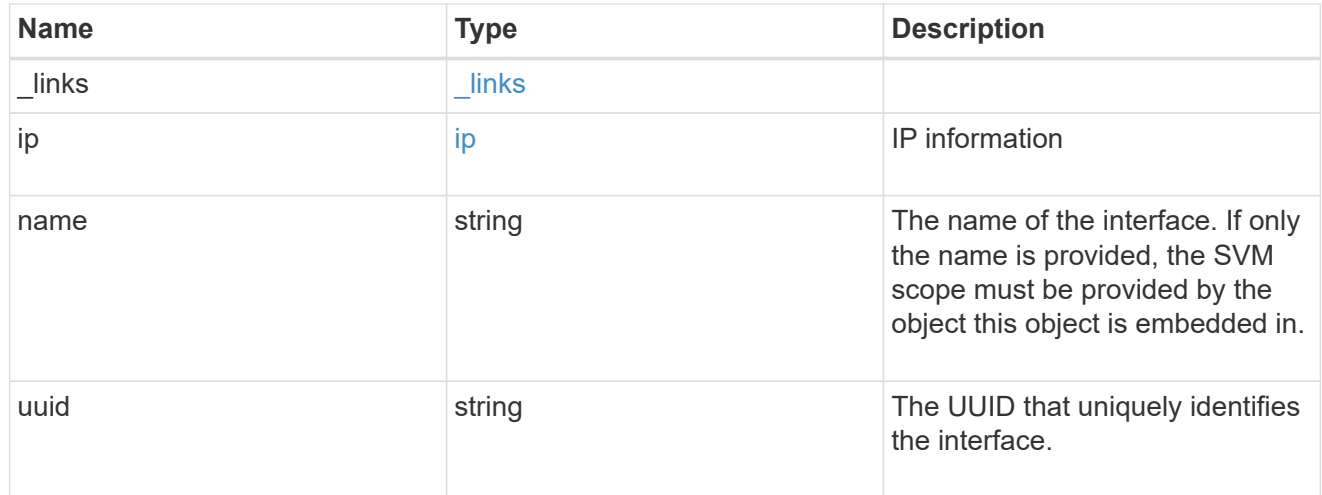

### interfaces

A container for either a Fibre Channel network interface or an IP network interface. On POST fc and ip are mutually exclusive.

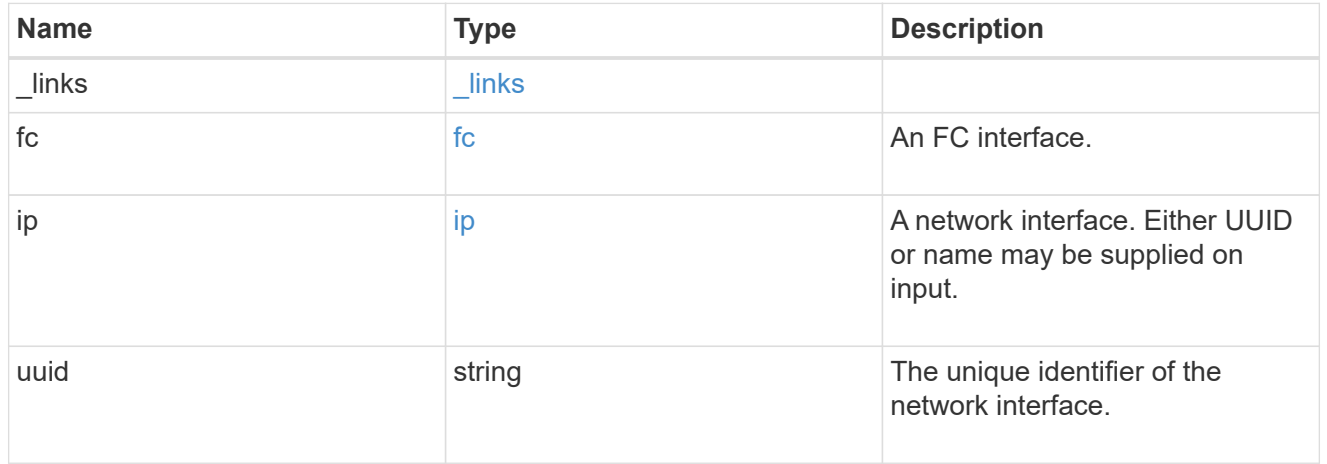

svm

SVM, applies only to SVM-scoped objects.

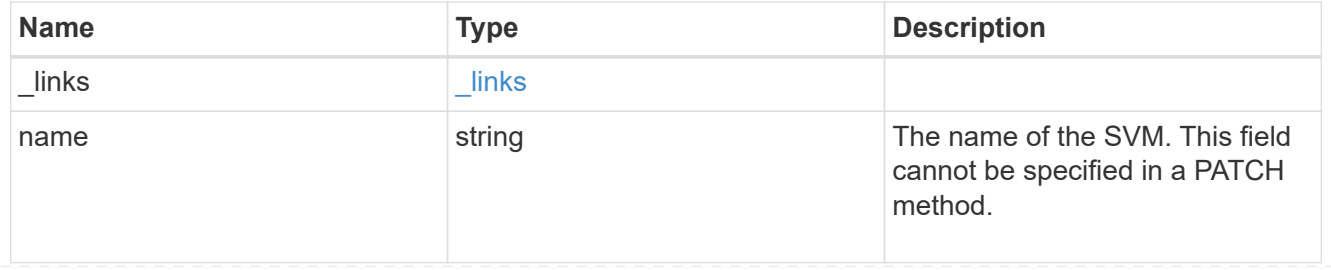

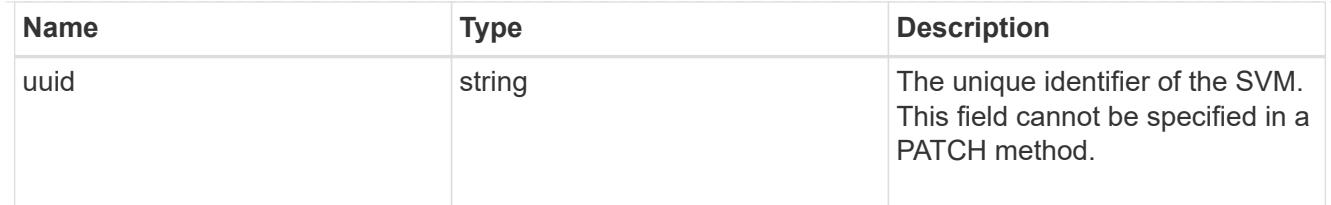

### portset

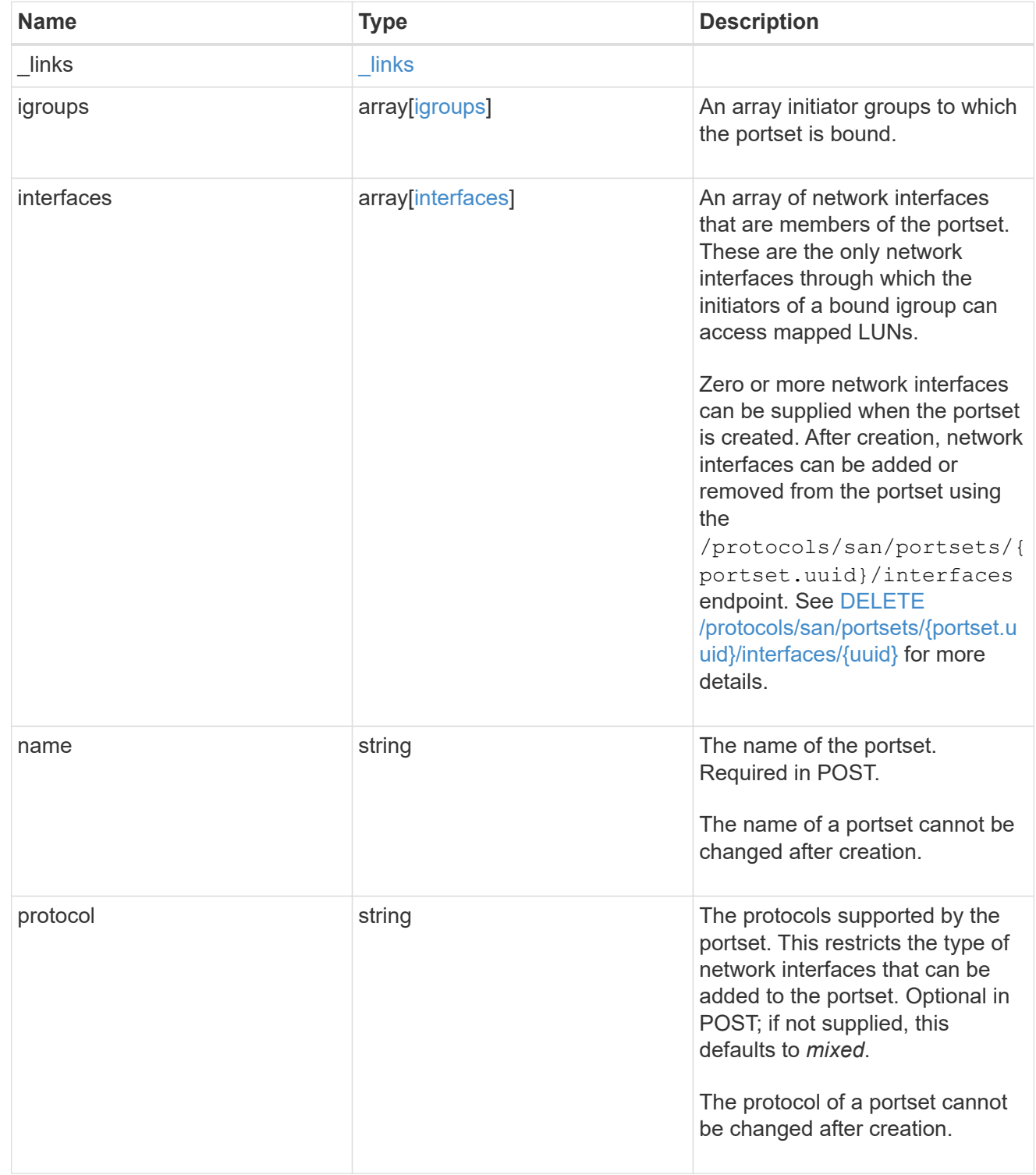

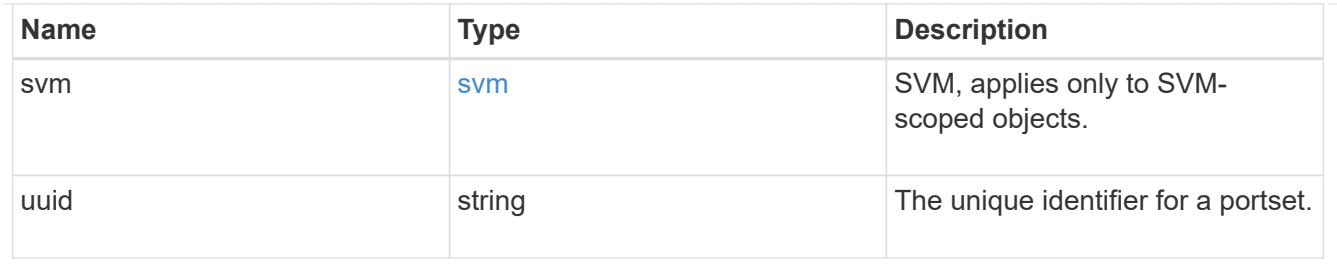

#### error\_arguments

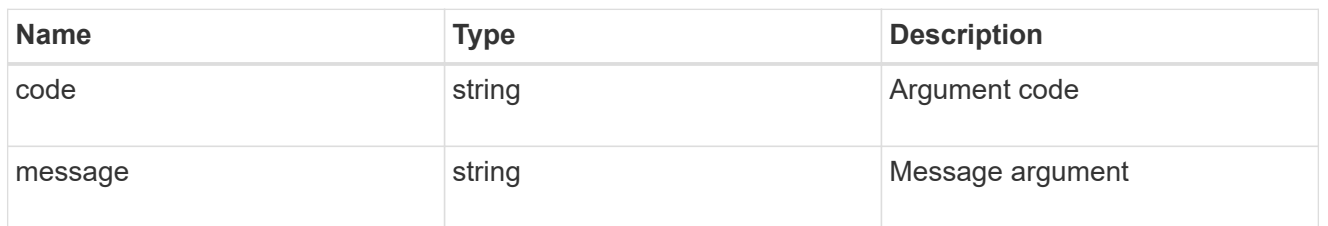

#### returned\_error

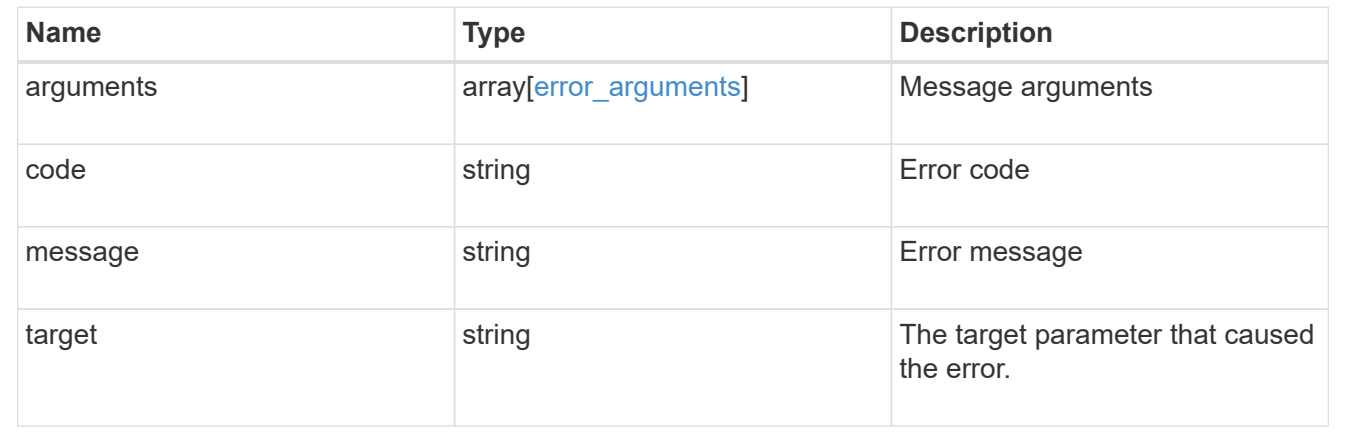

# **Create a portset**

POST /protocols/san/portsets

### **Introduced In:** 9.9

Creates a portset.

### **Required properties**

- svm.uuid or svm.name Existing SVM in which to create the portset.
- name Name of the portset.

#### **Recommended optional properties**

- protocol The network protocol of the interfaces in the portset.
- interfaces Network interfaces to include in the portset. This property can be used to create the portset and populate it with network interfaces in a single request.

### **Default property values**

If not specified in POST, the following default property values are assigned.

• protocol - *mixed* - Data protocol of the portset's network interfaces.

#### **Related ONTAP commands**

• lun portset create

### **Learn more**

• [DOC /protocols/san/portsets](https://docs.netapp.com/us-en/ontap-restapi/{relative_path}protocols_san_portsets_endpoint_overview.html)

### **Parameters**

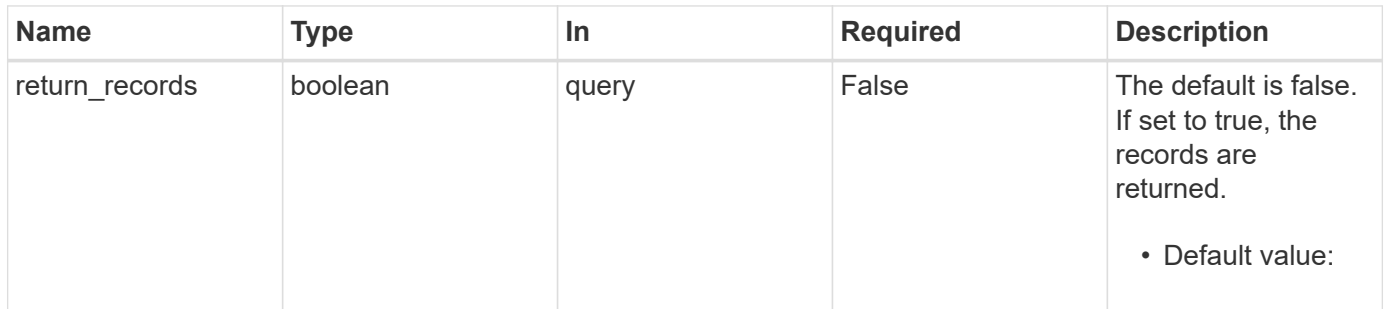

### **Request Body**

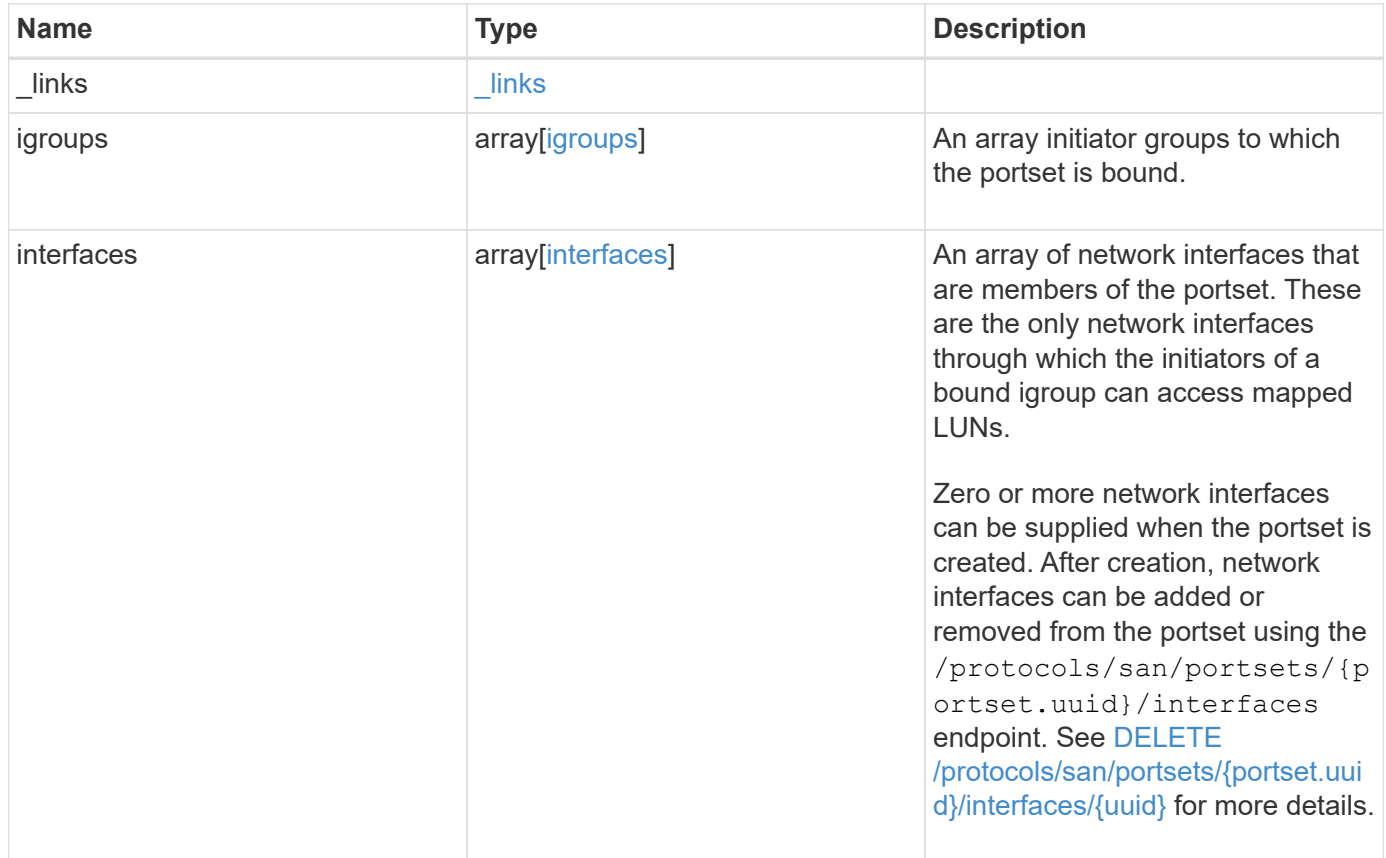

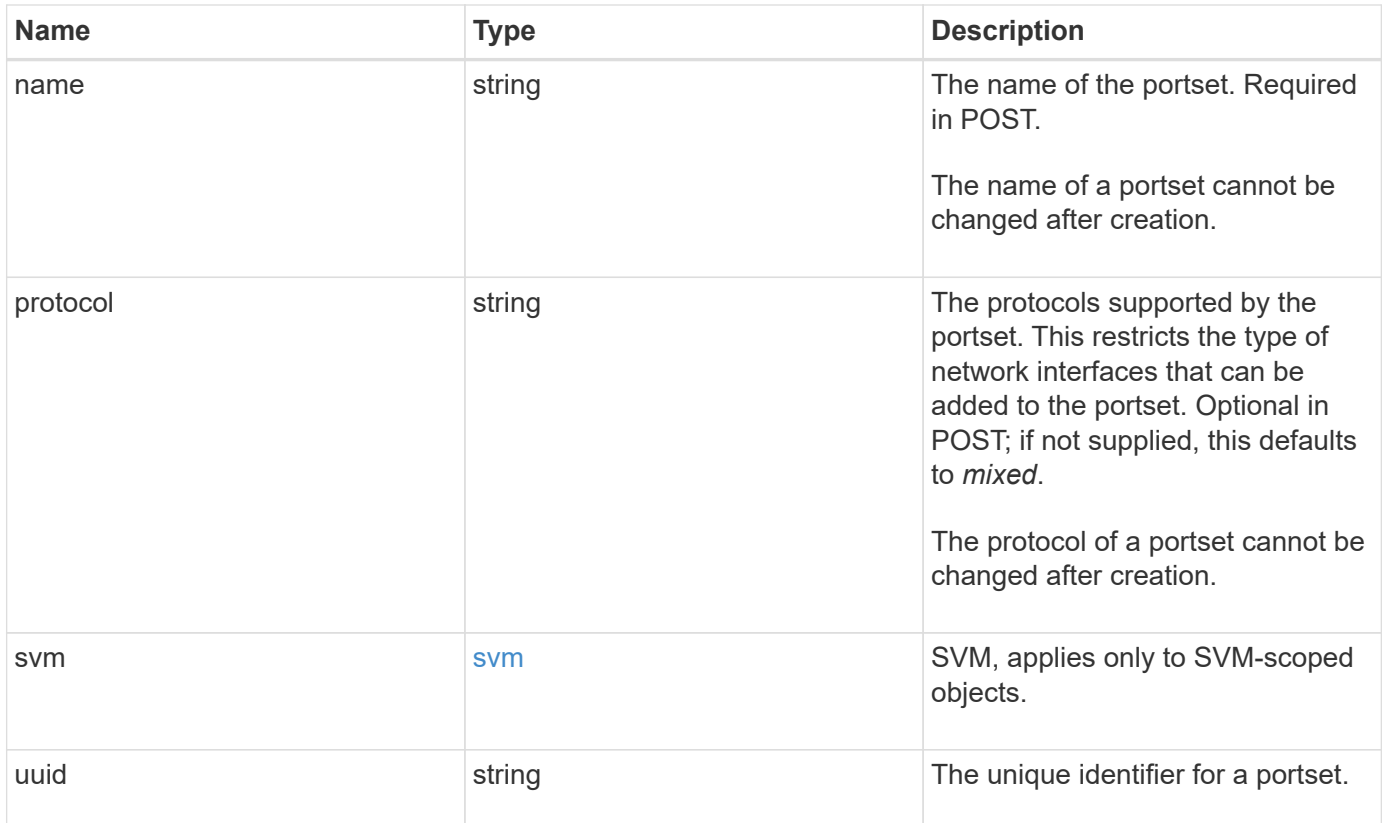

**Example request**

```
{
   "_links": {
      "self": {
        "href": "/api/resourcelink"
     }
   },
   "igroups": {
     "_links": {
       "self": {
         "href": "/api/resourcelink"
       }
      },
    "name": "igroup1",
      "uuid": "4ea7a442-86d1-11e0-ae1c-123478563412"
   },
   "interfaces": {
    " links": {
        "self": {
          "href": "/api/resourcelink"
        }
      },
      "fc": {
        "_links": {
         "self": {
            "href": "/api/resourcelink"
         }
        },
      "name": "fc lif1",
        "uuid": "3a09ab42-4da1-32cf-9d35-3385a6101a0b",
        "wwpn": "20:00:00:50:56:b4:13:a8"
      },
      "ip": {
        "_links": {
          "self": {
            "href": "/api/resourcelink"
          }
        },
        "ip": {
         "address": "10.10.10.7"
        },
      "name": "lif1",
        "uuid": "1cd8a442-86d1-11e0-ae1c-123478563412"
      },
      "uuid": "4ea7a442-86d1-11e0-ae1c-123478563412"
```

```
  },
  "name": "portset1",
    "protocol": "fcp",
    "svm": {
     "_links": {
       "self": {
         "href": "/api/resourcelink"
       }
      },
     "name": "svm1",
     "uuid": "02c9e252-41be-11e9-81d5-00a0986138f7"
   },
    "uuid": "1cd8a442-86d1-11e0-ae1c-123478563412"
}
```
#### **Response**

```
Status: 201, Created
```
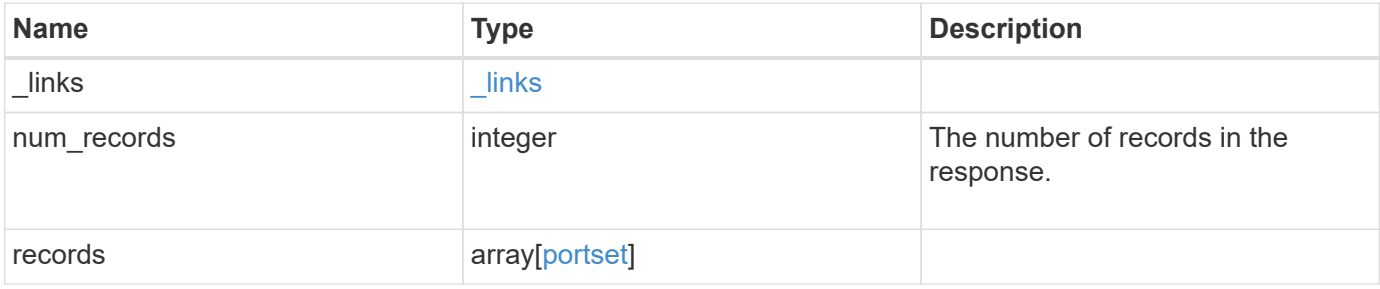

**Example response**

{

```
" links": {
    "next": {
      "href": "/api/resourcelink"
    },
    "self": {
     "href": "/api/resourcelink"
    }
  },
  "num_records": 1,
  "records": {
    "_links": {
      "self": {
        "href": "/api/resourcelink"
      }
    },
    "igroups": {
      "_links": {
         "self": {
          "href": "/api/resourcelink"
        }
      },
    "name": "igroup1",
      "uuid": "4ea7a442-86d1-11e0-ae1c-123478563412"
    },
    "interfaces": {
    " links": {
        "self": {
          "href": "/api/resourcelink"
        }
      },
      "fc": {
        "_links": {
          "self": {
            "href": "/api/resourcelink"
          }
        },
      "name": "fc_lif1",
        "uuid": "3a09ab42-4da1-32cf-9d35-3385a6101a0b",
        "wwpn": "20:00:00:50:56:b4:13:a8"
      },
      "ip": {
        "_links": {
           "self": {
```

```
  "href": "/api/resourcelink"
           }
          },
          "ip": {
            "address": "10.10.10.7"
          },
        "name": "lif1",
          "uuid": "1cd8a442-86d1-11e0-ae1c-123478563412"
        },
        "uuid": "4ea7a442-86d1-11e0-ae1c-123478563412"
      },
    "name": "portset1",
      "protocol": "fcp",
      "svm": {
      " links": {
          "self": {
           "href": "/api/resourcelink"
         }
        },
      "name": "svm1",
       "uuid": "02c9e252-41be-11e9-81d5-00a0986138f7"
      },
      "uuid": "1cd8a442-86d1-11e0-ae1c-123478563412"
   }
}
```
#### **Headers**

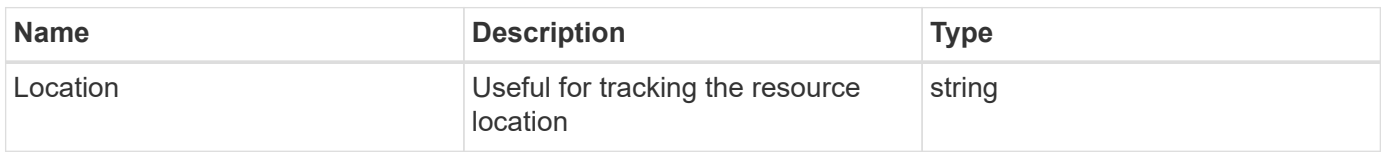

#### **Error**

```
Status: Default
```
#### ONTAP Error Response Codes

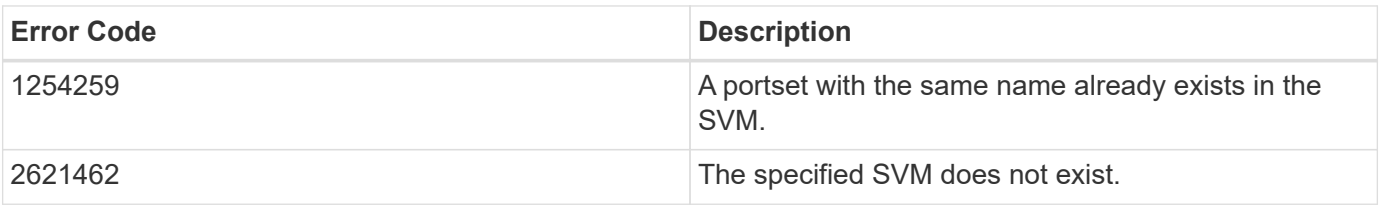

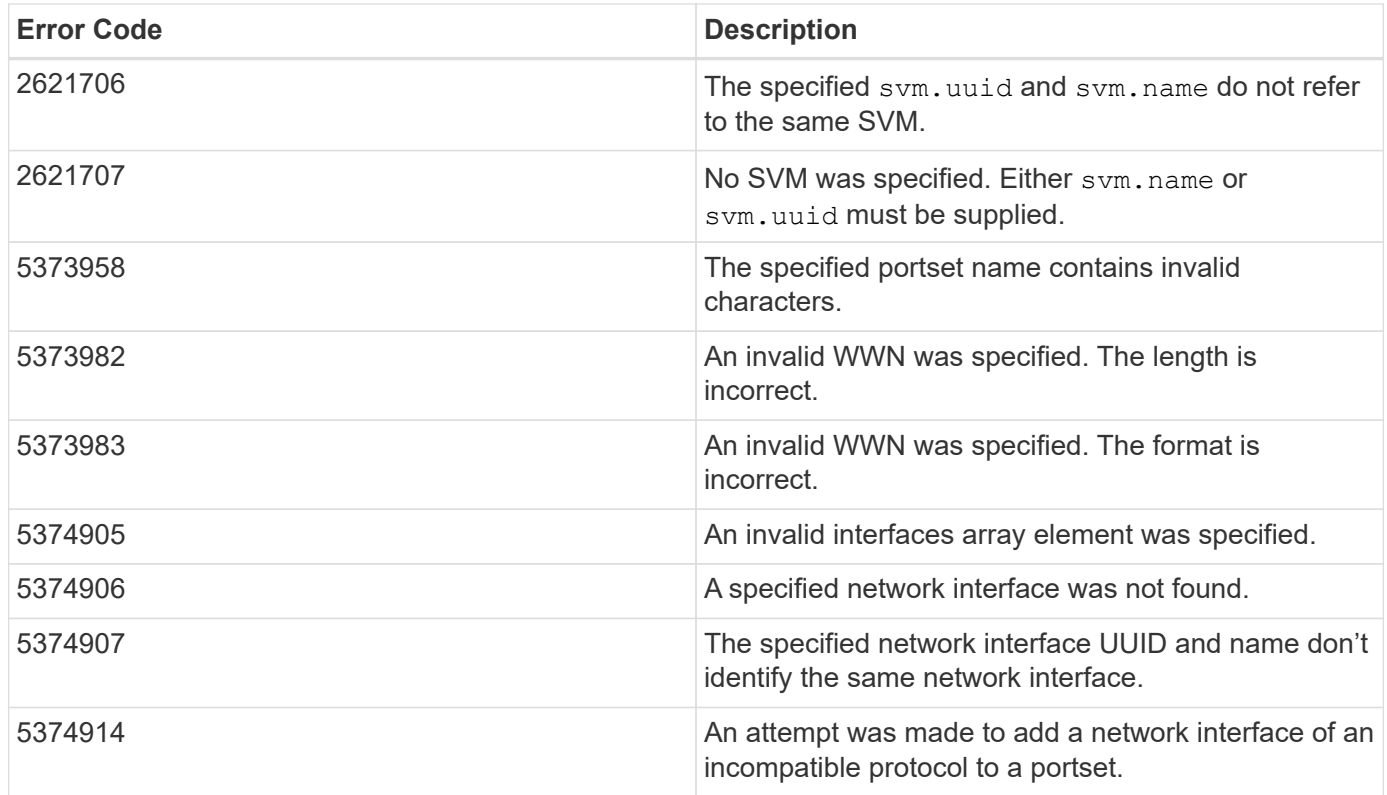

Also see the table of common errors in the [Response body](https://docs.netapp.com/us-en/ontap-restapi/{relative_path}getting_started_with_the_ontap_rest_api.html#Response_body) overview section of this documentation.

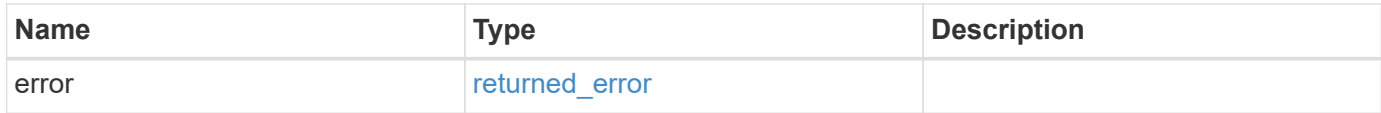

### **Example error**

```
{
    "error": {
      "arguments": {
       "code": "string",
        "message": "string"
      },
      "code": "4",
      "message": "entry doesn't exist",
      "target": "uuid"
    }
}
```
#### **Definitions**

### **See Definitions**

href

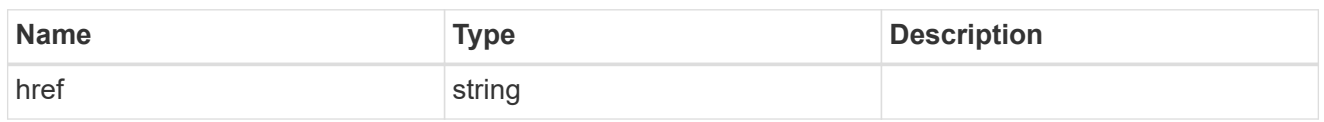

\_links

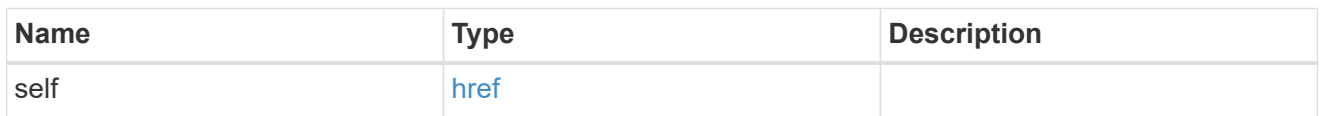

## igroups

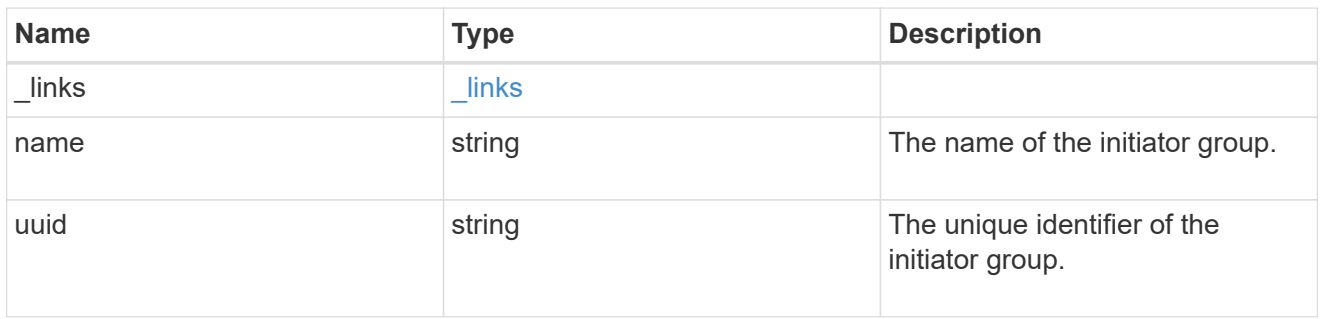

fc

## An FC interface.

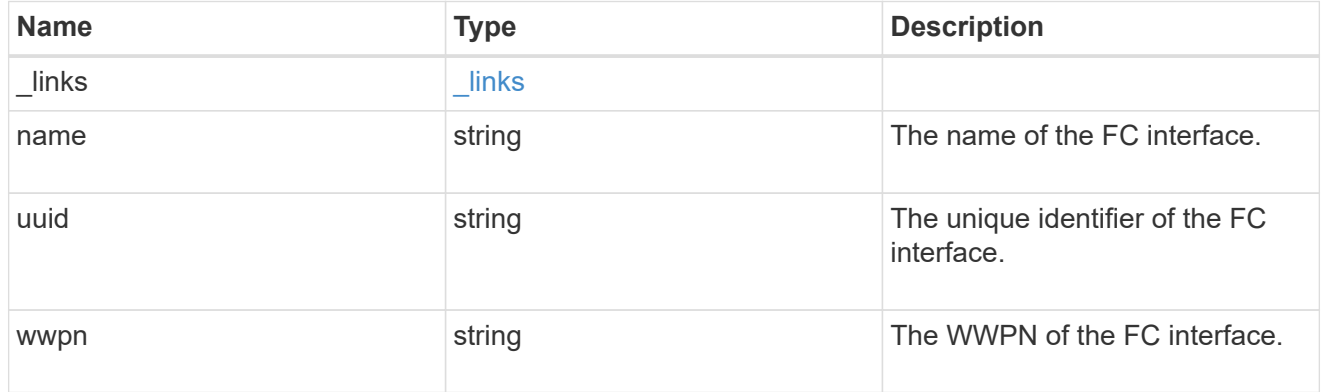

ip

### IP information

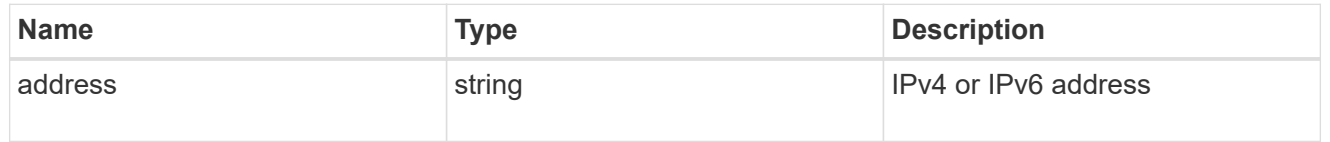

ip

A network interface. Either UUID or name may be supplied on input.

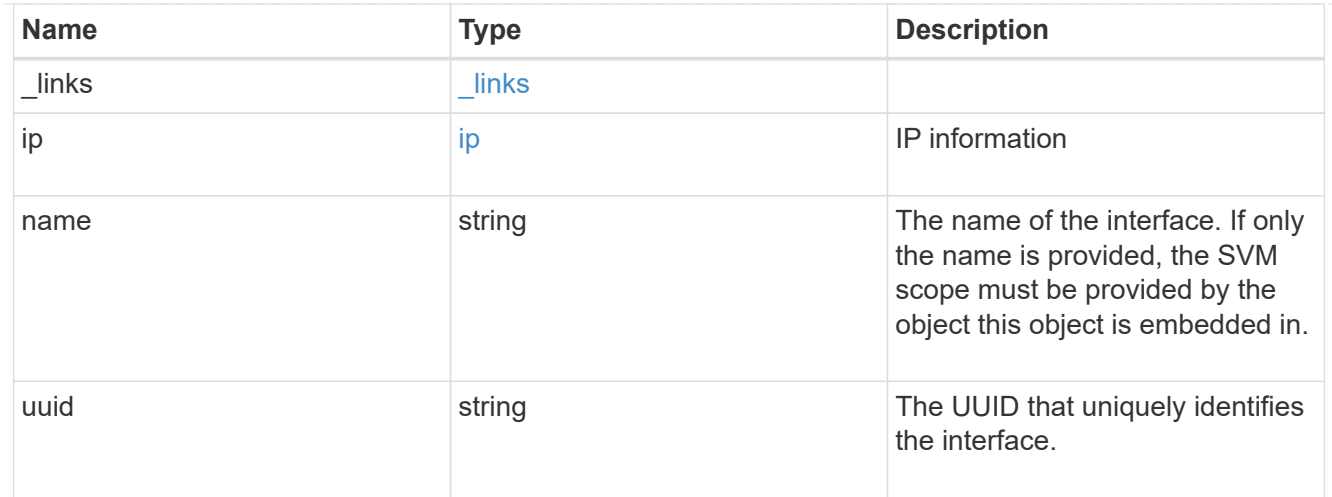

### interfaces

A container for either a Fibre Channel network interface or an IP network interface. On POST fc and ip are mutually exclusive.

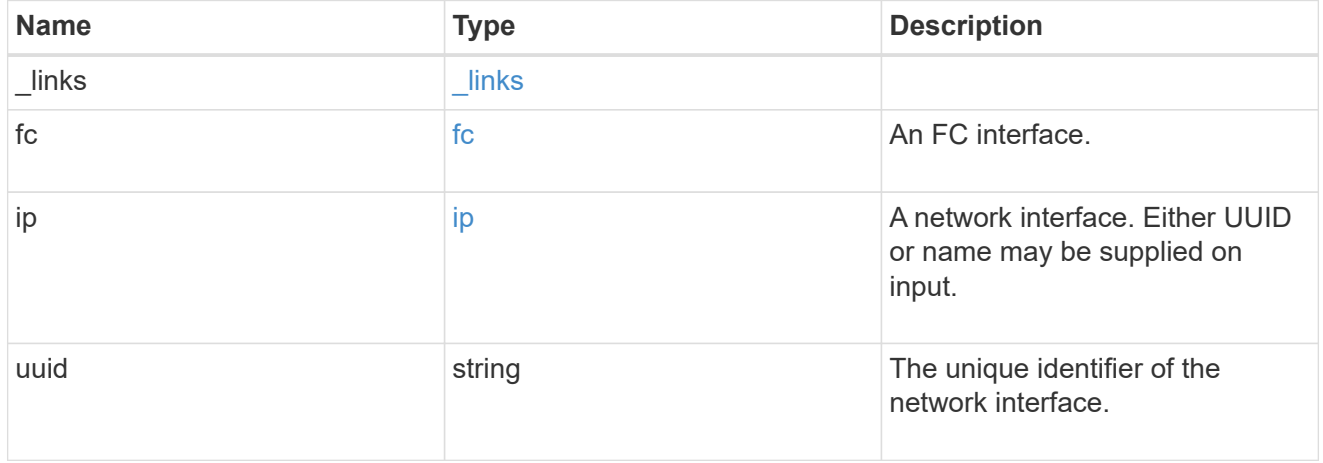

#### svm

SVM, applies only to SVM-scoped objects.

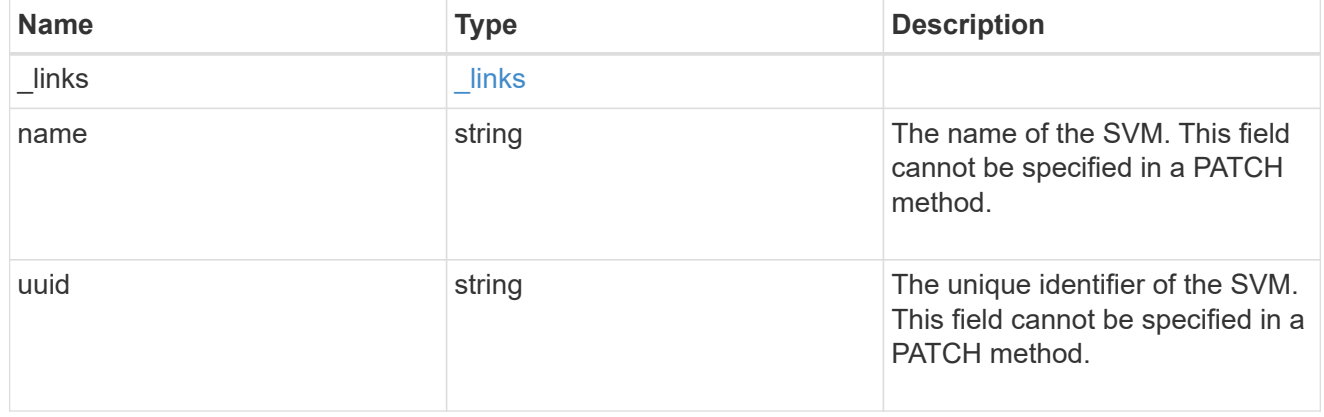

### portset

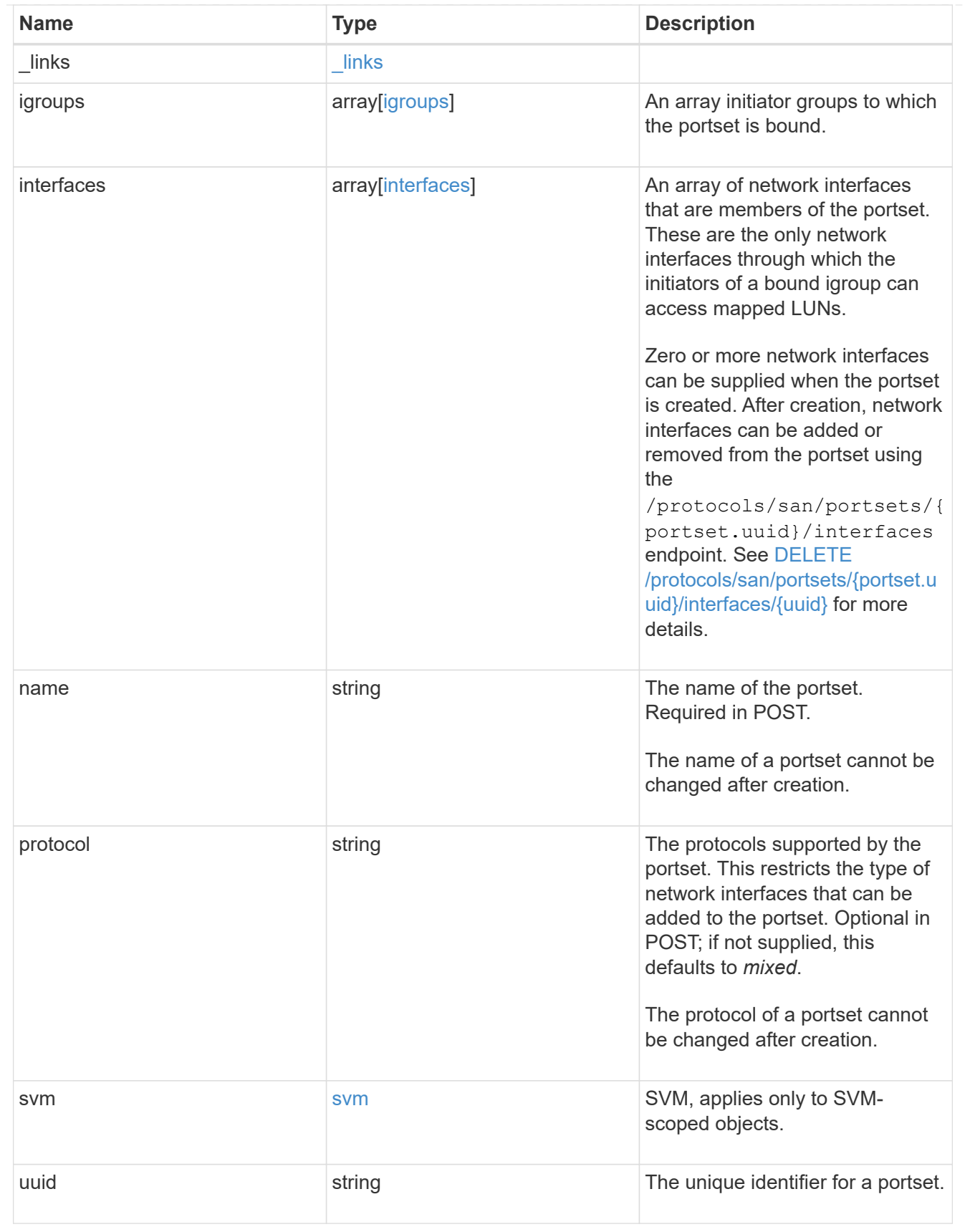

\_links

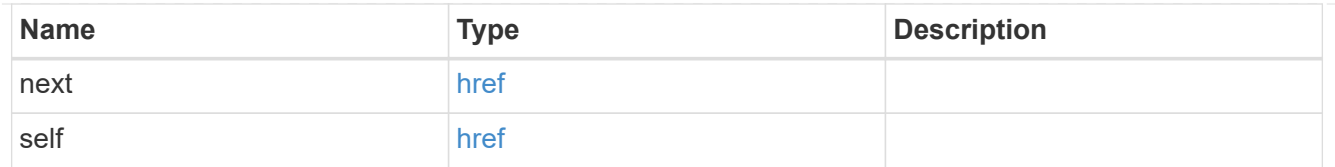

### error\_arguments

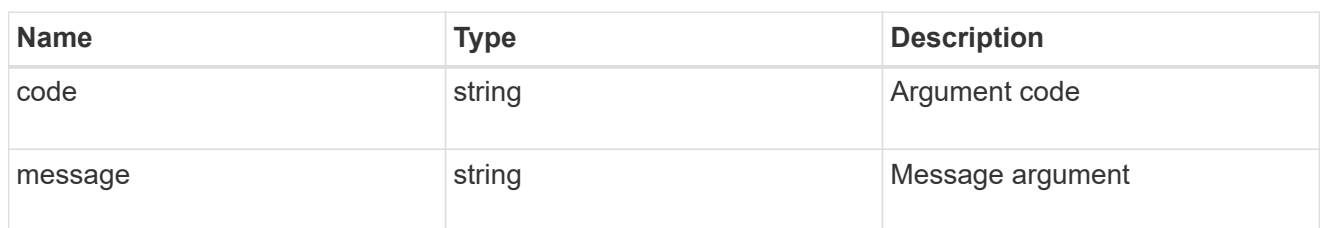

#### returned\_error

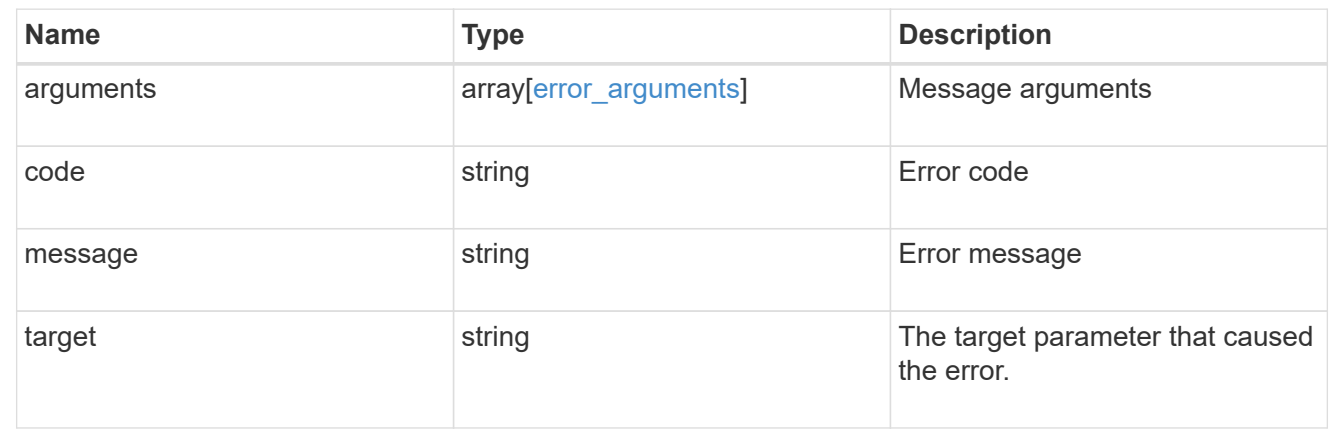

# **Retrieve portset network interfaces**

GET /protocols/san/portsets/{portset.uuid}/interfaces

### **Introduced In:** 9.9

Retrieves interfaces of a portset.

### **Related ONTAP commands**

• lun portset show

### **Learn more**

• [DOC /protocols/san/portsets](https://docs.netapp.com/us-en/ontap-restapi/{relative_path}protocols_san_portsets_endpoint_overview.html)

### **Parameters**

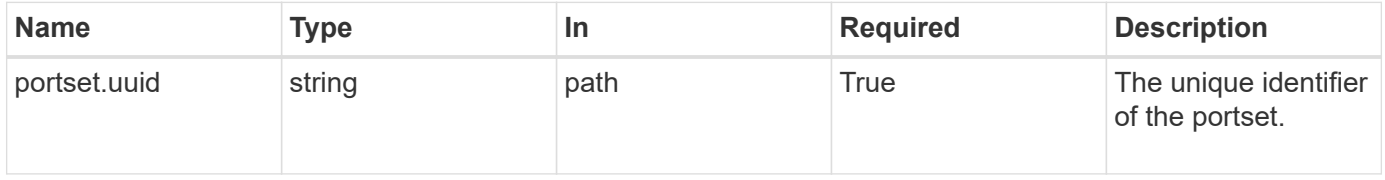

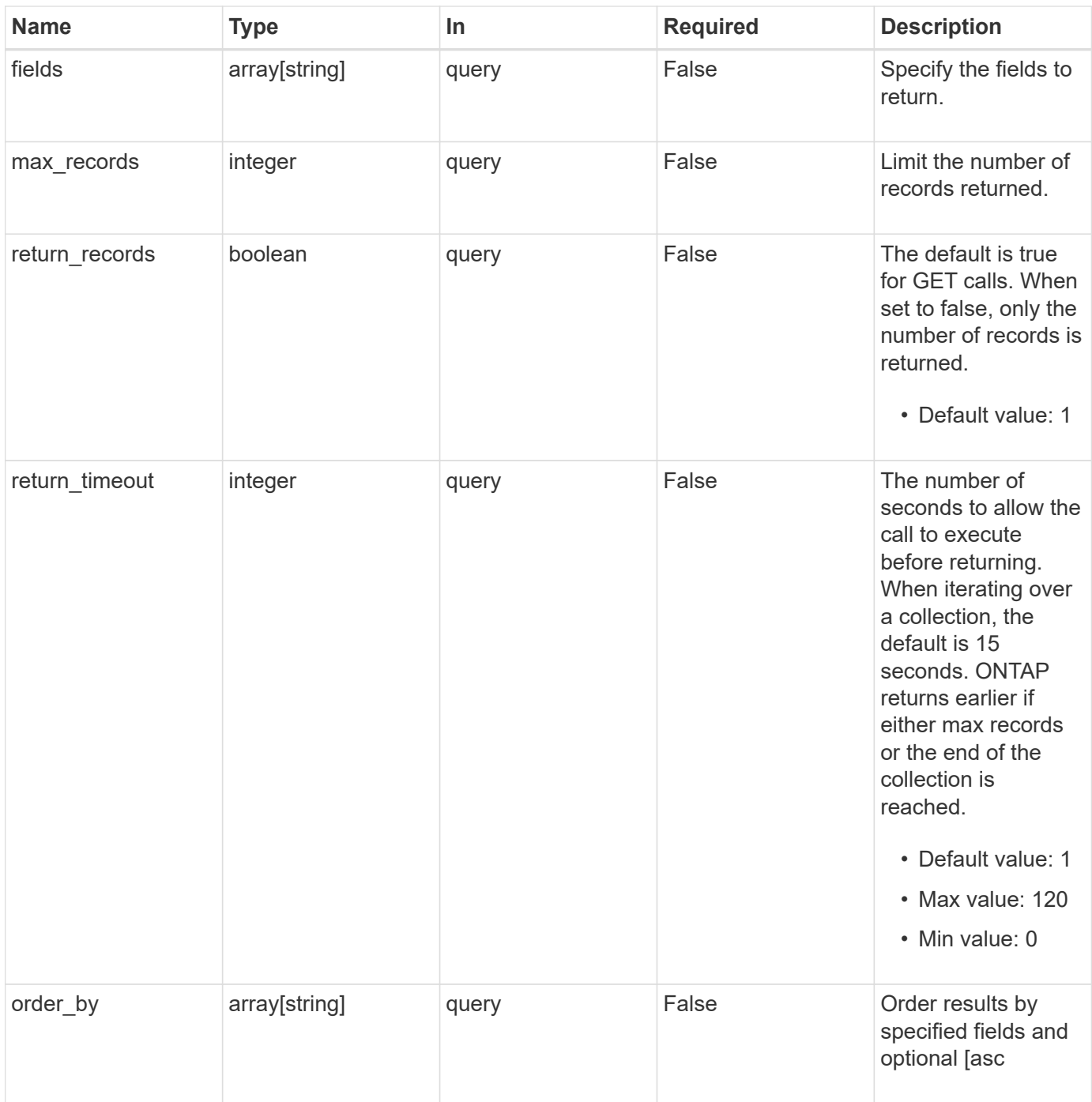

## **Response**

Status: 200, Ok

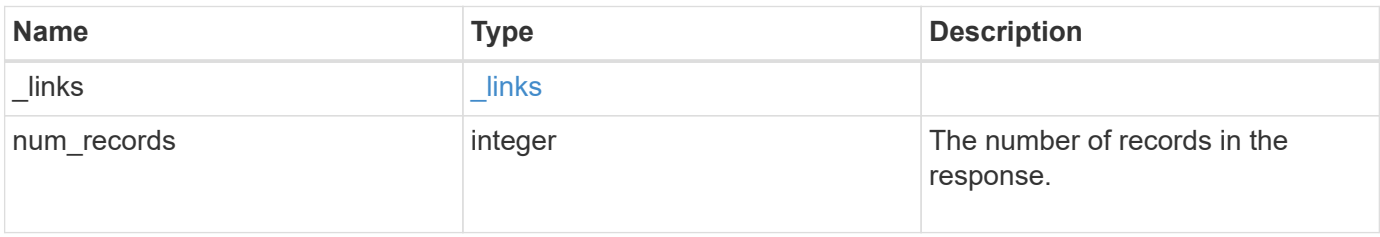

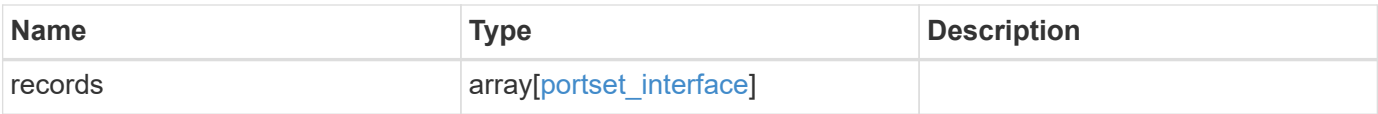

**Example response**

```
{
 " links": {
      "next": {
        "href": "/api/resourcelink"
      },
      "self": {
       "href": "/api/resourcelink"
      }
   },
    "num_records": 1,
   "records": {
      "_links": {
        "self": {
          "href": "/api/resourcelink"
        }
      },
      "fc": {
        "_links": {
          "self": {
            "href": "/api/resourcelink"
          }
        },
      "name": "fc_lif1",
        "uuid": "3a09ab42-4da1-32cf-9d35-3385a6101a0b",
        "wwpn": "20:00:00:50:56:b4:13:a8"
      },
      "ip": {
        "_links": {
          "self": {
             "href": "/api/resourcelink"
          }
        },
        "ip": {
         "address": "10.10.10.7"
        },
        "name": "lif1",
        "uuid": "1cd8a442-86d1-11e0-ae1c-123478563412"
      },
      "portset": {
        "_links": {
          "self": {
            "href": "/api/resourcelink"
          }
        },
```

```
  "uuid": "4ea7a442-86d1-11e0-ae1c-123478563412"
      },
      "records": {
        "_links": {
          "self": {
            "href": "/api/resourcelink"
          }
        },
        "fc": {
          "_links": {
            "self": {
              "href": "/api/resourcelink"
            }
          },
        "name": "fc_lif1",
          "uuid": "3a09ab42-4da1-32cf-9d35-3385a6101a0b",
          "wwpn": "20:00:00:50:56:b4:13:a8"
        },
        "ip": {
         " links": {
            "self": {
              "href": "/api/resourcelink"
            }
          },
           "ip": {
            "address": "10.10.10.7"
          },
          "name": "lif1",
          "uuid": "1cd8a442-86d1-11e0-ae1c-123478563412"
        },
        "uuid": "4ea7a442-86d1-11e0-ae1c-123478563412"
      },
      "uuid": "4ea7a442-86d1-11e0-ae1c-123478563412"
    }
}
```
### **Error**

Status: Default

#### ONTAP Error Response Codes

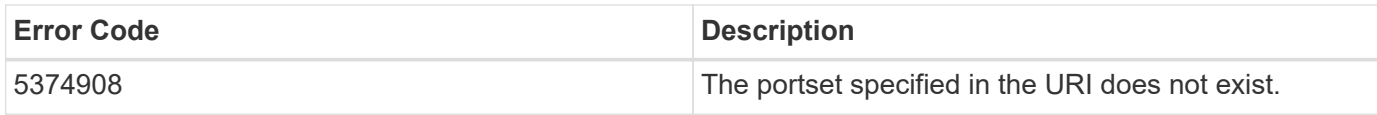

Also see the table of common errors in the [Response body](https://docs.netapp.com/us-en/ontap-restapi/{relative_path}getting_started_with_the_ontap_rest_api.html#Response_body) overview section of this documentation.

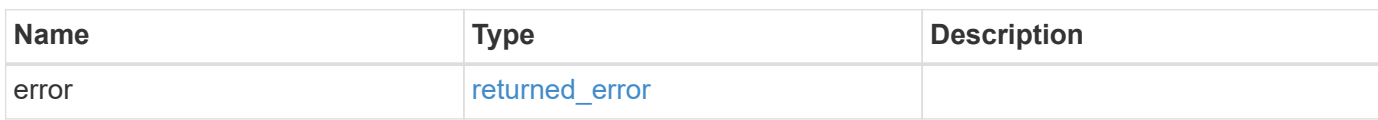

### **Example error**

```
{
   "error": {
     "arguments": {
       "code": "string",
       "message": "string"
      },
      "code": "4",
      "message": "entry doesn't exist",
      "target": "uuid"
   }
}
```
### **Definitions**

### **See Definitions**

href

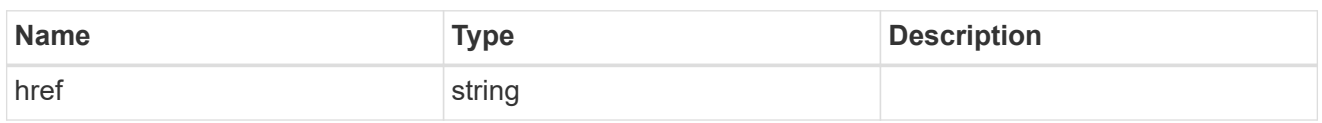

\_links

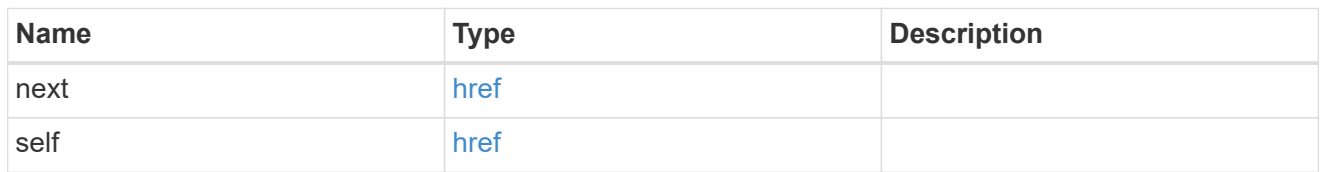

 $\_$ links

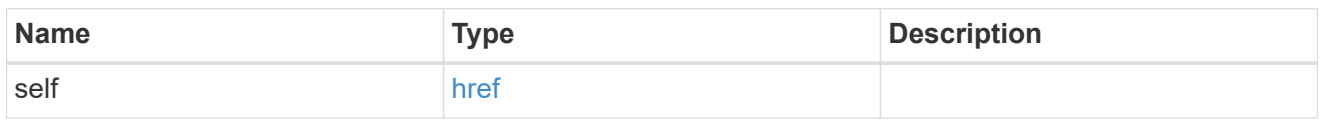

fc

# An FC interface.

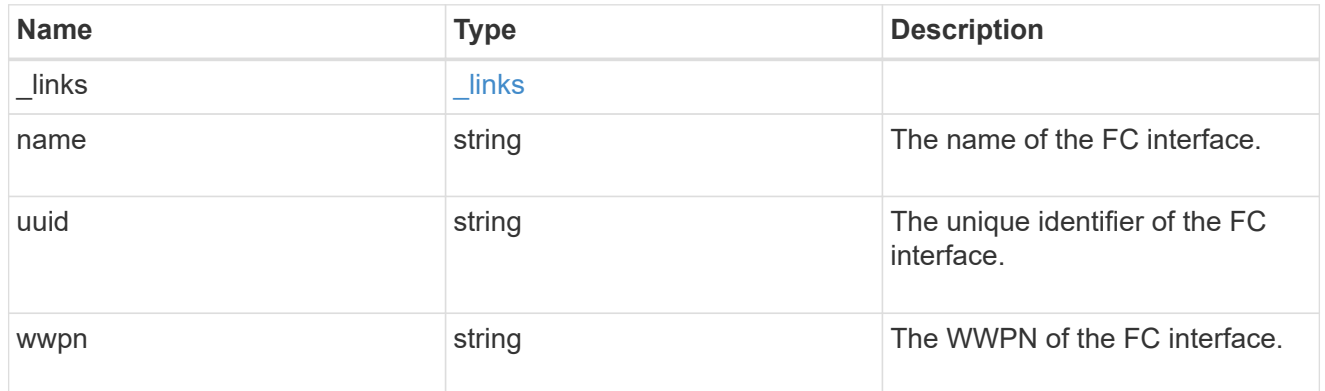

ip

# IP information

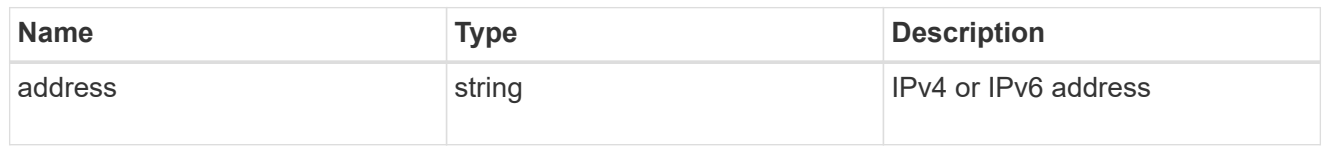

ip

A network interface. Either UUID or name may be supplied on input.

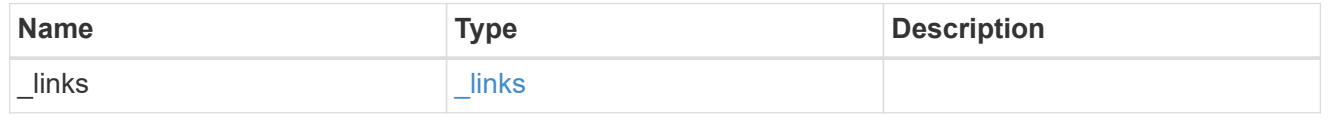

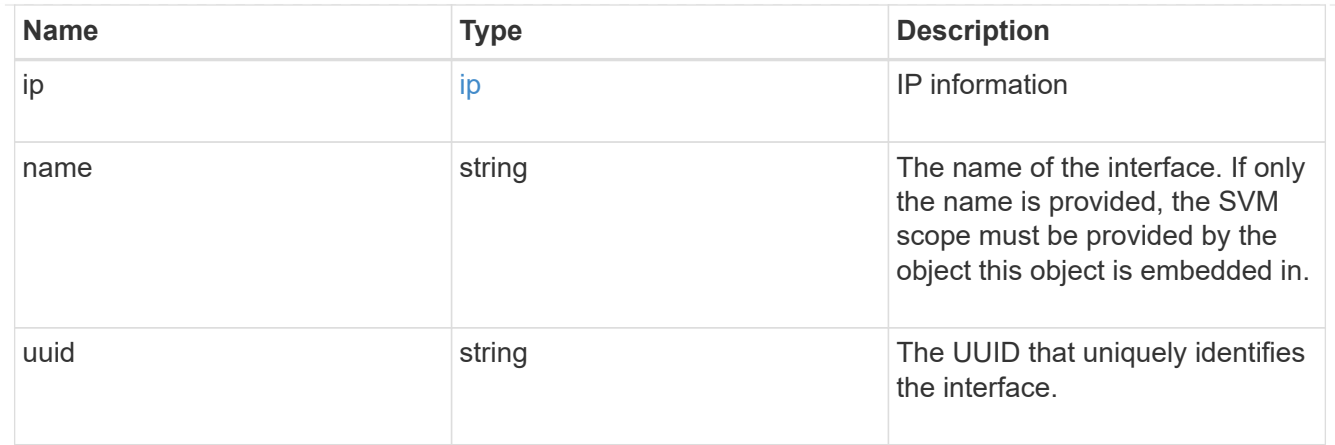

#### portset

The portset in which the network interface is found.

Note that this does not mean that the network interface cannot also be found in other portsets.

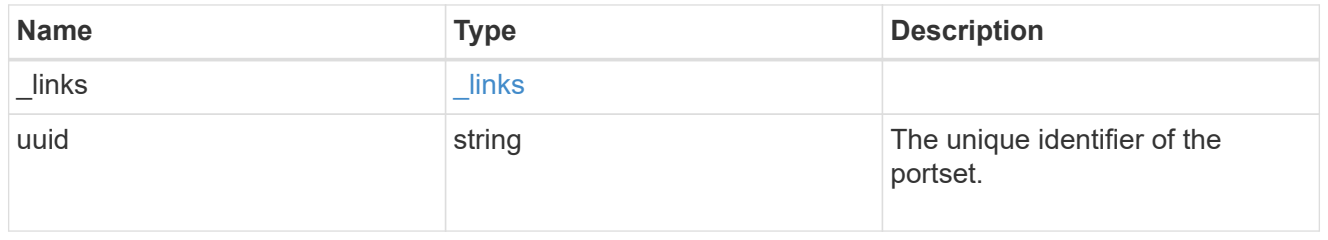

records

A container for either a Fibre Channel network interface or an IP network interface. On POST fc and ip are mutually exclusive.

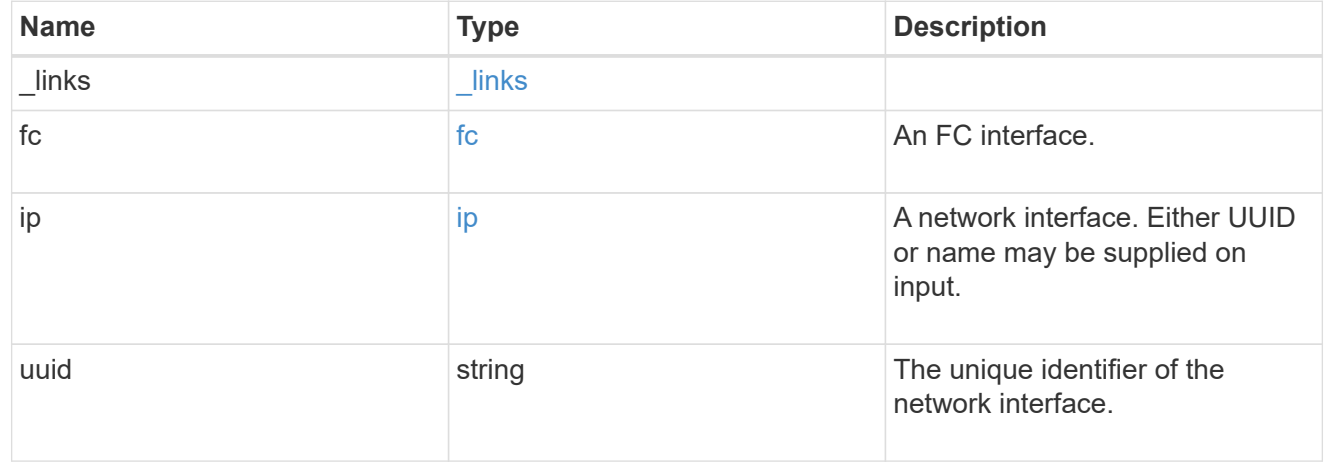

### portset\_interface

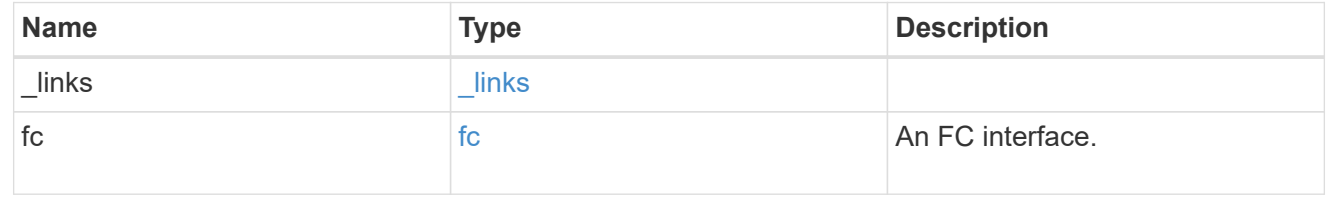

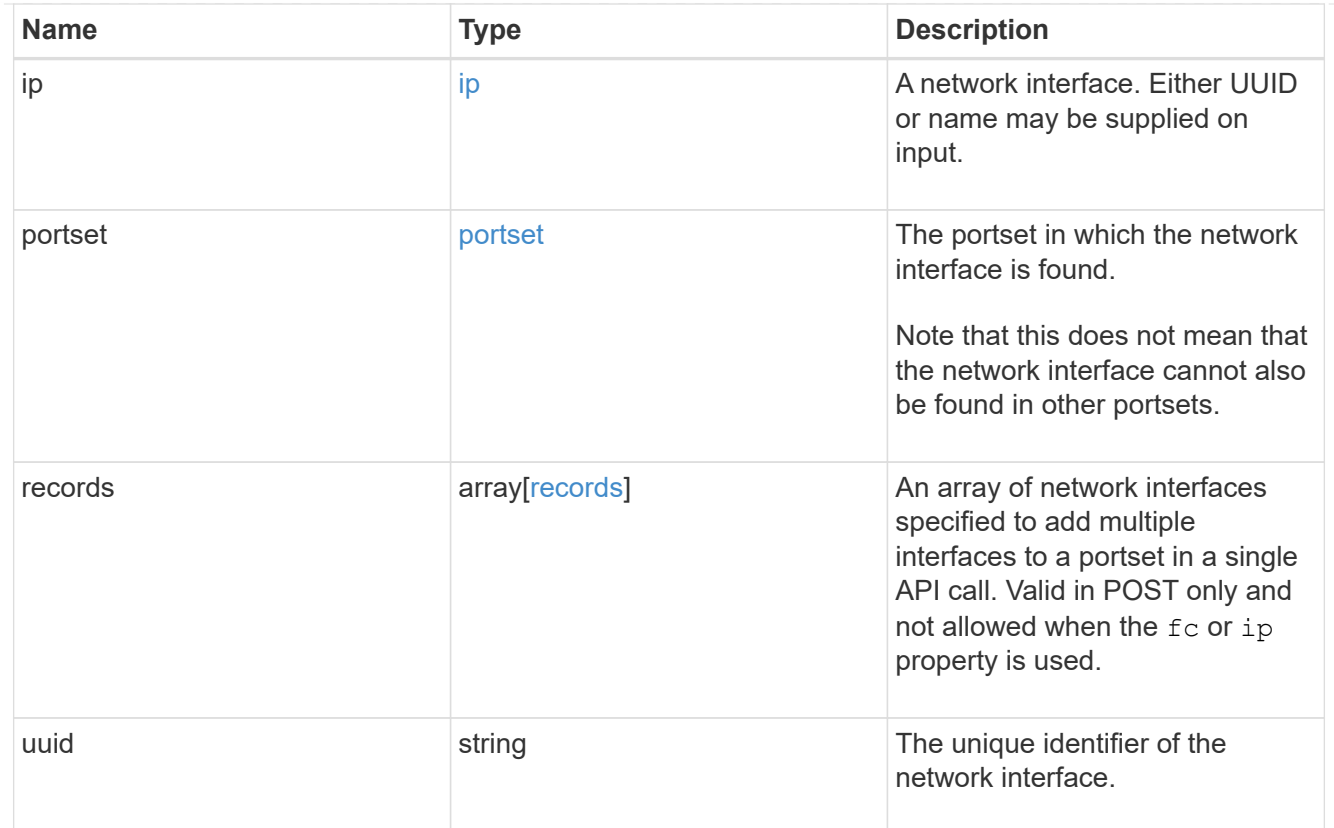

## error\_arguments

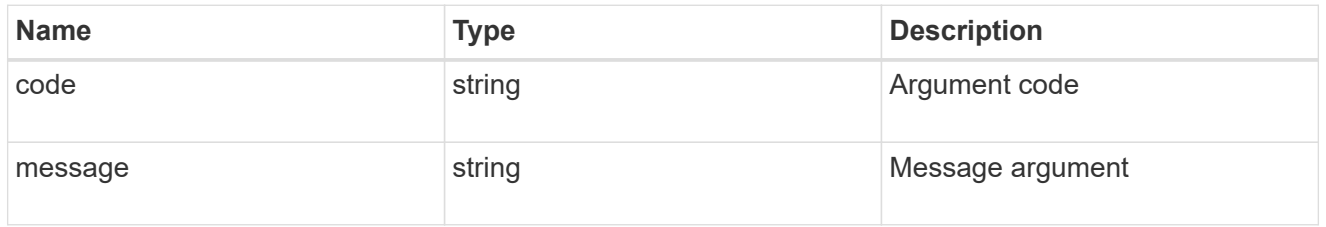

# returned\_error

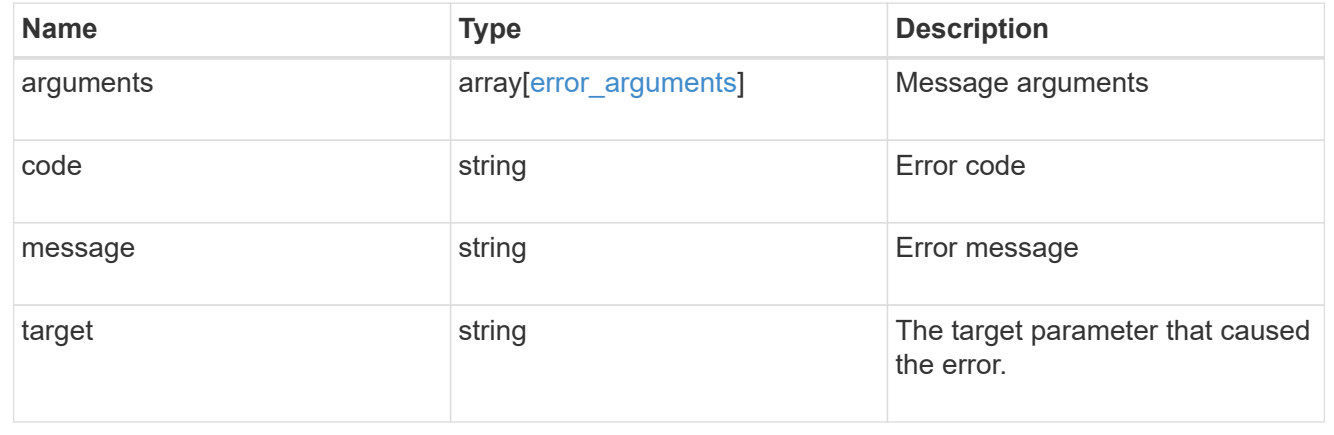

# **Add portset network interfaces**

POST /protocols/san/portsets/{portset.uuid}/interfaces

### **Introduced In:** 9.9

Adds one or more interfaces to a portset.

### **Required properties**

• fc, ip or records - Network interface(s) to add to the portset.

### **Related ONTAP commands**

• lun portset add

### **Learn more**

• [DOC /protocols/san/portsets](https://docs.netapp.com/us-en/ontap-restapi/{relative_path}protocols_san_portsets_endpoint_overview.html)

### **Parameters**

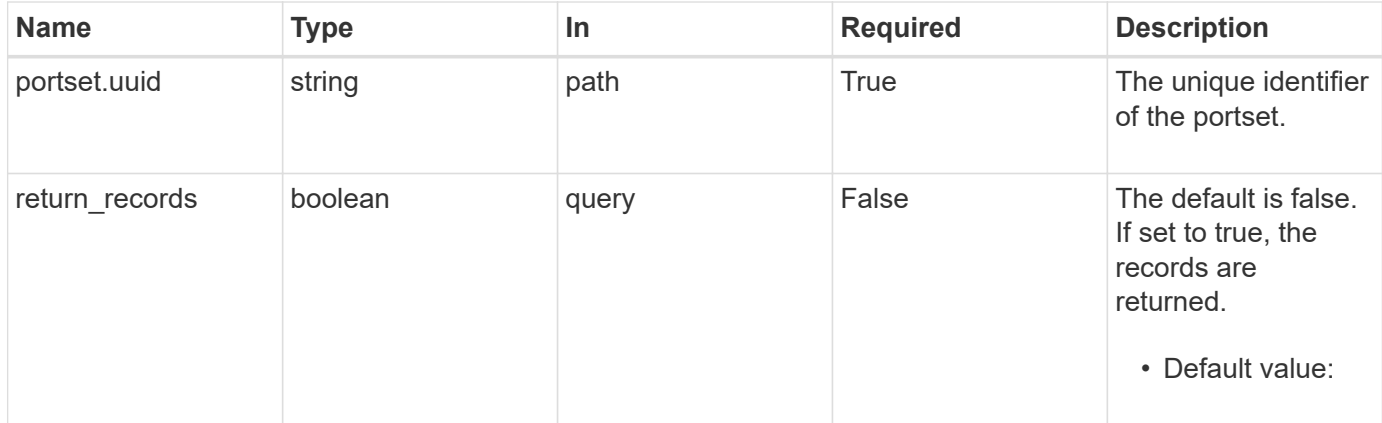

### **Request Body**

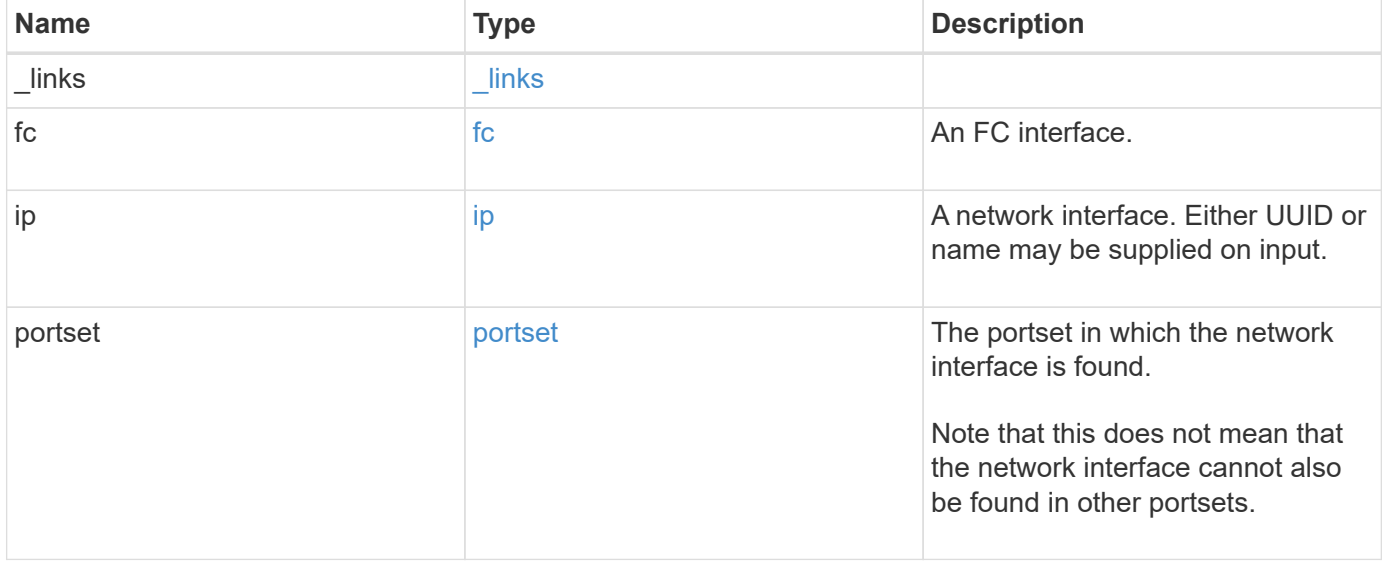
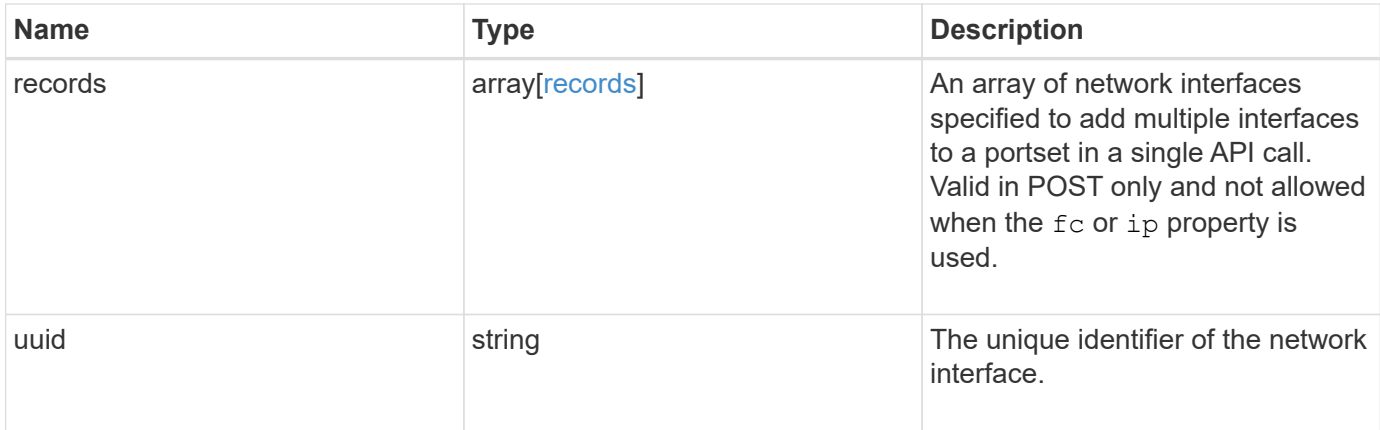

**Example request**

```
{
 " links": {
     "self": {
       "href": "/api/resourcelink"
     }
   },
   "fc": {
     "_links": {
       "self": {
         "href": "/api/resourcelink"
       }
      },
    "name": "fc_lif1",
      "uuid": "3a09ab42-4da1-32cf-9d35-3385a6101a0b",
     "wwpn": "20:00:00:50:56:b4:13:a8"
   },
   "ip": {
     "_links": {
        "self": {
         "href": "/api/resourcelink"
       }
      },
      "ip": {
       "address": "10.10.10.7"
      },
    "name": "lif1",
     "uuid": "1cd8a442-86d1-11e0-ae1c-123478563412"
   },
   "portset": {
      "_links": {
       "self": {
         "href": "/api/resourcelink"
       }
      },
      "uuid": "4ea7a442-86d1-11e0-ae1c-123478563412"
   },
   "records": {
      "_links": {
        "self": {
         "href": "/api/resourcelink"
        }
      },
      "fc": {
       "_links": {
```

```
  "self": {
             "href": "/api/resourcelink"
          }
        },
      "name": "fc_lif1",
        "uuid": "3a09ab42-4da1-32cf-9d35-3385a6101a0b",
        "wwpn": "20:00:00:50:56:b4:13:a8"
      },
      "ip": {
        "_links": {
         "self": {
            "href": "/api/resourcelink"
          }
        },
        "ip": {
          "address": "10.10.10.7"
        },
        "name": "lif1",
        "uuid": "1cd8a442-86d1-11e0-ae1c-123478563412"
      },
      "uuid": "4ea7a442-86d1-11e0-ae1c-123478563412"
    },
    "uuid": "4ea7a442-86d1-11e0-ae1c-123478563412"
}
```
#### **Response**

Status: 201, Created

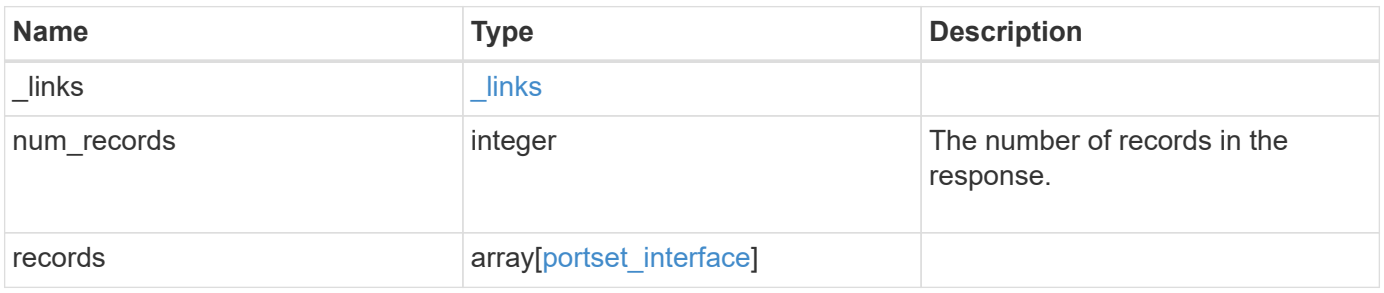

**Example response**

```
{
 " links": {
      "next": {
        "href": "/api/resourcelink"
      },
      "self": {
       "href": "/api/resourcelink"
      }
   },
    "num_records": 1,
   "records": {
      "_links": {
        "self": {
          "href": "/api/resourcelink"
        }
      },
      "fc": {
        "_links": {
          "self": {
            "href": "/api/resourcelink"
          }
        },
      "name": "fc_lif1",
        "uuid": "3a09ab42-4da1-32cf-9d35-3385a6101a0b",
        "wwpn": "20:00:00:50:56:b4:13:a8"
      },
      "ip": {
        "_links": {
          "self": {
             "href": "/api/resourcelink"
          }
        },
        "ip": {
         "address": "10.10.10.7"
        },
        "name": "lif1",
        "uuid": "1cd8a442-86d1-11e0-ae1c-123478563412"
      },
      "portset": {
        "_links": {
          "self": {
            "href": "/api/resourcelink"
          }
        },
```

```
  "uuid": "4ea7a442-86d1-11e0-ae1c-123478563412"
      },
      "records": {
        "_links": {
          "self": {
            "href": "/api/resourcelink"
          }
        },
        "fc": {
          "_links": {
            "self": {
              "href": "/api/resourcelink"
            }
          },
        "name": "fc_lif1",
          "uuid": "3a09ab42-4da1-32cf-9d35-3385a6101a0b",
          "wwpn": "20:00:00:50:56:b4:13:a8"
        },
        "ip": {
         " links": {
            "self": {
              "href": "/api/resourcelink"
            }
          },
           "ip": {
            "address": "10.10.10.7"
          },
          "name": "lif1",
          "uuid": "1cd8a442-86d1-11e0-ae1c-123478563412"
        },
        "uuid": "4ea7a442-86d1-11e0-ae1c-123478563412"
      },
      "uuid": "4ea7a442-86d1-11e0-ae1c-123478563412"
    }
}
```
#### **Headers**

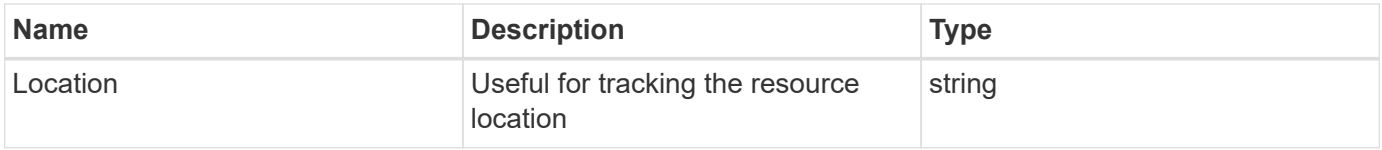

#### **Error**

## ONTAP Error Response Codes

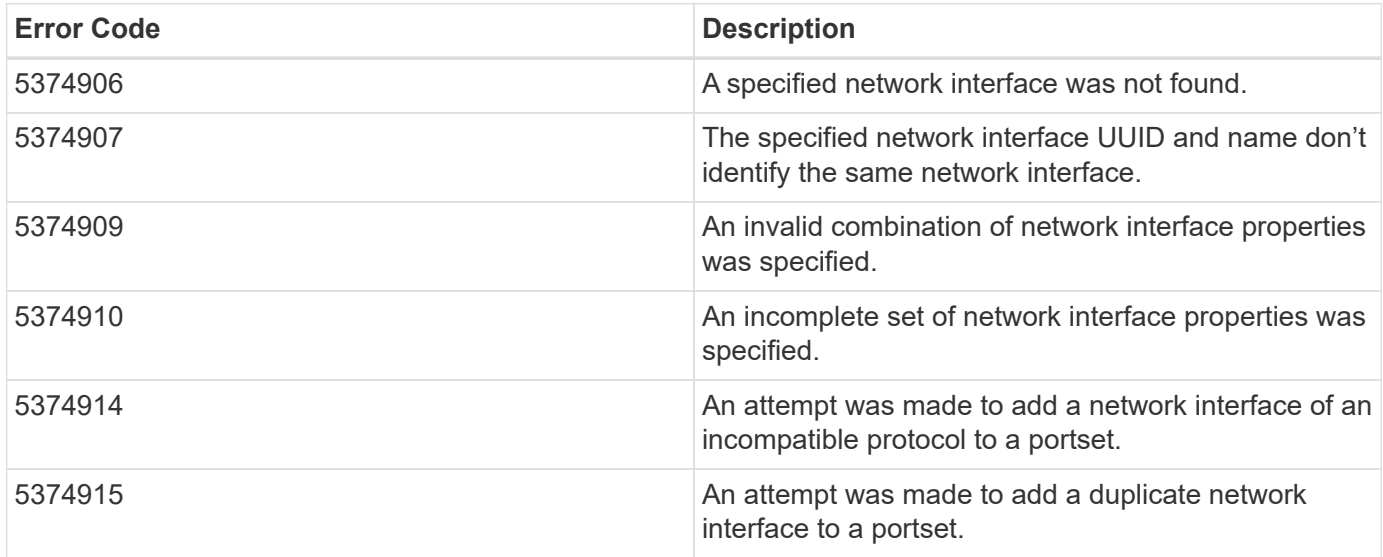

Also see the table of common errors in the [Response body](https://docs.netapp.com/us-en/ontap-restapi/{relative_path}getting_started_with_the_ontap_rest_api.html#Response_body) overview section of this documentation.

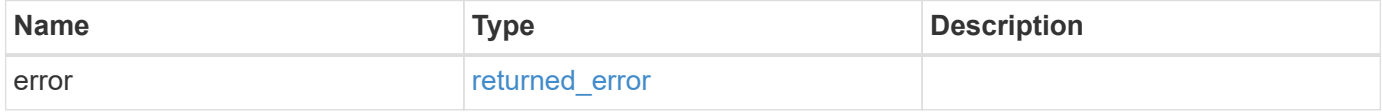

#### **Example error**

```
{
   "error": {
     "arguments": {
       "code": "string",
       "message": "string"
      },
      "code": "4",
      "message": "entry doesn't exist",
      "target": "uuid"
   }
}
```
## **Definitions**

# **See Definitions**

href

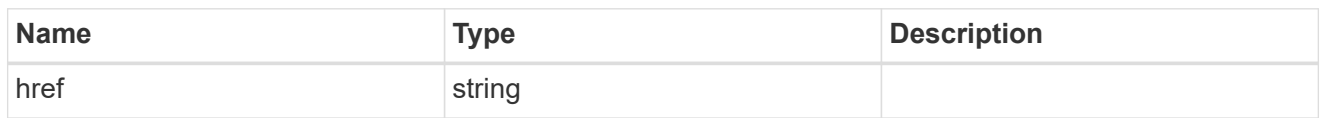

 $\_$ links

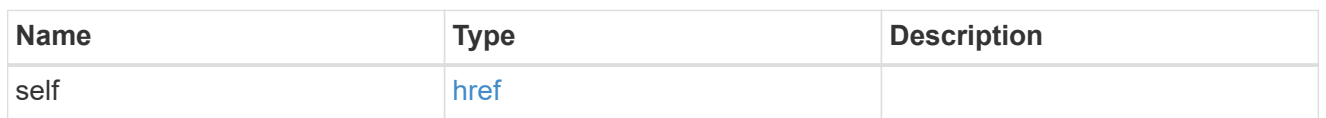

fc

# An FC interface.

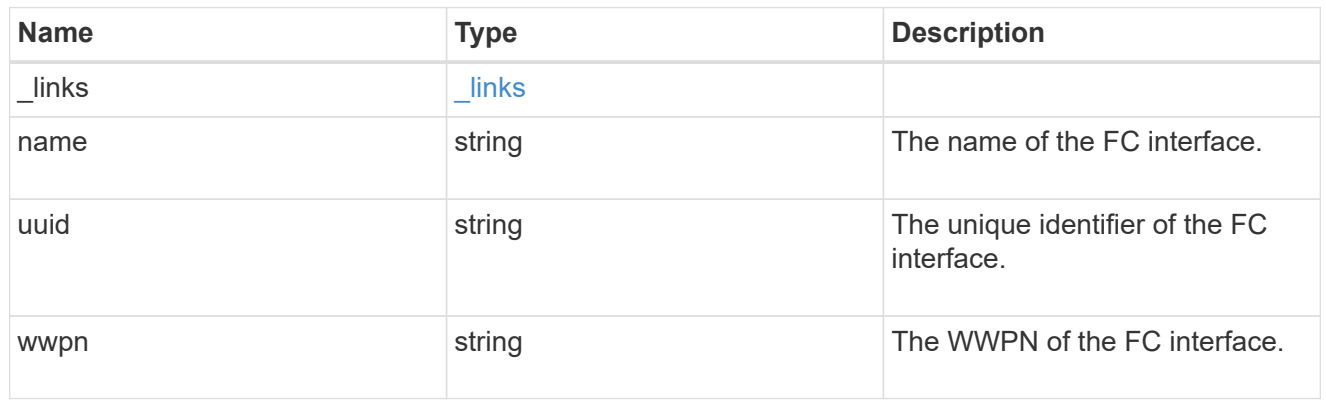

ip

# IP information

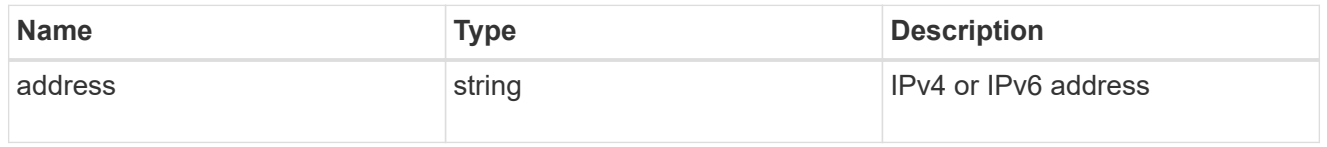

ip

A network interface. Either UUID or name may be supplied on input.

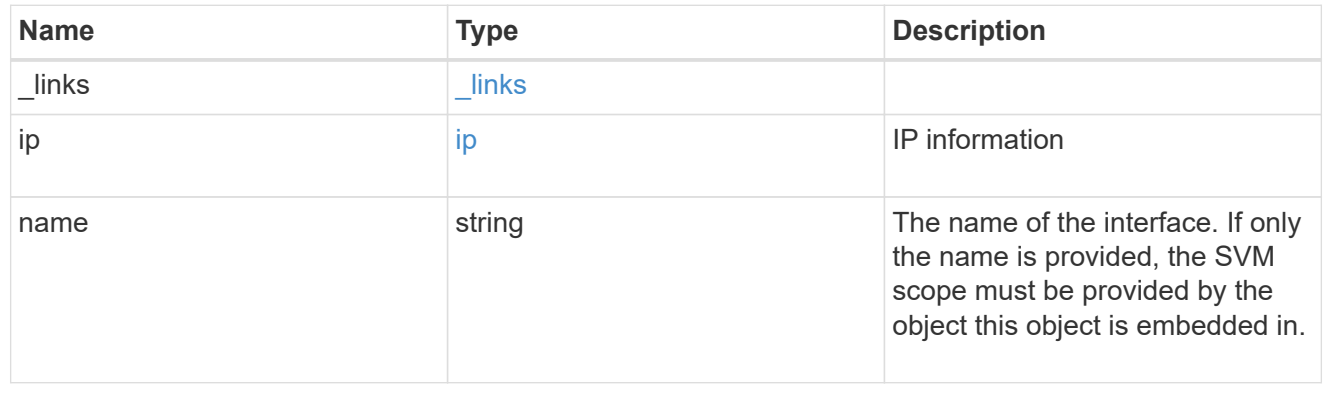

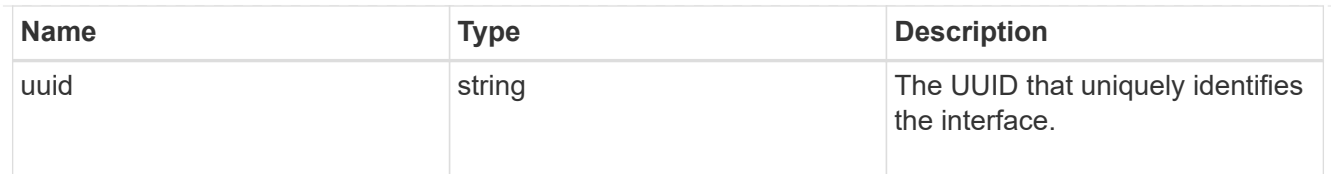

#### portset

The portset in which the network interface is found.

Note that this does not mean that the network interface cannot also be found in other portsets.

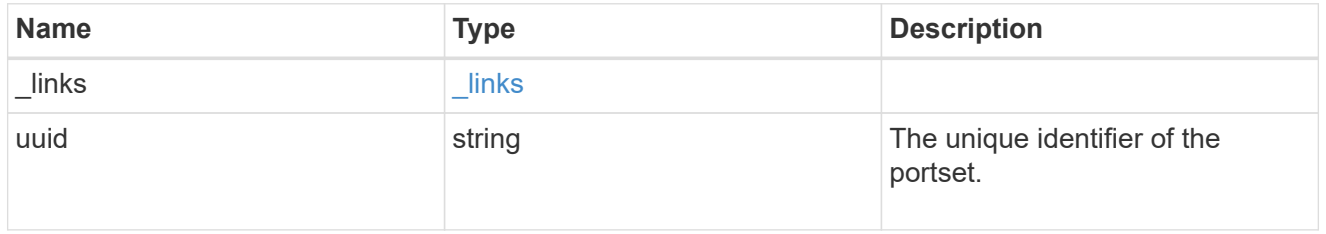

#### records

A container for either a Fibre Channel network interface or an IP network interface. On POST fc and ip are mutually exclusive.

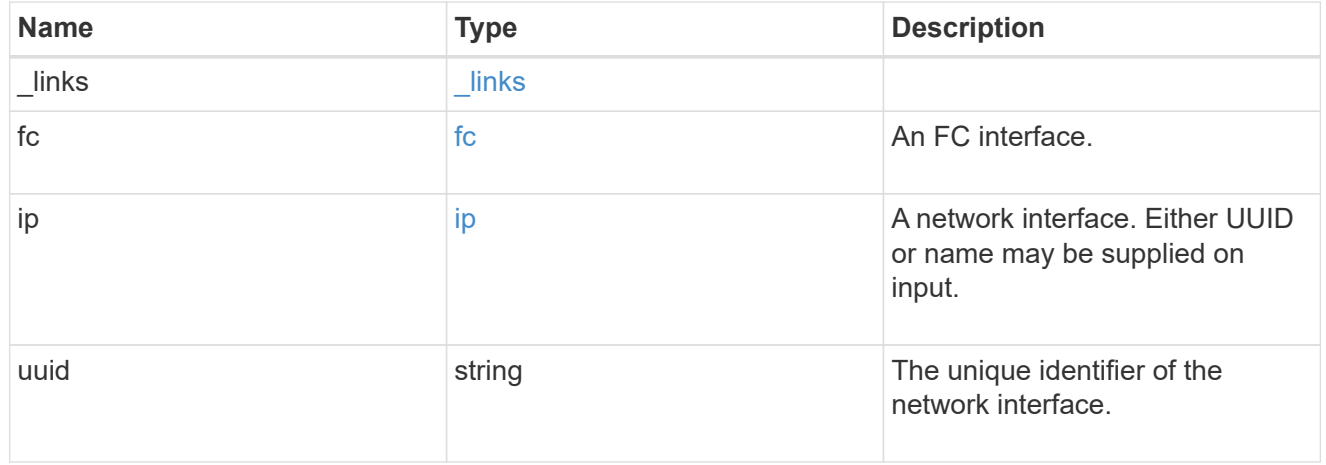

#### portset\_interface

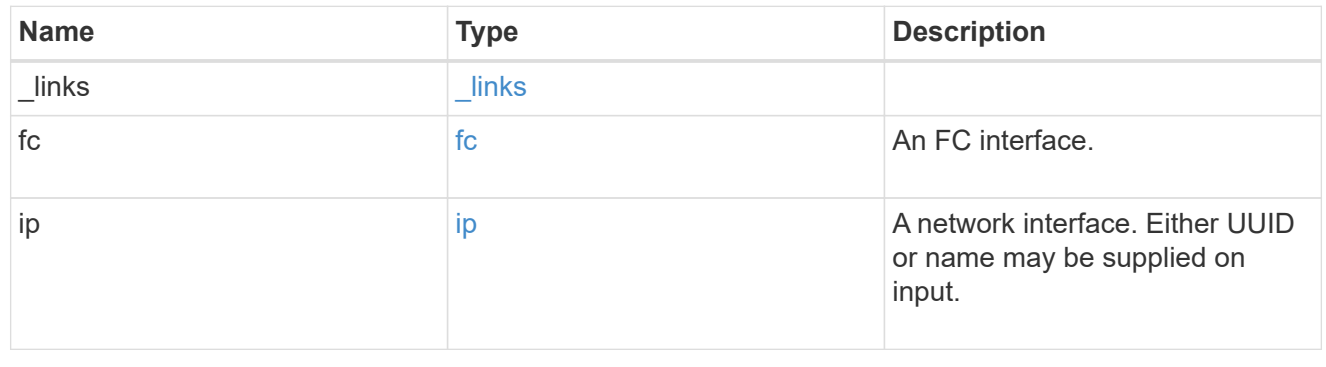

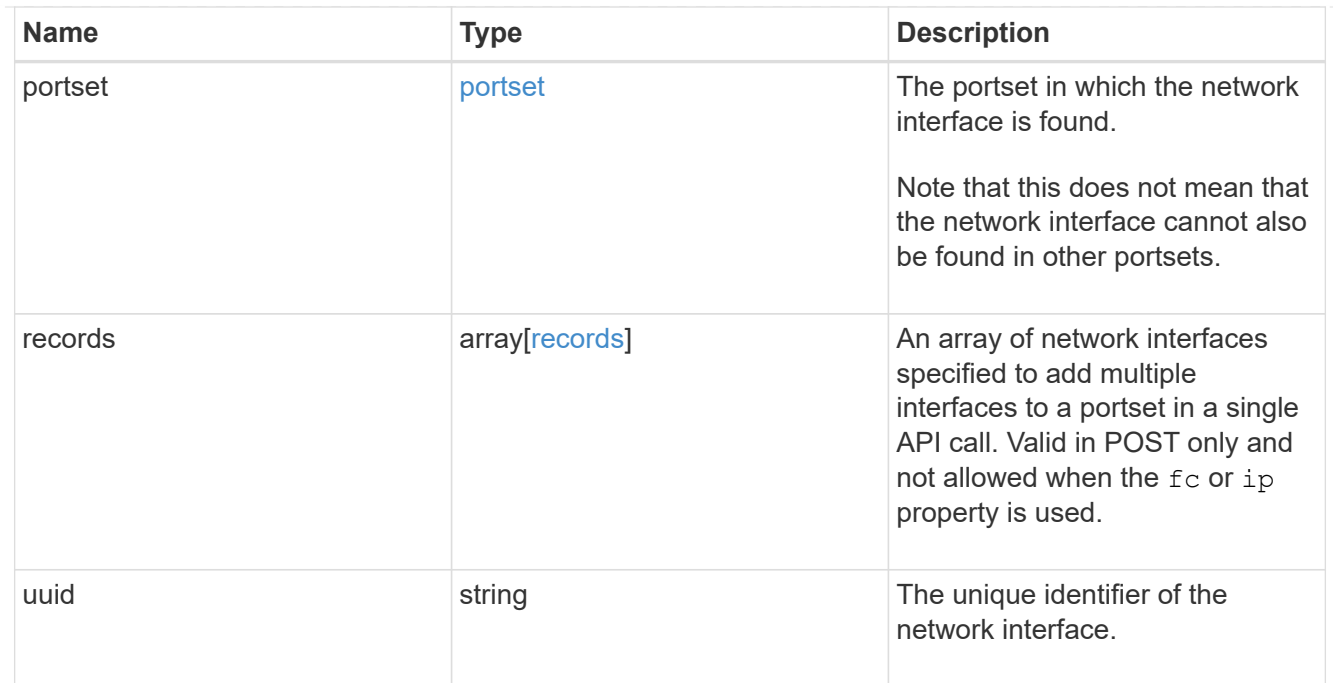

# $_{\perp}$ links

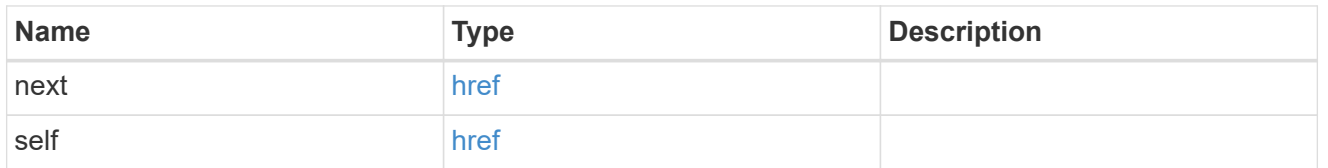

# error\_arguments

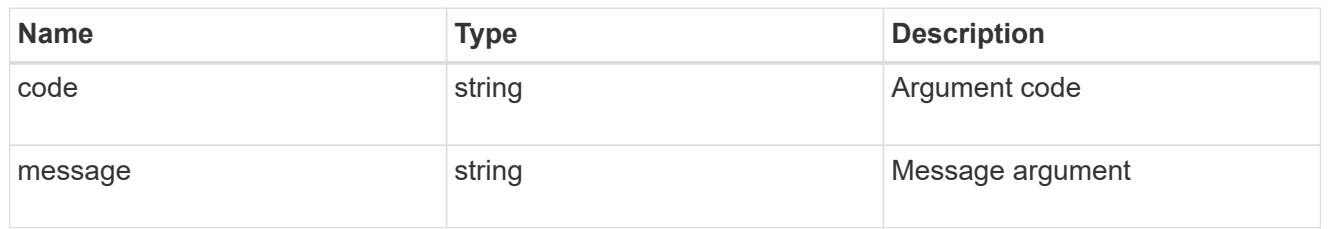

# returned\_error

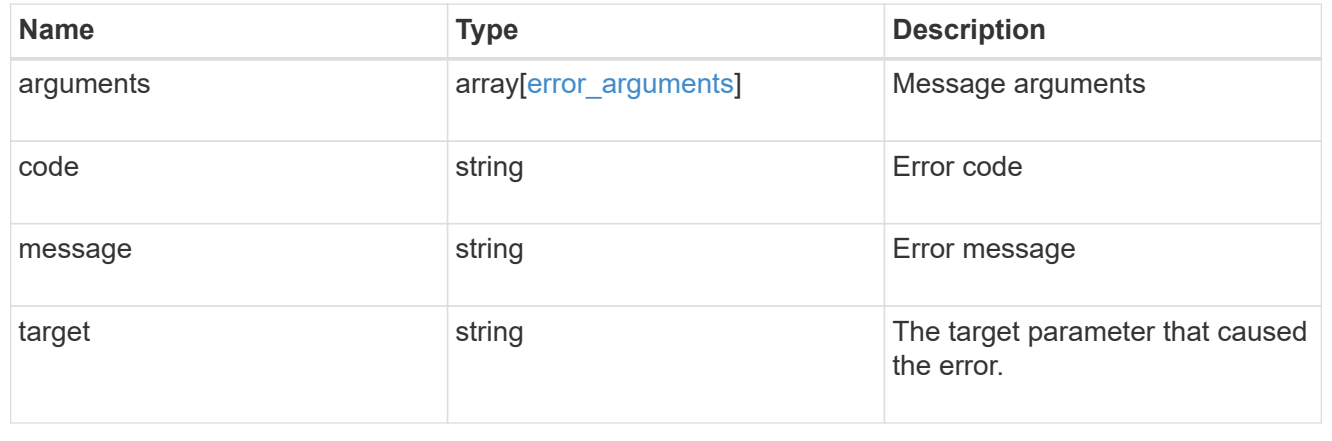

# **Delete portset network interfaces**

DELETE /protocols/san/portsets/{portset.uuid}/interfaces/{uuid}

#### **Introduced In:** 9.9

Deletes a network interface from a portset.

#### **Related ONTAP commands**

• lun portset remove

#### **Learn more**

• [DOC /protocols/san/portsets](https://docs.netapp.com/us-en/ontap-restapi/{relative_path}protocols_san_portsets_endpoint_overview.html)

#### **Parameters**

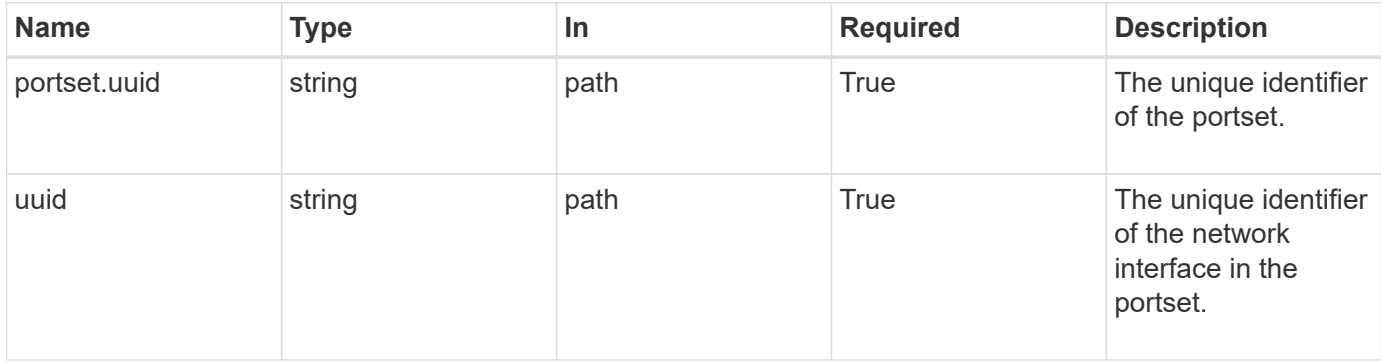

#### **Response**

Status: 200, Ok

#### **Error**

Status: Default

#### ONTAP Error Response Codes

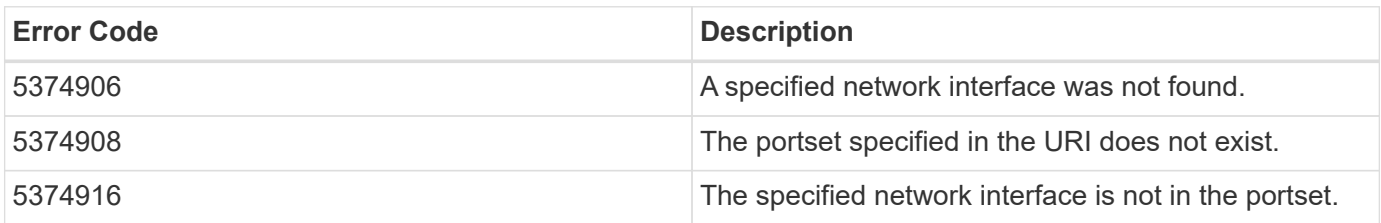

Also see the table of common errors in the [Response body](https://docs.netapp.com/us-en/ontap-restapi/{relative_path}getting_started_with_the_ontap_rest_api.html#Response_body) overview section of this documentation.

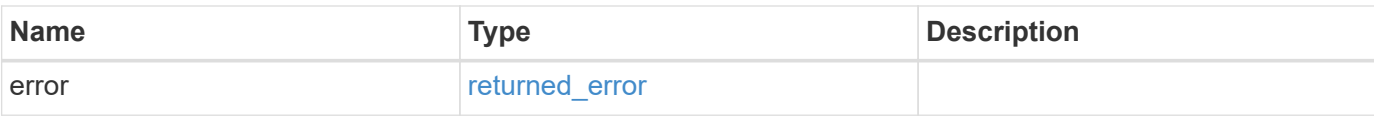

#### **Example error**

```
{
   "error": {
     "arguments": {
       "code": "string",
       "message": "string"
     },
      "code": "4",
     "message": "entry doesn't exist",
     "target": "uuid"
   }
}
```
## **Definitions**

# **See Definitions**

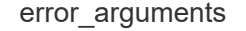

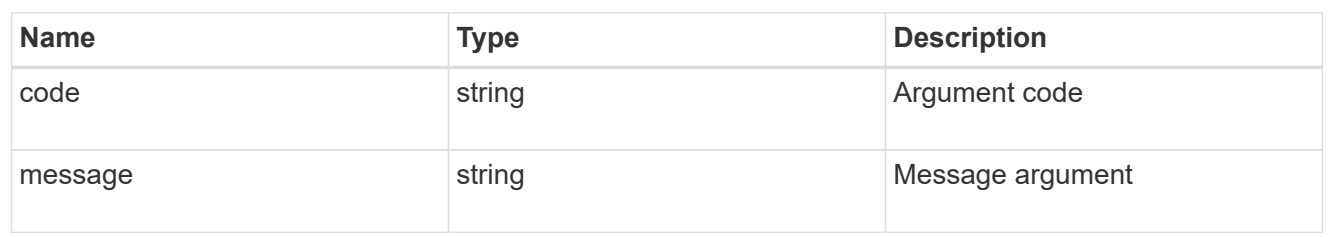

#### returned\_error

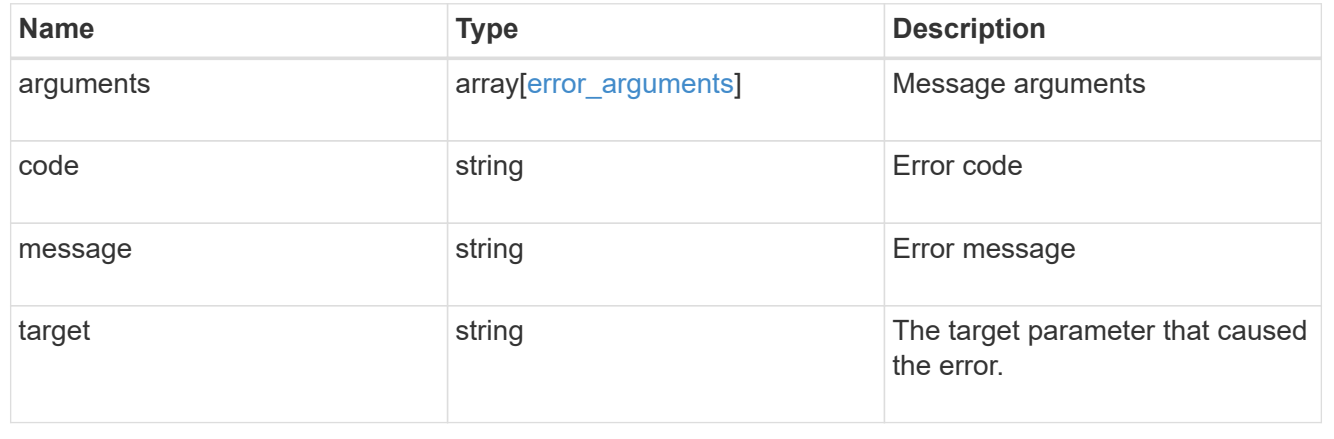

# **Retrieve specific portset network interfaces**

GET /protocols/san/portsets/{portset.uuid}/interfaces/{uuid}

#### **Introduced In:** 9.9

Retrieves a network interface of a portset.

#### **Related ONTAP commands**

• lun portset show

#### **Learn more**

• [DOC /protocols/san/portsets](https://docs.netapp.com/us-en/ontap-restapi/{relative_path}protocols_san_portsets_endpoint_overview.html)

#### **Parameters**

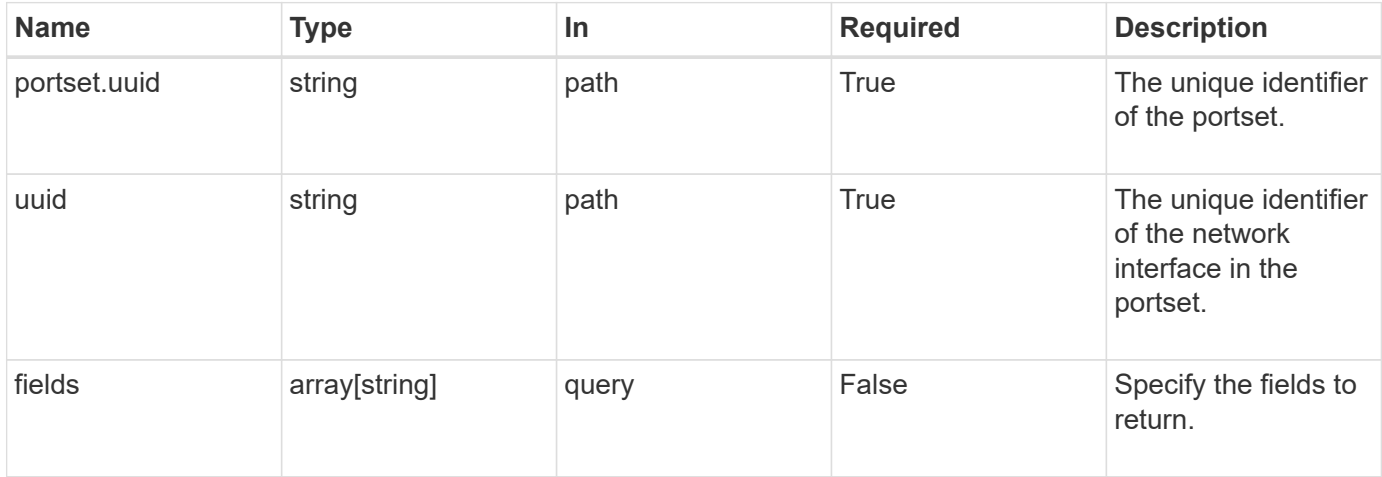

#### **Response**

Status: 200, Ok

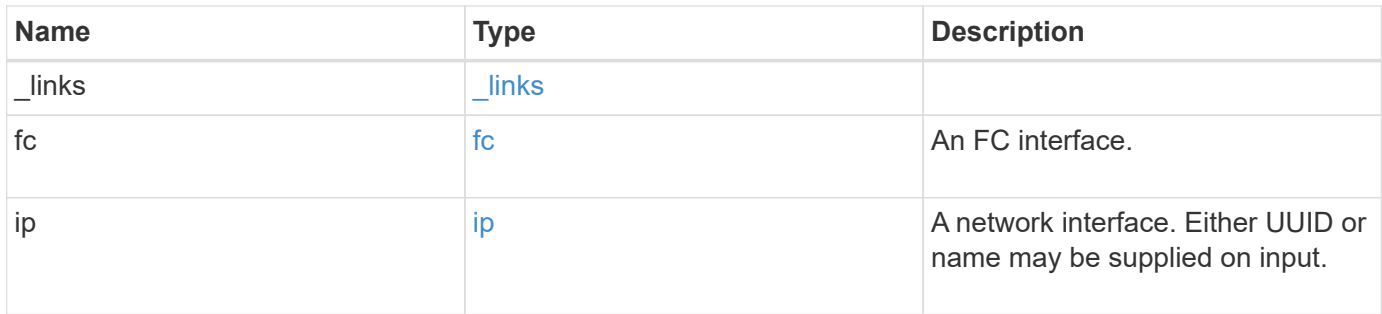

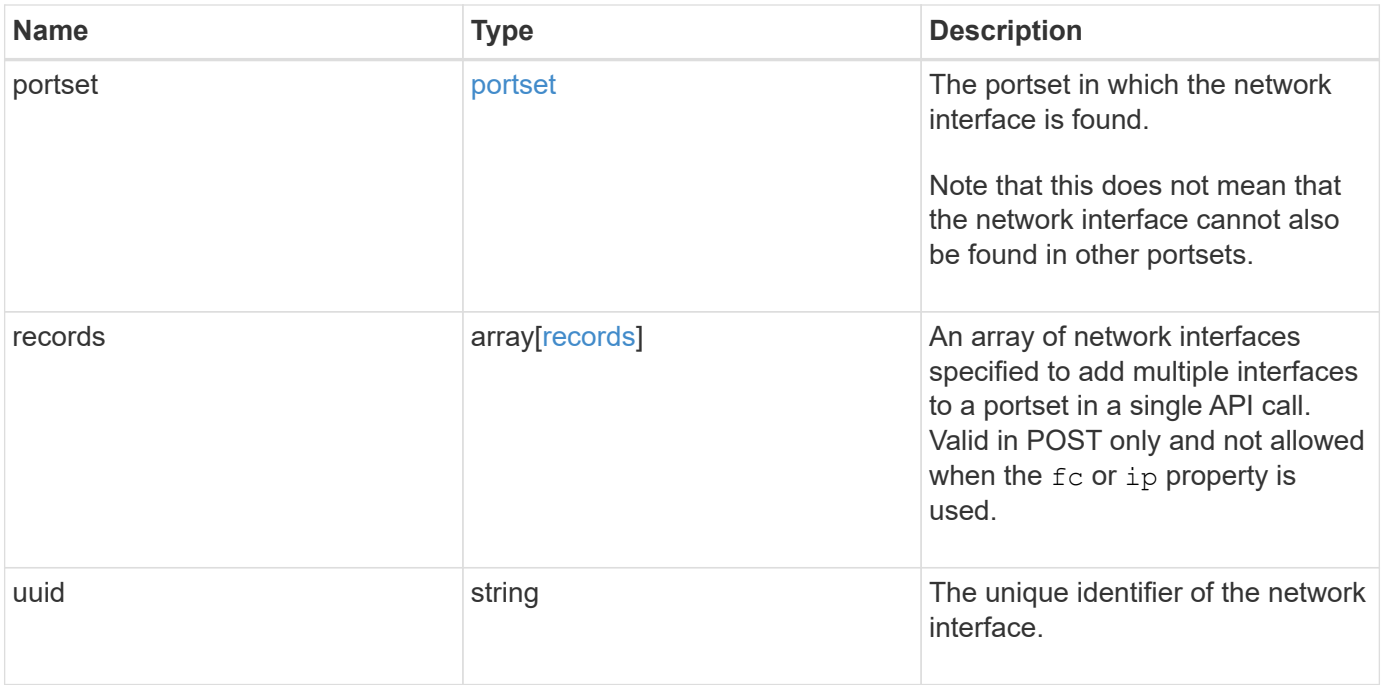

**Example response**

```
{
 " links": {
     "self": {
       "href": "/api/resourcelink"
     }
   },
   "fc": {
     "_links": {
       "self": {
         "href": "/api/resourcelink"
       }
      },
    "name": "fc lif1",
      "uuid": "3a09ab42-4da1-32cf-9d35-3385a6101a0b",
     "wwpn": "20:00:00:50:56:b4:13:a8"
   },
   "ip": {
     "_links": {
        "self": {
         "href": "/api/resourcelink"
       }
      },
      "ip": {
       "address": "10.10.10.7"
      },
    "name": "lif1",
     "uuid": "1cd8a442-86d1-11e0-ae1c-123478563412"
   },
   "portset": {
      "_links": {
       "self": {
         "href": "/api/resourcelink"
       }
      },
      "uuid": "4ea7a442-86d1-11e0-ae1c-123478563412"
   },
   "records": {
      "_links": {
        "self": {
         "href": "/api/resourcelink"
        }
      },
      "fc": {
       "_links": {
```

```
  "self": {
             "href": "/api/resourcelink"
          }
        },
      "name": "fc_lif1",
        "uuid": "3a09ab42-4da1-32cf-9d35-3385a6101a0b",
        "wwpn": "20:00:00:50:56:b4:13:a8"
      },
      "ip": {
      " links": {
         "self": {
            "href": "/api/resourcelink"
          }
        },
        "ip": {
          "address": "10.10.10.7"
        },
        "name": "lif1",
        "uuid": "1cd8a442-86d1-11e0-ae1c-123478563412"
      },
      "uuid": "4ea7a442-86d1-11e0-ae1c-123478563412"
    },
    "uuid": "4ea7a442-86d1-11e0-ae1c-123478563412"
}
```
#### **Error**

Status: Default

#### ONTAP Error Response Codes

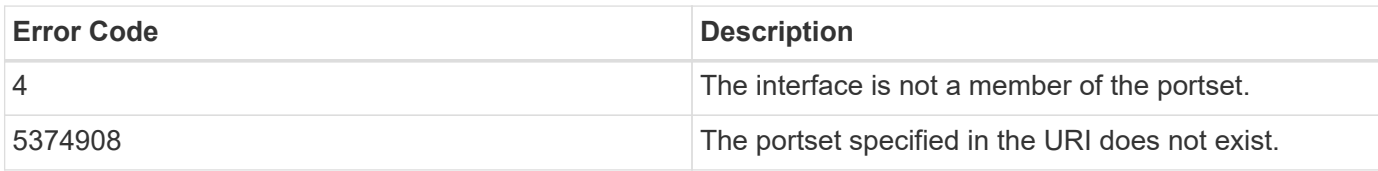

Also see the table of common errors in the [Response body](https://docs.netapp.com/us-en/ontap-restapi/{relative_path}getting_started_with_the_ontap_rest_api.html#Response_body) overview section of this documentation.

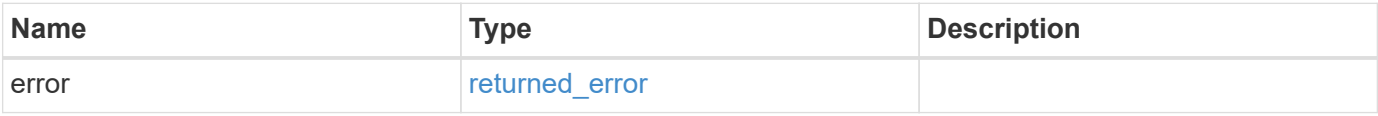

## **Example error**

```
{
   "error": {
     "arguments": {
       "code": "string",
      "message": "string"
     },
     "code": "4",
     "message": "entry doesn't exist",
     "target": "uuid"
   }
}
```
# **Definitions**

# **See Definitions**

href

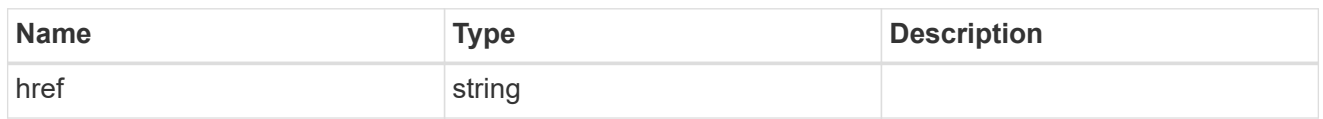

 $\_$ links

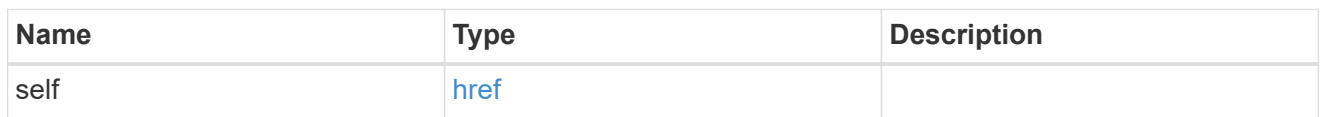

fc

# An FC interface.

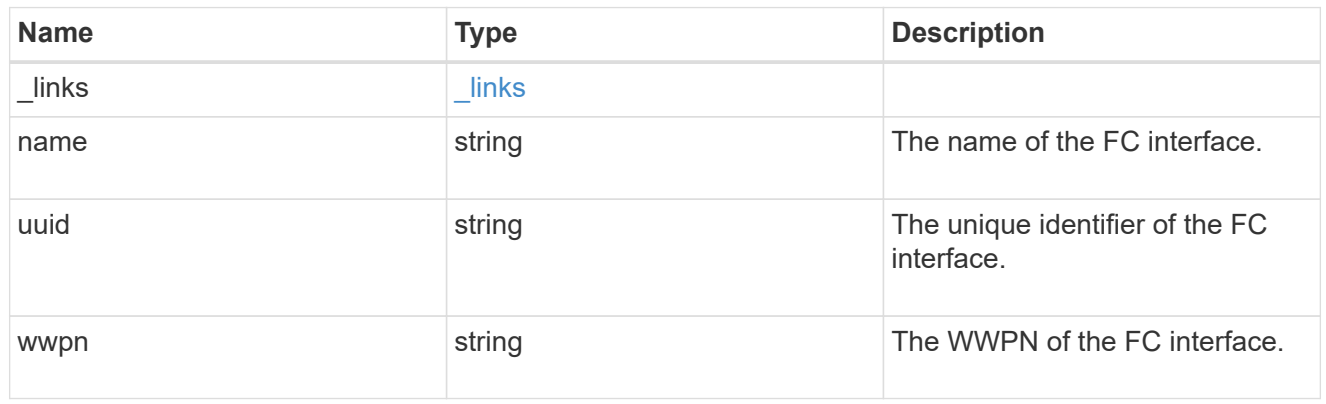

ip

# IP information

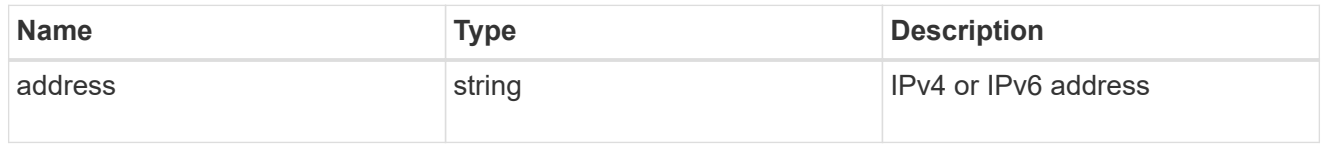

ip

A network interface. Either UUID or name may be supplied on input.

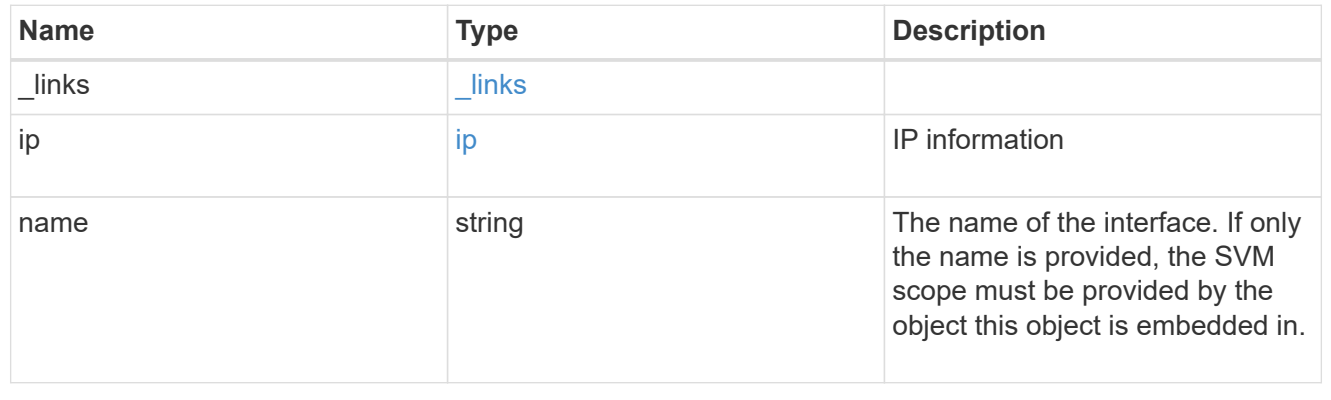

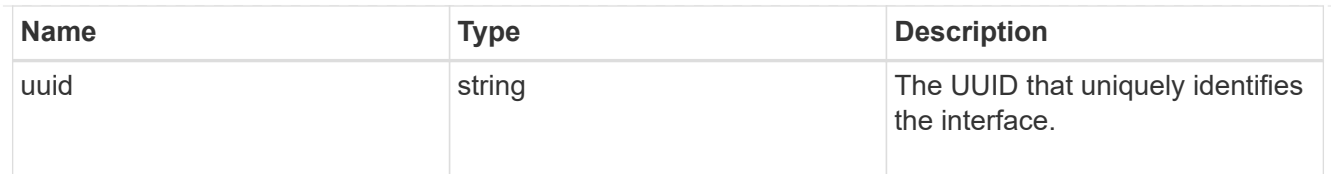

#### portset

The portset in which the network interface is found.

Note that this does not mean that the network interface cannot also be found in other portsets.

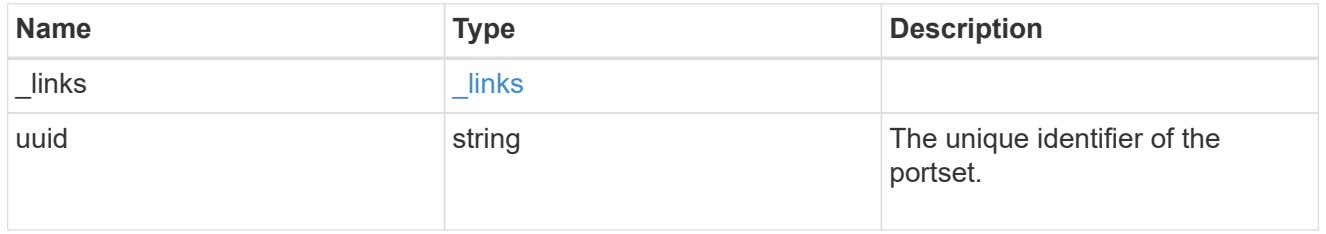

#### records

A container for either a Fibre Channel network interface or an IP network interface. On POST fc and ip are mutually exclusive.

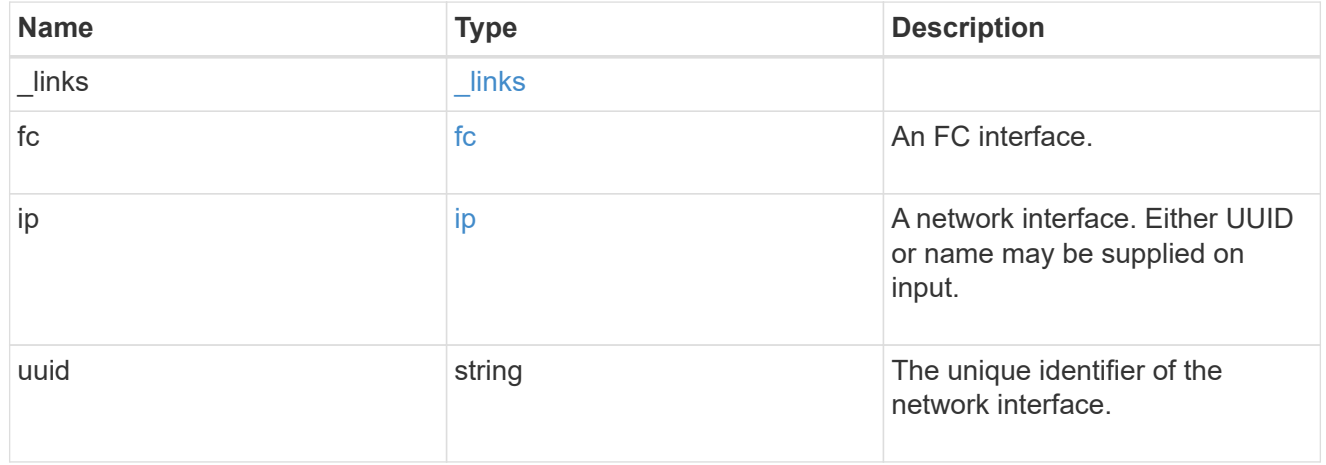

#### error\_arguments

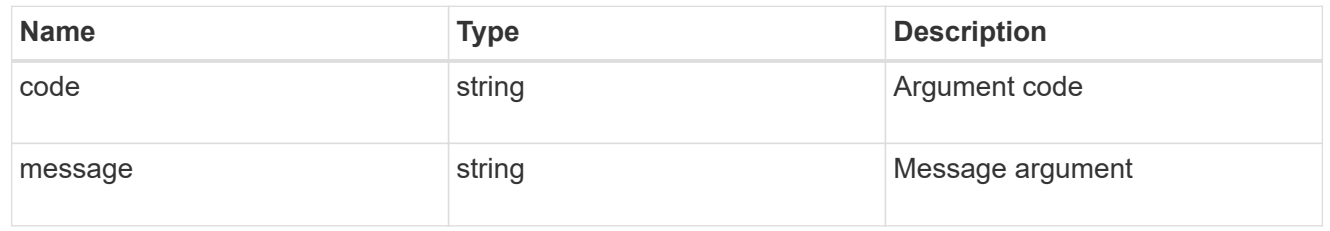

#### returned\_error

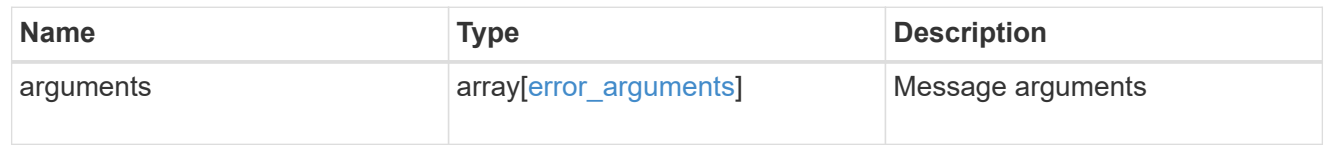

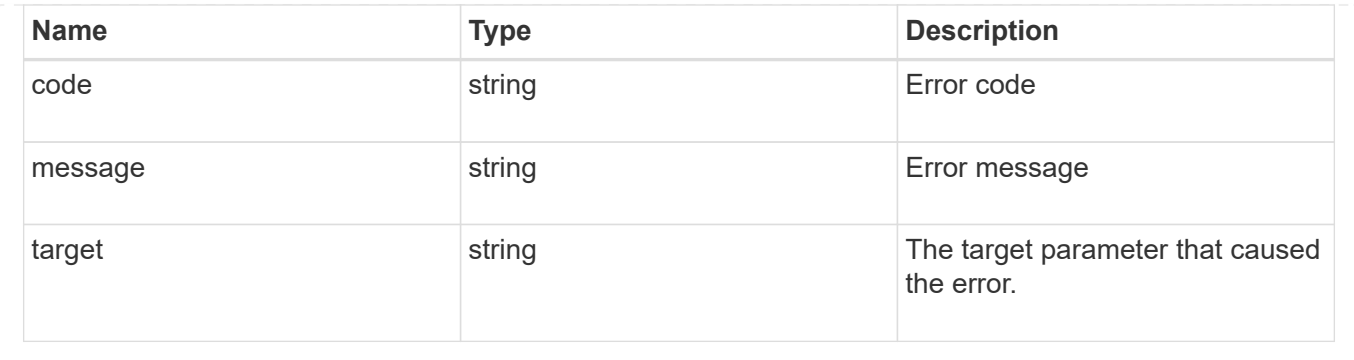

# **Delete a portset**

DELETE /protocols/san/portsets/{uuid}

## **Introduced In:** 9.9

Deletes a portset.

## **Related ONTAP commands**

• lun portset delete

#### **Learn more**

• [DOC /protocols/san/portsets](https://docs.netapp.com/us-en/ontap-restapi/{relative_path}protocols_san_portsets_endpoint_overview.html)

# **Parameters**

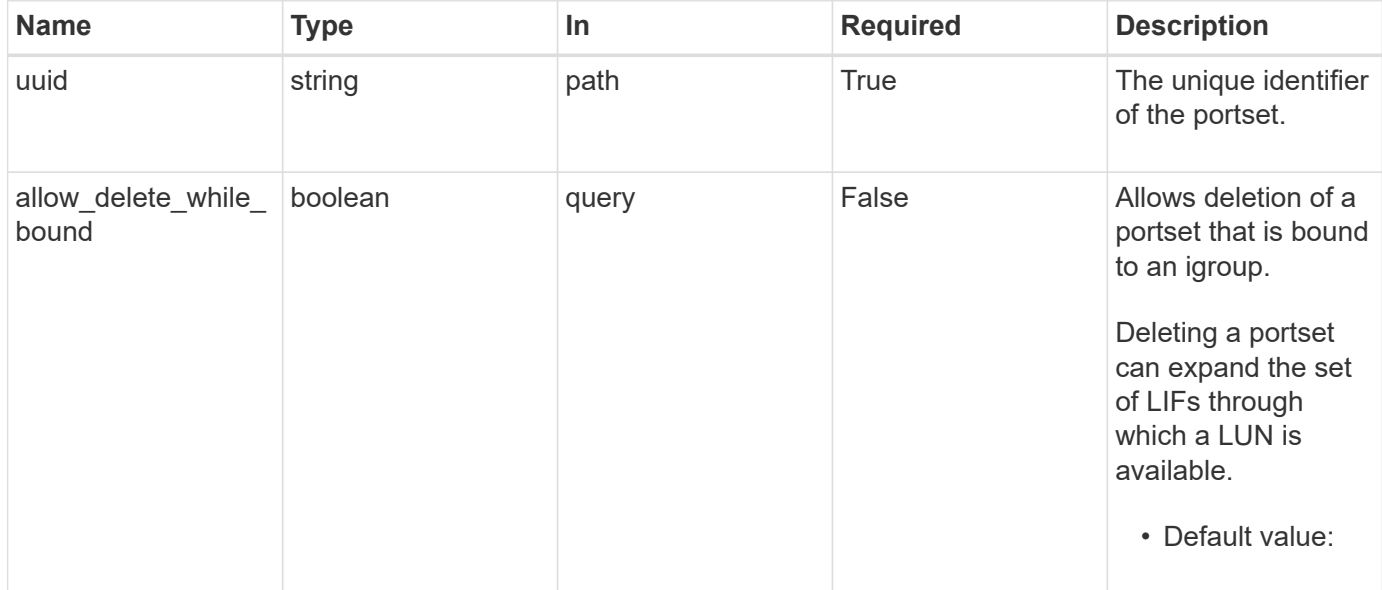

#### **Response**

Status: 200, Ok

Status: Default

# ONTAP Error Response Codes

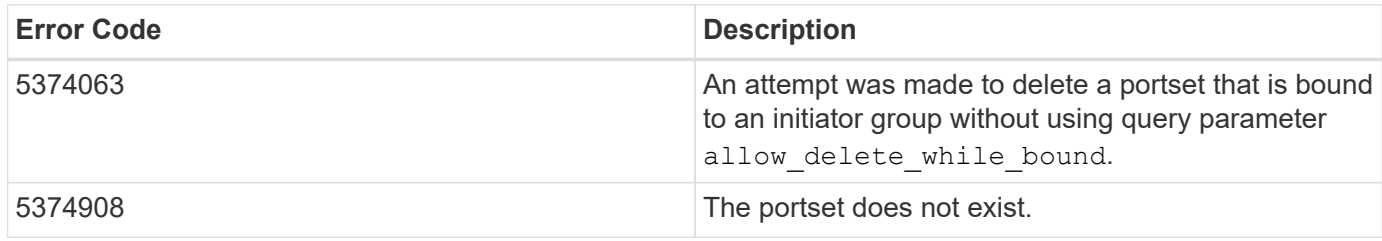

Also see the table of common errors in the [Response body](https://docs.netapp.com/us-en/ontap-restapi/{relative_path}getting_started_with_the_ontap_rest_api.html#Response_body) overview section of this documentation.

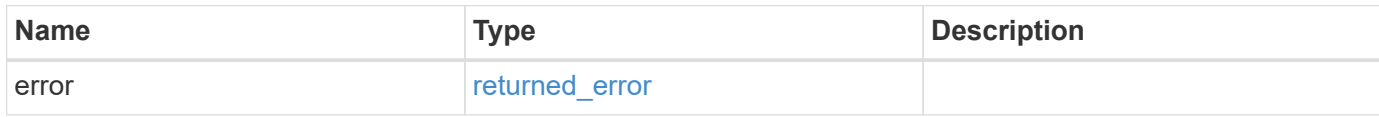

#### **Example error**

```
{
    "error": {
      "arguments": {
       "code": "string",
       "message": "string"
      },
      "code": "4",
      "message": "entry doesn't exist",
      "target": "uuid"
   }
}
```
# **Definitions**

#### **See Definitions**

#### error\_arguments

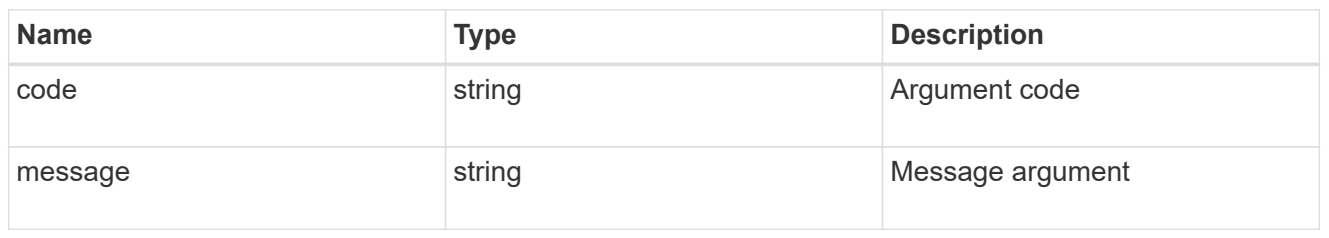

# returned\_error

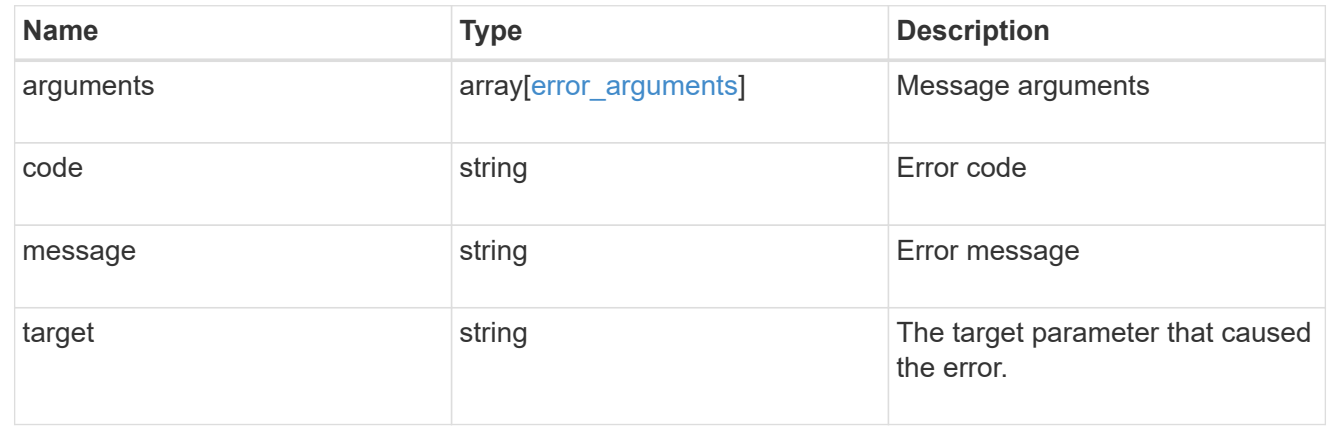

# **Retrieve a portset**

# GET /protocols/san/portsets/{uuid}

# **Introduced In:** 9.9

Retrieves a portset.

# **Related ONTAP commands**

• lun portset show

## **Learn more**

• [DOC /protocols/san/portsets](https://docs.netapp.com/us-en/ontap-restapi/{relative_path}protocols_san_portsets_endpoint_overview.html)

## **Parameters**

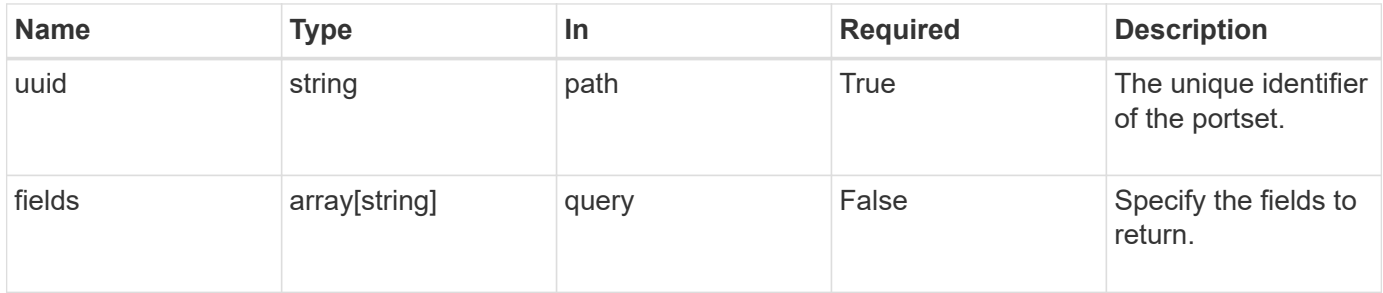

# **Response**

Status: 200, Ok

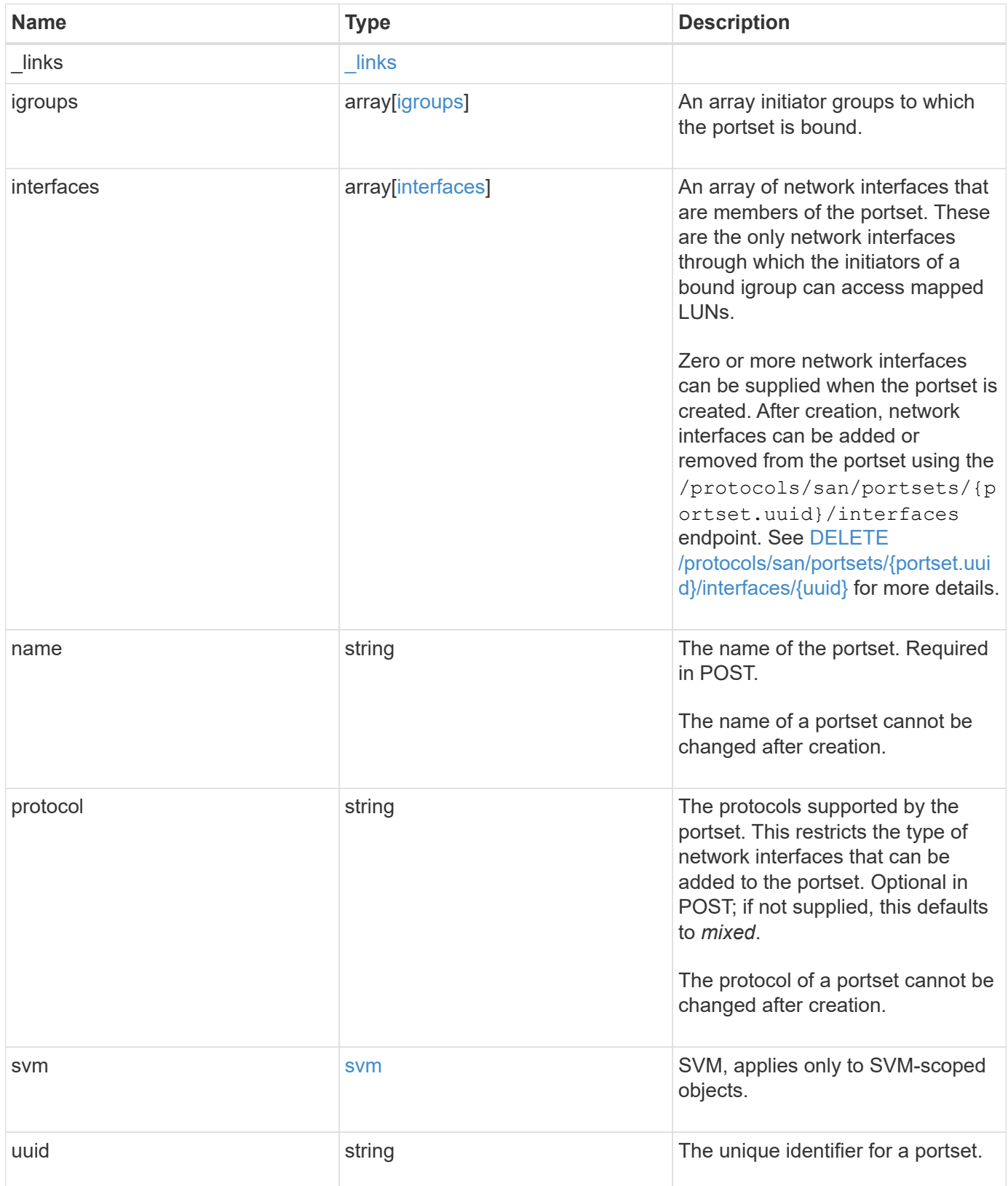

**Example response**

```
{
   "_links": {
      "self": {
        "href": "/api/resourcelink"
     }
   },
   "igroups": {
     "_links": {
       "self": {
          "href": "/api/resourcelink"
       }
      },
    "name": "igroup1",
      "uuid": "4ea7a442-86d1-11e0-ae1c-123478563412"
   },
   "interfaces": {
    " links": {
        "self": {
          "href": "/api/resourcelink"
        }
      },
      "fc": {
        "_links": {
         "self": {
            "href": "/api/resourcelink"
         }
        },
      "name": "fc lif1",
        "uuid": "3a09ab42-4da1-32cf-9d35-3385a6101a0b",
        "wwpn": "20:00:00:50:56:b4:13:a8"
      },
      "ip": {
        "_links": {
          "self": {
            "href": "/api/resourcelink"
          }
        },
        "ip": {
         "address": "10.10.10.7"
        },
      "name": "lif1",
        "uuid": "1cd8a442-86d1-11e0-ae1c-123478563412"
      },
      "uuid": "4ea7a442-86d1-11e0-ae1c-123478563412"
```

```
  },
  "name": "portset1",
    "protocol": "fcp",
    "svm": {
      "_links": {
        "self": {
          "href": "/api/resourcelink"
        }
      },
     "name": "svm1",
     "uuid": "02c9e252-41be-11e9-81d5-00a0986138f7"
    },
    "uuid": "1cd8a442-86d1-11e0-ae1c-123478563412"
}
```
#### **Error**

Status: Default

## ONTAP Error Response Codes

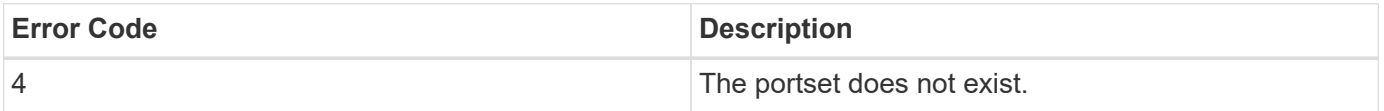

Also see the table of common errors in the [Response body](https://docs.netapp.com/us-en/ontap-restapi/{relative_path}getting_started_with_the_ontap_rest_api.html#Response_body) overview section of this documentation.

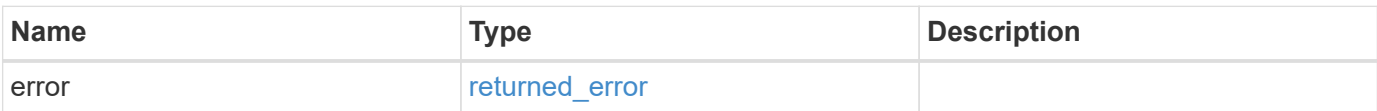

## **Example error**

```
{
   "error": {
     "arguments": {
       "code": "string",
      "message": "string"
     },
     "code": "4",
     "message": "entry doesn't exist",
     "target": "uuid"
   }
}
```
# **Definitions**

#### **See Definitions**

href

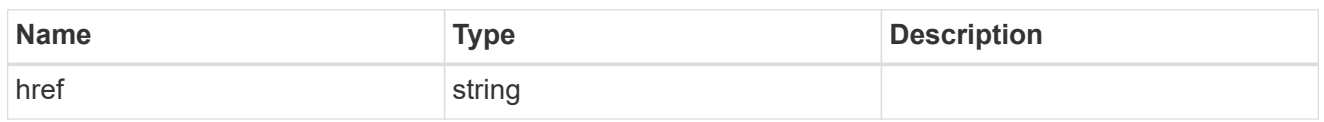

\_links

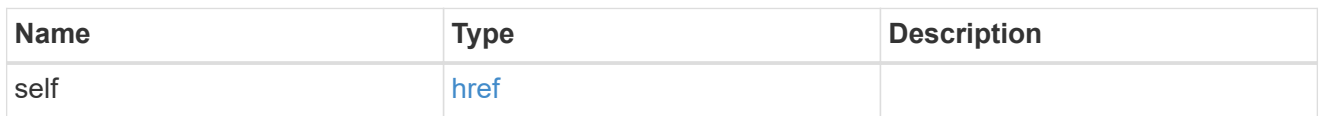

# igroups

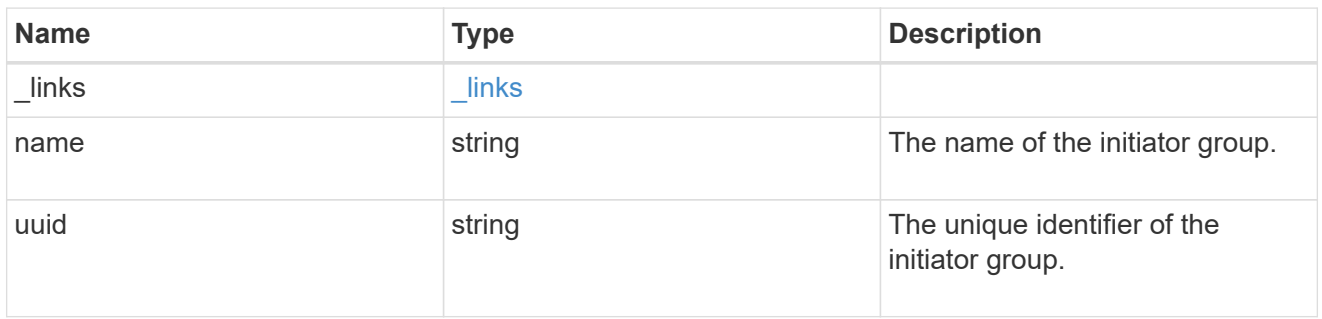

fc

# An FC interface.

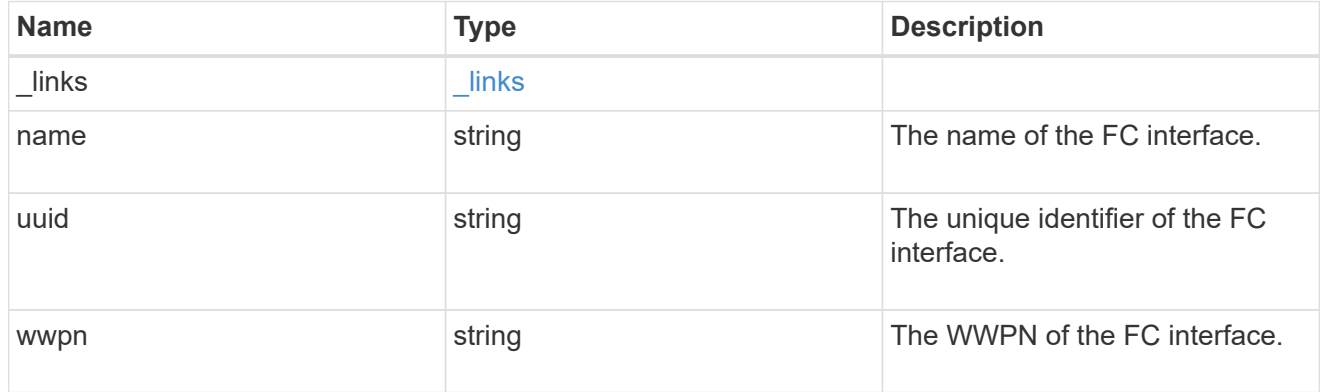

ip

#### IP information

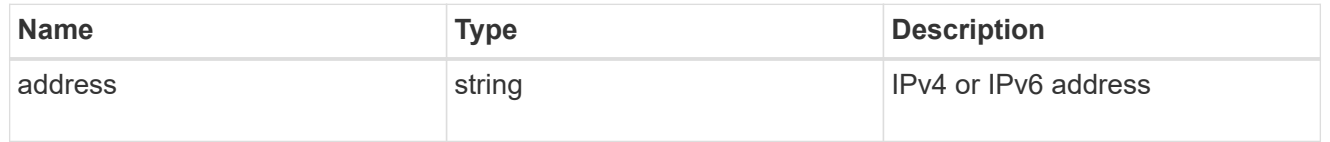

ip

A network interface. Either UUID or name may be supplied on input.

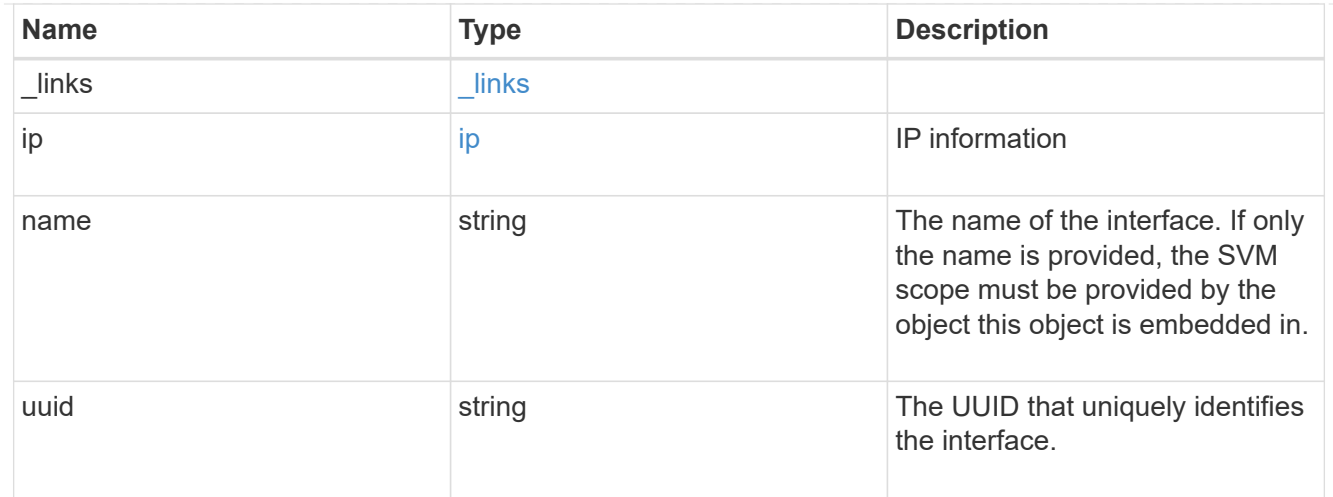

# interfaces

A container for either a Fibre Channel network interface or an IP network interface. On POST fc and ip are mutually exclusive.

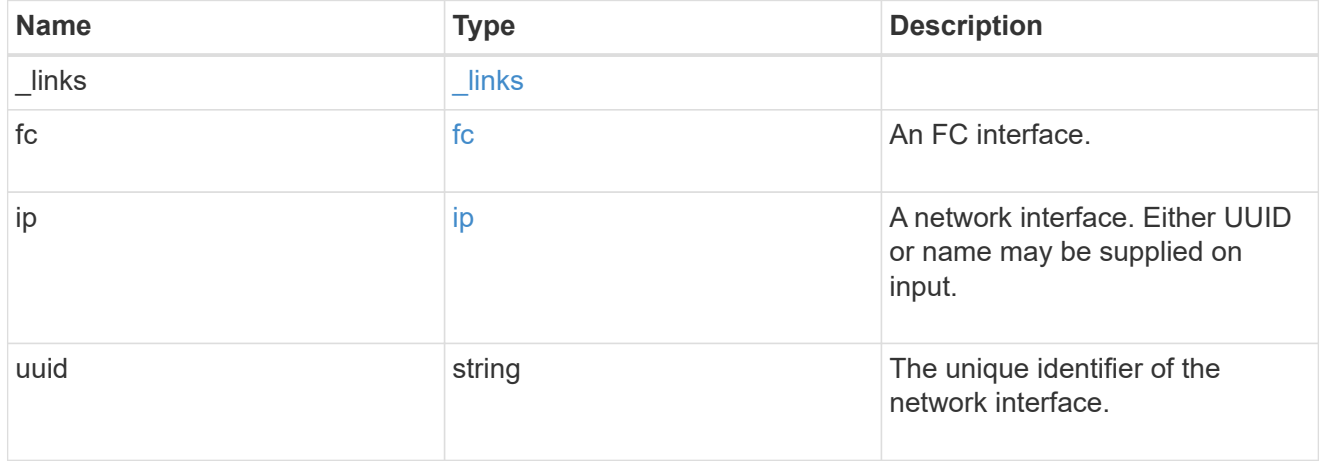

#### svm

SVM, applies only to SVM-scoped objects.

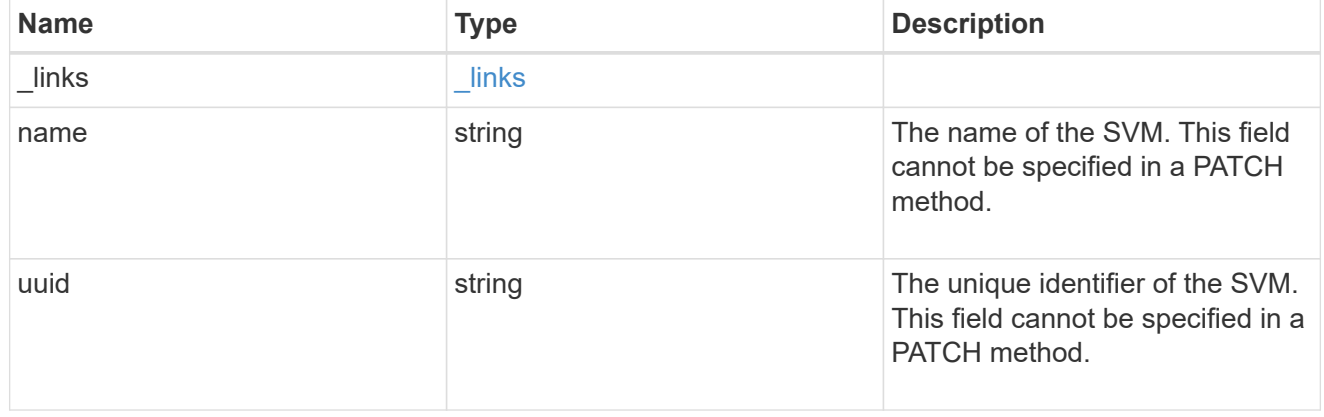

#### error\_arguments

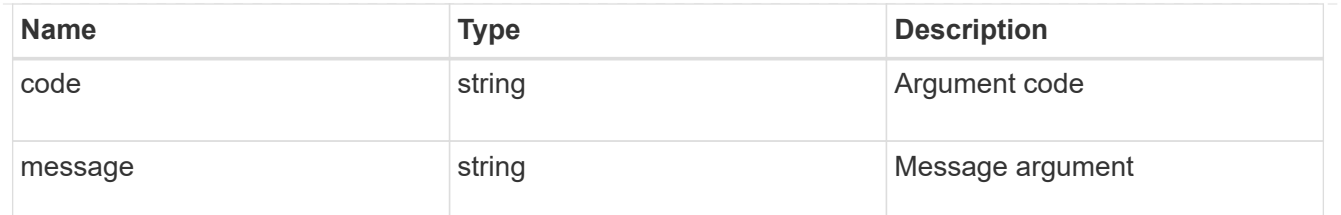

returned\_error

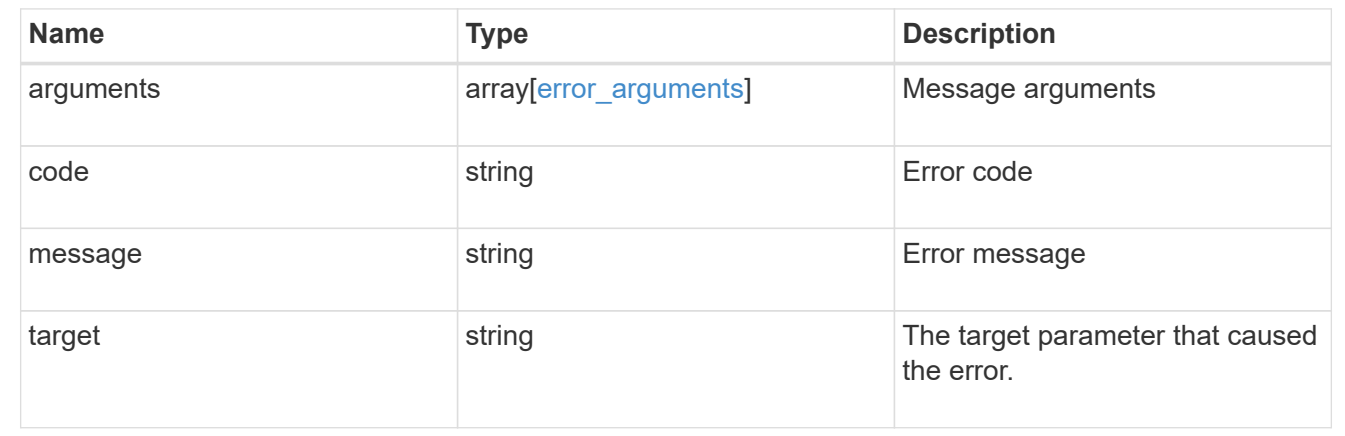

# **Manage SAN vVol bindings**

# **Protocols SAN vvol-bindings endpoint overview**

# **Overview**

A VMware virtual volume (vVol) binding is an association between a LUN of class protocol endpoint and a LUN of class  $vvol$ . Class protocol endpoint LUNs are mapped to igroups and granted access using the same configuration as class regular LUNs. When a class vvol LUN is bound to a mapped class protocol endpoint LUN, VMware can access the class vvol LUN through the class protocol\_endpoint LUN mapping.

Class protocol endpoint and vvol LUNs support many-to-many vVol bindings. A LUN of one class can be bound to zero or more LUNs of the opposite class.

The vVol binding between any two specific LUNs is reference counted. When a REST POST is executed for a vVol binding that already exists, the vVol binding reference count is incremented. When a REST DELETE is executed, the vVol binding reference count is decremented. Only when the vVol binding count reaches zero, or the query parameter delete all references is supplied, is the vVol binding destroyed.

The vVol binding REST API allows you to create, delete, and discover vVol bindings.

#### **Examples**

**Creating a vVol binding**

```
# The API:
POST /api/protocols/san/vvol-bindings
# The call:
curl -X POST 'https://<mgmt-ip>/api/protocols/san/vvol-bindings' -H
'Accept: application/hal+json' -d '{ "svm": { "name": "svm1" },
"protocol_endpoint": { "name": "/vol/vol1/pe1" }, "vvol" : { "name":
"/vol/vol1/vvol1" } }'
```
#### **Retrieving all vVol bindings**

```
# The API:
GET /api/protocols/san/vvol-bindings
# The call:
curl -X GET 'https://<mgmt-ip>/api/protocols/san/vvol-bindings' -H
'Accept: application/hal+json'
# The response:
{
"records": [
    {
      "protocol_endpoint": {
        "uuid": "2aab57f3-dc5d-491e-80d2-15c7ed5dd5c4",
      "name": "/vol/vol1/pe1",
      " links": {
          "self": {
            "href": "/api/storage/luns/2aab57f3-dc5d-491e-80d2-15c7ed5dd5c4"
          }
        }
      },
      "vvol": {
        "uuid": "28c02623-42fa-4f5f-a984-a02044bfc005",
      "name": "/vol/vol1/vvol1",
      " links": {
          "self": {
            "href": "/api/storage/luns/28c02623-42fa-4f5f-a984-a02044bfc005"
          }
  }
      },
    " links": {
        "self": {
          "href": "/api/protocols/san/vvol-bindings/2aab57f3-dc5d-491e-80d2-
```

```
15c7ed5dd5c4/28c02623-42fa-4f5f-a984-a02044bfc005"
  }
      }
    },
    {
      "protocol_endpoint": {
        "uuid": "2aab57f3-dc5d-491e-80d2-15c7ed5dd5c4",
      "name": "/vol/vol1/pe1",
       " links": {
          "self": {
             "href": "/api/storage/luns/2aab57f3-dc5d-491e-80d2-15c7ed5dd5c4"
           }
        }
      },
      "vvol": {
        "uuid": "a8d4ba93-918f-40ad-a1e4-4d7b244bdcdf",
      "name": "/vol/vol1/vvol2",
        "_links": {
          "self": {
             "href": "/api/storage/luns/a8d4ba93-918f-40ad-a1e4-4d7b244bdcdf"
          }
        }
      },
    " links": {
        "self": {
          "href": "/api/protocols/san/vvol-bindings/2aab57f3-dc5d-491e-80d2-
15c7ed5dd5c4/a8d4ba93-918f-40ad-a1e4-4d7b244bdcdf"
        }
      }
   }
\left| \ \right|,
"num records": 2,
"_links": {
    "self": {
      "href": "/api/protocols/san/vvol-bindings"
    }
}
}
```
#### **Retrieving a specific vVol binding**

```
# The API:
GET /api/protocols/san/vvol-bindings/{protocol_endpoint.uuid}/{vvol.uuid}
```

```
# The call:
curl -X GET 'https://<mgmt-ip>/api/protocols/san/vvol-bindings/2aab57f3-
dc5d-491e-80d2-15c7ed5dd5c4/28c02623-42fa-4f5f-a984-a02044bfc005' -H
'Accept: application/hal+json'
# The response:
{
"protocol_endpoint": {
    "uuid": "2aab57f3-dc5d-491e-80d2-15c7ed5dd5c4",
    "name": "/vol/vol1/pe1",
    "_links": {
      "self": {
        "href": "/api/storage/luns/2aab57f3-dc5d-491e-80d2-15c7ed5dd5c4"
      }
    }
},
"vvol": {
    "uuid": "28c02623-42fa-4f5f-a984-a02044bfc005",
  "name": "/vol/vol1/vvol1",
  " links": {
      "self": {
        "href": "/api/storage/luns/28c02623-42fa-4f5f-a984-a02044bfc005"
      }
    }
},
"svm": {
    "uuid": "bf295ccc-a6bb-11eb-93e8-005056bb470f",
    "name": "svm1",
    "_links": {
      "self": {
        "href": "/api/svm/svms/bf295ccc-a6bb-11eb-93e8-005056bb470f"
      }
    }
},
"id": 2411392,
"is optimal": true,
"count": 1,
" links": {
    "self": {
      "href": "/api/protocols/san/vvol-bindings/2aab57f3-dc5d-491e-80d2-
15c7ed5dd5c4/28c02623-42fa-4f5f-a984-a02044bfc005"
    }
}
}
```

```
# The API:
DELETE /api/protocols/san/vvol-
bindings/{protocol_endpoint.uuid}/{vvol.uuid}
# The call:
curl -X DELETE 'https://<mgmt-ip>/api/protocols/san/vvol-
bindings/2aab57f3-dc5d-491e-80d2-15c7ed5dd5c4/28c02623-42fa-4f5f-a984-
a02044bfc005' -H 'Accept: application/hal+json'
```
# **Retrieve vVol bindings**

GET /protocols/san/vvol-bindings

#### **Introduced In:** 9.10

Retrieves vVol bindings.

#### **Related ONTAP commands**

- lun bind show
- [DOC /protocols/san/vvol-bindings](https://docs.netapp.com/us-en/ontap-restapi/{relative_path}protocols_san_vvol-bindings_endpoint_overview.html)

#### **Parameters**

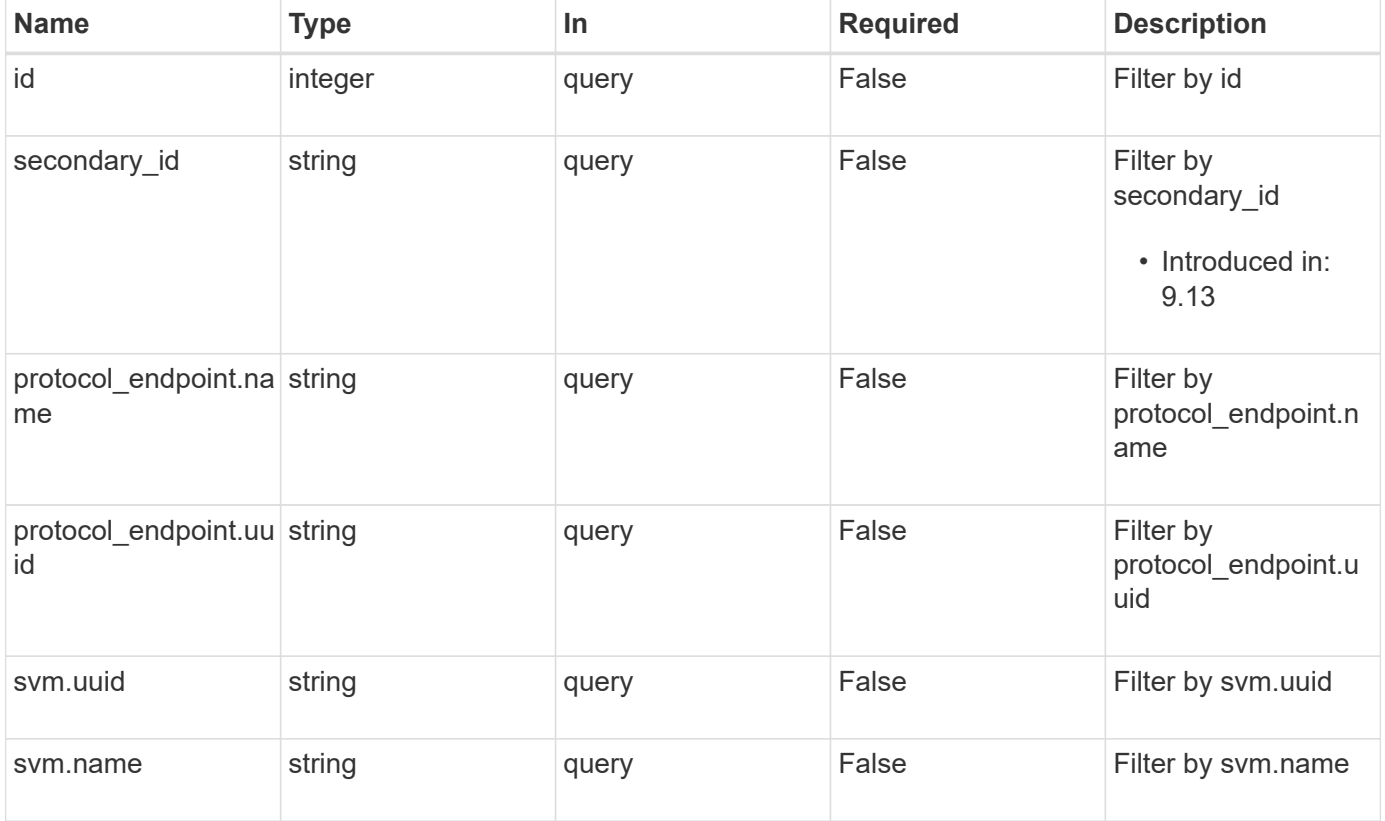

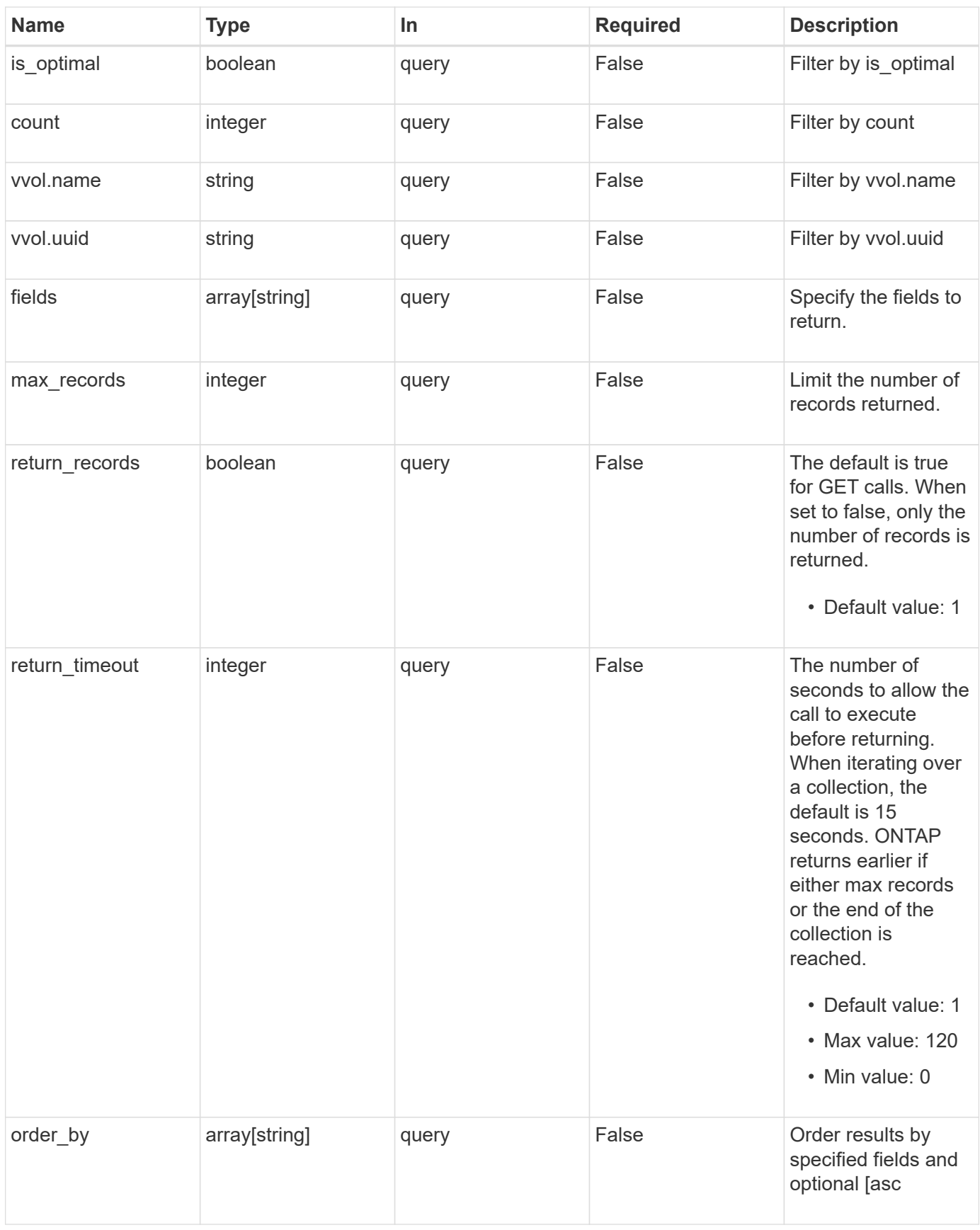

# **Response**

# Status: 200, Ok

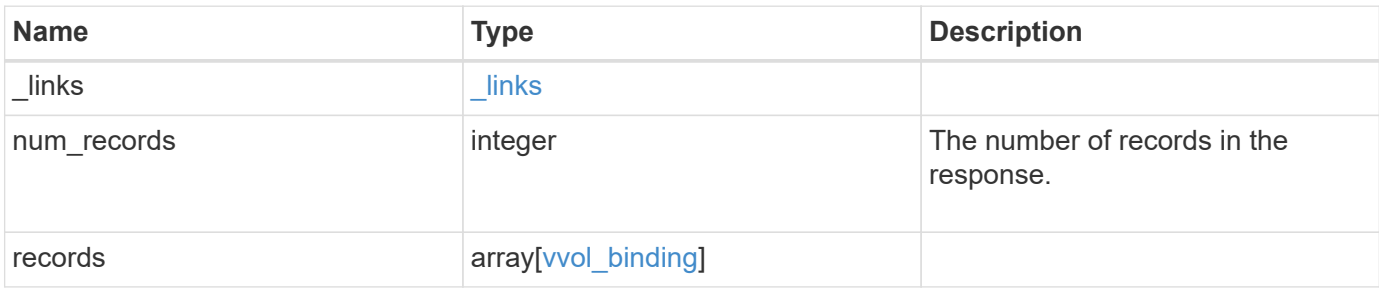

**Example response**

```
{
 " links": {
      "next": {
        "href": "/api/resourcelink"
      },
      "self": {
       "href": "/api/resourcelink"
      }
   },
    "num_records": 1,
   "records": {
    " links": {
        "self": {
          "href": "/api/resourcelink"
       }
      },
      "count": 1,
      "id": 1,
    "is optimal": 1,
      "protocol_endpoint": {
      " links": {
          "self": {
             "href": "/api/resourcelink"
          }
        },
        "name": "/vol/volume1/lun1",
        "uuid": "1cd8a442-86d1-11e0-ae1c-123478563412"
      },
      "secondary_id": "0000D20000010000h",
      "svm": {
        "_links": {
          "self": {
            "href": "/api/resourcelink"
          }
        },
      "name": "svm1",
        "uuid": "02c9e252-41be-11e9-81d5-00a0986138f7"
      },
      "vvol": {
        "_links": {
         "self": {
            "href": "/api/resourcelink"
          }
        },
```

```
  "name": "/vol/volume1/lun1",
        "uuid": "1cd8a442-86d1-11e0-ae1c-123478563412"
     }
   }
}
```
#### **Error**

```
Status: Default, Error
```
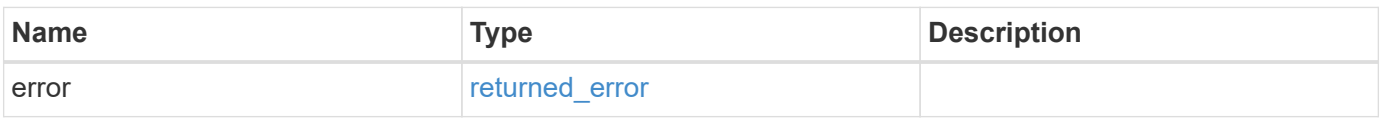

#### **Example error**

```
{
   "error": {
     "arguments": {
       "code": "string",
       "message": "string"
      },
      "code": "4",
      "message": "entry doesn't exist",
     "target": "uuid"
   }
}
```
## **Definitions**
## **See Definitions**

href

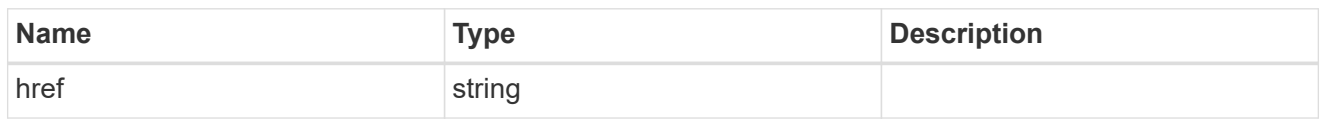

**Links** 

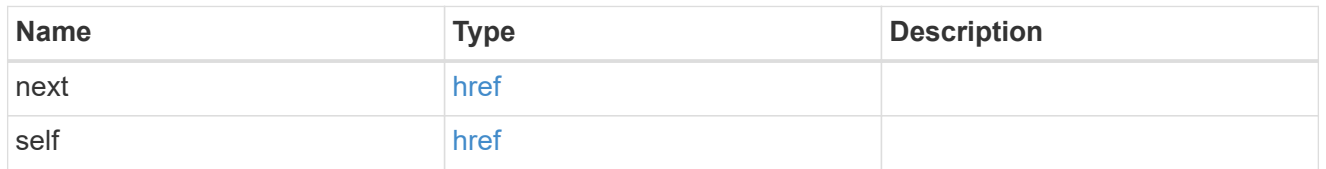

 $\_$ links

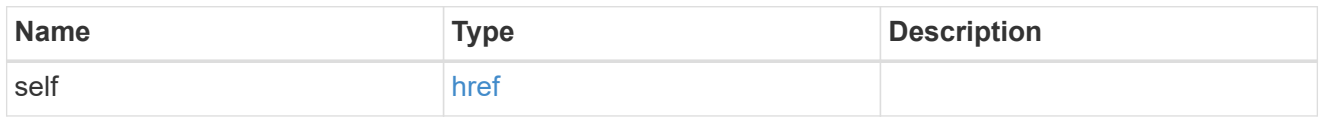

## protocol\_endpoint

The class protocol\_endpoint LUN in the vVol binding. Required in POST.

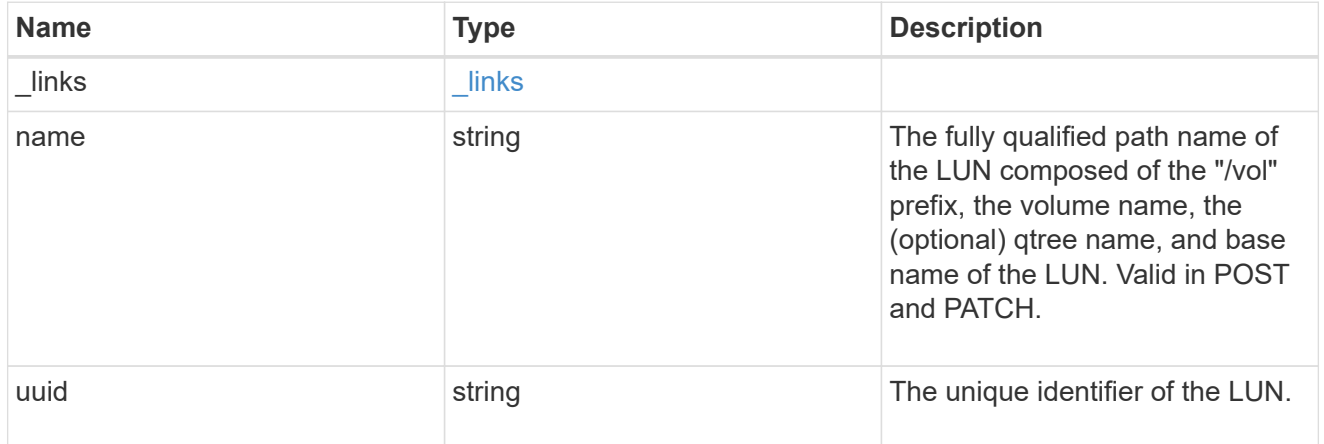

svm

The SVM in which the vVol binding and its LUNs are located. Required in POST.

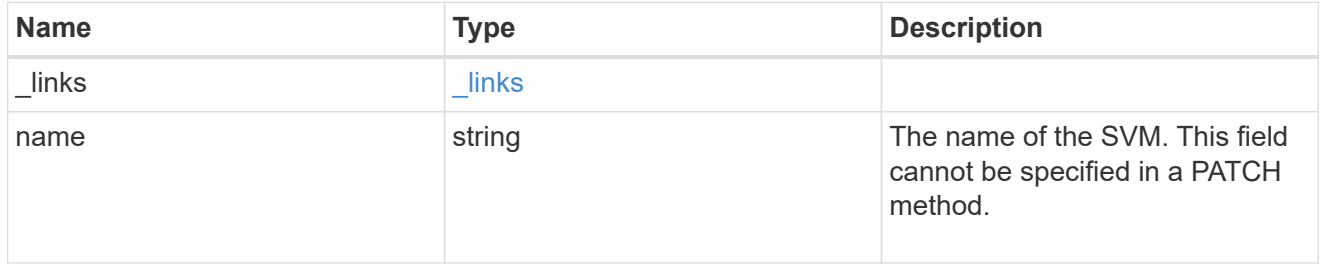

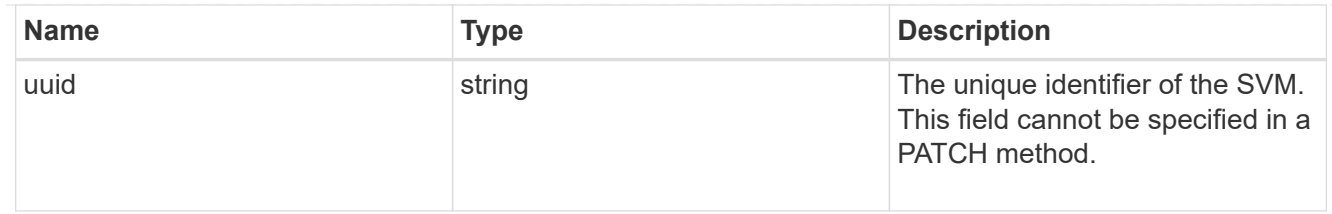

vvol

The class vvol LUN in the vVol binding. Required in POST.

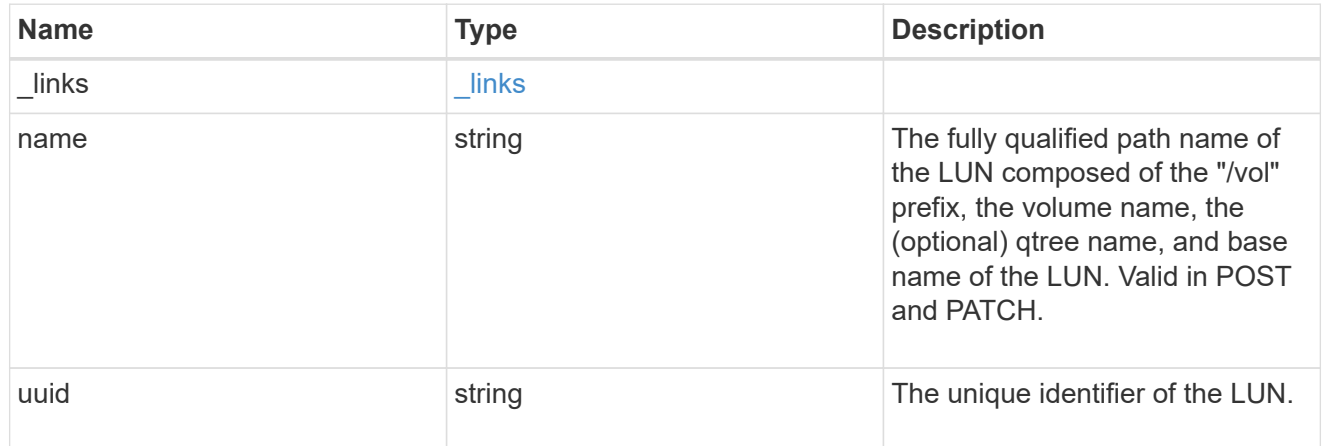

## vvol\_binding

A VMware virtual volume (vVol) binding is an association between a LUN of class protocol endpoint and a LUN of class  $vvol$ . Class protocol endpoint LUNs are mapped to igroups and granted access using the same configuration as class regular LUNs. When a class vvol LUN is bound to a mapped class protocol endpoint LUN, VMware can access the class vvol LUN through the class protocol\_endpoint LUN mapping.

Class protocol endpoint and vvol LUNs support many-to-many vVol bindings. A LUN of one class can be bound to zero or more LUNs of the opposite class.

The vVol binding between any two specific LUNs is reference counted. When a REST POST is executed for a vVol binding that already exists, the vVol binding reference count is incremented. When a REST DELETE is executed, the vVol binding reference count is decremented. Only when the vVol binding count reaches zero, or the query parameter delete all references is supplied, is the vVol binding destroyed.

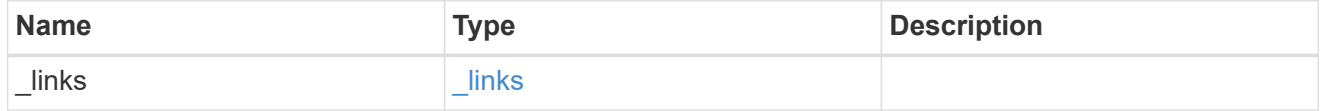

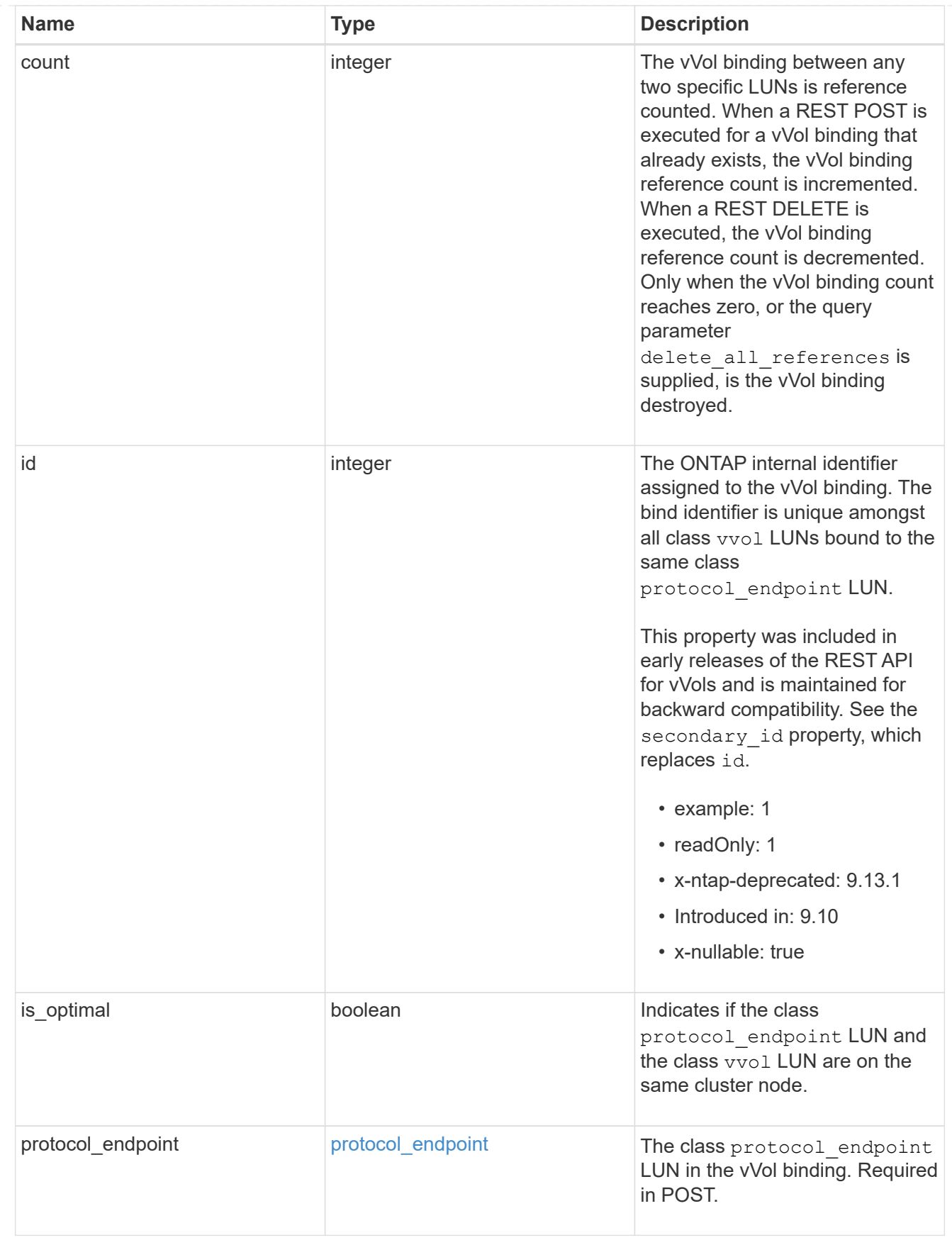

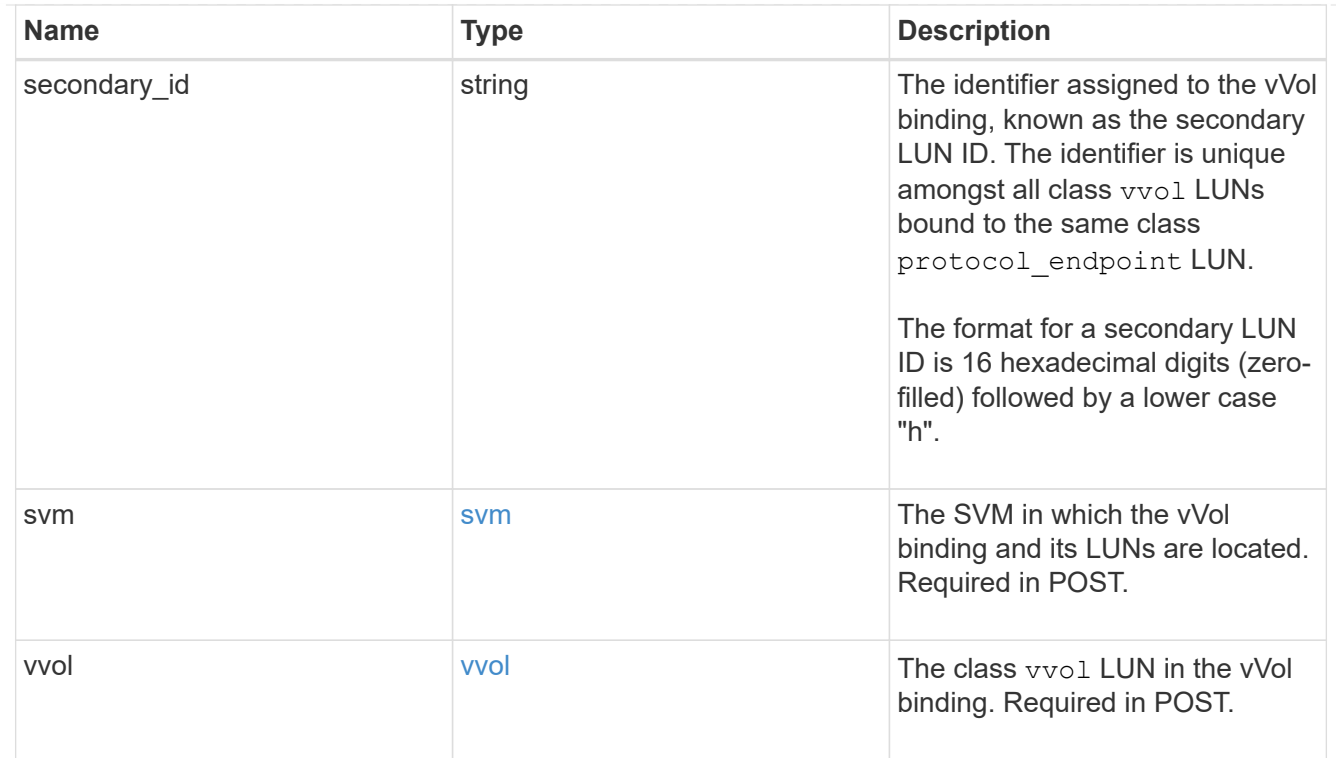

## error\_arguments

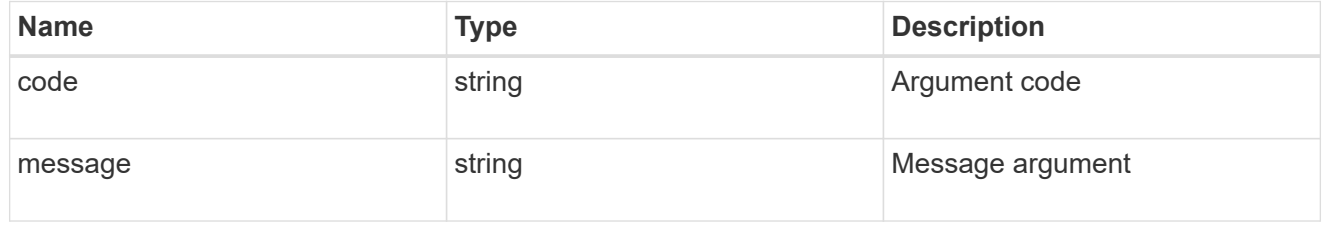

## returned\_error

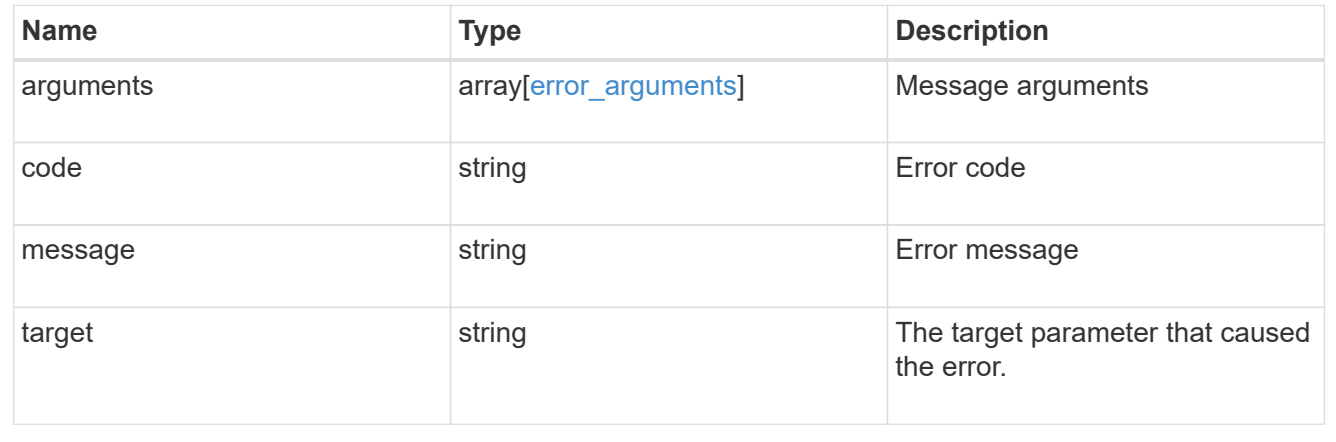

# **Create a vVol binding**

POST /protocols/san/vvol-bindings

**Introduced In:** 9.10

Creates a vVol binding. The binding between any two specific LUNs is reference counted. When a binding is created that already exists, the binding count is incremented.

## **Required properties**

- svm.uuid or svm.name Existing SVM in which to create the vVol binding.
- \* protocol endpoint.uuid Or protocol endpoint.name Existing class protocol endpoint LUN to bind to the specified class vvol LUN.
- vvol.uuid or vvol.name Existing class vvol LUN to bind to the specified class protocol\_endpoint LUN.

## **Related ONTAP commands**

• lun bind create

#### **Learn more**

• [DOC /protocols/san/vvol-bindings](https://docs.netapp.com/us-en/ontap-restapi/{relative_path}protocols_san_vvol-bindings_endpoint_overview.html)

### **Parameters**

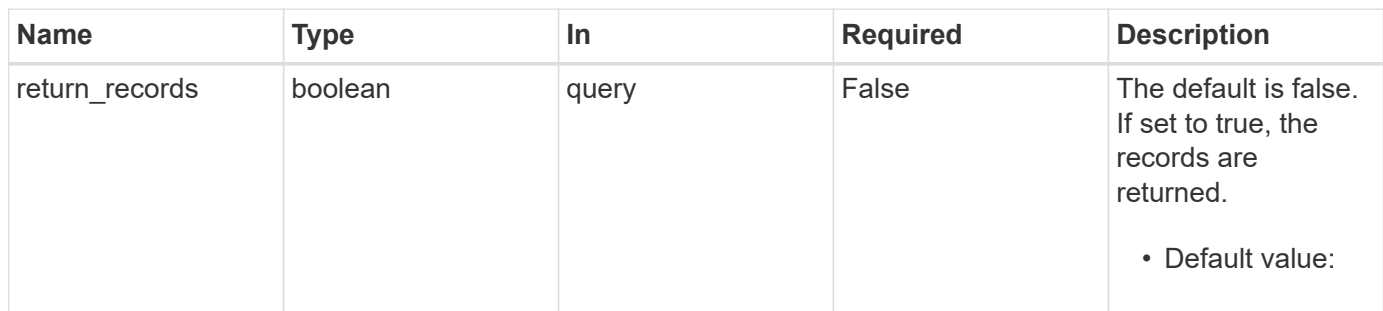

## **Request Body**

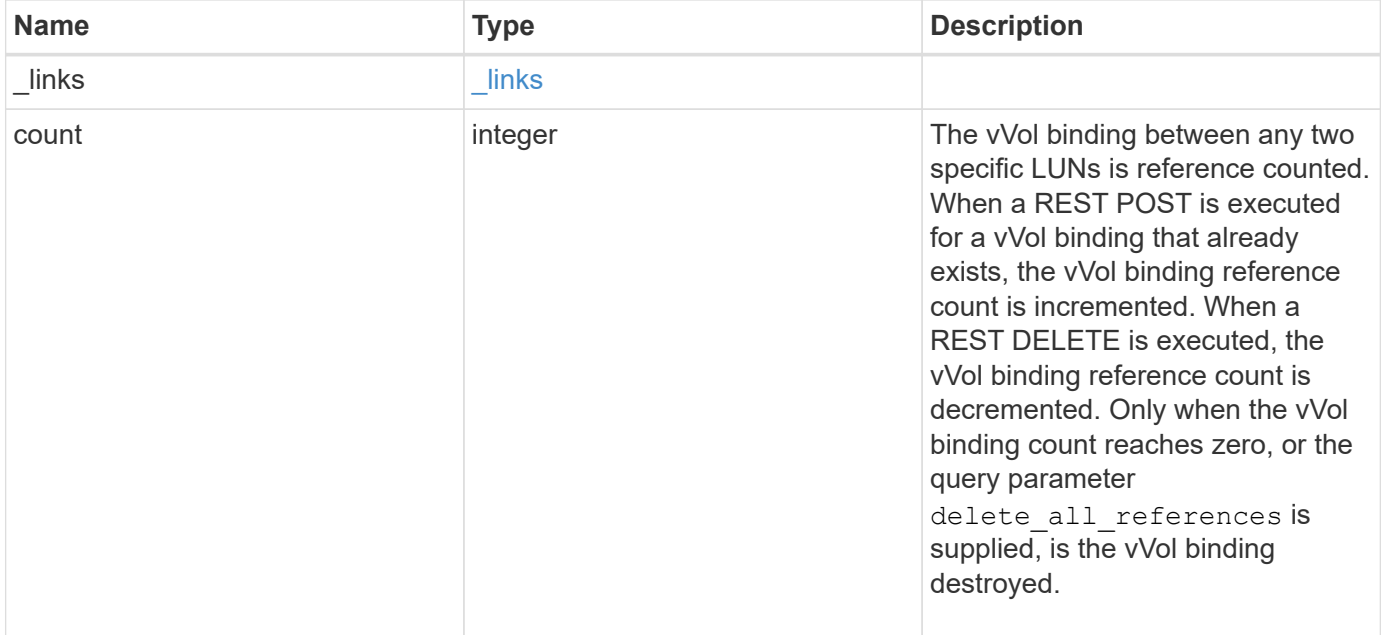

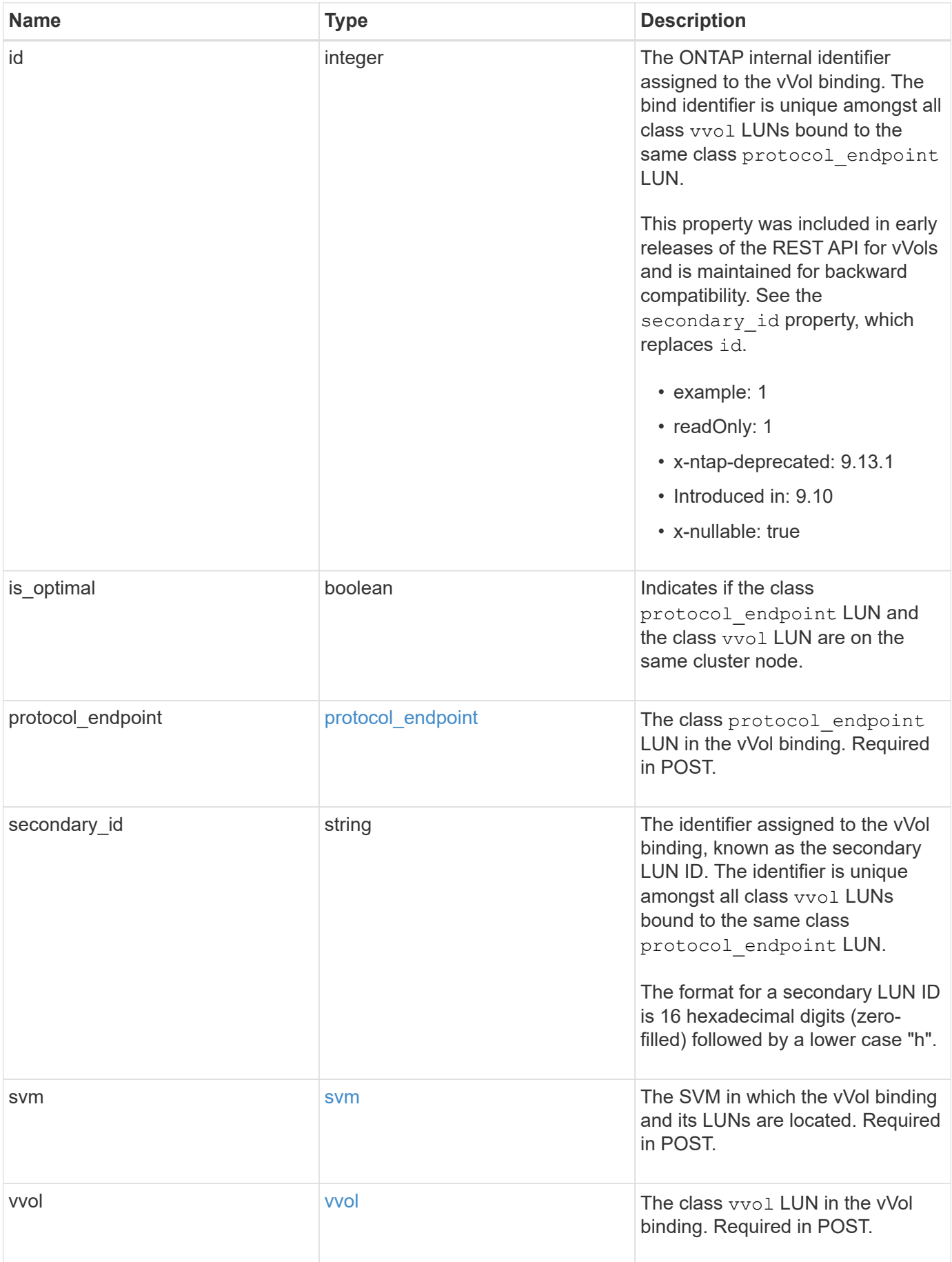

**Example request**

```
{
  " links": {
      "self": {
        "href": "/api/resourcelink"
     }
    },
    "count": 1,
    "id": 1,
  "is optimal": 1,
    "protocol_endpoint": {
      "_links": {
        "self": {
          "href": "/api/resourcelink"
        }
      },
      "name": "/vol/volume1/lun1",
      "uuid": "1cd8a442-86d1-11e0-ae1c-123478563412"
    },
    "secondary_id": "0000D20000010000h",
    "svm": {
      "_links": {
       "self": {
          "href": "/api/resourcelink"
       }
      },
    "name": "svm1",
      "uuid": "02c9e252-41be-11e9-81d5-00a0986138f7"
    },
    "vvol": {
      "_links": {
       "self": {
          "href": "/api/resourcelink"
       }
      },
      "name": "/vol/volume1/lun1",
      "uuid": "1cd8a442-86d1-11e0-ae1c-123478563412"
    }
}
```
#### **Response**

## Status: 201, Created

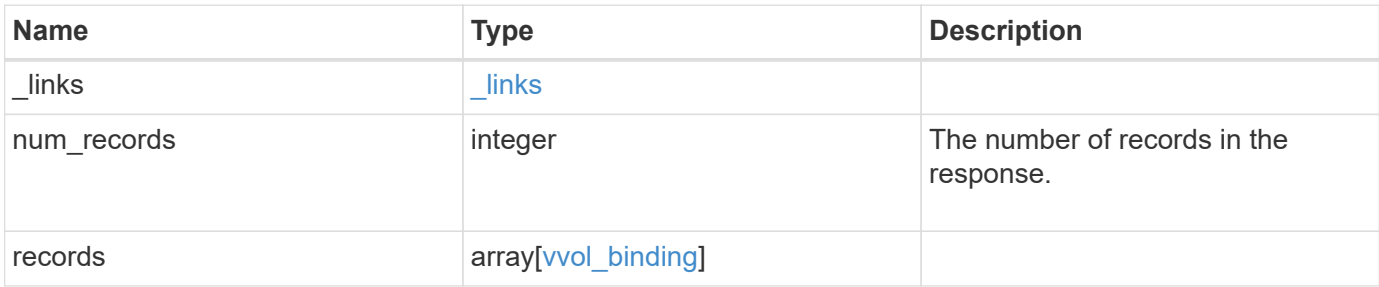

**Example response**

```
{
 " links": {
      "next": {
        "href": "/api/resourcelink"
      },
      "self": {
       "href": "/api/resourcelink"
      }
   },
    "num_records": 1,
   "records": {
      "_links": {
        "self": {
          "href": "/api/resourcelink"
        }
      },
      "count": 1,
      "id": 1,
      "is_optimal": 1,
      "protocol_endpoint": {
      " links": {
          "self": {
             "href": "/api/resourcelink"
          }
        },
        "name": "/vol/volume1/lun1",
        "uuid": "1cd8a442-86d1-11e0-ae1c-123478563412"
      },
      "secondary_id": "0000D20000010000h",
      "svm": {
        "_links": {
          "self": {
            "href": "/api/resourcelink"
          }
        },
      "name": "svm1",
        "uuid": "02c9e252-41be-11e9-81d5-00a0986138f7"
      },
      "vvol": {
        "_links": {
         "self": {
            "href": "/api/resourcelink"
          }
        },
```

```
  "name": "/vol/volume1/lun1",
        "uuid": "1cd8a442-86d1-11e0-ae1c-123478563412"
      }
    }
}
```
#### **Headers**

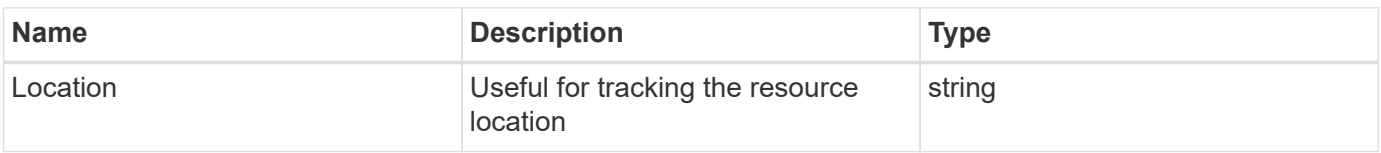

## **Error**

Status: Default

## ONTAP Error Response Codes

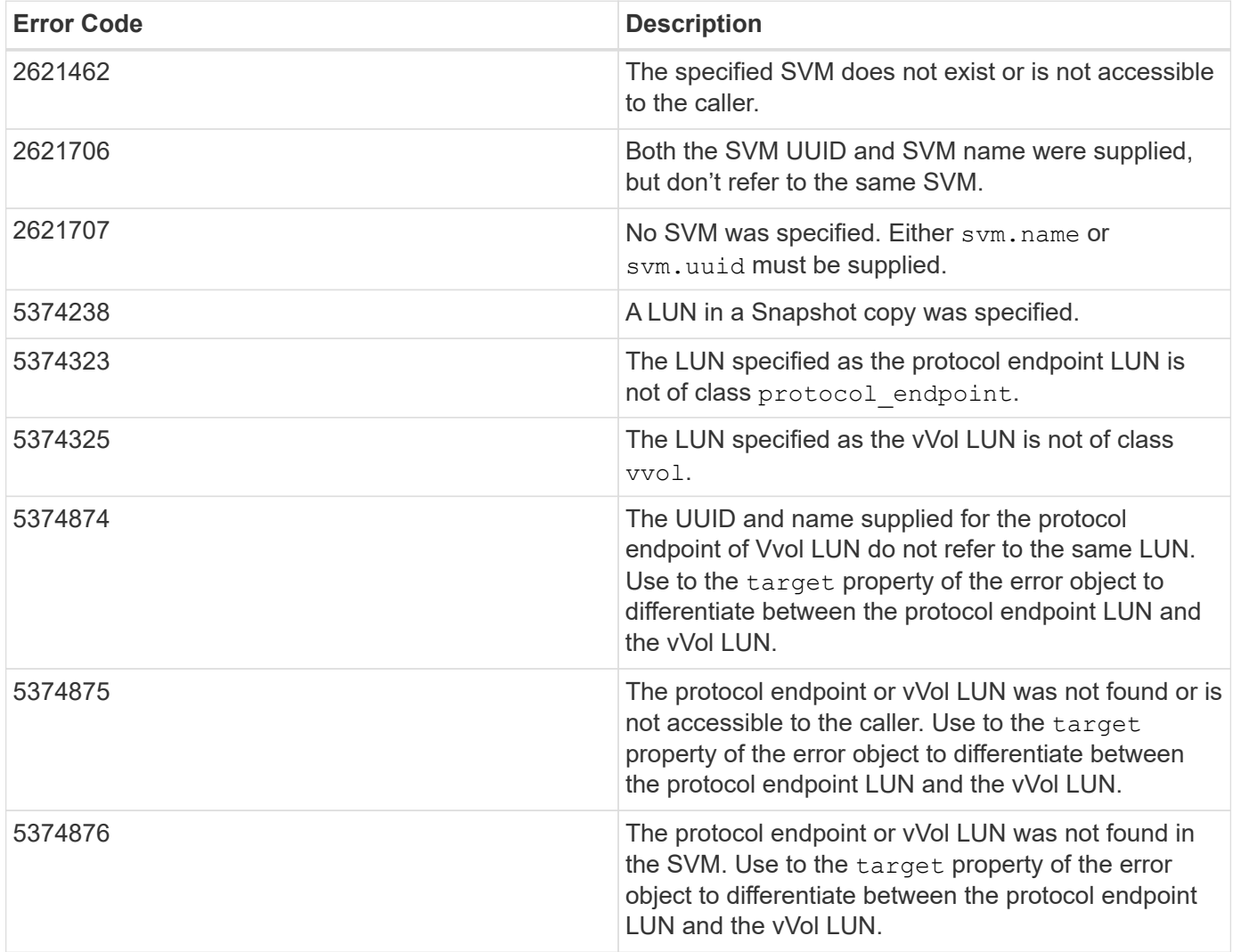

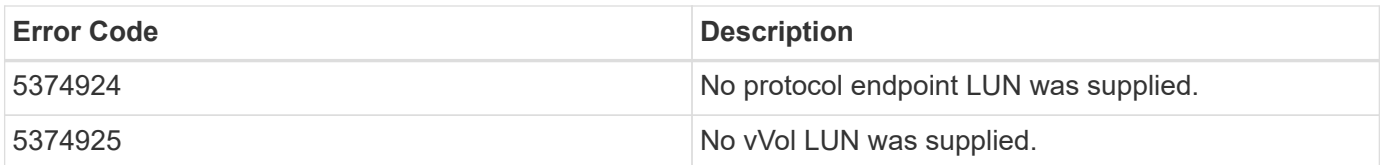

Also see the table of common errors in the [Response body](https://docs.netapp.com/us-en/ontap-restapi/{relative_path}getting_started_with_the_ontap_rest_api.html#Response_body) overview section of this documentation.

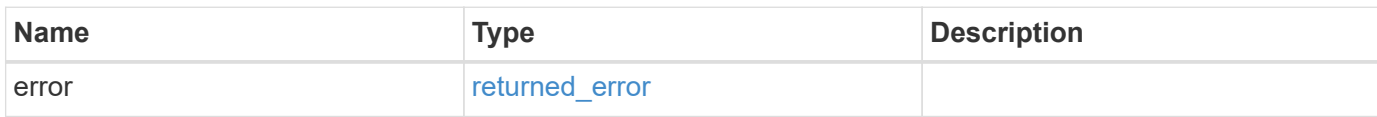

## **Example error**

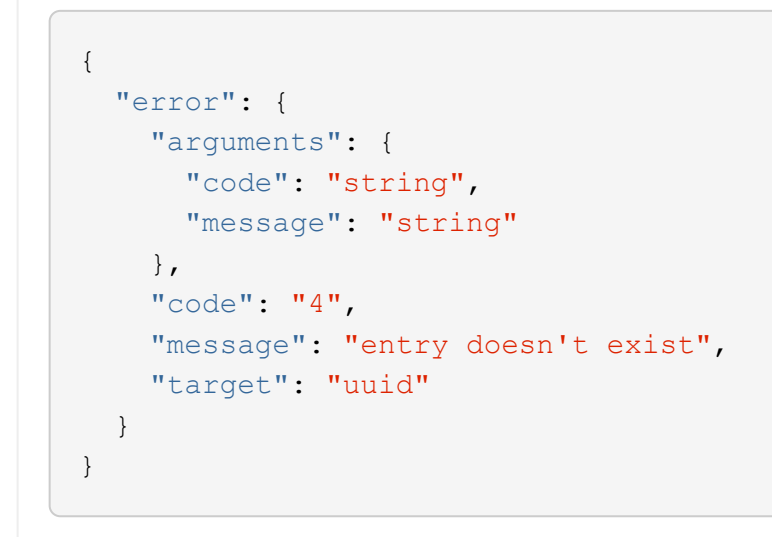

## **Definitions**

#### **See Definitions**

href

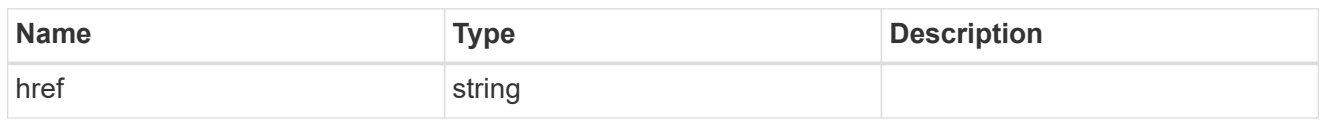

\_links

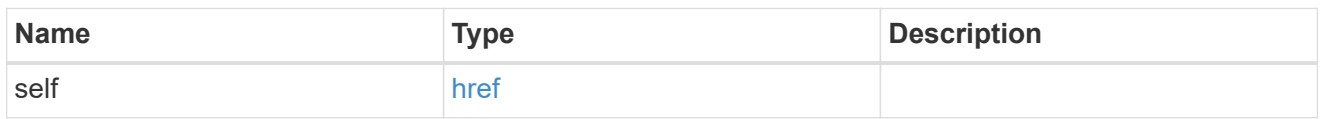

protocol\_endpoint

The class protocol endpoint LUN in the vVol binding. Required in POST.

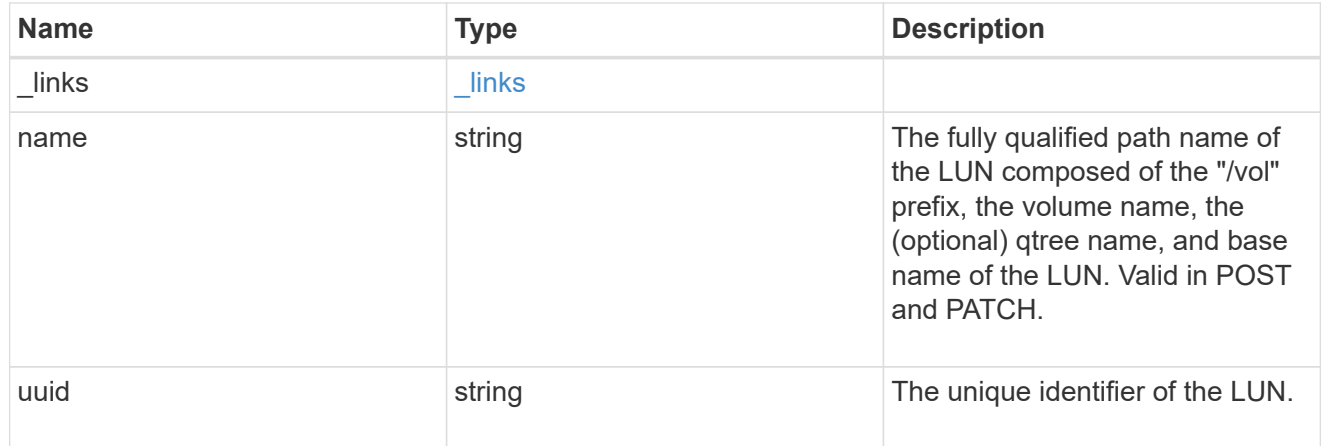

#### svm

The SVM in which the vVol binding and its LUNs are located. Required in POST.

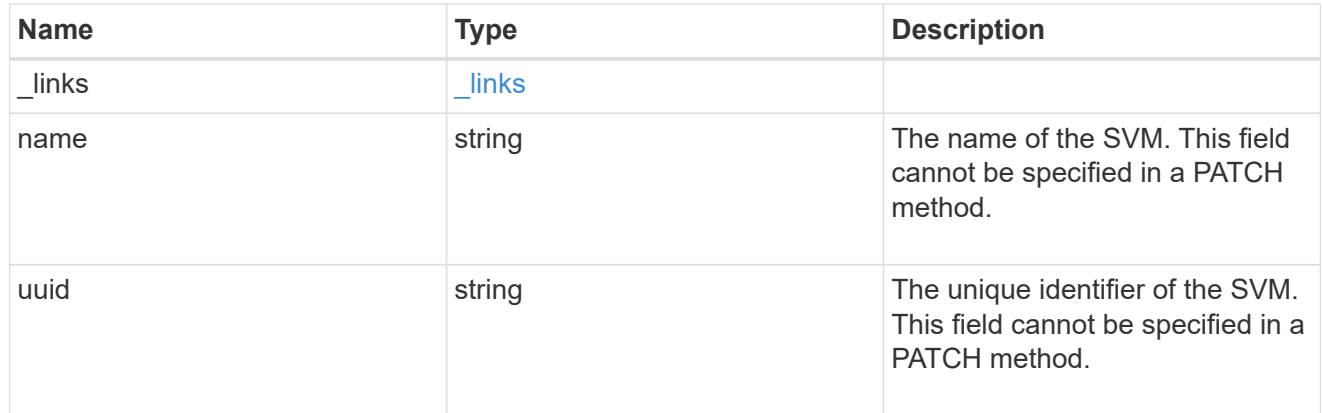

vvol

The class vvol LUN in the vVol binding. Required in POST.

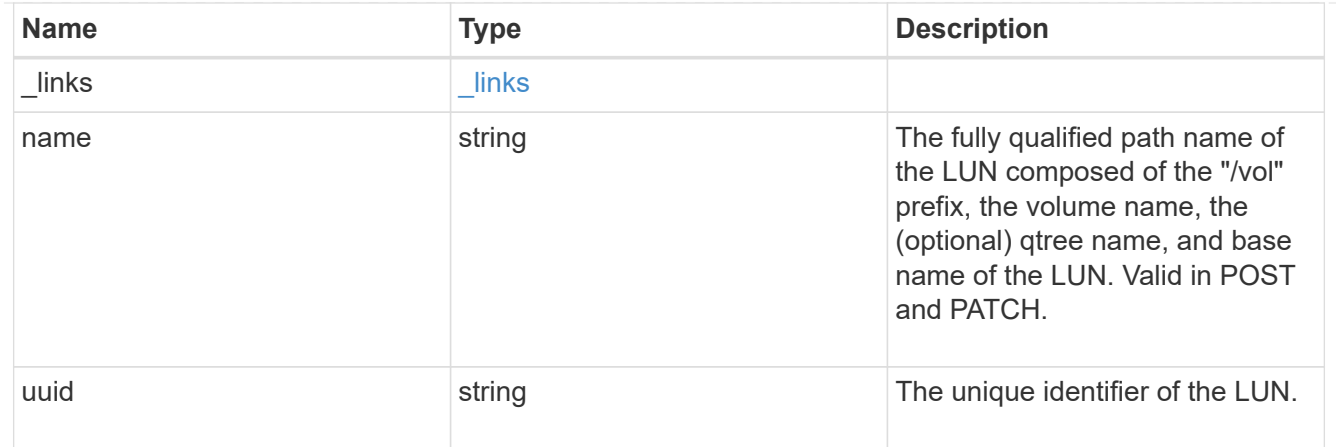

## vvol\_binding

A VMware virtual volume (vVol) binding is an association between a LUN of class protocol endpoint and a LUN of class vvol. Class protocol endpoint LUNs are mapped to igroups and granted access using the same configuration as class regular LUNs. When a class vvol LUN is bound to a mapped class protocol endpoint LUN, VMware can access the class vvol LUN through the class protocol\_endpoint LUN mapping.

Class protocol endpoint and vvol LUNs support many-to-many vVol bindings. A LUN of one class can be bound to zero or more LUNs of the opposite class.

The vVol binding between any two specific LUNs is reference counted. When a REST POST is executed for a vVol binding that already exists, the vVol binding reference count is incremented. When a REST DELETE is executed, the vVol binding reference count is decremented. Only when the vVol binding count reaches zero, or the query parameter delete all references is supplied, is the vVol binding destroyed.

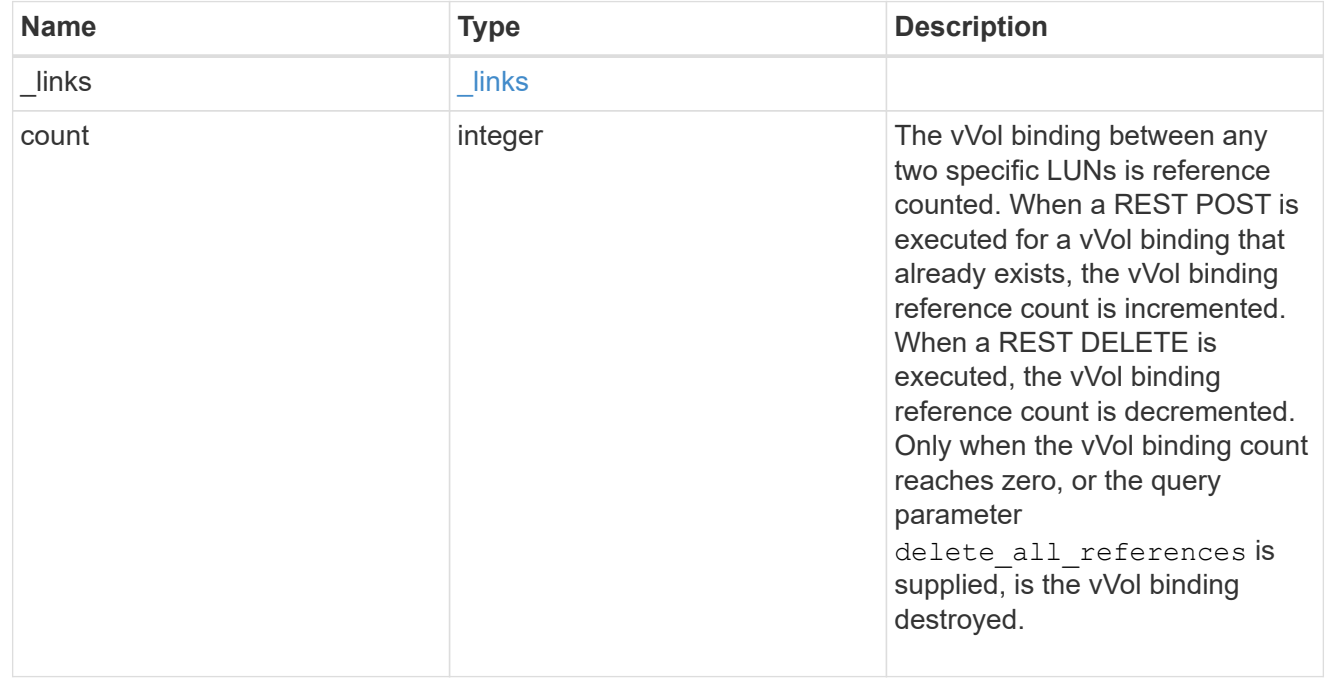

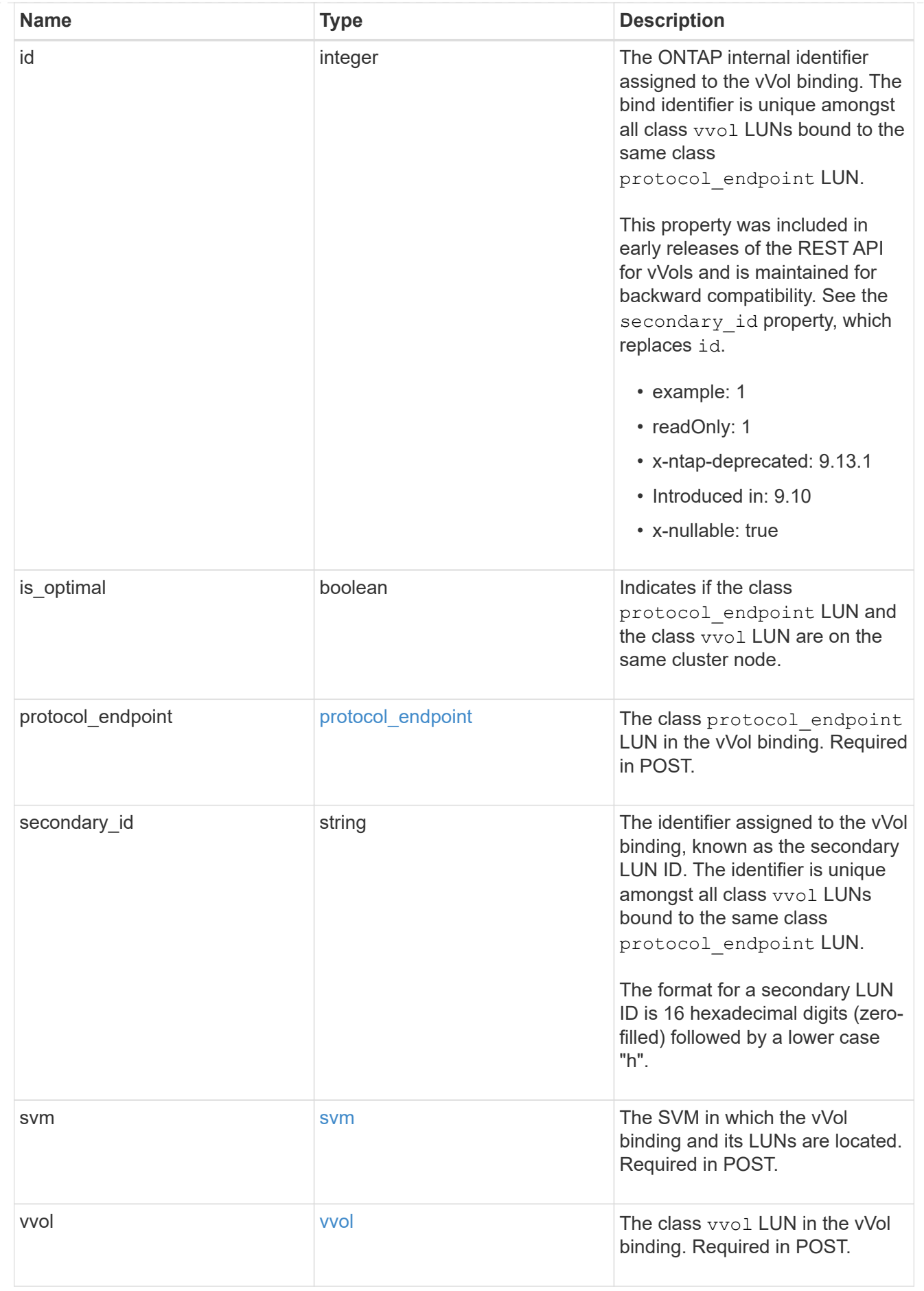

#### \_links

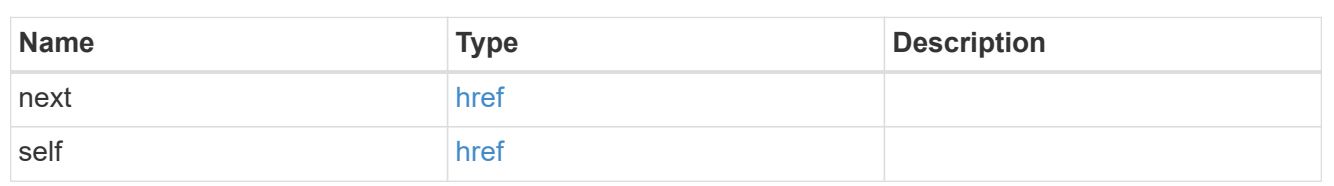

### error\_arguments

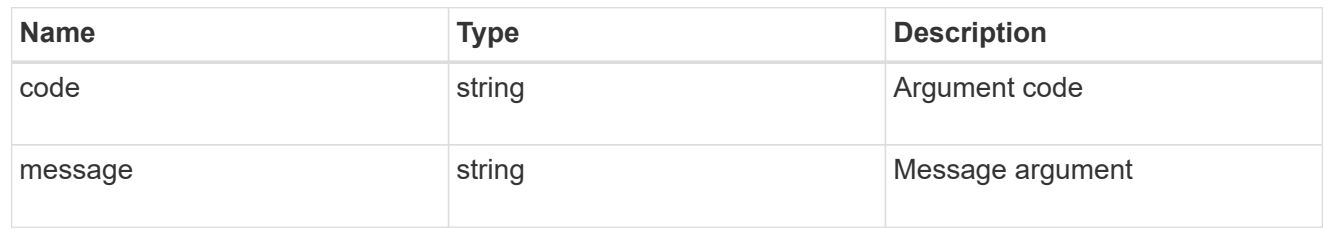

#### returned\_error

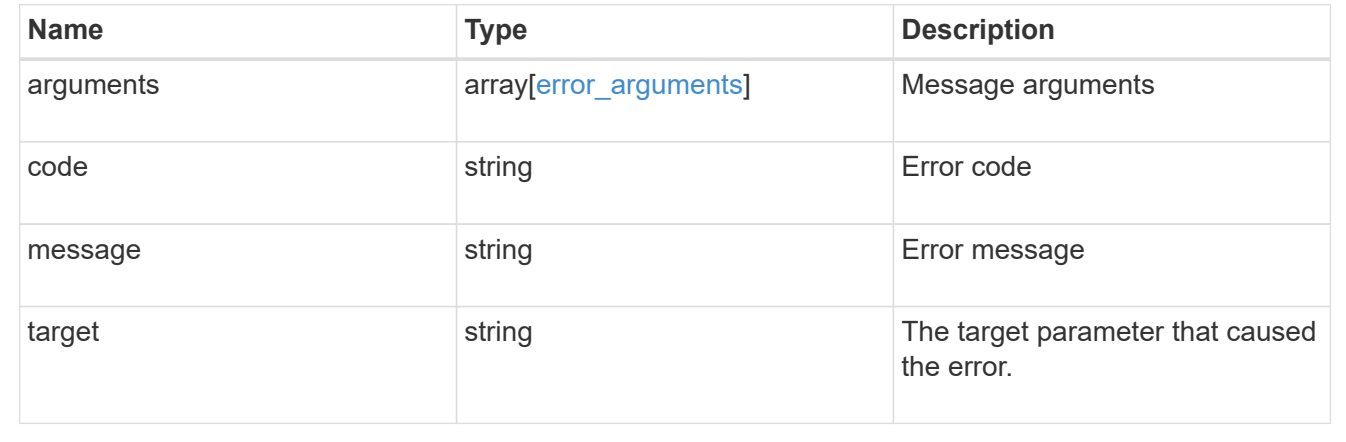

# **Delete a vVol binding**

DELETE /protocols/san/vvol-bindings/{protocol endpoint.uuid}/{vvol.uuid}

## **Introduced In:** 9.10

Deletes a vVol binding. The binding between any two specific LUNs is reference counted. When a binding is deleted, the binding count is decremented, but the LUNs remain bound if the resultant reference count is greater than zero. When the binding count reaches zero, the binding is destroyed.

#### **Related ONTAP commands**

• lun bind destroy

## **Learn more**

• [DOC /protocols/san/vvol-bindings](https://docs.netapp.com/us-en/ontap-restapi/{relative_path}protocols_san_vvol-bindings_endpoint_overview.html)

#### **Parameters**

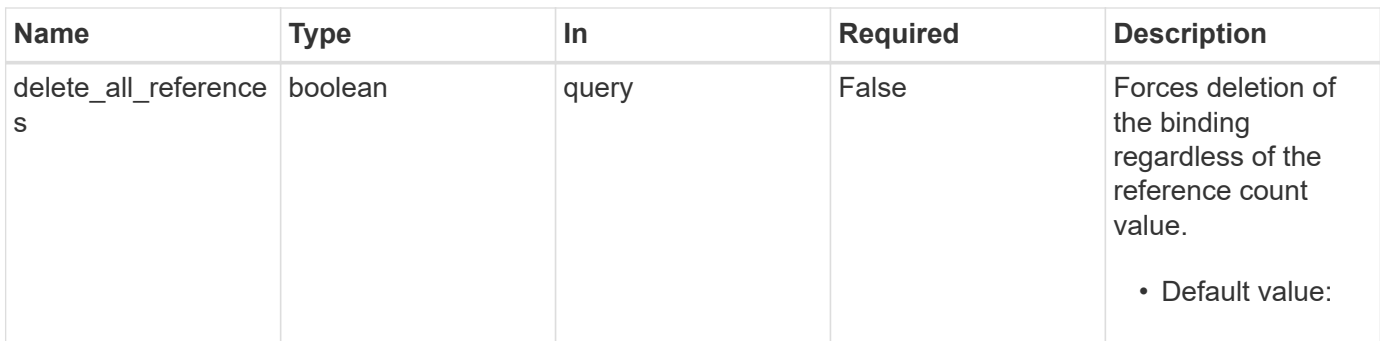

## **Response**

Status: 200, Ok

#### **Error**

Status: Default

## ONTAP Error Response Codes

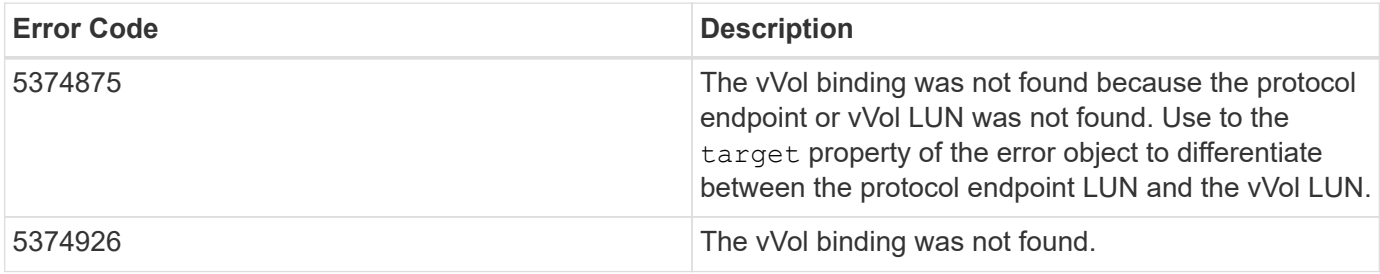

Also see the table of common errors in the [Response body](https://docs.netapp.com/us-en/ontap-restapi/{relative_path}getting_started_with_the_ontap_rest_api.html#Response_body) overview section of this documentation.

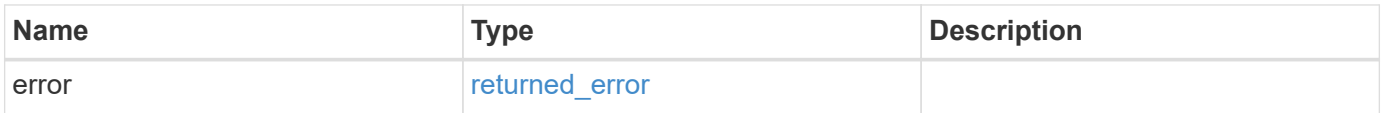

#### **Example error**

```
{
   "error": {
      "arguments": {
       "code": "string",
       "message": "string"
      },
      "code": "4",
      "message": "entry doesn't exist",
      "target": "uuid"
   }
}
```
## **Definitions**

## **See Definitions**

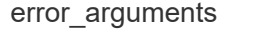

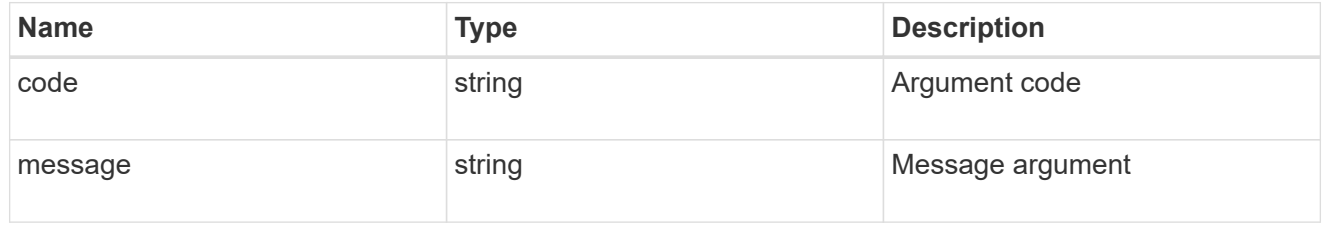

## returned\_error

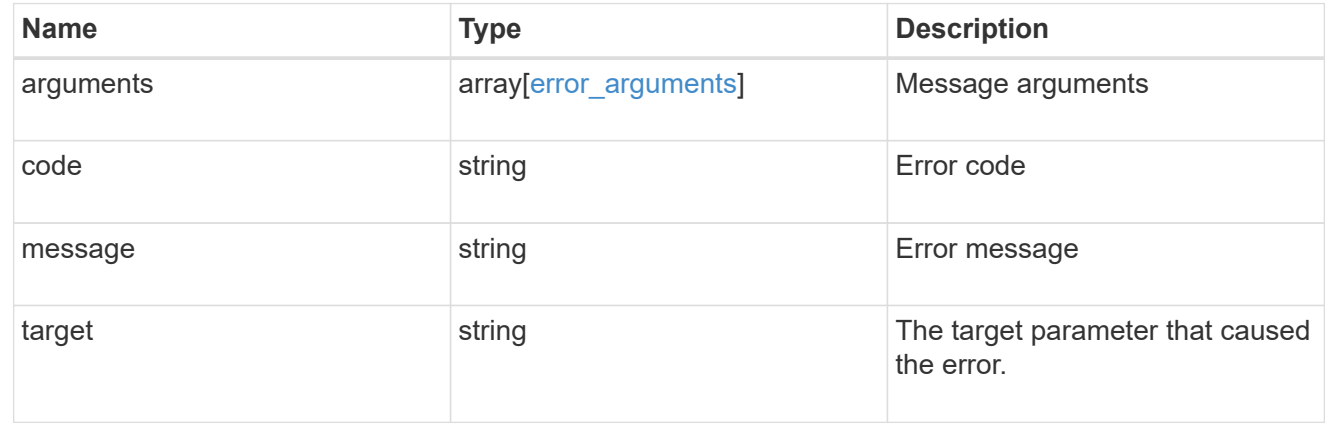

# **Retrieve a vVol binding**

GET /protocols/san/vvol-bindings/{protocol endpoint.uuid}/{vvol.uuid}

**Introduced In:** 9.10

Retrieves a vVol binding.

## **Related ONTAP commands**

• lun bind show

## **Learn more**

• [DOC /protocols/san/vvol-bindings](https://docs.netapp.com/us-en/ontap-restapi/{relative_path}protocols_san_vvol-bindings_endpoint_overview.html)

## **Parameters**

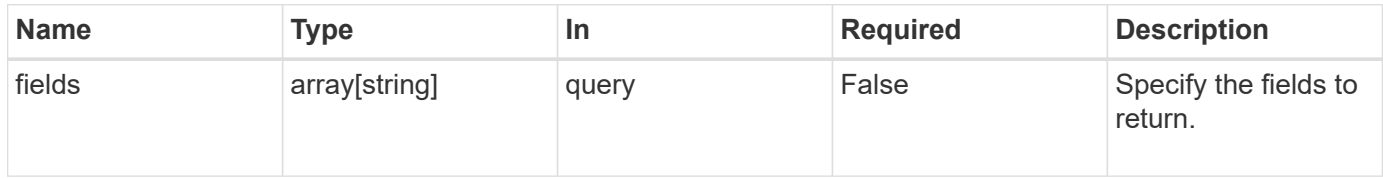

## **Response**

Status: 200, Ok

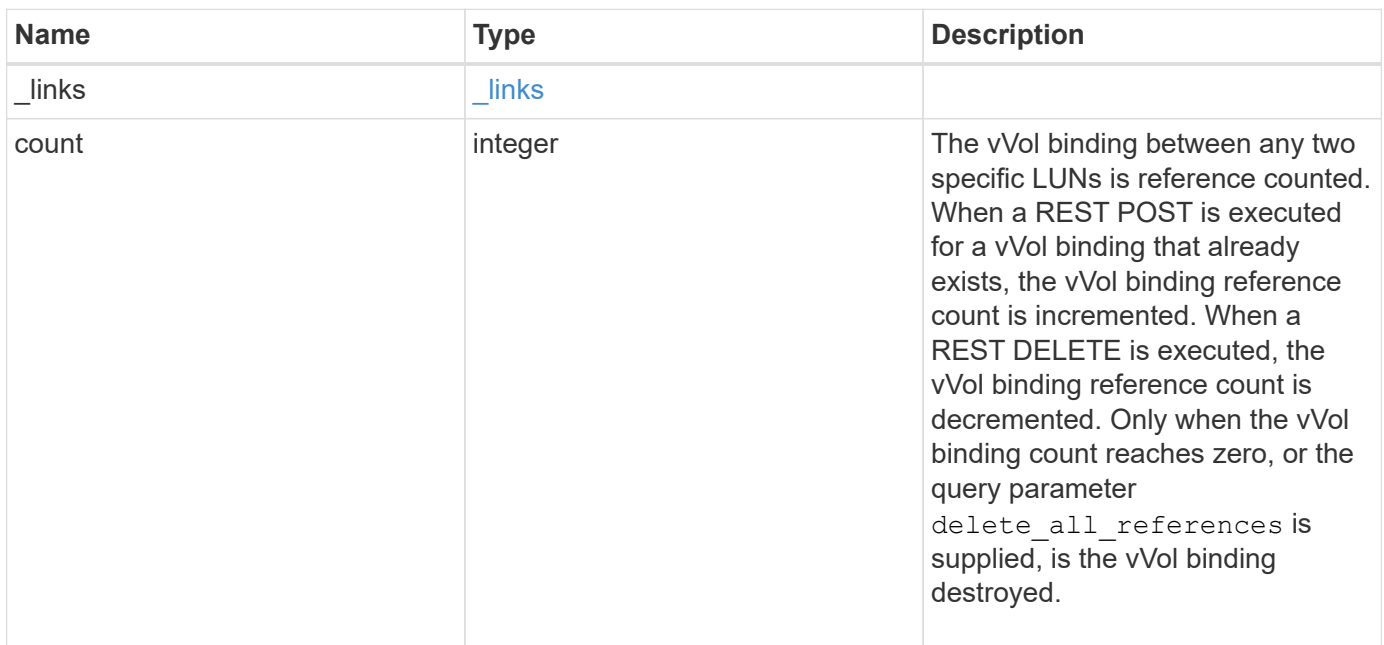

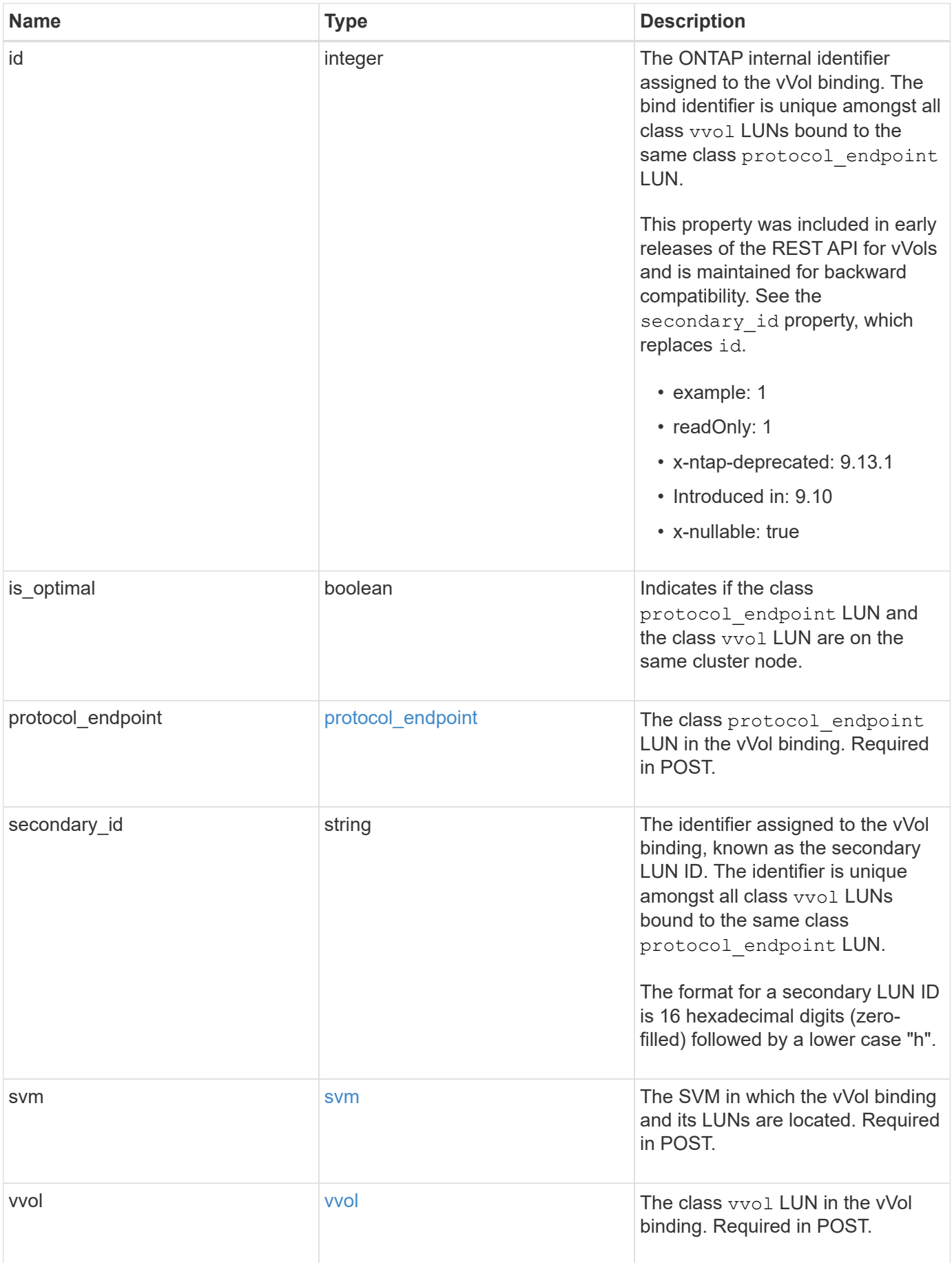

**Example response**

```
{
  " links": {
      "self": {
        "href": "/api/resourcelink"
     }
    },
    "count": 1,
    "id": 1,
    "is_optimal": 1,
    "protocol_endpoint": {
      "_links": {
        "self": {
          "href": "/api/resourcelink"
        }
      },
      "name": "/vol/volume1/lun1",
      "uuid": "1cd8a442-86d1-11e0-ae1c-123478563412"
    },
    "secondary_id": "0000D20000010000h",
    "svm": {
      "_links": {
        "self": {
          "href": "/api/resourcelink"
       }
      },
    "name": "svm1",
      "uuid": "02c9e252-41be-11e9-81d5-00a0986138f7"
    },
    "vvol": {
      "_links": {
       "self": {
          "href": "/api/resourcelink"
       }
      },
      "name": "/vol/volume1/lun1",
      "uuid": "1cd8a442-86d1-11e0-ae1c-123478563412"
   }
}
```
## **Error**

#### Status: Default

## ONTAP Error Response Codes

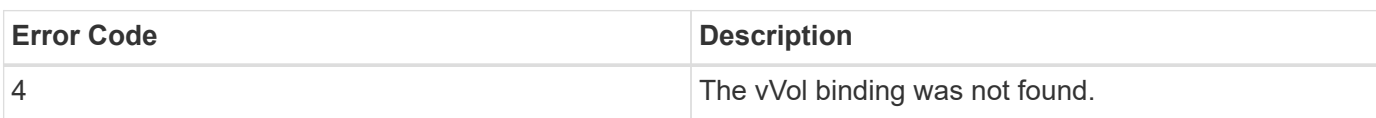

Also see the table of common errors in the [Response body](https://docs.netapp.com/us-en/ontap-restapi/{relative_path}getting_started_with_the_ontap_rest_api.html#Response_body) overview section of this documentation.

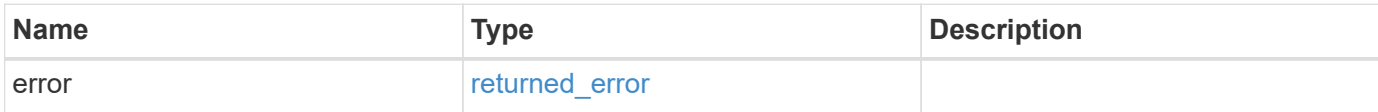

#### **Example error**

```
{
   "error": {
     "arguments": {
     "code": "string",
       "message": "string"
      },
      "code": "4",
      "message": "entry doesn't exist",
     "target": "uuid"
    }
}
```
#### **Definitions**

#### **See Definitions**

href

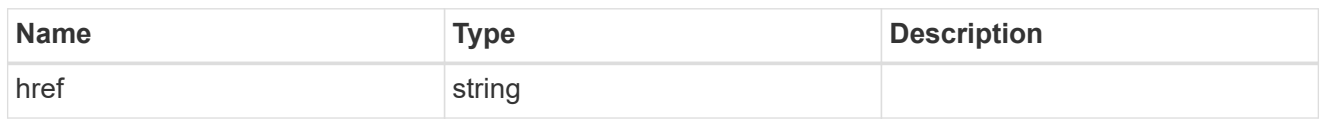

\_links

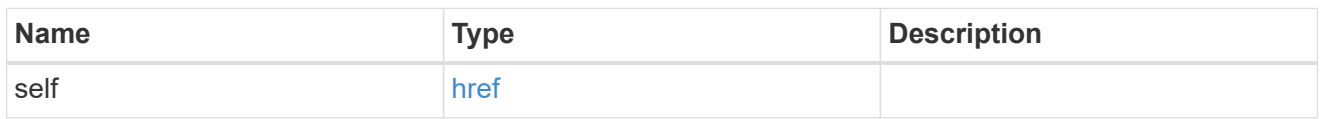

protocol\_endpoint

The class protocol endpoint LUN in the vVol binding. Required in POST.

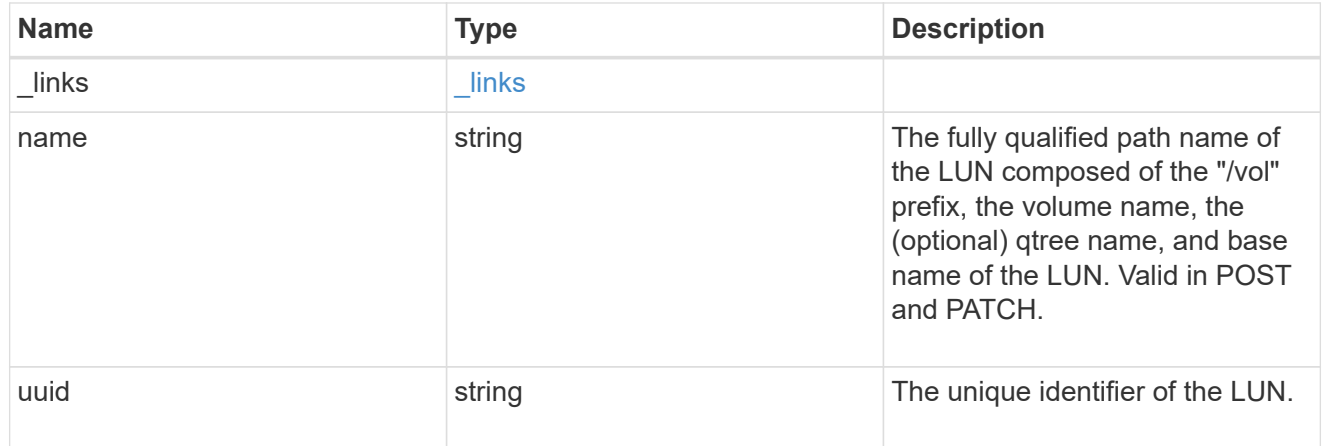

#### svm

The SVM in which the vVol binding and its LUNs are located. Required in POST.

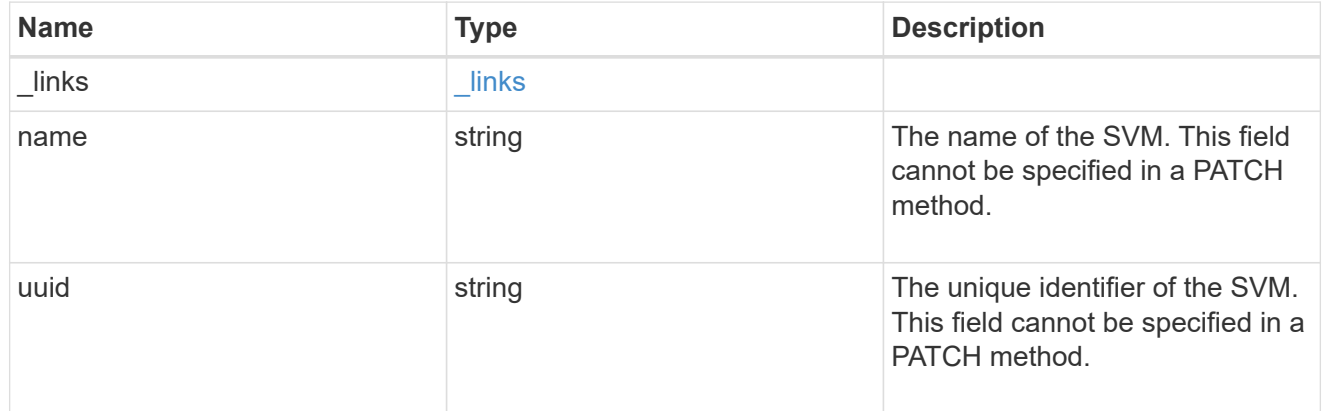

vvol

The class vvol LUN in the vVol binding. Required in POST.

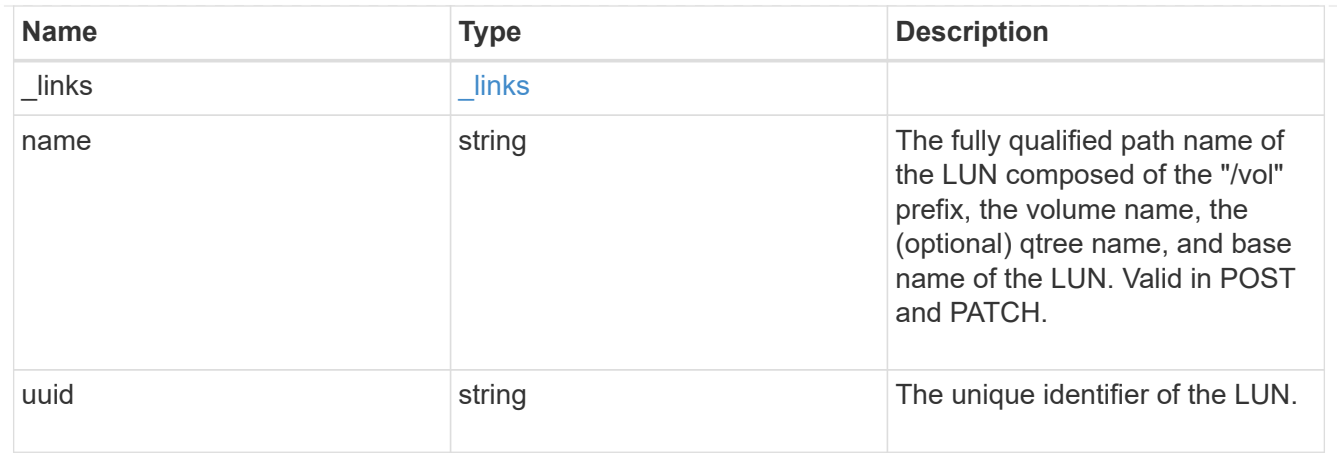

#### error\_arguments

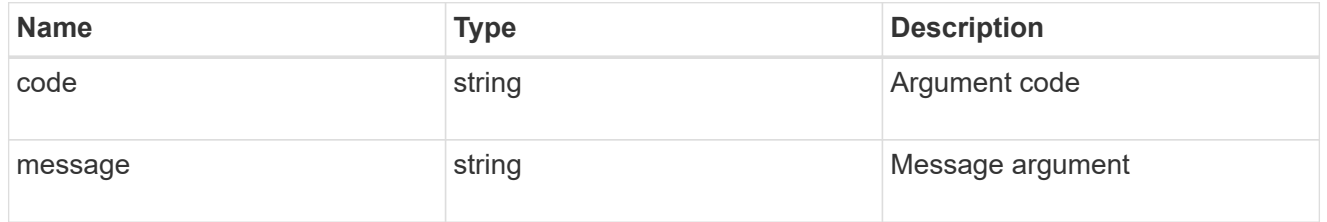

## returned\_error

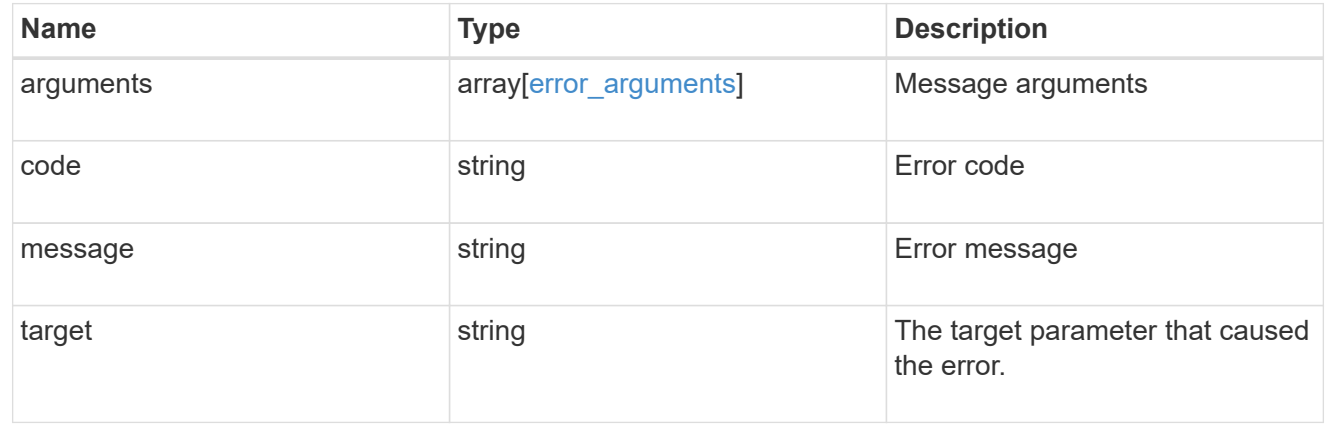

# **Manage LUNs**

# **Storage luns endpoint overview**

## **Overview**

A LUN is the logical representation of storage in a storage area network (SAN).

The LUN REST API allows you to create, update, delete, and discover LUNs.

A LUN is located within a volume. Optionally, it can be located within a qtree in a volume.

A LUN can be created to a specified size using thin or thick provisioning. A LUN can then be renamed, resized, cloned, moved to a different volume and copied. LUNs support the assignment of a quality of service (QoS)

policy for performance management or a QoS policy can be assigned to the volume containing the LUN. See the LUN object model to learn more about each of the properties supported by the LUN REST API.

A LUN must be mapped to an initiator group to grant access to the initiator group's initiators (client hosts). Initiators can then access the LUN and perform I/O over a Fibre Channel (FC) fabric using the FC Protocol or a TCP/IP network using iSCSI.

#### **Performance monitoring**

Performance of a LUN can be monitored by observing the metric.\* and statistics.\* properties. These properties show the performance of a LUN in terms of IOPS, latency and throughput. The metric.\* properties denote an average whereas statistics.\* properties denote a real-time monotonically increasing value aggregated across all nodes.

#### **Examples**

#### **Creating a LUN**

This example creates a 300 gigabyte, thin-provisioned LUN in SVM *svm1*, volume *vol1*, configured for use by *linux* initiators. The return records query parameter is used to retrieve properties of the newly created LUN in the POST response.

```
# The API:
POST /api/storage/luns
# The call:
curl -X POST 'https://<mgmt-ip>/api/storage/luns?return_records=true' -H
'Accept: application/hal+json' -d '{ "svm": { "name": "svm1" }, "os type":
"linux", "space": { "size": "300G" }, "name" : "/vol/vol1/lun1" }'
# The response:
{
"num records": 1,
"records": [
    {
      "uuid": "5a24ae5b-28af-47fb-b129-5adf6cfba0a6",
      "svm": {
        "uuid": "6bf967fd-2a1c-11e9-b682-005056bbc17d",
        "name": "svm1",
      " links": {
          "self": {
            "href": "/api/svm/svms/6bf967fd-2a1c-11e9-b682-005056bbc17d"
  }
        }
      },
    "name": "/vol/vol1/lun1",
      "location": {
      "logical unit": "lun1",
        "volume": {
```

```
  "uuid": "71cd0dba-2a1c-11e9-b682-005056bbc17d",
        "name": "vol1",
        " links": {
            "self": {
               "href": "/api/storage/volumes/71cd0dba-2a1c-11e9-b682-
005056bbc17d"
  }
  }
        }
      },
      "class": "regular",
      "enabled": true,
    "os type": "linux",
      "serial_number": "wf0Iq+N4uck3",
      "space": {
        "guarantee": {
          "requested": false,
          "reserved": false
        },
      "scsi thin provisioning support enabled": false,
        "size": 322163441664,
        "used": 0
      },
      "status": {
        "container_state": "online",
        "read_only": false,
        "state": "online"
      },
      "_links": {
        "self": {
          "href": "/api/storage/luns/5a24ae5b-28af-47fb-b129-5adf6cfba0a6"
        }
      }
    }
]
}
```
#### **Updating a LUN**

This example sets the comment property of a LUN.

```
# The API:
PATCH /api/storage/luns/{uuid}
# The call:
curl -X PATCH 'https://<mgmt-ip>/api/storage/luns/5a24ae5b-28af-47fb-b129-
5adf6cfba0a6' -H 'Accept: application/hal+json' -d '{ "comment": "Data for
the finance department." }'
```
#### **Retrieving LUNs**

This example retrieves summary information for all online LUNs in SVM *svm1*. The svm.name and status. state query parameters are used to find the desired LUNs.

```
# The API:
GET /api/storage/luns
# The call:
curl -X GET 'https://<mgmt-
ip>/api/storage/luns?svm.name=svm1&status.state=online' -H 'Accept:
application/hal+json'
# The response:
{
"records": [
    {
      "uuid": "5a24ae5b-28af-47fb-b129-5adf6cfba0a6",
      "svm": {
        "name": "svm1"
      },
      "name": "/vol/vol1/lun1",
      "status": {
        "state": "online"
      },
    " links": {
        "self": {
           "href": "/api/storage/luns/5a24ae5b-28af-47fb-b129-5adf6cfba0a6"
         }
      }
    },
    {
      "uuid": "c903a978-9bac-4ce9-8237-4a3ba8b13f08",
      "svm": {
        "name": "svm1"
      },
    "name": "/vol/vol1/lun2",
```

```
  "status": {
         "state": "online"
      },
    " links": {
         "self": {
           "href": "/api/storage/luns/c903a978-9bac-4ce9-8237-4a3ba8b13f08"
         }
      }
    },
    {
      "uuid": "7faf0a9e-0a47-4876-8318-3638d5da16bf",
      "svm": {
         "name": "svm1"
      },
      "name": "/vol/vol2/lun3",
      "status": {
         "state": "online"
      },
    " links": {
         "self": {
           "href": "/api/storage/luns/7faf0a9e-0a47-4876-8318-3638d5da16bf"
         }
      }
    }
\frac{1}{\sqrt{2}}"num records": 3,
" links": {
   "self": {
      "href": "/api/storage/luns?svm.name=svm1&status.state=online"
    }
}
}
```
#### **Retrieving details for a specific LUN**

In this example, the fields query parameter is used to request all fields, including advanced fields, that would not otherwise be returned by default for the LUN.

```
# The API:
GET /api/storage/luns/{uuid}
# The call:
curl -X GET 'https://<mgmt-ip>/api/storage/luns/5a24ae5b-28af-47fb-b129-
5adf6cfba0a6?fields=**' -H 'Accept: application/hal+json'
# The response:
```

```
{
"uuid": "5a24ae5b-28af-47fb-b129-5adf6cfba0a6",
"svm": {
    "uuid": "6bf967fd-2a1c-11e9-b682-005056bbc17d",
 "name": "svm1",
    "_links": {
      "self": {
        "href": "/api/svm/svms/6bf967fd-2a1c-11e9-b682-005056bbc17d"
      }
   }
},
"name": "/vol/vol1/lun1",
"location": {
  "logical unit": "lun1",
   "volume": {
      "uuid": "71cd0dba-2a1c-11e9-b682-005056bbc17d",
    "name": "vol1",
    " links": {
        "self": {
          "href": "/api/storage/volumes/71cd0dba-2a1c-11e9-b682-
005056bbc17d"
       }
      }
   }
},
"auto delete": false,
"class": "vvol",
"comment": "Data for the finance department.",
"enabled": true,
"lun maps": [
    {
    "logical unit number": 0,
      "igroup": {
        "uuid": "2b9d57e1-2a66-11e9-b682-005056bbc17d",
      "name": "ig1",
        "_links": {
          "self": {
            "href": "/api/protocols/san/igroups/2b9d57e1-2a66-11e9-b682-
005056bbc17d"
  }
        }
      },
      "_links": {
        "self": {
          "href": "/api/protocols/san/lun-maps/5a24ae5b-28af-47fb-b129-
5adf6cfba0a6/2b9d57e1-2a66-11e9-b682-005056bbc17d"
```

```
  }
      }
   }
\frac{1}{2}"os type": "linux",
"serial_number": "wf0Iq+N4uck3",
"space": {
    "guarantee": {
     "requested": false,
     "reserved": false
    },
  "scsi thin provisioning support enabled": false,
    "size": 322163441664,
    "used": 0
},
"vvol": {
  "is bound": true,
    "bindings": [
      {
      "id": 4304512,
        "partner": {
           "uuid": "353c7262-be4b-4176-acf3-f1021faa8b64",
           "name": "/vol/vol1/pelun1",
         " links": {
             "self": {
               "href": "/api/storage/luns/353c7262-be4b-4176-acf3-
f1021faa8b64"
            }
  }
        },
      " links": {
          "self": {
             "href": "/api/protocols/san/vvol-bindings/353c7262-be4b-4176-
acf3-f1021faa8b64/5a24ae5b-28af-47fb-b129-5adf6cfba0a6"
          }
        }
     }
 \Box},
  "metric": {
    "timestamp": "2019-04-09T05:50:15Z",
    "duration": "PT15S",
    "status": "ok",
    "latency": {
      "other": 0,
      "total": 0,
```

```
  "read": 0,
      "write": 0
    },
    "iops": {
     "read": 0,
     "write": 0,
      "other": 0,
     "total": 0
    },
    "throughput": {
     "read": 0,
     "write": 0,
     "other": 0,
      "total": 0
   }
},
"statistics": {
    "timestamp": "2019-04-09T05:50:42Z",
   "status": "ok",
  "latency raw": {
     "other": 38298,
     "total": 38298,
     "read": 0,
     "write": 0
    },
   "iops_raw": {
     "read": 0,
     "write": 0,
     "other": 3,
      "total": 3
   },
  "throughput raw": {
     "read": 0,
     "write": 0,
     "other": 0,
     "total": 0
   }
},
"status": {
   "container_state": "online",
   "mapped": true,
   "read_only": false,
   "state": "online"
},
"consistency group": {
  "name": "vol1",
```

```
  "uuid": "6d657aaf-b57a-5396-82ea-c01329e46c79",
  " links": {
      "self": {
        "href": "/api/application/consistency-groups/6d657aaf-b57a-5396-
82ea-c01329e46c79"
      }
    }
},
" links": {
    "self": {
      "href": "/api/storage/luns/5a24ae5b-28af-47fb-b129-
5adf6cfba0a6?fields=**"
    }
}
}
```
#### **Deleting a LUN**

```
# The API:
DELETE /api/storage/luns/{uuid}
# The call:
curl -X DELETE 'https://<mgmt-ip>/api/storage/luns/c903a978-9bac-4ce9-
8237-4a3ba8b13f08' -H 'Accept: application/hal+json'
```
#### **LUN data**

The LUN REST API also supports reading data from and writing data to a LUN via the REST API as multipart/form-data.

Reading data is performed using a GET request on the LUN endpoint. The request header must include Accept: multipart/form-data. When this header entry is provided, query parameters data.offset and data.size are required and used to specify the portion of the LUN's data to read; no other query parameters are allowed. Reads are limited to one megabyte (1MB) per request. Data is returned as multipart/form-data content with exactly one form entry containing the data. The form entry has content type application/octet-stream.

Writing data is performed using a PATCH request on the LUN endpoint. The request header must include Content-Type: multipart/form-data. When this header entry is provided, query parameter data.offset is required and used to specify the location within the LUN at which to write the data; no other query parameters are allowed. The request body must be multipart/form-data content with exactly one form entry containing the data to write. The content type entry of the form data is ignored and always treated as application/octet-stream. Writes are limited to one megabyte (1MB) per request.

```
# The API:
GET /api/storage/luns/{uuid}
# The call:
curl -X GET 'https://<mgmt-ip>/api/storage/luns/c903a978-9bac-4ce9-8237-
4a3ba8b13f08?data.offset=0&data.size=9' -H 'Accept: multipart/form-data'
# In the response header:
Content-Type: multipart/form-data; boundary="c6e9cf51ab354af0"
# The response body:
--c6e9cf51ab354af0
Content-Disposition: form-data;
Content-Type: application/octet-stream
data here
--c6e9cf51ab354af0--
```
#### **Writing data to a LUN**

This example writes the contents of a file to a LUN starting at offset 1024.

```
# The API:
PATCH /api/storage/luns/{uuid}
# The call:
curl -X PATCH 'https://<mgmt-ip>/api/storage/luns/c903a978-9bac-4ce9-8237-
4a3ba8b13f08?data.offset=1024' -F "data=@file;type=application/octet-
stream"
```
## **Cloning LUNs**

A clone of a LUN is an independent "copy" of the LUN that shares unchanged data blocks with the original. As blocks of the source and clone are modified, unique blocks are written for each. LUN clones can be created quickly and consume very little space initially. They can be created for the purpose of back-up, or to replicate data for multiple consumers.

Space reservations can be set for the LUN clone independent of the source LUN by setting the space.guarantee.requested property in a POST or PATCH request.

A LUN clone can be set to auto-delete by setting the auto delete property. If the LUN's volume is configured for automatic deletion, LUNs that have auto-delete enabled are deleted when a volume is nearly full to reclaim a target amount of free space in the volume.

The value of property space.scsi\_thin\_provisioning\_support\_enabled is not propagated to the

destination when a LUN is cloned as a new LUN; it is reset to false. The value of this property is maintained from the destination LUN when a LUN is overwritten as a clone.

#### **Creating a new LUN clone**

You create a new LUN clone as you create any LUN - a POST request to [/storage/luns](https://docs.netapp.com/us-en/ontap-restapi/{relative_path}getting_started_with_the_ontap_rest_api.html#/SAN/lun_create). Set clone.source.uuid or clone.source.name to identify the source LUN from which the clone is created. The LUN clone and its source must reside in the same volume.

The source LUN can reside in a Snapshot copy, in which case the clone.source.name field must be used to identify it. Add / . snapshot/<snapshot\_name> to the path after the volume name to identify the Snapshot copy. For example /vol/vol1/.snapshot/snap1/lun1.

By default, new LUN clones do not inherit the QoS policy of the source LUN; a QoS policy should be set for the clone by setting the qos\_policy property.

```
# The API:
POST /api/storage/luns
# The call:
curl -X POST 'https://<mgmt-ip>/api/storage/luns' -H 'Accept:
application/hal+json' -d '{ "svm": { "name": "svm1" }, "name":
"/vol/vol1/lun2clone1", "clone": { "source": { "name": "/vol/vol1/lun2" }
}, "qos_policy": { "name": "qos1" } }'
```
#### **Over-writing an existing LUN's data as a clone of another**

You can overwrite an existing LUN as a clone of another, using a PATCH request to [/storage/luns/{uuid}](https://docs.netapp.com/us-en/ontap-restapi/{relative_path}getting_started_with_the_ontap_rest_api.html#/SAN/lun_modify). Set the clone.source.uuid or clone.source.name property to identify the source LUN from which the clone data is taken. The LUN clone and its source must reside in the same volume.

When used in a PATCH request, the patched LUN's data is overwritten as a clone of the source. The following properties are preserved from the patched LUN unless otherwise specified as part of the PATCH: class, auto delete, lun maps, vvol, serial number, status. state, and uuid.

Persistent reservations for the updated LUN are also preserved.

```
# The API:
PATCH /api/storage/luns/{uuid}
# The call:
curl -X PATCH 'https://<mgmt-ip>/api/storage/luns/5a24ae5b-28af-47fb-b129-
5adf6cfba0a6' -H 'Accept: application/hal+json' -d '{ "clone": { "source":
{ "name": "/vol/vol1/lun2" } } }'
```
#### **Converting an NVMe namespace into a LUN**

An existing NVMe namespace can be converted in-place to a LUN with no modification to the data blocks. In other words, there is no additional copy created for the data blocks. There are certain requirements for converting an NVMe namespace to a LUN. For instance, the namespace should not be mapped to an NVMe subsystem. Additionally, the namespace should not have a block size other than 512 bytes.

The conversion process updates the metadata to the NVMe namespace, making it a LUN. The conversion is both time and space efficient. After conversion, the new LUN behaves as a regular LUN and may be mapped to an initiator group.

#### **Convert an NVMe namespace into a LUN**

You convert an NVMe namespace into a LUN by calling a POST to [/storage/luns.](https://docs.netapp.com/us-en/ontap-restapi/{relative_path}getting_started_with_the_ontap_rest_api.html#/SAN/lun_create) Set convert.namespace.uuid or convert.namespace.name to identify the source NVMe namespace which is to be converted in-place into a LUN.

```
# The API:
POST /api/storage/luns
# The call:
curl -X POST 'https://<mgmt-ip>/api/storage/luns' -H 'Accept:
application/hal+json' -d '{ "svm": { "name": "svm1" }, "convert": {
"namespace": { "name": "/vol/vol1/namespace1" } } }'
```
#### **Moving LUNs between volumes**

You move a LUN between volumes by using a PATCH request to [/storage/luns/{uuid}.](https://docs.netapp.com/us-en/ontap-restapi/{relative_path}getting_started_with_the_ontap_rest_api.html#/SAN/lun_modify) Set the volume portion of the fully qualified LUN path name property, path.volume.uuid, or path.volume.name property to a different volume than the LUN's current volume. Moving a LUN between volumes is an asynchronous activity. A successful request returns a response of 200 synchronously, which indicates that the movement has been successfully queued. The LUN object can then be further polled with a GET request to /storage/luns/{uuid} to monitor the status of the movement.

The movement sub-object of the LUN object is populated while a LUN movement is in progress and for two minutes following completion of a movement.

#### **Starting a LUN movement**

```
# The API:
PATCH /api/storage/luns/{uuid}
# The call:
curl -X PATCH 'https://<mgmt-ip>/api/storage/luns/7faf0a9e-0a47-4876-8318-
3638d5da16bf' -H 'Accept: application/hal+json' -d '{ "name":
"/vol/vol1/lun3" }'
```

```
# The API:
GET /api/storage/luns/{uuid}
# The call:
curl -X GET 'https://<mgmt-ip>/api/storage/luns/7faf0a9e-0a47-4876-8318-
3638d5da16bf?fields=movement' -H 'Accept: application/hal+json'
# The response:
{
"uuid": "7faf0a9e-0a47-4876-8318-3638d5da16bf",
"name": "/vol/vol1/lun3",
"movement": {
    "paths": {
      "destination": "/vol/vol1/lun3",
      "source": "/vol/vol2/lun3"
    },
    "progress": {
      "elapsed": 1,
      "percent_complete": 0,
      "state": "preparing",
      "volume_snapshot_blocked": false
   }
},
"_links": {
    "self": {
      "href": "/api/storage/luns/7faf0a9e-0a47-4876-8318-3638d5da16bf"
    }
}
}
```
# **Retrieve LUNs**

GET /storage/luns

**Introduced In:** 9.6

Retrieves LUNs.

## **Expensive properties**

There is an added computational cost to retrieving values for these properties. They are not included by default in GET results and must be explicitly requested using the fields query parameter. See [Requesting specific](https://docs.netapp.com/us-en/ontap-restapi/{relative_path}getting_started_with_the_ontap_rest_api.html#Requesting_specific_fields) [fields](https://docs.netapp.com/us-en/ontap-restapi/{relative_path}getting_started_with_the_ontap_rest_api.html#Requesting_specific_fields) to learn more.

- attributes.\*
- auto\_delete
- copy.\*
- lun\_maps.\*
- movement.\*
- statistics.\*
- vvol.bindings.\*
- metric.\*

## **Related ONTAP commands**

- lun bind show
- lun copy show
- lun mapping show
- lun move show
- lun show
- volume file clone show-autodelete

## **Learn more**

• [DOC /storage/luns](https://docs.netapp.com/us-en/ontap-restapi/{relative_path}storage_luns_endpoint_overview.html)

## **Parameters**

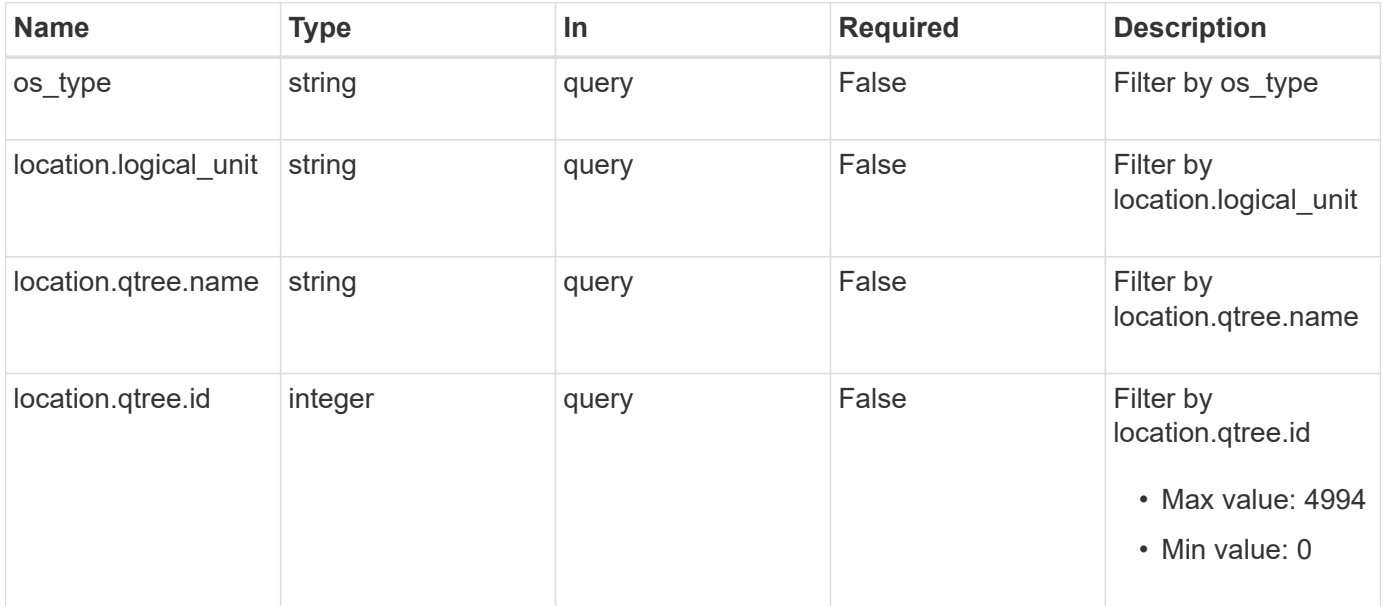
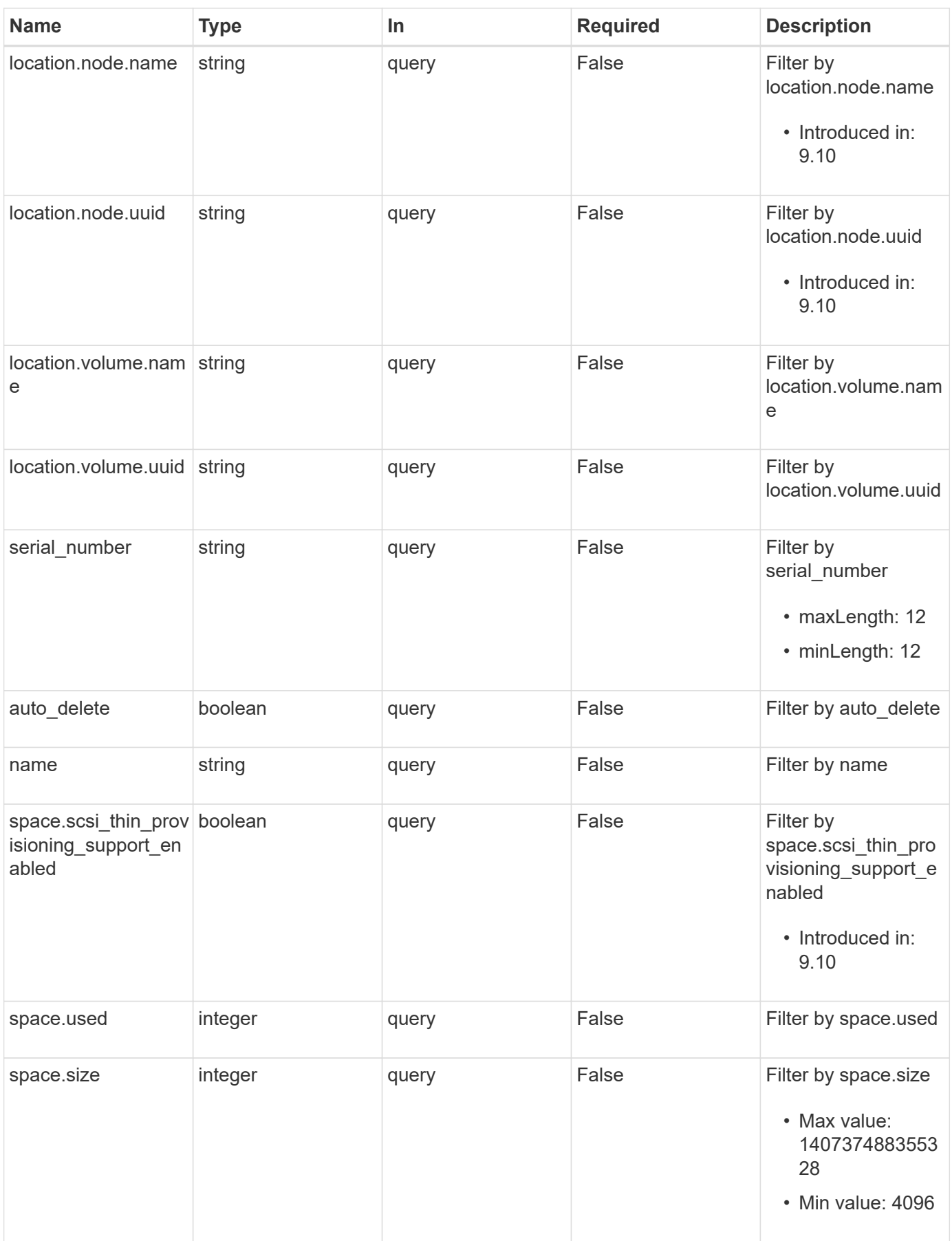

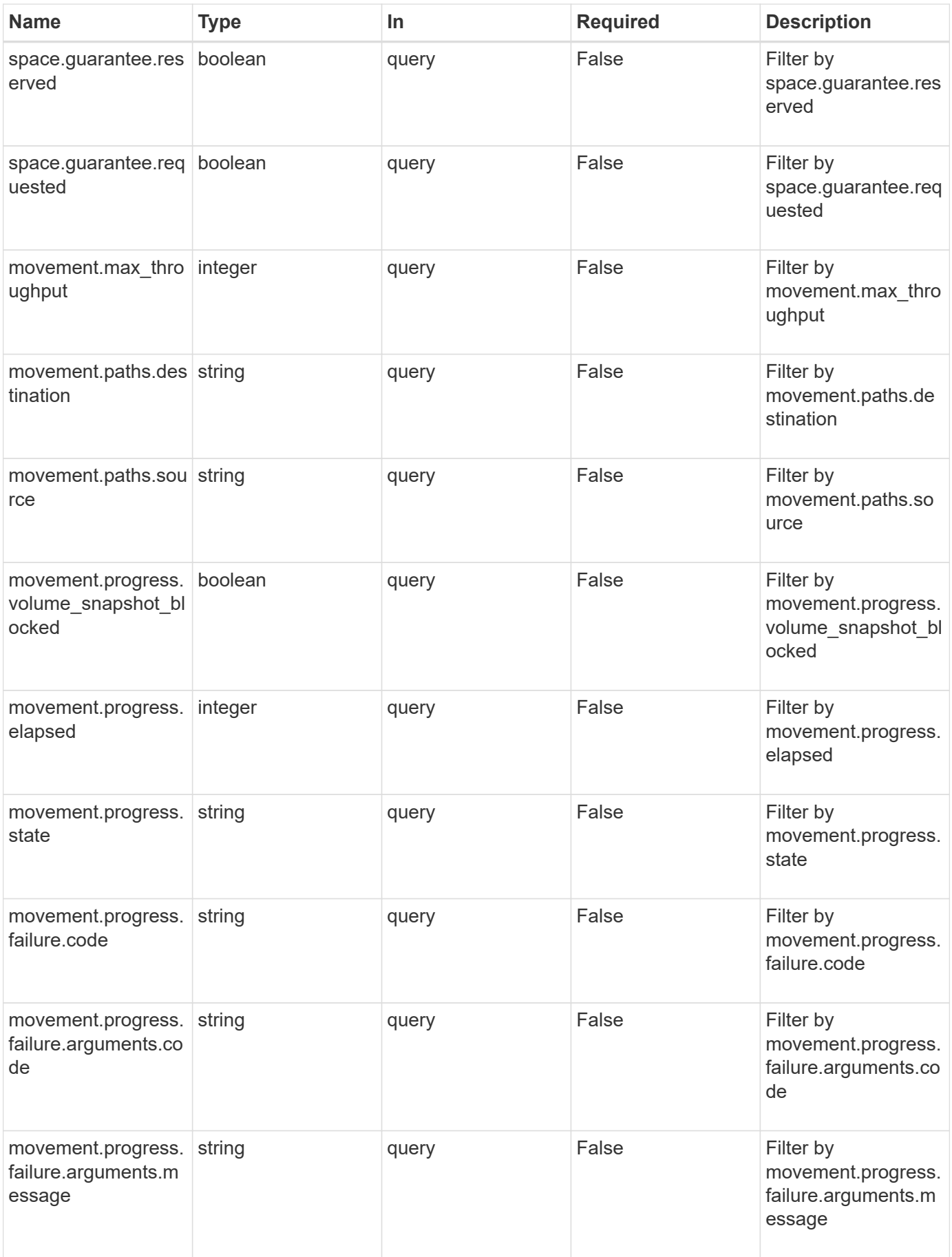

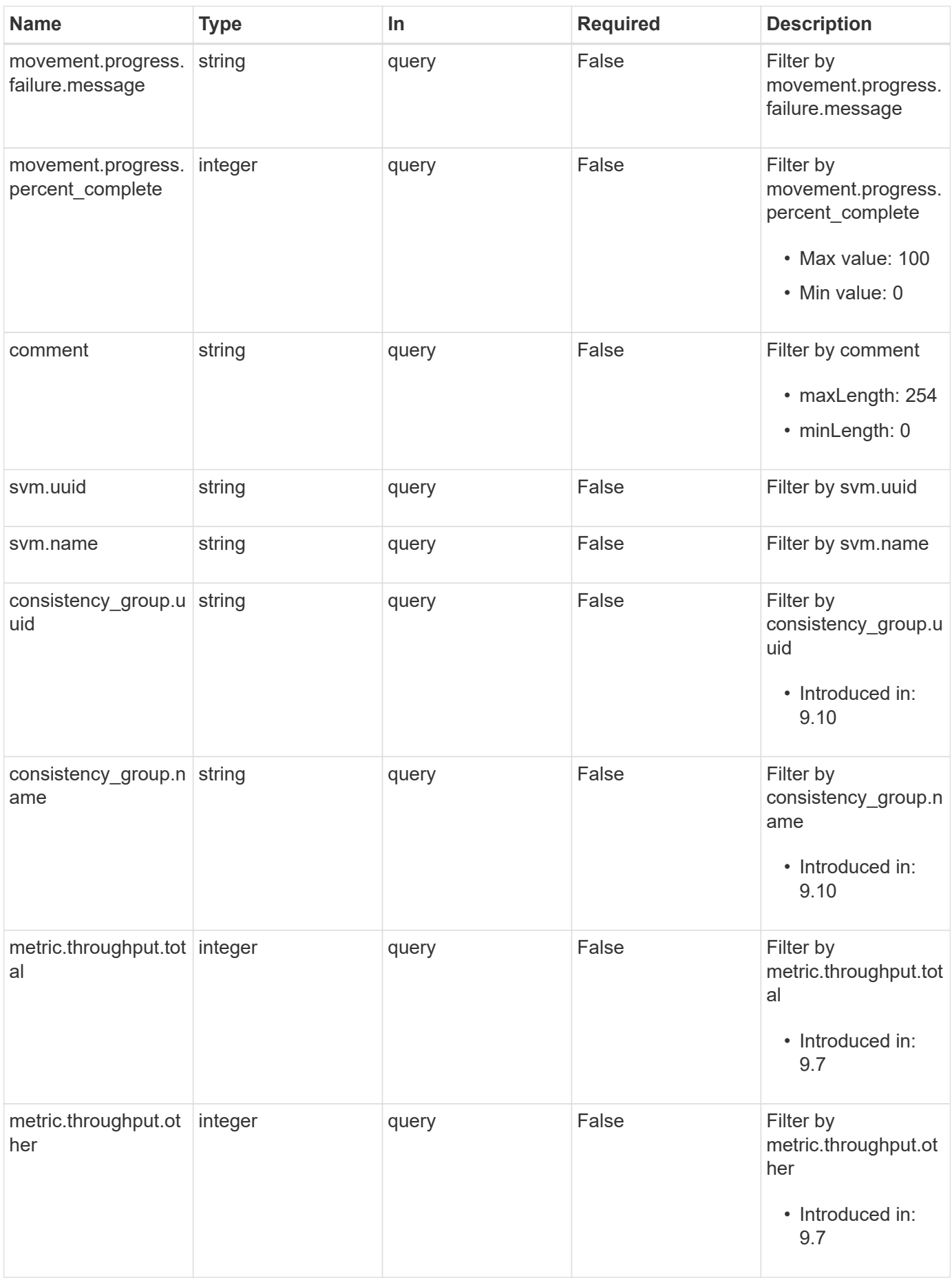

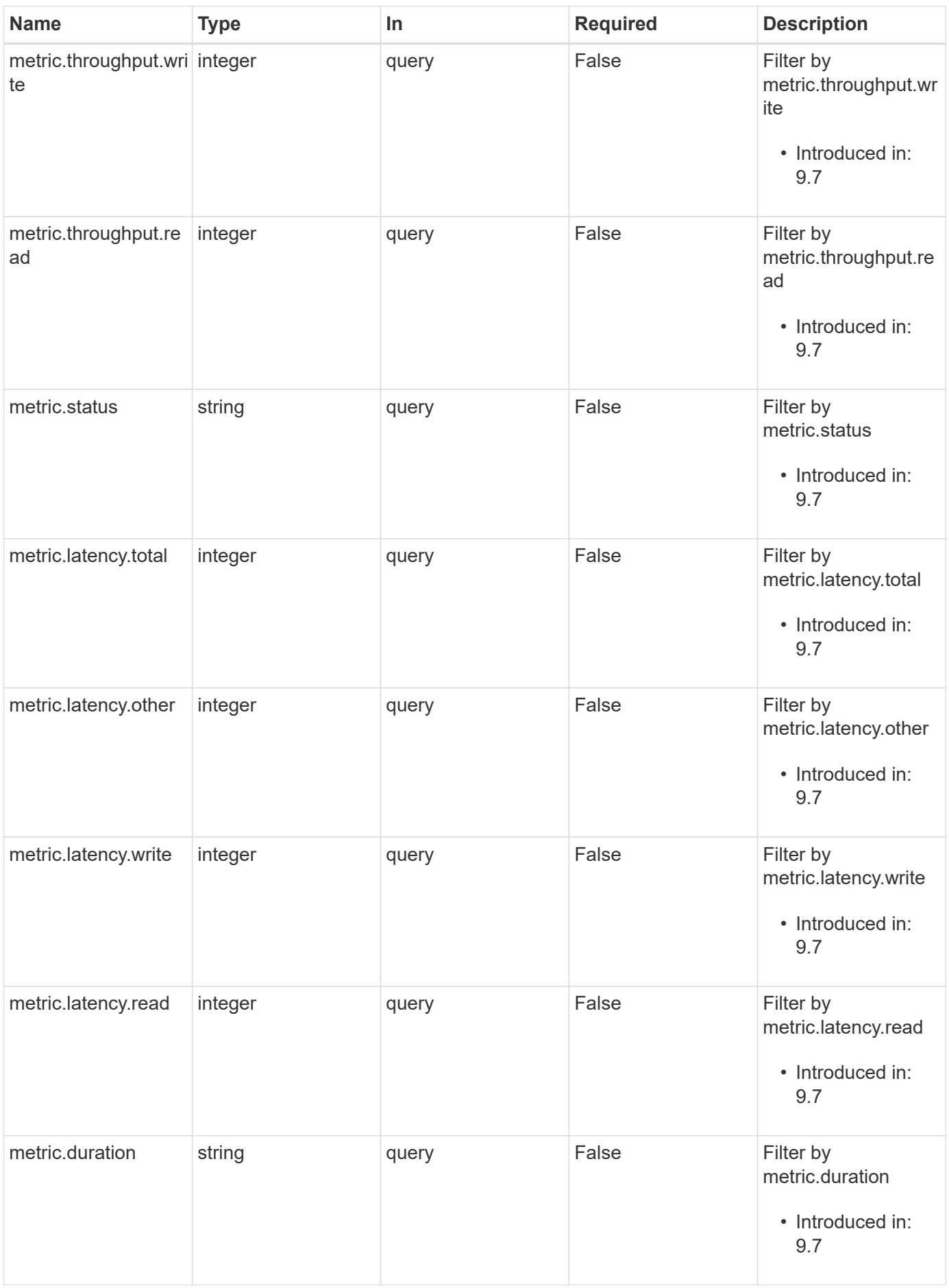

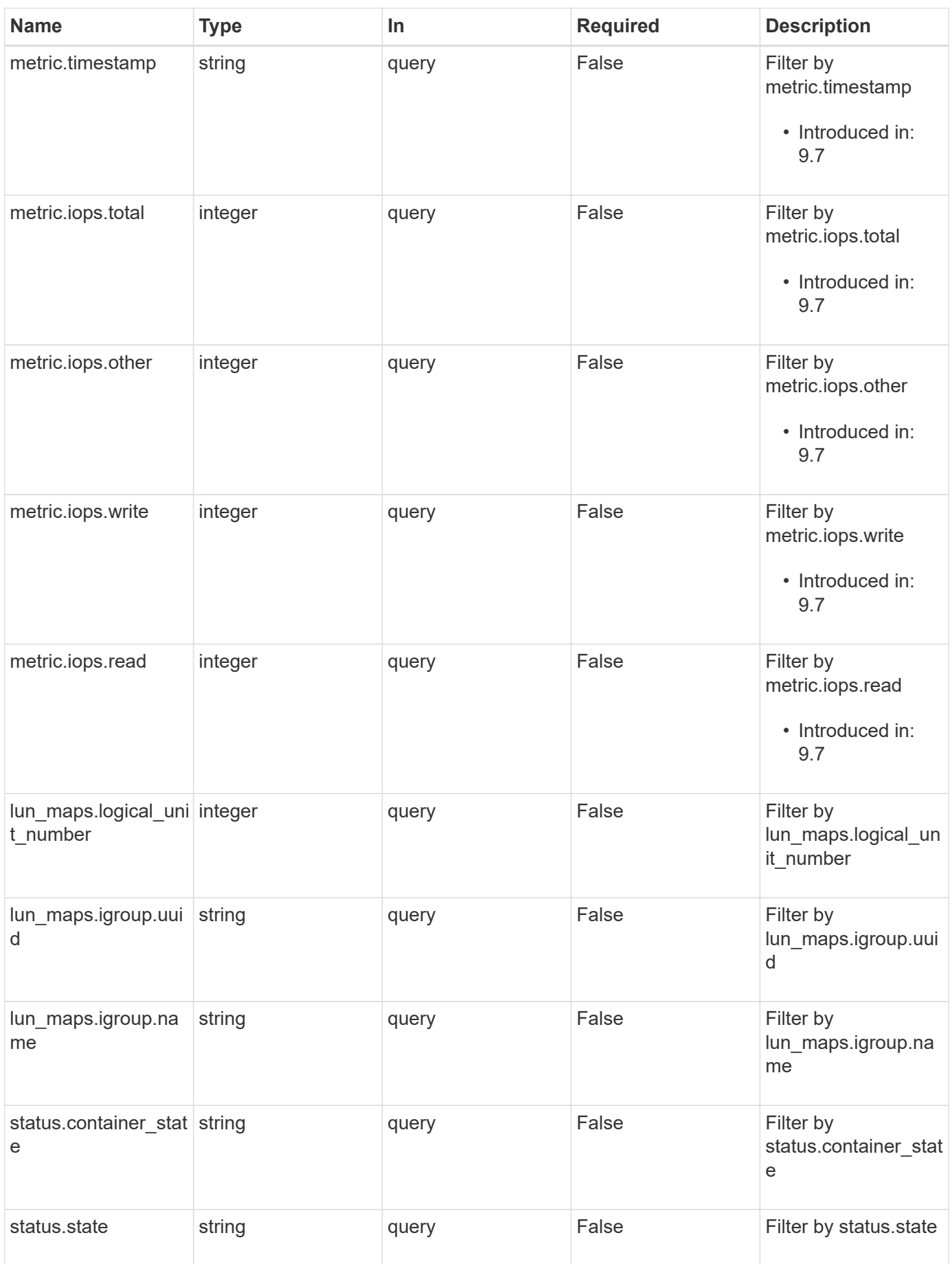

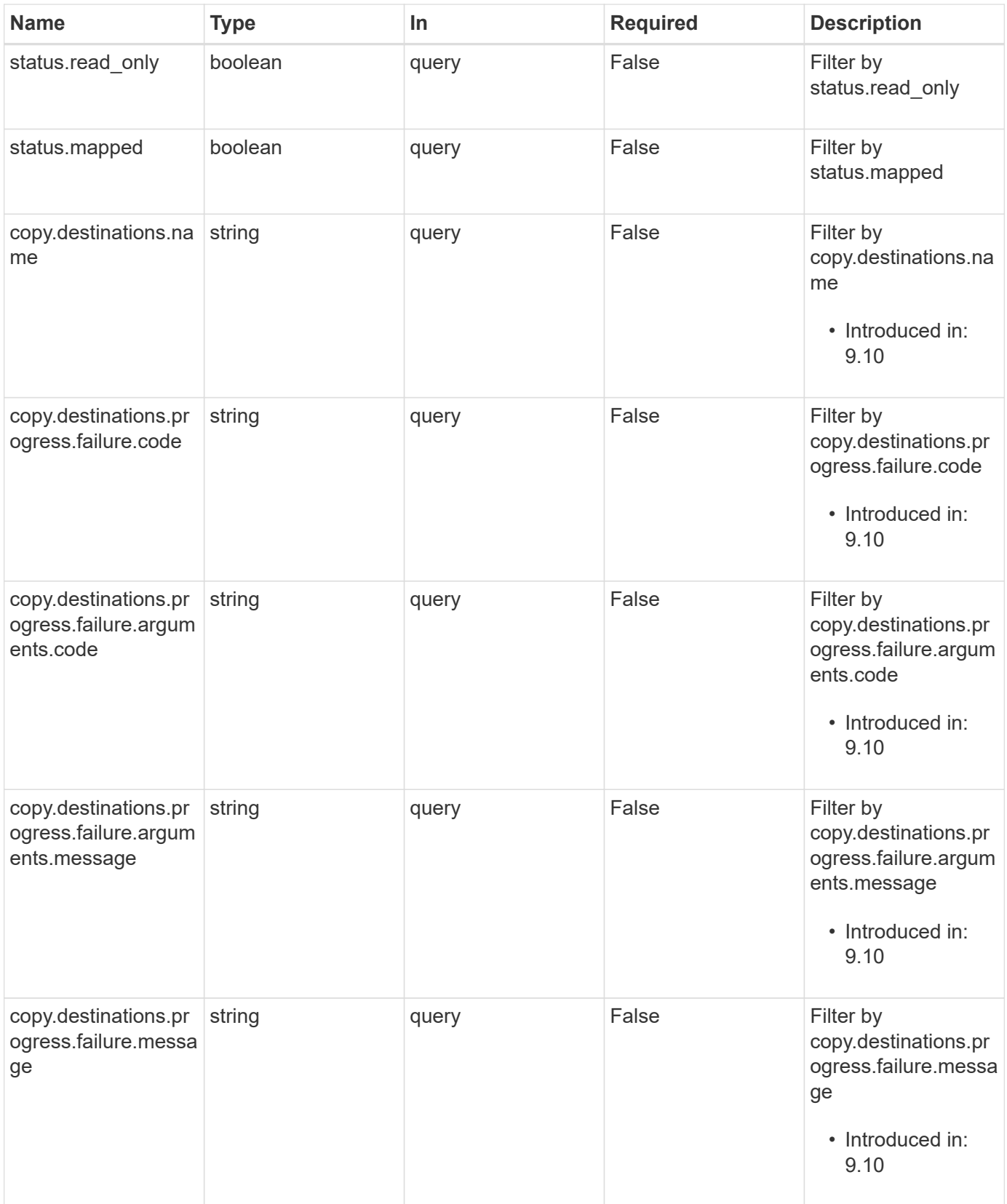

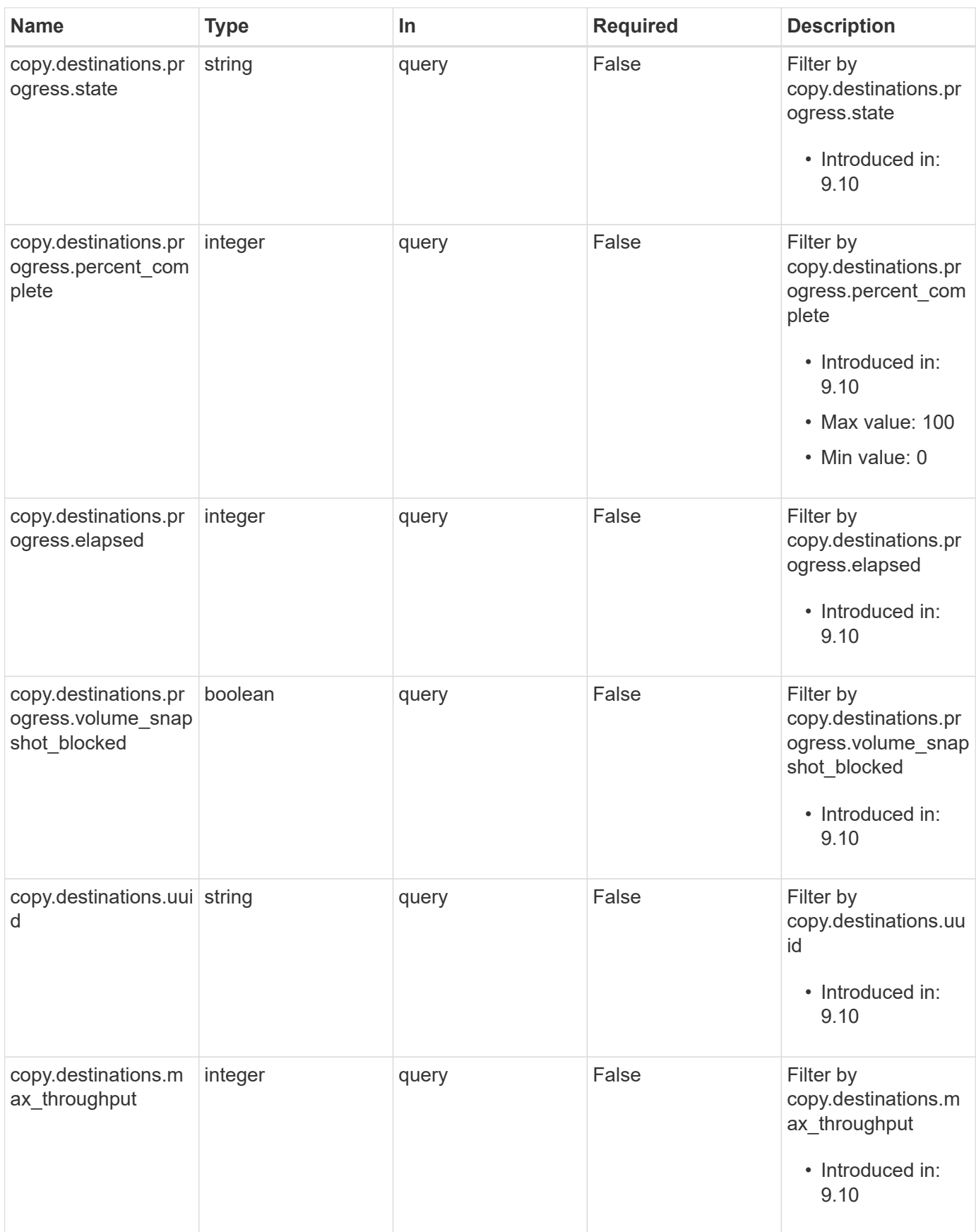

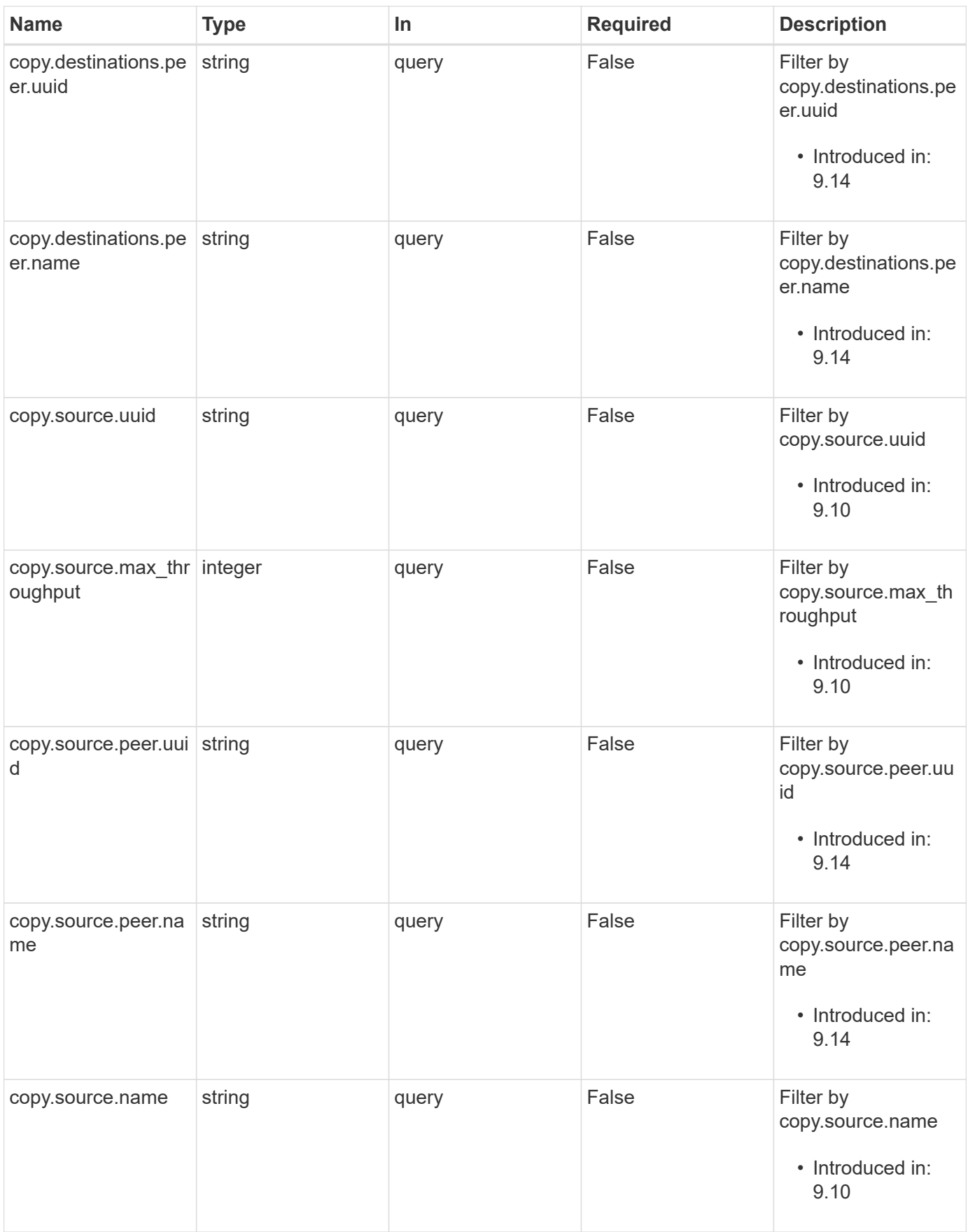

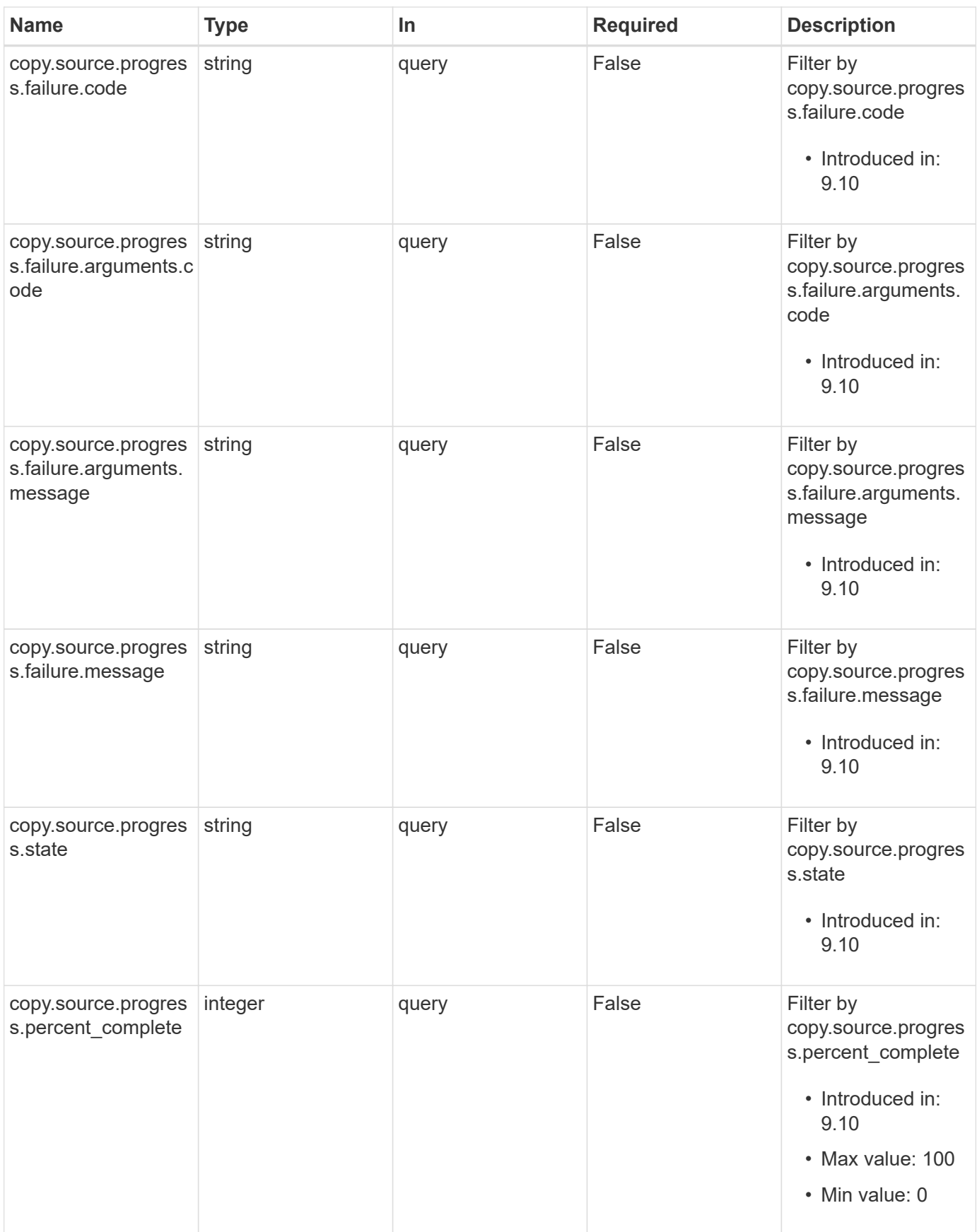

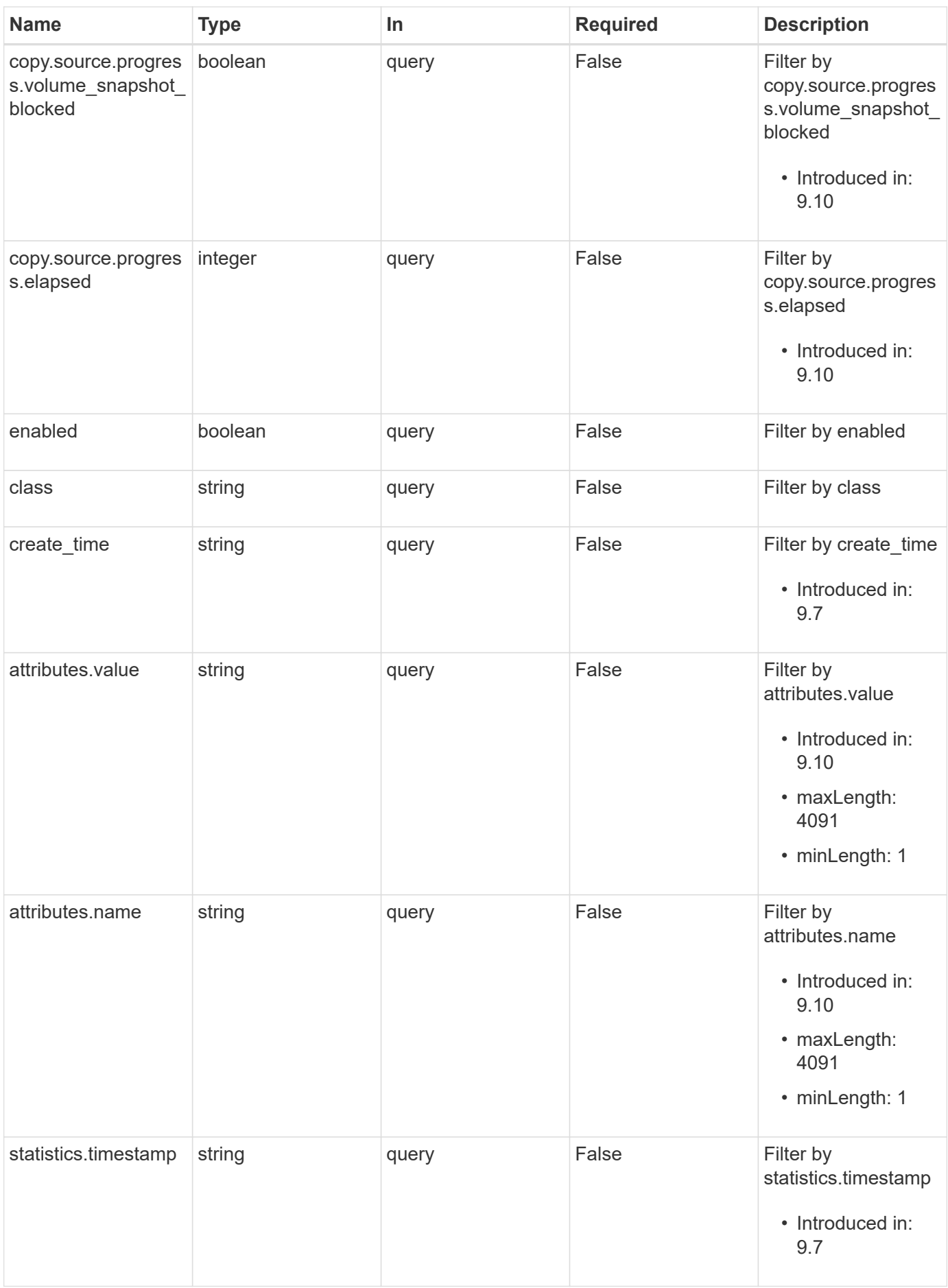

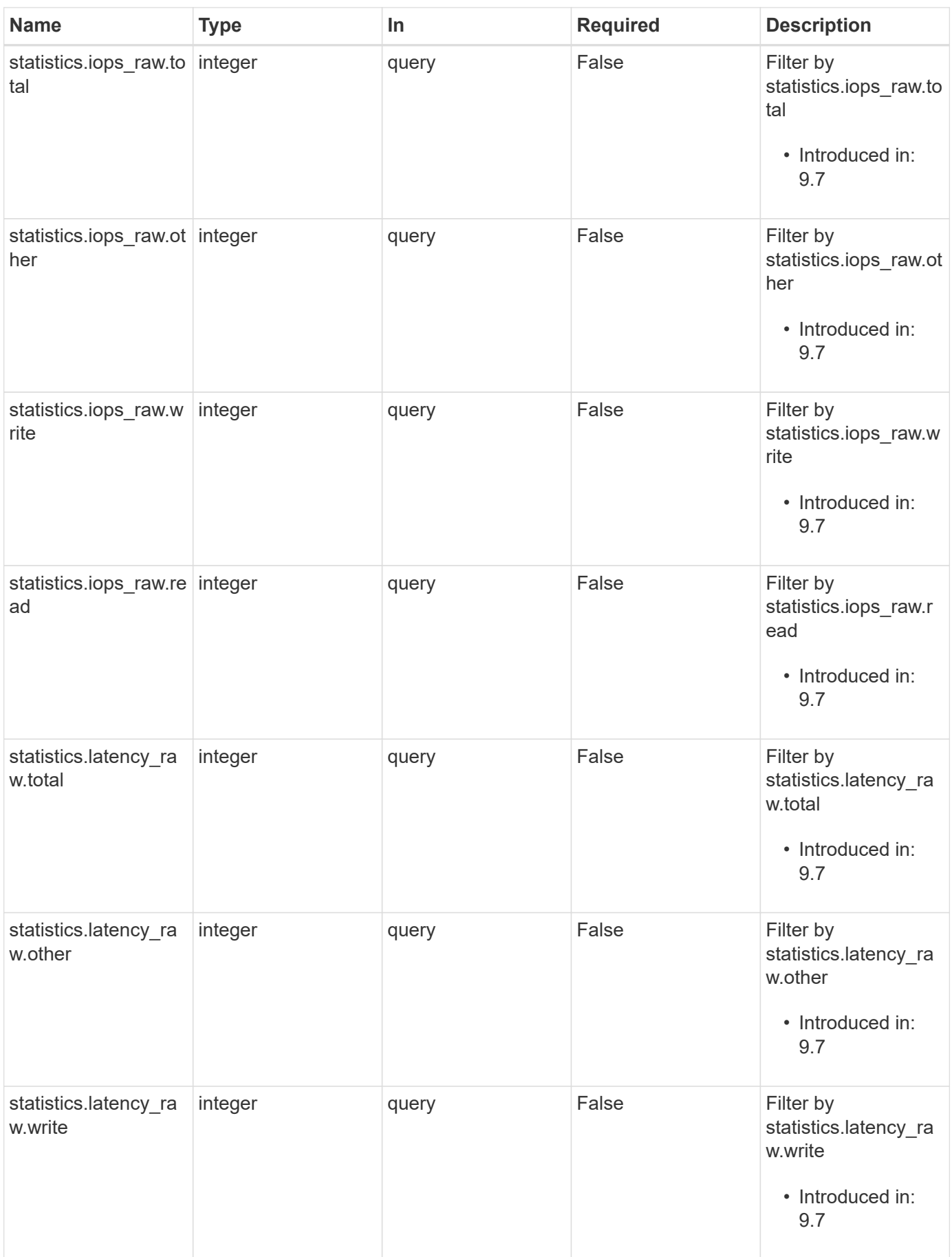

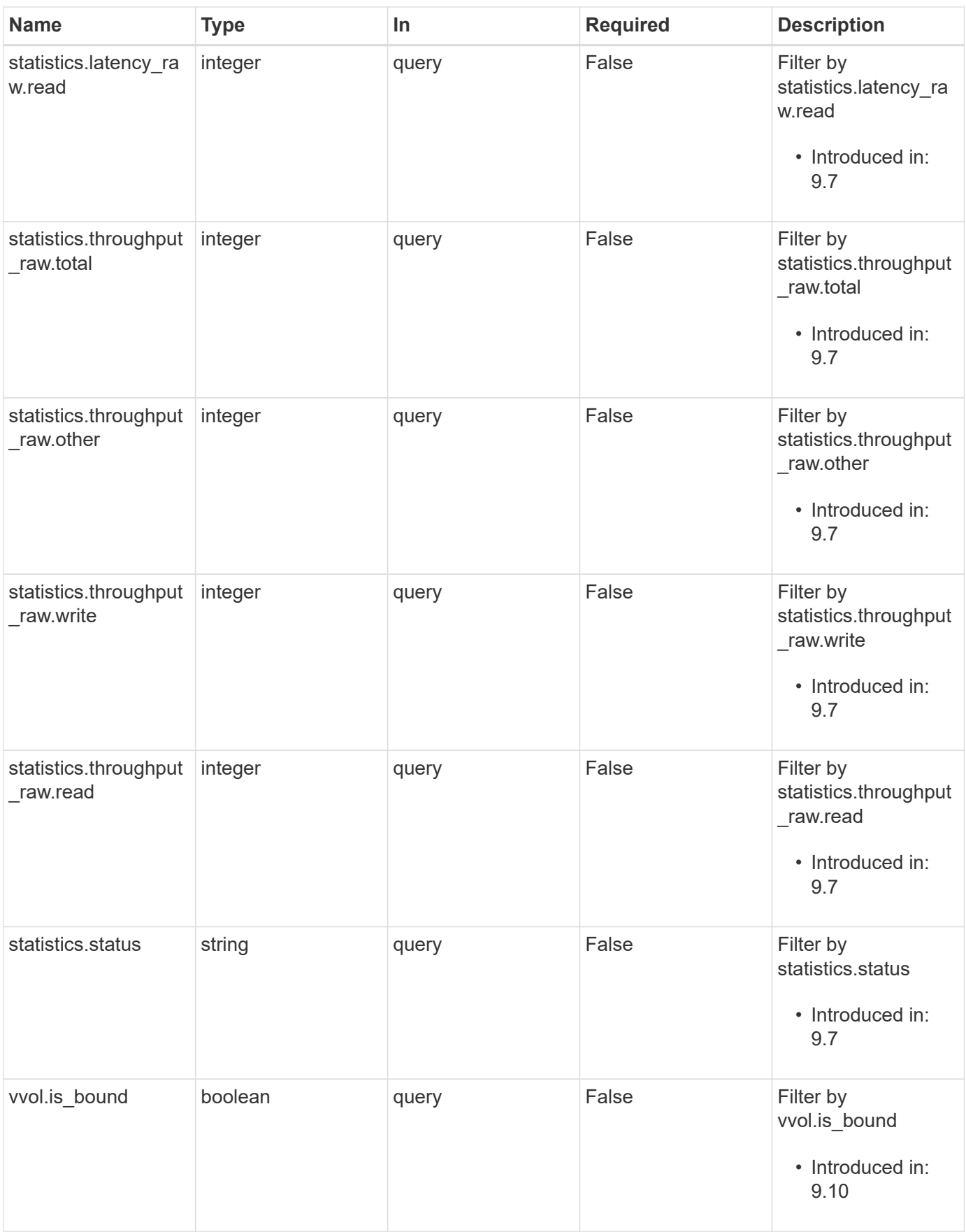

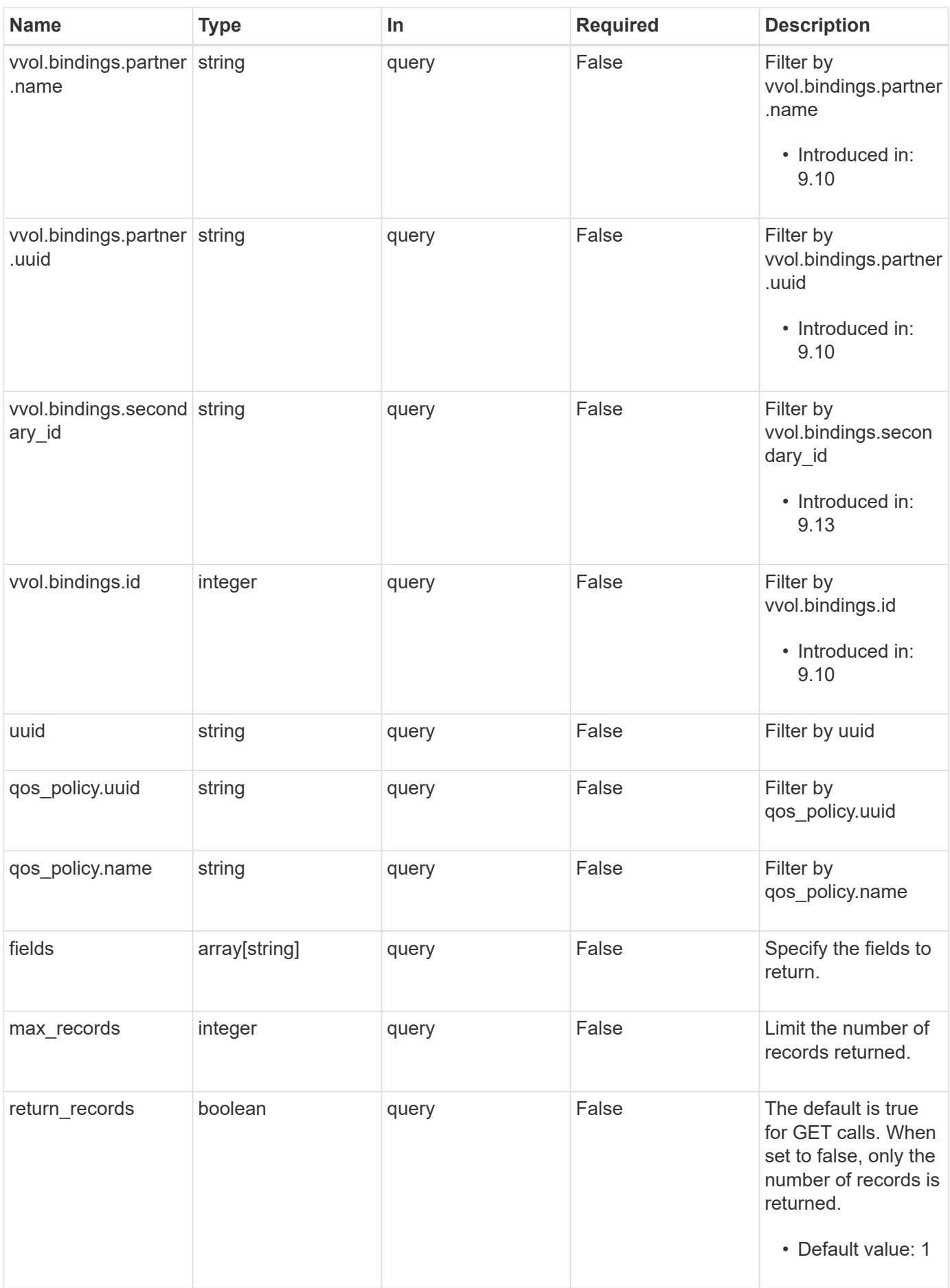

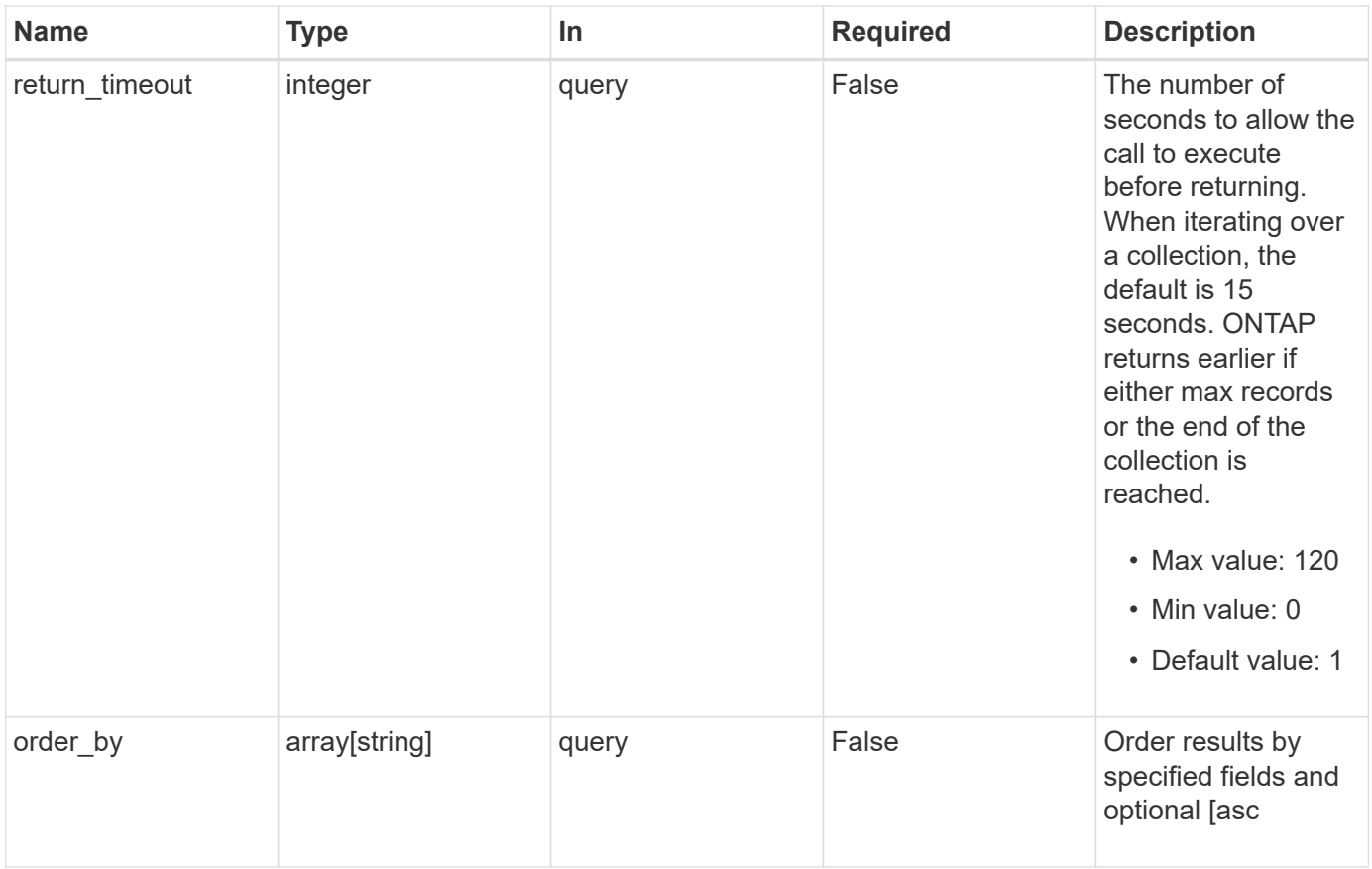

# **Response**

Status: 200, Ok

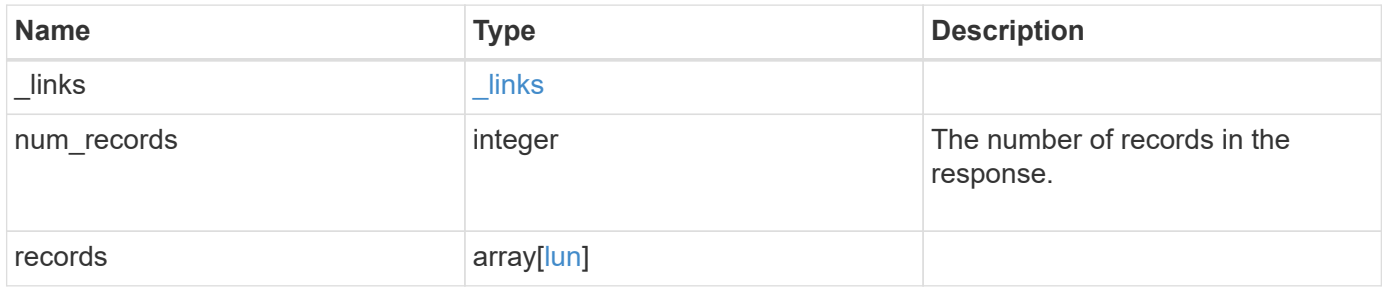

**Example response**

{

```
" links": {
    "next": {
      "href": "/api/resourcelink"
    },
    "self": {
     "href": "/api/resourcelink"
    }
  },
  "num_records": 1,
  "records": {
  " links": {
      "self": {
        "href": "/api/resourcelink"
      }
    },
    "attributes": {
      "_links": {
        "self": {
          "href": "/api/resourcelink"
        }
      },
      "name": "name1",
     "value": "value1"
    },
    "class": "regular",
    "clone": {
      "source": {
        "name": "/vol/volume1/lun1",
        "uuid": "1cd8a442-86d1-11e0-ae1c-123478563412"
      }
    },
    "comment": "string",
  "consistency group": {
      "_links": {
        "self": {
          "href": "/api/resourcelink"
        }
      },
    "name": "cg1",
      "uuid": "4abc2317-4332-9d37-93a0-20bd29c22df0"
    },
    "convert": {
      "namespace": {
```

```
"name": "/vol/volume1/namespace1",
      "uuid": "1cd8a442-86d1-11e0-ae1c-123478563412"
   }
  },
  "copy": {
    "destinations": {
    " links": {
        "self": {
          "href": "/api/resourcelink"
       }
      },
      "max_throughput": 0,
    "name": "/vol/vol1/lun1",
      "peer": {
        "_links": {
           "self": {
            "href": "/api/resourcelink"
         }
        },
      "name": "peer1",
        "uuid": "4204cf77-4c82-9bdb-5644-b5a841c097a9"
      },
      "progress": {
        "elapsed": 0,
        "failure": {
          "arguments": {
            "code": "string",
            "message": "string"
          },
          "code": "4",
          "message": "entry doesn't exist"
        },
        "percent_complete": 0,
        "state": "preparing"
      },
      "uuid": "1bc327d5-4654-5284-a116-f182282240b4"
    },
    "source": {
    " links": {
        "self": {
          "href": "/api/resourcelink"
        }
      },
    "name": "/vol/vol2/lun1",
      "peer": {
       "_links": {
```

```
  "self": {
             "href": "/api/resourcelink"
          }
        },
      "name": "peer1",
        "uuid": "4204cf77-4c82-9bdb-5644-b5a841c097a9"
      },
      "progress": {
        "elapsed": 0,
        "failure": {
           "arguments": {
             "code": "string",
            "message": "string"
          },
          "code": "4",
          "message": "entry doesn't exist"
        },
        "percent_complete": 0,
        "state": "preparing"
      },
      "uuid": "03c05019-40d9-3945-c767-dca4c3be5e90"
   }
  },
"create time": "2018-06-04 19:00:00 +0000",
  "location": {
  "logical unit": "lun1",
    "node": {
      "_links": {
        "self": {
          "href": "/api/resourcelink"
        }
      },
      "name": "node1",
      "uuid": "1cd8a442-86d1-11e0-ae1c-123478563412"
    },
    "qtree": {
      "_links": {
        "self": {
          "href": "/api/resourcelink"
        }
      },
      "id": 1,
      "name": "qt1"
    },
    "volume": {
      "_links": {
```

```
  "self": {
           "href": "/api/resourcelink"
        }
      },
    "name": "volume1",
      "uuid": "028baa66-41bd-11e9-81d5-00a0986138f7"
   }
  },
"lun maps": {
    "_links": {
     "self": {
       "href": "/api/resourcelink"
     }
    },
    "igroup": {
      "_links": {
       "self": {
         "href": "/api/resourcelink"
       }
      },
    "name": "igroup1",
      "uuid": "4ea7a442-86d1-11e0-ae1c-123478563412"
    },
    "logical_unit_number": 0
  },
  "metric": {
  " links": {
     "self": {
        "href": "/api/resourcelink"
     }
    },
    "duration": "PT15S",
    "iops": {
     "read": 200,
     "total": 1000,
     "write": 100
    },
    "latency": {
     "read": 200,
     "total": 1000,
     "write": 100
    },
    "status": "ok",
    "throughput": {
     "read": 200,
     "total": 1000,
```

```
  "write": 100
    },
    "timestamp": "2017-01-25 11:20:13 +0000"
  },
  "movement": {
    "paths": {
      "destination": "/vol/vol1/lun1",
     "source": "/vol/vol2/lun2"
    },
    "progress": {
      "elapsed": 0,
      "failure": {
        "arguments": {
         "code": "string",
         "message": "string"
        },
        "code": "4",
        "message": "entry doesn't exist"
      },
      "percent_complete": 0,
      "state": "preparing"
   }
  },
  "name": "/vol/volume1/qtree1/lun1",
"os type": "aix",
  "qos_policy": {
   "_links": {
     "self": {
        "href": "/api/resourcelink"
     }
    },
  "name": "qos1",
   "uuid": "1cd8a442-86d1-11e0-ae1c-123478563412"
  },
"serial number": "string",
  "space": {
   "size": 1073741824,
   "used": 0
  },
  "statistics": {
  "iops raw": {
     "read": 200,
     "total": 1000,
     "write": 100
    },
  "latency raw": {
```

```
  "read": 200,
      "total": 1000,
      "write": 100
    },
    "status": "ok",
  "throughput raw": {
      "read": 200,
     "total": 1000,
     "write": 100
    },
    "timestamp": "2017-01-25 11:20:13 +0000"
  },
  "status": {
  "container state": "online",
   "state": "online"
  },
  "svm": {
   "_links": {
     "self": {
        "href": "/api/resourcelink"
     }
   },
  "name": "svm1",
    "uuid": "02c9e252-41be-11e9-81d5-00a0986138f7"
  },
  "uuid": "1cd8a442-86d1-11e0-ae1c-123478563412",
  "vvol": {
   "bindings": {
      "_links": {
        "self": {
          "href": "/api/resourcelink"
        }
      },
      "id": 1,
      "partner": {
        "_links": {
           "self": {
             "href": "/api/resourcelink"
          }
        },
      "name": "/vol/vol1/lun1",
        "uuid": "4ea7a442-86d1-11e0-ae1c-123478563412"
      },
      "secondary_id": "0000D20000010000h"
    }
  }
```
}

}

### **Error**

Status: Default, Error

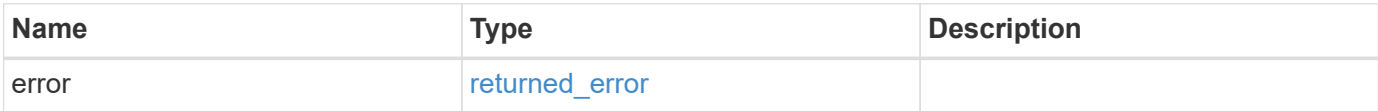

**Example error**

```
{
   "error": {
     "arguments": {
     "code": "string",
       "message": "string"
      },
      "code": "4",
      "message": "entry doesn't exist",
      "target": "uuid"
   }
}
```
**Definitions**

#### **See Definitions**

href

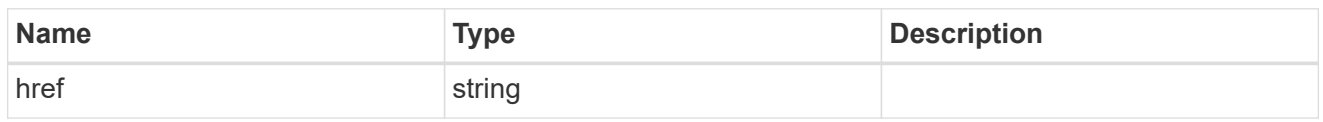

**Links** 

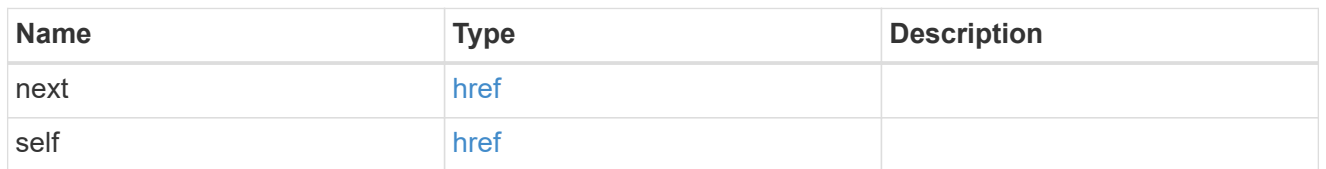

**Links** 

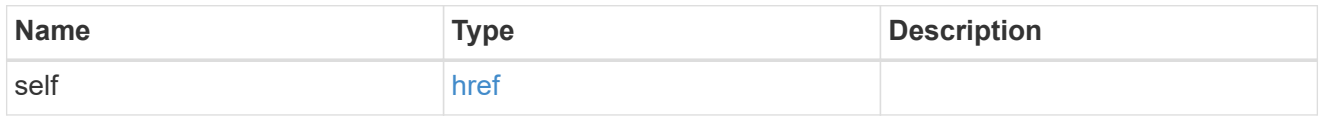

attributes

A name/value pair optionally stored with the LUN. Attributes are available to callers to persist small amounts of application-specific metadata. They are in no way interpreted by ONTAP.

Attribute names and values must be at least one byte and no more than 4091 bytes in length. The sum of the name and value lengths must be no more than 4092 bytes.

Optional in POST.

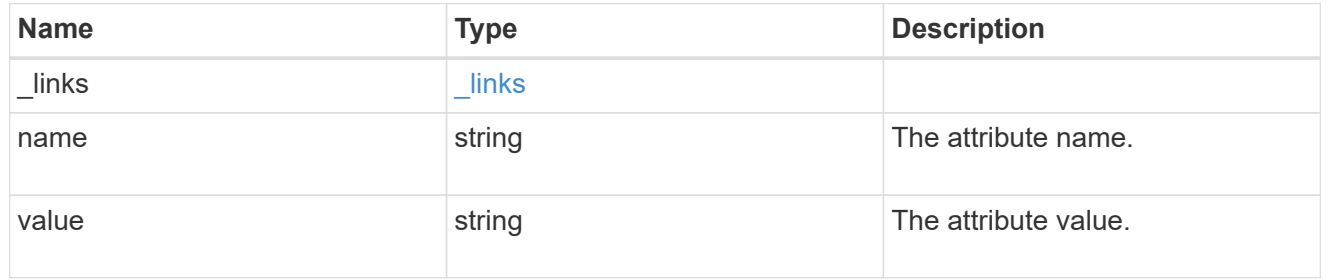

source

The source LUN for a LUN clone operation. This can be specified using property clone.source.uuid or clone. source.name. If both properties are supplied, they must refer to the same LUN.

Valid in POST to create a new LUN as a clone of the source.

Valid in PATCH to overwrite an existing LUN's data as a clone of another.

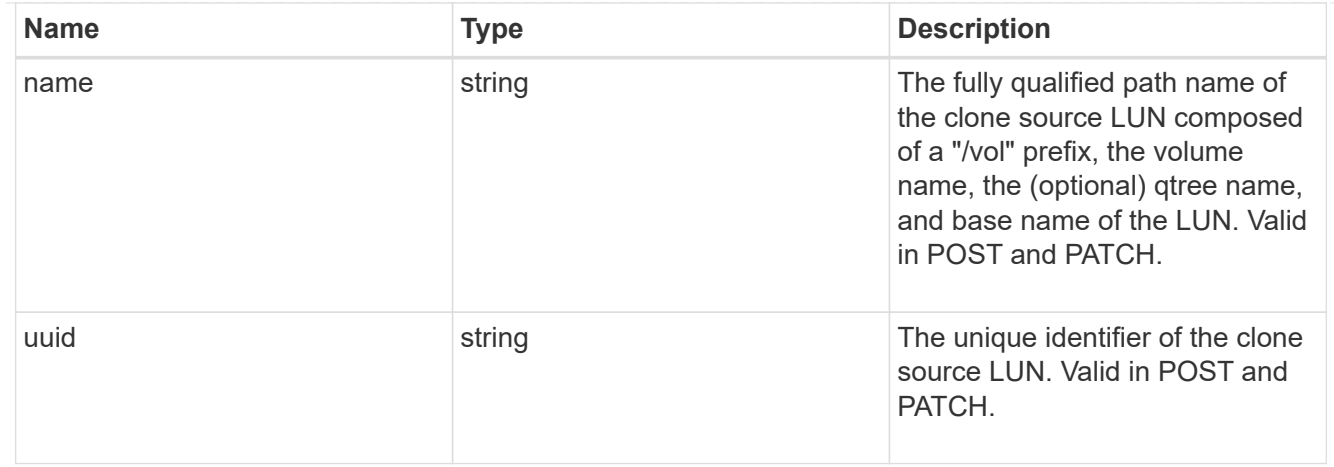

clone

This sub-object is used in POST to create a new LUN as a clone of an existing LUN, or PATCH to overwrite an existing LUN as a clone of another. Setting a property in this sub-object indicates that a LUN clone is desired. Consider the following other properties when cloning a LUN: auto delete, qos\_policy, space.guarantee.requested and space.scsi thin provisioning support enabled.

When used in a PATCH, the patched LUN's data is over-written as a clone of the source and the following properties are preserved from the patched LUN unless otherwise specified as part of the PATCH: class, auto delete, lun maps, serial number, status.state, and uuid.

Persistent reservations for the patched LUN are also preserved.

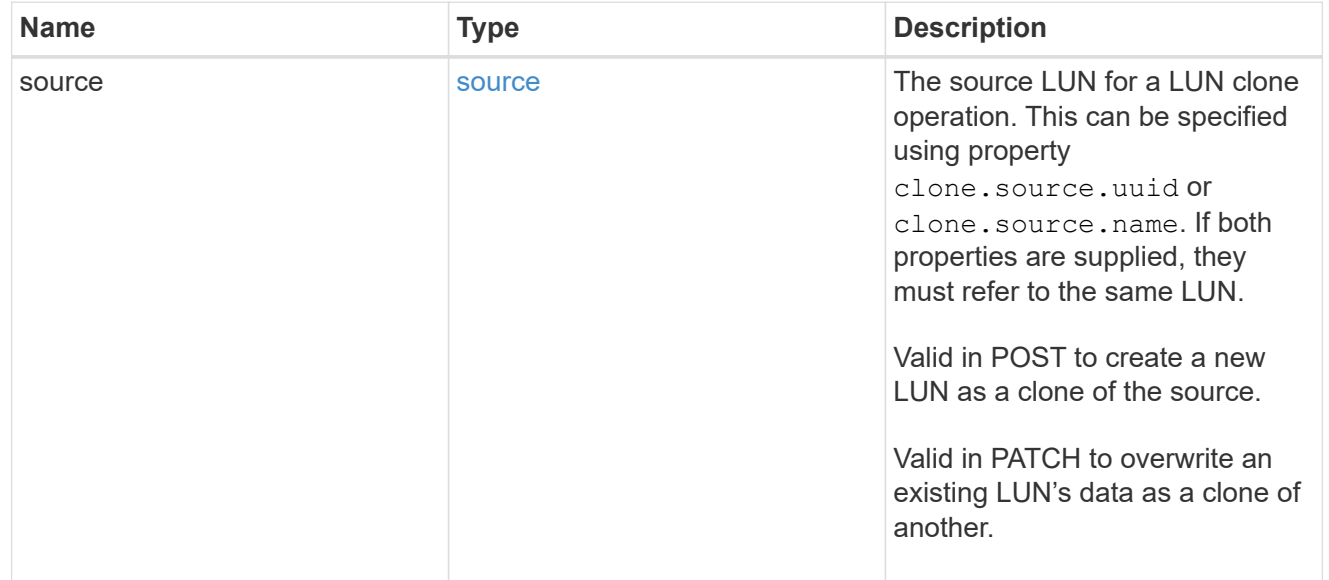

## consistency\_group

The LUN's consistency group. This property is populated for LUNs whose volume is a member of a consistency group. If the volume is a member of a child consistency group, the parent consistency group is reported.

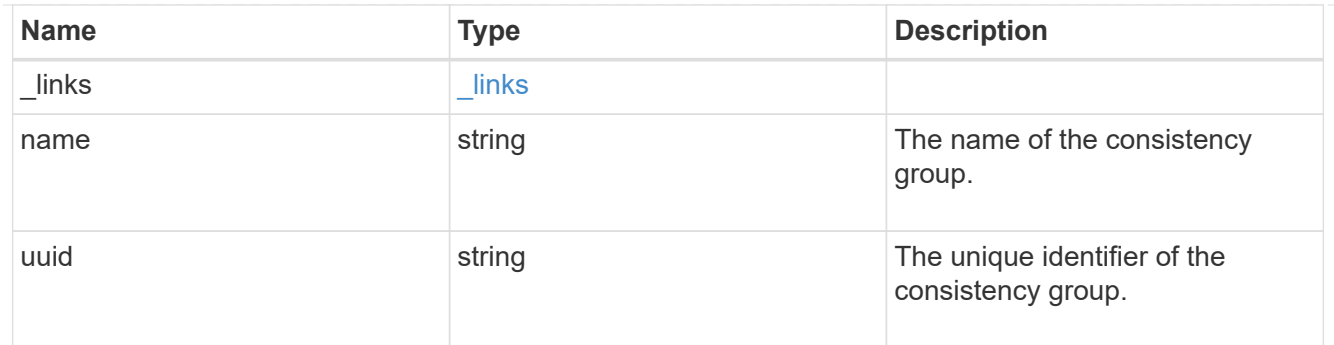

namespace

The source namespace for convert operation. This can be specified using property

convert.namespace.uuid or convert.namespace.name. If both properties are supplied, they must refer to the same NVMe namespace.

Valid in POST. A convert request from NVMe namespace to LUN cannot be combined with setting any other LUN properties. All other properties of the converted LUN comes from the source NVMe namespace.

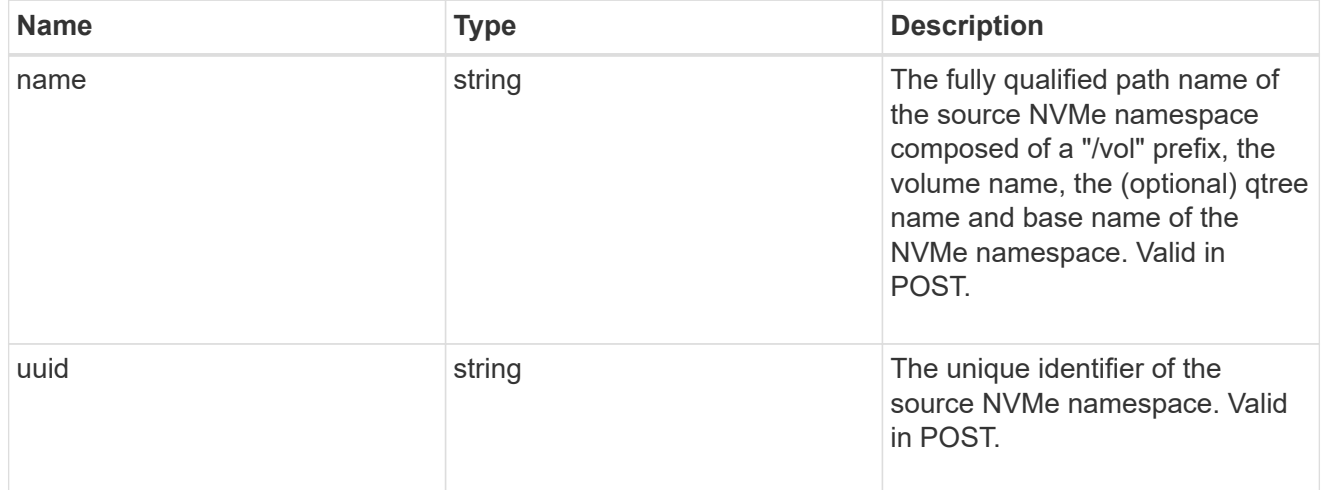

#### convert

This sub-object is used in POST to convert a valid in-place NVMe namespace to a LUN. Setting a property in this sub-object indicates that a conversion from the specified NVMe namespace to LUN is desired.

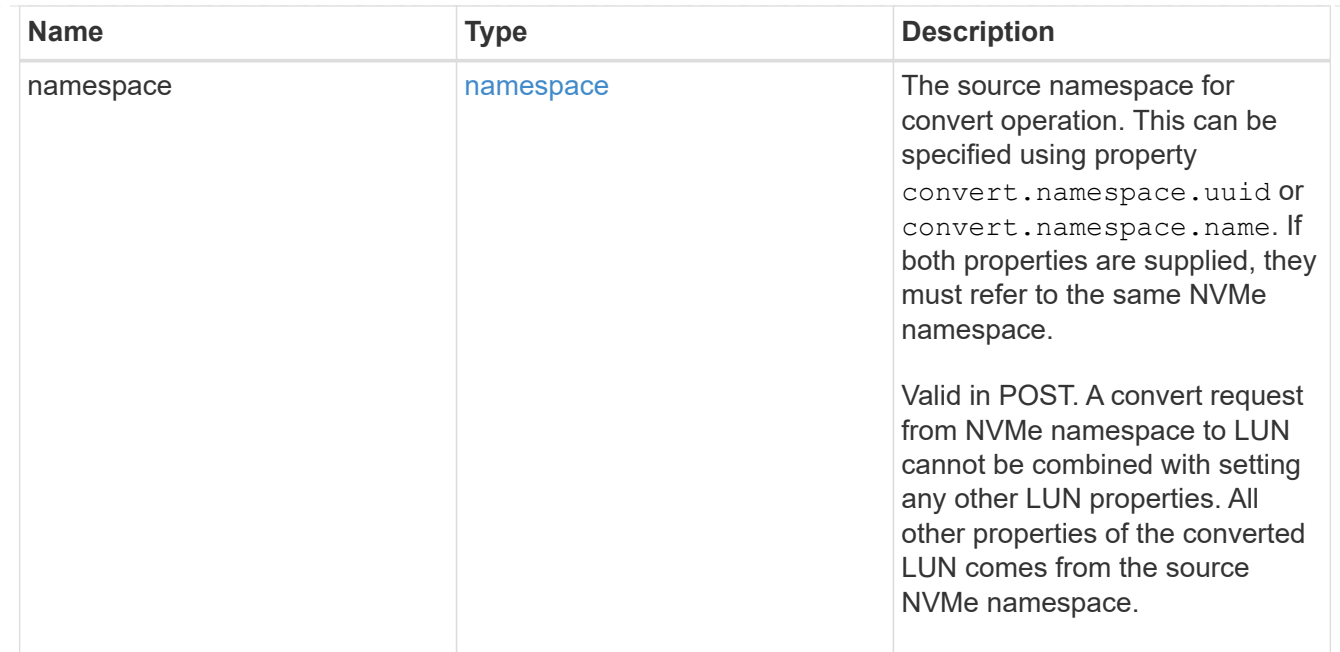

#### peer

The SVM peer relationship object for an inter-SVM LUN copy operation. The peer SVM in the relationship is the source SVM and the local SVM is the destination SVM.

This is only populated on GET when the LUN copy is inter-SVM.

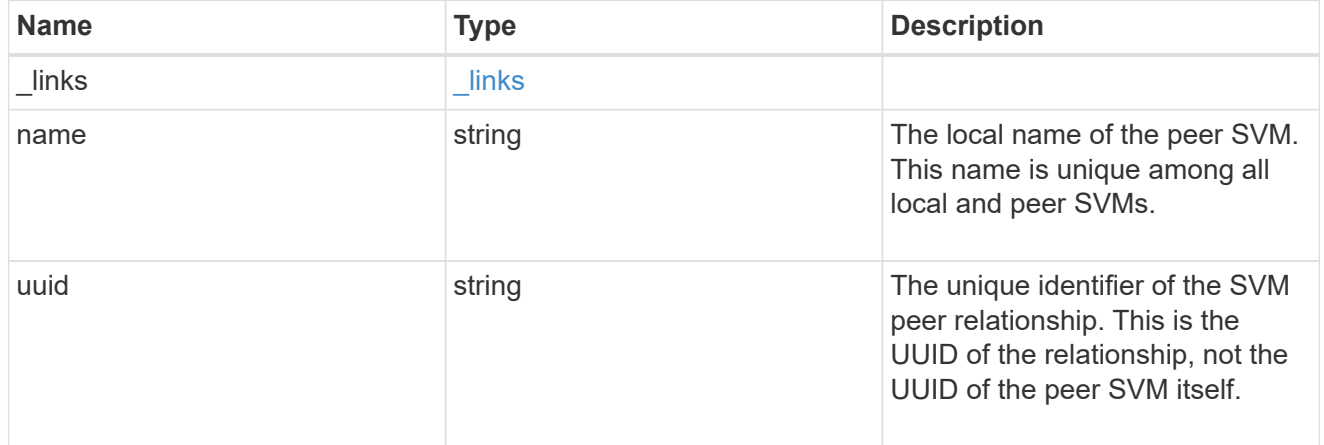

#### error\_arguments

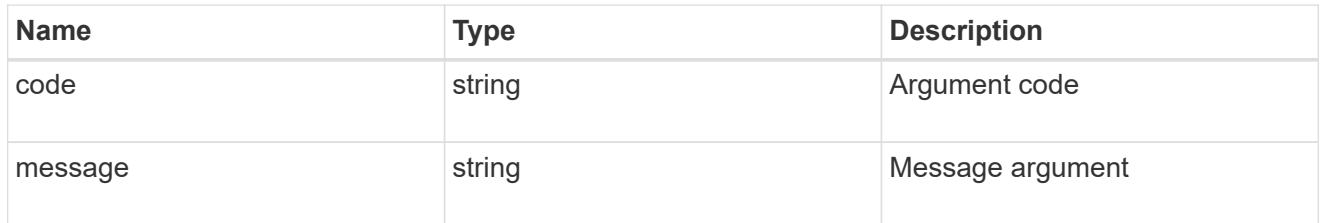

error

Error information provided if the asynchronous LUN copy operation fails.

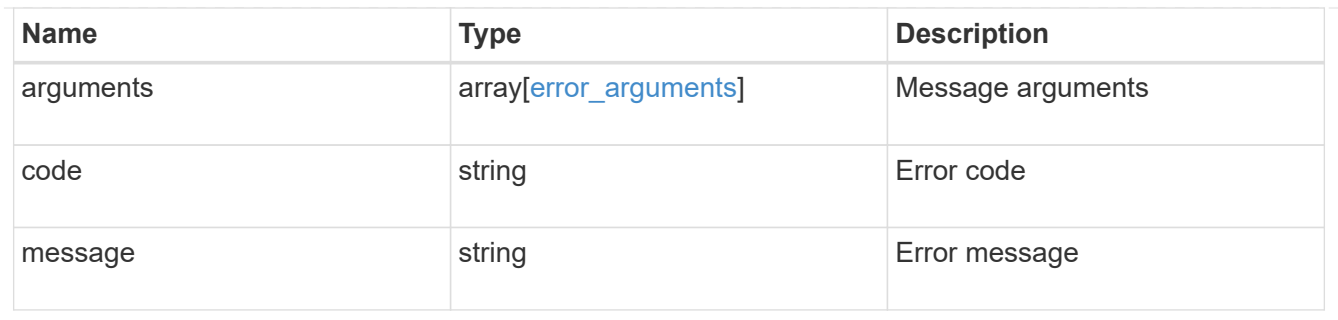

progress

Properties related to the progress of an active or recently completed LUN copy.

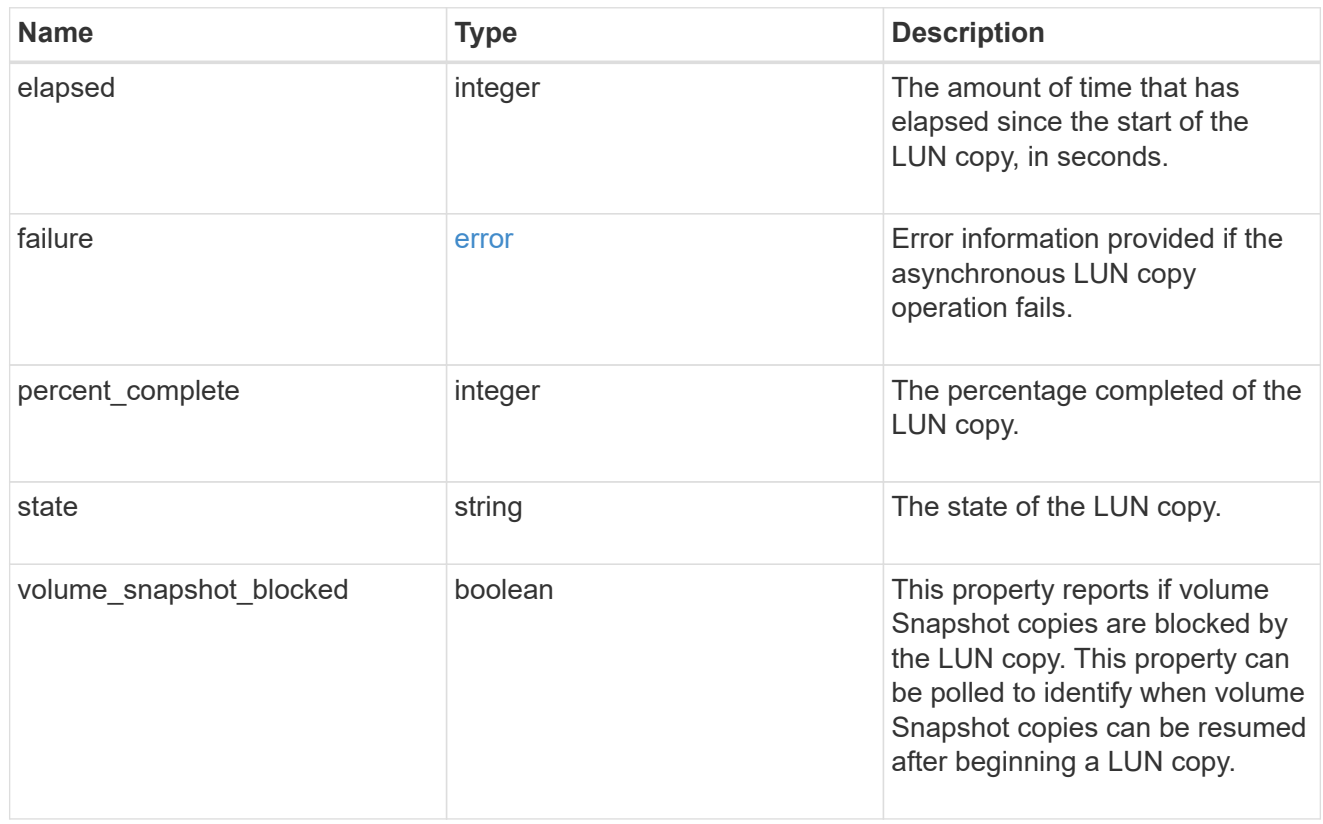

# destinations

A LUN copy operation in which the containing LUN is the source of the copy.

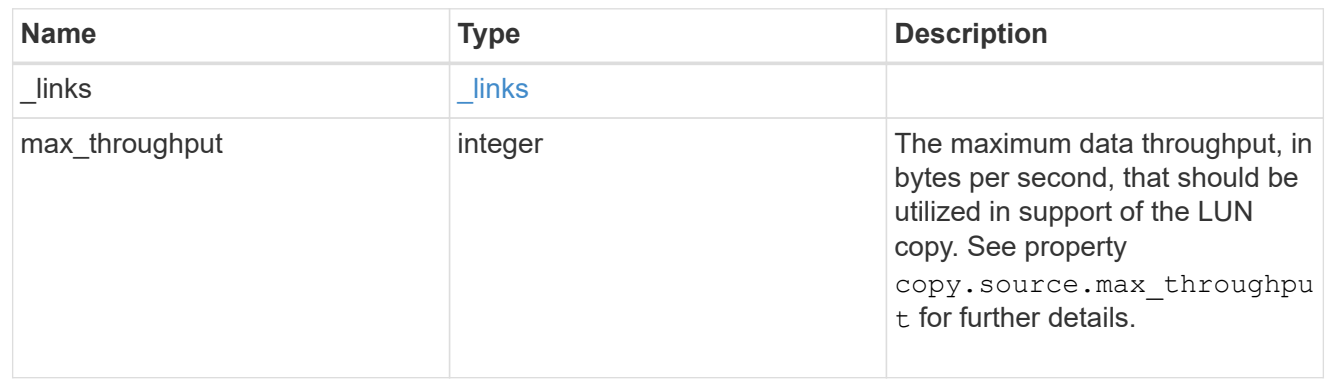

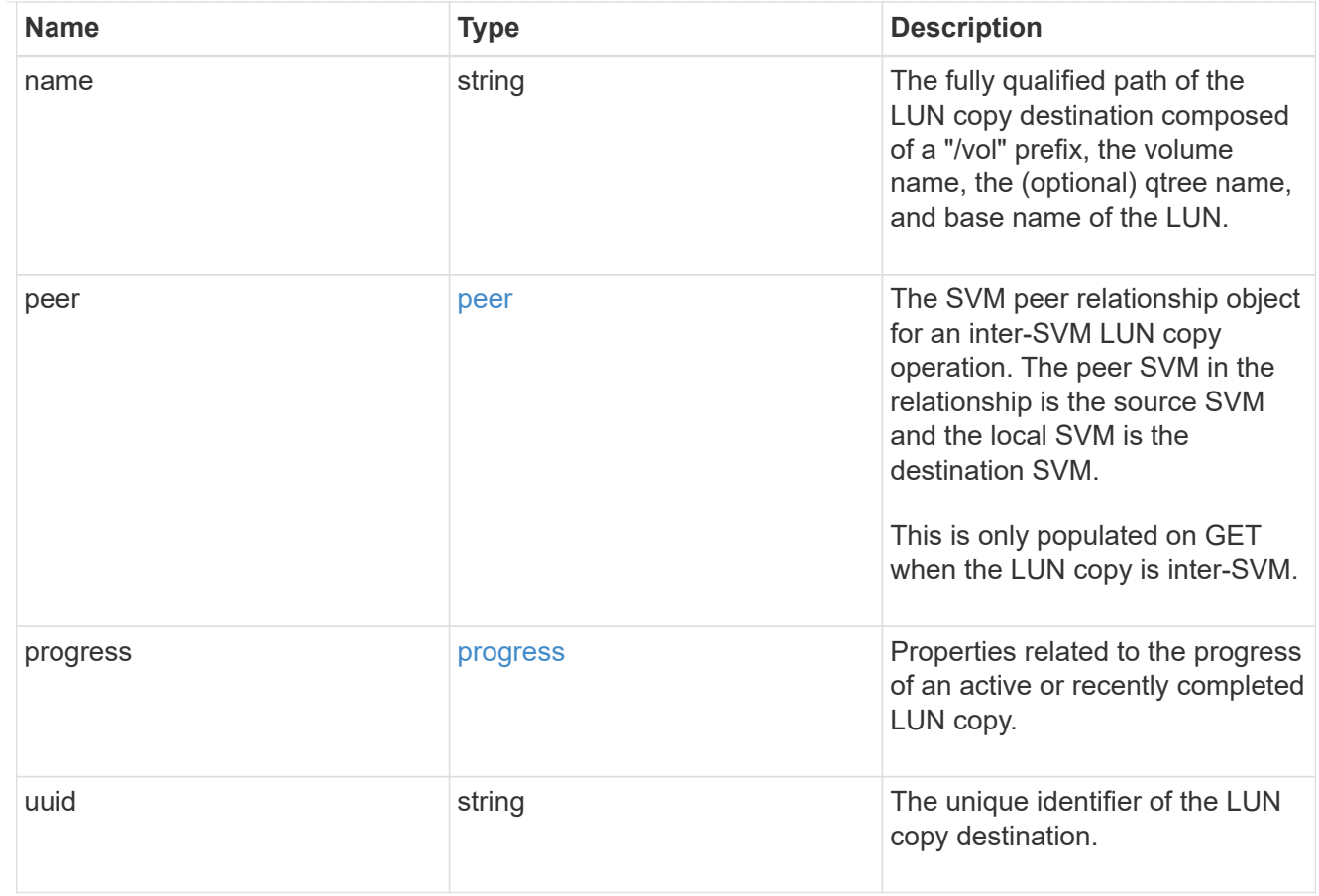

peer

The SVM peer relationship object for an inter-SVM LUN copy operation. The peer SVM in the relationship is the source SVM and the local SVM is the destination SVM.

Set this in POST to specify the source SVM for an inter-SVM LUN copy. Only populated on GET when the LUN copy is inter-SVM.

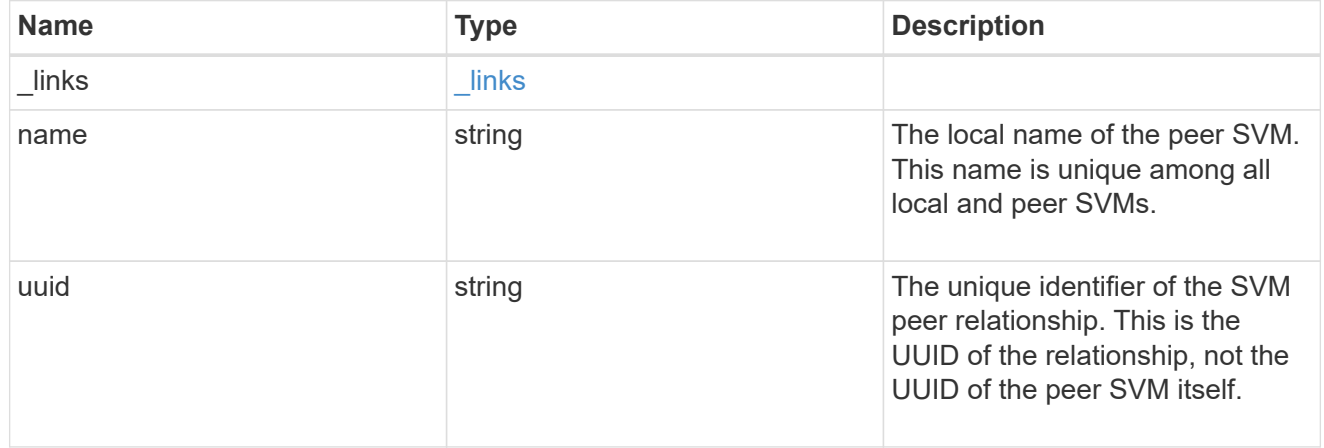

## progress

Properties related to the progress of an active or recently completed LUN copy.

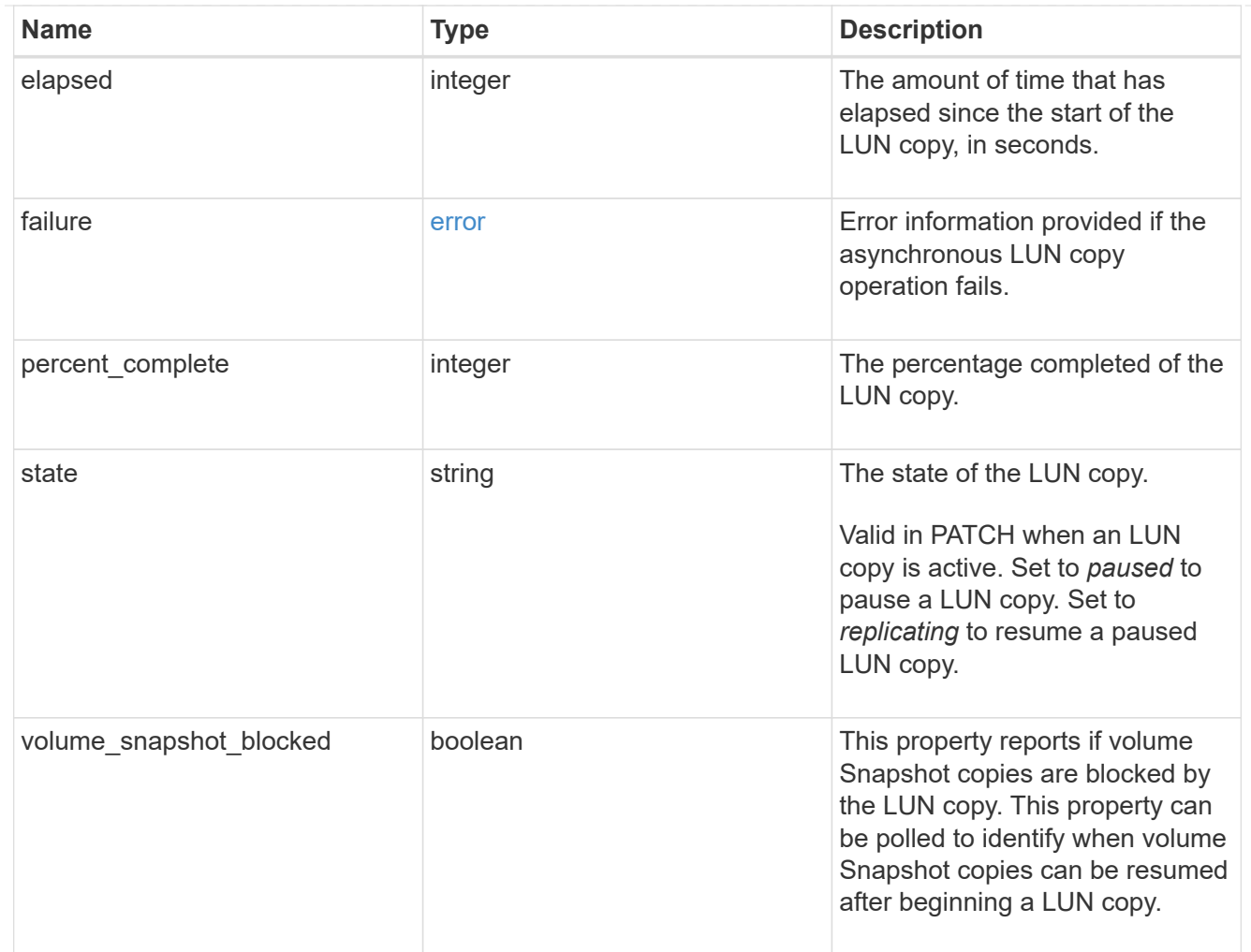

#### source

The source LUN of a LUN copy operation in which the containing LUN is the destination of the copy.

Valid in POST except when creating a LUN clone. A LUN copy request cannot be combined with setting any other LUN properties except the destination location. All other properties of the destination LUN come from the source LUN.

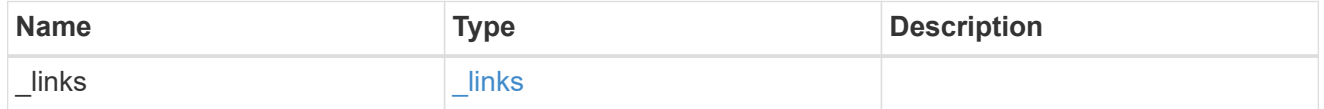

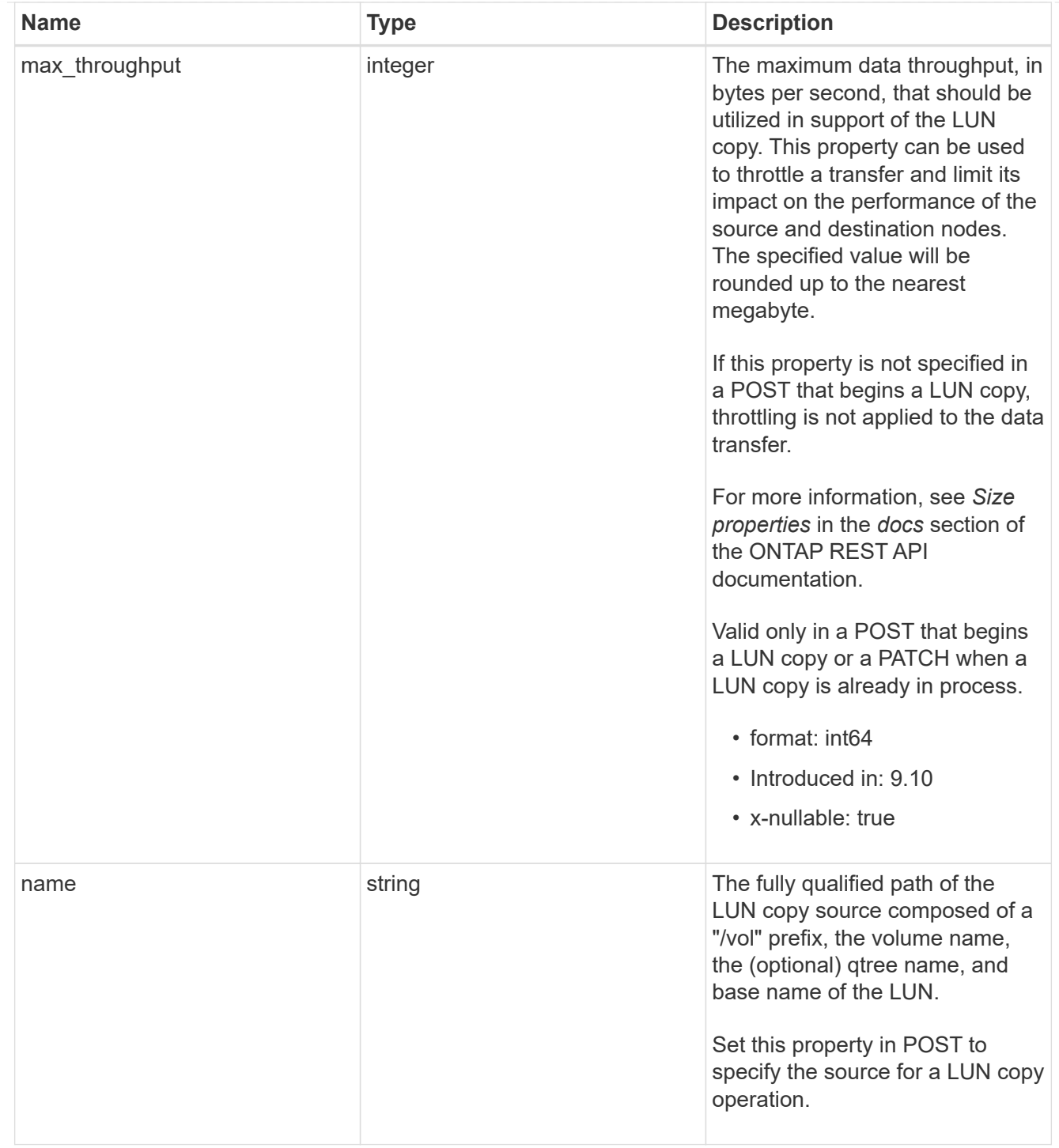

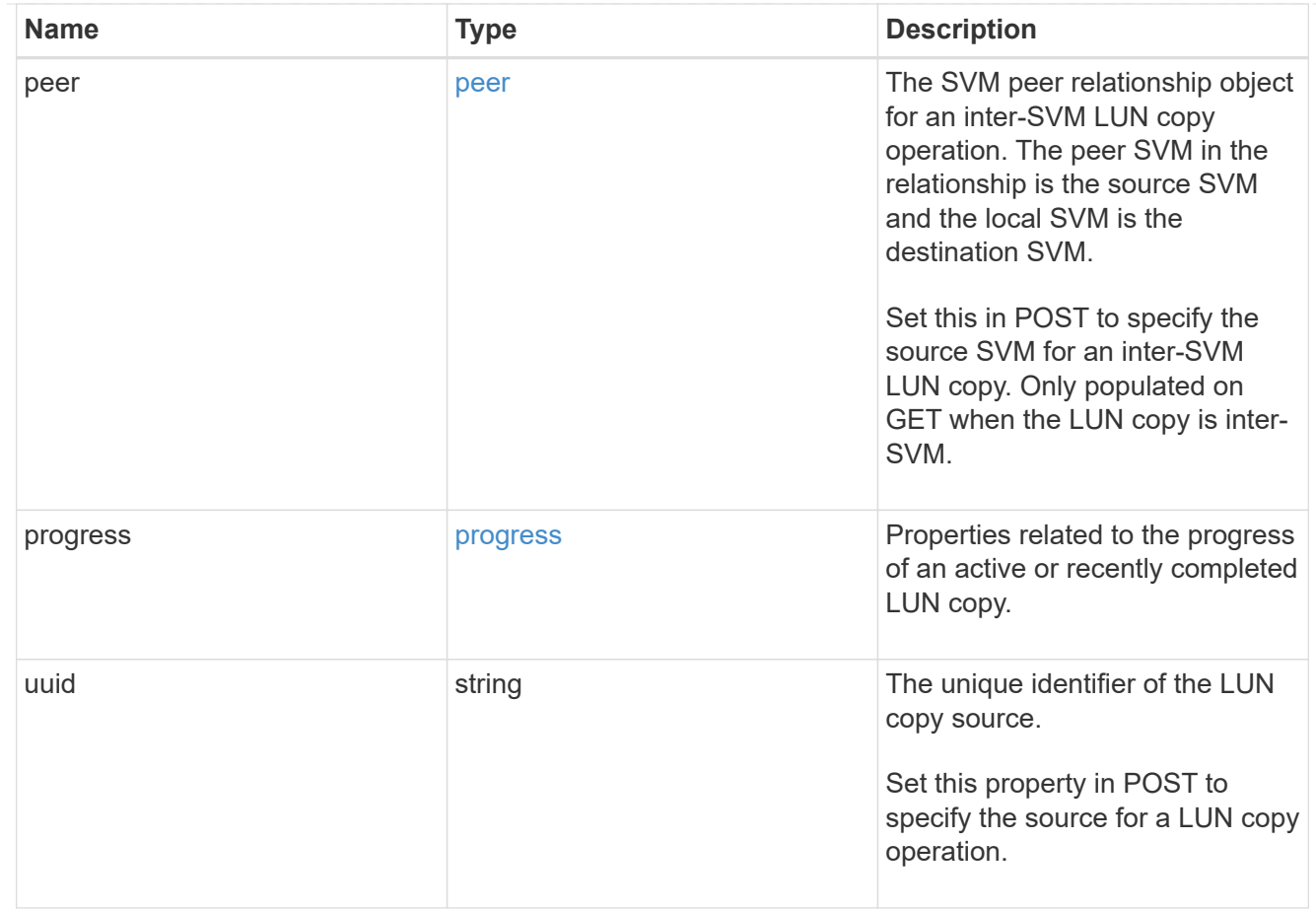

#### copy

This sub-object applies to LUN copy operations. A LUN can be copied with a POST request that supplies copy.source properties.

Copying a LUN is an asynchronous activity begun by a POST request that specifies the source of the copy in the copy.source properties. The data for the LUN is then asynchronously copied from the source to the destination. The time required to complete the copy depends on the size of the LUN and the load on the cluster. The copy sub-object is populated while a LUN copy is in progress and for two (2) minutes following completion of a copy.

While LUNs are being copied, the status of the LUN copy operations can be obtained using a GET of the source or destination LUN that requests the copy properties. If the LUN is the source LUN for one or more copy operations, the copy.destinations array is populated in GET. If the containing LUN is the destination LUN for a copy operation, the copy. source sub-object is populated in GET. The LUN copy operation can be further modified using a PATCH on the properties on the copy.source sub-object of the copy destination LUN.

There is an added computational cost to retrieving property values for copy. They are not populated for either a collection GET or an instance GET unless explicitly requested using the fields query parameter. See [Requesting specific fields](https://docs.netapp.com/us-en/ontap-restapi/{relative_path}getting_started_with_the_ontap_rest_api.html#Requesting_specific_fields) to learn more.

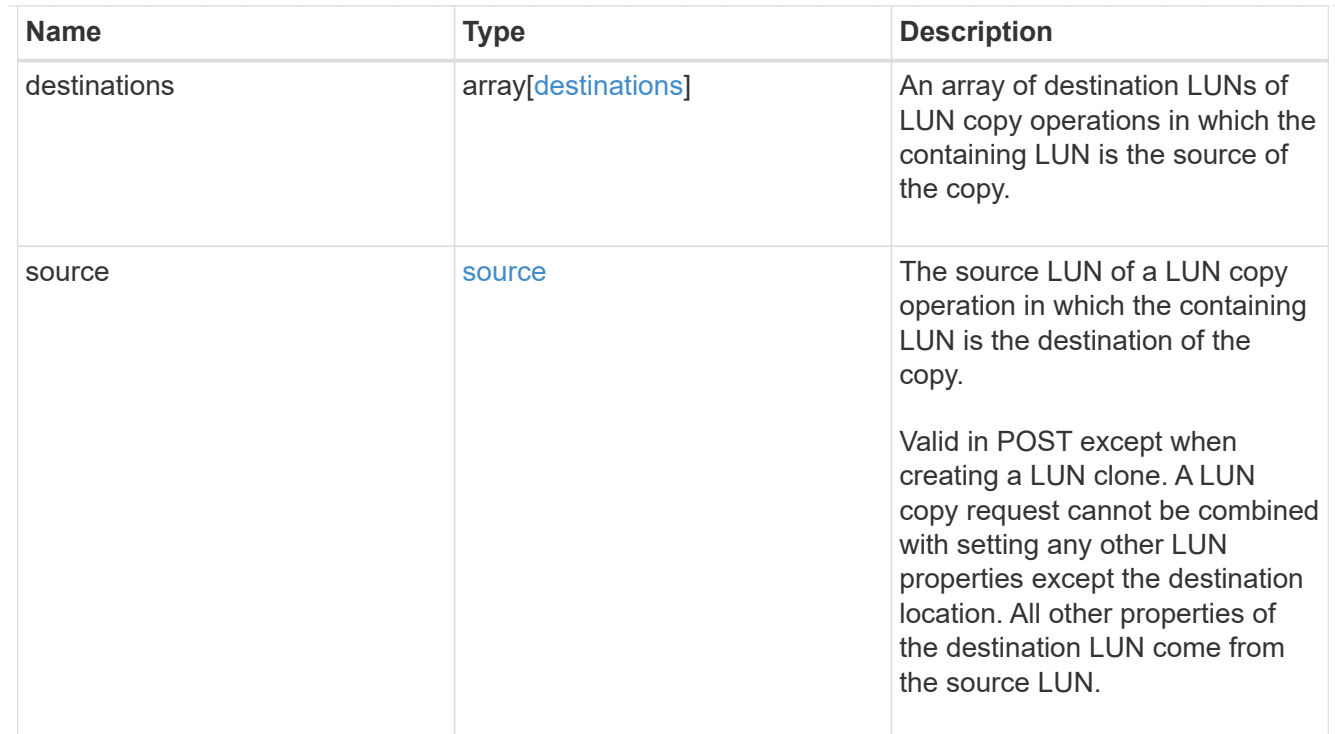

### node

The cluster node that hosts the LUN.

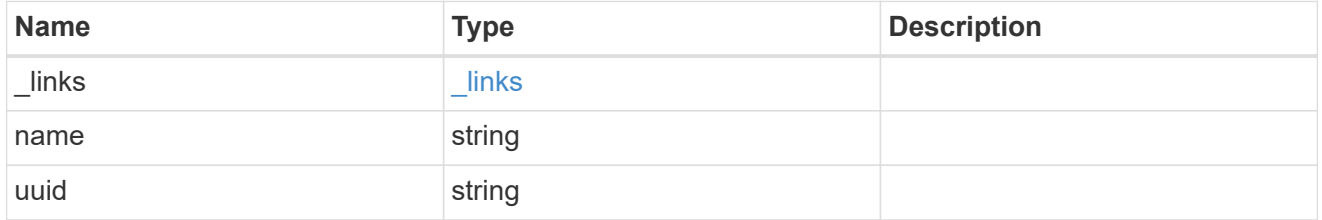

## qtree

The qtree in which the LUN is optionally located. Valid in POST and PATCH.

If properties name and location.qtree.name and/or location.qtree.uuid are specified in the same request, they must refer to the same qtree.

A PATCH that modifies the qtree of the LUN is considered a rename operation.

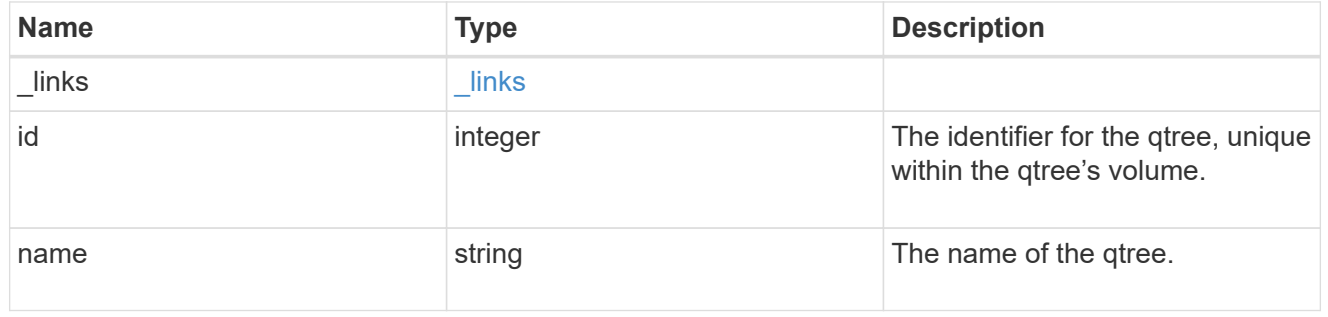

## volume

The volume in which the LUN is located. Valid in POST and PATCH.

If properties name and location.volume.name and/or location.volume.uuid are specified in the same request, they must refer to the same volume.

A PATCH that modifies the volume of the LUN begins an asynchronous LUN movement operation.

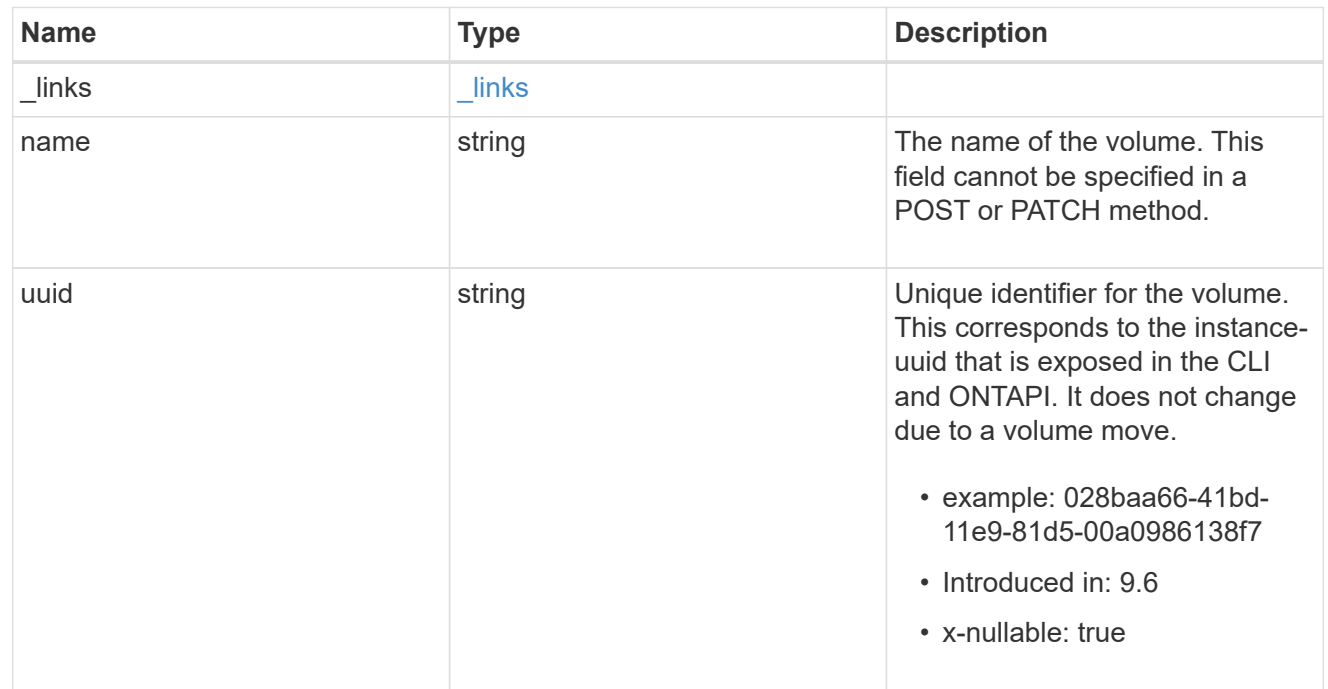

#### location

The location of the LUN within the ONTAP cluster. Valid in POST and PATCH.

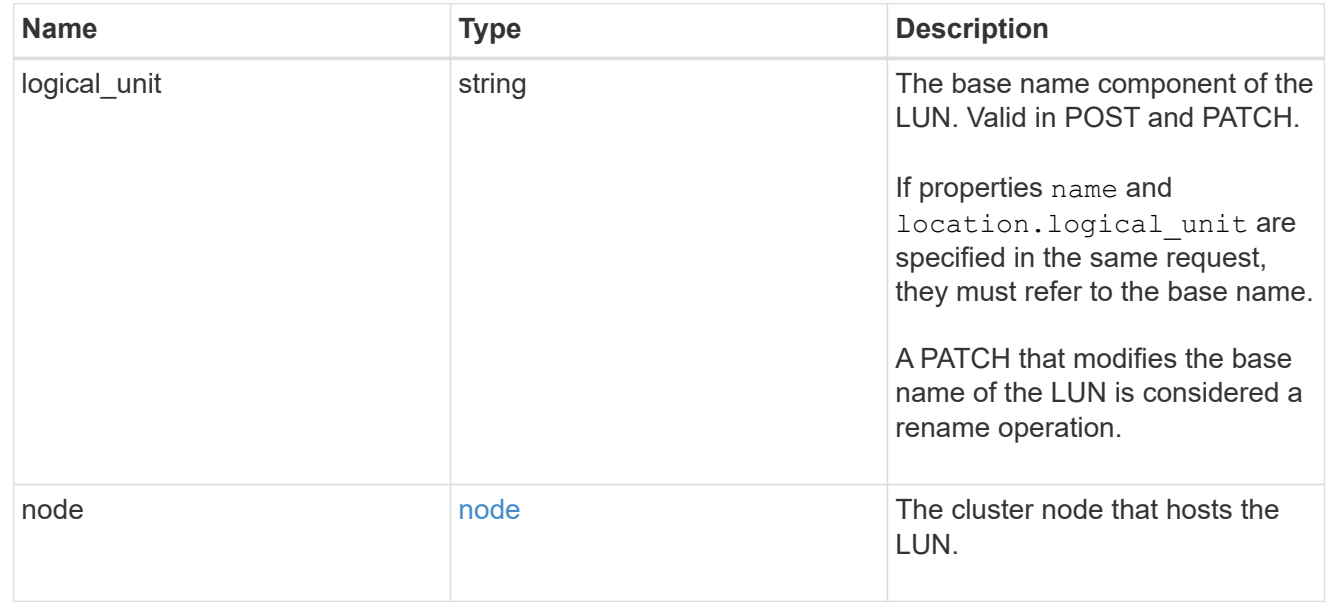

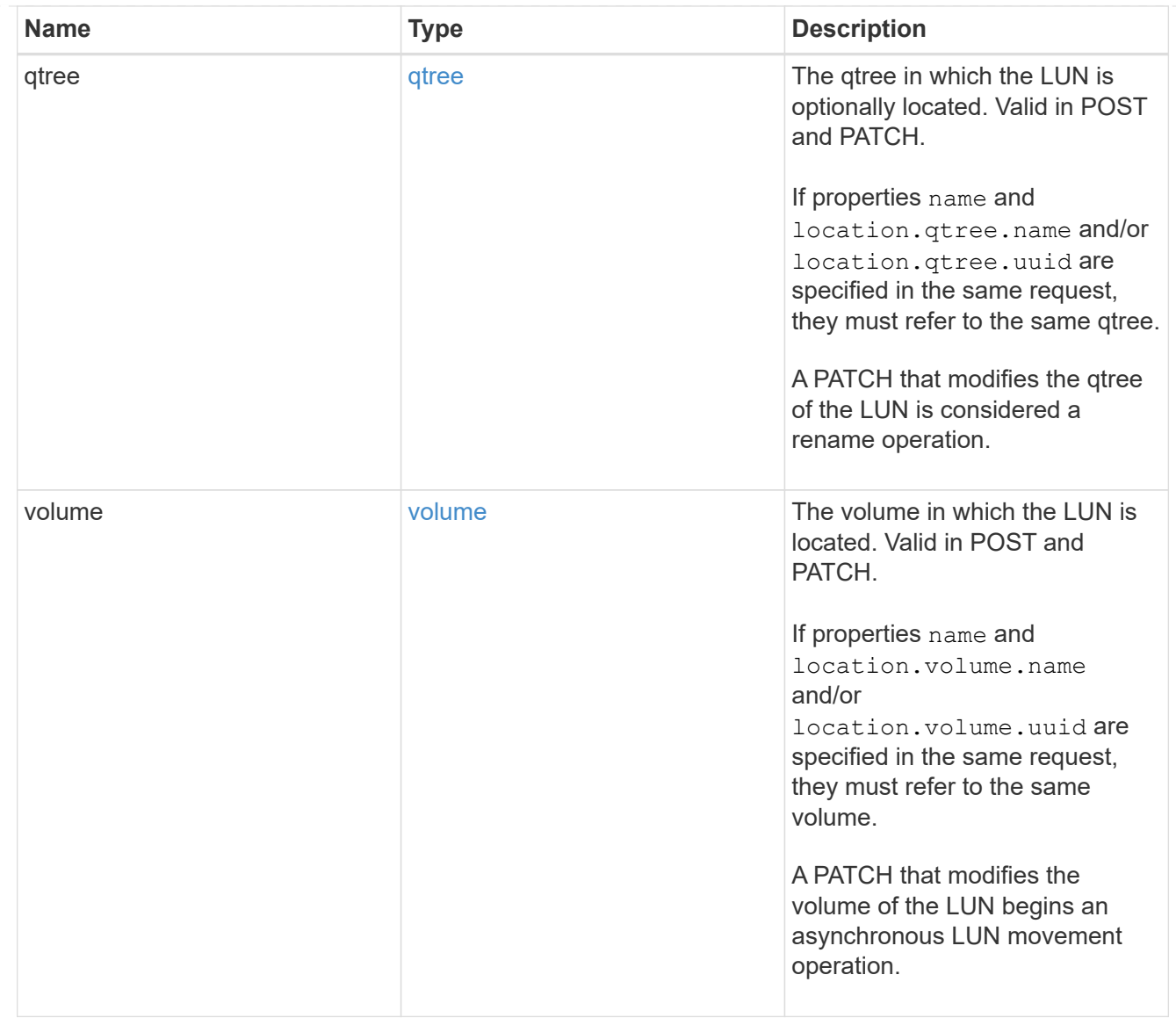

# igroup

The initiator group to which the LUN is mapped.

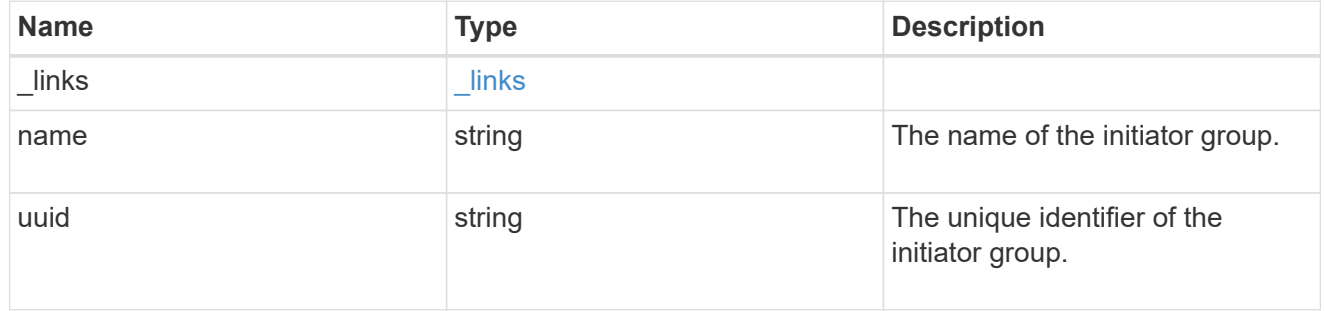

# lun\_maps

A LUN map with which the LUN is associated.

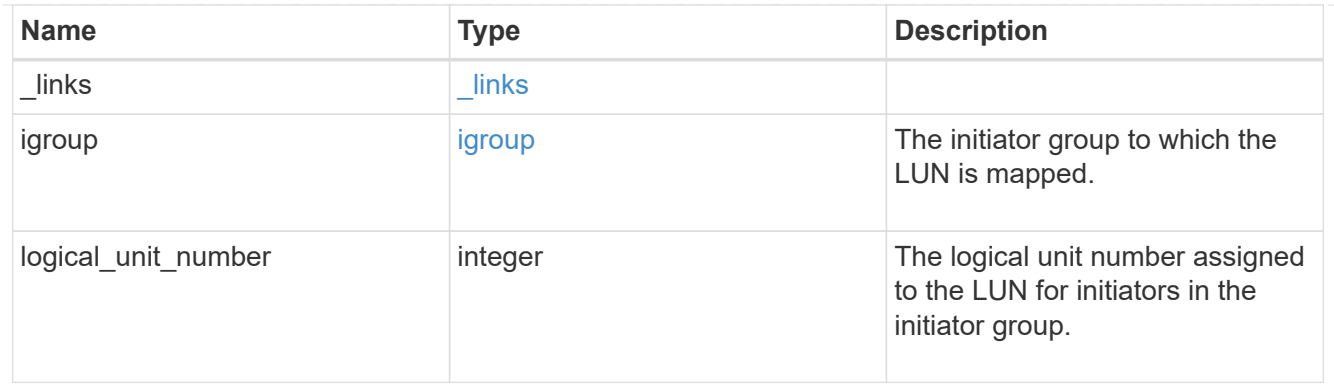

iops

The rate of I/O operations observed at the storage object.

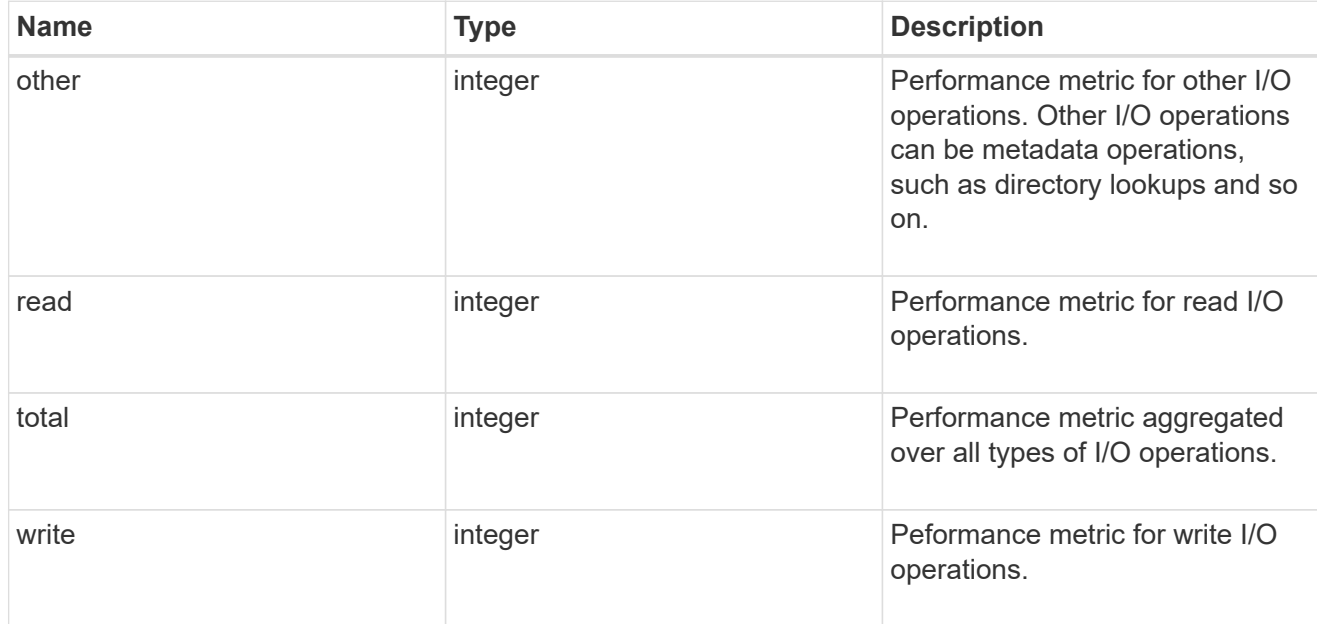

# latency

The round trip latency in microseconds observed at the storage object.

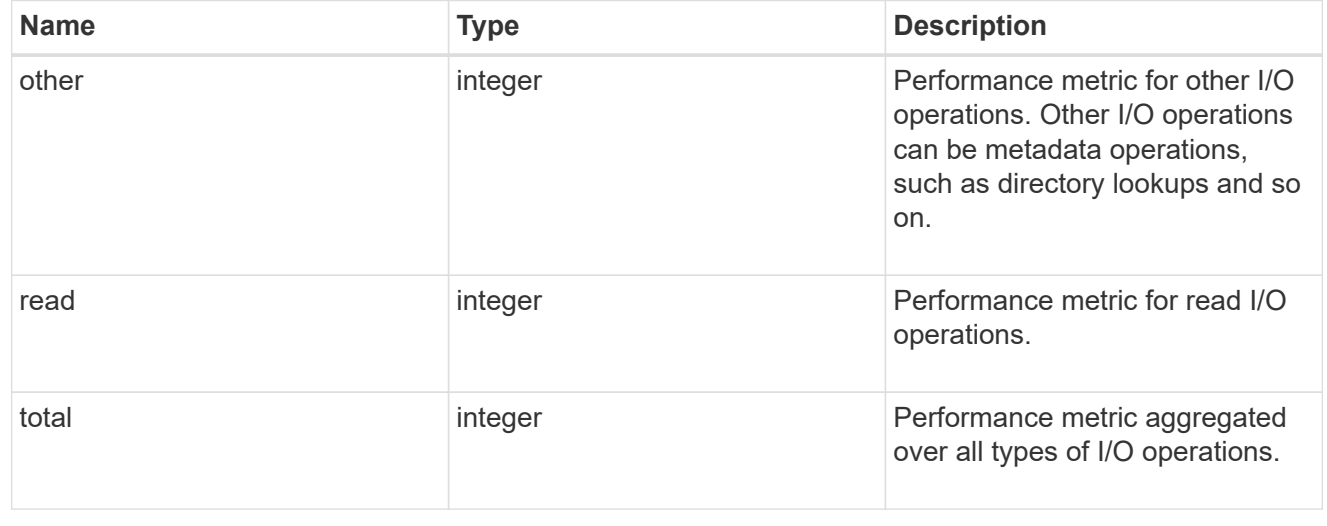

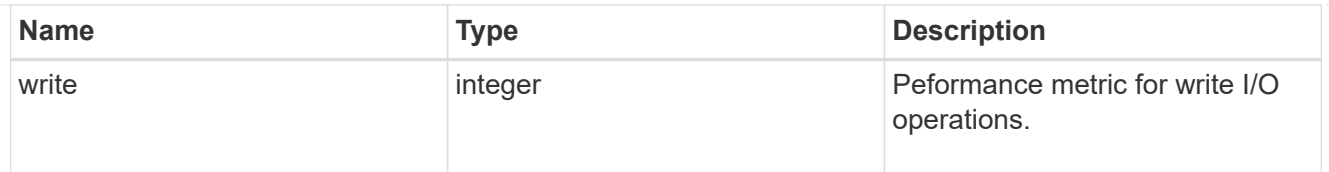

# throughput

The rate of throughput bytes per second observed at the storage object.

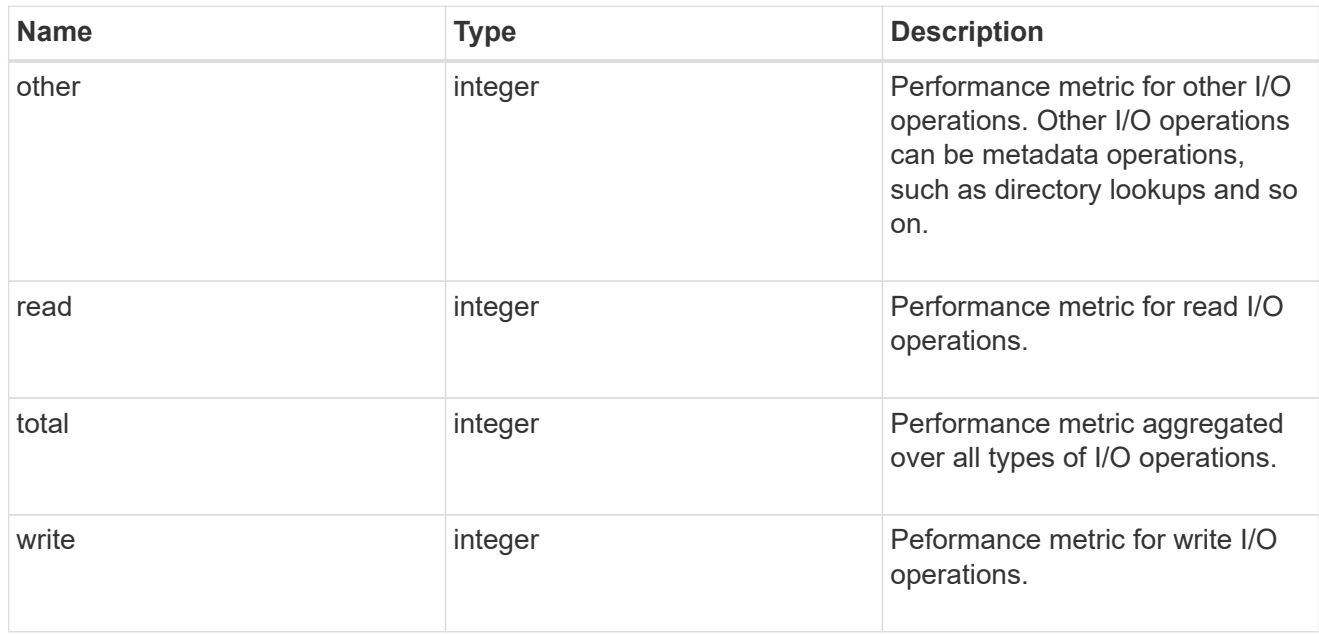

## metric

Performance numbers, such as IOPS latency and throughput.

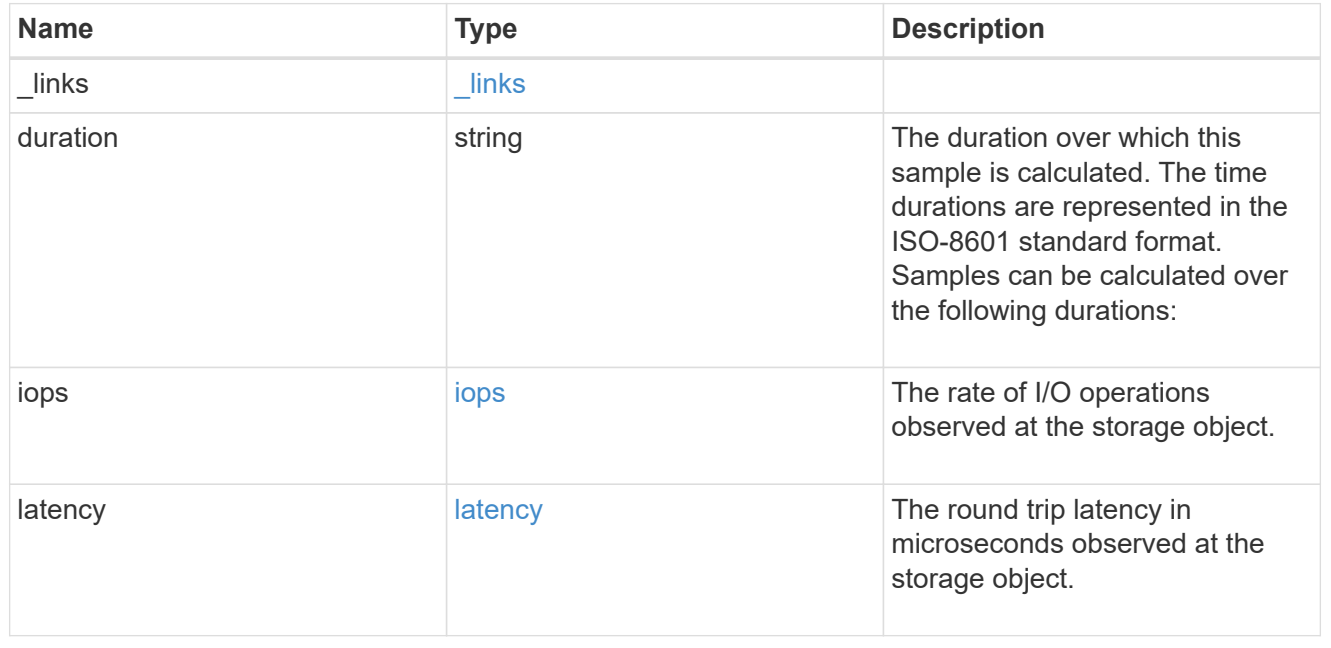

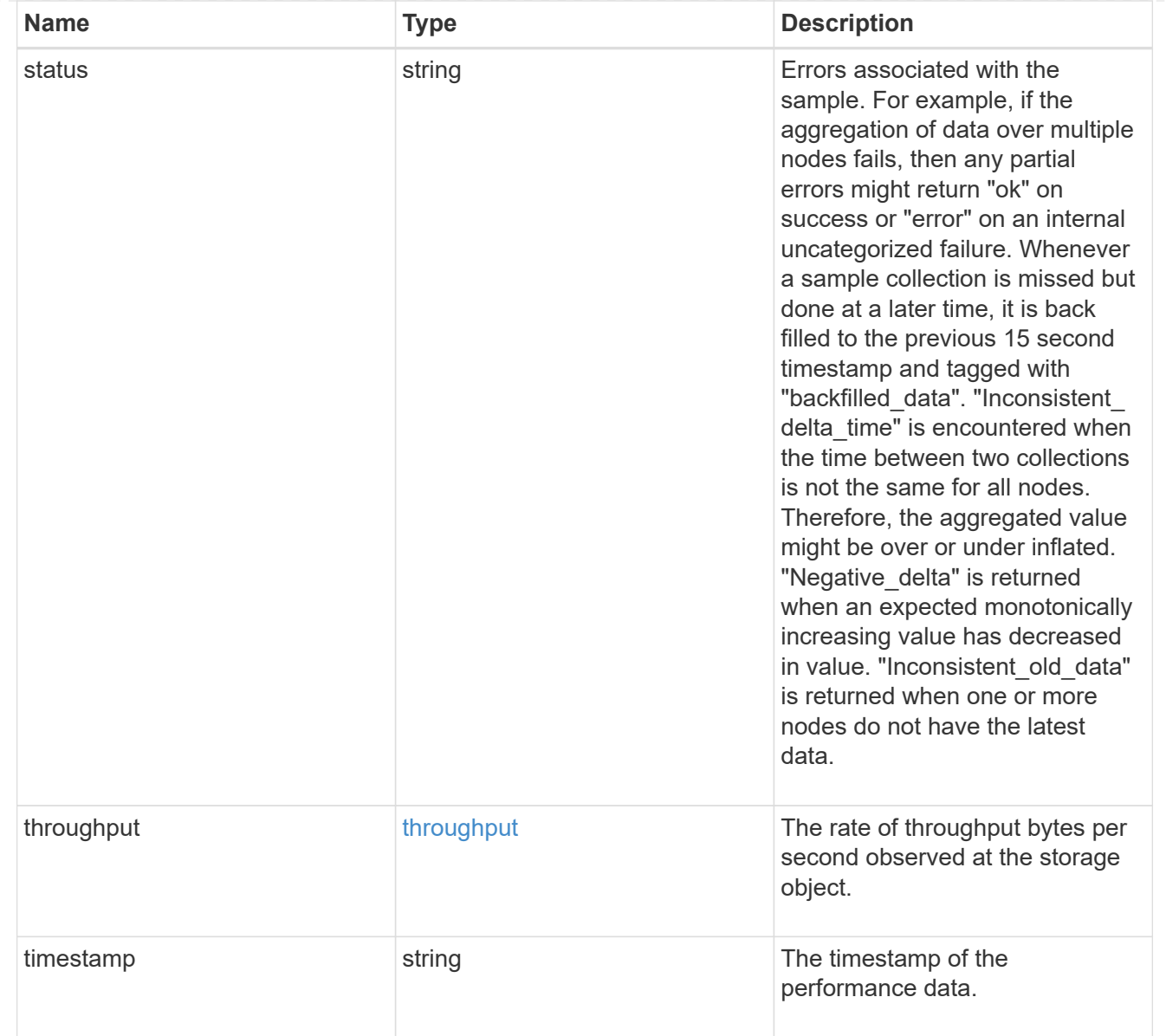

# paths

The fully qualified LUN path names involved in the LUN movement.

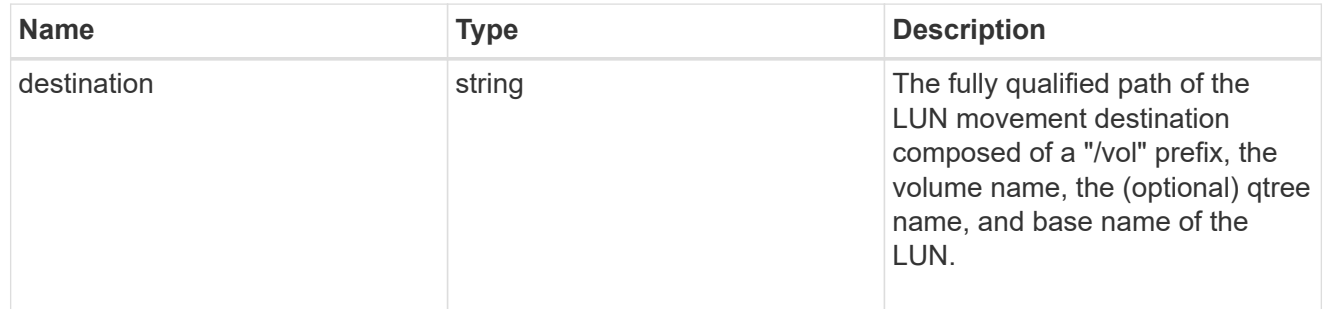
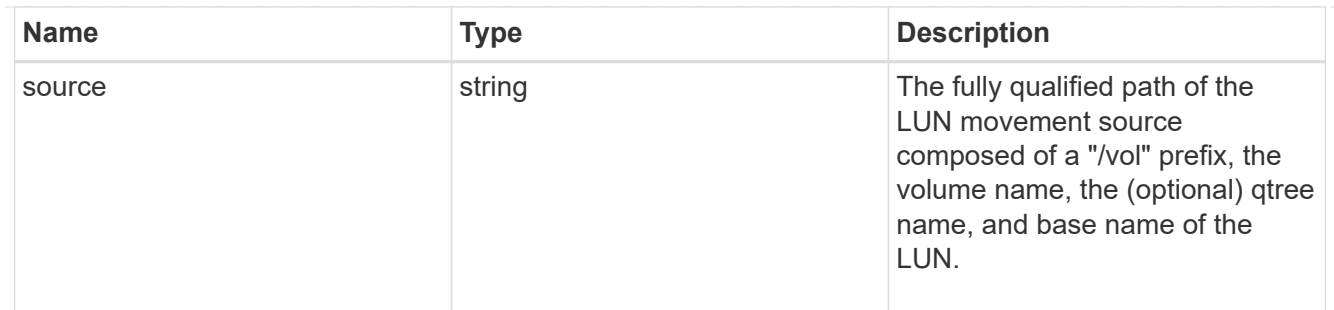

### error

Error information provided if the asynchronous LUN movement operation fails.

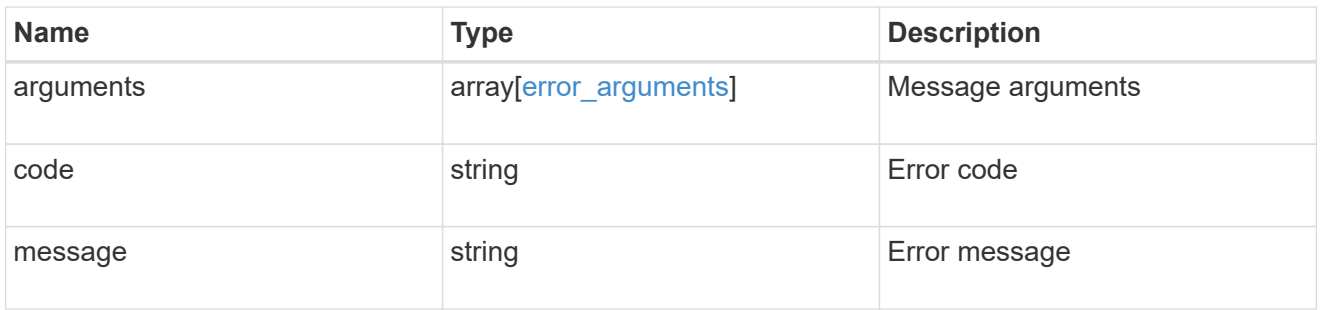

### progress

Properties related to the progress of an active or recently completed LUN movement.

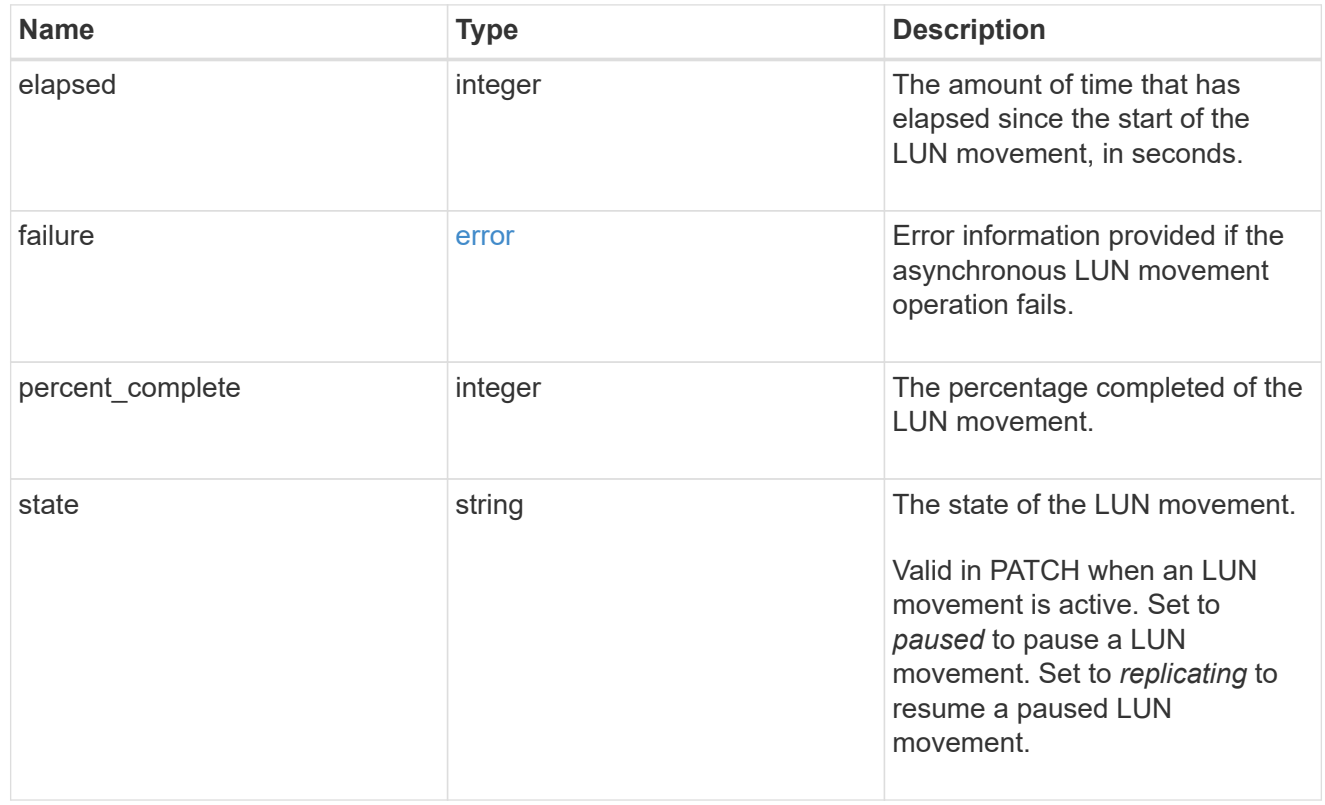

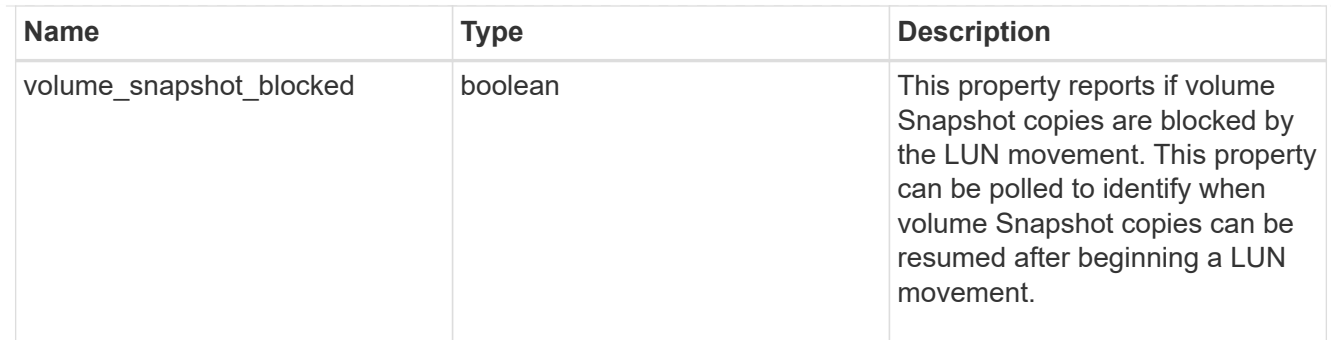

movement

This sub-object applies to LUN movement between volumes. A LUN can be moved to a new volume with a PATCH request that changes either the volume portion of property name, location.volume.uuid, or location.volume.name. If the volume is changed using more than one of these properties, the supplied properties used must refer to the same volume.

Moving a LUN between volumes is an asynchronous activity begun by a PATCH request. The data for the LUN is then asynchronously copied from the source volume to the destination volume. The time required to complete the move depends on the size of the LUN and the load on the cluster. The movement subobject is populated while a LUN movement is in progress and for two (2) minutes following completion of a movement.

While the LUN is being moved, the status of the LUN movement operation can be obtained using a GET for the LUN that requests the movement properties. The LUN movement operation can be further modified using a PATCH on the properties on the movement sub-object.

There is an added computational cost to retrieving property values for movement. They are not populated for either a collection GET or an instance GET unless explicitly requested using the fields query parameter. See [Requesting specific fields](https://docs.netapp.com/us-en/ontap-restapi/{relative_path}getting_started_with_the_ontap_rest_api.html#Requesting_specific_fields) to learn more.

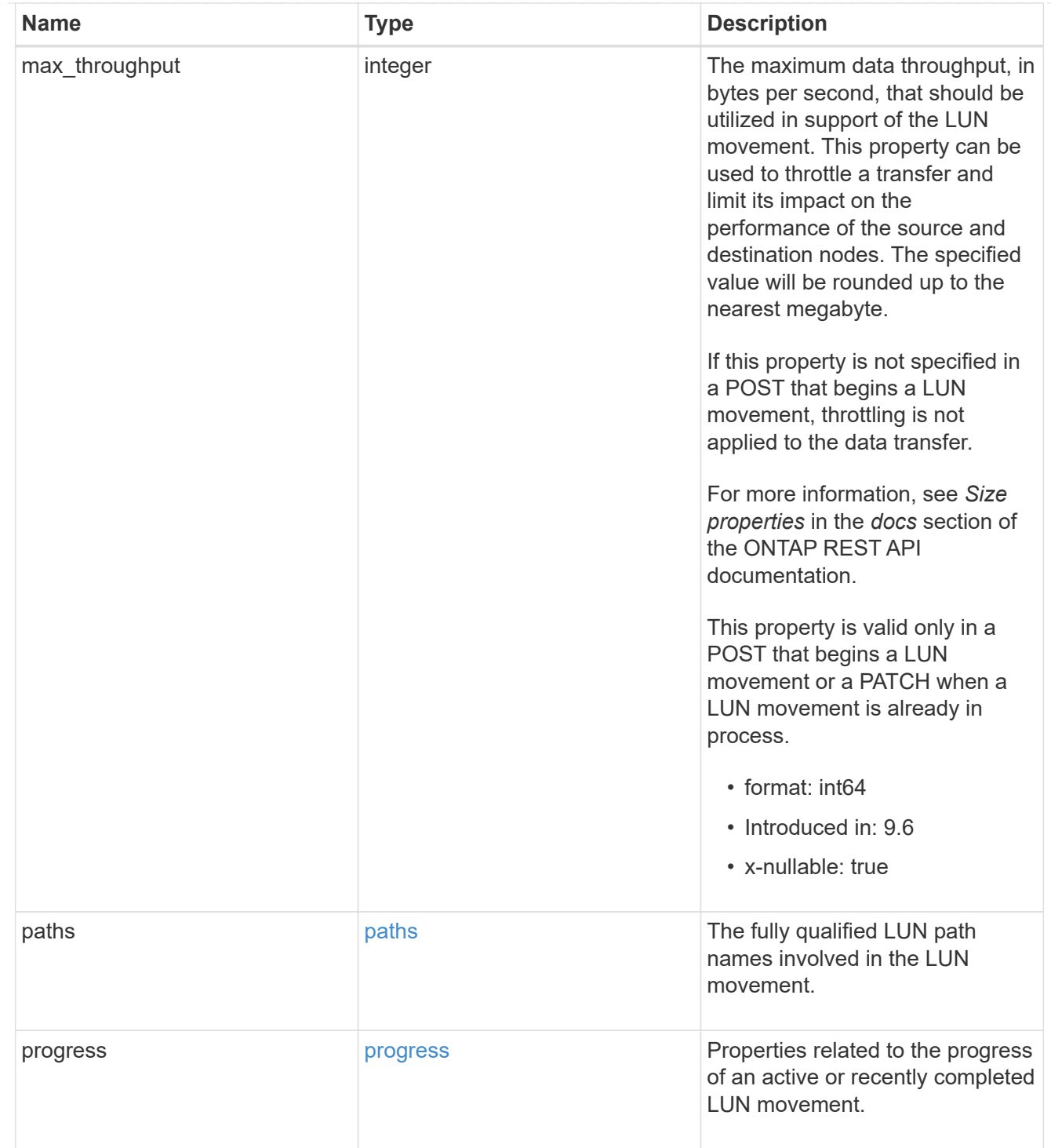

### qos\_policy

The QoS policy for the LUN. Both traditional and adaptive QoS policies are supported. If both property qos\_policy.uuid and qos\_policy.name are specified in the same request, they must refer to the same QoS policy. To remove the QoS policy from a LUN, leaving it with no QoS policy, set property qos\_policy.name to an empty string ("") in a PATCH request. Valid in POST and PATCH.

Note that a QoS policy can be set on a LUN, or a LUN's volume, but not both.

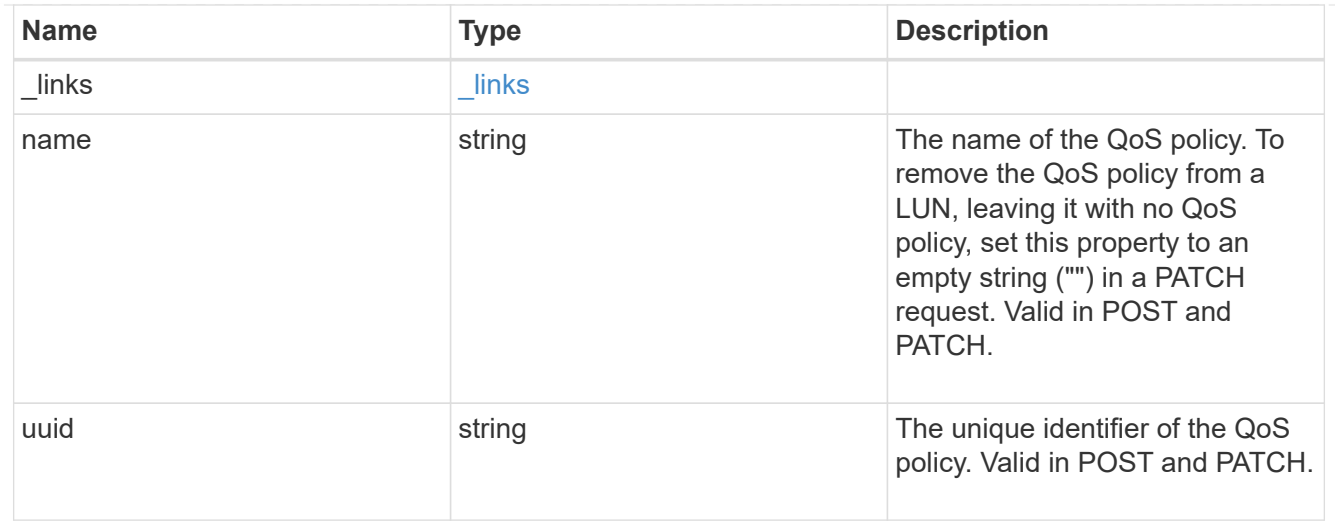

### guarantee

Properties that request and report the space guarantee for the LUN.

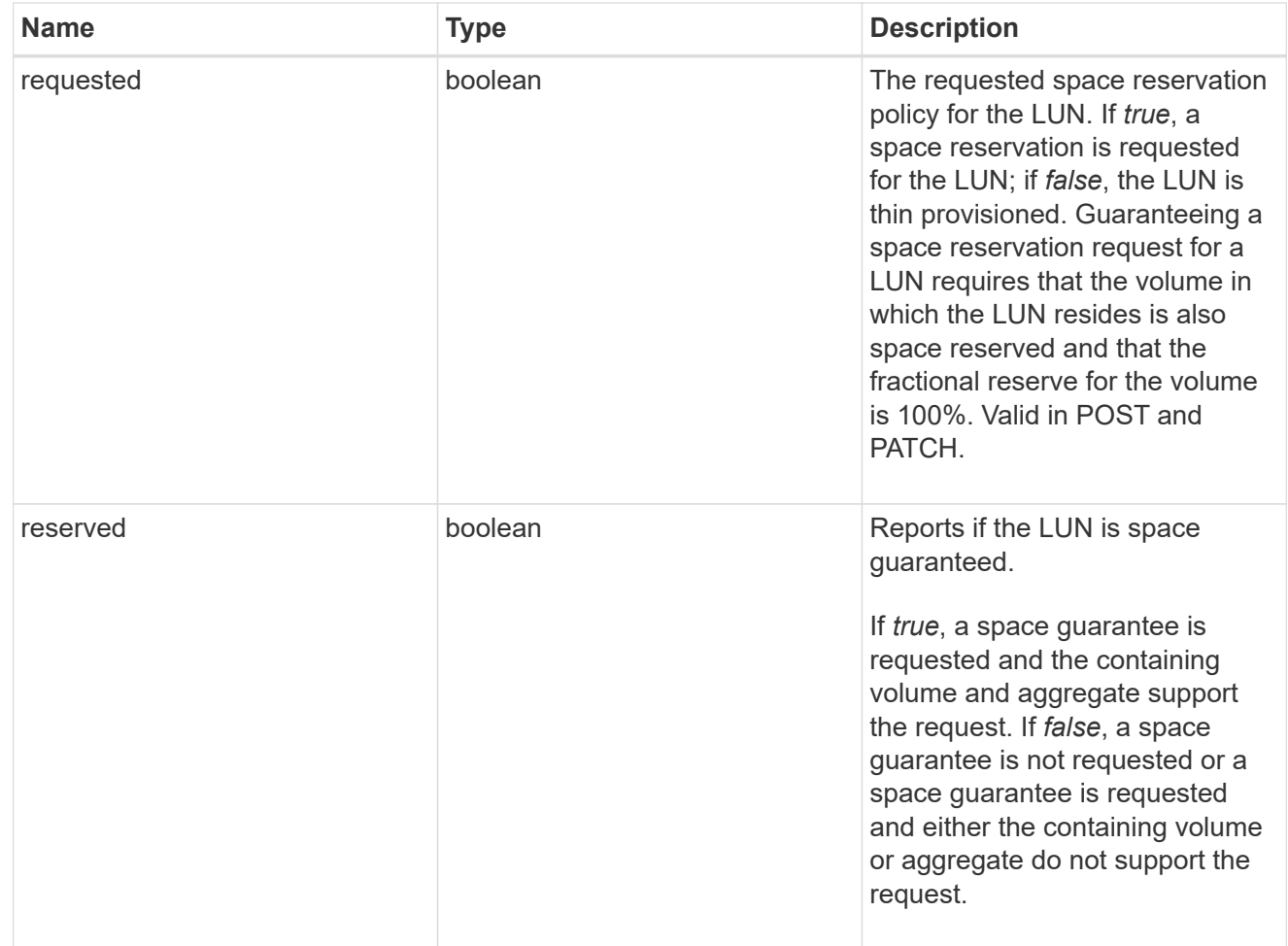

### space

The storage space related properties of the LUN.

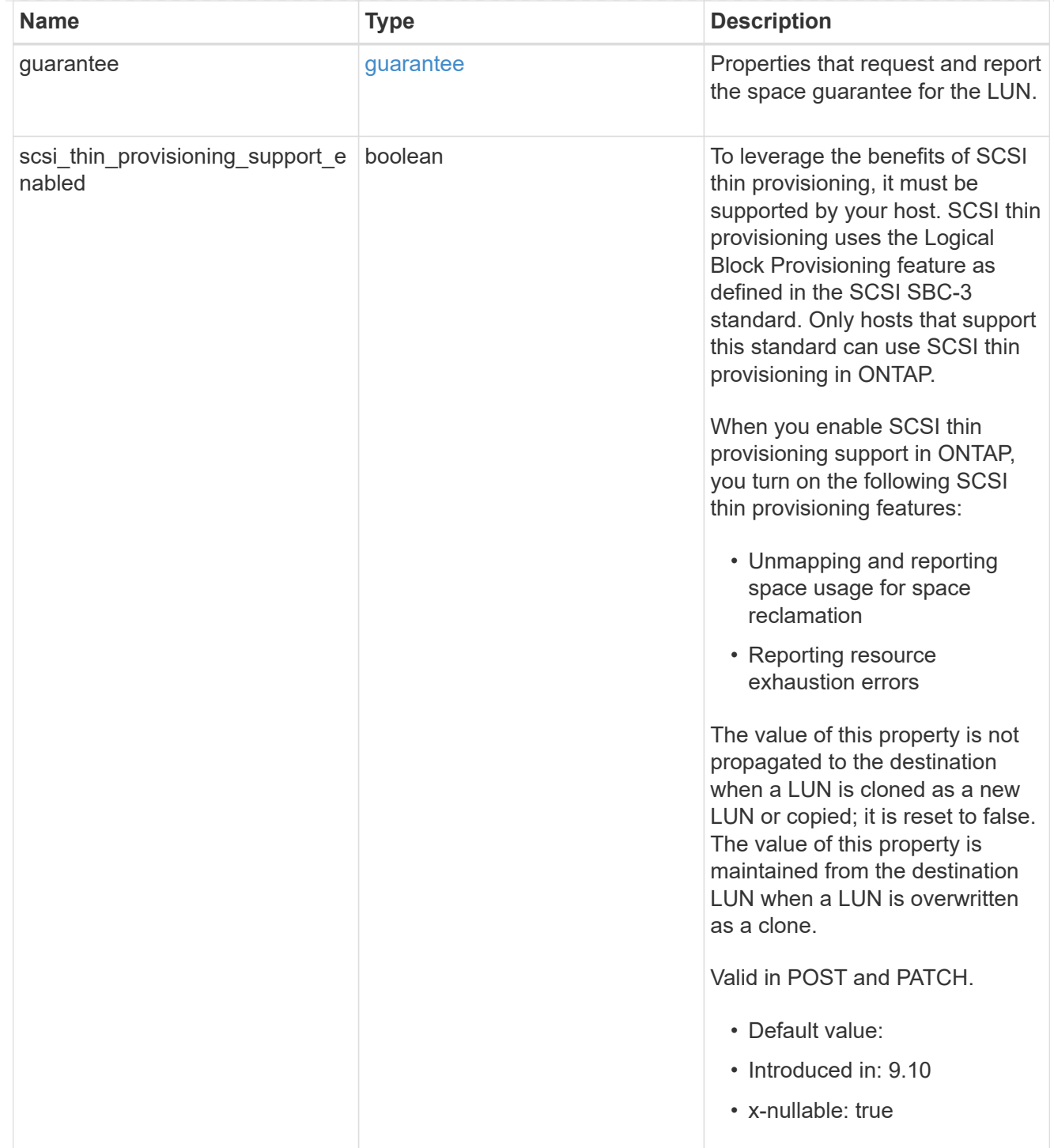

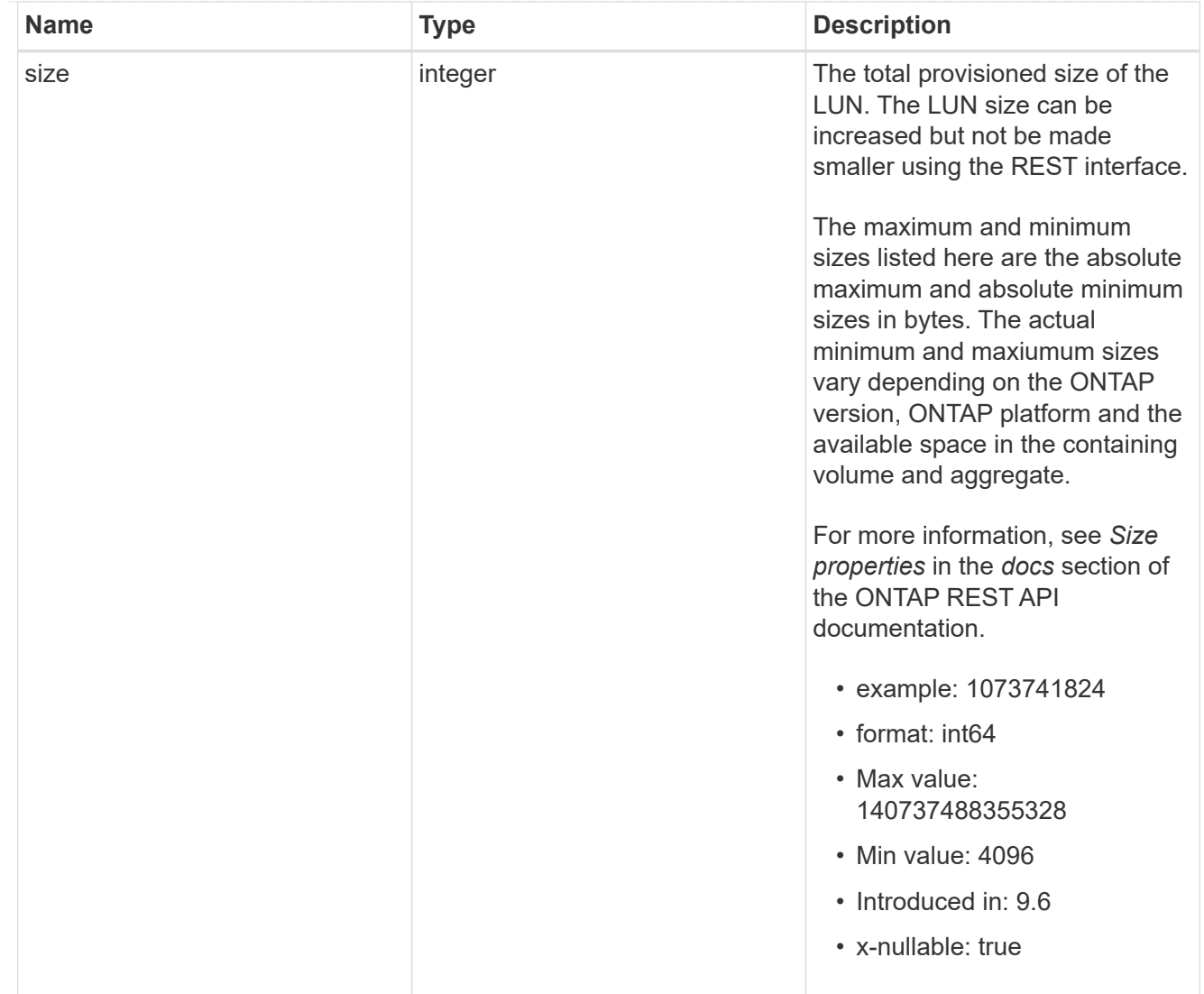

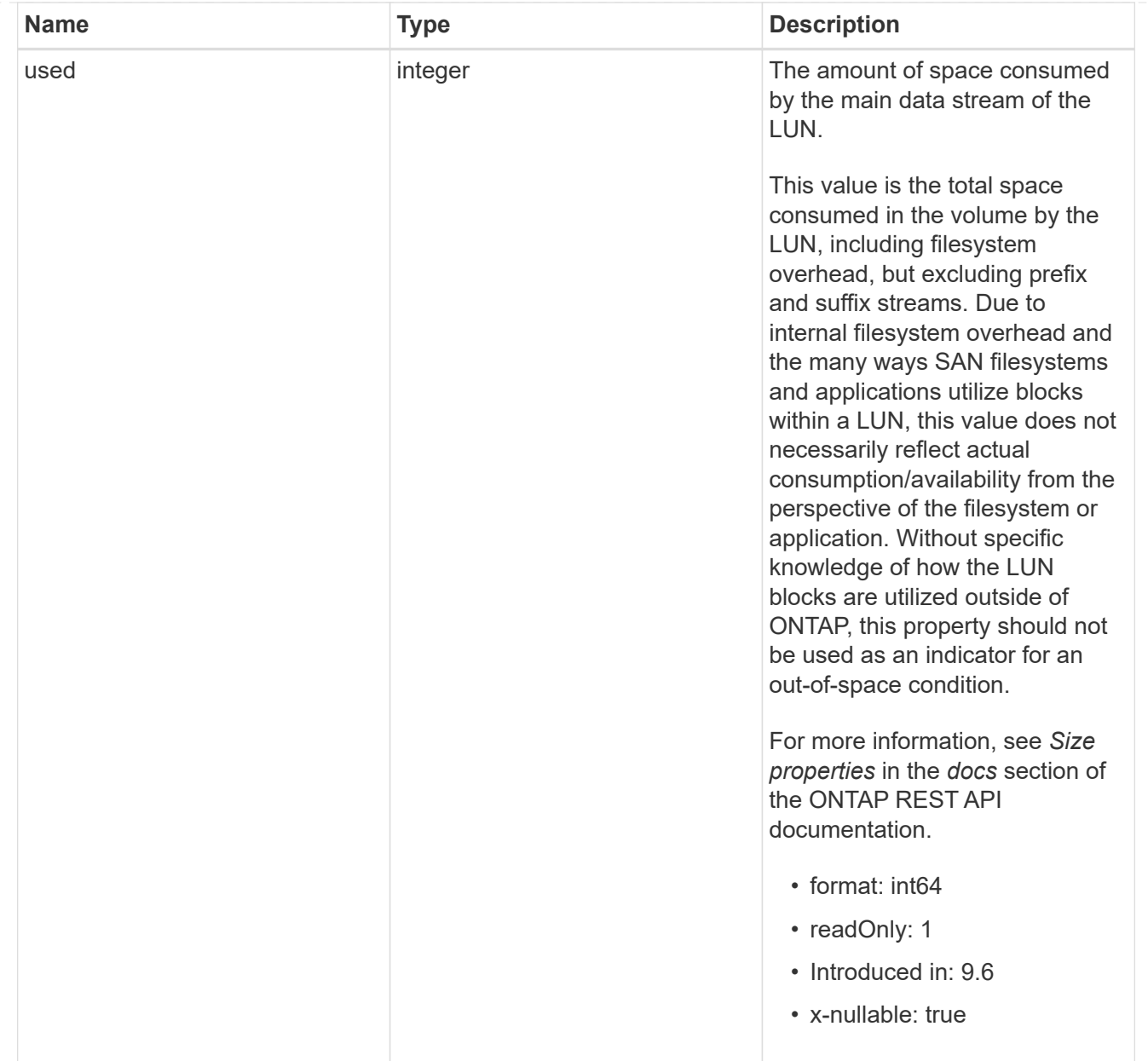

### iops\_raw

The number of I/O operations observed at the storage object. This can be used along with delta time to calculate the rate of I/O operations per unit of time.

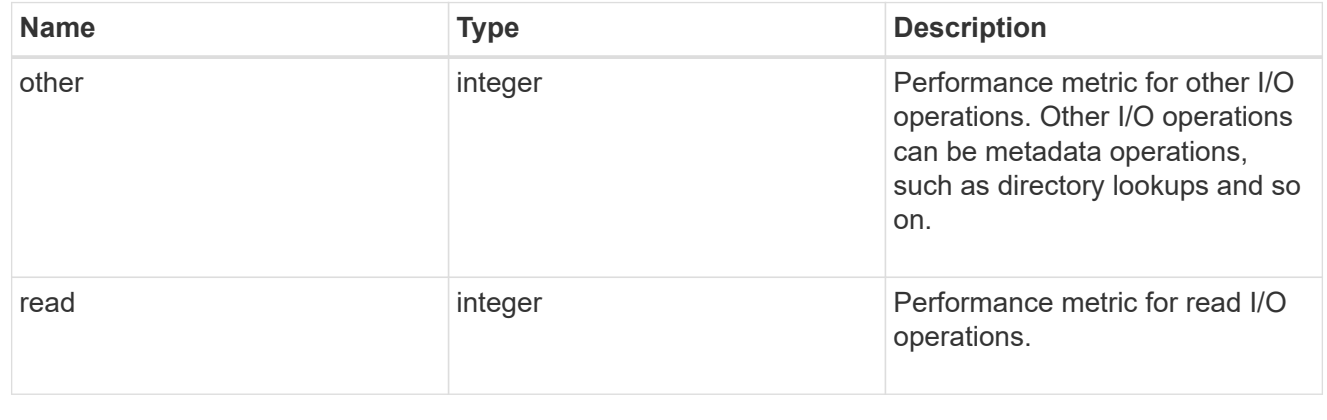

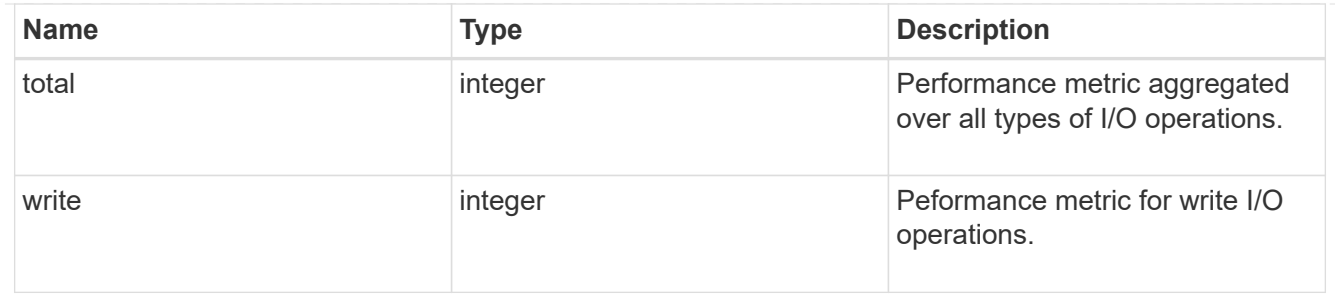

latency\_raw

The raw latency in microseconds observed at the storage object. This can be divided by the raw IOPS value to calculate the average latency per I/O operation.

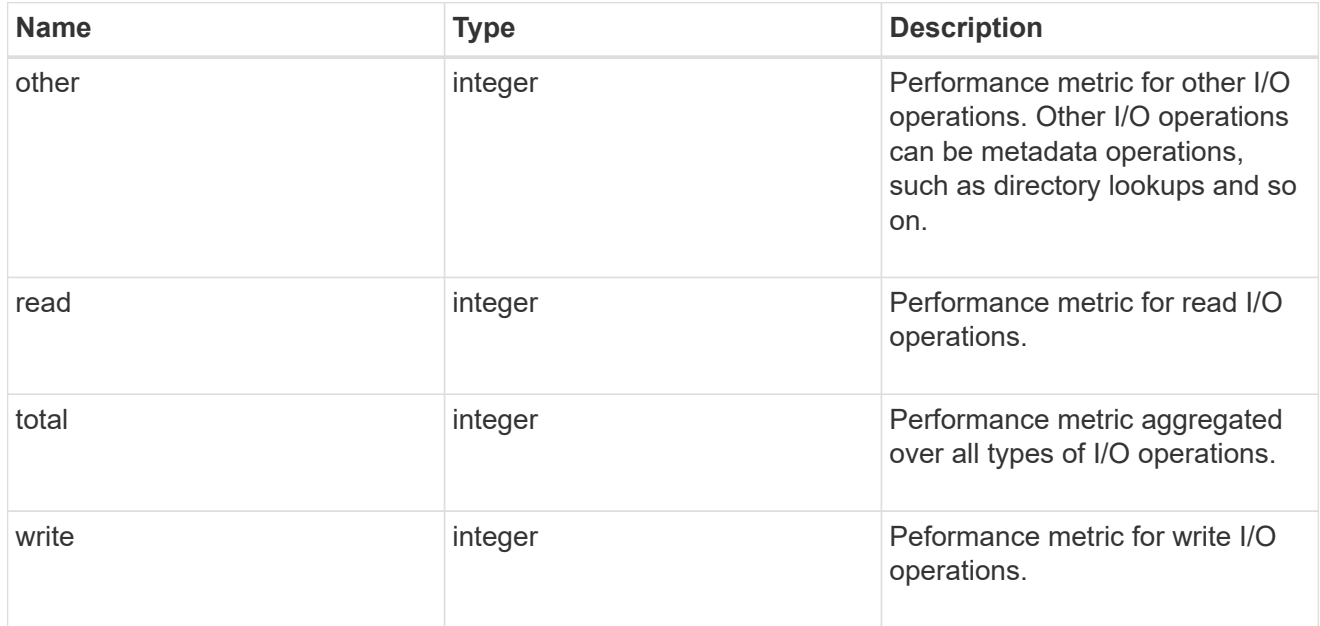

### throughput\_raw

Throughput bytes observed at the storage object. This can be used along with delta time to calculate the rate of throughput bytes per unit of time.

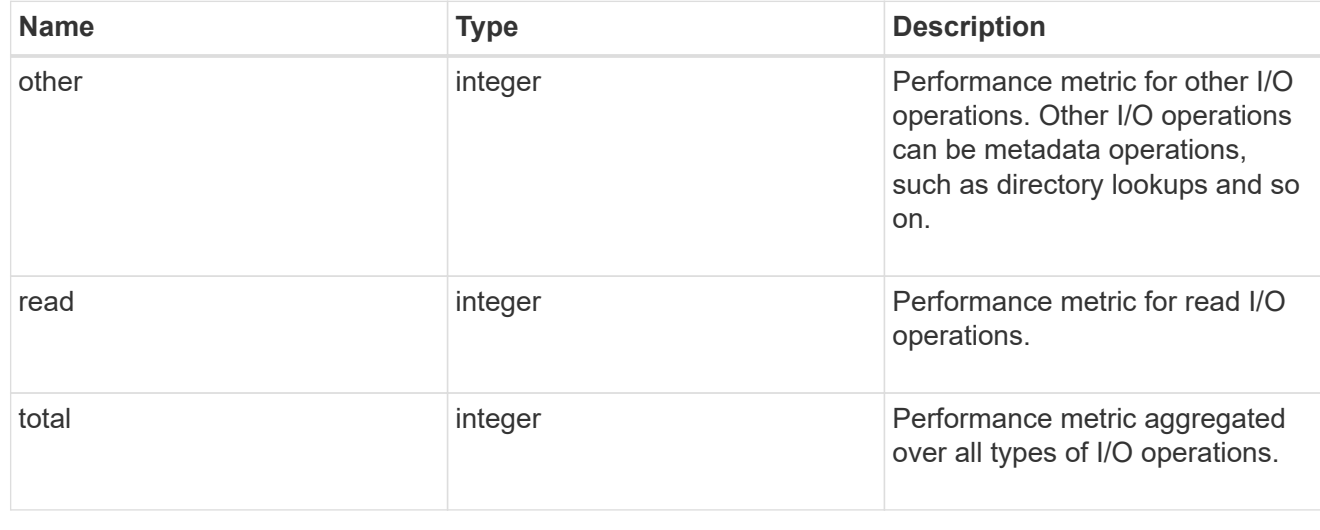

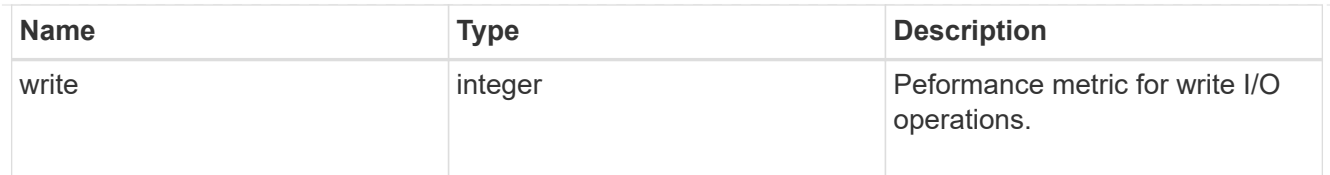

### statistics

These are raw performance numbers, such as IOPS latency and throughput. These numbers are aggregated across all nodes in the cluster and increase with the uptime of the cluster.

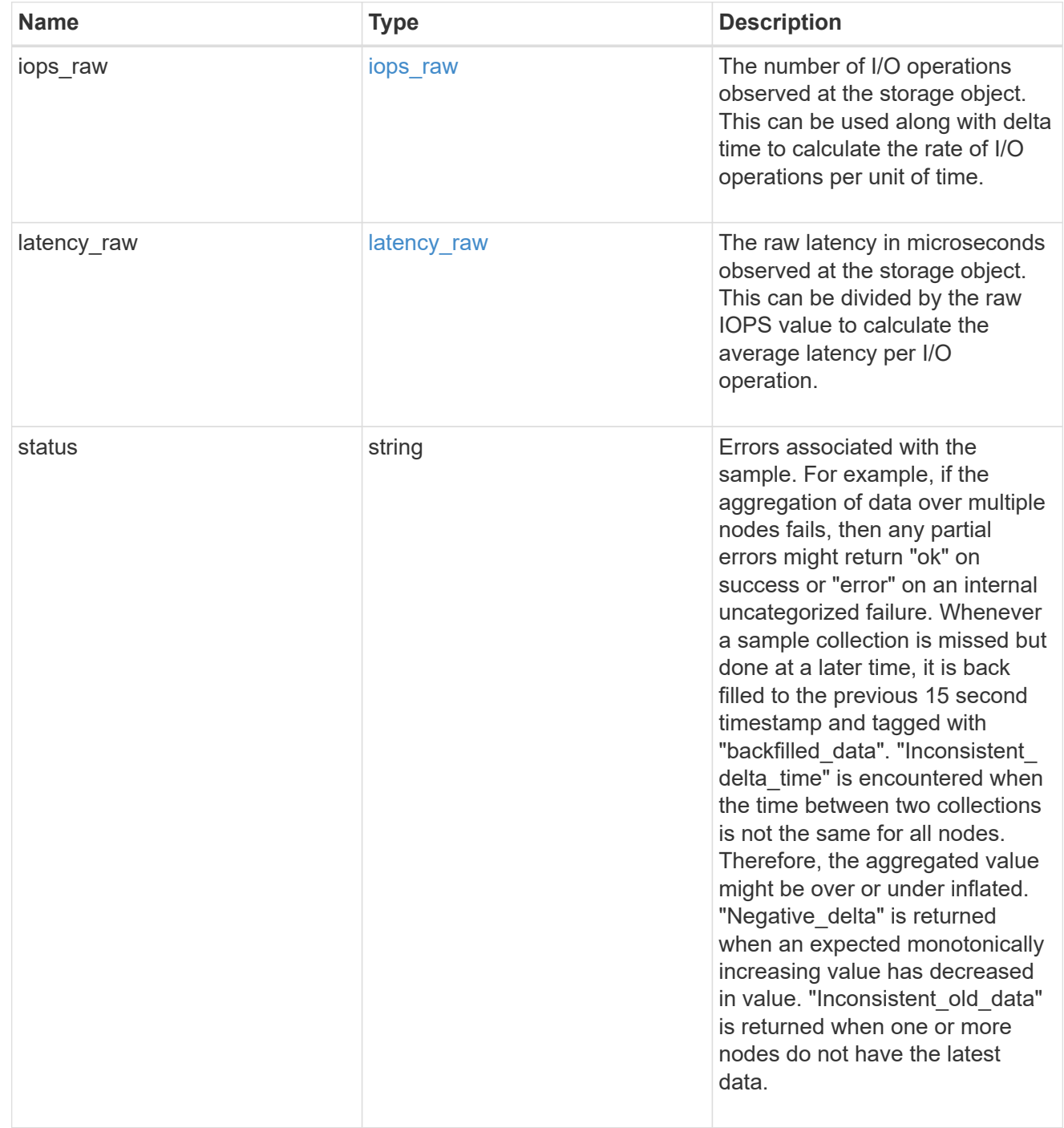

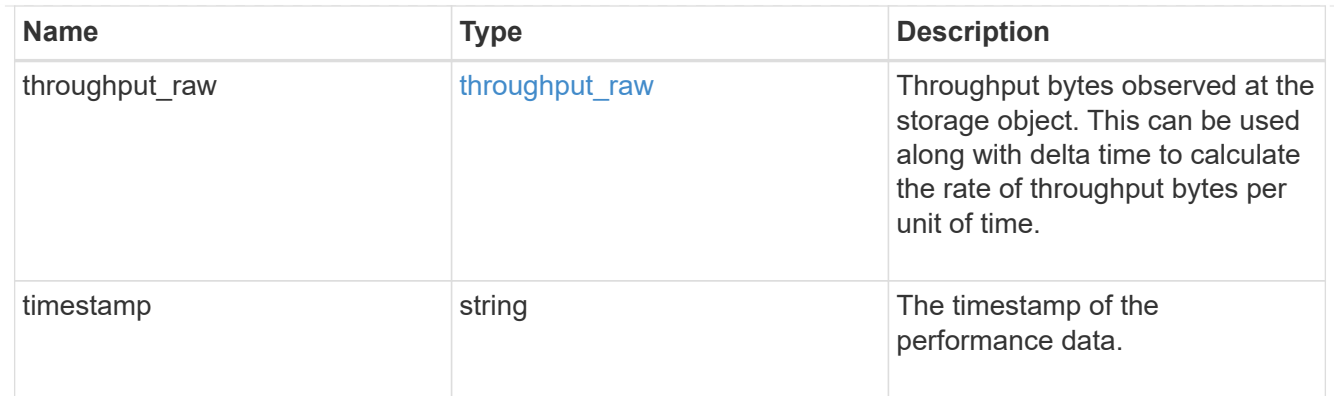

### status

### Status information about the LUN.

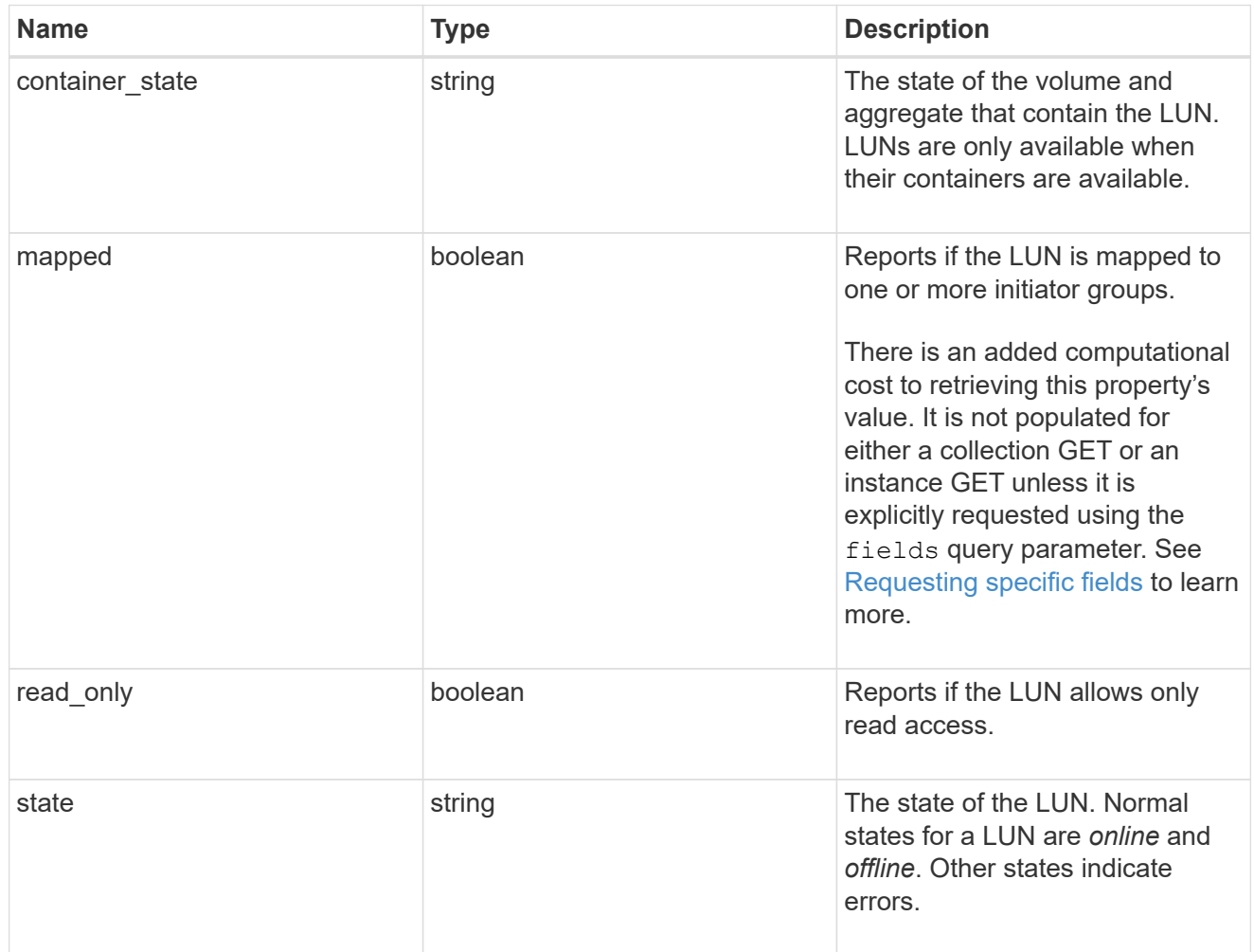

### svm

The SVM in which the LUN is located.

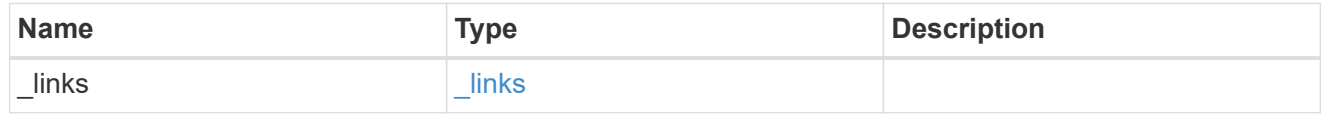

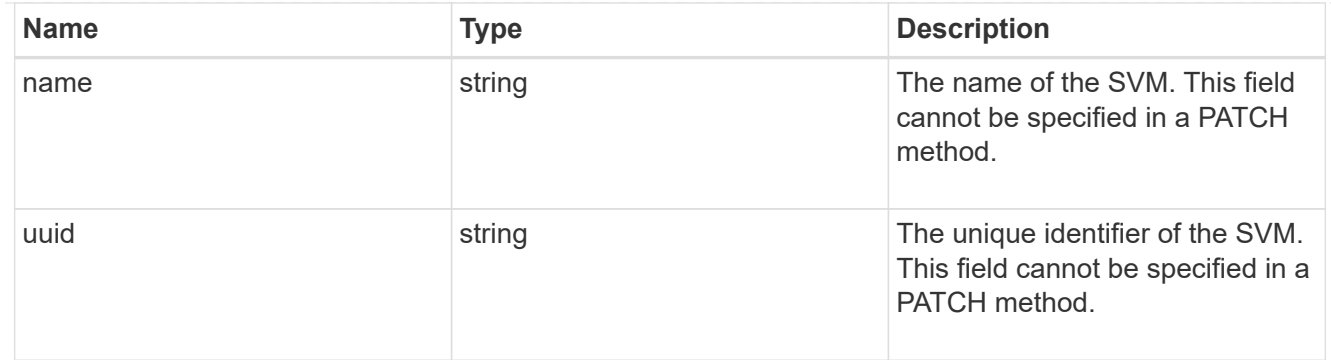

### partner

The LUN partner that this LUN is bound to. If this LUN is a vvol class LUN, the partner is a protocol\_endpoint class LUN.

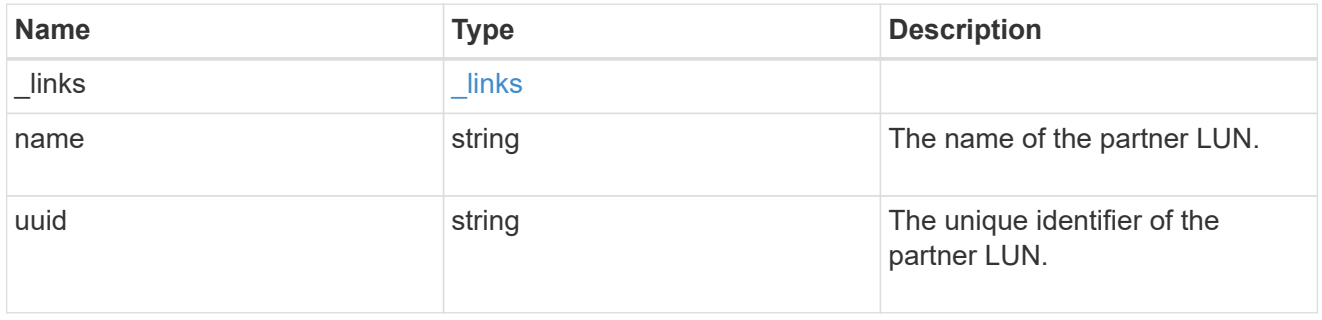

### bindings

A vVol binding with which the LUN is associated.

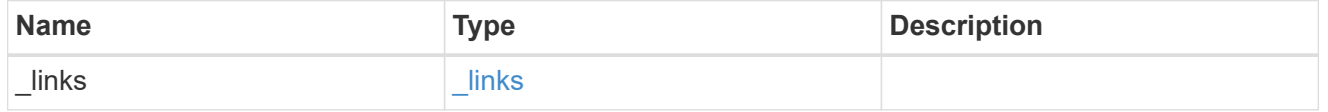

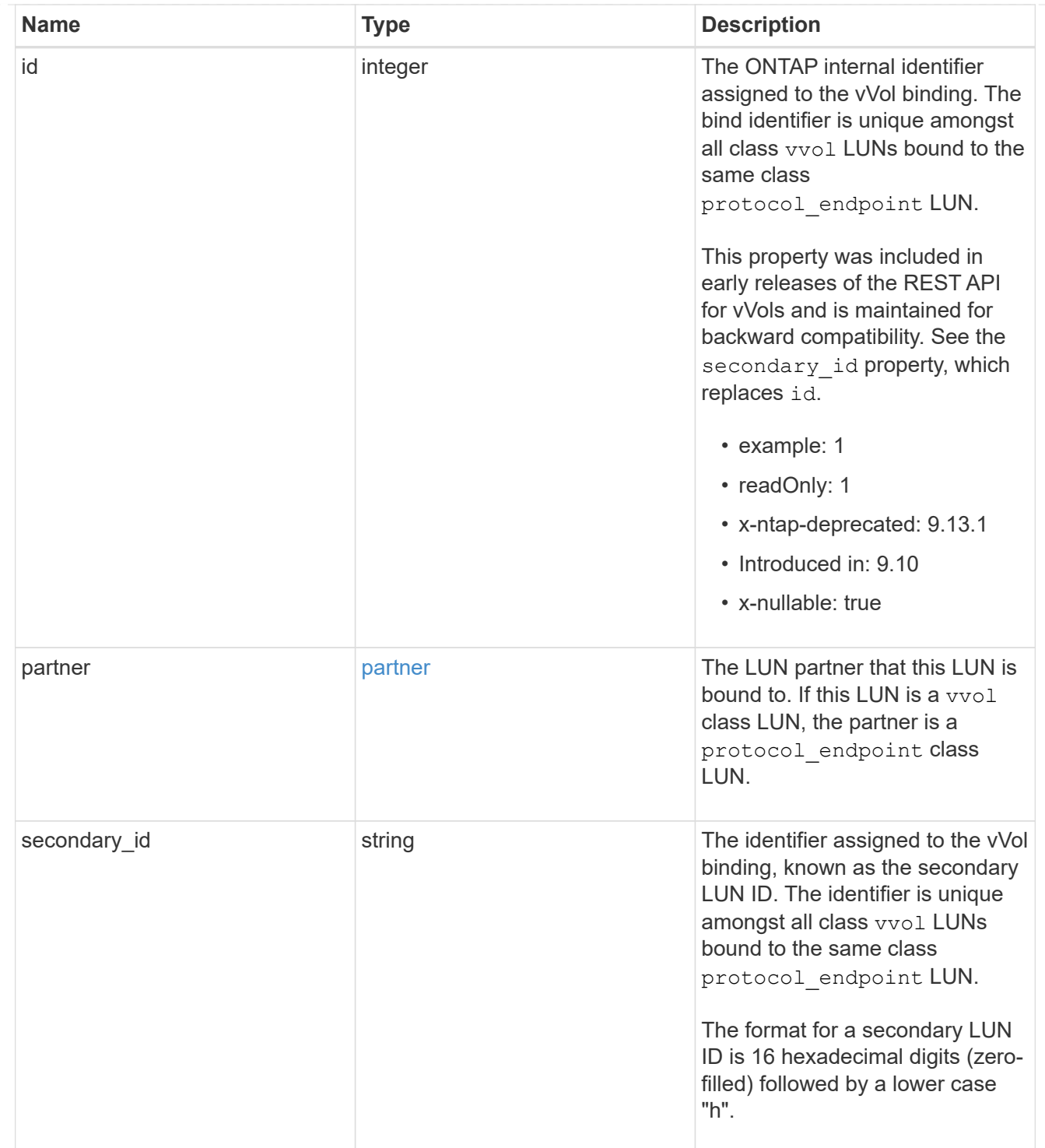

vvol

A VMware virtual volume (vVol) binding is an association between a LUN of class protocol endpoint and a LUN of class vvol. Class protocol endpoint LUNs are mapped to igroups and granted access using the same configuration as class regular LUNs. When a class vvol LUN is bound to a mapped class protocol\_endpoint LUN, VMware can access the class vvol LUN through the class protocol\_endpoint LUN mapping.

See [DELETE /protocols/san/vvol-bindings](https://docs.netapp.com/us-en/ontap-restapi/{relative_path}post-protocols-san-vvol-bindings(.html#-san-vvol-binding-create)tolearnmoreaboutcreatingvvolbindingsanddelete-protocols-san-vvol-bindings.html<</SAN/vvol_binding_create,POST /protocols/san/vvol-bindings>> to learn more about creating vVol bindings and ) to learn more about deleting vVol bindings.

There is an added computational cost to retrieving property values for vvol. They are not populated for either a collection GET or an instance GET unless explicitly requested using the fields query parameter. See [Requesting specific fields](https://docs.netapp.com/us-en/ontap-restapi/{relative_path}getting_started_with_the_ontap_rest_api.html#Requesting_specific_fields) to learn more.

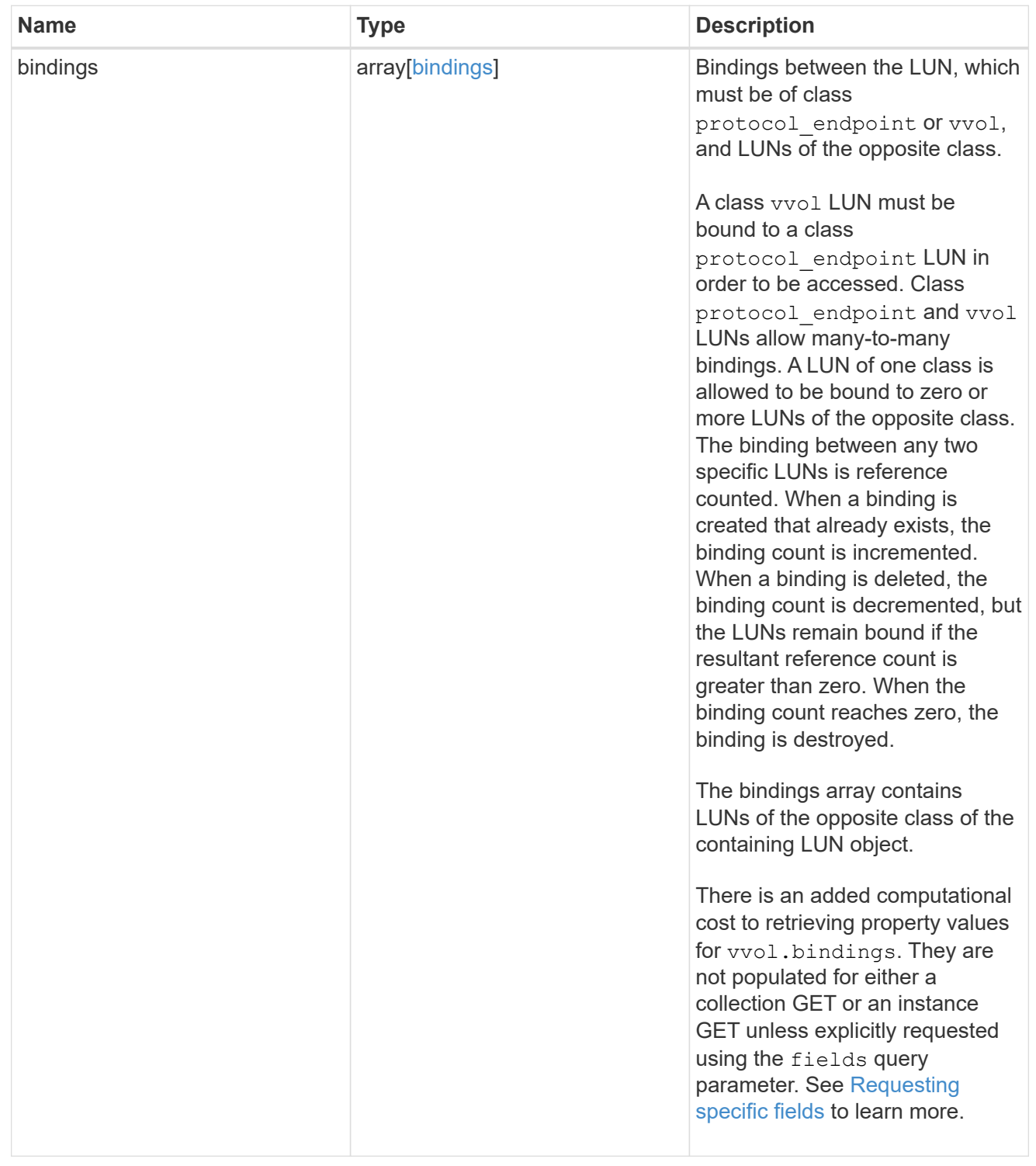

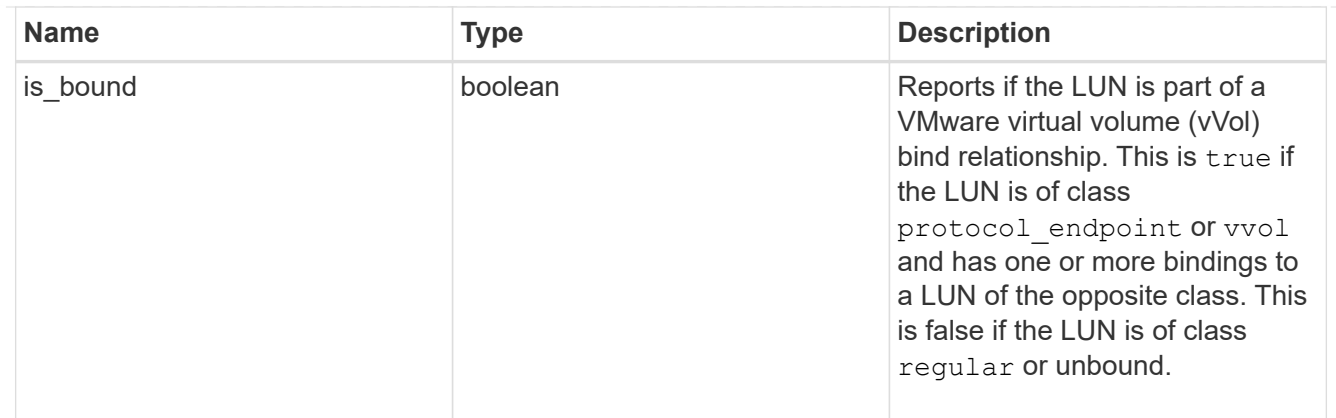

lun

A LUN is the logical representation of storage in a storage area network (SAN).

In ONTAP, a LUN is located within a volume. Optionally, it can be located within a gtree in a volume.

A LUN can be created to a specified size using thin or thick provisioning. A LUN can then be renamed, resized, cloned, and moved to a different volume. LUNs support the assignment of a quality of service (QoS) policy for performance management or a QoS policy can be assigned to the volume containing the LUN. See the LUN object model to learn more about each of the properties supported by the LUN REST API.

A LUN must be mapped to an initiator group to grant access to the initiator group's initiators (client hosts). Initiators can then access the LUN and perform I/O over a Fibre Channel (FC) fabric using the Fibre Channel Protocol or a TCP/IP network using iSCSI.

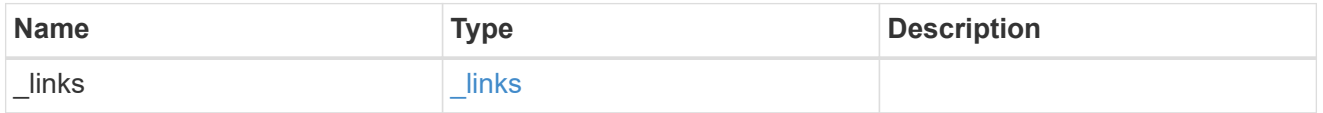

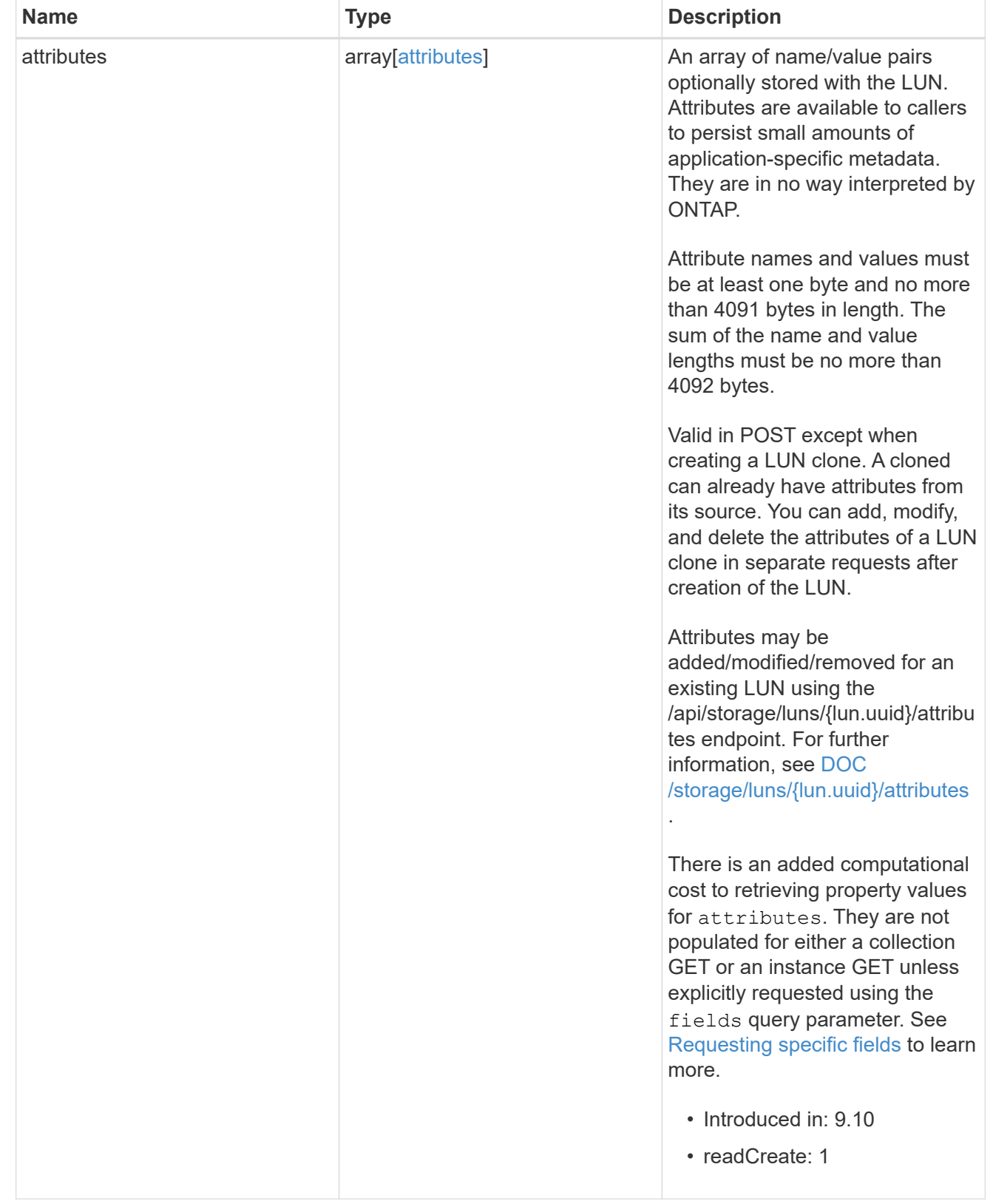

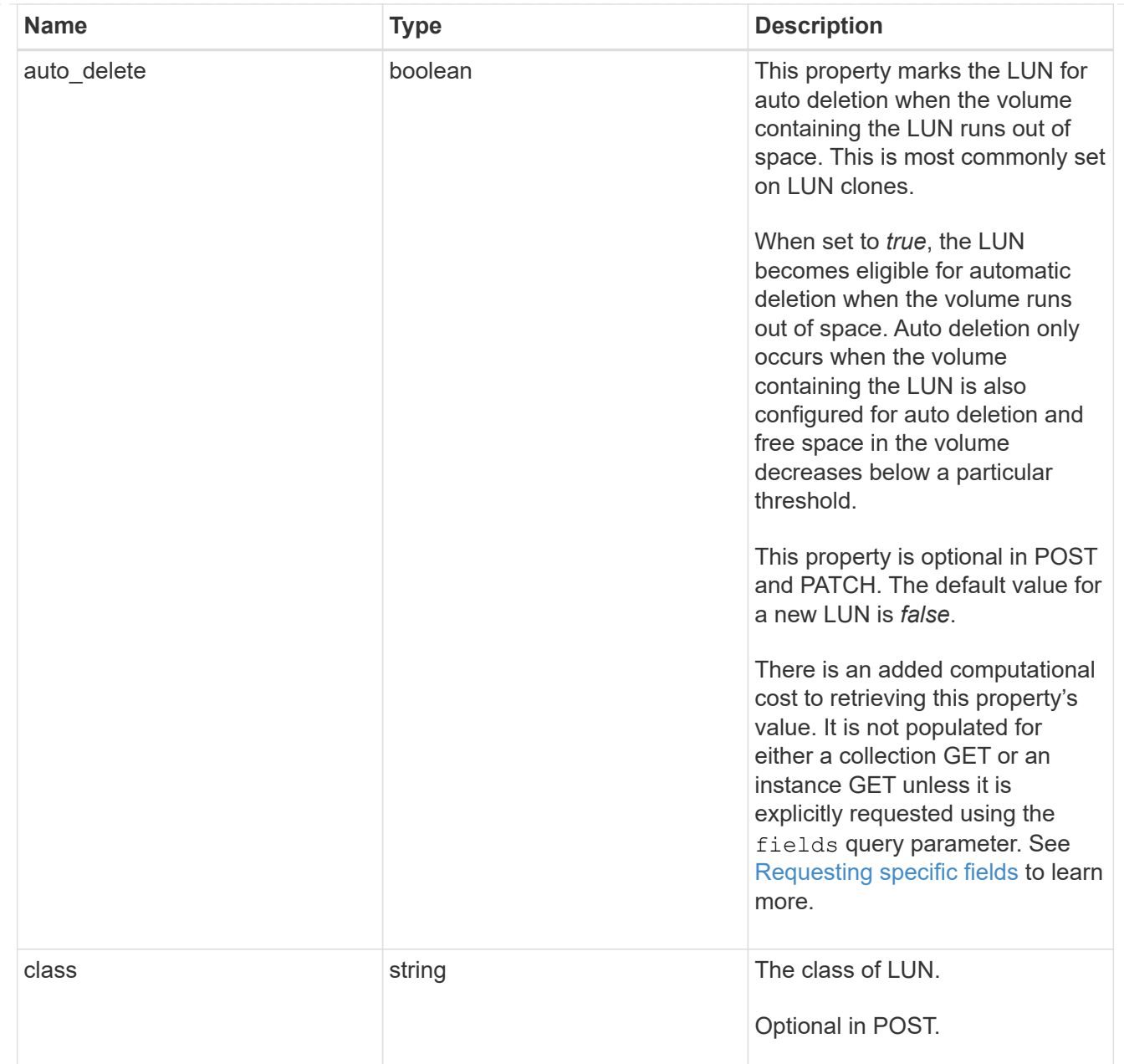

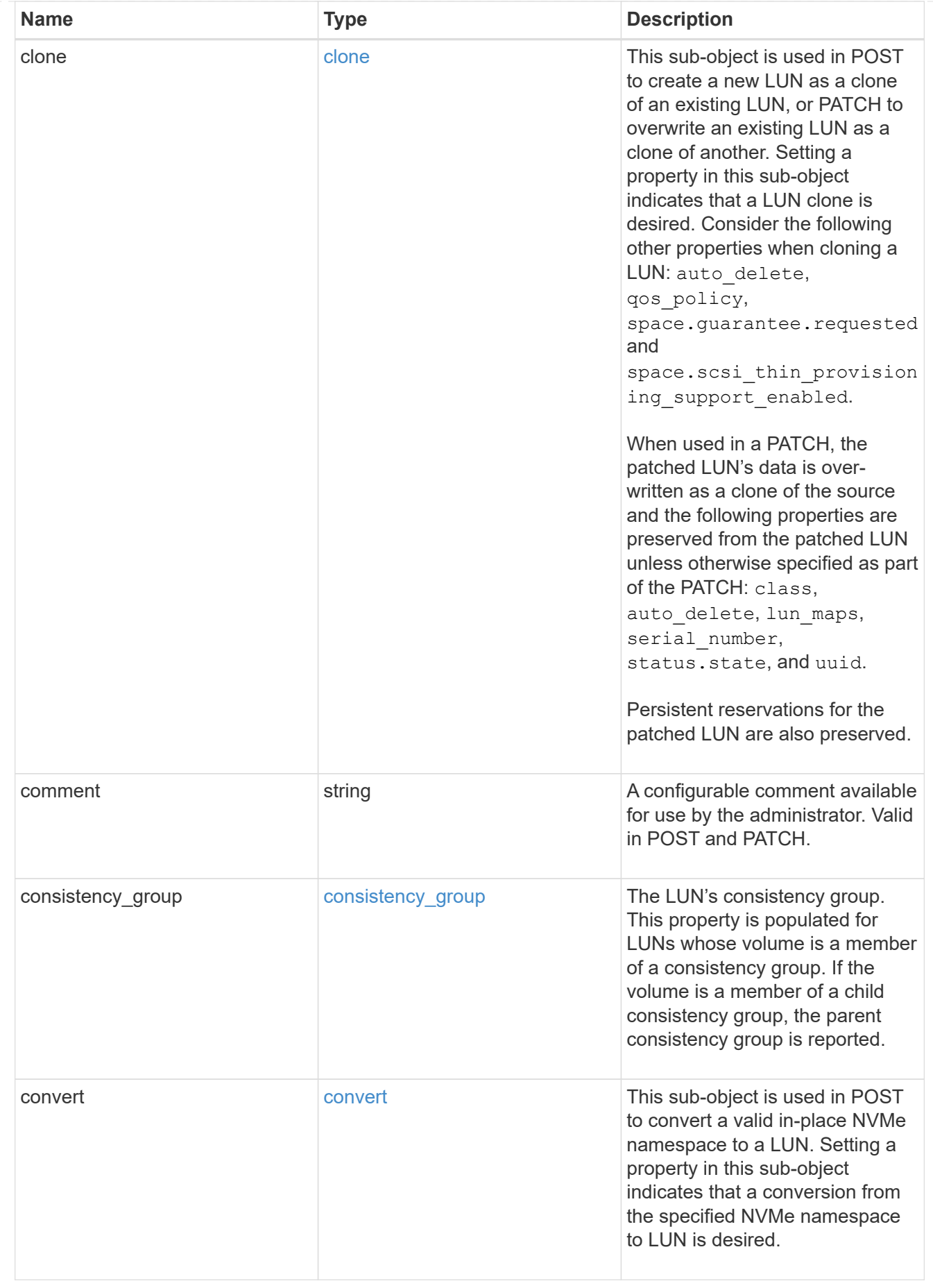

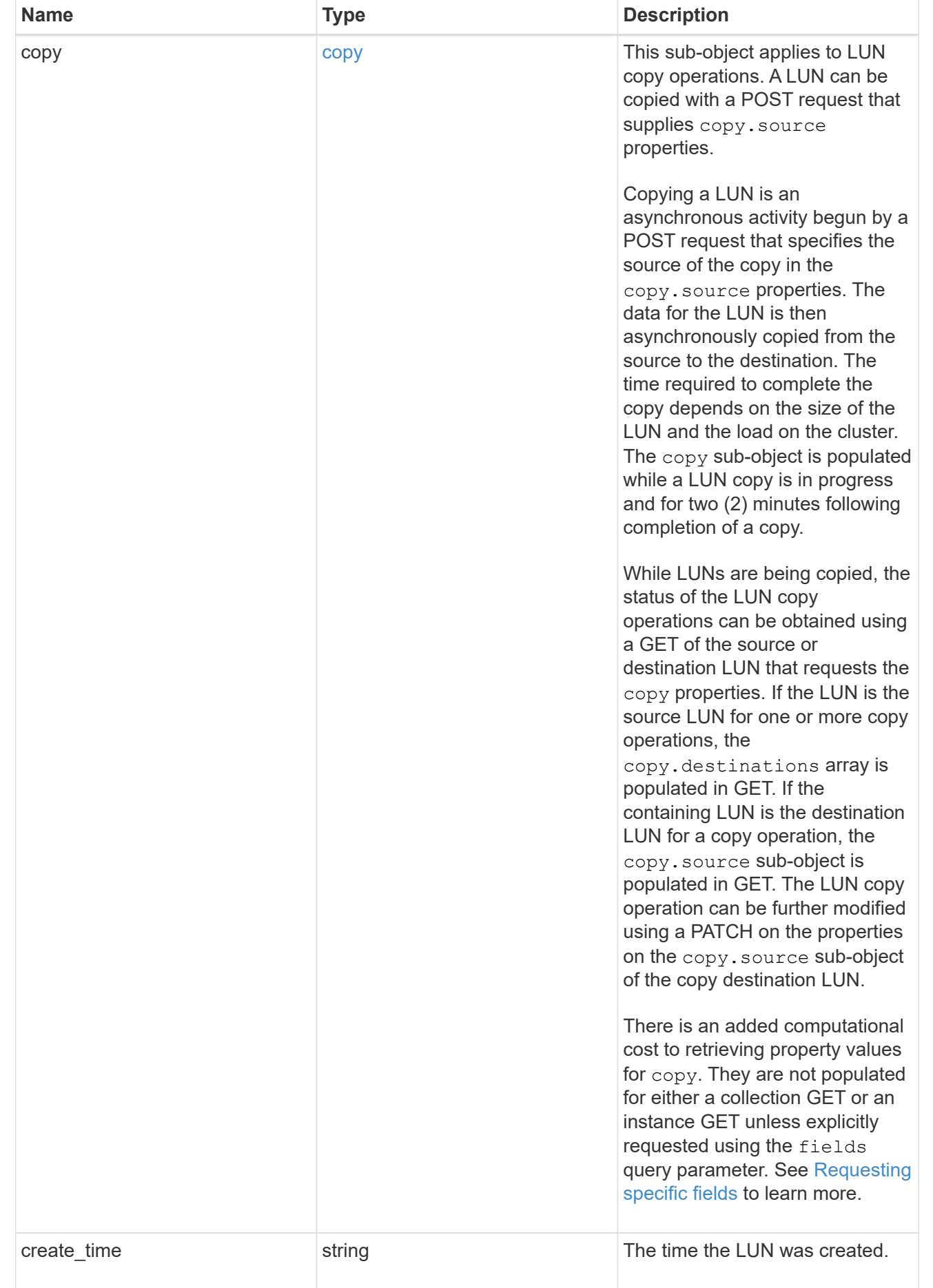

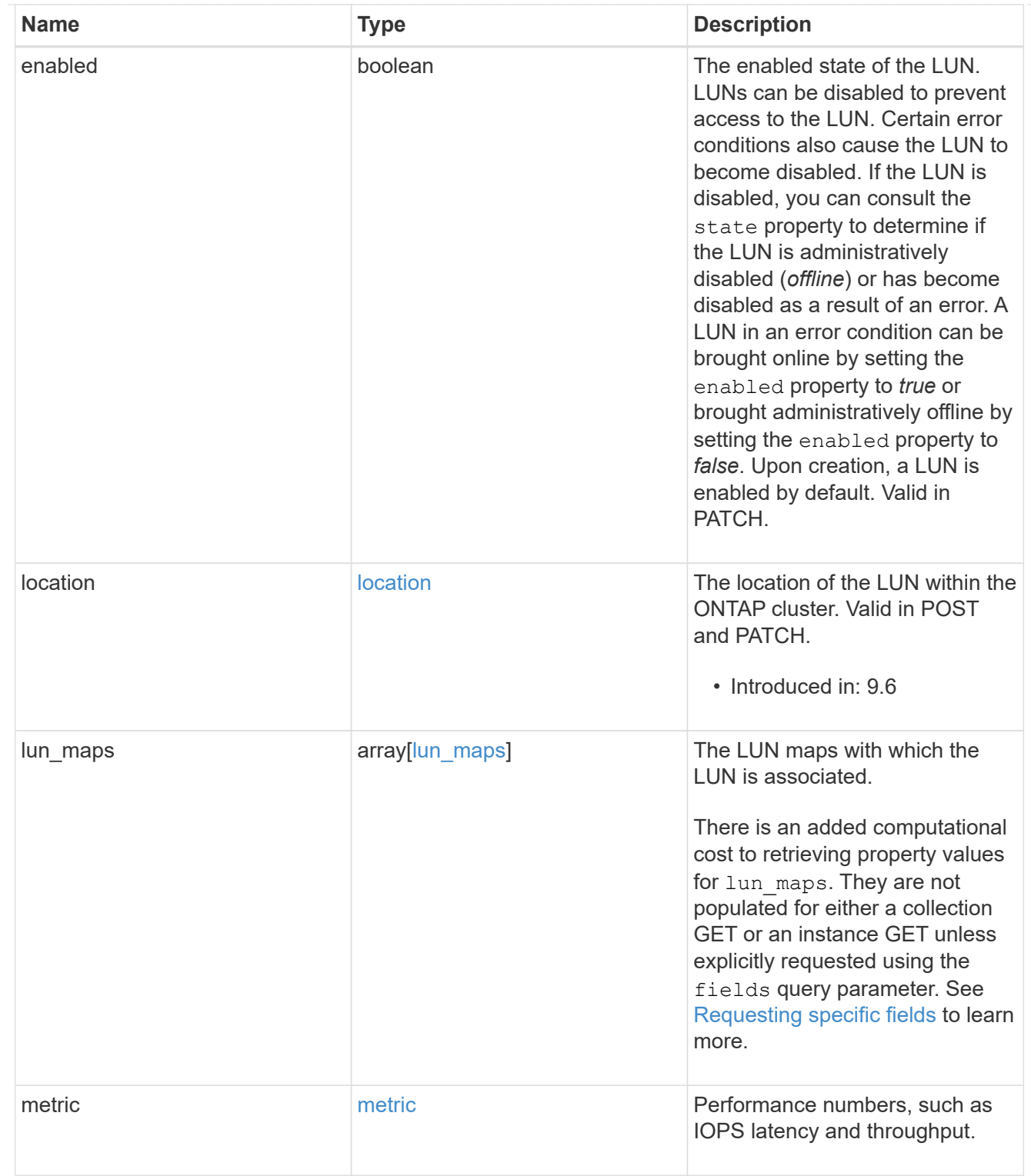

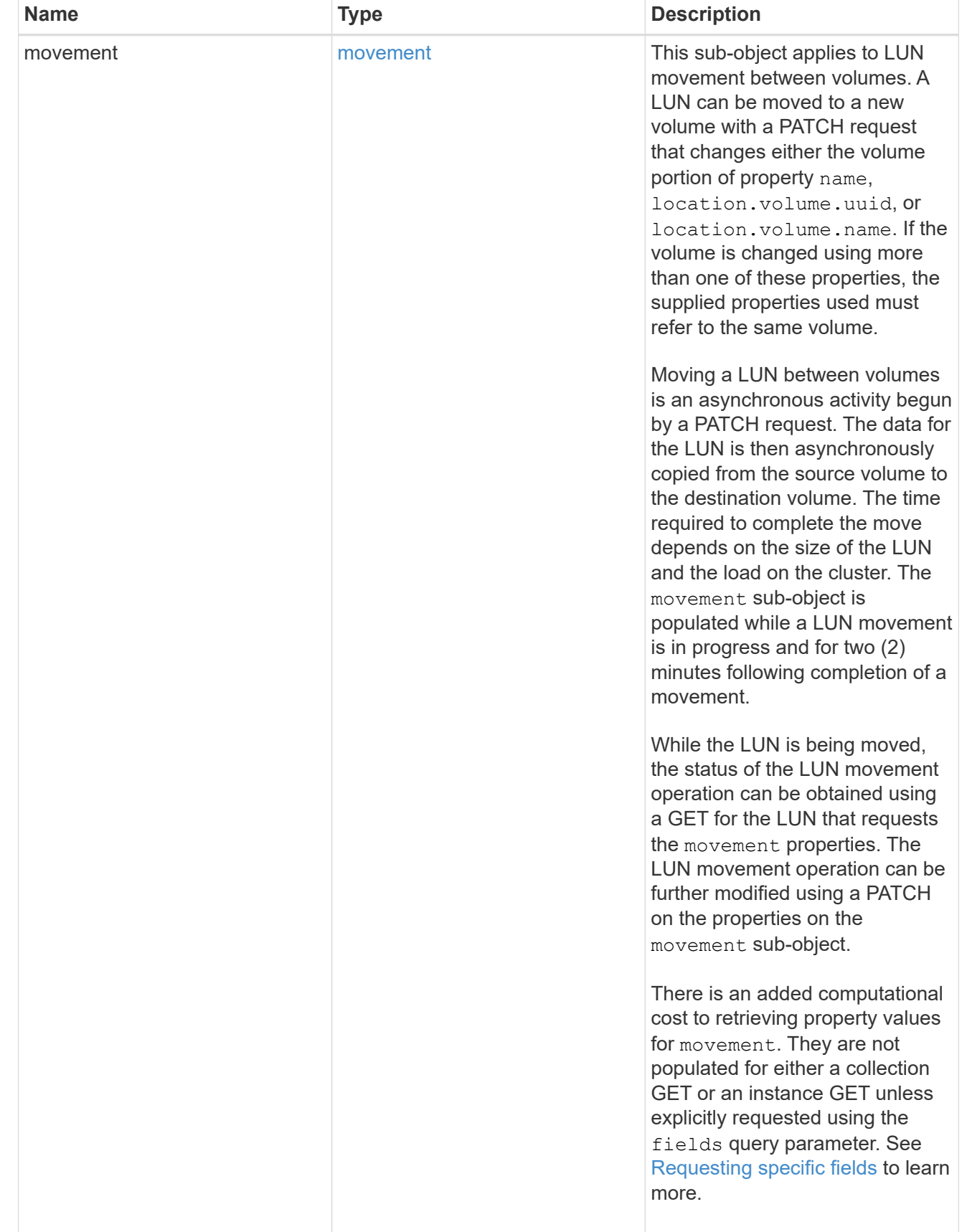

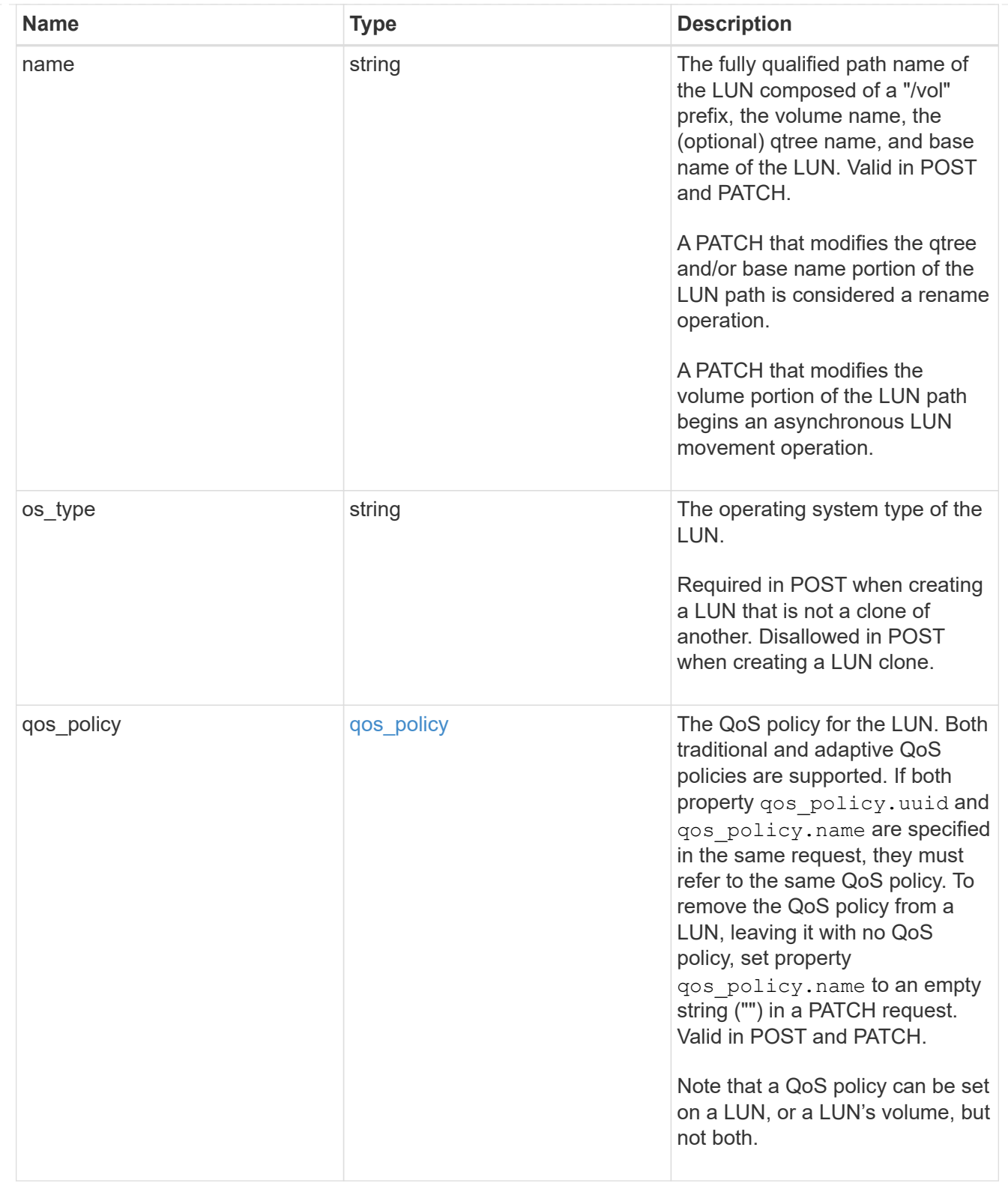

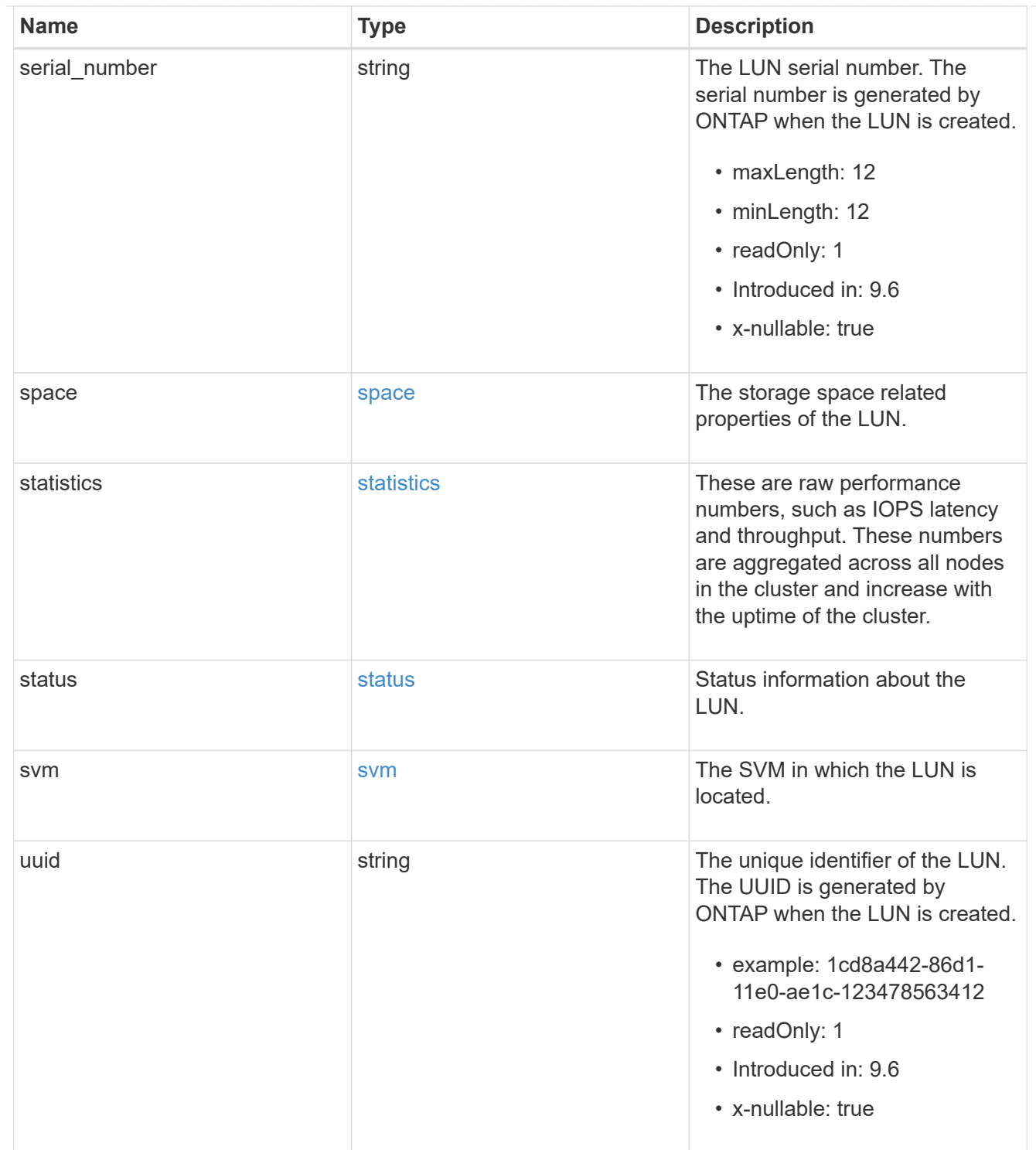

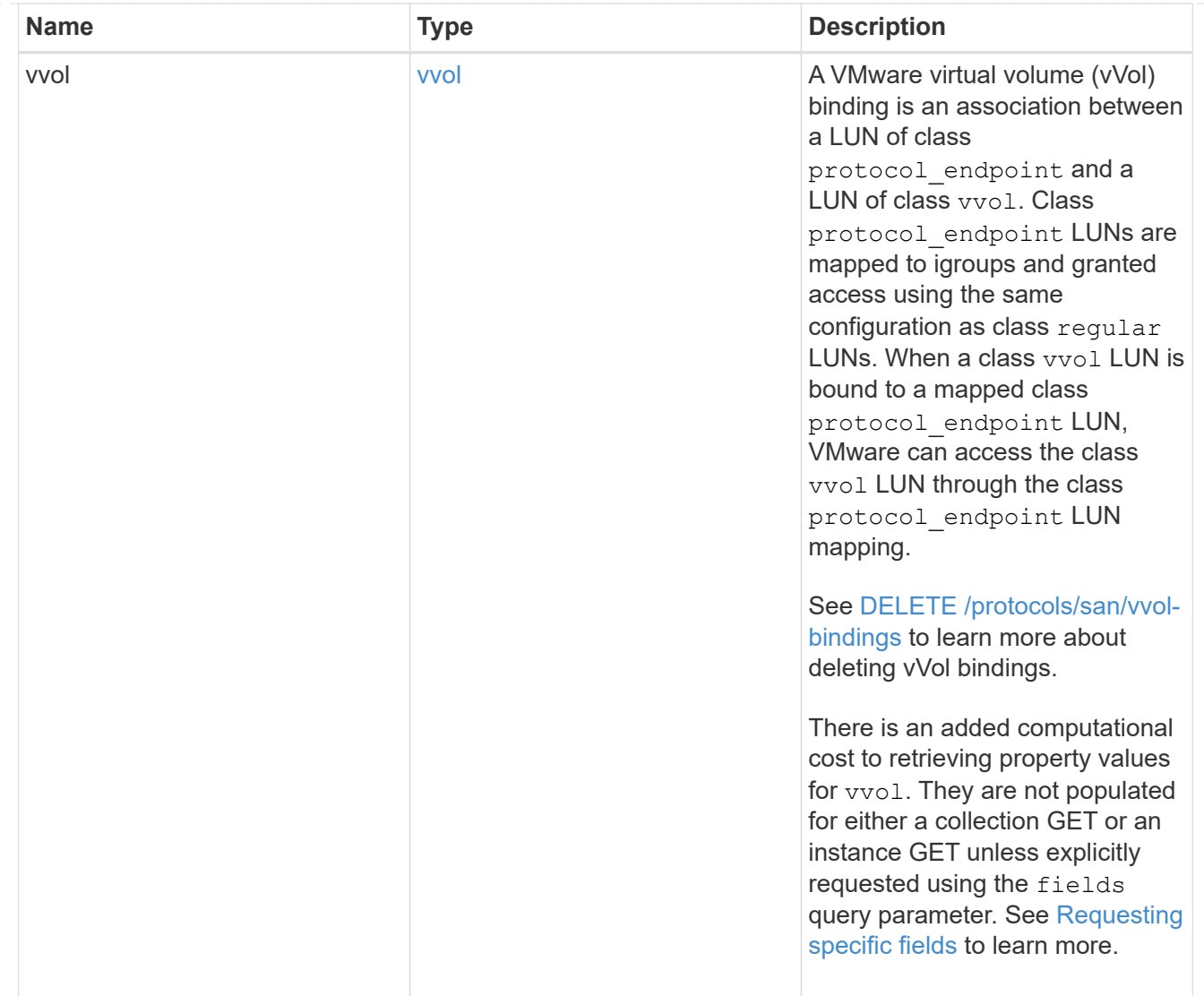

## returned\_error

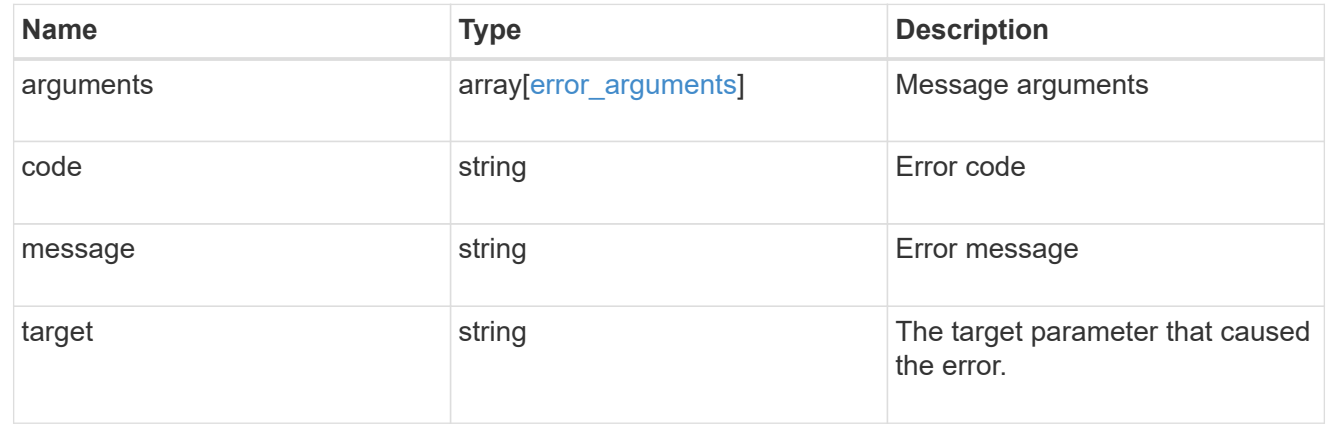

# **Create a LUN**

POST /storage/luns

**Introduced In:** 9.6

Creates a LUN.

### **Required properties**

- svm.uuid or svm.name Existing SVM in which to create the LUN.
- name, location.volume.name or location.volume.uuid Existing volume in which to create the LUN.
- name or location.logical\_unit Base name of the LUN.
- os type Operating system from which the LUN will be accessed. Required when creating a non-clone LUN and disallowed when creating a clone of an existing LUN. A clone's os type is taken from the source LUN.
- space.size Size of the LUN. Required when creating a non-clone LUN and disallowed when creating a clone of an existing LUN. A clone's size is taken from the source LUN.

### **Recommended optional properties**

• qos\_policy.name or qos\_policy.uuid - Existing traditional or adaptive QoS policy to be applied to the LUN. All LUNs should be managed by a QoS policy at the volume or LUN level.

### **Default property values**

If not specified in POST, the follow default property values are assigned.

• auto\_delete - *false*

### **Related ONTAP commands**

- lun create
- lun convert-from-namespace
- lun copy start
- volume file clone autodelete
- volume file clone create

### **Learn more**

• [DOC /storage/luns](https://docs.netapp.com/us-en/ontap-restapi/{relative_path}storage_luns_endpoint_overview.html)

### **Parameters**

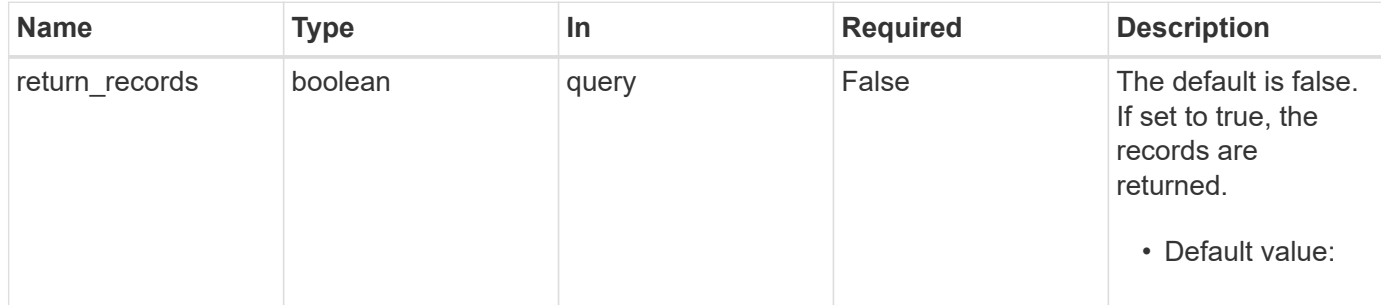

# **Request Body**

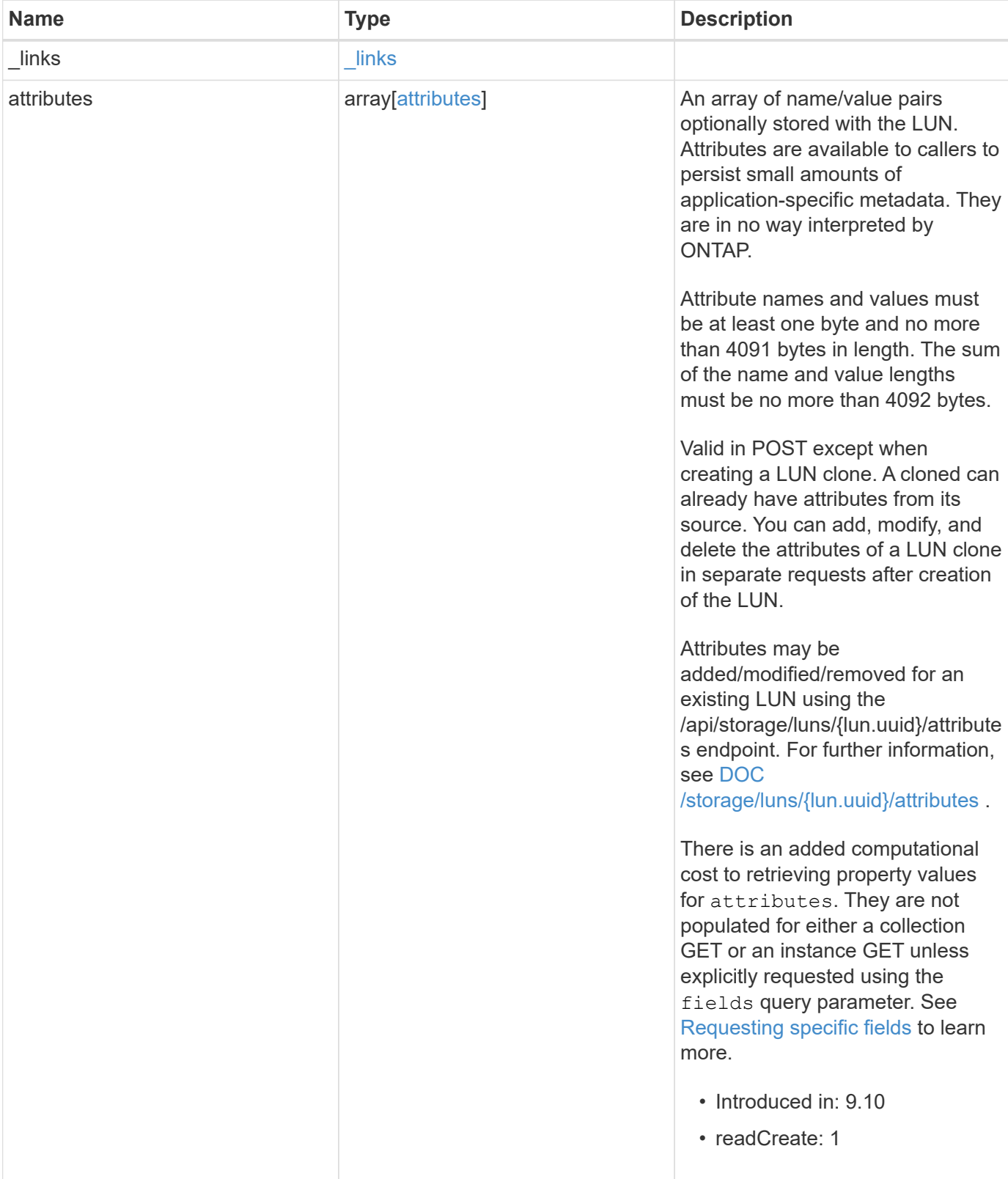

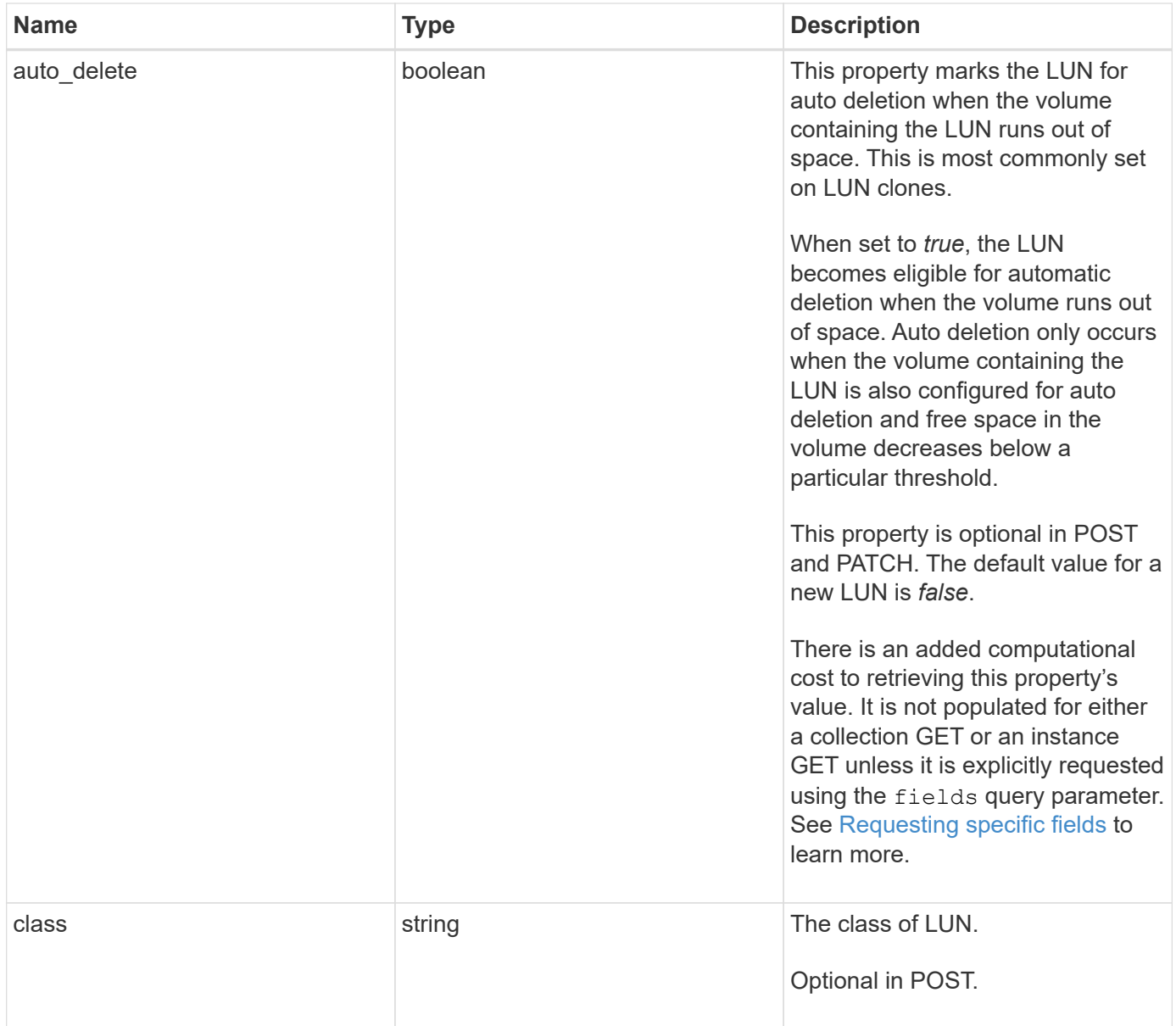

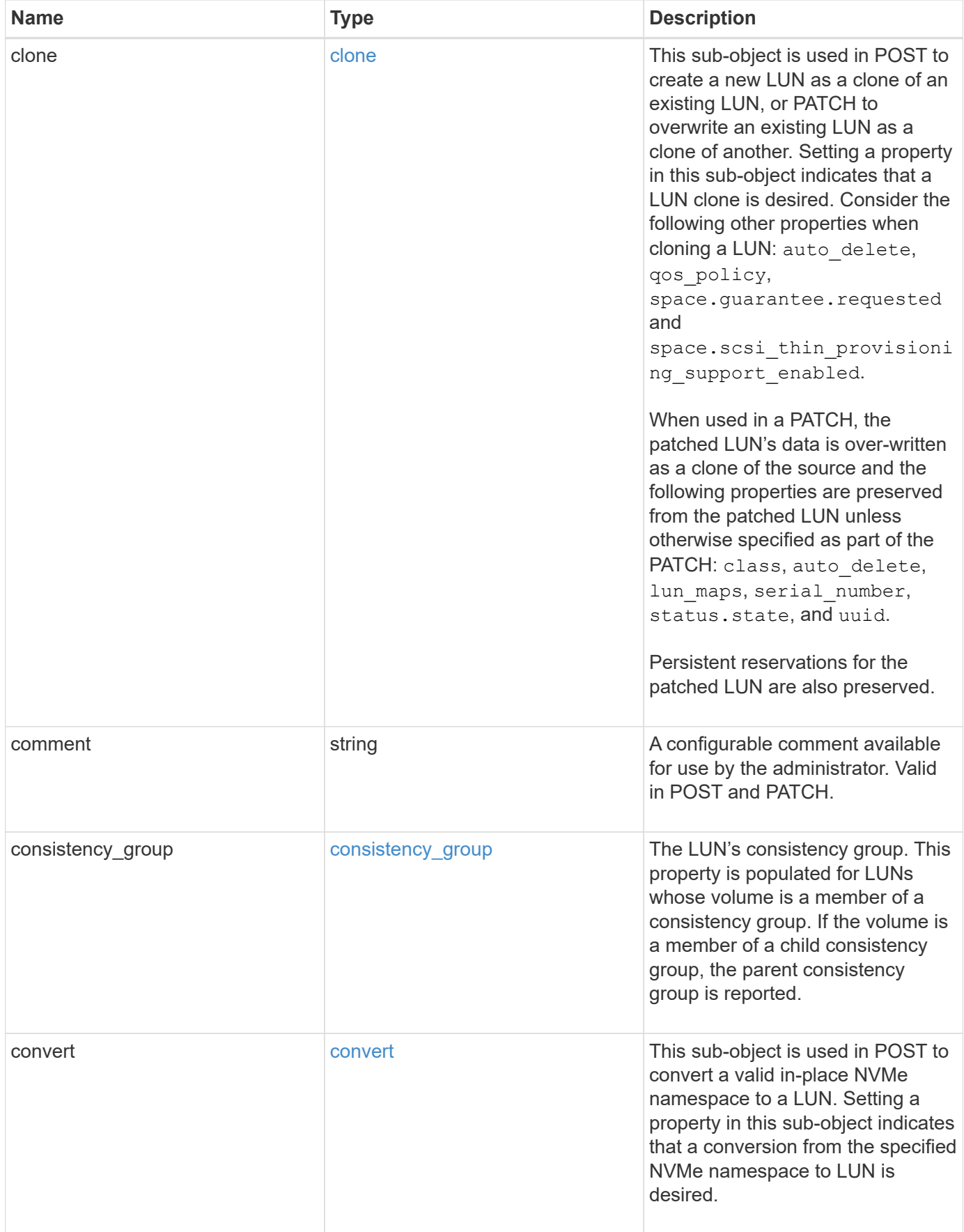

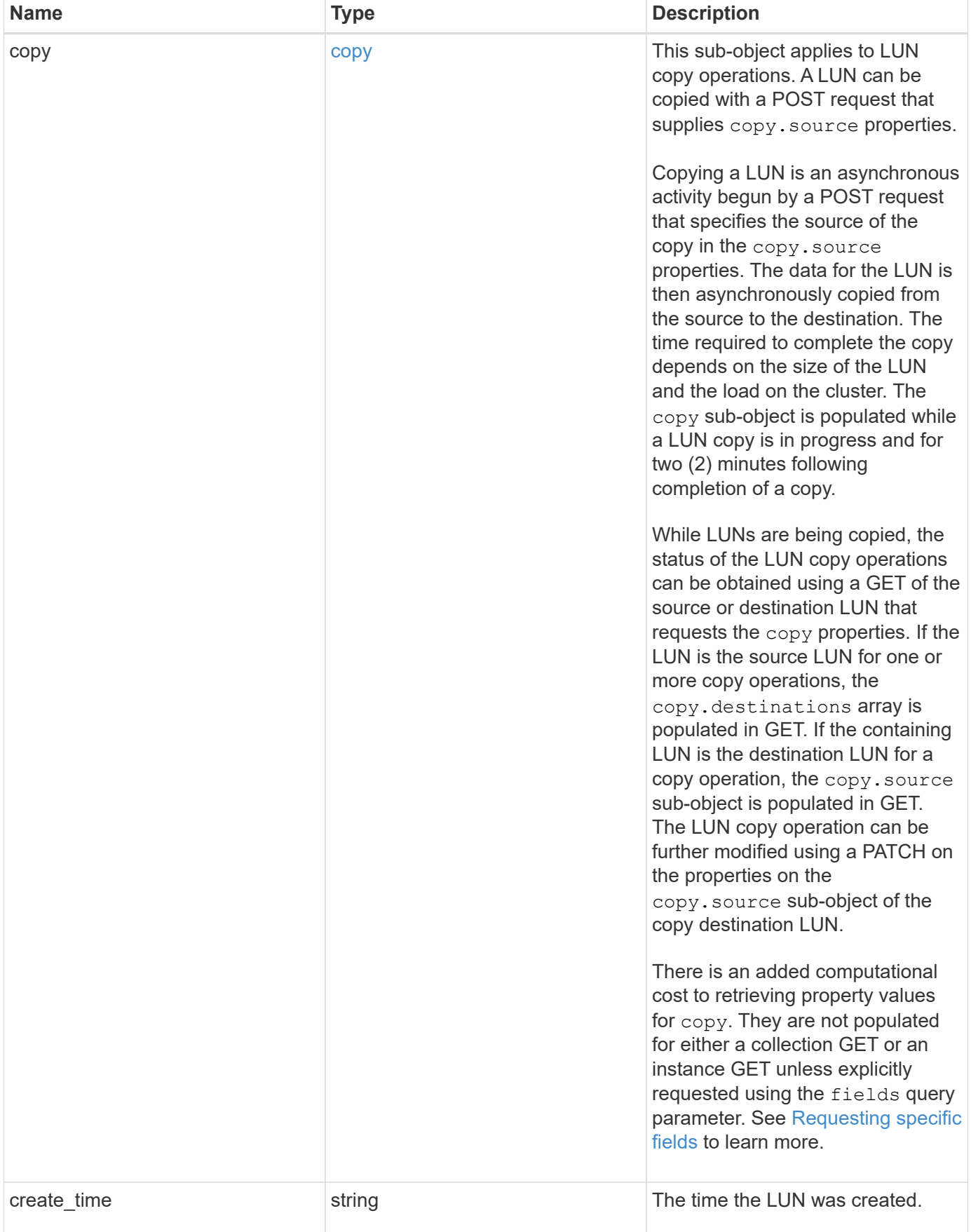

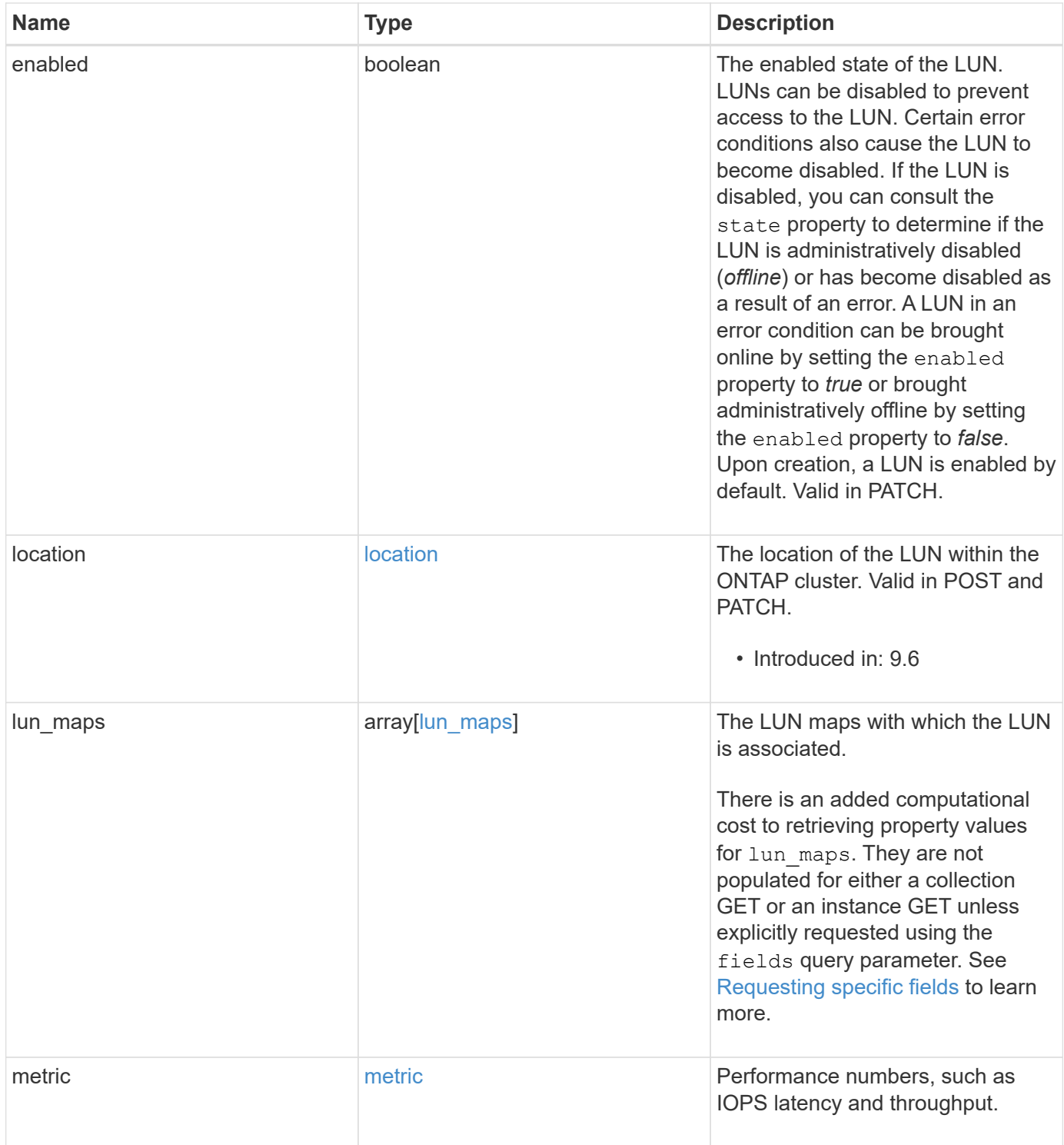

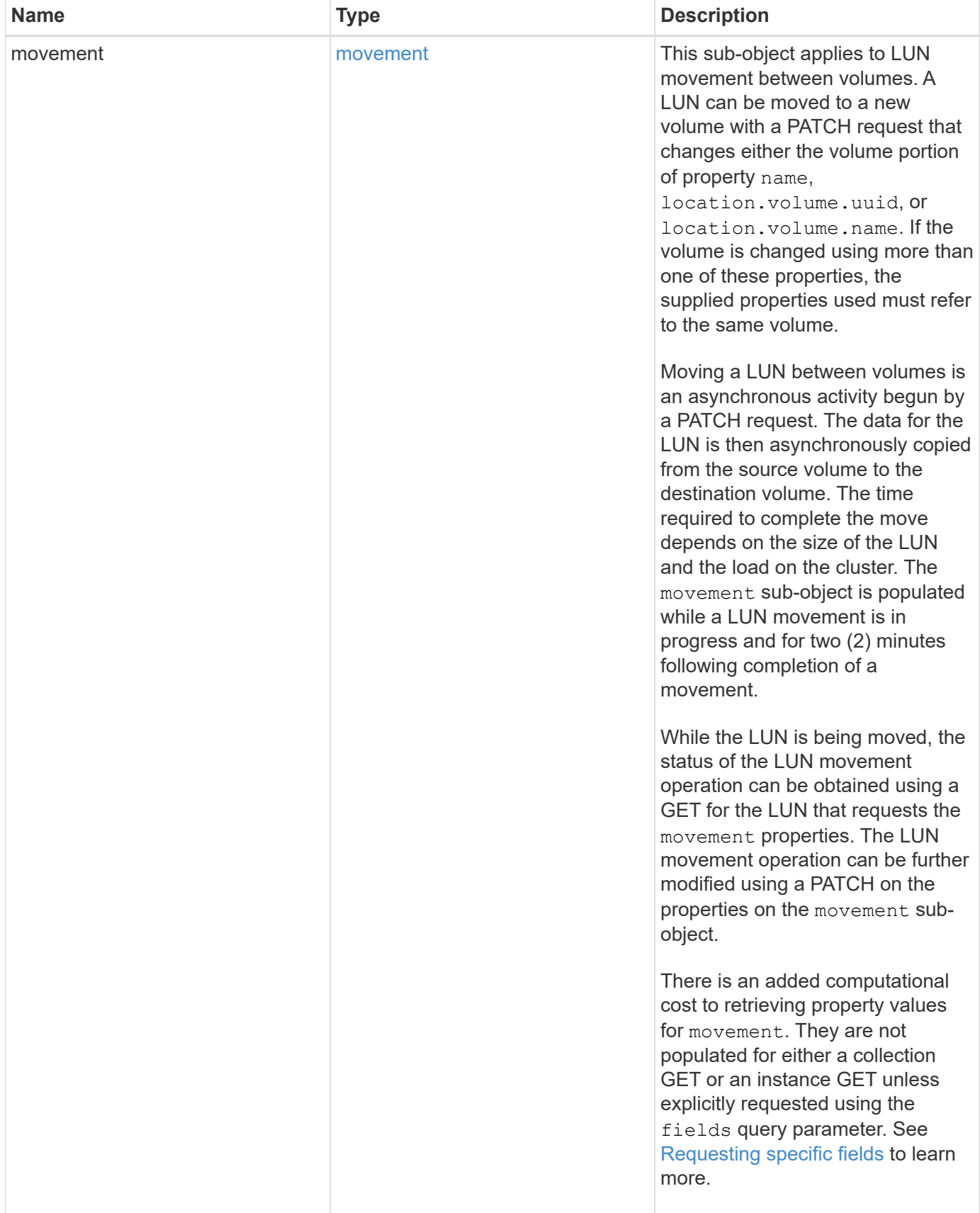

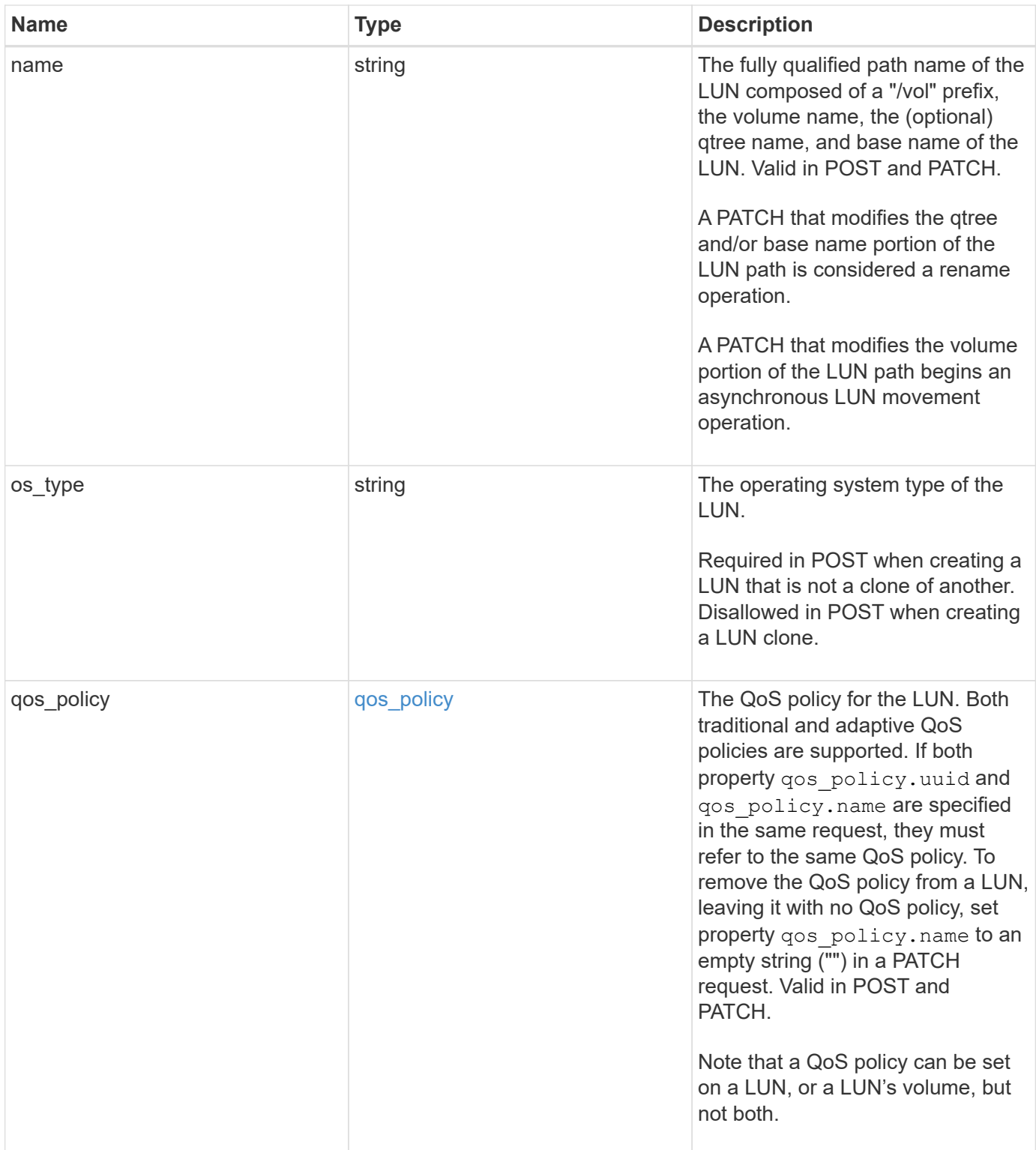

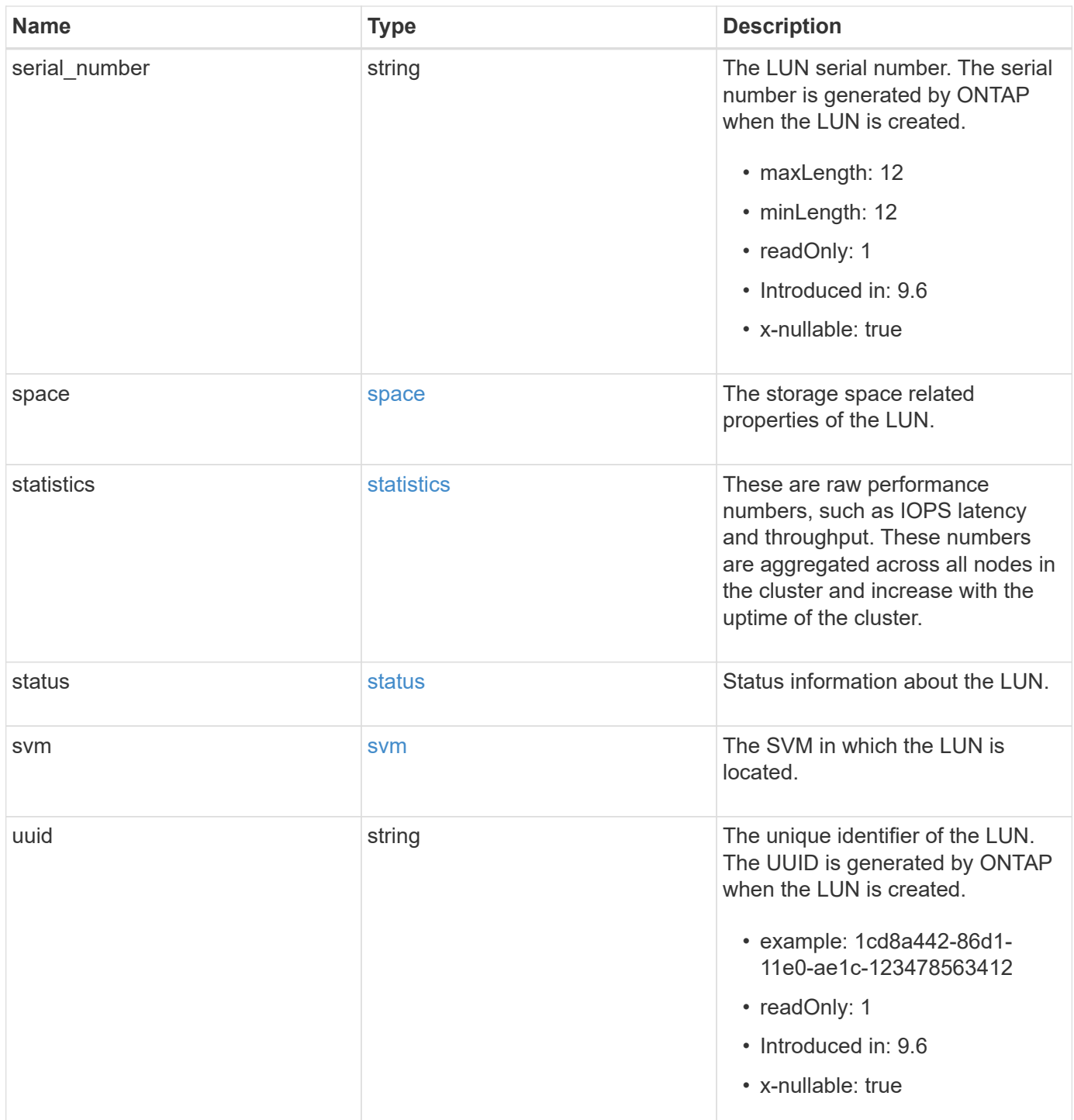

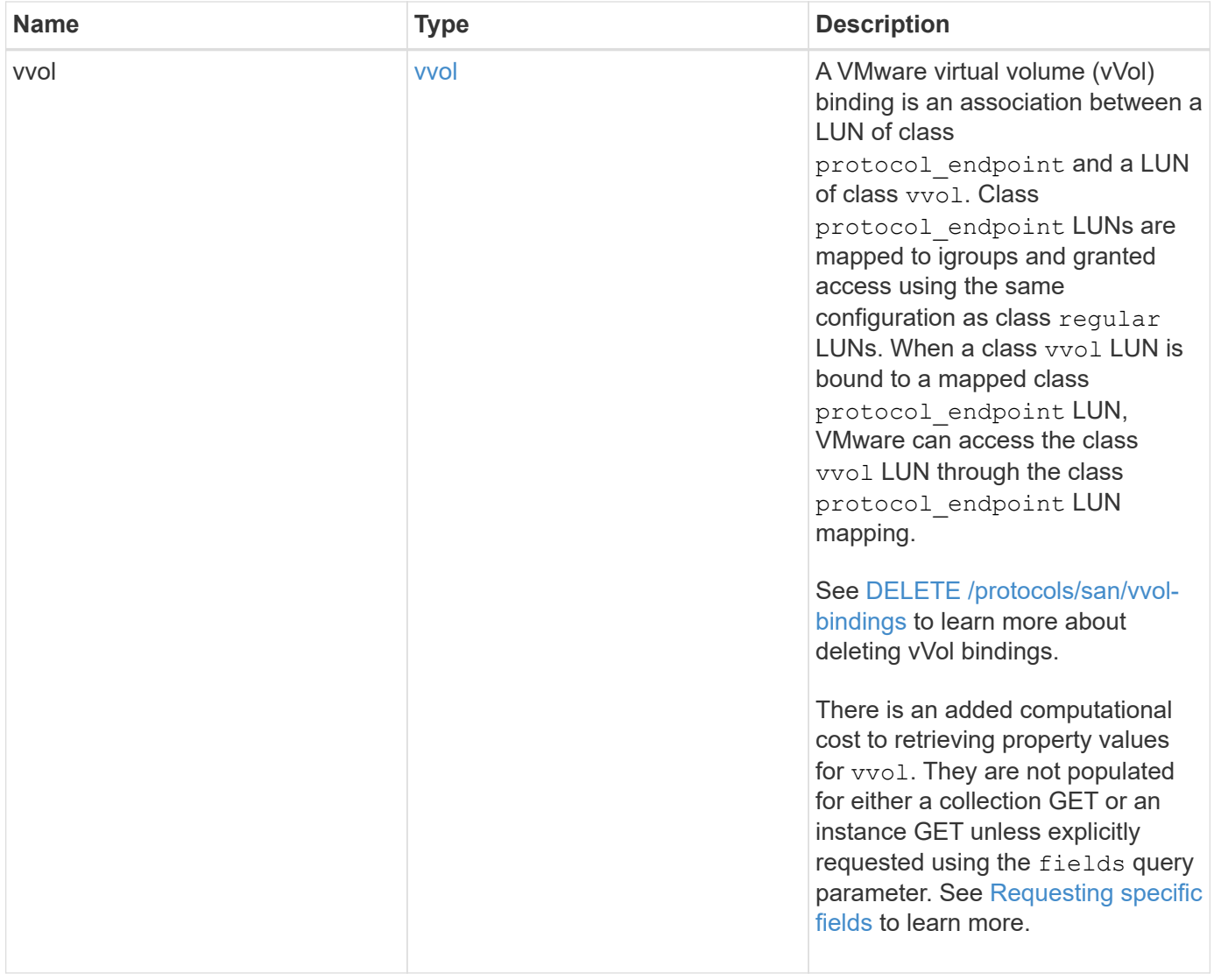

**Example request**

```
{
 " links": {
      "self": {
        "href": "/api/resourcelink"
     }
   },
   "attributes": {
     "_links": {
       "self": {
          "href": "/api/resourcelink"
       }
      },
    "name": "name1",
     "value": "value1"
   },
   "class": "regular",
   "clone": {
     "source": {
        "name": "/vol/volume1/lun1",
        "uuid": "1cd8a442-86d1-11e0-ae1c-123478563412"
     }
   },
   "comment": "string",
  "consistency group": {
      "_links": {
        "self": {
          "href": "/api/resourcelink"
       }
      },
    "name": "cg1",
     "uuid": "4abc2317-4332-9d37-93a0-20bd29c22df0"
    },
   "convert": {
      "namespace": {
        "name": "/vol/volume1/namespace1",
        "uuid": "1cd8a442-86d1-11e0-ae1c-123478563412"
      }
   },
    "copy": {
     "destinations": {
      " links": {
         "self": {
            "href": "/api/resourcelink"
  }
```

```
  },
    "max_throughput": 0,
  "name": "/vol/vol1/lun1",
    "peer": {
      "_links": {
        "self": {
          "href": "/api/resourcelink"
        }
      },
    "name": "peer1",
      "uuid": "4204cf77-4c82-9bdb-5644-b5a841c097a9"
    },
    "progress": {
      "elapsed": 0,
      "failure": {
        "arguments": {
          "code": "string",
         "message": "string"
        },
        "code": "4",
        "message": "entry doesn't exist"
      },
      "percent_complete": 0,
      "state": "preparing"
    },
    "uuid": "1bc327d5-4654-5284-a116-f182282240b4"
  },
  "source": {
   "_links": {
      "self": {
        "href": "/api/resourcelink"
      }
    },
  "name": "/vol/vol2/lun1",
    "peer": {
      "_links": {
        "self": {
          "href": "/api/resourcelink"
       }
      },
    "name": "peer1",
      "uuid": "4204cf77-4c82-9bdb-5644-b5a841c097a9"
    },
    "progress": {
     "elapsed": 0,
      "failure": {
```

```
  "arguments": {
            "code": "string",
            "message": "string"
           },
         "code": "4",  "message": "entry doesn't exist"
        },
        "percent_complete": 0,
        "state": "preparing"
      },
      "uuid": "03c05019-40d9-3945-c767-dca4c3be5e90"
   }
  },
  "create_time": "2018-06-04 19:00:00 +0000",
  "location": {
  "logical unit": "lun1",
    "node": {
      "_links": {
       "self": {
          "href": "/api/resourcelink"
       }
      },
      "name": "node1",
      "uuid": "1cd8a442-86d1-11e0-ae1c-123478563412"
    },
    "qtree": {
      "_links": {
       "self": {
          "href": "/api/resourcelink"
        }
      },
      "id": 1,
      "name": "qt1"
    },
    "volume": {
     "_links": {
        "self": {
          "href": "/api/resourcelink"
        }
      },
    "name": "volume1",
      "uuid": "028baa66-41bd-11e9-81d5-00a0986138f7"
    }
  },
"lun maps": {
    "_links": {
```
```
  "self": {
        "href": "/api/resourcelink"
      }
    },
    "igroup": {
      "_links": {
         "self": {
          "href": "/api/resourcelink"
        }
      },
    "name": "igroup1",
      "uuid": "4ea7a442-86d1-11e0-ae1c-123478563412"
    },
    "logical_unit_number": 0
  },
  "metric": {
   "_links": {
     "self": {
        "href": "/api/resourcelink"
     }
    },
    "duration": "PT15S",
    "iops": {
     "read": 200,
     "total": 1000,
     "write": 100
    },
    "latency": {
     "read": 200,
     "total": 1000,
     "write": 100
    },
    "status": "ok",
    "throughput": {
     "read": 200,
     "total": 1000,
     "write": 100
    },
    "timestamp": "2017-01-25 11:20:13 +0000"
  },
  "movement": {
   "paths": {
     "destination": "/vol/vol1/lun1",
     "source": "/vol/vol2/lun2"
    },
    "progress": {
```

```
  "elapsed": 0,
      "failure": {
        "arguments": {
          "code": "string",
          "message": "string"
        },
        "code": "4",
        "message": "entry doesn't exist"
      },
      "percent_complete": 0,
      "state": "preparing"
   }
  },
  "name": "/vol/volume1/qtree1/lun1",
"os_type": "aix",
  "qos_policy": {
    "_links": {
      "self": {
        "href": "/api/resourcelink"
     }
    },
  "name": "gos1",
    "uuid": "1cd8a442-86d1-11e0-ae1c-123478563412"
  },
"serial number": "string",
  "space": {
   "size": 1073741824,
   "used": 0
  },
  "statistics": {
    "iops_raw": {
      "read": 200,
     "total": 1000,
      "write": 100
    },
  "latency raw": {
     "read": 200,
     "total": 1000,
     "write": 100
    },
    "status": "ok",
  "throughput raw": {
     "read": 200,
     "total": 1000,
      "write": 100
    },
```

```
  "timestamp": "2017-01-25 11:20:13 +0000"
    },
    "status": {
    "container state": "online",
     "state": "online"
    },
    "svm": {
      "_links": {
       "self": {
         "href": "/api/resourcelink"
       }
      },
      "name": "svm1",
      "uuid": "02c9e252-41be-11e9-81d5-00a0986138f7"
    },
    "uuid": "1cd8a442-86d1-11e0-ae1c-123478563412",
    "vvol": {
      "bindings": {
        "_links": {
          "self": {
            "href": "/api/resourcelink"
          }
        },
        "id": 1,
        "partner": {
          "_links": {
            "self": {
              "href": "/api/resourcelink"
            }
          },
        "name": "/vol/vol1/lun1",
          "uuid": "4ea7a442-86d1-11e0-ae1c-123478563412"
        },
        "secondary_id": "0000D20000010000h"
      }
    }
}
```
### **Response**

Status: 201, Created

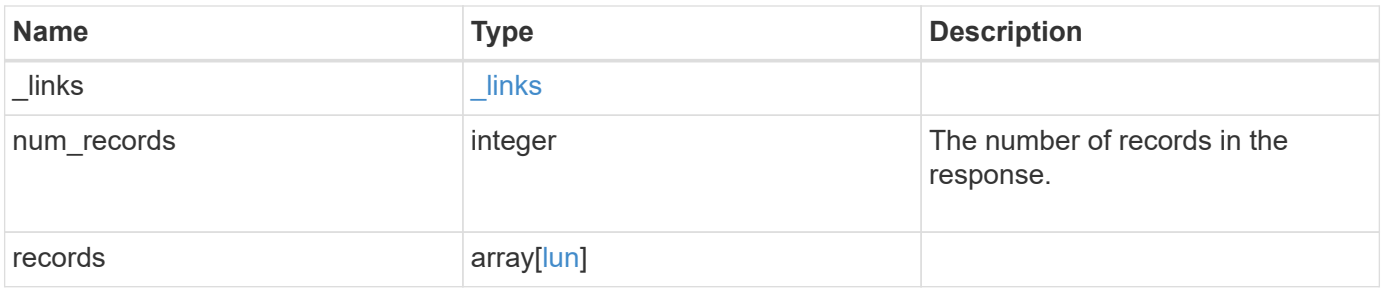

**Example response**

{

```
" links": {
    "next": {
      "href": "/api/resourcelink"
    },
    "self": {
     "href": "/api/resourcelink"
    }
  },
  "num_records": 1,
  "records": {
  " links": {
      "self": {
        "href": "/api/resourcelink"
      }
    },
    "attributes": {
      "_links": {
        "self": {
          "href": "/api/resourcelink"
        }
      },
      "name": "name1",
     "value": "value1"
    },
    "class": "regular",
    "clone": {
      "source": {
        "name": "/vol/volume1/lun1",
        "uuid": "1cd8a442-86d1-11e0-ae1c-123478563412"
      }
    },
    "comment": "string",
  "consistency group": {
      "_links": {
        "self": {
          "href": "/api/resourcelink"
        }
      },
    "name": "cg1",
      "uuid": "4abc2317-4332-9d37-93a0-20bd29c22df0"
    },
    "convert": {
      "namespace": {
```

```
"name": "/vol/volume1/namespace1",
      "uuid": "1cd8a442-86d1-11e0-ae1c-123478563412"
   }
  },
  "copy": {
    "destinations": {
    " links": {
        "self": {
          "href": "/api/resourcelink"
       }
      },
      "max_throughput": 0,
    "name": "/vol/vol1/lun1",
      "peer": {
        "_links": {
           "self": {
            "href": "/api/resourcelink"
         }
        },
      "name": "peer1",
        "uuid": "4204cf77-4c82-9bdb-5644-b5a841c097a9"
      },
      "progress": {
        "elapsed": 0,
        "failure": {
          "arguments": {
             "code": "string",
            "message": "string"
          },
          "code": "4",
          "message": "entry doesn't exist"
        },
        "percent_complete": 0,
        "state": "preparing"
      },
      "uuid": "1bc327d5-4654-5284-a116-f182282240b4"
    },
    "source": {
    " links": {
        "self": {
          "href": "/api/resourcelink"
        }
      },
    "name": "/vol/vol2/lun1",
      "peer": {
       "_links": {
```

```
  "self": {
             "href": "/api/resourcelink"
          }
        },
      "name": "peer1",
        "uuid": "4204cf77-4c82-9bdb-5644-b5a841c097a9"
      },
      "progress": {
        "elapsed": 0,
        "failure": {
           "arguments": {
             "code": "string",
            "message": "string"
          },
          "code": "4",
          "message": "entry doesn't exist"
        },
        "percent_complete": 0,
        "state": "preparing"
      },
      "uuid": "03c05019-40d9-3945-c767-dca4c3be5e90"
   }
  },
"create time": "2018-06-04 19:00:00 +0000",
  "location": {
  "logical unit": "lun1",
    "node": {
      "_links": {
        "self": {
          "href": "/api/resourcelink"
        }
      },
      "name": "node1",
      "uuid": "1cd8a442-86d1-11e0-ae1c-123478563412"
    },
    "qtree": {
      "_links": {
        "self": {
          "href": "/api/resourcelink"
        }
      },
      "id": 1,
      "name": "qt1"
    },
    "volume": {
      "_links": {
```

```
  "self": {
           "href": "/api/resourcelink"
        }
      },
    "name": "volume1",
      "uuid": "028baa66-41bd-11e9-81d5-00a0986138f7"
   }
  },
"lun maps": {
    "_links": {
     "self": {
       "href": "/api/resourcelink"
     }
    },
    "igroup": {
      "_links": {
       "self": {
         "href": "/api/resourcelink"
       }
      },
    "name": "igroup1",
      "uuid": "4ea7a442-86d1-11e0-ae1c-123478563412"
    },
    "logical_unit_number": 0
  },
  "metric": {
  " links": {
     "self": {
        "href": "/api/resourcelink"
     }
    },
    "duration": "PT15S",
    "iops": {
     "read": 200,
     "total": 1000,
     "write": 100
    },
    "latency": {
     "read": 200,
     "total": 1000,
     "write": 100
    },
    "status": "ok",
    "throughput": {
     "read": 200,
     "total": 1000,
```

```
  "write": 100
    },
    "timestamp": "2017-01-25 11:20:13 +0000"
  },
  "movement": {
    "paths": {
      "destination": "/vol/vol1/lun1",
     "source": "/vol/vol2/lun2"
    },
    "progress": {
      "elapsed": 0,
      "failure": {
        "arguments": {
         "code": "string",
         "message": "string"
        },
        "code": "4",
        "message": "entry doesn't exist"
      },
      "percent_complete": 0,
      "state": "preparing"
   }
  },
  "name": "/vol/volume1/qtree1/lun1",
"os type": "aix",
  "qos_policy": {
   "_links": {
     "self": {
        "href": "/api/resourcelink"
     }
    },
  "name": "qos1",
   "uuid": "1cd8a442-86d1-11e0-ae1c-123478563412"
  },
"serial number": "string",
  "space": {
   "size": 1073741824,
   "used": 0
  },
  "statistics": {
  "iops raw": {
     "read": 200,
     "total": 1000,
     "write": 100
    },
  "latency raw": {
```

```
  "read": 200,
      "total": 1000,
      "write": 100
    },
    "status": "ok",
  "throughput raw": {
      "read": 200,
     "total": 1000,
     "write": 100
    },
    "timestamp": "2017-01-25 11:20:13 +0000"
  },
  "status": {
  "container state": "online",
   "state": "online"
  },
  "svm": {
   "_links": {
     "self": {
        "href": "/api/resourcelink"
     }
   },
  "name": "svm1",
    "uuid": "02c9e252-41be-11e9-81d5-00a0986138f7"
  },
  "uuid": "1cd8a442-86d1-11e0-ae1c-123478563412",
  "vvol": {
   "bindings": {
      "_links": {
        "self": {
          "href": "/api/resourcelink"
        }
      },
      "id": 1,
      "partner": {
        "_links": {
           "self": {
             "href": "/api/resourcelink"
          }
        },
      "name": "/vol/vol1/lun1",
        "uuid": "4ea7a442-86d1-11e0-ae1c-123478563412"
      },
      "secondary_id": "0000D20000010000h"
    }
  }
```
}

### **Headers**

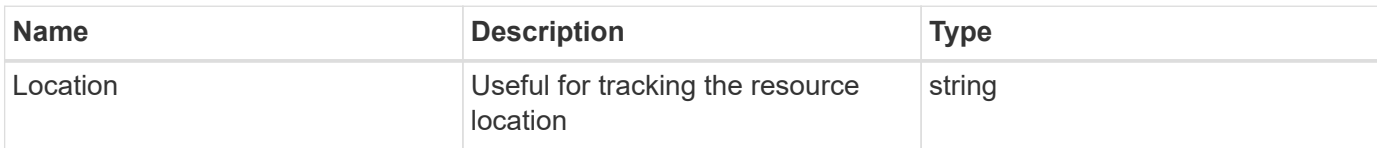

### **Error**

Status: Default

# ONTAP Error Response Codes

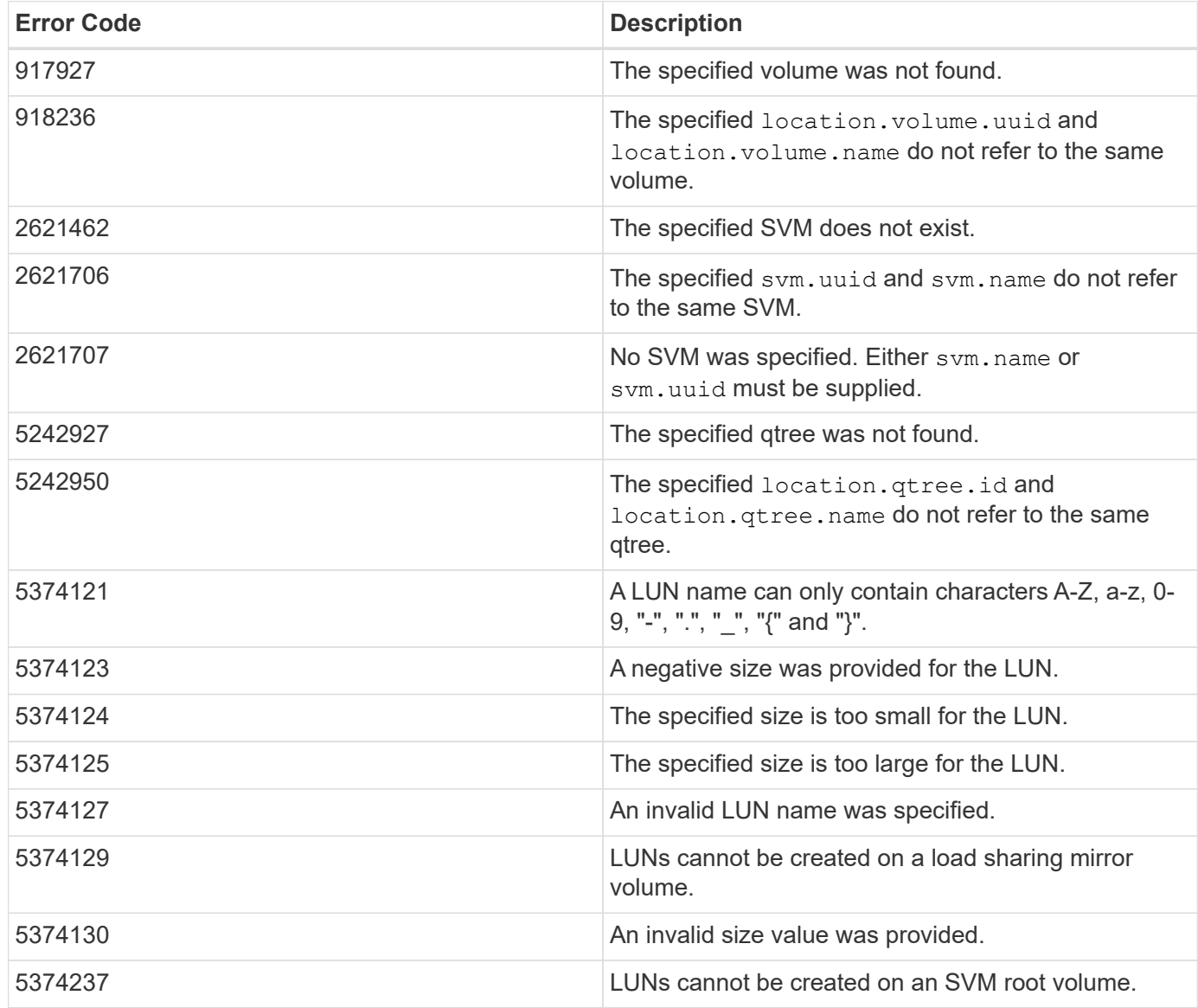

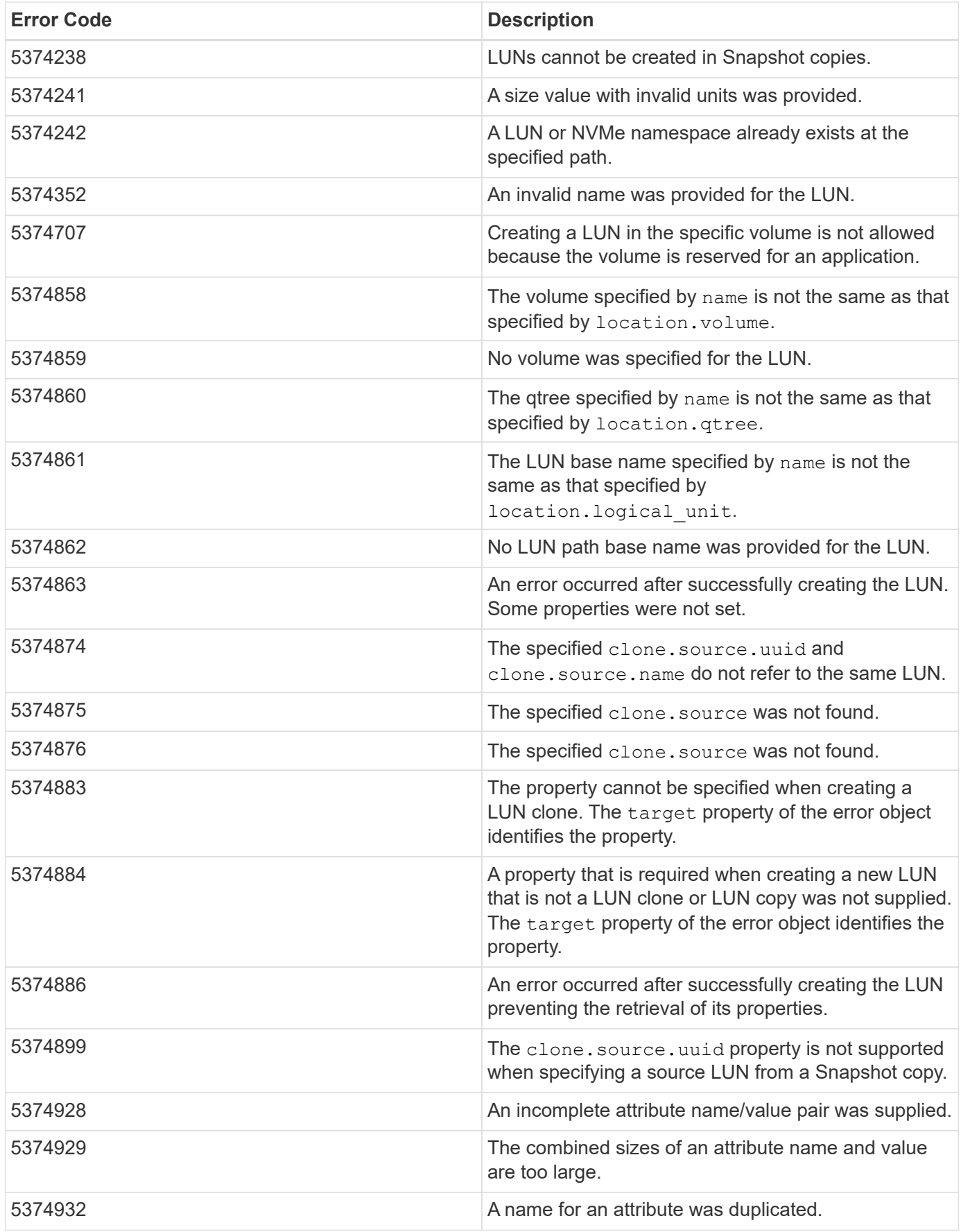

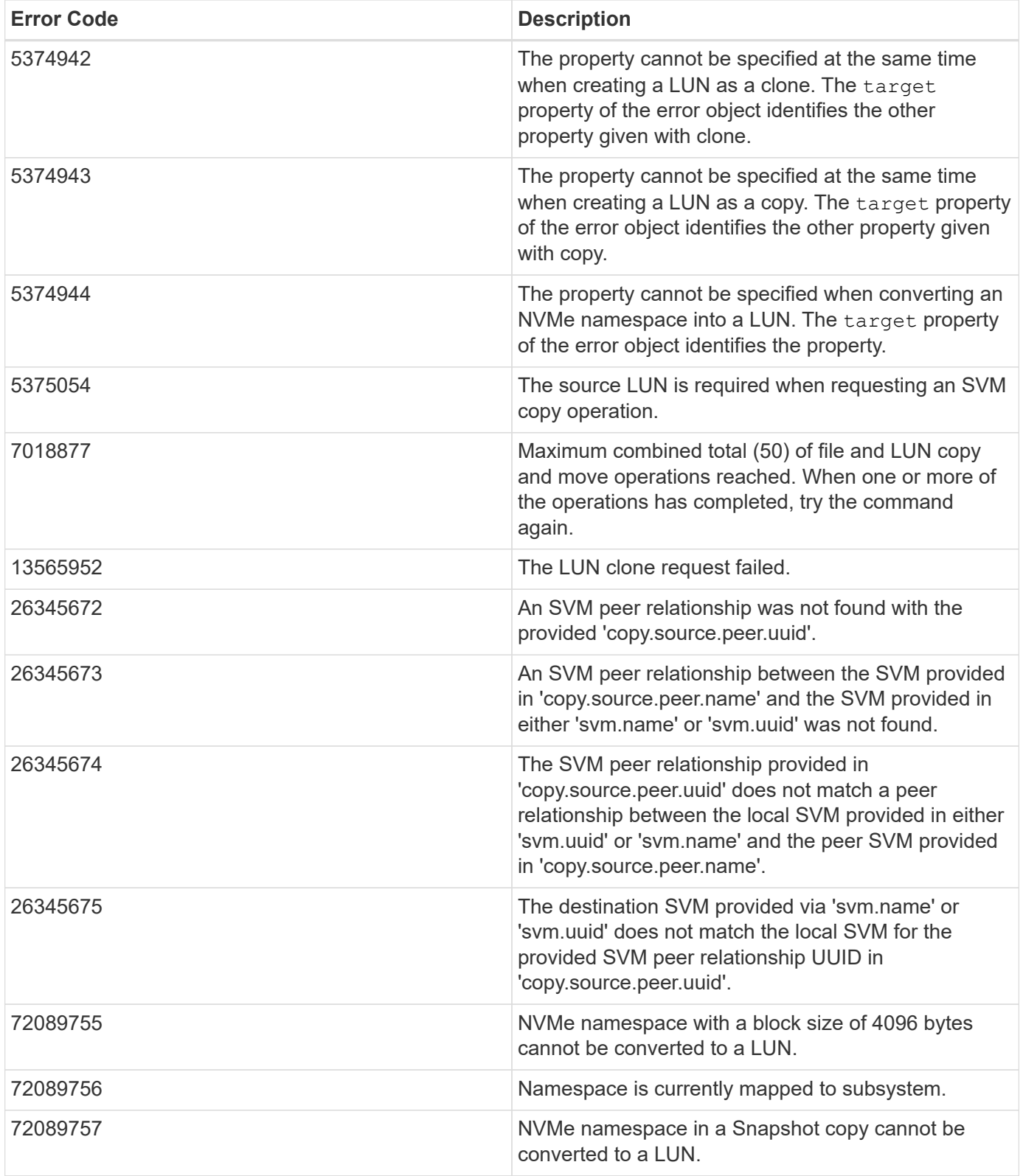

Also see the table of common errors in the [Response body](https://docs.netapp.com/us-en/ontap-restapi/{relative_path}getting_started_with_the_ontap_rest_api.html#Response_body) overview section of this documentation.

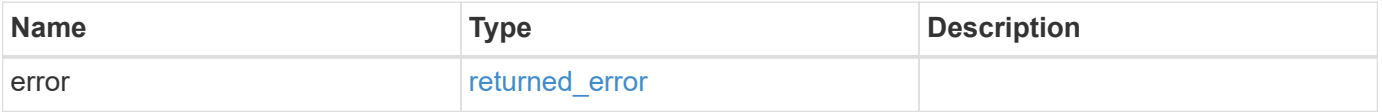

## **Example error**

```
{
   "error": {
     "arguments": {
       "code": "string",
      "message": "string"
     },
     "code": "4",
     "message": "entry doesn't exist",
     "target": "uuid"
   }
}
```
# **Definitions**

### **See Definitions**

href

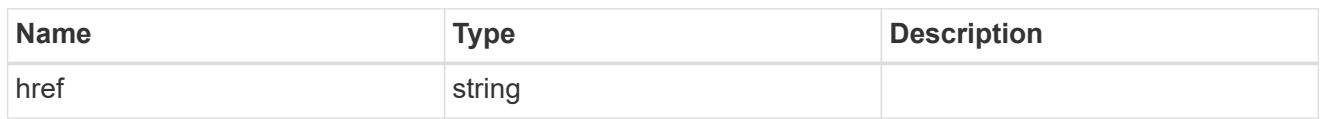

**Links** 

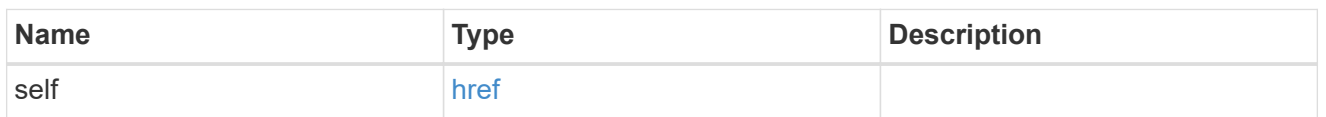

### attributes

A name/value pair optionally stored with the LUN. Attributes are available to callers to persist small amounts of application-specific metadata. They are in no way interpreted by ONTAP.

Attribute names and values must be at least one byte and no more than 4091 bytes in length. The sum of the name and value lengths must be no more than 4092 bytes.

Optional in POST.

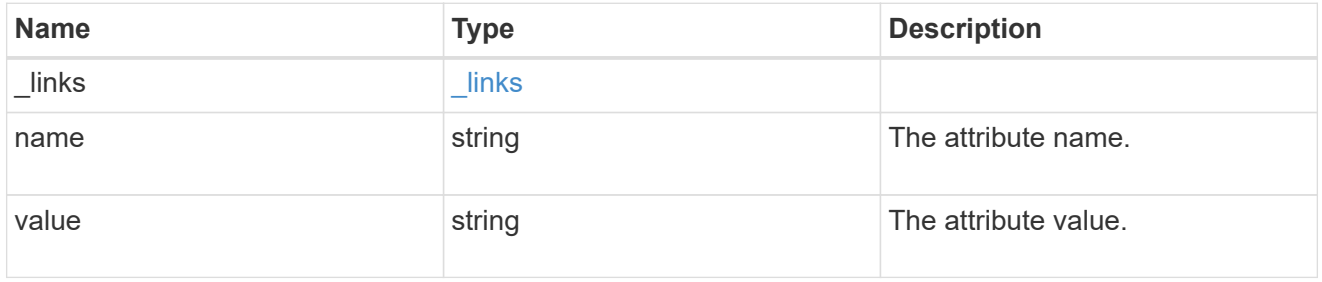

#### source

The source LUN for a LUN clone operation. This can be specified using property clone.source.uuid or clone.source.name. If both properties are supplied, they must refer to the same LUN.

Valid in POST to create a new LUN as a clone of the source.

Valid in PATCH to overwrite an existing LUN's data as a clone of another.

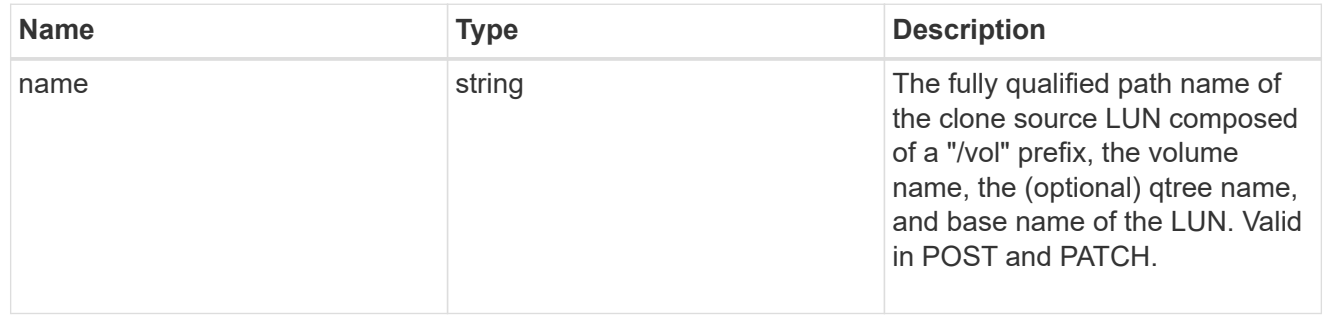

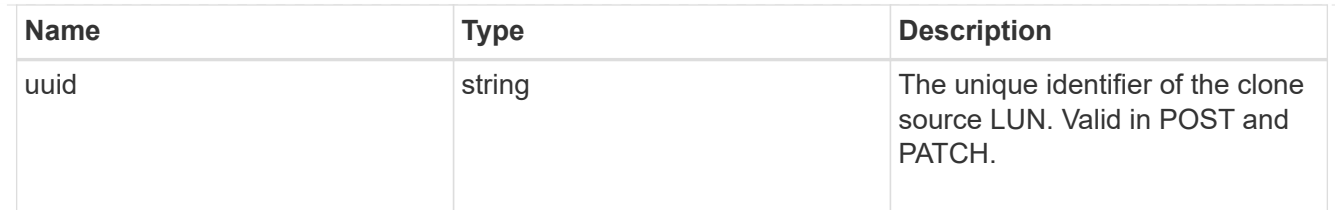

clone

This sub-object is used in POST to create a new LUN as a clone of an existing LUN, or PATCH to overwrite an existing LUN as a clone of another. Setting a property in this sub-object indicates that a LUN clone is desired. Consider the following other properties when cloning a LUN: auto delete, qos\_policy, space.guarantee.requested and space.scsi thin provisioning support enabled.

When used in a PATCH, the patched LUN's data is over-written as a clone of the source and the following properties are preserved from the patched LUN unless otherwise specified as part of the PATCH: class, auto delete, lun maps, serial number, status.state, and uuid.

Persistent reservations for the patched LUN are also preserved.

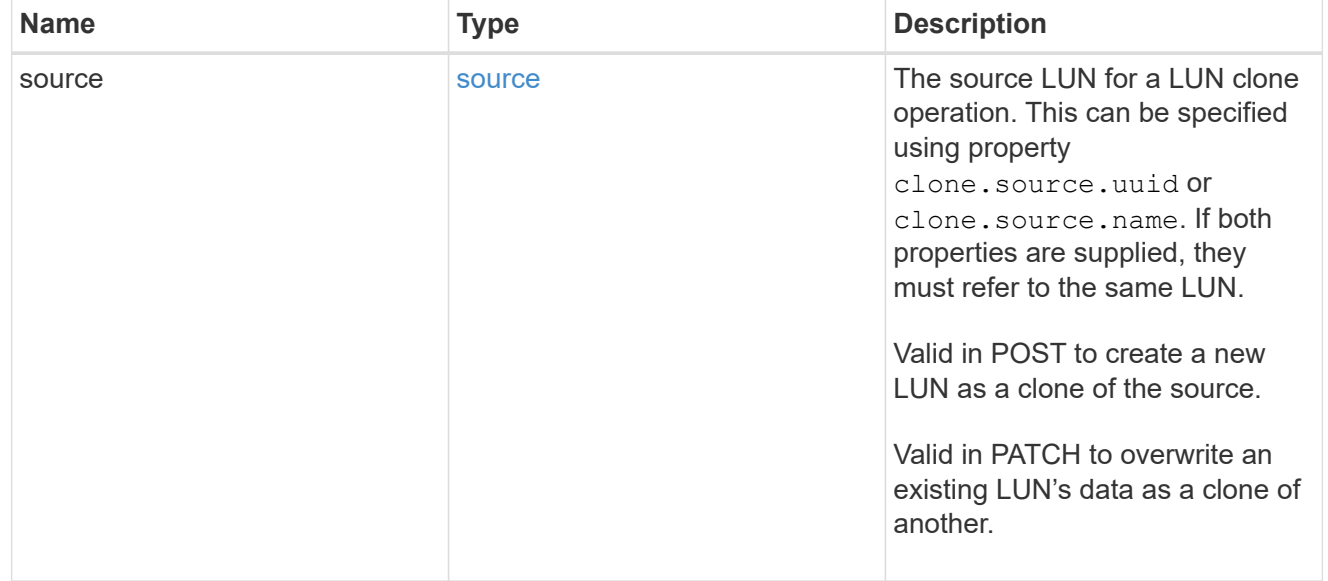

## consistency\_group

The LUN's consistency group. This property is populated for LUNs whose volume is a member of a consistency group. If the volume is a member of a child consistency group, the parent consistency group is reported.

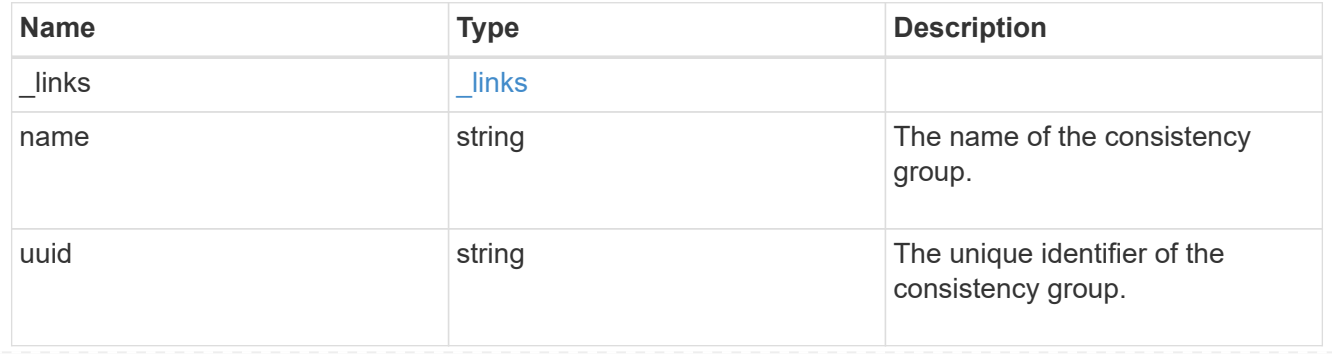

#### namespace

The source namespace for convert operation. This can be specified using property convert.namespace.uuid or convert.namespace.name. If both properties are supplied, they must refer to the same NVMe namespace.

Valid in POST. A convert request from NVMe namespace to LUN cannot be combined with setting any other LUN properties. All other properties of the converted LUN comes from the source NVMe namespace.

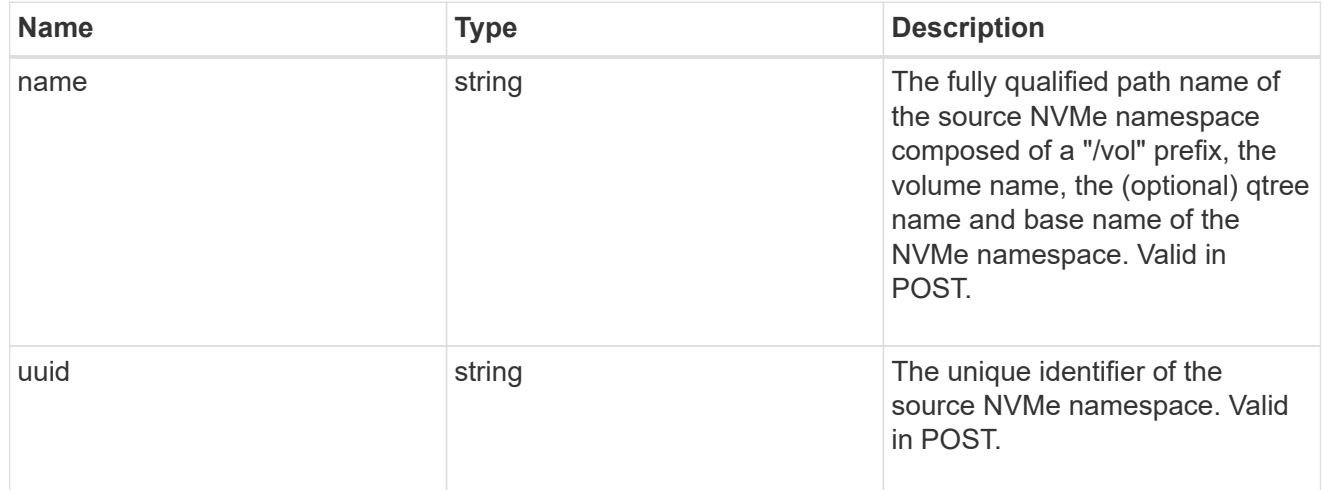

#### convert

This sub-object is used in POST to convert a valid in-place NVMe namespace to a LUN. Setting a property in this sub-object indicates that a conversion from the specified NVMe namespace to LUN is desired.

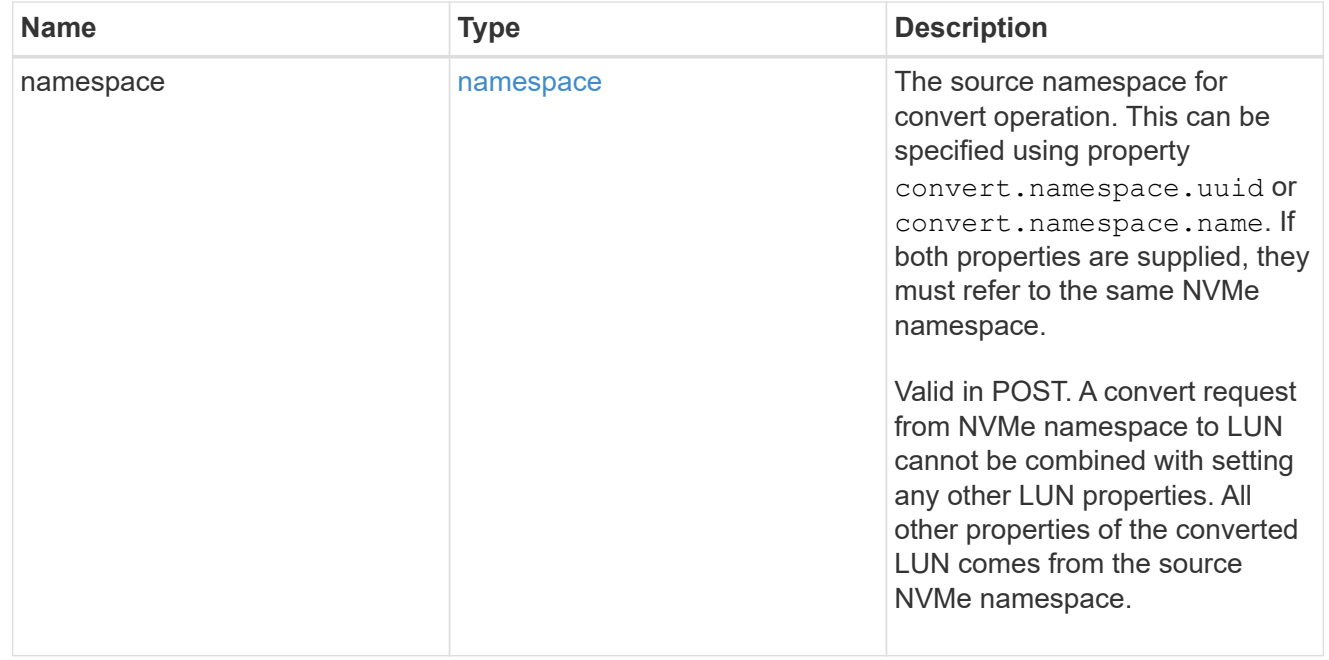

#### peer

The SVM peer relationship object for an inter-SVM LUN copy operation. The peer SVM in the relationship is the source SVM and the local SVM is the destination SVM.

This is only populated on GET when the LUN copy is inter-SVM.

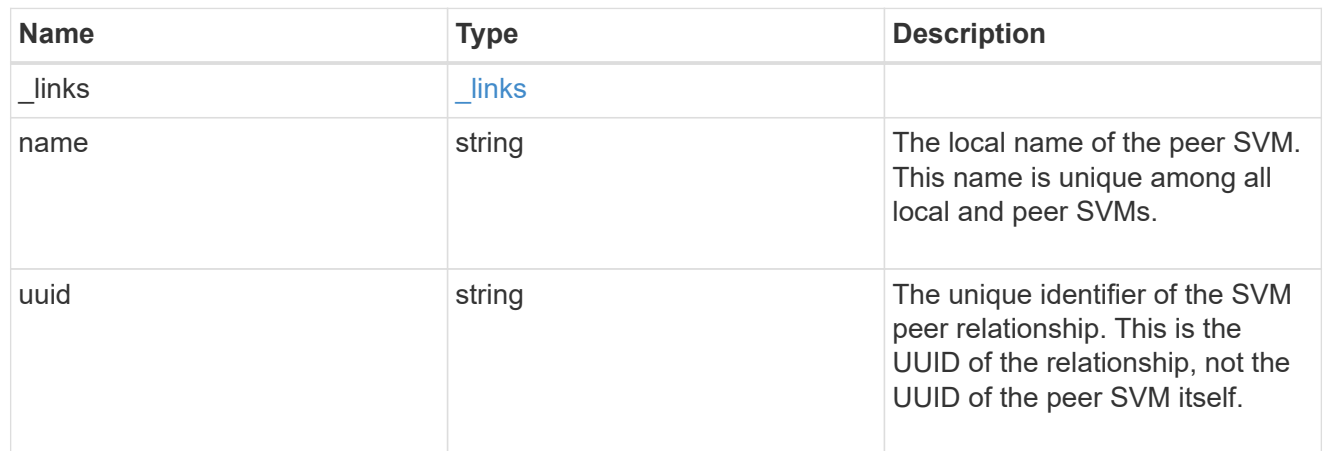

## error\_arguments

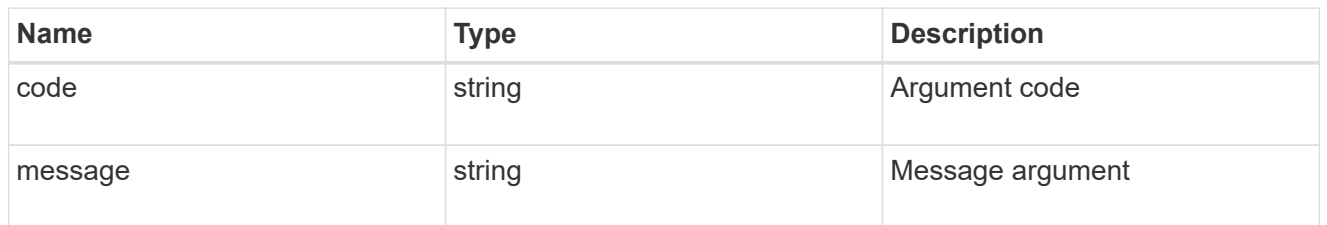

## error

Error information provided if the asynchronous LUN copy operation fails.

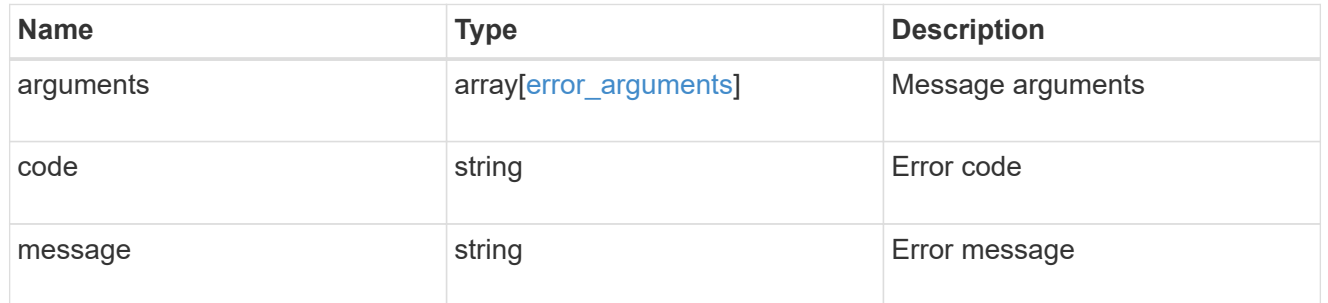

# progress

Properties related to the progress of an active or recently completed LUN copy.

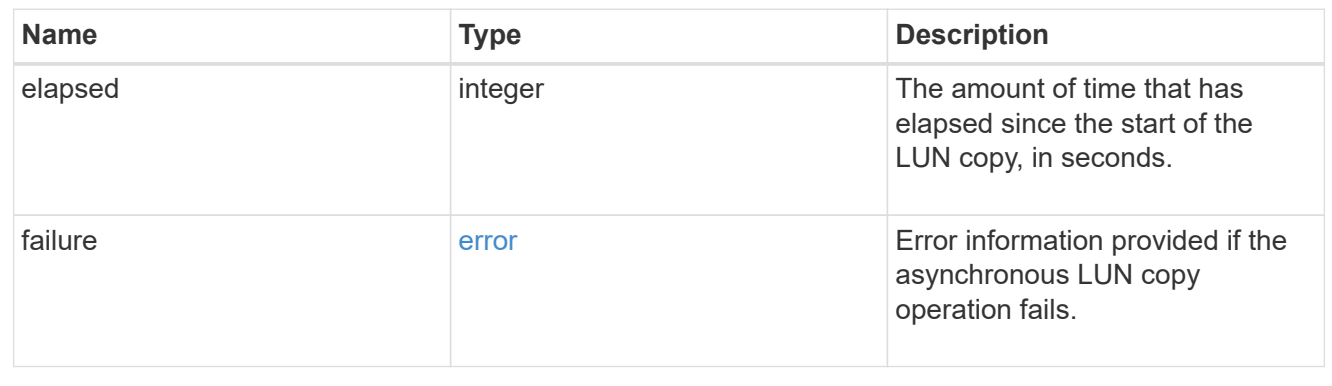

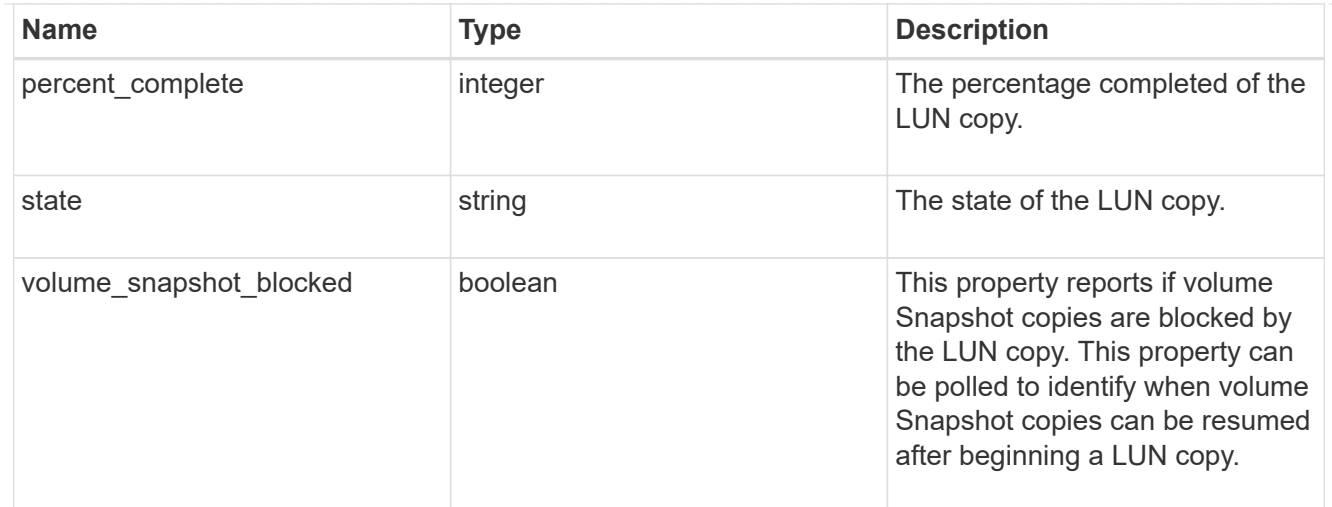

# destinations

A LUN copy operation in which the containing LUN is the source of the copy.

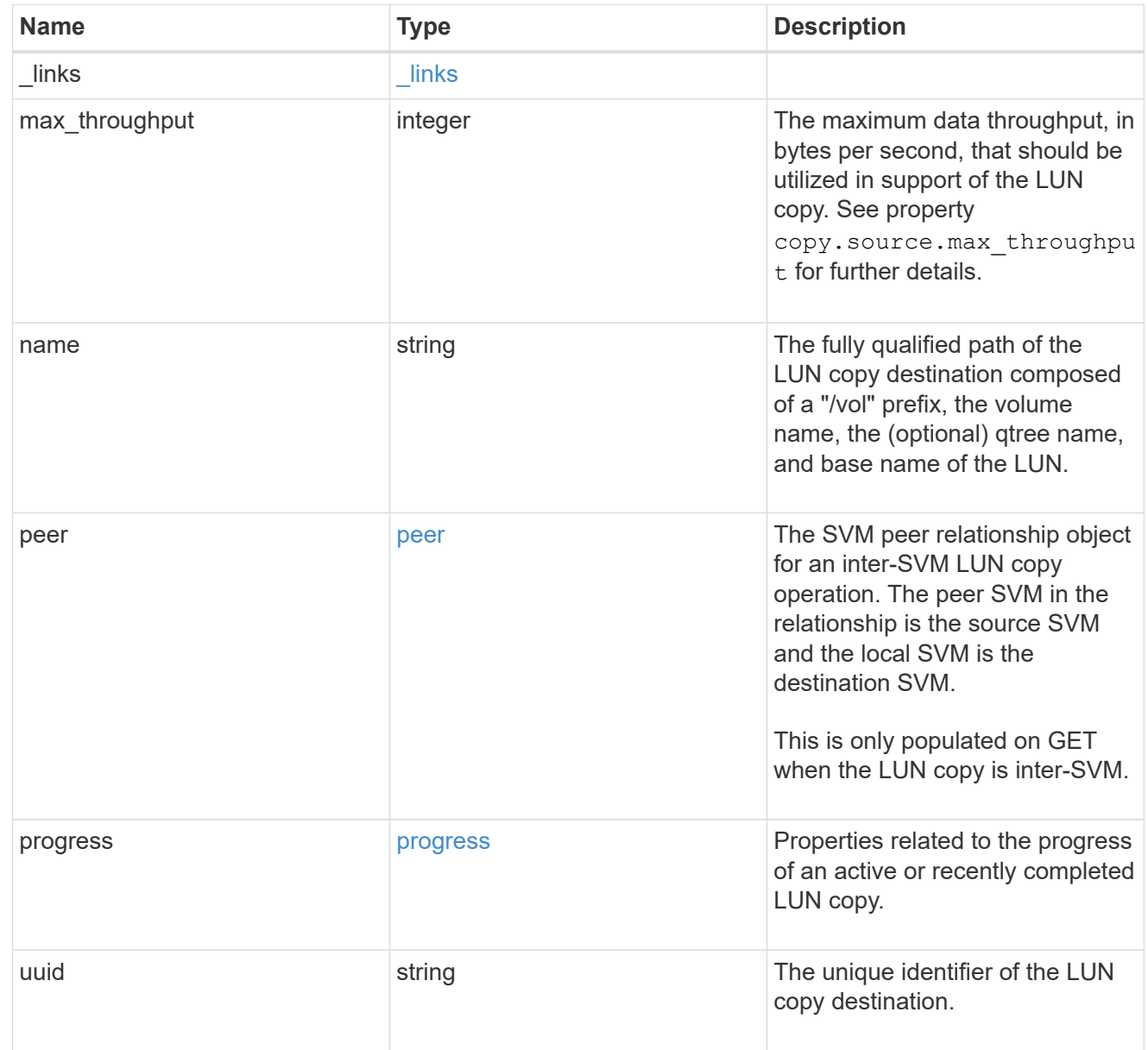

#### peer

The SVM peer relationship object for an inter-SVM LUN copy operation. The peer SVM in the relationship is the source SVM and the local SVM is the destination SVM.

Set this in POST to specify the source SVM for an inter-SVM LUN copy. Only populated on GET when the LUN copy is inter-SVM.

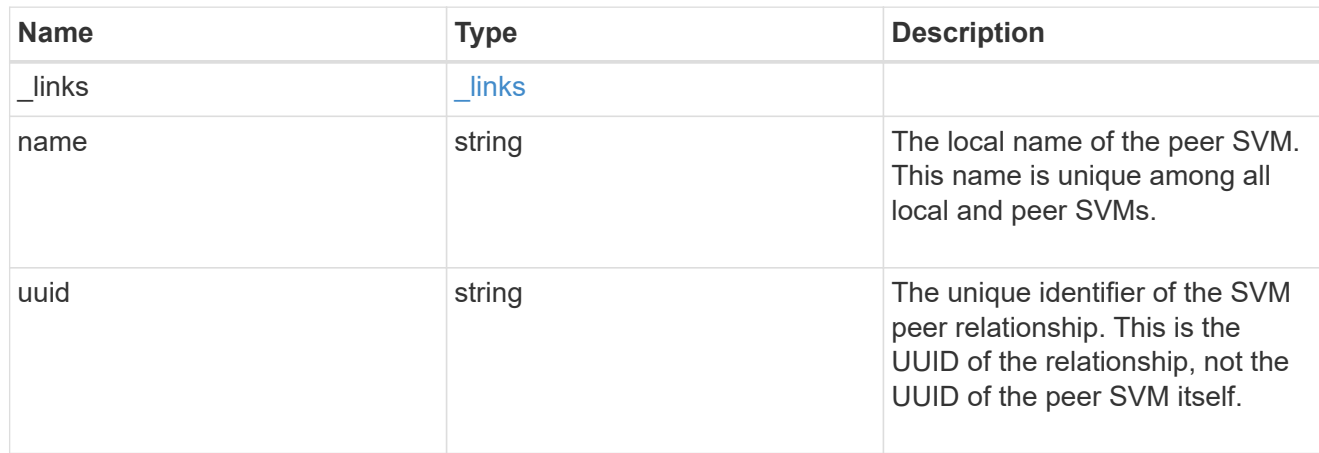

### progress

Properties related to the progress of an active or recently completed LUN copy.

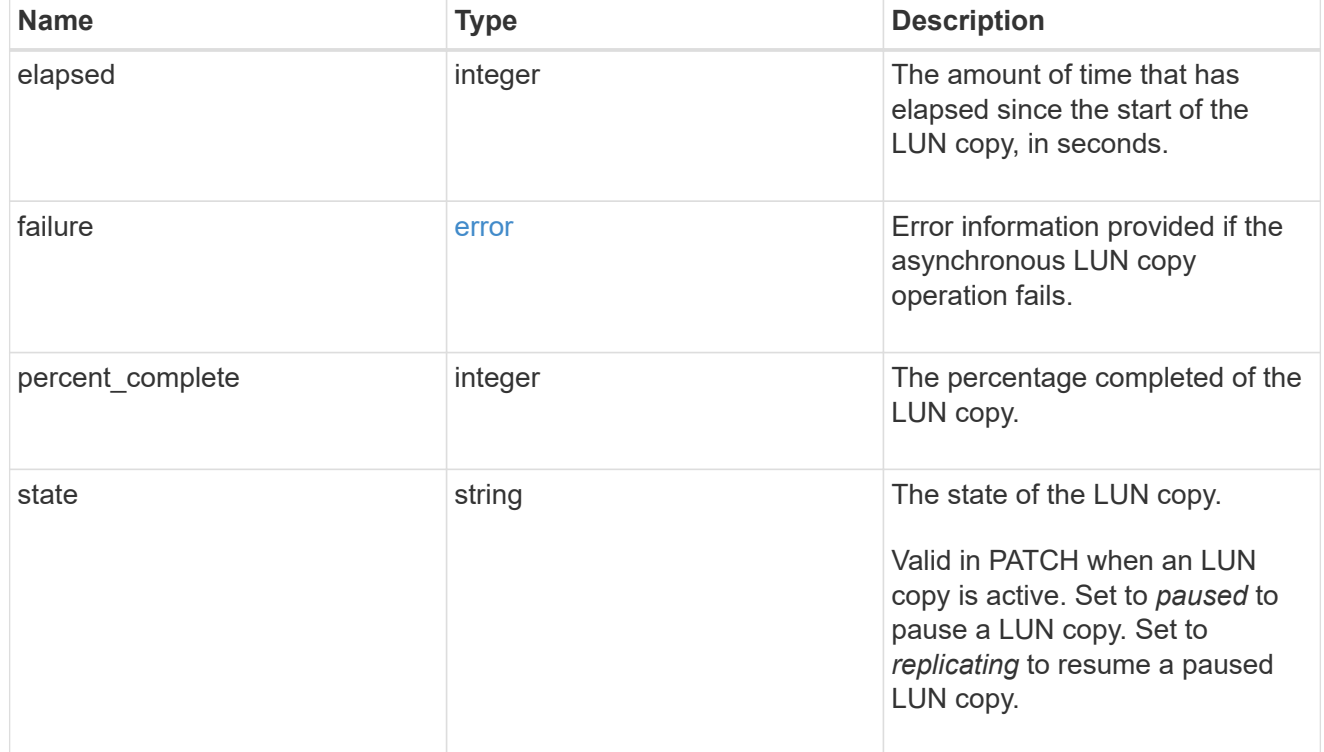

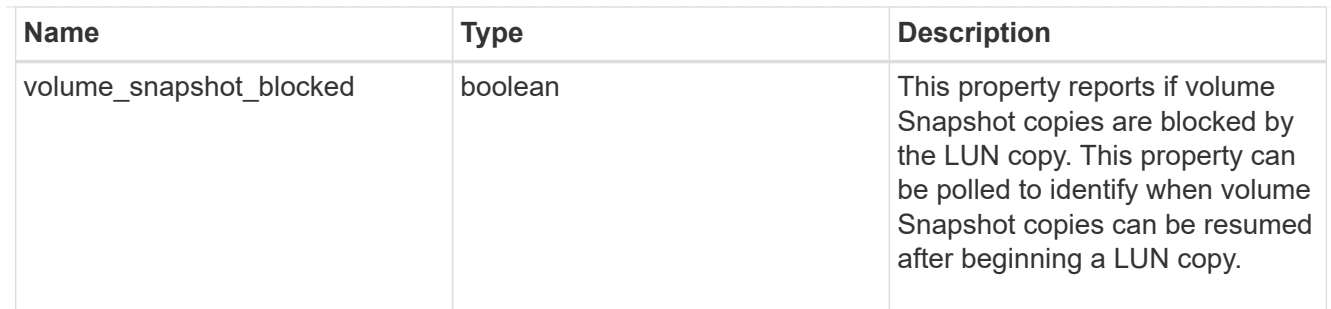

source

The source LUN of a LUN copy operation in which the containing LUN is the destination of the copy.

Valid in POST except when creating a LUN clone. A LUN copy request cannot be combined with setting any other LUN properties except the destination location. All other properties of the destination LUN come from the source LUN.

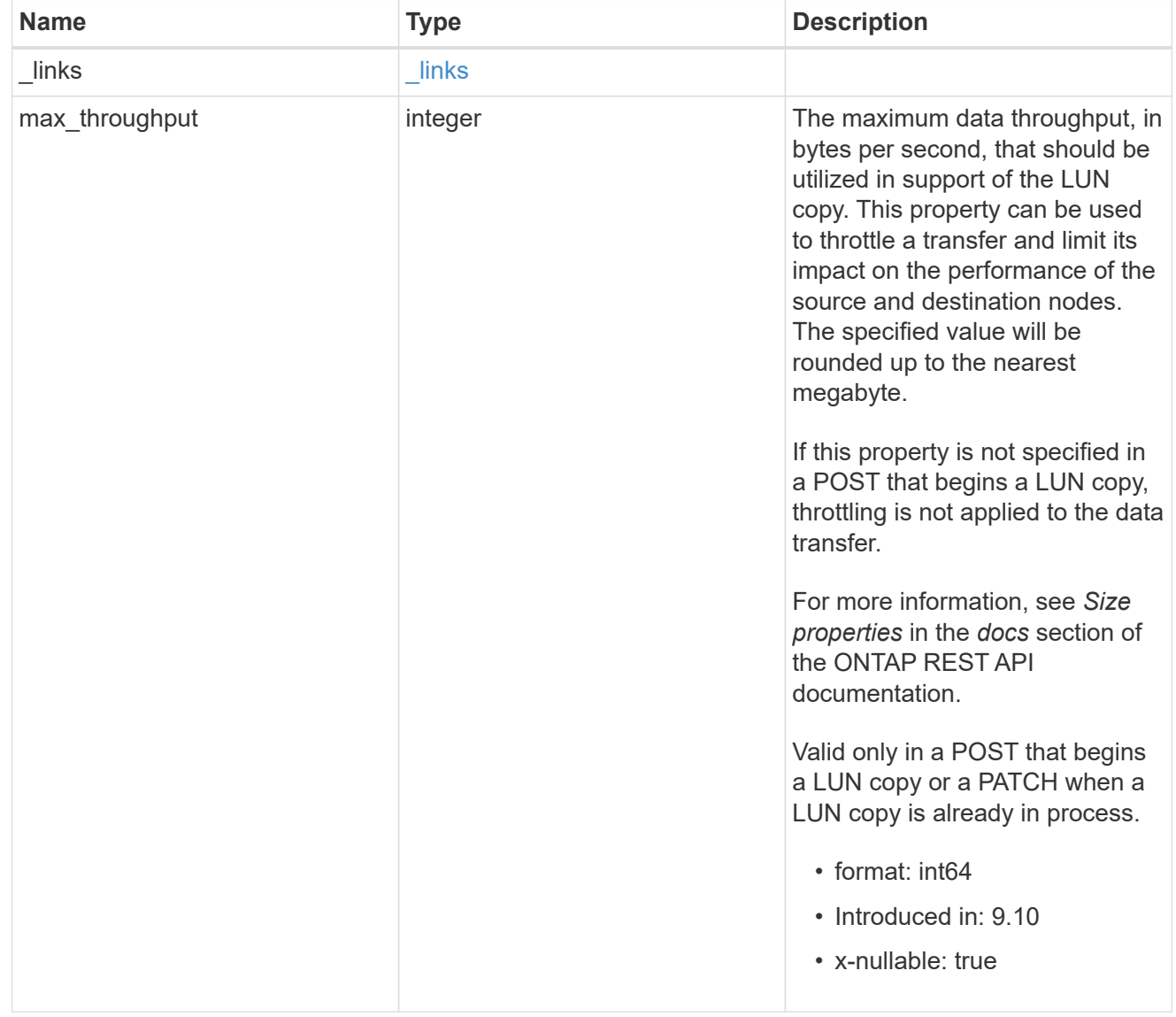

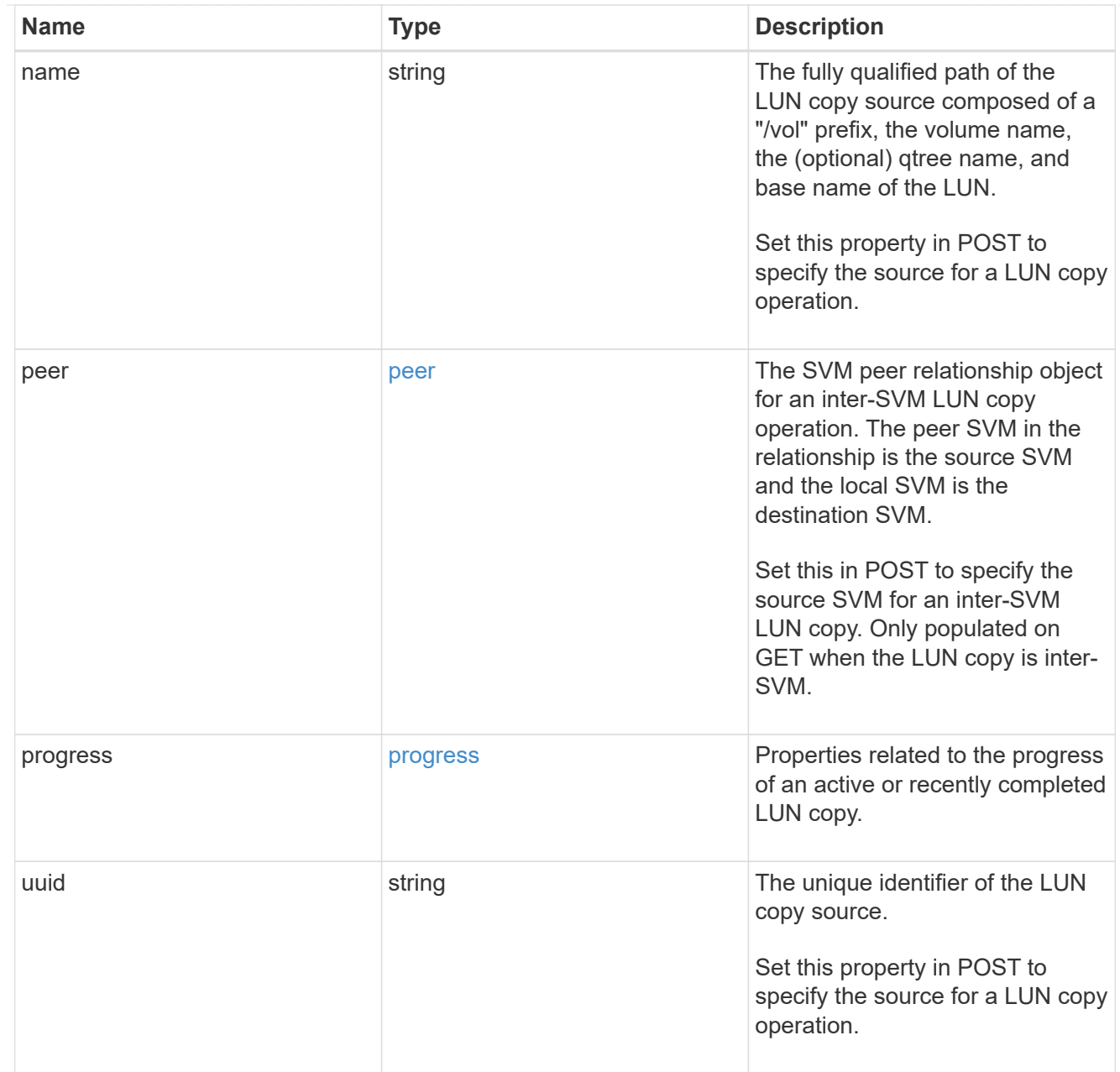

## copy

This sub-object applies to LUN copy operations. A LUN can be copied with a POST request that supplies copy.source properties.

Copying a LUN is an asynchronous activity begun by a POST request that specifies the source of the copy in the copy.source properties. The data for the LUN is then asynchronously copied from the source to the destination. The time required to complete the copy depends on the size of the LUN and the load on the cluster. The copy sub-object is populated while a LUN copy is in progress and for two (2) minutes following completion of a copy.

While LUNs are being copied, the status of the LUN copy operations can be obtained using a GET of the source or destination LUN that requests the copy properties. If the LUN is the source LUN for one or more copy operations, the copy.destinations array is populated in GET. If the containing LUN is the destination LUN for a copy operation, the copy.source sub-object is populated in GET. The LUN copy operation can be further modified using a PATCH on the properties on the copy.source sub-object of

the copy destination LUN.

There is an added computational cost to retrieving property values for copy. They are not populated for either a collection GET or an instance GET unless explicitly requested using the fields query parameter. See [Requesting specific fields](https://docs.netapp.com/us-en/ontap-restapi/{relative_path}getting_started_with_the_ontap_rest_api.html#Requesting_specific_fields) to learn more.

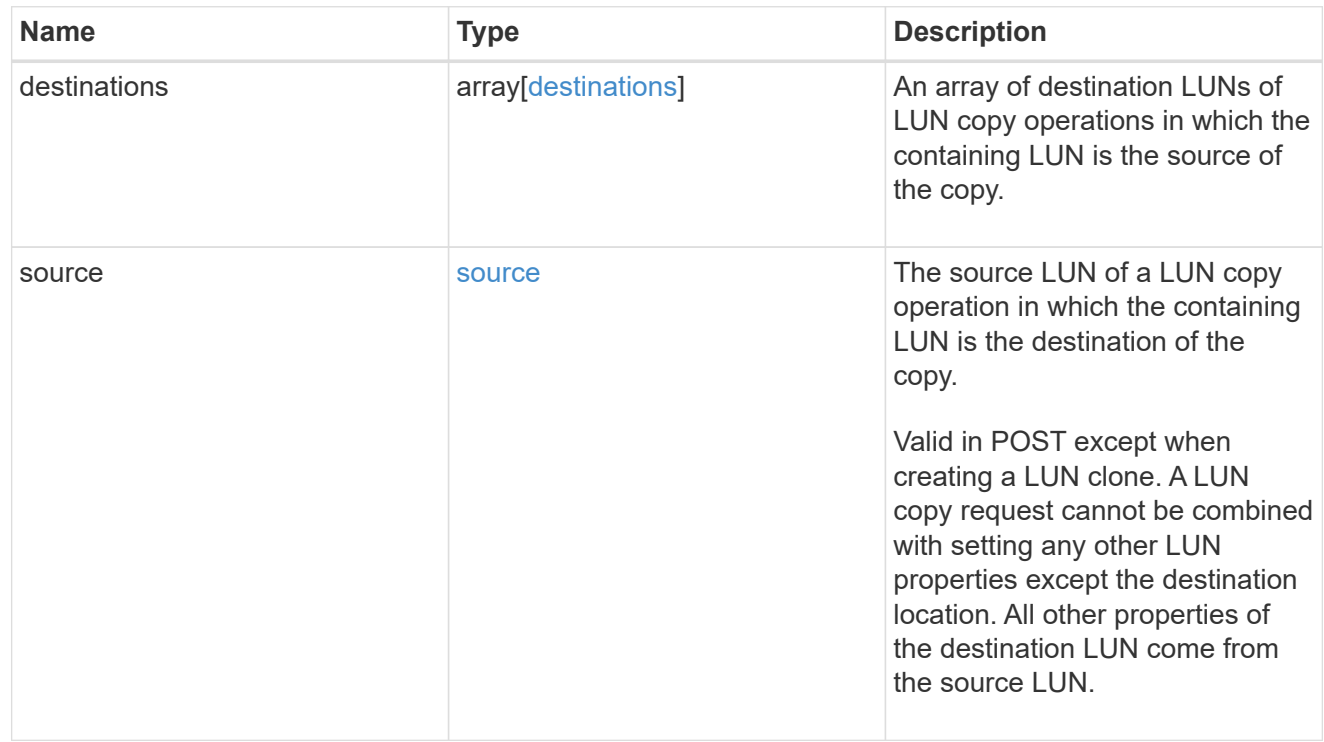

#### node

The cluster node that hosts the LUN.

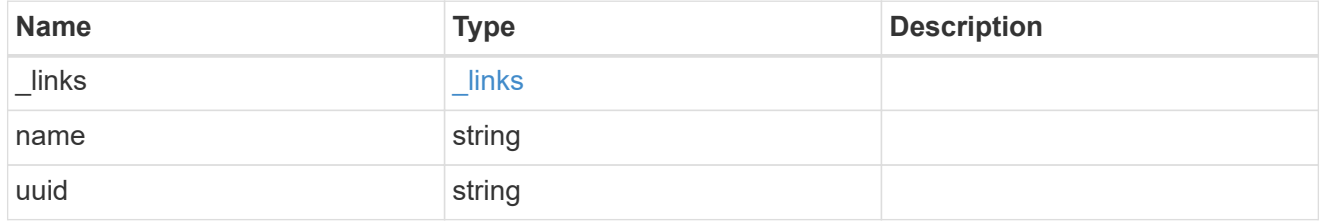

### qtree

The qtree in which the LUN is optionally located. Valid in POST and PATCH.

If properties name and location.qtree.name and/or location.qtree.uuid are specified in the same request, they must refer to the same qtree.

A PATCH that modifies the qtree of the LUN is considered a rename operation.

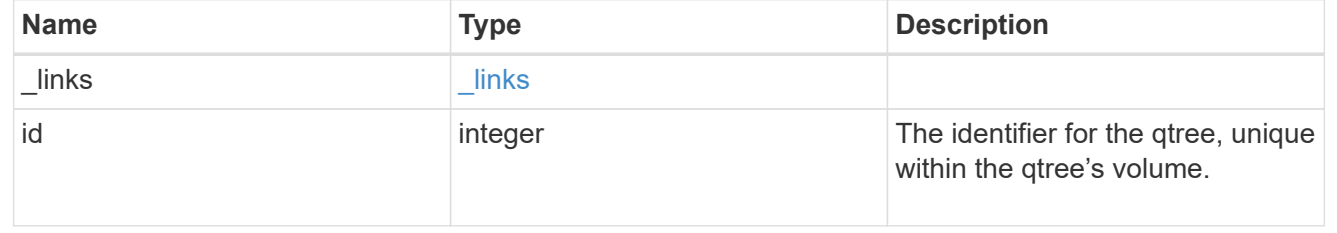

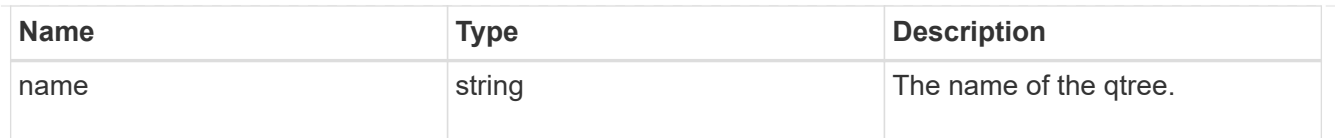

### volume

The volume in which the LUN is located. Valid in POST and PATCH.

If properties name and location.volume.name and/or location.volume.uuid are specified in the same request, they must refer to the same volume.

A PATCH that modifies the volume of the LUN begins an asynchronous LUN movement operation.

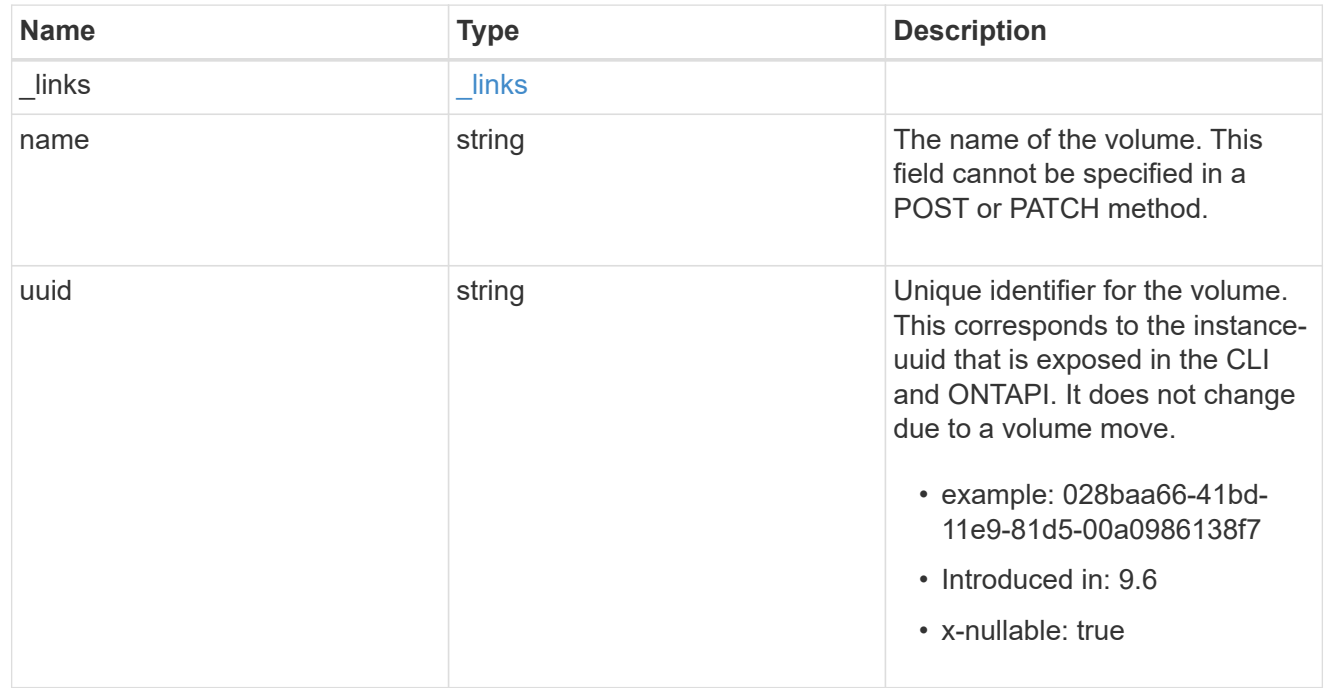

## location

The location of the LUN within the ONTAP cluster. Valid in POST and PATCH.

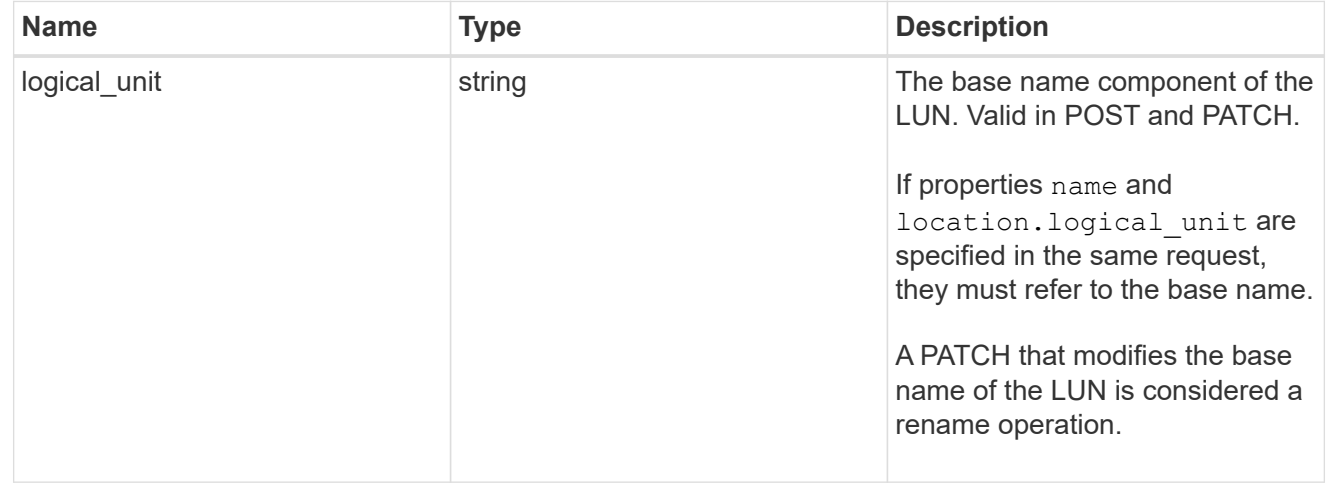

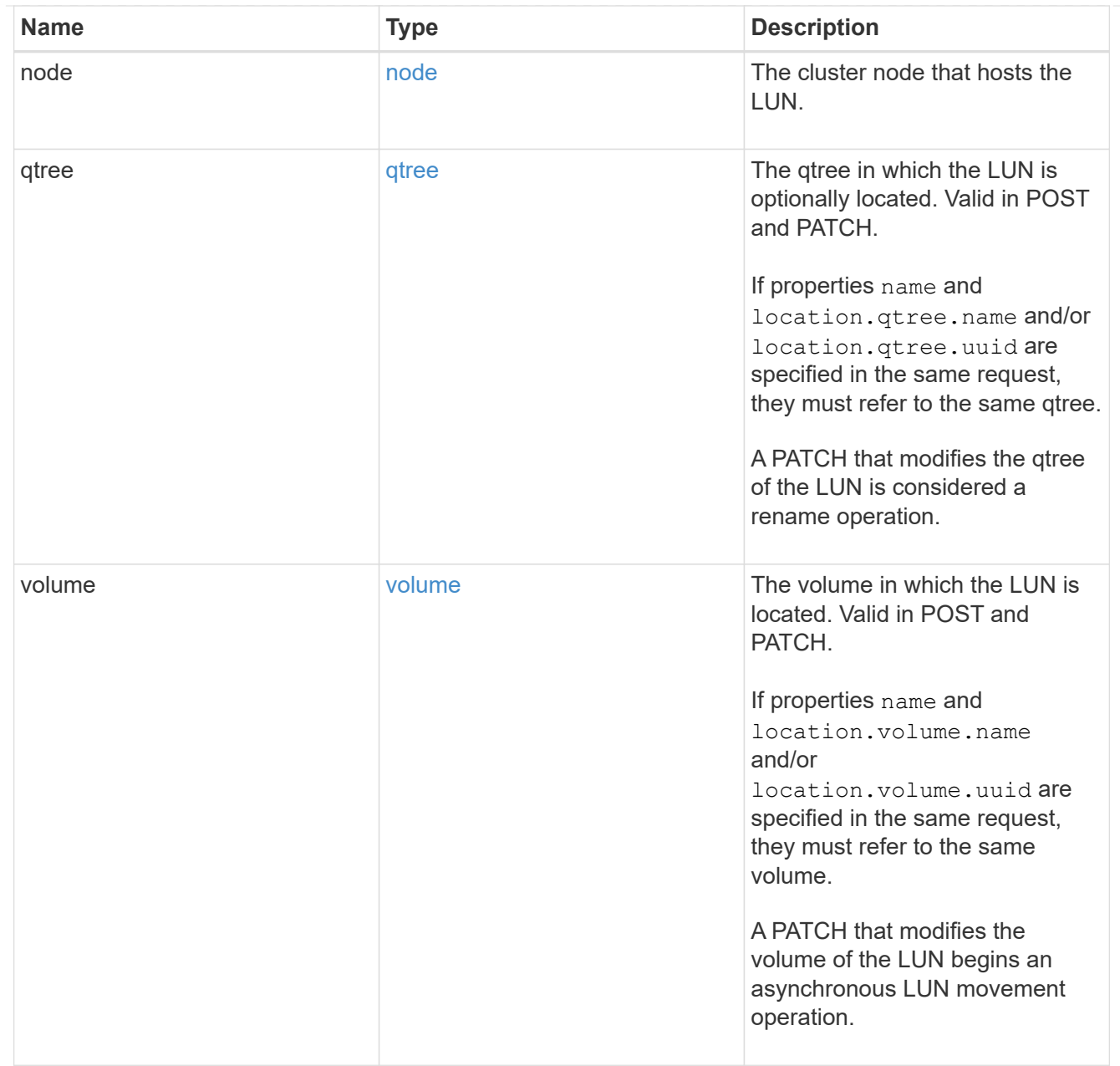

# igroup

The initiator group to which the LUN is mapped.

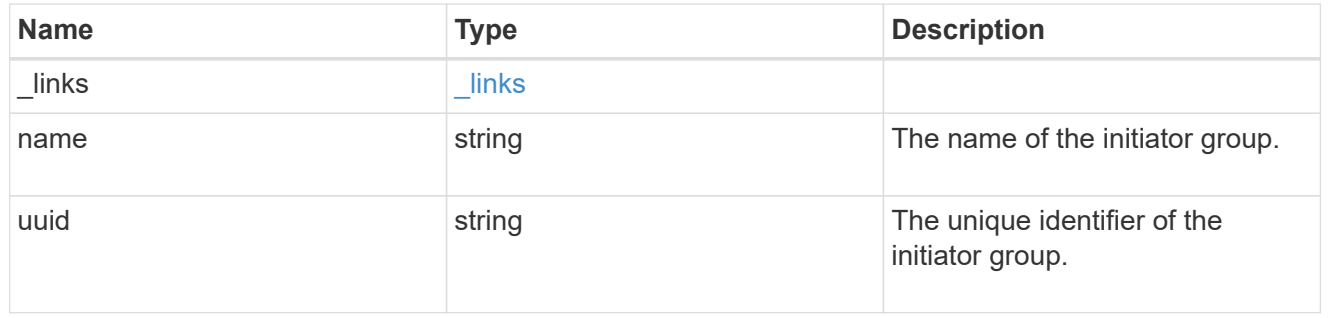

# lun\_maps

A LUN map with which the LUN is associated.

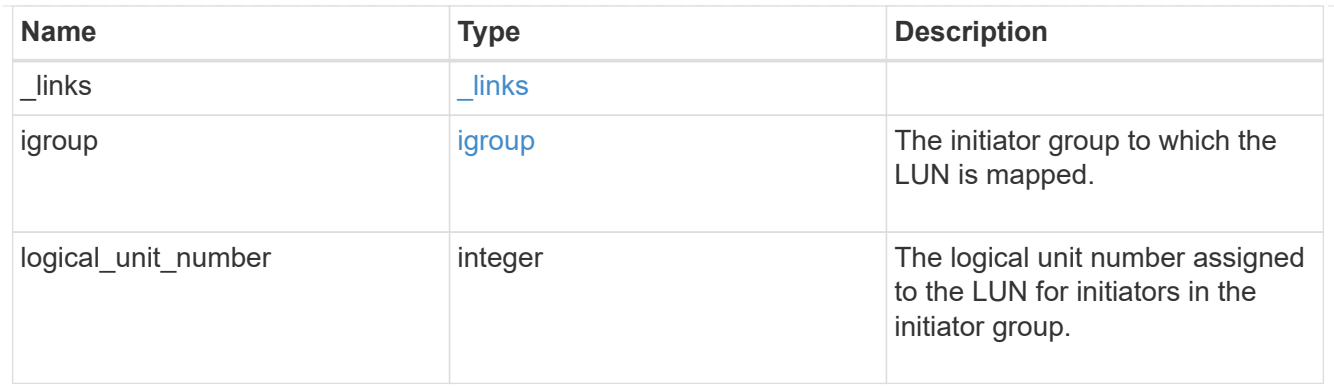

iops

The rate of I/O operations observed at the storage object.

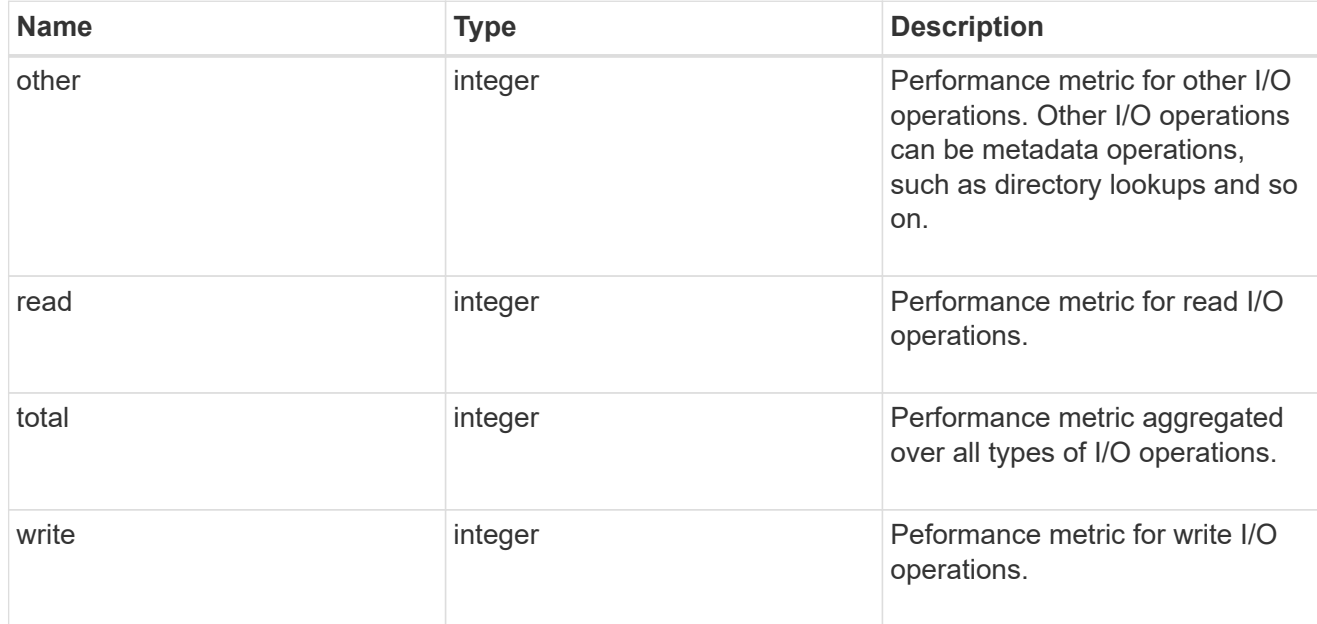

# latency

The round trip latency in microseconds observed at the storage object.

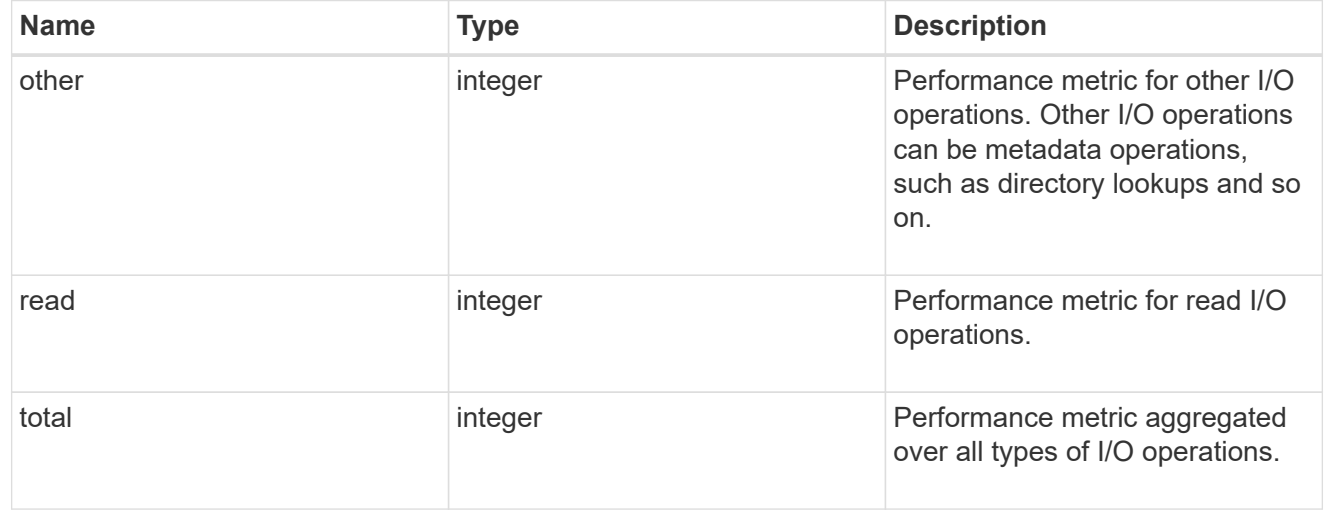

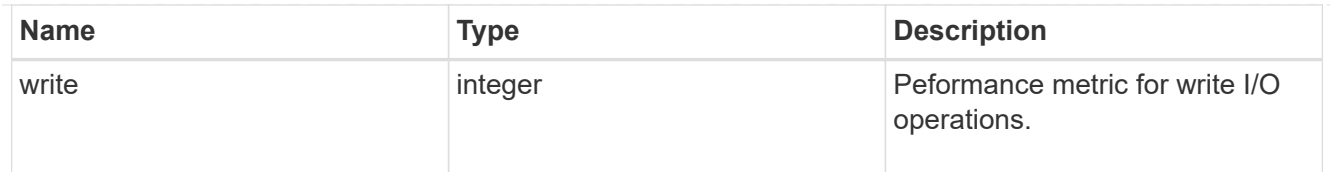

# throughput

The rate of throughput bytes per second observed at the storage object.

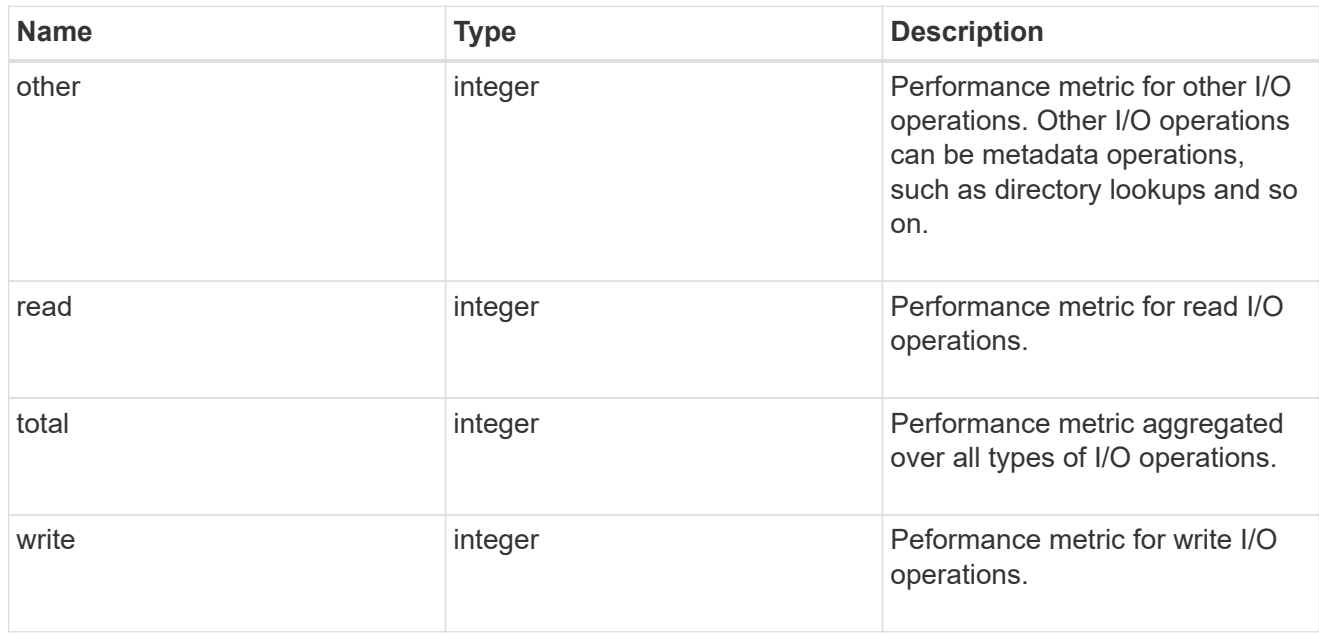

## metric

Performance numbers, such as IOPS latency and throughput.

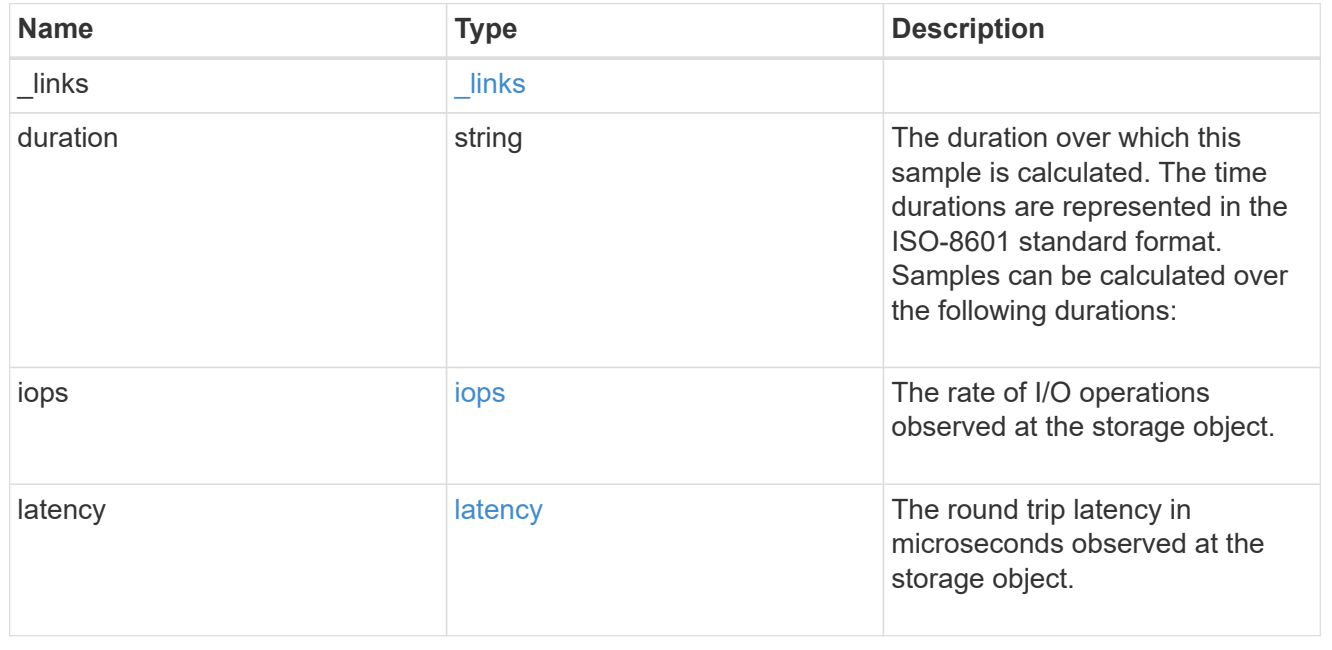

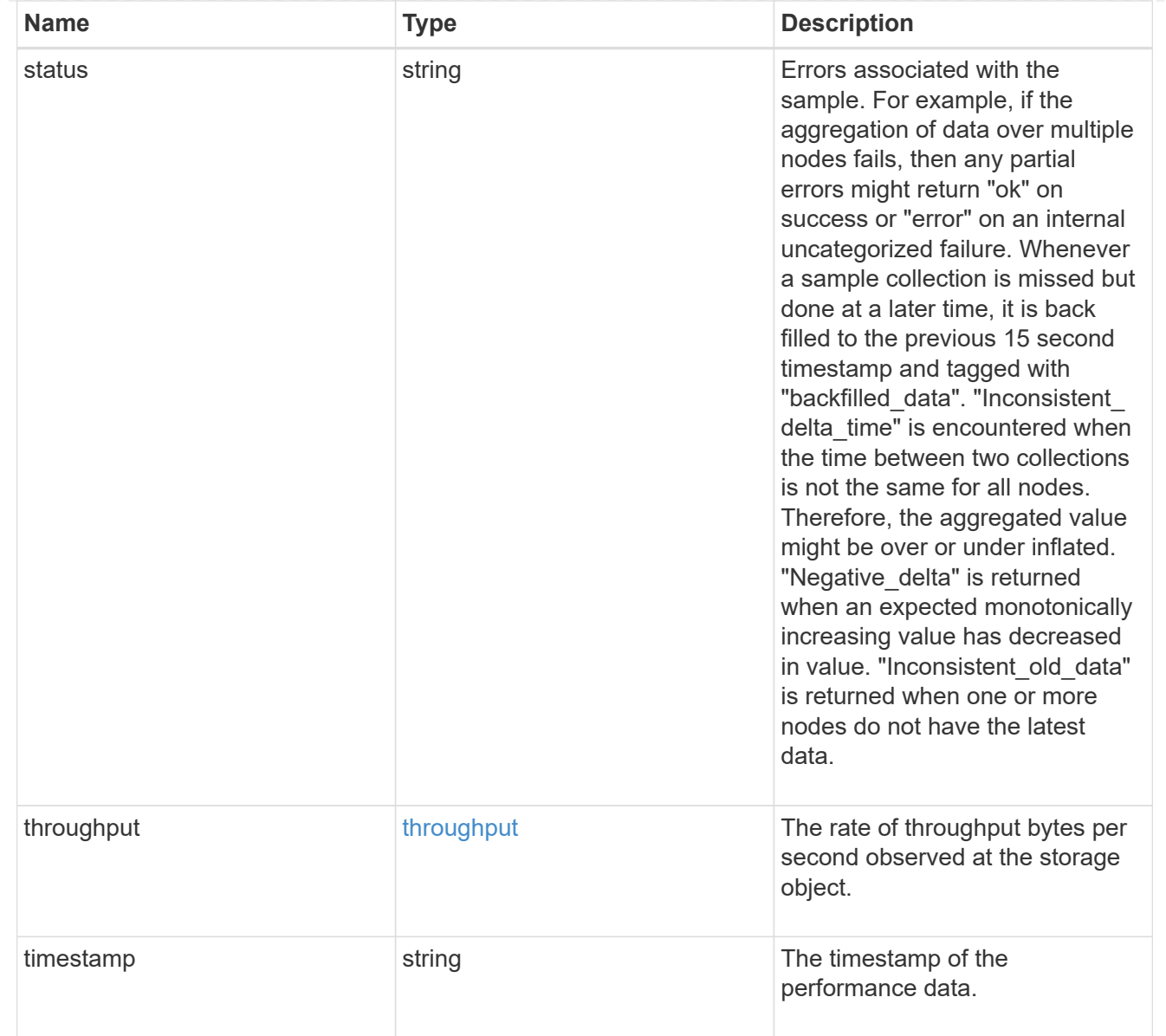

# paths

The fully qualified LUN path names involved in the LUN movement.

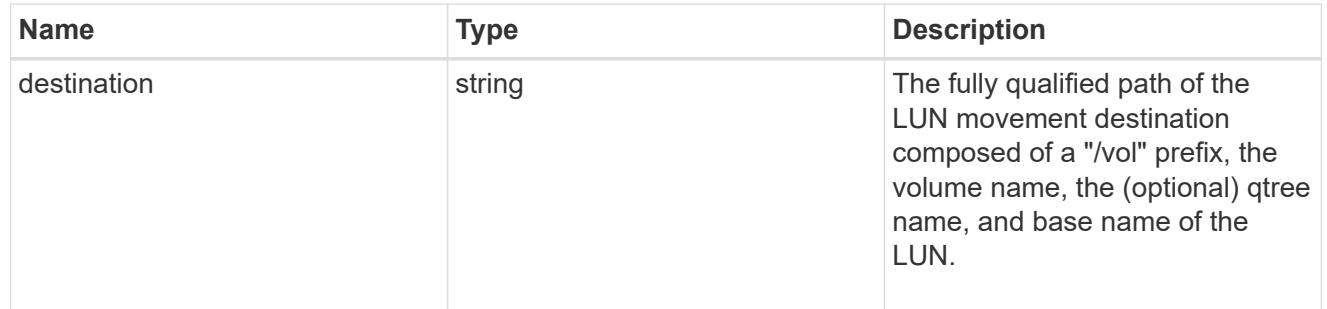

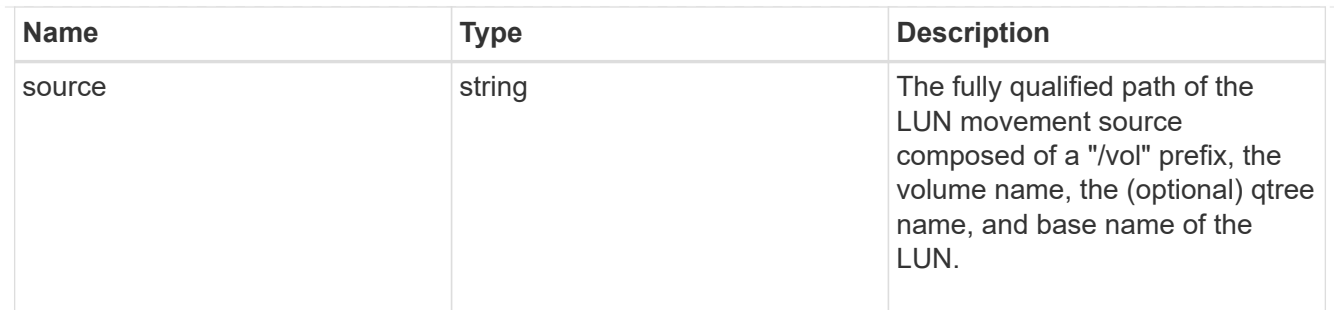

### error

Error information provided if the asynchronous LUN movement operation fails.

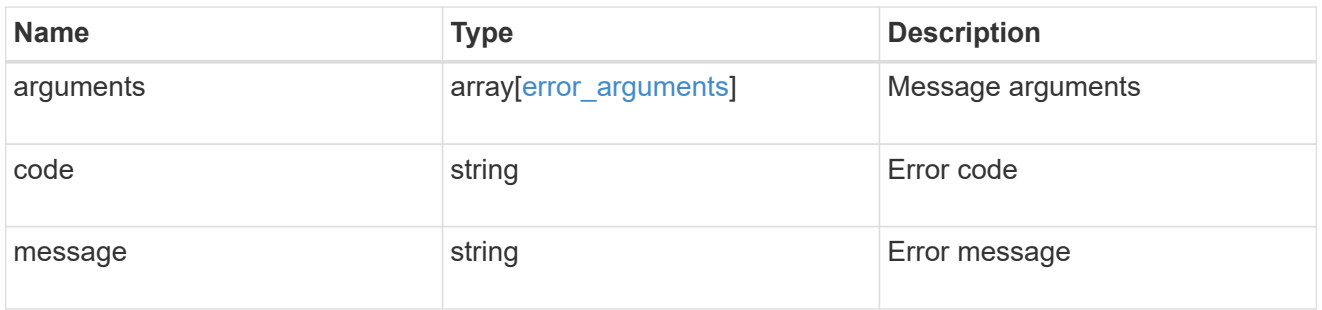

# progress

Properties related to the progress of an active or recently completed LUN movement.

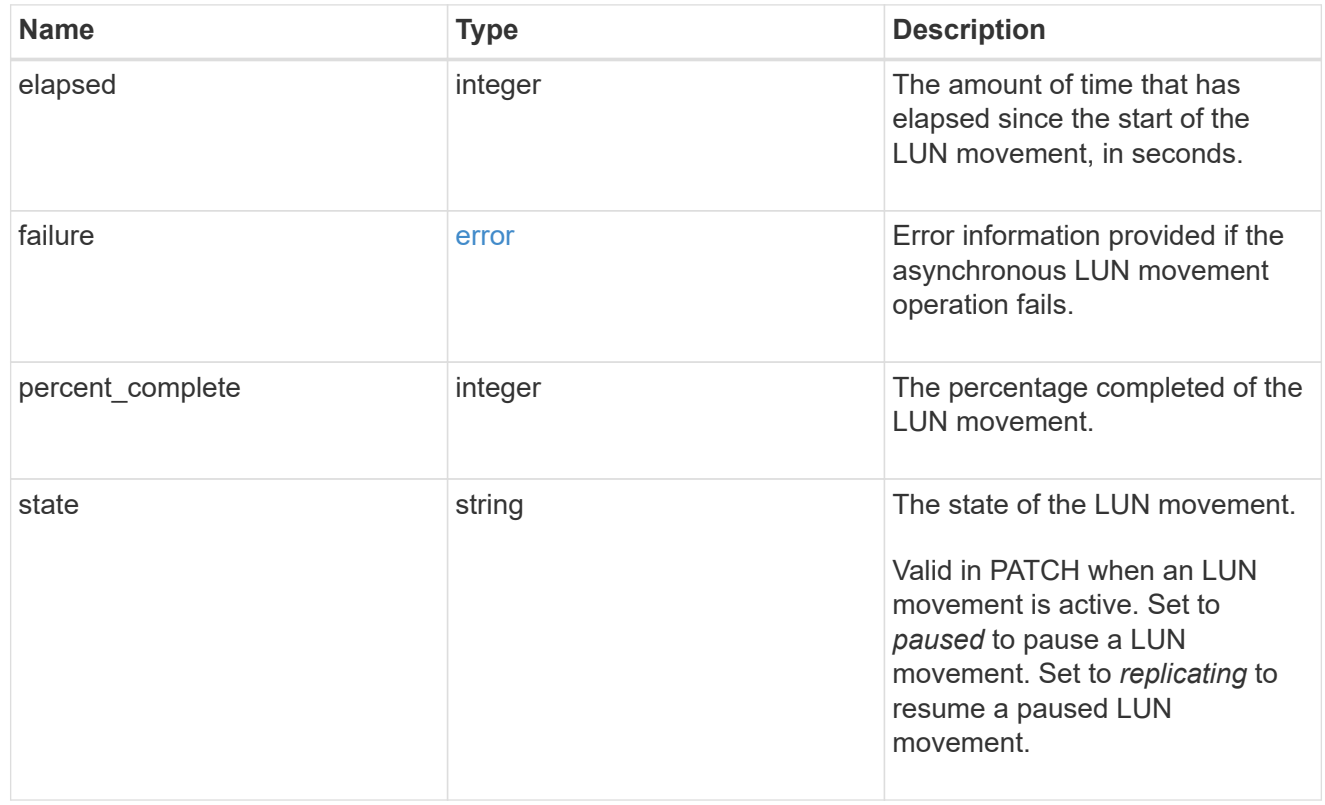

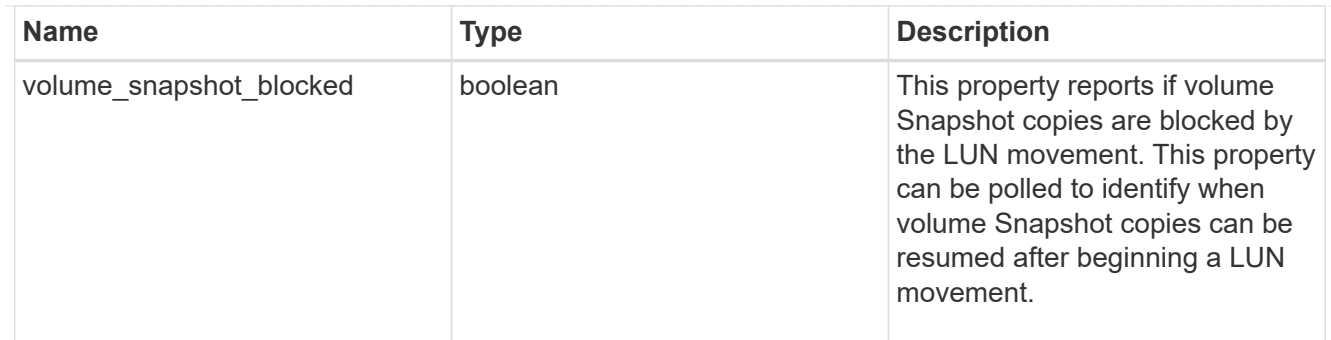

movement

This sub-object applies to LUN movement between volumes. A LUN can be moved to a new volume with a PATCH request that changes either the volume portion of property name, location.volume.uuid, or location.volume.name. If the volume is changed using more than one of these properties, the supplied properties used must refer to the same volume.

Moving a LUN between volumes is an asynchronous activity begun by a PATCH request. The data for the LUN is then asynchronously copied from the source volume to the destination volume. The time required to complete the move depends on the size of the LUN and the load on the cluster. The movement subobject is populated while a LUN movement is in progress and for two (2) minutes following completion of a movement.

While the LUN is being moved, the status of the LUN movement operation can be obtained using a GET for the LUN that requests the movement properties. The LUN movement operation can be further modified using a PATCH on the properties on the movement sub-object.

There is an added computational cost to retrieving property values for movement. They are not populated for either a collection GET or an instance GET unless explicitly requested using the fields query parameter. See [Requesting specific fields](https://docs.netapp.com/us-en/ontap-restapi/{relative_path}getting_started_with_the_ontap_rest_api.html#Requesting_specific_fields) to learn more.

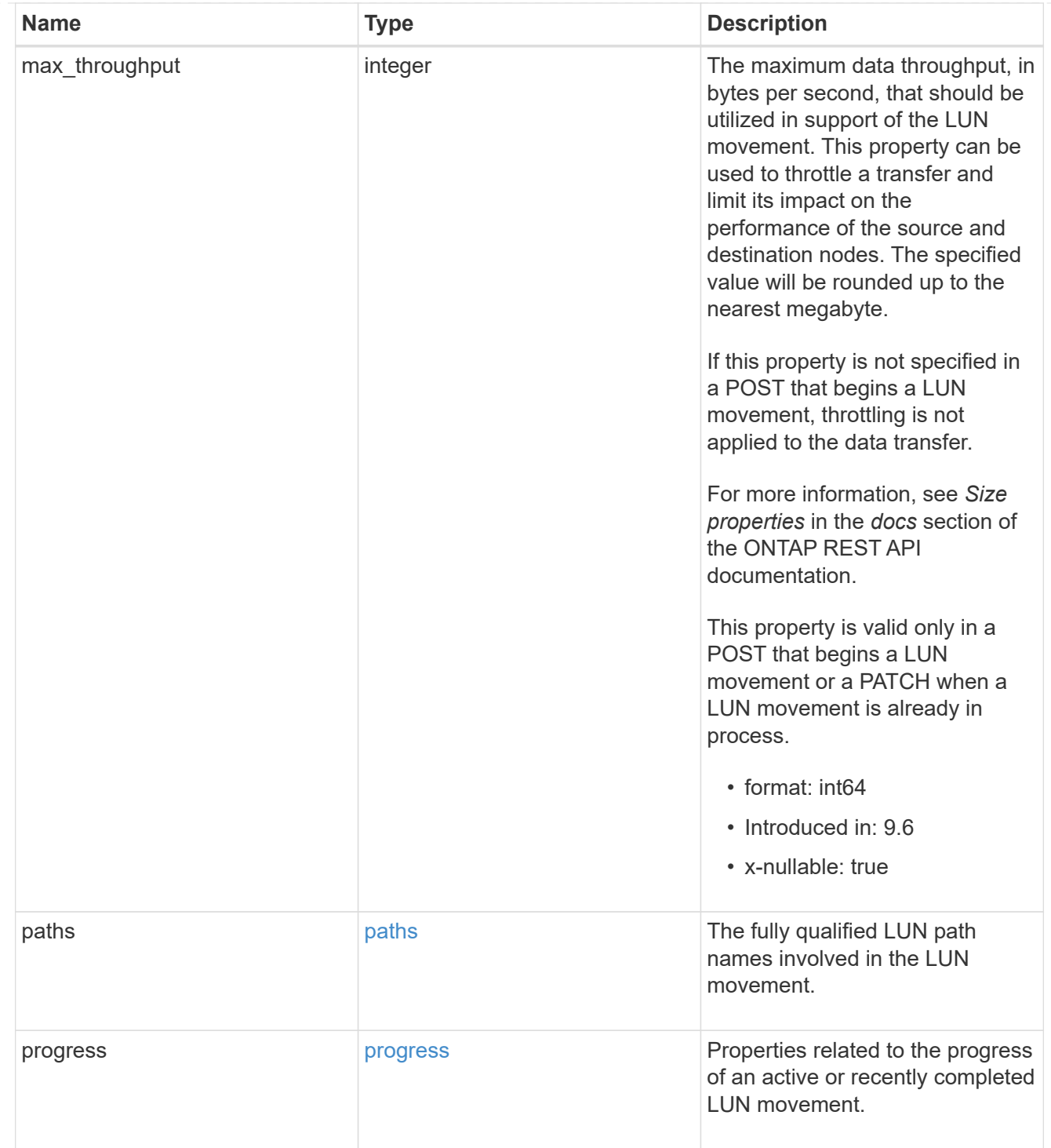

## qos\_policy

The QoS policy for the LUN. Both traditional and adaptive QoS policies are supported. If both property qos\_policy.uuid and qos\_policy.name are specified in the same request, they must refer to the same QoS policy. To remove the QoS policy from a LUN, leaving it with no QoS policy, set property qos\_policy.name to an empty string ("") in a PATCH request. Valid in POST and PATCH.

Note that a QoS policy can be set on a LUN, or a LUN's volume, but not both.

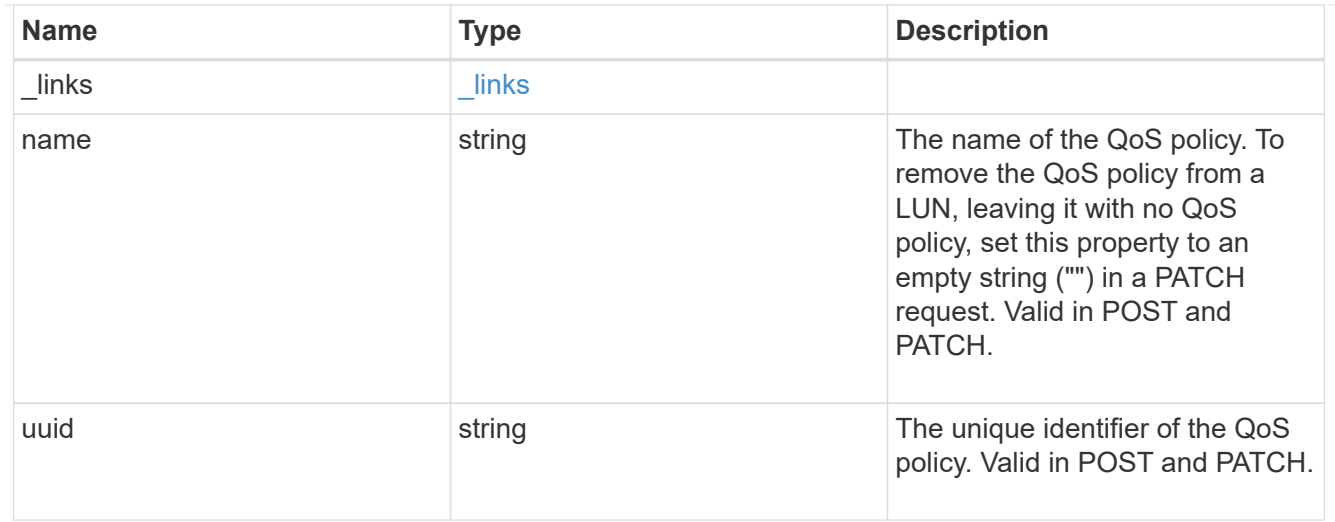

## guarantee

Properties that request and report the space guarantee for the LUN.

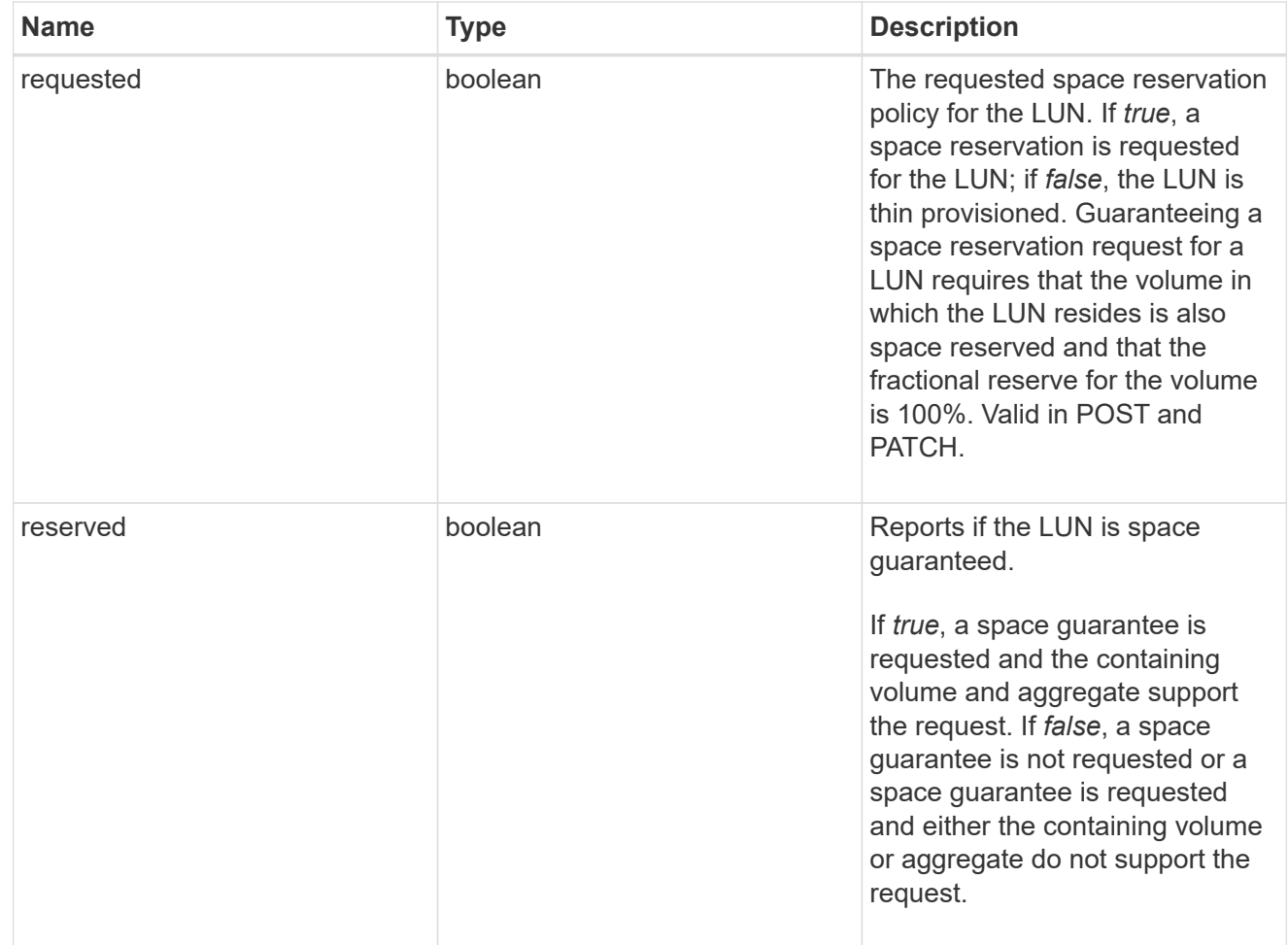

# space

The storage space related properties of the LUN.

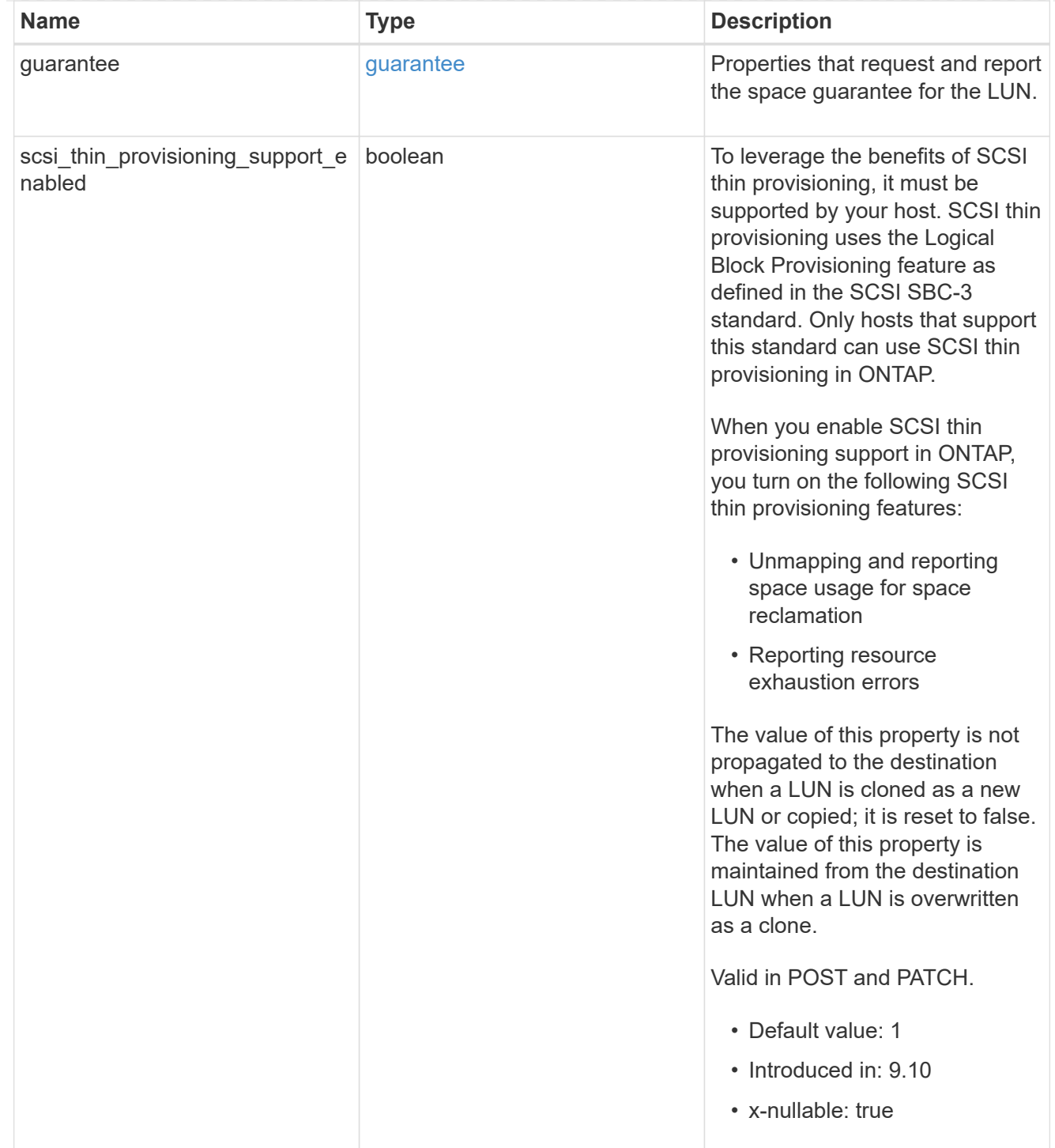

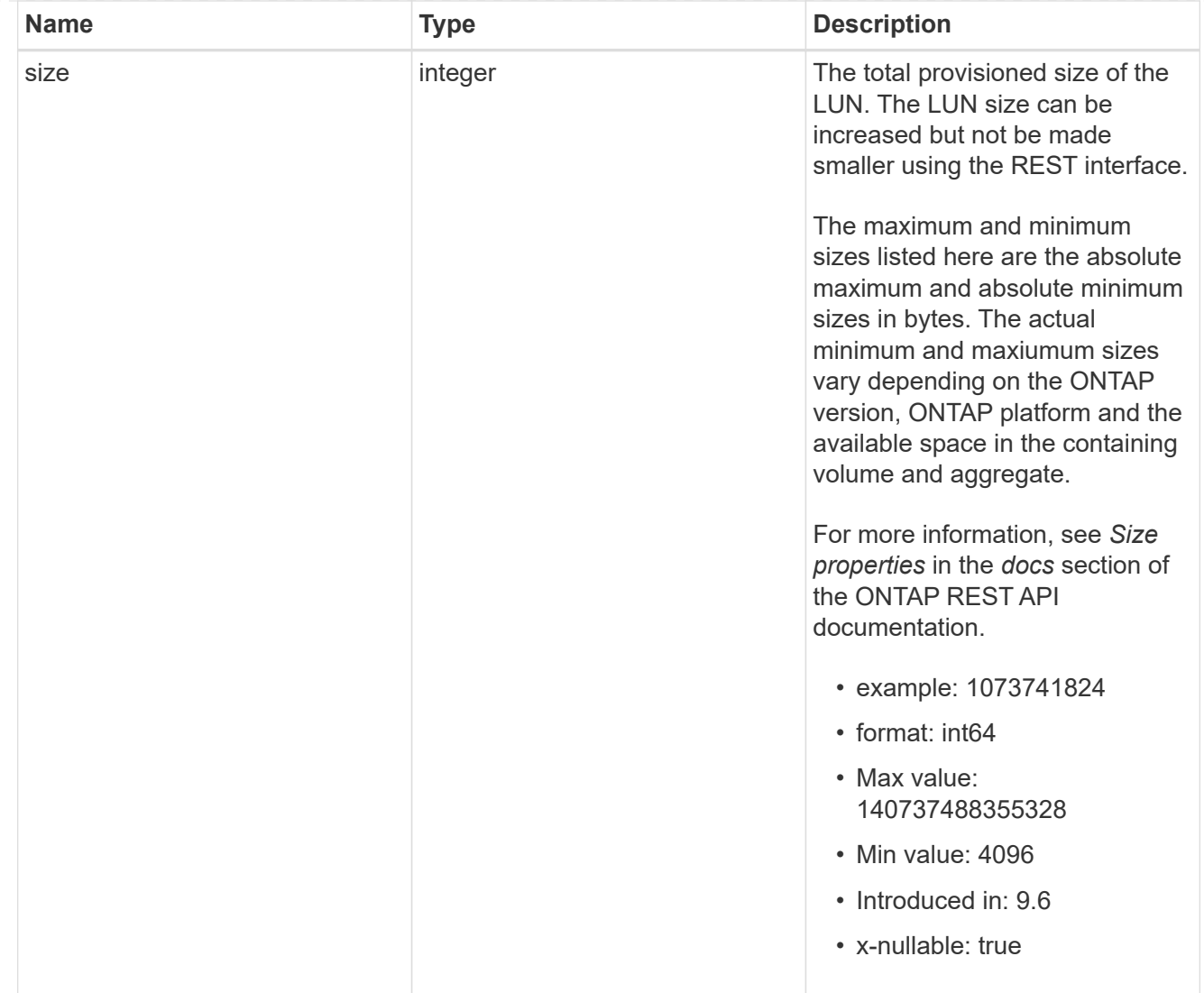

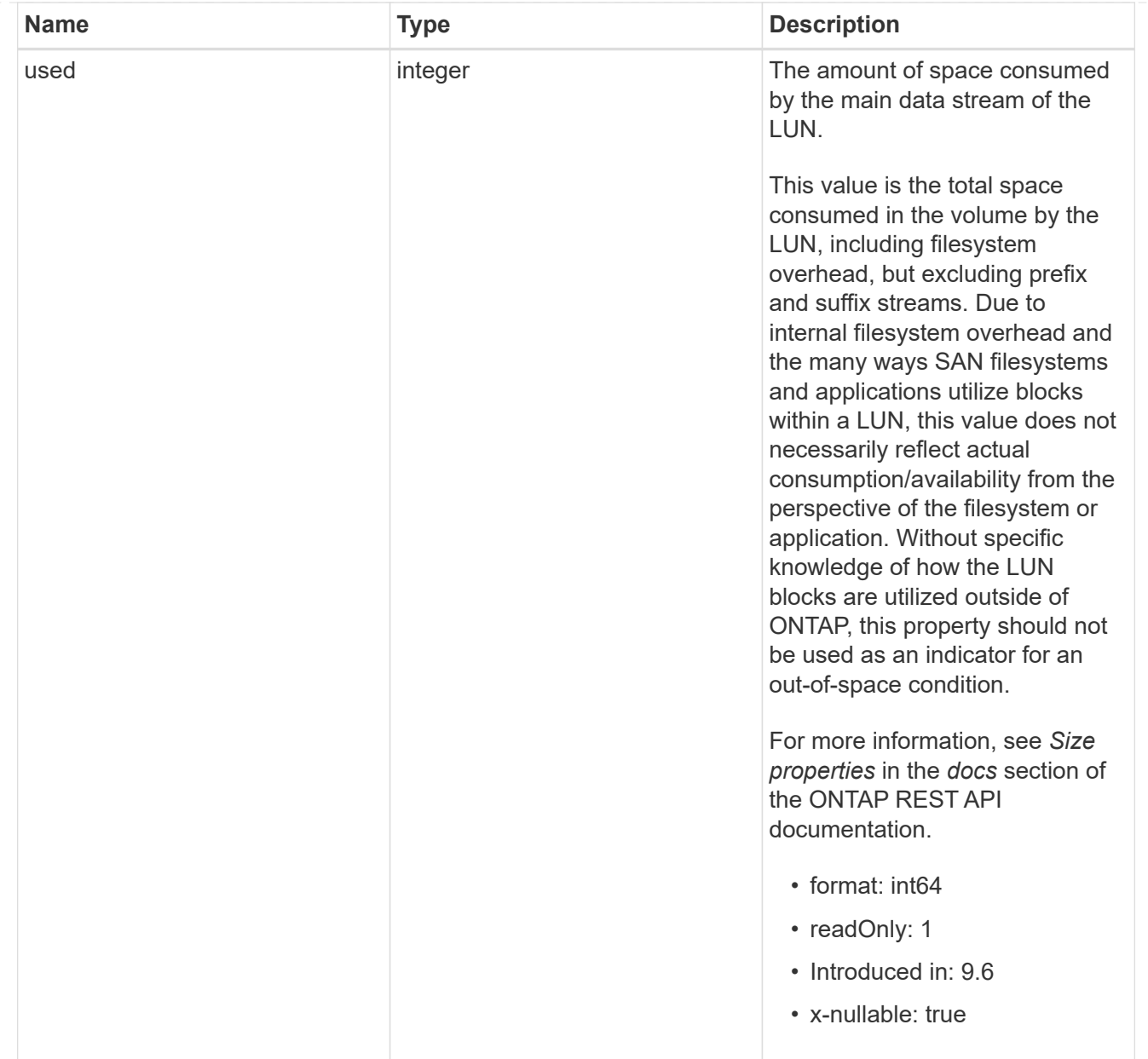

## iops\_raw

The number of I/O operations observed at the storage object. This can be used along with delta time to calculate the rate of I/O operations per unit of time.

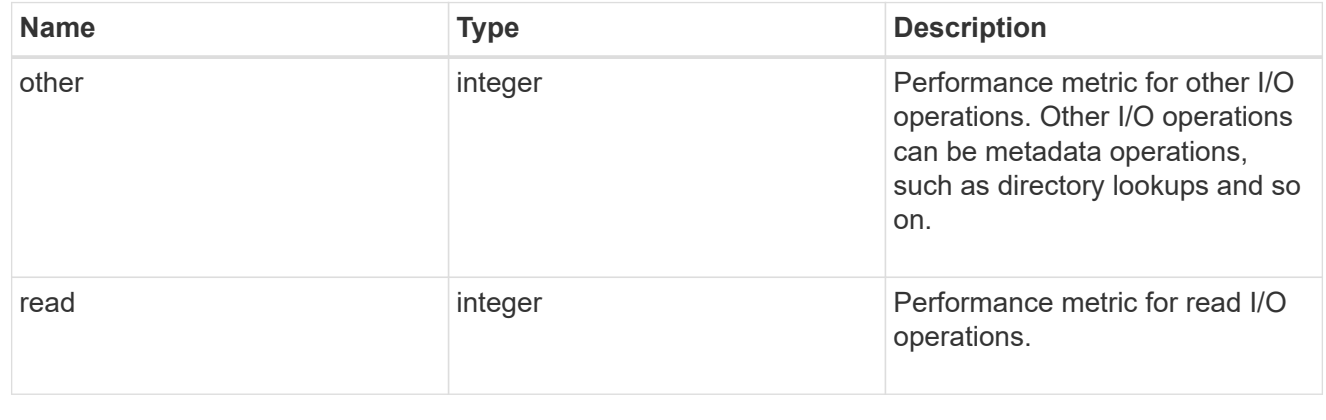

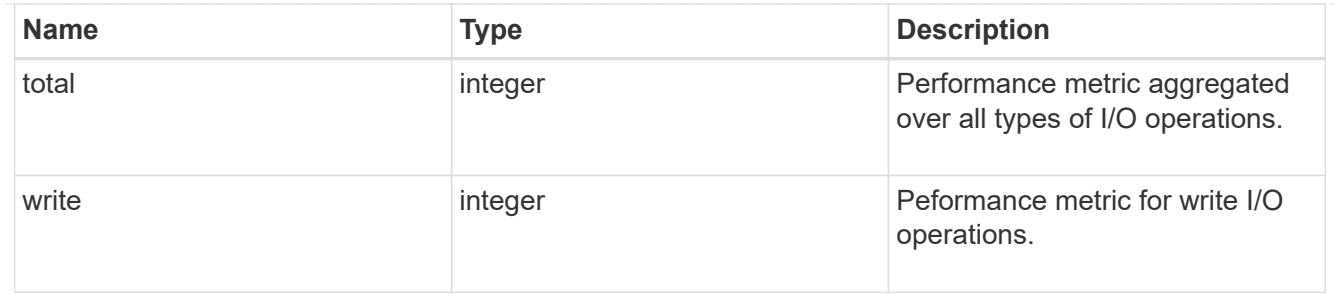

latency\_raw

The raw latency in microseconds observed at the storage object. This can be divided by the raw IOPS value to calculate the average latency per I/O operation.

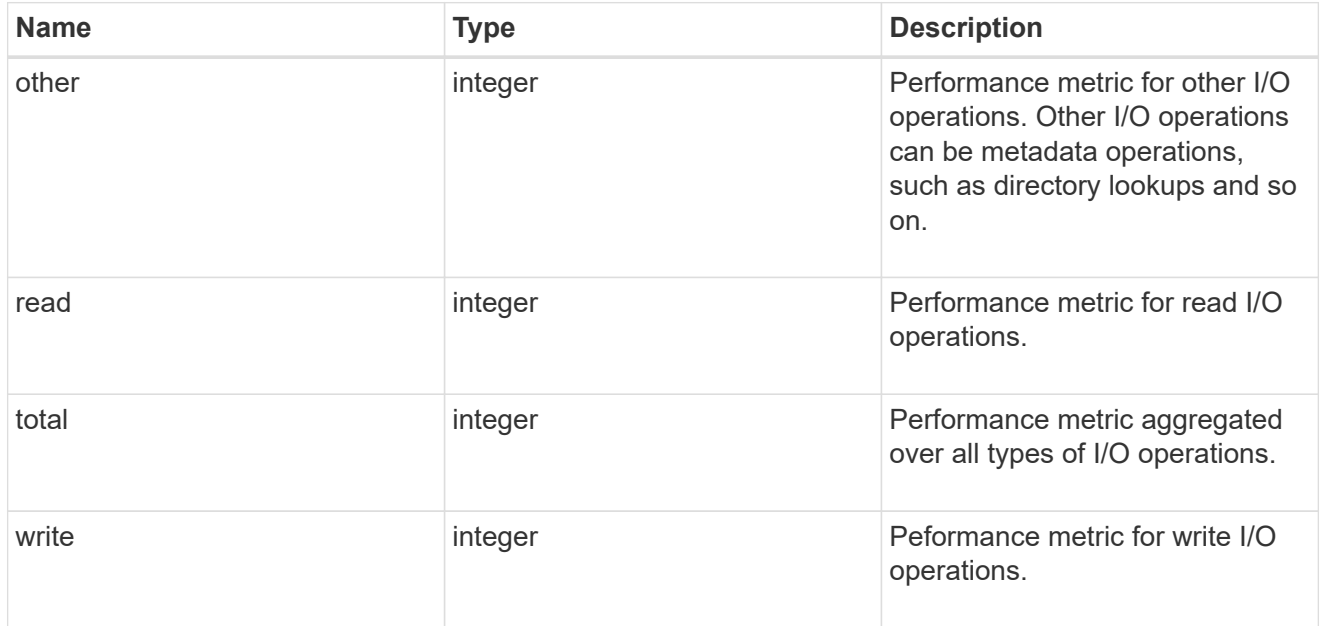

## throughput\_raw

Throughput bytes observed at the storage object. This can be used along with delta time to calculate the rate of throughput bytes per unit of time.

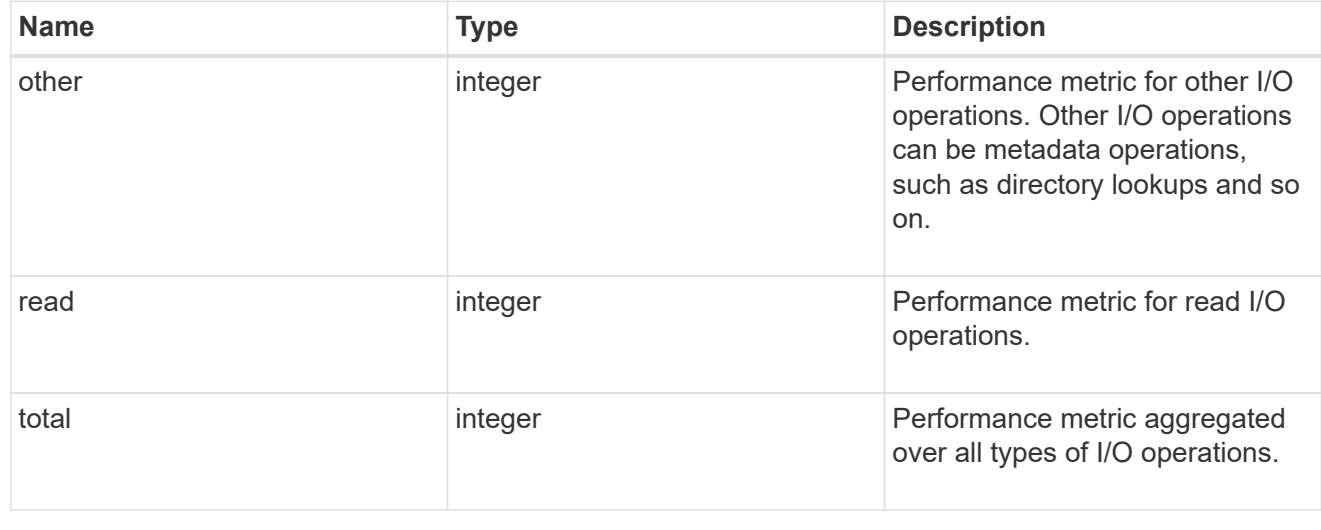
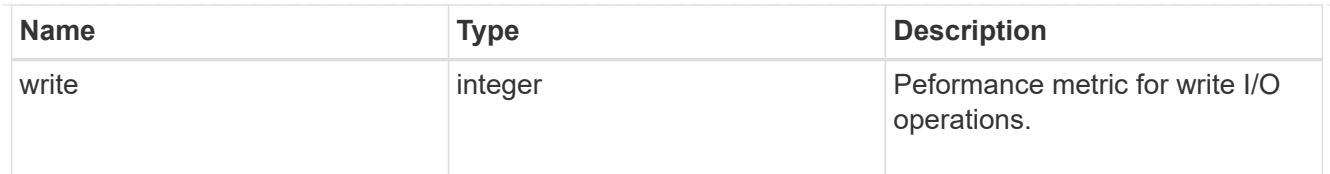

## statistics

These are raw performance numbers, such as IOPS latency and throughput. These numbers are aggregated across all nodes in the cluster and increase with the uptime of the cluster.

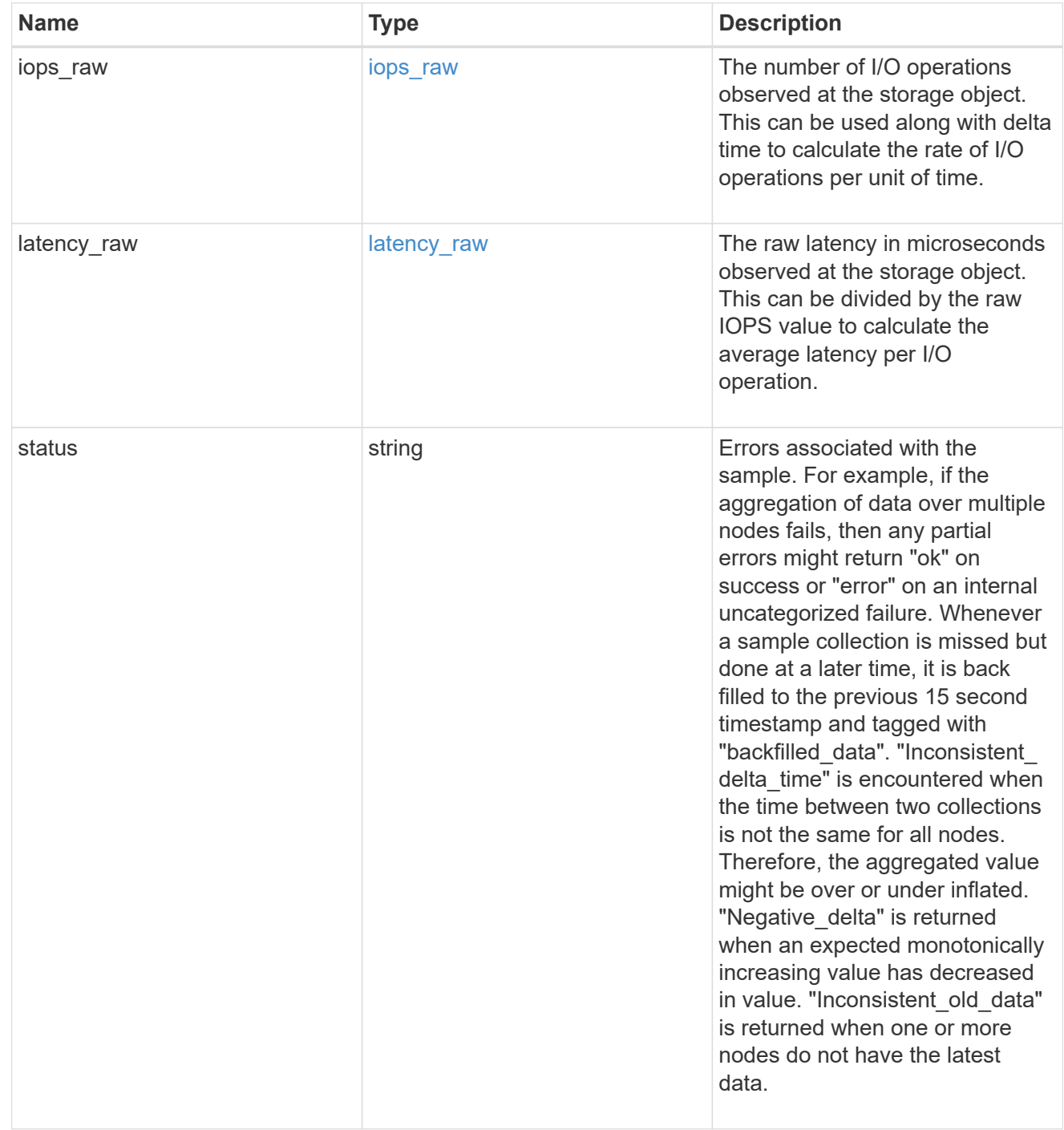

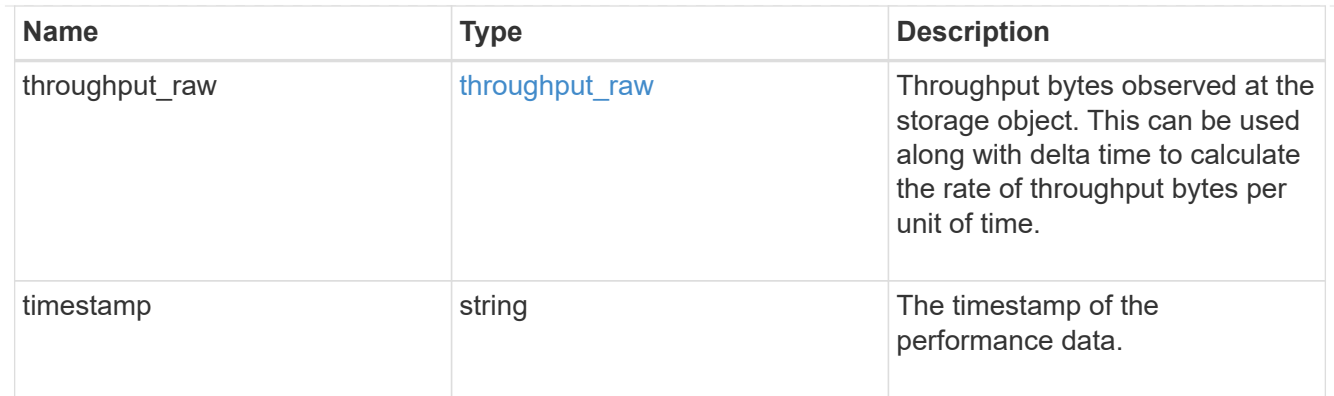

### status

### Status information about the LUN.

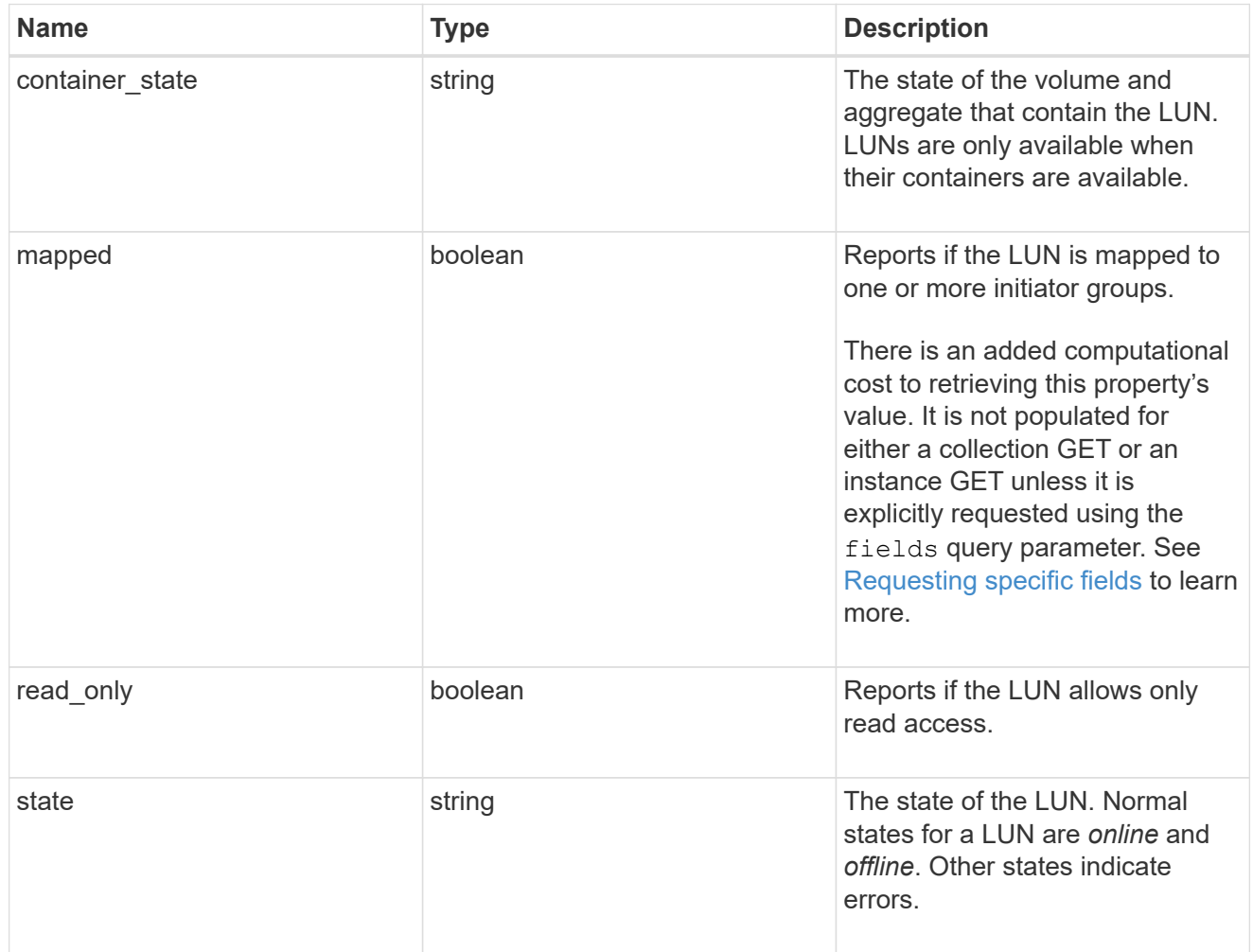

#### svm

The SVM in which the LUN is located.

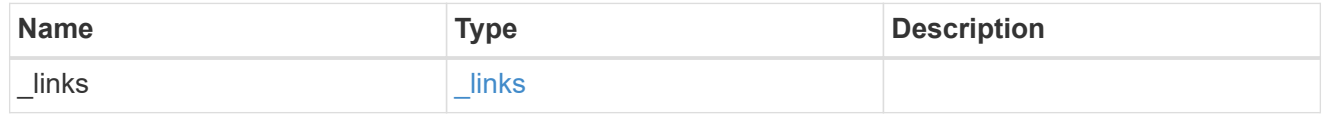

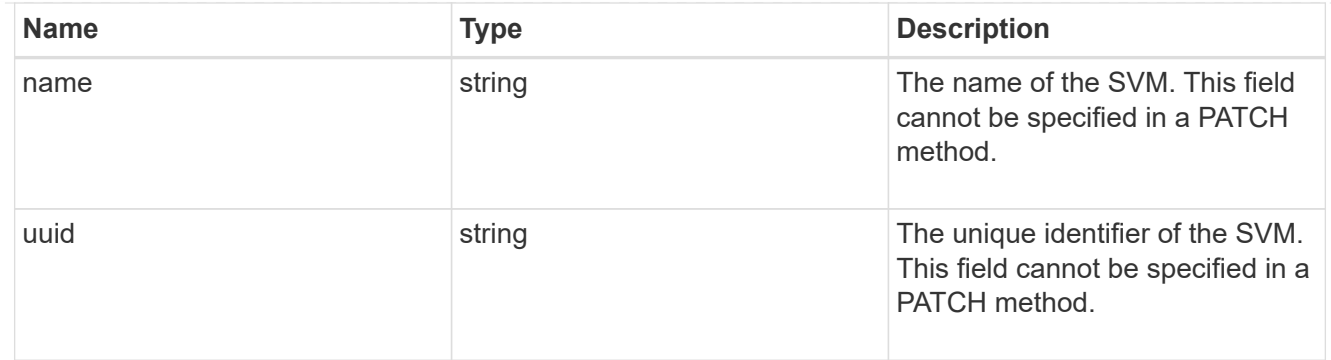

### partner

The LUN partner that this LUN is bound to. If this LUN is a vvol class LUN, the partner is a protocol\_endpoint class LUN.

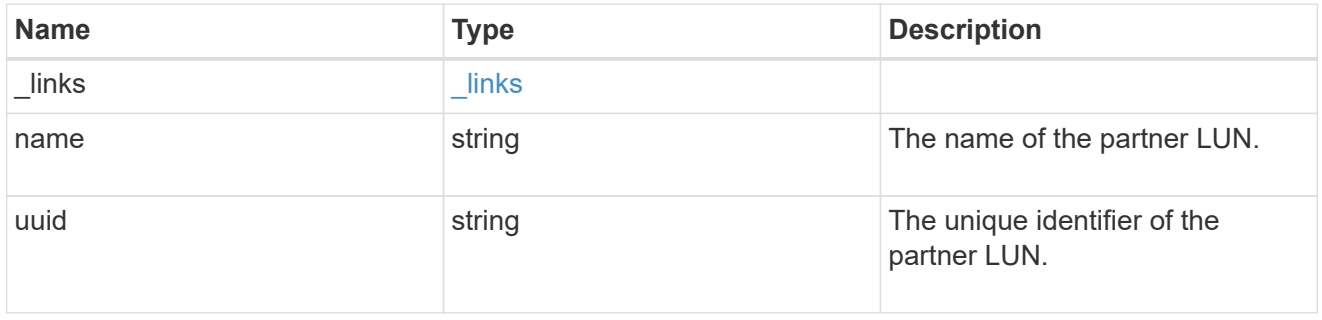

## bindings

A vVol binding with which the LUN is associated.

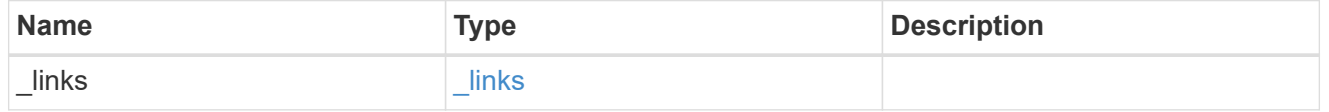

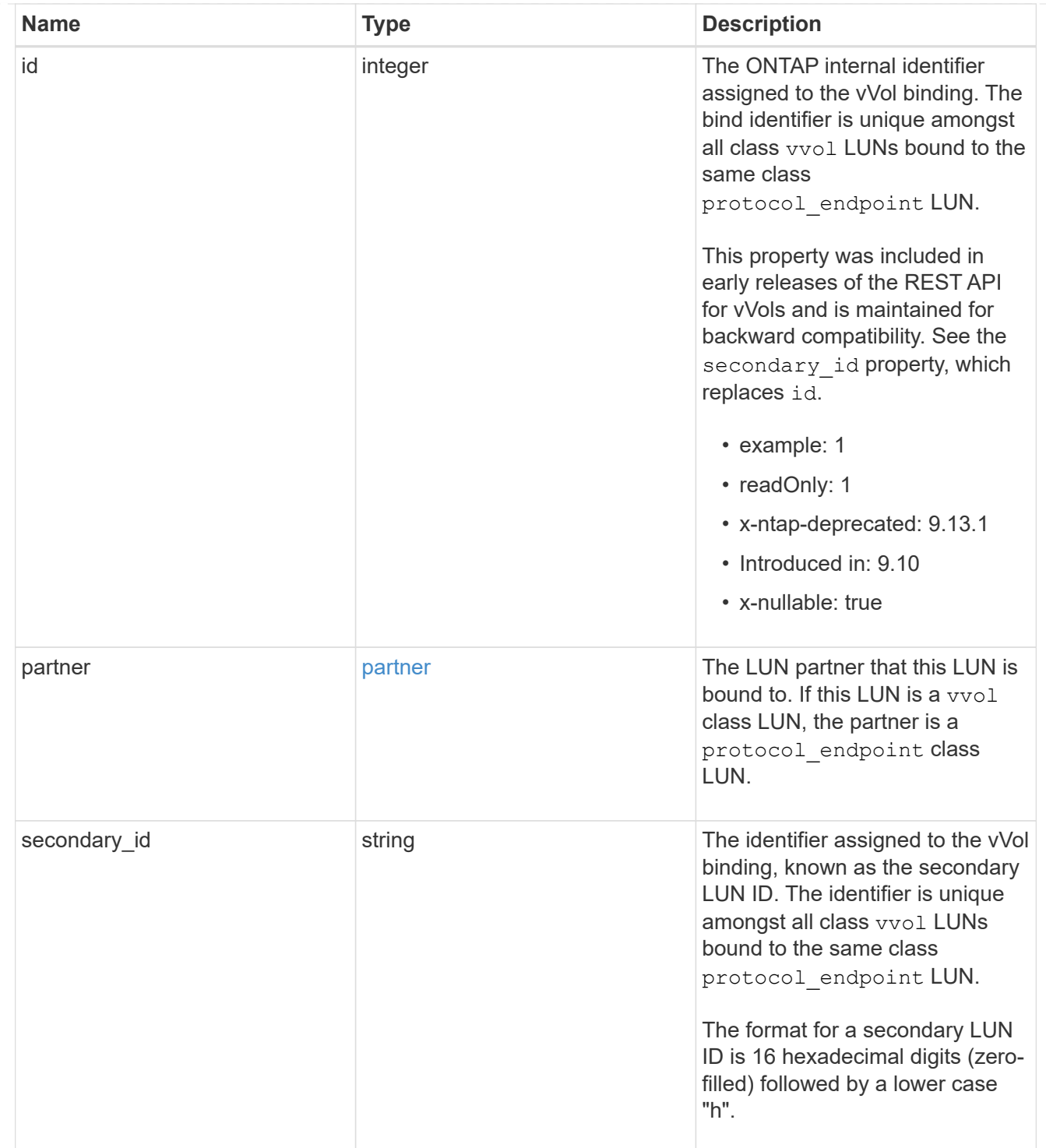

vvol

A VMware virtual volume (vVol) binding is an association between a LUN of class protocol endpoint and a LUN of class vvol. Class protocol endpoint LUNs are mapped to igroups and granted access using the same configuration as class regular LUNs. When a class vvol LUN is bound to a mapped class protocol\_endpoint LUN, VMware can access the class vvol LUN through the class protocol\_endpoint LUN mapping.

See [DELETE /protocols/san/vvol-bindings](https://docs.netapp.com/us-en/ontap-restapi/{relative_path}post-protocols-san-vvol-bindings(.html#-san-vvol-binding-create)tolearnmoreaboutcreatingvvolbindingsanddelete-protocols-san-vvol-bindings.html<</SAN/vvol_binding_create,POST /protocols/san/vvol-bindings>> to learn more about creating vVol bindings and ) to learn more about deleting vVol bindings.

There is an added computational cost to retrieving property values for vvol. They are not populated for either a collection GET or an instance GET unless explicitly requested using the fields query parameter. See [Requesting specific fields](https://docs.netapp.com/us-en/ontap-restapi/{relative_path}getting_started_with_the_ontap_rest_api.html#Requesting_specific_fields) to learn more.

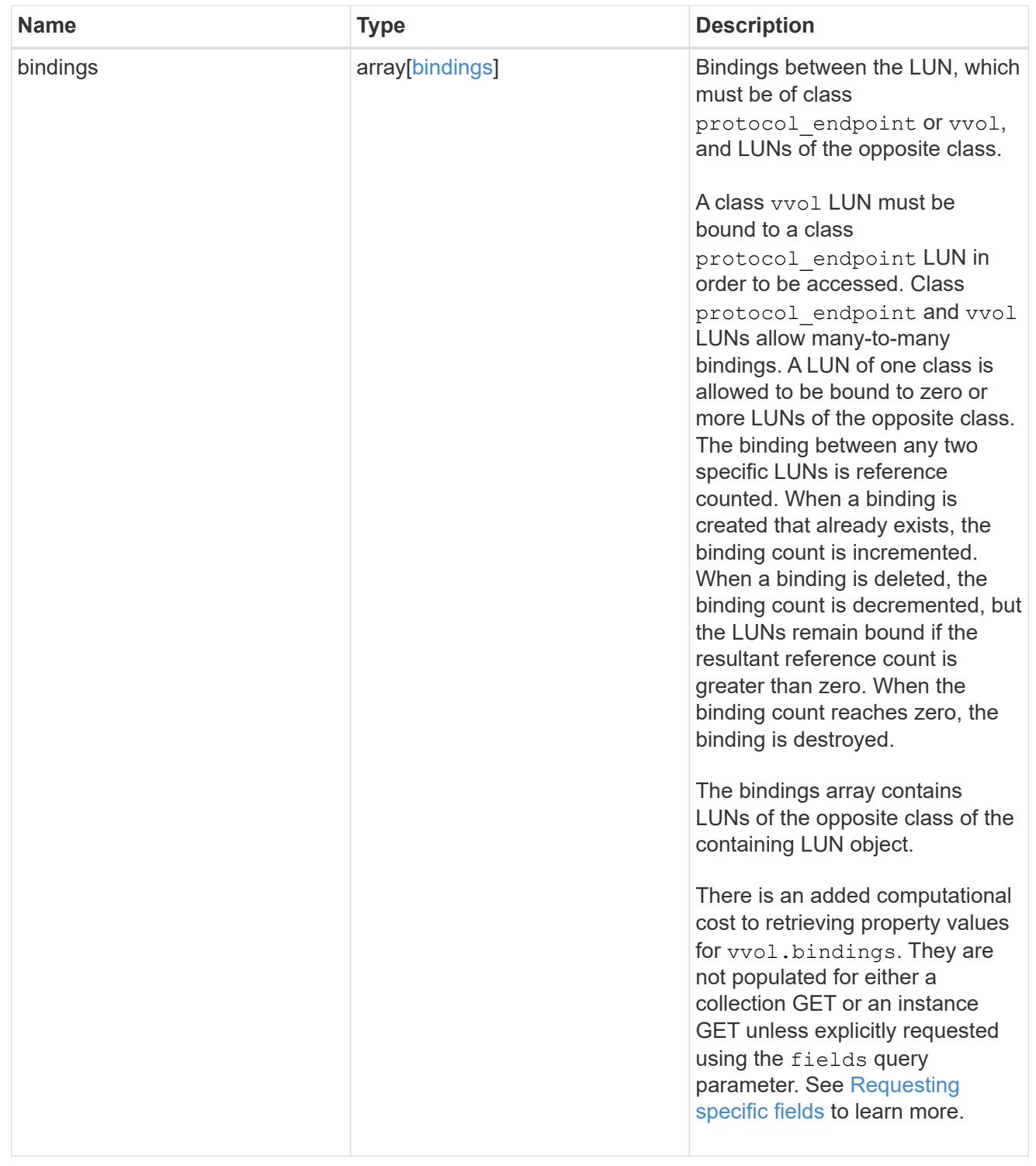

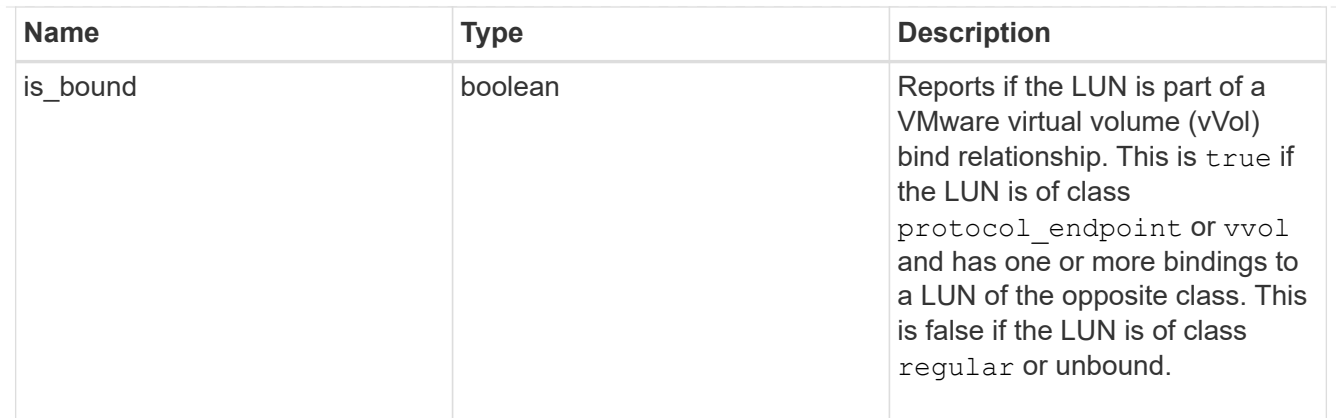

lun

A LUN is the logical representation of storage in a storage area network (SAN).

In ONTAP, a LUN is located within a volume. Optionally, it can be located within a gtree in a volume.

A LUN can be created to a specified size using thin or thick provisioning. A LUN can then be renamed, resized, cloned, and moved to a different volume. LUNs support the assignment of a quality of service (QoS) policy for performance management or a QoS policy can be assigned to the volume containing the LUN. See the LUN object model to learn more about each of the properties supported by the LUN REST API.

A LUN must be mapped to an initiator group to grant access to the initiator group's initiators (client hosts). Initiators can then access the LUN and perform I/O over a Fibre Channel (FC) fabric using the Fibre Channel Protocol or a TCP/IP network using iSCSI.

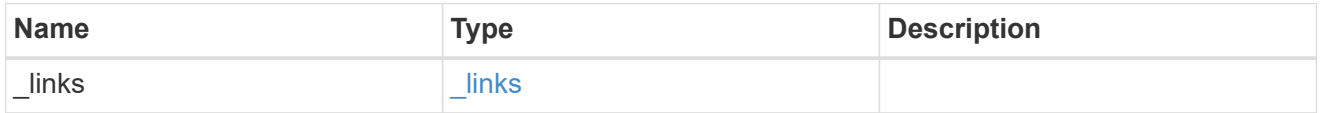

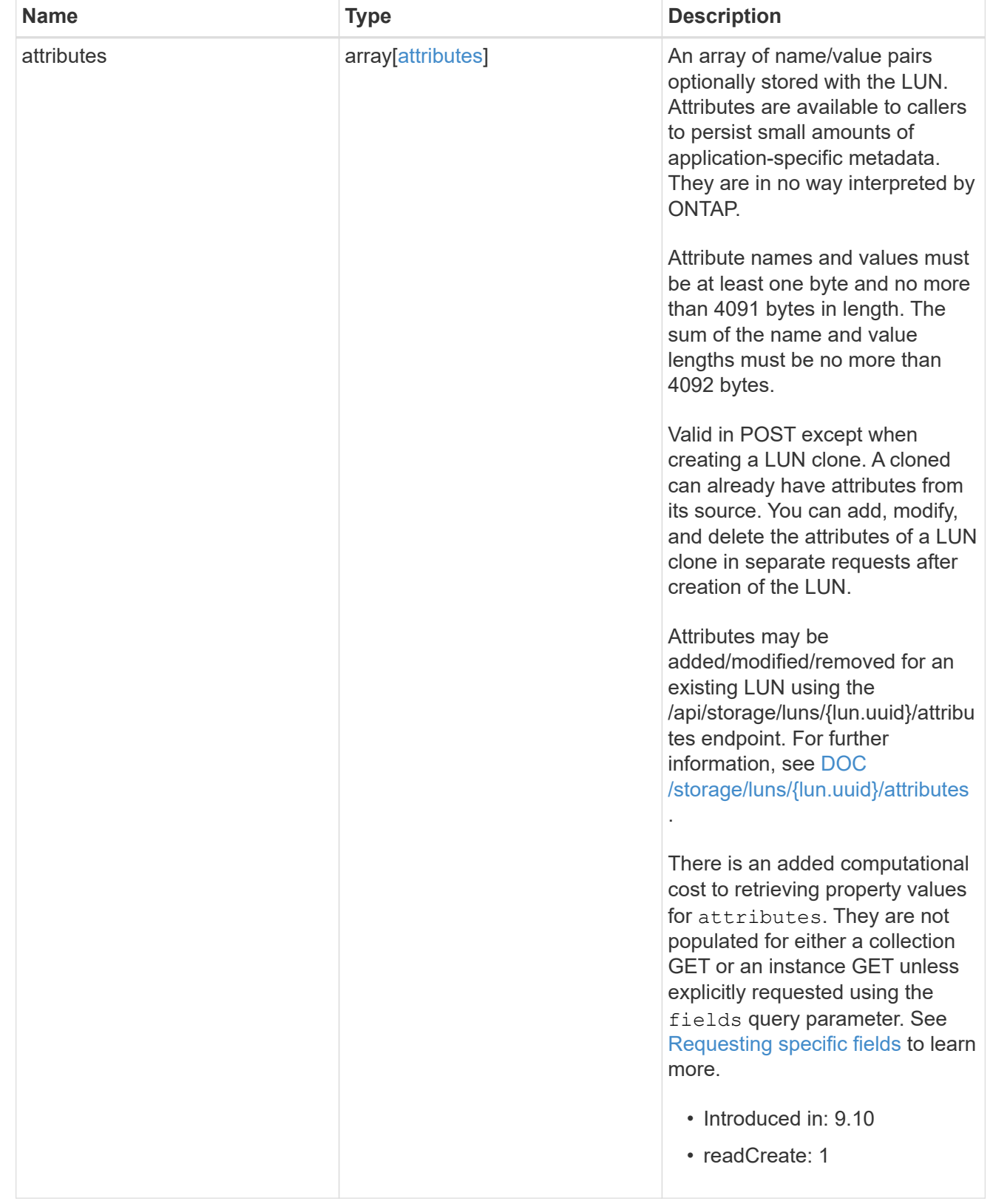

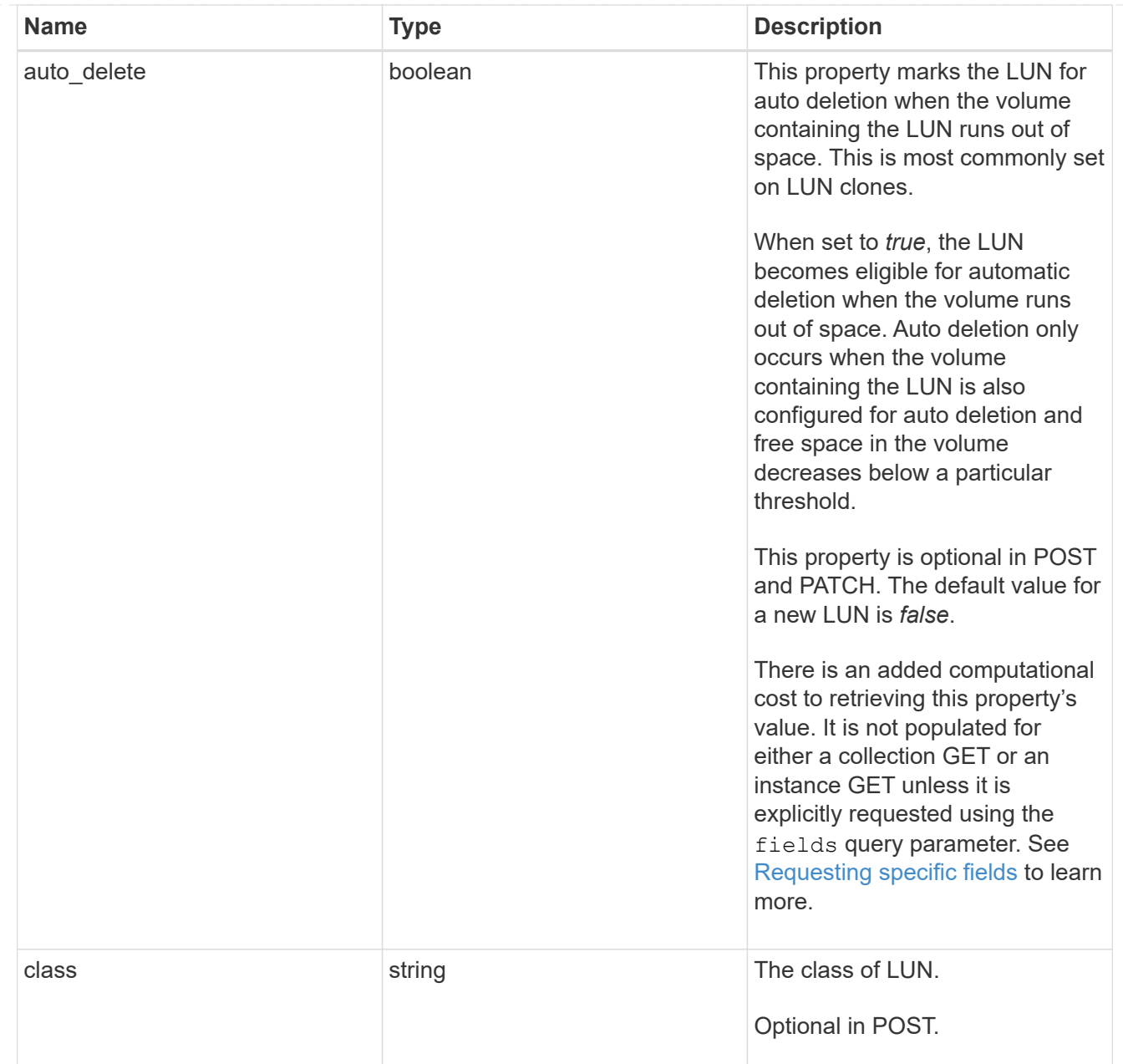

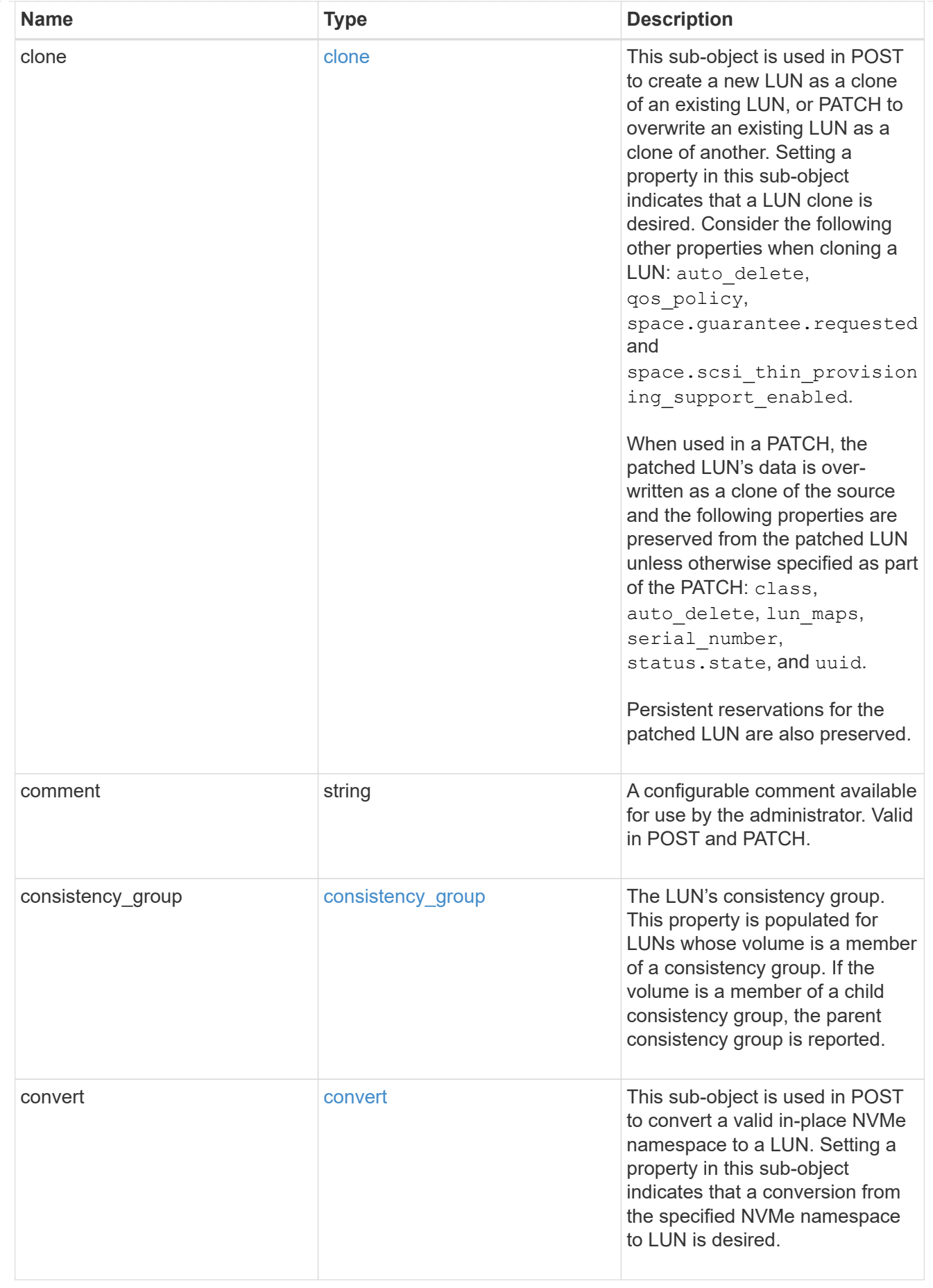

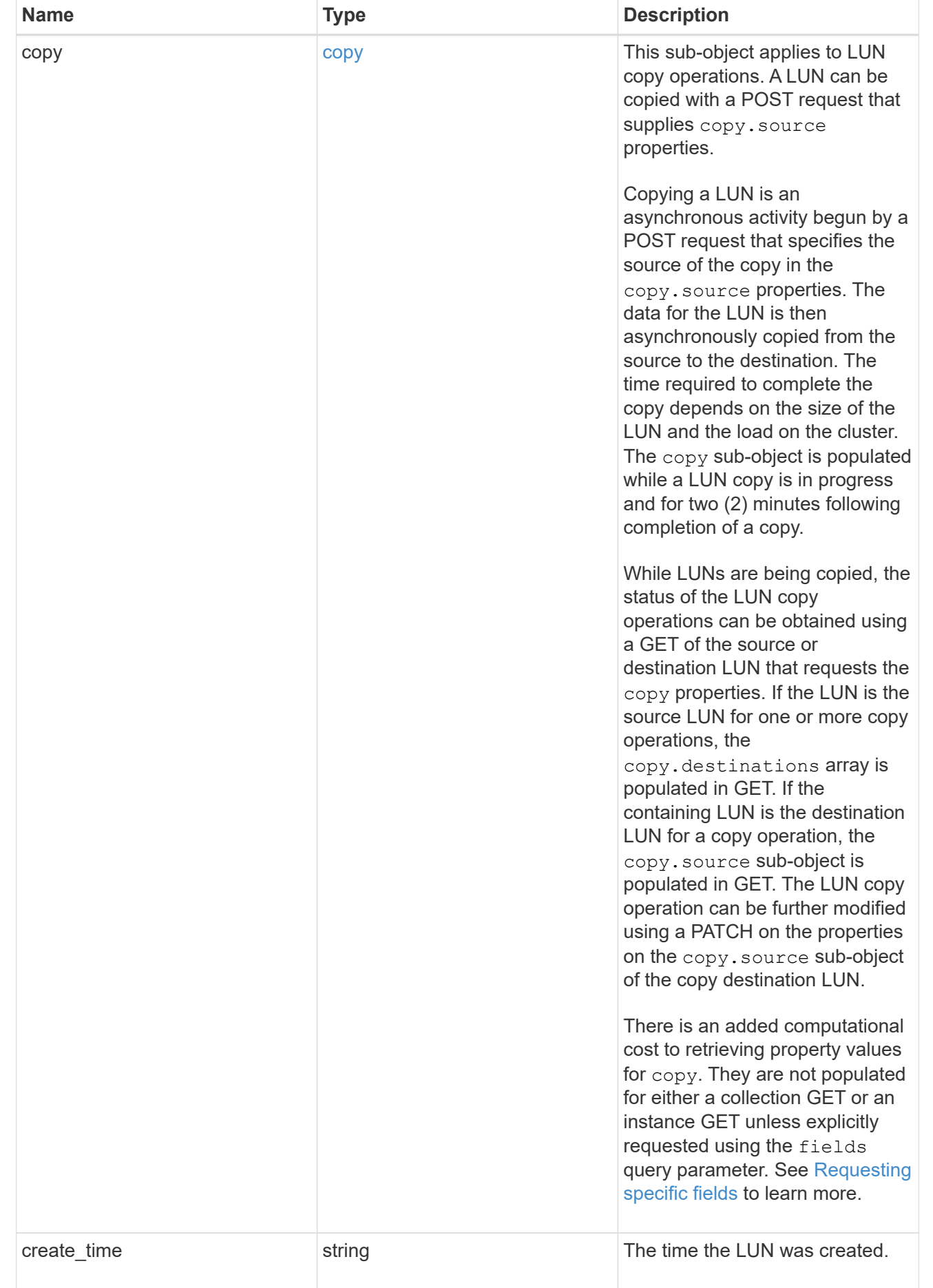

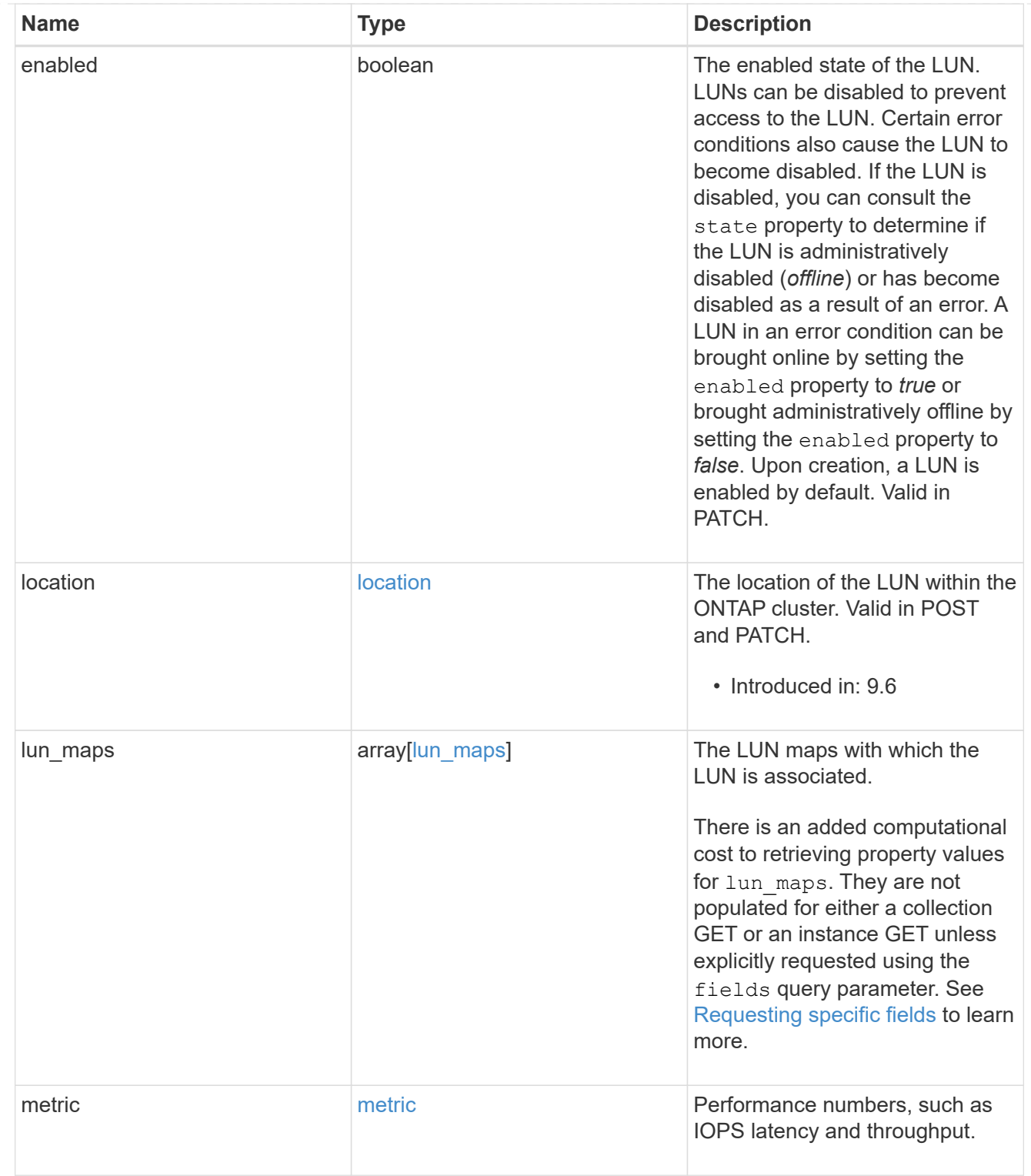

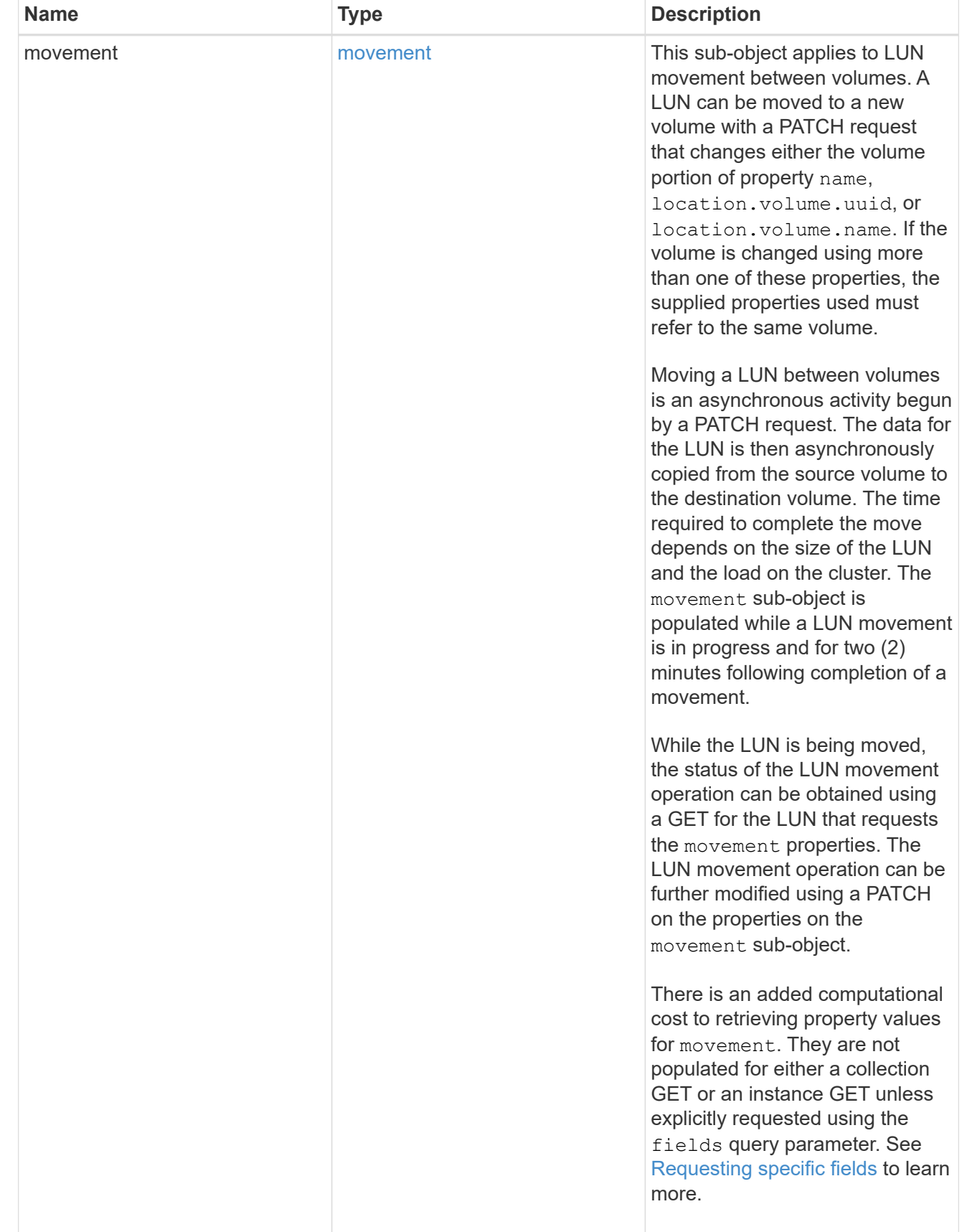

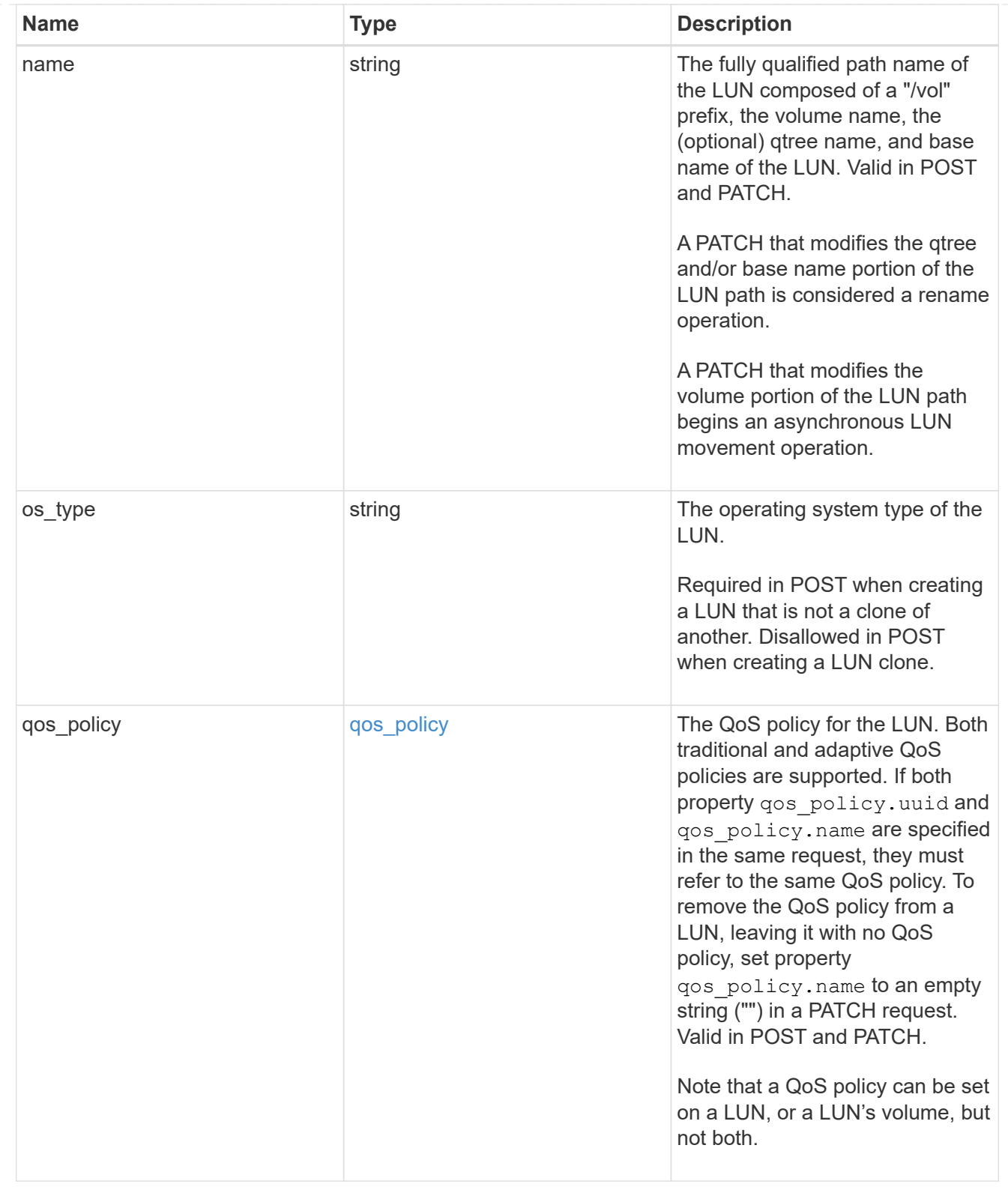

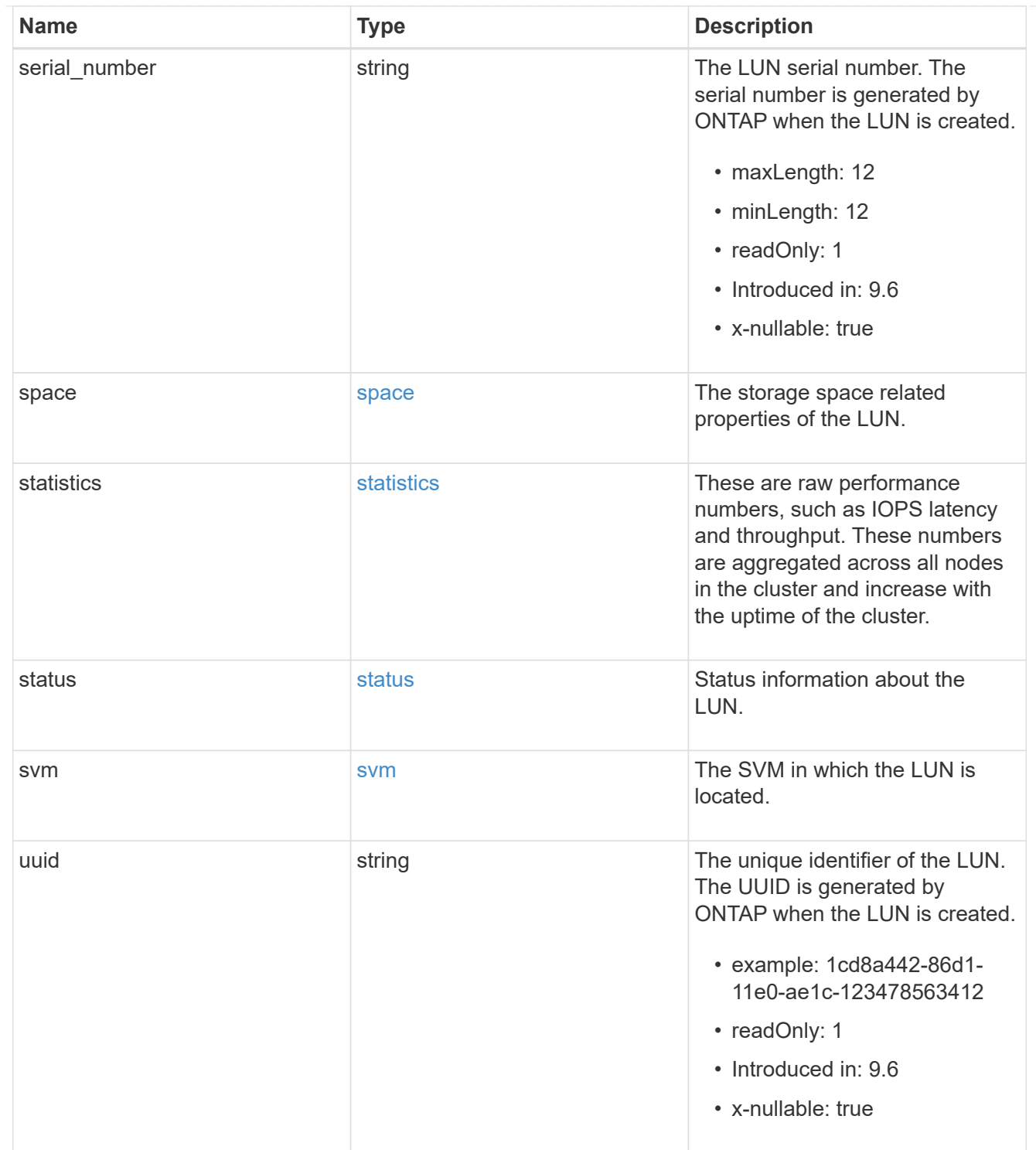

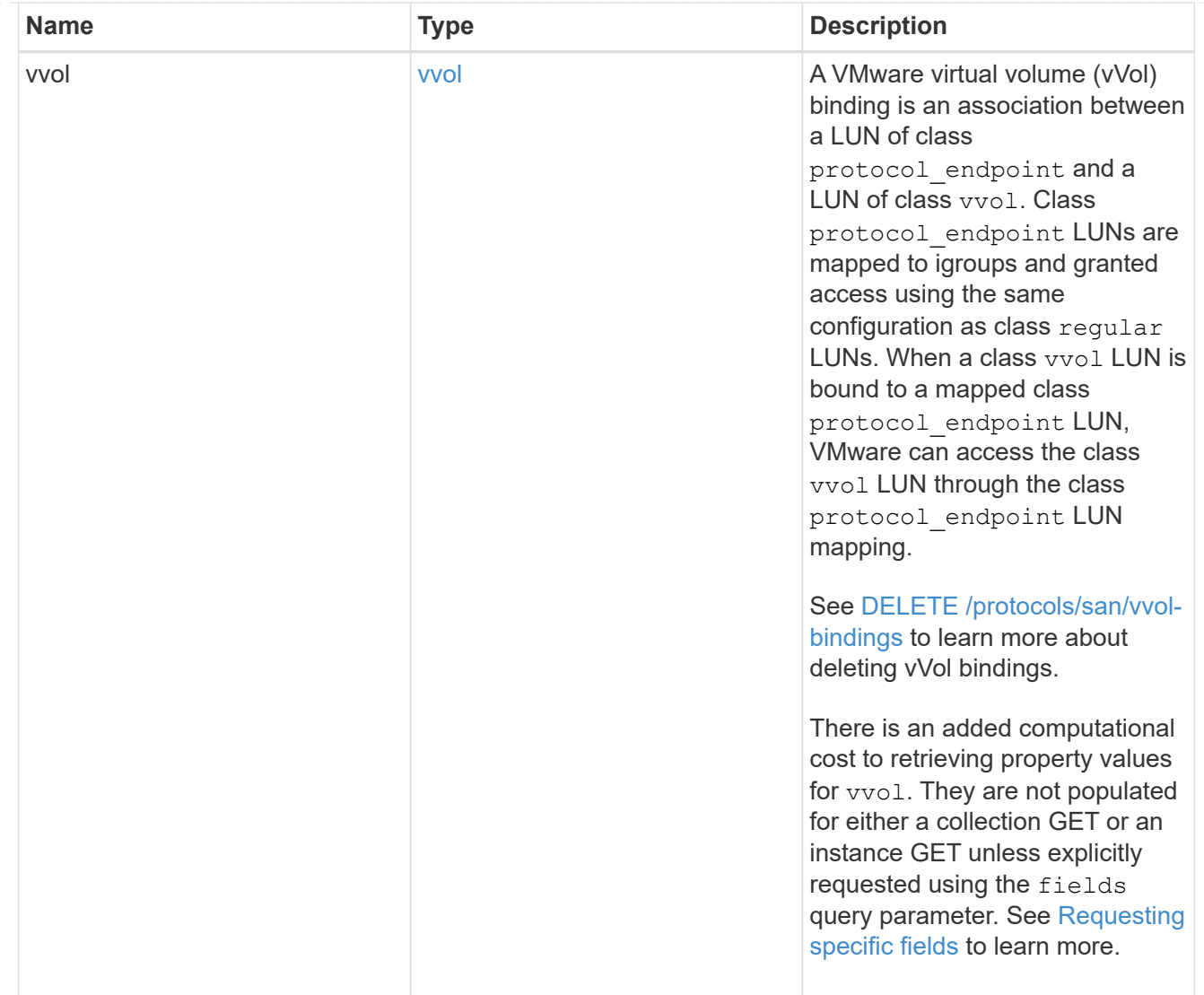

# $\_$ links

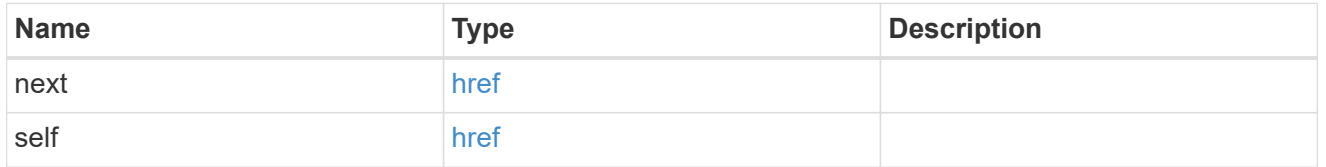

## returned\_error

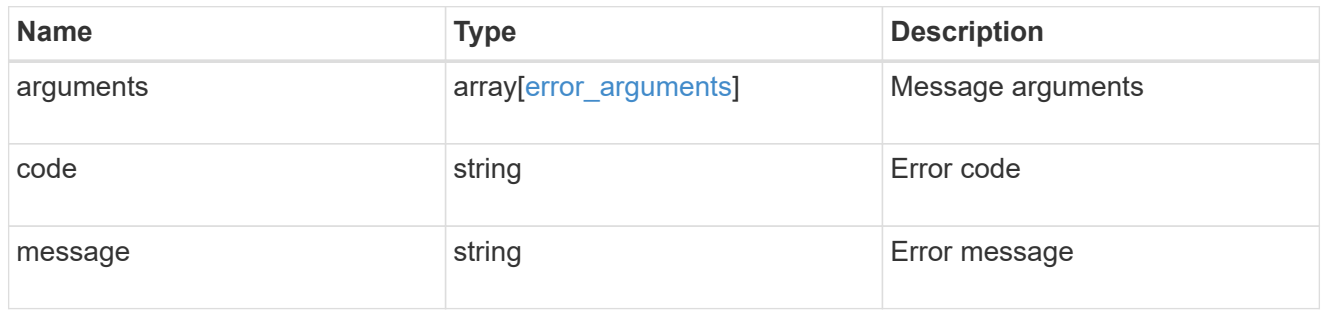

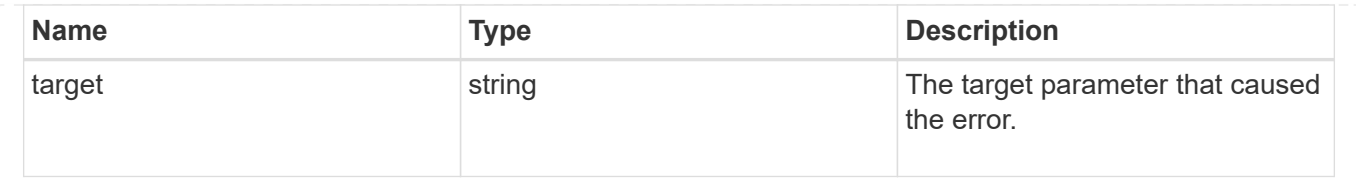

# **Delete a LUN**

DELETE /storage/luns/{uuid}

**Introduced In:** 9.6

Deletes a LUN.

## **Related ONTAP commands**

- lun copy cancel
- lun delete

#### **Learn more**

• [DOC /storage/luns](https://docs.netapp.com/us-en/ontap-restapi/{relative_path}storage_luns_endpoint_overview.html)

#### **Parameters**

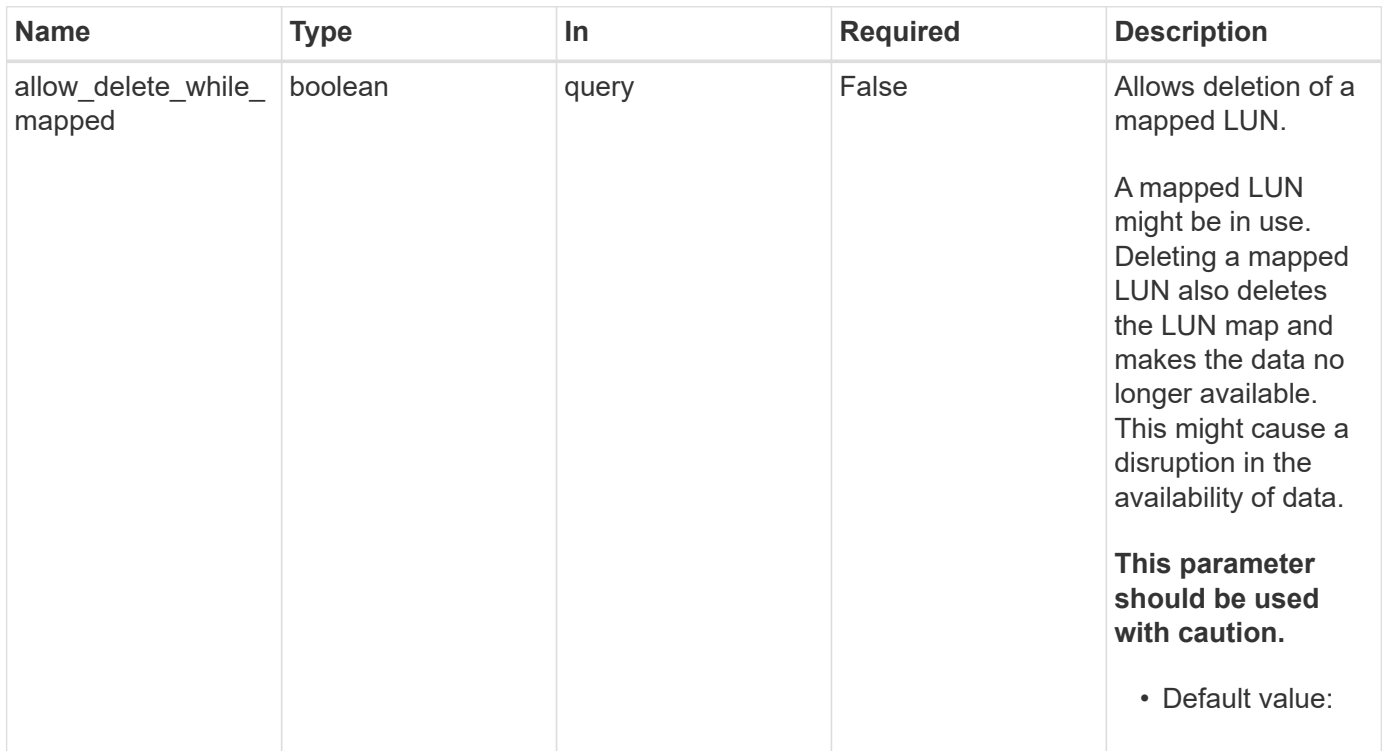

### **Response**

Status: 200, Ok

Status: Default

## ONTAP Error Response Codes

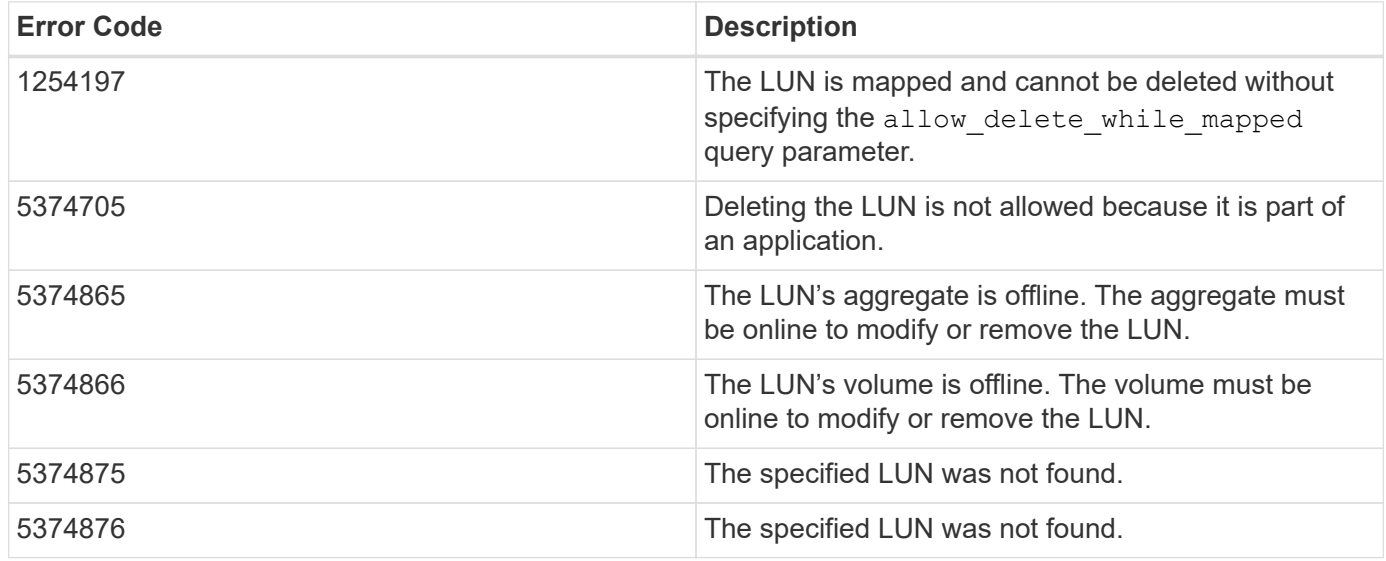

Also see the table of common errors in the [Response body](https://docs.netapp.com/us-en/ontap-restapi/{relative_path}getting_started_with_the_ontap_rest_api.html#Response_body) overview section of this documentation.

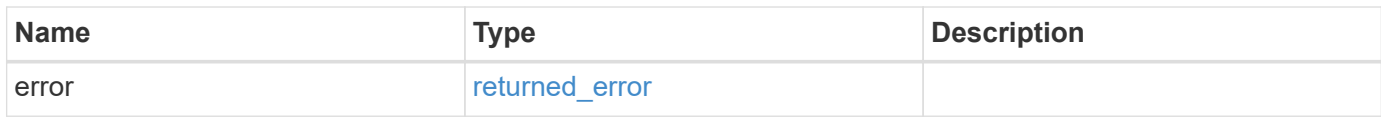

## **Example error**

```
{
   "error": {
     "arguments": {
       "code": "string",
       "message": "string"
      },
      "code": "4",
      "message": "entry doesn't exist",
      "target": "uuid"
    }
}
```
### **Definitions**

#### **See Definitions**

#### error\_arguments

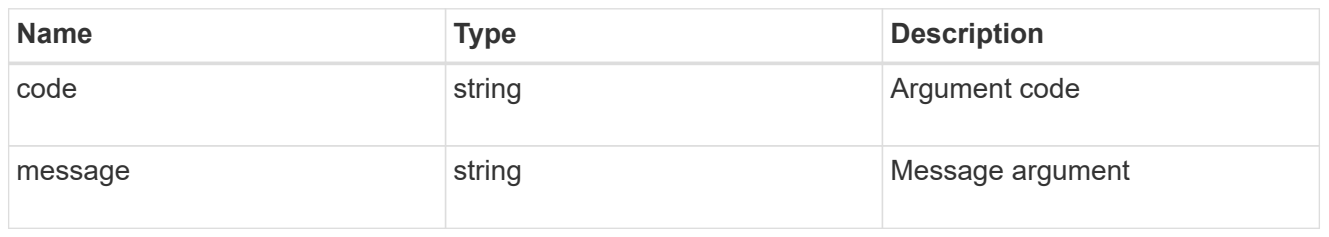

#### returned\_error

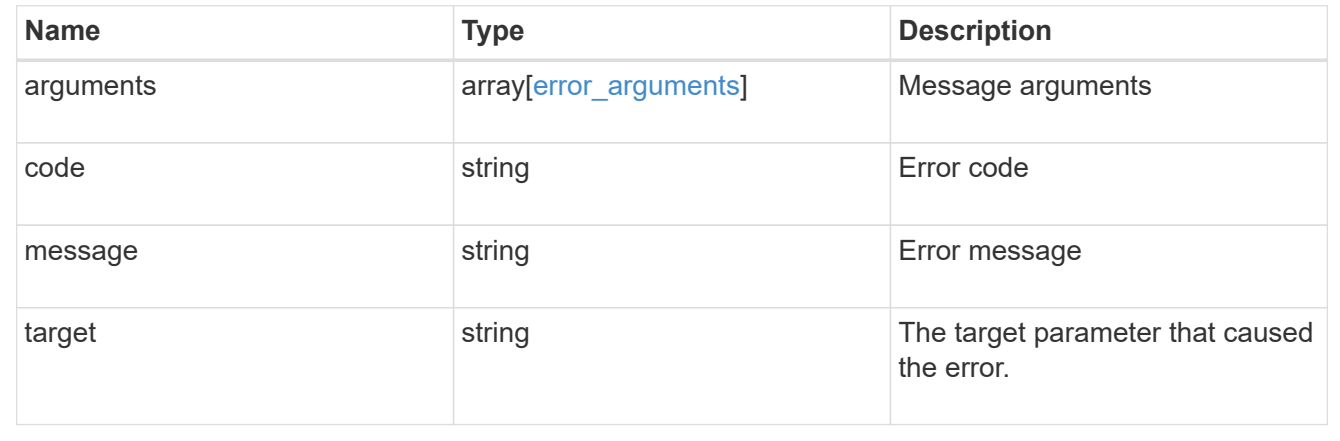

## **Retrieve LUN properties or data**

GET /storage/luns/{uuid}

#### **Introduced In:** 9.6

Retrieves a LUN's properties or a LUN's data.

LUN data read requests are distinguished by the header entry Accept: multipart/form-data. When this header entry is provided, query parameters data.offset and data.size are required and used to specify the portion of the LUN's data to read; no other query parameters are allowed. Reads are limited to one megabyte (1MB) per request. Data is returned as multipart/form-data content with exactly one form entry containing the data. The form entry has content type application/octet-stream.

#### **Expensive properties**

There is an added computational cost to retrieving values for these properties. They are not included by default in GET results and must be explicitly requested using the fields query parameter. See [Requesting specific](https://docs.netapp.com/us-en/ontap-restapi/{relative_path}getting_started_with_the_ontap_rest_api.html#Requesting_specific_fields) [fields](https://docs.netapp.com/us-en/ontap-restapi/{relative_path}getting_started_with_the_ontap_rest_api.html#Requesting_specific_fields) to learn more.

- attributes.\*
- auto\_delete
- copy.\*
- lun\_maps.\*
- movement.\*
- statistics.\*
- vvol.bindings.\*
- metric.\*

#### **Related ONTAP commands**

- lun bind show
- lun copy show
- lun mapping show
- lun move show
- lun show
- volume file clone show-autodelete

#### **Learn more**

• [DOC /storage/luns](https://docs.netapp.com/us-en/ontap-restapi/{relative_path}storage_luns_endpoint_overview.html)

## **Parameters**

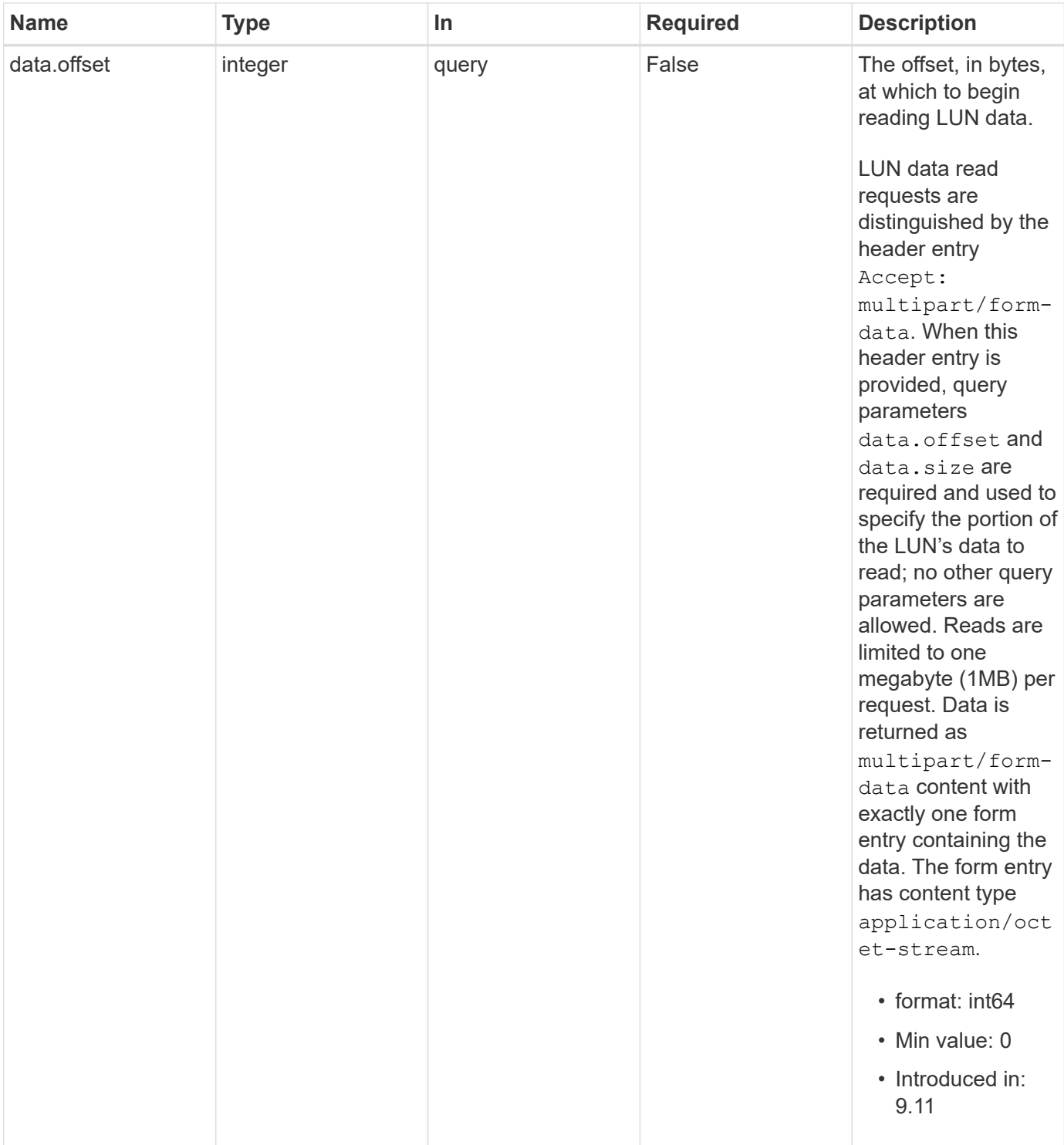

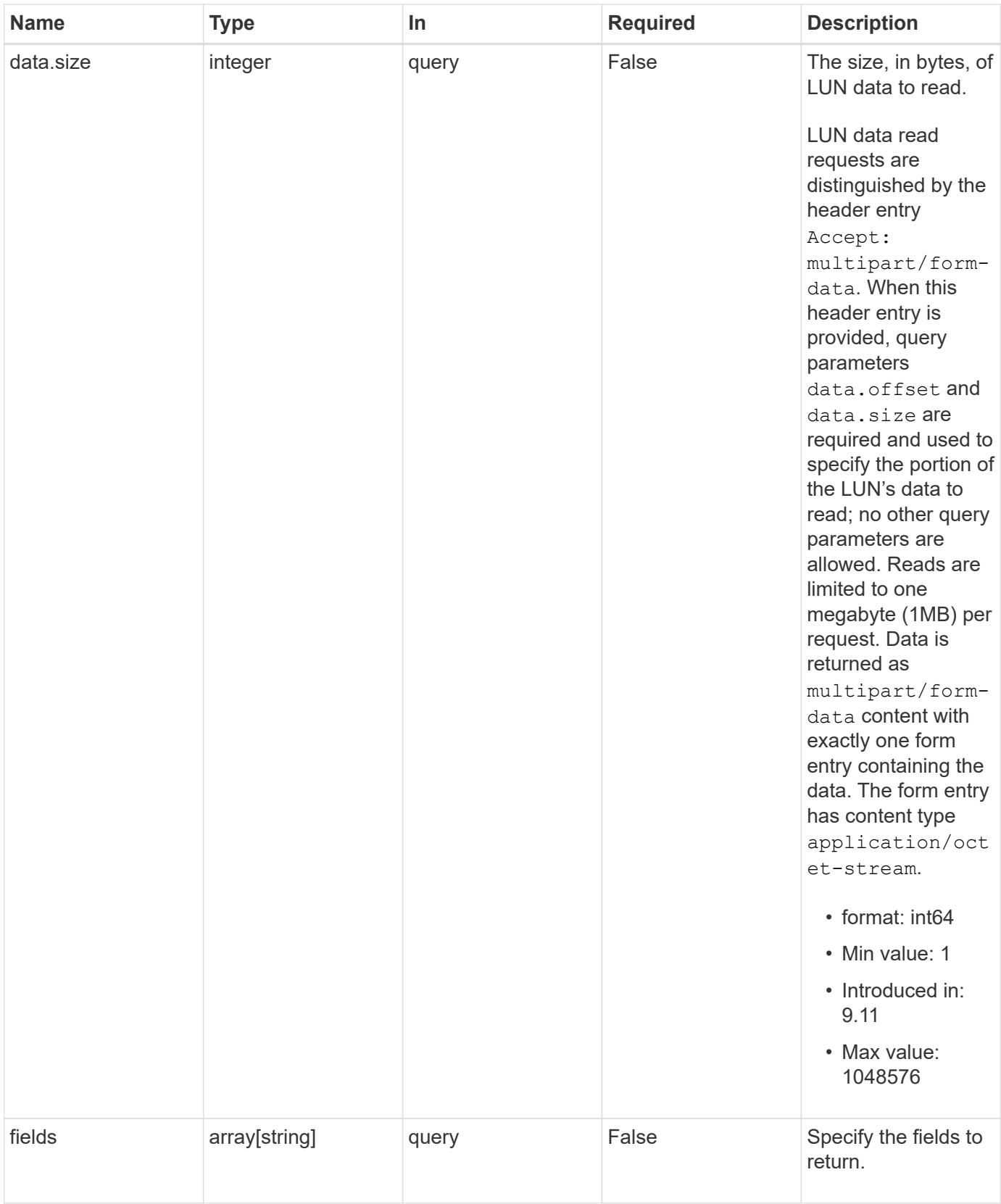

# **Response**

Status: 200, Ok

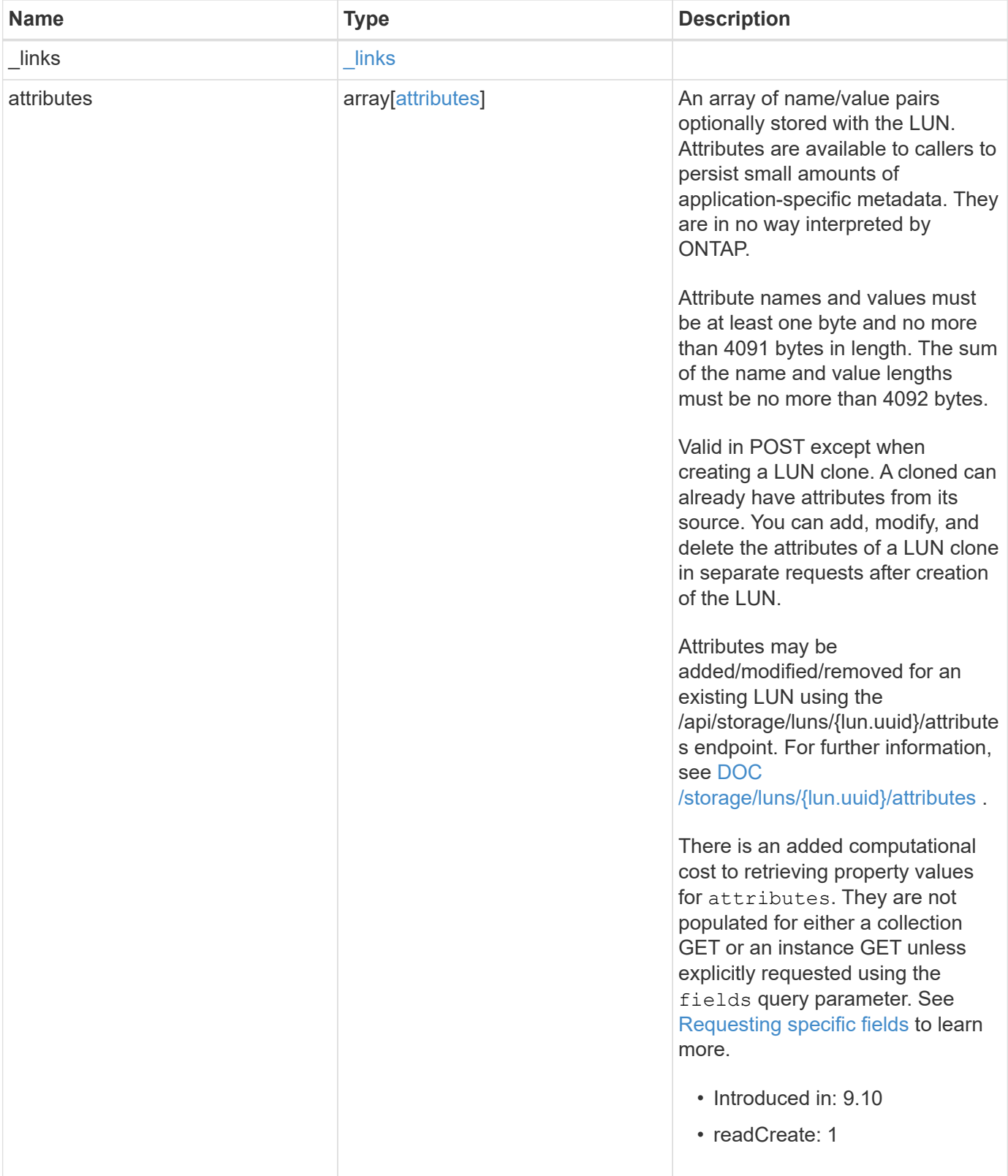

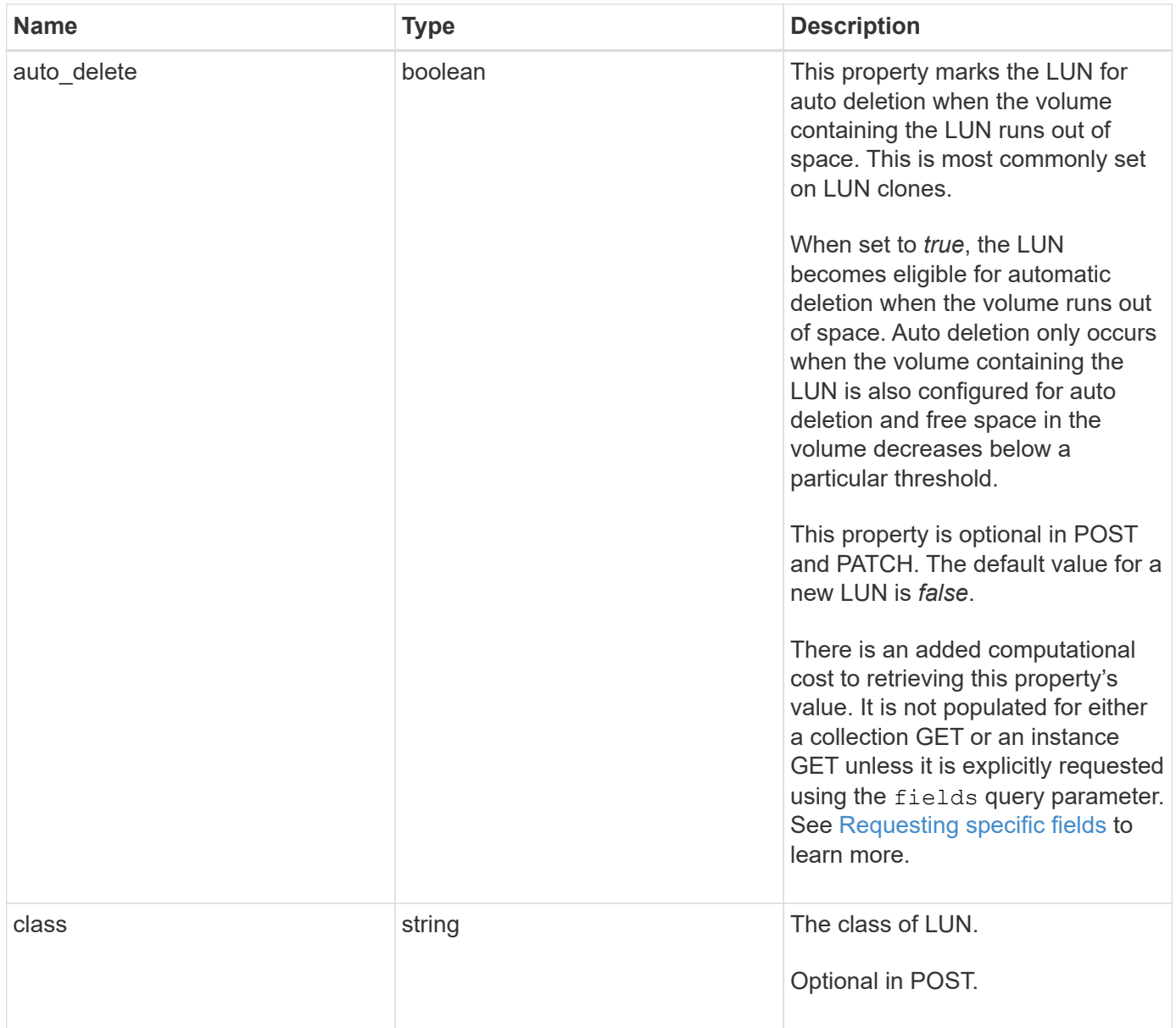

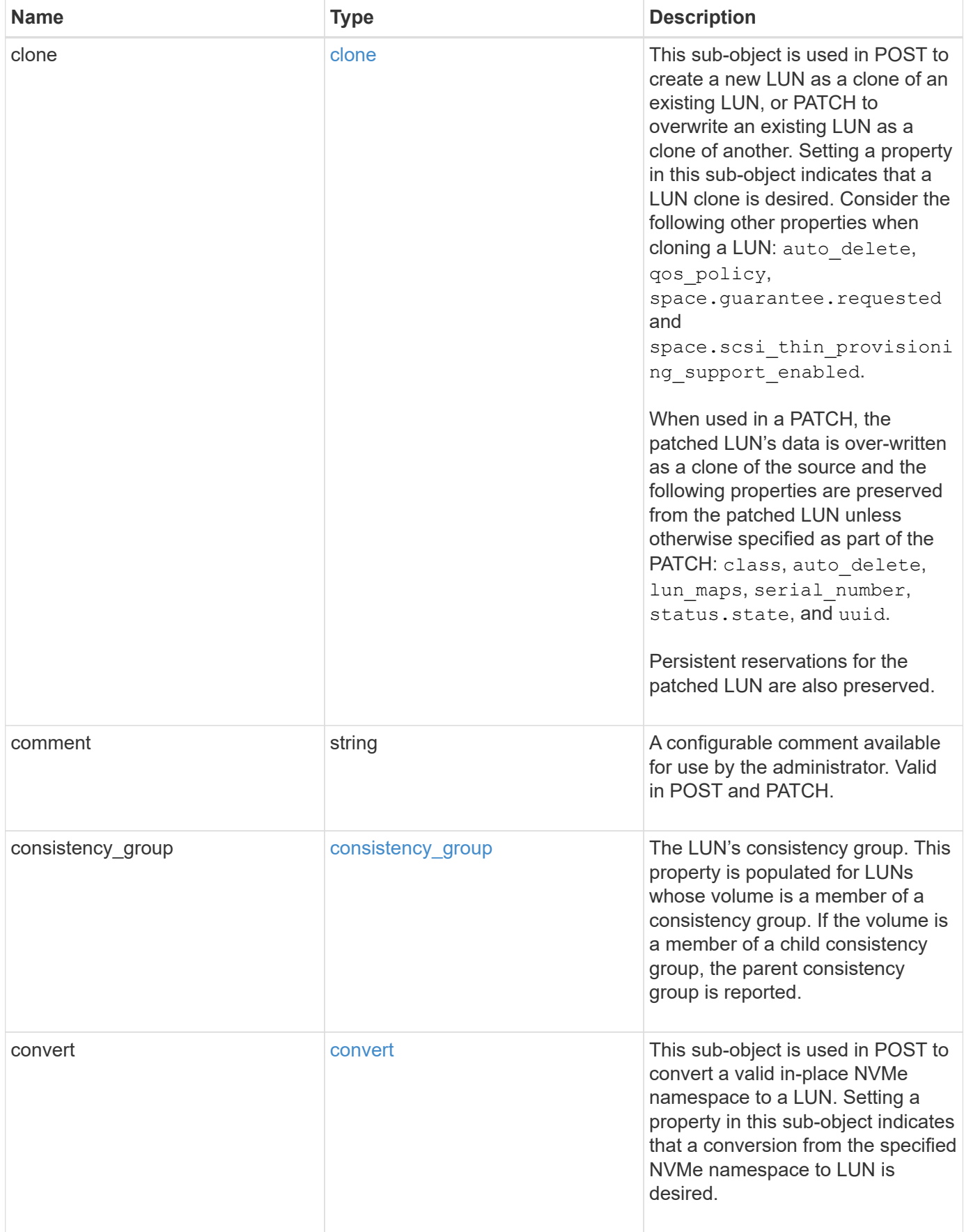

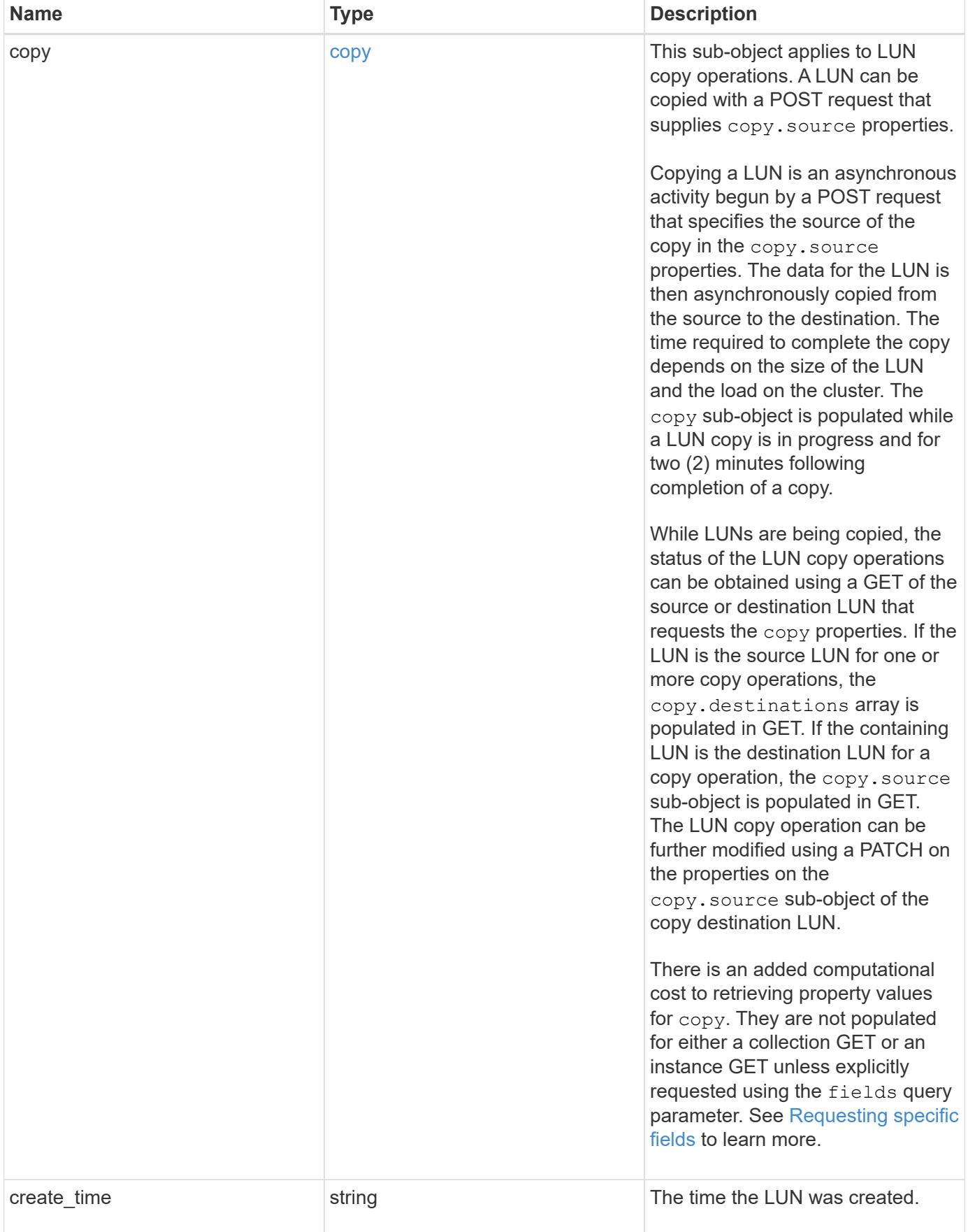

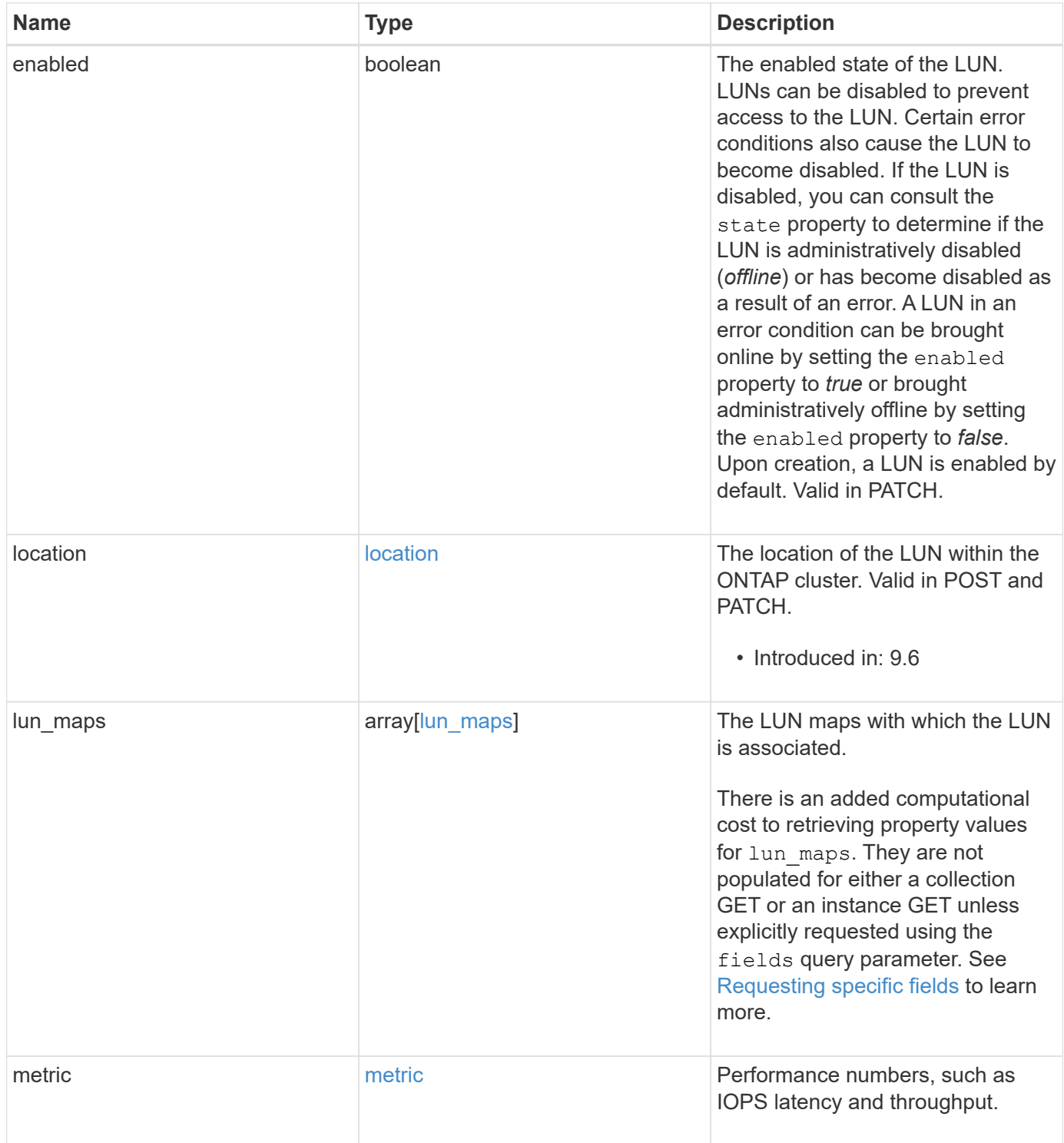

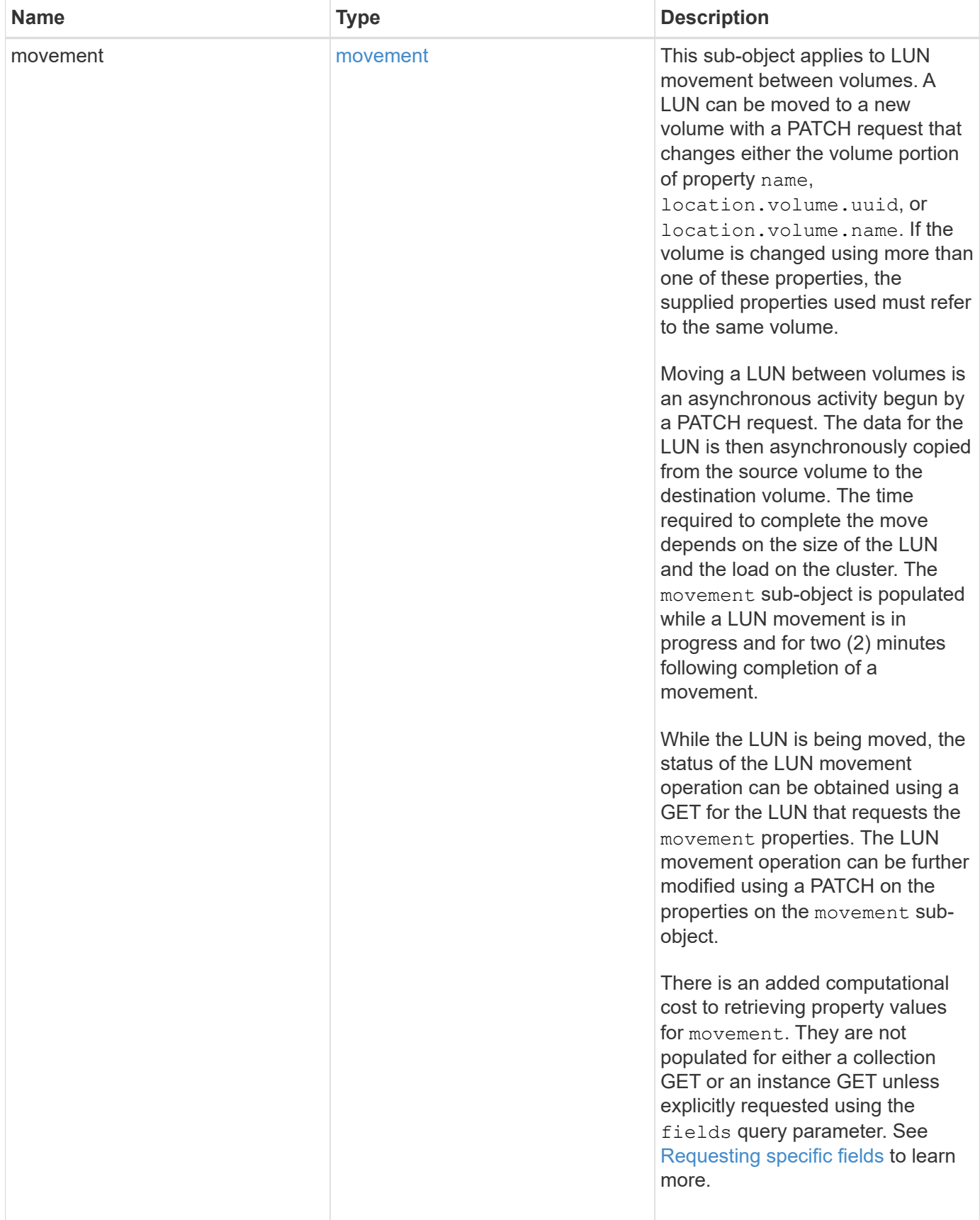

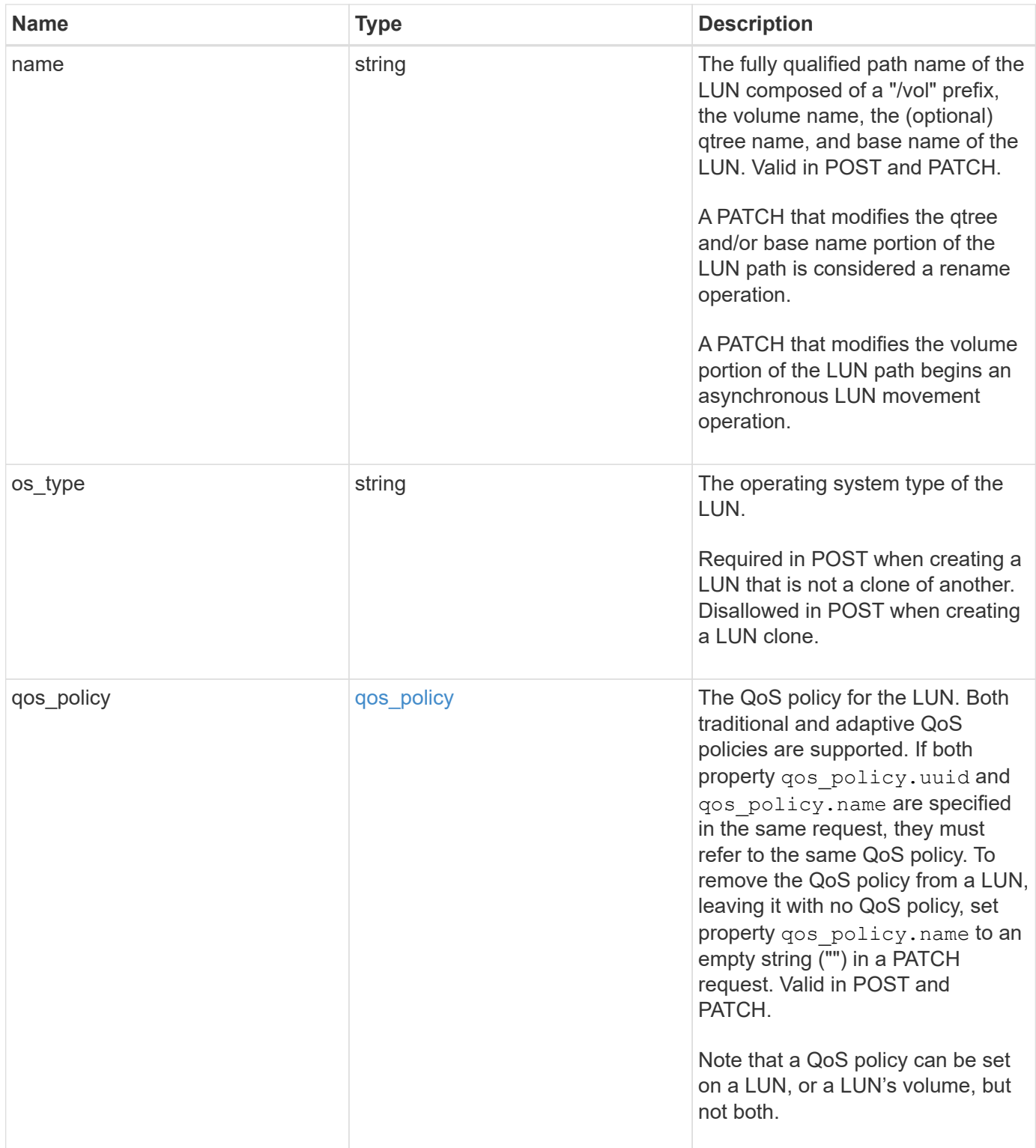

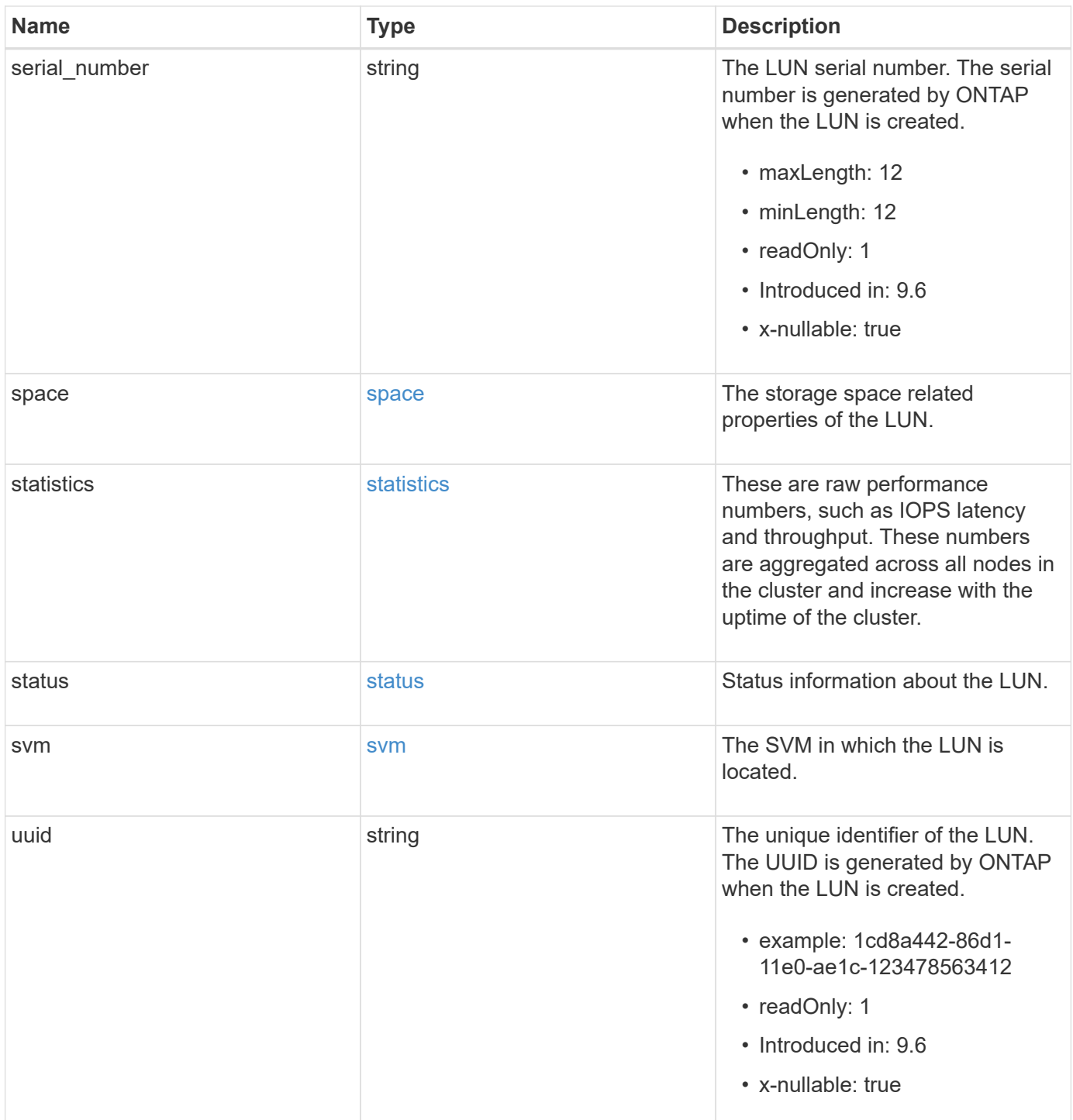

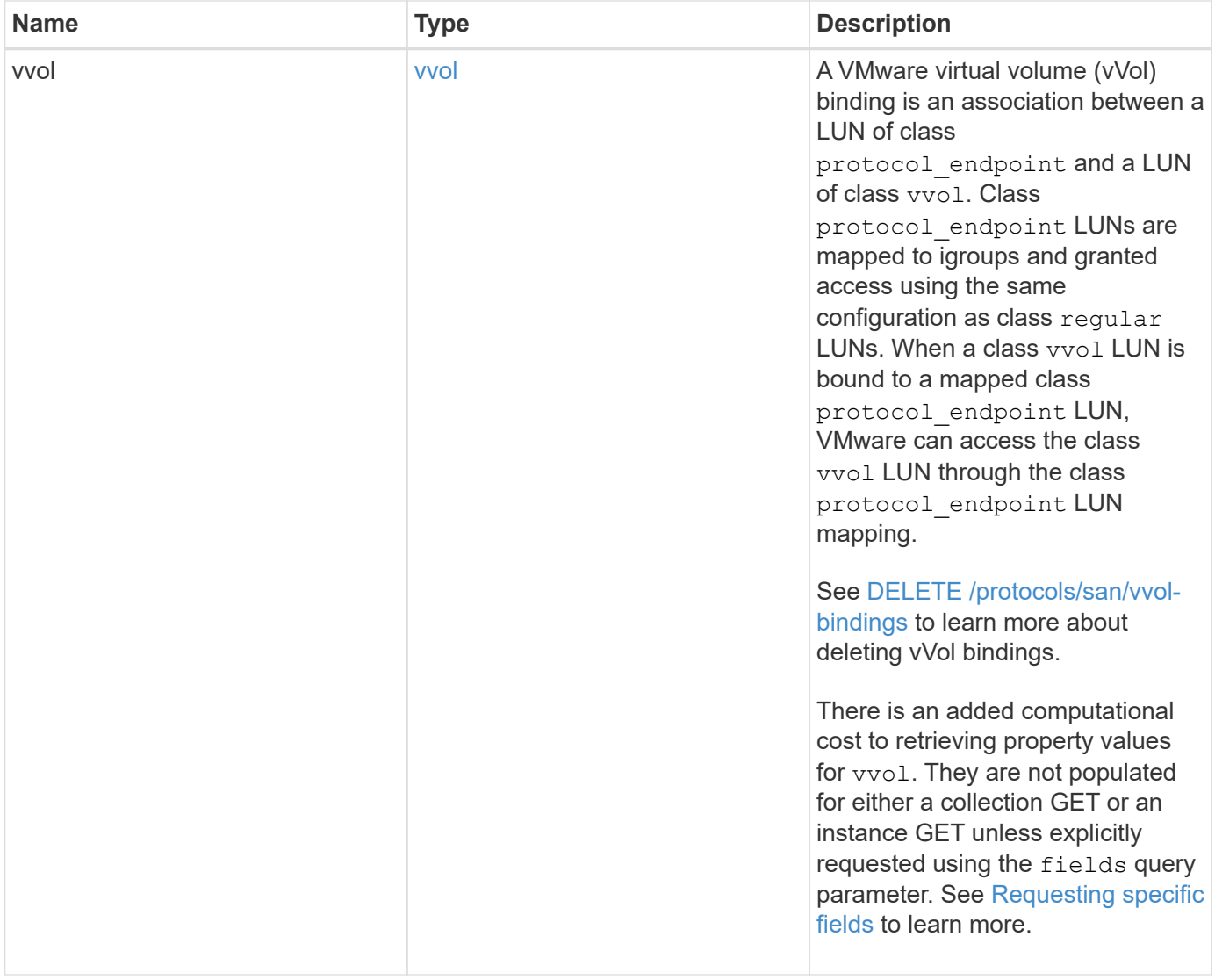

**Example response**

```
{
   "_links": {
      "self": {
        "href": "/api/resourcelink"
     }
   },
   "attributes": {
     "_links": {
       "self": {
          "href": "/api/resourcelink"
       }
      },
    "name": "name1",
     "value": "value1"
   },
   "class": "regular",
   "clone": {
     "source": {
        "name": "/vol/volume1/lun1",
        "uuid": "1cd8a442-86d1-11e0-ae1c-123478563412"
     }
   },
   "comment": "string",
 "consistency group": {
      "_links": {
        "self": {
          "href": "/api/resourcelink"
        }
      },
    "name": "cq1",
     "uuid": "4abc2317-4332-9d37-93a0-20bd29c22df0"
    },
   "convert": {
      "namespace": {
        "name": "/vol/volume1/namespace1",
        "uuid": "1cd8a442-86d1-11e0-ae1c-123478563412"
      }
   },
   "copy": {
     "destinations": {
      " links": {
         "self": {
            "href": "/api/resourcelink"
          }
```

```
  },
    "max_throughput": 0,
  "name": "/vol/vol1/lun1",
    "peer": {
      "_links": {
        "self": {
          "href": "/api/resourcelink"
        }
      },
    "name": "peer1",
      "uuid": "4204cf77-4c82-9bdb-5644-b5a841c097a9"
    },
    "progress": {
      "elapsed": 0,
      "failure": {
        "arguments": {
          "code": "string",
          "message": "string"
        },
        "code": "4",
        "message": "entry doesn't exist"
      },
      "percent_complete": 0,
      "state": "preparing"
    },
    "uuid": "1bc327d5-4654-5284-a116-f182282240b4"
  },
  "source": {
   "_links": {
      "self": {
        "href": "/api/resourcelink"
      }
    },
  "name": "/vol/vol2/lun1",
    "peer": {
      "_links": {
        "self": {
          "href": "/api/resourcelink"
        }
      },
    "name": "peer1",
      "uuid": "4204cf77-4c82-9bdb-5644-b5a841c097a9"
    },
    "progress": {
     "elapsed": 0,
      "failure": {
```

```
  "arguments": {
            "code": "string",
            "message": "string"
           },
           "code": "4",
           "message": "entry doesn't exist"
        },
        "percent_complete": 0,
        "state": "preparing"
      },
      "uuid": "03c05019-40d9-3945-c767-dca4c3be5e90"
   }
  },
"create time": "2018-06-04 19:00:00 +0000",
  "location": {
  "logical unit": "lun1",
    "node": {
      "_links": {
       "self": {
          "href": "/api/resourcelink"
       }
      },
      "name": "node1",
      "uuid": "1cd8a442-86d1-11e0-ae1c-123478563412"
    },
    "qtree": {
      "_links": {
       "self": {
          "href": "/api/resourcelink"
        }
      },
      "id": 1,
      "name": "qt1"
    },
    "volume": {
     "_links": {
        "self": {
          "href": "/api/resourcelink"
        }
      },
    "name": "volume1",
      "uuid": "028baa66-41bd-11e9-81d5-00a0986138f7"
    }
  },
"lun maps": {
    "_links": {
```

```
  "self": {
        "href": "/api/resourcelink"
      }
    },
    "igroup": {
      "_links": {
         "self": {
          "href": "/api/resourcelink"
        }
      },
    "name": "igroup1",
      "uuid": "4ea7a442-86d1-11e0-ae1c-123478563412"
    },
    "logical_unit_number": 0
  },
  "metric": {
   "_links": {
     "self": {
       "href": "/api/resourcelink"
     }
    },
    "duration": "PT15S",
    "iops": {
     "read": 200,
     "total": 1000,
     "write": 100
    },
    "latency": {
     "read": 200,
     "total": 1000,
     "write": 100
    },
    "status": "ok",
    "throughput": {
     "read": 200,
     "total": 1000,
     "write": 100
    },
    "timestamp": "2017-01-25 11:20:13 +0000"
  },
  "movement": {
   "paths": {
     "destination": "/vol/vol1/lun1",
     "source": "/vol/vol2/lun2"
    },
    "progress": {
```

```
  "elapsed": 0,
      "failure": {
        "arguments": {
          "code": "string",
          "message": "string"
        },
        "code": "4",
        "message": "entry doesn't exist"
      },
      "percent_complete": 0,
      "state": "preparing"
   }
  },
  "name": "/vol/volume1/qtree1/lun1",
"os_type": "aix",
  "qos_policy": {
    "_links": {
      "self": {
        "href": "/api/resourcelink"
     }
    },
  "name": "gos1",
    "uuid": "1cd8a442-86d1-11e0-ae1c-123478563412"
  },
"serial number": "string",
  "space": {
   "size": 1073741824,
   "used": 0
  },
  "statistics": {
  "iops raw": {
      "read": 200,
     "total": 1000,
      "write": 100
    },
  "latency raw": {
     "read": 200,
     "total": 1000,
     "write": 100
    },
    "status": "ok",
  "throughput raw": {
     "read": 200,
     "total": 1000,
     "write": 100
    },
```

```
  "timestamp": "2017-01-25 11:20:13 +0000"
    },
    "status": {
    "container state": "online",
     "state": "online"
    },
    "svm": {
      "_links": {
       "self": {
         "href": "/api/resourcelink"
       }
      },
    "name": "svm1",
      "uuid": "02c9e252-41be-11e9-81d5-00a0986138f7"
    },
    "uuid": "1cd8a442-86d1-11e0-ae1c-123478563412",
    "vvol": {
      "bindings": {
        "_links": {
          "self": {
            "href": "/api/resourcelink"
          }
        },
        "id": 1,
        "partner": {
          "_links": {
            "self": {
              "href": "/api/resourcelink"
            }
          },
          "name": "/vol/vol1/lun1",
          "uuid": "4ea7a442-86d1-11e0-ae1c-123478563412"
        },
        "secondary_id": "0000D20000010000h"
      }
    }
}
```
### **Error**

Status: Default

ONTAP Error Response Codes
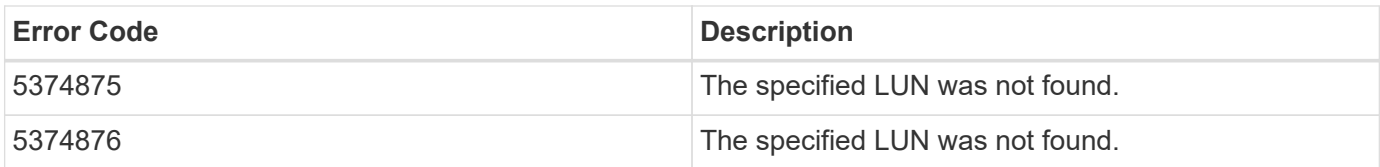

Also see the table of common errors in the [Response body](https://docs.netapp.com/us-en/ontap-restapi/{relative_path}getting_started_with_the_ontap_rest_api.html#Response_body) overview section of this documentation.

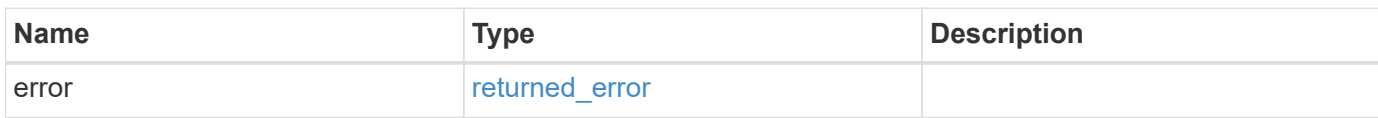

## **Example error**

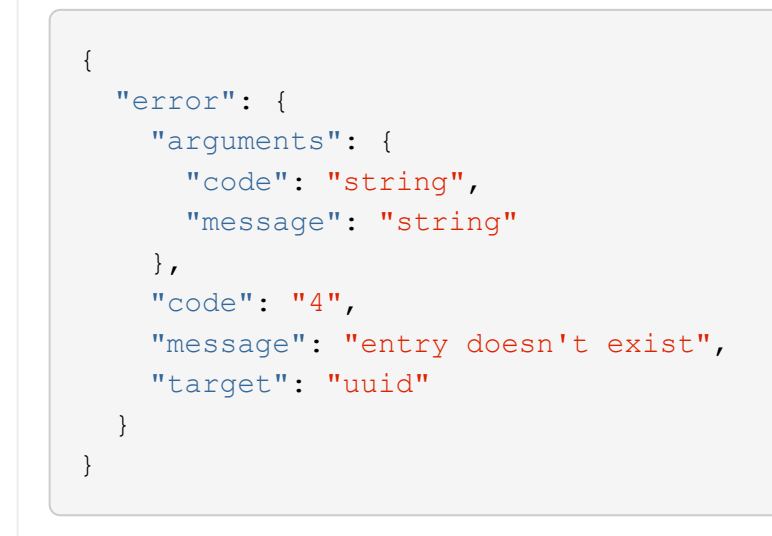

## **Definitions**

### **See Definitions**

href

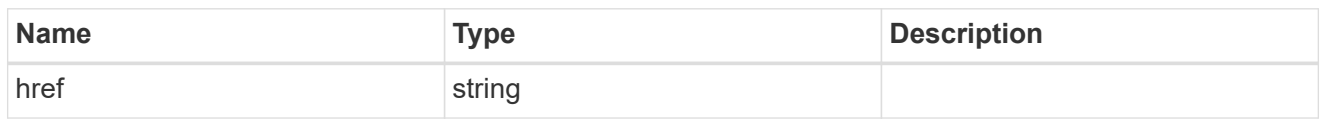

\_links

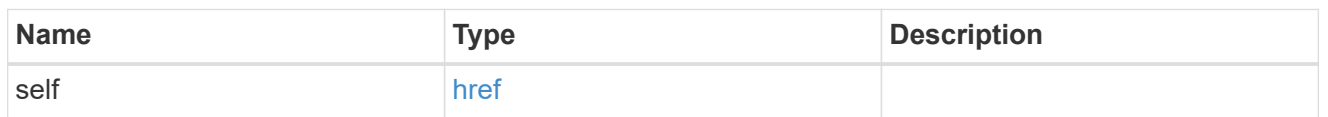

### attributes

A name/value pair optionally stored with the LUN. Attributes are available to callers to persist small amounts of application-specific metadata. They are in no way interpreted by ONTAP.

Attribute names and values must be at least one byte and no more than 4091 bytes in length. The sum of the name and value lengths must be no more than 4092 bytes.

Optional in POST.

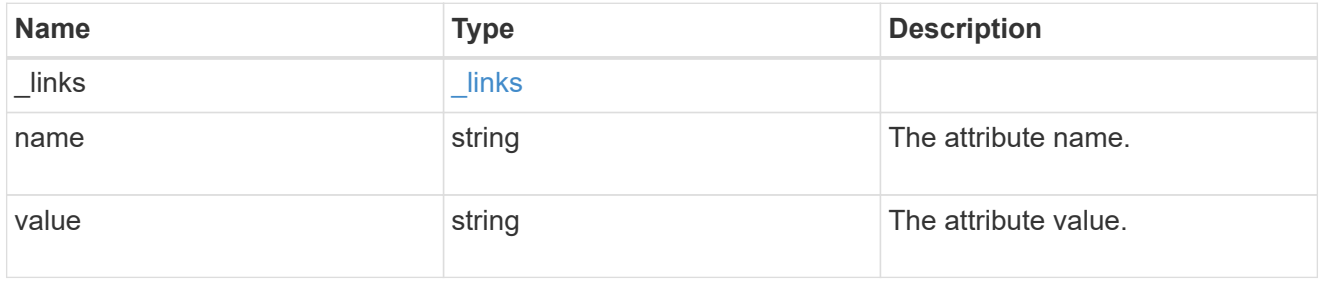

#### source

The source LUN for a LUN clone operation. This can be specified using property clone.source.uuid or clone.source.name. If both properties are supplied, they must refer to the same LUN.

Valid in POST to create a new LUN as a clone of the source.

Valid in PATCH to overwrite an existing LUN's data as a clone of another.

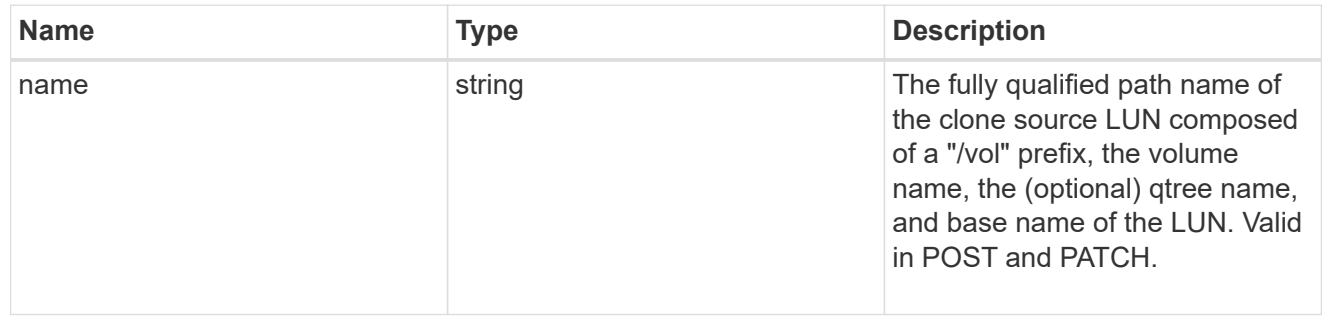

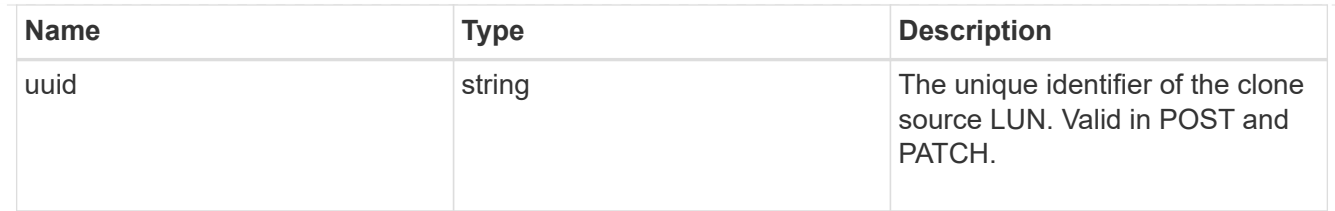

clone

This sub-object is used in POST to create a new LUN as a clone of an existing LUN, or PATCH to overwrite an existing LUN as a clone of another. Setting a property in this sub-object indicates that a LUN clone is desired. Consider the following other properties when cloning a LUN: auto delete, qos\_policy, space.guarantee.requested and space.scsi\_thin\_provisioning\_support\_enabled.

When used in a PATCH, the patched LUN's data is over-written as a clone of the source and the following properties are preserved from the patched LUN unless otherwise specified as part of the PATCH: class, auto delete, lun maps, serial number, status.state, and uuid.

Persistent reservations for the patched LUN are also preserved.

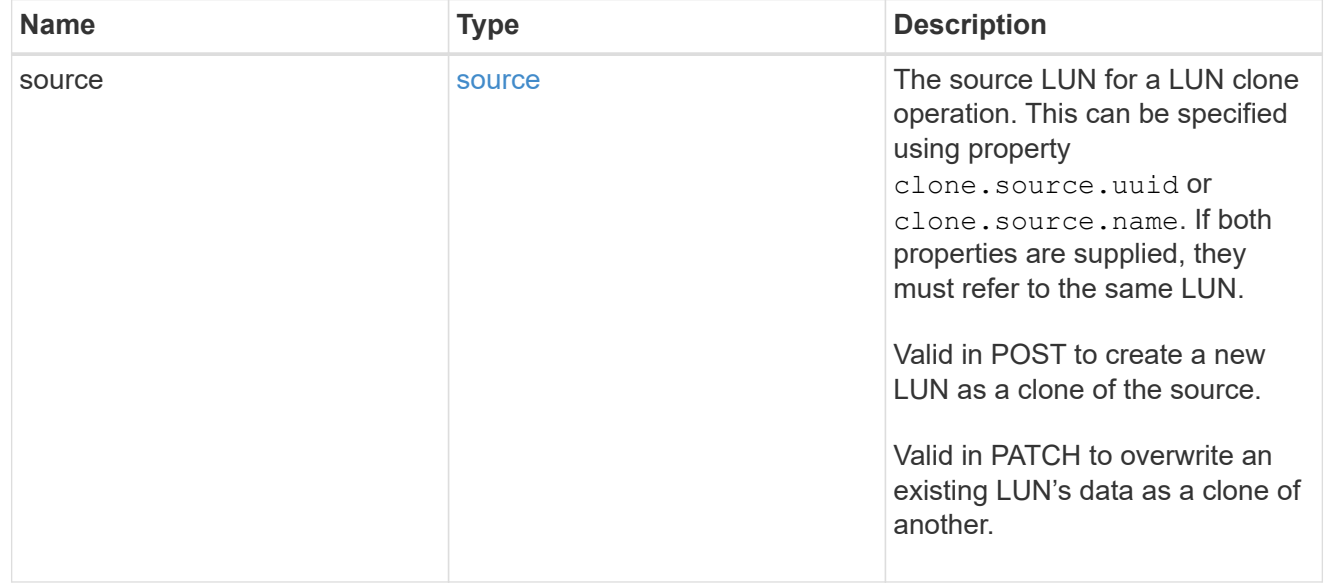

## consistency\_group

The LUN's consistency group. This property is populated for LUNs whose volume is a member of a consistency group. If the volume is a member of a child consistency group, the parent consistency group is reported.

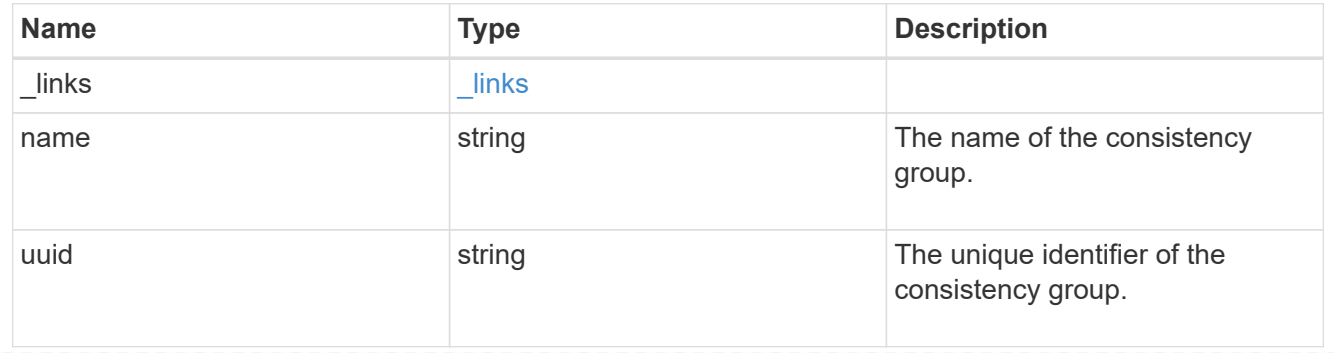

#### namespace

The source namespace for convert operation. This can be specified using property convert.namespace.uuid or convert.namespace.name. If both properties are supplied, they must refer to the same NVMe namespace.

Valid in POST. A convert request from NVMe namespace to LUN cannot be combined with setting any other LUN properties. All other properties of the converted LUN comes from the source NVMe namespace.

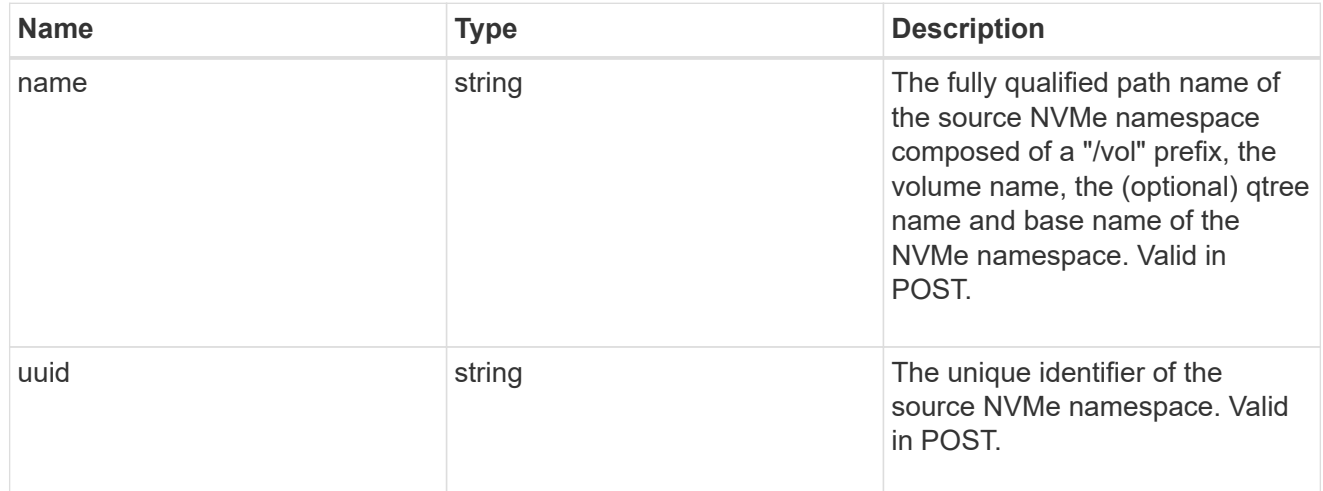

#### convert

This sub-object is used in POST to convert a valid in-place NVMe namespace to a LUN. Setting a property in this sub-object indicates that a conversion from the specified NVMe namespace to LUN is desired.

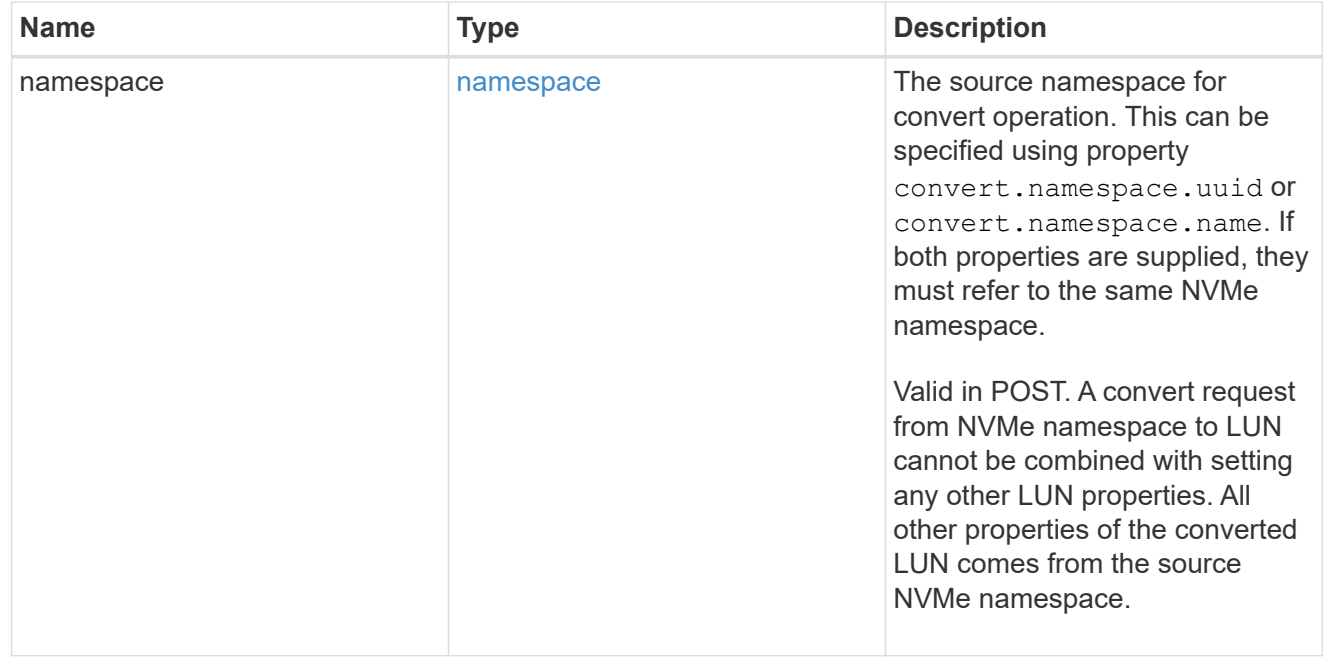

#### peer

The SVM peer relationship object for an inter-SVM LUN copy operation. The peer SVM in the relationship is the source SVM and the local SVM is the destination SVM.

This is only populated on GET when the LUN copy is inter-SVM.

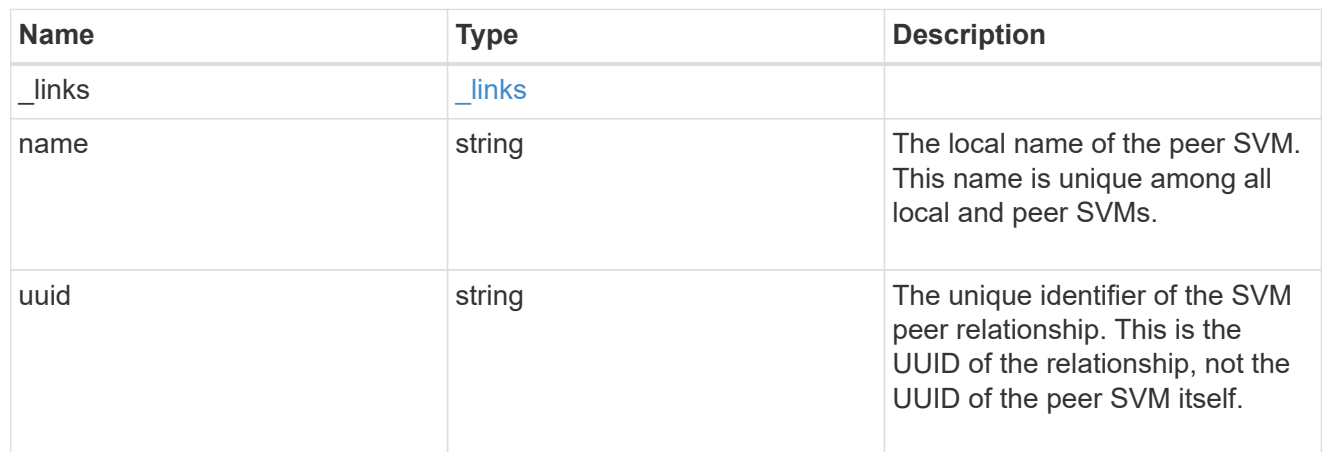

## error\_arguments

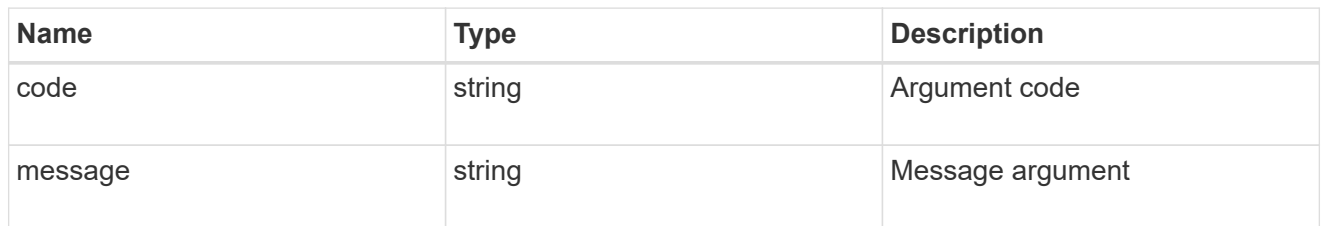

## error

Error information provided if the asynchronous LUN copy operation fails.

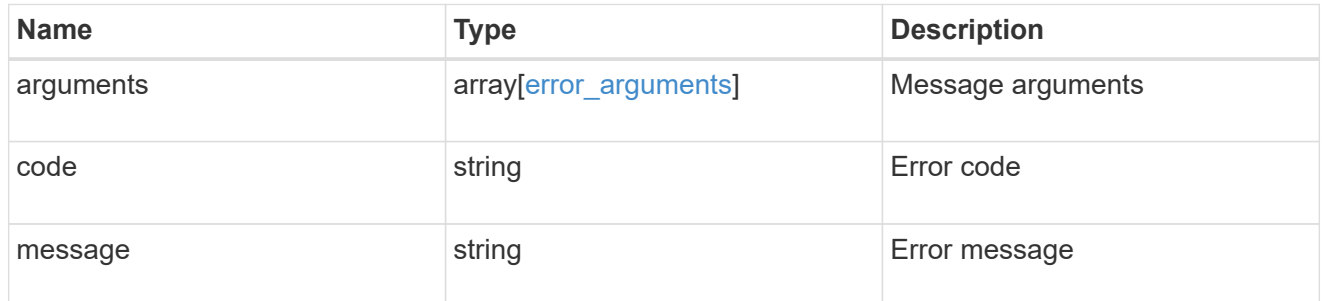

# progress

Properties related to the progress of an active or recently completed LUN copy.

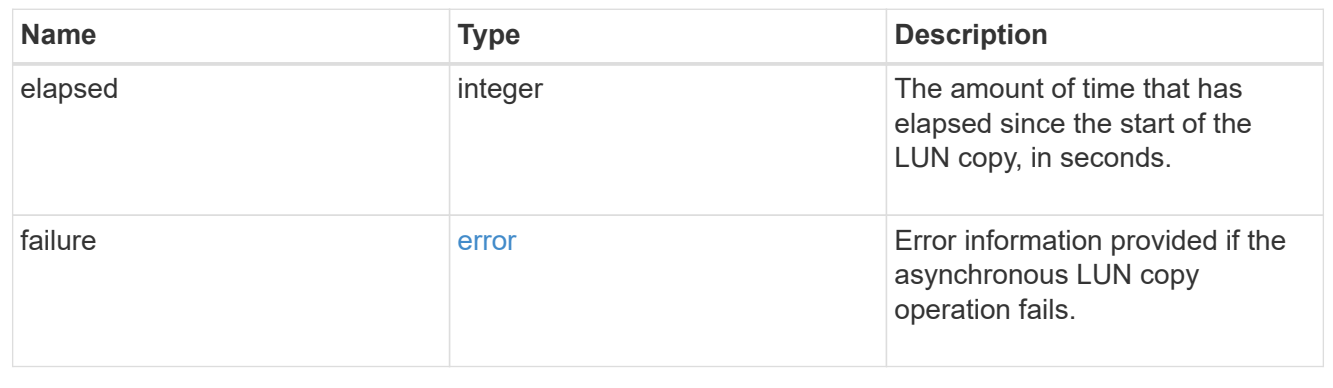

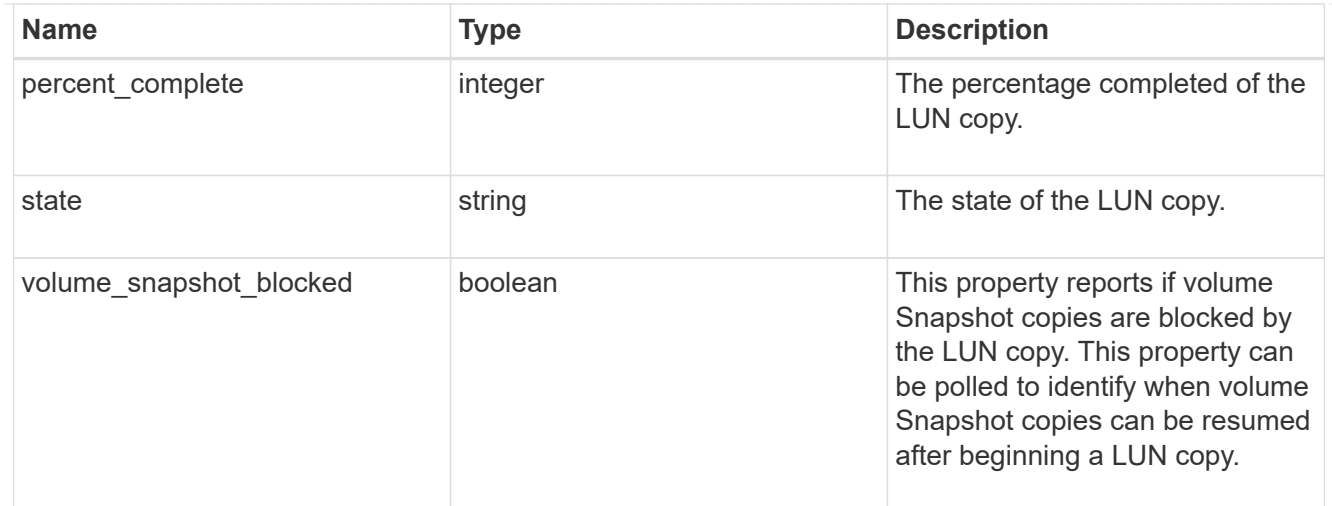

## destinations

A LUN copy operation in which the containing LUN is the source of the copy.

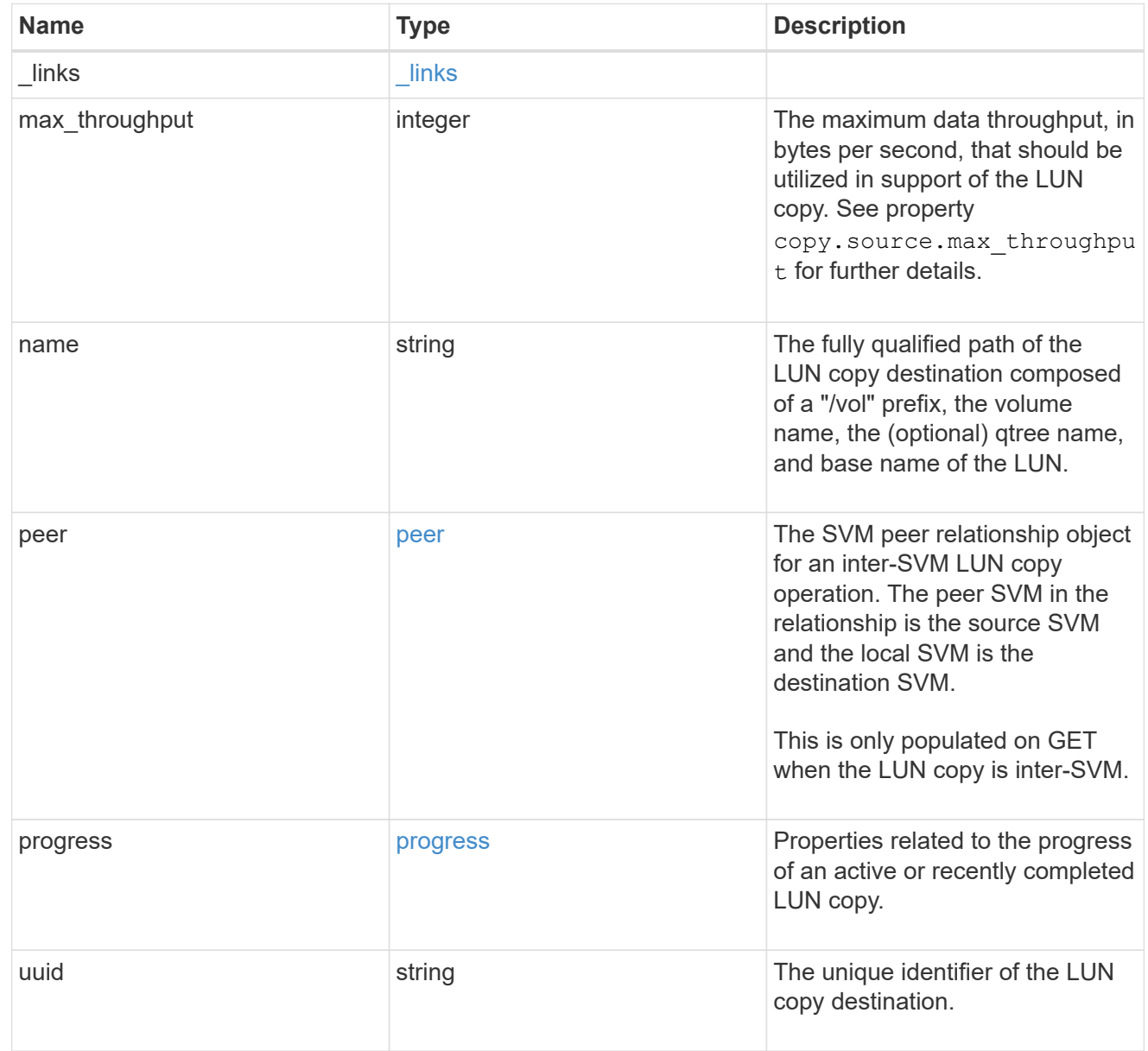

### peer

The SVM peer relationship object for an inter-SVM LUN copy operation. The peer SVM in the relationship is the source SVM and the local SVM is the destination SVM.

Set this in POST to specify the source SVM for an inter-SVM LUN copy. Only populated on GET when the LUN copy is inter-SVM.

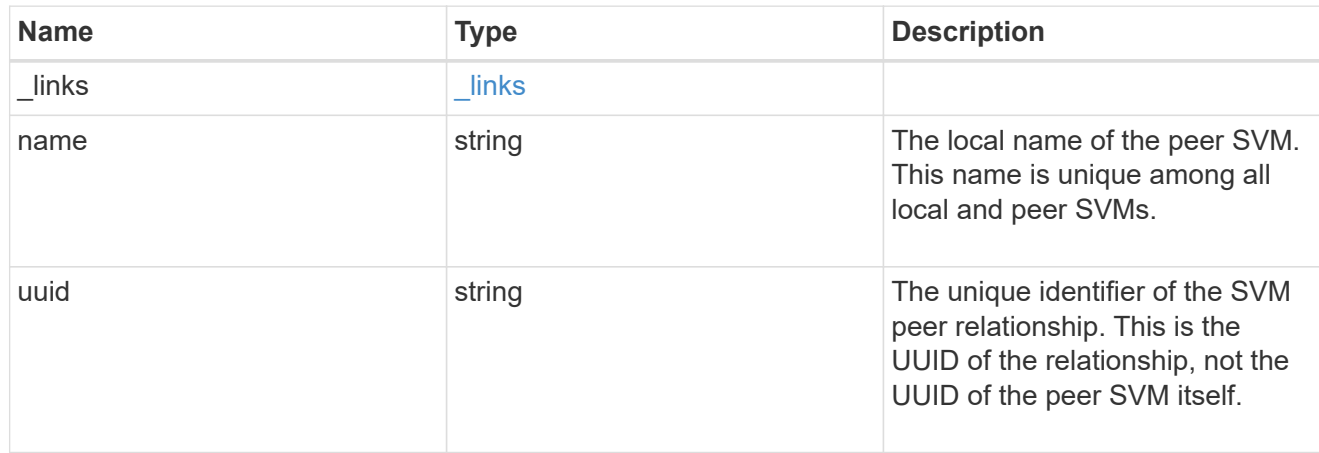

### progress

Properties related to the progress of an active or recently completed LUN copy.

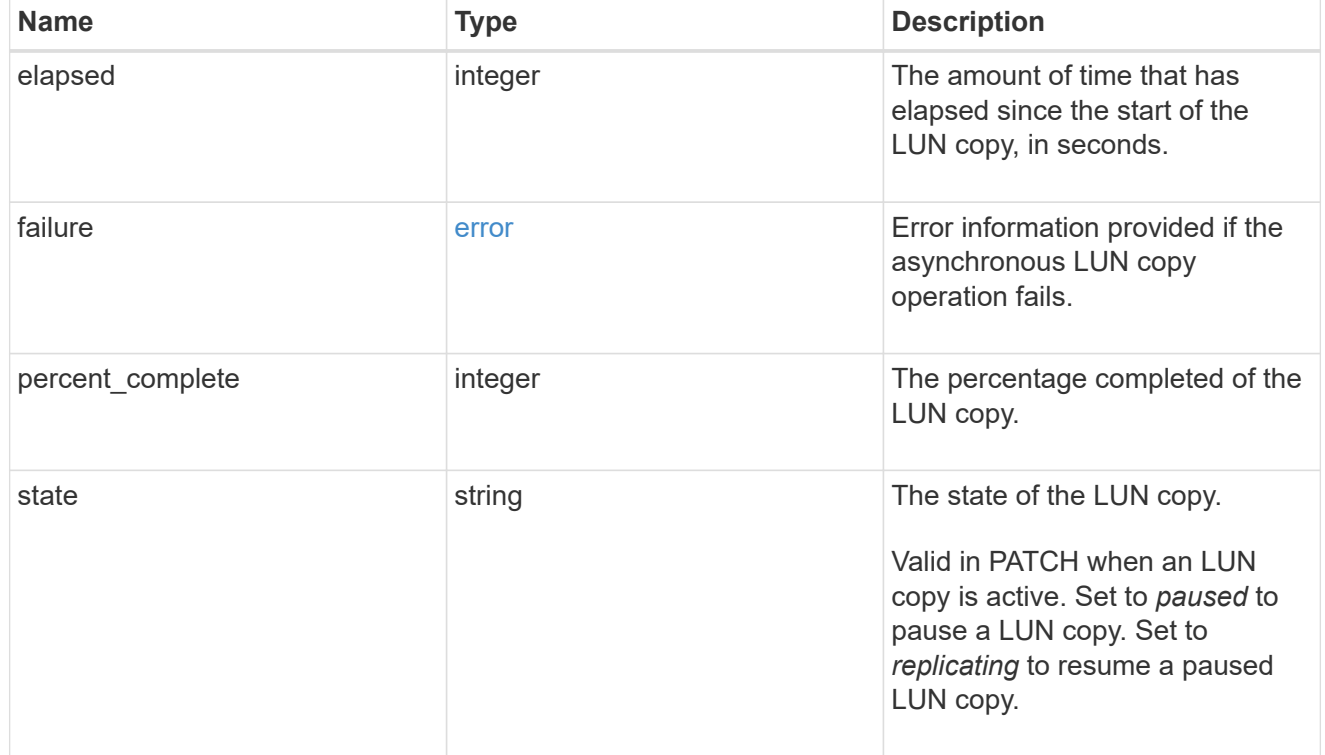

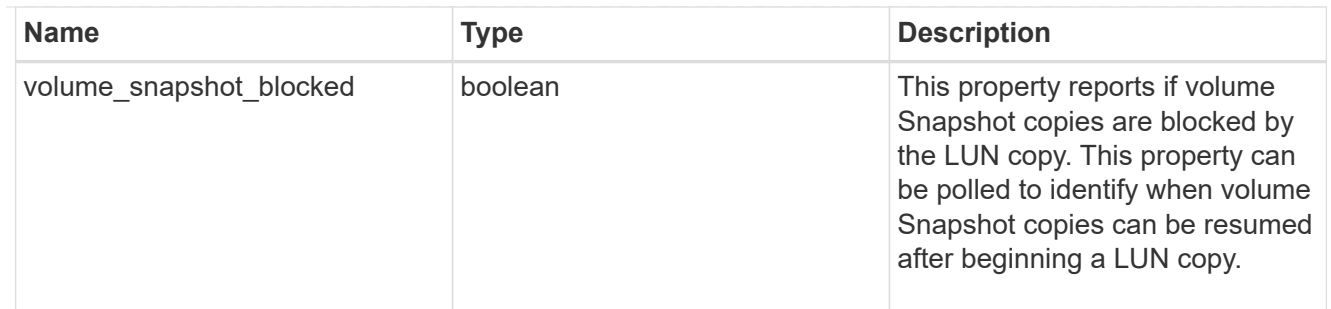

source

The source LUN of a LUN copy operation in which the containing LUN is the destination of the copy.

Valid in POST except when creating a LUN clone. A LUN copy request cannot be combined with setting any other LUN properties except the destination location. All other properties of the destination LUN come from the source LUN.

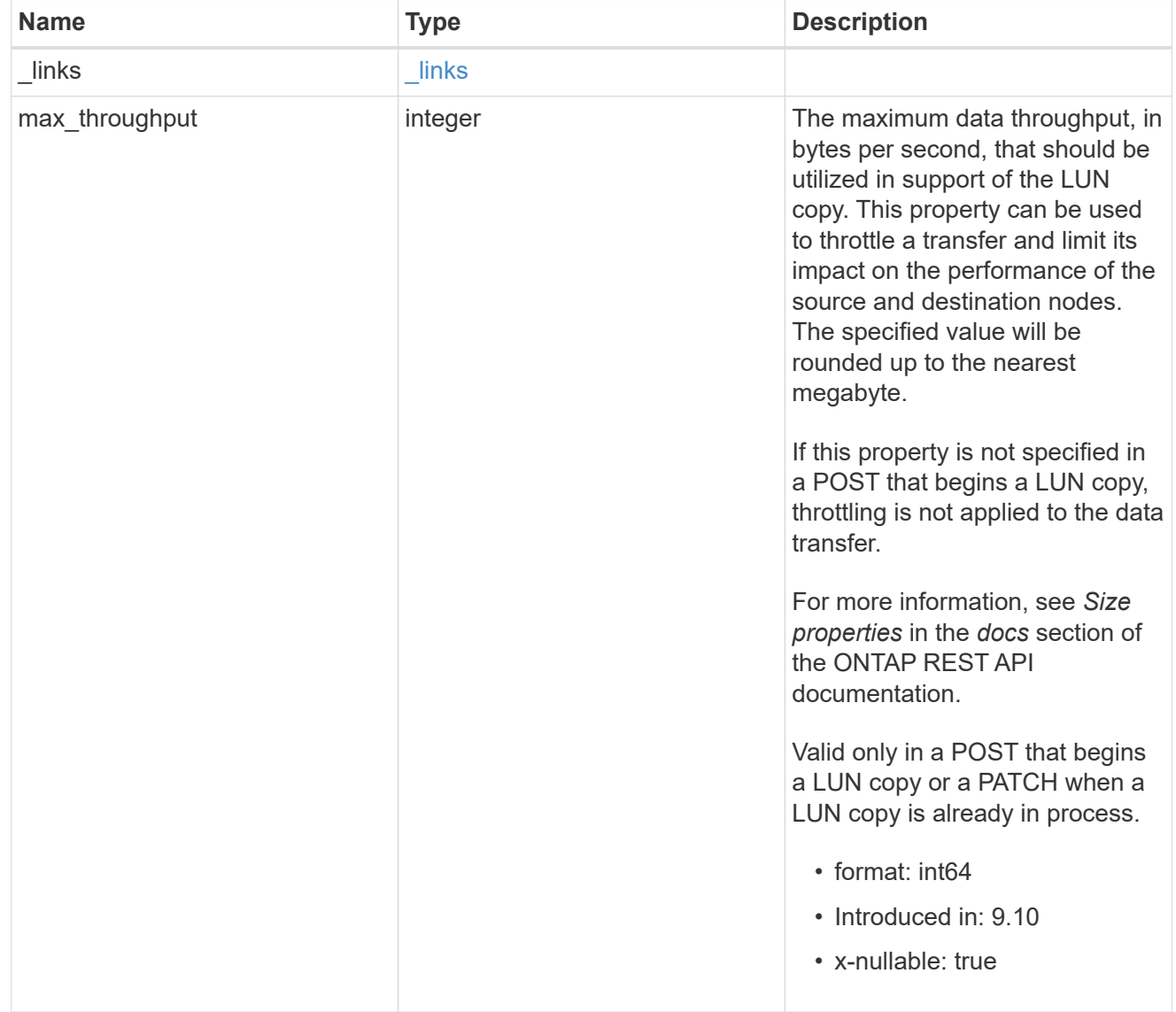

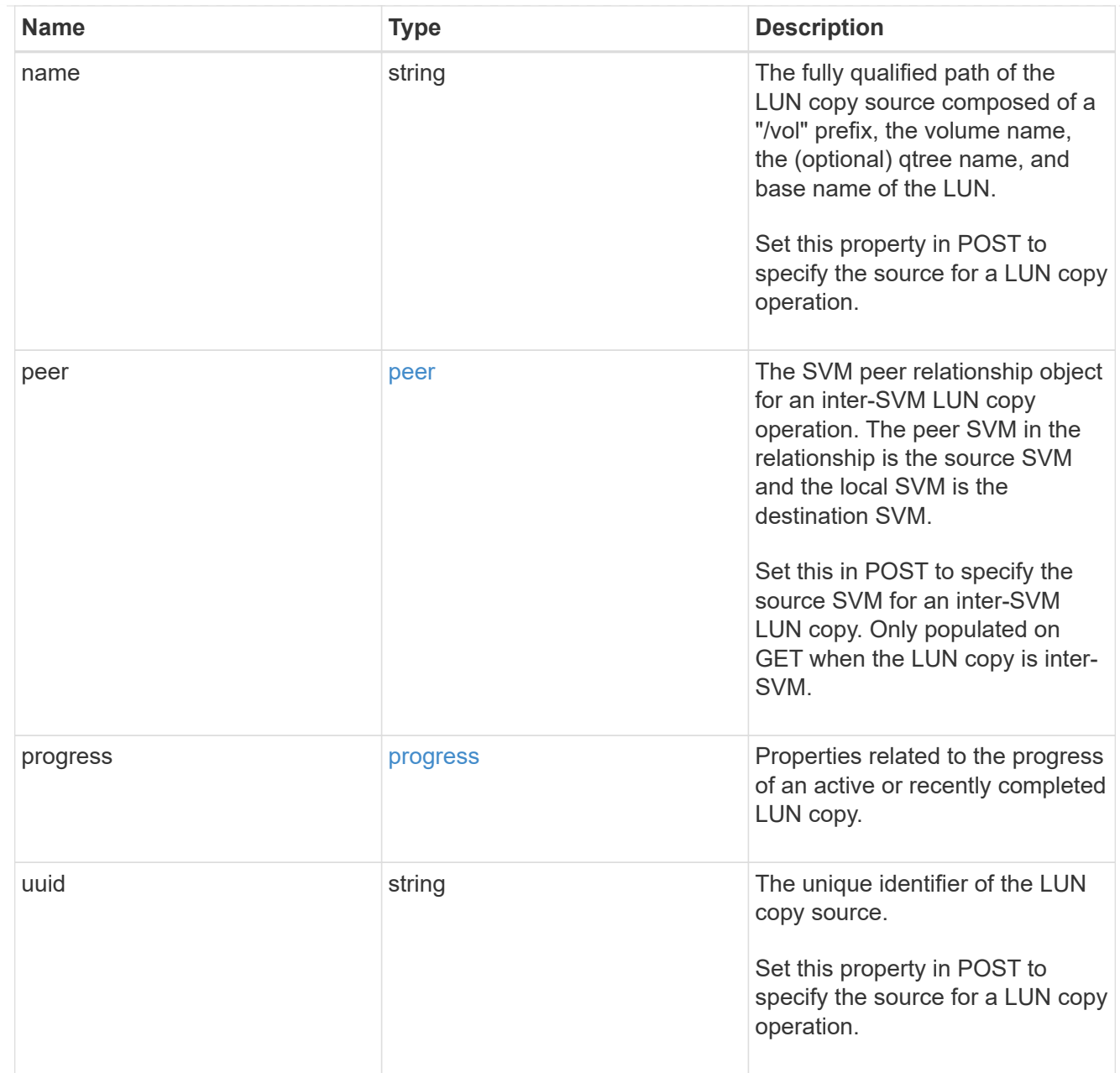

### copy

This sub-object applies to LUN copy operations. A LUN can be copied with a POST request that supplies copy.source properties.

Copying a LUN is an asynchronous activity begun by a POST request that specifies the source of the copy in the copy.source properties. The data for the LUN is then asynchronously copied from the source to the destination. The time required to complete the copy depends on the size of the LUN and the load on the cluster. The copy sub-object is populated while a LUN copy is in progress and for two (2) minutes following completion of a copy.

While LUNs are being copied, the status of the LUN copy operations can be obtained using a GET of the source or destination LUN that requests the copy properties. If the LUN is the source LUN for one or more copy operations, the copy.destinations array is populated in GET. If the containing LUN is the destination LUN for a copy operation, the copy.source sub-object is populated in GET. The LUN copy operation can be further modified using a PATCH on the properties on the copy.source sub-object of

the copy destination LUN.

There is an added computational cost to retrieving property values for copy. They are not populated for either a collection GET or an instance GET unless explicitly requested using the fields query parameter. See [Requesting specific fields](https://docs.netapp.com/us-en/ontap-restapi/{relative_path}getting_started_with_the_ontap_rest_api.html#Requesting_specific_fields) to learn more.

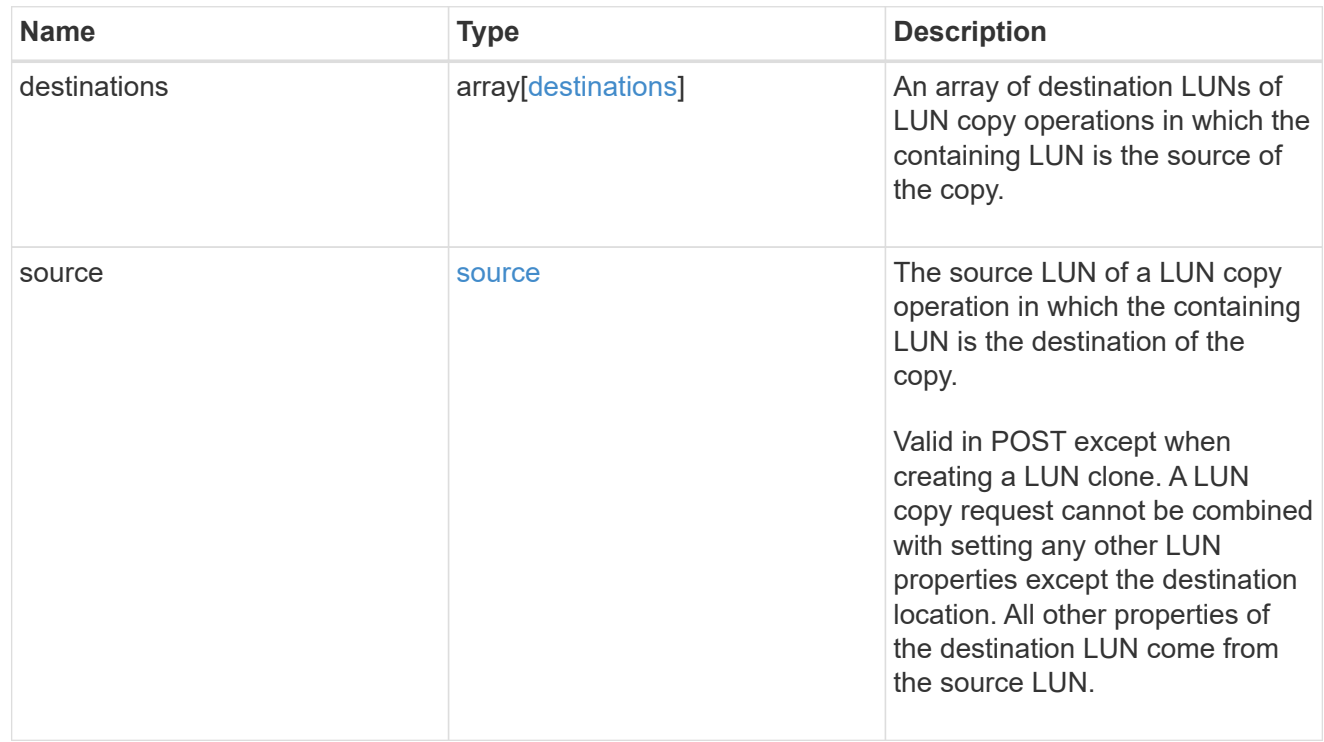

#### node

The cluster node that hosts the LUN.

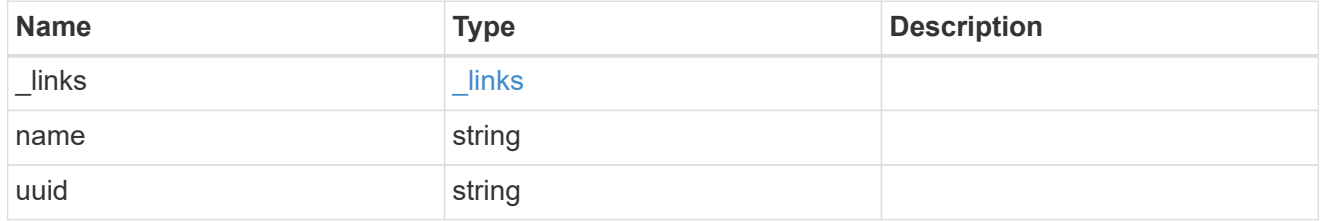

### qtree

The qtree in which the LUN is optionally located. Valid in POST and PATCH.

If properties name and location.qtree.name and/or location.qtree.uuid are specified in the same request, they must refer to the same qtree.

A PATCH that modifies the qtree of the LUN is considered a rename operation.

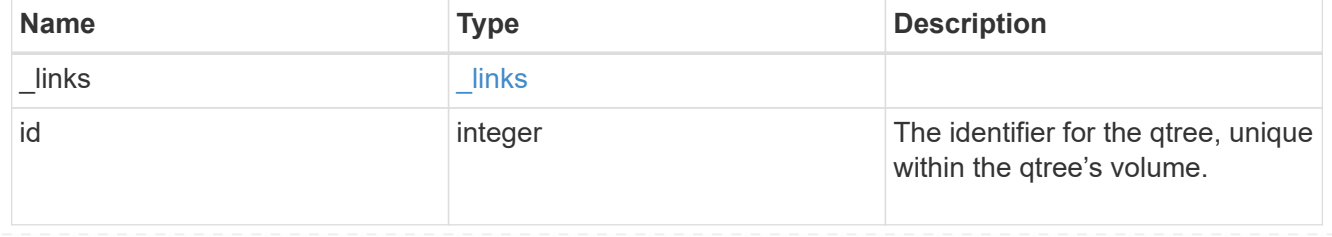

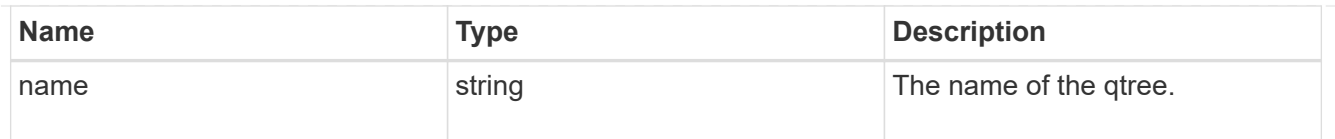

### volume

The volume in which the LUN is located. Valid in POST and PATCH.

If properties name and location.volume.name and/or location.volume.uuid are specified in the same request, they must refer to the same volume.

A PATCH that modifies the volume of the LUN begins an asynchronous LUN movement operation.

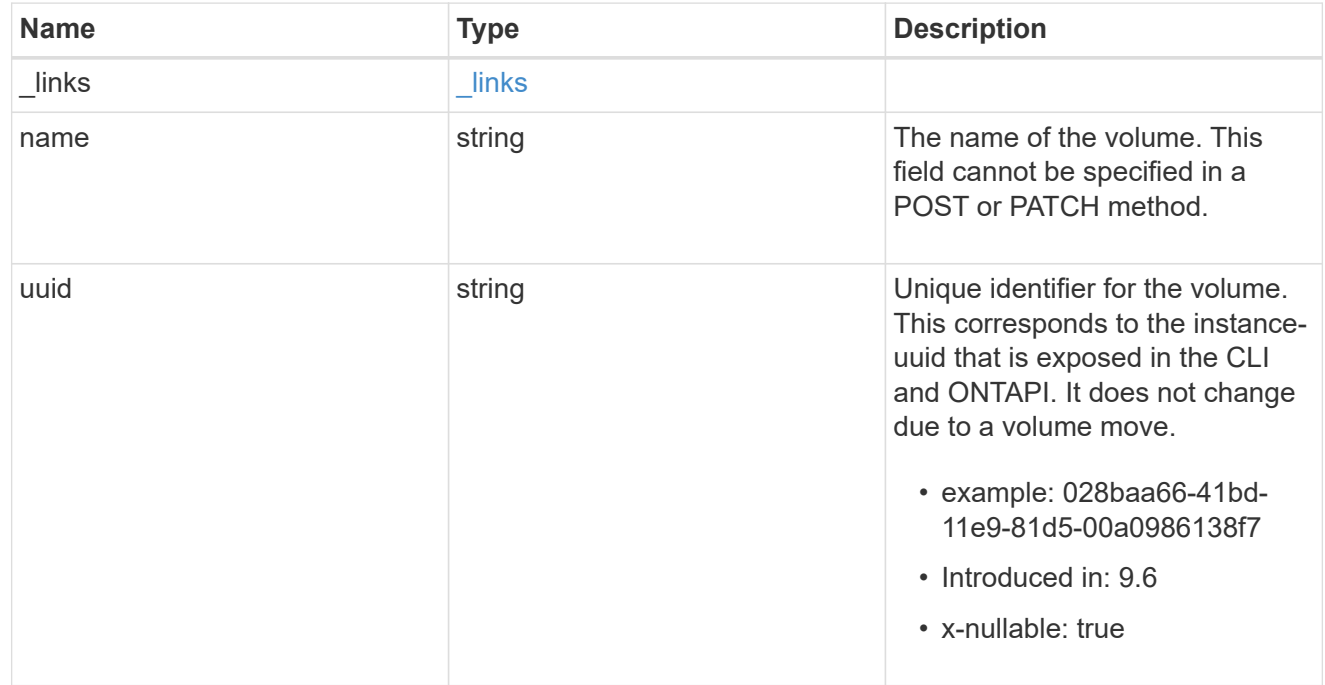

## location

The location of the LUN within the ONTAP cluster. Valid in POST and PATCH.

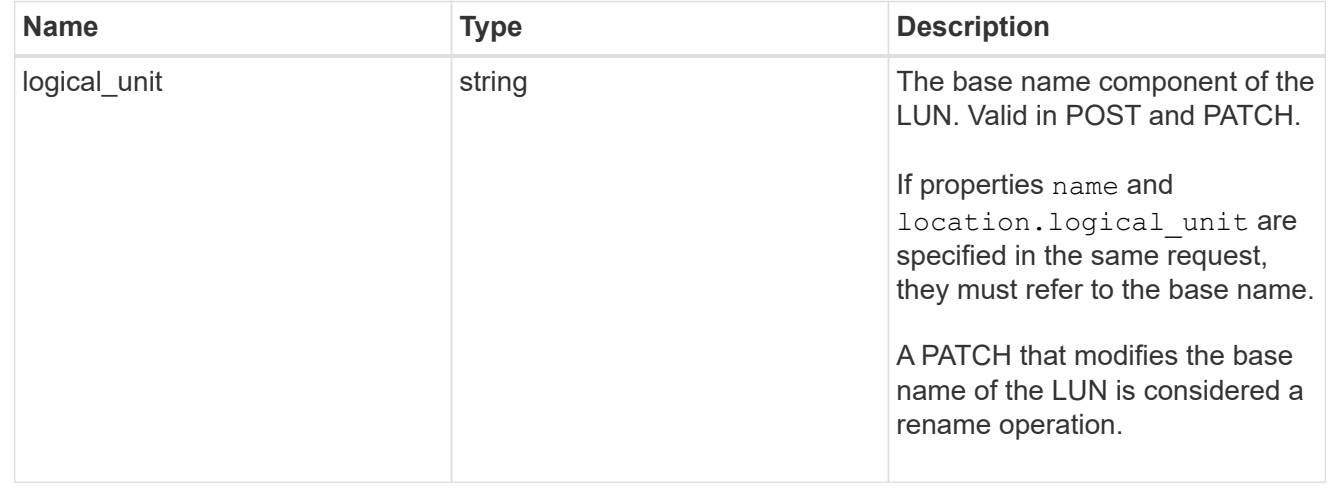

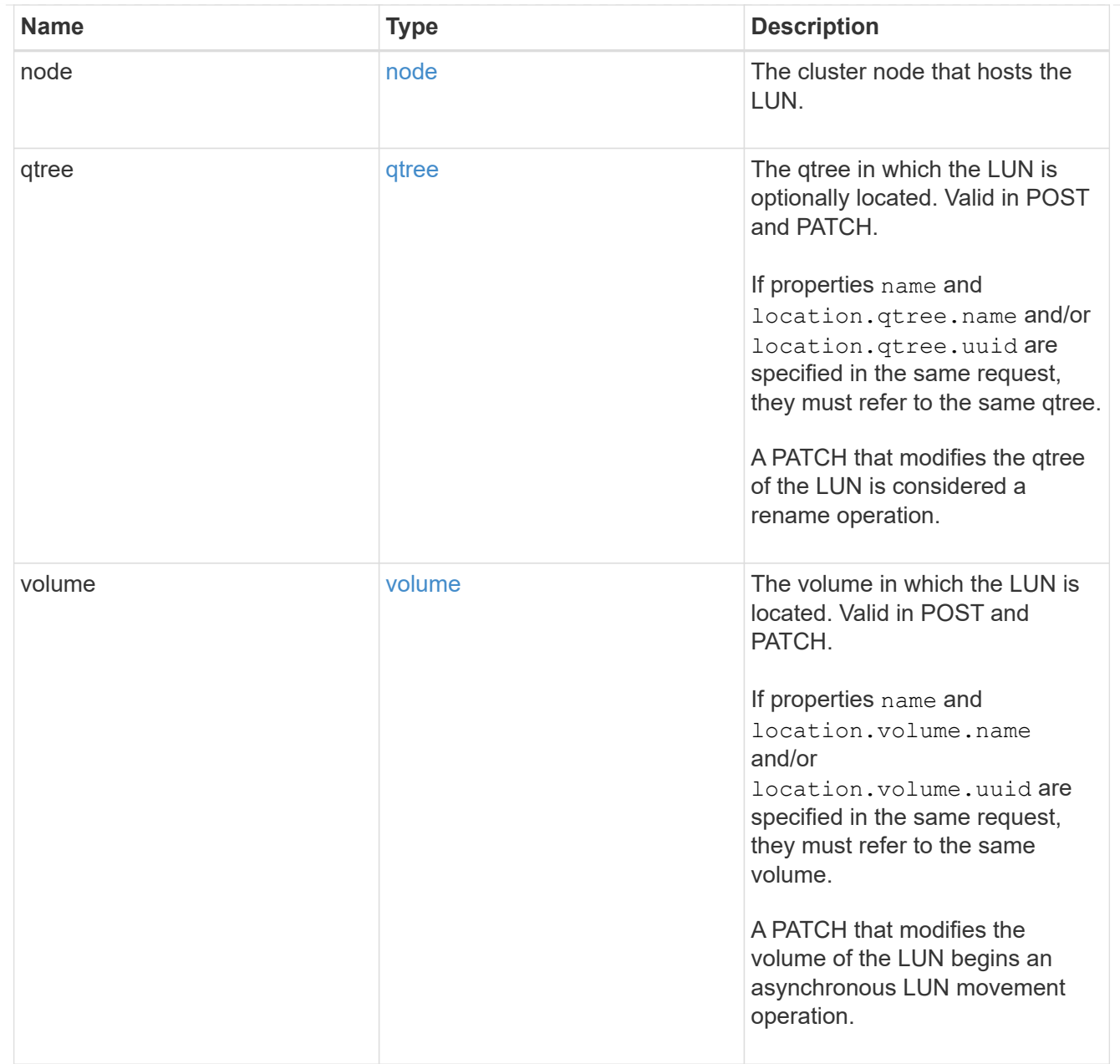

# igroup

The initiator group to which the LUN is mapped.

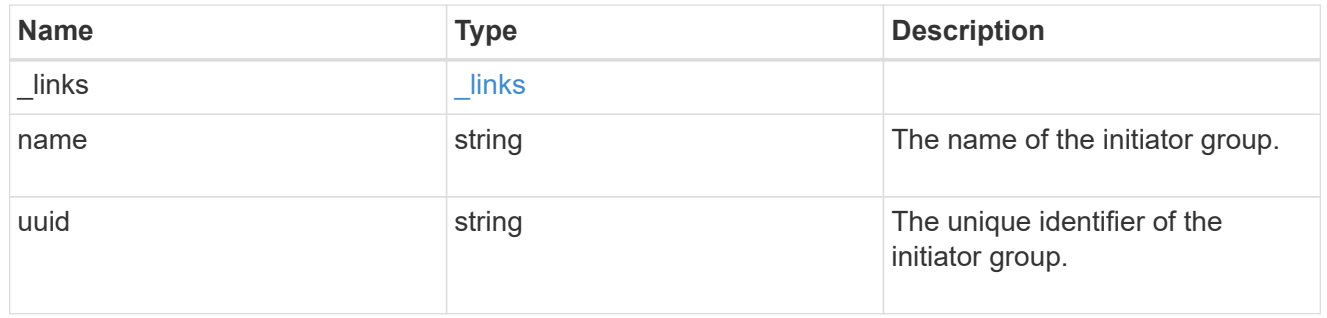

# lun\_maps

A LUN map with which the LUN is associated.

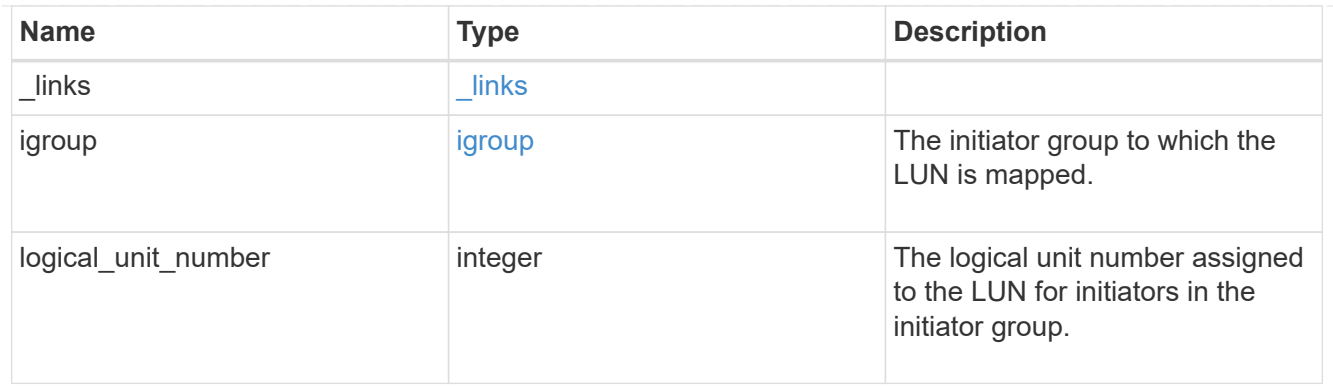

iops

The rate of I/O operations observed at the storage object.

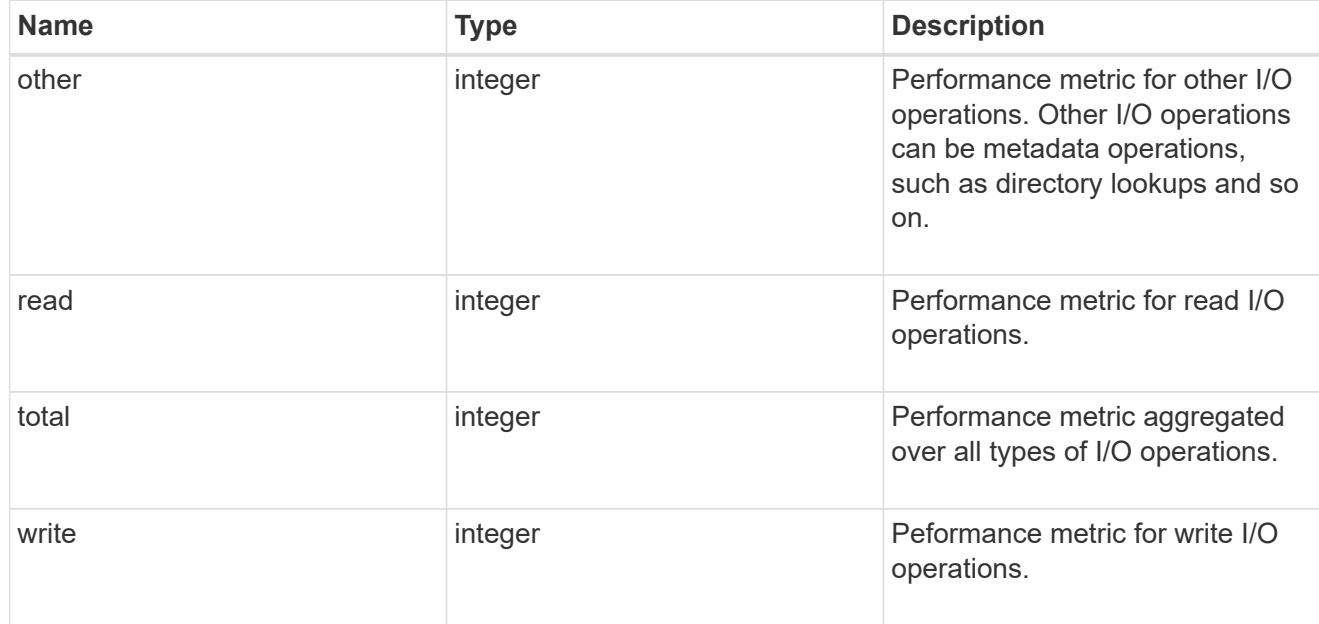

# latency

The round trip latency in microseconds observed at the storage object.

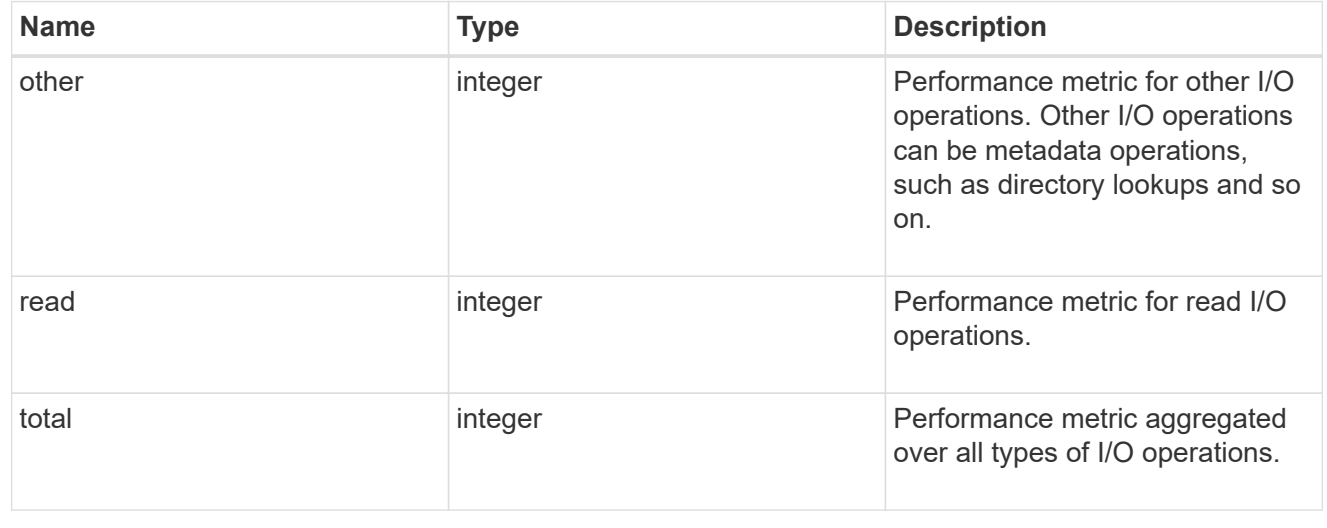

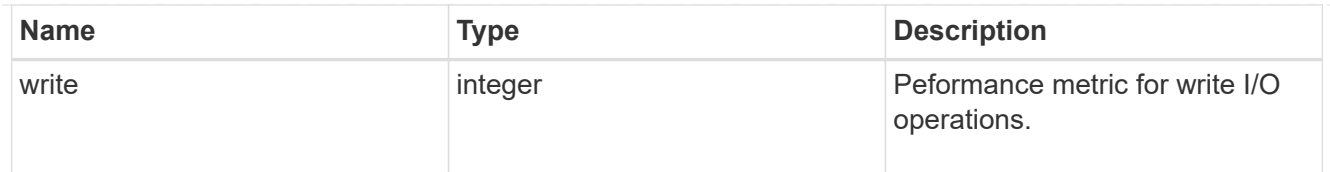

# throughput

The rate of throughput bytes per second observed at the storage object.

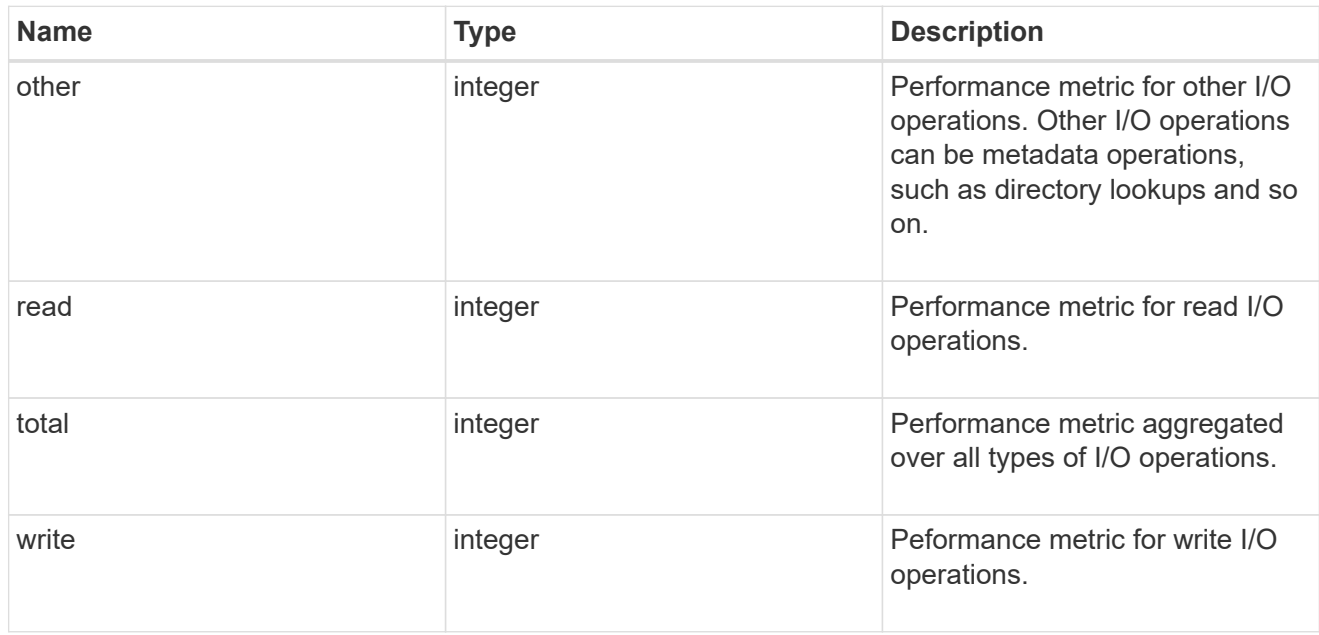

metric

Performance numbers, such as IOPS latency and throughput.

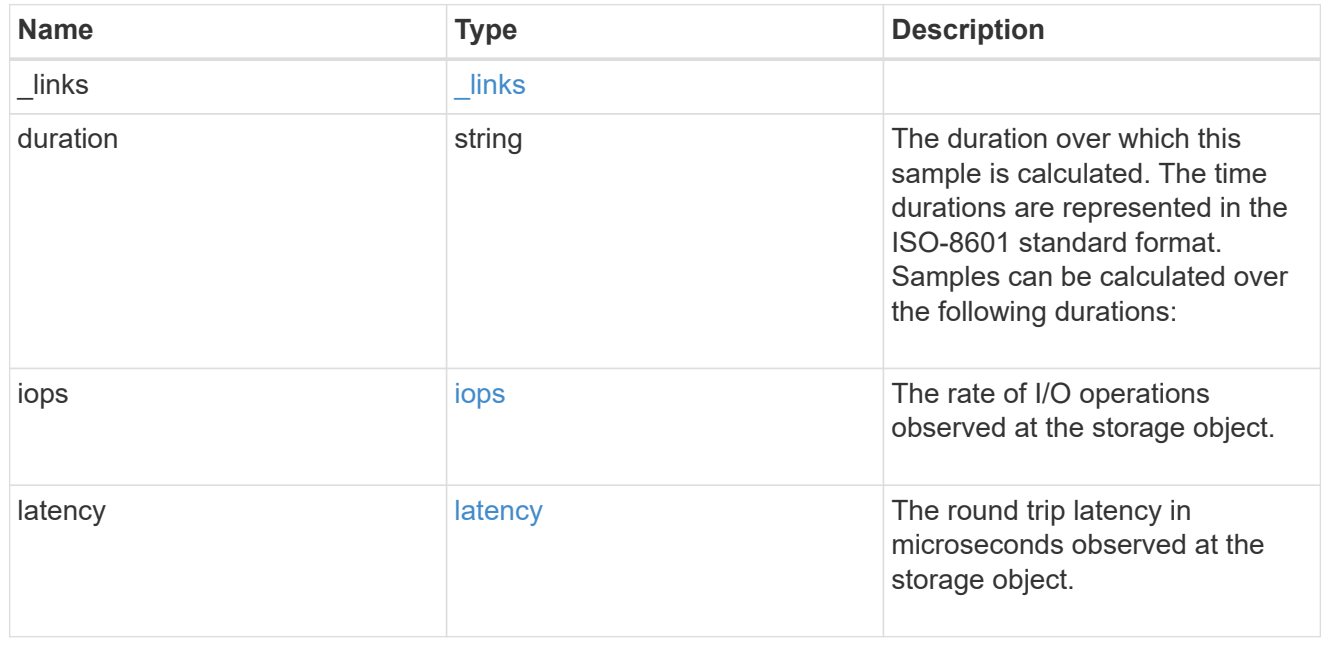

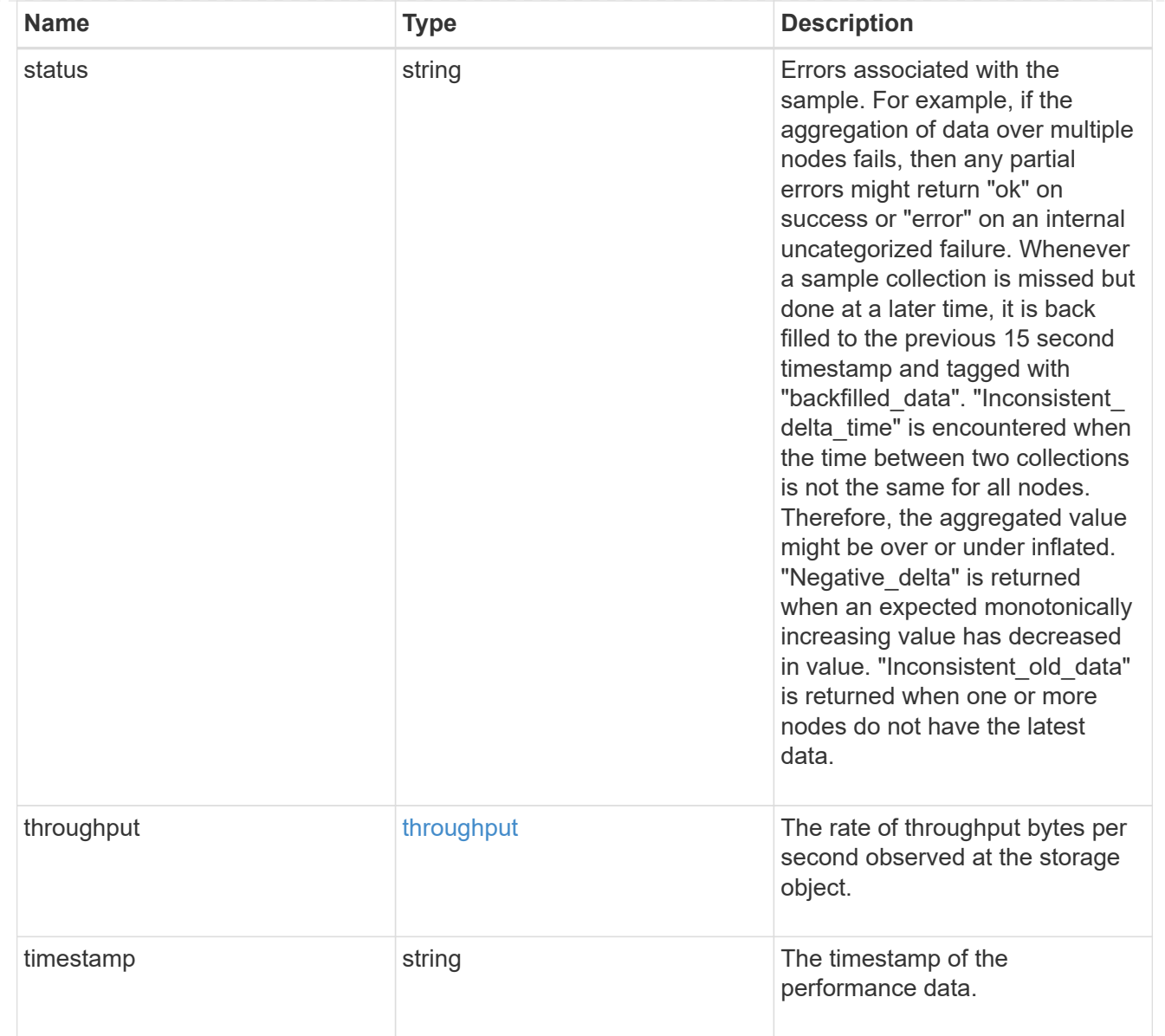

# paths

The fully qualified LUN path names involved in the LUN movement.

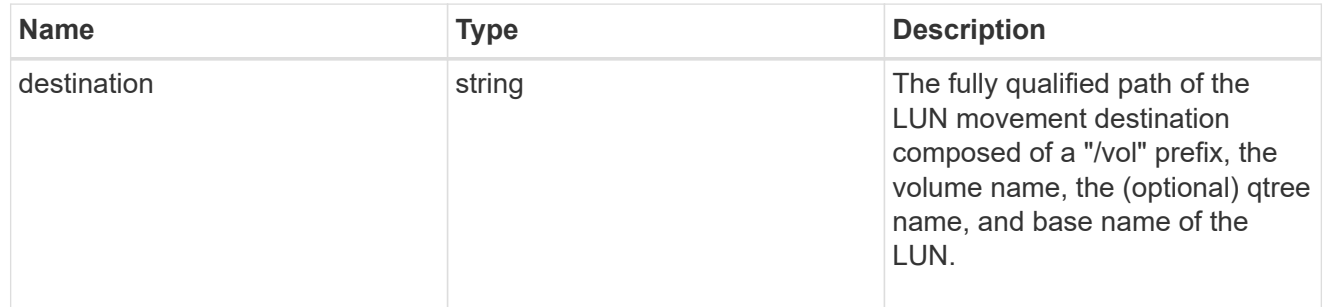

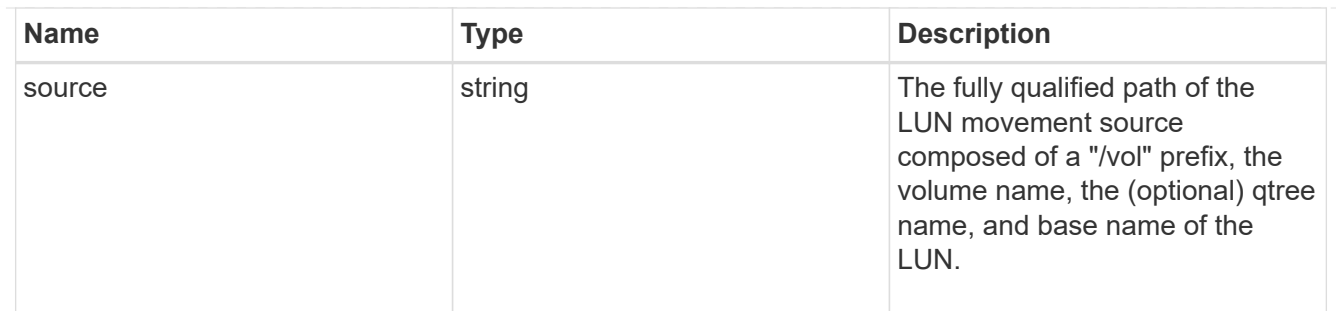

error

Error information provided if the asynchronous LUN movement operation fails.

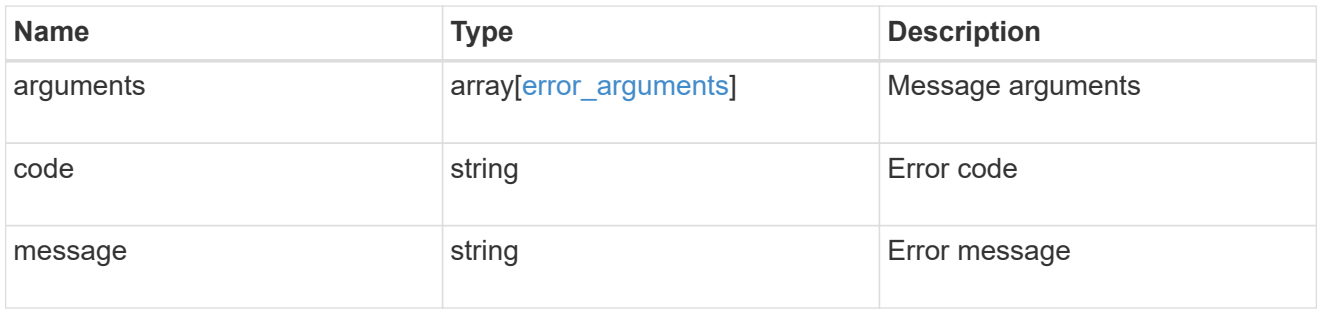

# progress

Properties related to the progress of an active or recently completed LUN movement.

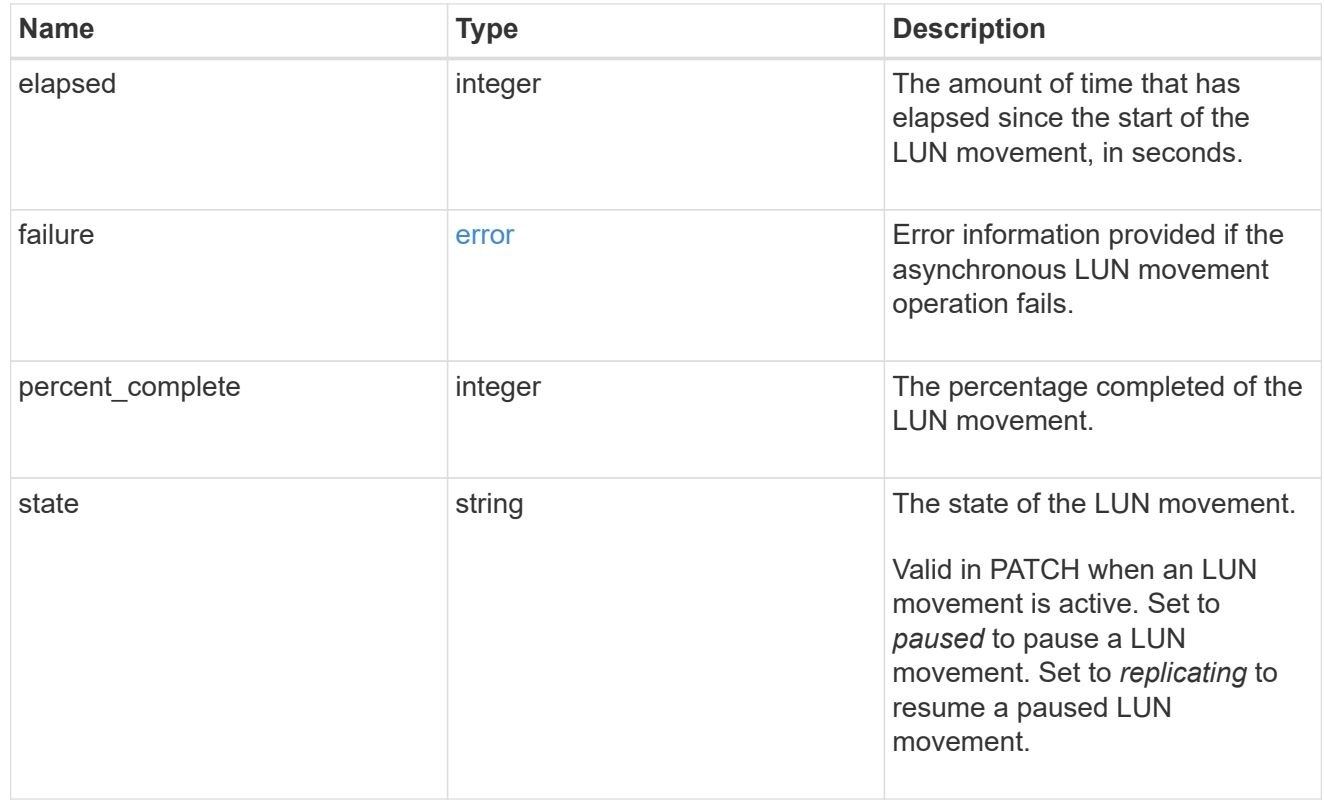

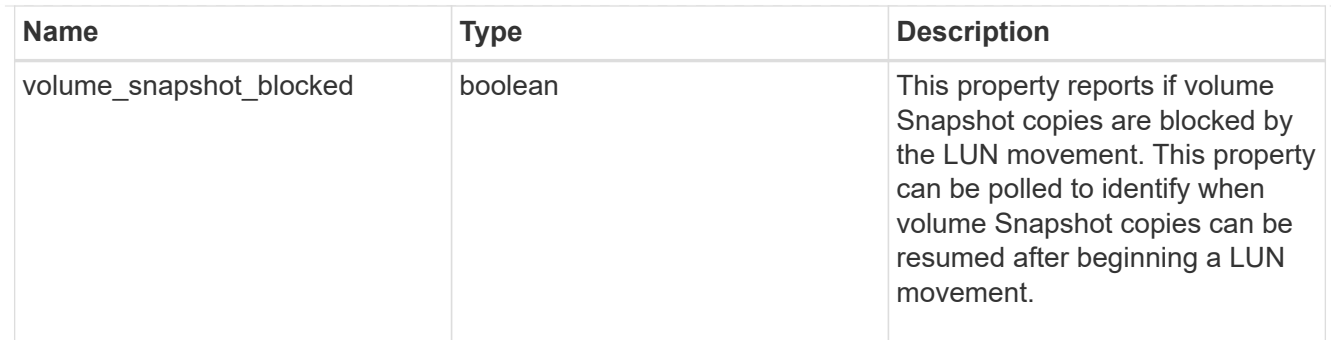

movement

This sub-object applies to LUN movement between volumes. A LUN can be moved to a new volume with a PATCH request that changes either the volume portion of property name, location.volume.uuid, or location.volume.name. If the volume is changed using more than one of these properties, the supplied properties used must refer to the same volume.

Moving a LUN between volumes is an asynchronous activity begun by a PATCH request. The data for the LUN is then asynchronously copied from the source volume to the destination volume. The time required to complete the move depends on the size of the LUN and the load on the cluster. The movement subobject is populated while a LUN movement is in progress and for two (2) minutes following completion of a movement.

While the LUN is being moved, the status of the LUN movement operation can be obtained using a GET for the LUN that requests the movement properties. The LUN movement operation can be further modified using a PATCH on the properties on the movement sub-object.

There is an added computational cost to retrieving property values for movement. They are not populated for either a collection GET or an instance GET unless explicitly requested using the fields query parameter. See [Requesting specific fields](https://docs.netapp.com/us-en/ontap-restapi/{relative_path}getting_started_with_the_ontap_rest_api.html#Requesting_specific_fields) to learn more.

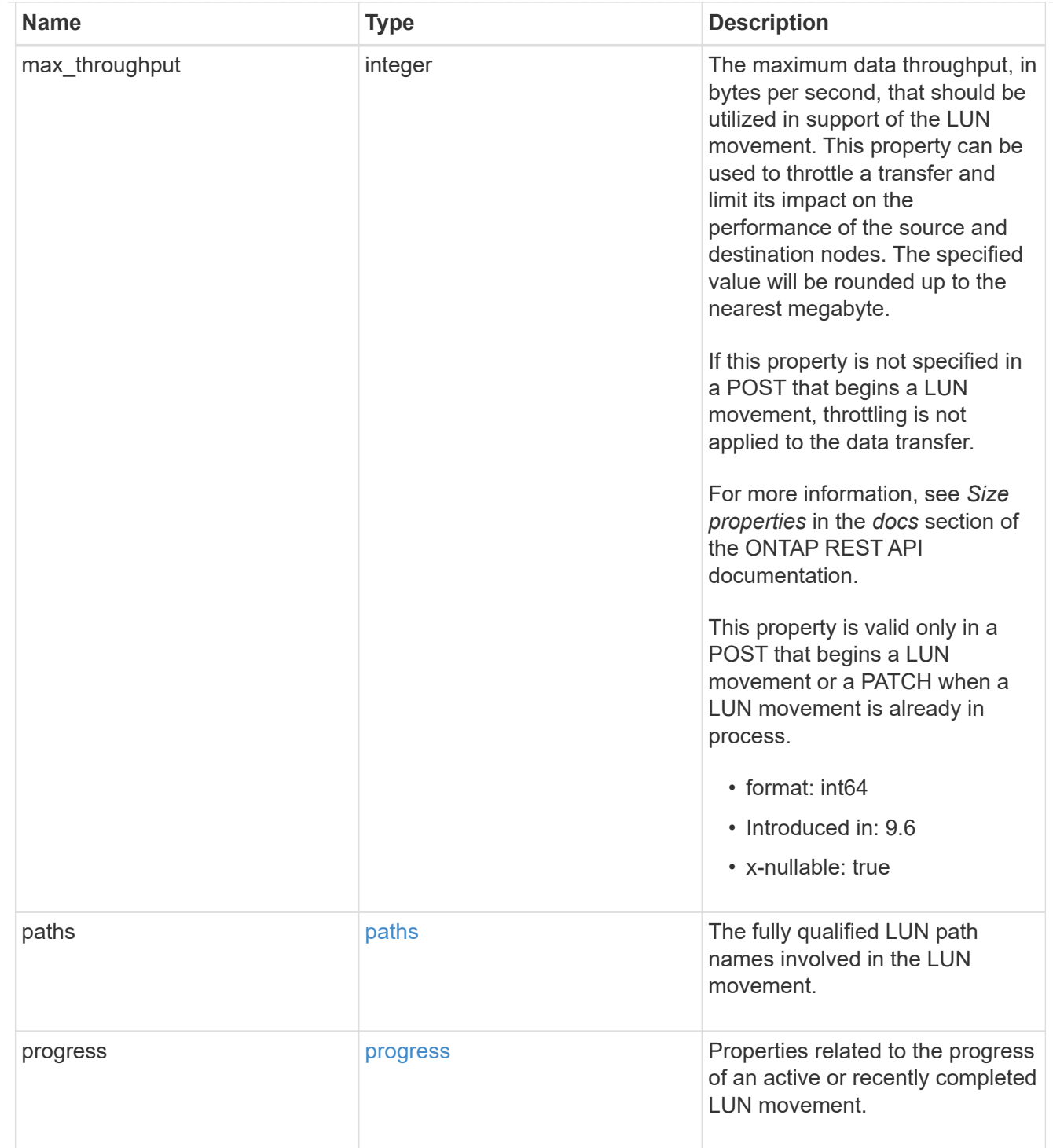

## qos\_policy

The QoS policy for the LUN. Both traditional and adaptive QoS policies are supported. If both property qos\_policy.uuid and qos\_policy.name are specified in the same request, they must refer to the same QoS policy. To remove the QoS policy from a LUN, leaving it with no QoS policy, set property qos\_policy.name to an empty string ("") in a PATCH request. Valid in POST and PATCH.

Note that a QoS policy can be set on a LUN, or a LUN's volume, but not both.

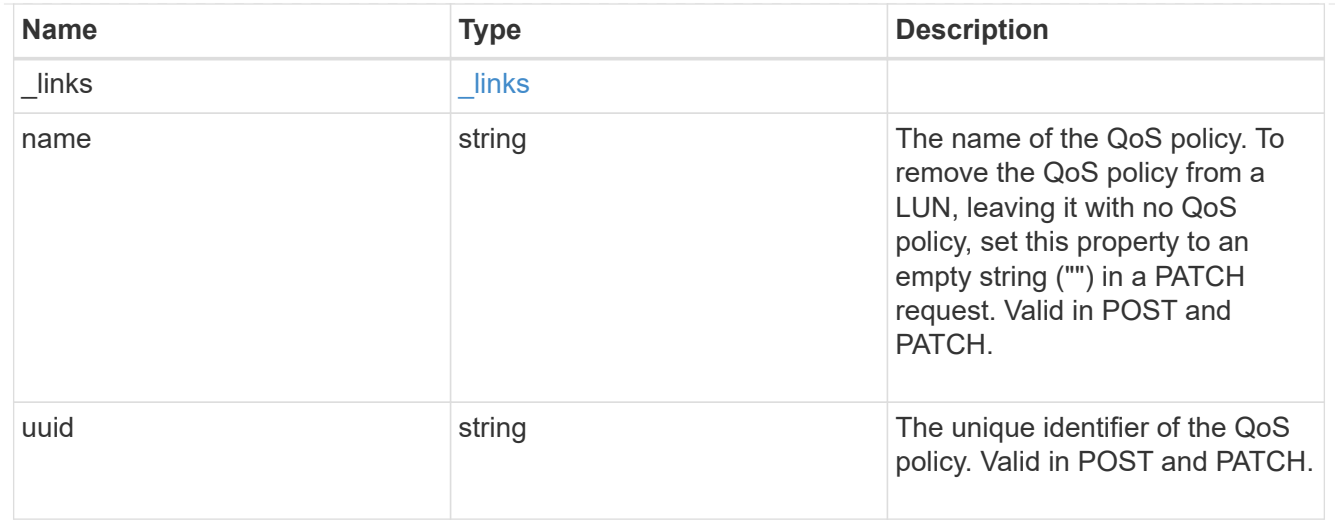

## guarantee

Properties that request and report the space guarantee for the LUN.

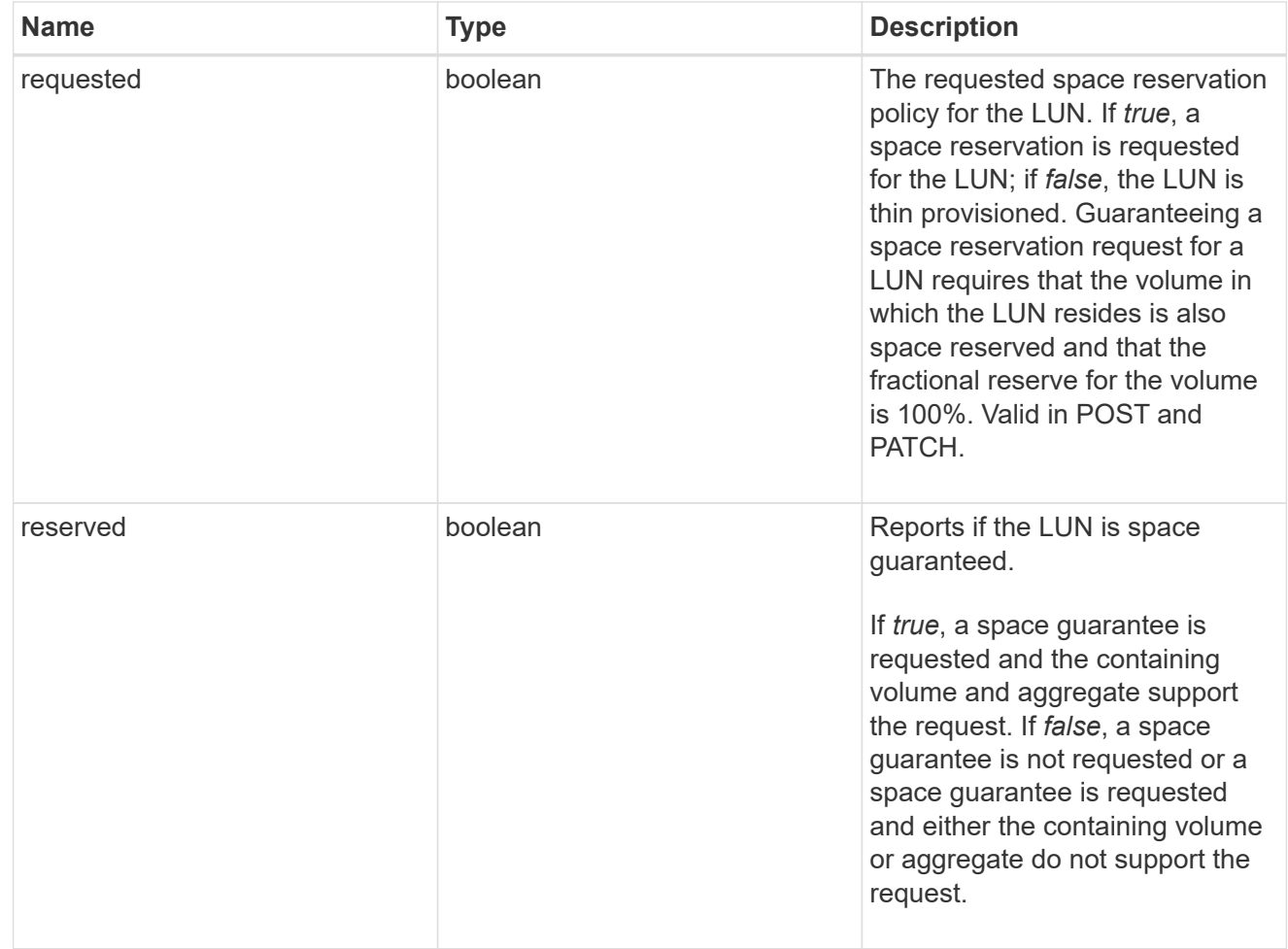

# space

The storage space related properties of the LUN.

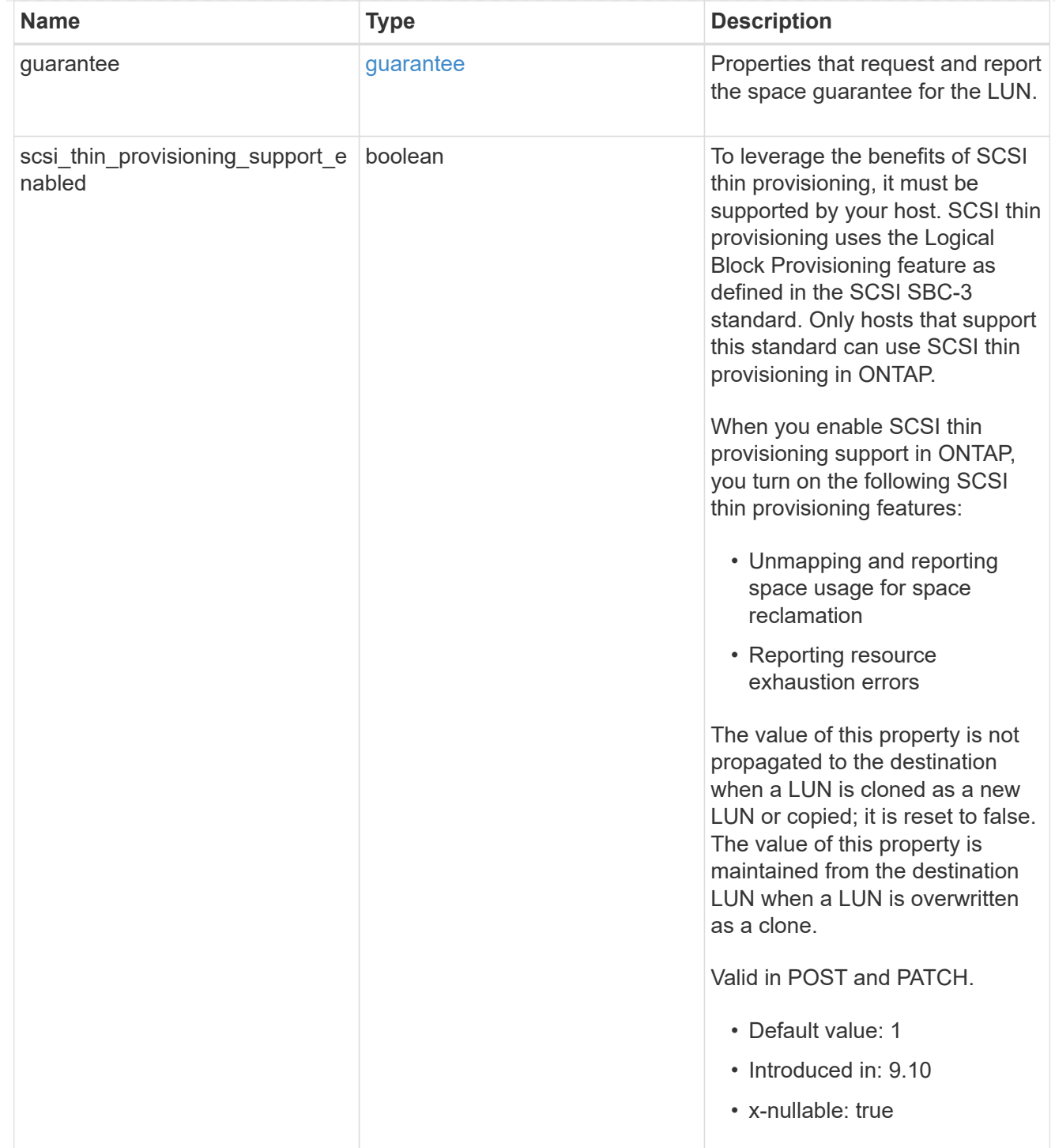

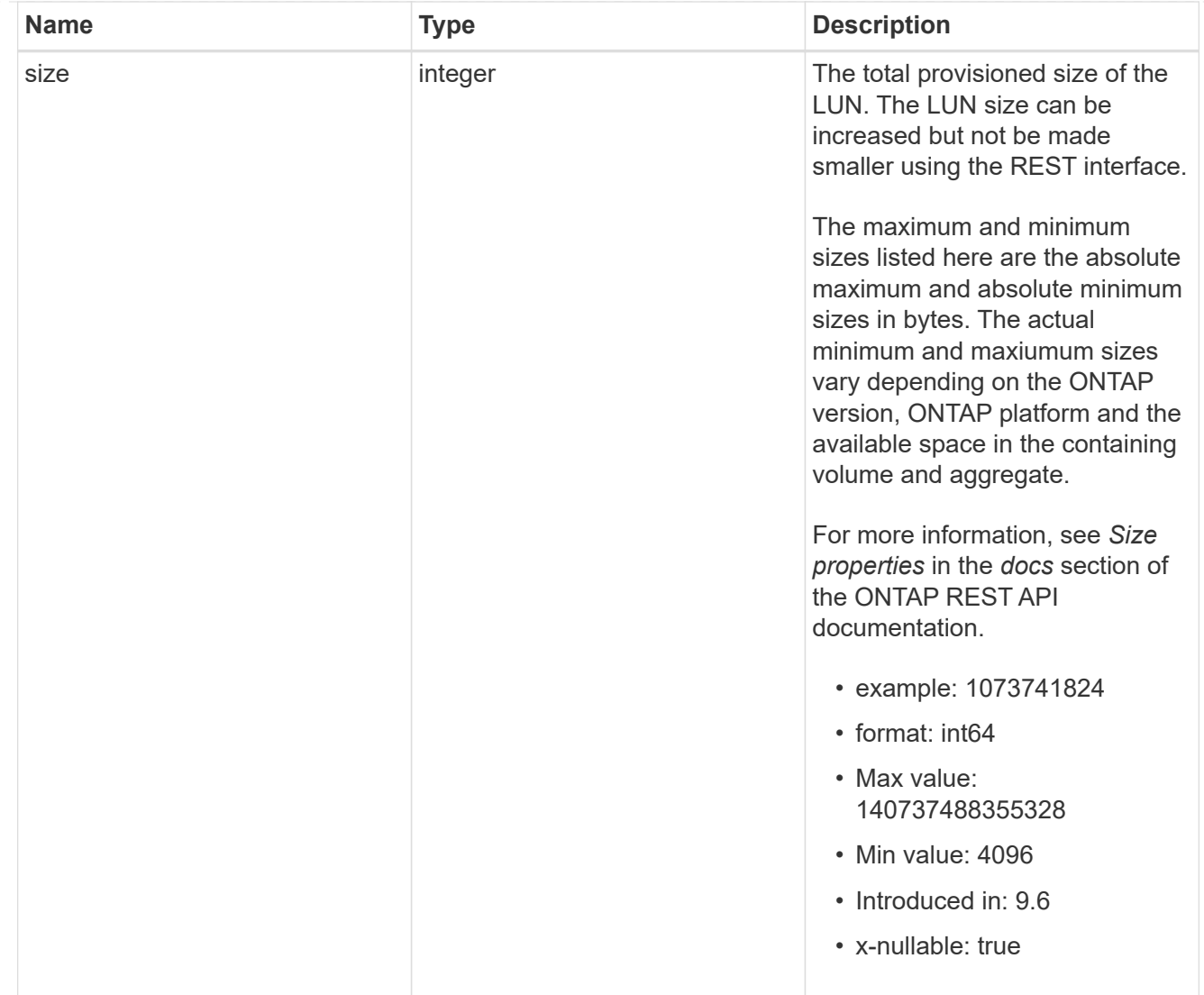

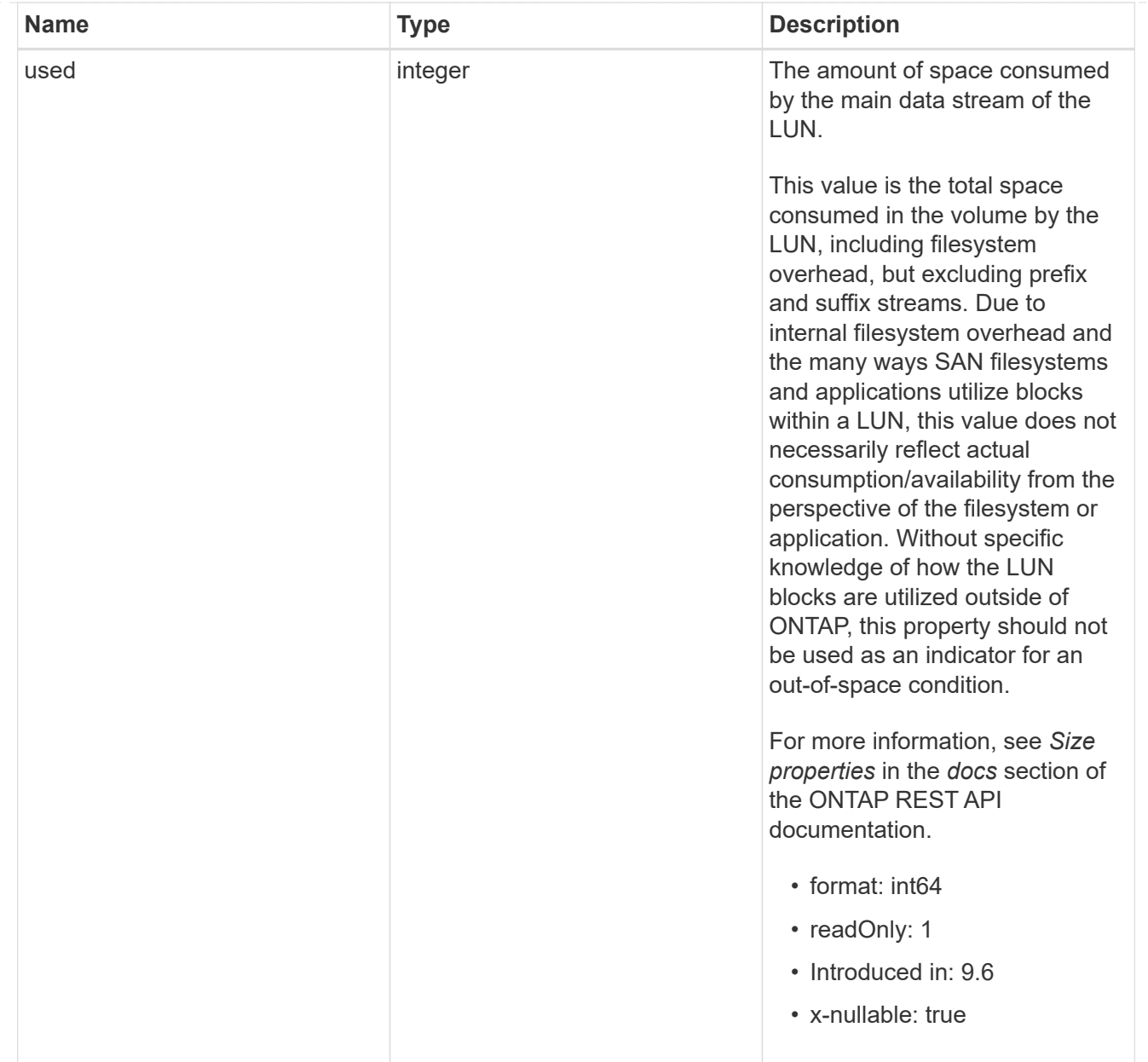

## iops\_raw

The number of I/O operations observed at the storage object. This can be used along with delta time to calculate the rate of I/O operations per unit of time.

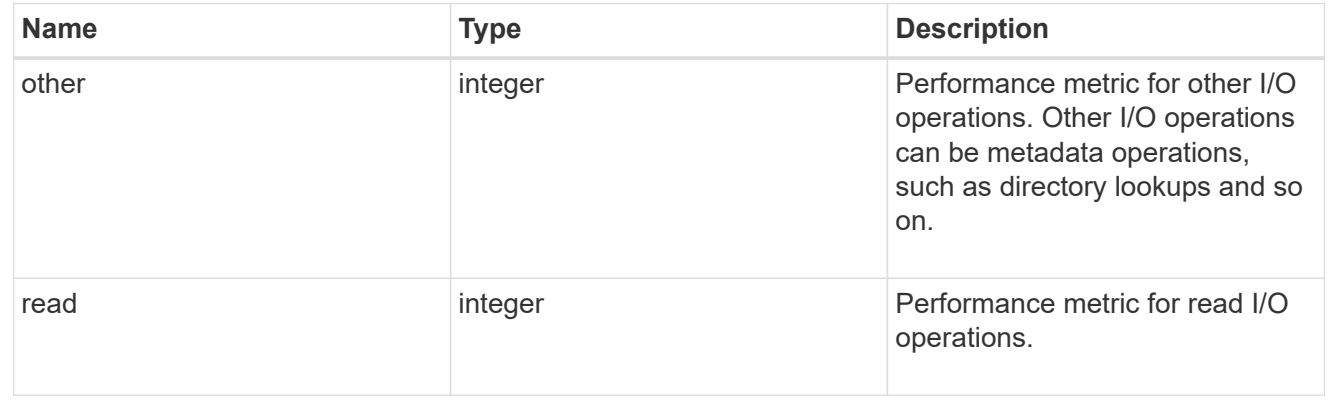

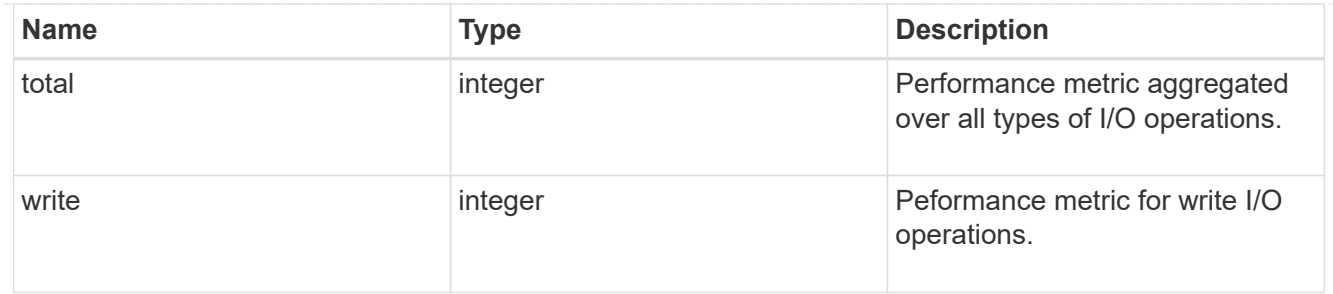

latency\_raw

The raw latency in microseconds observed at the storage object. This can be divided by the raw IOPS value to calculate the average latency per I/O operation.

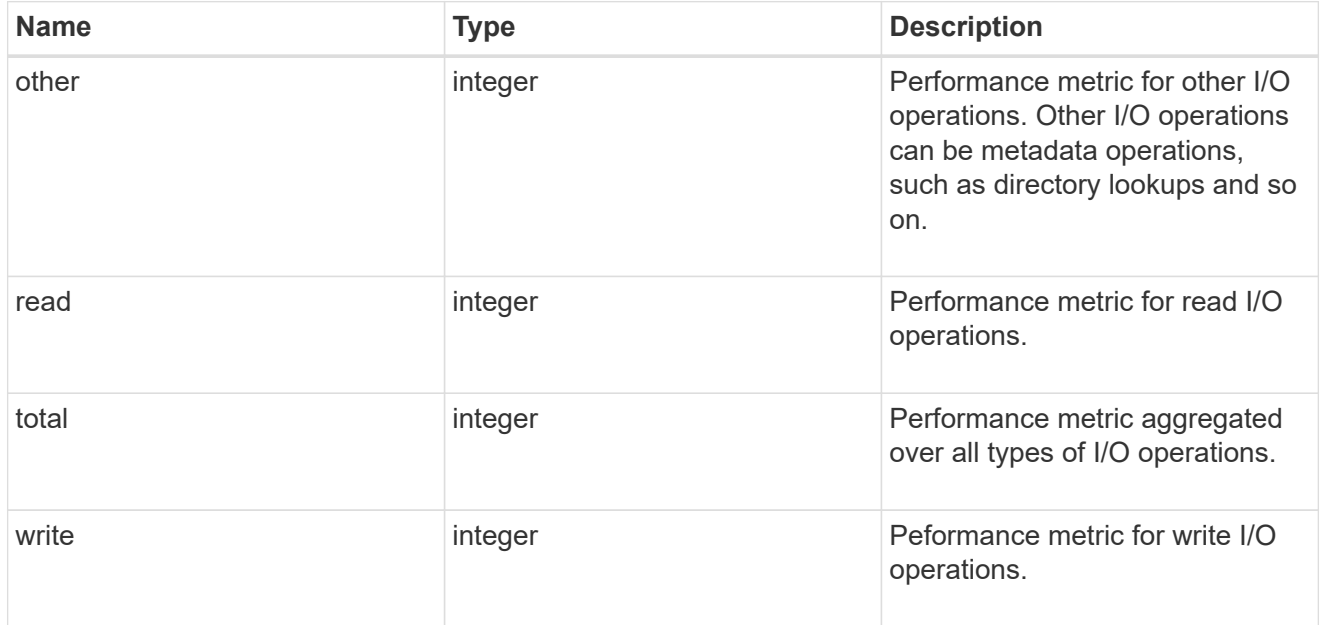

## throughput\_raw

Throughput bytes observed at the storage object. This can be used along with delta time to calculate the rate of throughput bytes per unit of time.

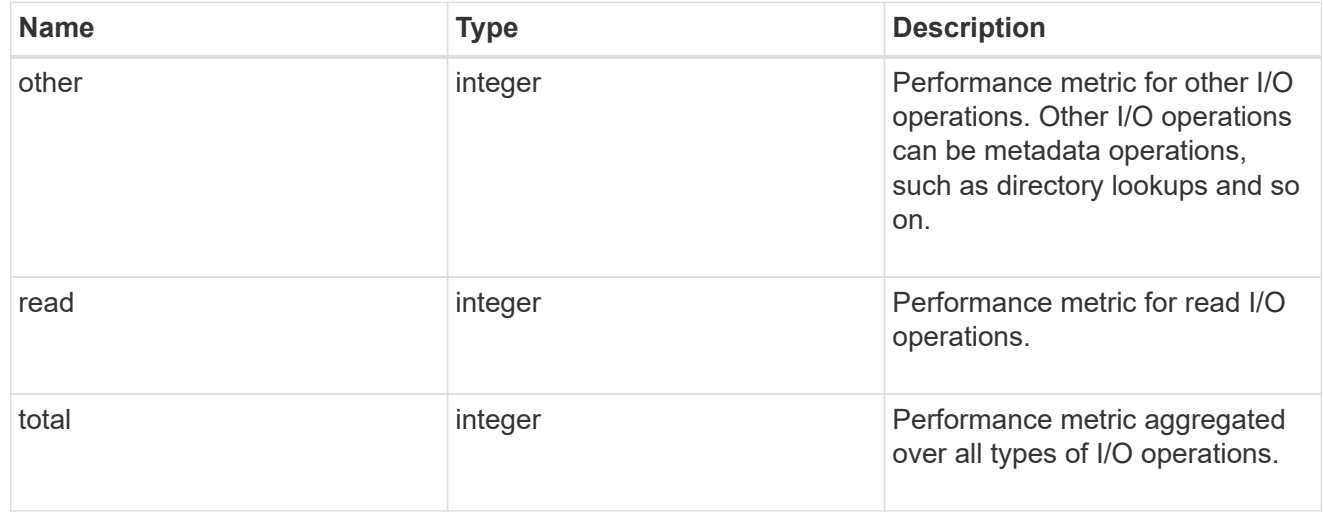

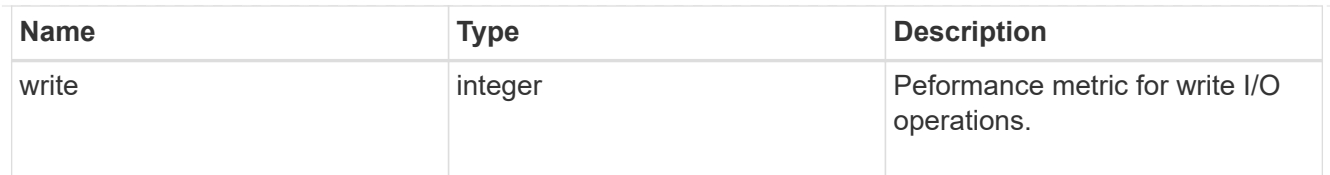

# statistics

These are raw performance numbers, such as IOPS latency and throughput. These numbers are aggregated across all nodes in the cluster and increase with the uptime of the cluster.

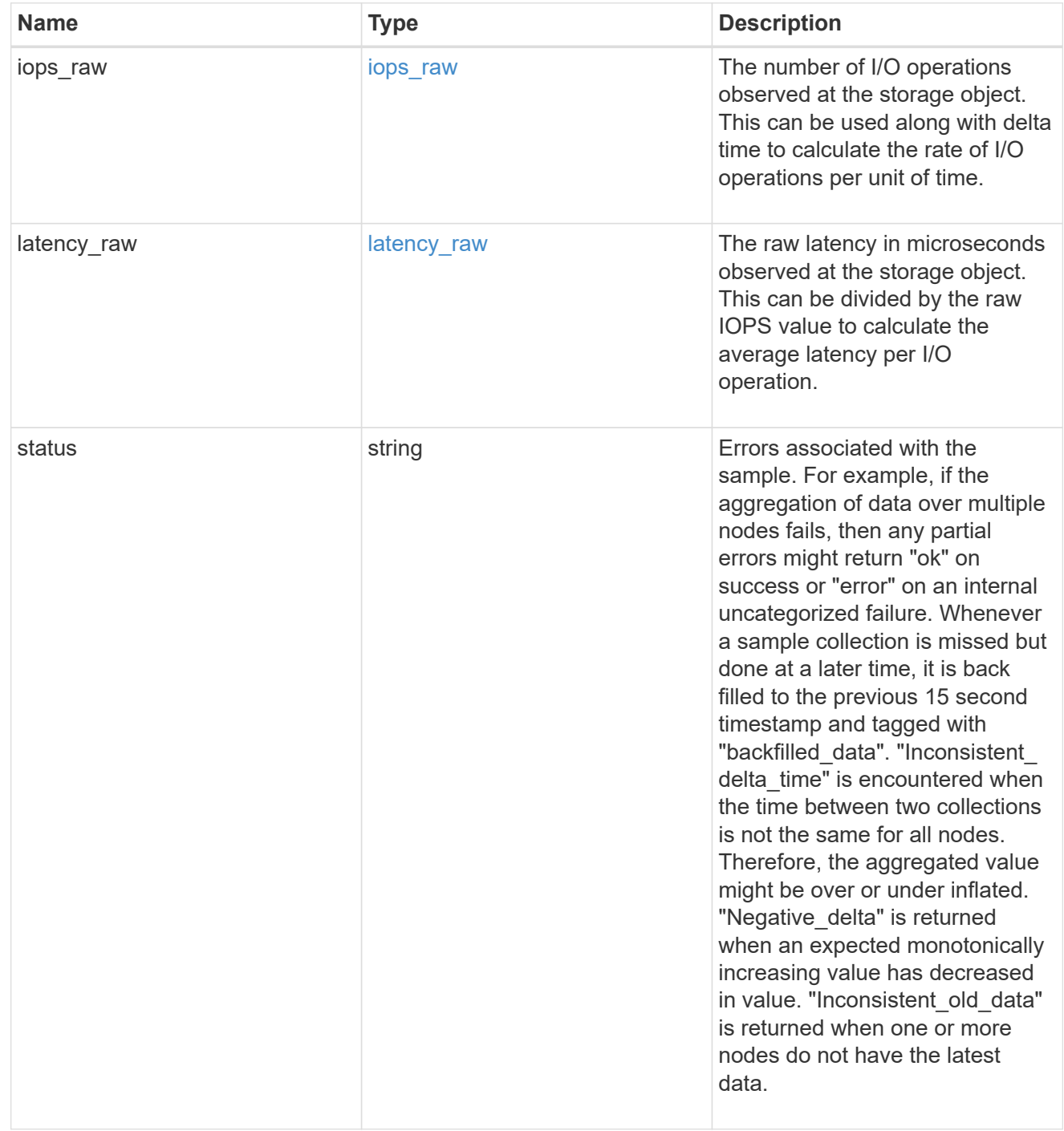

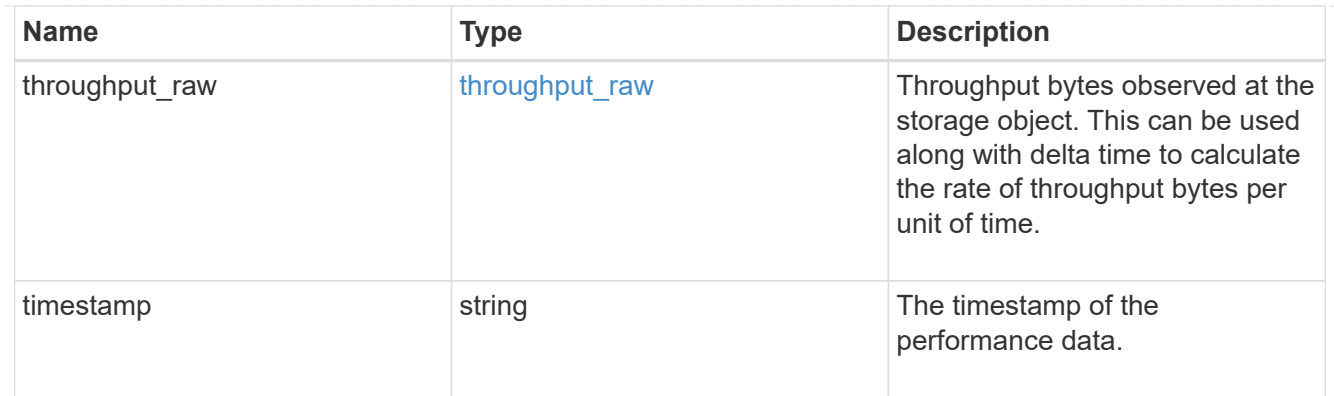

### status

## Status information about the LUN.

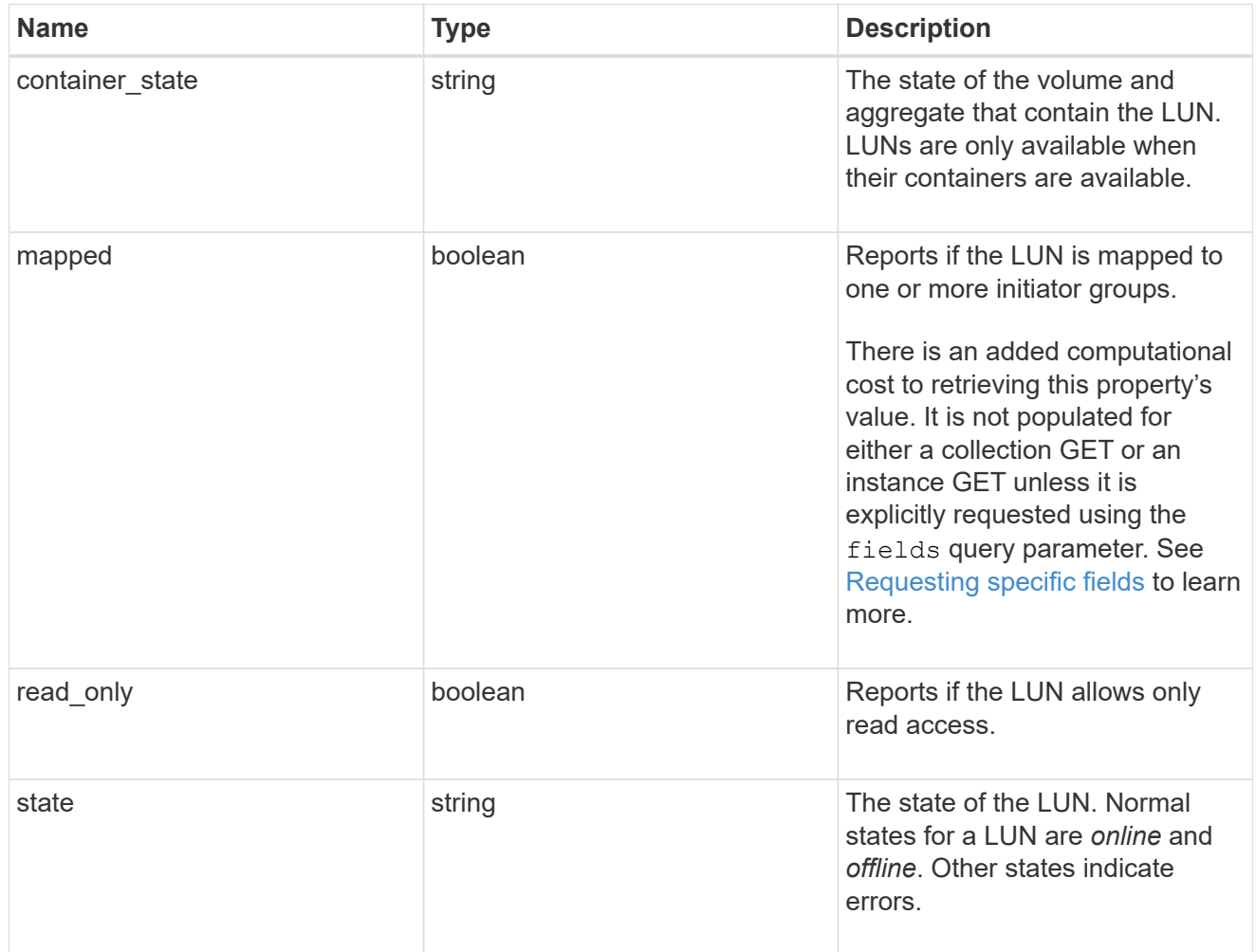

### svm

The SVM in which the LUN is located.

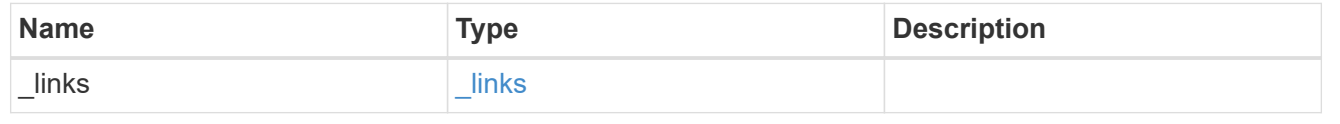

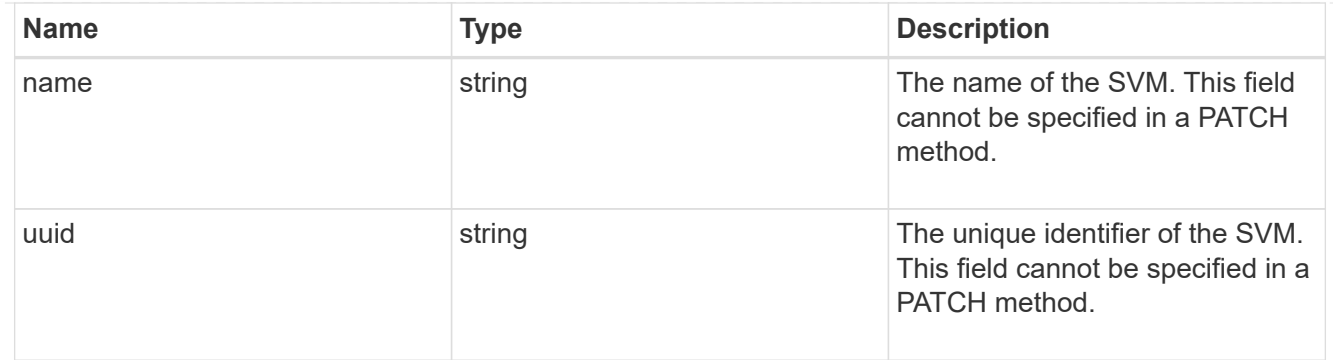

## partner

The LUN partner that this LUN is bound to. If this LUN is a vvol class LUN, the partner is a protocol\_endpoint class LUN.

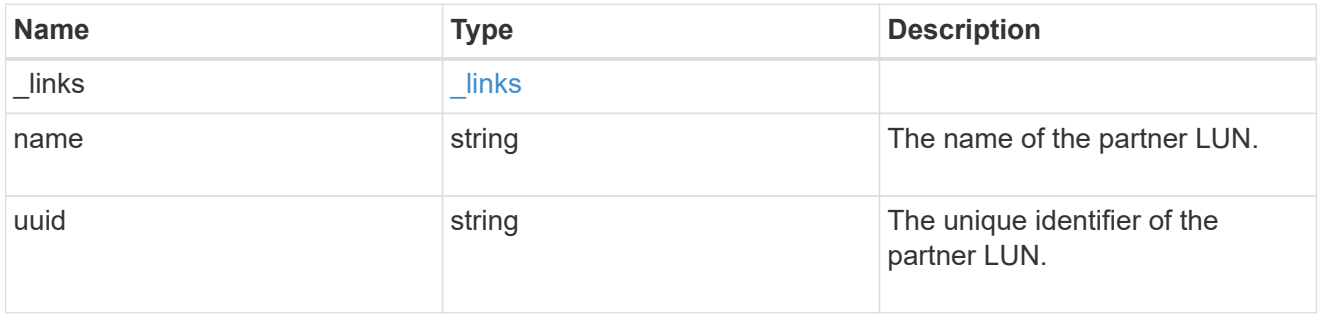

# bindings

A vVol binding with which the LUN is associated.

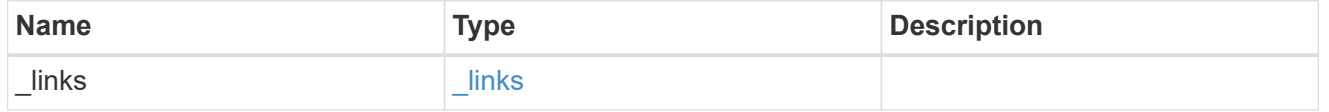

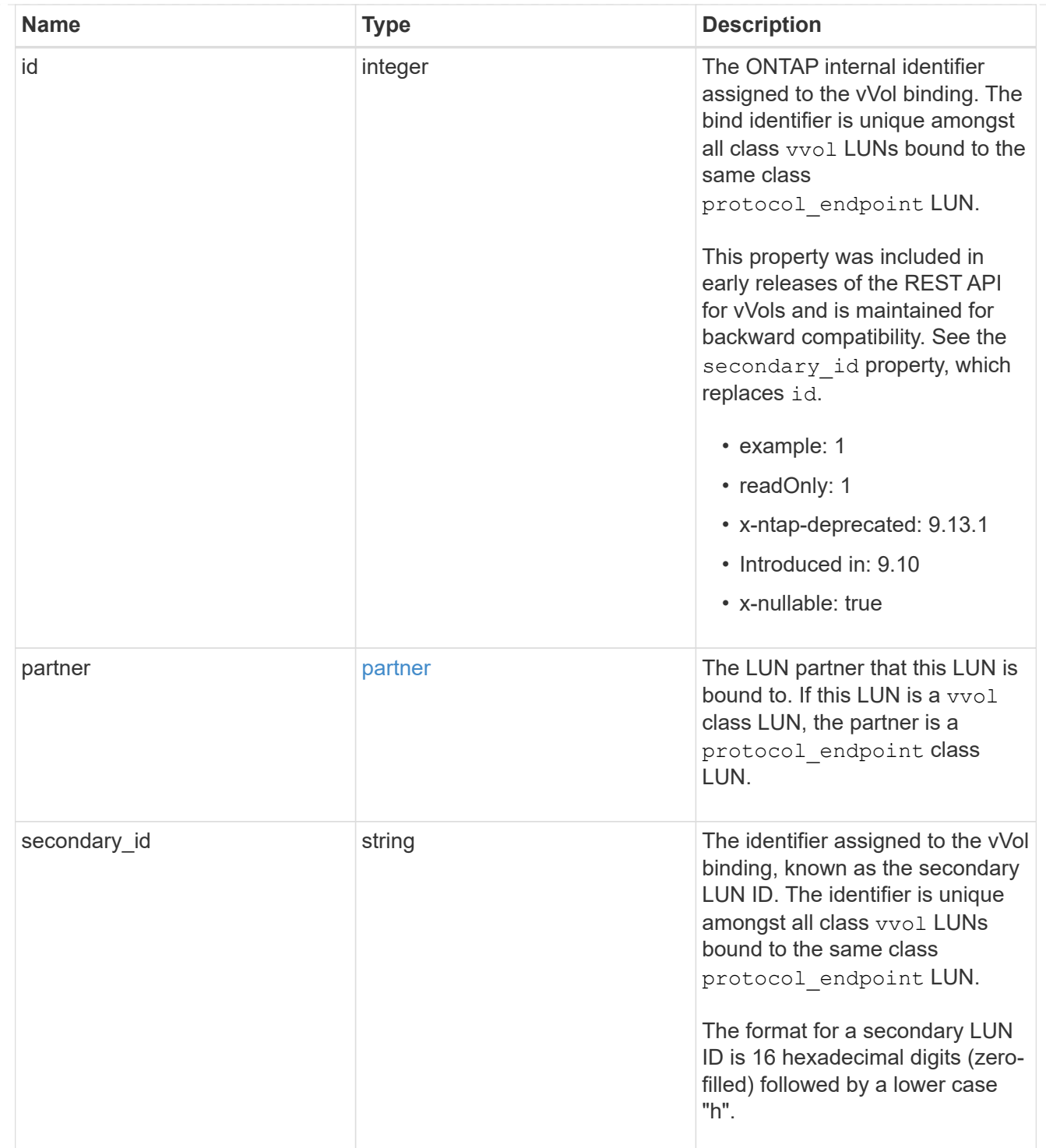

vvol

A VMware virtual volume (vVol) binding is an association between a LUN of class protocol endpoint and a LUN of class vvol. Class protocol endpoint LUNs are mapped to igroups and granted access using the same configuration as class regular LUNs. When a class vvol LUN is bound to a mapped class protocol\_endpoint LUN, VMware can access the class vvol LUN through the class protocol\_endpoint LUN mapping.

See [DELETE /protocols/san/vvol-bindings](https://docs.netapp.com/us-en/ontap-restapi/{relative_path}post-protocols-san-vvol-bindings(.html#-san-vvol-binding-create)tolearnmoreaboutcreatingvvolbindingsanddelete-protocols-san-vvol-bindings.html<</SAN/vvol_binding_create,POST /protocols/san/vvol-bindings>> to learn more about creating vVol bindings and ) to learn more about deleting vVol bindings.

There is an added computational cost to retrieving property values for vvol. They are not populated for either a collection GET or an instance GET unless explicitly requested using the fields query parameter. See [Requesting specific fields](https://docs.netapp.com/us-en/ontap-restapi/{relative_path}getting_started_with_the_ontap_rest_api.html#Requesting_specific_fields) to learn more.

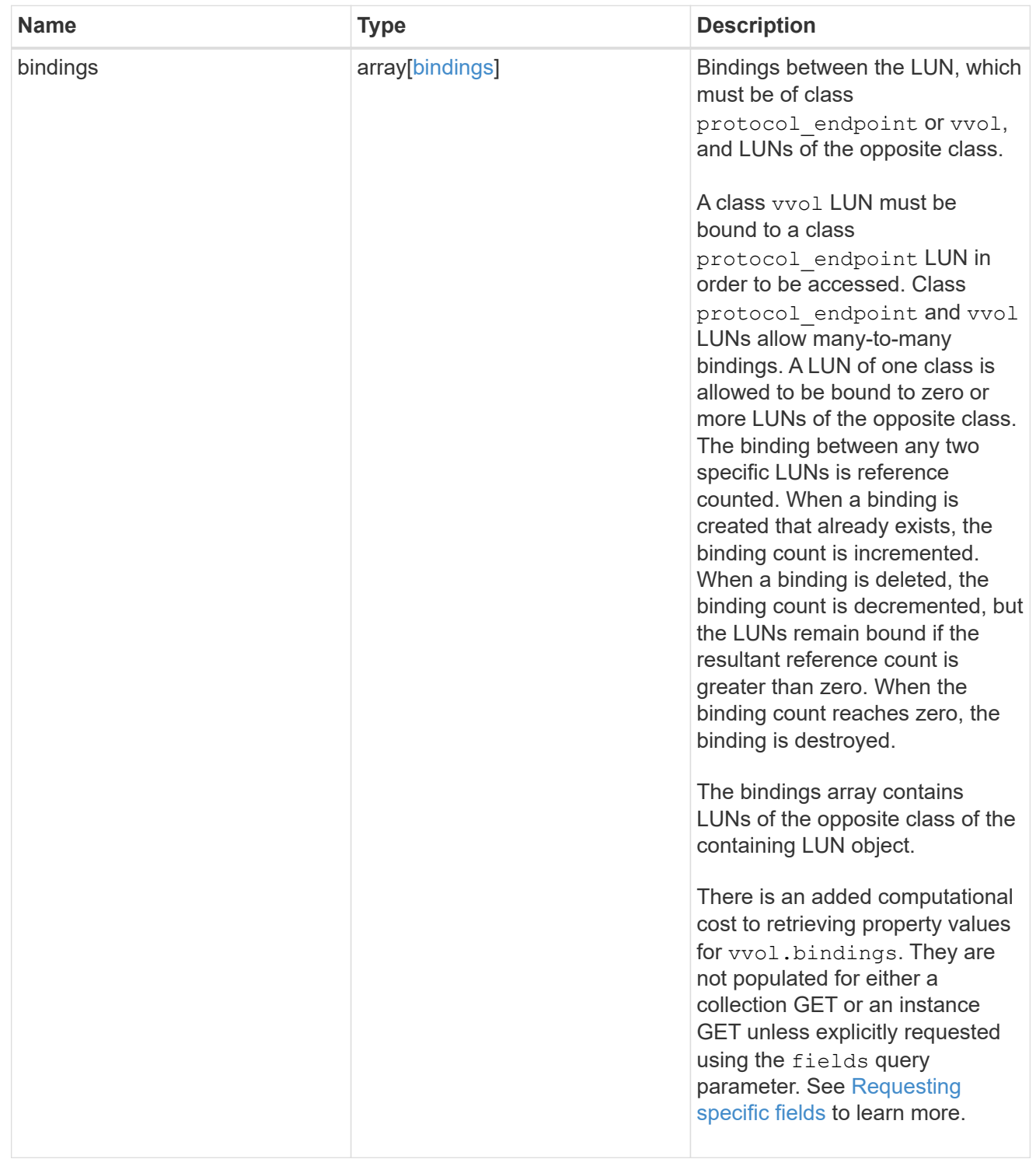

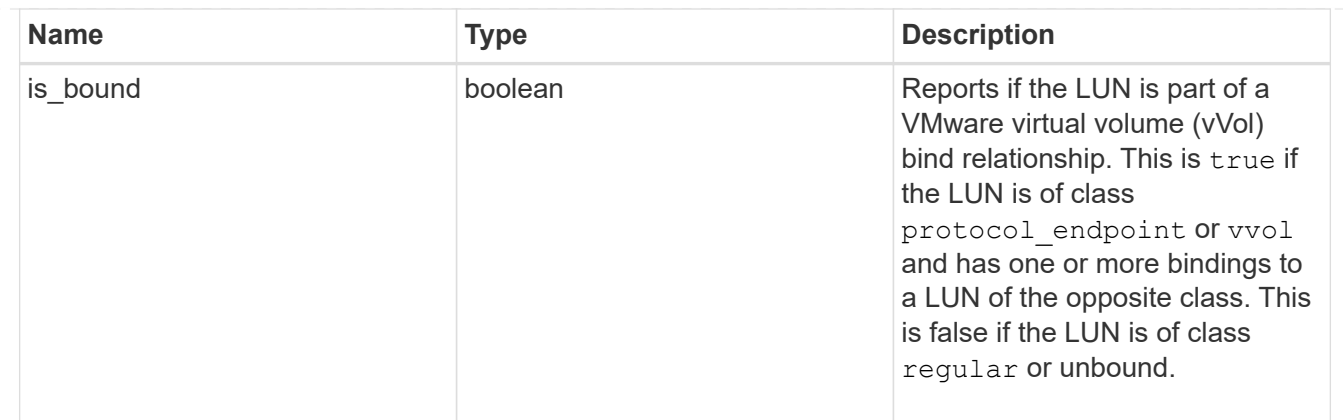

returned\_error

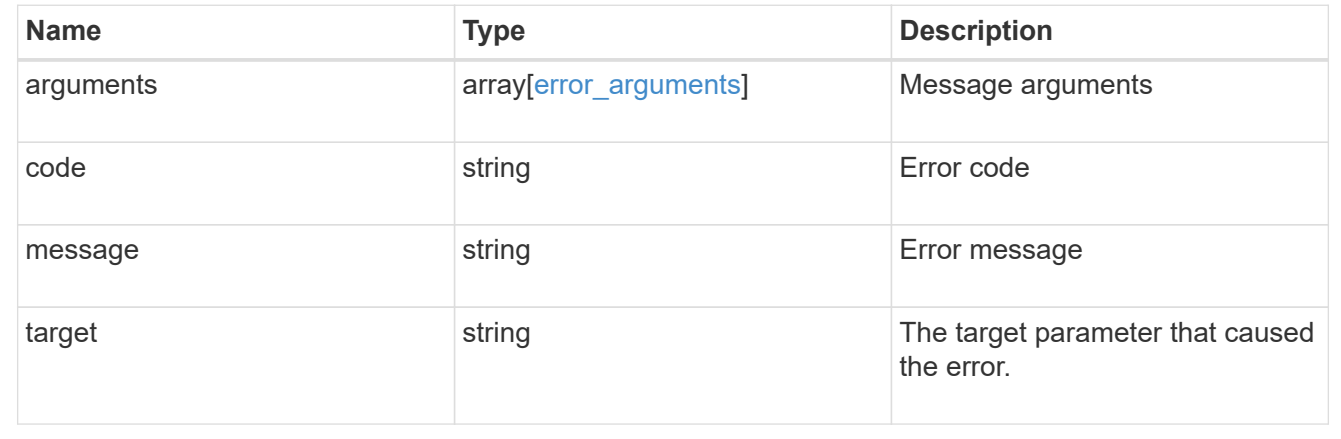

# **Update an existing LUN**

PATCH /storage/luns/{uuid}

## **Introduced In:** 9.6

Updates an existing LUN in one of several ways:

- Updates the properties of a LUN.
- Writes data to a LUN. LUN data write requests are distinguished by the header entry Content-Type: multipart/form-data. When this header entry is provided, query parameter data.offset is required and used to specify the location within the LUN at which to write the data; no other query parameters are allowed. The request body must be multipart/form-data content with exactly one form entry containing the data to write. The content type entry of the form data is ignored and always treated as application/octet-stream. Writes are limited to one megabyte (1MB) per request.
- Overwrites the contents of a LUN as a clone of another.
- Begins the movement of a LUN between volumes. PATCH can also pause and resume the movement of a LUN between volumes that is already in active.

## **Related ONTAP commands**

• lun copy modify

- lun copy pause
- lun copy resume
- lun modify
- lun move-in-volume
- lun move modify
- lun move pause
- lun move resume
- lun move start
- lun resize
- volume file clone autodelete

### **Learn more**

• [DOC /storage/luns](https://docs.netapp.com/us-en/ontap-restapi/{relative_path}storage_luns_endpoint_overview.html)

### **Parameters**

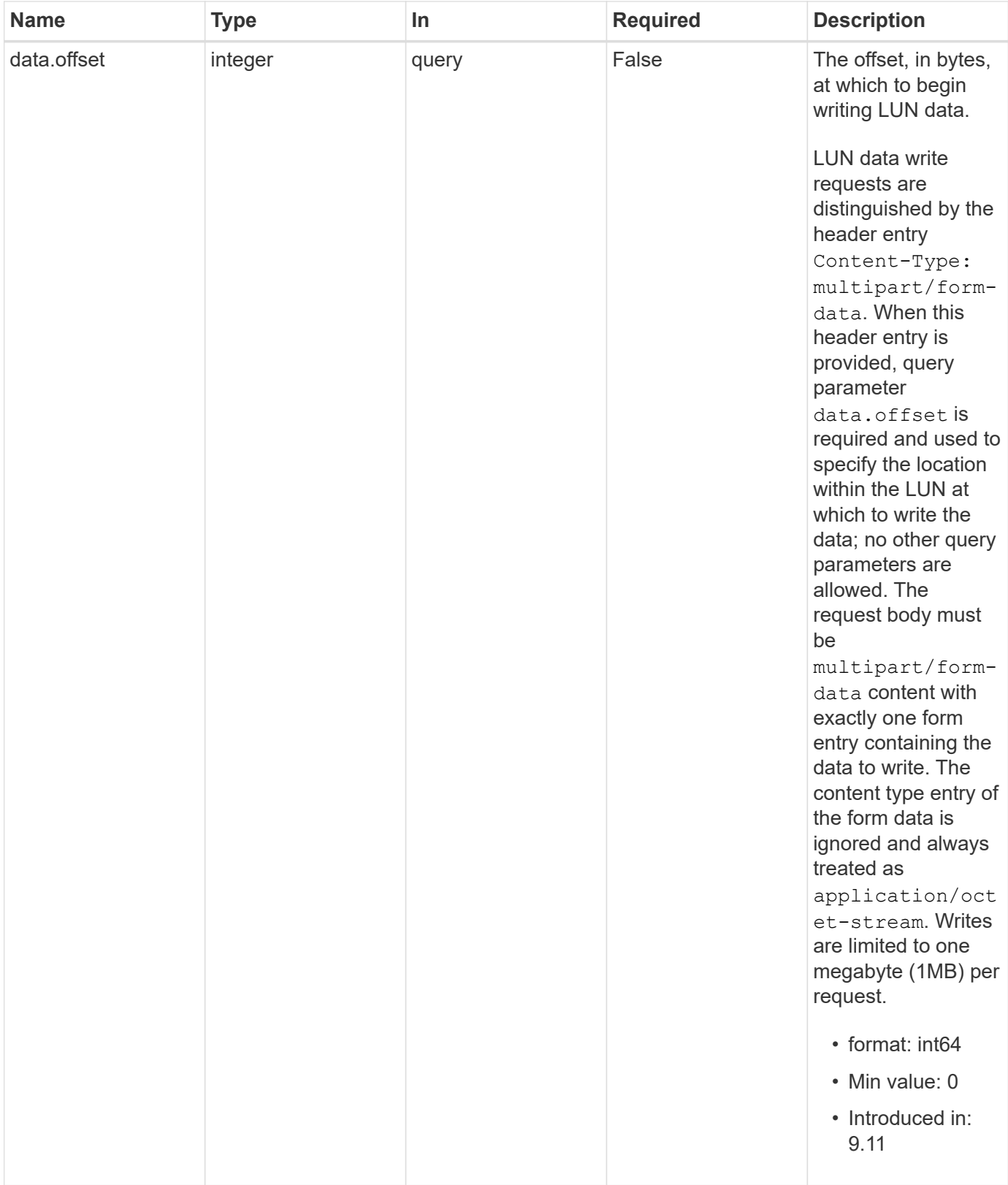

# **Request Body**

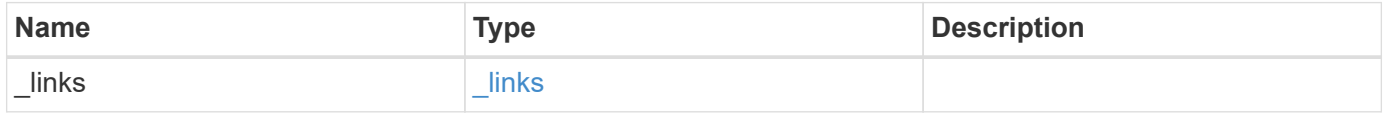

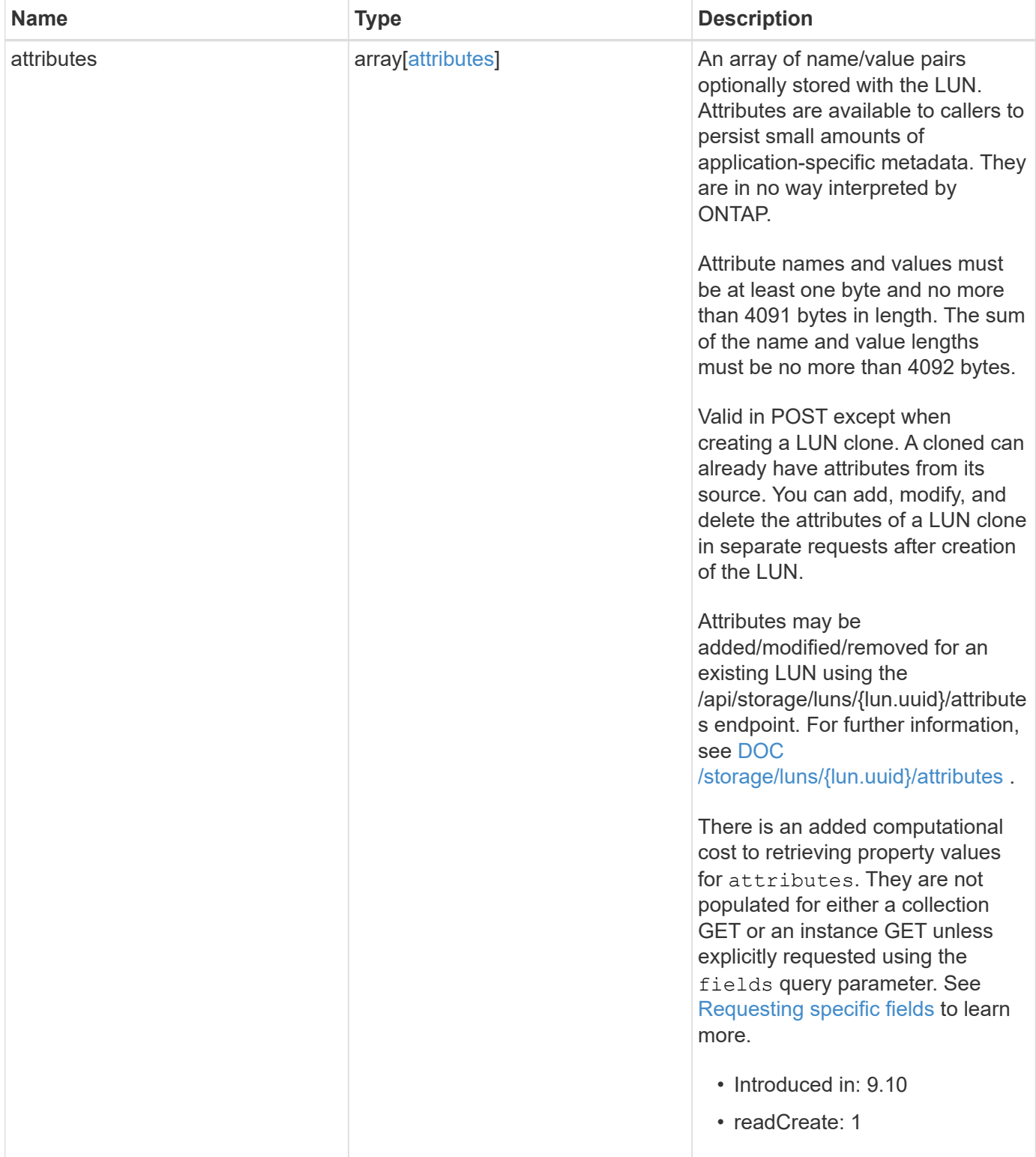

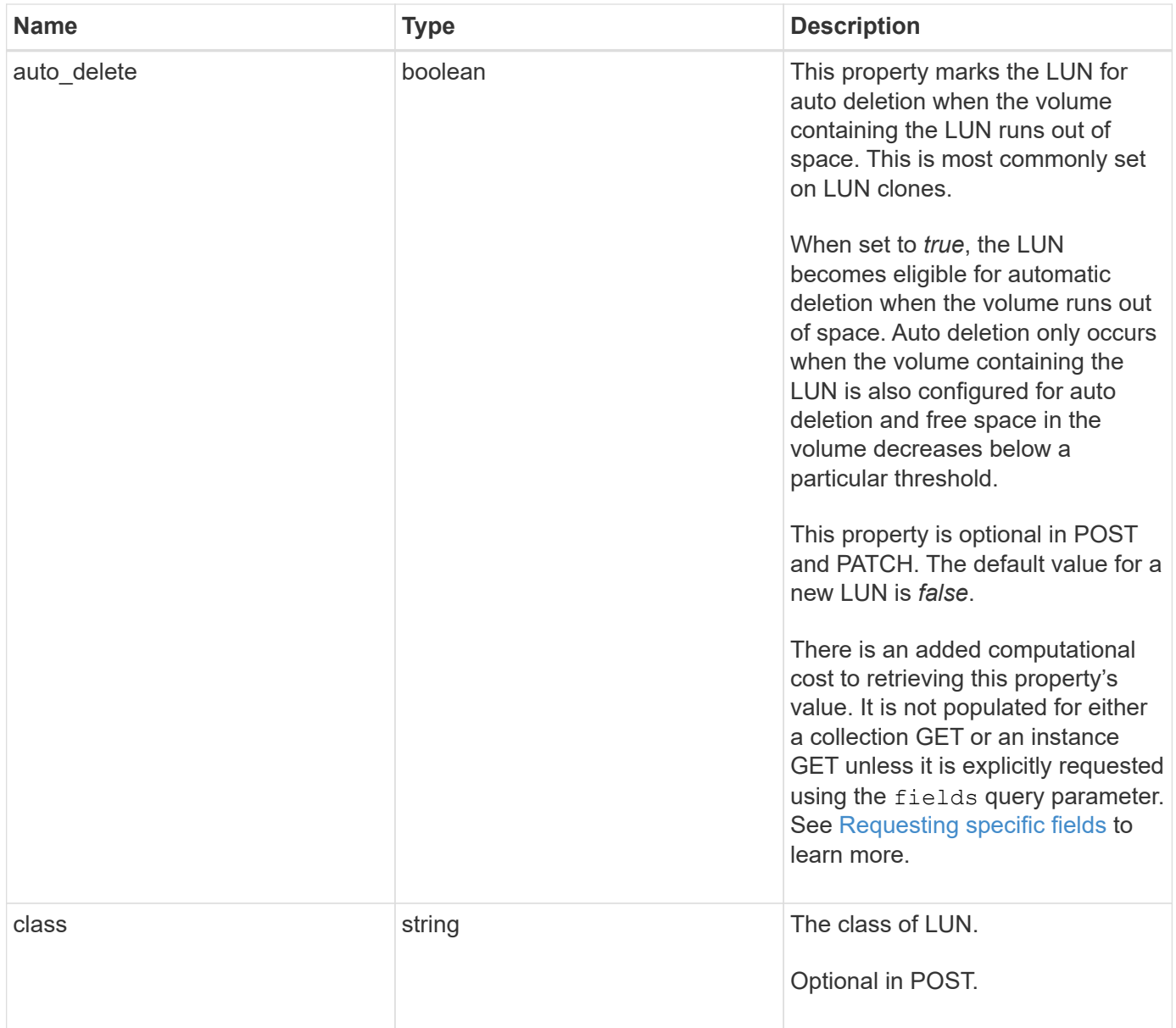

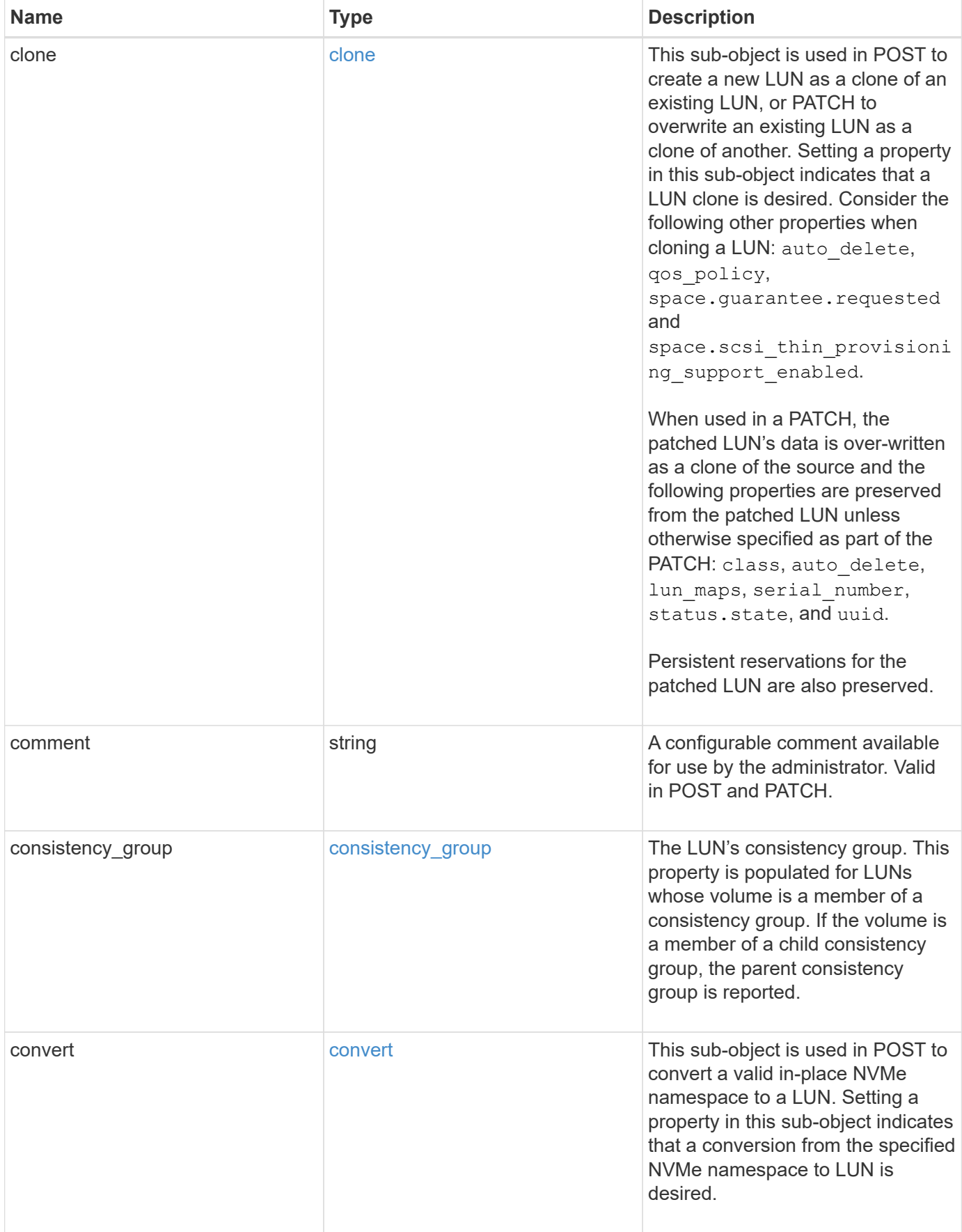

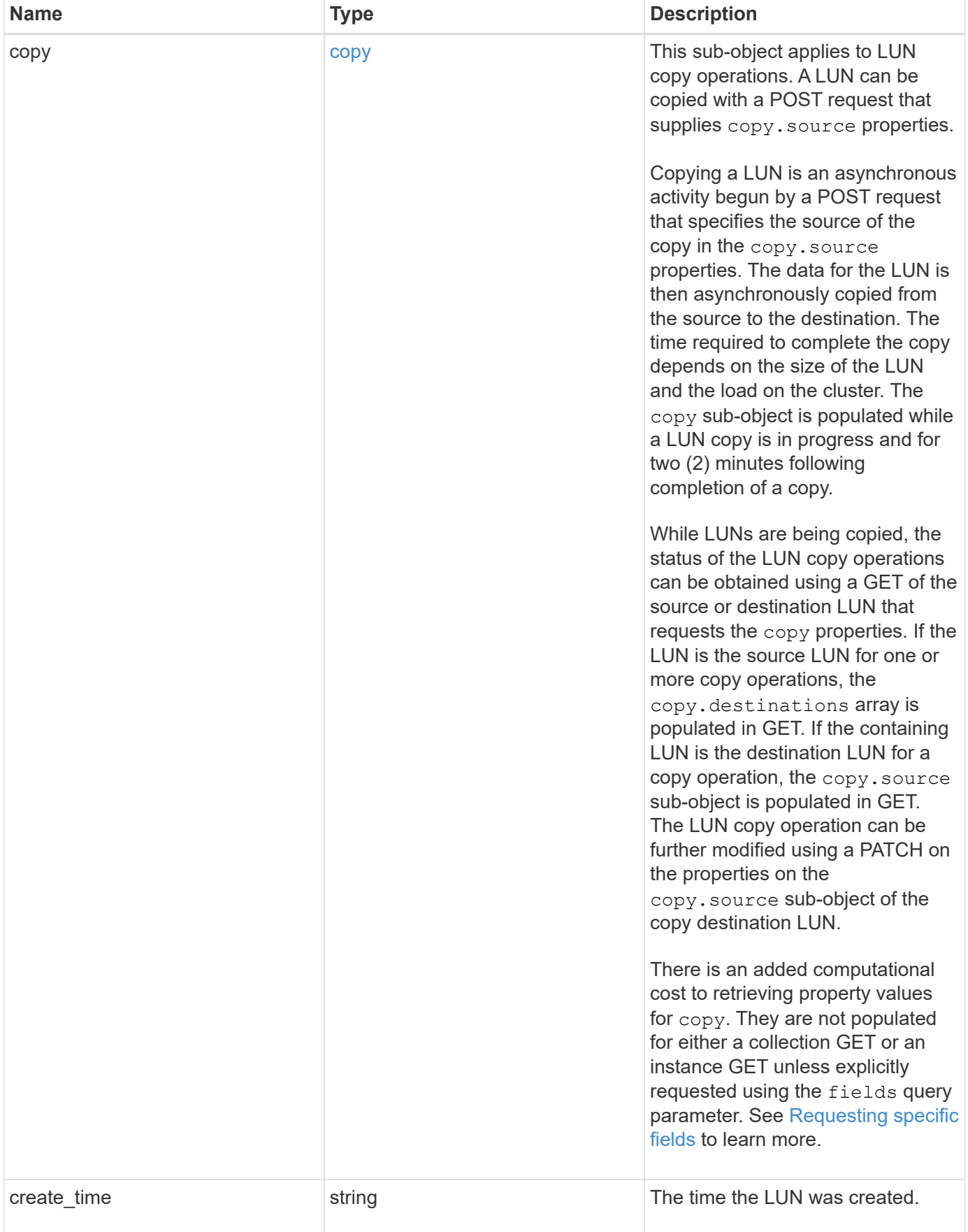

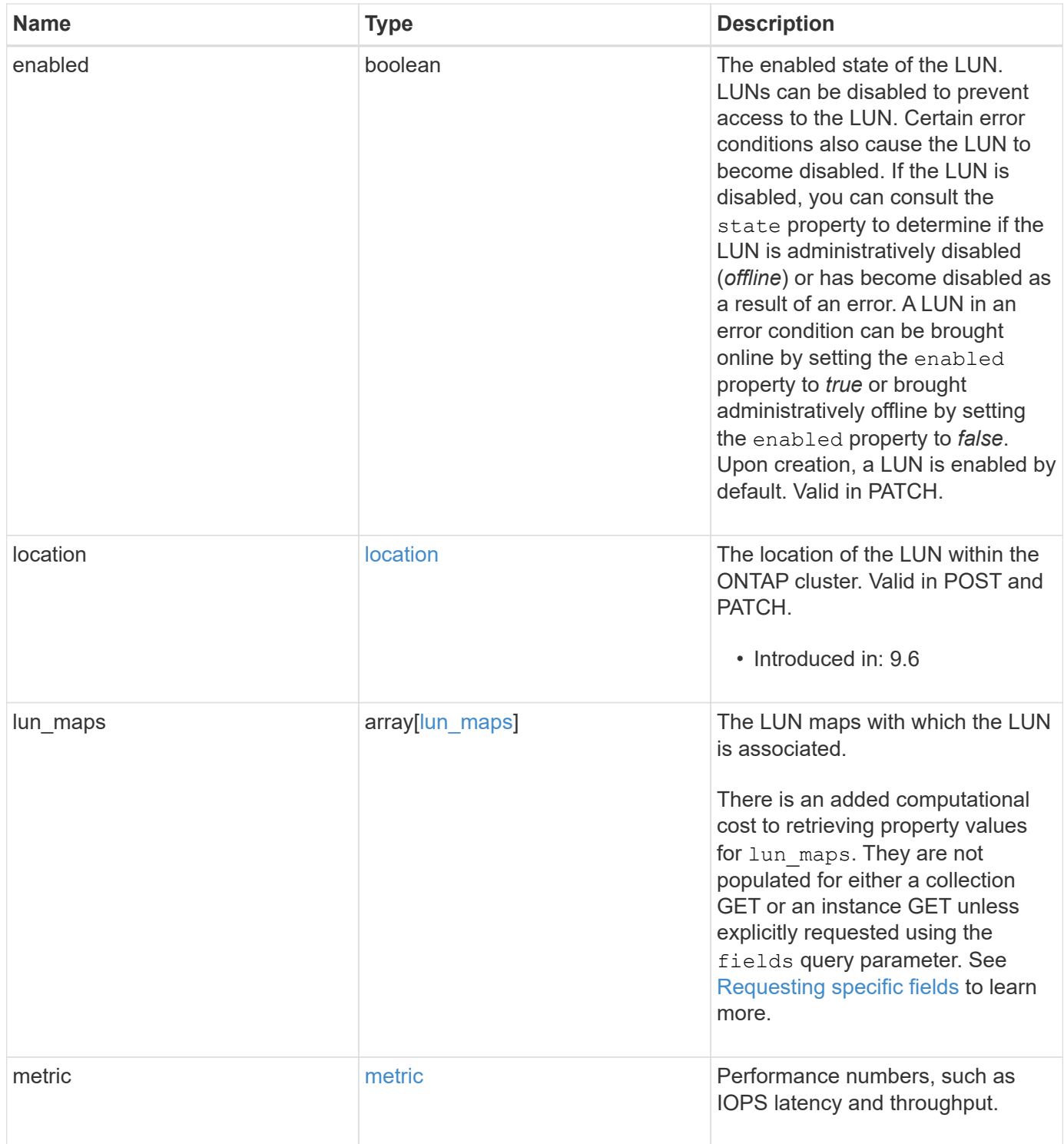
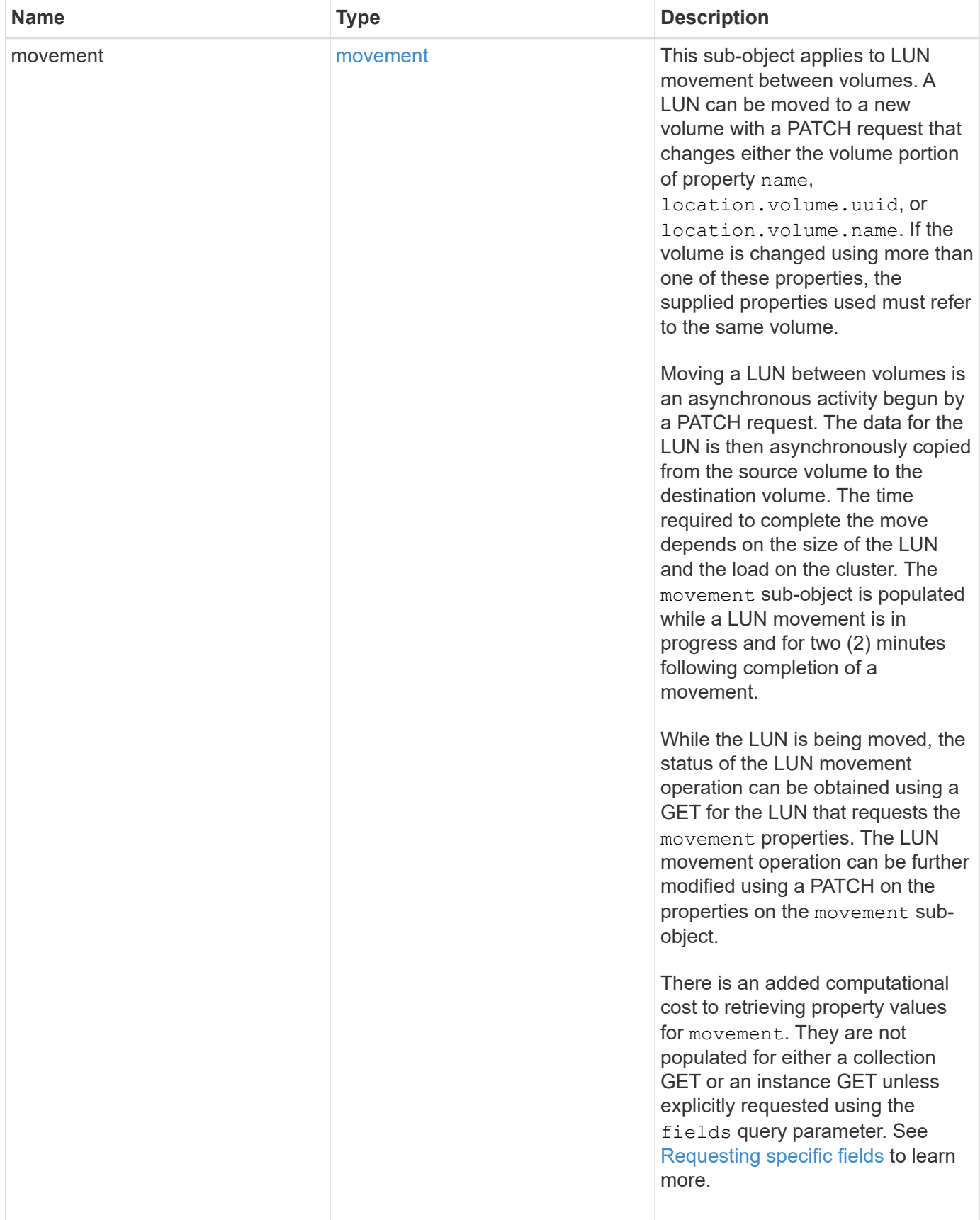

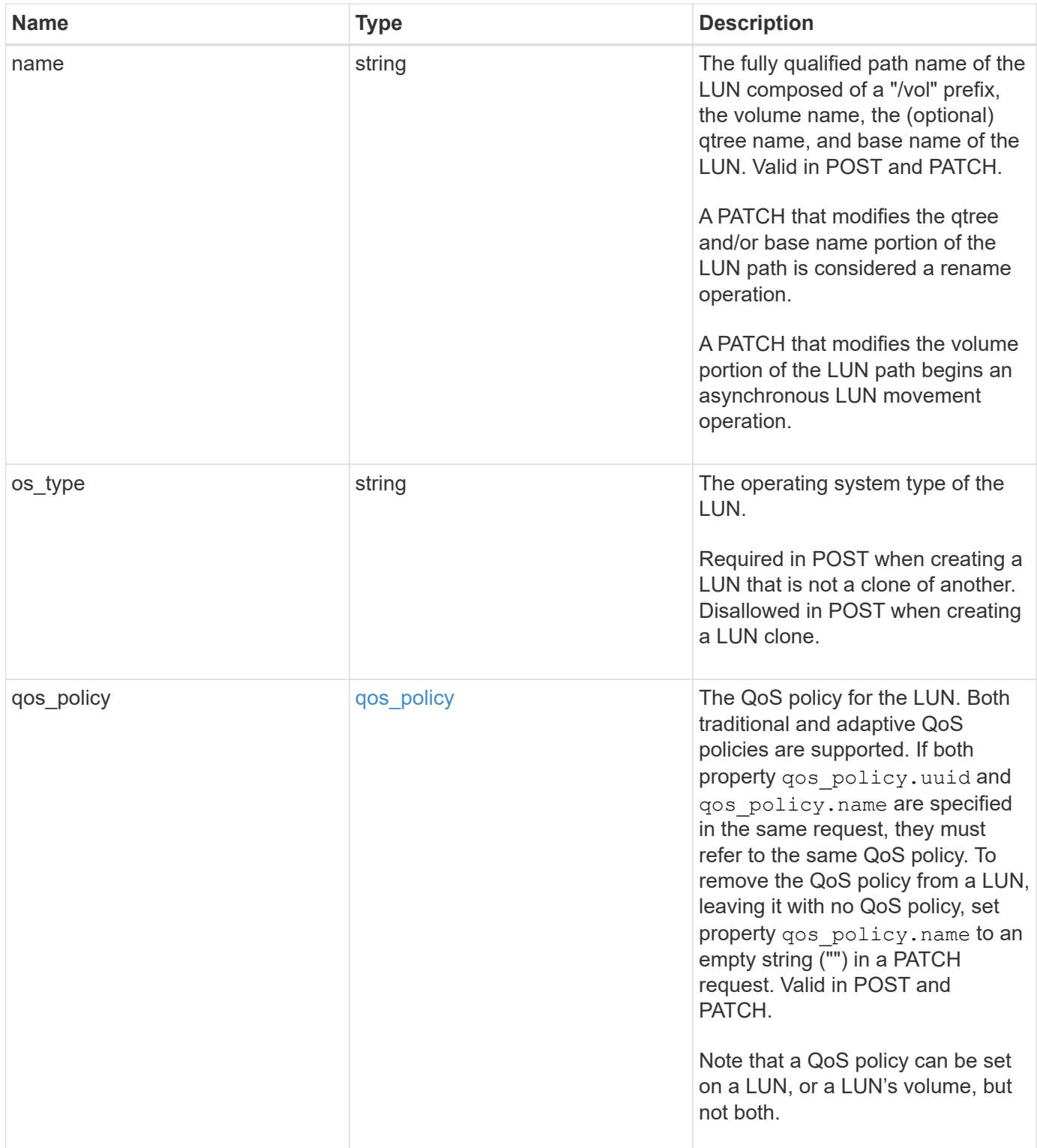

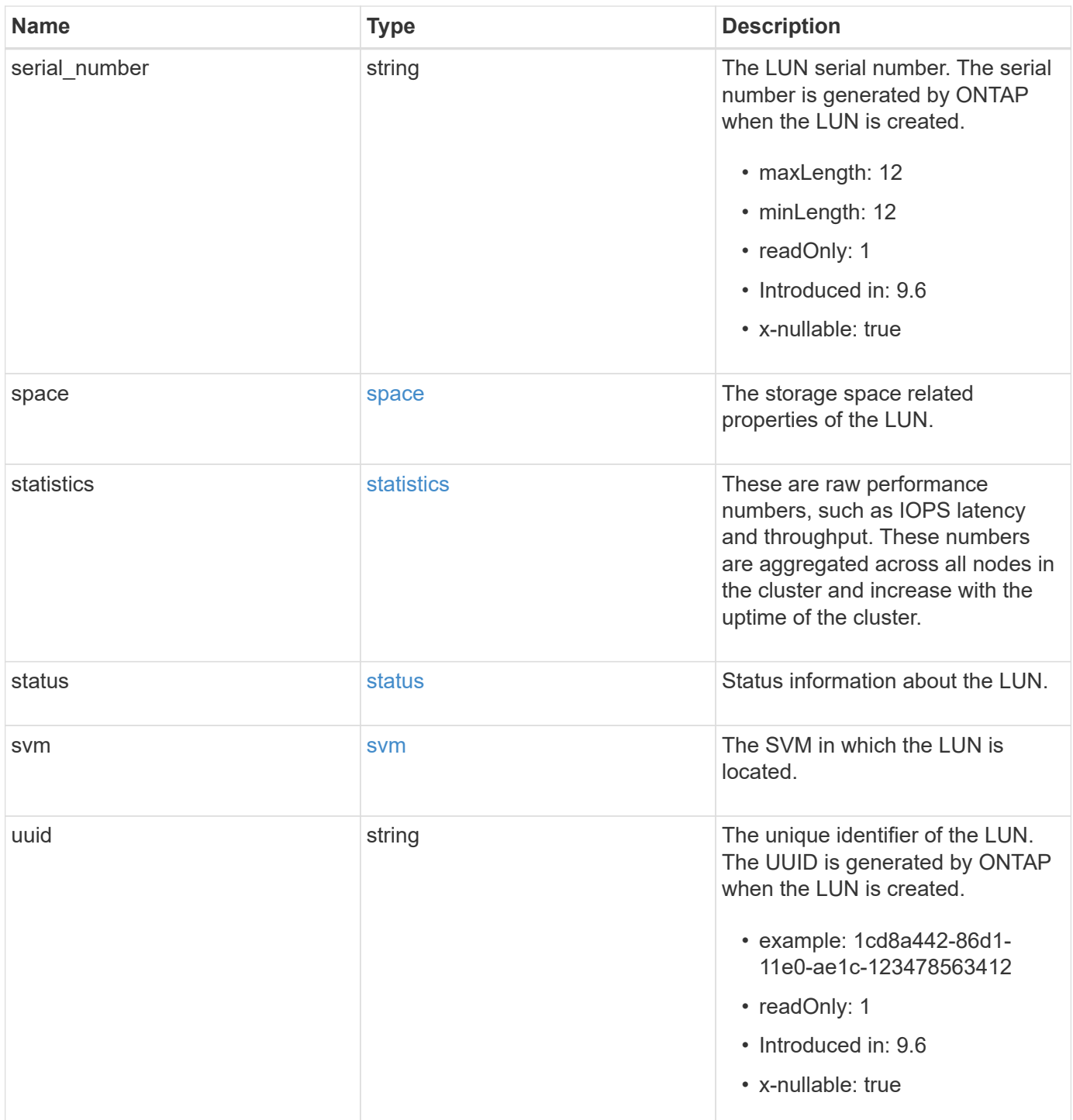

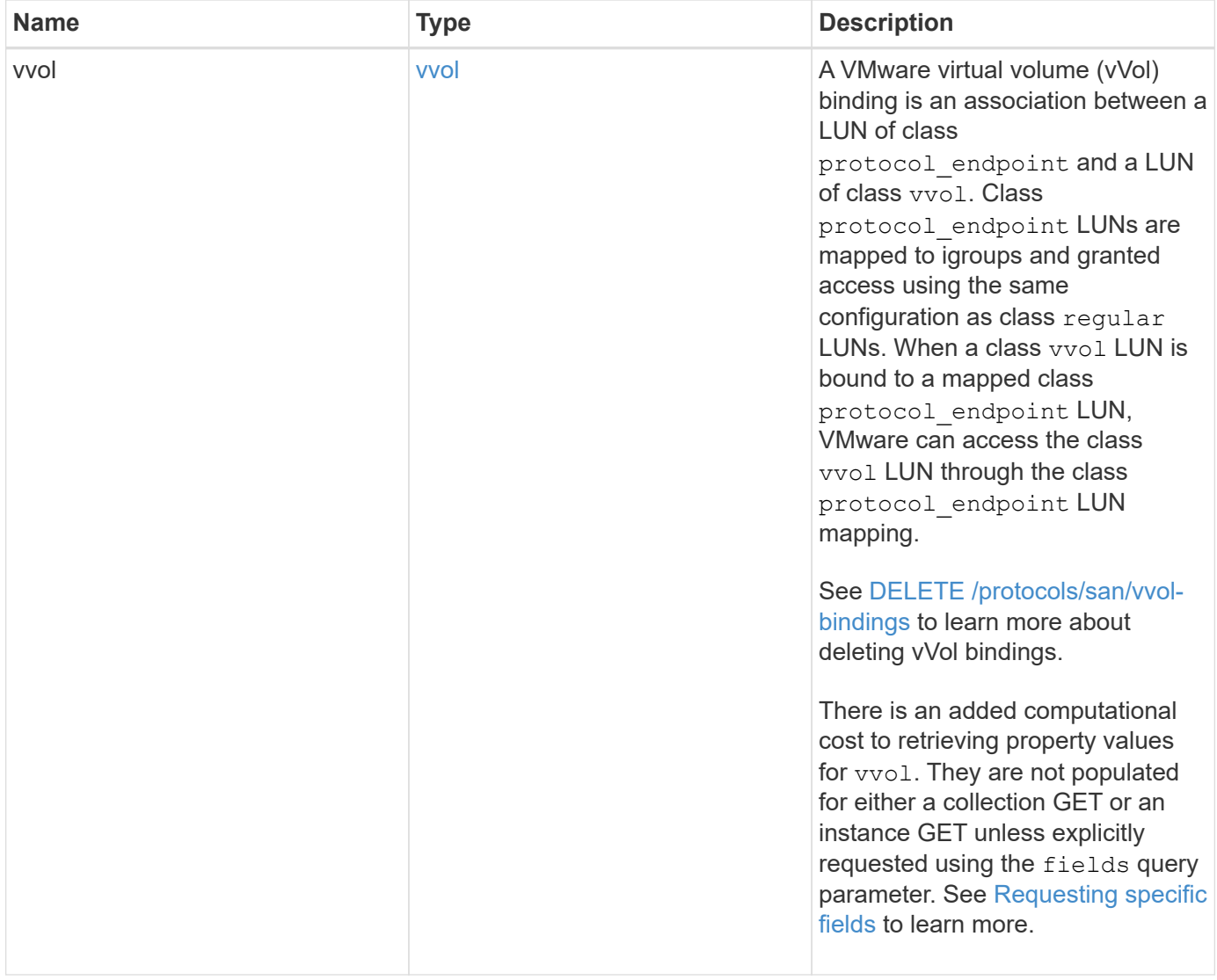

**Example request**

```
{
   "_links": {
      "self": {
        "href": "/api/resourcelink"
     }
   },
   "attributes": {
     "_links": {
       "self": {
          "href": "/api/resourcelink"
       }
      },
    "name": "name1",
     "value": "value1"
   },
   "class": "regular",
   "clone": {
     "source": {
        "name": "/vol/volume1/lun1",
        "uuid": "1cd8a442-86d1-11e0-ae1c-123478563412"
     }
   },
   "comment": "string",
 "consistency group": {
      "_links": {
        "self": {
          "href": "/api/resourcelink"
        }
      },
    "name": "cq1",
     "uuid": "4abc2317-4332-9d37-93a0-20bd29c22df0"
    },
   "convert": {
      "namespace": {
        "name": "/vol/volume1/namespace1",
        "uuid": "1cd8a442-86d1-11e0-ae1c-123478563412"
     }
   },
   "copy": {
     "destinations": {
      " links": {
         "self": {
            "href": "/api/resourcelink"
          }
```

```
  },
    "max_throughput": 0,
  "name": "/vol/vol1/lun1",
    "peer": {
      "_links": {
        "self": {
          "href": "/api/resourcelink"
        }
      },
    "name": "peer1",
      "uuid": "4204cf77-4c82-9bdb-5644-b5a841c097a9"
    },
    "progress": {
      "elapsed": 0,
      "failure": {
        "arguments": {
          "code": "string",
          "message": "string"
        },
        "code": "4",
        "message": "entry doesn't exist"
      },
      "percent_complete": 0,
      "state": "preparing"
    },
    "uuid": "1bc327d5-4654-5284-a116-f182282240b4"
  },
  "source": {
   "_links": {
      "self": {
        "href": "/api/resourcelink"
      }
    },
  "name": "/vol/vol2/lun1",
    "peer": {
      "_links": {
        "self": {
          "href": "/api/resourcelink"
        }
      },
    "name": "peer1",
      "uuid": "4204cf77-4c82-9bdb-5644-b5a841c097a9"
    },
    "progress": {
     "elapsed": 0,
      "failure": {
```

```
  "arguments": {
            "code": "string",
            "message": "string"
           },
           "code": "4",
           "message": "entry doesn't exist"
        },
        "percent_complete": 0,
        "state": "preparing"
      },
      "uuid": "03c05019-40d9-3945-c767-dca4c3be5e90"
   }
  },
"create time": "2018-06-04 19:00:00 +0000",
  "location": {
  "logical unit": "lun1",
    "node": {
      "_links": {
       "self": {
          "href": "/api/resourcelink"
       }
      },
      "name": "node1",
      "uuid": "1cd8a442-86d1-11e0-ae1c-123478563412"
    },
    "qtree": {
      "_links": {
       "self": {
          "href": "/api/resourcelink"
        }
      },
      "id": 1,
      "name": "qt1"
    },
    "volume": {
     "_links": {
        "self": {
          "href": "/api/resourcelink"
        }
      },
    "name": "volume1",
      "uuid": "028baa66-41bd-11e9-81d5-00a0986138f7"
    }
  },
"lun maps": {
    "_links": {
```

```
  "self": {
        "href": "/api/resourcelink"
      }
    },
    "igroup": {
      "_links": {
         "self": {
          "href": "/api/resourcelink"
        }
      },
    "name": "igroup1",
      "uuid": "4ea7a442-86d1-11e0-ae1c-123478563412"
    },
    "logical_unit_number": 0
  },
  "metric": {
   "_links": {
     "self": {
       "href": "/api/resourcelink"
     }
    },
    "duration": "PT15S",
    "iops": {
     "read": 200,
     "total": 1000,
     "write": 100
    },
    "latency": {
     "read": 200,
     "total": 1000,
     "write": 100
    },
    "status": "ok",
    "throughput": {
     "read": 200,
     "total": 1000,
     "write": 100
    },
    "timestamp": "2017-01-25 11:20:13 +0000"
  },
  "movement": {
   "paths": {
     "destination": "/vol/vol1/lun1",
     "source": "/vol/vol2/lun2"
    },
    "progress": {
```

```
  "elapsed": 0,
      "failure": {
        "arguments": {
          "code": "string",
          "message": "string"
        },
        "code": "4",
        "message": "entry doesn't exist"
      },
      "percent_complete": 0,
      "state": "preparing"
   }
  },
  "name": "/vol/volume1/qtree1/lun1",
"os_type": "aix",
  "qos_policy": {
    "_links": {
      "self": {
        "href": "/api/resourcelink"
     }
    },
  "name": "gos1",
    "uuid": "1cd8a442-86d1-11e0-ae1c-123478563412"
  },
"serial number": "string",
  "space": {
   "size": 1073741824,
   "used": 0
  },
  "statistics": {
  "iops raw": {
      "read": 200,
     "total": 1000,
      "write": 100
    },
  "latency raw": {
     "read": 200,
     "total": 1000,
     "write": 100
    },
    "status": "ok",
  "throughput raw": {
     "read": 200,
     "total": 1000,
     "write": 100
    },
```

```
  "timestamp": "2017-01-25 11:20:13 +0000"
    },
    "status": {
    "container state": "online",
     "state": "online"
    },
    "svm": {
     "_links": {
       "self": {
         "href": "/api/resourcelink"
       }
      },
      "name": "svm1",
      "uuid": "02c9e252-41be-11e9-81d5-00a0986138f7"
    },
    "uuid": "1cd8a442-86d1-11e0-ae1c-123478563412",
    "vvol": {
      "bindings": {
        "_links": {
          "self": {
            "href": "/api/resourcelink"
          }
        },
        "id": 1,
        "partner": {
          "_links": {
            "self": {
              "href": "/api/resourcelink"
            }
          },
          "name": "/vol/vol1/lun1",
          "uuid": "4ea7a442-86d1-11e0-ae1c-123478563412"
        },
        "secondary_id": "0000D20000010000h"
      }
    }
}
```
### **Response**

Status: 200, Ok

Status: Default

# ONTAP Error Response Codes

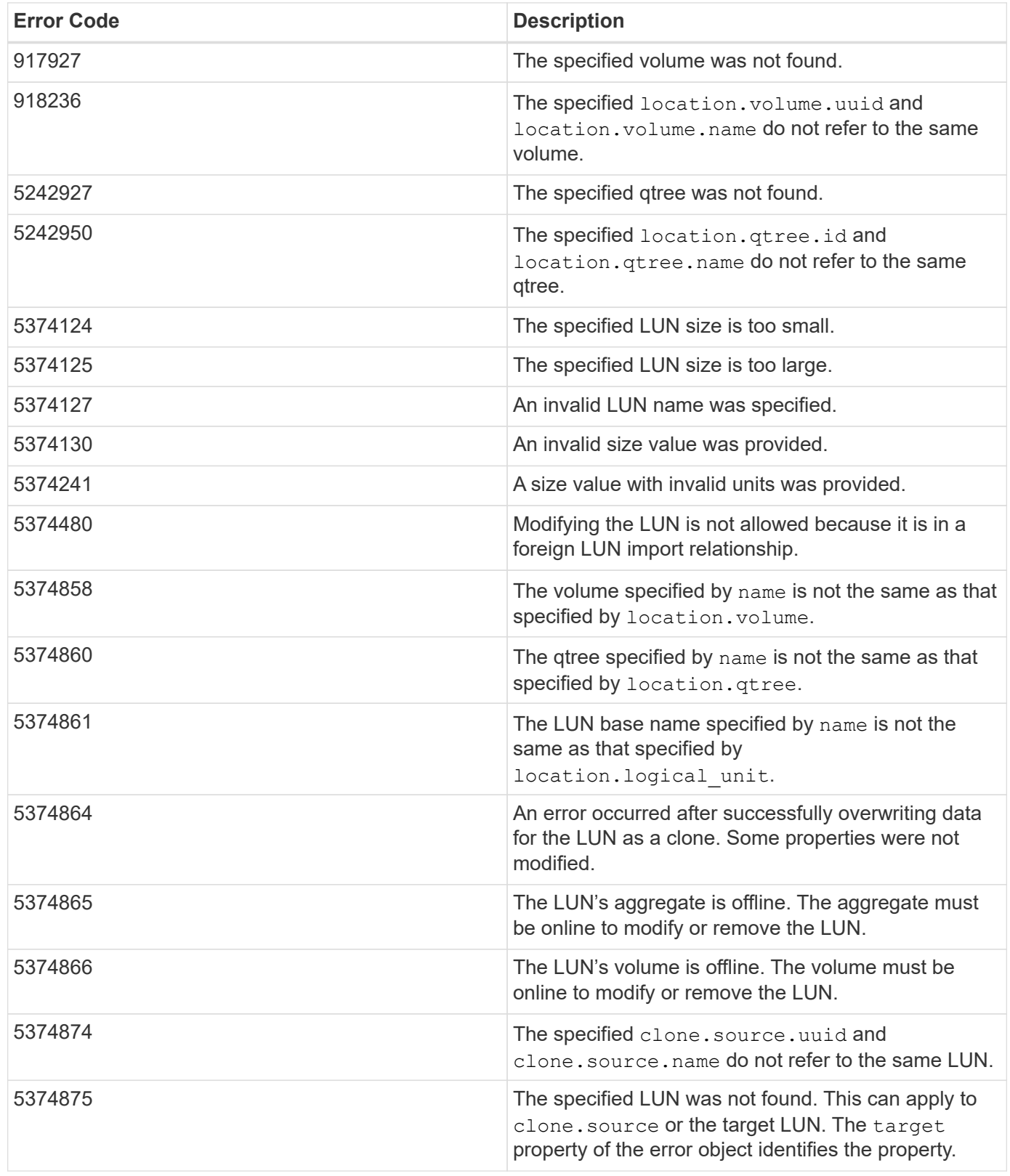

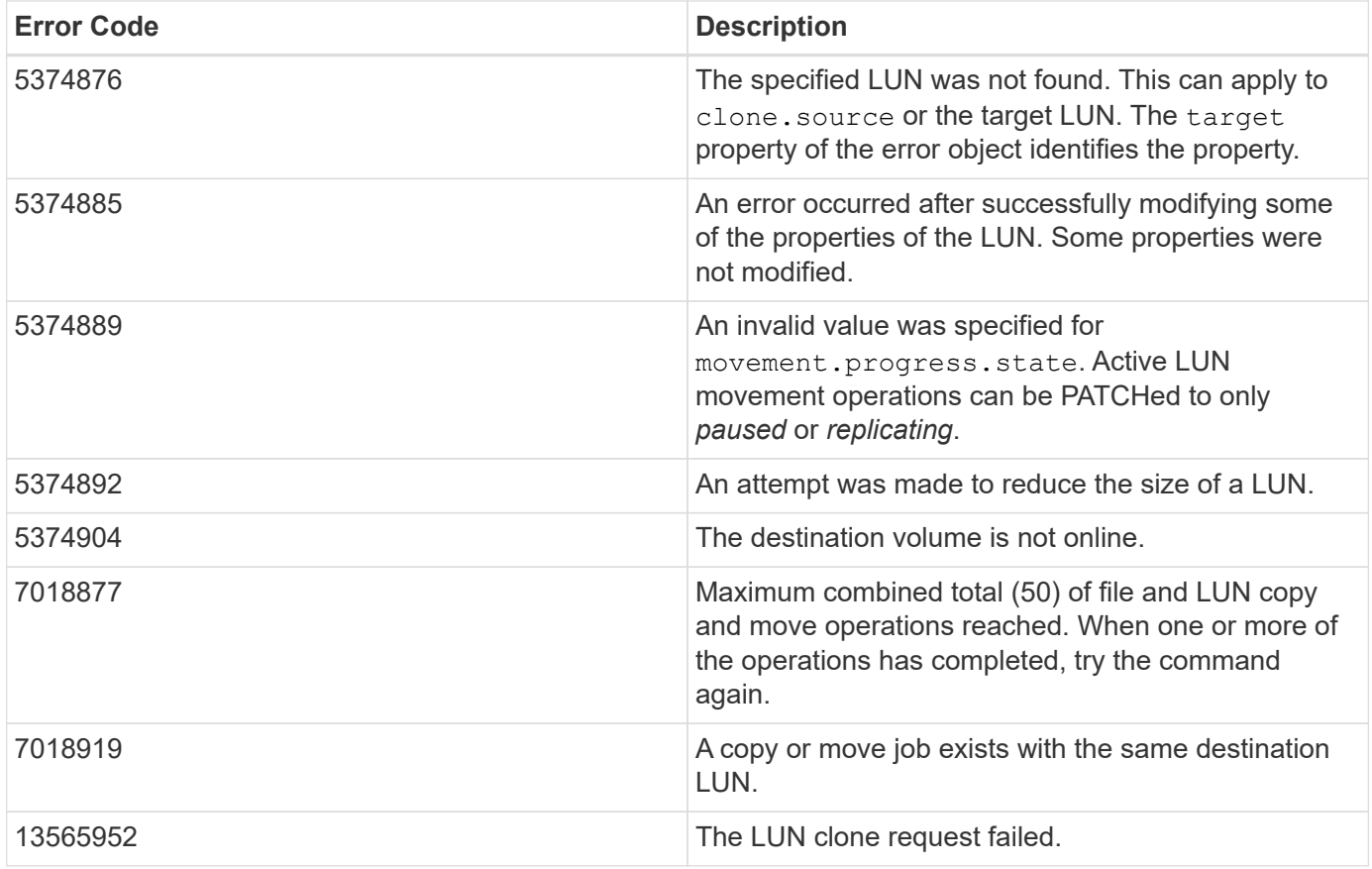

Also see the table of common errors in the [Response body](https://docs.netapp.com/us-en/ontap-restapi/{relative_path}getting_started_with_the_ontap_rest_api.html#Response_body) overview section of this documentation.

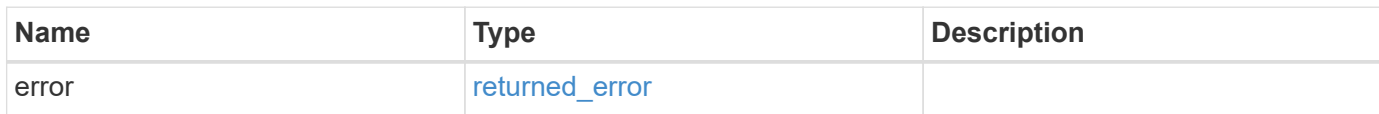

## **Example error**

```
{
   "error": {
     "arguments": {
        "code": "string",
       "message": "string"
      },
      "code": "4",
      "message": "entry doesn't exist",
      "target": "uuid"
   }
}
```
## **Definitions**

#### **See Definitions**

href

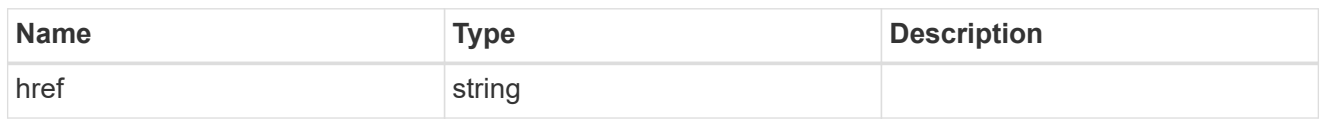

\_links

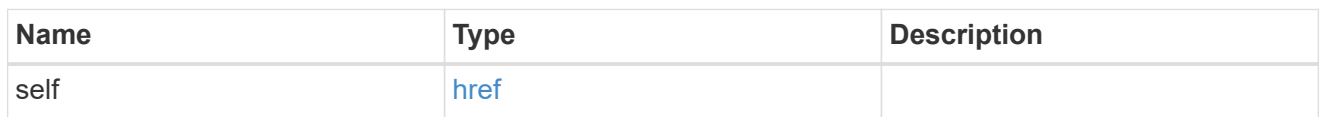

### attributes

A name/value pair optionally stored with the LUN. Attributes are available to callers to persist small amounts of application-specific metadata. They are in no way interpreted by ONTAP.

Attribute names and values must be at least one byte and no more than 4091 bytes in length. The sum of the name and value lengths must be no more than 4092 bytes.

Optional in POST.

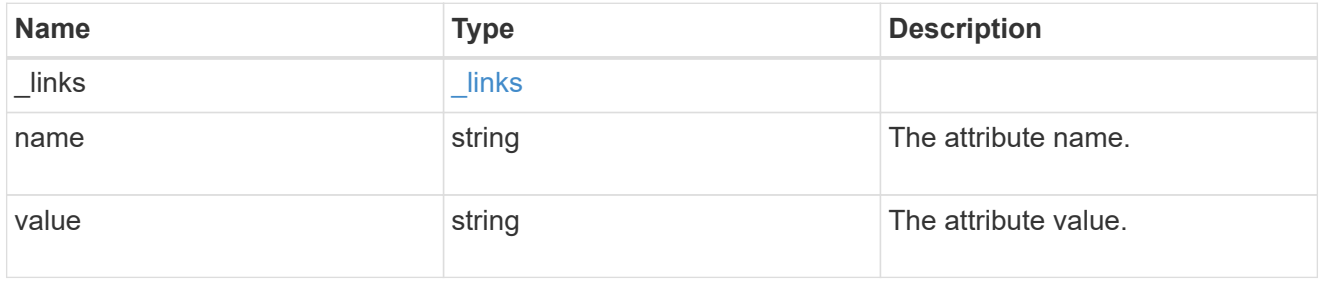

#### source

The source LUN for a LUN clone operation. This can be specified using property clone.source.uuid or clone.source.name. If both properties are supplied, they must refer to the same LUN.

Valid in POST to create a new LUN as a clone of the source.

Valid in PATCH to overwrite an existing LUN's data as a clone of another.

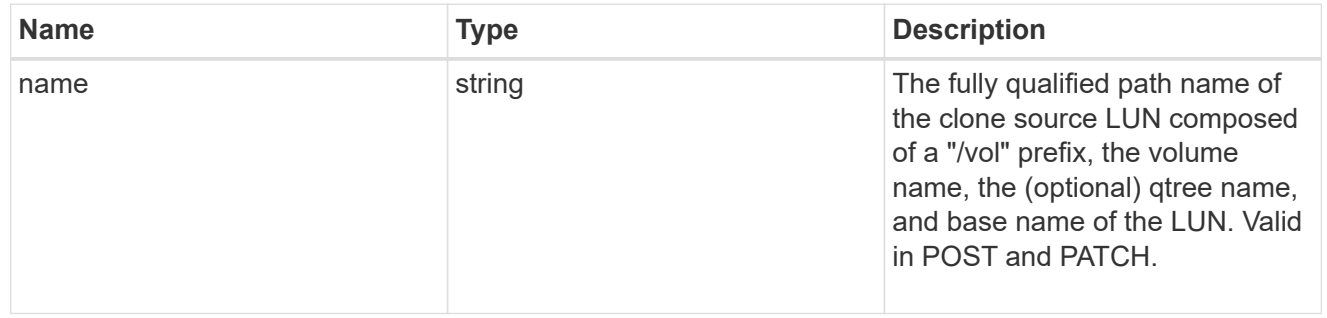

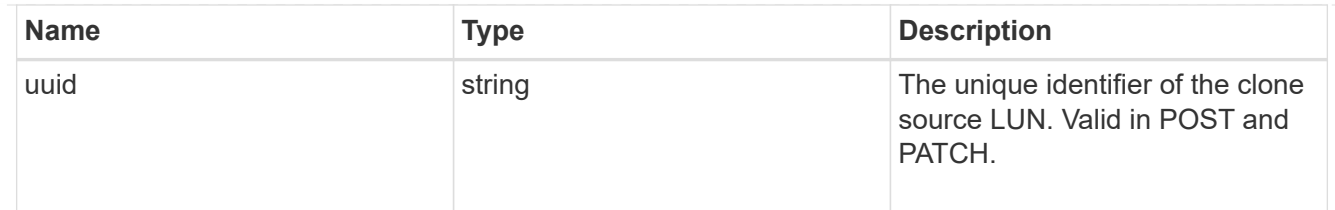

clone

This sub-object is used in POST to create a new LUN as a clone of an existing LUN, or PATCH to overwrite an existing LUN as a clone of another. Setting a property in this sub-object indicates that a LUN clone is desired. Consider the following other properties when cloning a LUN: auto delete, qos\_policy, space.guarantee.requested and space.scsi thin provisioning support enabled.

When used in a PATCH, the patched LUN's data is over-written as a clone of the source and the following properties are preserved from the patched LUN unless otherwise specified as part of the PATCH: class, auto delete, lun maps, serial number, status.state, and uuid.

Persistent reservations for the patched LUN are also preserved.

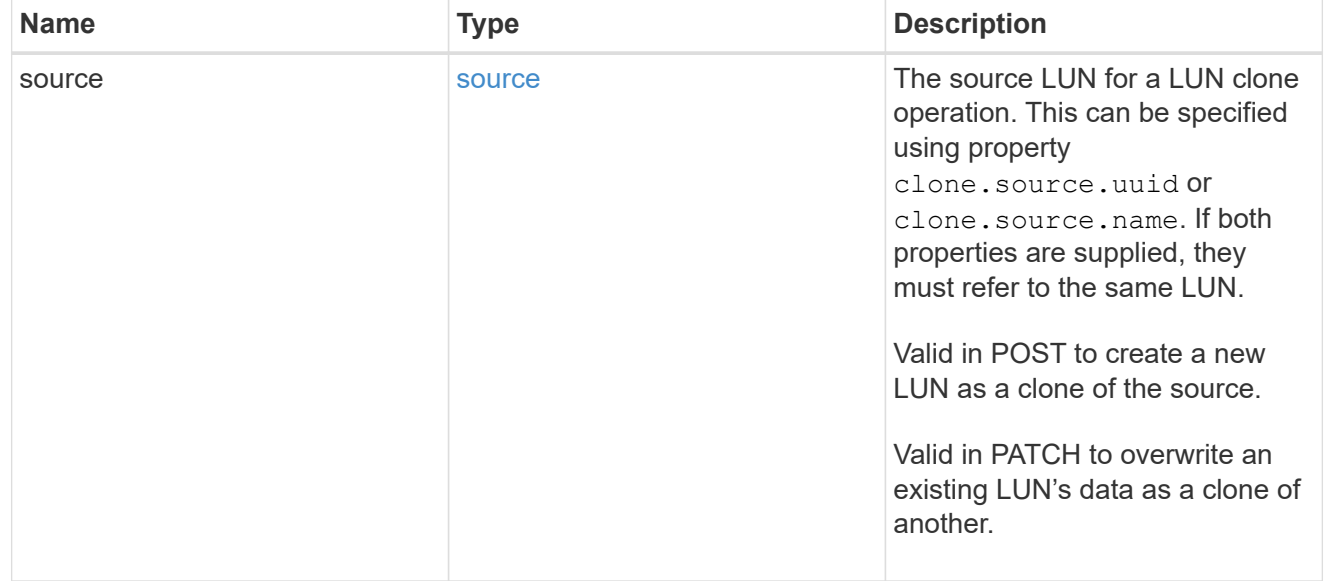

### consistency\_group

The LUN's consistency group. This property is populated for LUNs whose volume is a member of a consistency group. If the volume is a member of a child consistency group, the parent consistency group is reported.

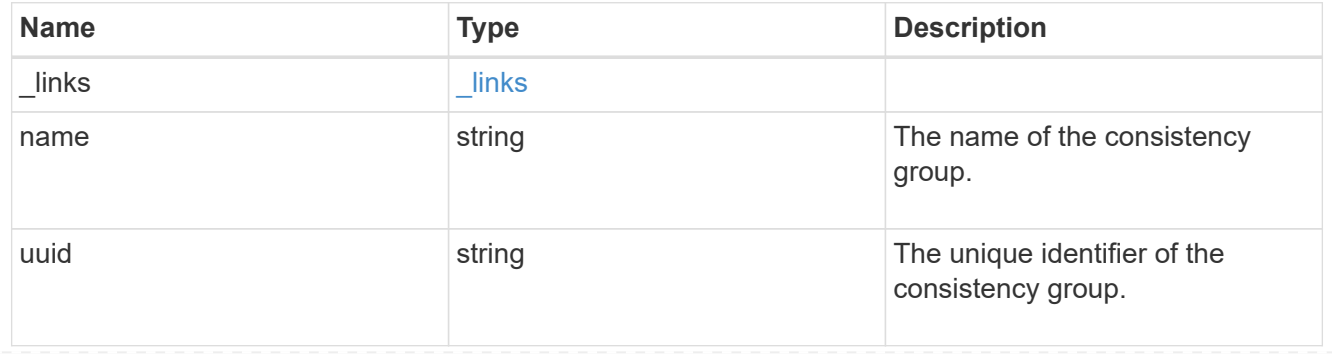

#### namespace

The source namespace for convert operation. This can be specified using property convert.namespace.uuid or convert.namespace.name. If both properties are supplied, they must refer to the same NVMe namespace.

Valid in POST. A convert request from NVMe namespace to LUN cannot be combined with setting any other LUN properties. All other properties of the converted LUN comes from the source NVMe namespace.

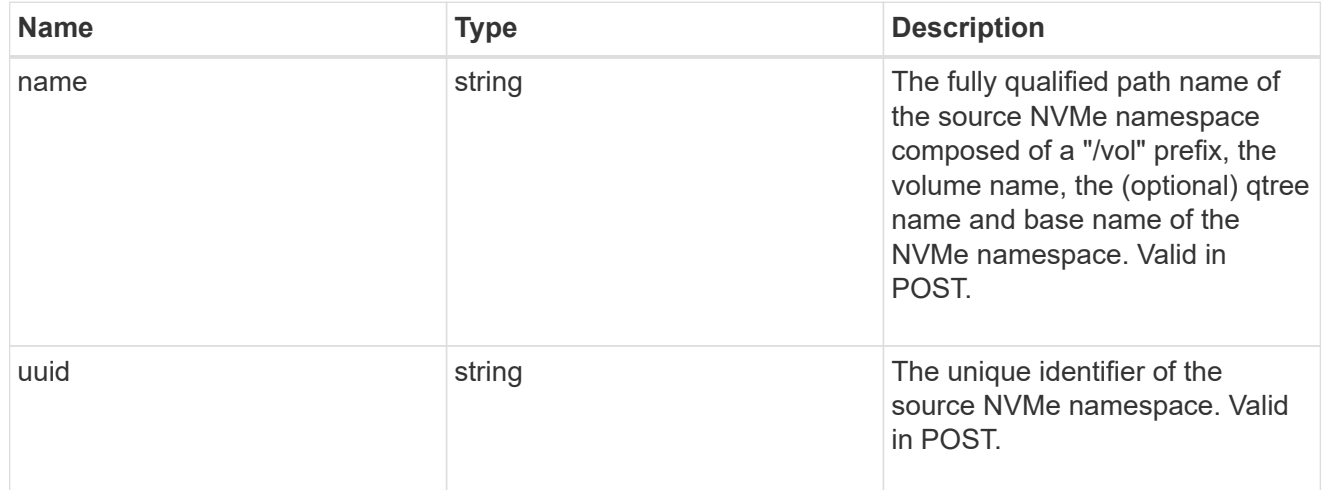

#### convert

This sub-object is used in POST to convert a valid in-place NVMe namespace to a LUN. Setting a property in this sub-object indicates that a conversion from the specified NVMe namespace to LUN is desired.

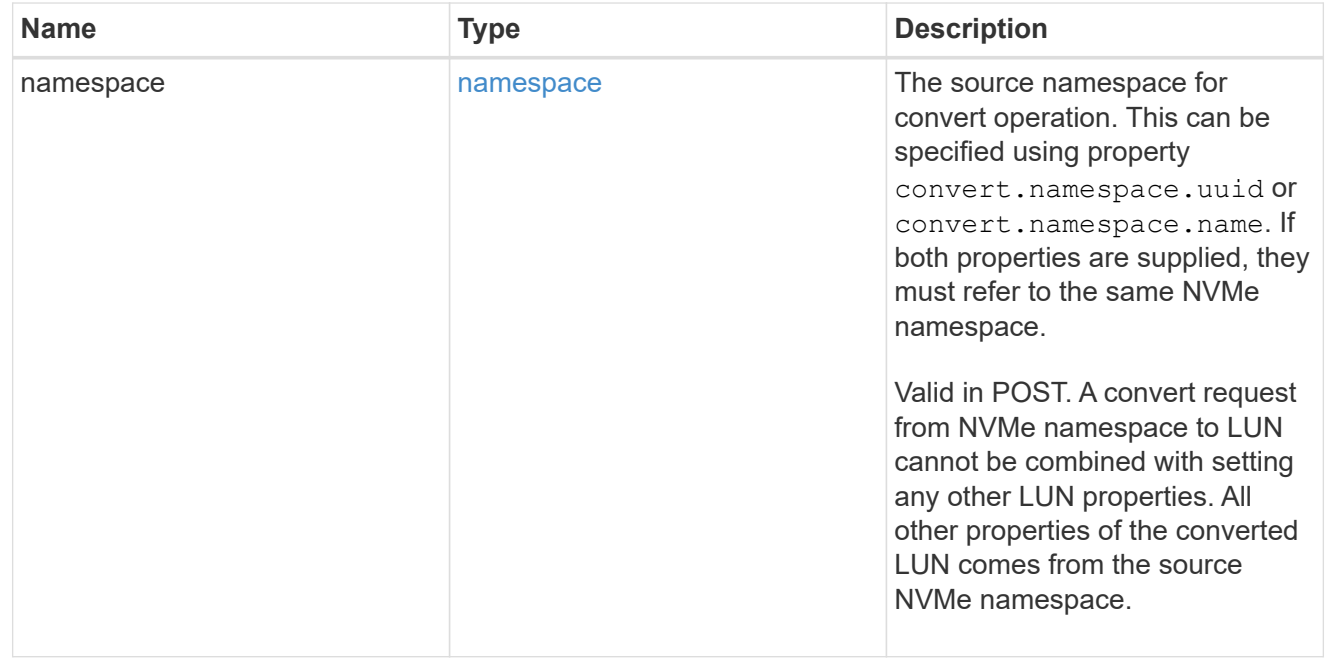

#### peer

The SVM peer relationship object for an inter-SVM LUN copy operation. The peer SVM in the relationship is the source SVM and the local SVM is the destination SVM.

This is only populated on GET when the LUN copy is inter-SVM.

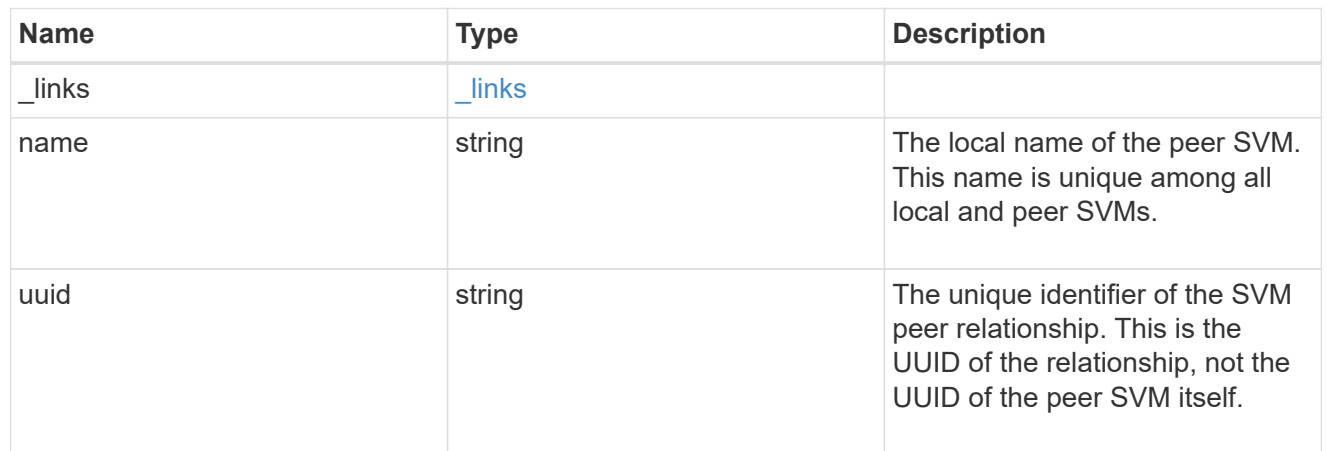

## error\_arguments

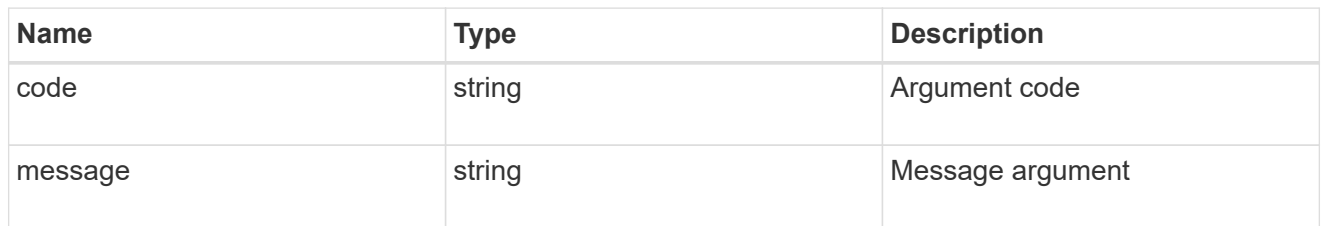

### error

Error information provided if the asynchronous LUN copy operation fails.

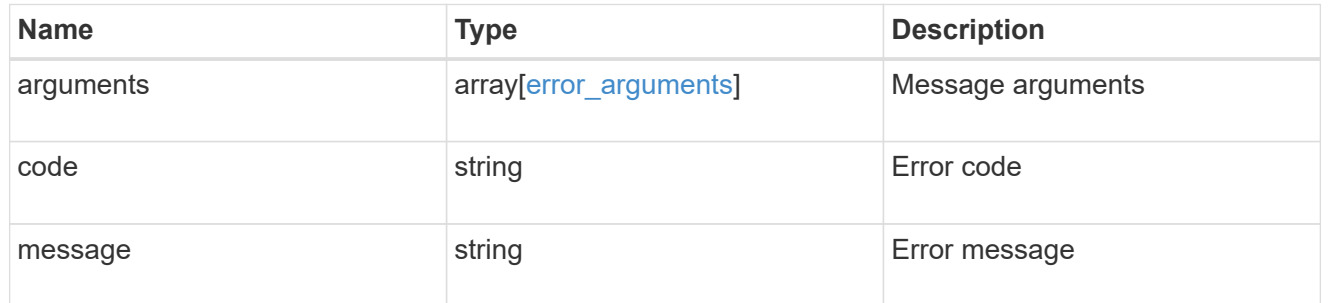

## progress

Properties related to the progress of an active or recently completed LUN copy.

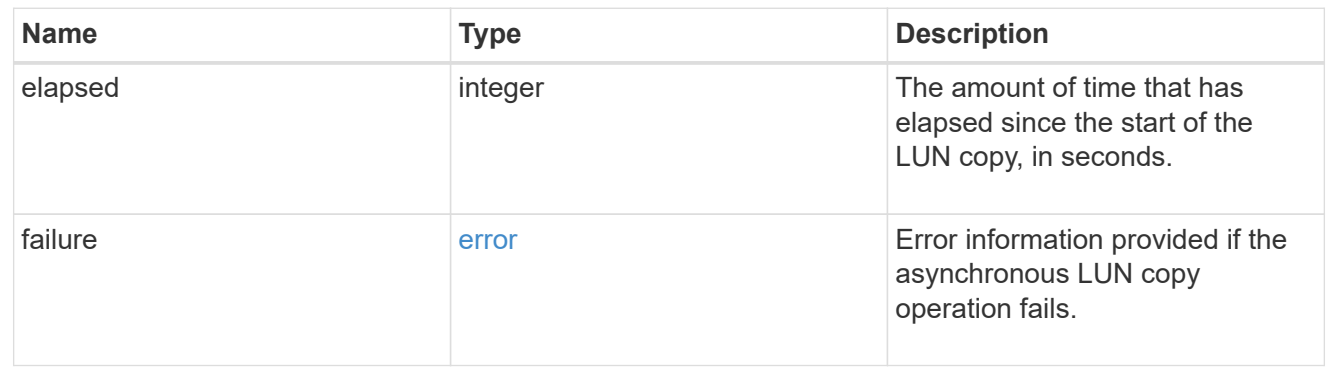

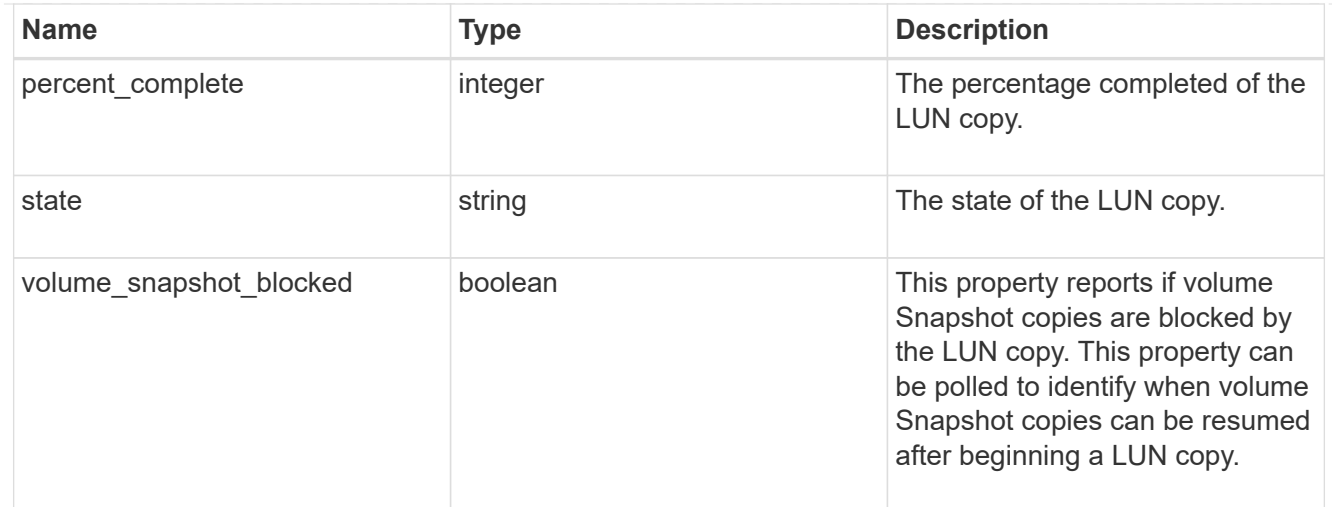

# destinations

A LUN copy operation in which the containing LUN is the source of the copy.

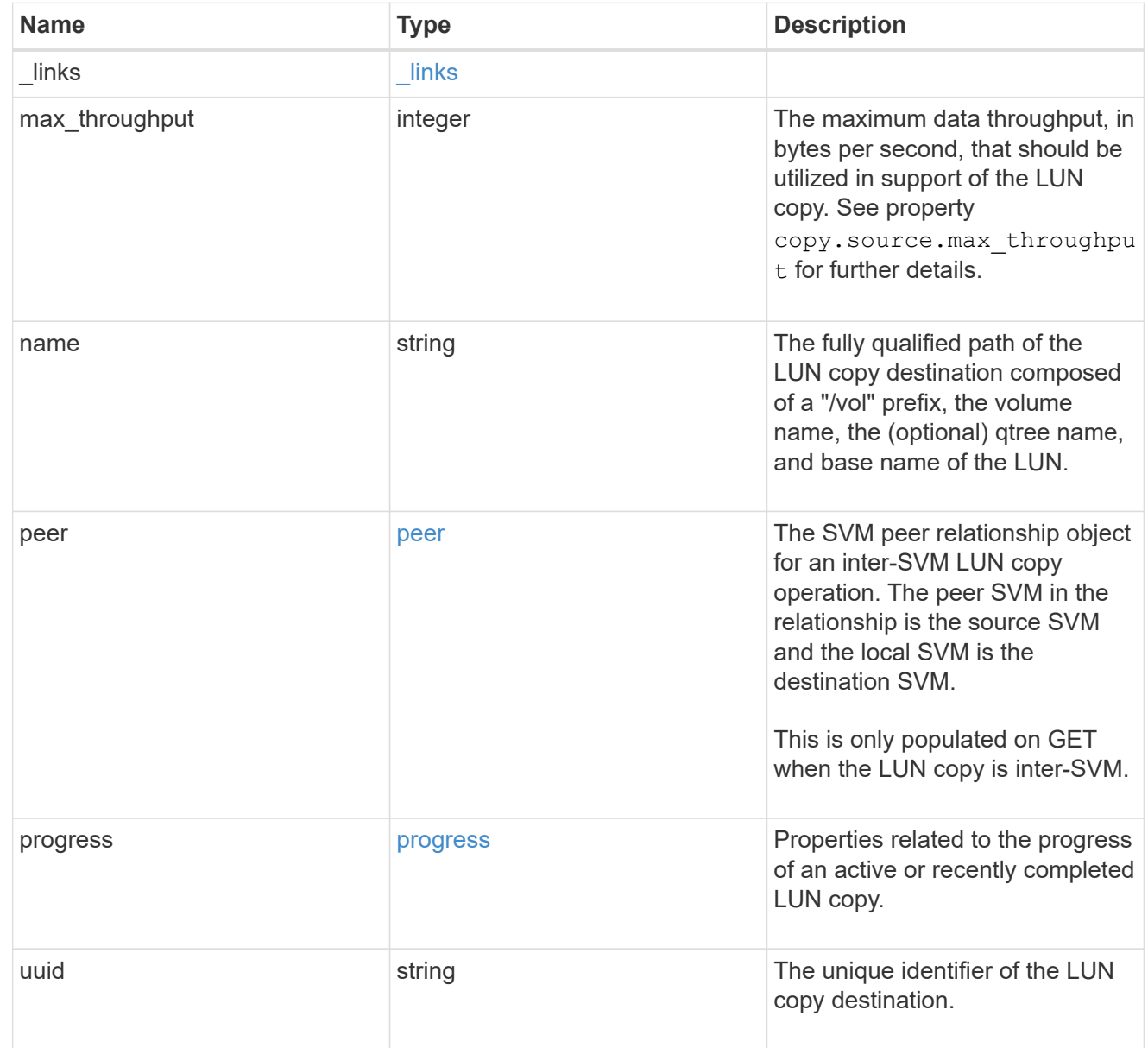

#### peer

The SVM peer relationship object for an inter-SVM LUN copy operation. The peer SVM in the relationship is the source SVM and the local SVM is the destination SVM.

Set this in POST to specify the source SVM for an inter-SVM LUN copy. Only populated on GET when the LUN copy is inter-SVM.

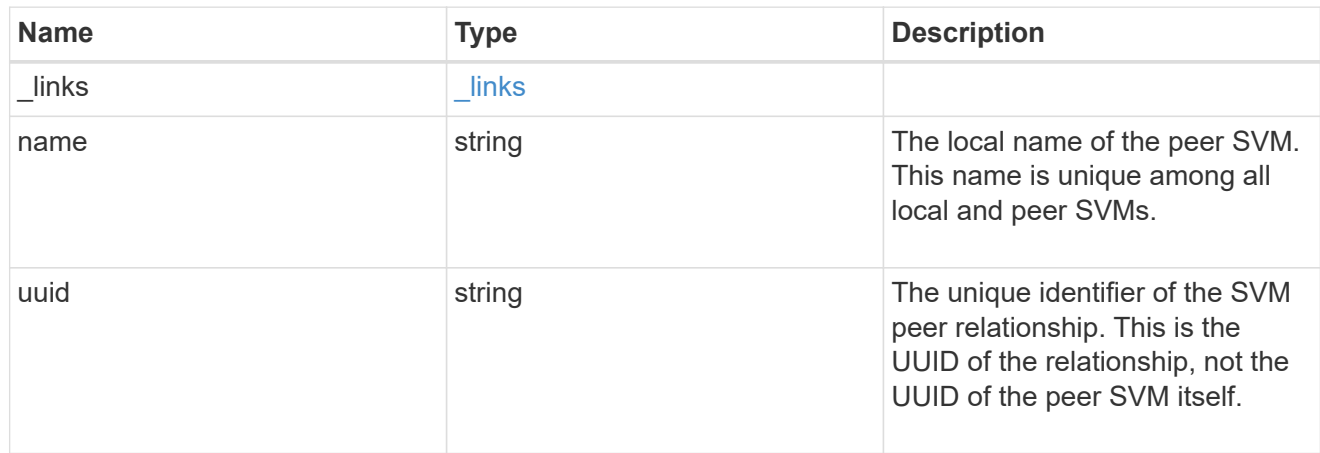

#### progress

Properties related to the progress of an active or recently completed LUN copy.

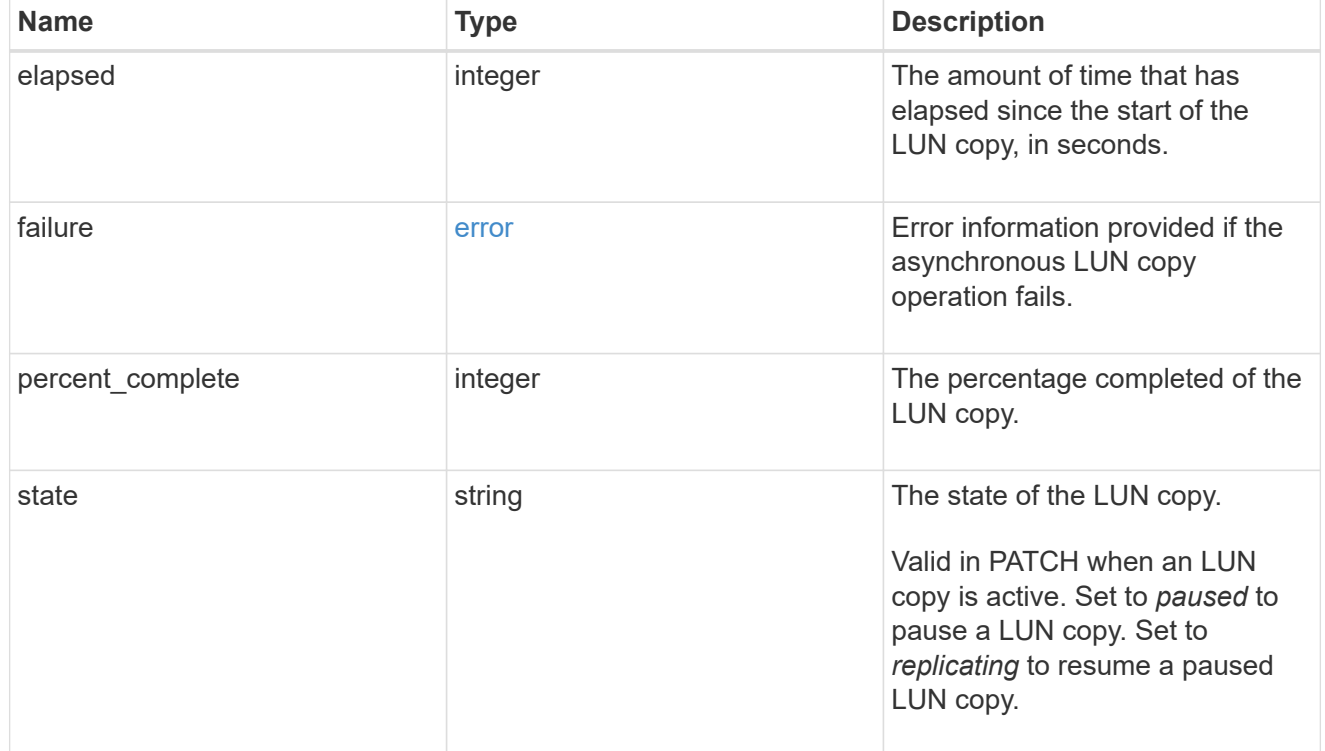

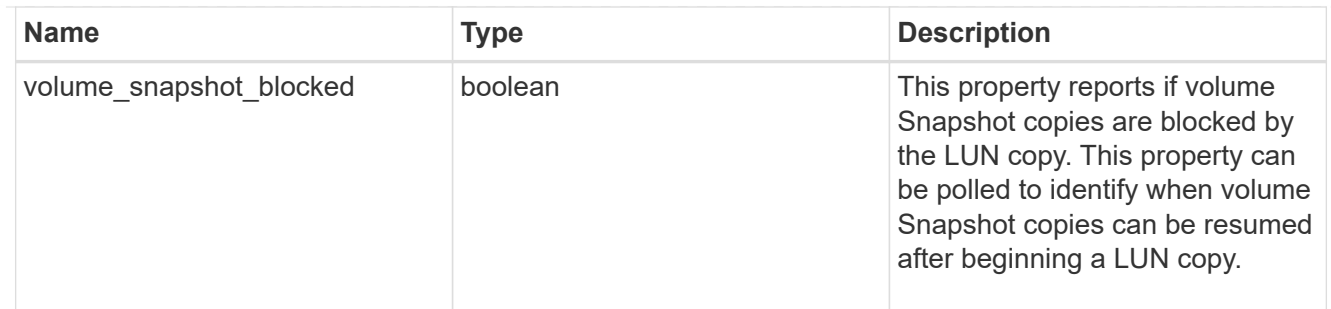

source

The source LUN of a LUN copy operation in which the containing LUN is the destination of the copy.

Valid in POST except when creating a LUN clone. A LUN copy request cannot be combined with setting any other LUN properties except the destination location. All other properties of the destination LUN come from the source LUN.

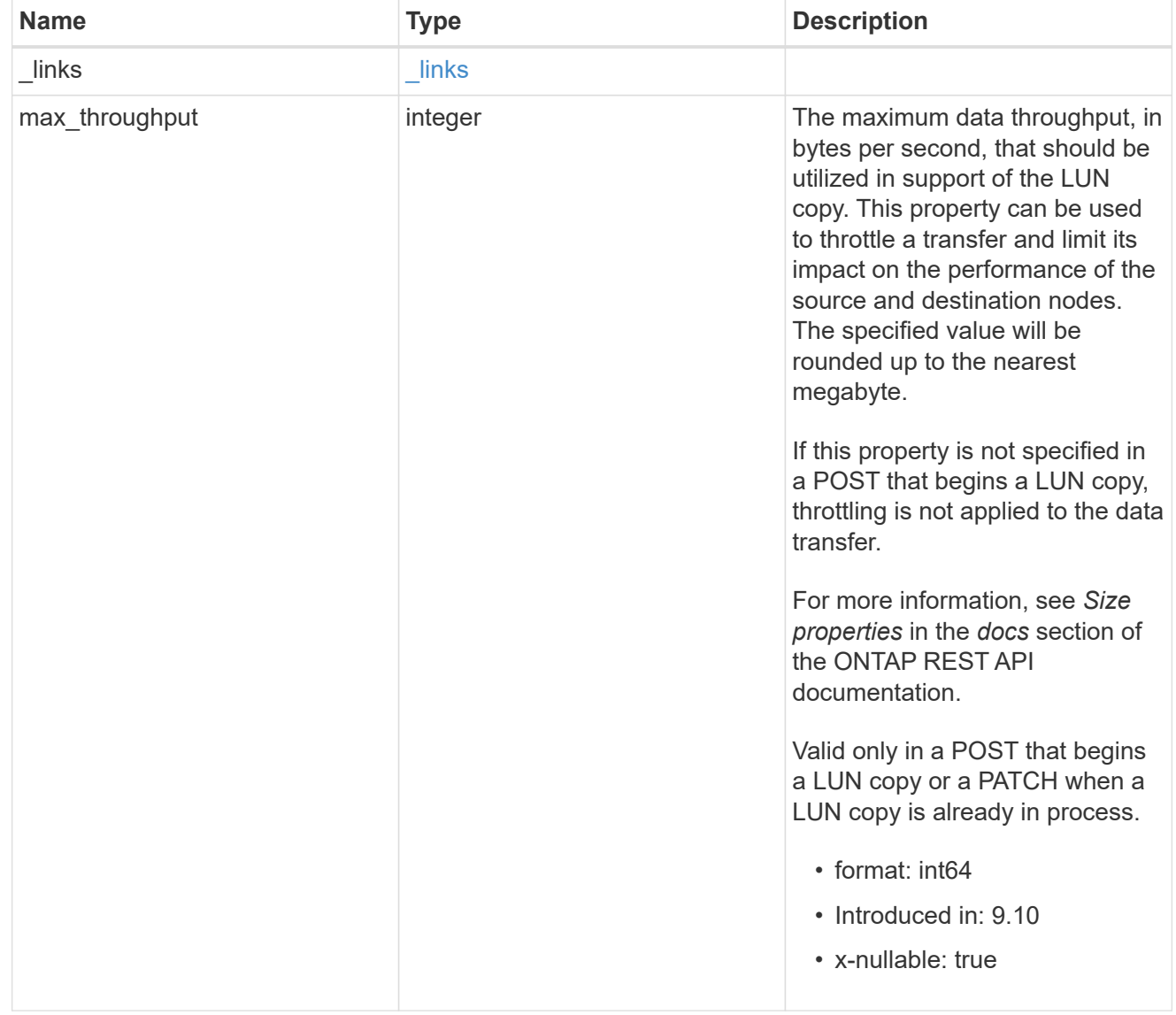

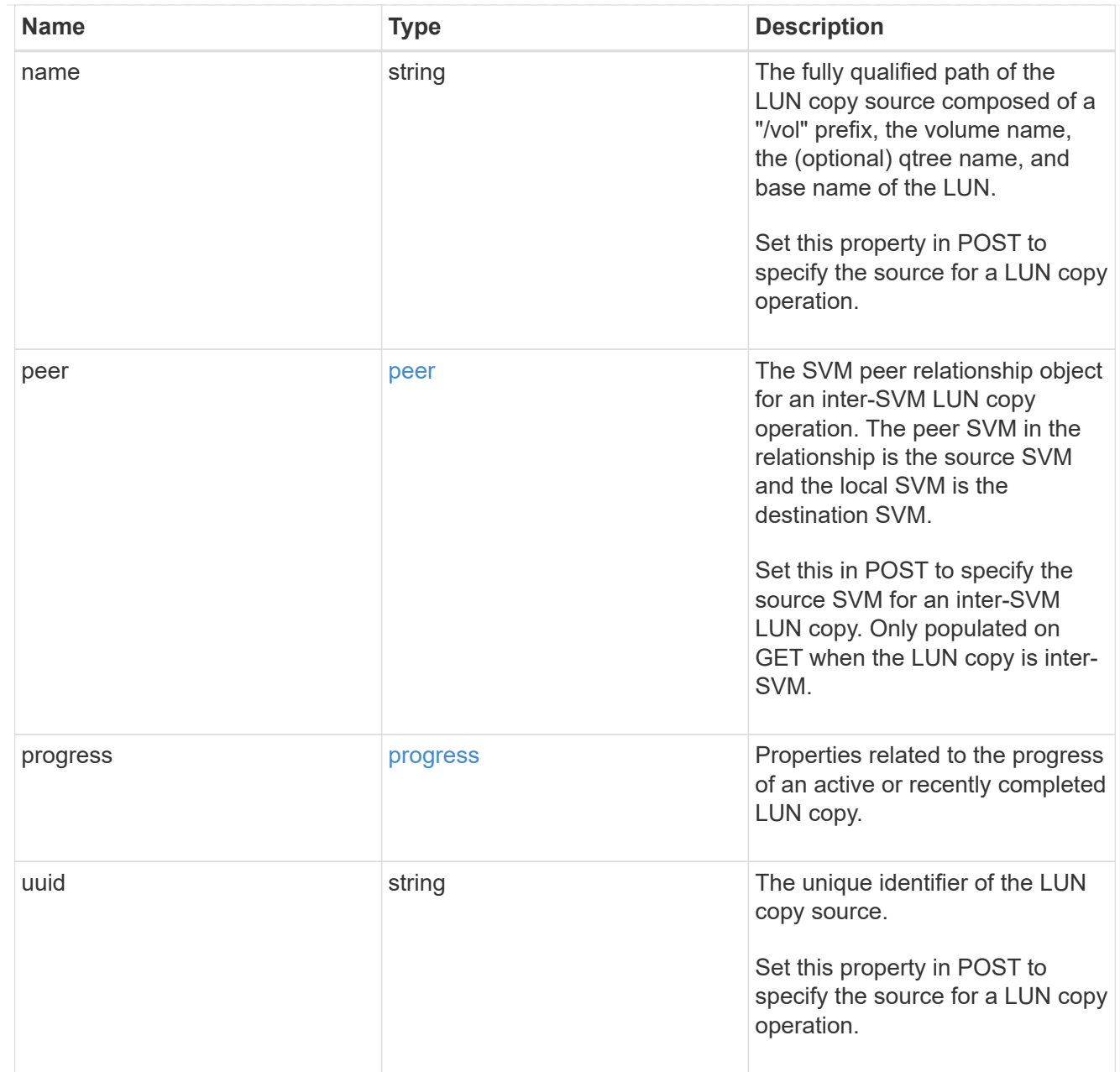

### copy

This sub-object applies to LUN copy operations. A LUN can be copied with a POST request that supplies copy.source properties.

Copying a LUN is an asynchronous activity begun by a POST request that specifies the source of the copy in the copy.source properties. The data for the LUN is then asynchronously copied from the source to the destination. The time required to complete the copy depends on the size of the LUN and the load on the cluster. The copy sub-object is populated while a LUN copy is in progress and for two (2) minutes following completion of a copy.

While LUNs are being copied, the status of the LUN copy operations can be obtained using a GET of the source or destination LUN that requests the copy properties. If the LUN is the source LUN for one or more copy operations, the copy.destinations array is populated in GET. If the containing LUN is the destination LUN for a copy operation, the copy.source sub-object is populated in GET. The LUN copy operation can be further modified using a PATCH on the properties on the copy.source sub-object of

the copy destination LUN.

There is an added computational cost to retrieving property values for copy. They are not populated for either a collection GET or an instance GET unless explicitly requested using the fields query parameter. See [Requesting specific fields](https://docs.netapp.com/us-en/ontap-restapi/{relative_path}getting_started_with_the_ontap_rest_api.html#Requesting_specific_fields) to learn more.

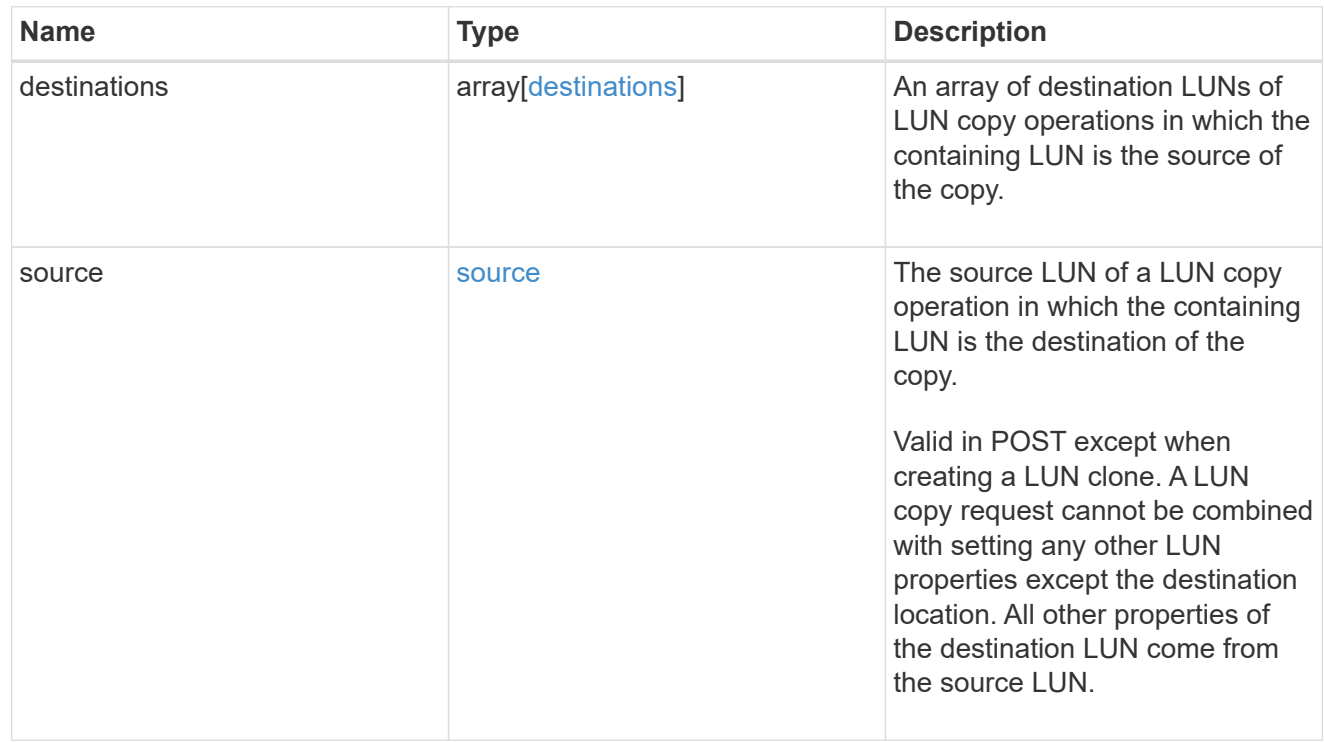

#### node

The cluster node that hosts the LUN.

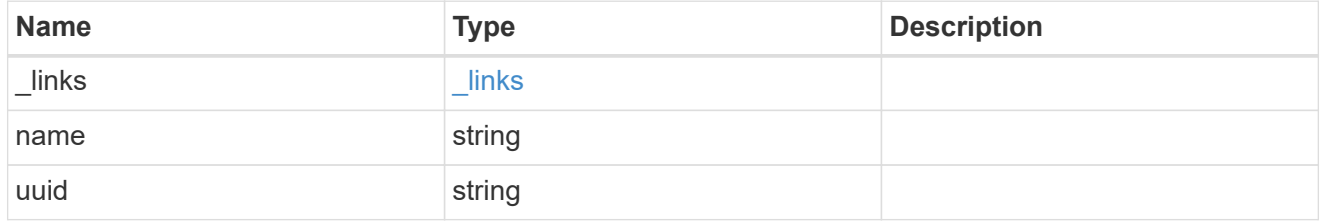

#### qtree

The qtree in which the LUN is optionally located. Valid in POST and PATCH.

If properties name and location.qtree.name and/or location.qtree.uuid are specified in the same request, they must refer to the same qtree.

A PATCH that modifies the qtree of the LUN is considered a rename operation.

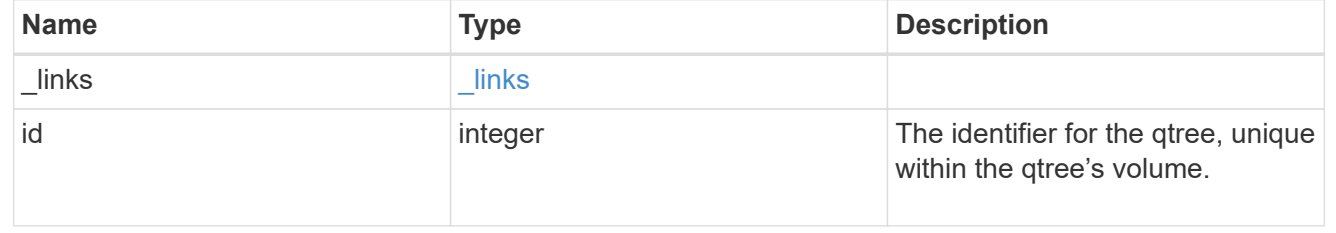

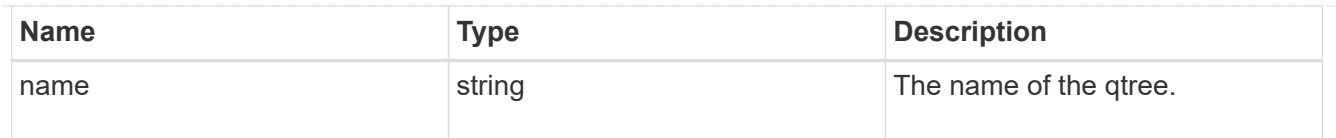

### volume

The volume in which the LUN is located. Valid in POST and PATCH.

If properties name and location.volume.name and/or location.volume.uuid are specified in the same request, they must refer to the same volume.

A PATCH that modifies the volume of the LUN begins an asynchronous LUN movement operation.

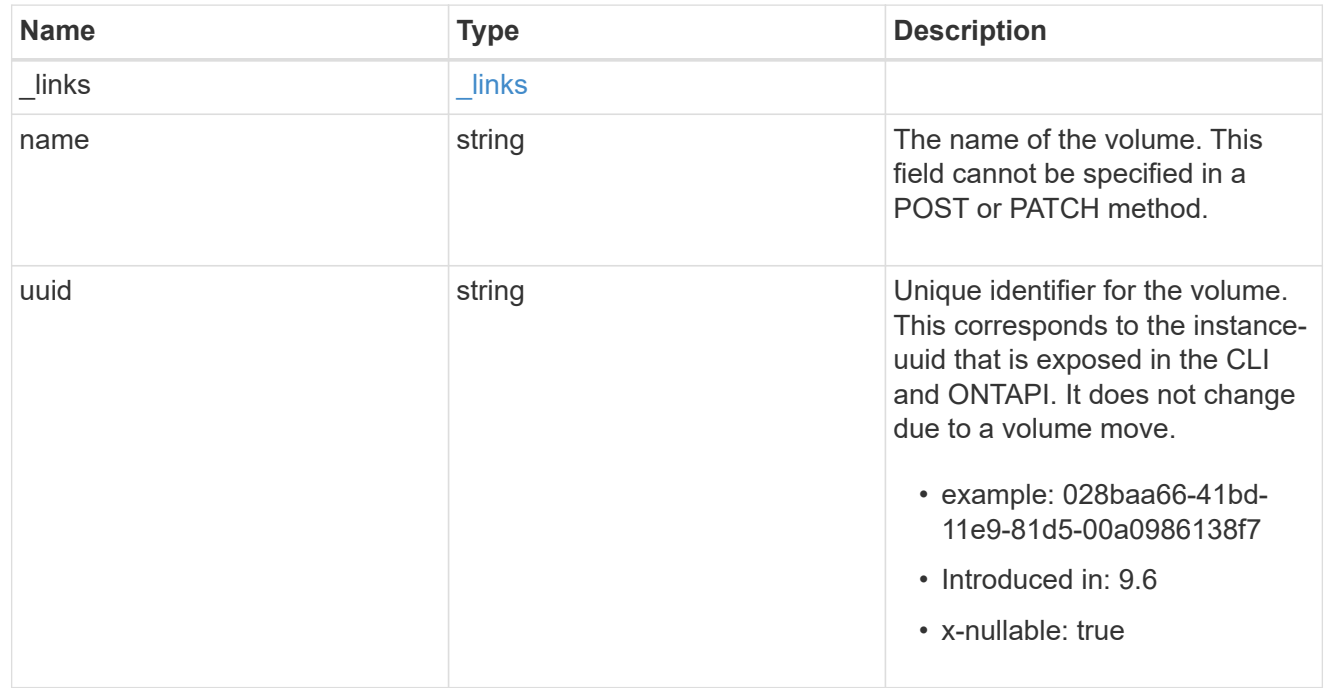

### location

The location of the LUN within the ONTAP cluster. Valid in POST and PATCH.

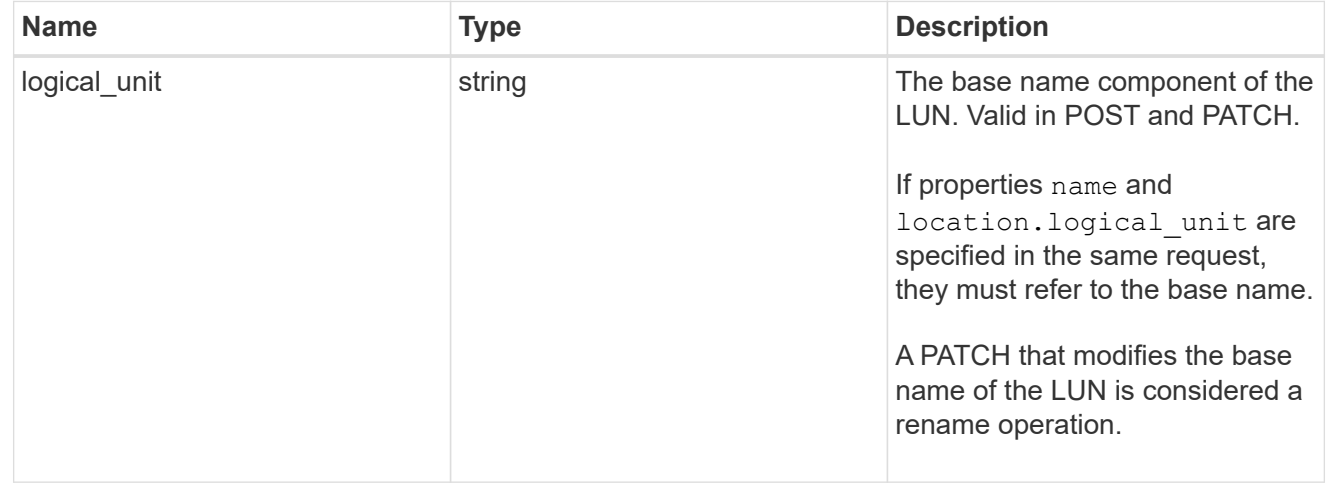

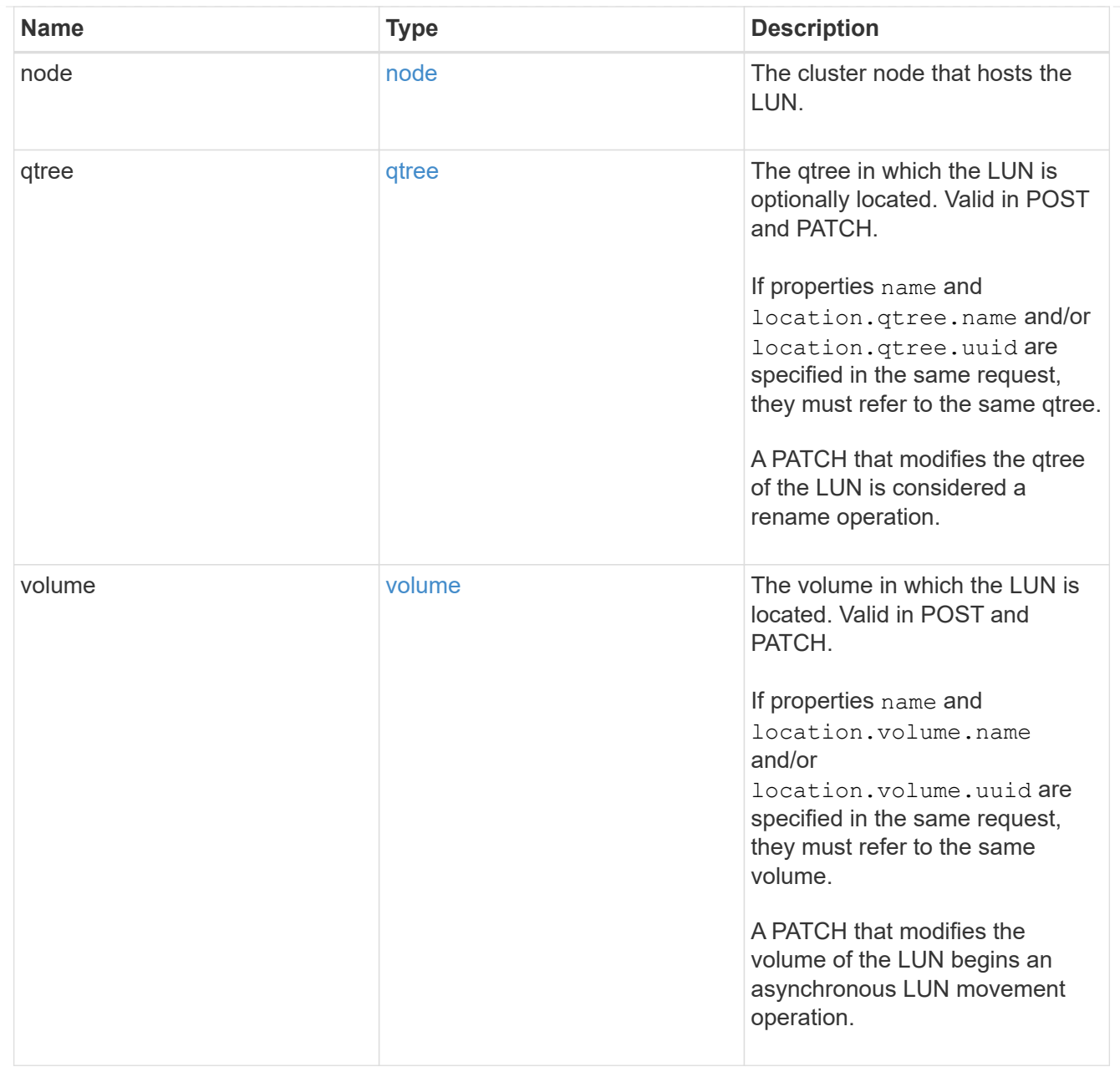

# igroup

The initiator group to which the LUN is mapped.

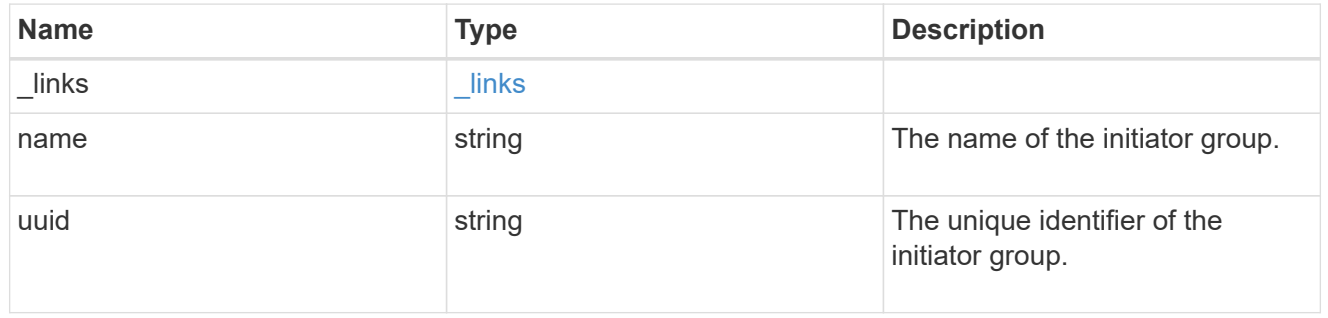

# lun\_maps

A LUN map with which the LUN is associated.

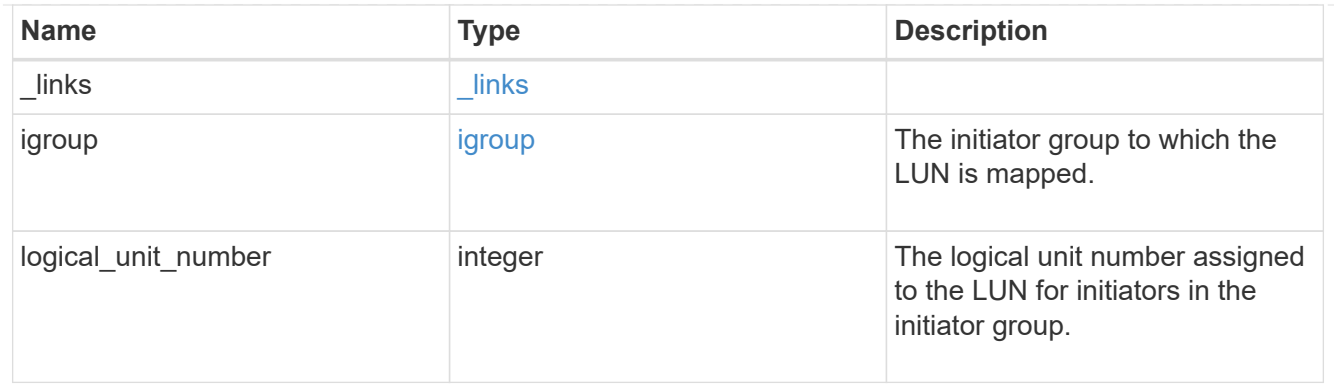

iops

The rate of I/O operations observed at the storage object.

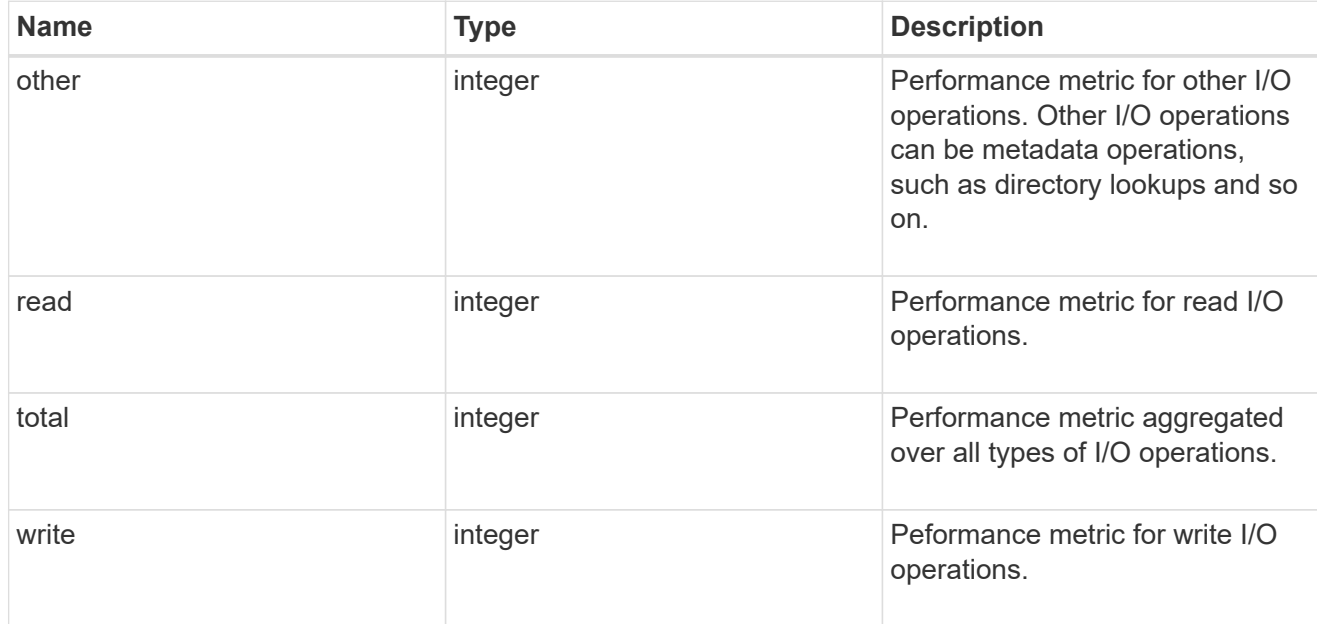

# latency

The round trip latency in microseconds observed at the storage object.

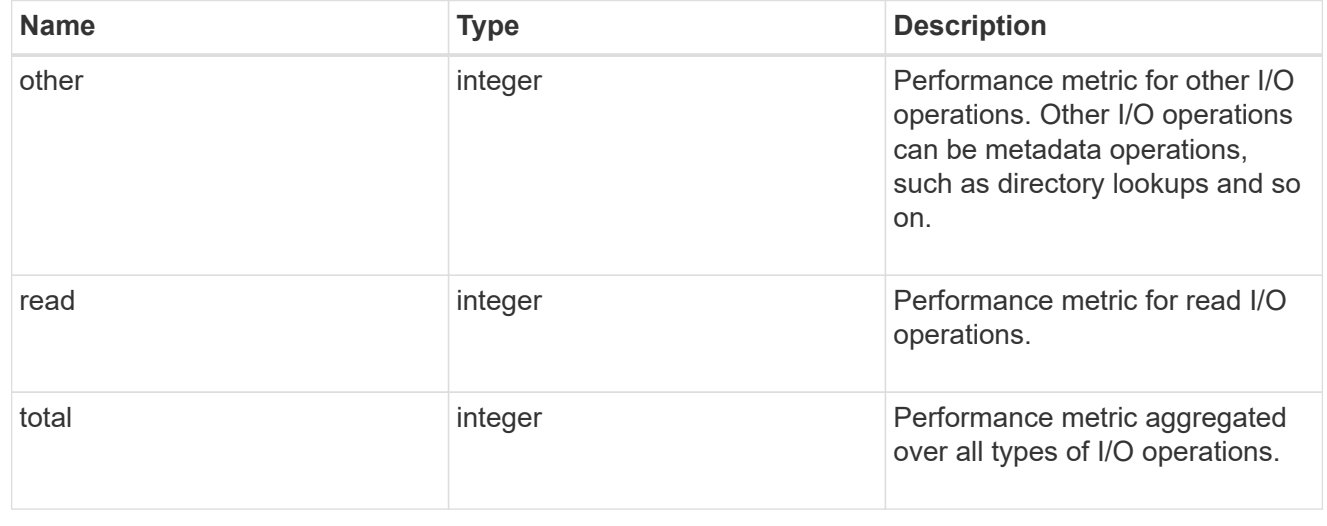

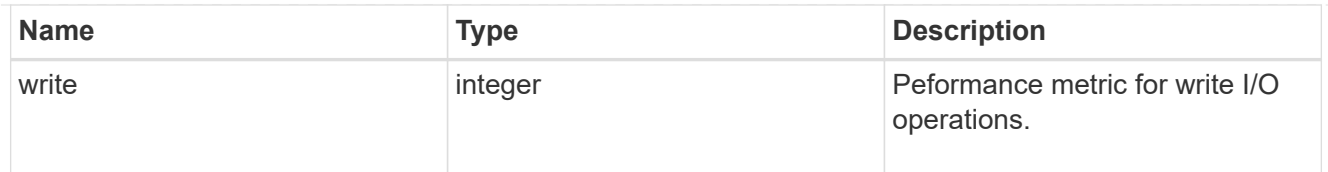

# throughput

The rate of throughput bytes per second observed at the storage object.

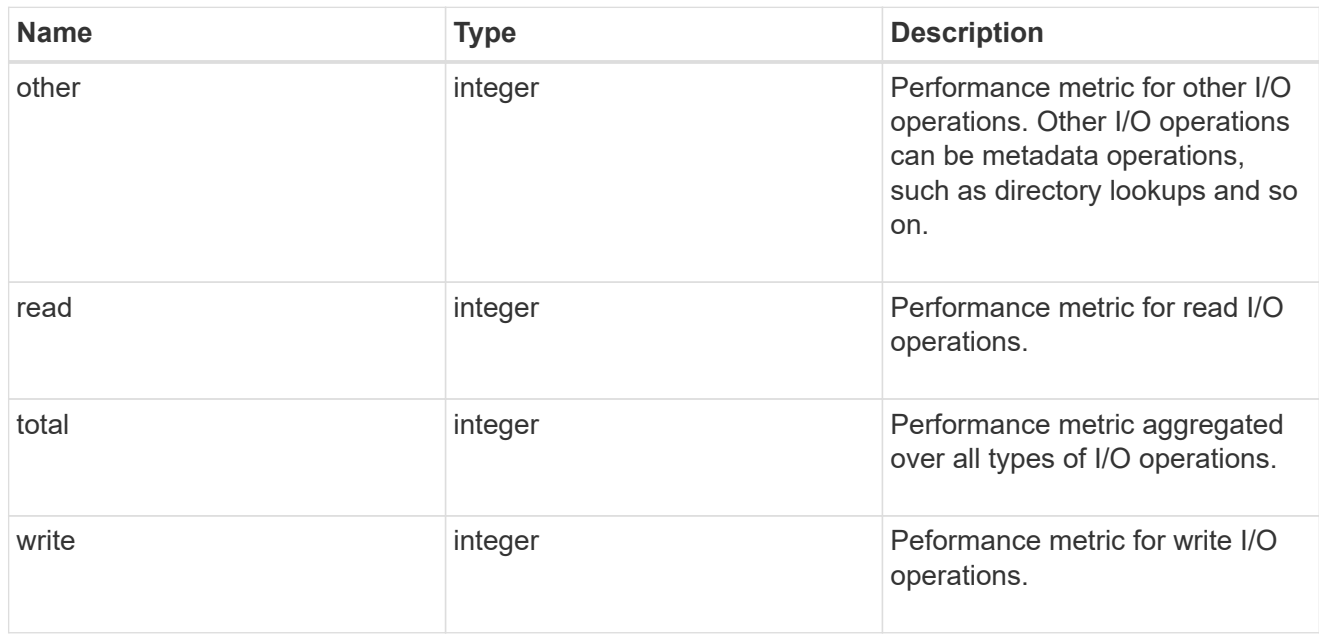

## metric

Performance numbers, such as IOPS latency and throughput.

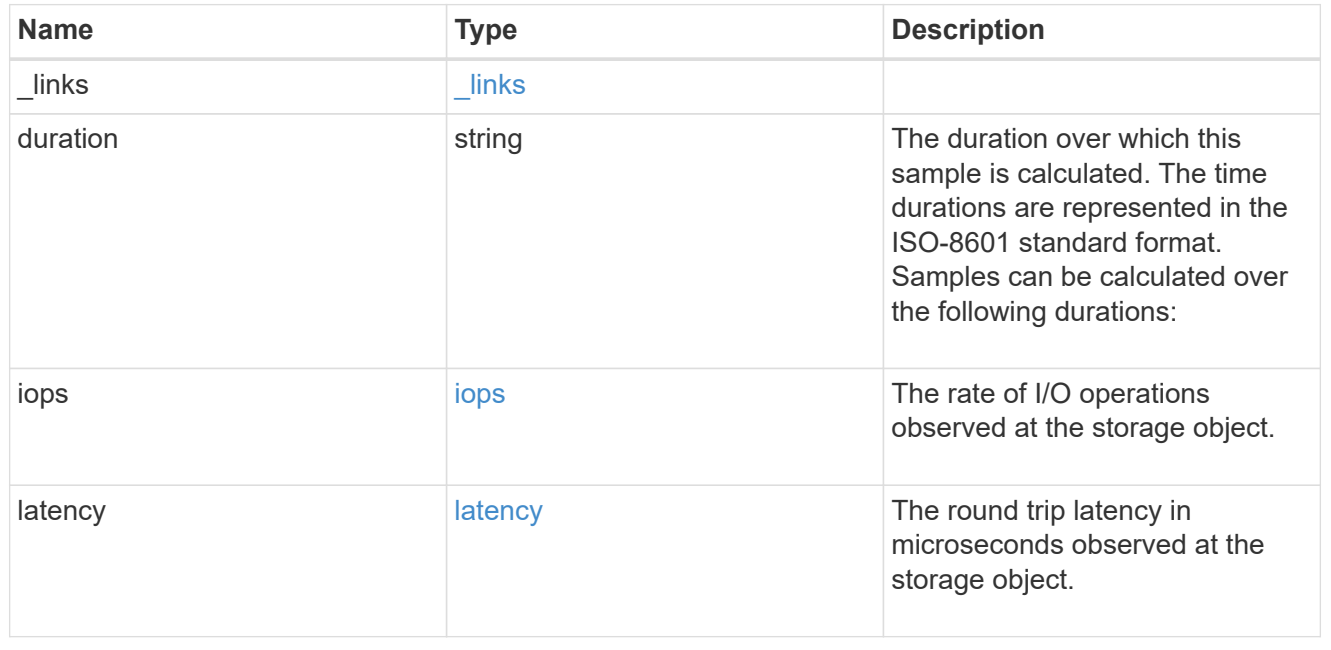

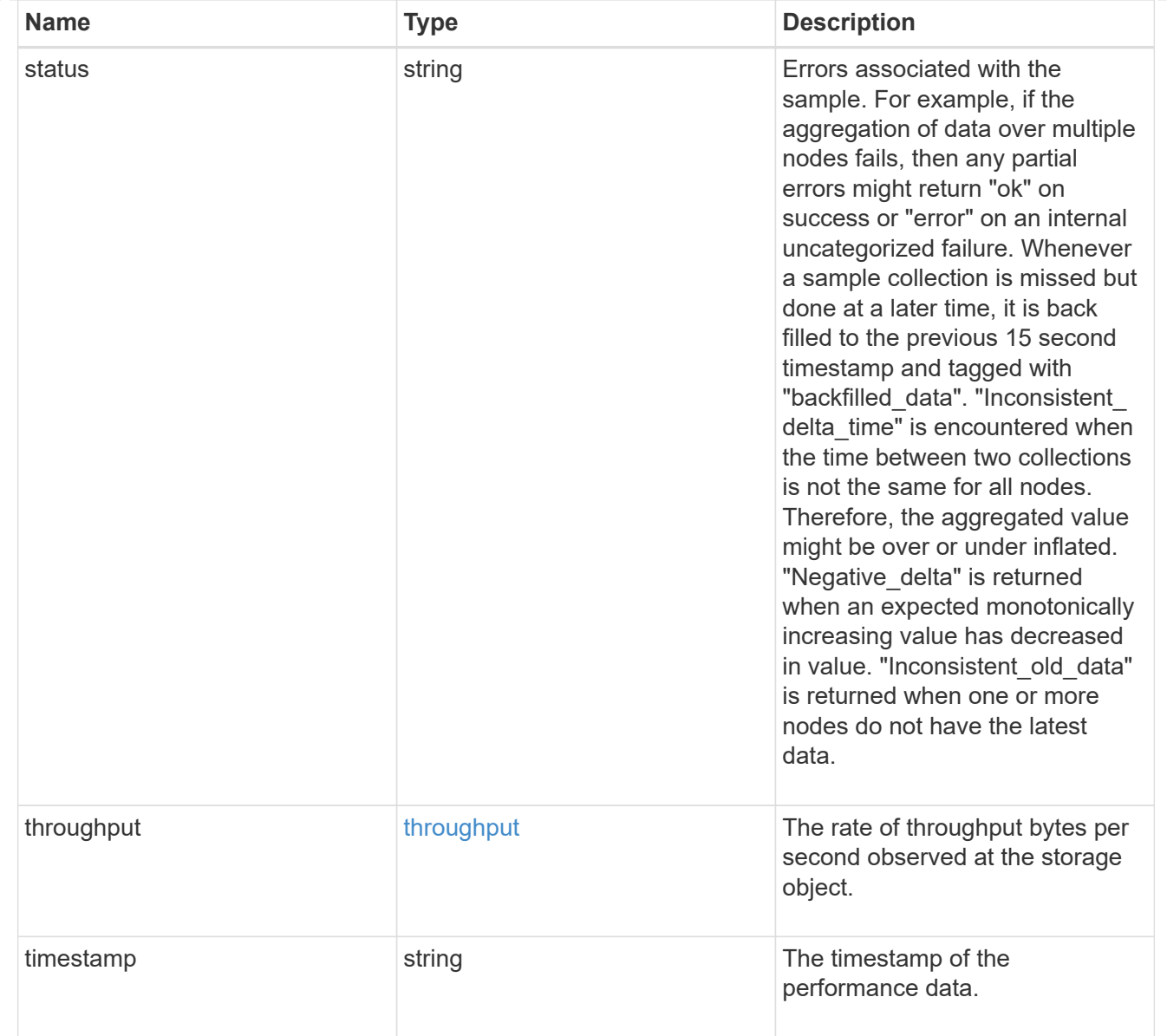

## paths

The fully qualified LUN path names involved in the LUN movement.

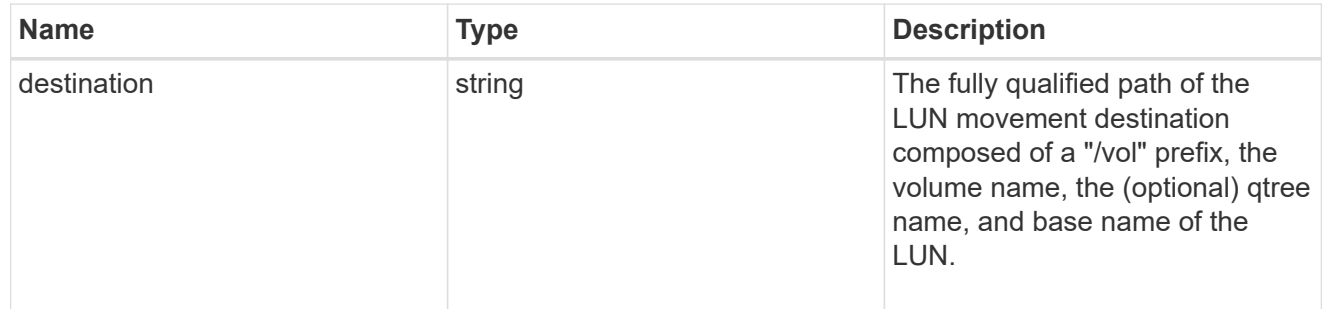

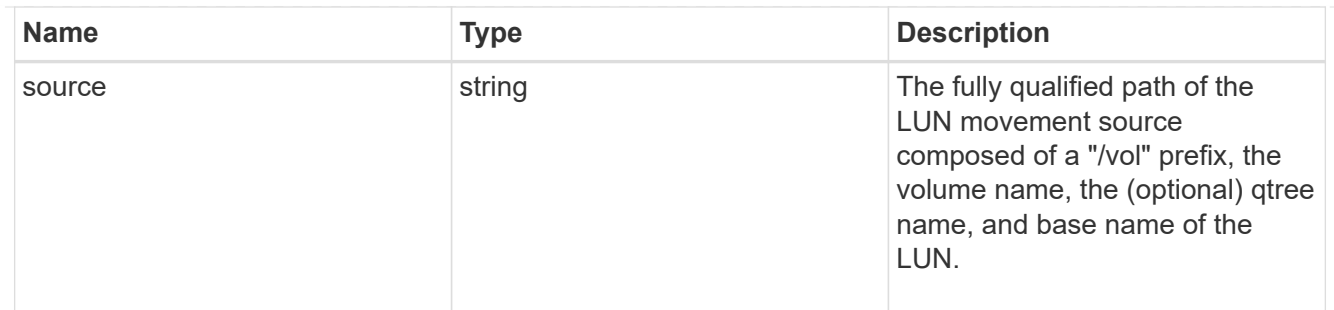

### error

Error information provided if the asynchronous LUN movement operation fails.

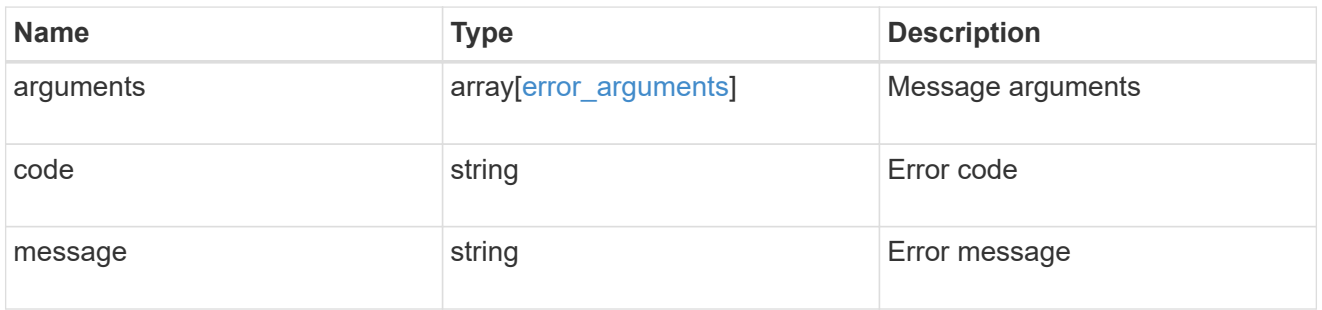

# progress

Properties related to the progress of an active or recently completed LUN movement.

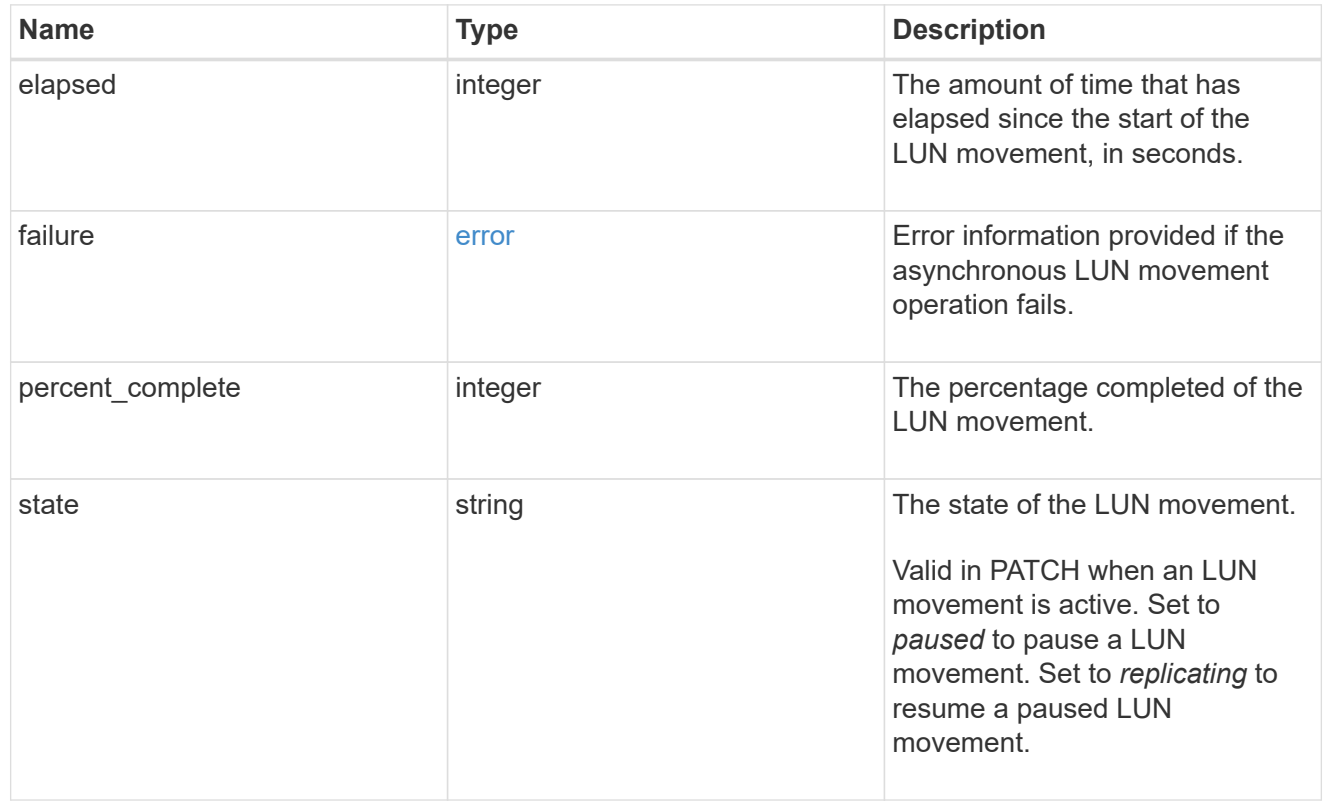

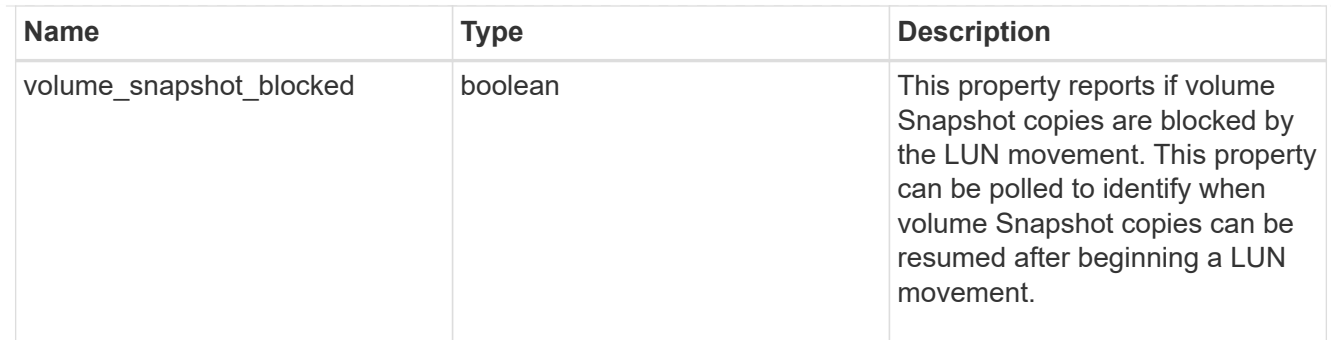

movement

This sub-object applies to LUN movement between volumes. A LUN can be moved to a new volume with a PATCH request that changes either the volume portion of property name, location.volume.uuid, or location.volume.name. If the volume is changed using more than one of these properties, the supplied properties used must refer to the same volume.

Moving a LUN between volumes is an asynchronous activity begun by a PATCH request. The data for the LUN is then asynchronously copied from the source volume to the destination volume. The time required to complete the move depends on the size of the LUN and the load on the cluster. The movement subobject is populated while a LUN movement is in progress and for two (2) minutes following completion of a movement.

While the LUN is being moved, the status of the LUN movement operation can be obtained using a GET for the LUN that requests the movement properties. The LUN movement operation can be further modified using a PATCH on the properties on the movement sub-object.

There is an added computational cost to retrieving property values for movement. They are not populated for either a collection GET or an instance GET unless explicitly requested using the fields query parameter. See [Requesting specific fields](https://docs.netapp.com/us-en/ontap-restapi/{relative_path}getting_started_with_the_ontap_rest_api.html#Requesting_specific_fields) to learn more.

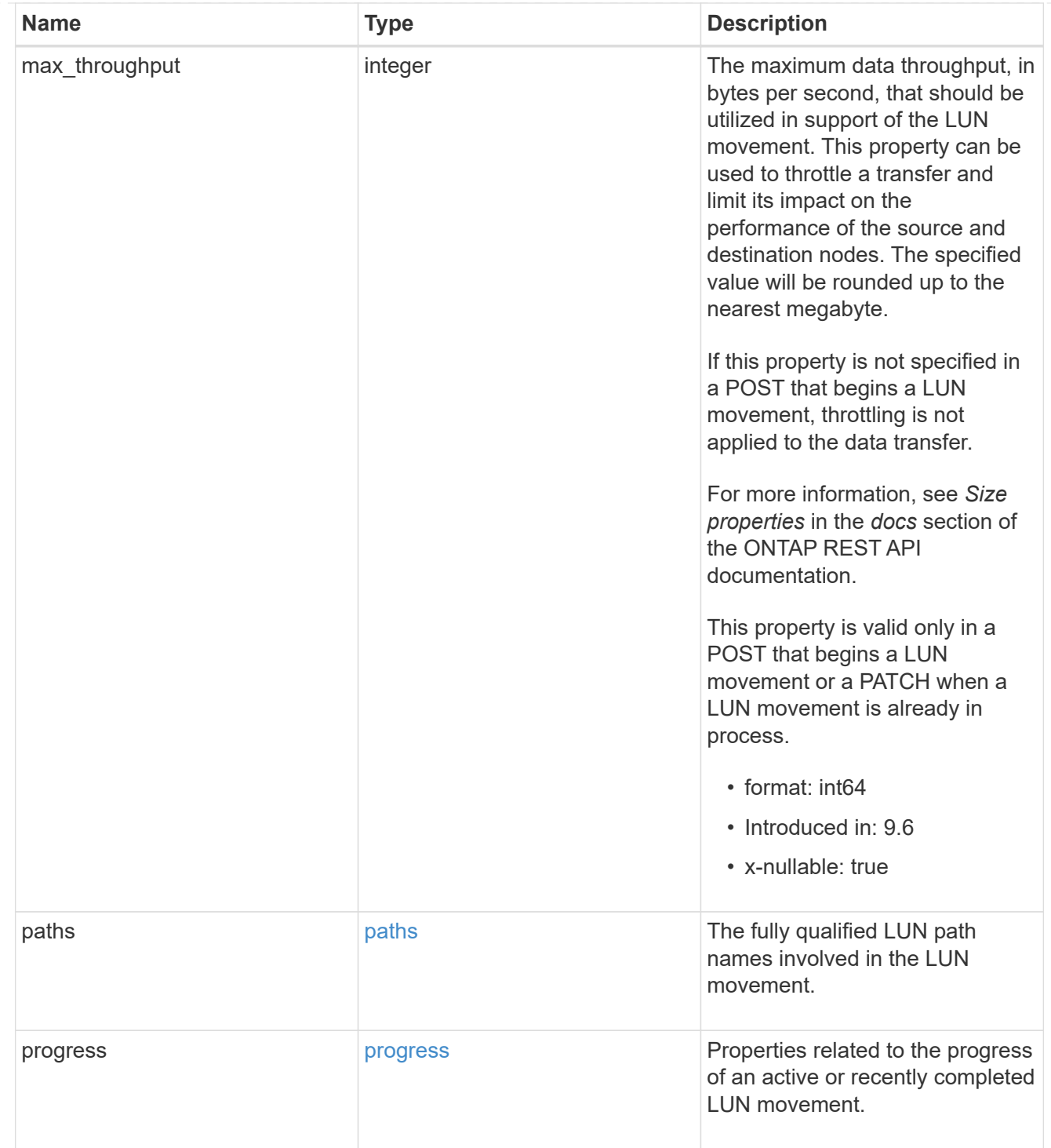

### qos\_policy

The QoS policy for the LUN. Both traditional and adaptive QoS policies are supported. If both property qos\_policy.uuid and qos\_policy.name are specified in the same request, they must refer to the same QoS policy. To remove the QoS policy from a LUN, leaving it with no QoS policy, set property qos\_policy.name to an empty string ("") in a PATCH request. Valid in POST and PATCH.

Note that a QoS policy can be set on a LUN, or a LUN's volume, but not both.

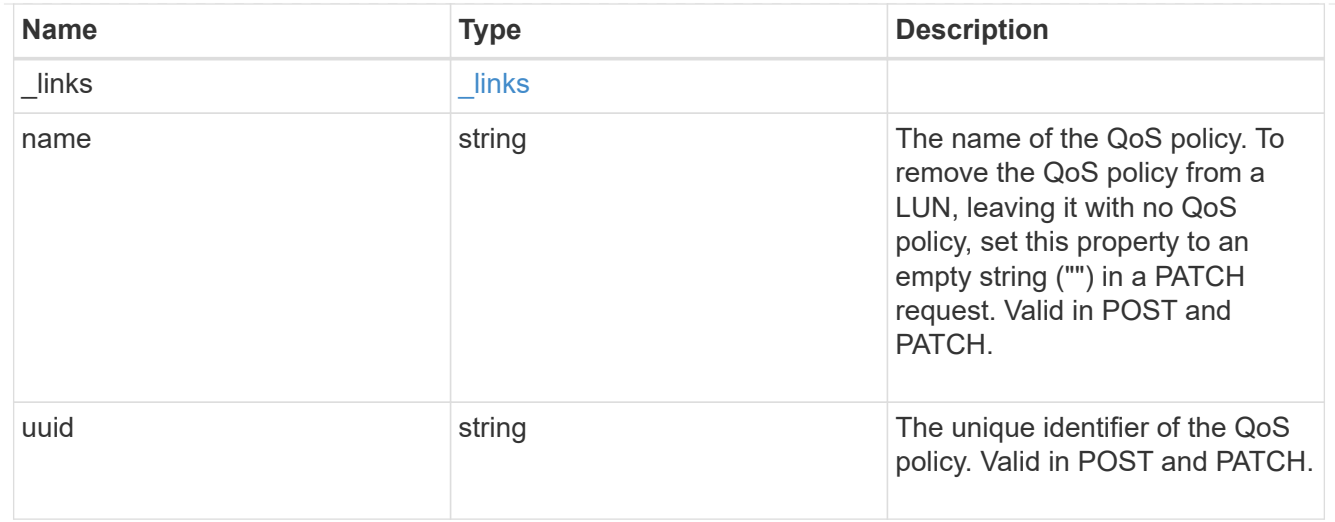

## guarantee

Properties that request and report the space guarantee for the LUN.

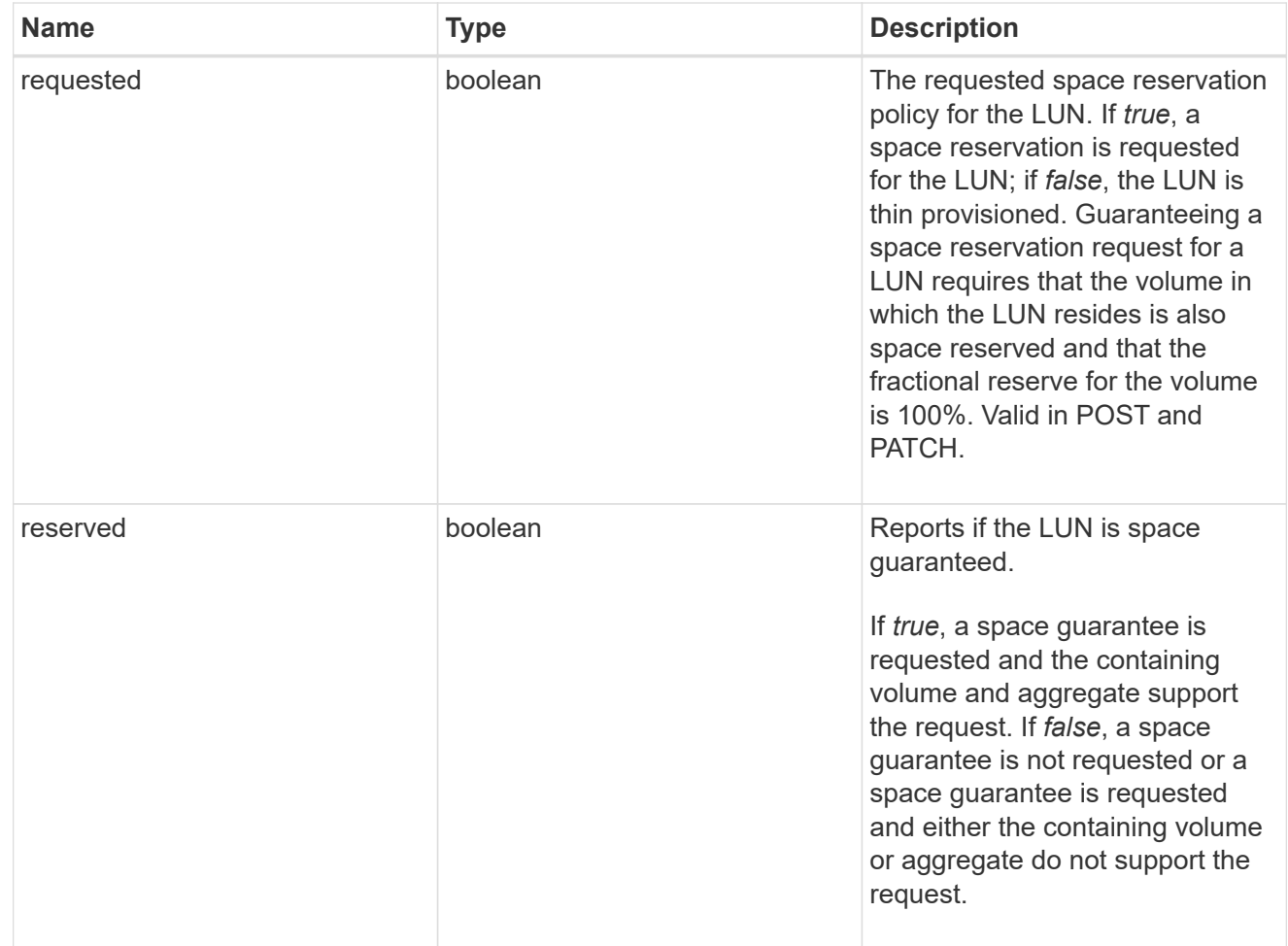

## space

The storage space related properties of the LUN.

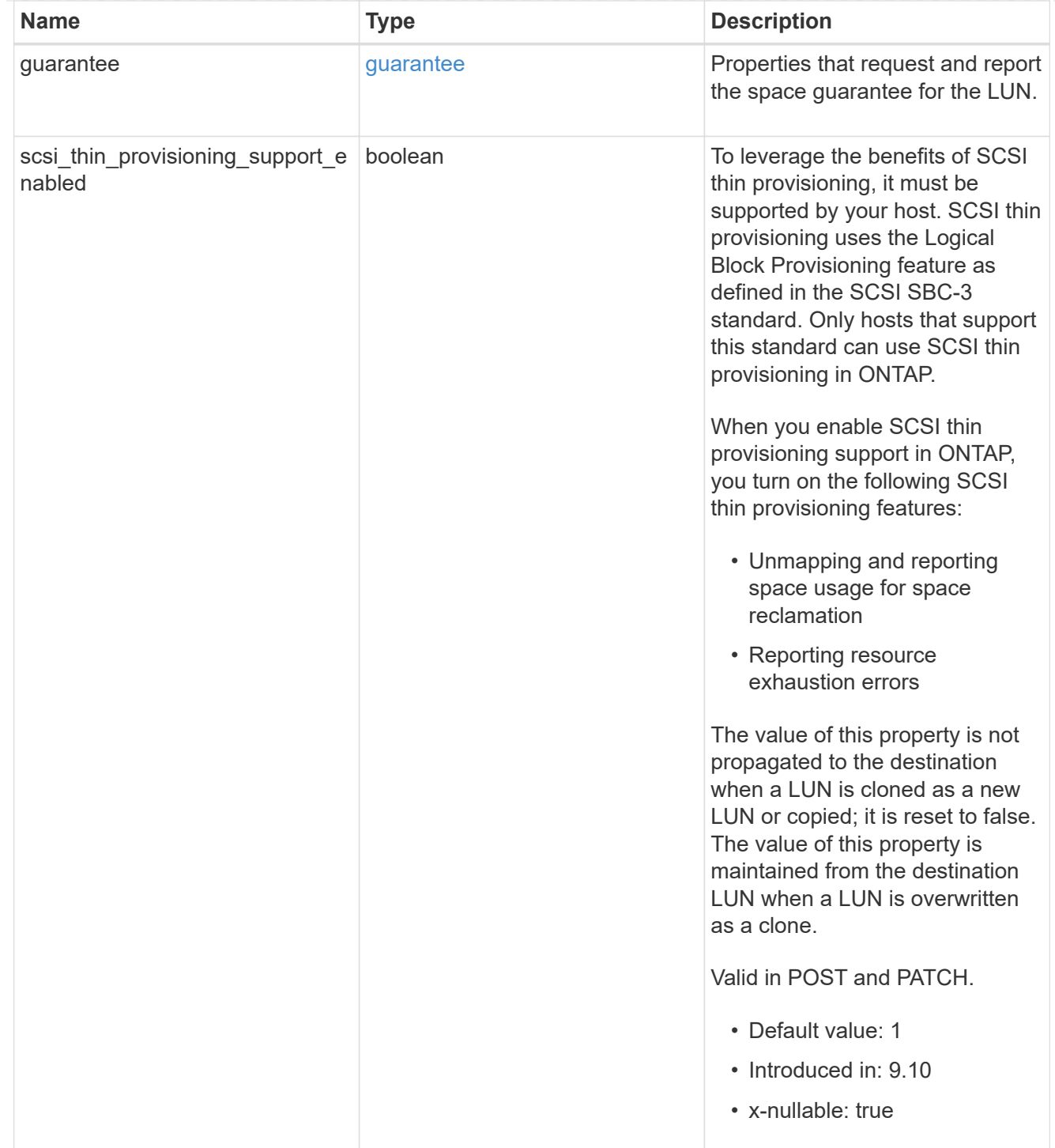

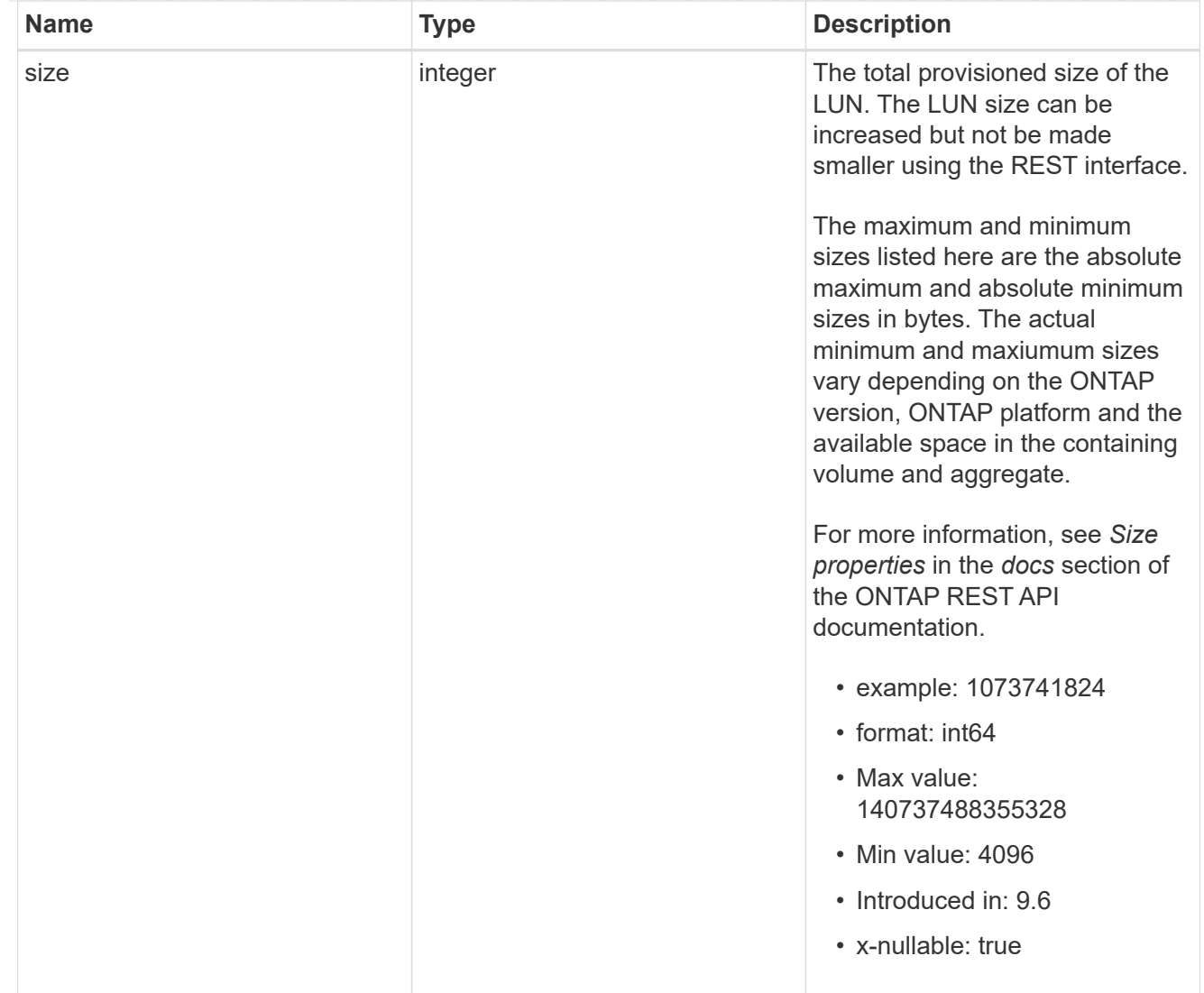

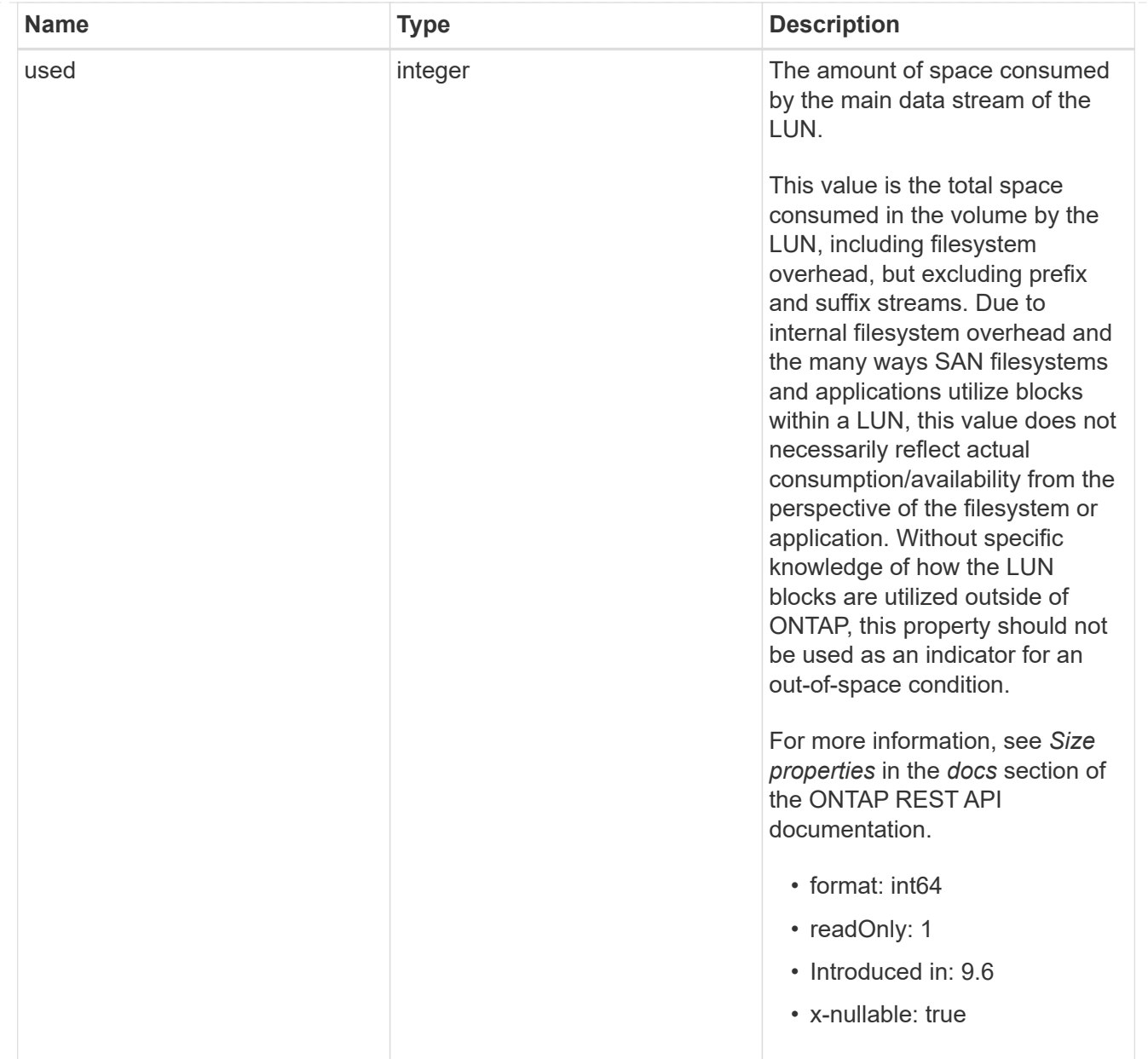

#### iops\_raw

The number of I/O operations observed at the storage object. This can be used along with delta time to calculate the rate of I/O operations per unit of time.

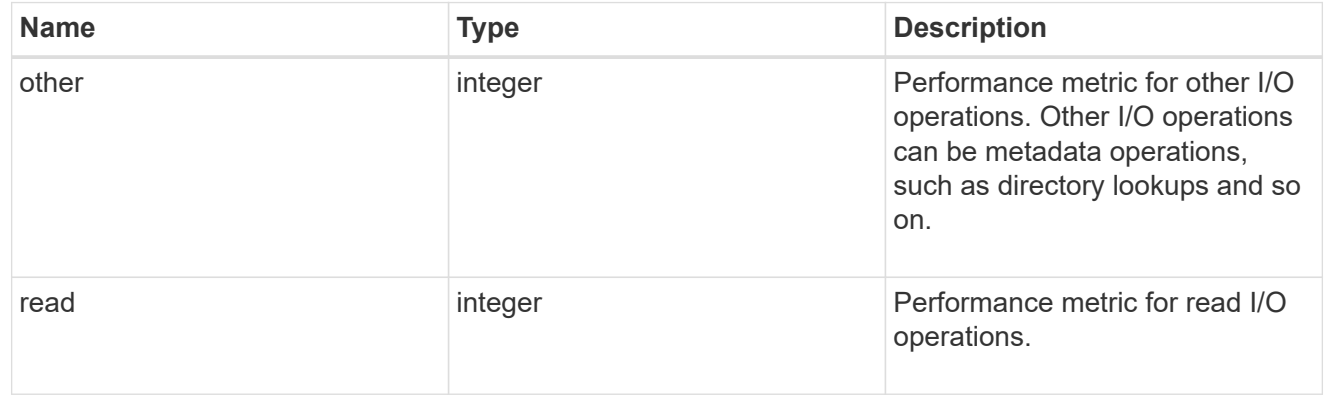

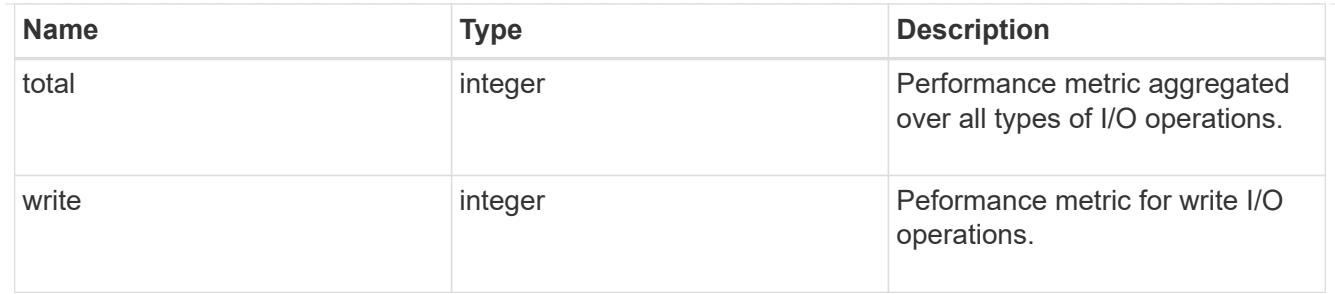

latency\_raw

The raw latency in microseconds observed at the storage object. This can be divided by the raw IOPS value to calculate the average latency per I/O operation.

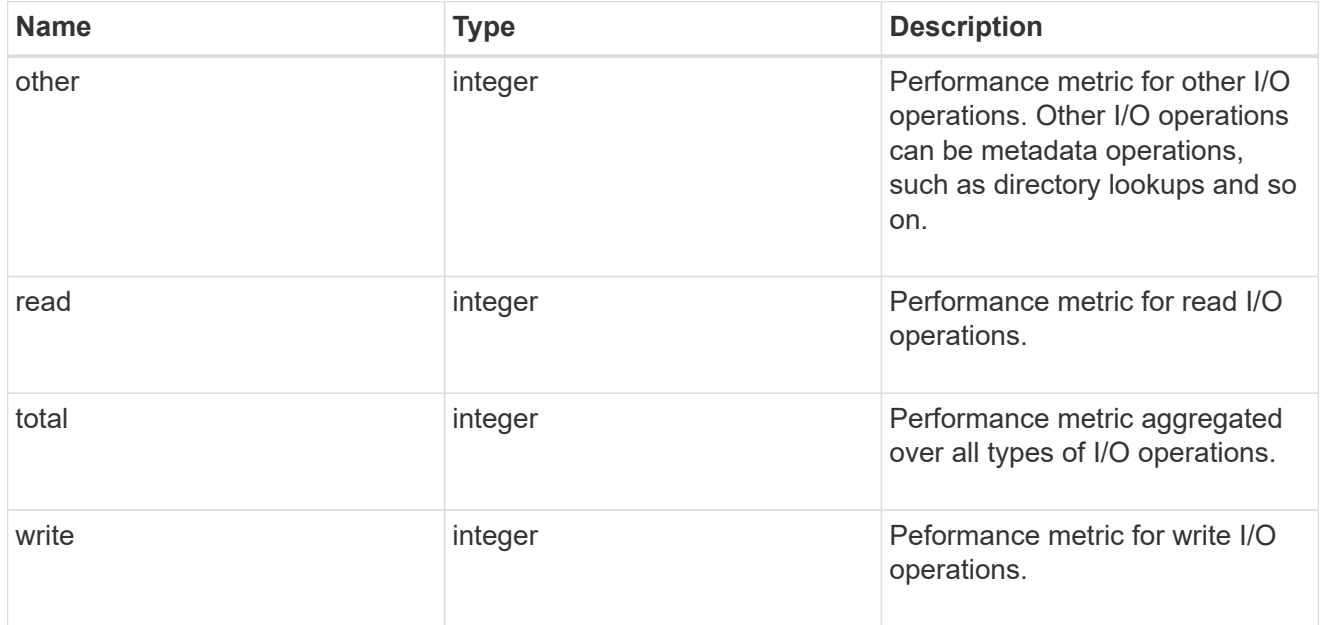

### throughput\_raw

Throughput bytes observed at the storage object. This can be used along with delta time to calculate the rate of throughput bytes per unit of time.

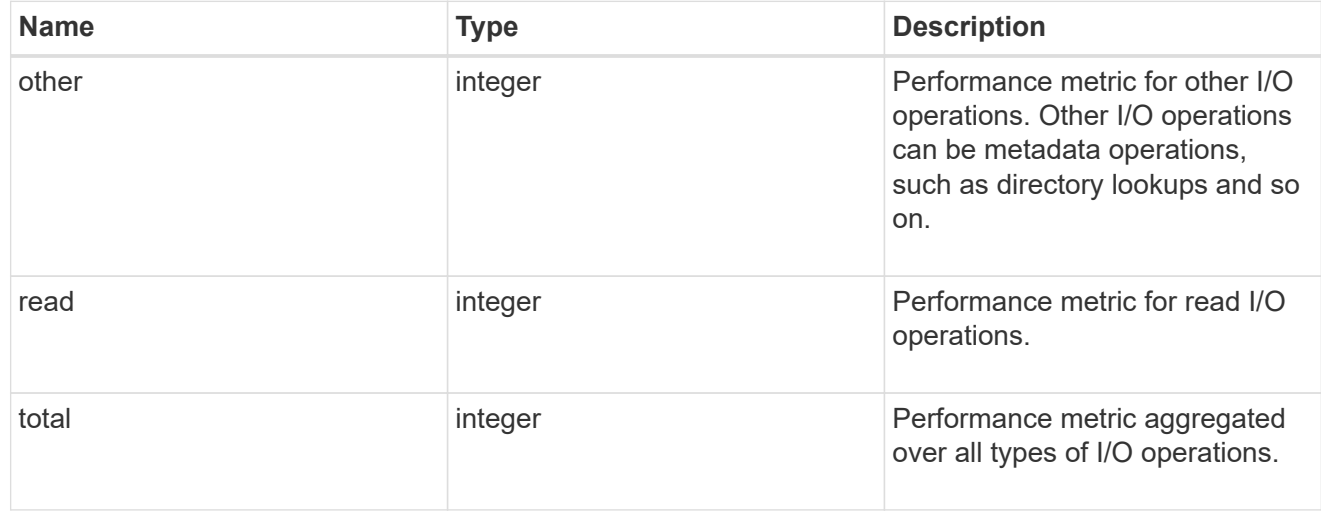

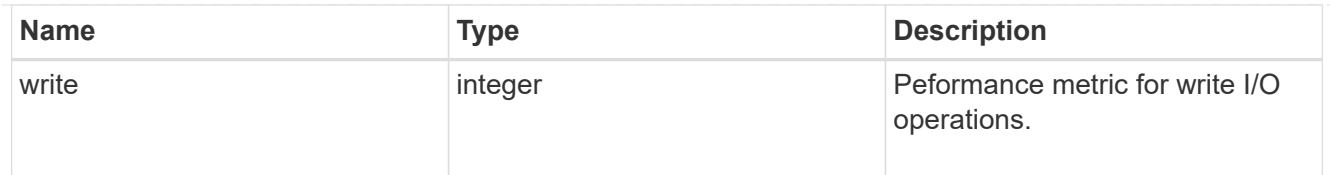

## statistics

These are raw performance numbers, such as IOPS latency and throughput. These numbers are aggregated across all nodes in the cluster and increase with the uptime of the cluster.

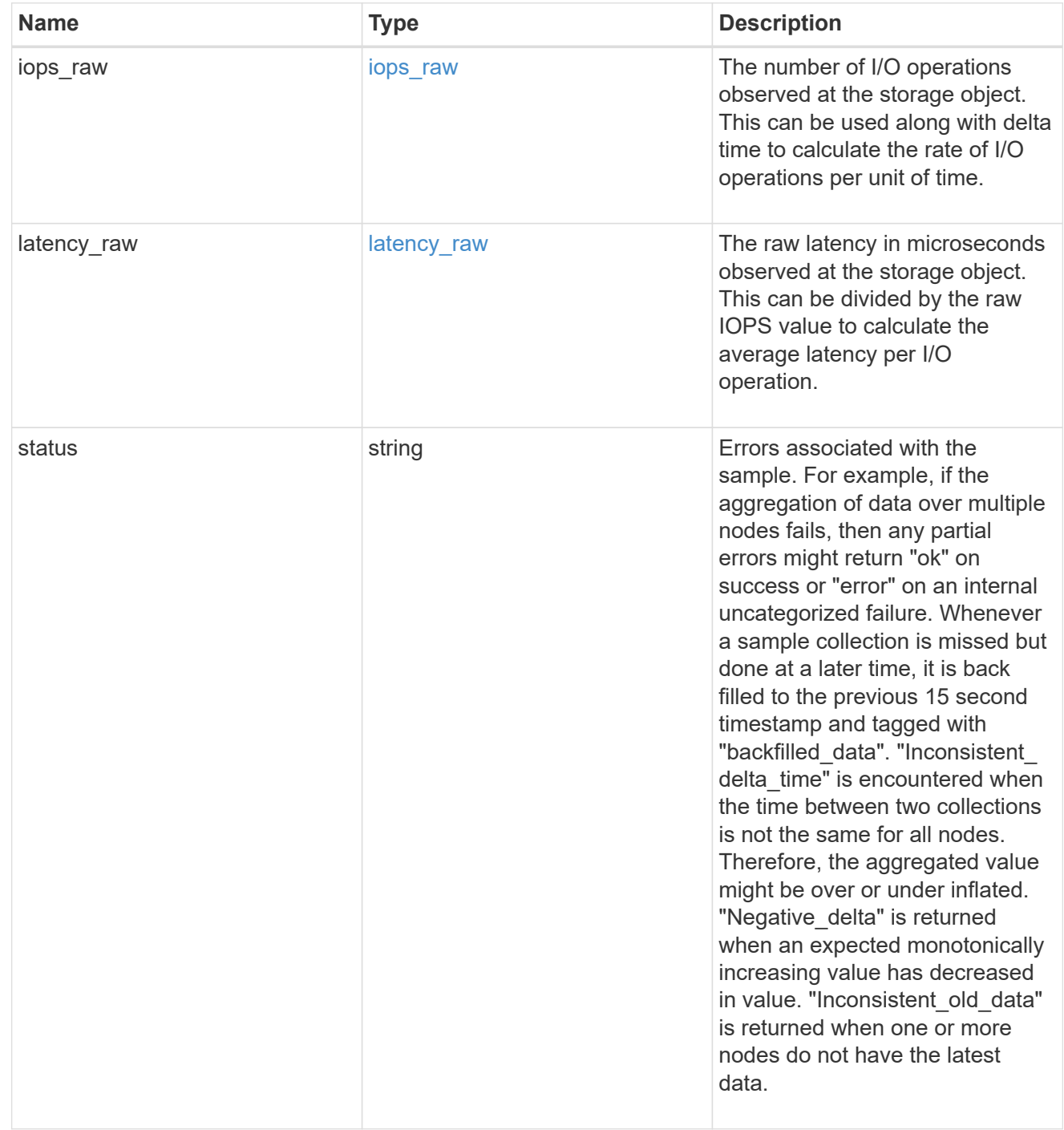

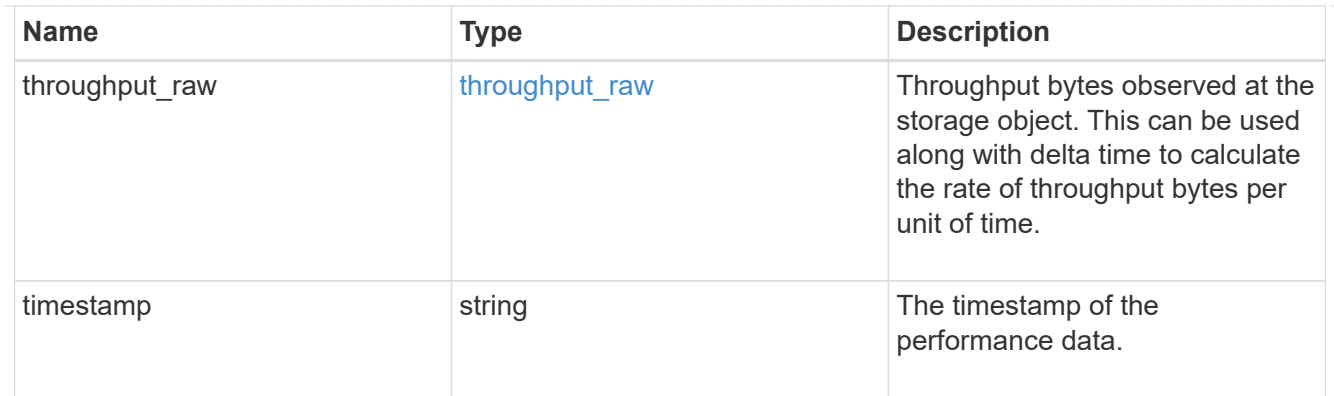

### status

### Status information about the LUN.

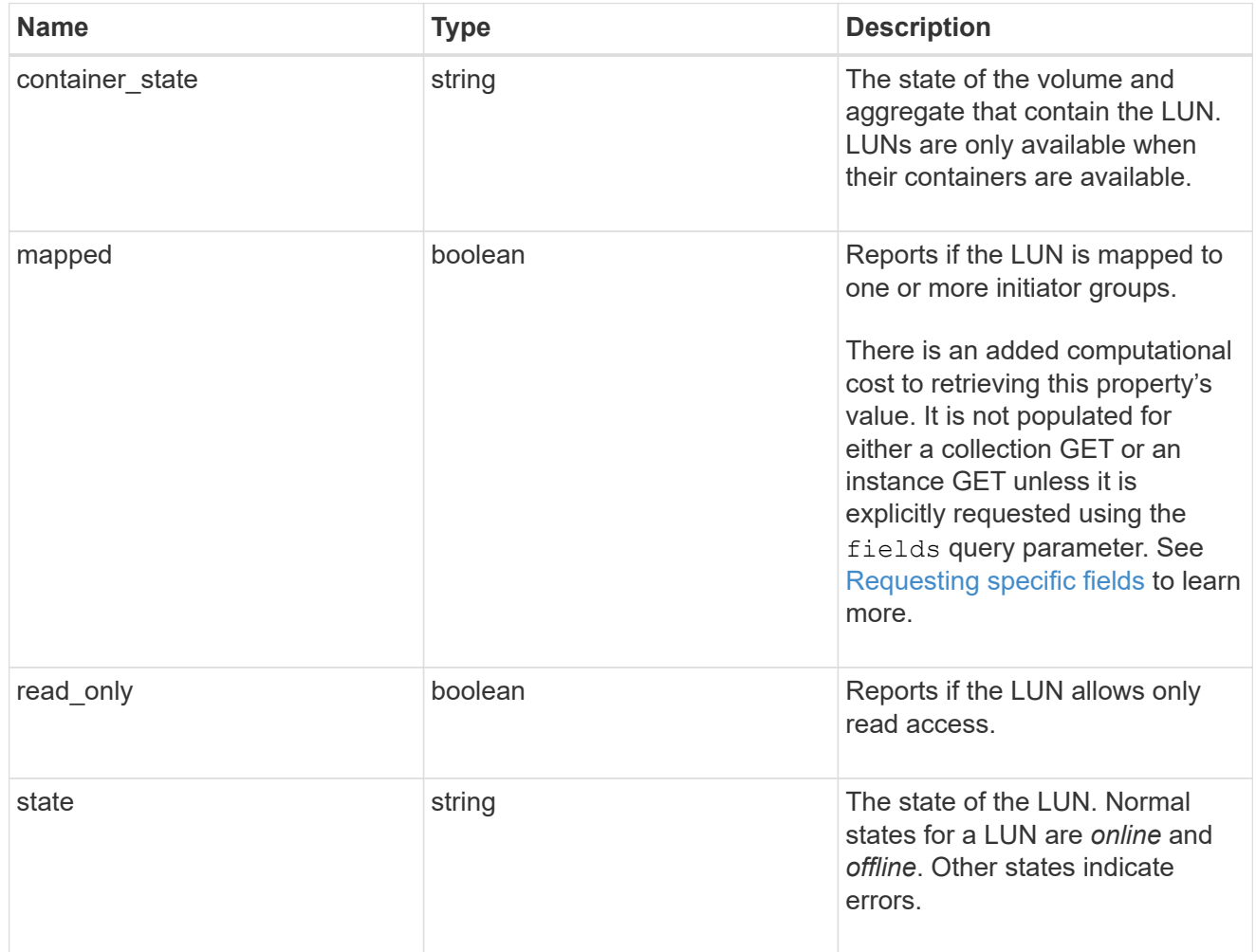

### svm

The SVM in which the LUN is located.

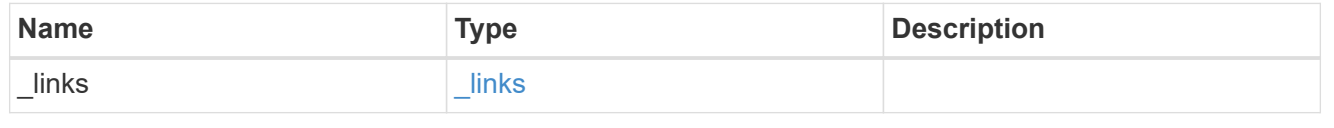
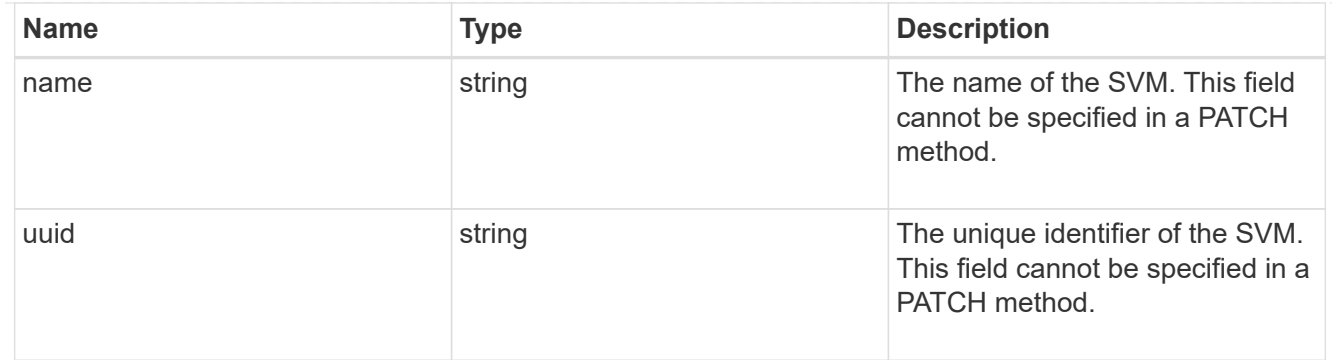

#### partner

The LUN partner that this LUN is bound to. If this LUN is a vvol class LUN, the partner is a protocol\_endpoint class LUN.

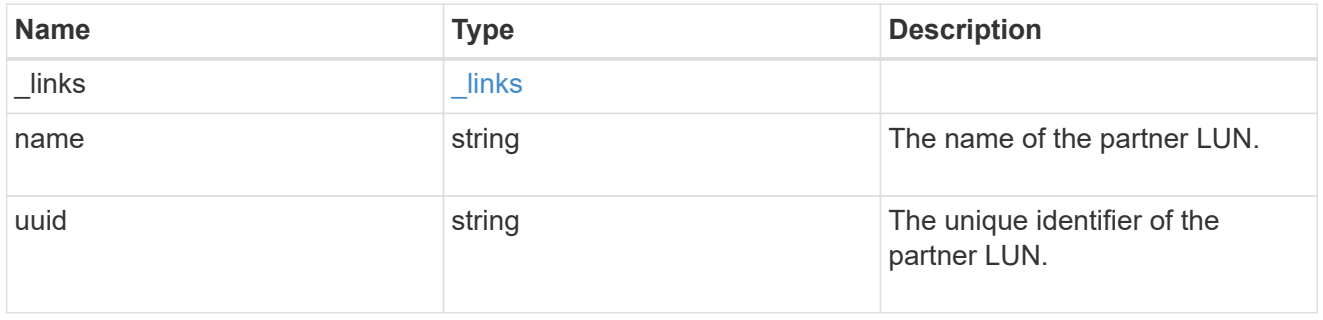

# bindings

A vVol binding with which the LUN is associated.

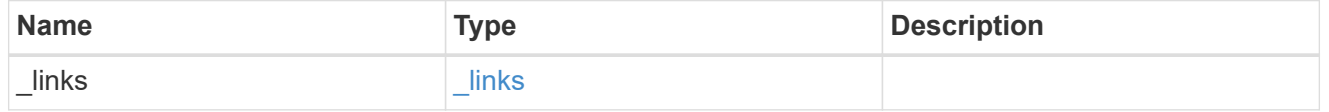

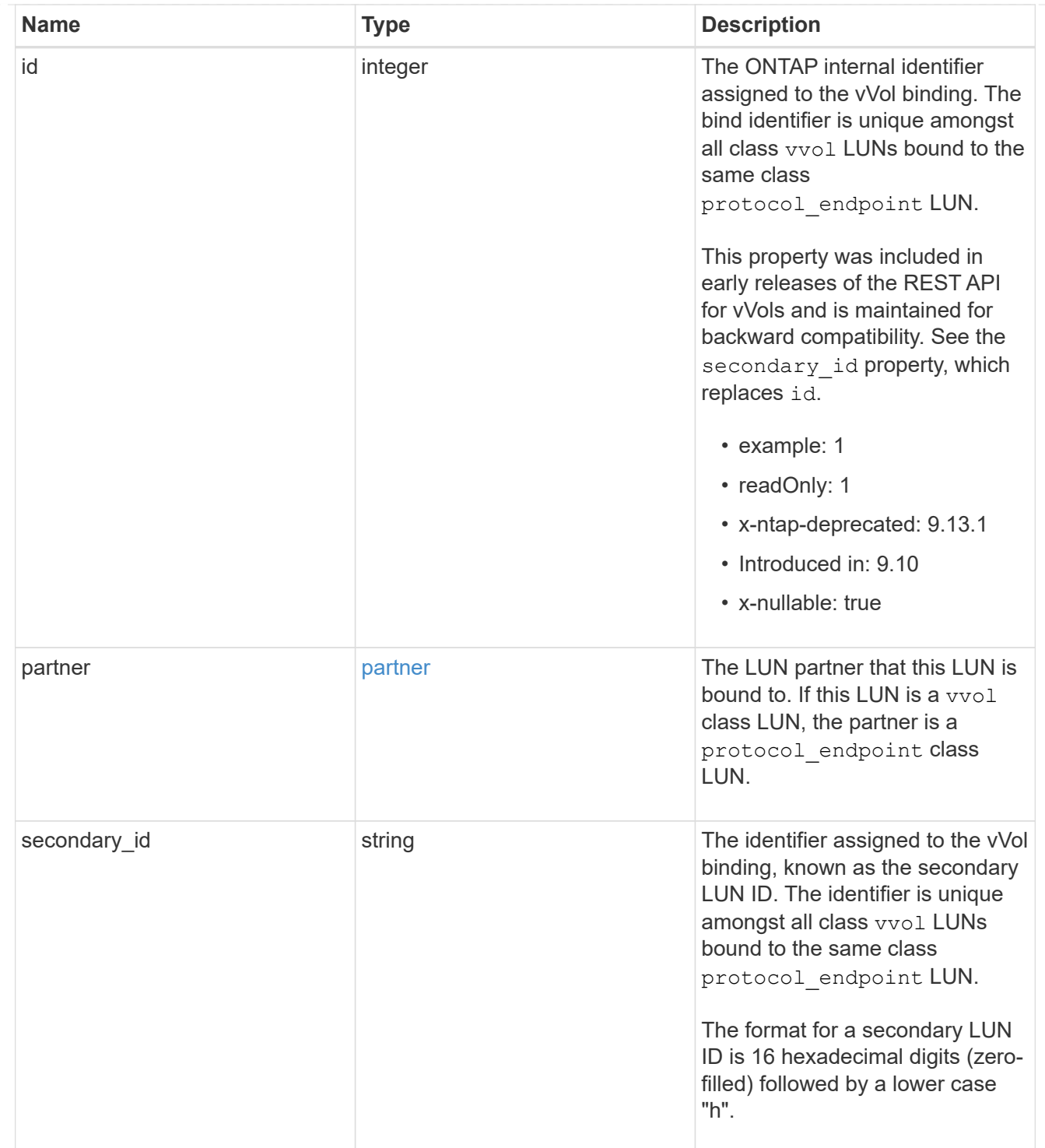

vvol

A VMware virtual volume (vVol) binding is an association between a LUN of class protocol endpoint and a LUN of class vvol. Class protocol endpoint LUNs are mapped to igroups and granted access using the same configuration as class regular LUNs. When a class vvol LUN is bound to a mapped class protocol\_endpoint LUN, VMware can access the class vvol LUN through the class protocol\_endpoint LUN mapping.

See [DELETE /protocols/san/vvol-bindings](https://docs.netapp.com/us-en/ontap-restapi/{relative_path}post-protocols-san-vvol-bindings(.html#-san-vvol-binding-create)tolearnmoreaboutcreatingvvolbindingsanddelete-protocols-san-vvol-bindings.html<</SAN/vvol_binding_create,POST /protocols/san/vvol-bindings>> to learn more about creating vVol bindings and ) to learn more about deleting vVol bindings.

There is an added computational cost to retrieving property values for vvol. They are not populated for either a collection GET or an instance GET unless explicitly requested using the fields query parameter. See [Requesting specific fields](https://docs.netapp.com/us-en/ontap-restapi/{relative_path}getting_started_with_the_ontap_rest_api.html#Requesting_specific_fields) to learn more.

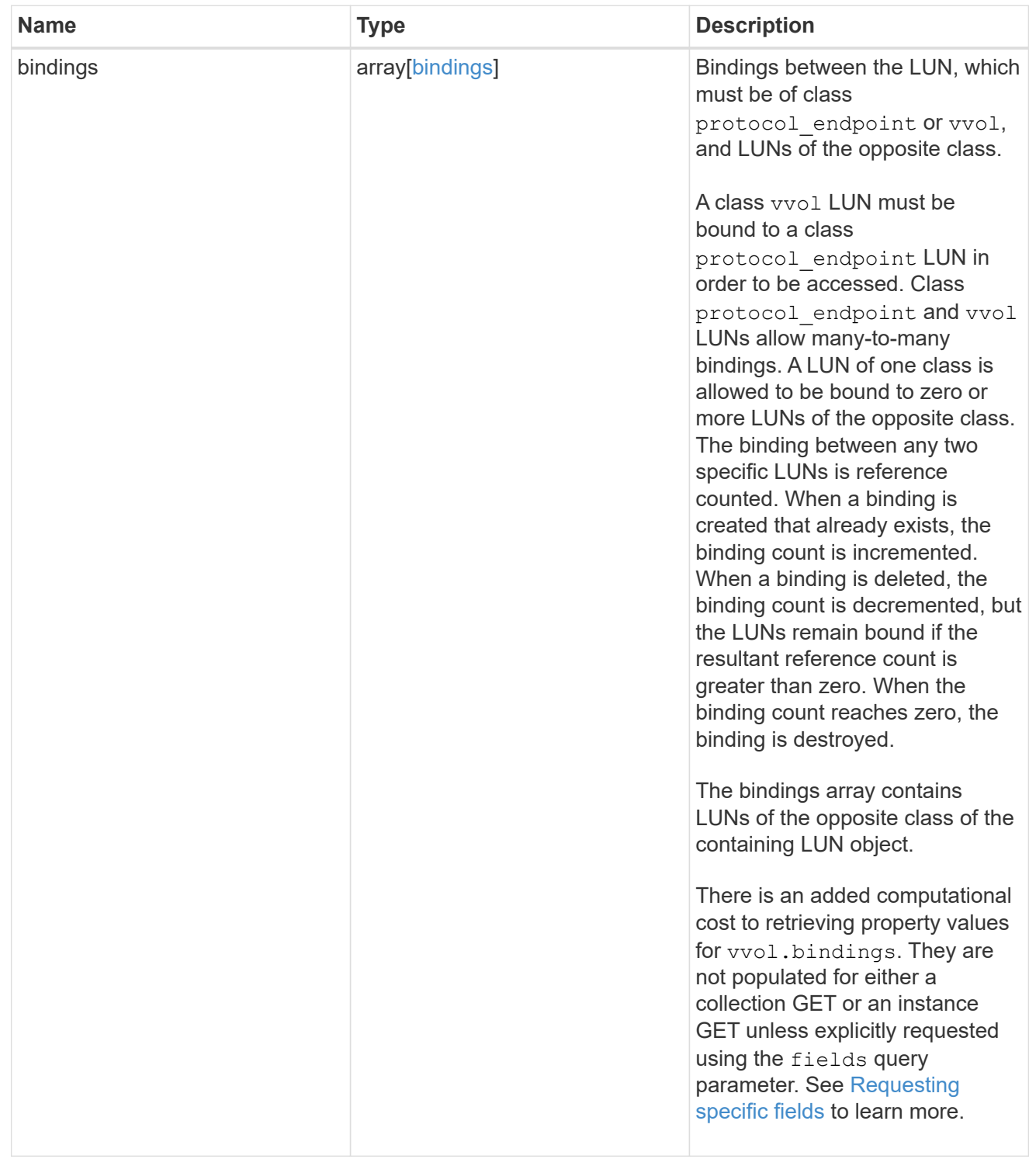

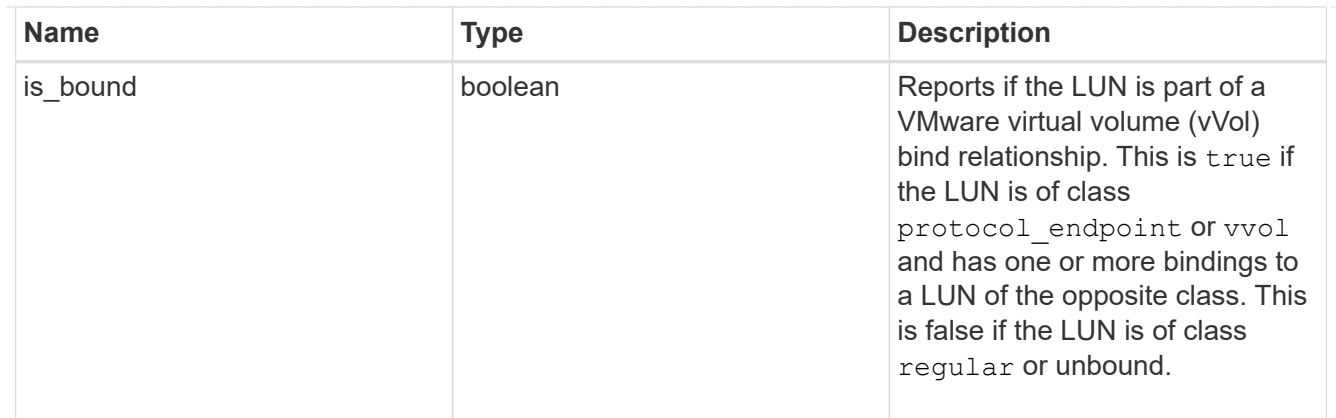

lun

A LUN is the logical representation of storage in a storage area network (SAN).

In ONTAP, a LUN is located within a volume. Optionally, it can be located within a gtree in a volume.

A LUN can be created to a specified size using thin or thick provisioning. A LUN can then be renamed, resized, cloned, and moved to a different volume. LUNs support the assignment of a quality of service (QoS) policy for performance management or a QoS policy can be assigned to the volume containing the LUN. See the LUN object model to learn more about each of the properties supported by the LUN REST API.

A LUN must be mapped to an initiator group to grant access to the initiator group's initiators (client hosts). Initiators can then access the LUN and perform I/O over a Fibre Channel (FC) fabric using the Fibre Channel Protocol or a TCP/IP network using iSCSI.

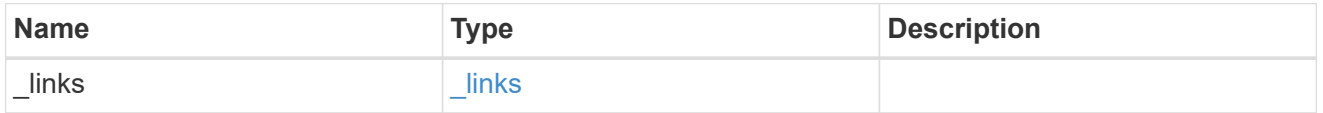

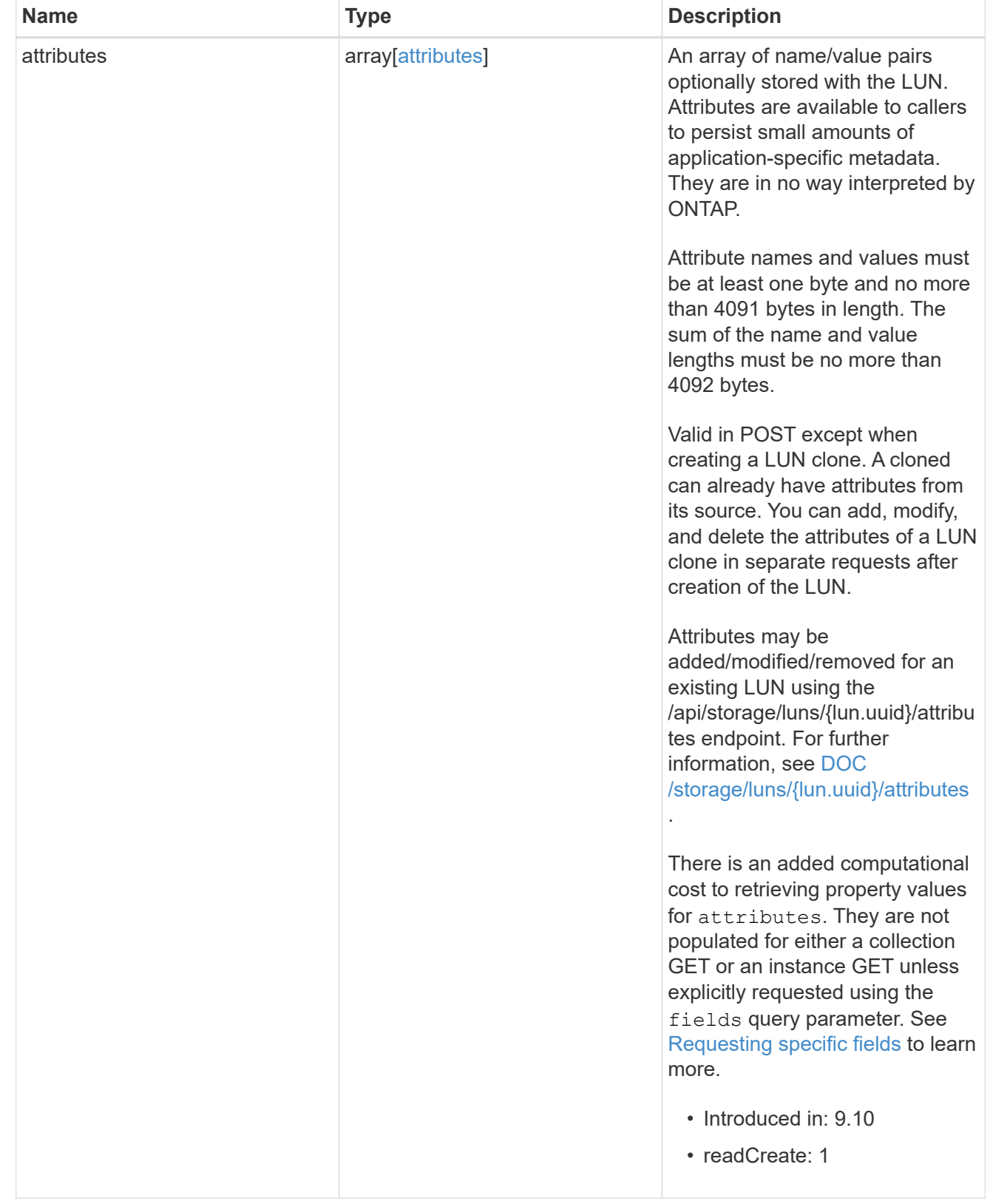

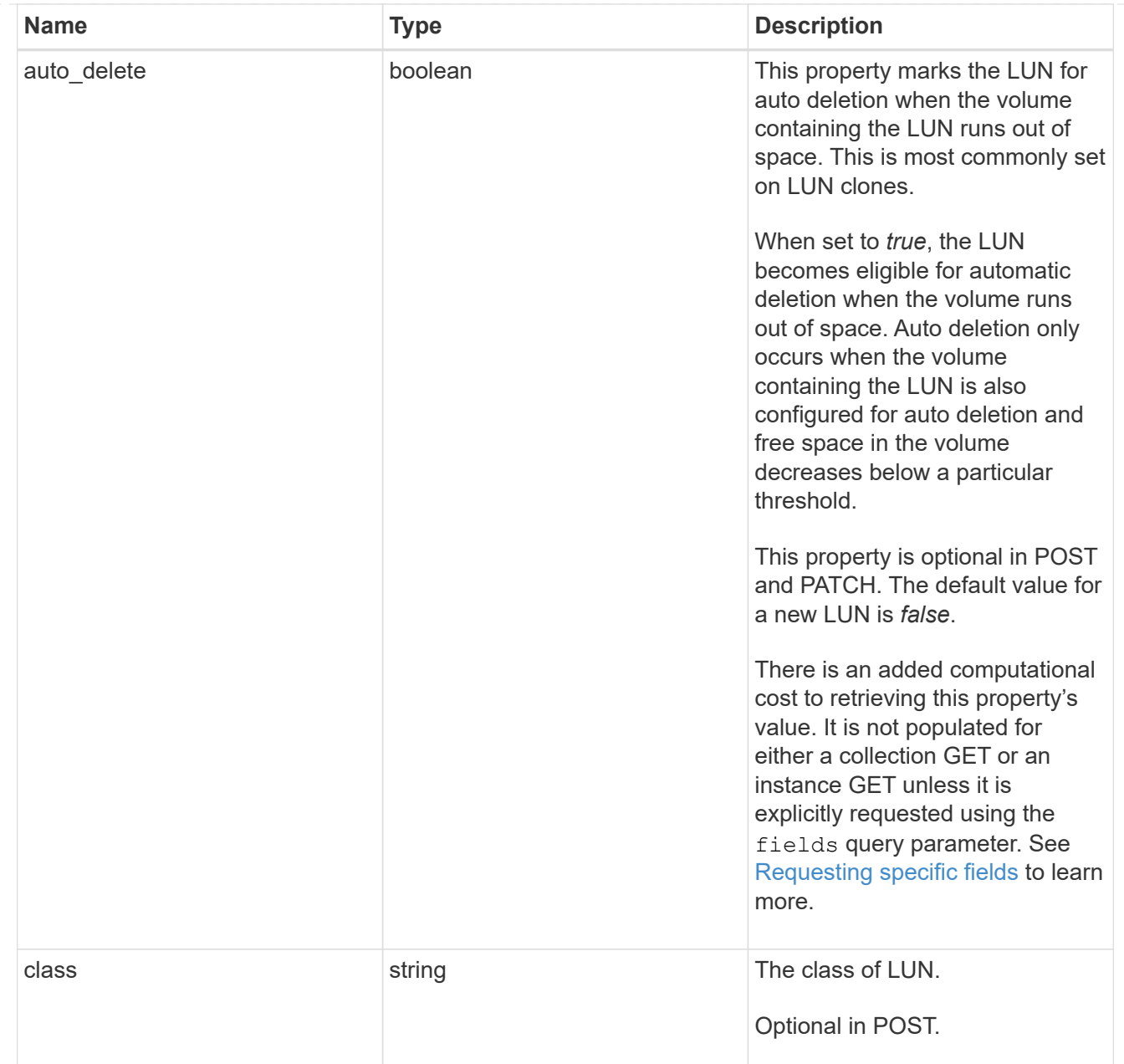

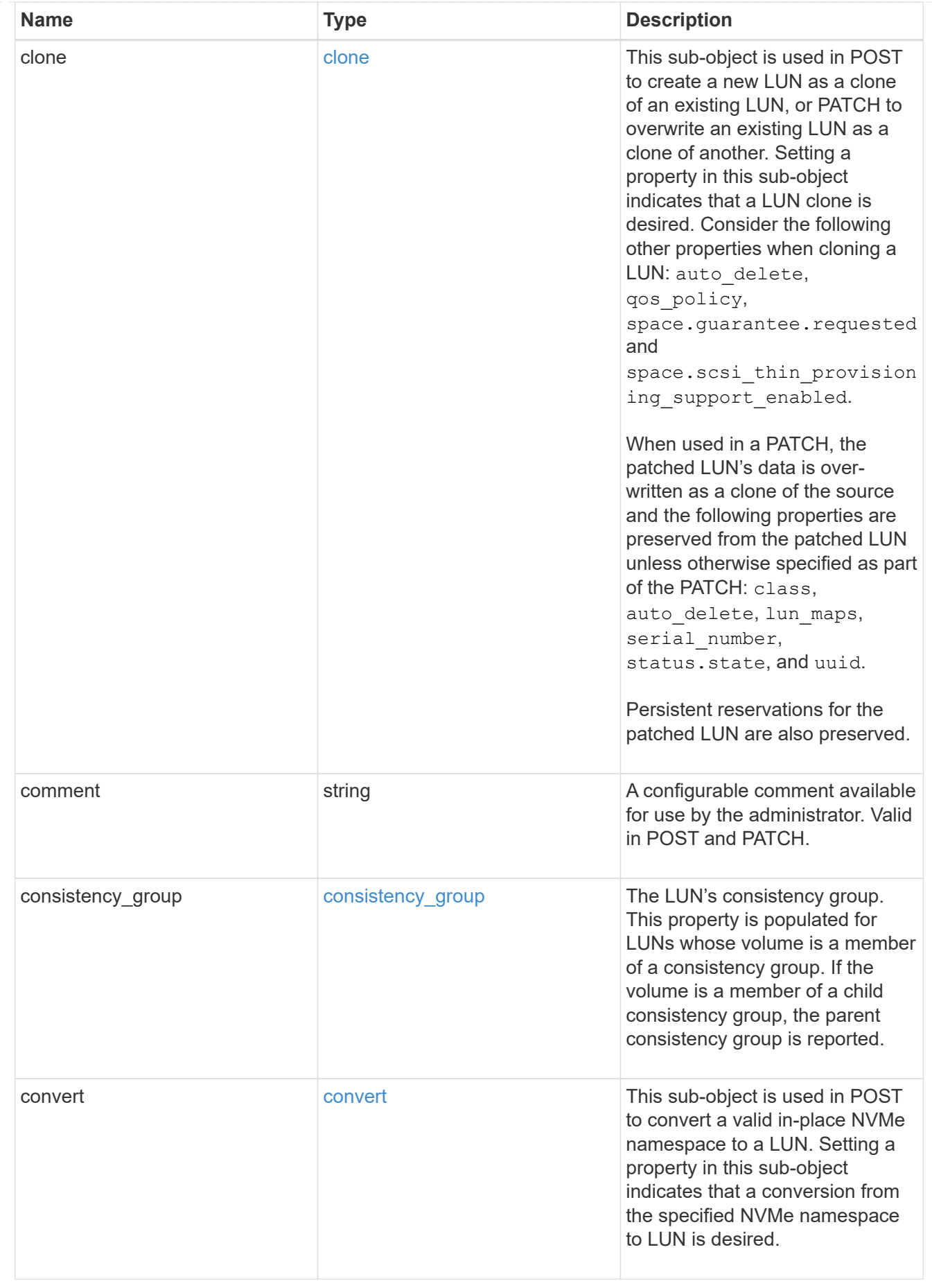

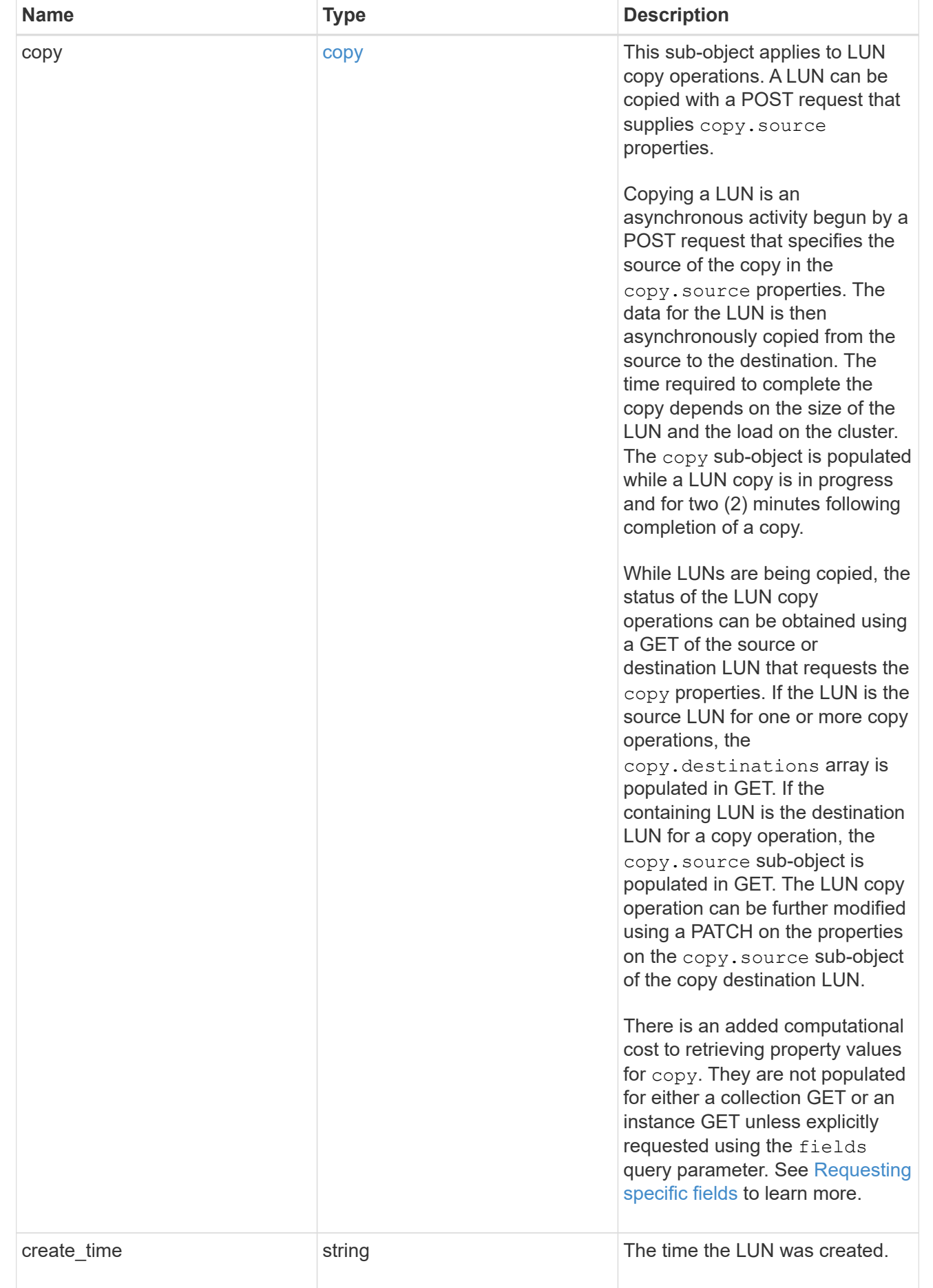

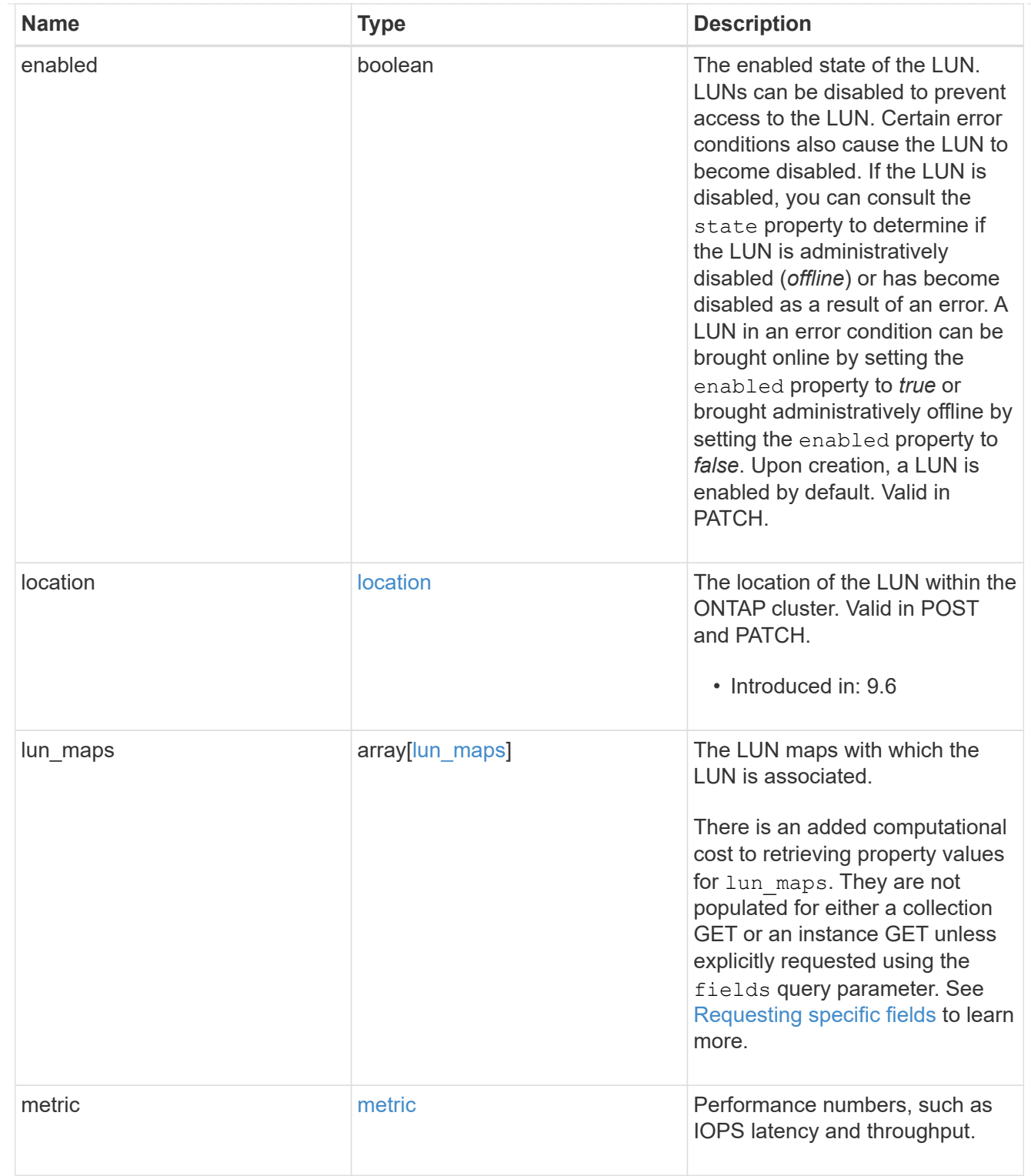

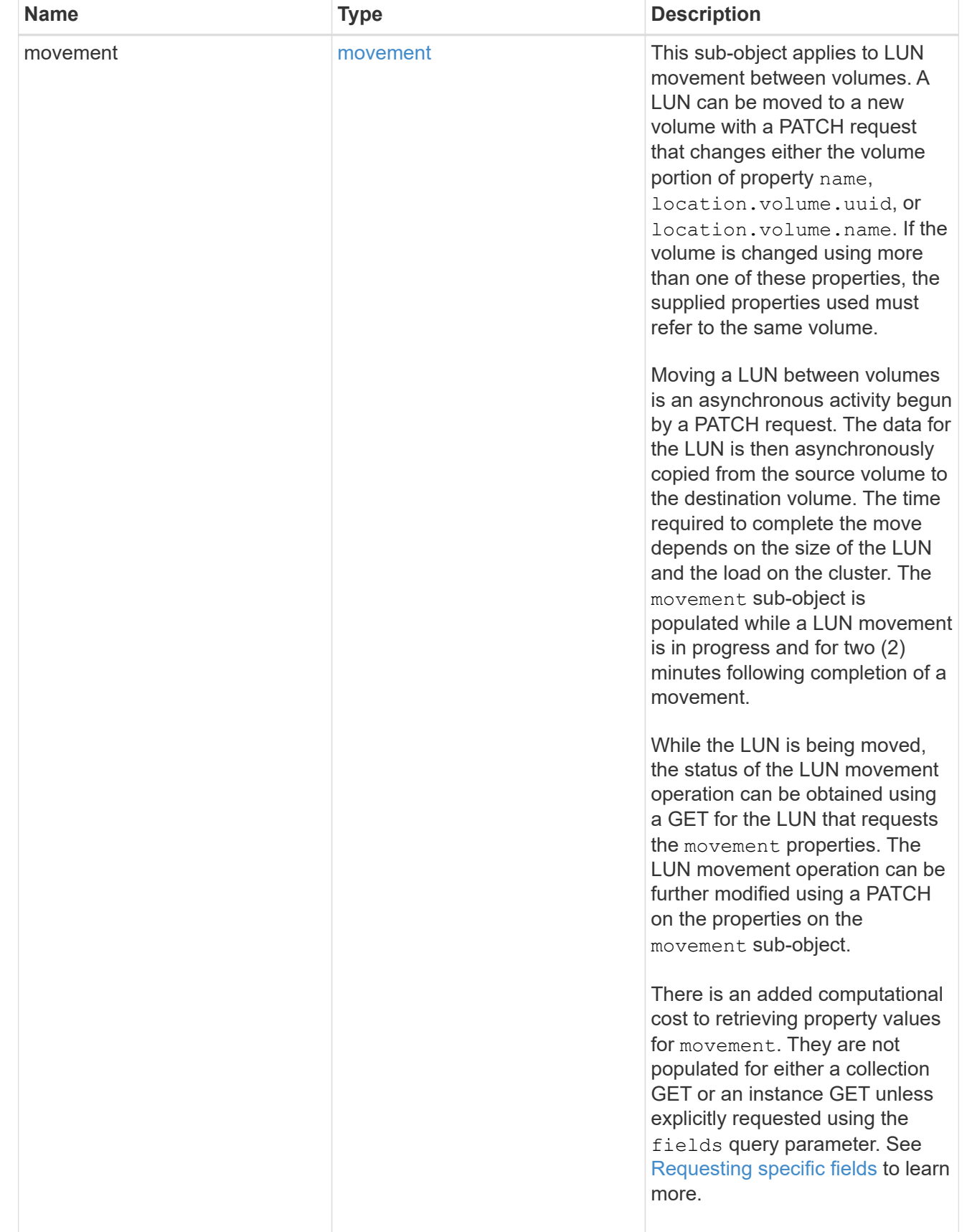

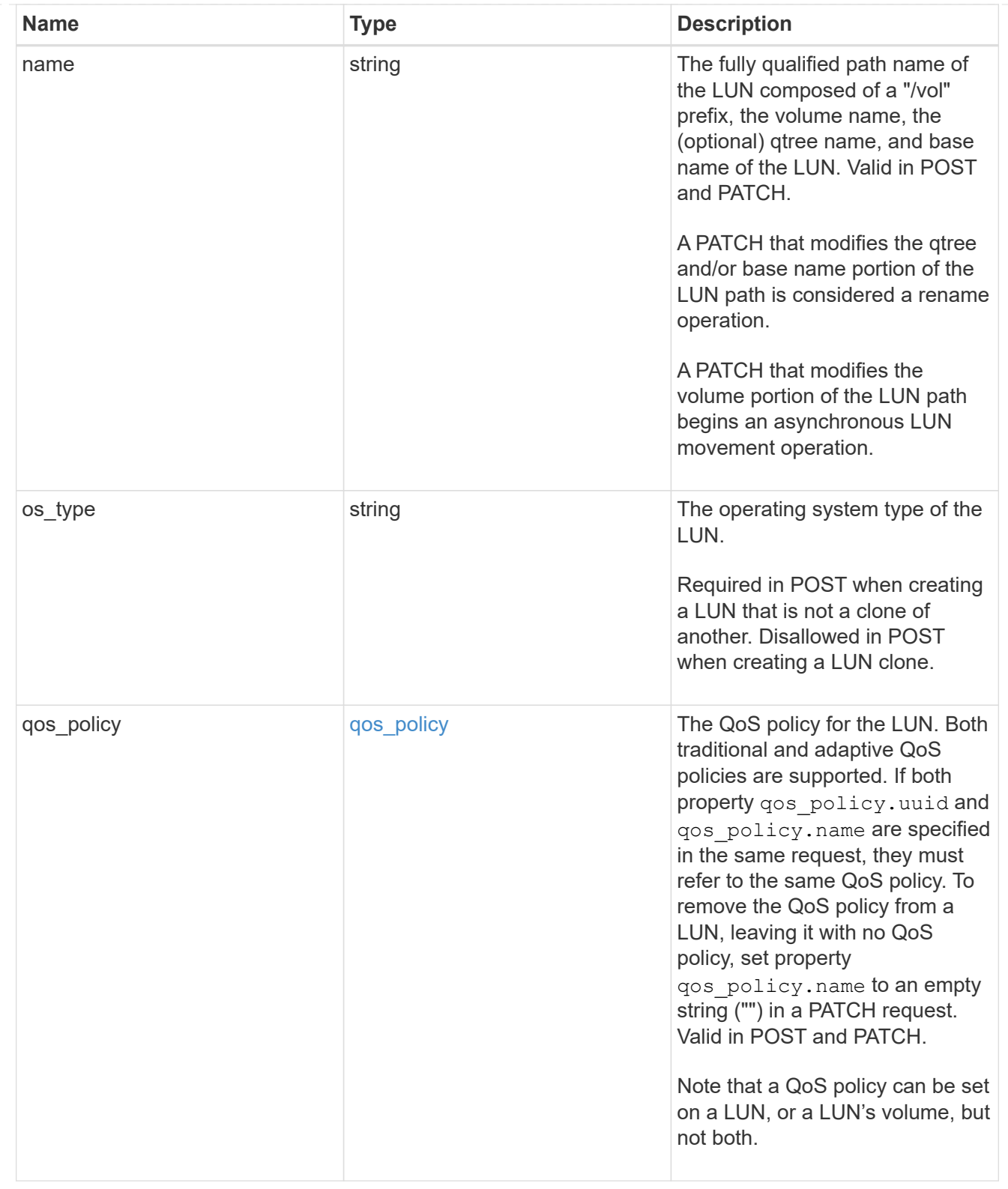

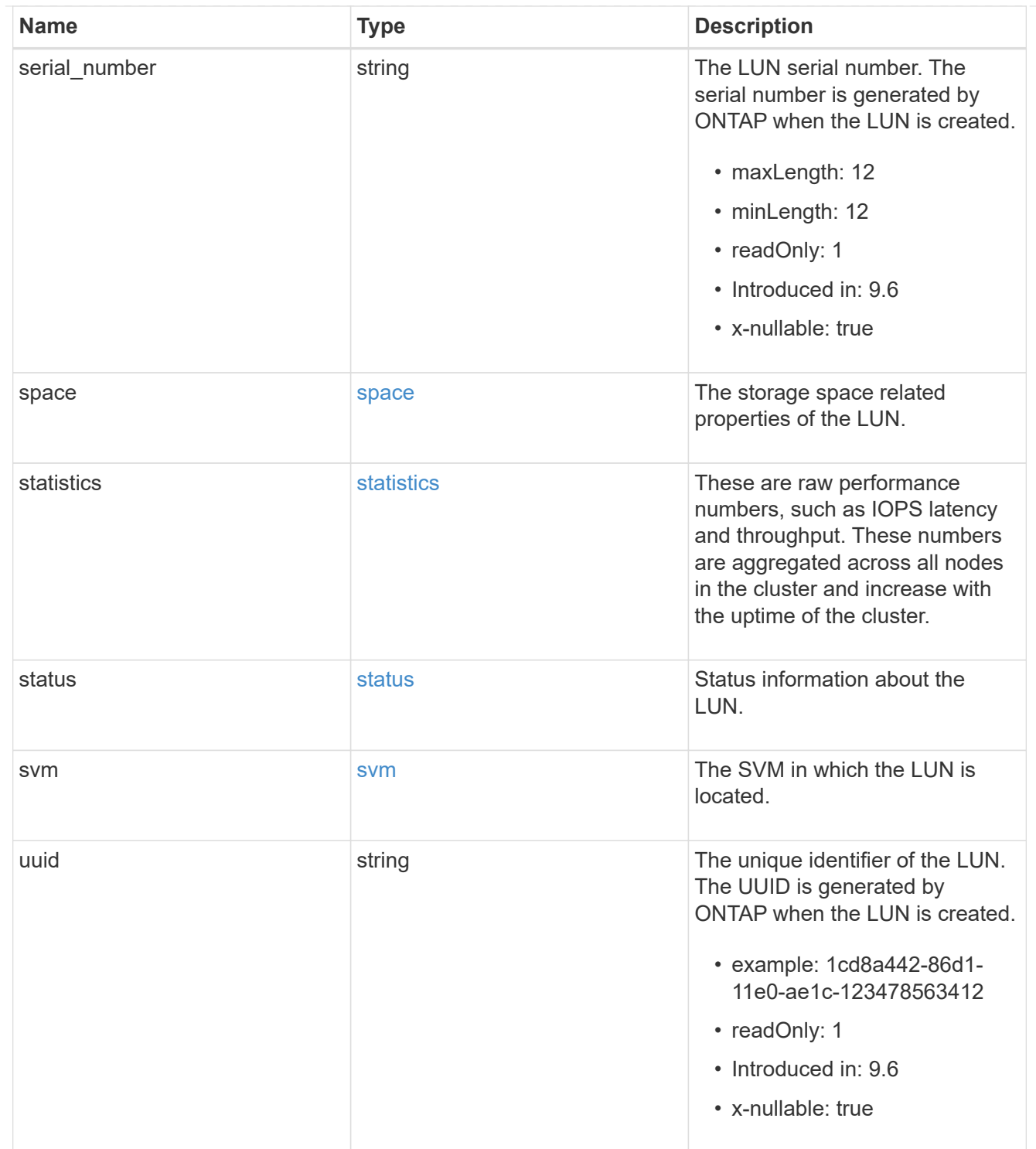

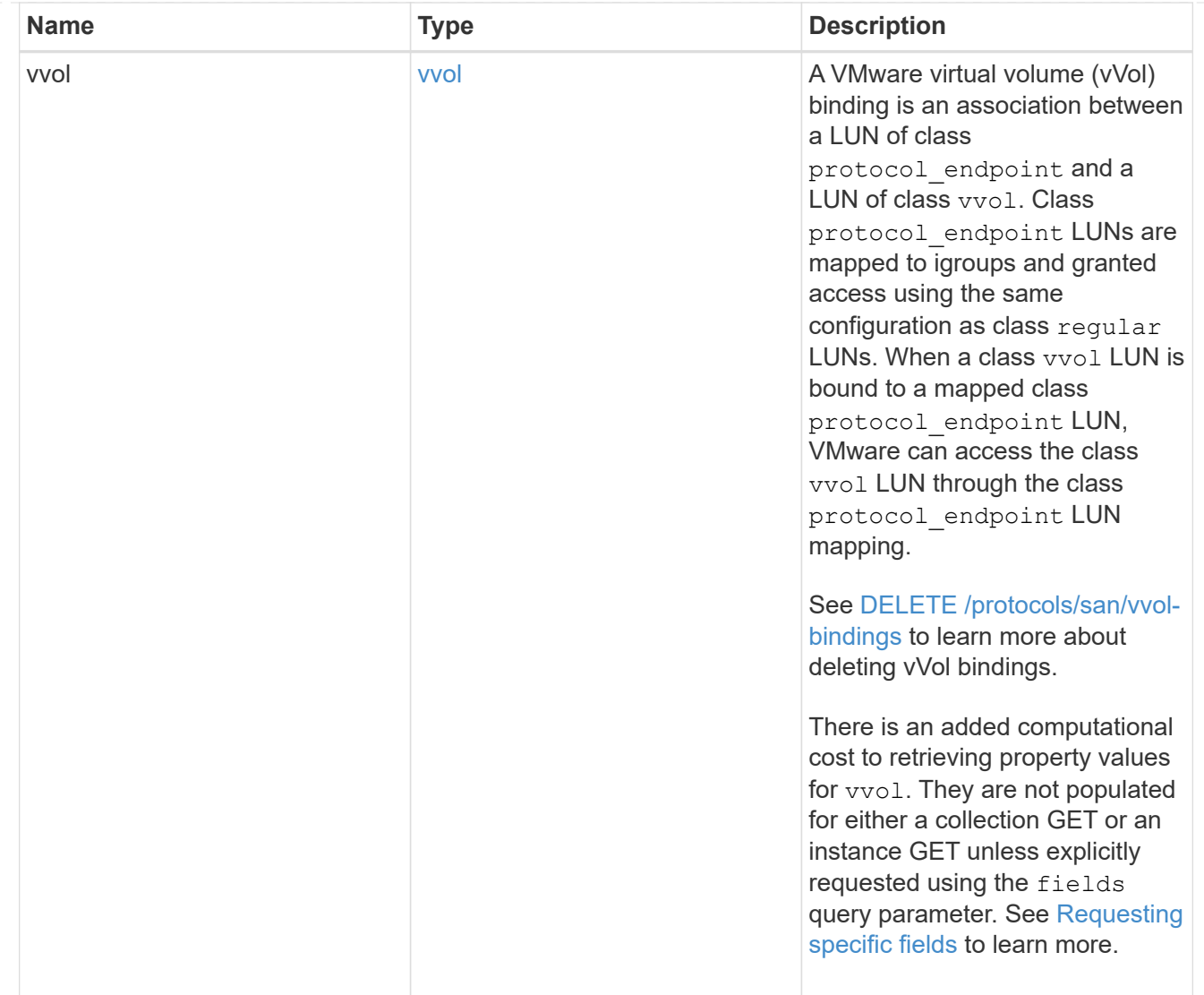

# returned\_error

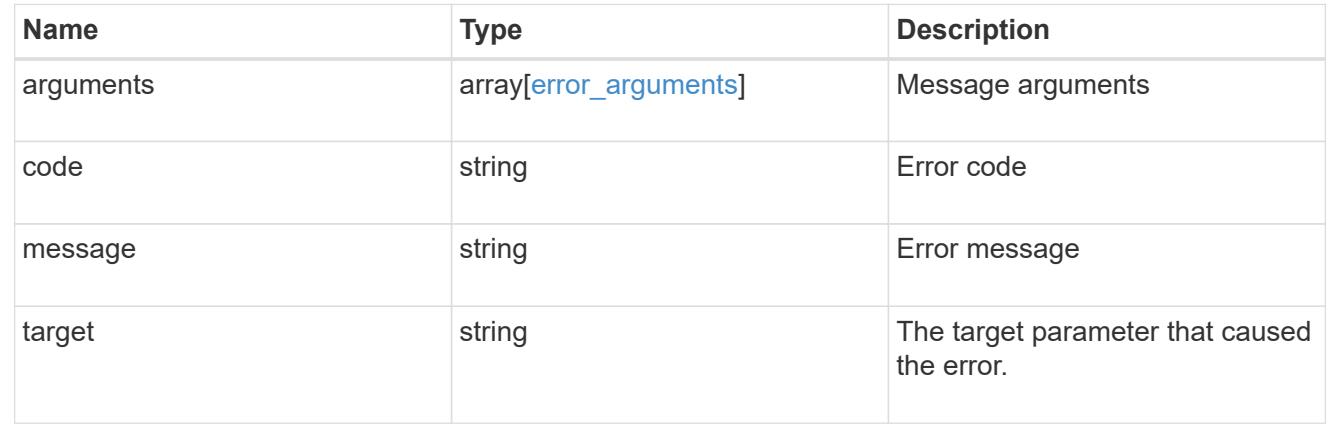

# **Manage LUN attributes**

# **Storage luns lun.uuid attributes endpoint overview**

#### **Overview**

LUN attributes are caller-defined name/value pairs optionally stored with a LUN. Attributes are available to persist small amounts of application-specific metadata. They are in no way interpreted by ONTAP.

Attribute names and values must be at least one byte and no more than 4091 bytes in length. The sum of the name and value lengths must be no more than 4092 bytes.

The LUN attributes REST API allows you to create, update, delete, and discover attributes for a LUN. The LUN REST API also allows you to set attributes when a LUN is first created.

#### **Examples**

#### **Retrieving all attributes from a LUN**

This example uses the LUN attribute REST endpoint with the fields query parameter to request the names and values.

```
# The API:
GET /api/storage/luns/{lun.uuid}/attributes
# The call:
curl -X GET 'https://<mgmt-ip>/api/storage/luns/4bc204df-ecd8-4f35-8207-
d0ccb4db3a90/attributes?fields=*' -H 'Accept: application/hal+json'
# The response:
{
"records": [
    {
      "name": "name1",
      "value": "value1",
    " links": {
        "self": {
          "href": "/api/storage/luns/4bc204df-ecd8-4f35-8207-
d0ccb4db3a90/attributes/name1"
  }
      }
    },
    {
      "name": "name2",
      "value": "value2",
    " links": {
        "self": {
          "href": "/api/storage/luns/4bc204df-ecd8-4f35-8207-
d0ccb4db3a90/attributes/name2"
        }
      }
   }
\frac{1}{2}"num records": 2,
" links": {
    "self": {
      "href": "/api/storage/luns/4bc204df-ecd8-4f35-8207-
d0ccb4db3a90/attributes"
   }
}
}
```
This example uses the LUN REST endpoint with the fields query parameter to request the attributes properties.

```
# The API:
GET /api/storage/luns/{uuid}
# The call:
curl -X GET 'https://<mgmt-ip>/api/storage/luns/4bc204df-ecd8-4f35-8207-
d0ccb4db3a90?fields=attributes' -H 'Accept: application/hal+json'
# The response:
{
"uuid": "4bc204df-ecd8-4f35-8207-d0ccb4db3a90",
"name": "/vol/vol1/lun1",
"attributes": [
    {
      "name": "name1",
      "value": "name1",
      "_links": {
        "self": {
           "href": "/api/storage/luns/4bc204df-ecd8-4f35-8207-
d0ccb4db3a90/attributes/name1"
        }
      }
    },
    {
      "name": "name2",
      "value": "value2",
      "_links": {
        "self": {
          "href": "/api/storage/luns/4bc204df-ecd8-4f35-8207-
d0ccb4db3a90/attributes/name2"
        }
      }
    }
\frac{1}{\sqrt{2}}"_links": {
   "self": {
      "href": "/api/storage/luns/4bc204df-ecd8-4f35-8207-d0ccb4db3a90"
   }
}
}
```
#### **Adding an attribute to a LUN**

```
# The API:
POST /api/storage/luns/{lun.uuid}/attributes
# The call:
curl -X POST 'https://<mgmt-ip>/api/storage/luns/4bc204df-ecd8-4f35-8207-
d0ccb4db3a90/attributes?return records=true' -H 'Accept:
application/hal+json' -d '{ "name": "name1", "value": "value1" }'
# The response:
{
"num_records": 1,
"records": [
    {
    "name": "name1",
      "value": "value1",
    " links": {
        "self": {
          "href": "/api/storage/luns/4bc204df-ecd8-4f35-8207-
d0ccb4db3a90/attributes/name1"
  }
      }
    }
]
}
```
#### **Modifying an attribute value for a LUN**

```
# The API
PATCH /api/storage/luns/{lun.uuid}/attributes/{name}
# The call:
curl -X PATCH 'https://<mgmt-ip>/api/storage/luns/4bc204df-ecd8-4f35-8207-
d0ccb4db3a90/attributes/name1' -H 'Accept: application/hal+json' -d '{
"value": "newValue" }'
```
**Deleting an attribute from a LUN**

```
# The API:
DELETE /api/storage/luns/{lun.uuid}/attributes/{name}
# The call:
curl -X DELETE 'https://<mgmt-ip>/api/storage/luns/4bc204df-ecd8-4f35-
8207-d0ccb4db3a90/attributes/name1' -H 'Accept: application/hal+json'
```
# **Retrieve LUN attributes**

GET /storage/luns/{lun.uuid}/attributes

### **Introduced In:** 9.10

Retrieves LUN attributes.

#### **Learn more**

• [DOC /storage/luns/{lun.uuid}/attributes](https://docs.netapp.com/us-en/ontap-restapi/{relative_path}storage_luns_lun.uuid_attributes_endpoint_overview.html)

### **Parameters**

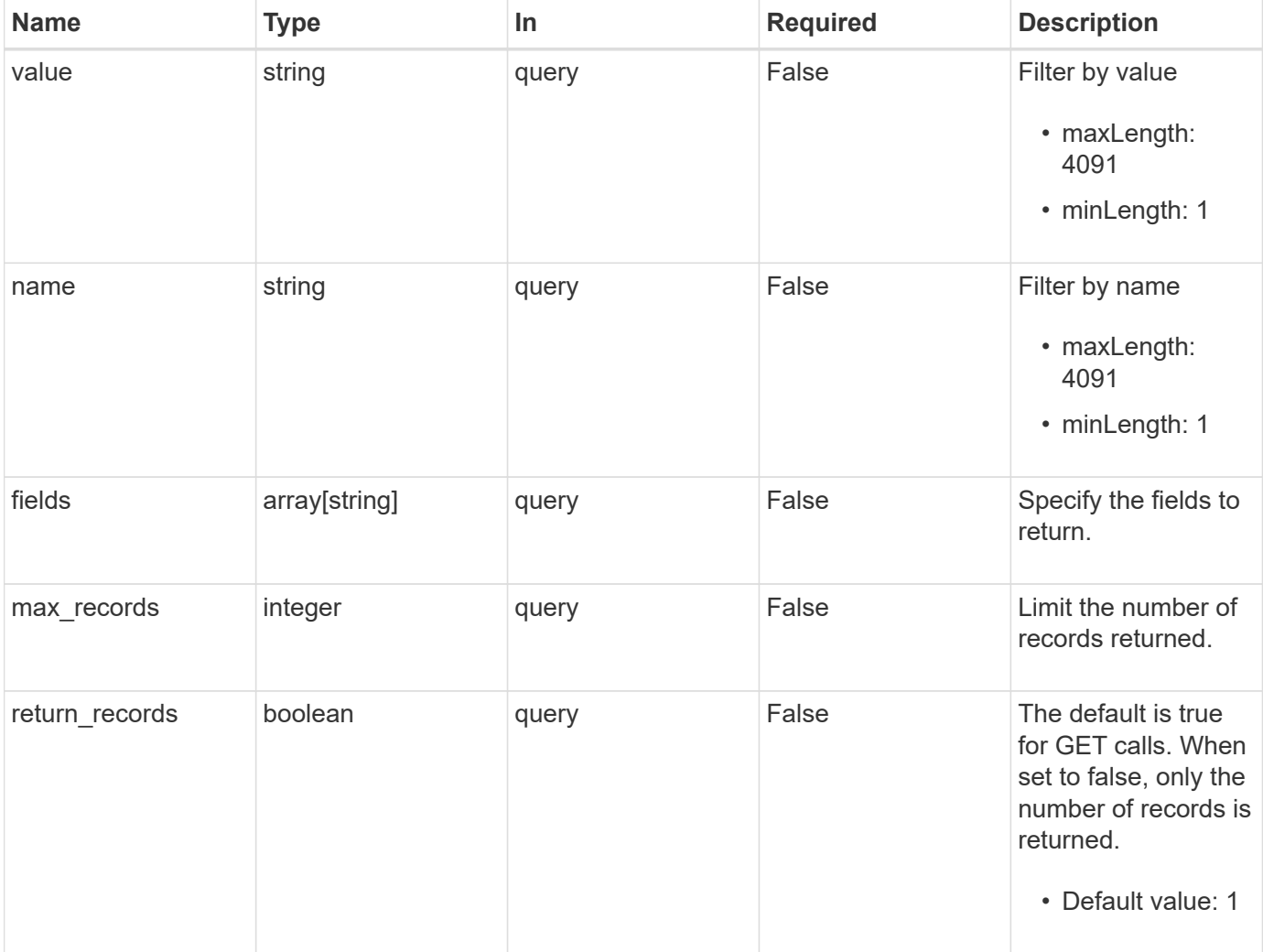

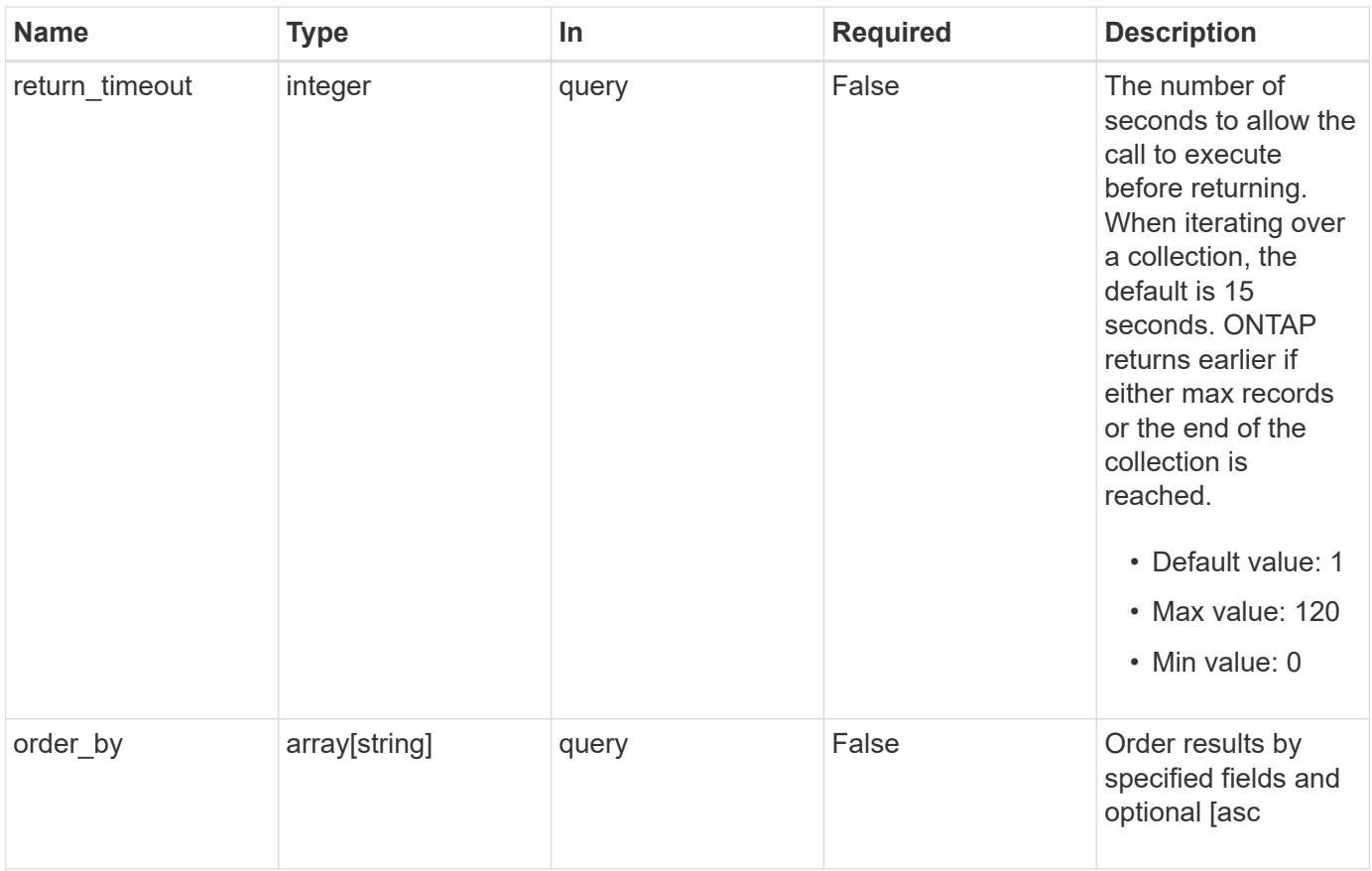

# **Response**

Status: 200, Ok

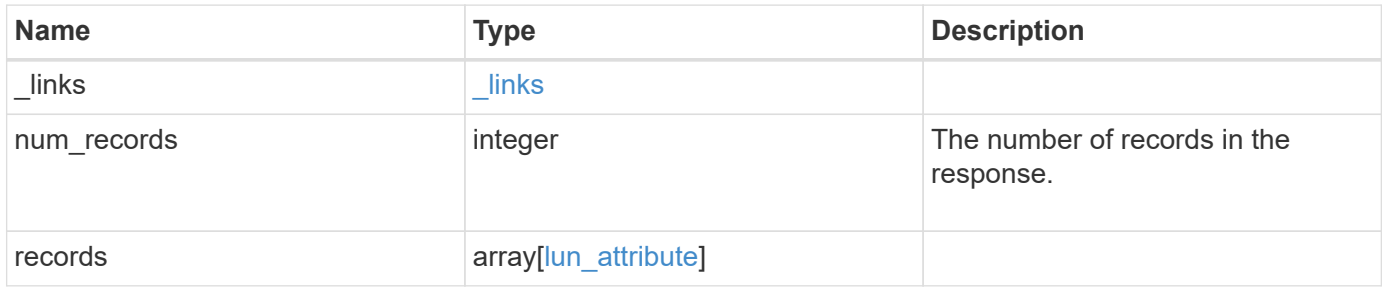

**Example response**

```
{
  " links": {
      "next": {
       "href": "/api/resourcelink"
      },
      "self": {
       "href": "/api/resourcelink"
      }
    },
    "num_records": 1,
    "records": {
      "_links": {
        "self": {
         "href": "/api/resourcelink"
       }
      },
      "lun": {
        "_links": {
          "self": {
            "href": "/api/resourcelink"
          }
        },
        "uuid": "4ea7a442-86d1-11e0-ae1c-123478563412"
      },
      "name": "name1",
      "value": "value1"
   }
}
```
# **Error**

```
Status: Default, Error
```
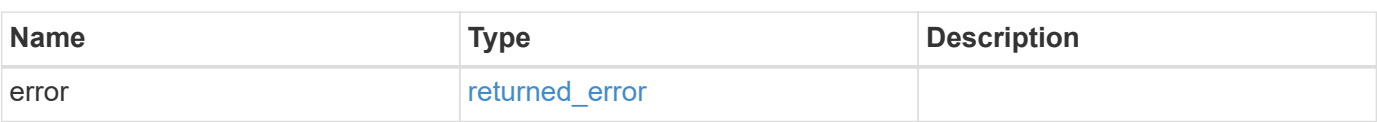

# **Example error**

```
{
   "error": {
     "arguments": {
       "code": "string",
      "message": "string"
     },
     "code": "4",
     "message": "entry doesn't exist",
     "target": "uuid"
   }
}
```
# **Definitions**

#### **See Definitions**

href

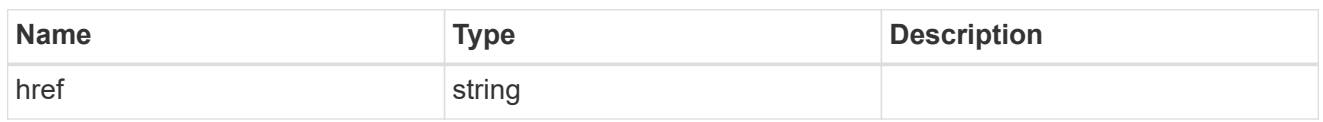

\_links

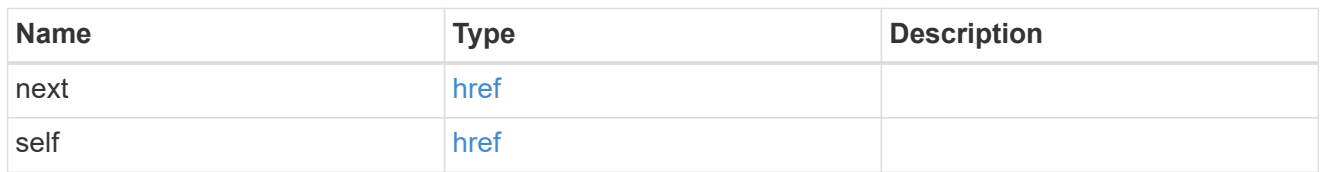

\_links

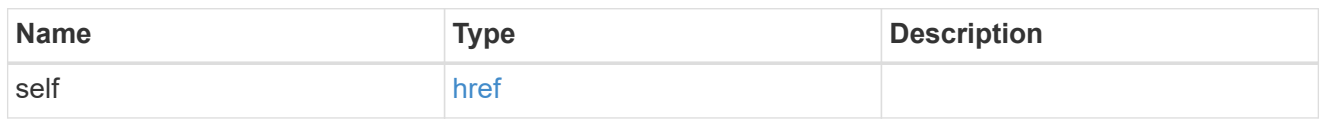

lun

The LUN for which the attribute is set.

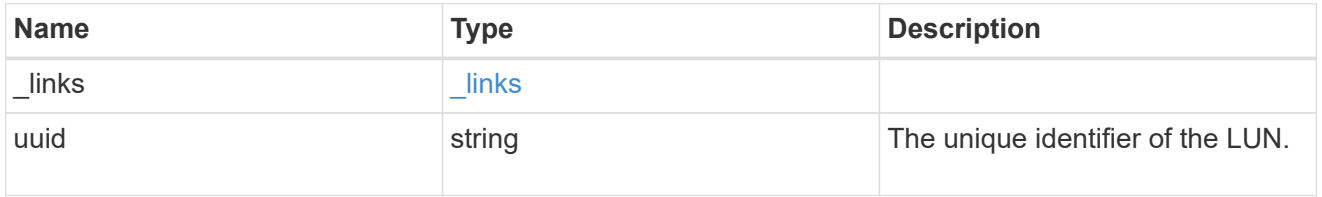

lun\_attribute

A name/value pair optionally stored with the LUN. Attributes are available to callers to persist small amounts of application-specific metadata. They are in no way interpreted by ONTAP.

Attribute names and values must be at least one byte and no more than 4091 bytes in length. The sum of the name and value lengths must be no more than 4092 bytes.

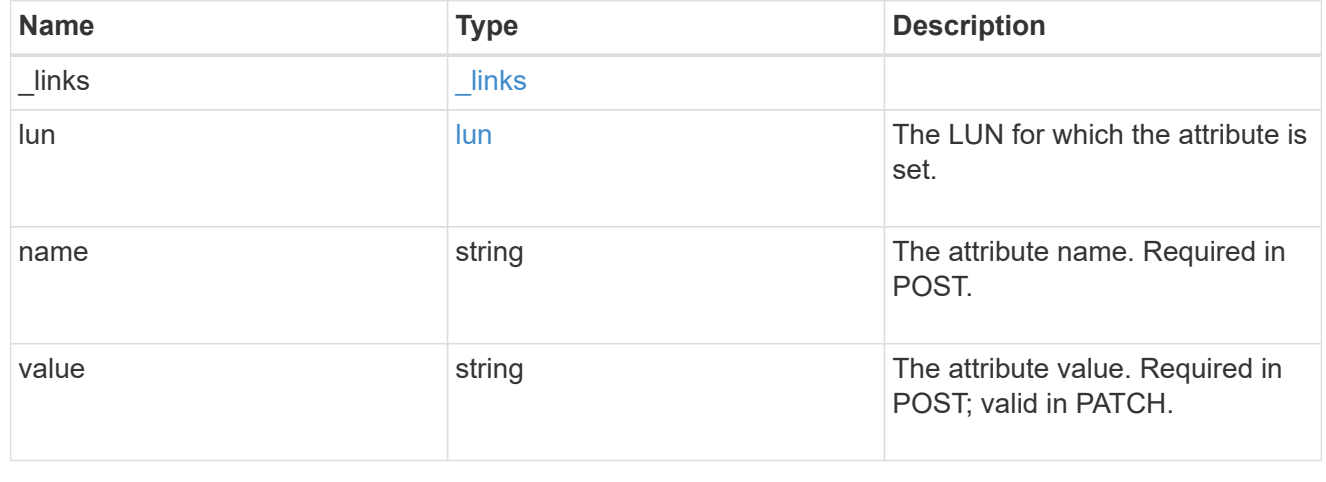

error\_arguments

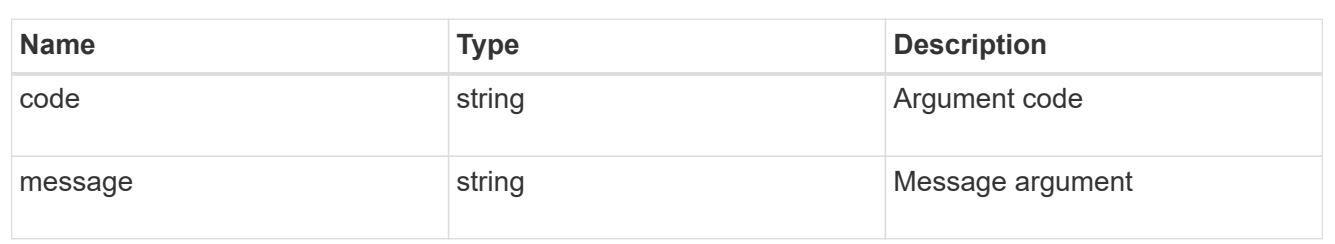

returned\_error

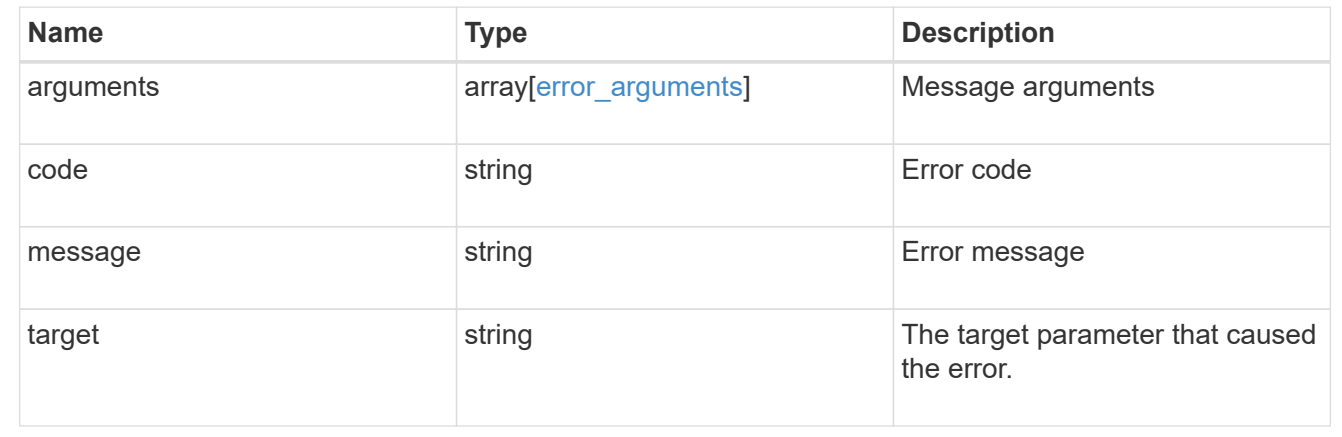

# **Add an attribute to a LUN**

POST /storage/luns/{lun.uuid}/attributes

### **Introduced In:** 9.10

Adds an attribute to a LUN.

# **Required properties**

- name The name of the attribute to add.
- value The value of the attribute to add.

#### **Learn more**

• [DOC /storage/luns/{lun.uuid}/attributes](https://docs.netapp.com/us-en/ontap-restapi/{relative_path}storage_luns_lun.uuid_attributes_endpoint_overview.html)

### **Parameters**

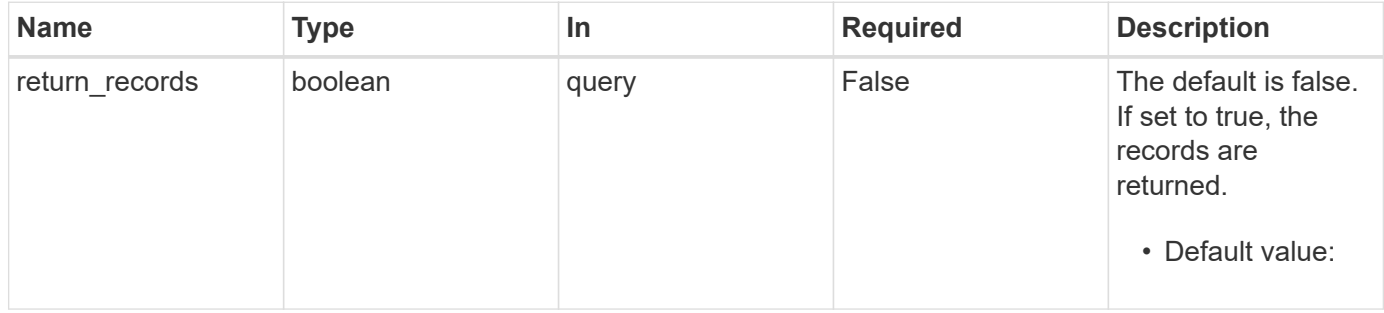

# **Request Body**

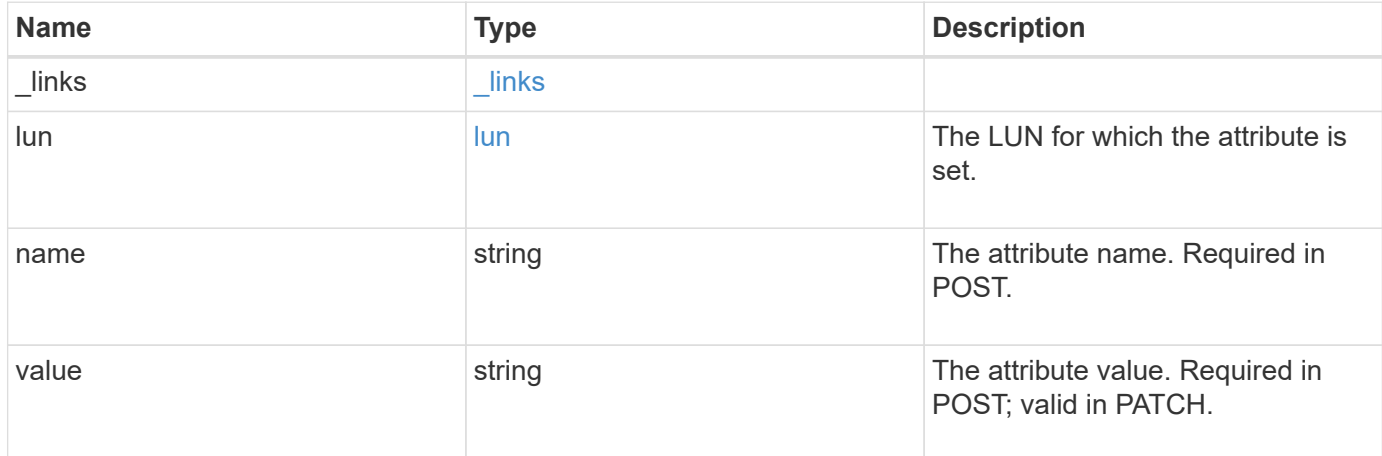

# **Example request**

```
{
   "_links": {
     "self": {
       "href": "/api/resourcelink"
     }
    },
    "lun": {
     "_links": {
       "self": {
         "href": "/api/resourcelink"
       }
     },
     "uuid": "4ea7a442-86d1-11e0-ae1c-123478563412"
    },
  "name": "name1",
   "value": "value1"
}
```
# **Response**

```
Status: 201, Created
```
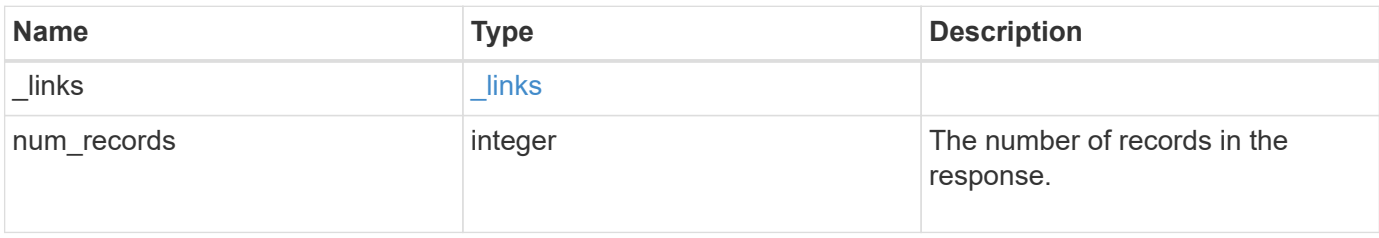

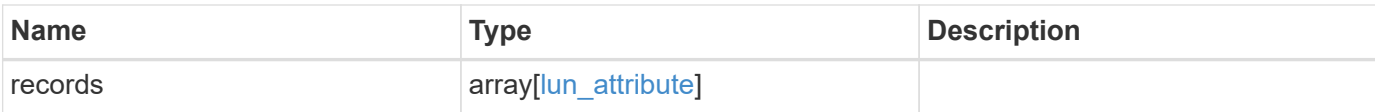

#### **Example response**

```
{
    "_links": {
      "next": {
       "href": "/api/resourcelink"
      },
      "self": {
       "href": "/api/resourcelink"
     }
    },
    "num_records": 1,
    "records": {
    " links": {
        "self": {
          "href": "/api/resourcelink"
       }
      },
      "lun": {
        "_links": {
          "self": {
            "href": "/api/resourcelink"
          }
        },
        "uuid": "4ea7a442-86d1-11e0-ae1c-123478563412"
      },
    "name": "name1",
      "value": "value1"
    }
}
```
#### **Headers**

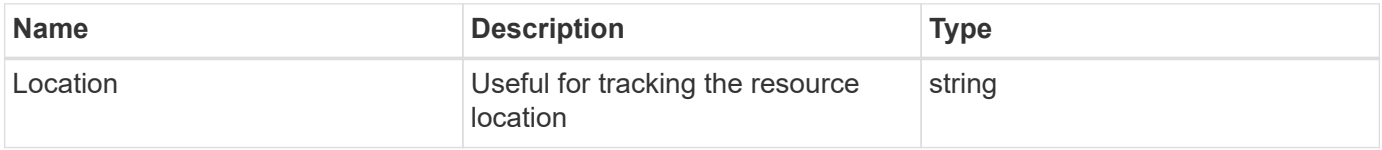

#### **Error**

#### Status: Default

# ONTAP Error Response Codes

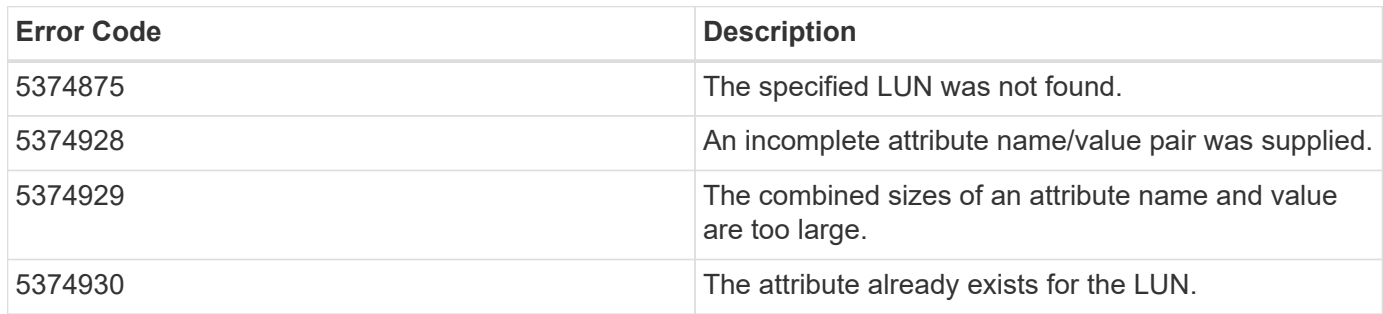

Also see the table of common errors in the [Response body](https://docs.netapp.com/us-en/ontap-restapi/{relative_path}getting_started_with_the_ontap_rest_api.html#Response_body) overview section of this documentation.

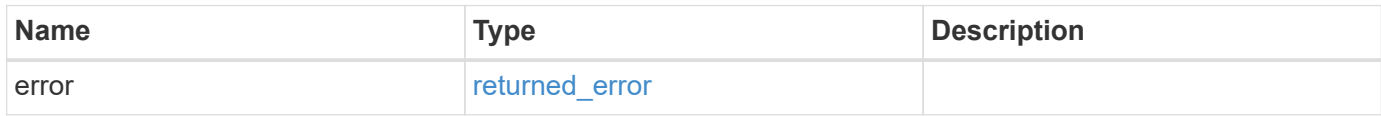

#### **Example error**

```
{
   "error": {
     "arguments": {
     "code": "string",
       "message": "string"
      },
      "code": "4",
      "message": "entry doesn't exist",
      "target": "uuid"
   }
}
```
#### **Definitions**

#### **See Definitions**

href

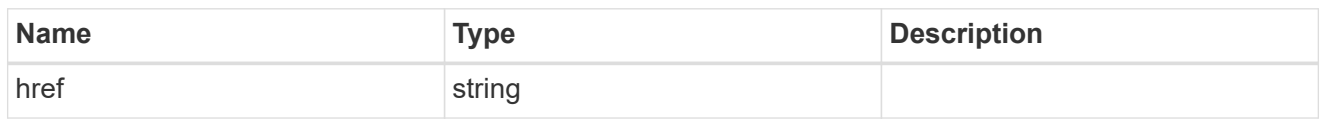

\_links

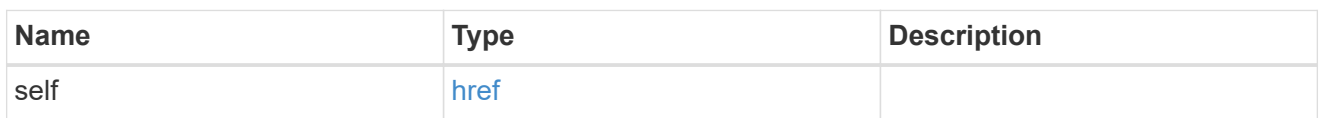

lun

The LUN for which the attribute is set.

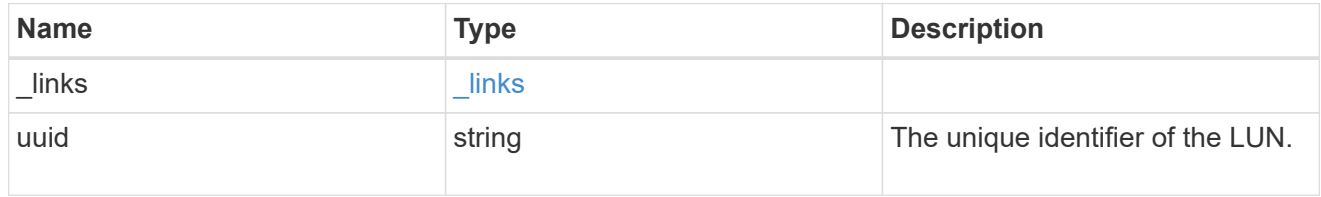

#### lun attribute

A name/value pair optionally stored with the LUN. Attributes are available to callers to persist small amounts of application-specific metadata. They are in no way interpreted by ONTAP.

Attribute names and values must be at least one byte and no more than 4091 bytes in length. The sum of the name and value lengths must be no more than 4092 bytes.

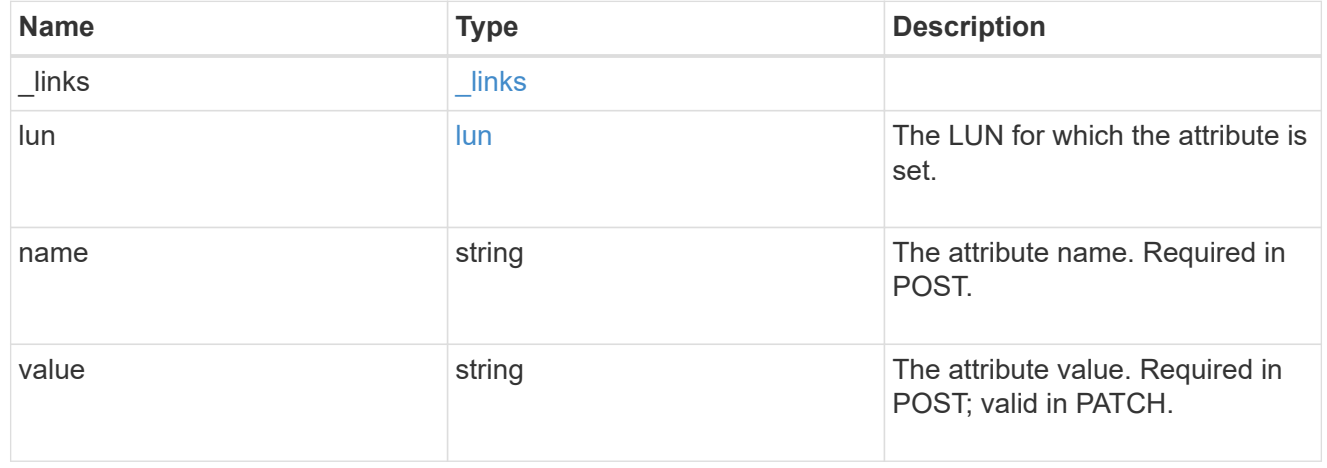

\_links

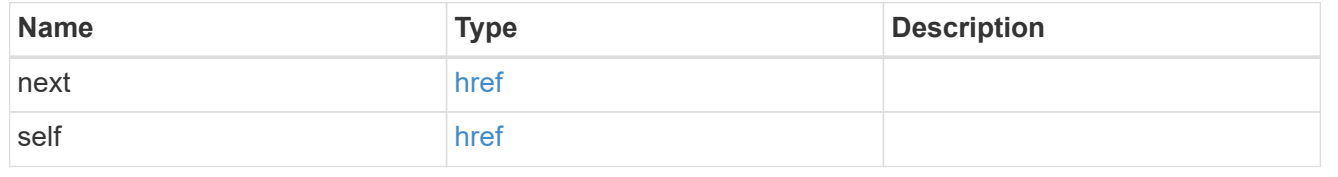

error\_arguments

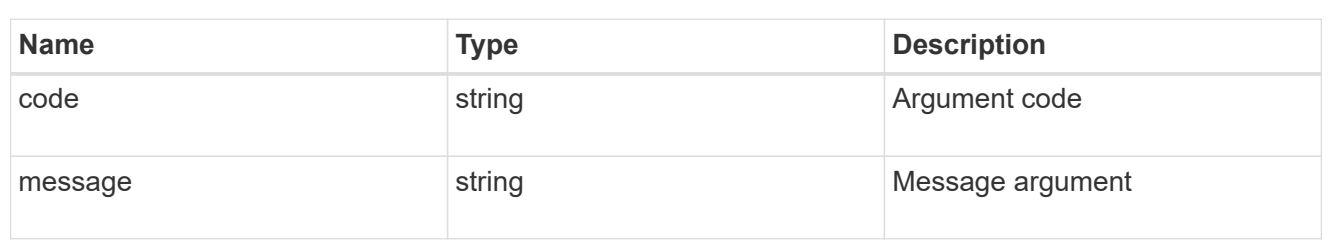

returned\_error

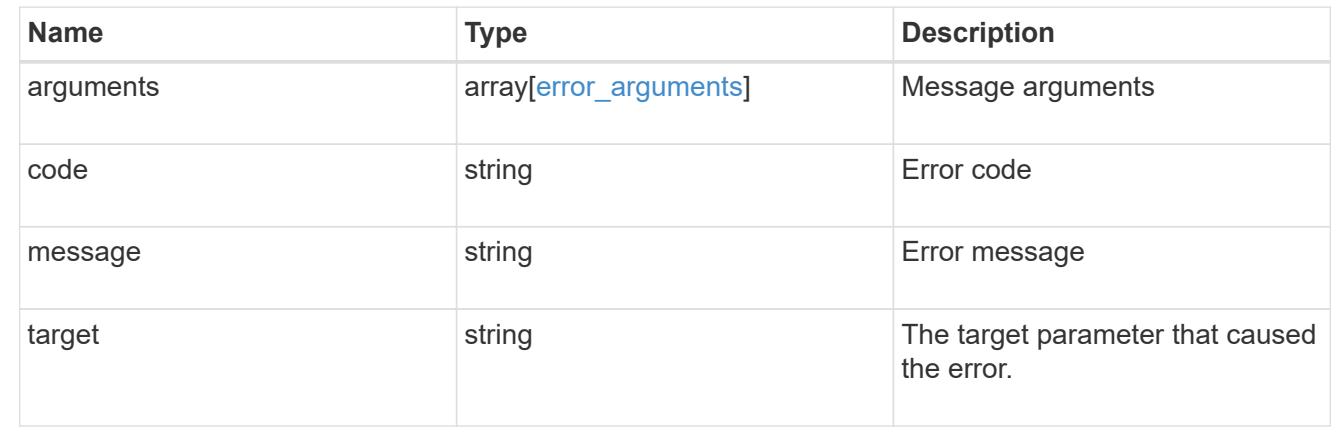

# **Delete a LUN attribute**

DELETE /storage/luns/{lun.uuid}/attributes/{name}

#### **Introduced In:** 9.10

Deletes a LUN attribute.

#### **Learn more**

• [DOC /storage/luns/{lun.uuid}/attributes](https://docs.netapp.com/us-en/ontap-restapi/{relative_path}storage_luns_lun.uuid_attributes_endpoint_overview.html)

#### **Response**

Status: 200, Ok

#### **Error**

Status: Default

# ONTAP Error Response Codes

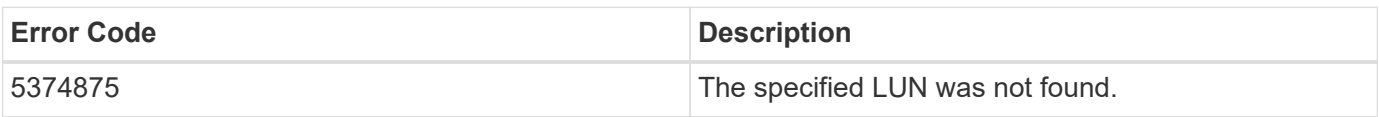

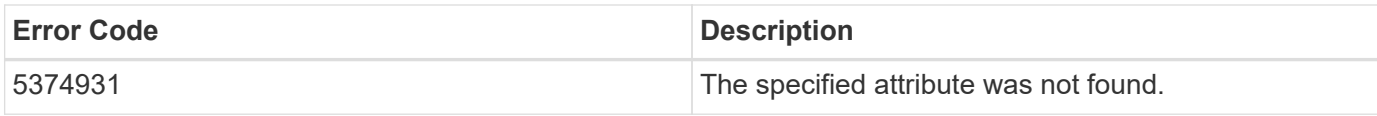

Also see the table of common errors in the [Response body](https://docs.netapp.com/us-en/ontap-restapi/{relative_path}getting_started_with_the_ontap_rest_api.html#Response_body) overview section of this documentation.

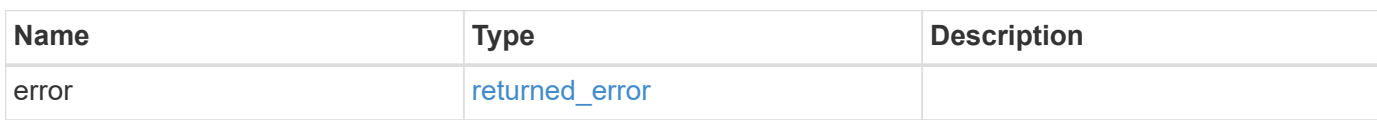

# **Example error**

```
{
   "error": {
     "arguments": {
       "code": "string",
       "message": "string"
      },
      "code": "4",
      "message": "entry doesn't exist",
      "target": "uuid"
   }
}
```
### **Definitions**

#### **See Definitions**

#### error\_arguments

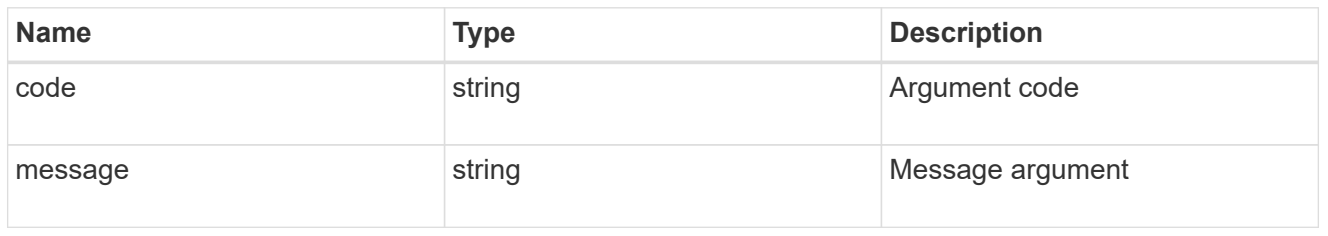

#### returned\_error

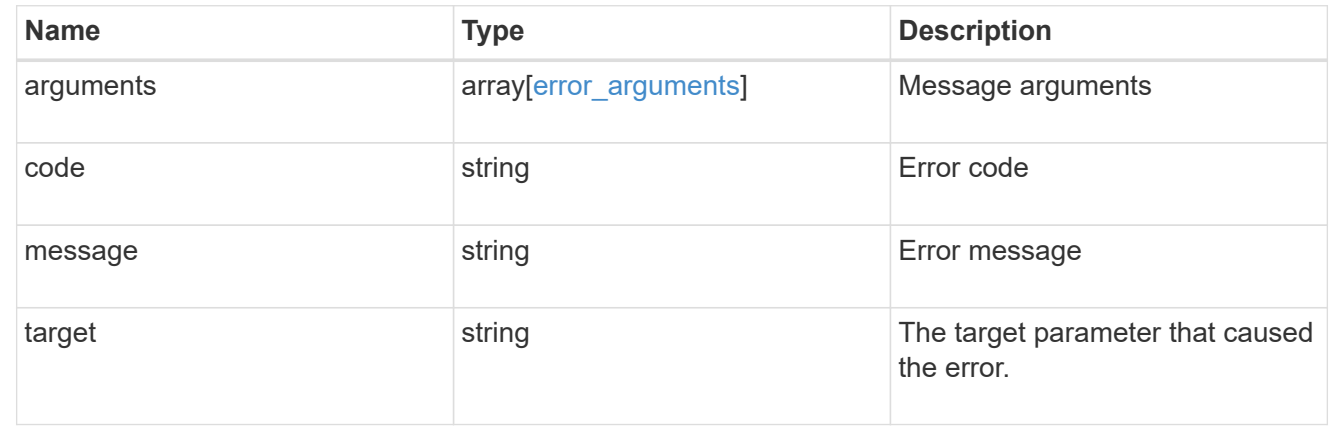

# **Retrieve a LUN attribute**

GET /storage/luns/{lun.uuid}/attributes/{name}

# **Introduced In:** 9.10

Retrieves a LUN attribute.

#### **Learn more**

• [DOC /storage/luns/{lun.uuid}/attributes](https://docs.netapp.com/us-en/ontap-restapi/{relative_path}storage_luns_lun.uuid_attributes_endpoint_overview.html)

# **Parameters**

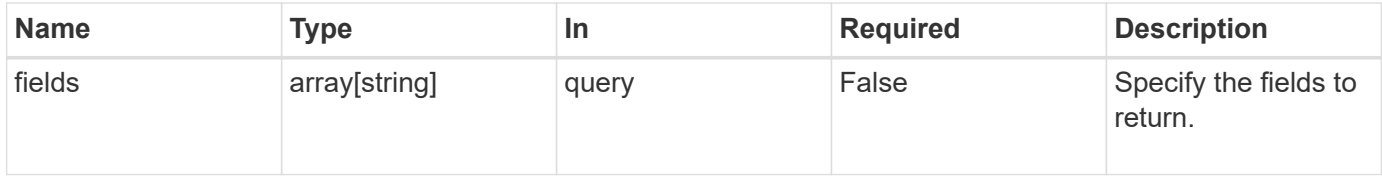

# **Response**

Status: 200, Ok

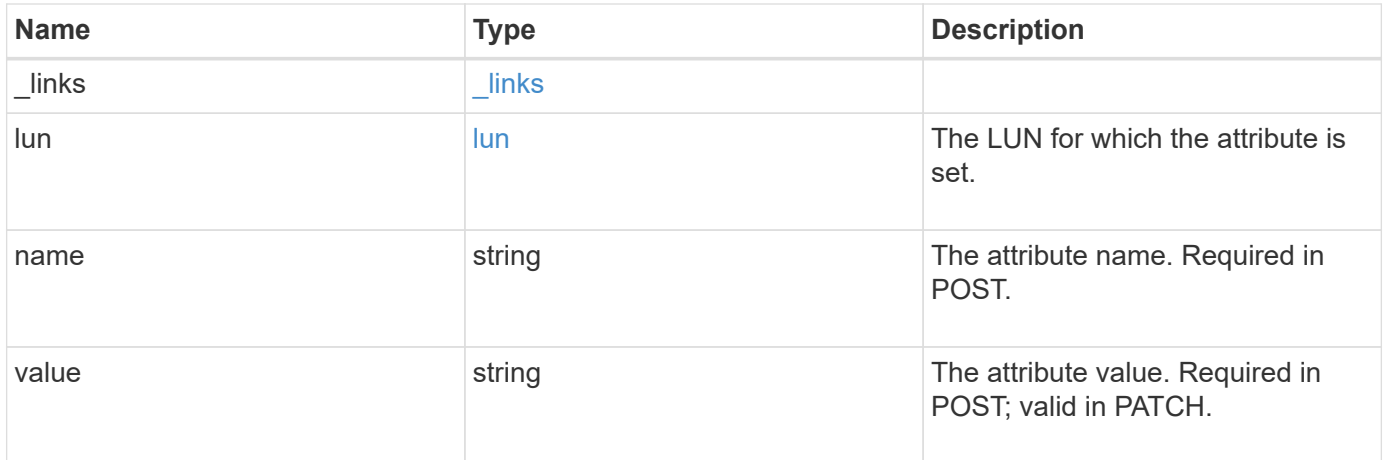

# **Example response**

```
{
    "_links": {
      "self": {
        "href": "/api/resourcelink"
      }
    },
    "lun": {
      "_links": {
        "self": {
          "href": "/api/resourcelink"
        }
      },
      "uuid": "4ea7a442-86d1-11e0-ae1c-123478563412"
    },
    "name": "name1",
    "value": "value1"
}
```
#### **Error**

Status: Default

# ONTAP Error Response Codes

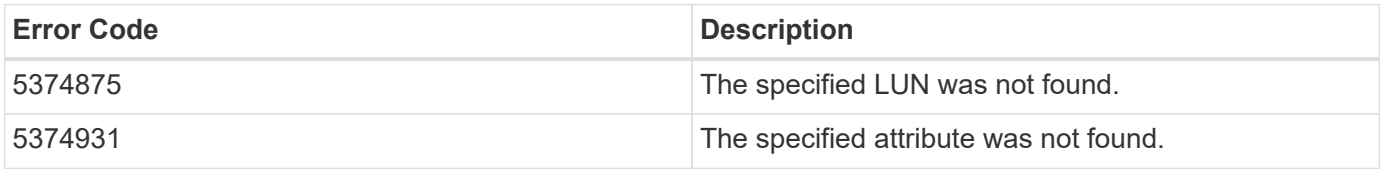

Also see the table of common errors in the [Response body](https://docs.netapp.com/us-en/ontap-restapi/{relative_path}getting_started_with_the_ontap_rest_api.html#Response_body) overview section of this documentation.

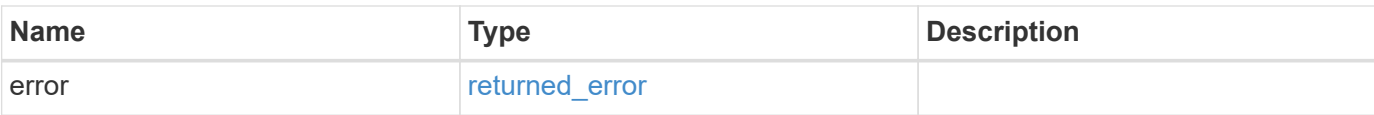

# **Example error**

```
{
   "error": {
     "arguments": {
       "code": "string",
       "message": "string"
      },
      "code": "4",
     "message": "entry doesn't exist",
     "target": "uuid"
   }
}
```
#### **Definitions**

#### **See Definitions**

href

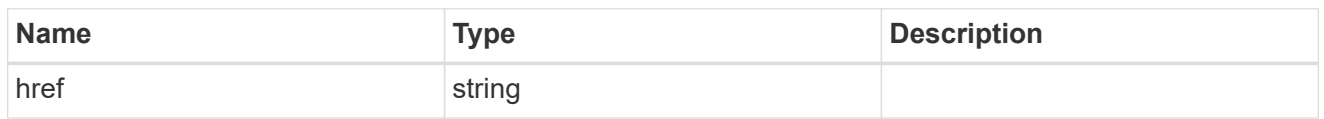

\_links

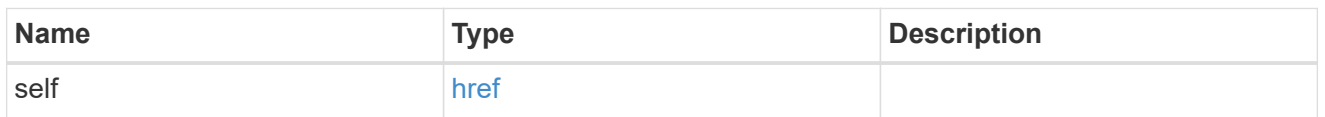

lun

The LUN for which the attribute is set.

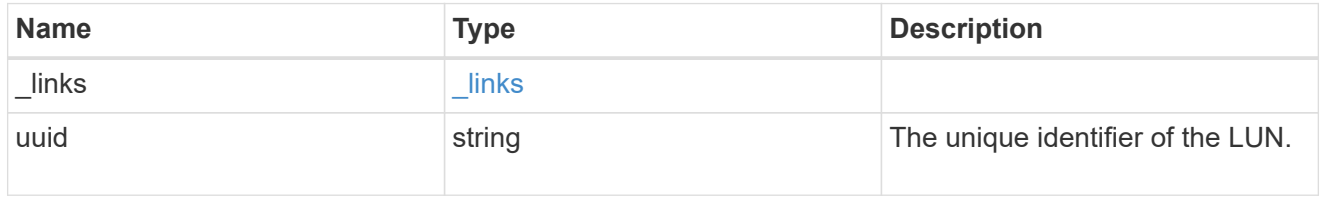

# error\_arguments

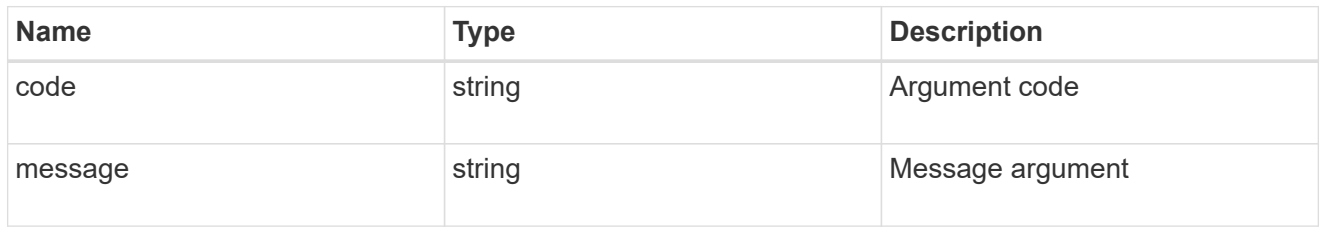

returned\_error

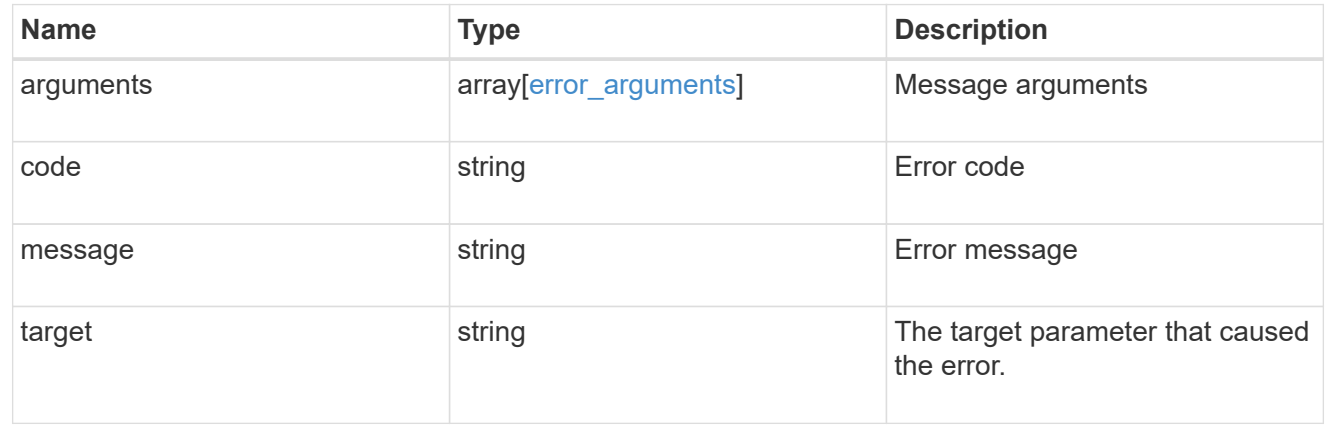

# **Update a LUN attribute value**

PATCH /storage/luns/{lun.uuid}/attributes/{name}

#### **Introduced In:** 9.10

Updates a LUN attribute value.

#### **Learn more**

• [DOC /storage/luns/{lun.uuid}/attributes](https://docs.netapp.com/us-en/ontap-restapi/{relative_path}storage_luns_lun.uuid_attributes_endpoint_overview.html)

### **Request Body**

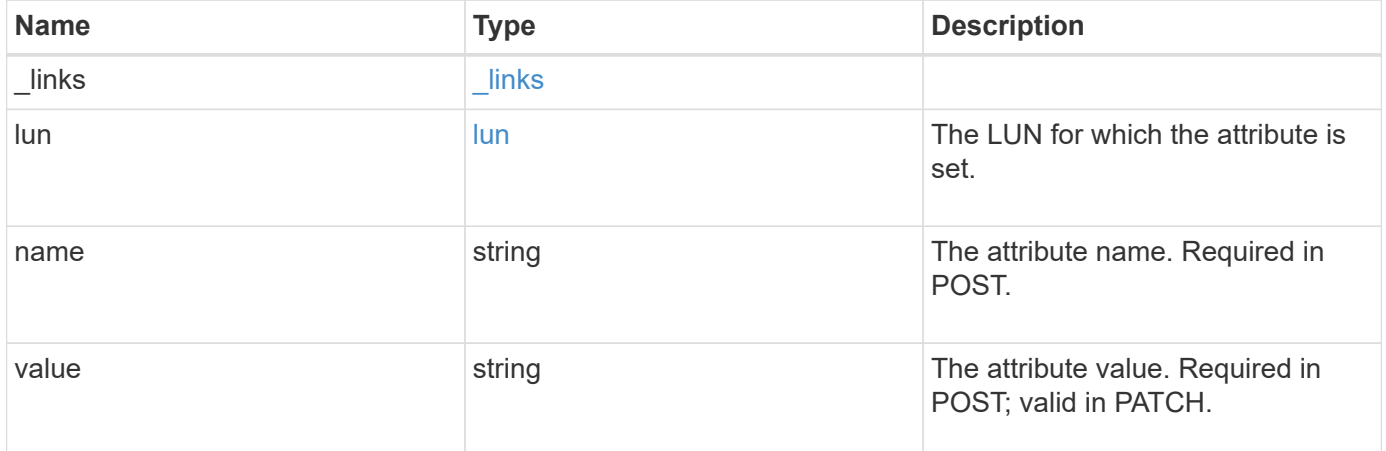

# **Example request**

```
{
   "_links": {
     "self": {
       "href": "/api/resourcelink"
      }
    },
    "lun": {
     "_links": {
        "self": {
          "href": "/api/resourcelink"
        }
      },
      "uuid": "4ea7a442-86d1-11e0-ae1c-123478563412"
    },
  "name": "name1",
    "value": "value1"
}
```
#### **Response**

Status: 200, Ok

#### **Error**

Status: Default

#### ONTAP Error Response Codes

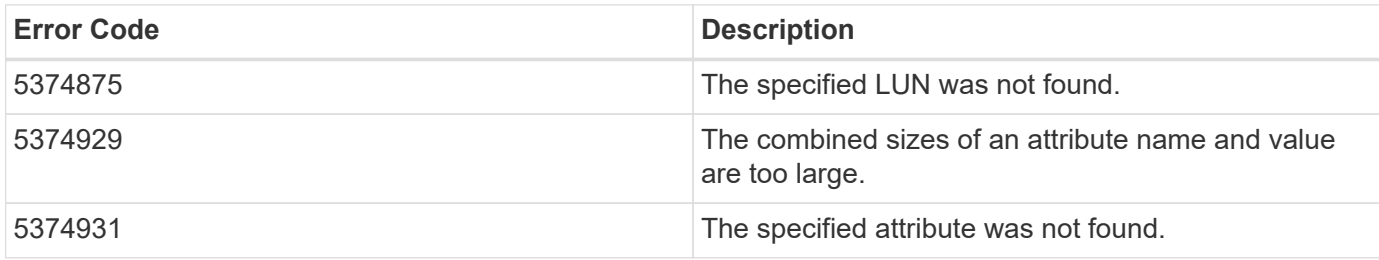

Also see the table of common errors in the [Response body](https://docs.netapp.com/us-en/ontap-restapi/{relative_path}getting_started_with_the_ontap_rest_api.html#Response_body) overview section of this documentation.

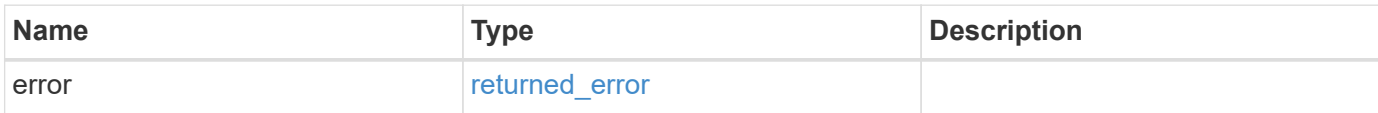

#### **Example error**

```
{
    "error": {
     "arguments": {
       "code": "string",
       "message": "string"
      },
      "code": "4",
      "message": "entry doesn't exist",
      "target": "uuid"
    }
}
```
# **Definitions**

#### **See Definitions**

href

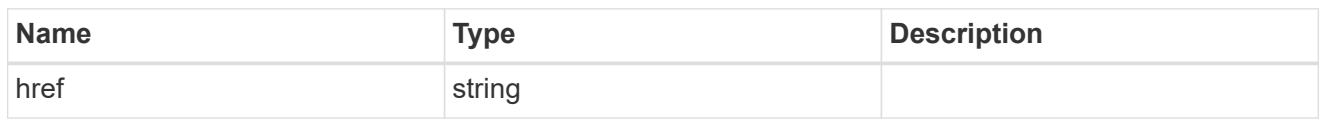

\_links

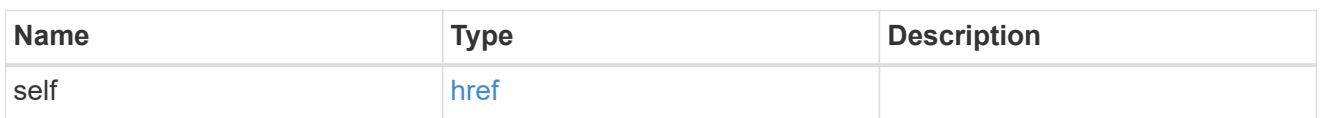

lun

The LUN for which the attribute is set.

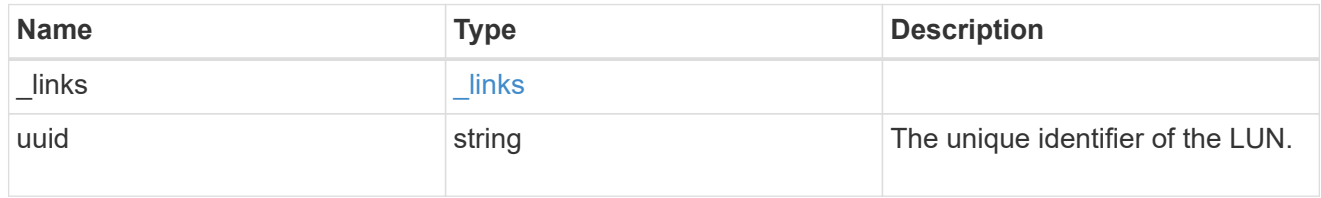

#### lun attribute

A name/value pair optionally stored with the LUN. Attributes are available to callers to persist small amounts of application-specific metadata. They are in no way interpreted by ONTAP.

Attribute names and values must be at least one byte and no more than 4091 bytes in length. The sum of the name and value lengths must be no more than 4092 bytes.

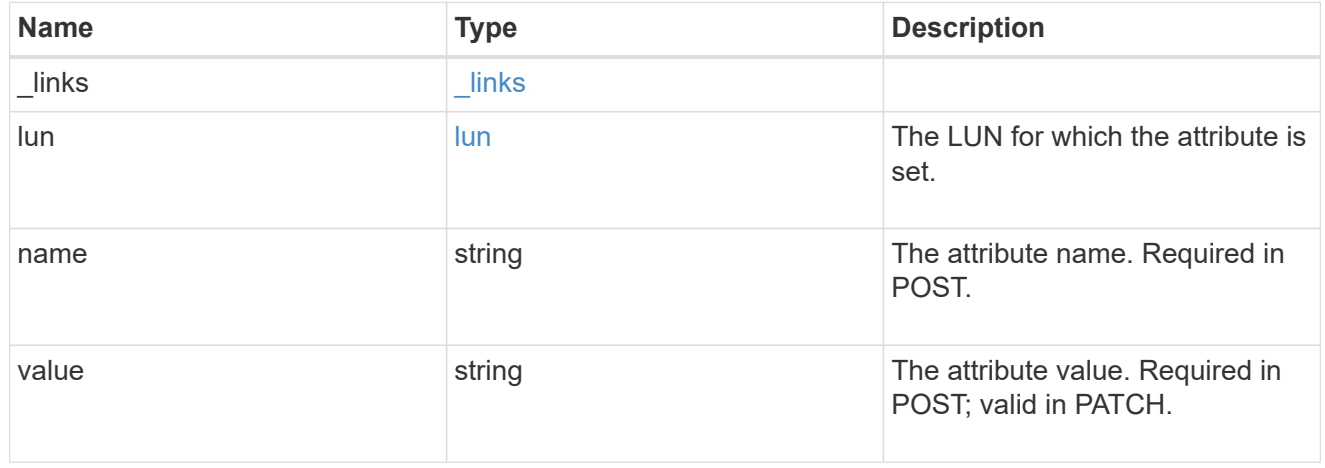

#### error\_arguments

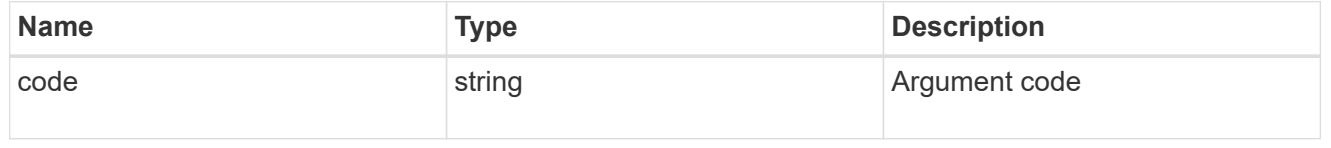
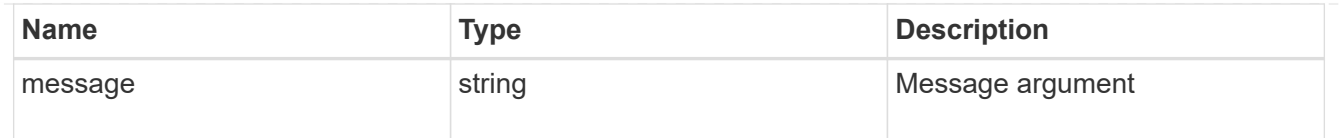

#### returned\_error

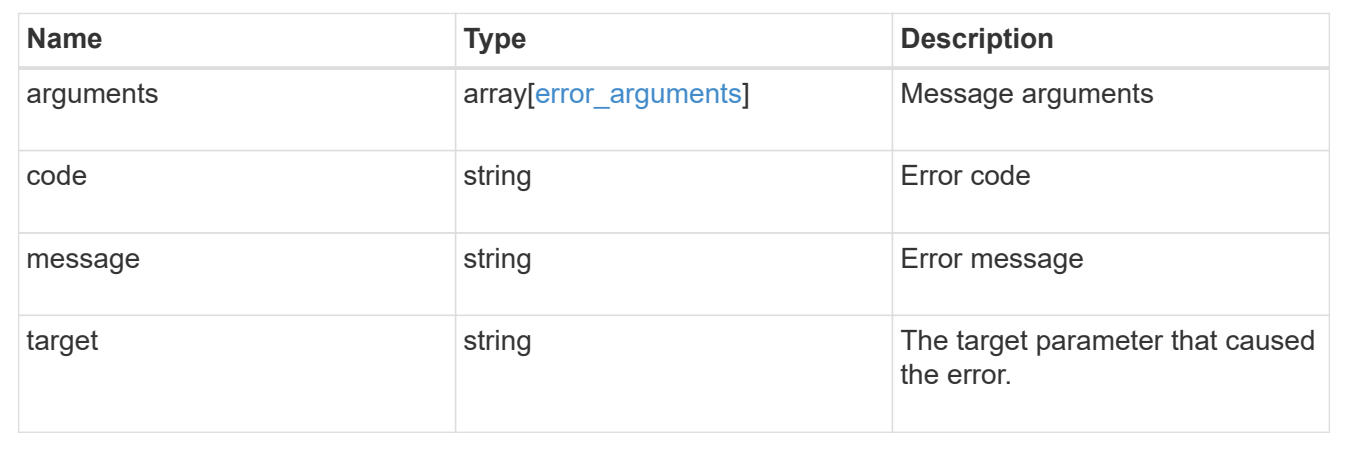

# **Retrieve historical performance metrics for a LUN**

GET /storage/luns/{lun.uuid}/metrics

#### **Introduced In:** 9.14

Retrieves historical performance metrics for a LUN.

## **Parameters**

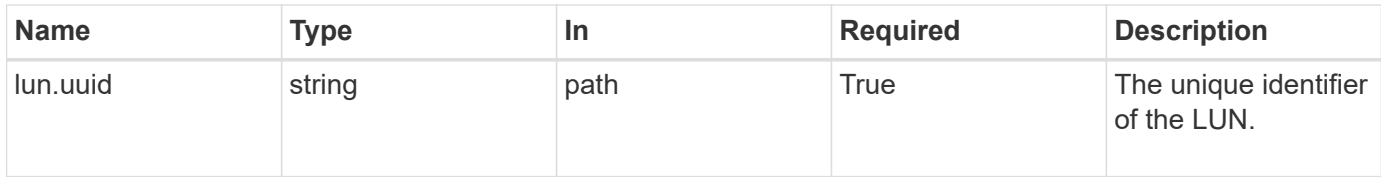

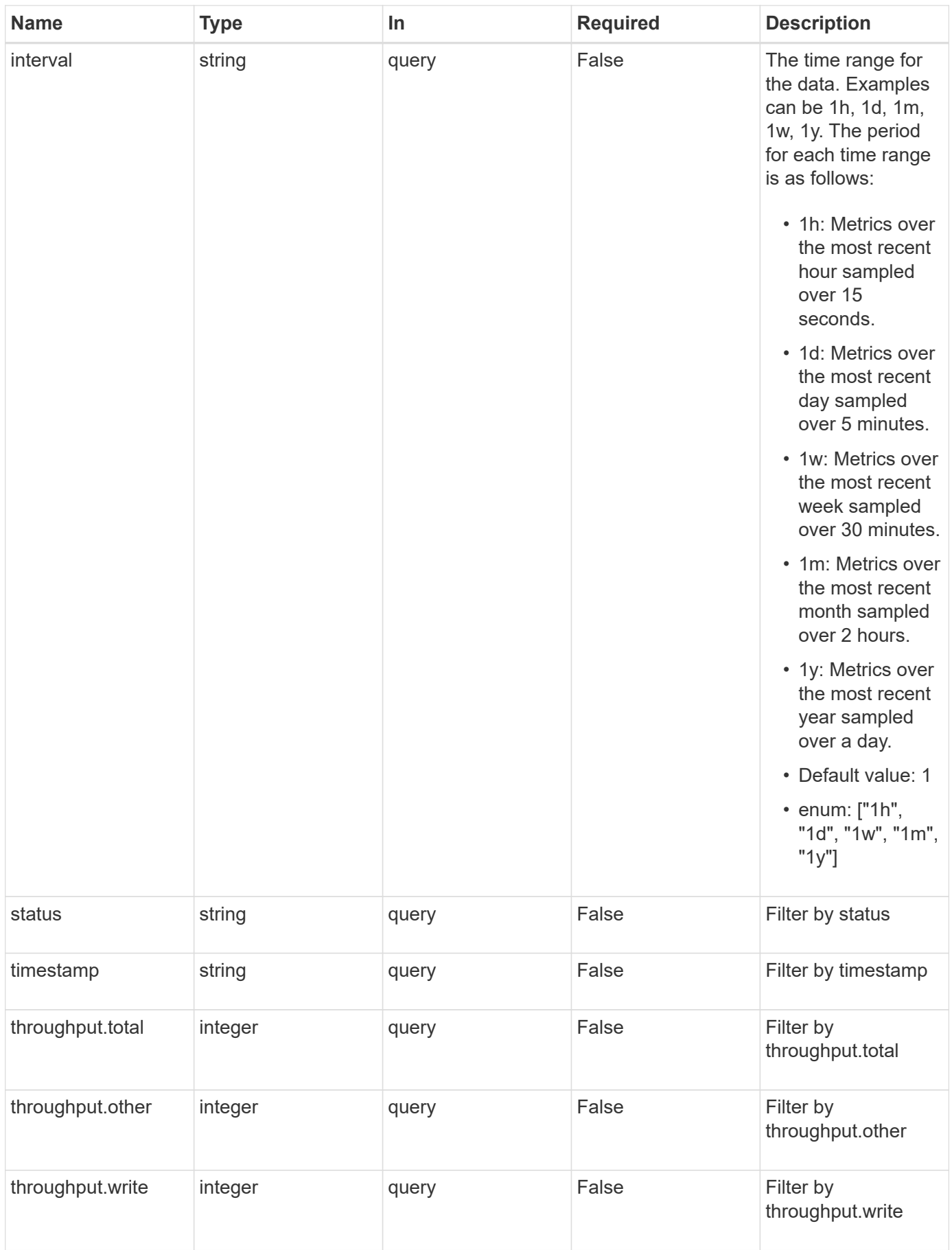

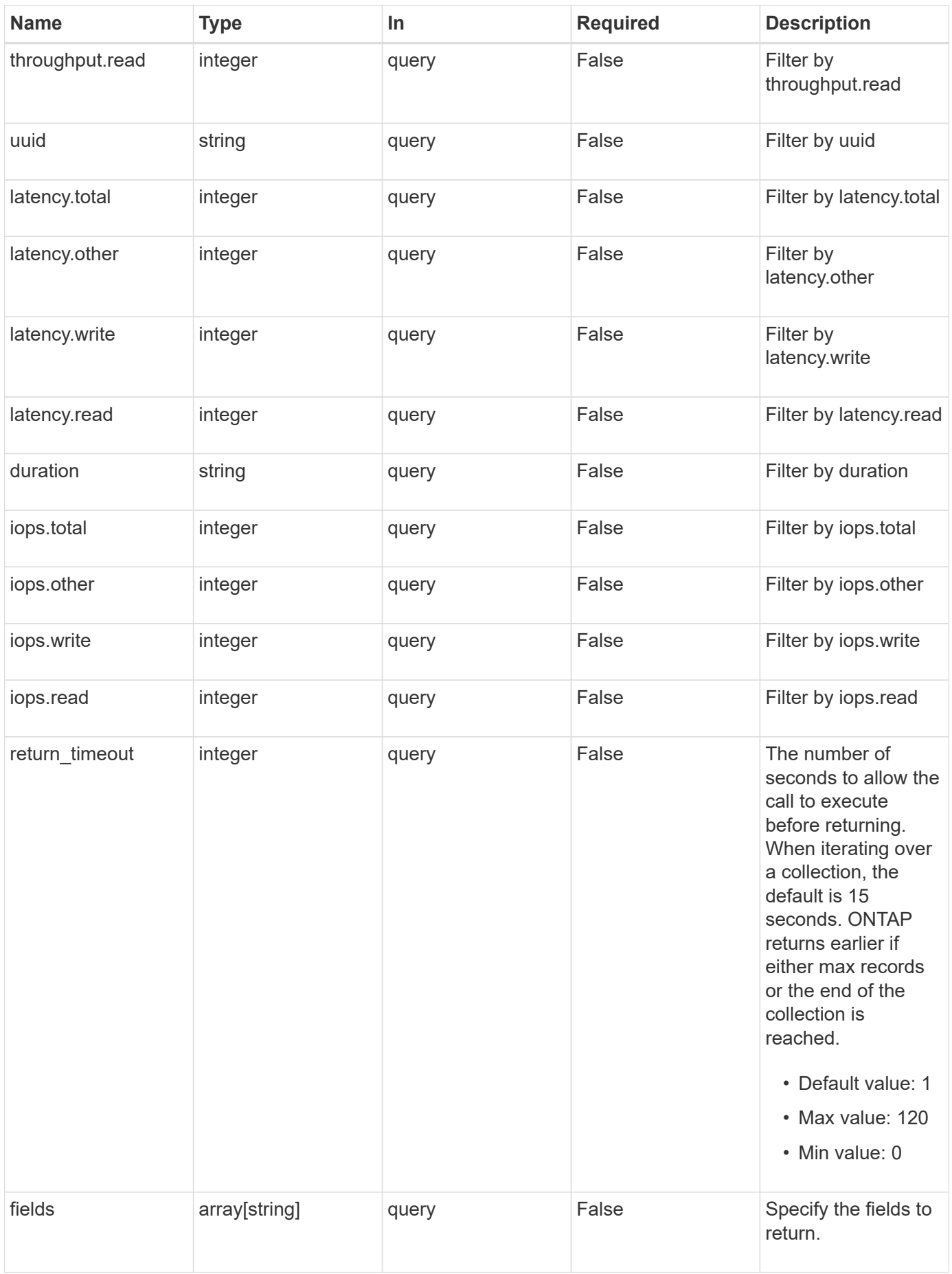

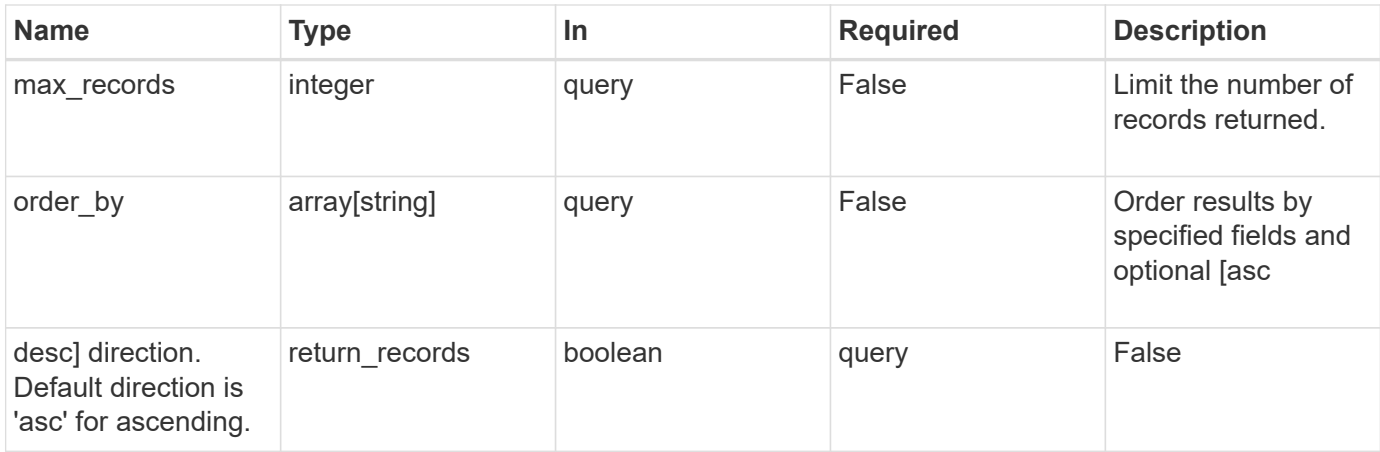

# **Response**

Status: 200, Ok

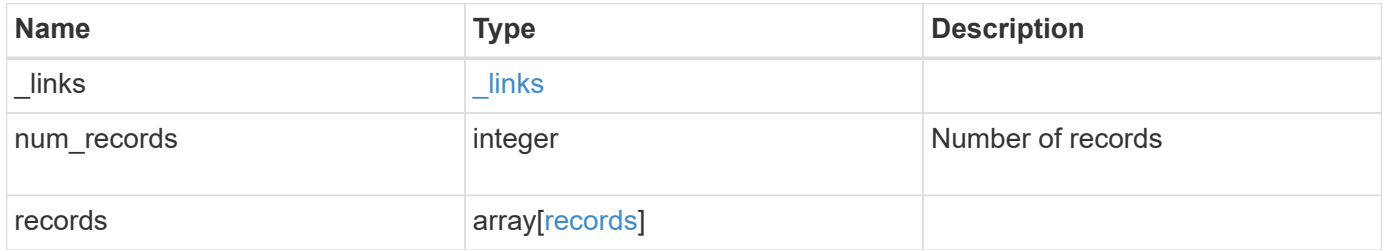

**Example response**

```
{
  " links": {
      "next": {
        "href": "/api/resourcelink"
      },
      "self": {
       "href": "/api/resourcelink"
      }
    },
    "num_records": 1,
    "records": {
      "_links": {
        "self": {
          "href": "/api/resourcelink"
       }
      },
      "duration": "PT15S",
      "iops": {
       "read": 200,
       "total": 1000,
       "write": 100
      },
      "latency": {
       "read": 200,
       "total": 1000,
       "write": 100
      },
      "status": "ok",
      "throughput": {
       "read": 200,
       "total": 1000,
       "write": 100
      },
      "timestamp": "2017-01-25 11:20:13 +0000",
      "uuid": "1cd8a442-86d1-11e0-ae1c-123478563412"
    }
}
```
## **Error**

Status: Default

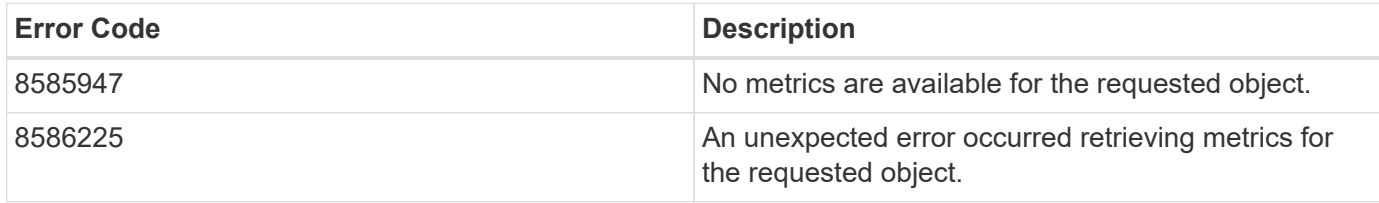

Also see the table of common errors in the [Response body](https://docs.netapp.com/us-en/ontap-restapi/{relative_path}getting_started_with_the_ontap_rest_api.html#Response_body) overview section of this documentation.

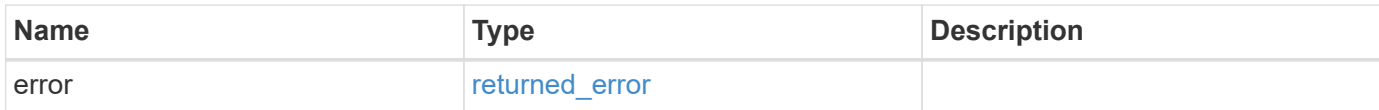

#### **Example error**

```
{
    "error": {
      "arguments": {
       "code": "string",
       "message": "string"
      },
      "code": "4",
      "message": "entry doesn't exist",
      "target": "uuid"
   }
}
```
## **Definitions**

#### **See Definitions**

href

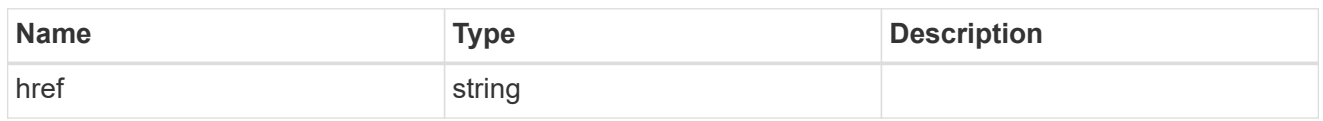

\_links

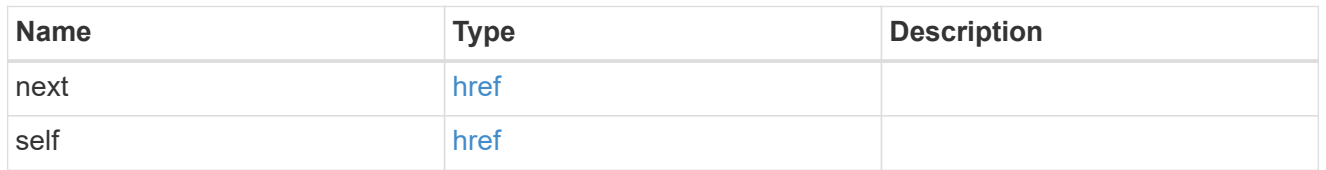

 $\_$ links

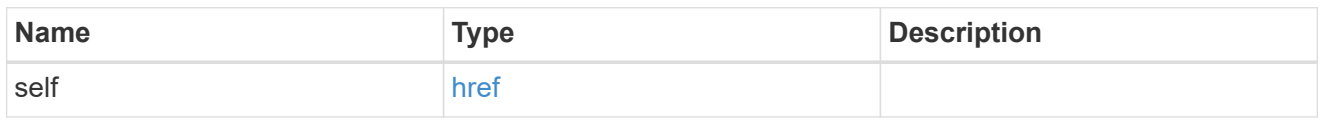

iops

The rate of I/O operations observed at the storage object.

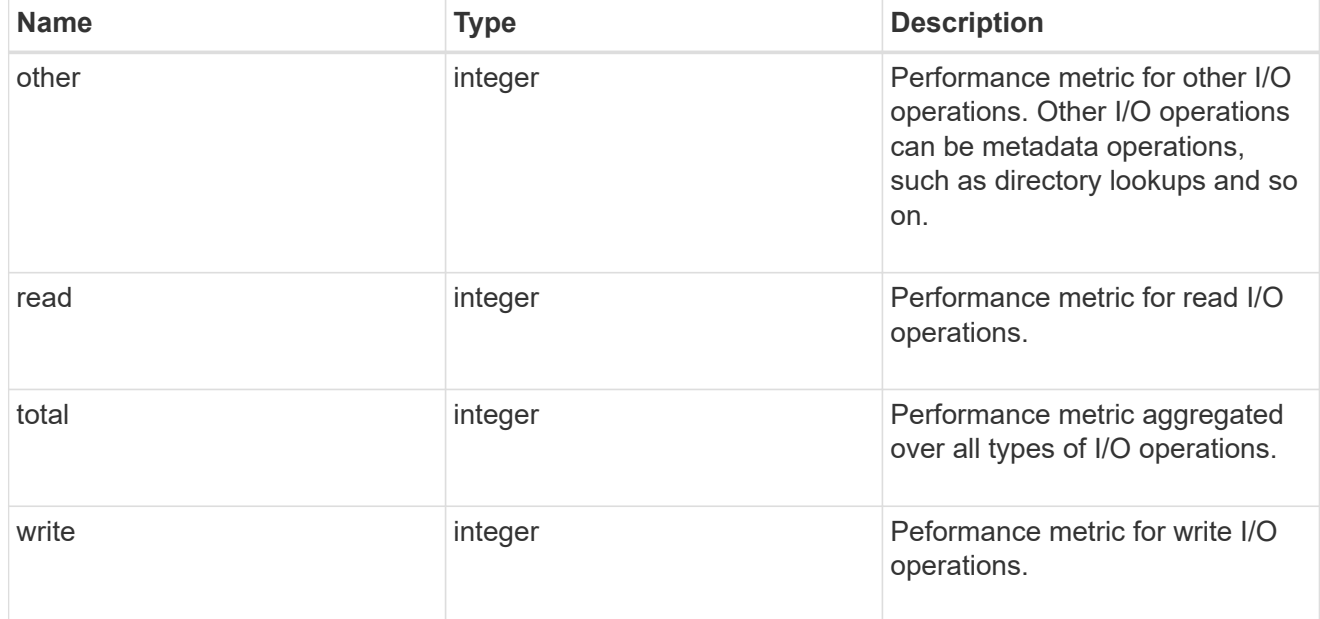

latency

The round trip latency in microseconds observed at the storage object.

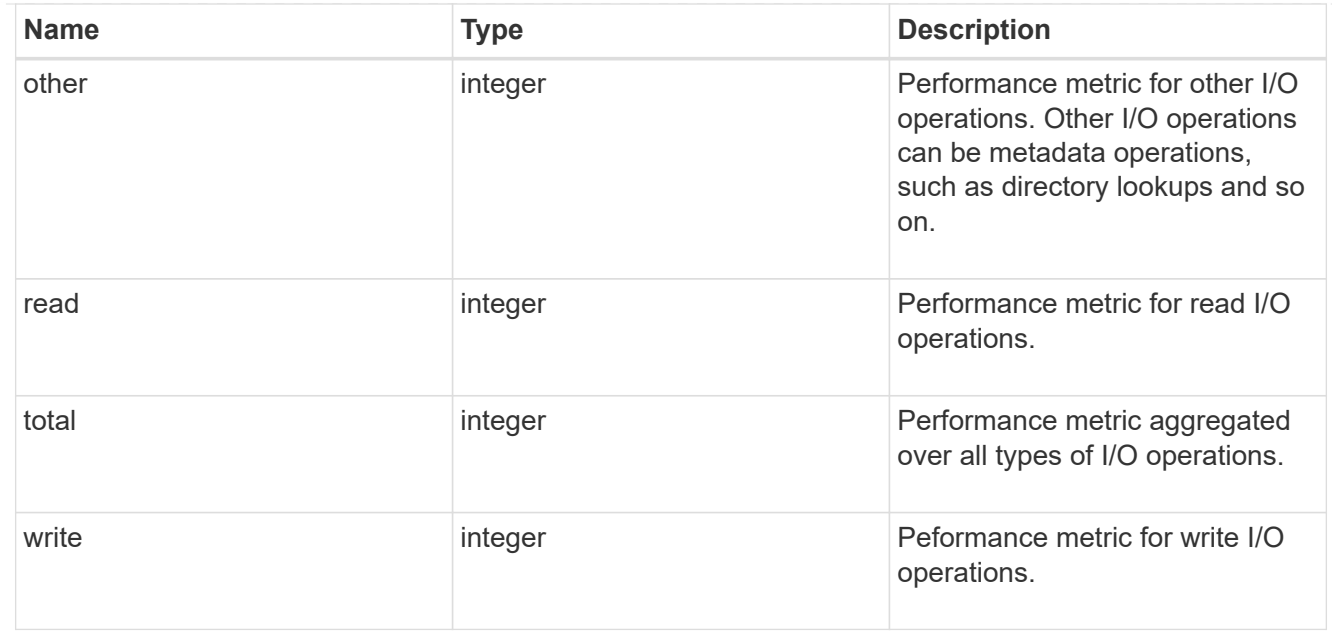

## throughput

The rate of throughput bytes per second observed at the storage object.

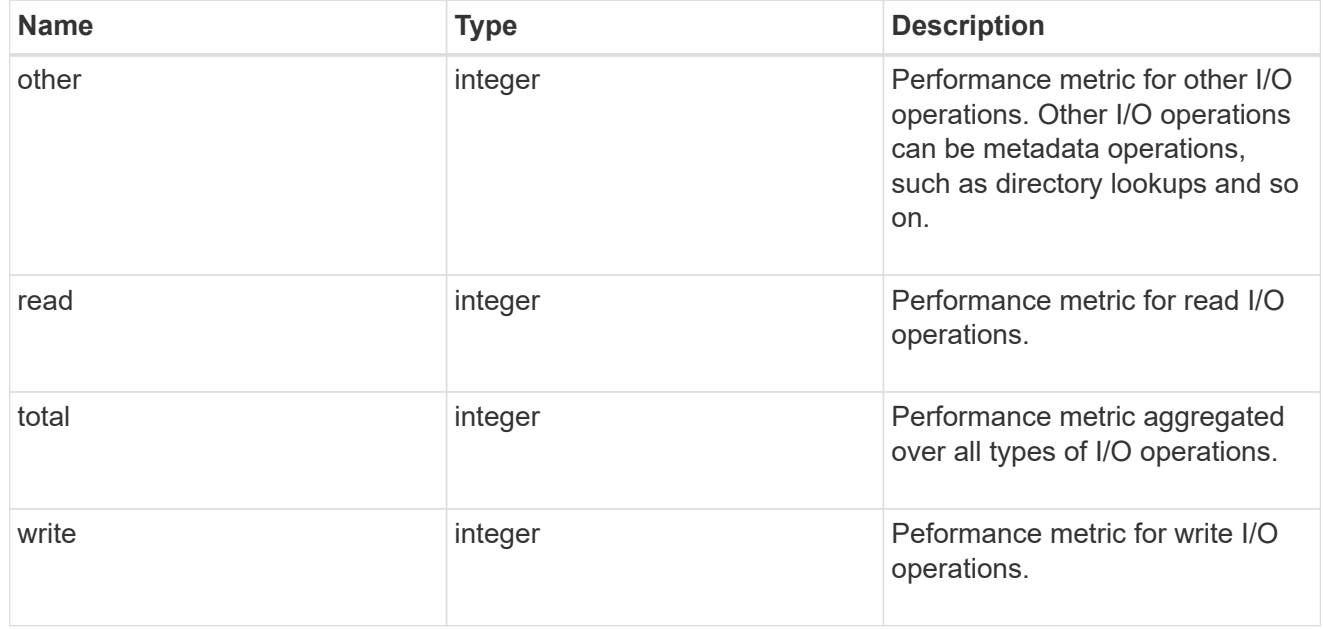

## records

Performance numbers, such as IOPS latency and throughput.

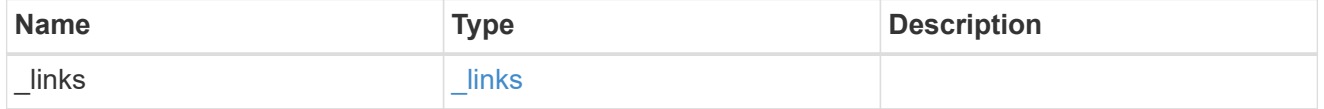

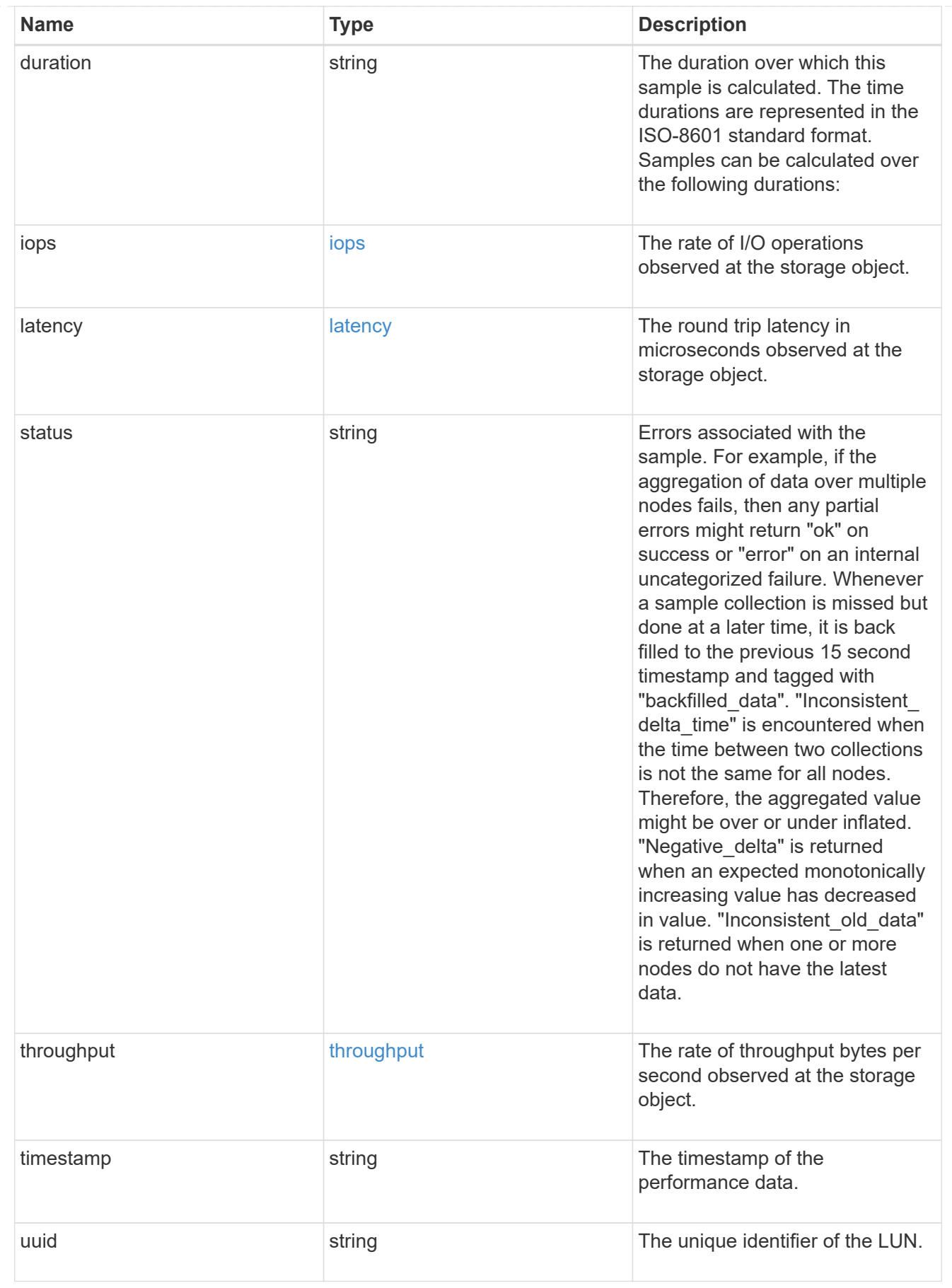

error\_arguments

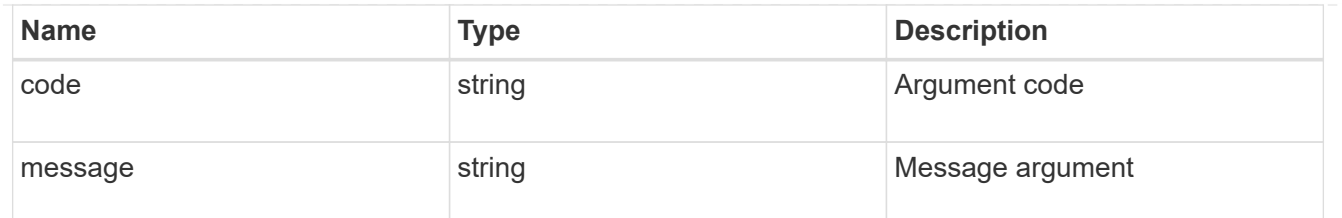

returned\_error

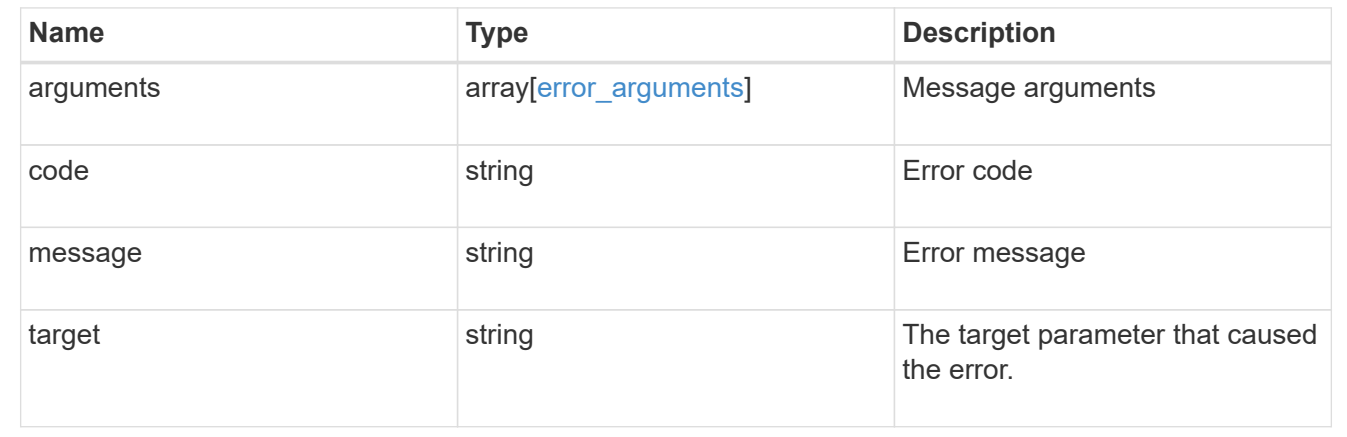

# **Retrieve historical performance metrics for a LUN for a specific time**

GET /storage/luns/{lun.uuid}/metrics/{timestamp}

#### **Introduced In:** 9.14

Retrieves historical performance metrics for a LUN for a specific time.

## **Parameters**

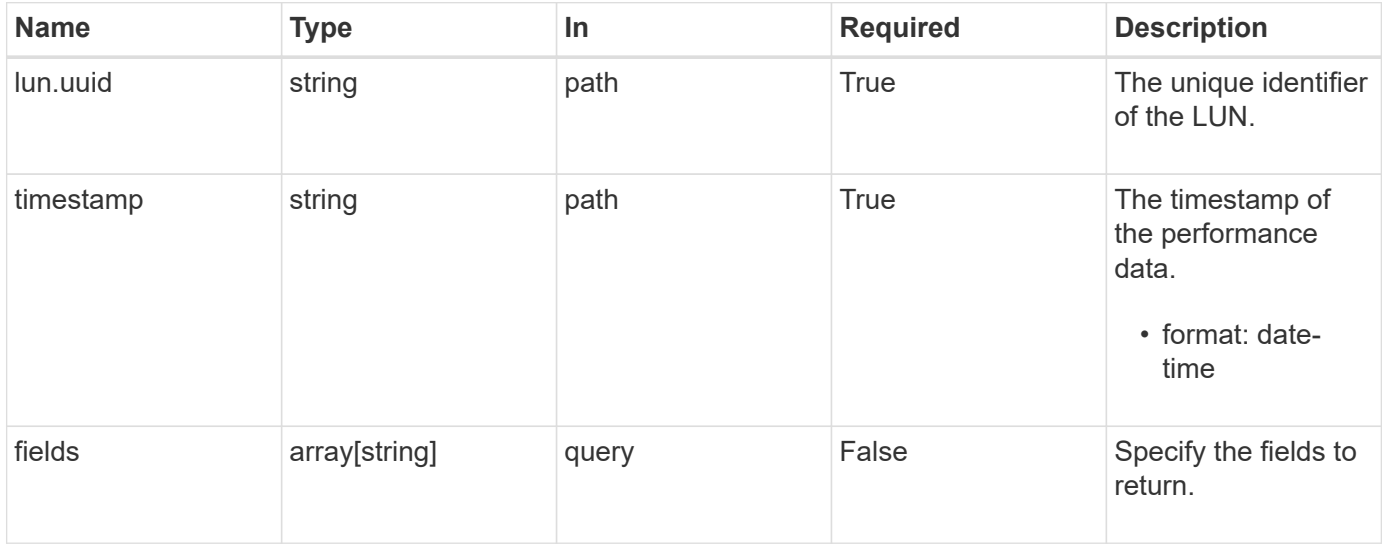

# **Response**

Status: 200, Ok

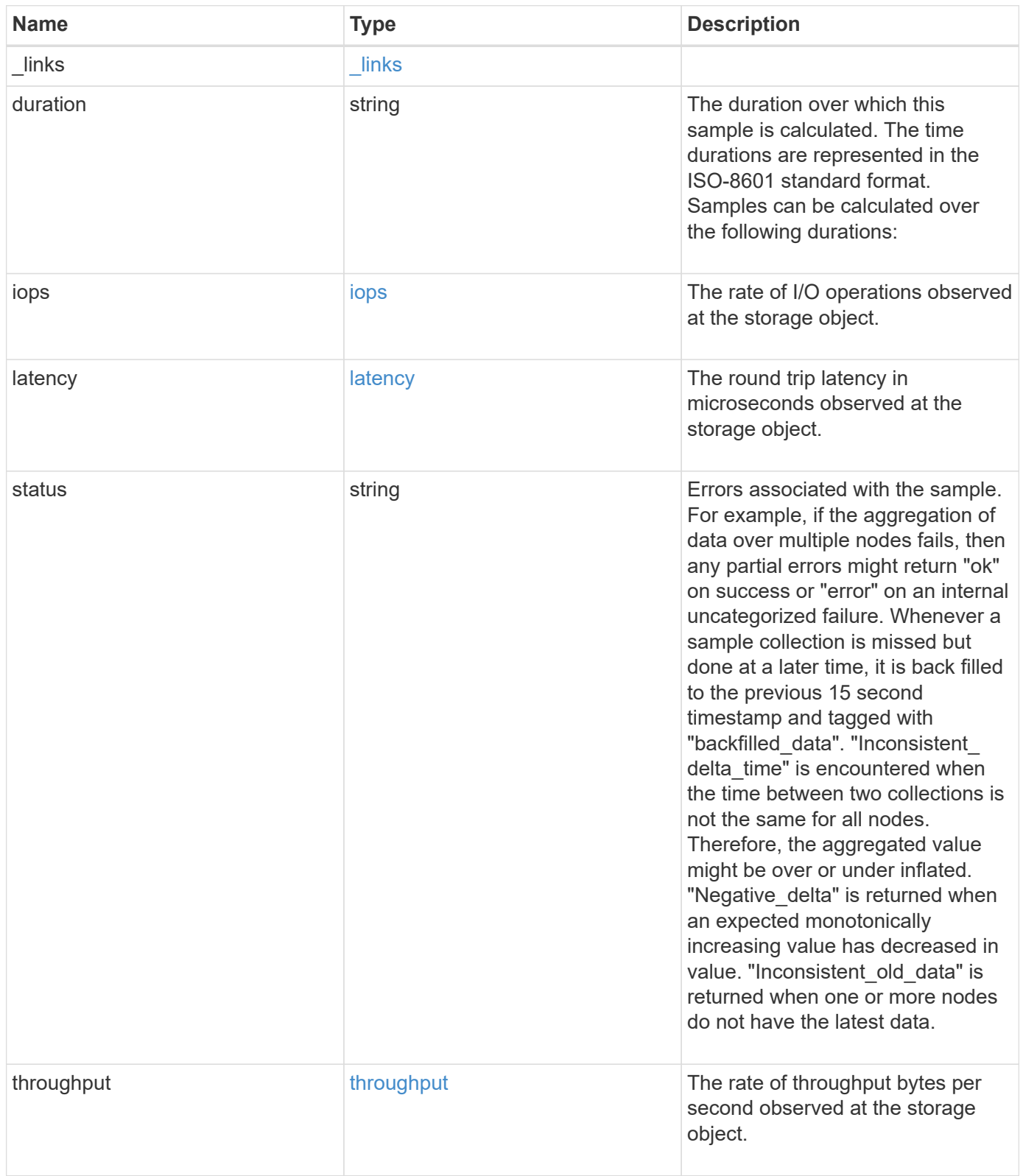

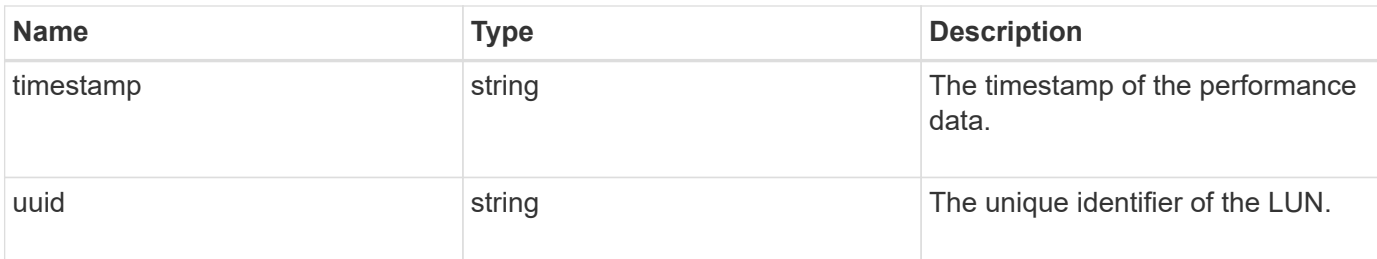

#### **Example response**

```
{
  " links": {
     "self": {
       "href": "/api/resourcelink"
     }
    },
    "duration": "PT15S",
    "iops": {
      "read": 200,
     "total": 1000,
     "write": 100
    },
    "latency": {
     "read": 200,
     "total": 1000,
      "write": 100
    },
    "status": "ok",
    "throughput": {
     "read": 200,
      "total": 1000,
      "write": 100
    },
    "timestamp": "2017-01-25 11:20:13 +0000",
    "uuid": "1cd8a442-86d1-11e0-ae1c-123478563412"
}
```
## **Error**

Status: Default

ONTAP Error Response Codes

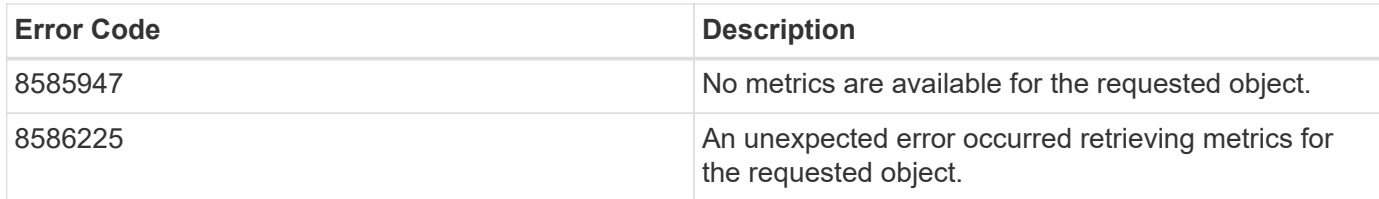

Also see the table of common errors in the [Response body](https://docs.netapp.com/us-en/ontap-restapi/{relative_path}getting_started_with_the_ontap_rest_api.html#Response_body) overview section of this documentation.

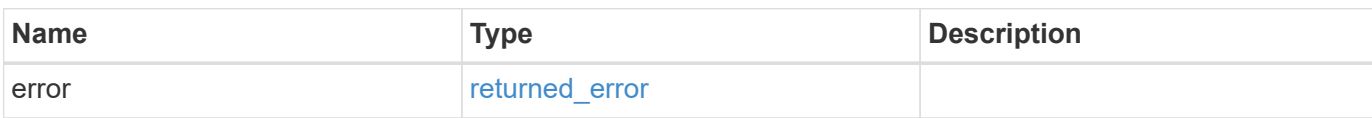

#### **Example error**

```
{
   "error": {
      "arguments": {
      "code": "string",
        "message": "string"
      },
      "code": "4",
      "message": "entry doesn't exist",
      "target": "uuid"
    }
}
```
## **Definitions**

#### **See Definitions**

href

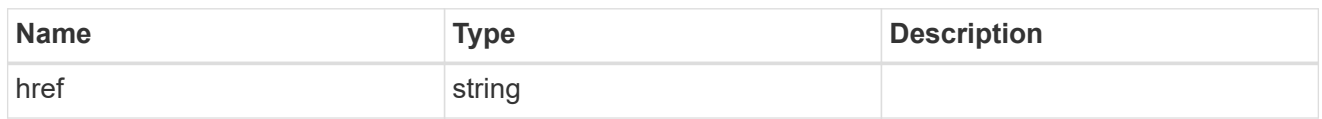

\_links

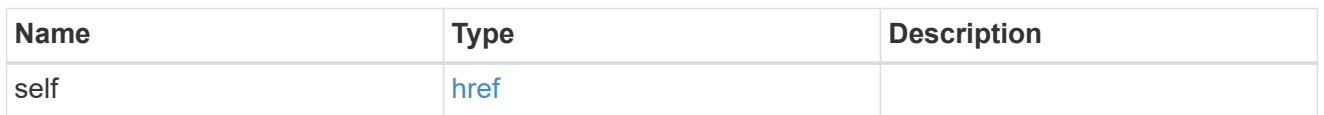

iops

The rate of I/O operations observed at the storage object.

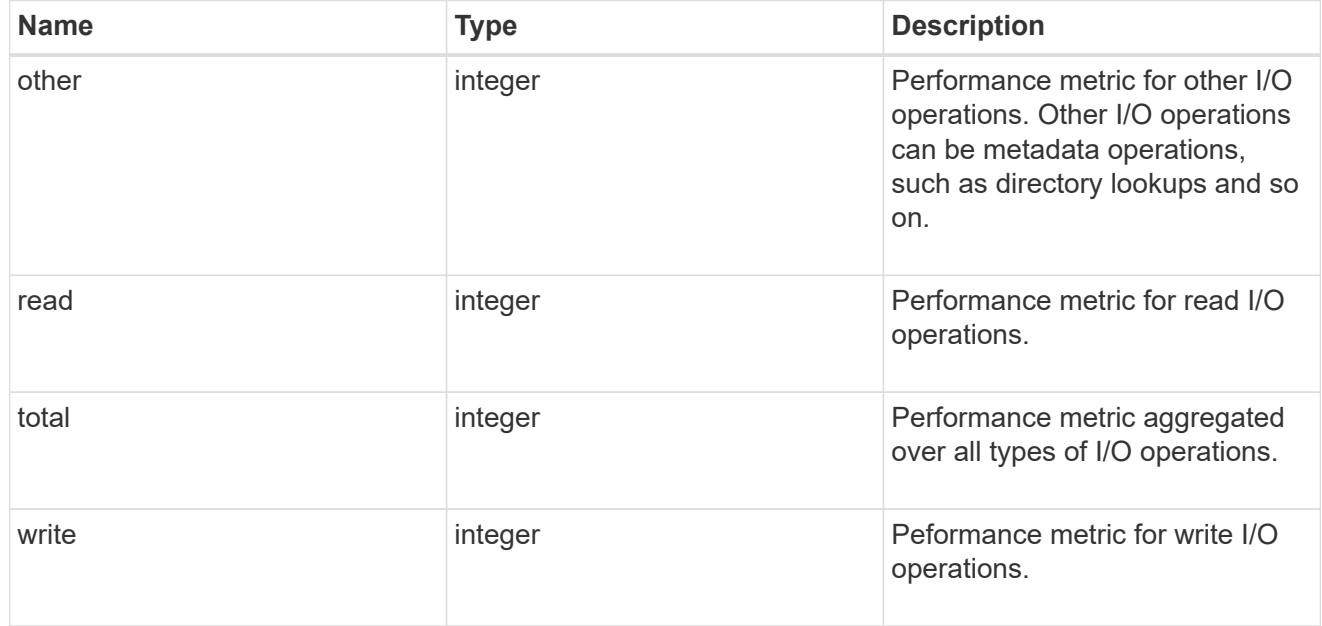

## latency

The round trip latency in microseconds observed at the storage object.

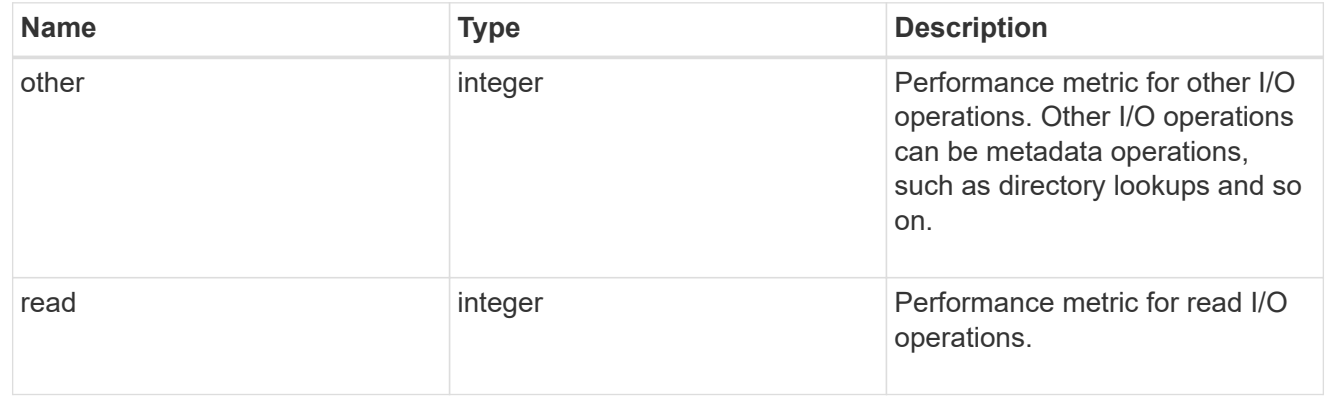

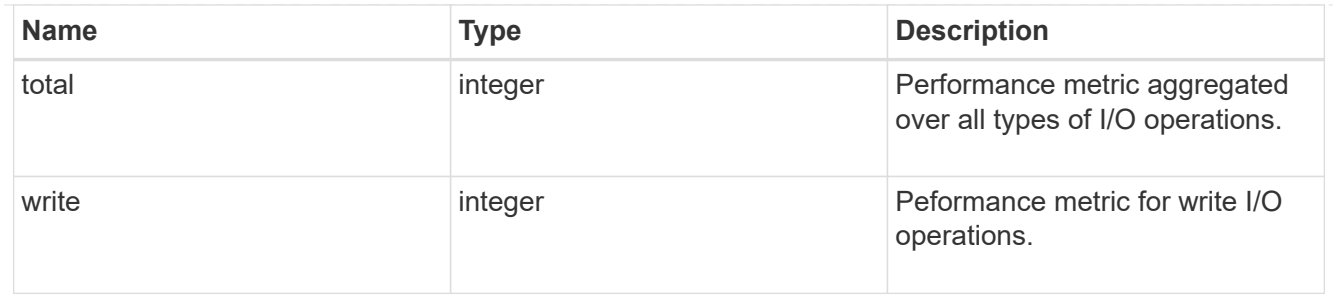

throughput

The rate of throughput bytes per second observed at the storage object.

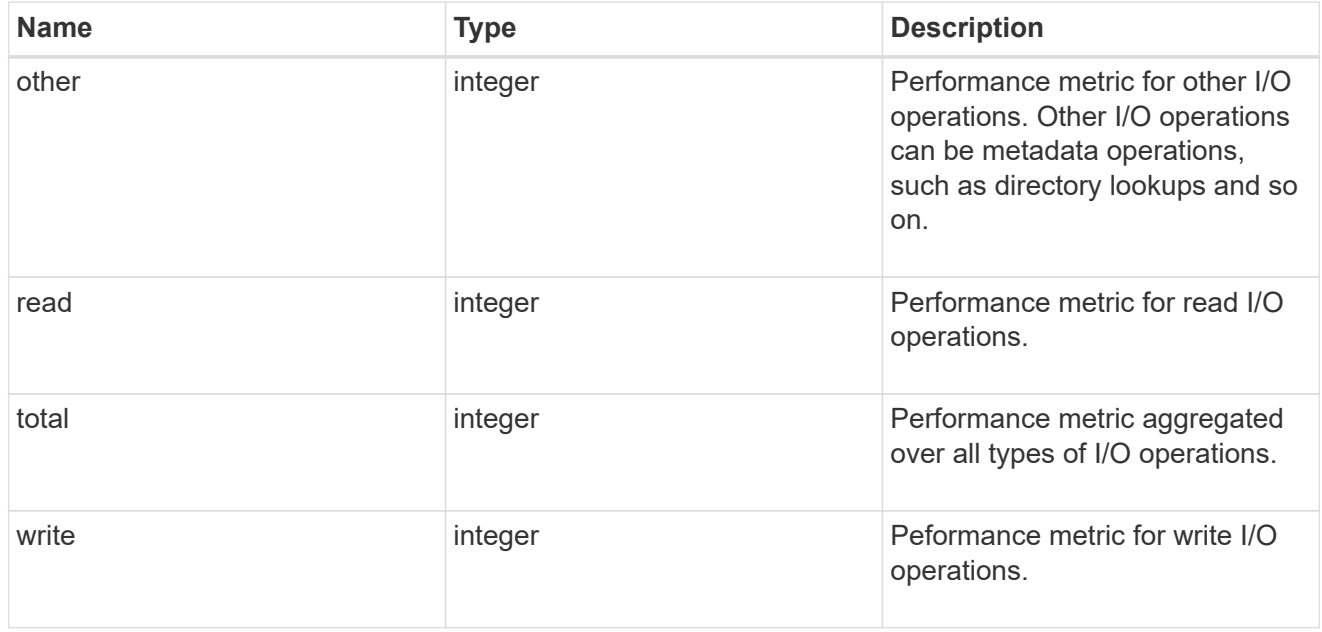

## error\_arguments

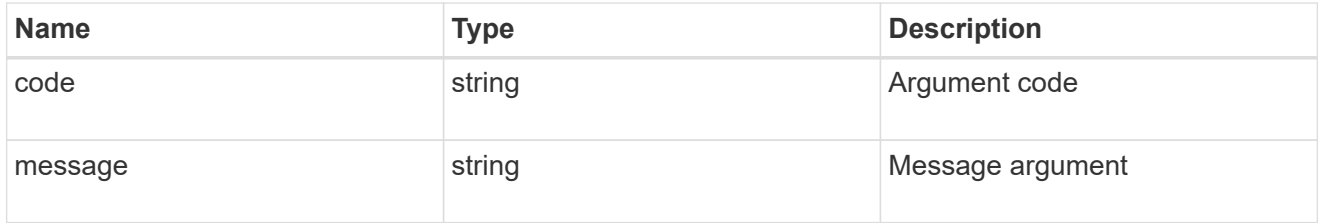

## returned\_error

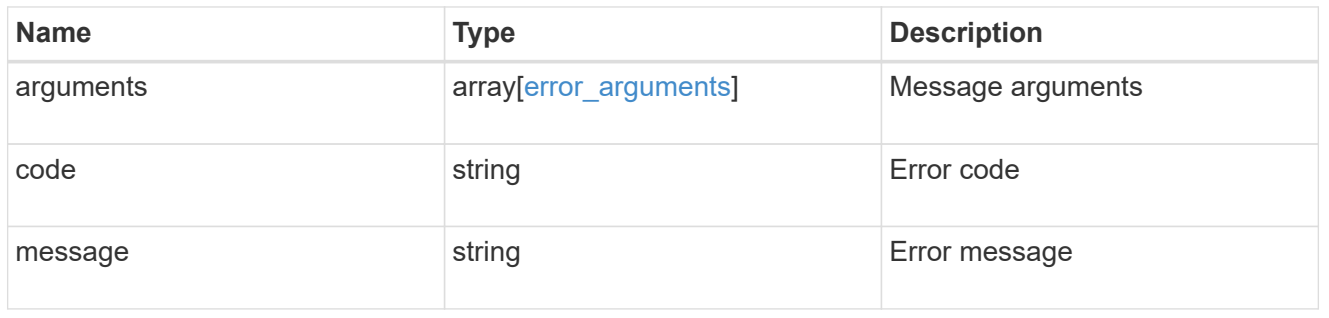

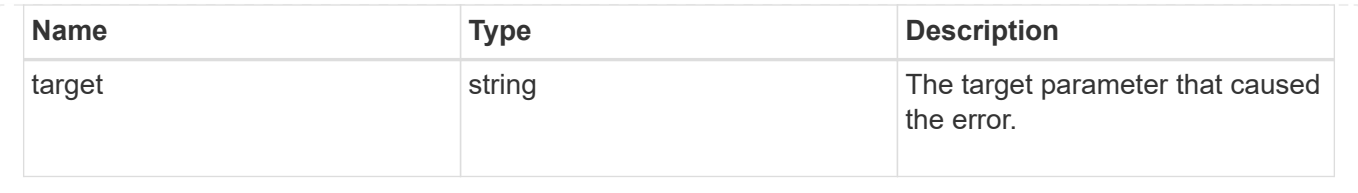

#### **Copyright information**

Copyright © 2024 NetApp, Inc. All Rights Reserved. Printed in the U.S. No part of this document covered by copyright may be reproduced in any form or by any means—graphic, electronic, or mechanical, including photocopying, recording, taping, or storage in an electronic retrieval system—without prior written permission of the copyright owner.

Software derived from copyrighted NetApp material is subject to the following license and disclaimer:

THIS SOFTWARE IS PROVIDED BY NETAPP "AS IS" AND WITHOUT ANY EXPRESS OR IMPLIED WARRANTIES, INCLUDING, BUT NOT LIMITED TO, THE IMPLIED WARRANTIES OF MERCHANTABILITY AND FITNESS FOR A PARTICULAR PURPOSE, WHICH ARE HEREBY DISCLAIMED. IN NO EVENT SHALL NETAPP BE LIABLE FOR ANY DIRECT, INDIRECT, INCIDENTAL, SPECIAL, EXEMPLARY, OR CONSEQUENTIAL DAMAGES (INCLUDING, BUT NOT LIMITED TO, PROCUREMENT OF SUBSTITUTE GOODS OR SERVICES; LOSS OF USE, DATA, OR PROFITS; OR BUSINESS INTERRUPTION) HOWEVER CAUSED AND ON ANY THEORY OF LIABILITY, WHETHER IN CONTRACT, STRICT LIABILITY, OR TORT (INCLUDING NEGLIGENCE OR OTHERWISE) ARISING IN ANY WAY OUT OF THE USE OF THIS SOFTWARE, EVEN IF ADVISED OF THE POSSIBILITY OF SUCH DAMAGE.

NetApp reserves the right to change any products described herein at any time, and without notice. NetApp assumes no responsibility or liability arising from the use of products described herein, except as expressly agreed to in writing by NetApp. The use or purchase of this product does not convey a license under any patent rights, trademark rights, or any other intellectual property rights of NetApp.

The product described in this manual may be protected by one or more U.S. patents, foreign patents, or pending applications.

LIMITED RIGHTS LEGEND: Use, duplication, or disclosure by the government is subject to restrictions as set forth in subparagraph (b)(3) of the Rights in Technical Data -Noncommercial Items at DFARS 252.227-7013 (FEB 2014) and FAR 52.227-19 (DEC 2007).

Data contained herein pertains to a commercial product and/or commercial service (as defined in FAR 2.101) and is proprietary to NetApp, Inc. All NetApp technical data and computer software provided under this Agreement is commercial in nature and developed solely at private expense. The U.S. Government has a nonexclusive, non-transferrable, nonsublicensable, worldwide, limited irrevocable license to use the Data only in connection with and in support of the U.S. Government contract under which the Data was delivered. Except as provided herein, the Data may not be used, disclosed, reproduced, modified, performed, or displayed without the prior written approval of NetApp, Inc. United States Government license rights for the Department of Defense are limited to those rights identified in DFARS clause 252.227-7015(b) (FEB 2014).

#### **Trademark information**

NETAPP, the NETAPP logo, and the marks listed at<http://www.netapp.com/TM>are trademarks of NetApp, Inc. Other company and product names may be trademarks of their respective owners.